# $\begin{array}{c|c} 31 \end{array}$

GP-Pro EX

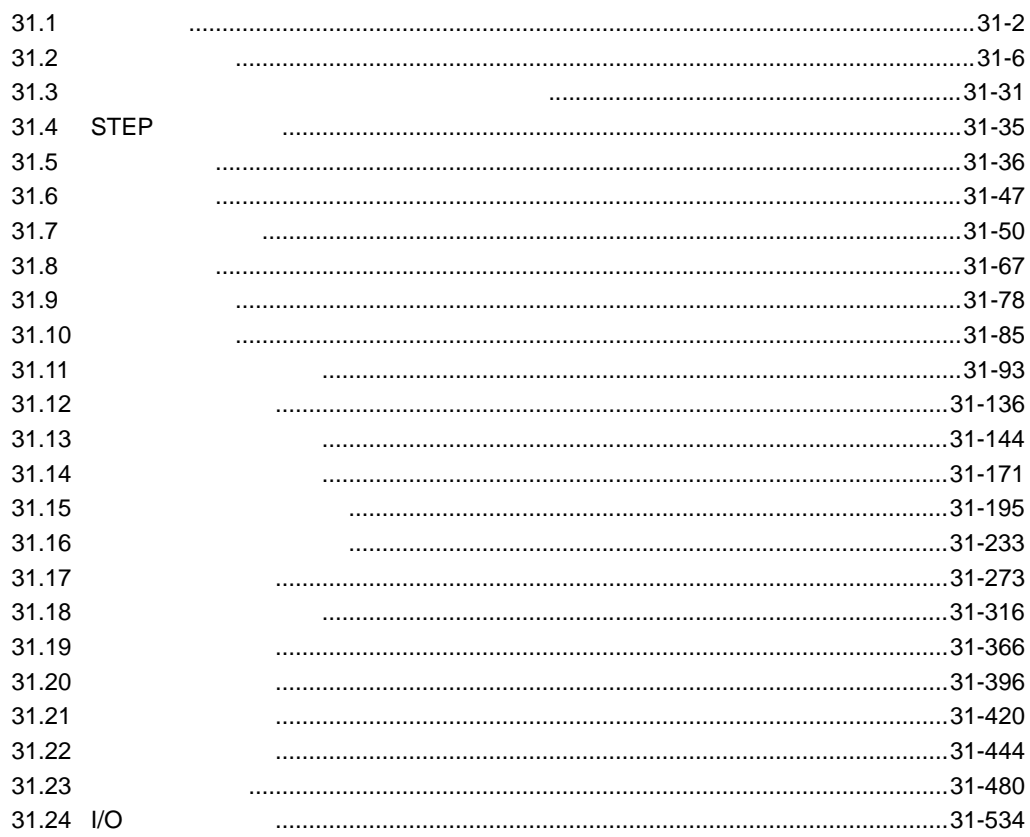

 $31 - 1$ 

<span id="page-1-0"></span> $31.1$ 

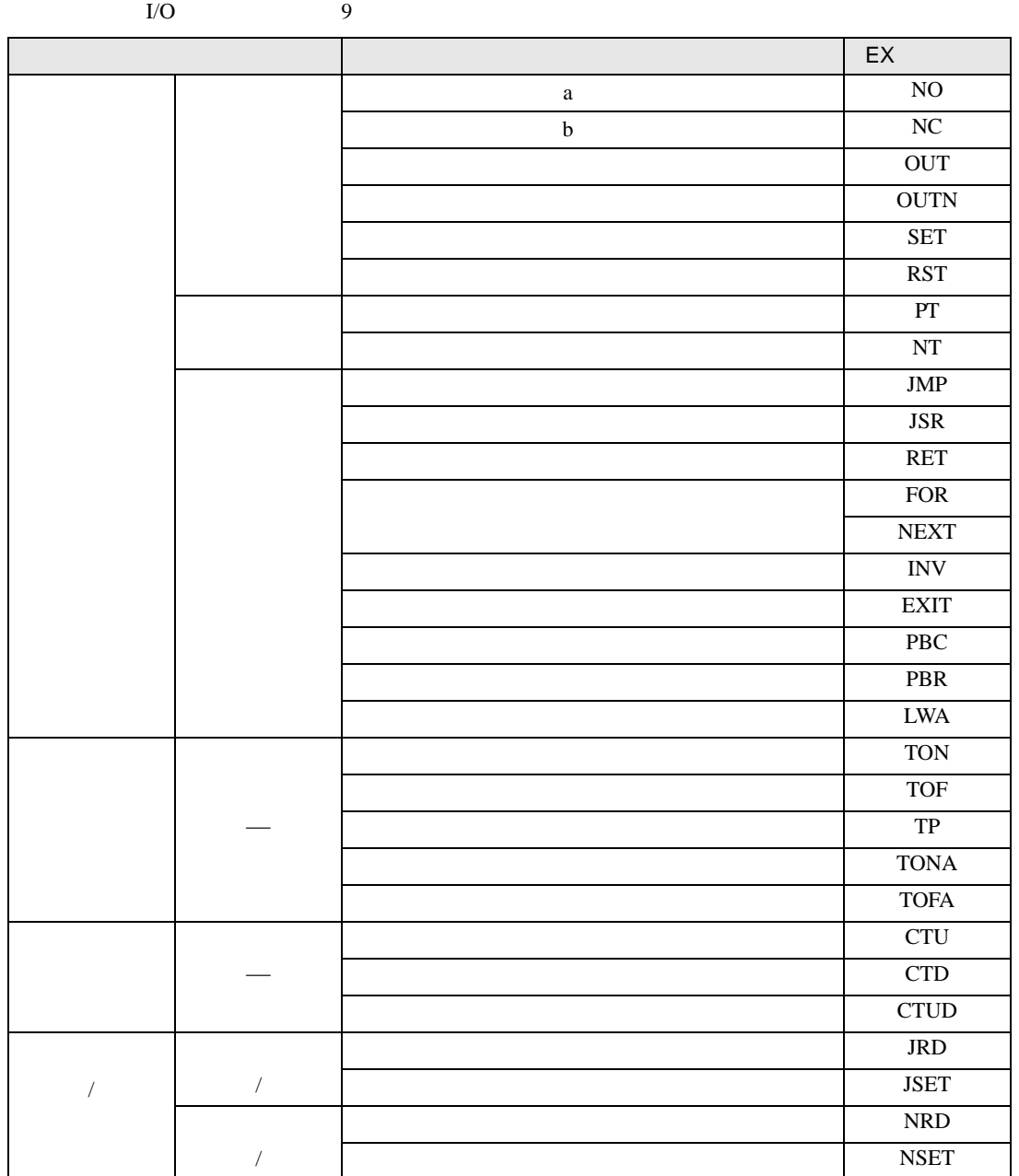

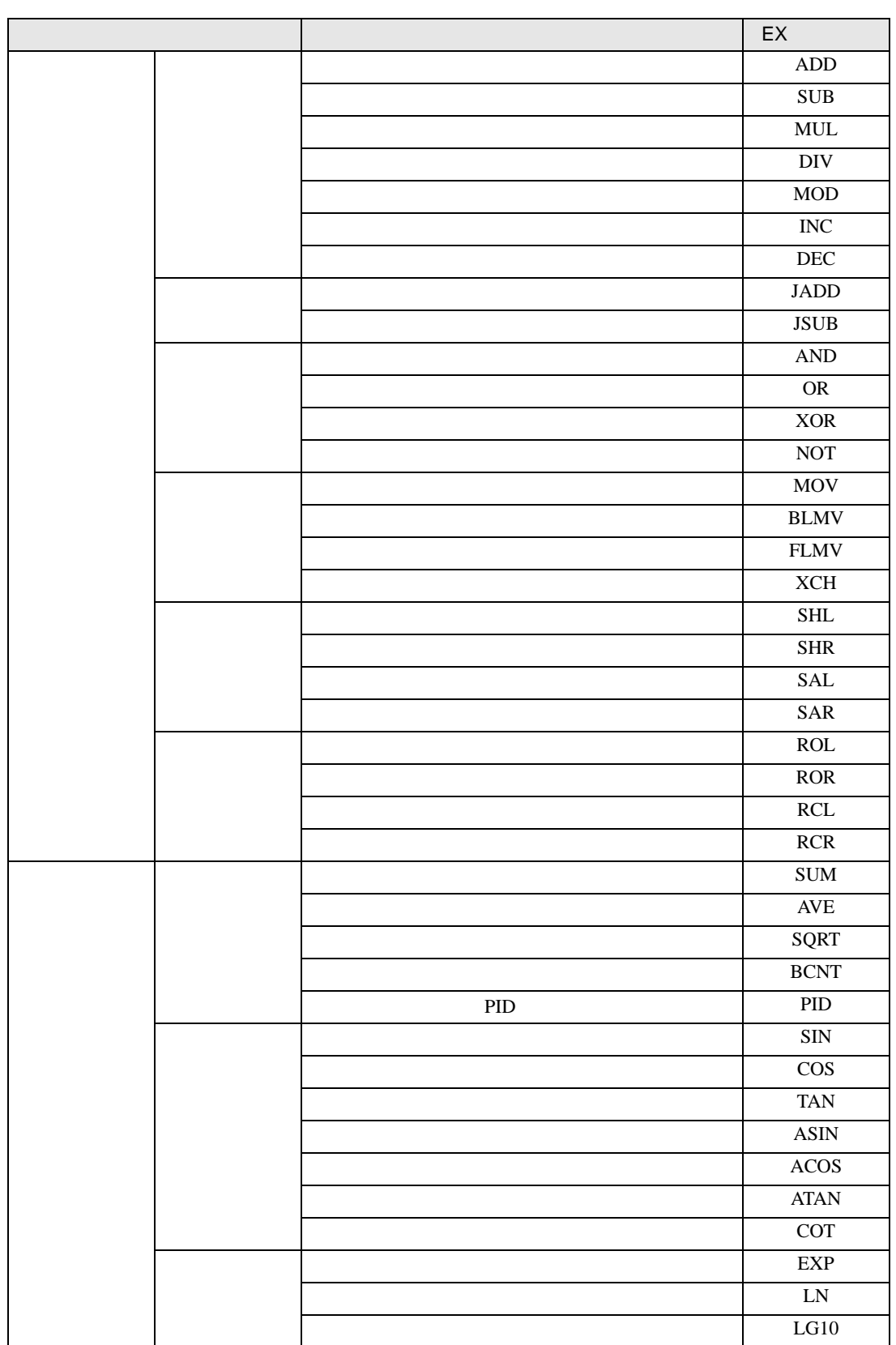

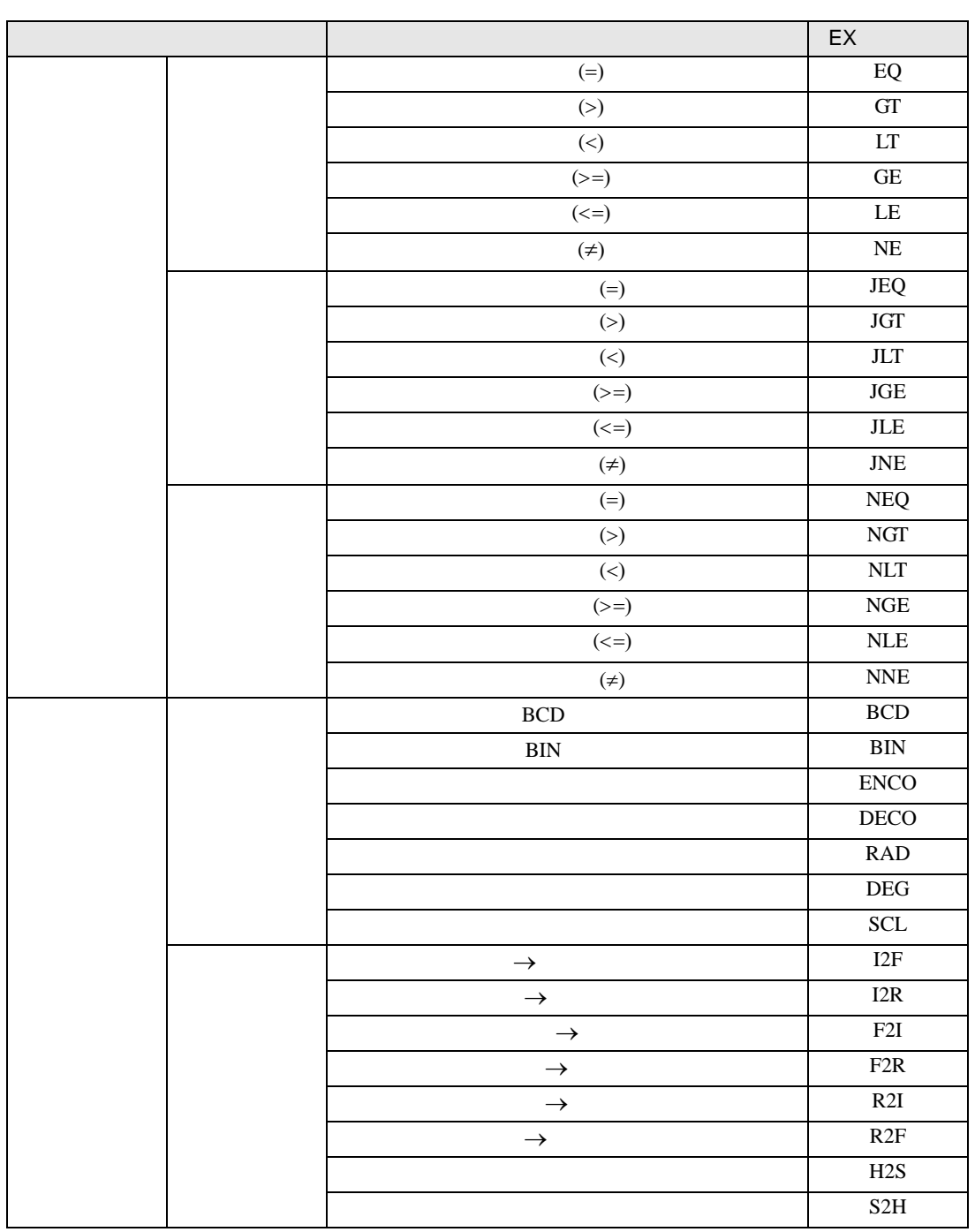

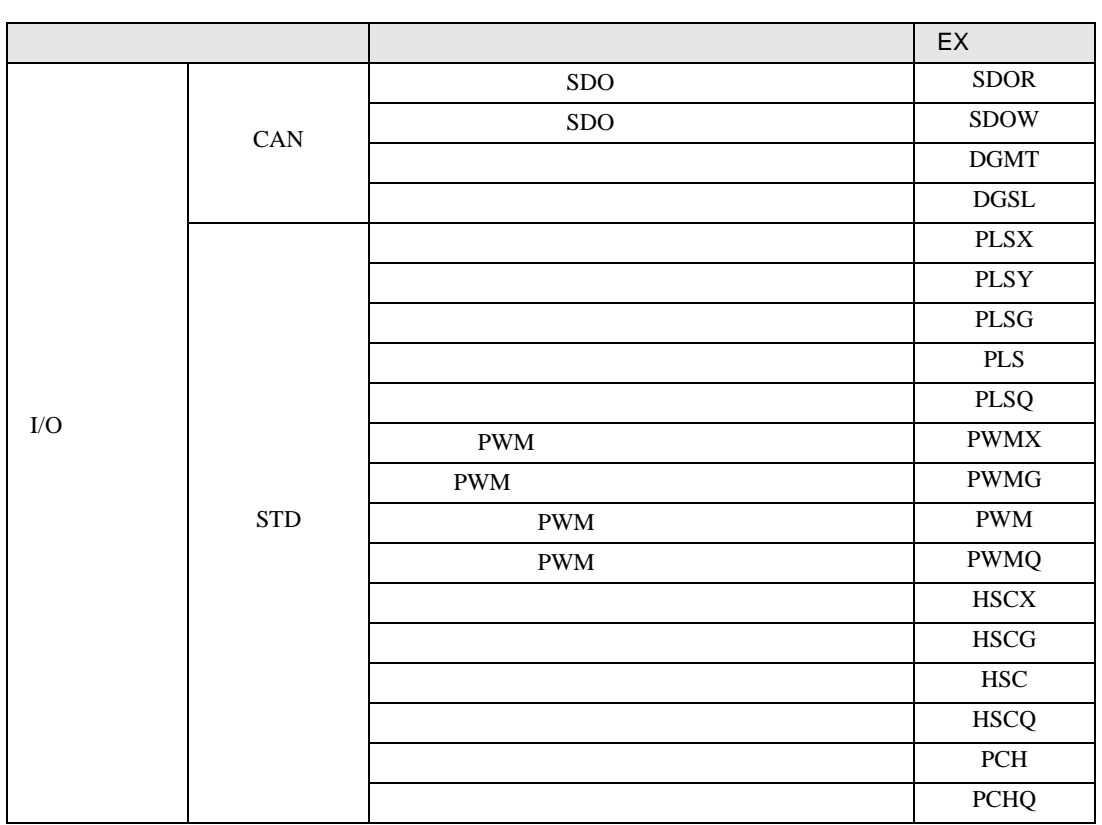

<span id="page-5-0"></span> $31.2$ 

重要 • Step  $\sim$  Step  $\sim$ • Step 3. Step 3. The Step 3. The Step 3. The Step 3. The Step 3. The Step 3. The Step 3. The Step 3. The Step 3. The Step 3. The Step 3. The Step 3. The Step 3. The Step 3. The Step 3. The Step 3. The Step 3. The Step 3.

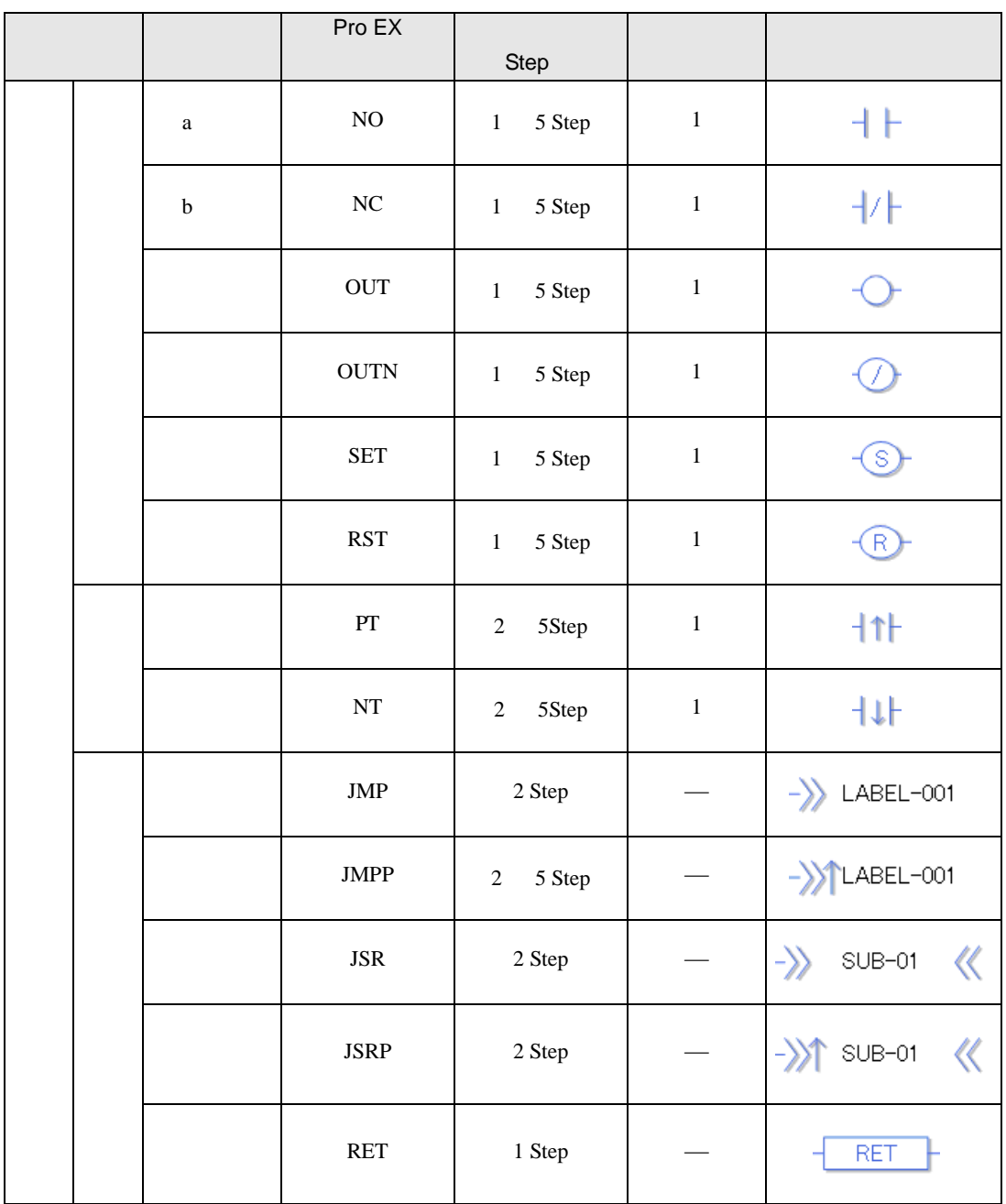

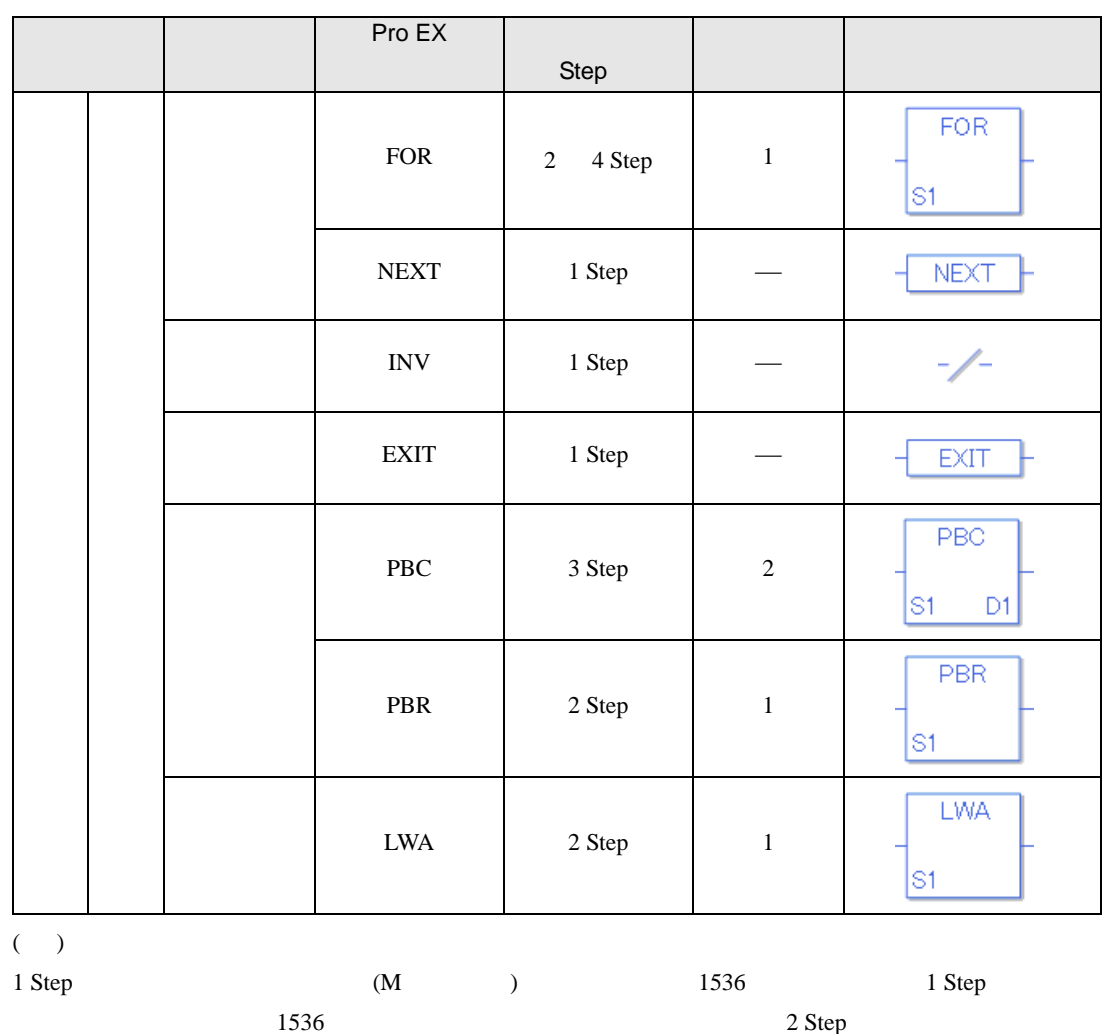

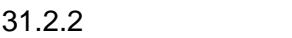

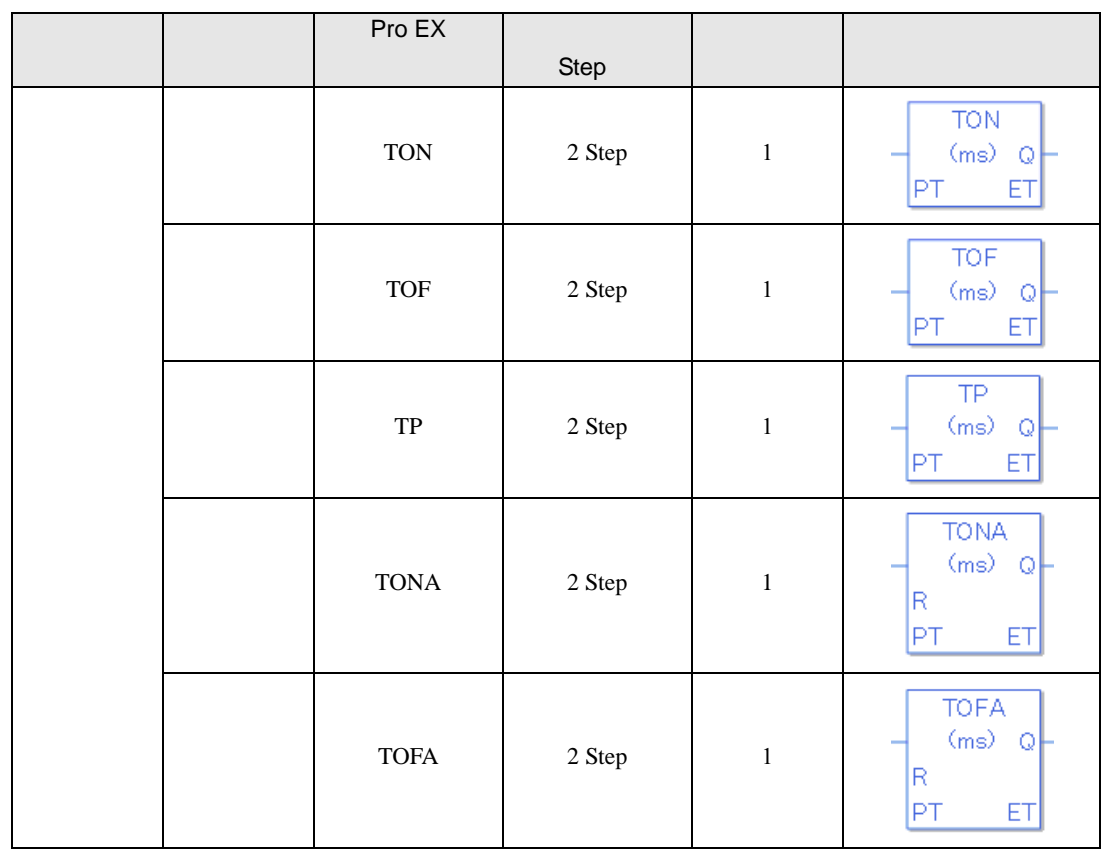

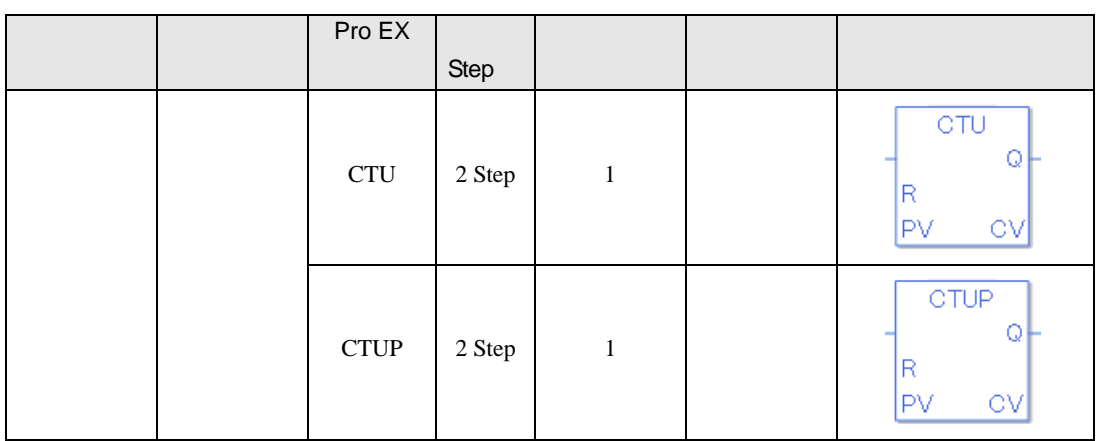

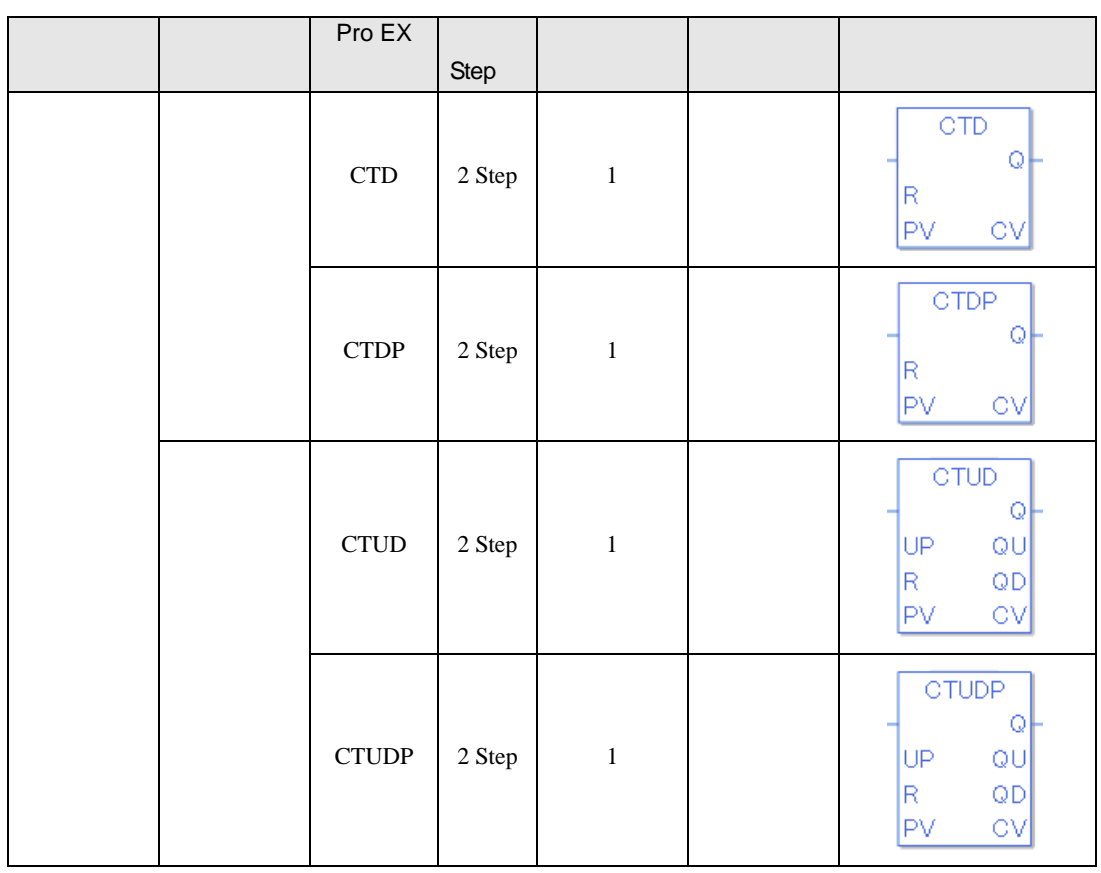

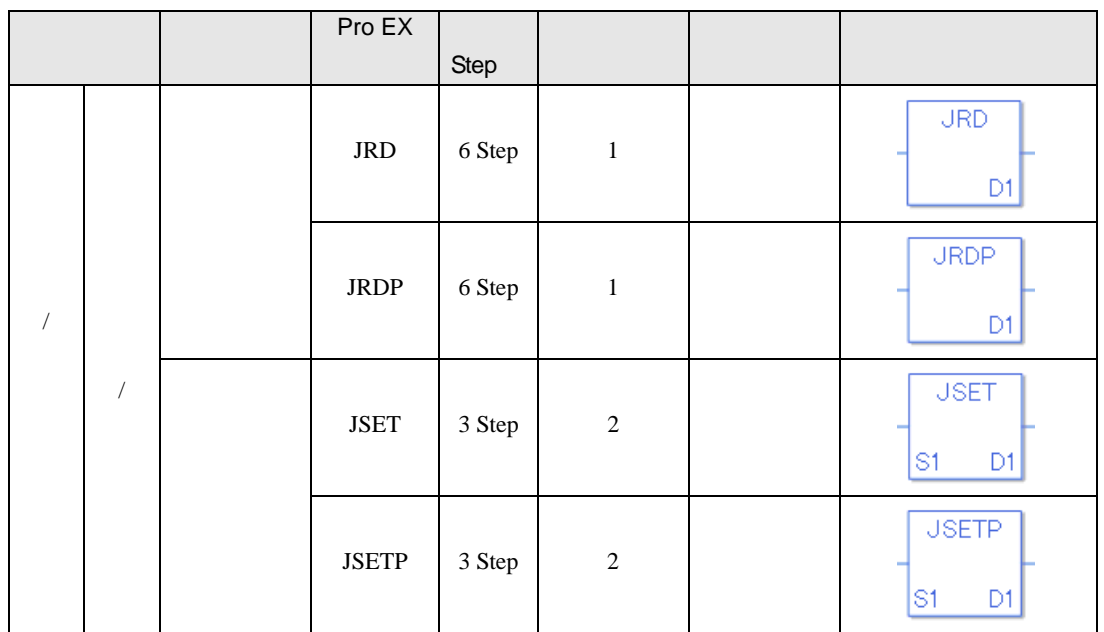

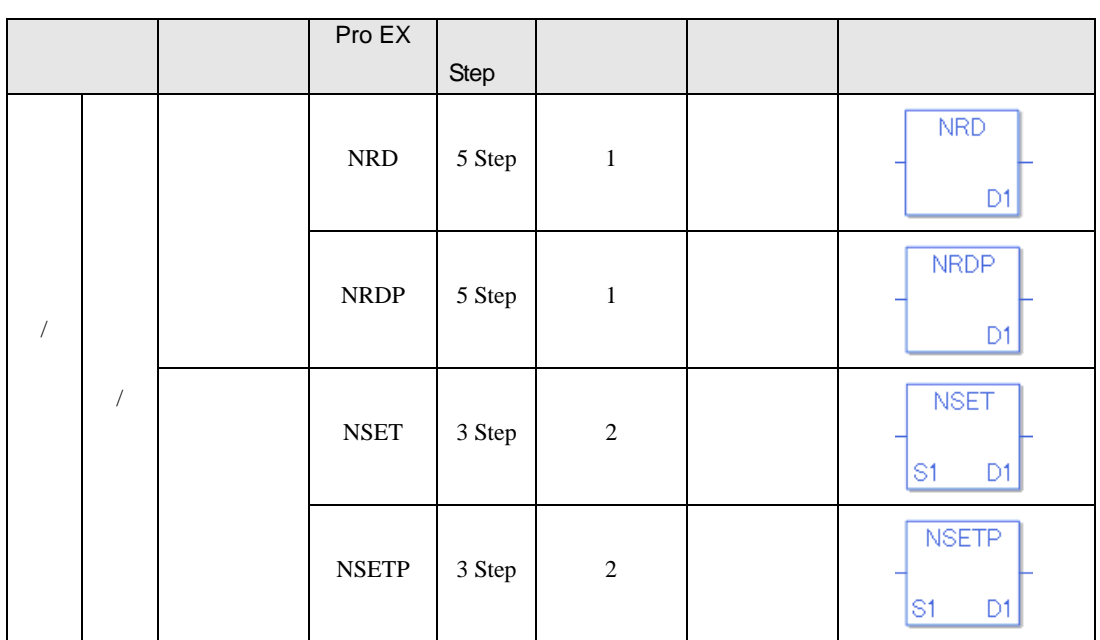

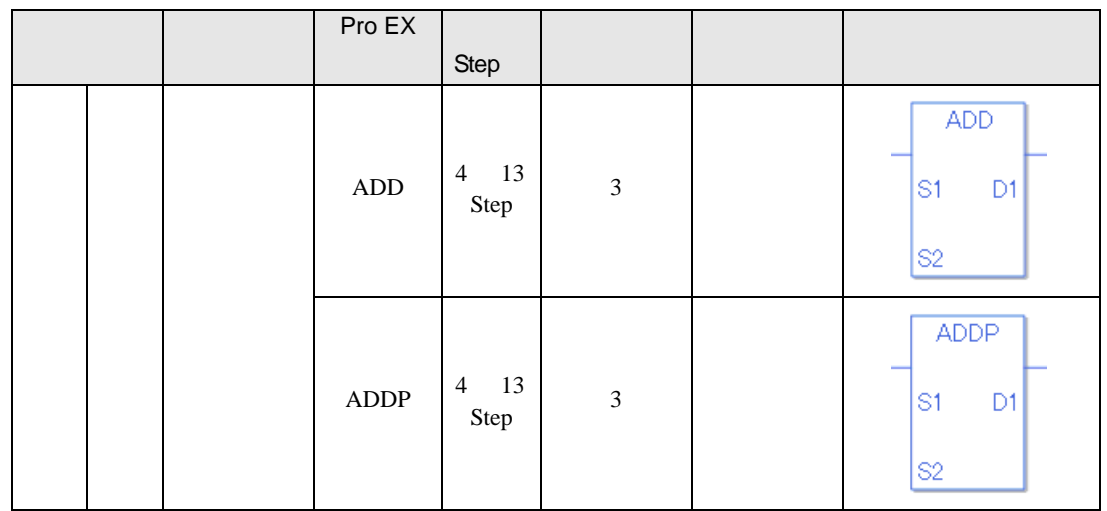

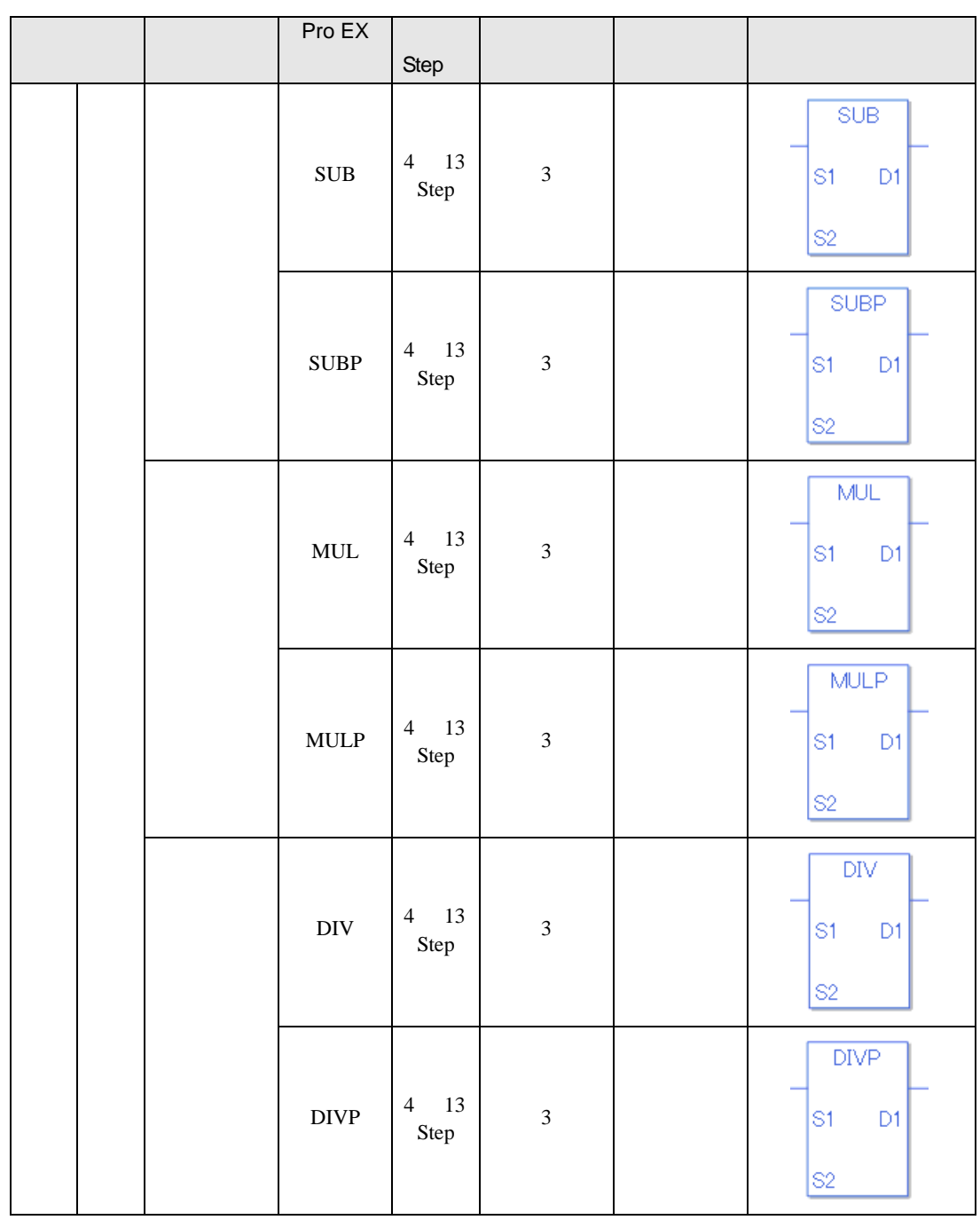

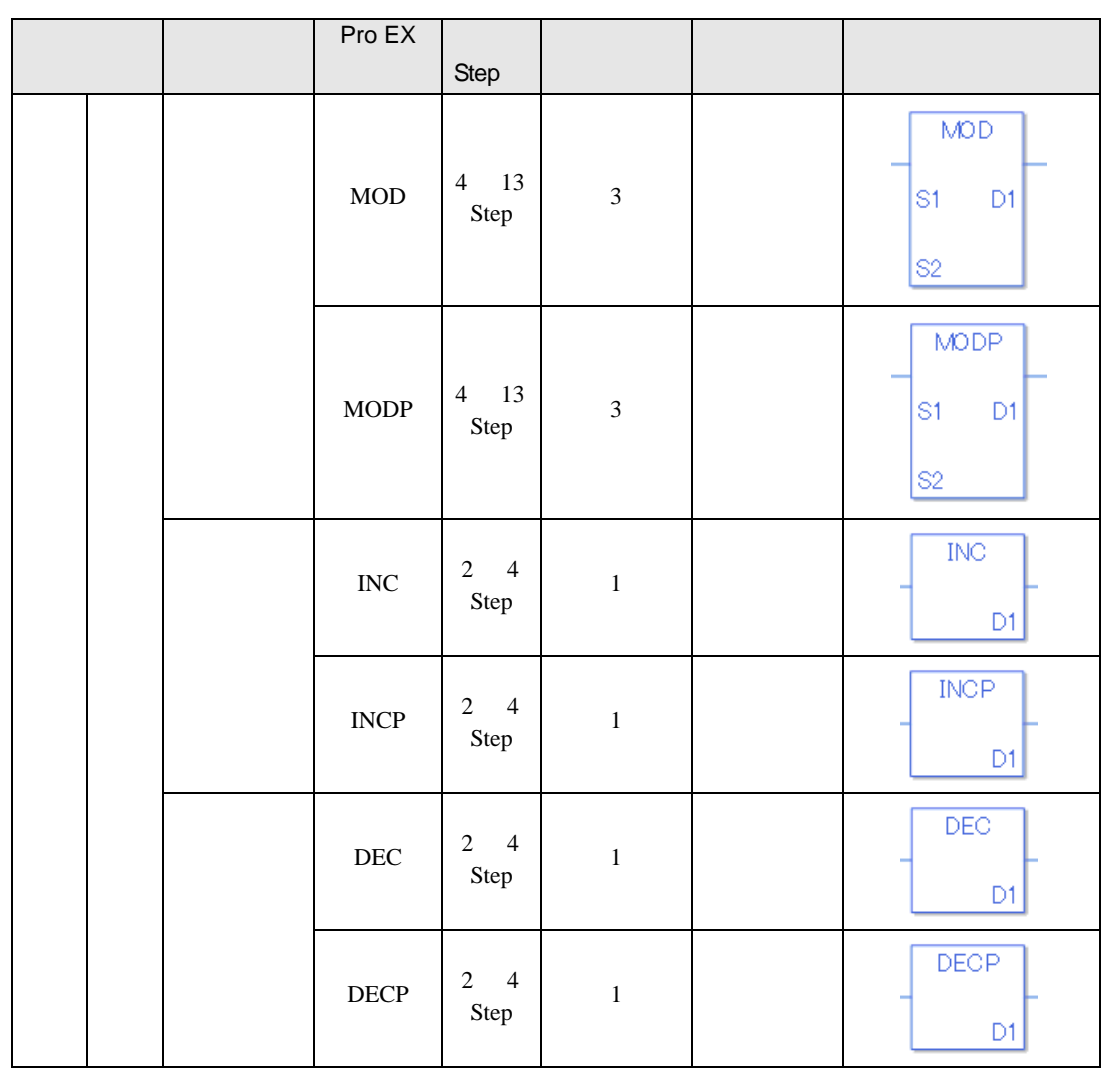

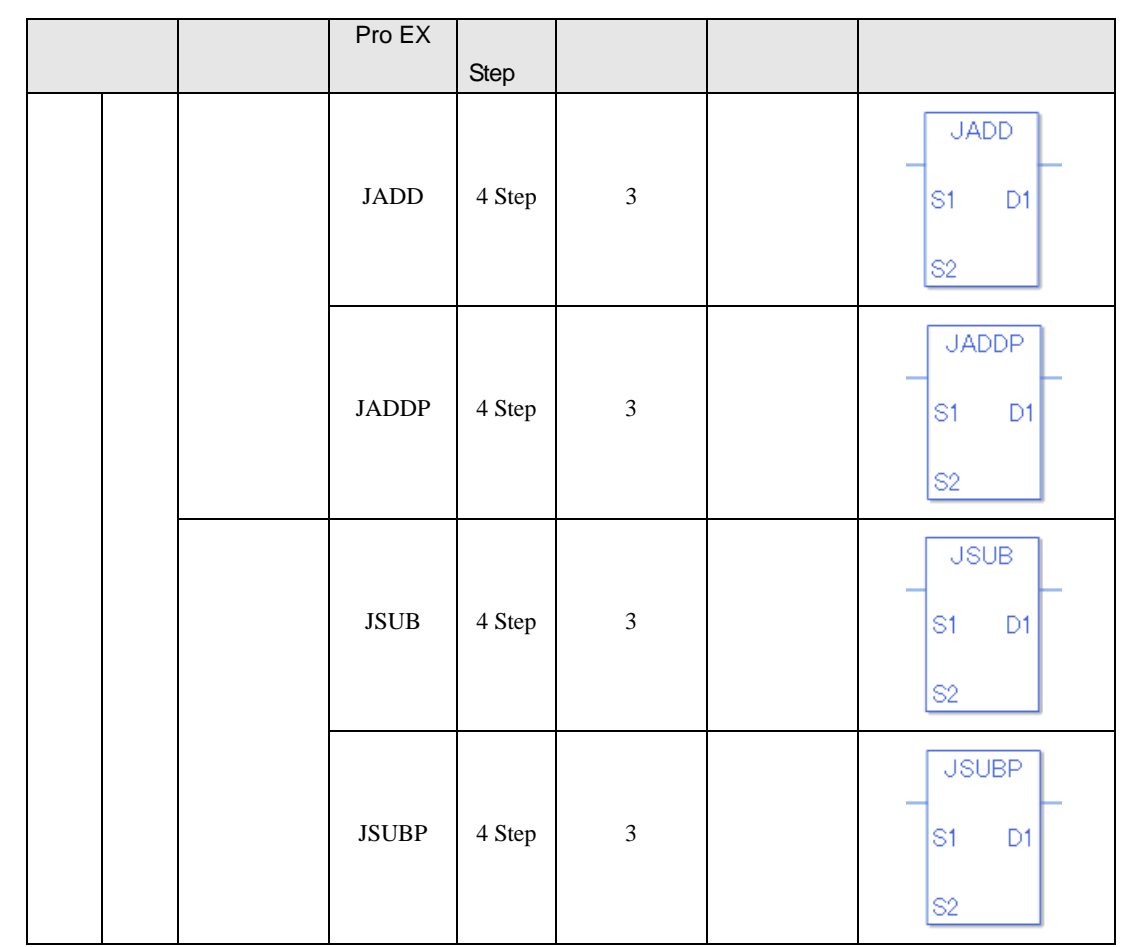

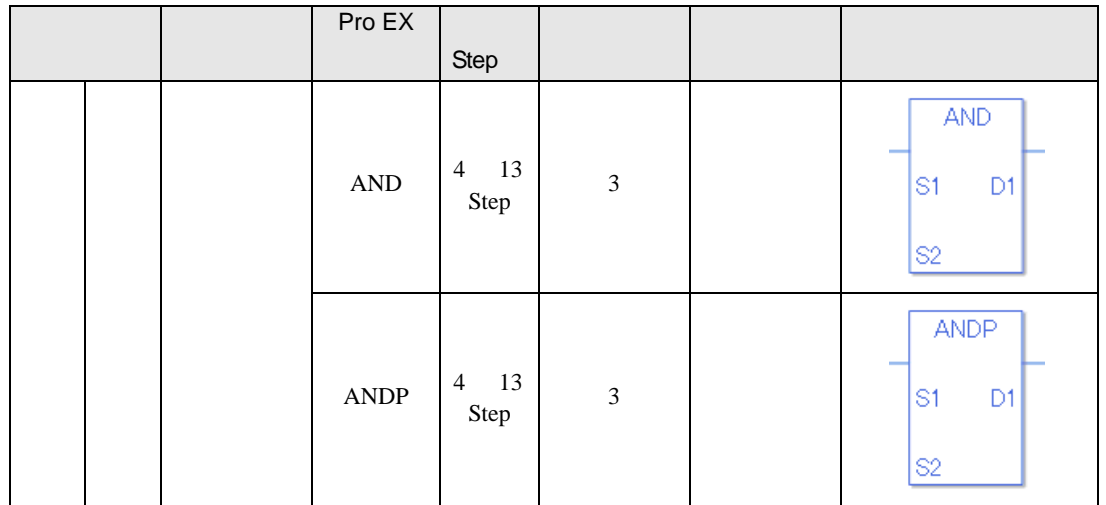

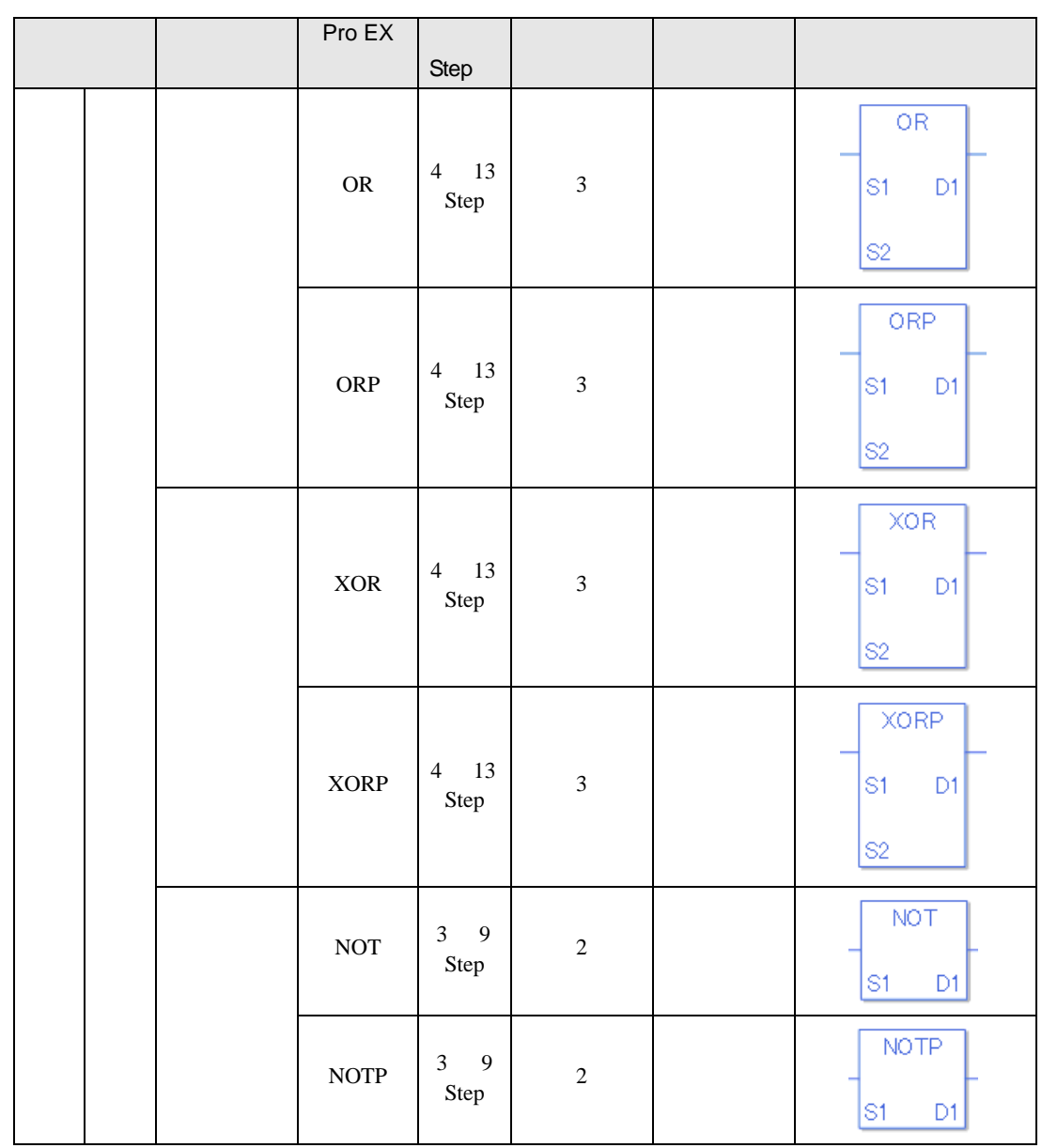

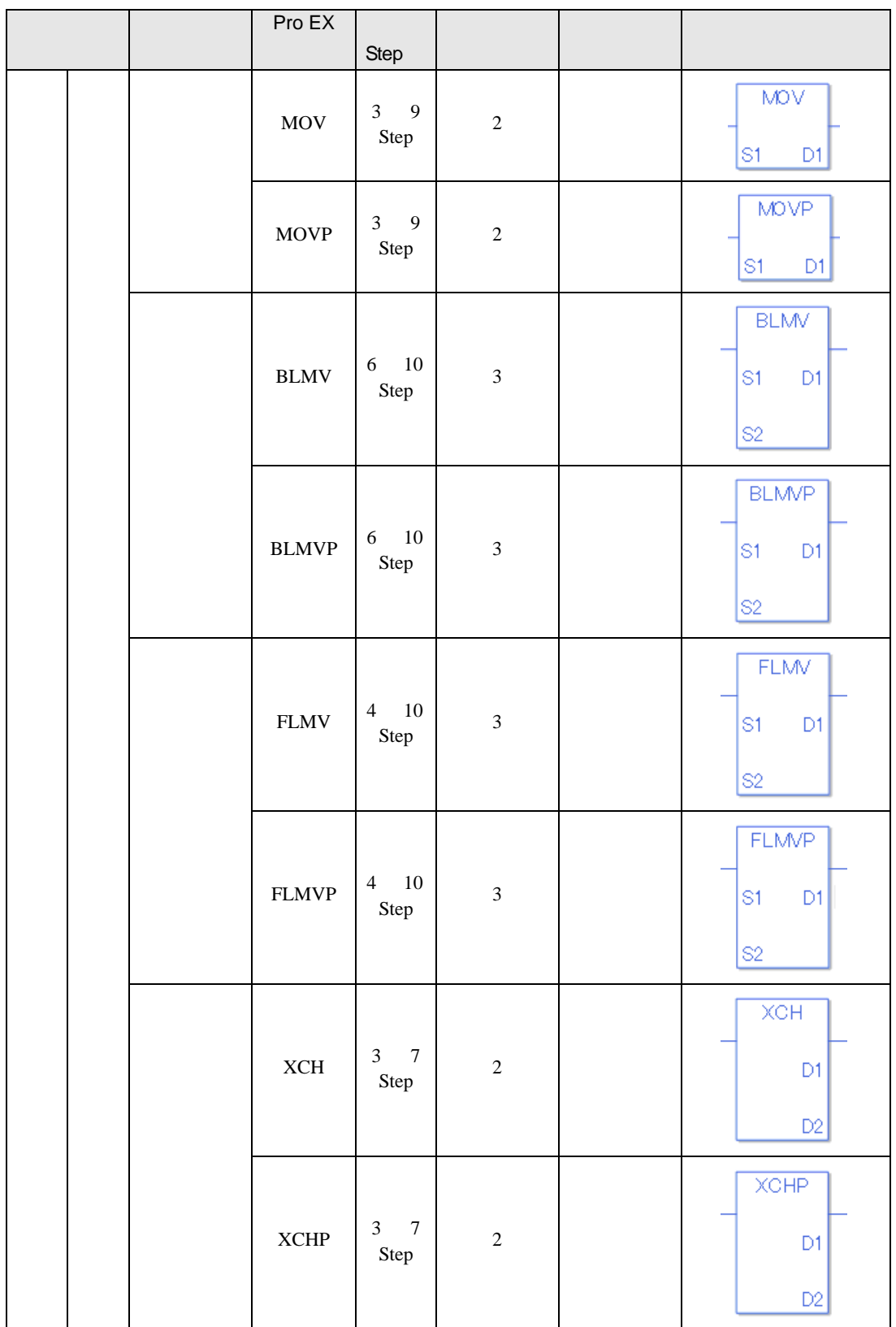

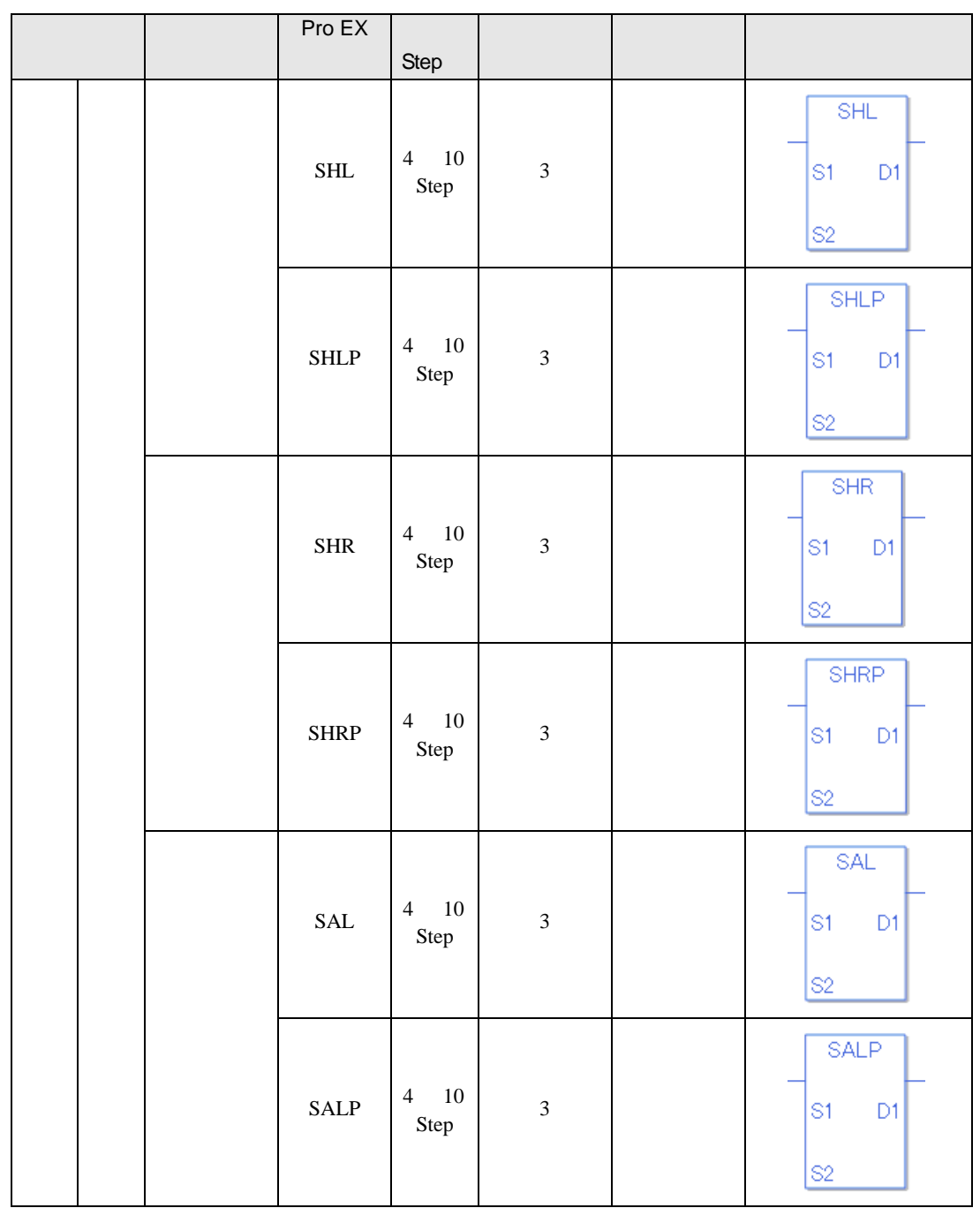

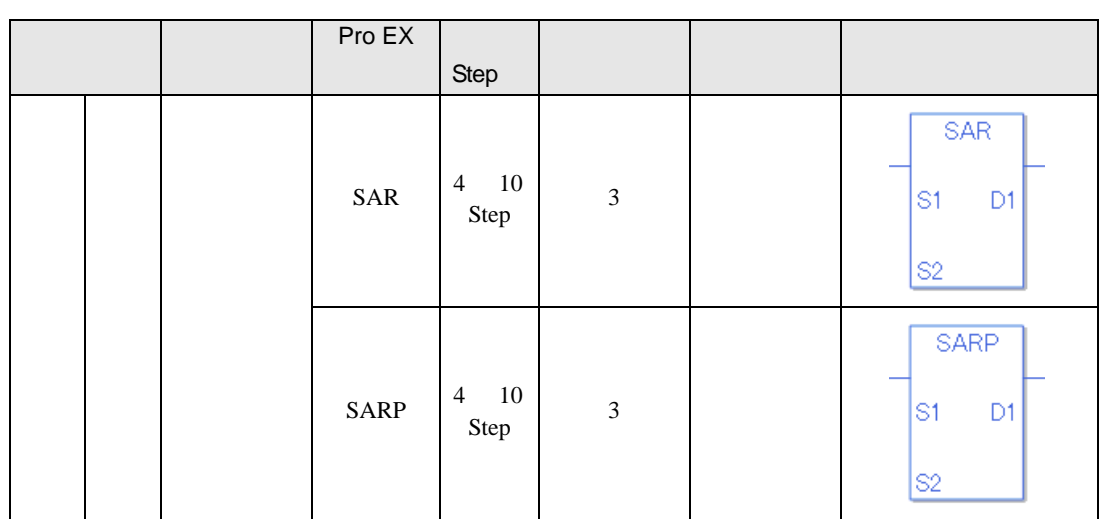

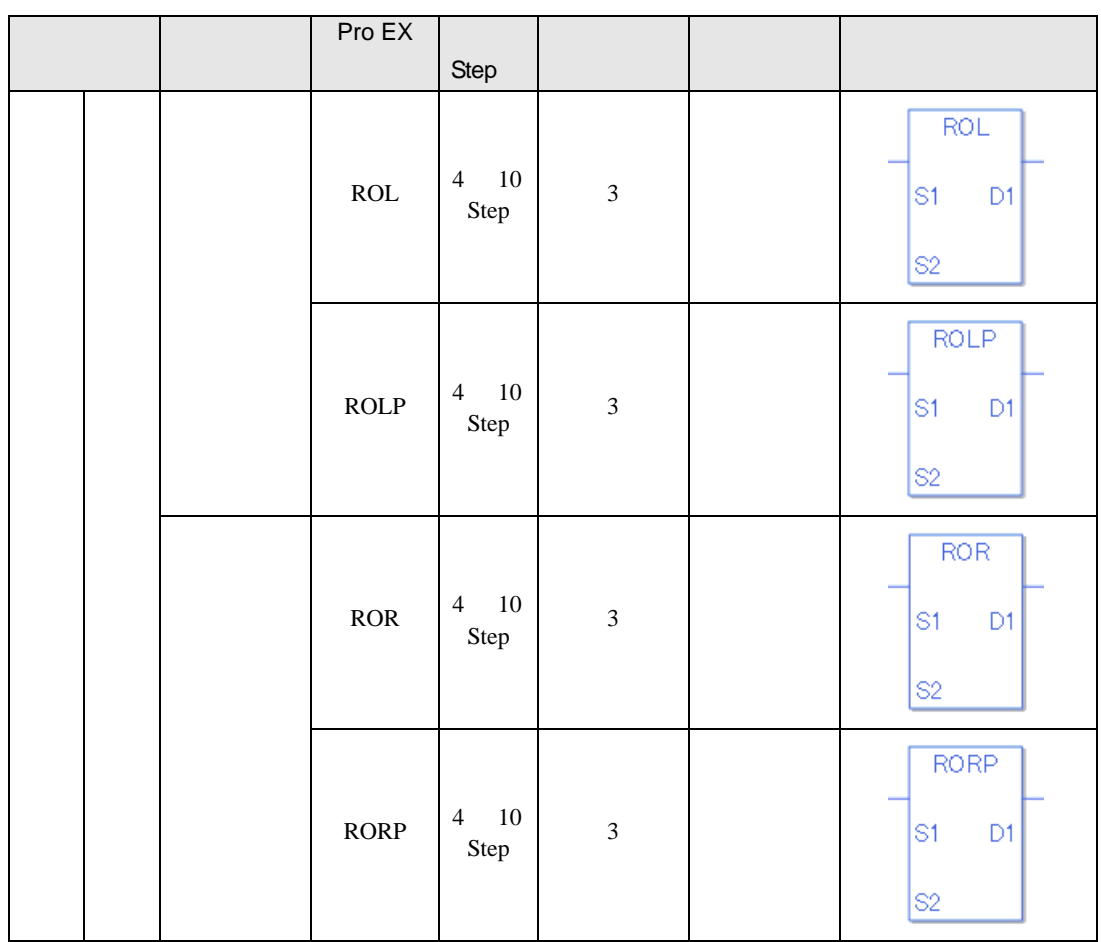

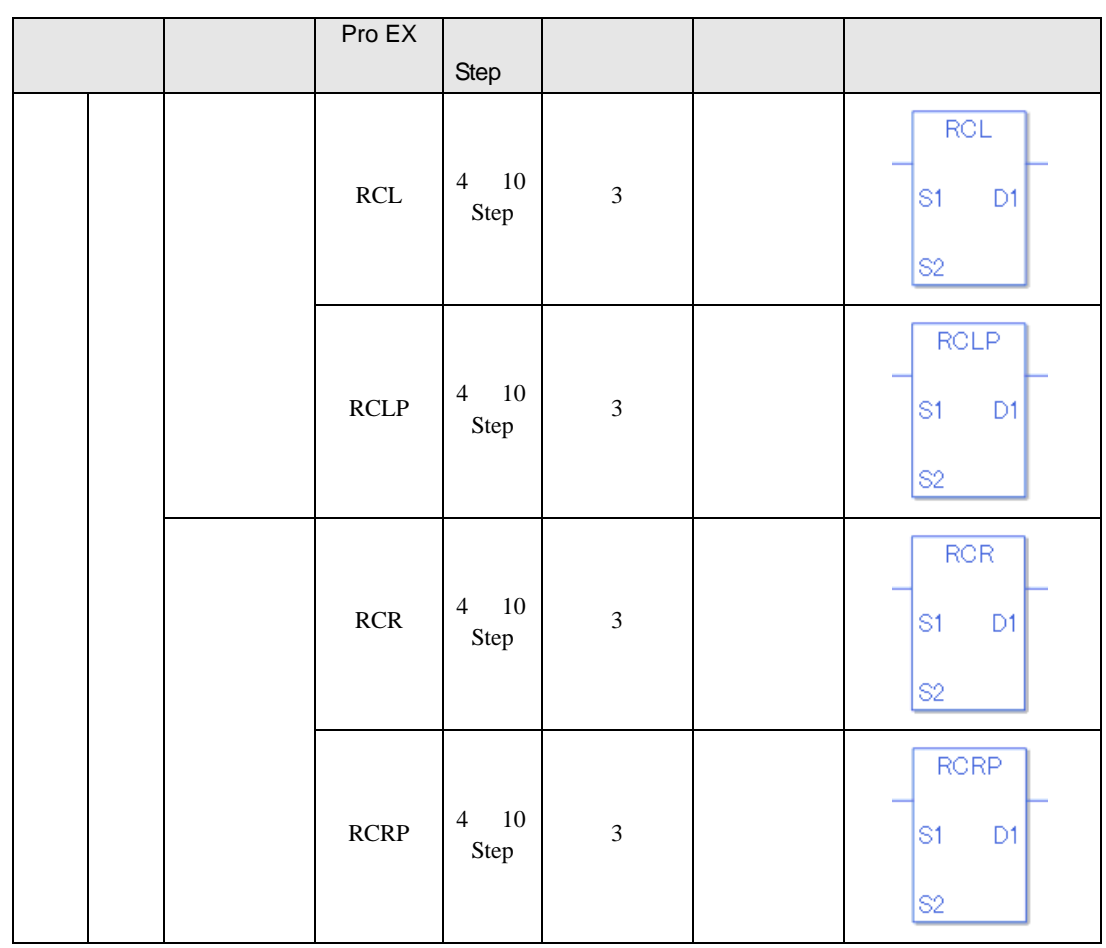

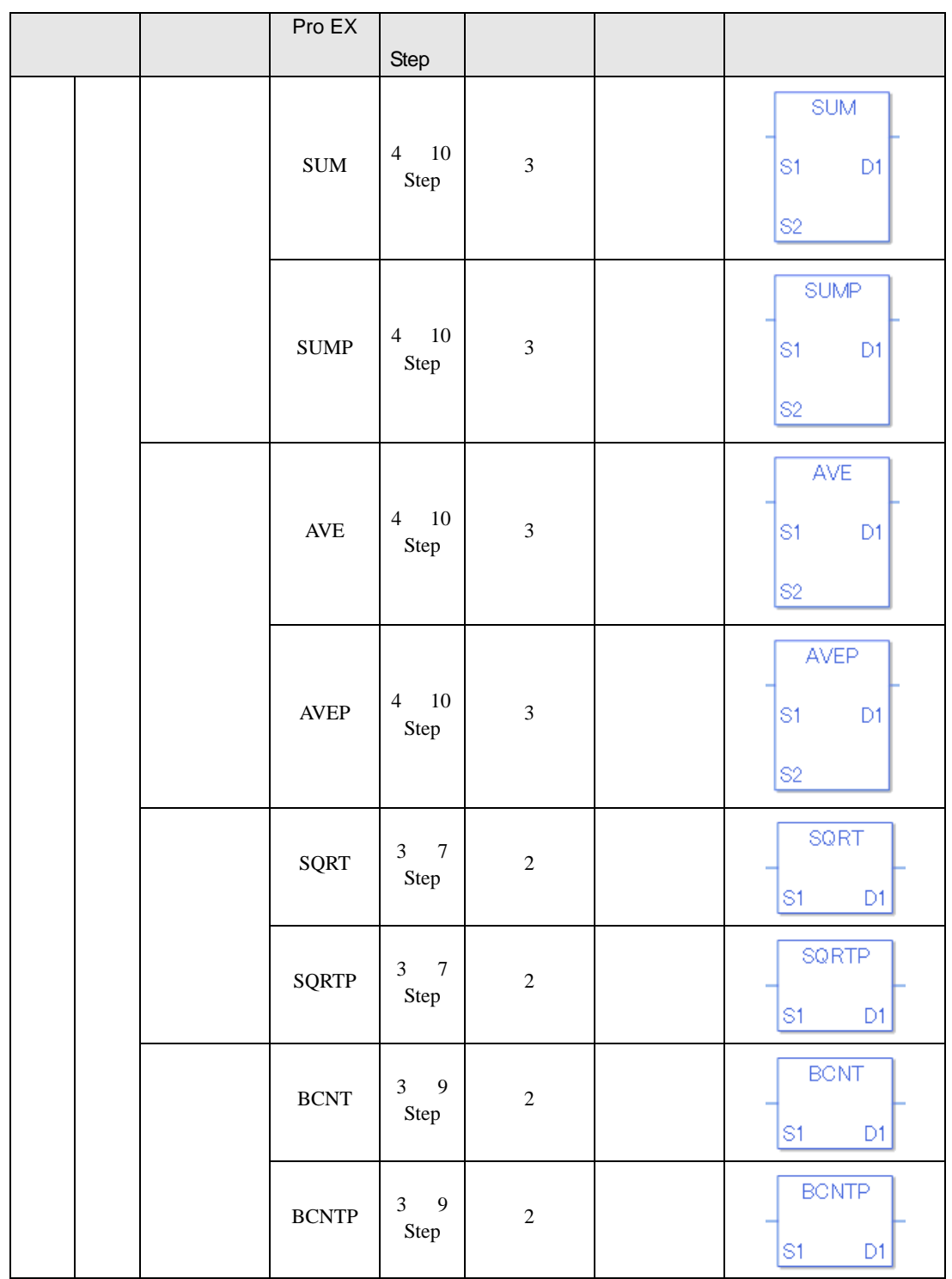

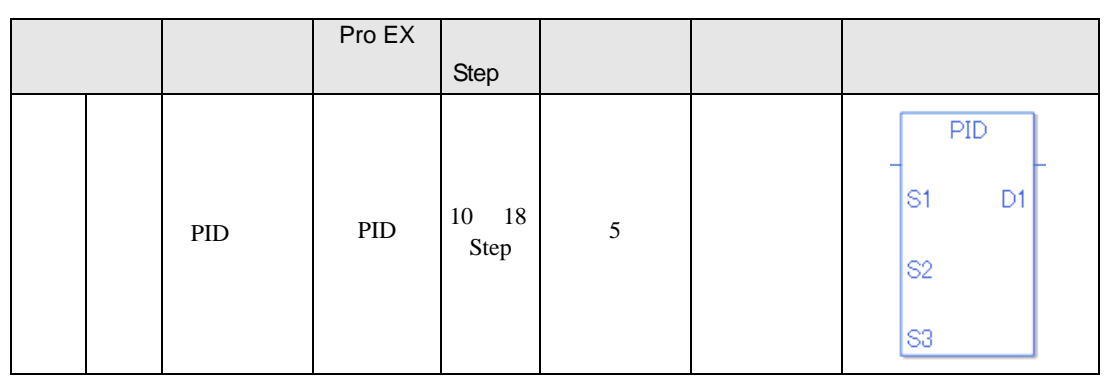

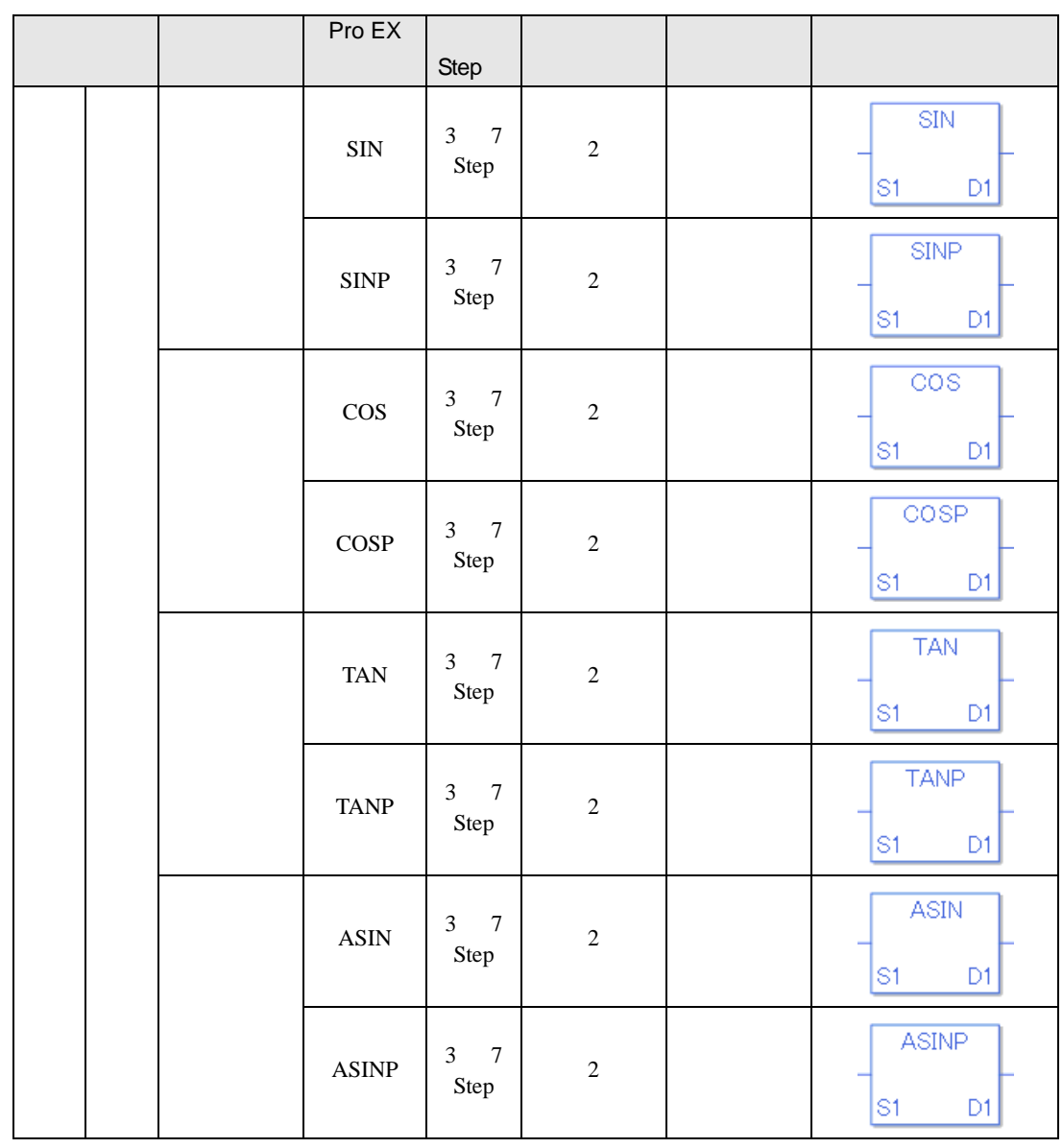

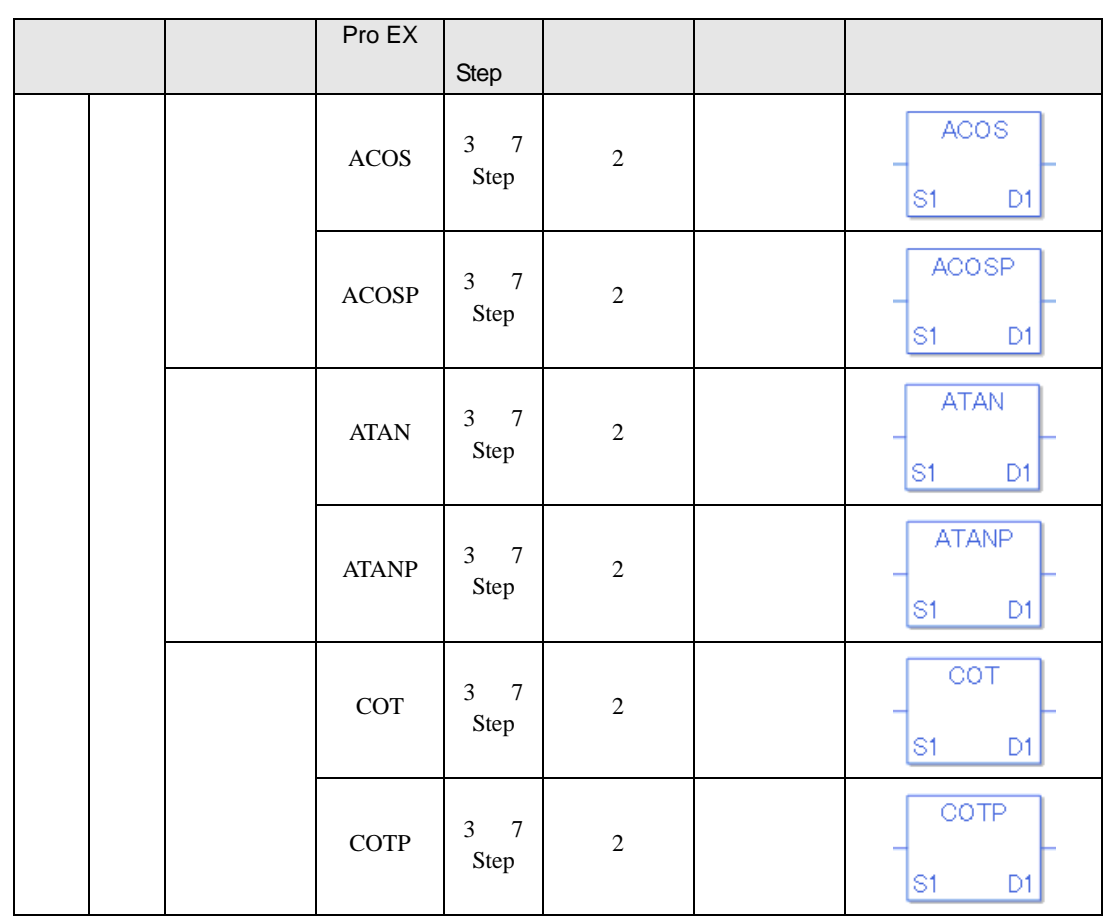

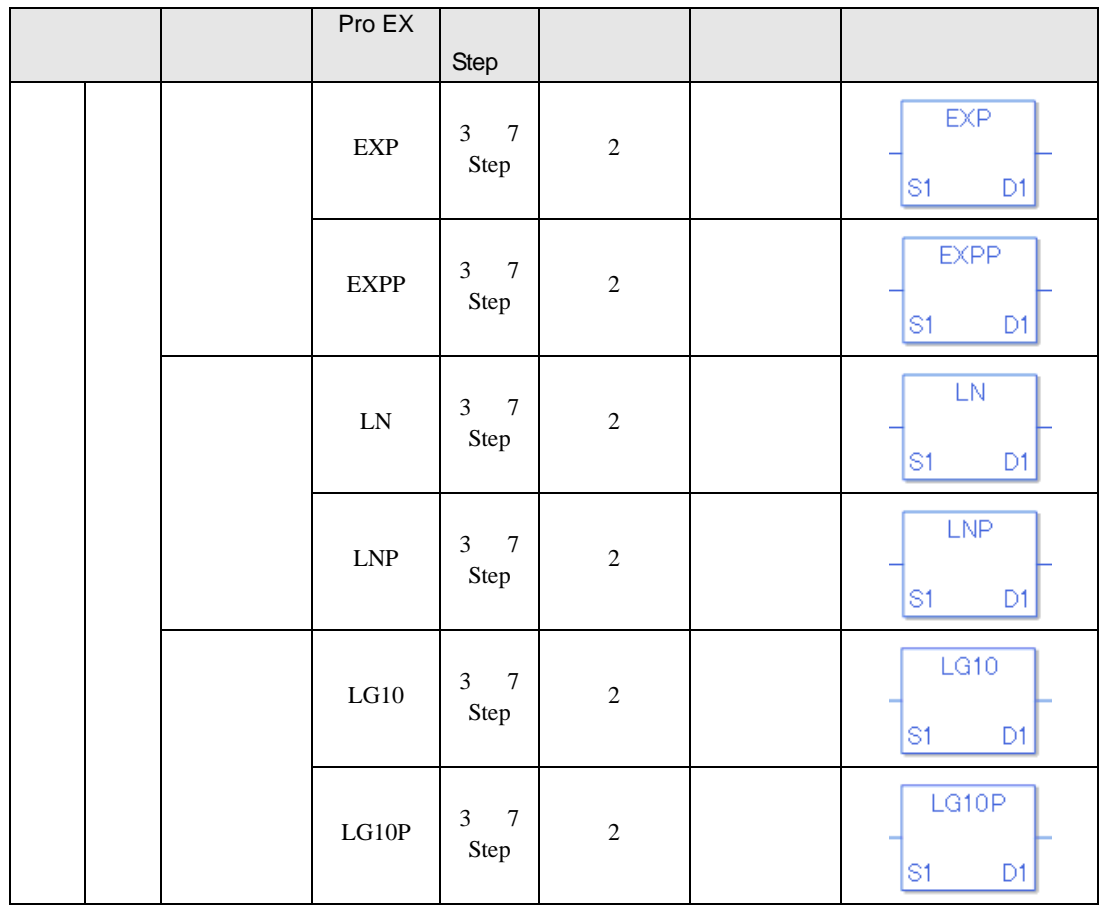

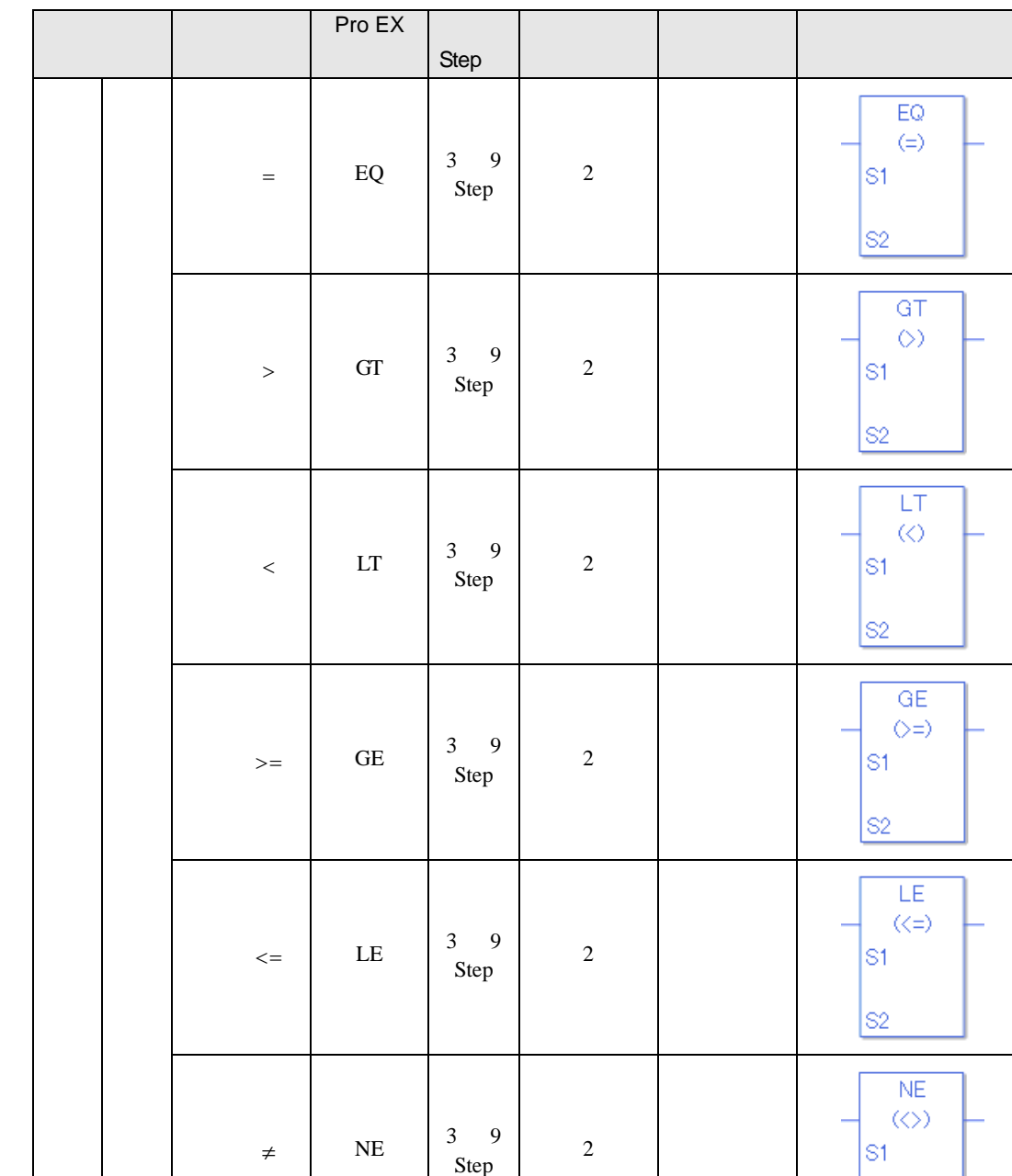

s2

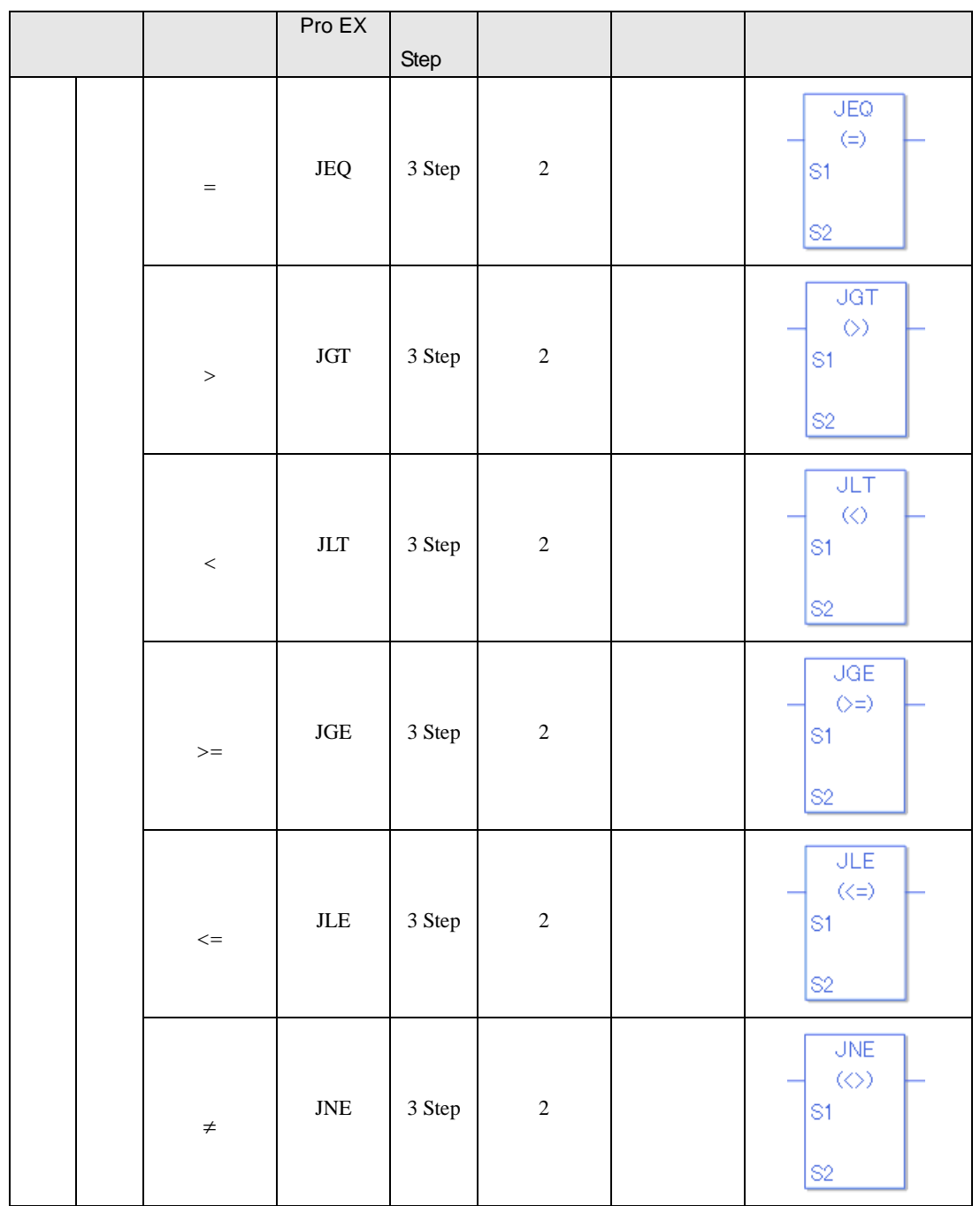

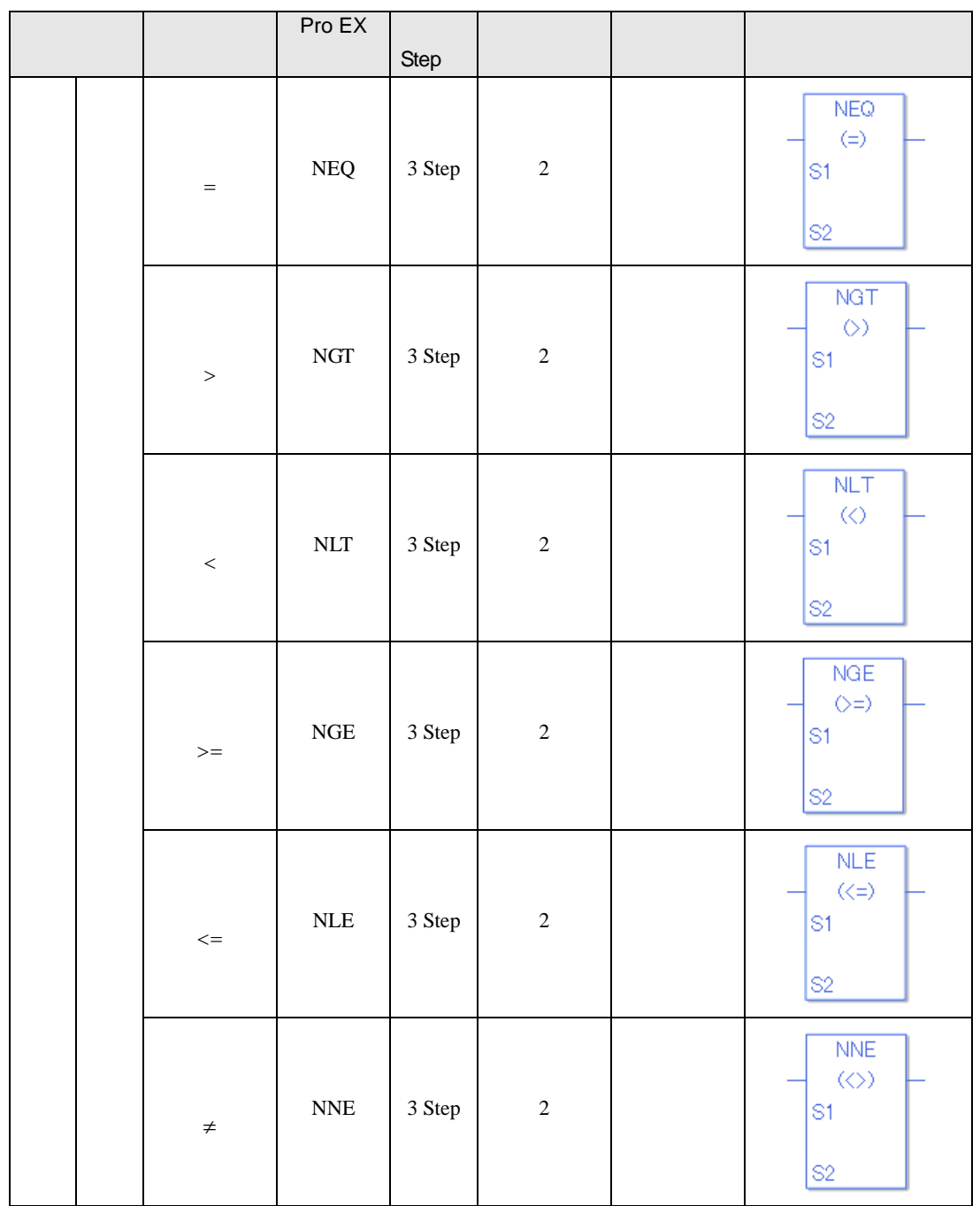

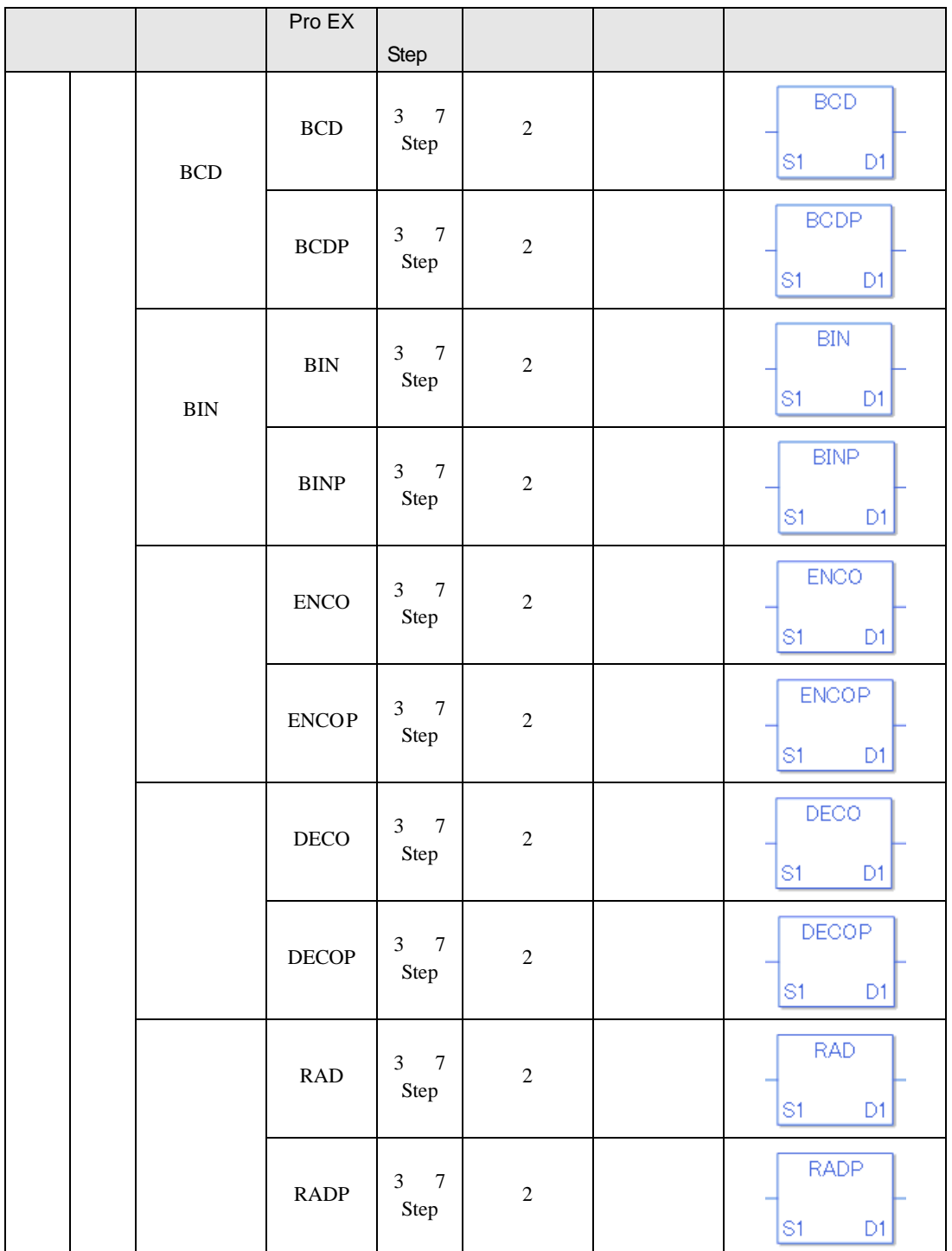

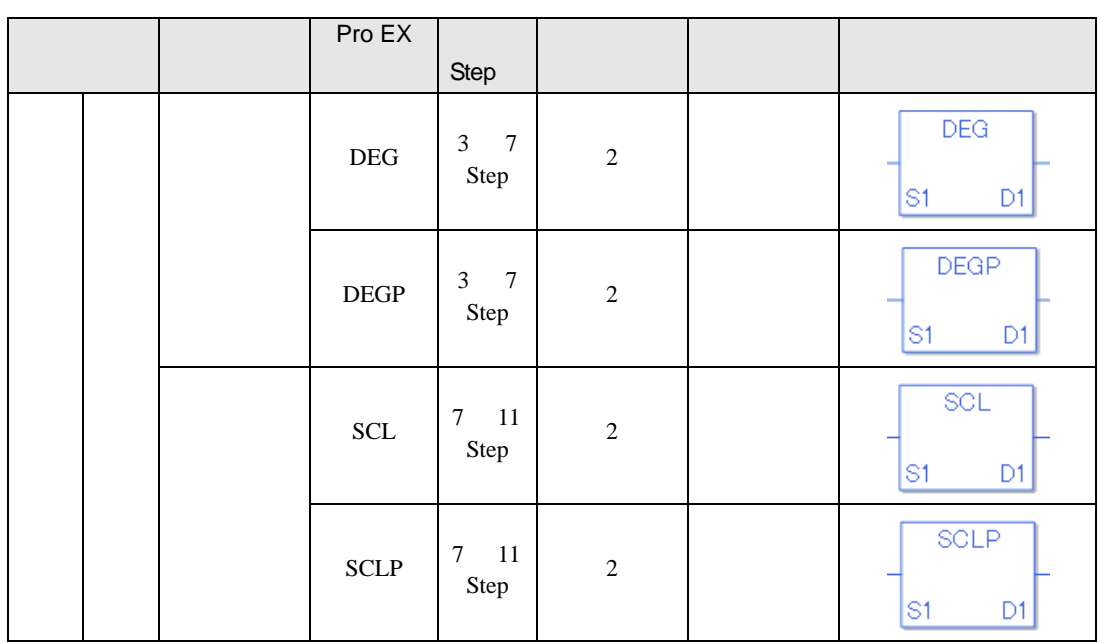

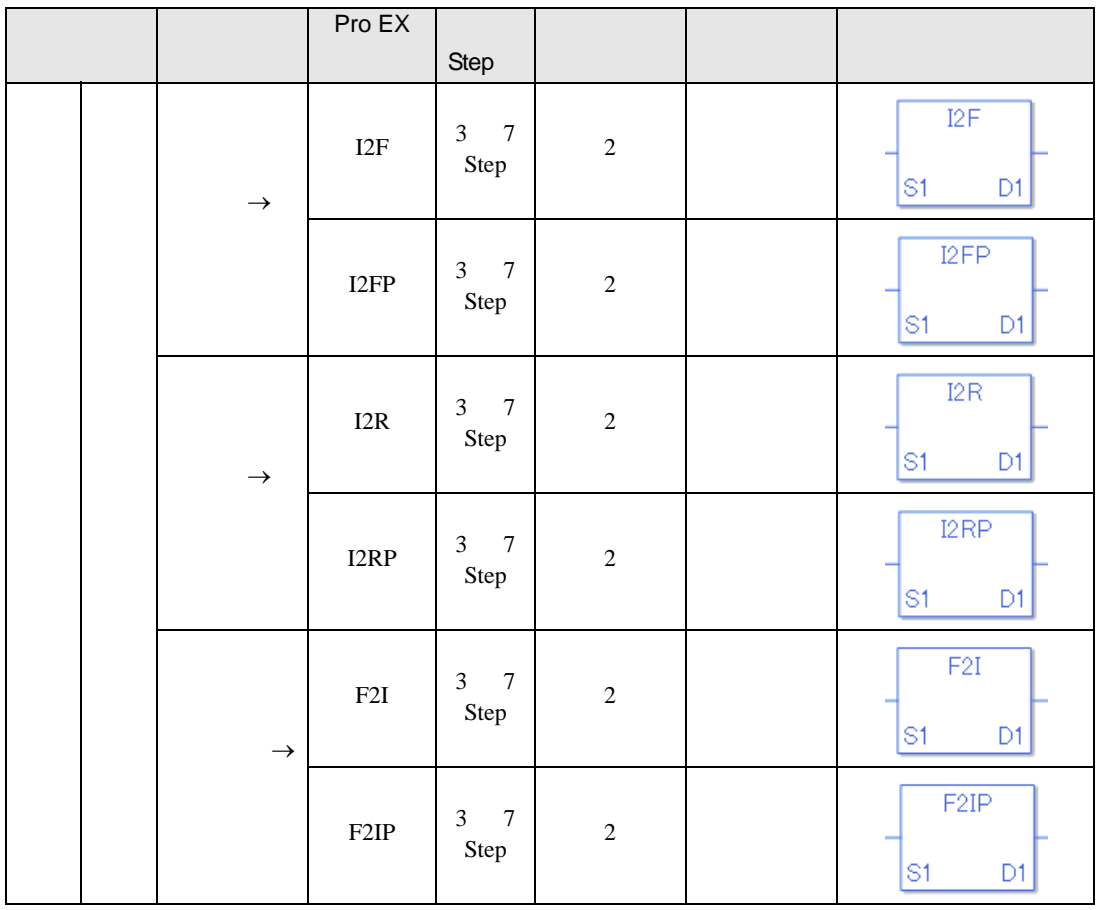

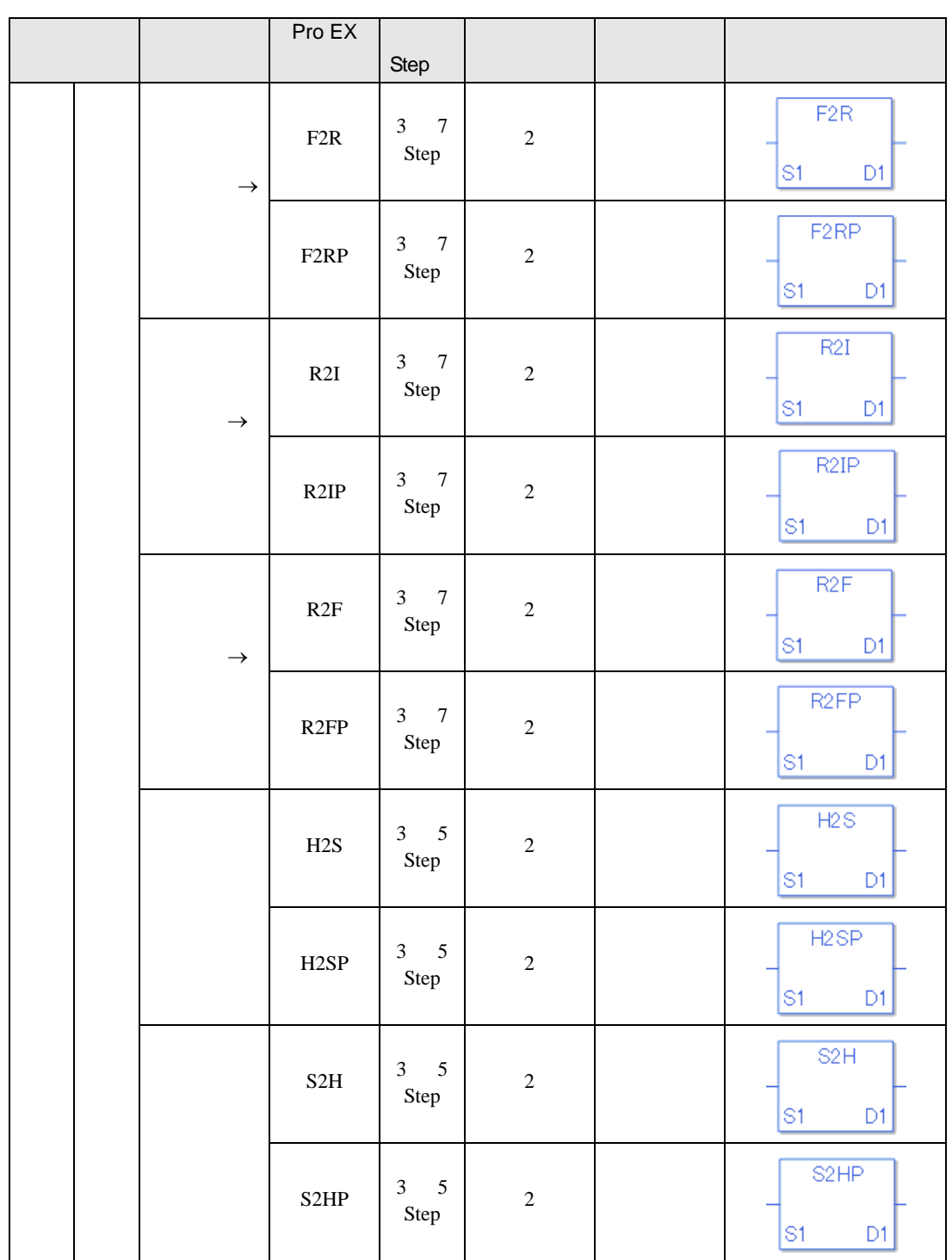

### 31.2.19 I/O

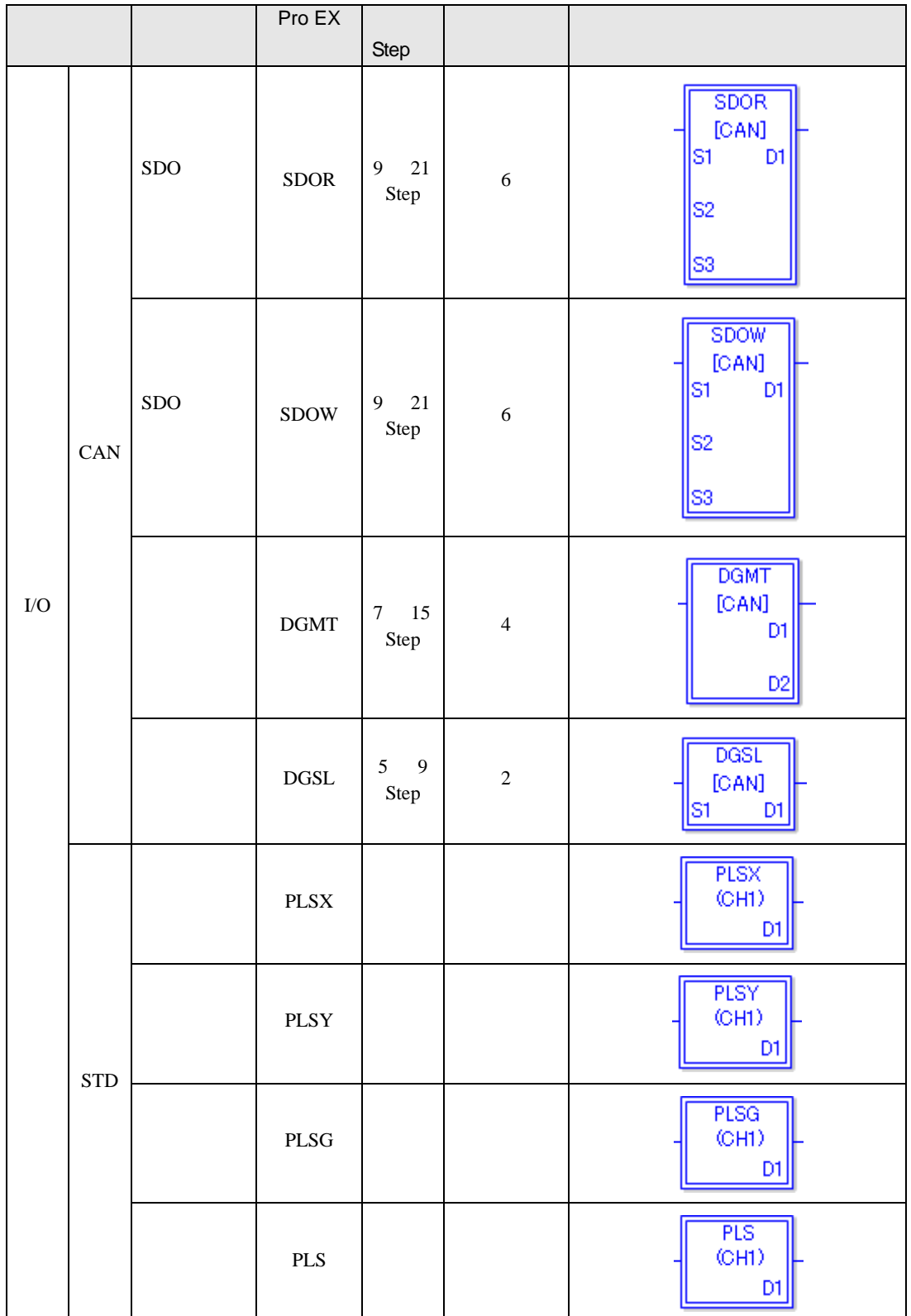

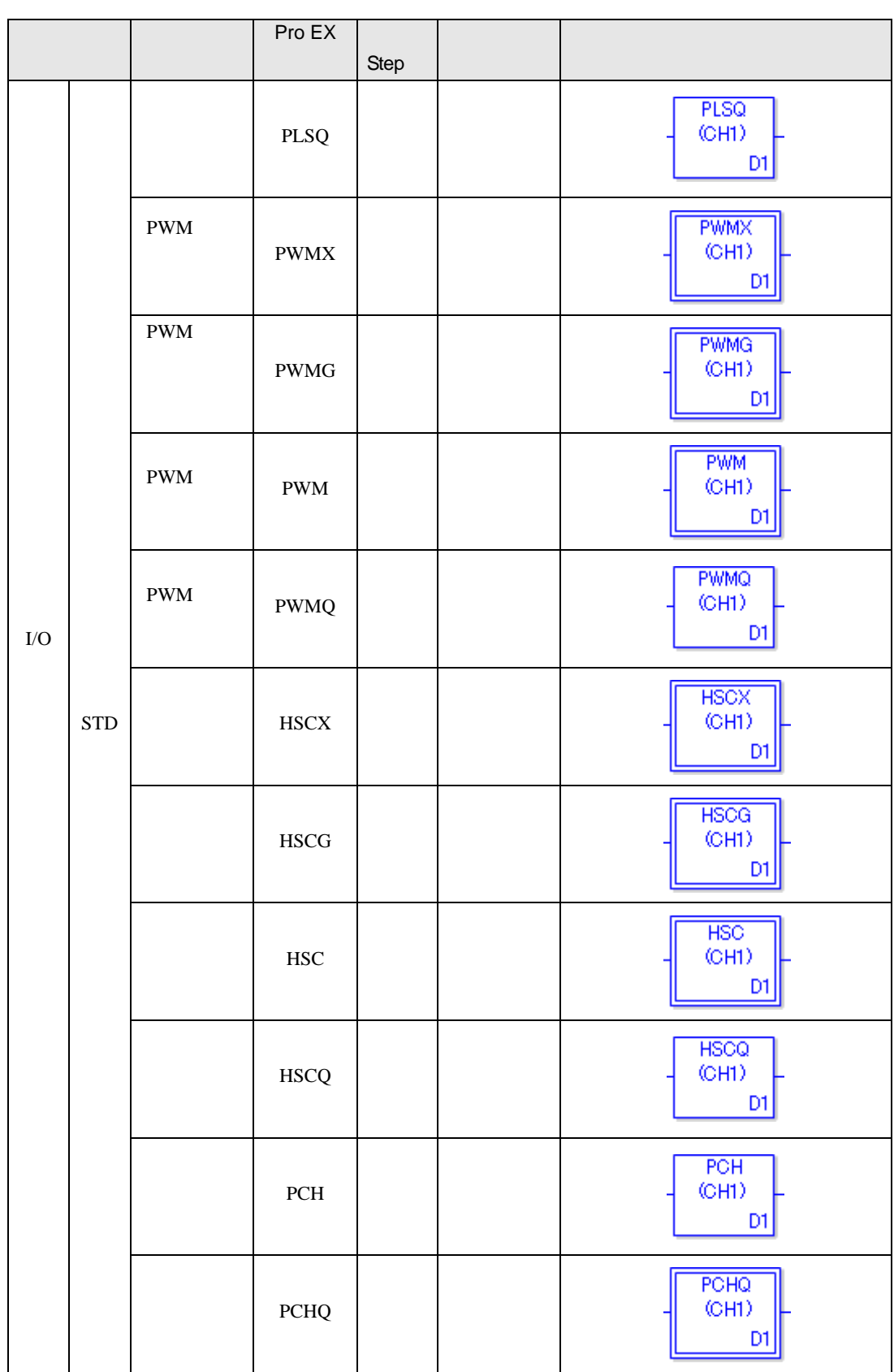

<span id="page-30-0"></span> $31.3$ 

**Tara** 

31.3.1

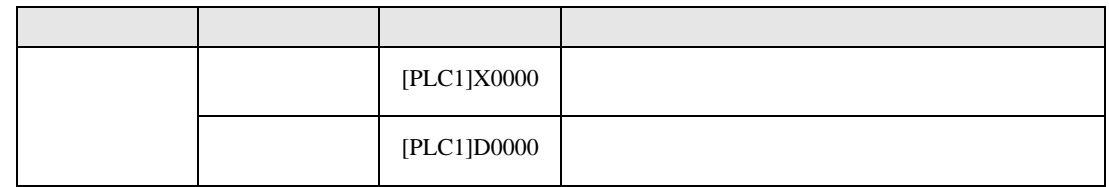

 $31.3.2$ 

#### PLC X0000

 $X0000$ 名称 タイプ 内容  $=X0000$  $=$ D0000

#### 31.3.3 LS

 $GP$ 

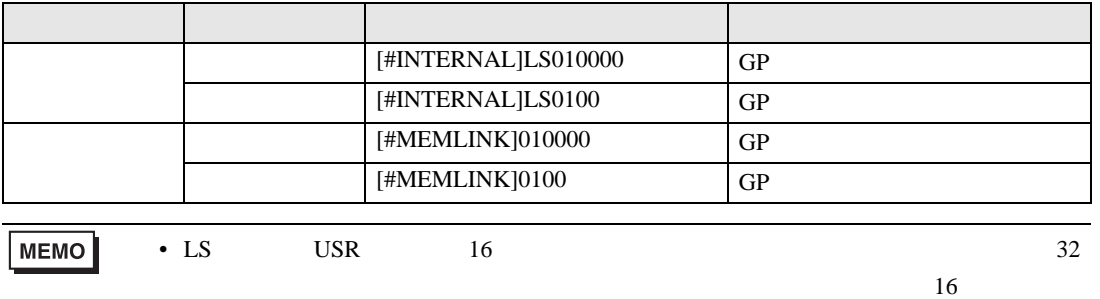

#### 31.3.4 USR

 $GP$ 

 $0 - 29999$ 

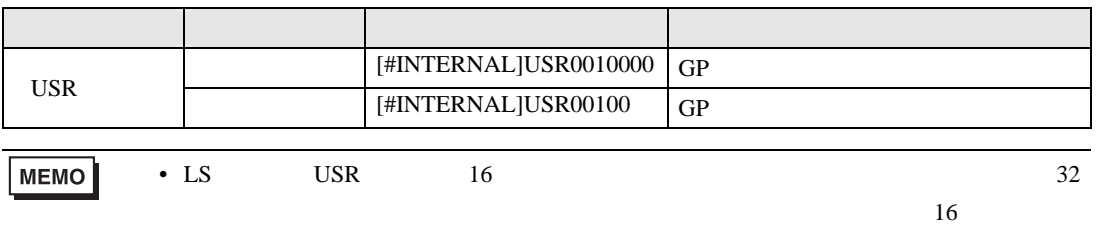

#### 31.3.5

 $GP$ 

**MEMO** 

#L∗∗∗∗ のロジック変数を使用する場合はご注意下さい。

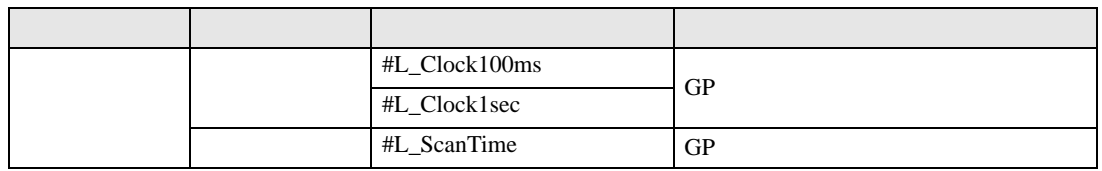

• ロジックプログラム用の一部のシステム変数は、ロジックプログラム「使用する」

#### $31.3.6$

 $GP$ 

 $∗1$   $∗2$ 

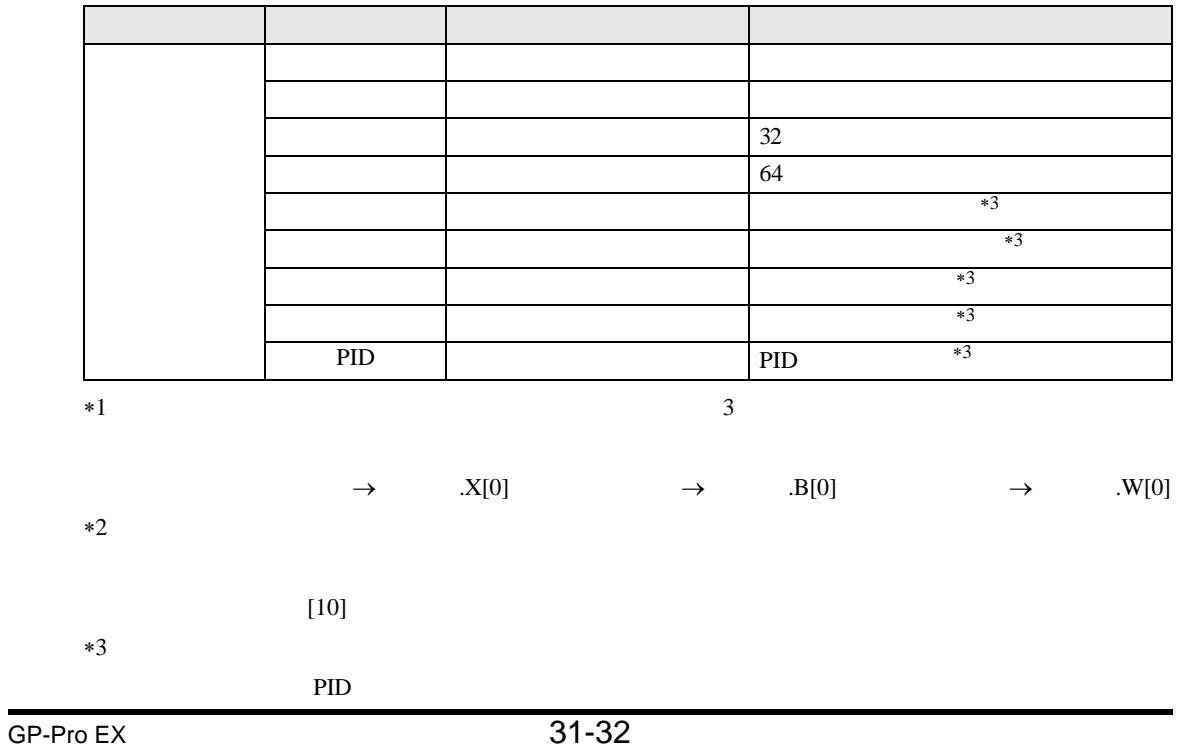

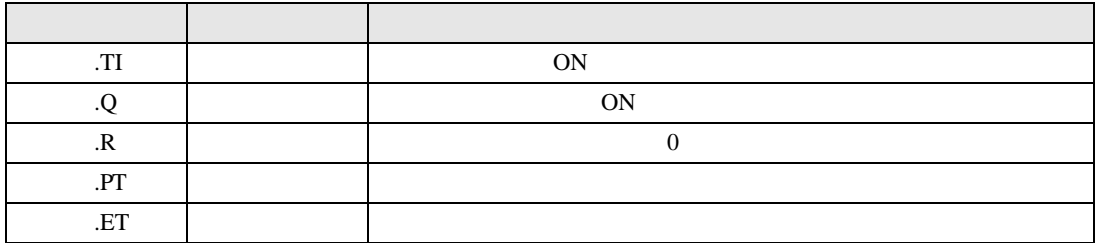

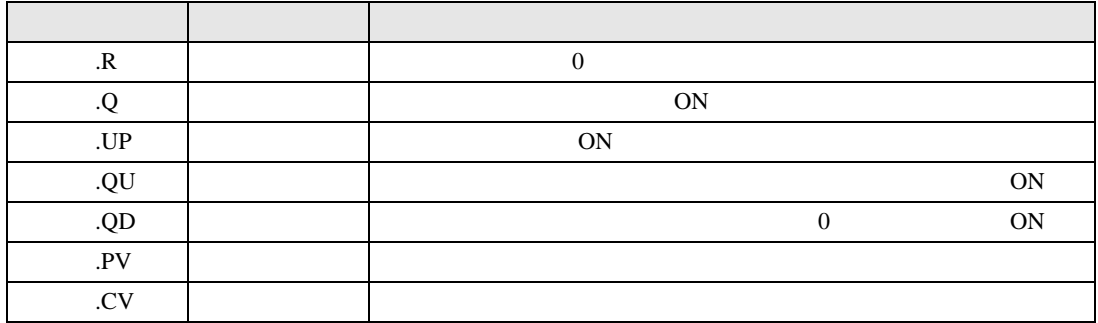

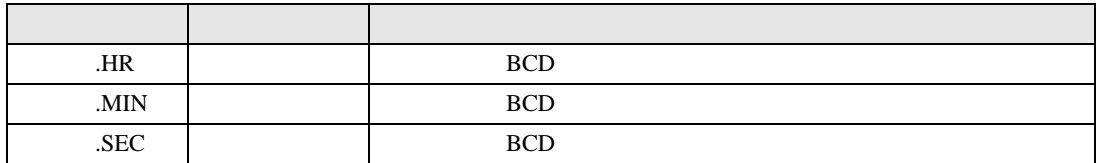

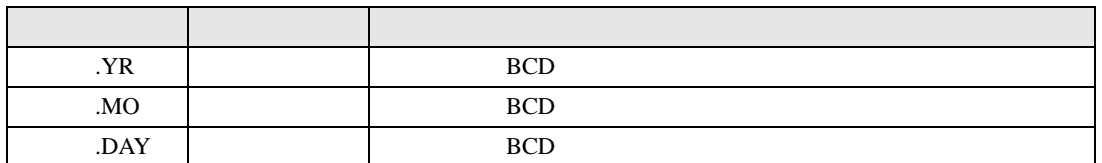

PID

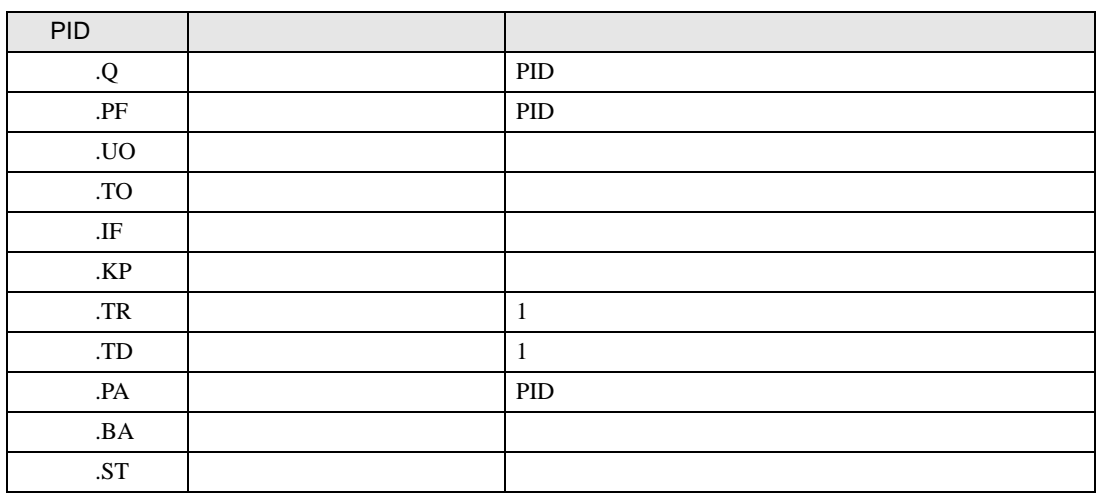

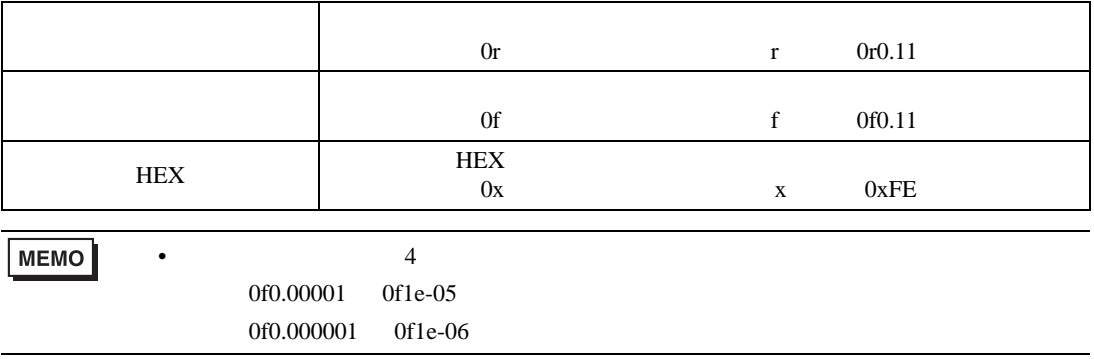

#### 31.3.7

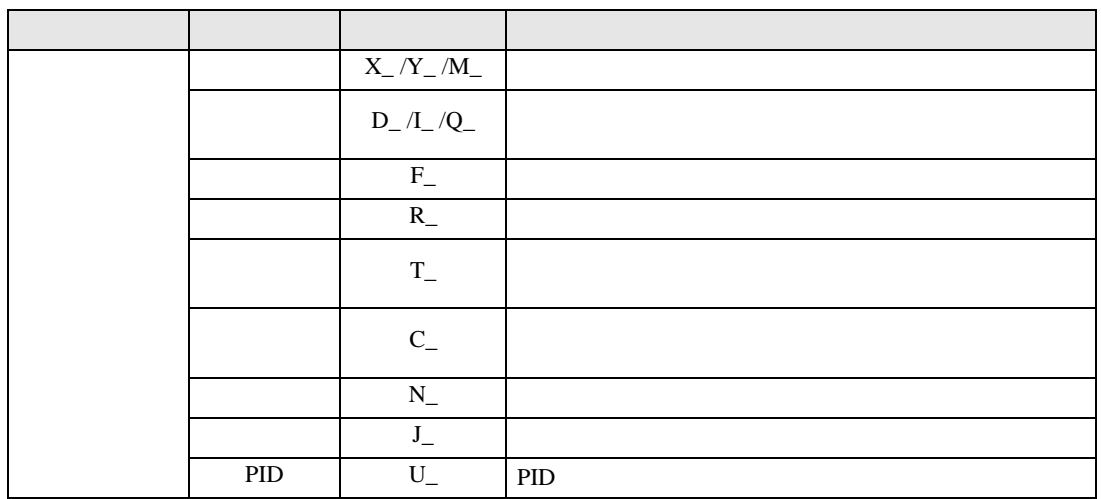

# <span id="page-34-0"></span>31.4 STEP

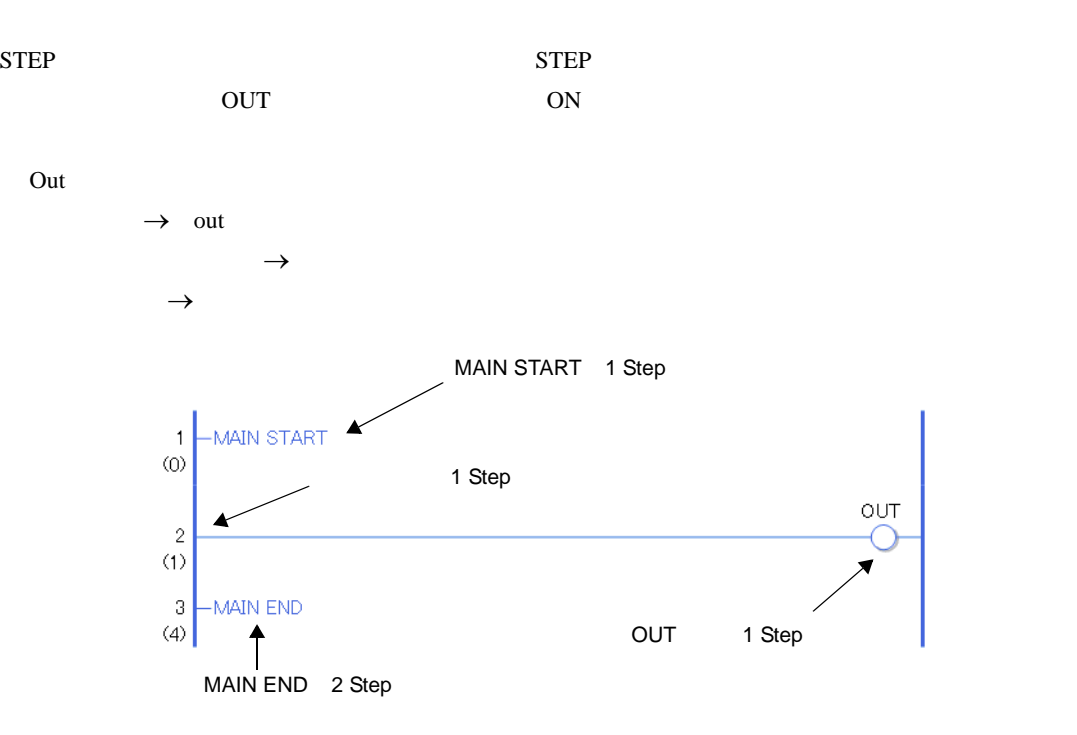

5 Step

1 Step 0. The step of the step of the step of the step of the step of the step of the step of the step of the step of the step of the step of the step of the step of the step of the step of the step of the step of the step

Step

## <span id="page-35-0"></span> $31.5$

## 31.5.1 NO a NC b

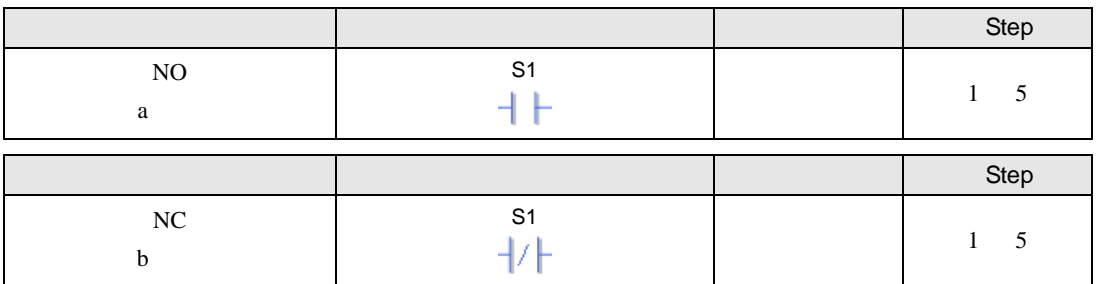

 $S1$ 

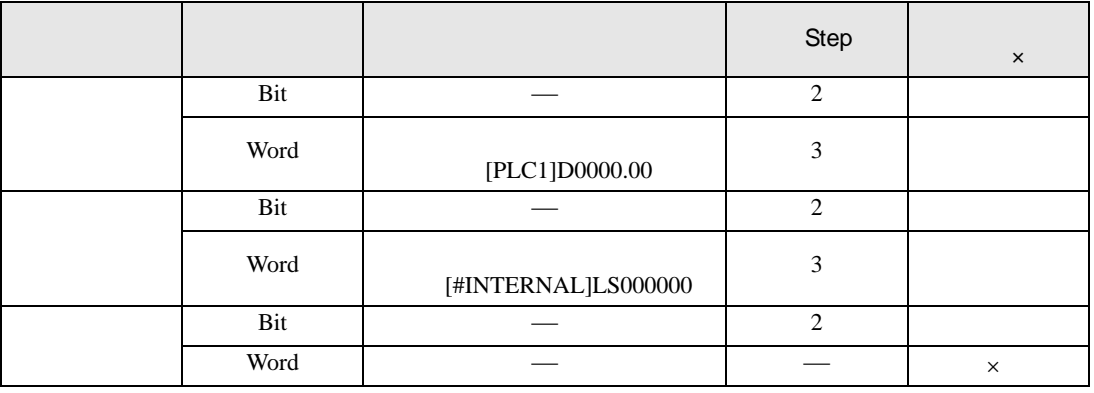
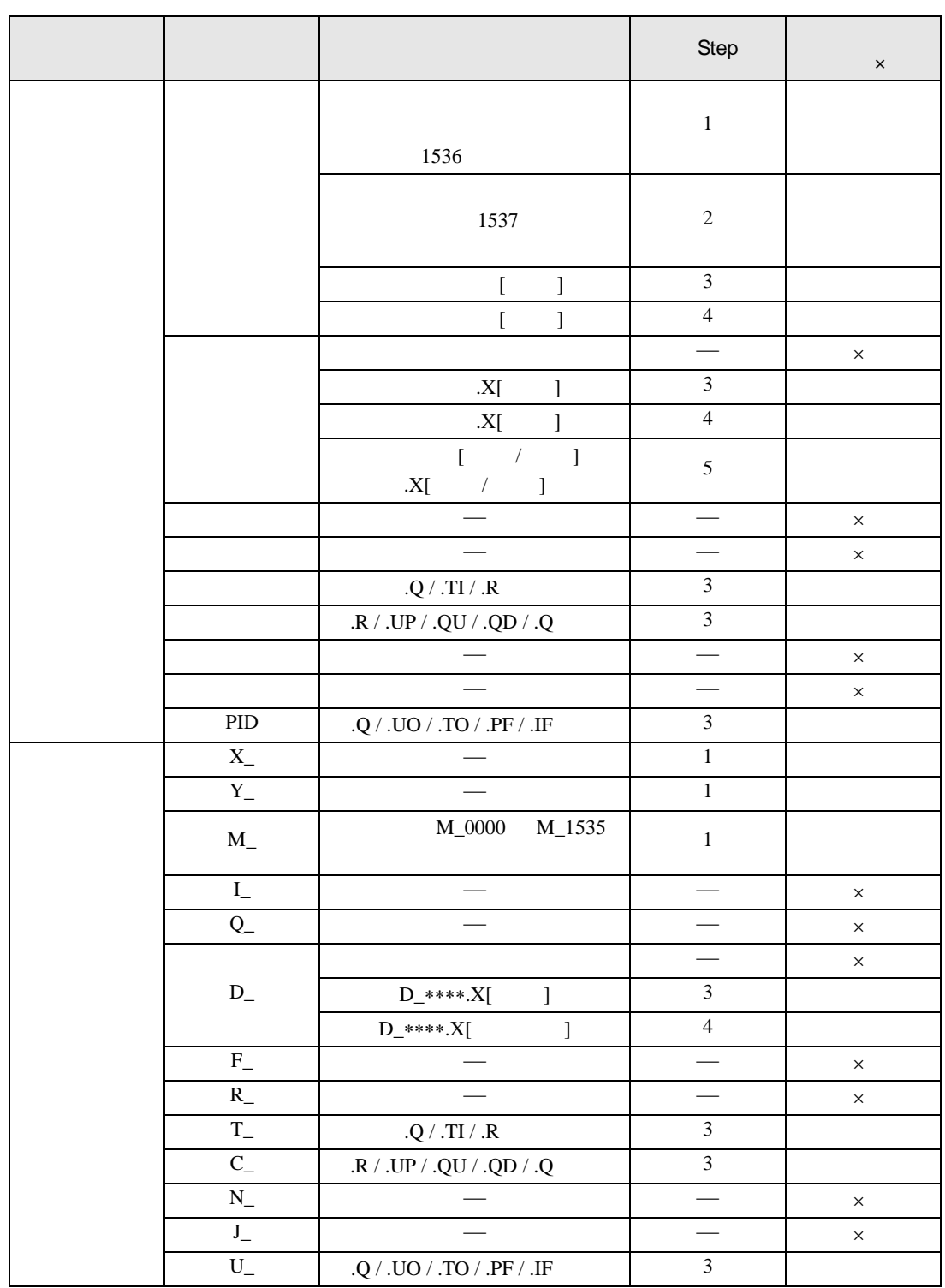

### $NO$

• ON/OFF NO NO ON/OFF NO

• 1 NO

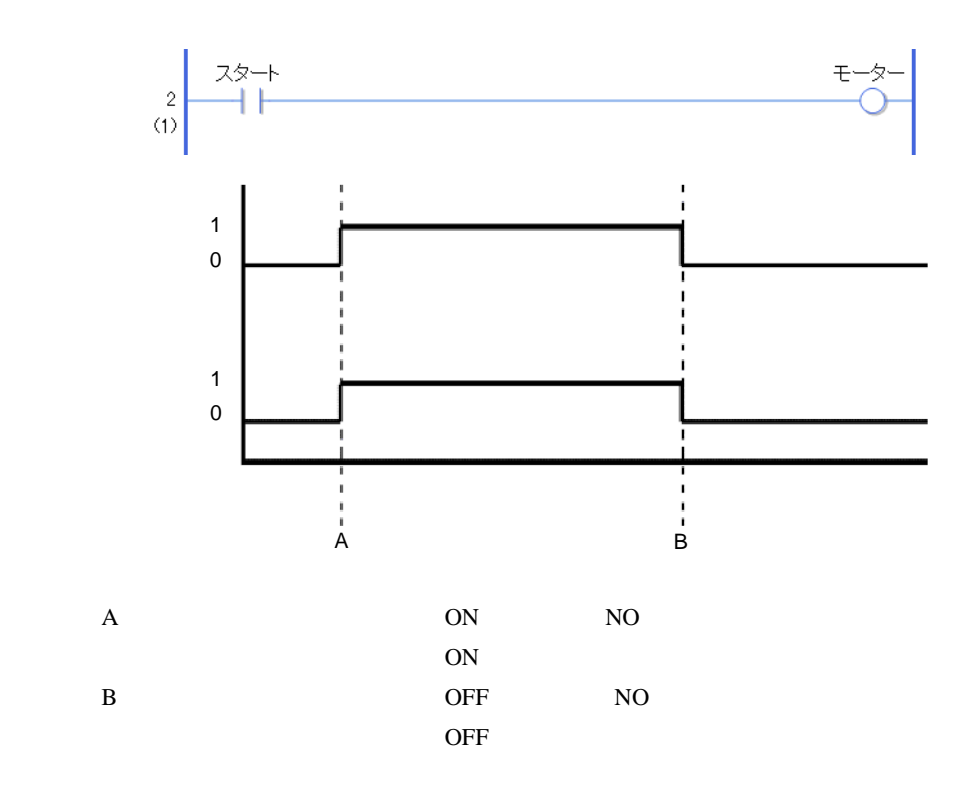

### $NC$

• ON/OFF  $N$ C  $ON/OFF$ 

• 1  $\sim$  NC  $\sim$ 

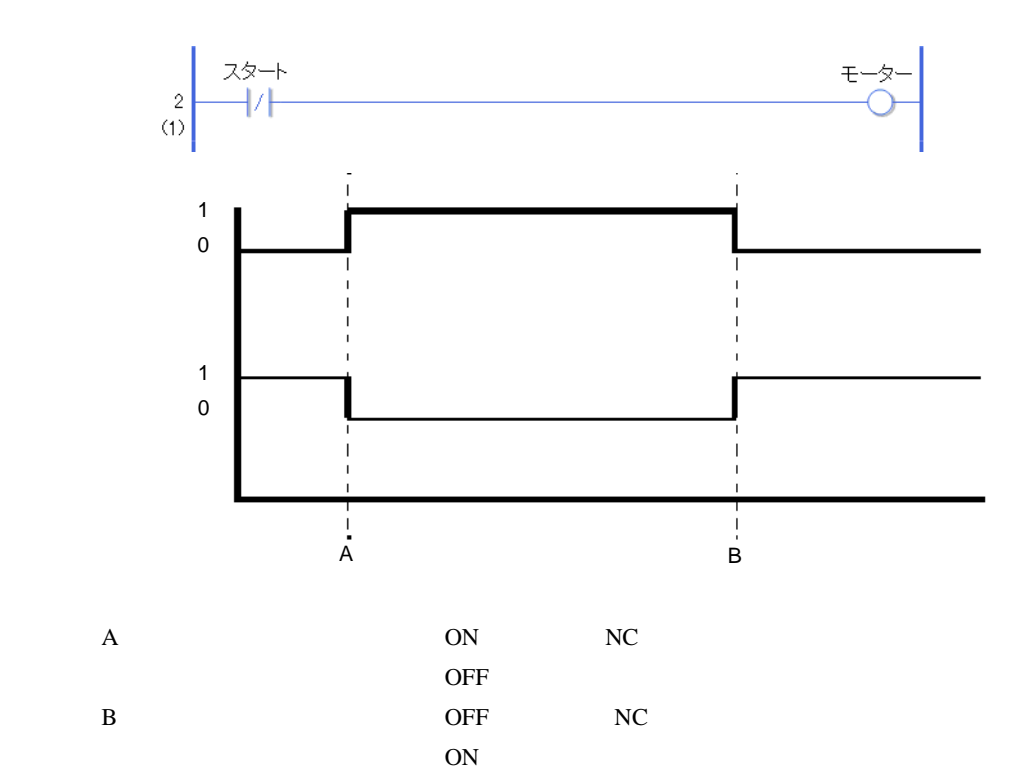

### 31.5.2 OUT(出力コイル) OUTN(反転出力コイル)

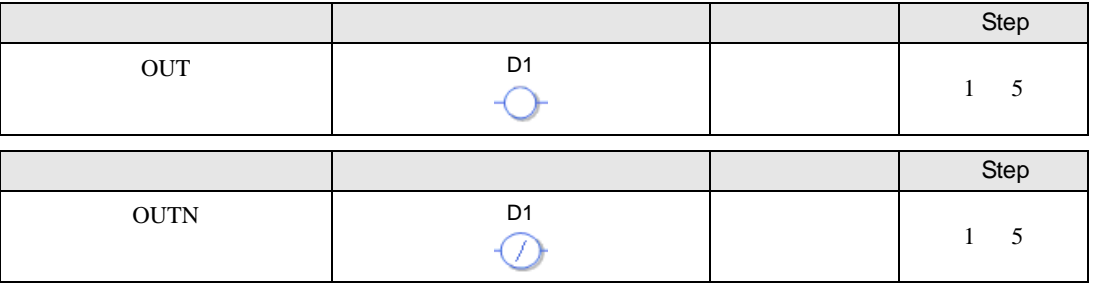

 $D1$ 

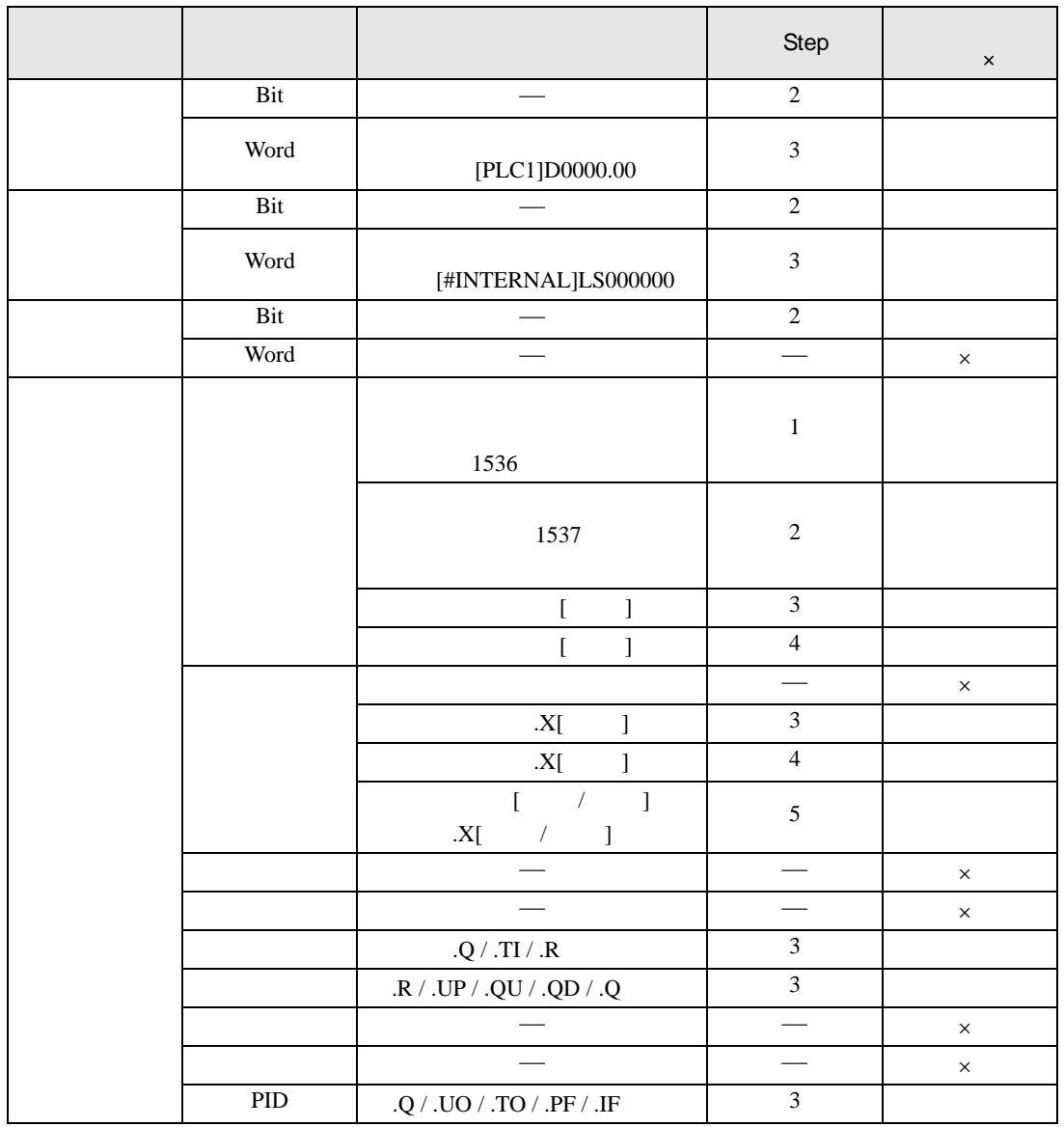

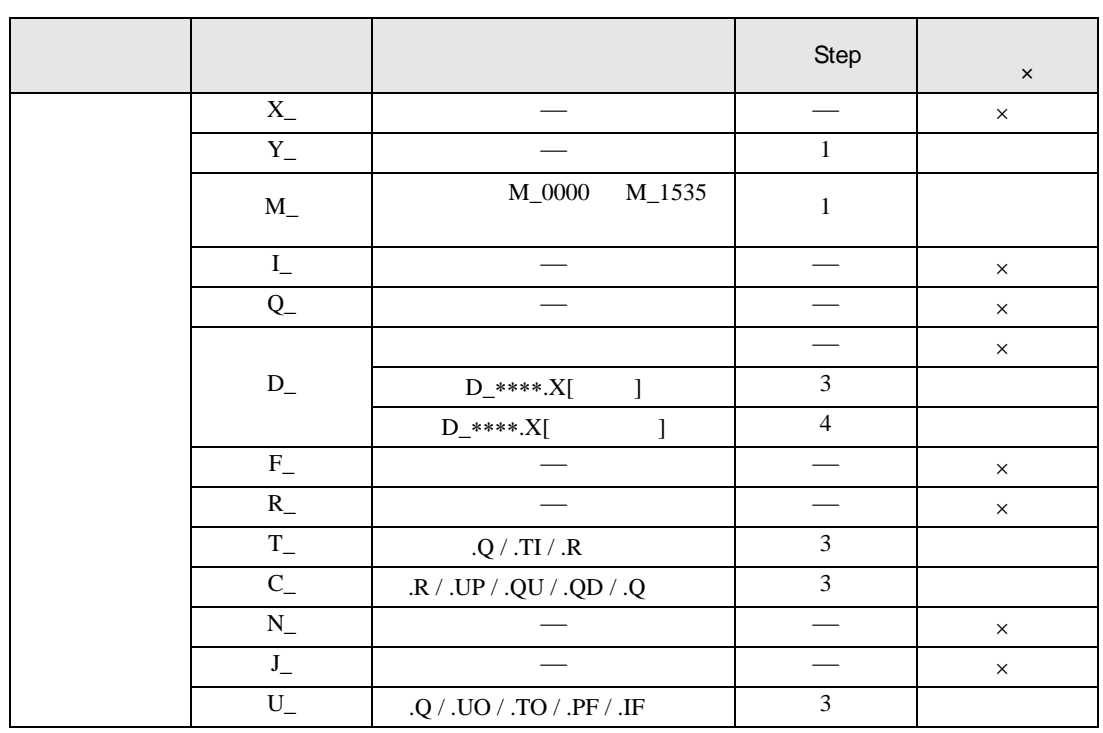

## OUT

- ON/OFF  $_{\text{OW}}$  OUT  $_{\text{OW}}$ 
	-

- 1  $1$  0UT
- OUT

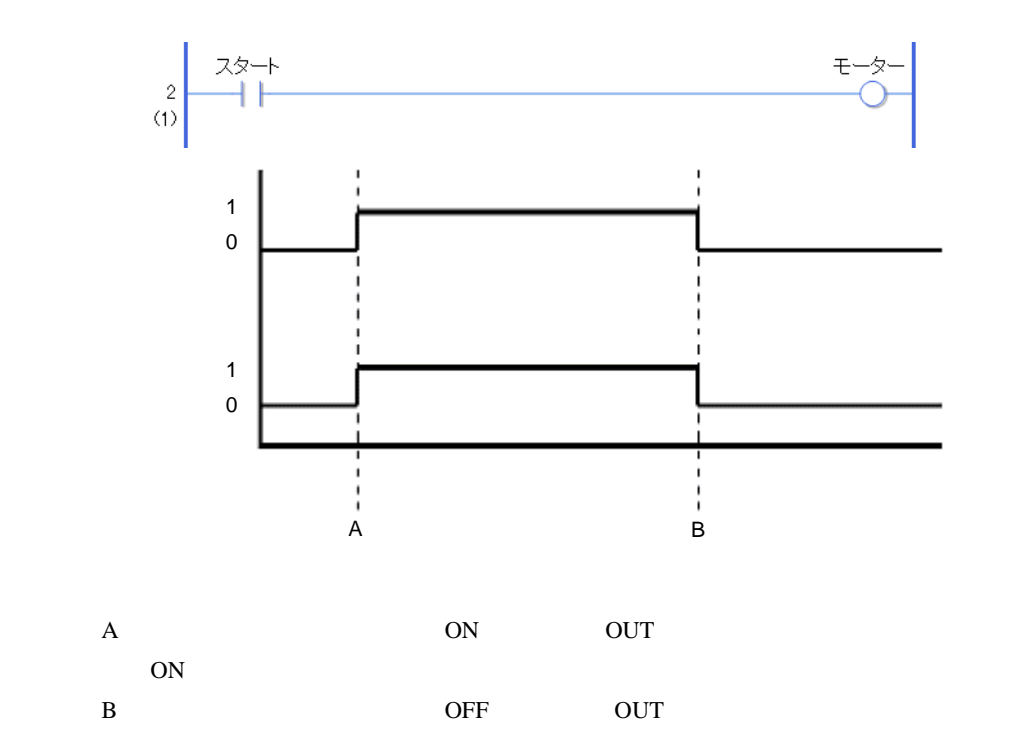

OFF

### **OUTN**

• ON/OFF  $_{\text{OW}}$  OUTN  $_{\text{OW}}$ 

- 1  $1$  0UTN
- OUTN

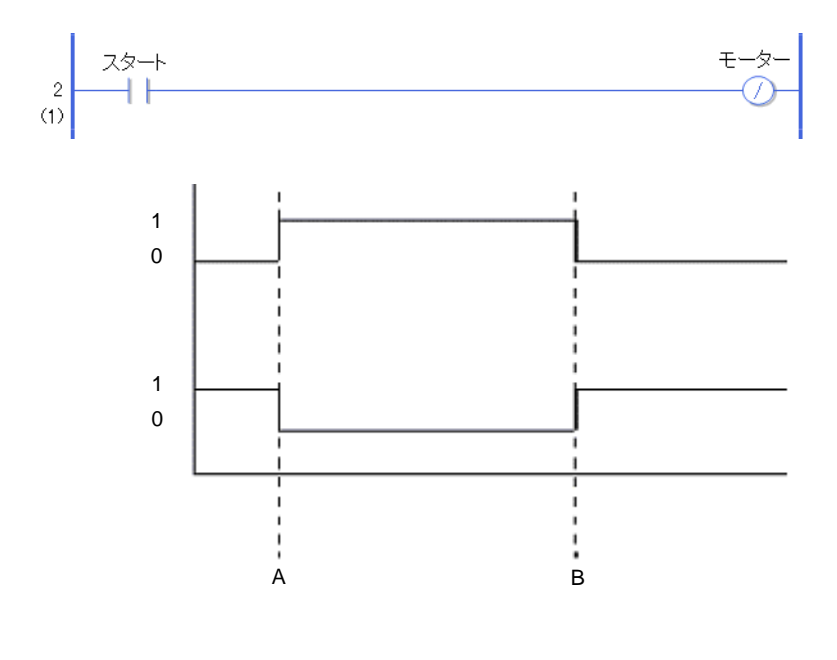

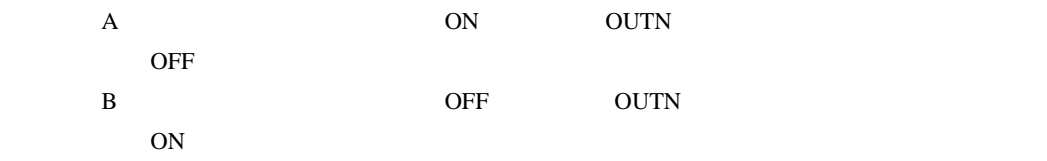

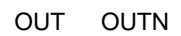

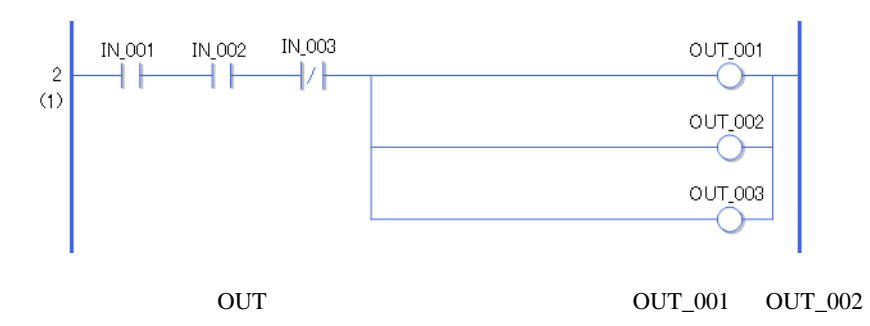

# 31.5.3 SET( ) RST( )

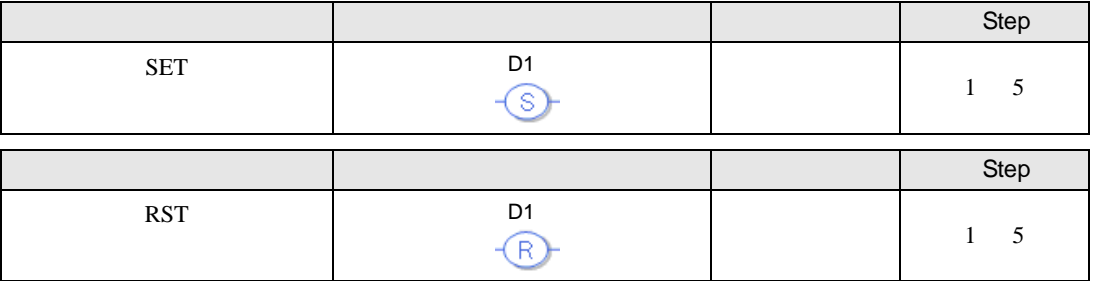

 $D1$ 

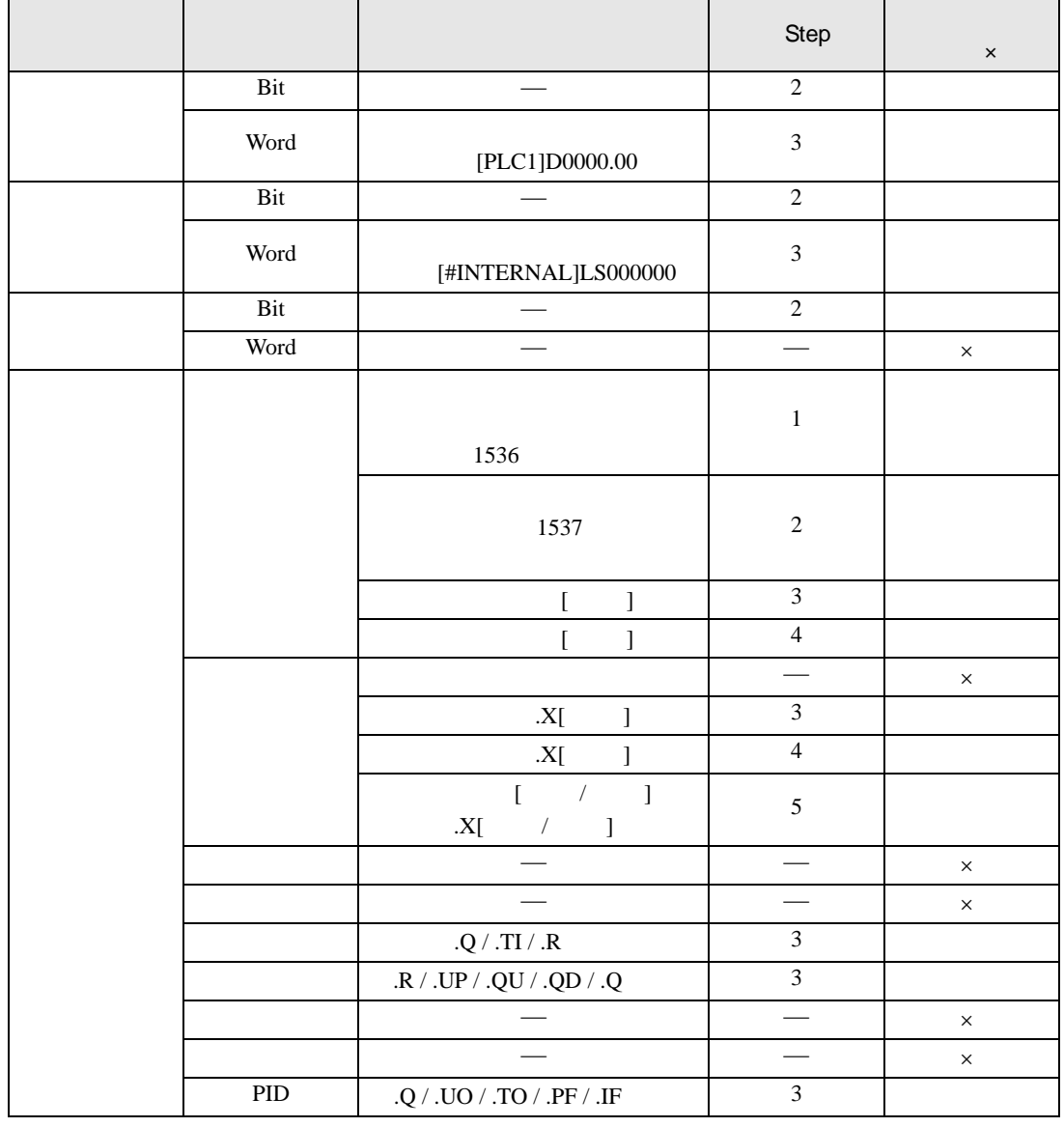

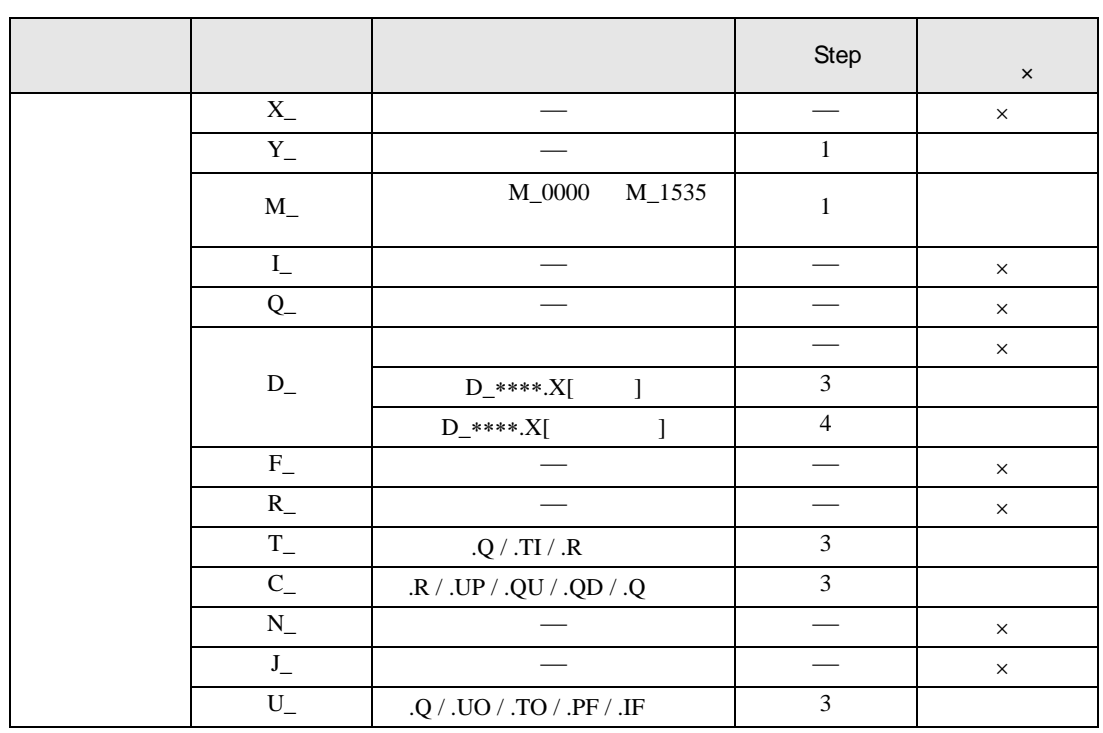

### SET RST

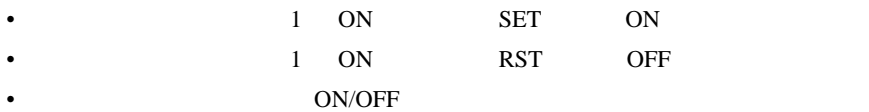

• 1 1 OUT  $\blacksquare$ 

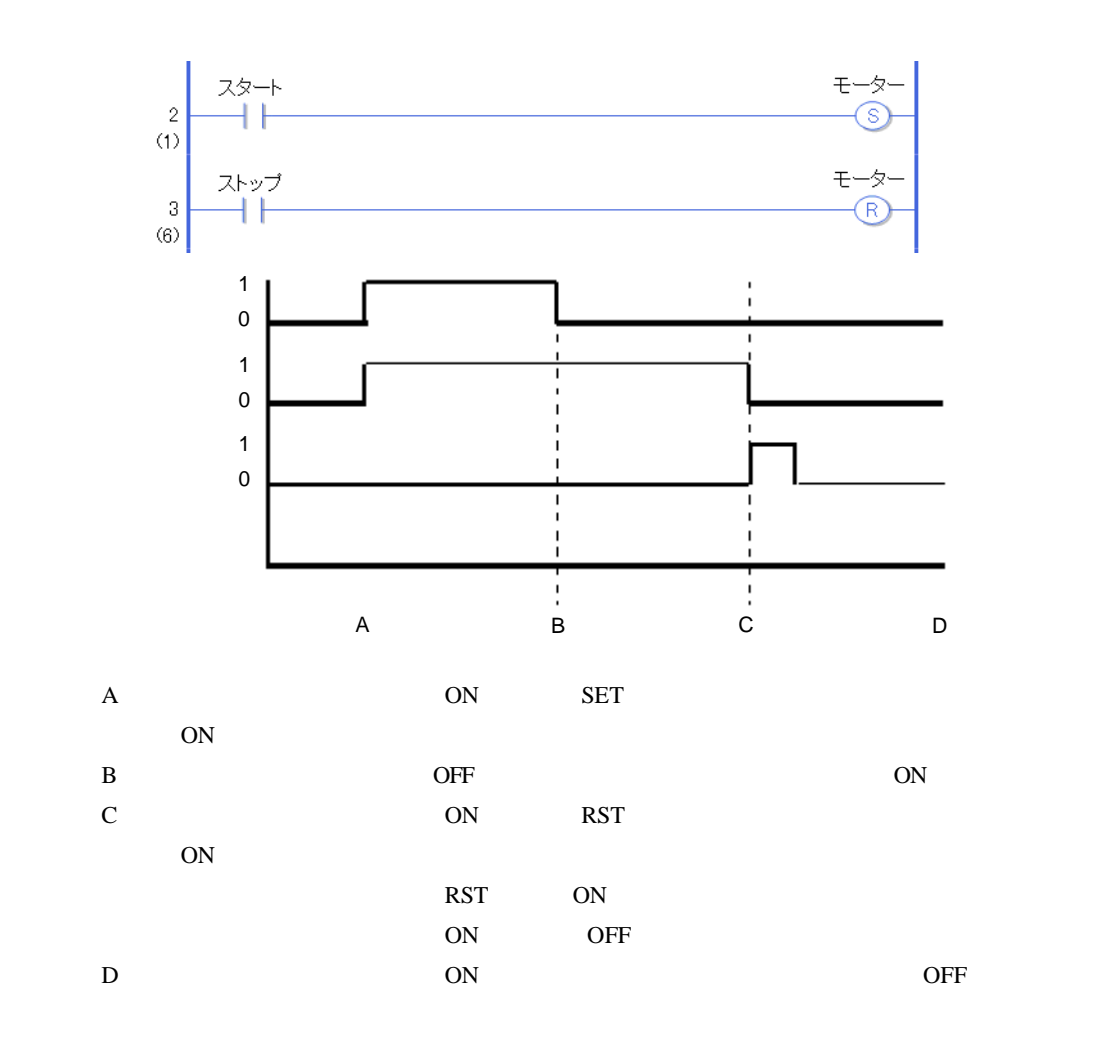

### 31.6

### 31.6.1 PT NT

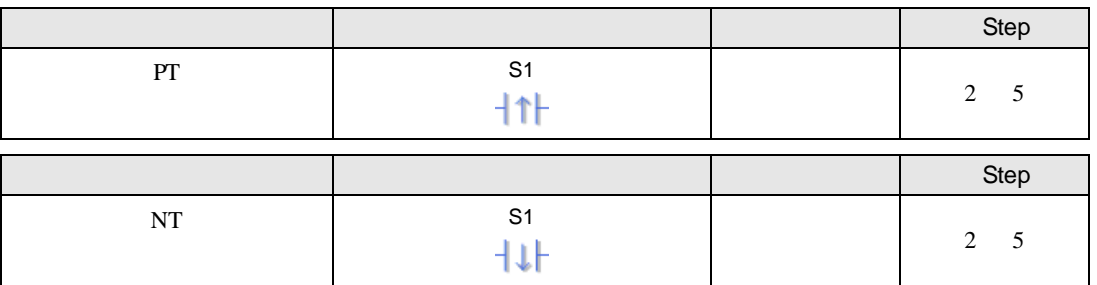

 $S1$ 

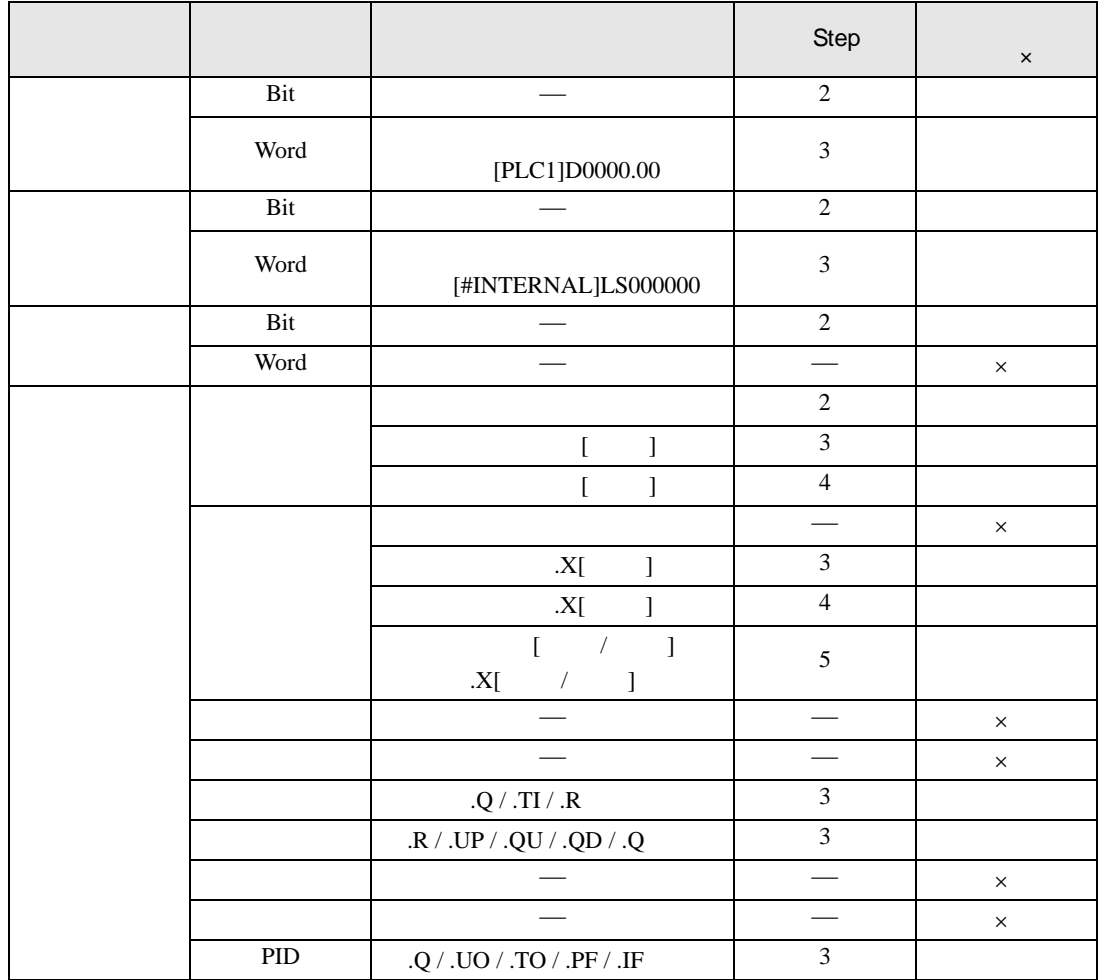

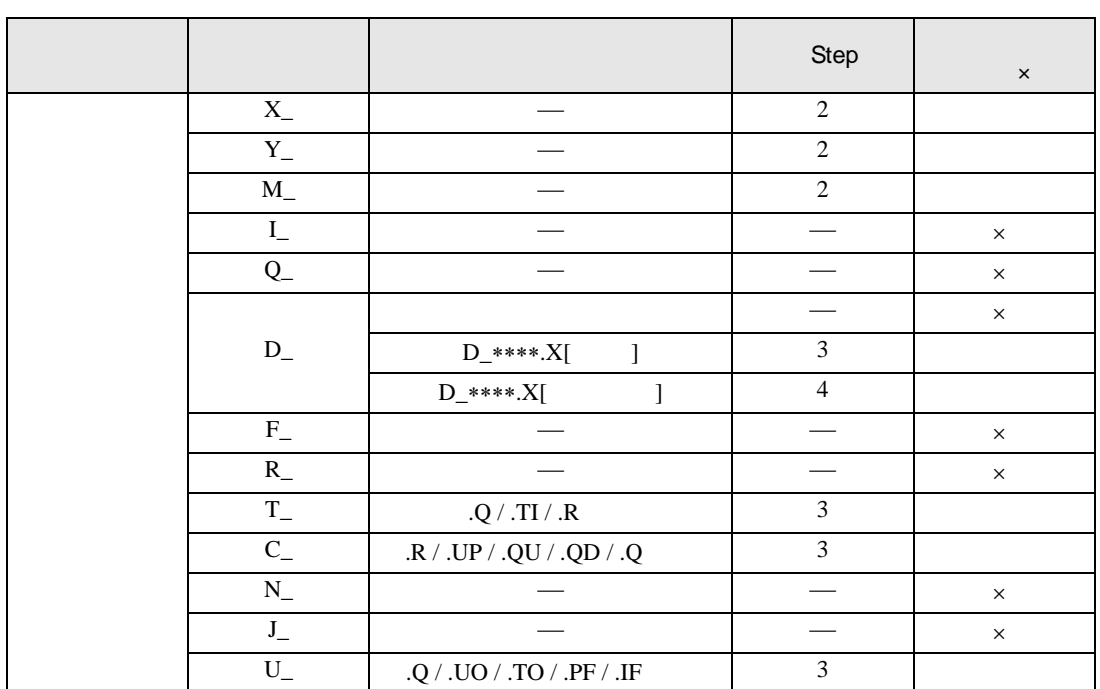

 $PT$ 

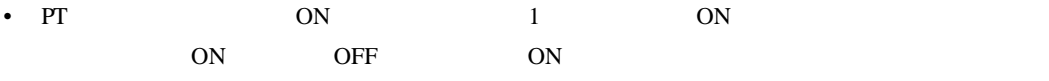

• 1 NO

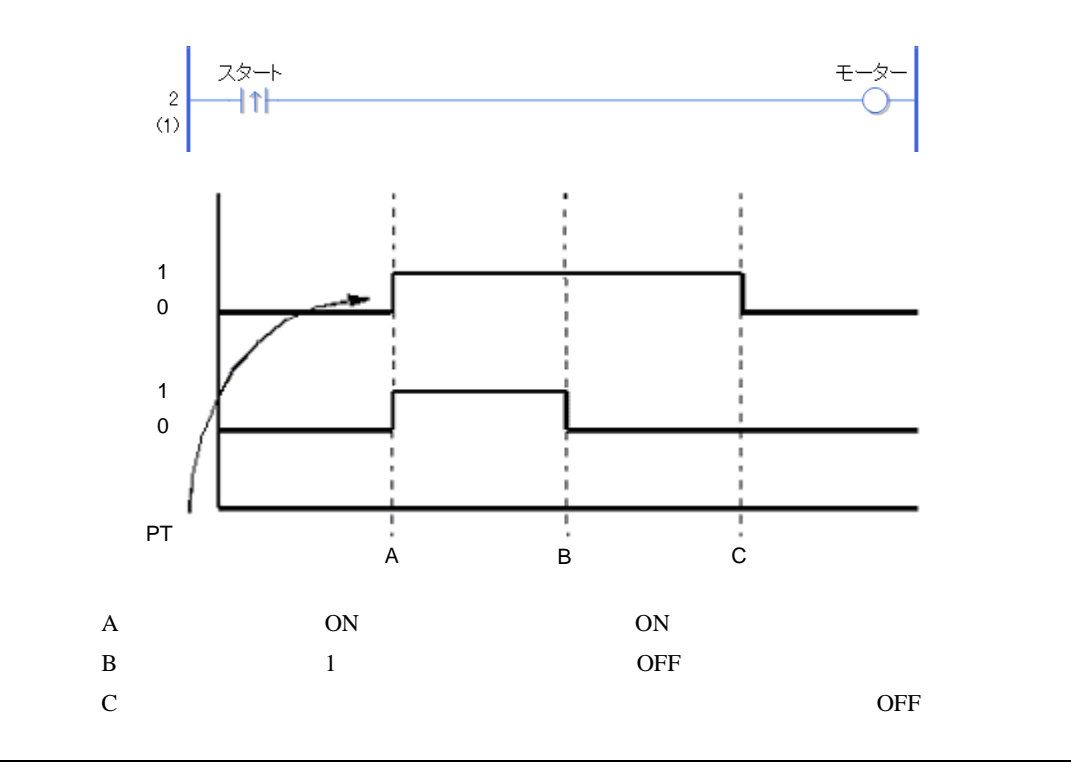

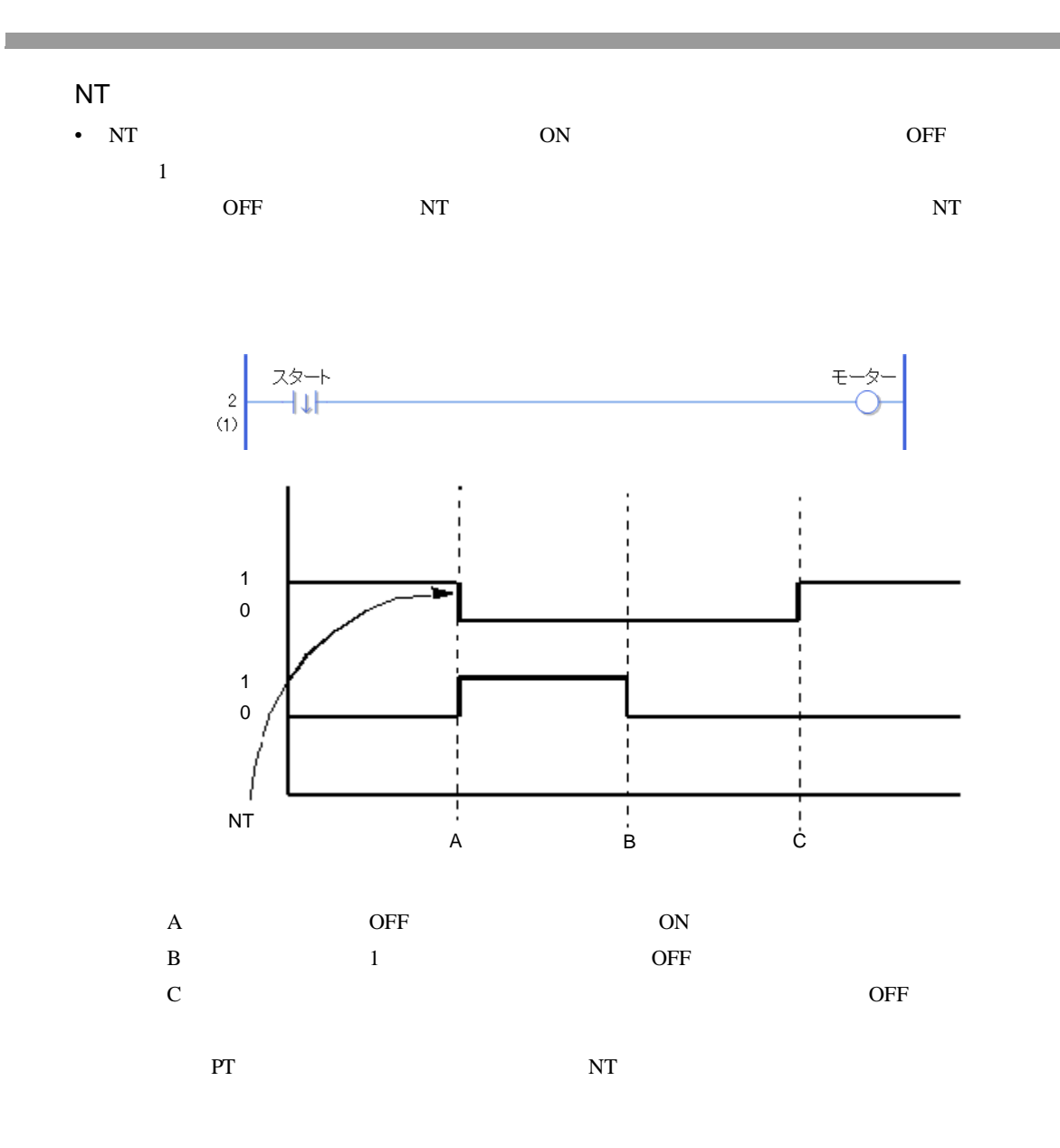

### 31.7

#### 31.7.1 JMP JMPP

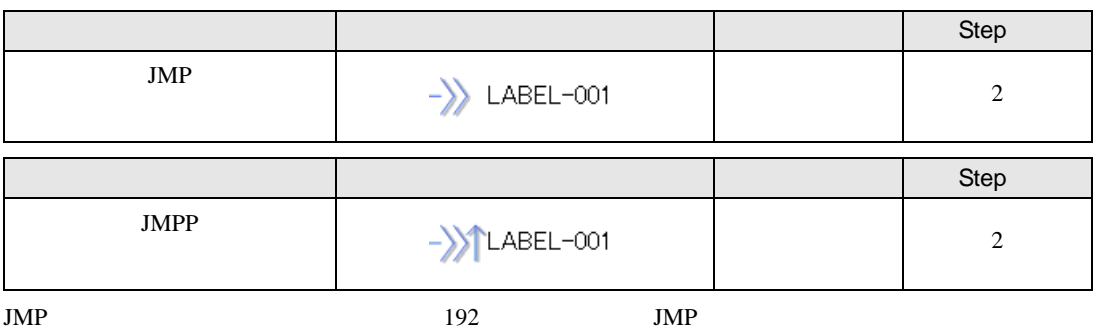

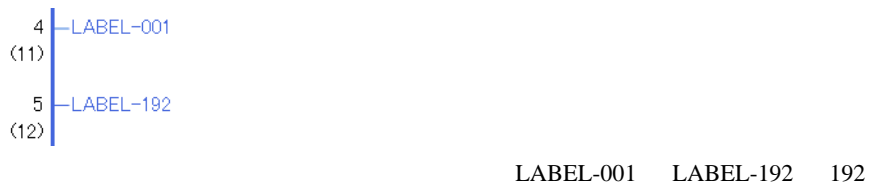

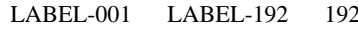

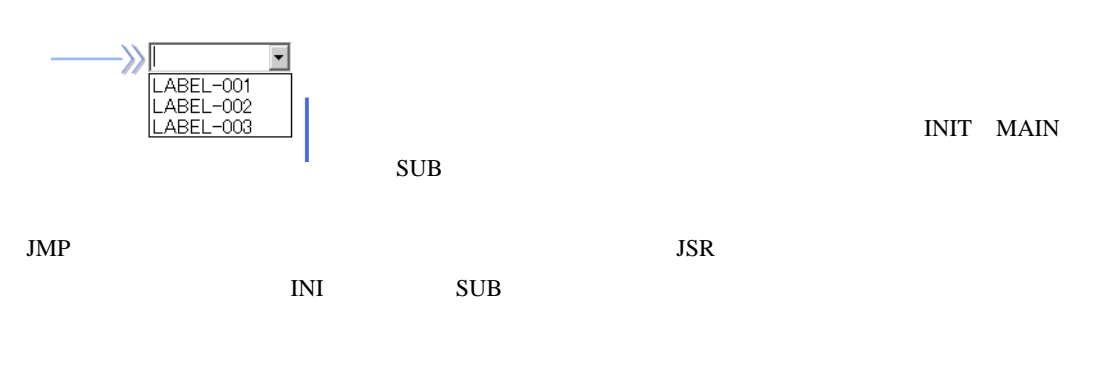

 $JMPP$  , and the system of the system of the system of the system of the system of the system of the system of the system of the system of the system of the system of the system of the system of the system of the system of

JMP

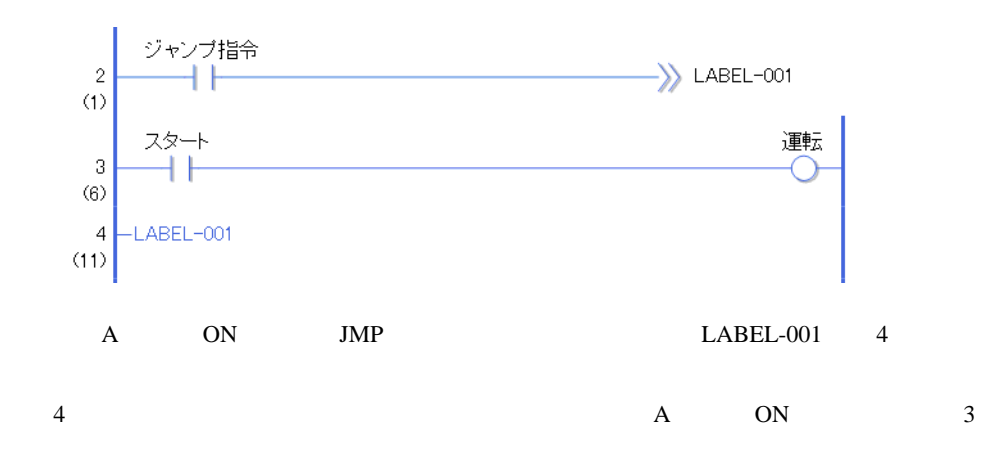

JMPP

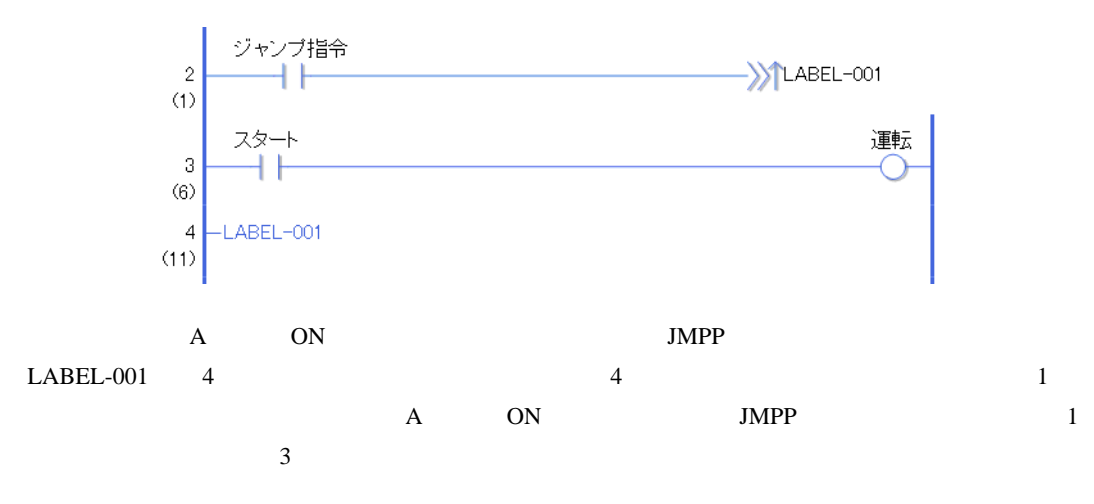

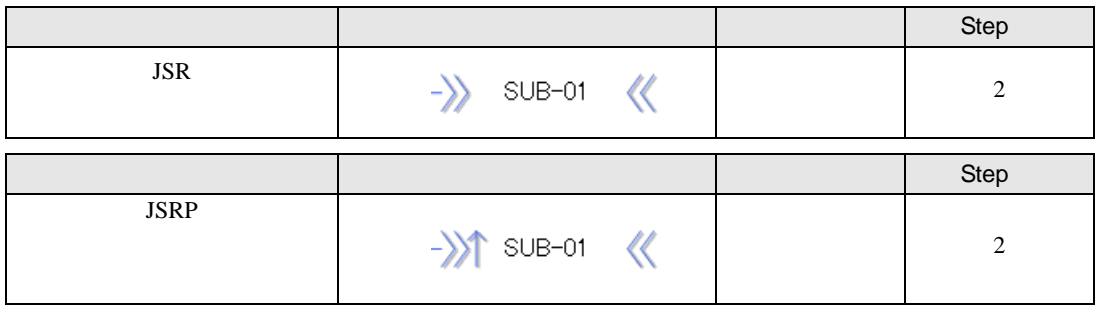

 $JSR$  32

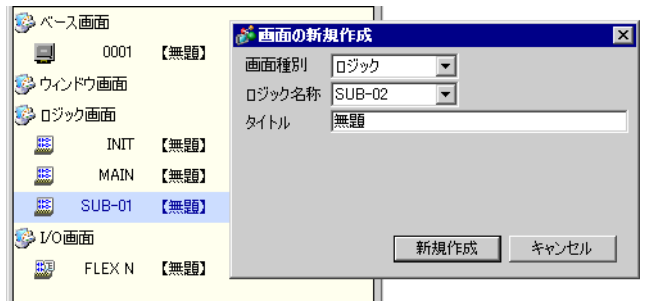

 $SUB-01$   $SUB-32$ 

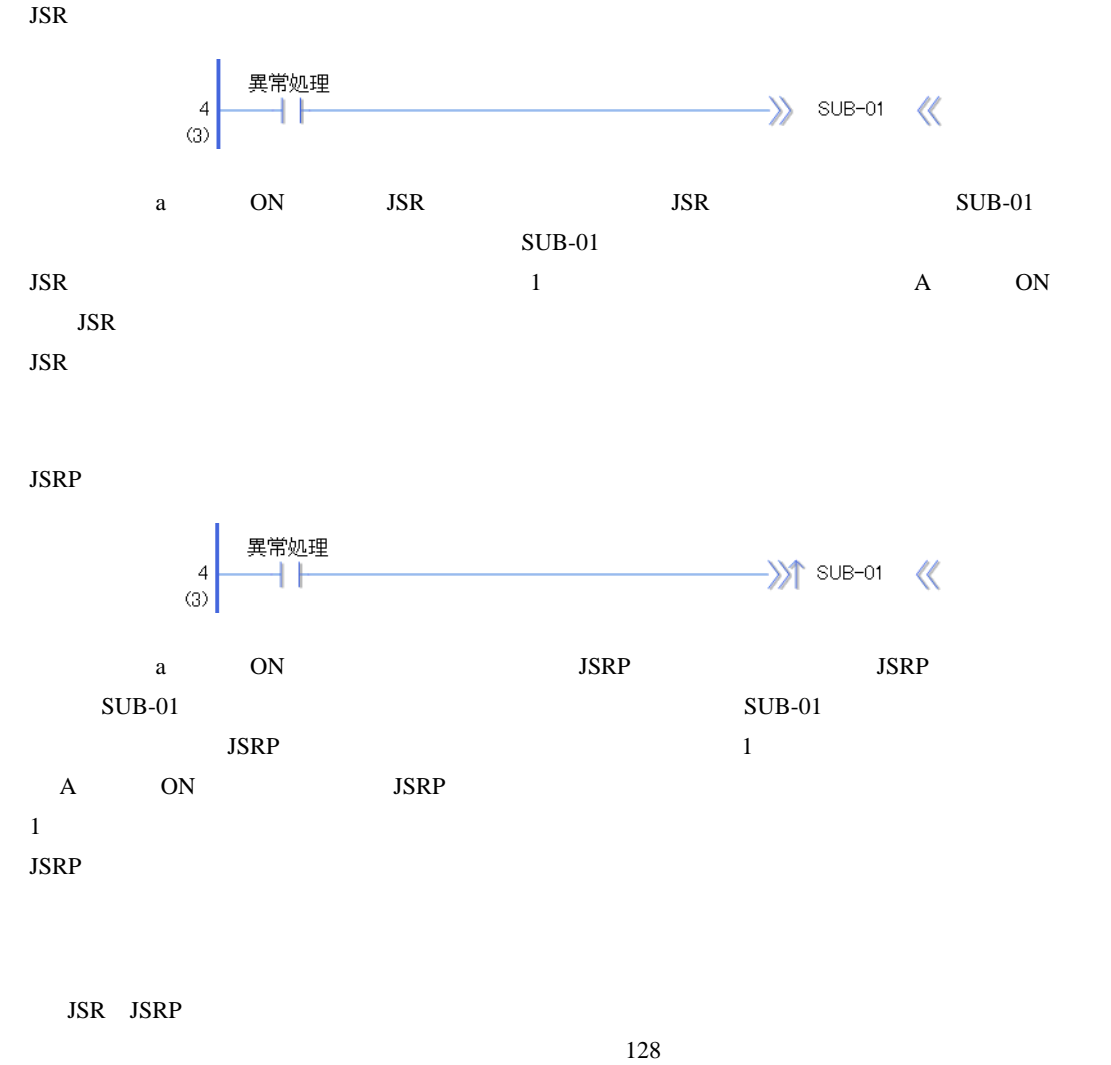

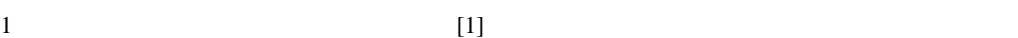

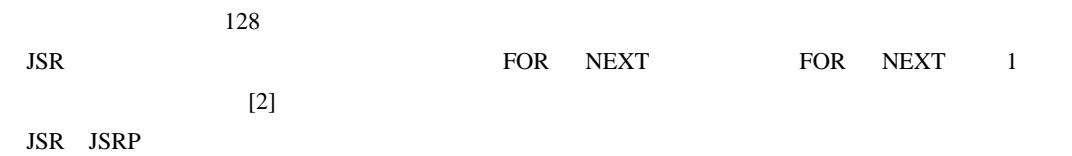

31.7.3 RET

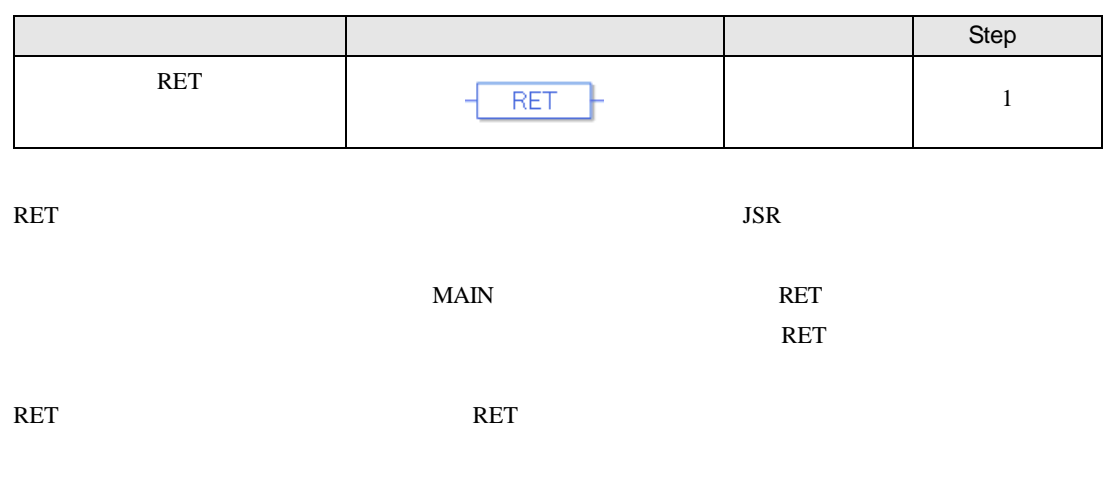

RET

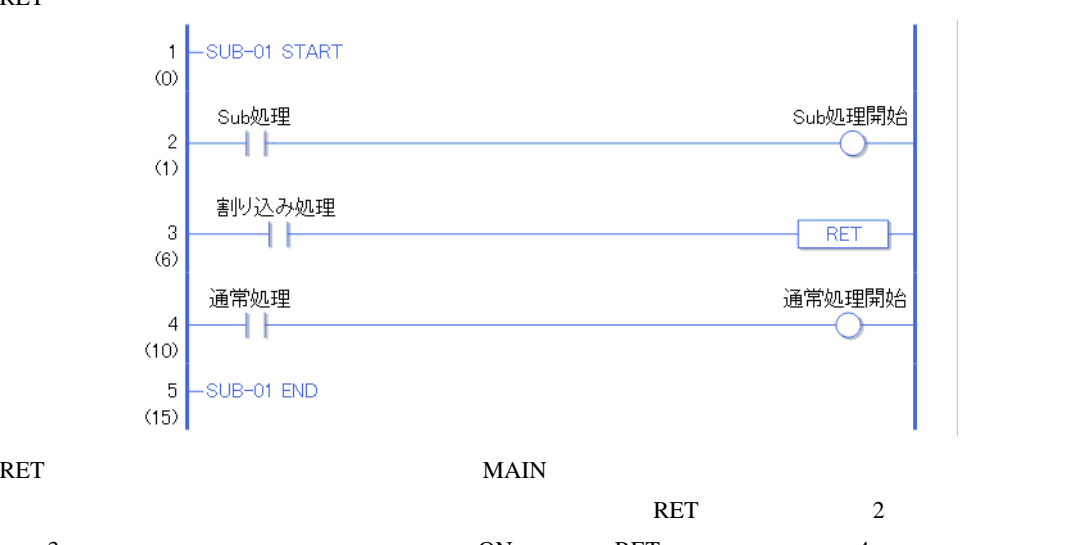

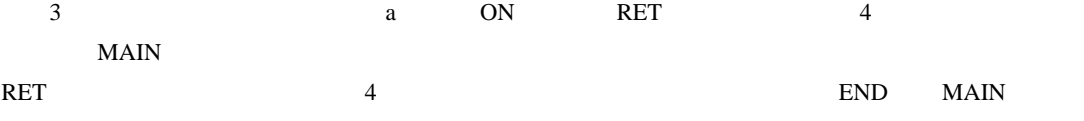

### 31.7.4 FOR NEXT

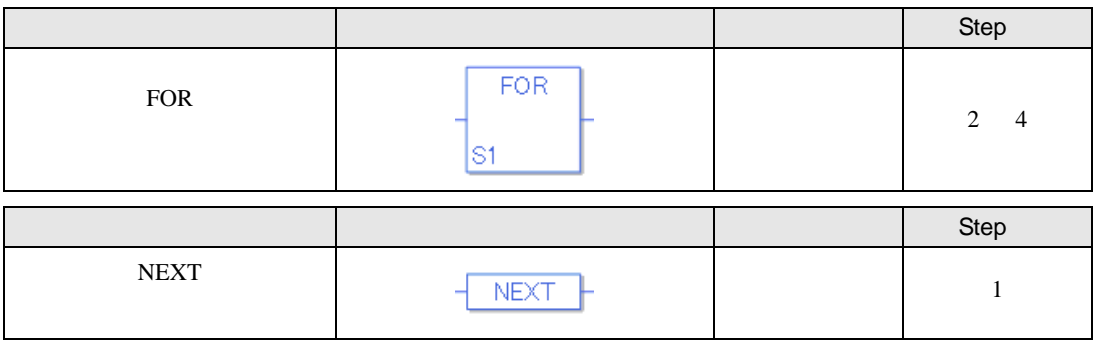

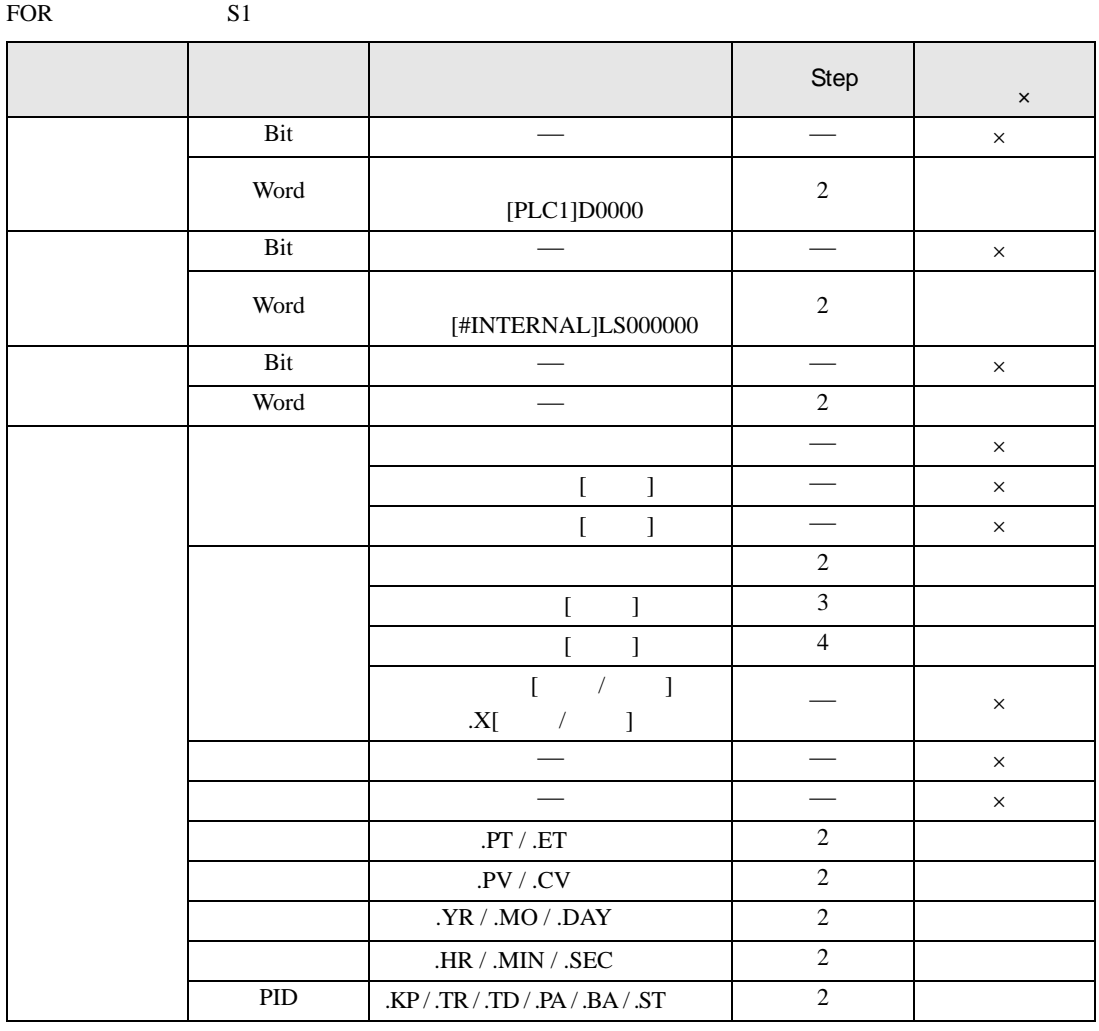

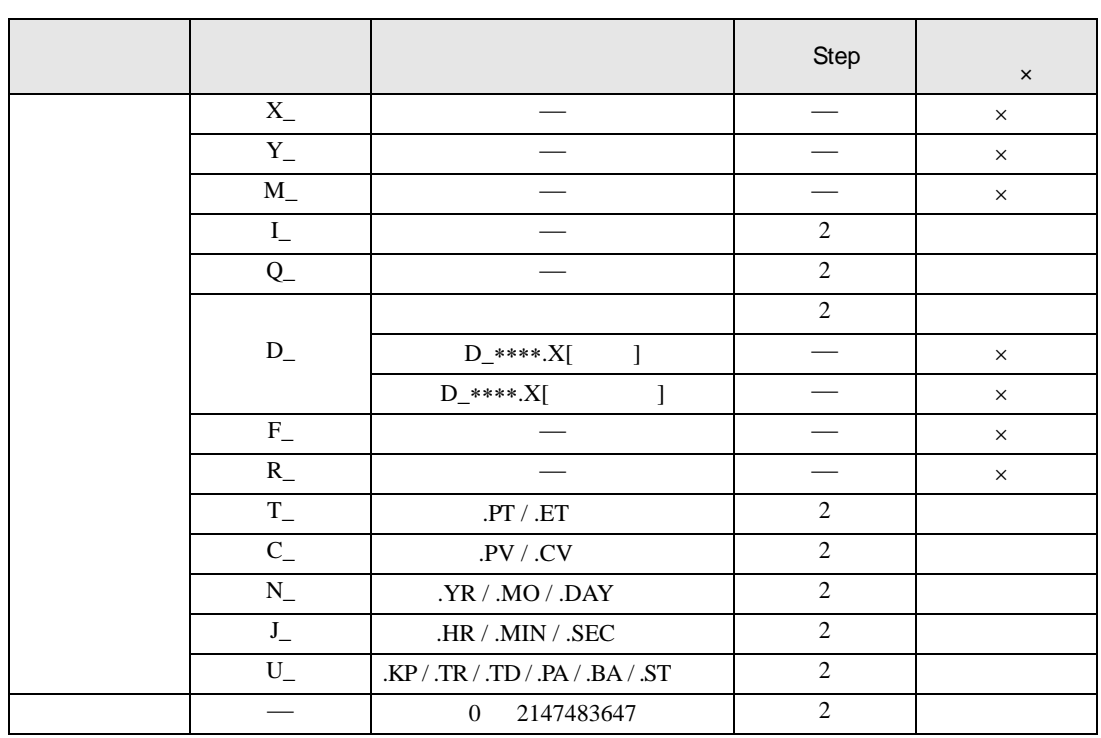

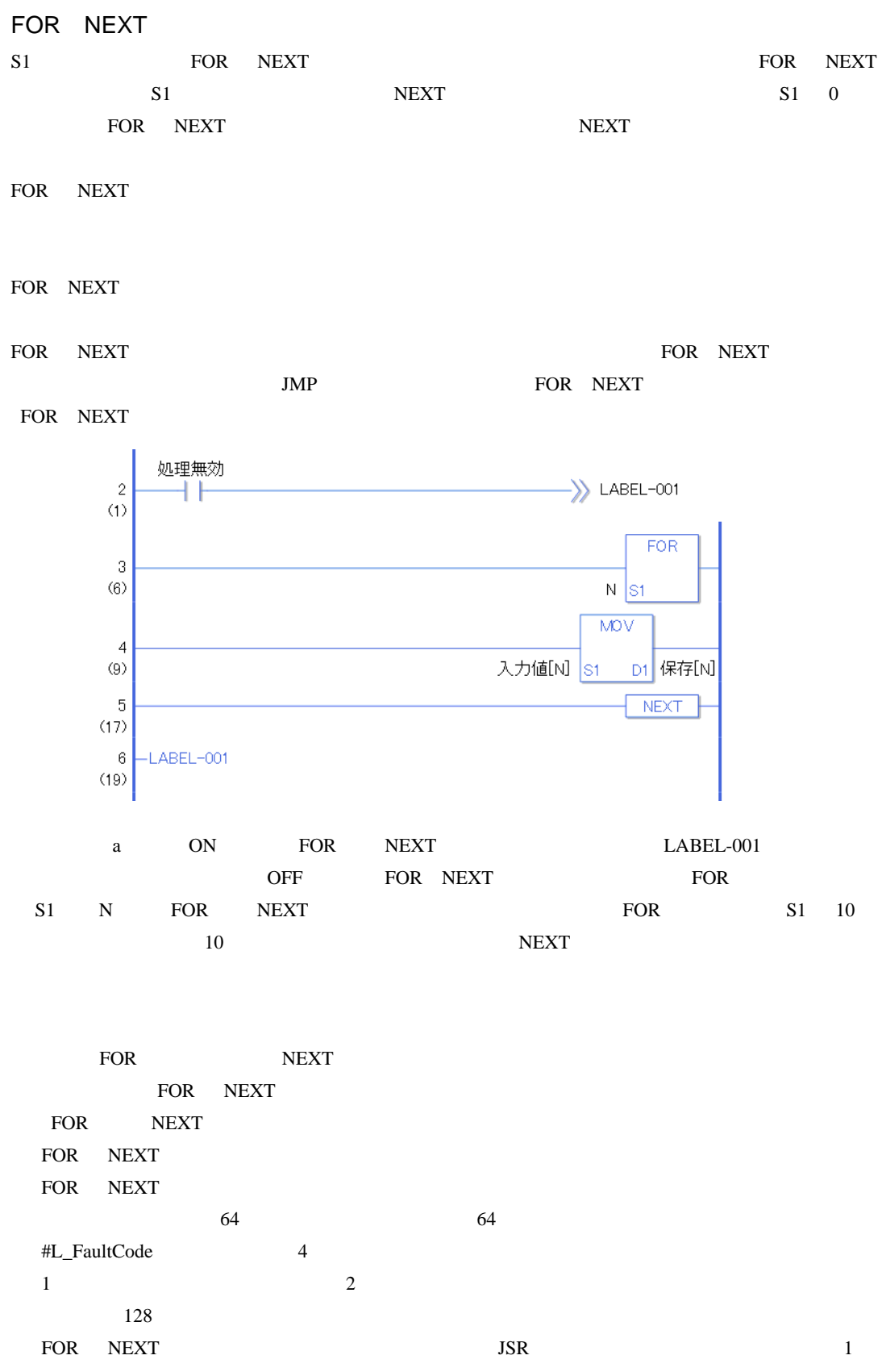

#### $31.7.5$  INV

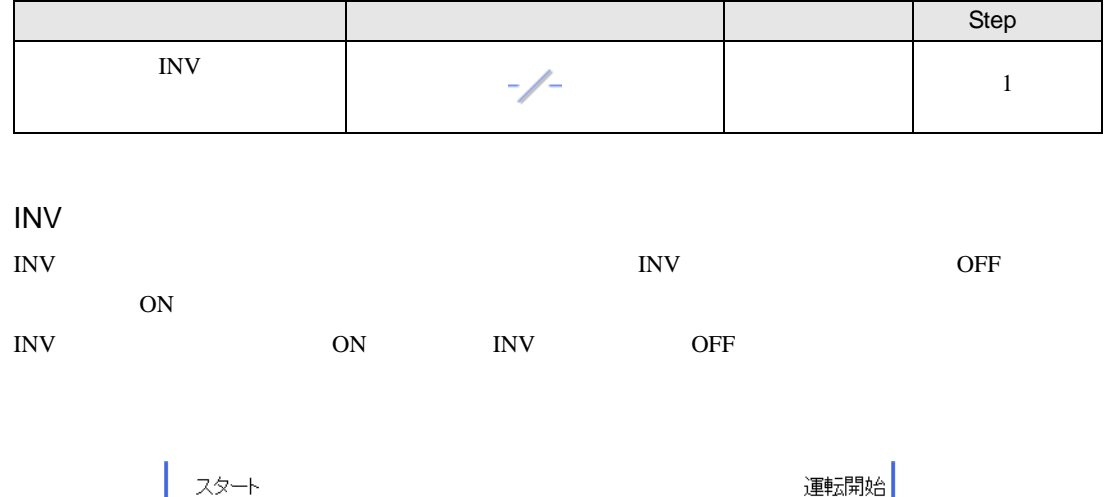

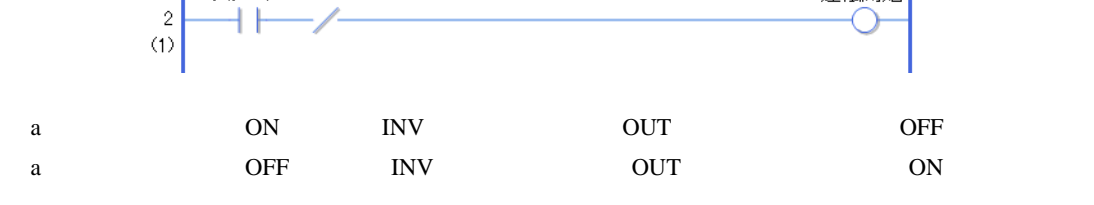

### 31.7.6 EXIT

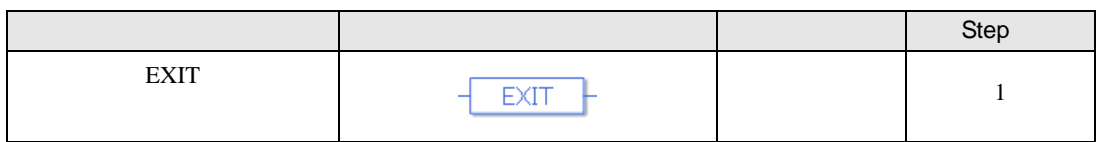

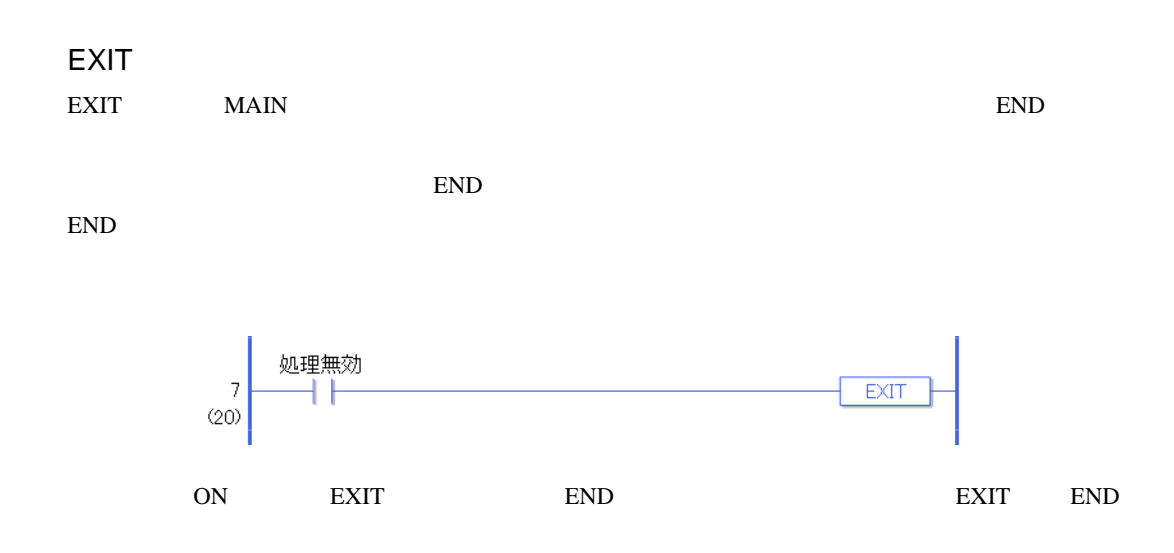

#### 31.7.7 PBC(アワーバーコントロール) PBR(パワーバーリ

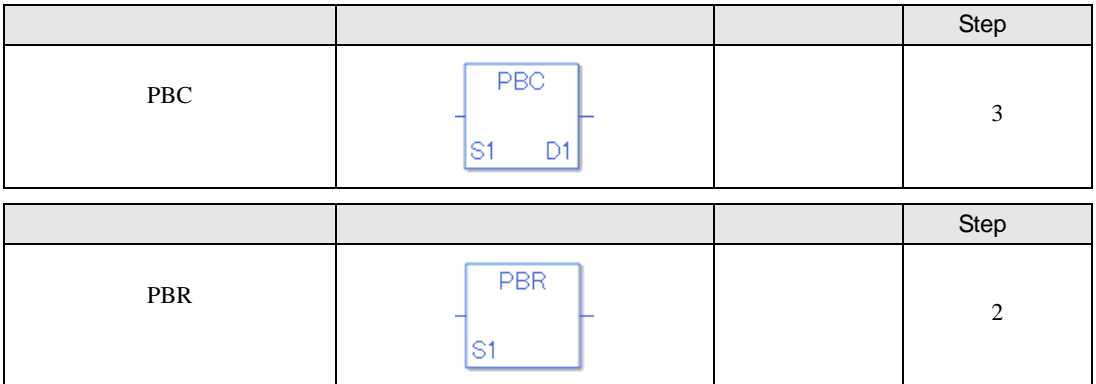

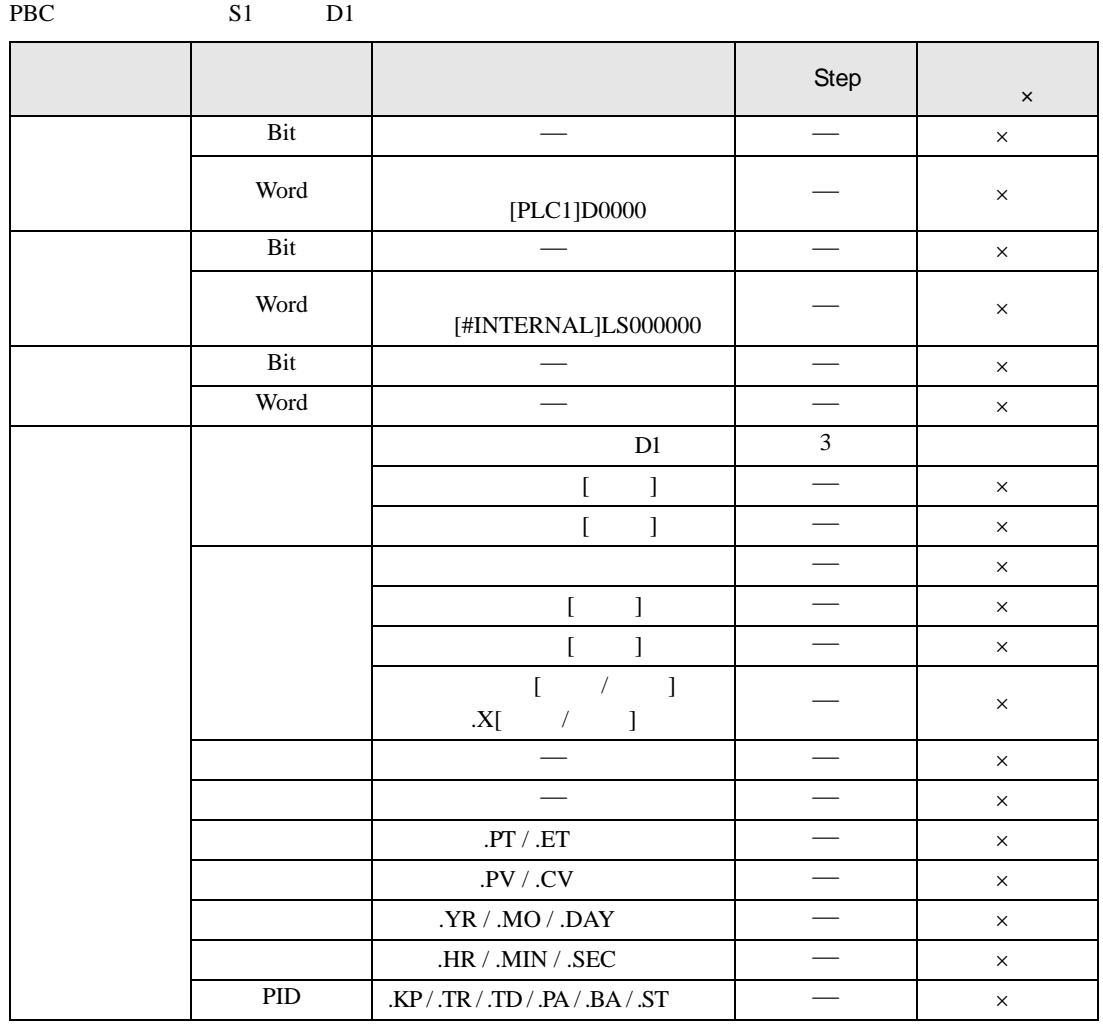

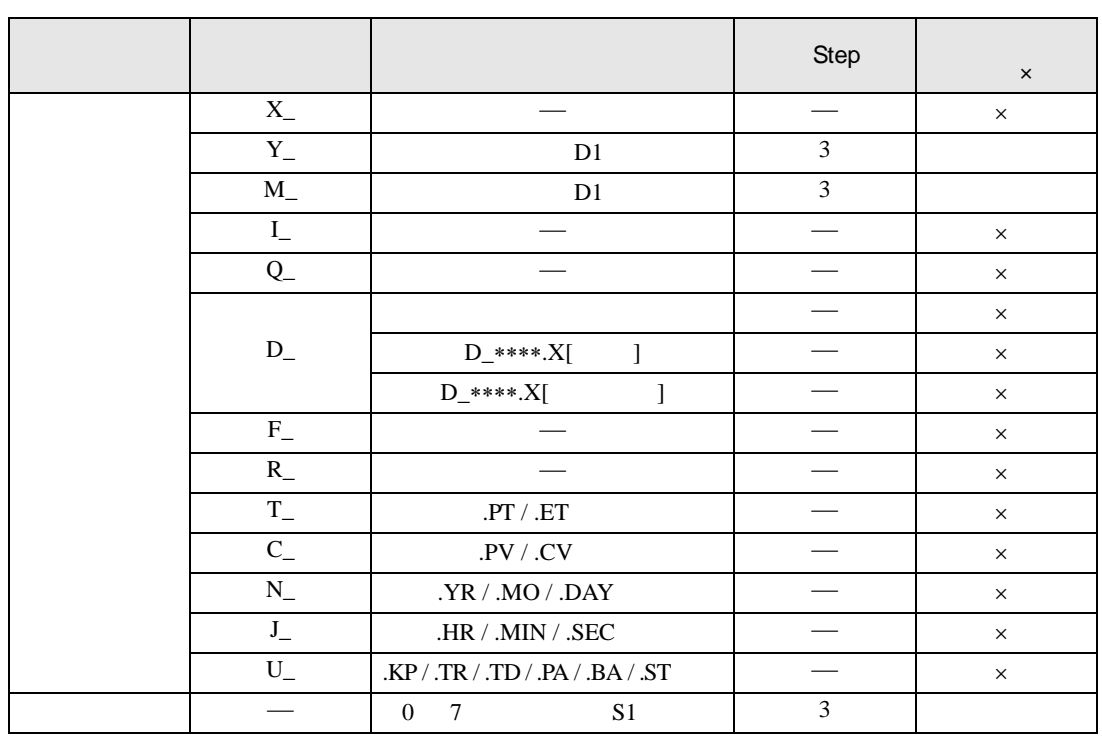

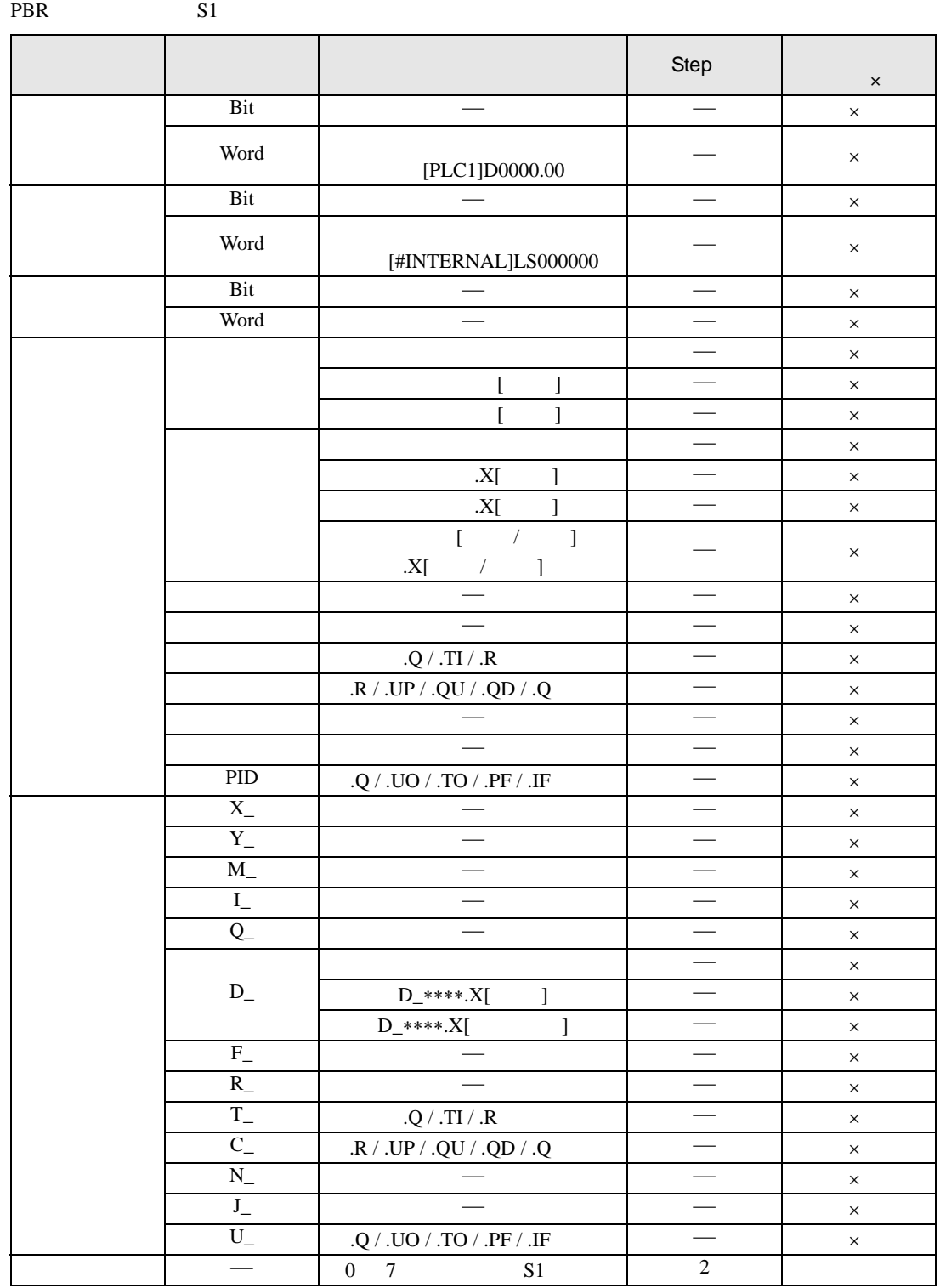

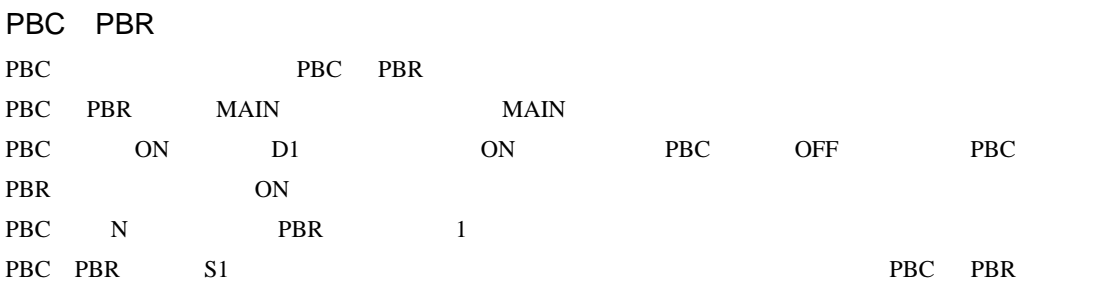

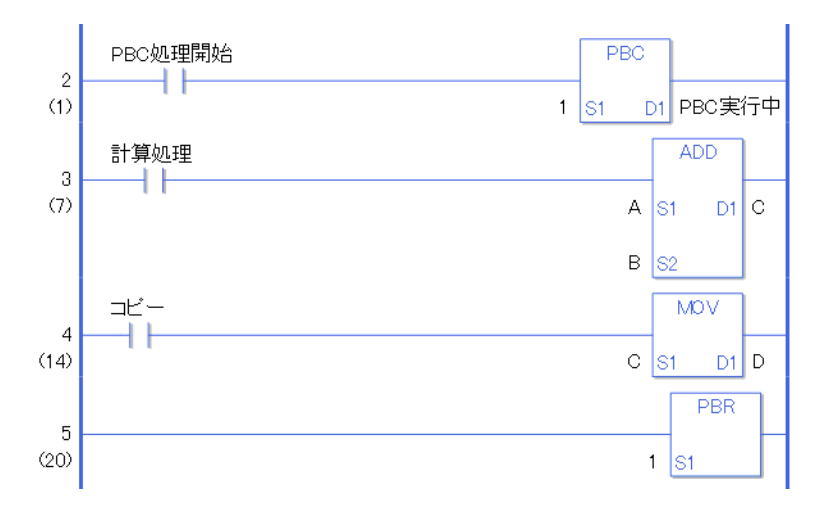

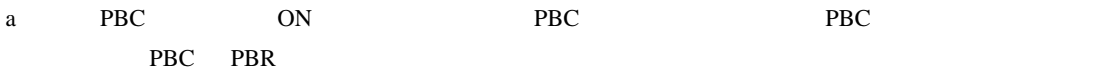

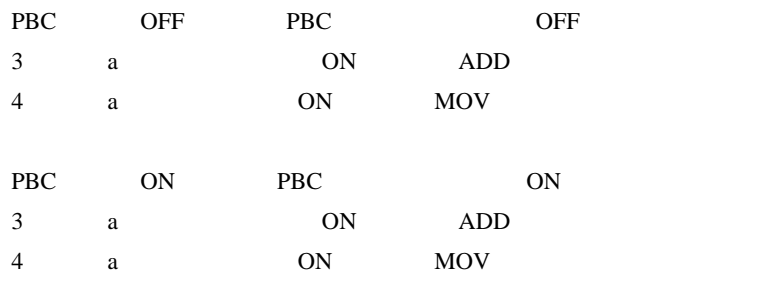

SET RST

OFF OUT OUT

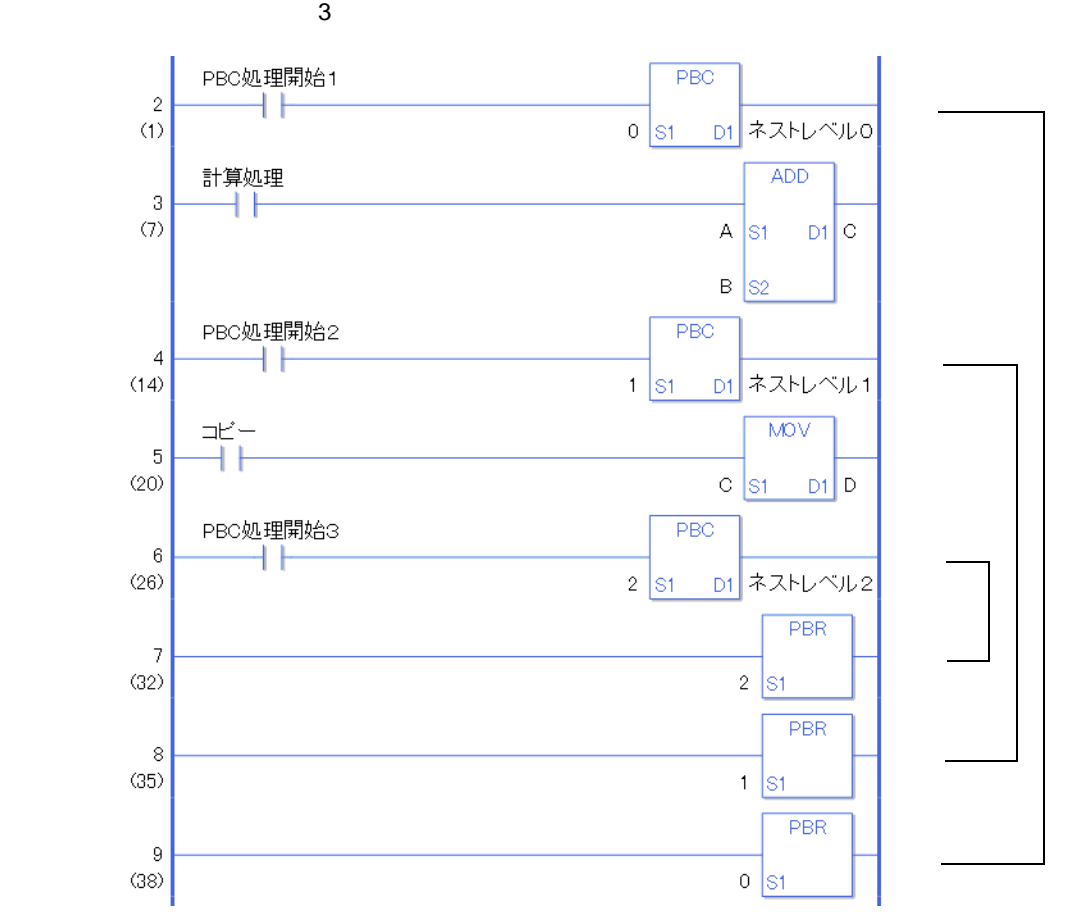

#### PBC

PBC 8 PBC PBC  $0\rightarrow 1\rightarrow 2\rightarrow 3\rightarrow 4\rightarrow 5\rightarrow 6\rightarrow 7$ PBR やくしゃ PBR 7→6→5→4→3→2→1→0 PBR 6 PBR 7 PBR 5 5 5

 $\overline{c}$  $\mathbf 1$  $\overline{\mathbf{O}}$ 

### 31.7.8 LWA

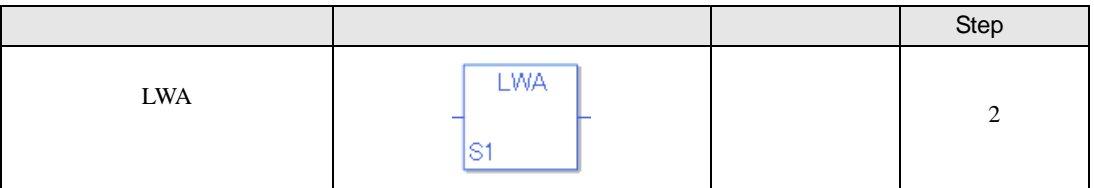

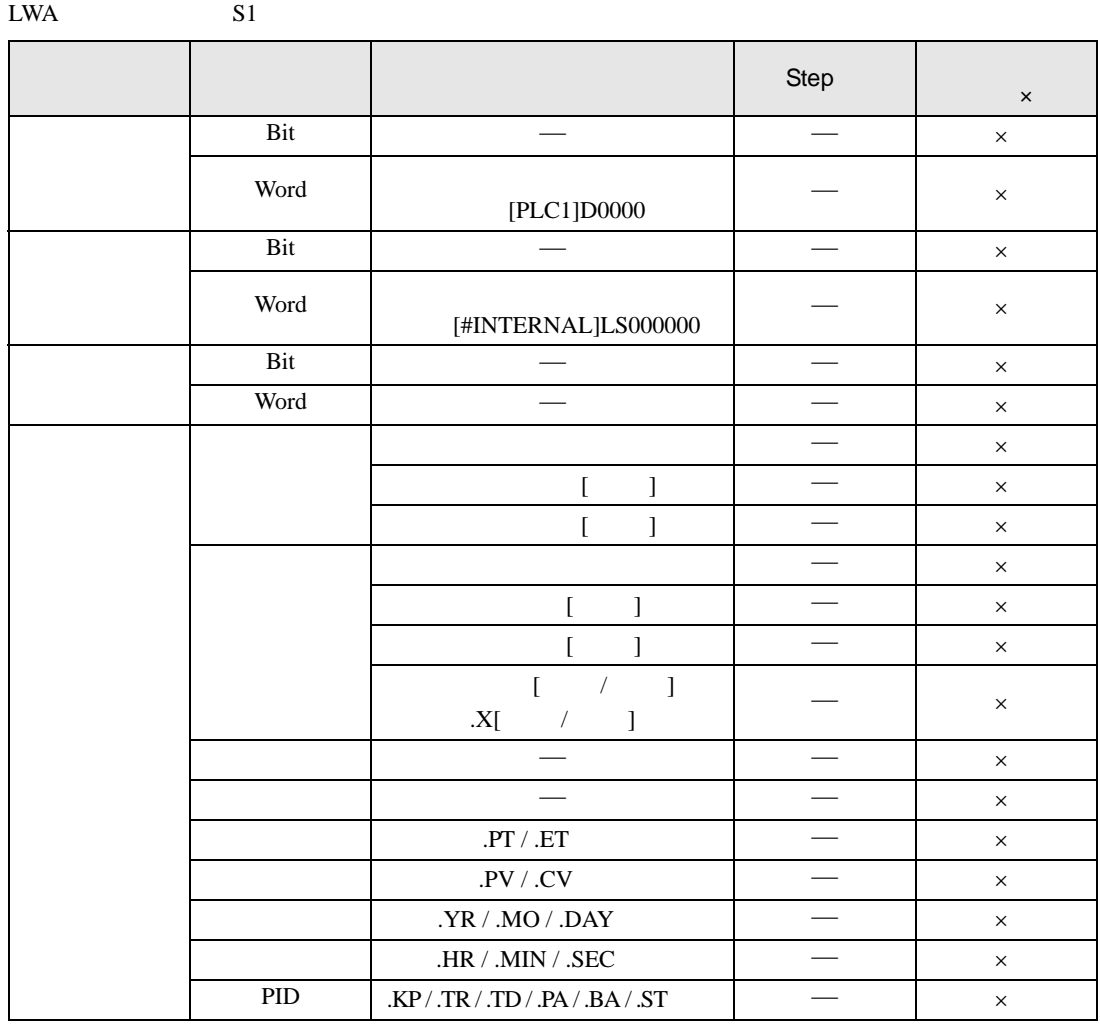

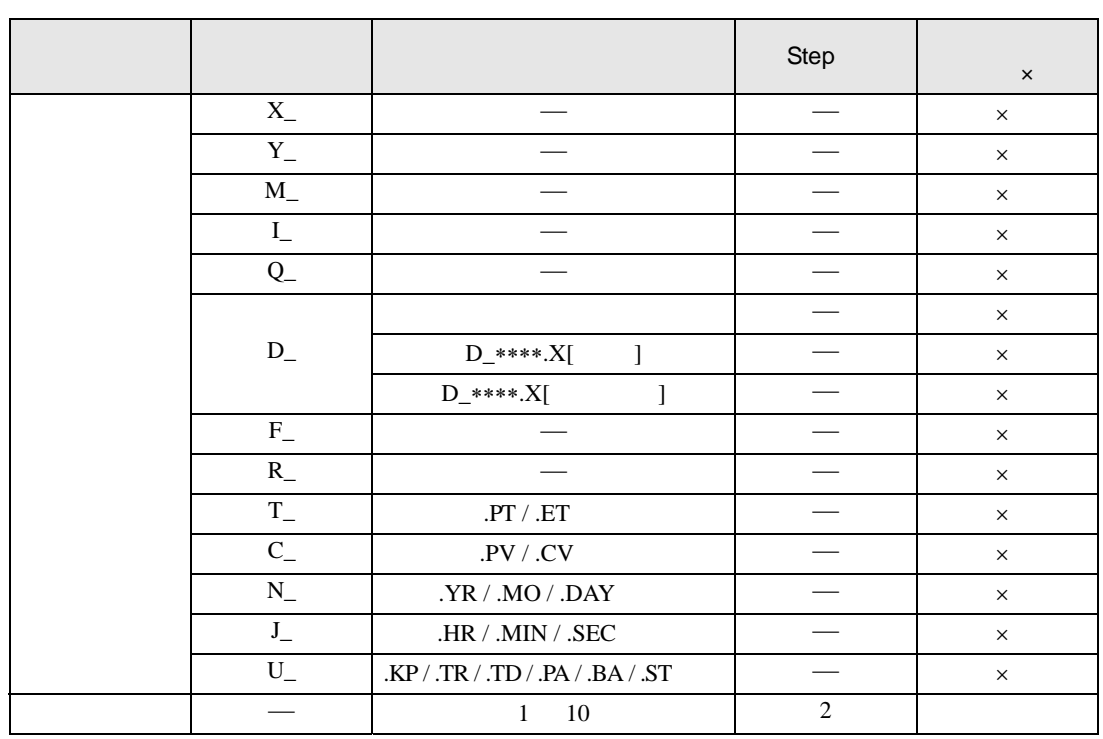

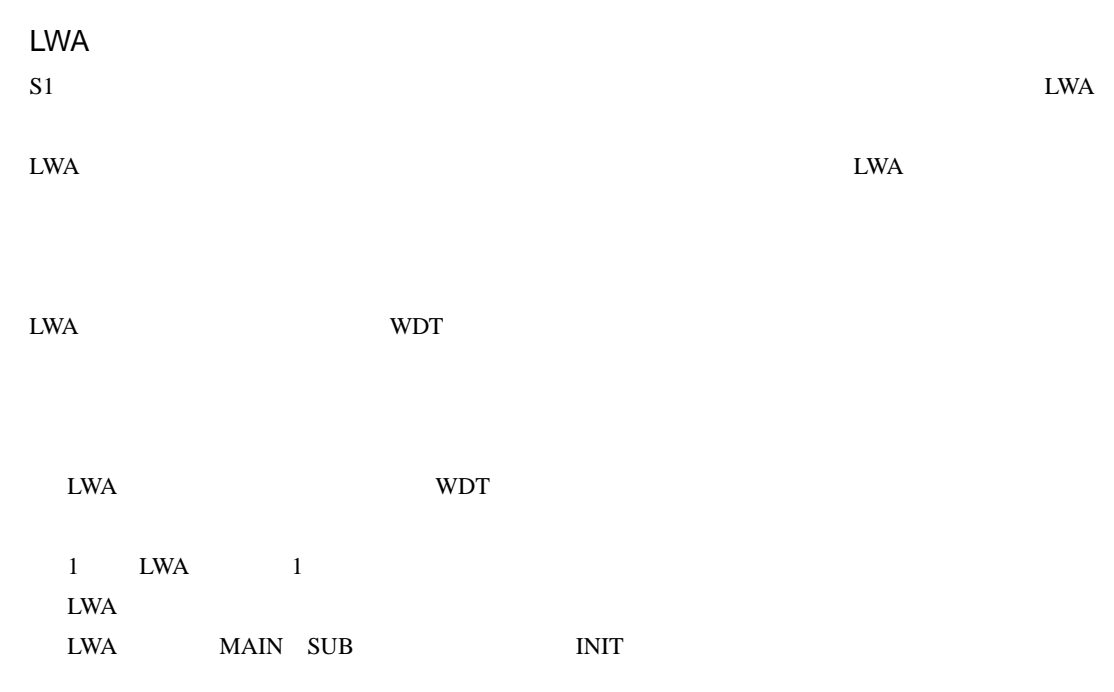

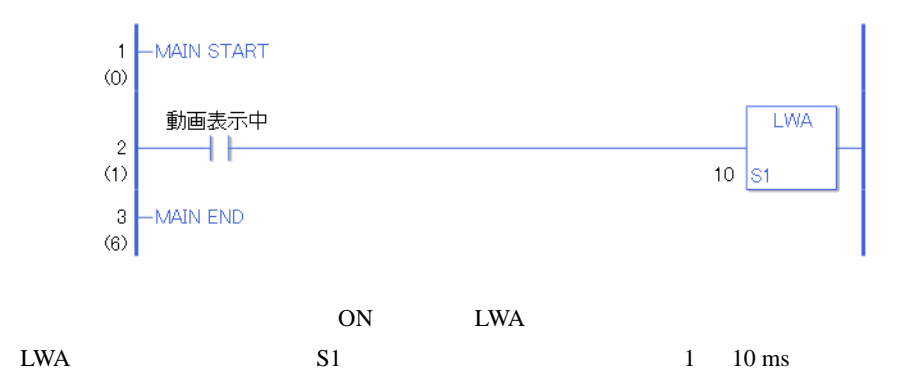

### $31.8$

### 31.8.1 TON TOF

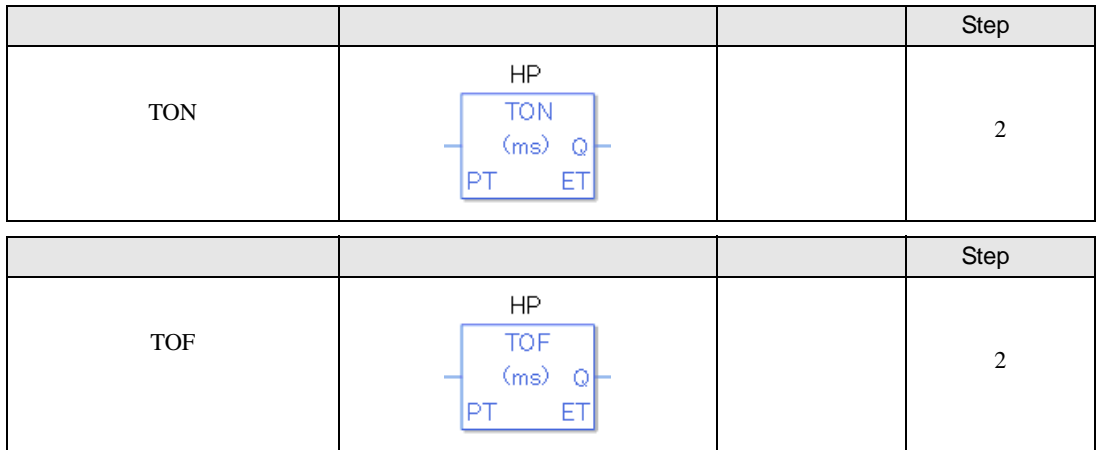

TON TOF

TON TOF

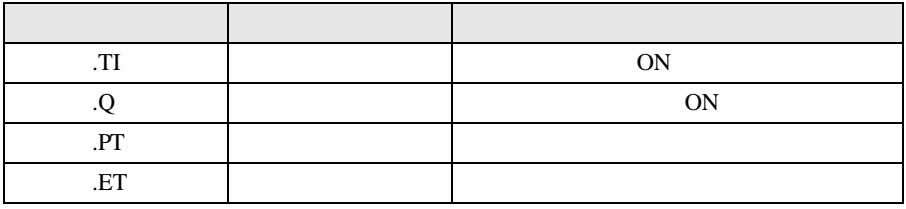

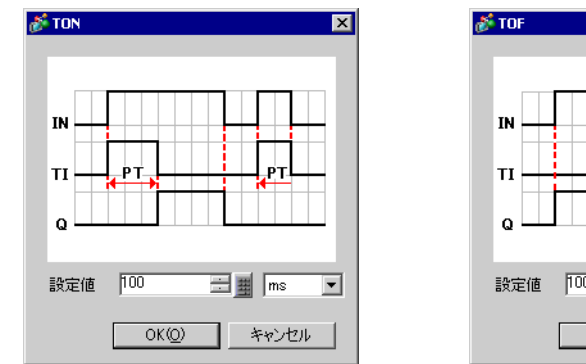

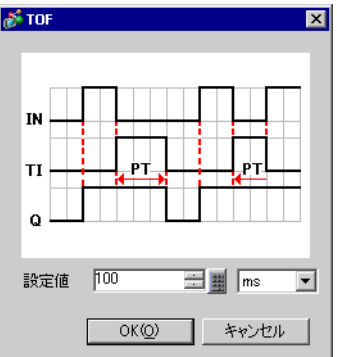

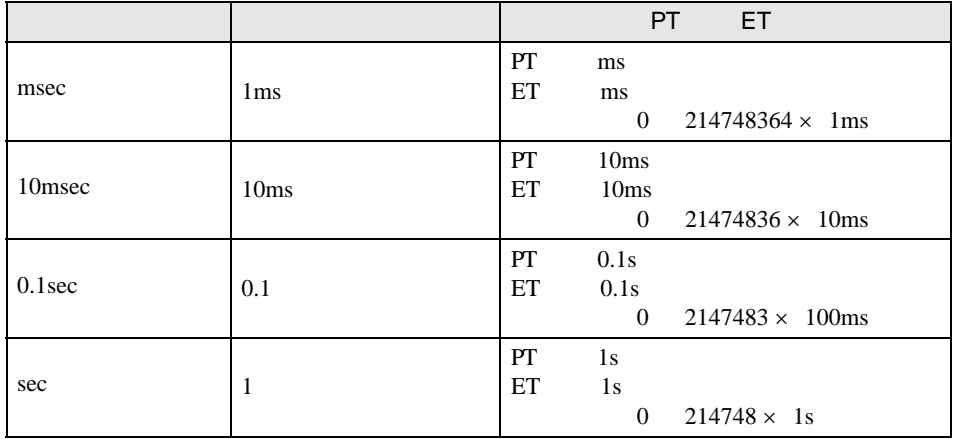

TON

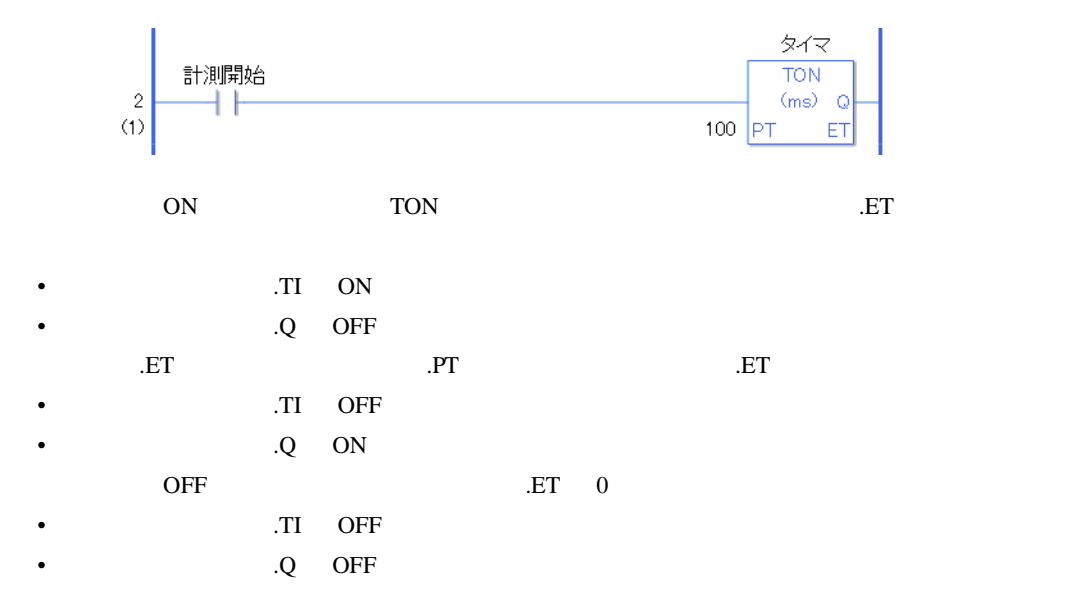

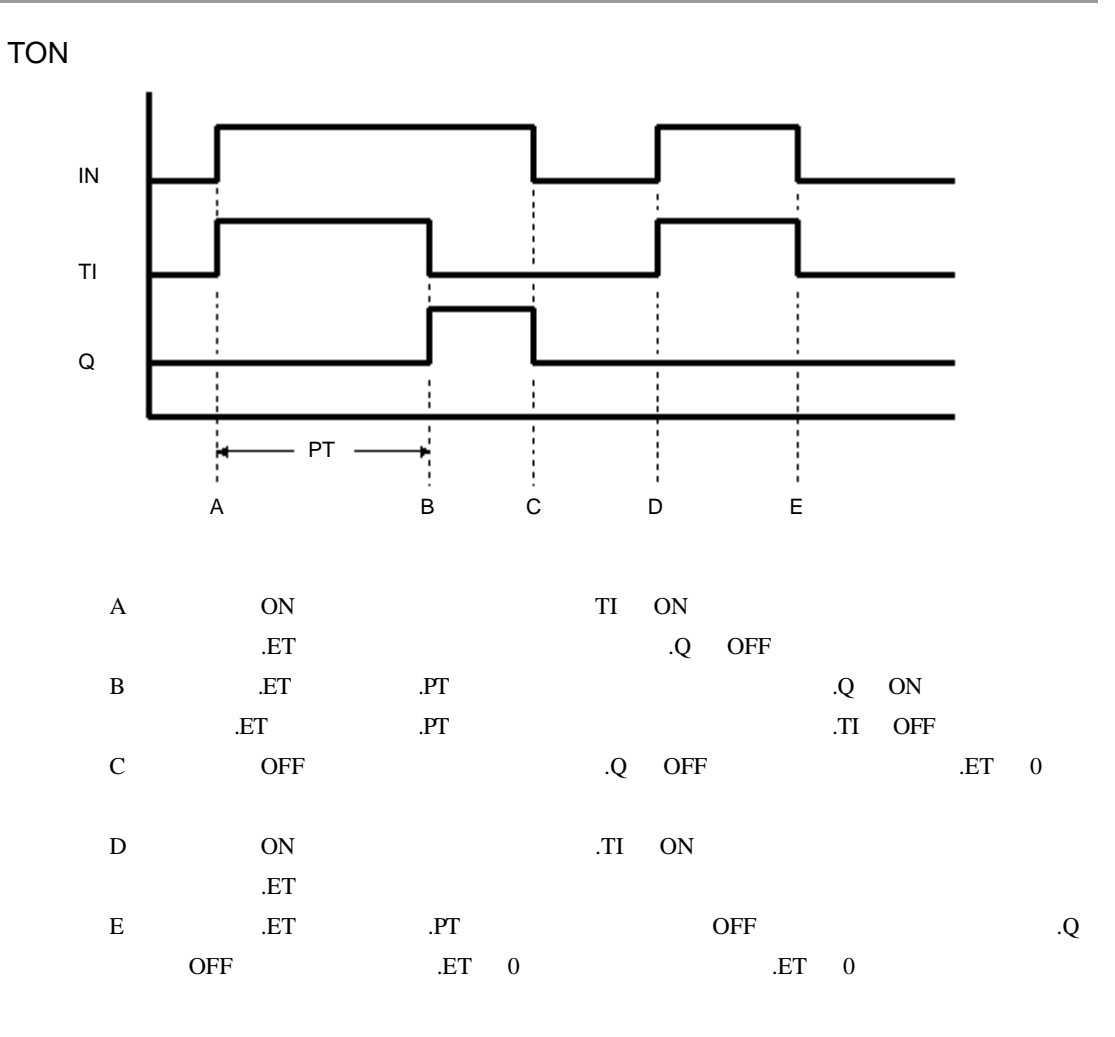

TOF

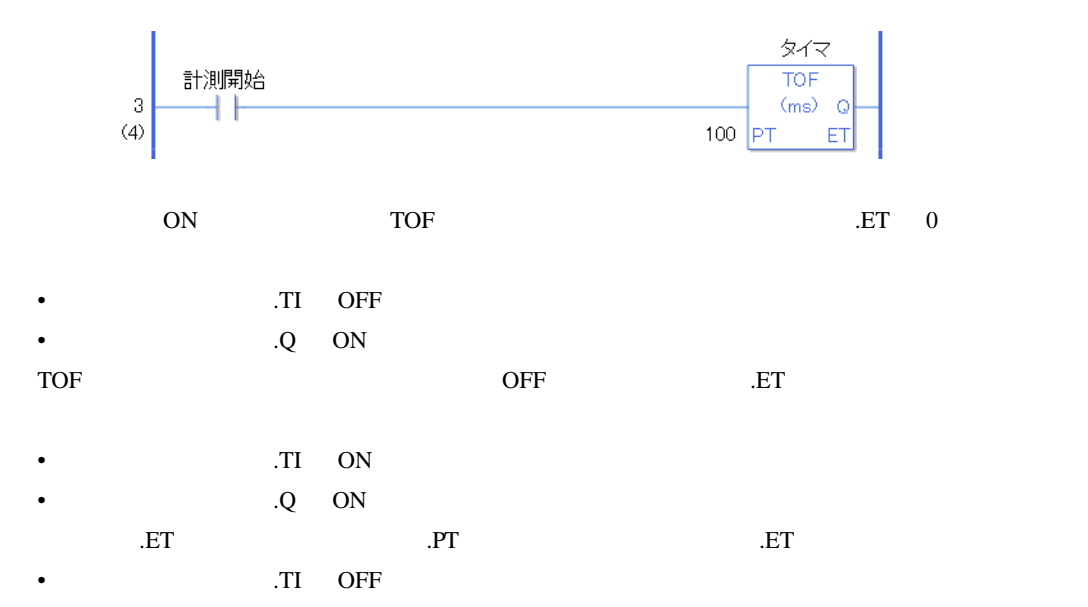

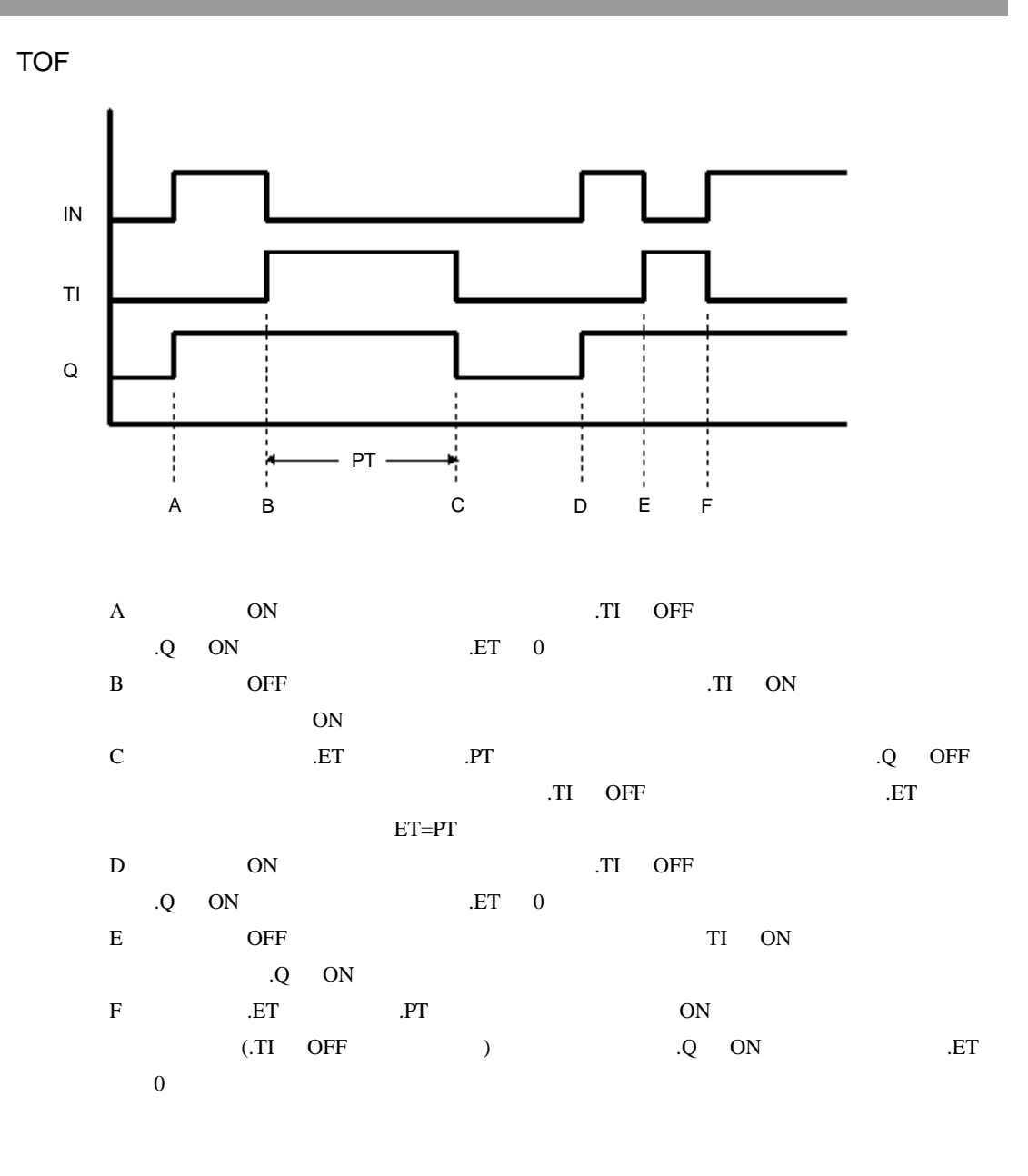

#L\_CalcErrCode "6706"

#L\_CalcErrCode

### 31.8.2 TP

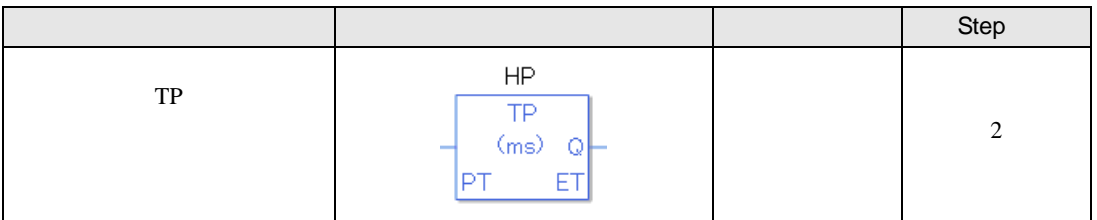

TP

TP  $\Gamma$ 

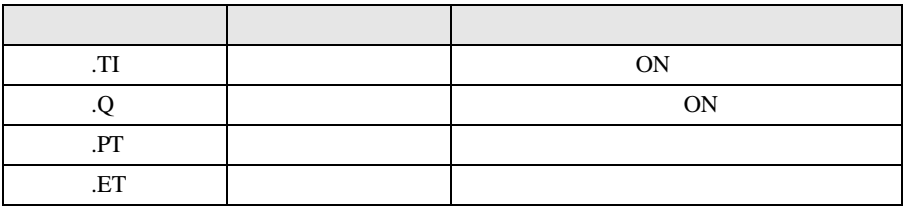

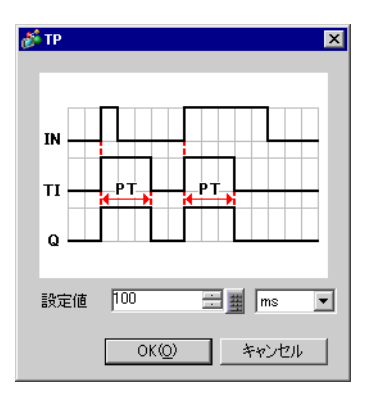

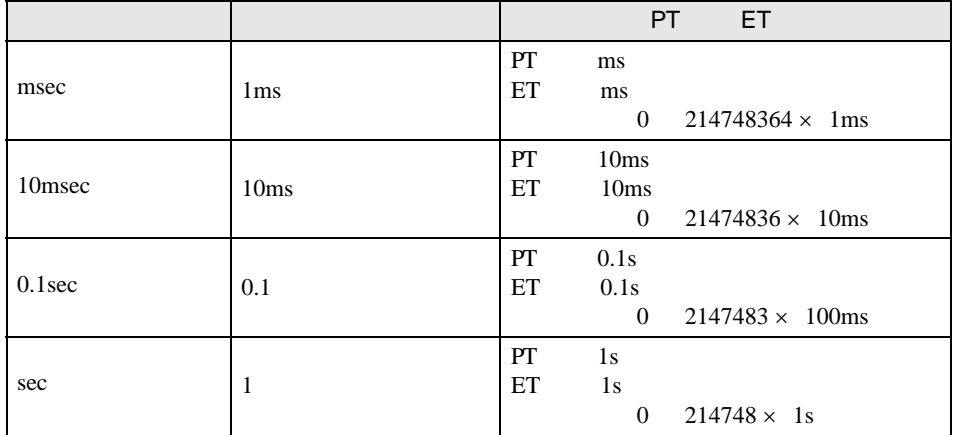

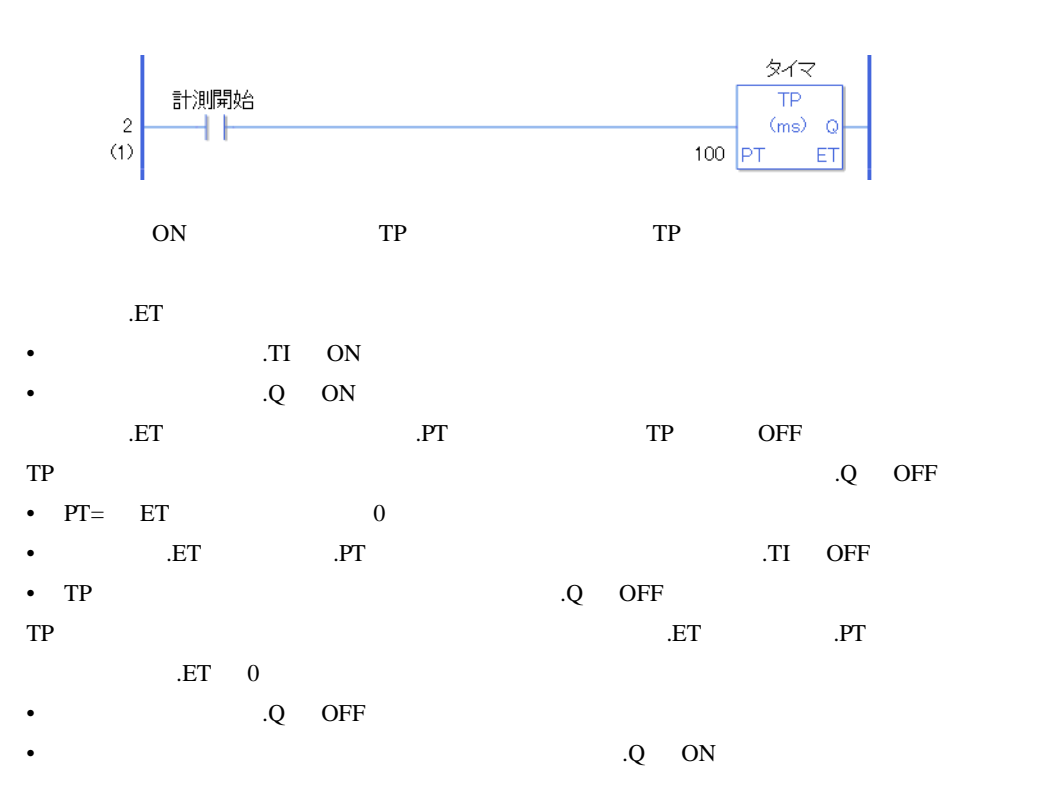
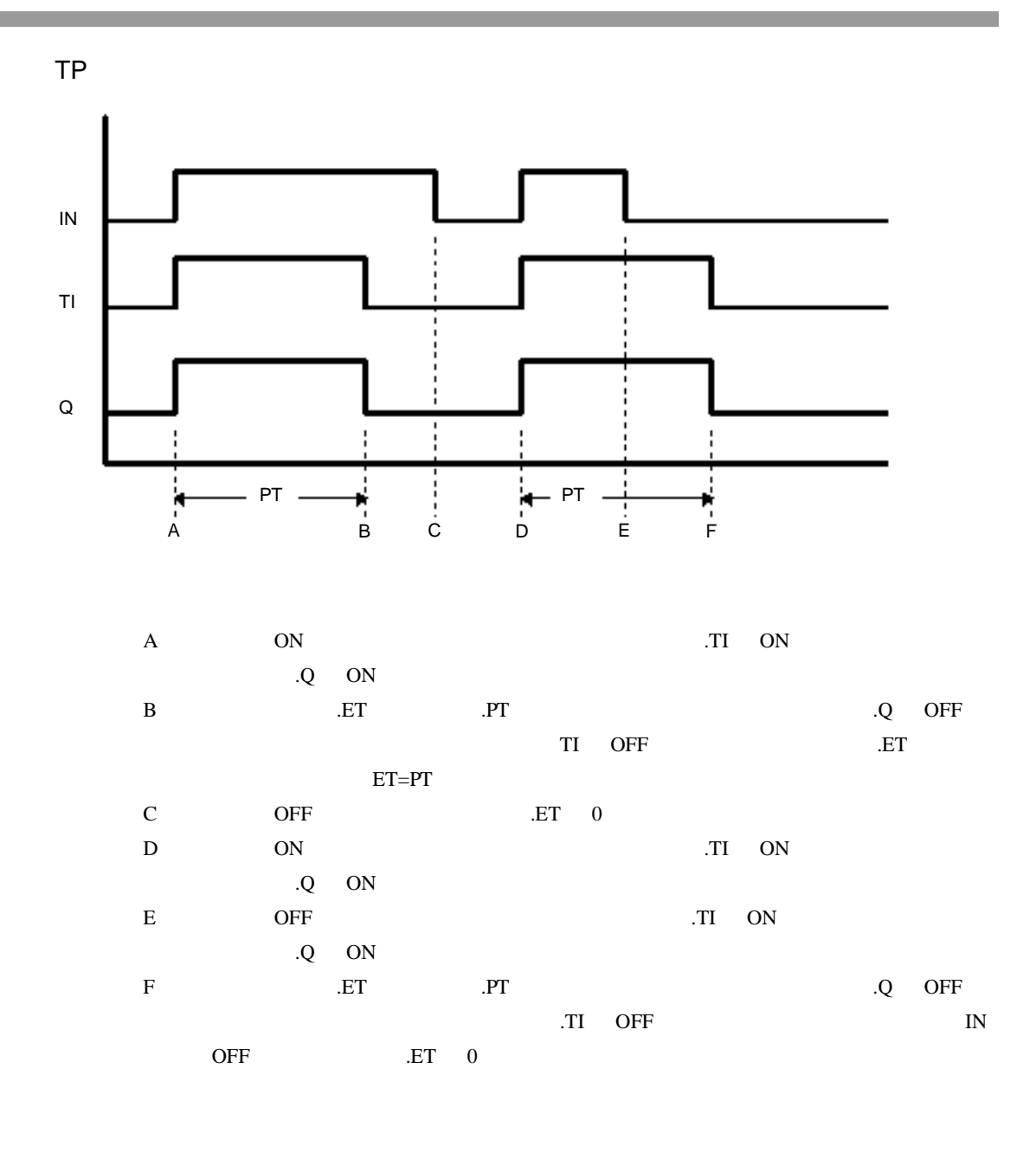

#L\_CalcErrCode "6706" #L\_CalcErrCode

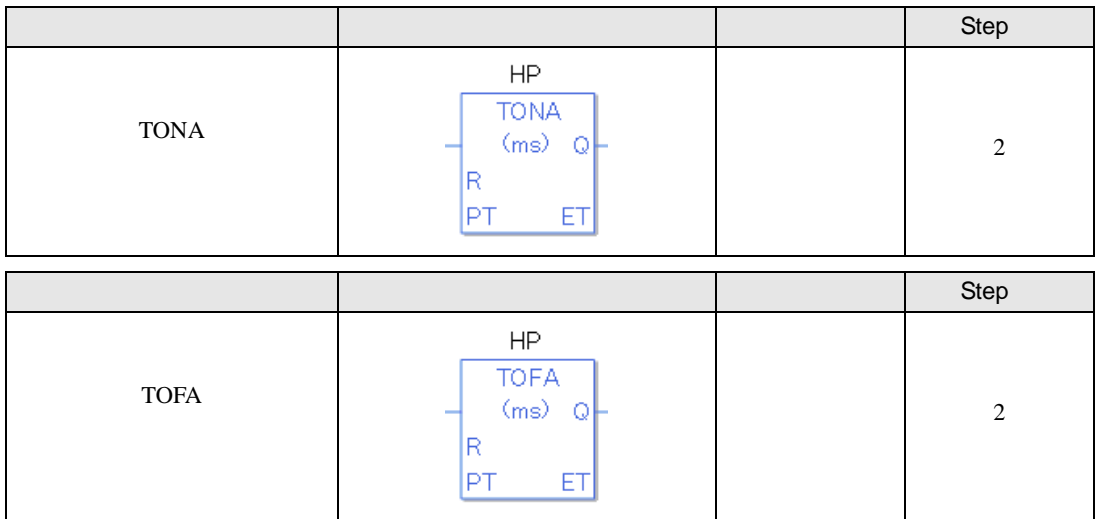

TONA TOFA

TONA TOFA

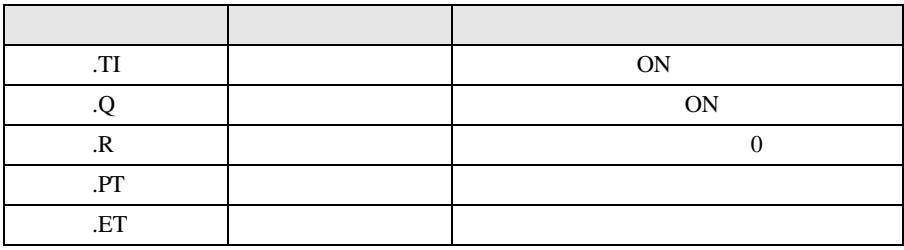

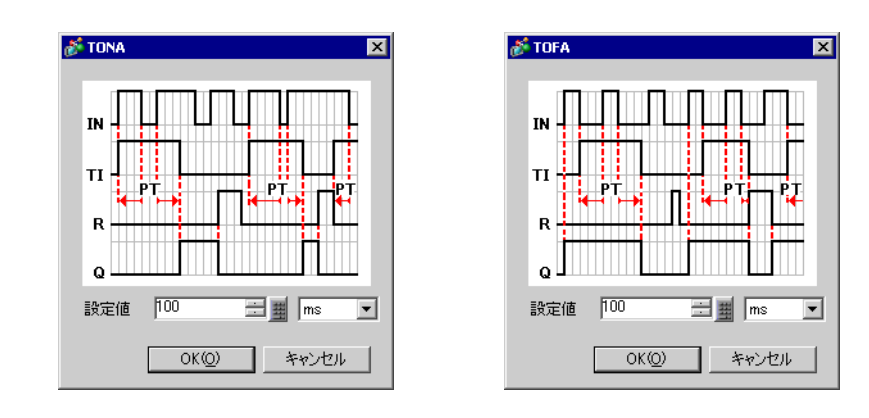

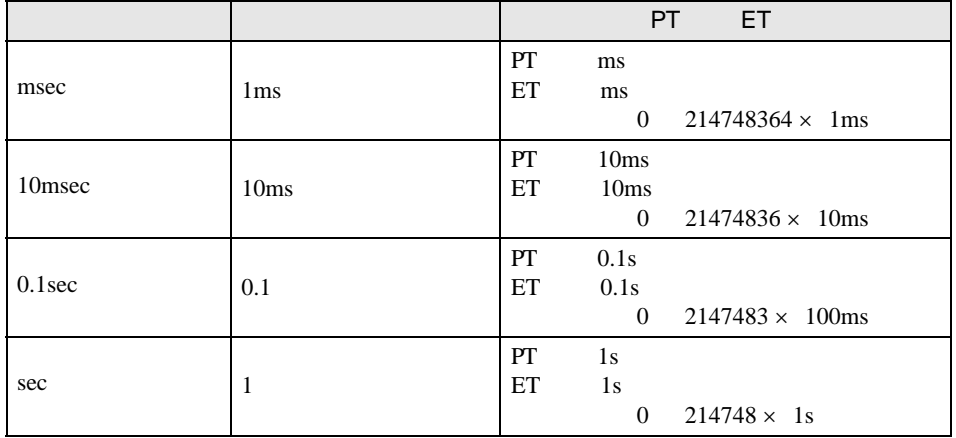

#### TONA

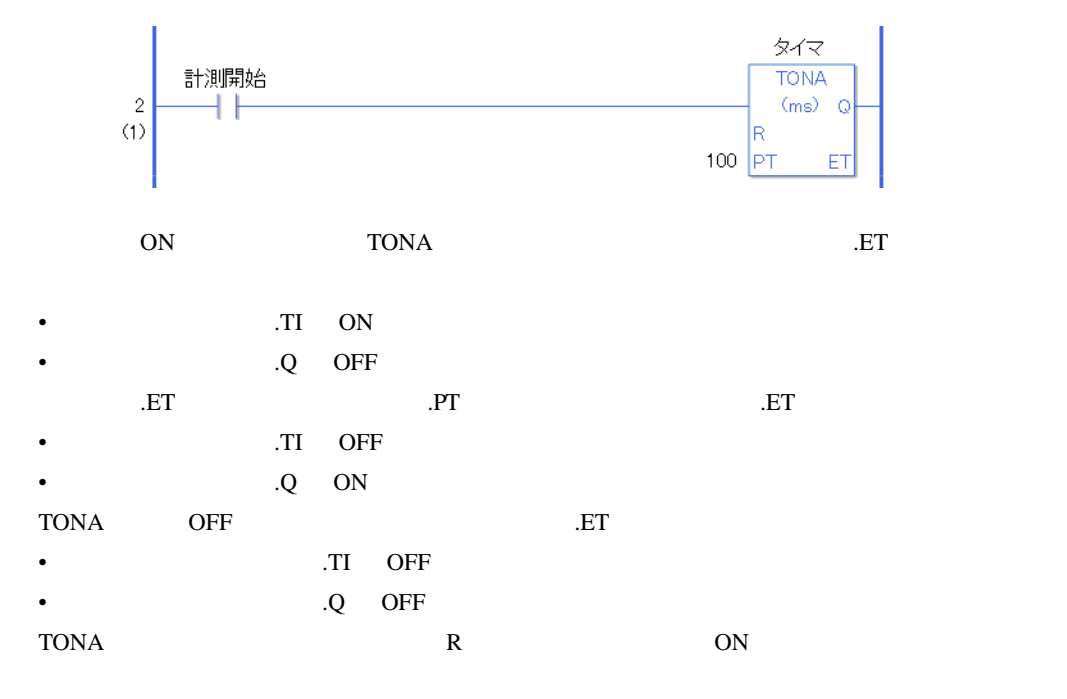

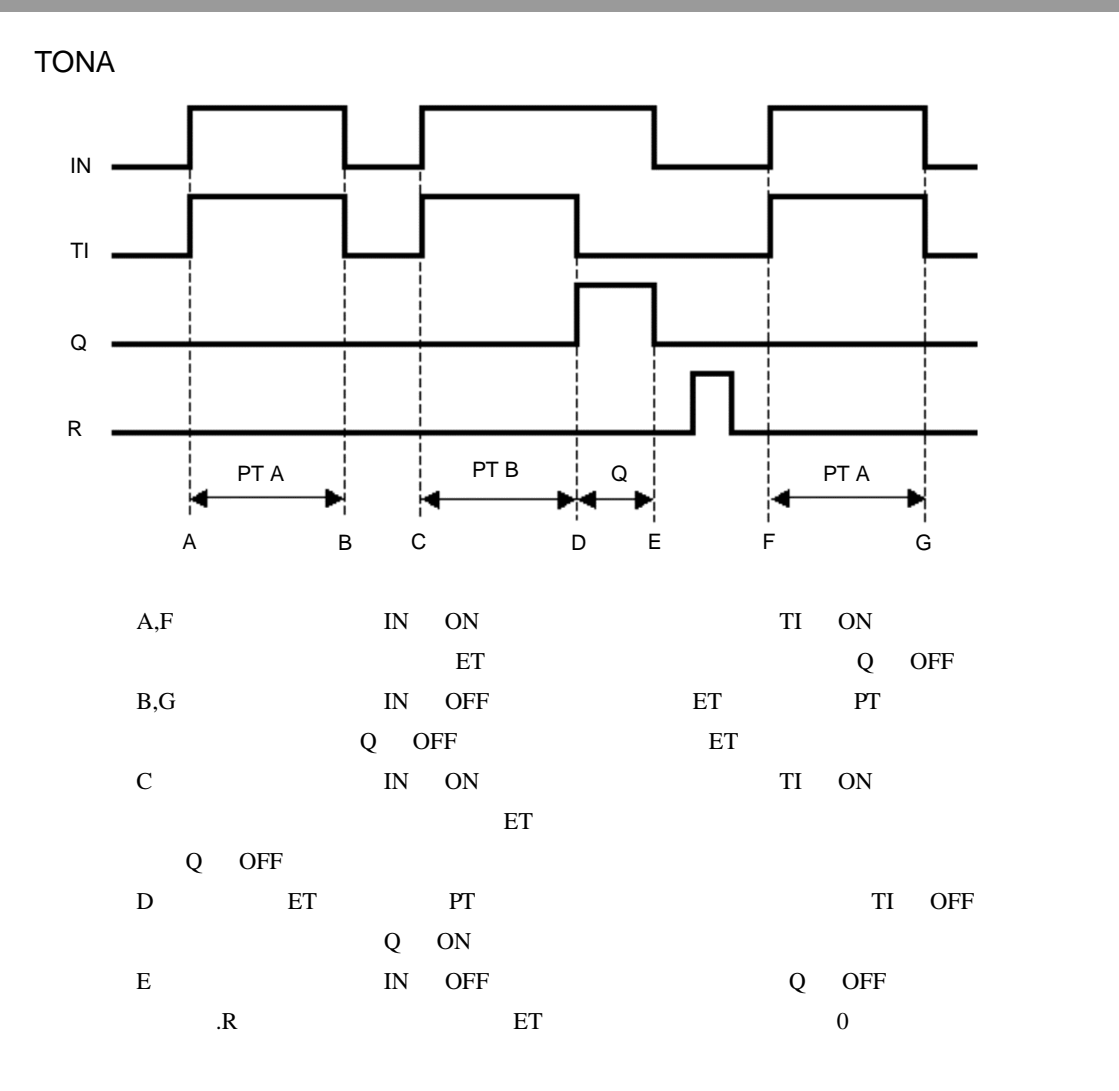

TOFA

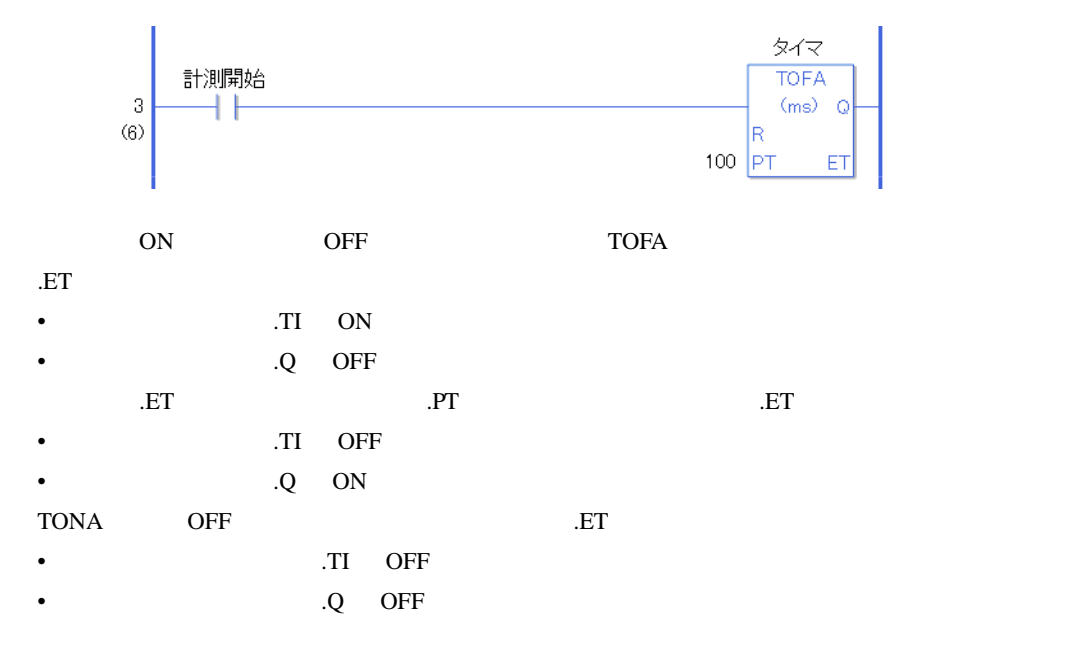

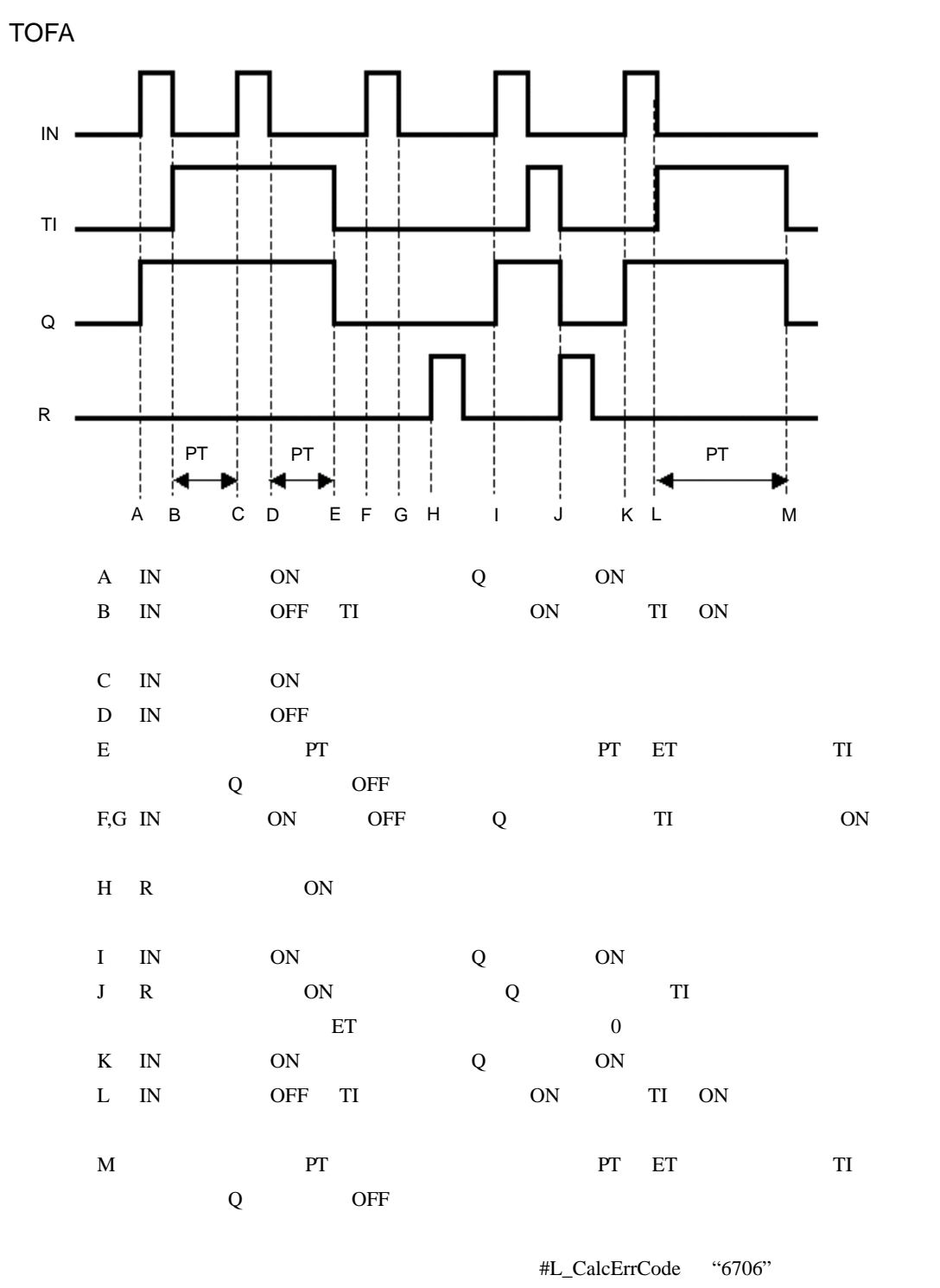

#L\_CalcErrCode

31.9

# 31.9.1 CTU CTUP

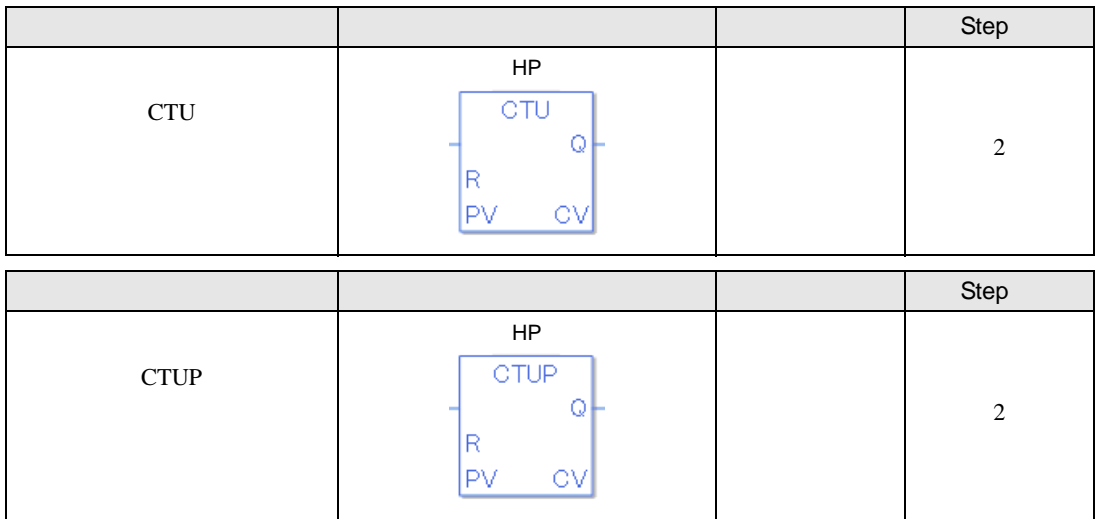

## CTU CTUP

CTU CTUP

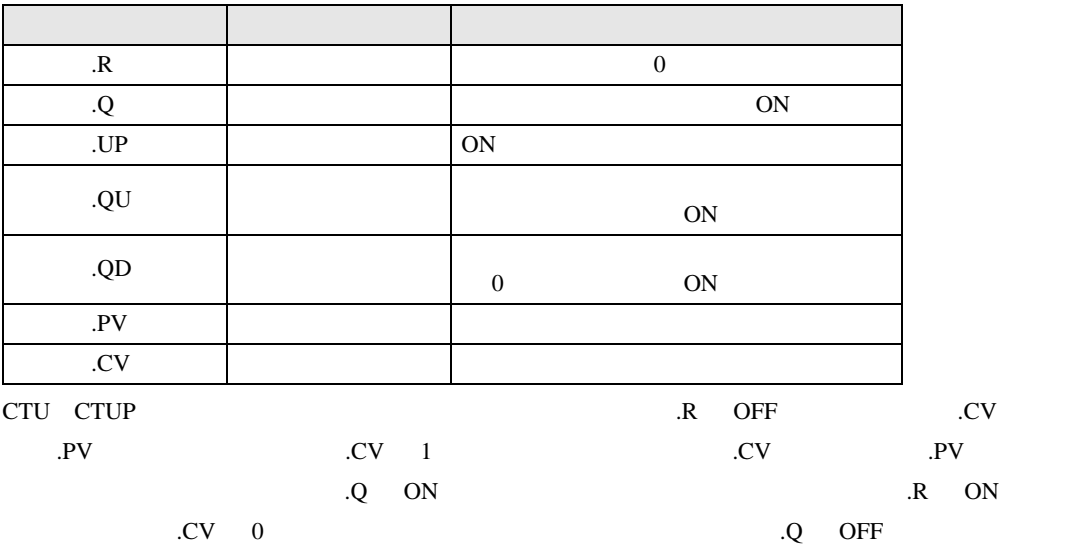

**CTU** 

 $1$  5

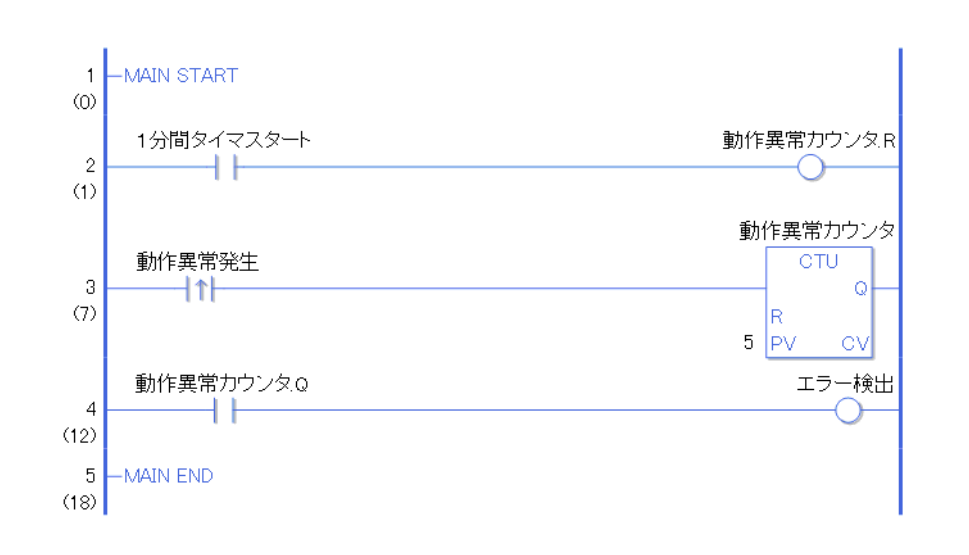

 $\mathbf 1$ 

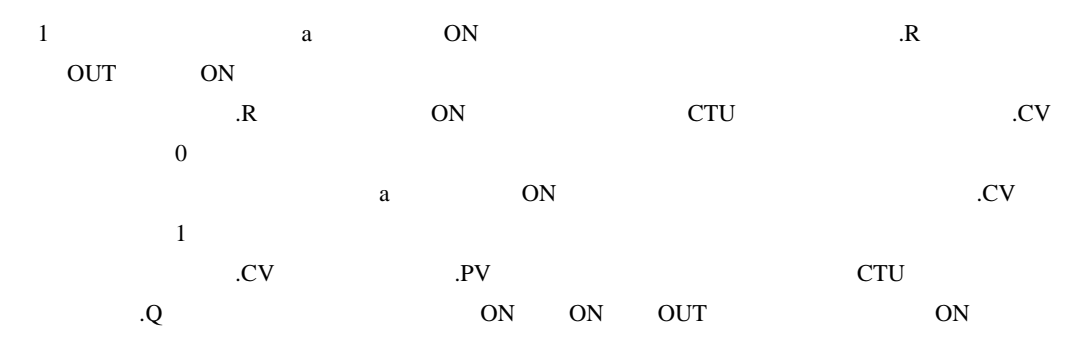

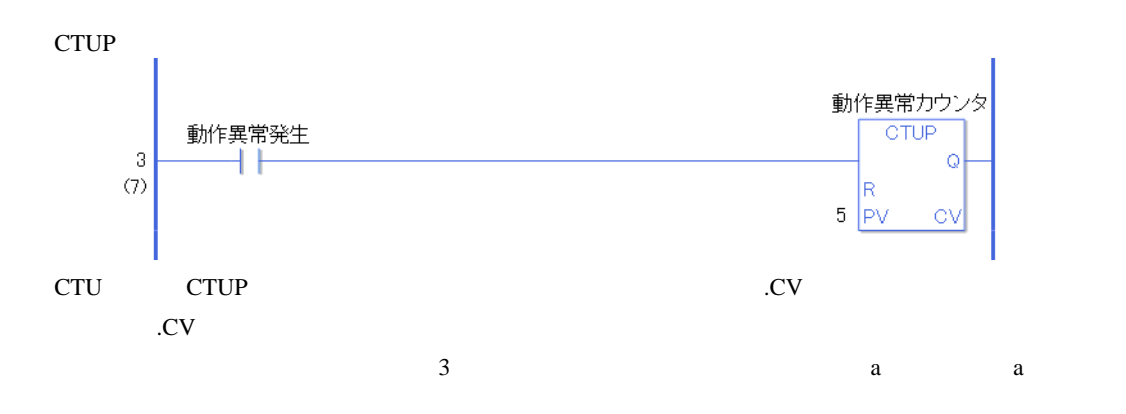

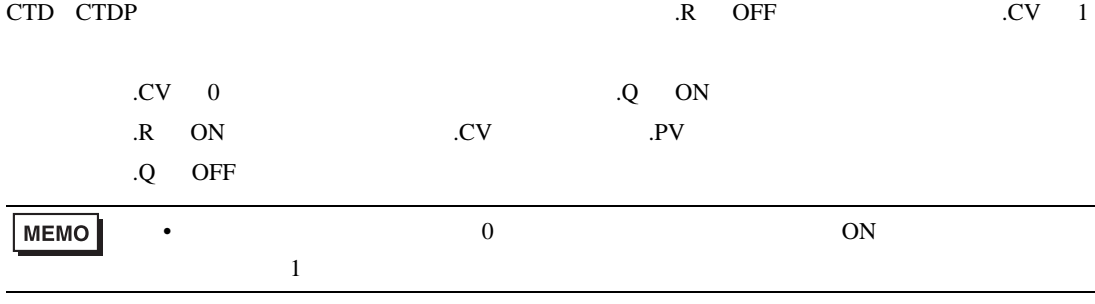

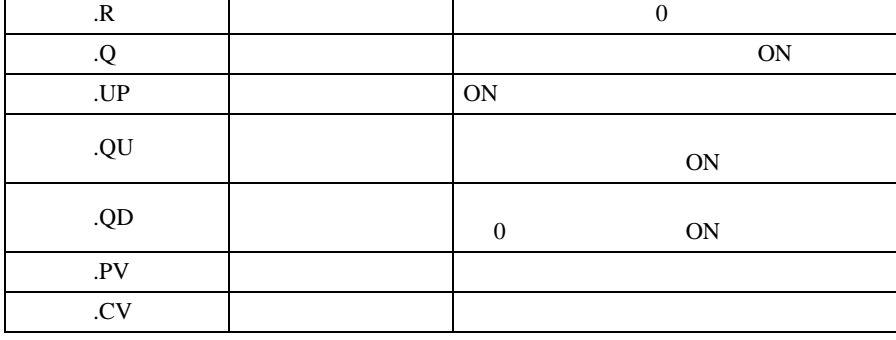

カウンタ変数 変数設定 内容

CTD CTDP CTD CTDP

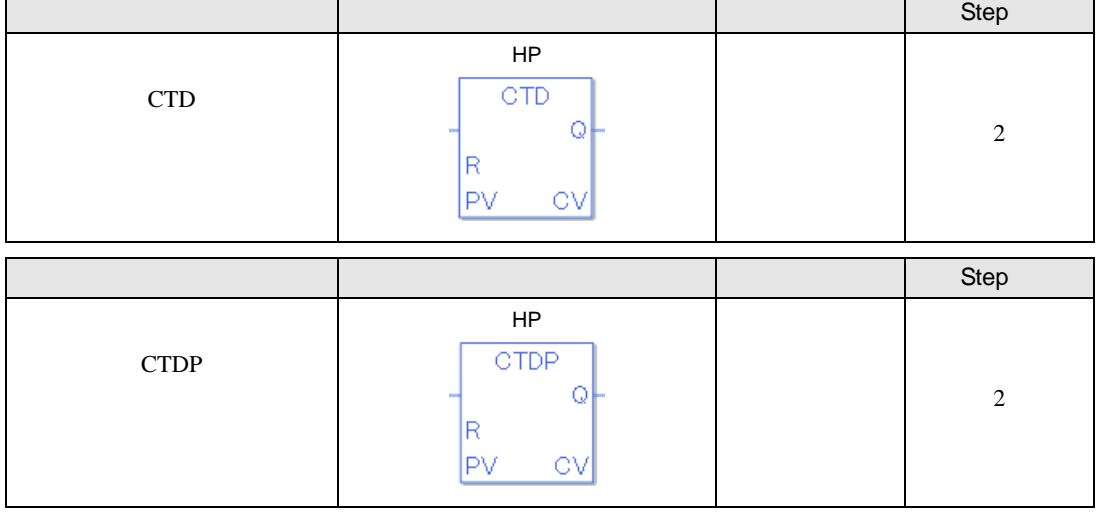

 $\mathsf{l}$ 

CTD

 $1$  5

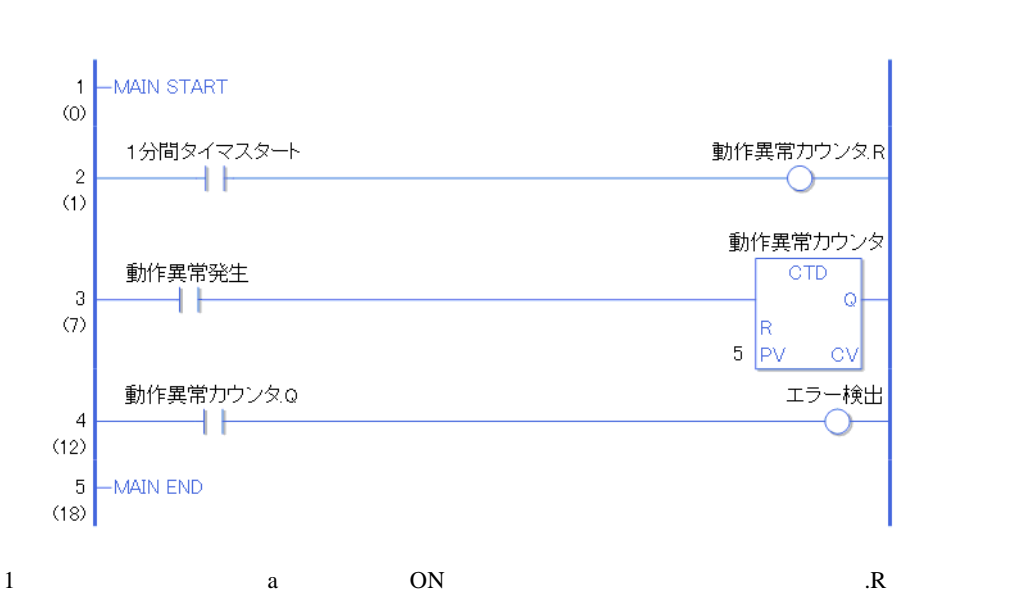

 $\mathbf 1$ 

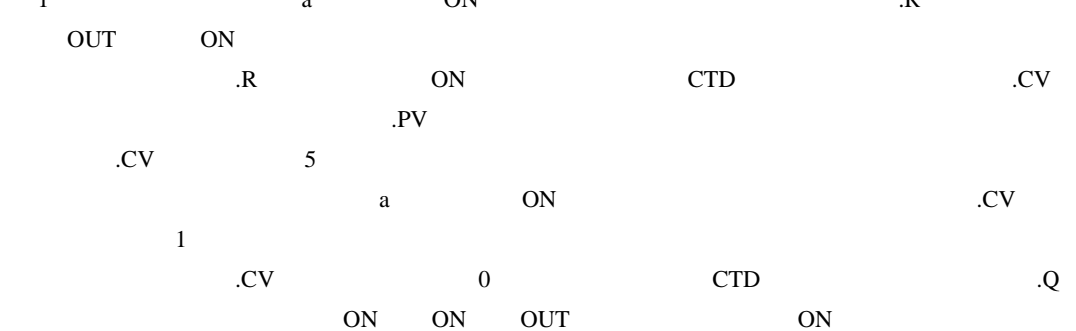

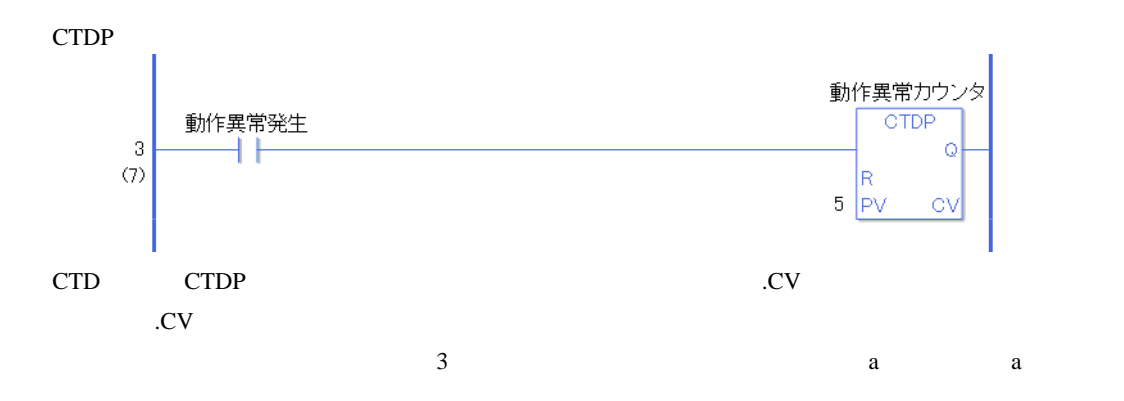

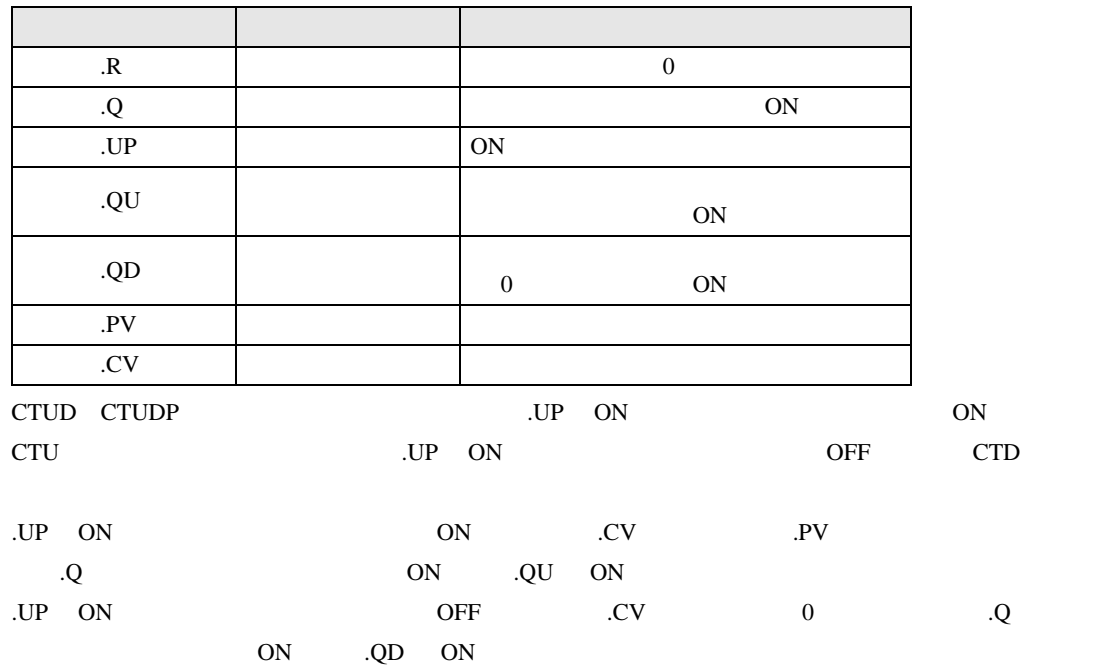

٦

## CTUD CTUDP CTUD CTUDP

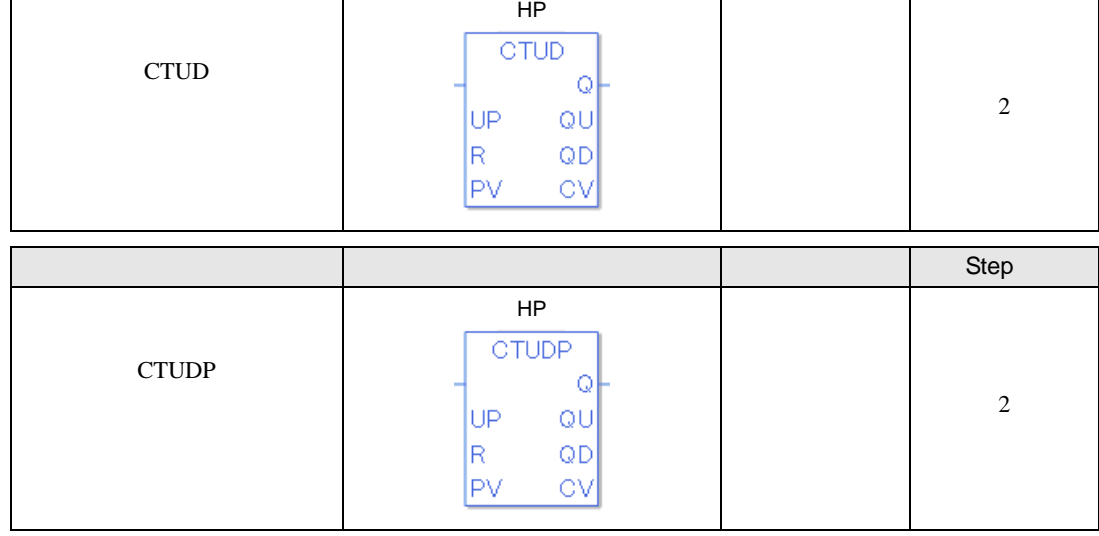

- Step - Step - Step - Step - Step - Step - Step - Step - Step - Step - Step - Step

# 31.9.3 CTUD CTUDP

CTUD

 $1$  5

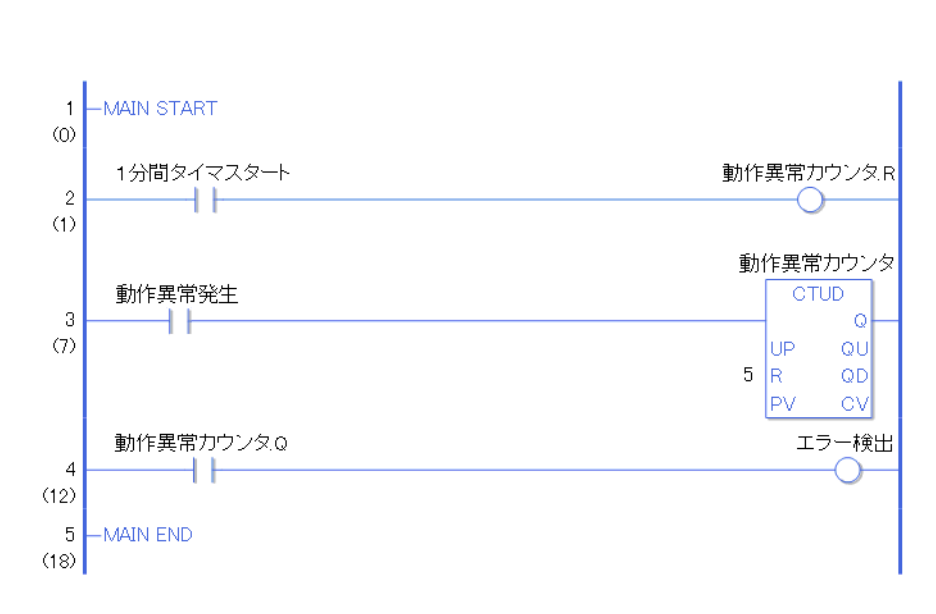

 $\mathbf 1$ 

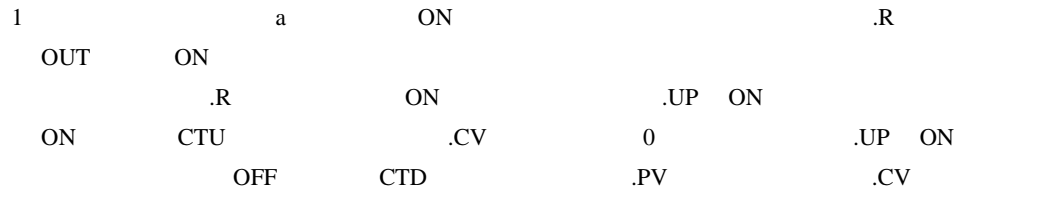

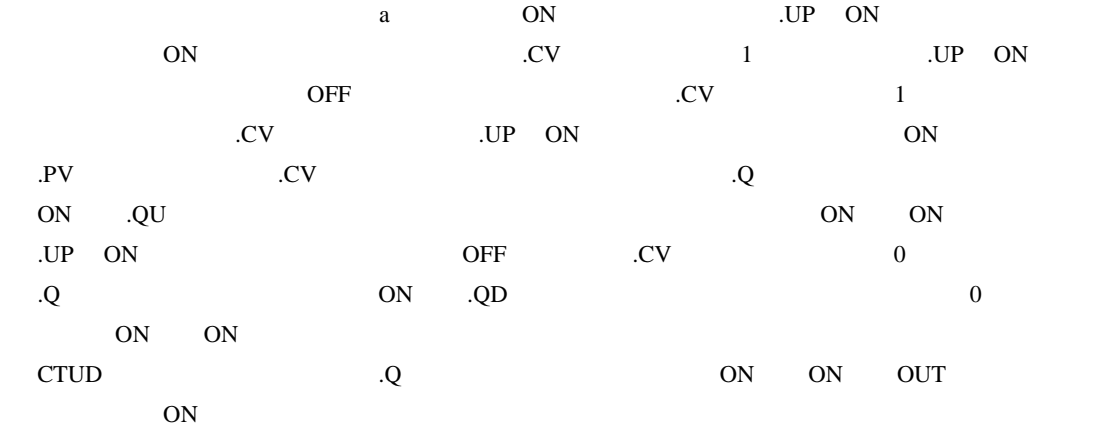

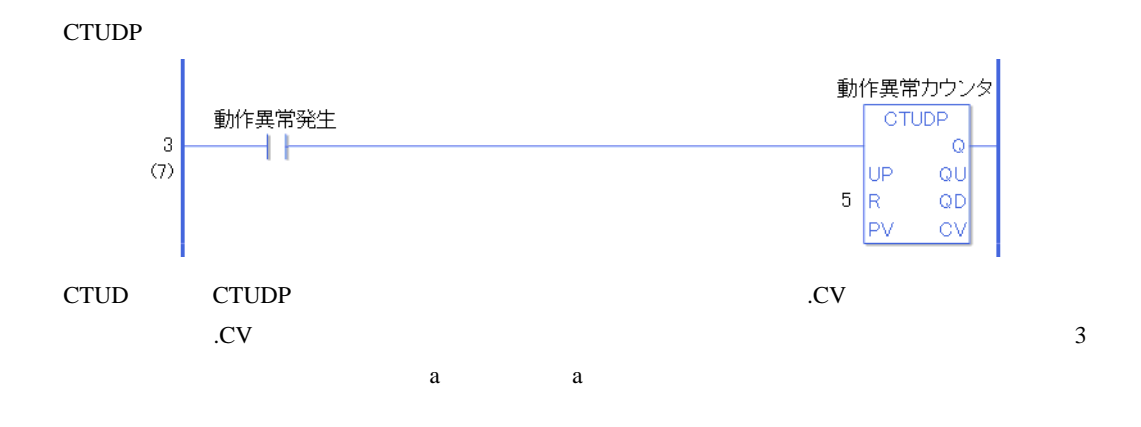

# 31.10

## 31.10.1 JRD JRDP

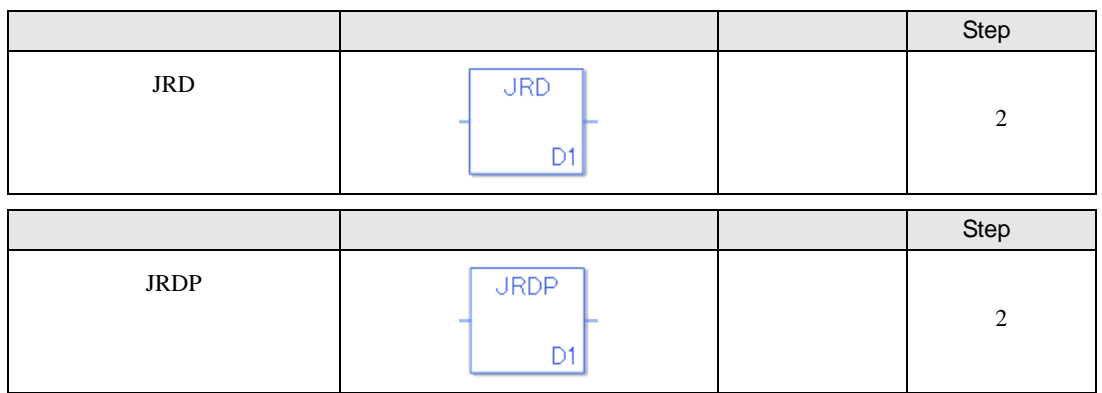

JRD JRDP

JRD JRDP

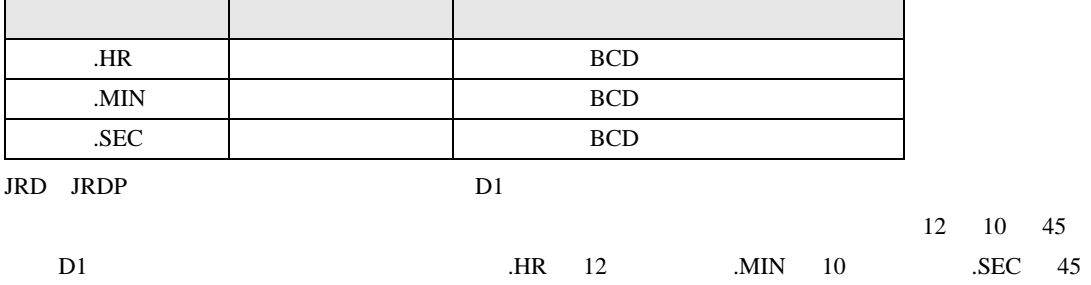

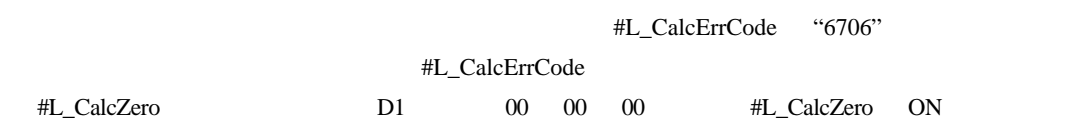

JRD

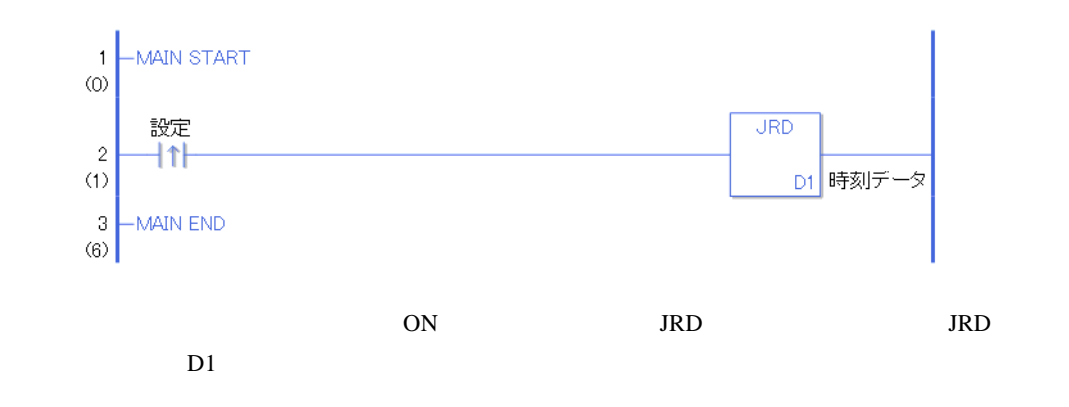

JRDP

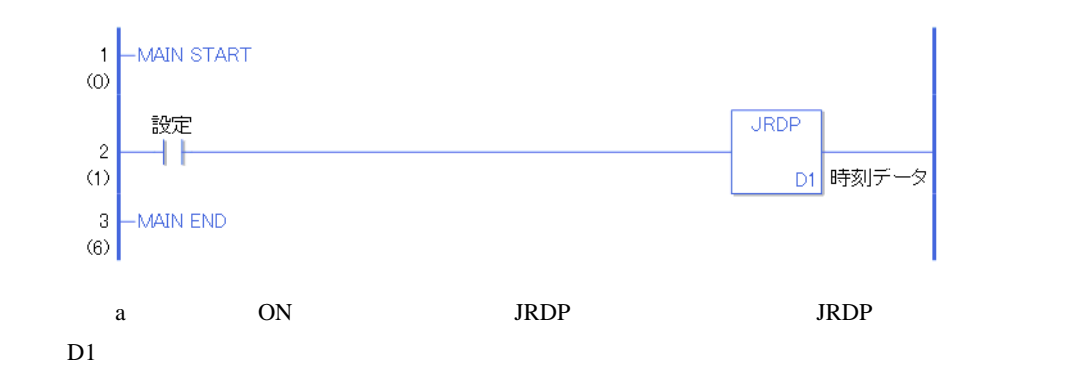

## 31.10.2 JSET JSETP(時刻設定)

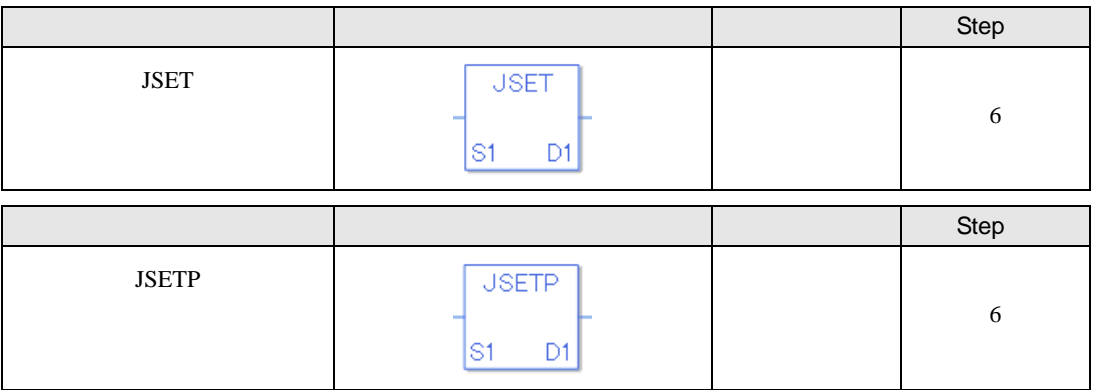

### JSET JSETP

JSET JSETP

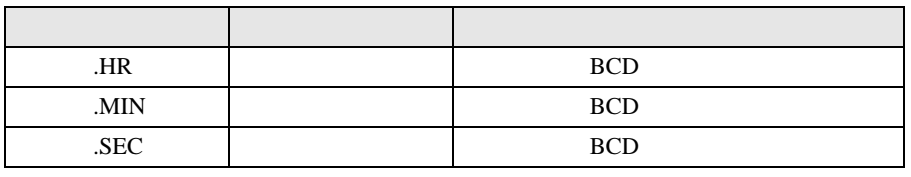

JSET JSETP

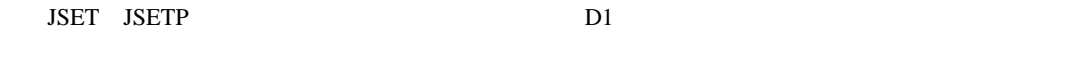

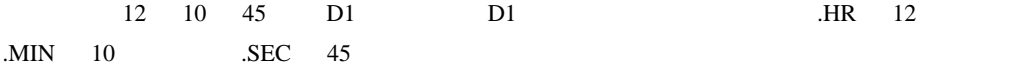

JSET JSETP

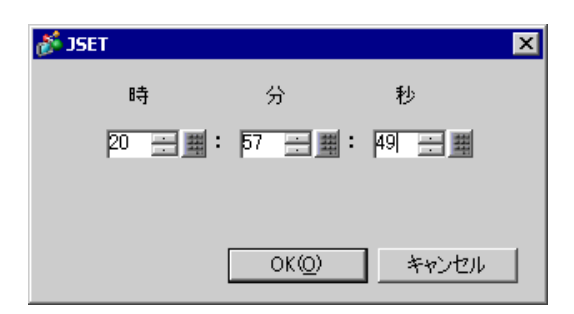

- 0 23 分 0 59
- 秒 0 59

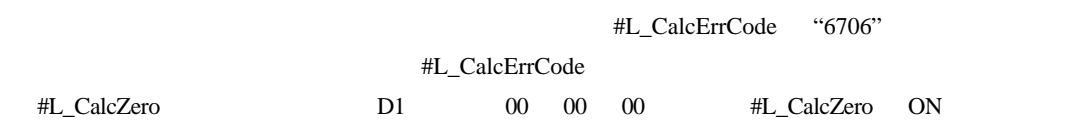

JSET

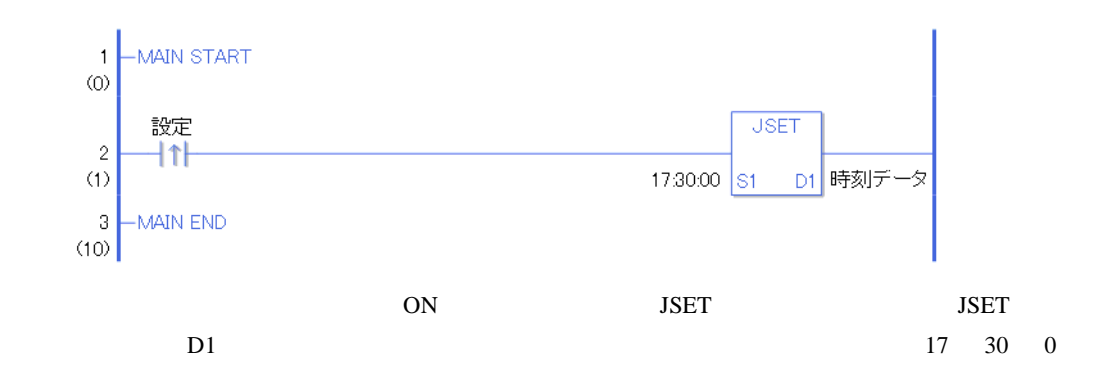

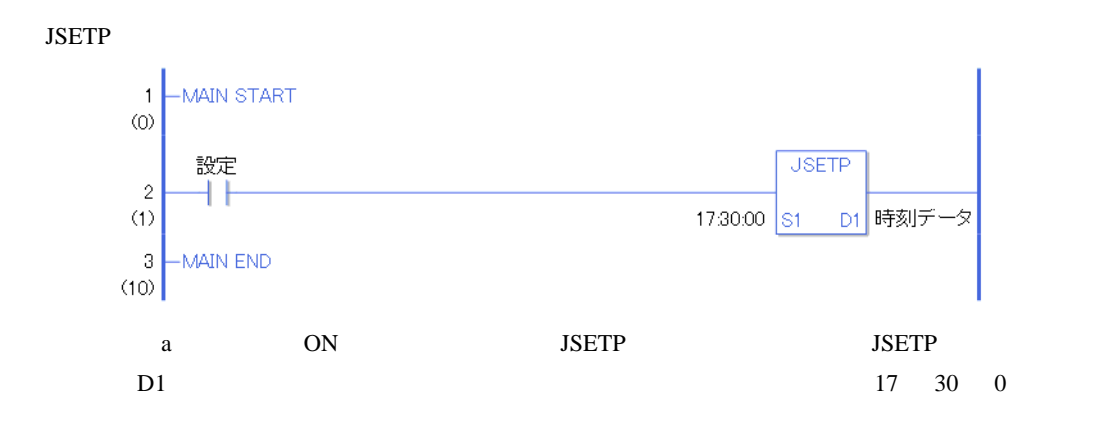

## 31.10.3 NRD NRDP

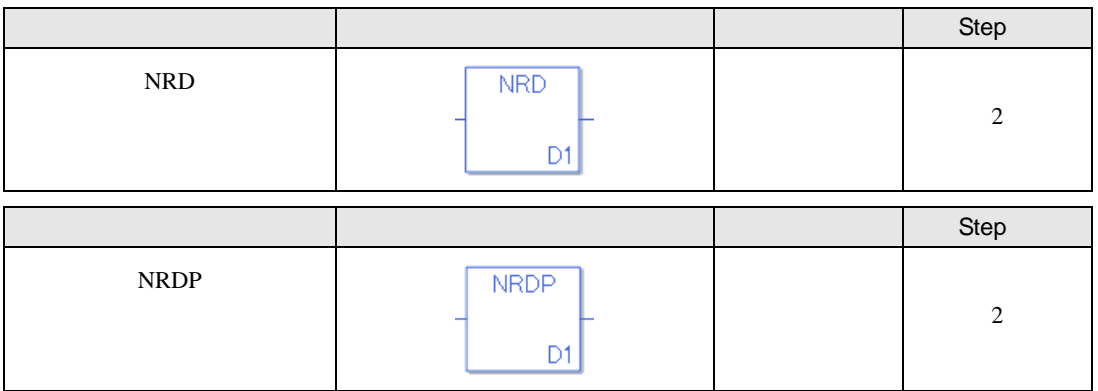

#### NRD NRDP

NRD NRDP

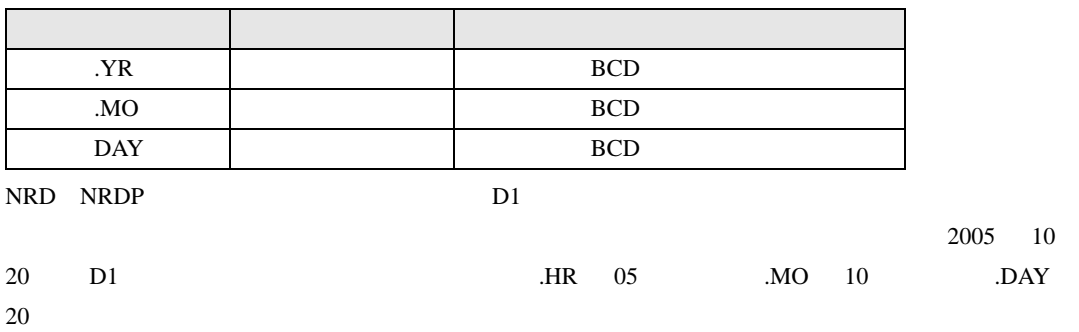

#L\_CalcErrCode "6706"

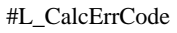

NRD

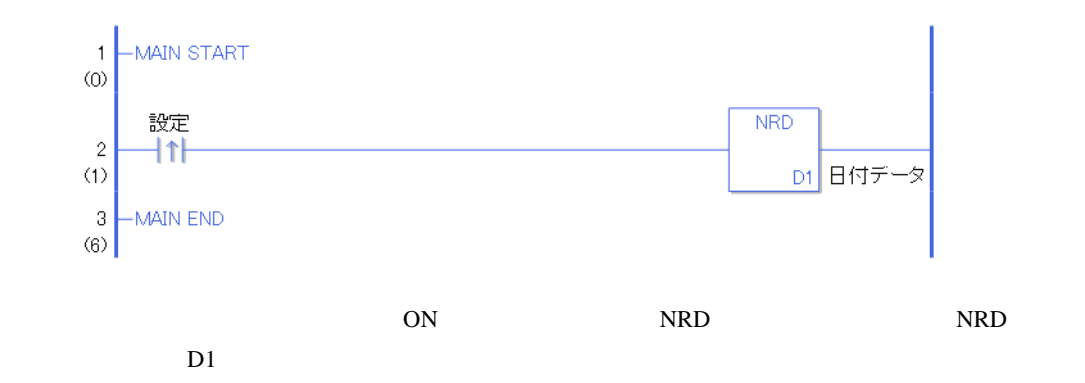

NRDP

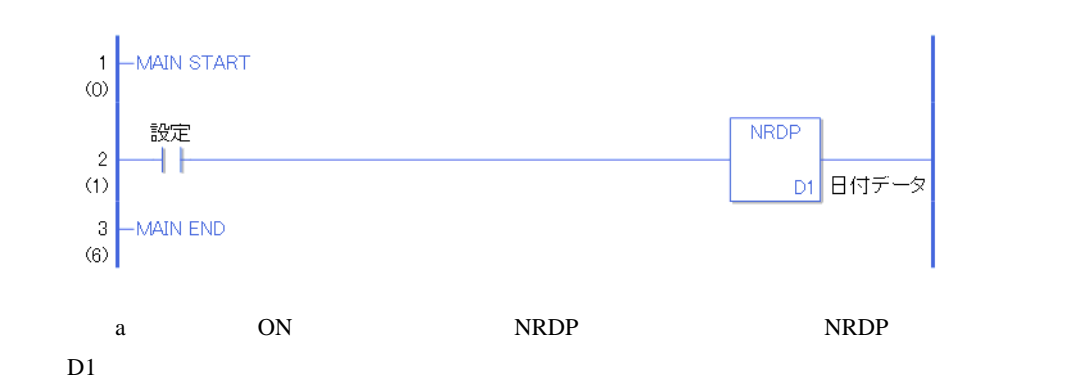

# 31.10.4 NSET NSETP

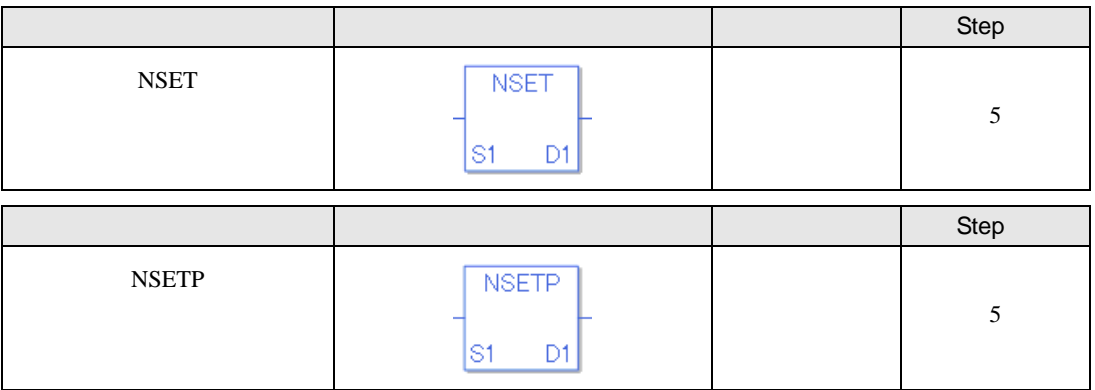

#### NSET NSETP

NSET NSETP

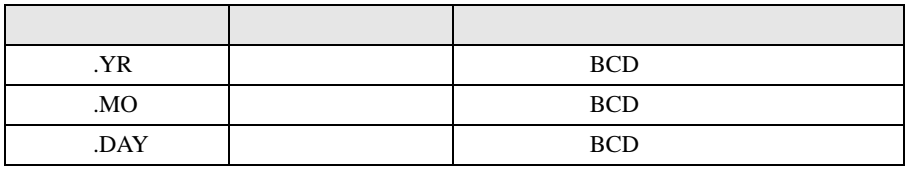

NSET NSETP

NSET NSETP D1

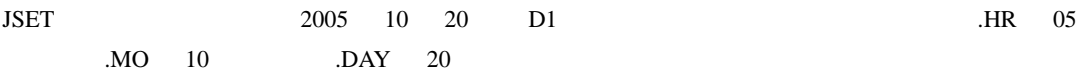

NSET NSETP

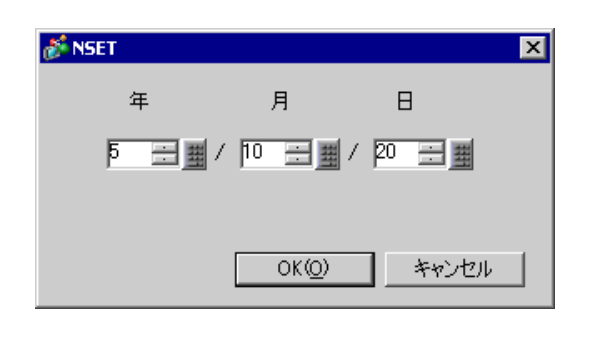

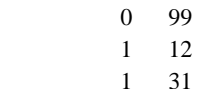

 $1 \quad 31$  (1)  $2008 \quad 2 \quad 29$ 

#L\_CalcErrCode "6706"

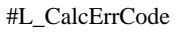

NSET

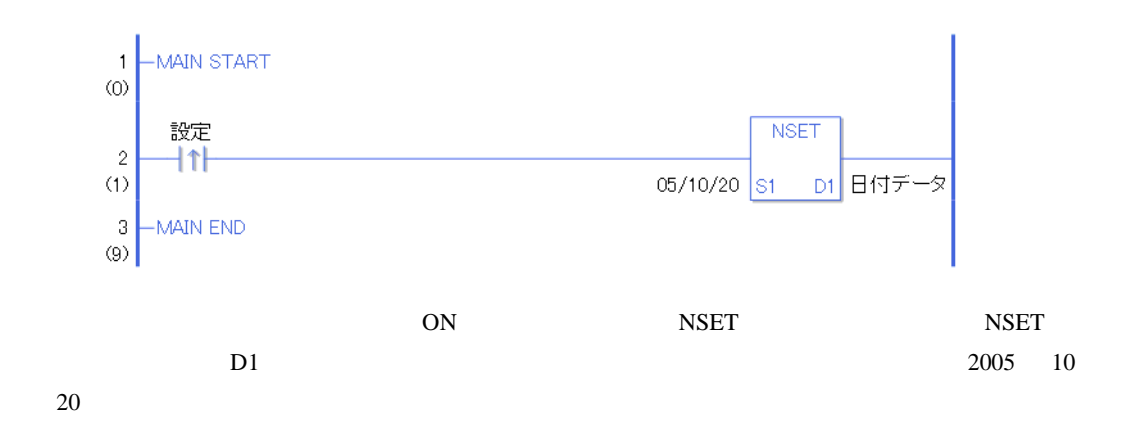

**NSETP** 

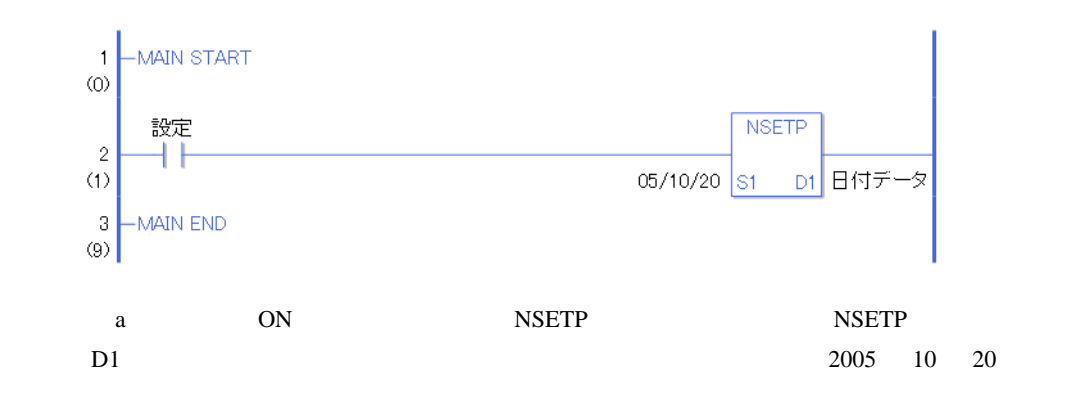

# $31.11$

## 31.11.1 ADD ADDP

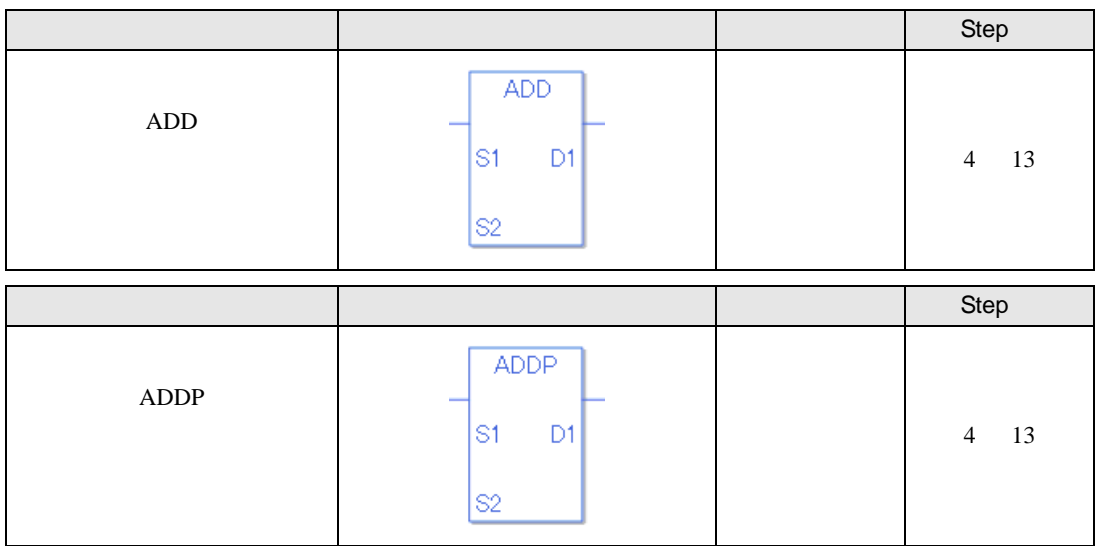

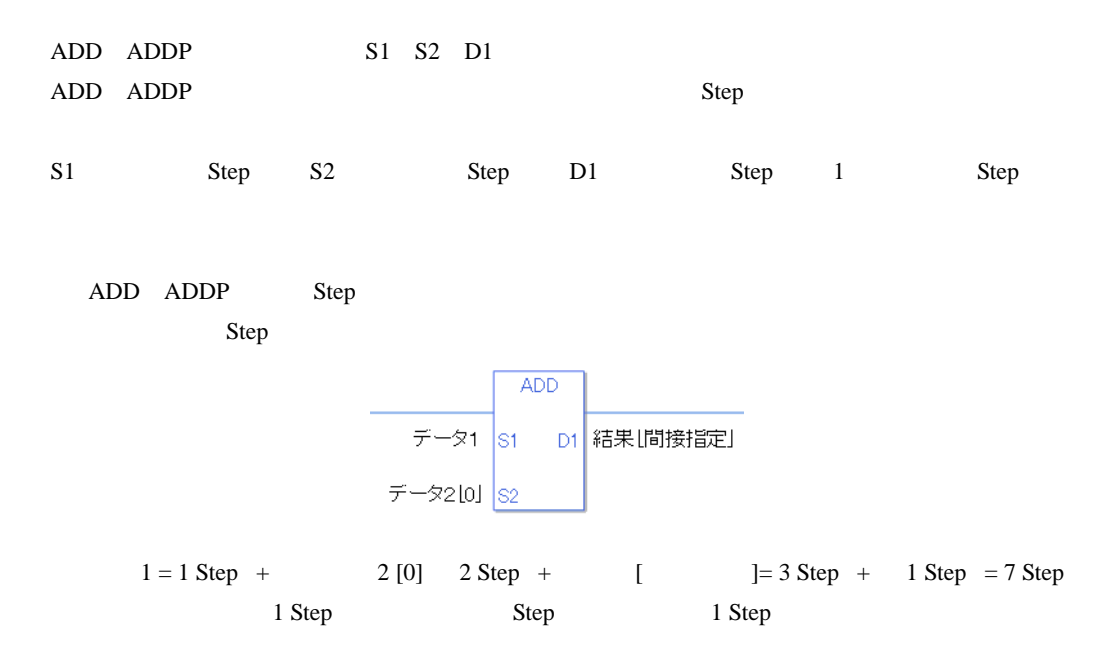

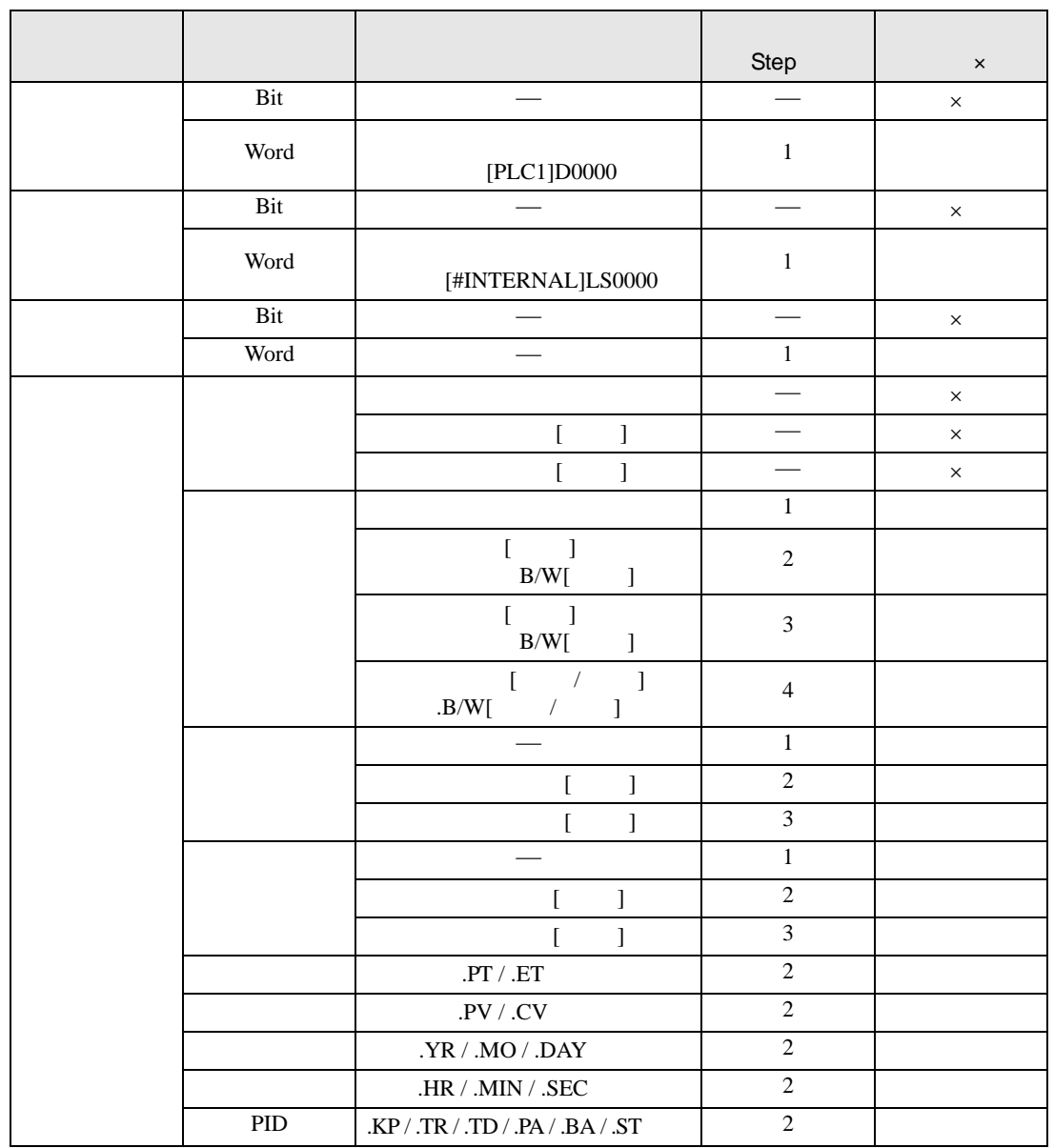

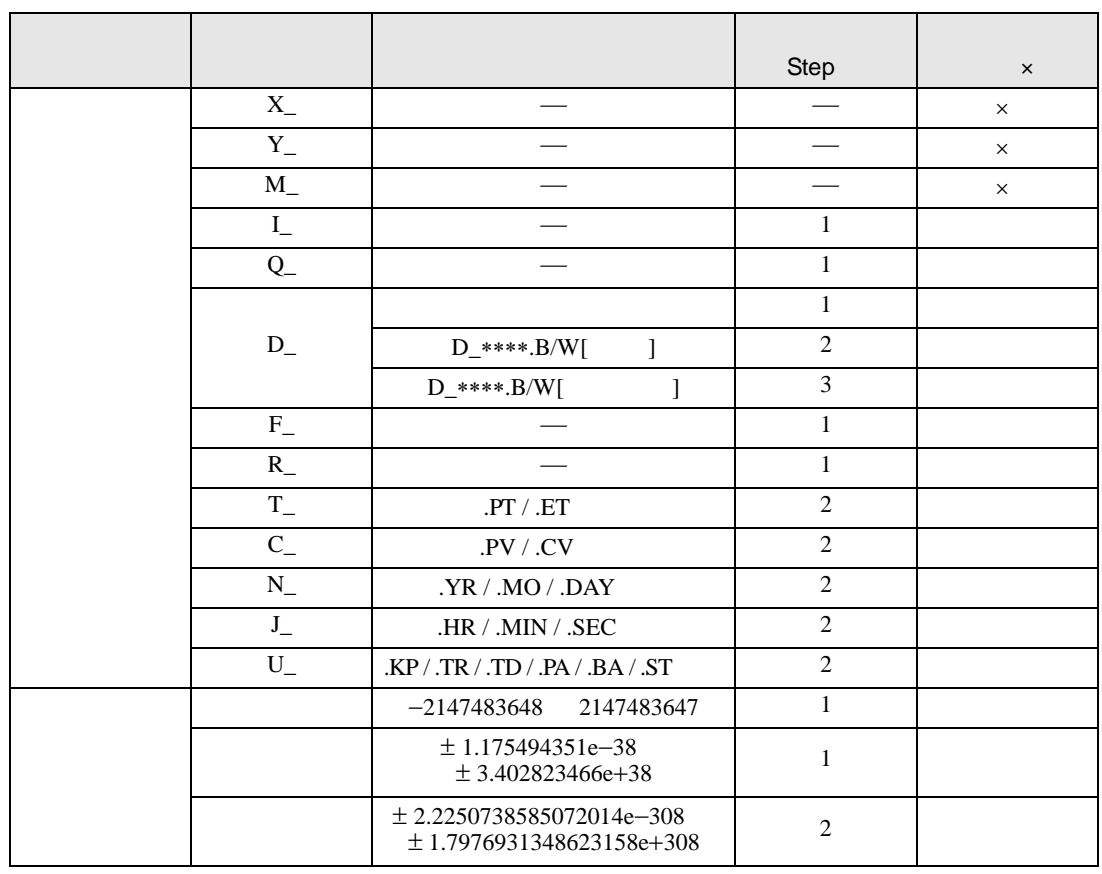

#### ADD ADDP D1

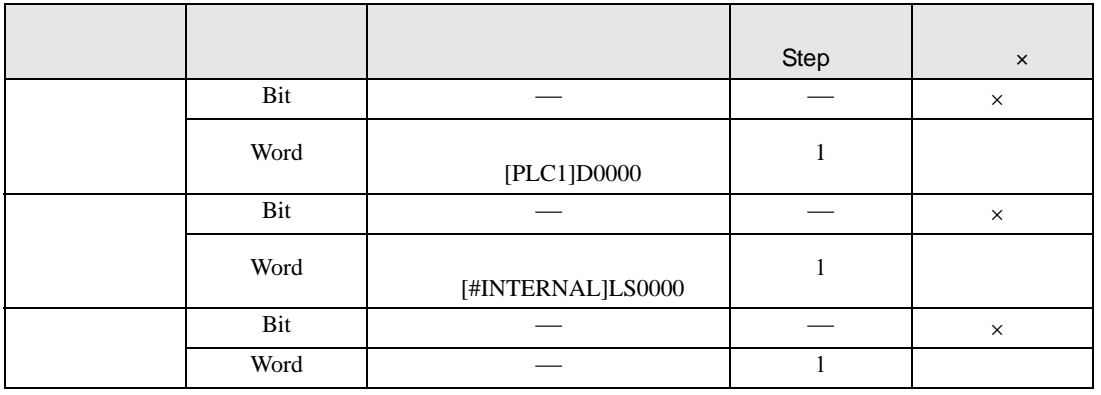

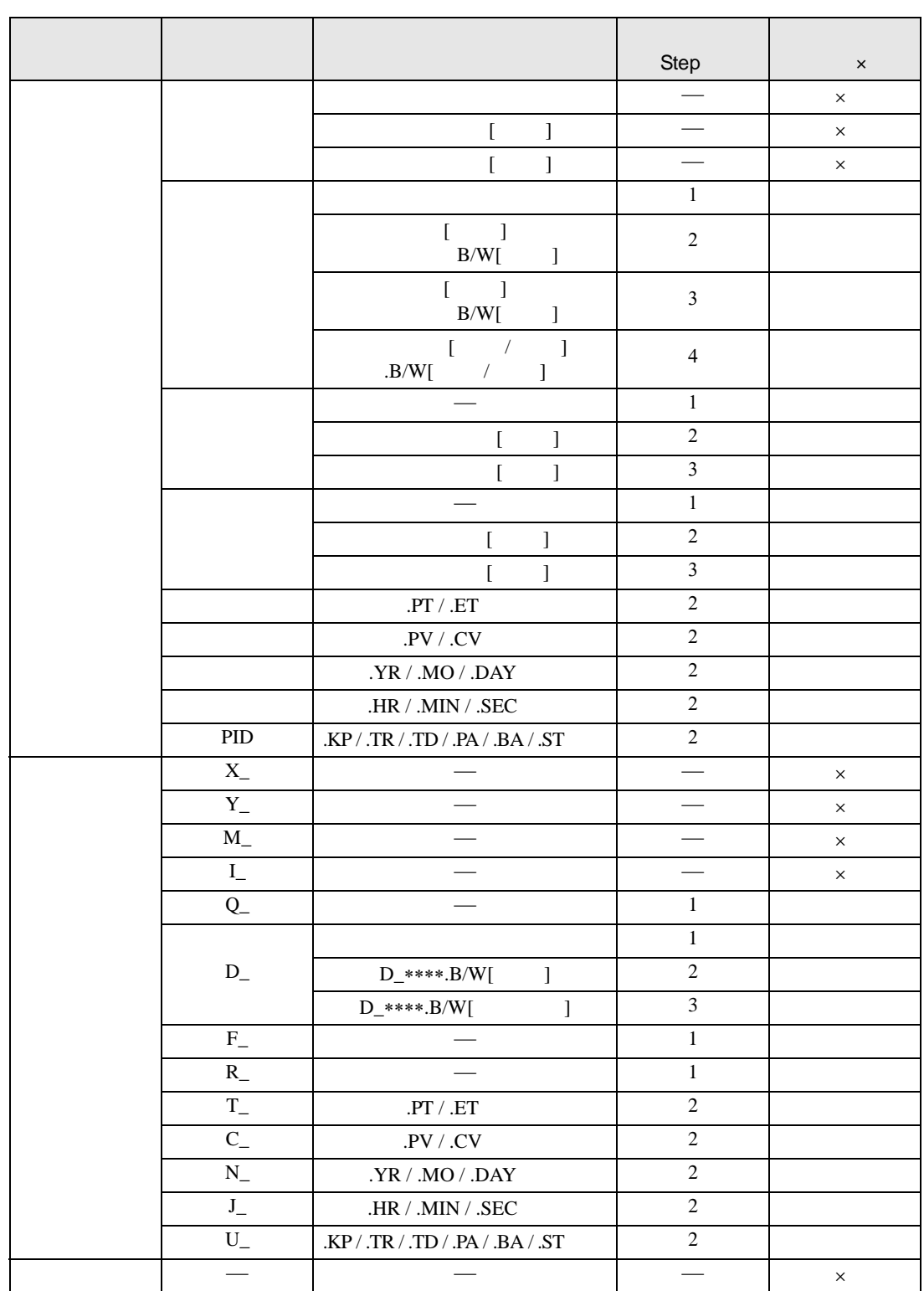

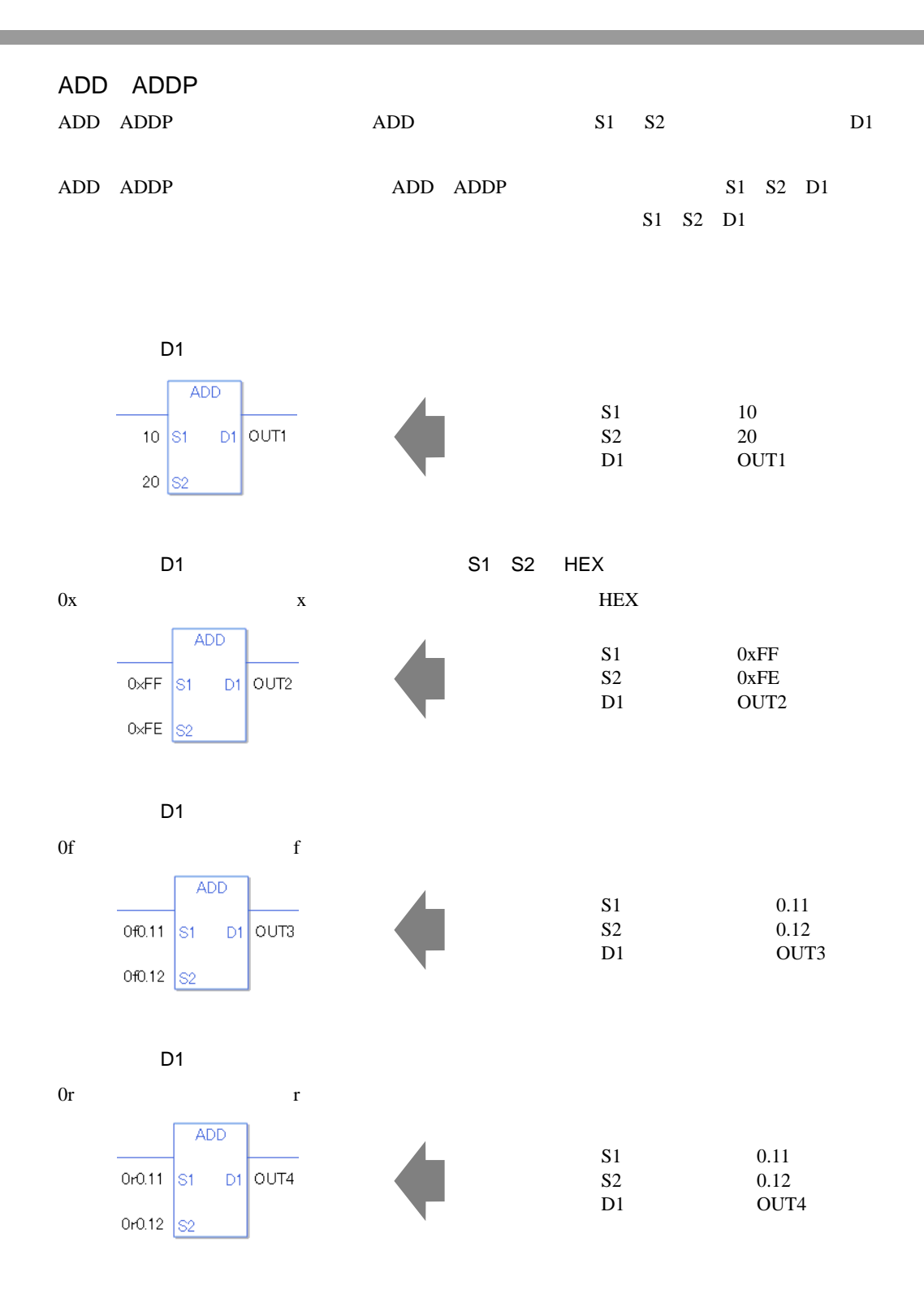

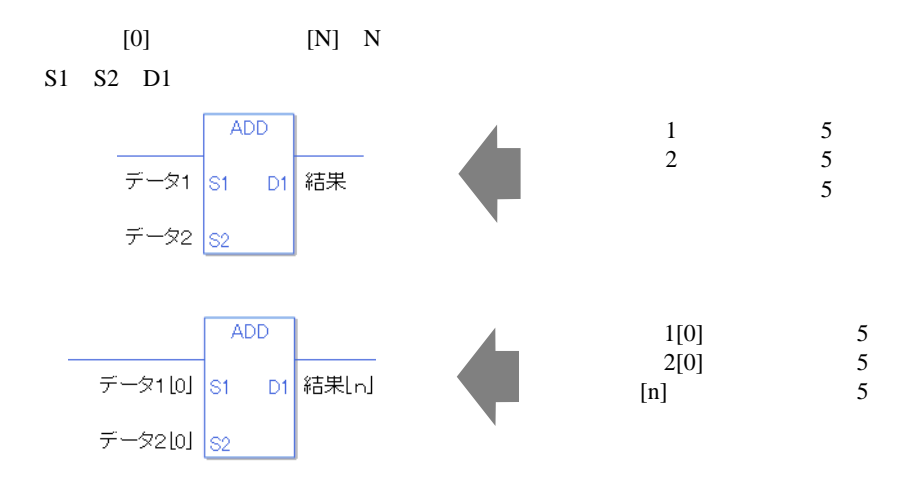

#L\_CalcCarry ON

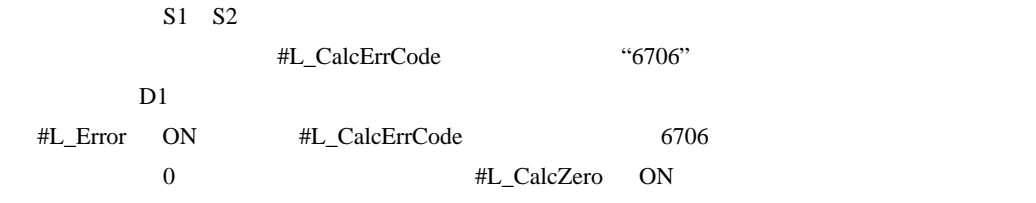

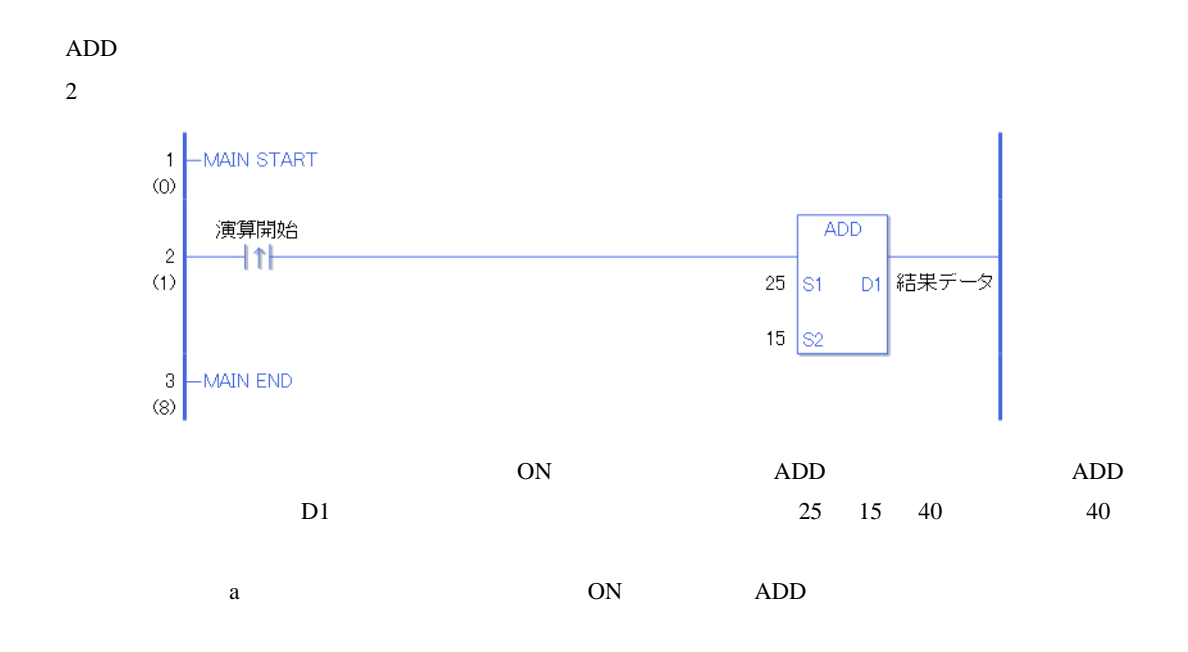

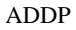

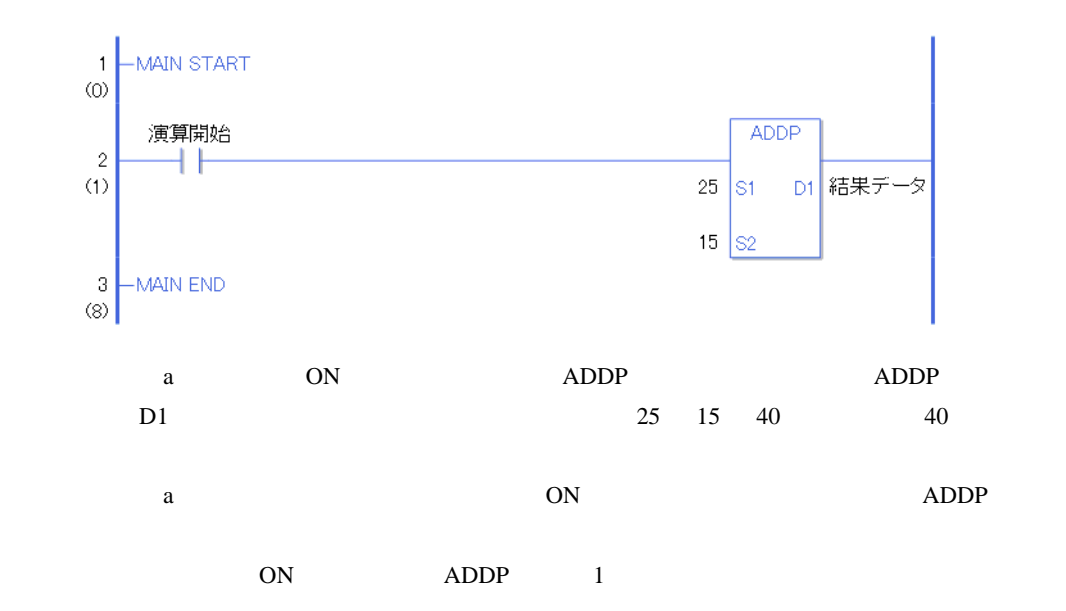

# 31.11.2 SUB SUBP

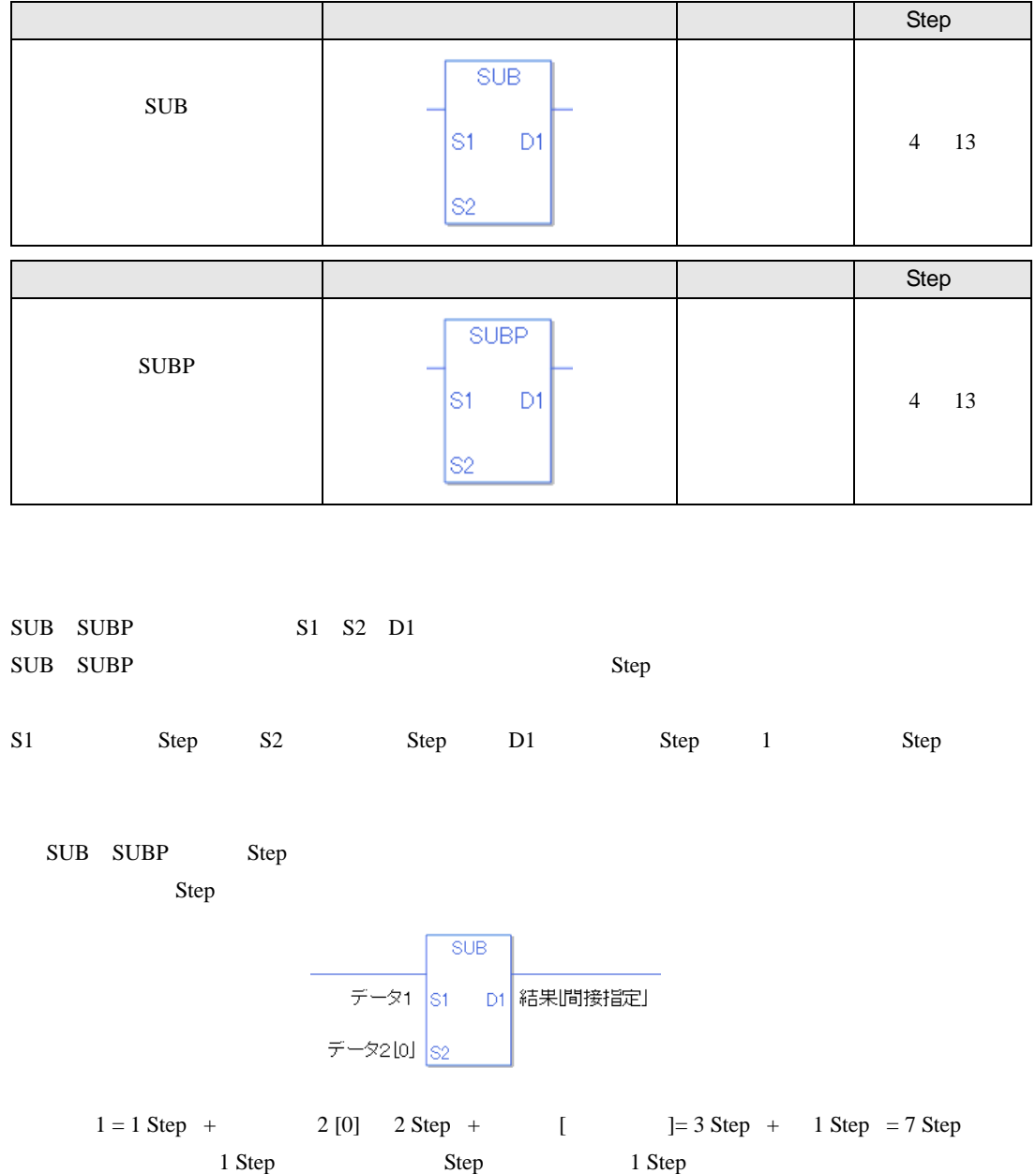

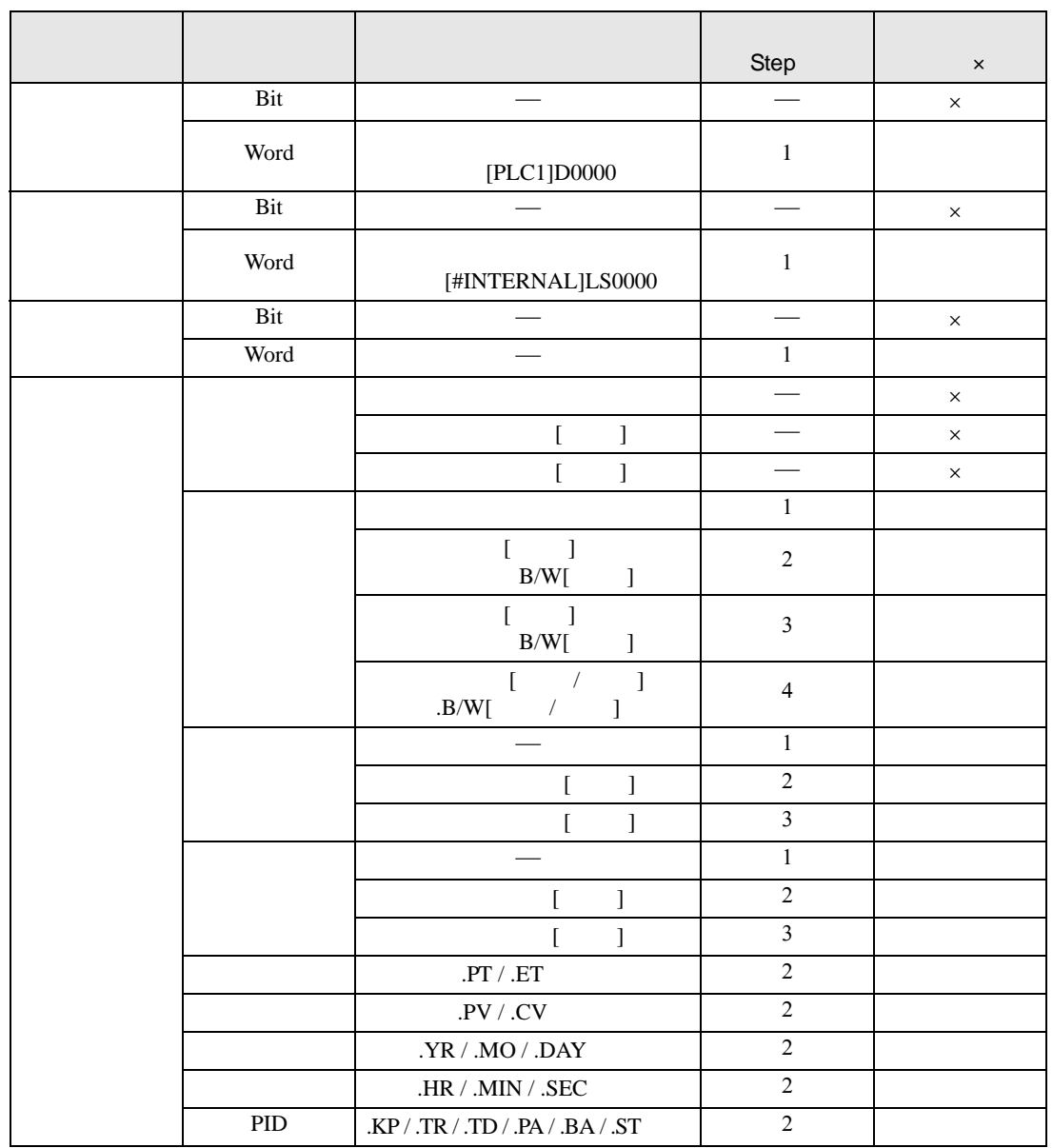

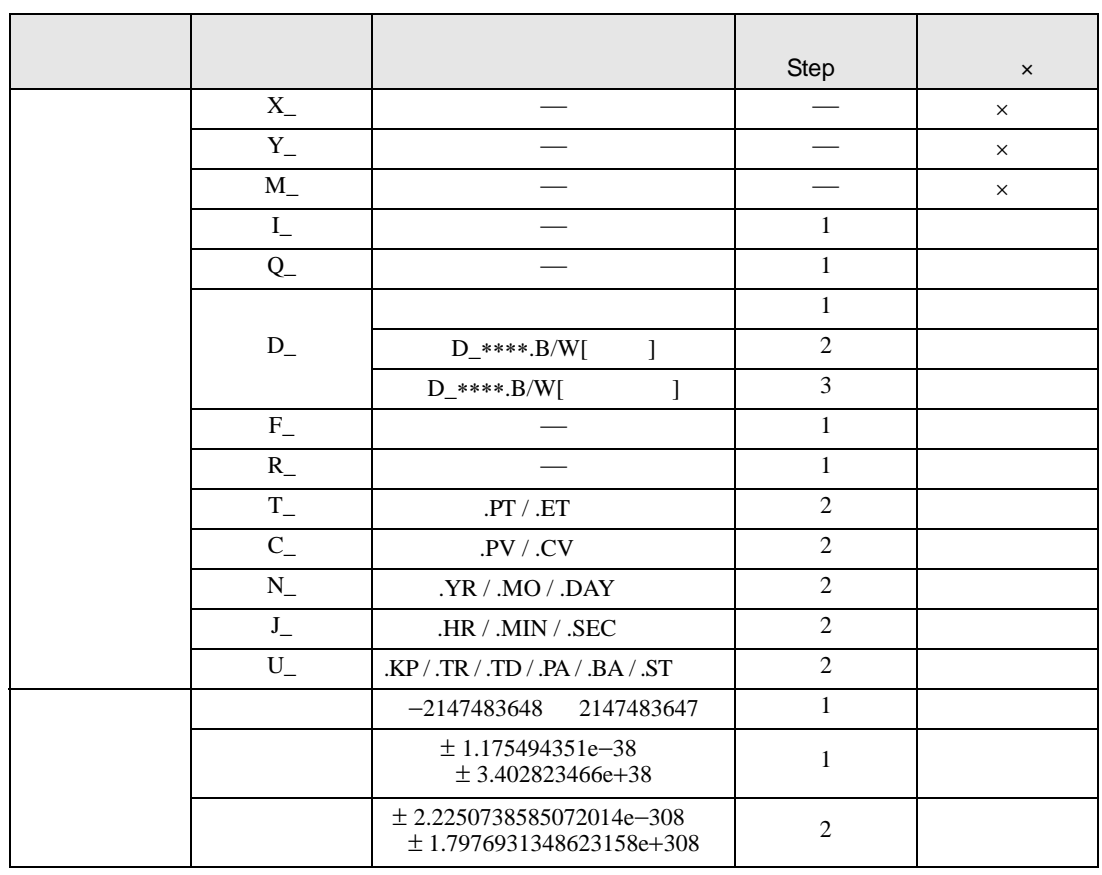

#### SUB SUBP D1

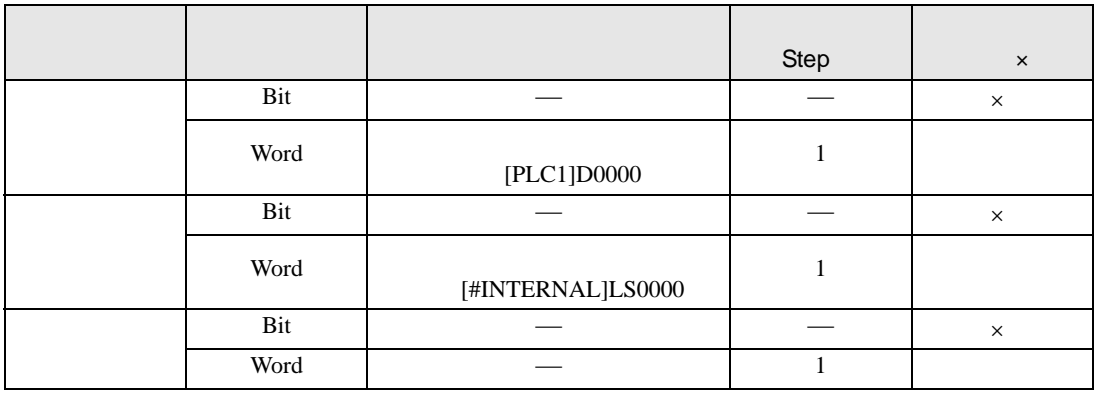

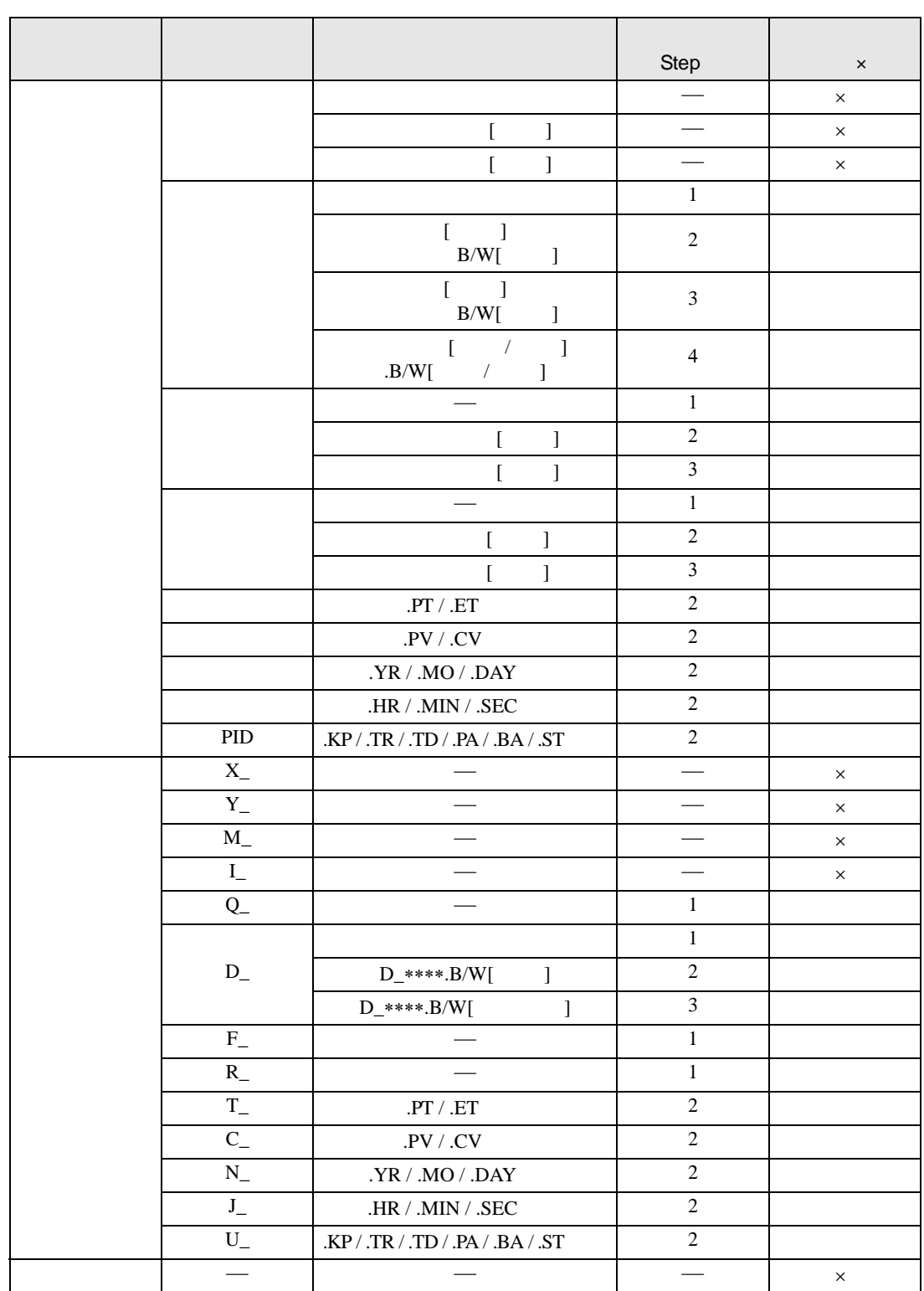

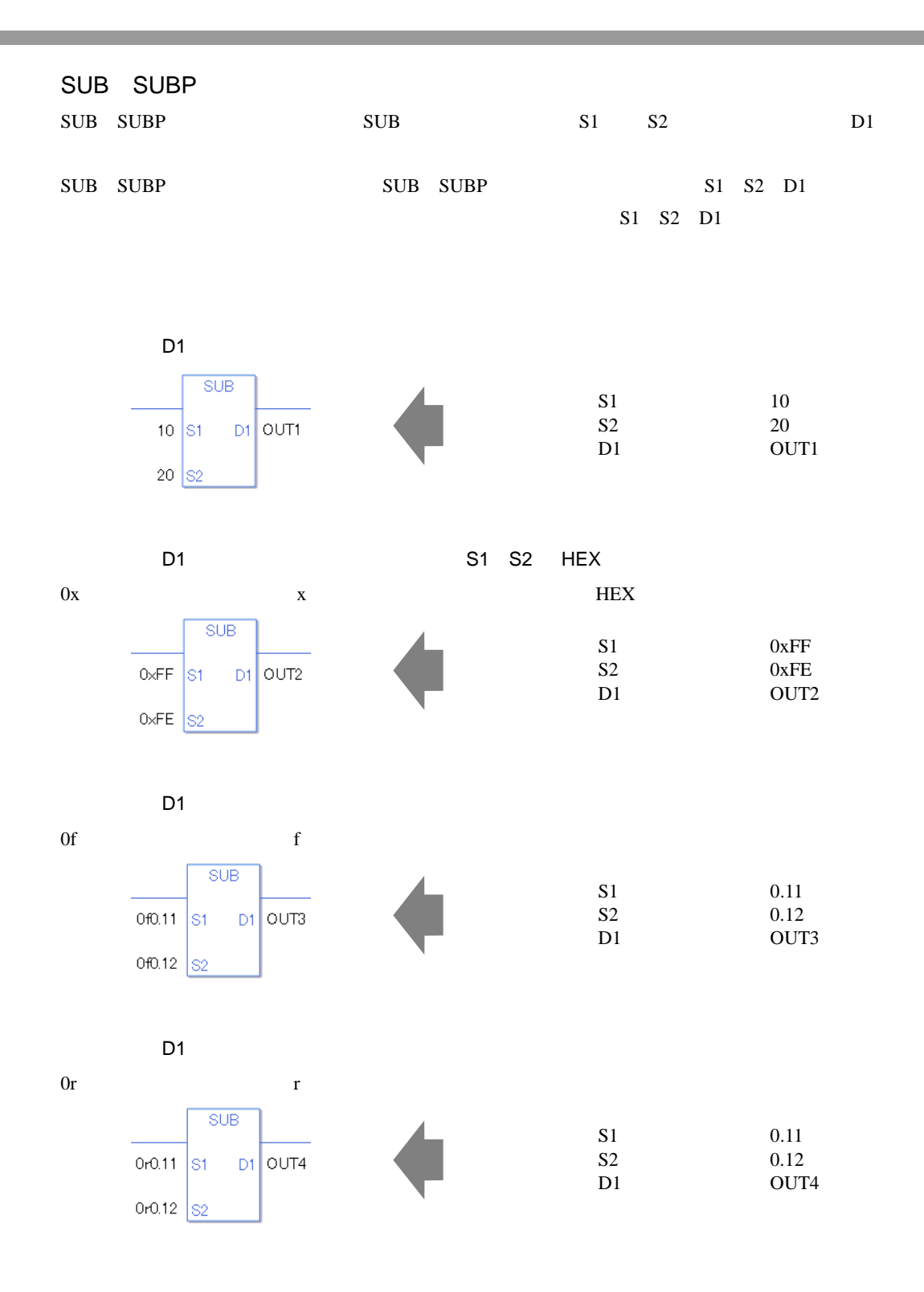

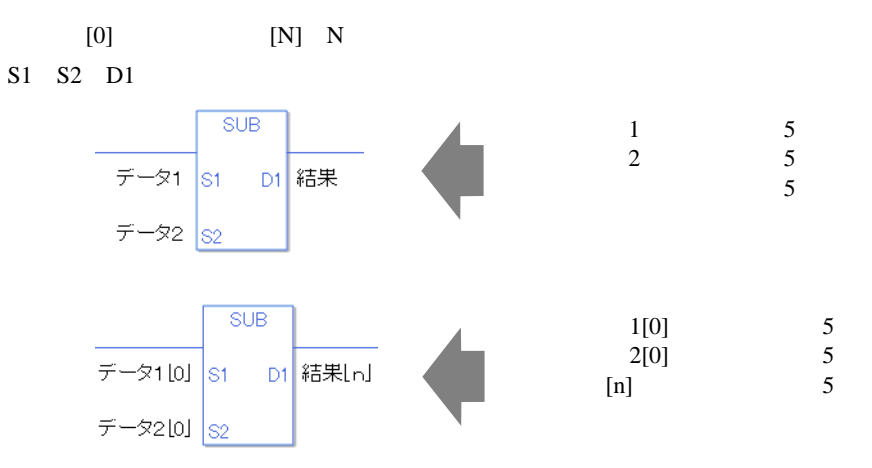

#L\_CalcCarry ON

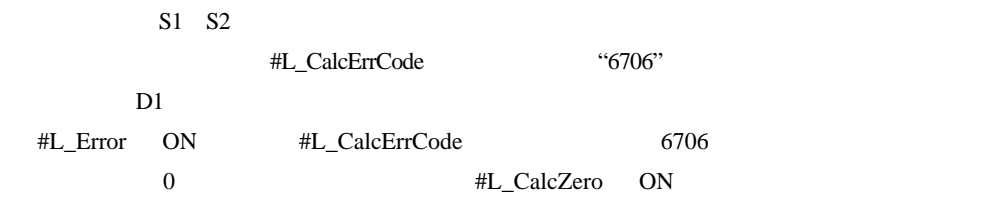

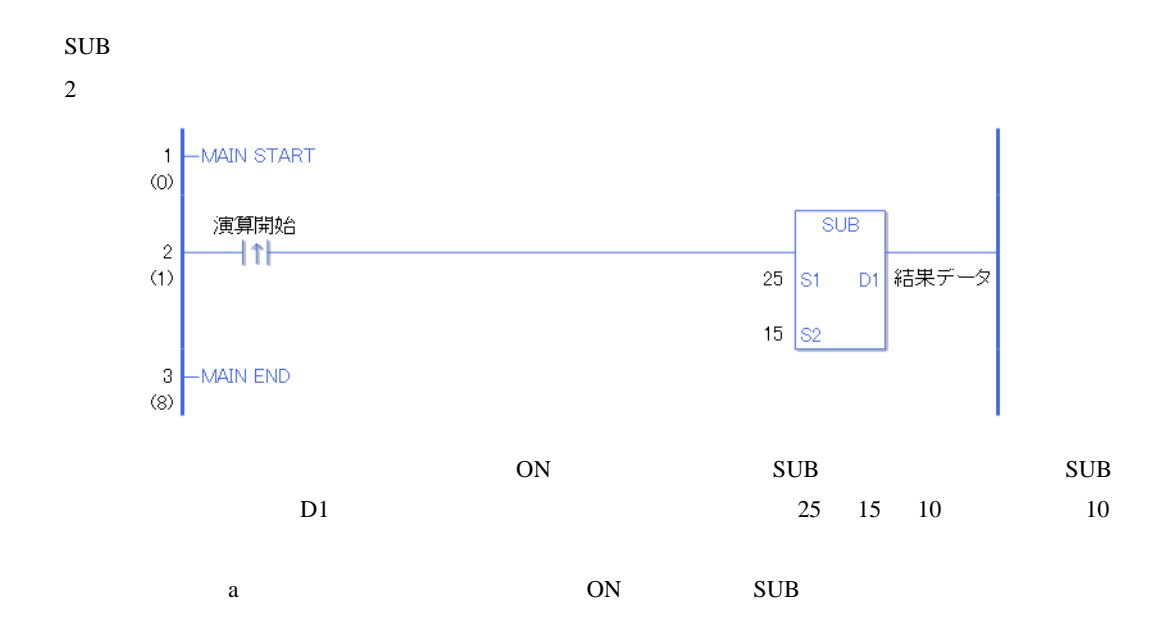

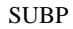

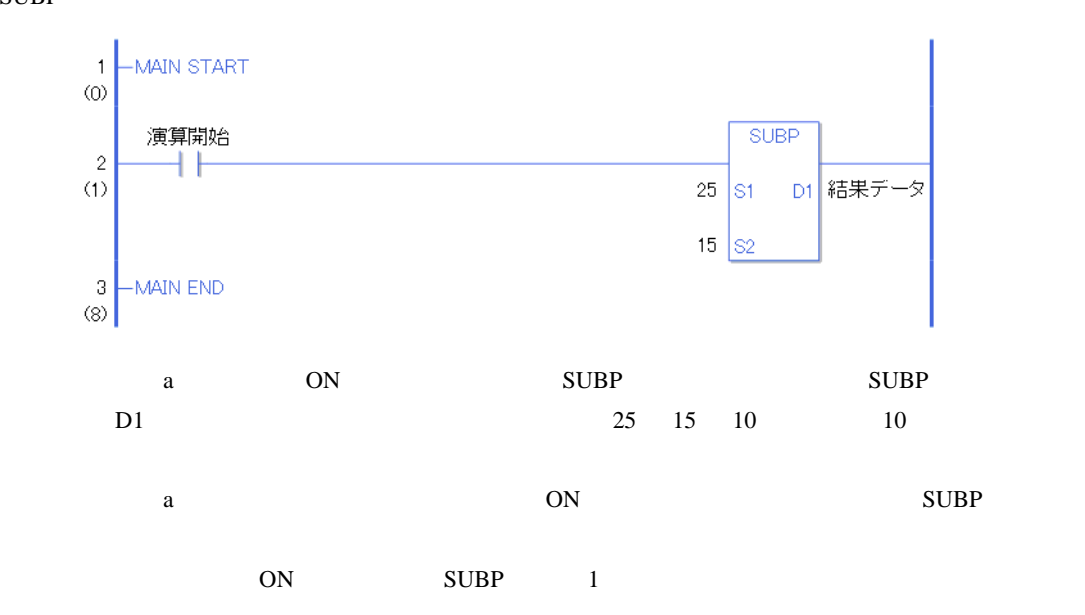

# 31.11.3 MUL MULP

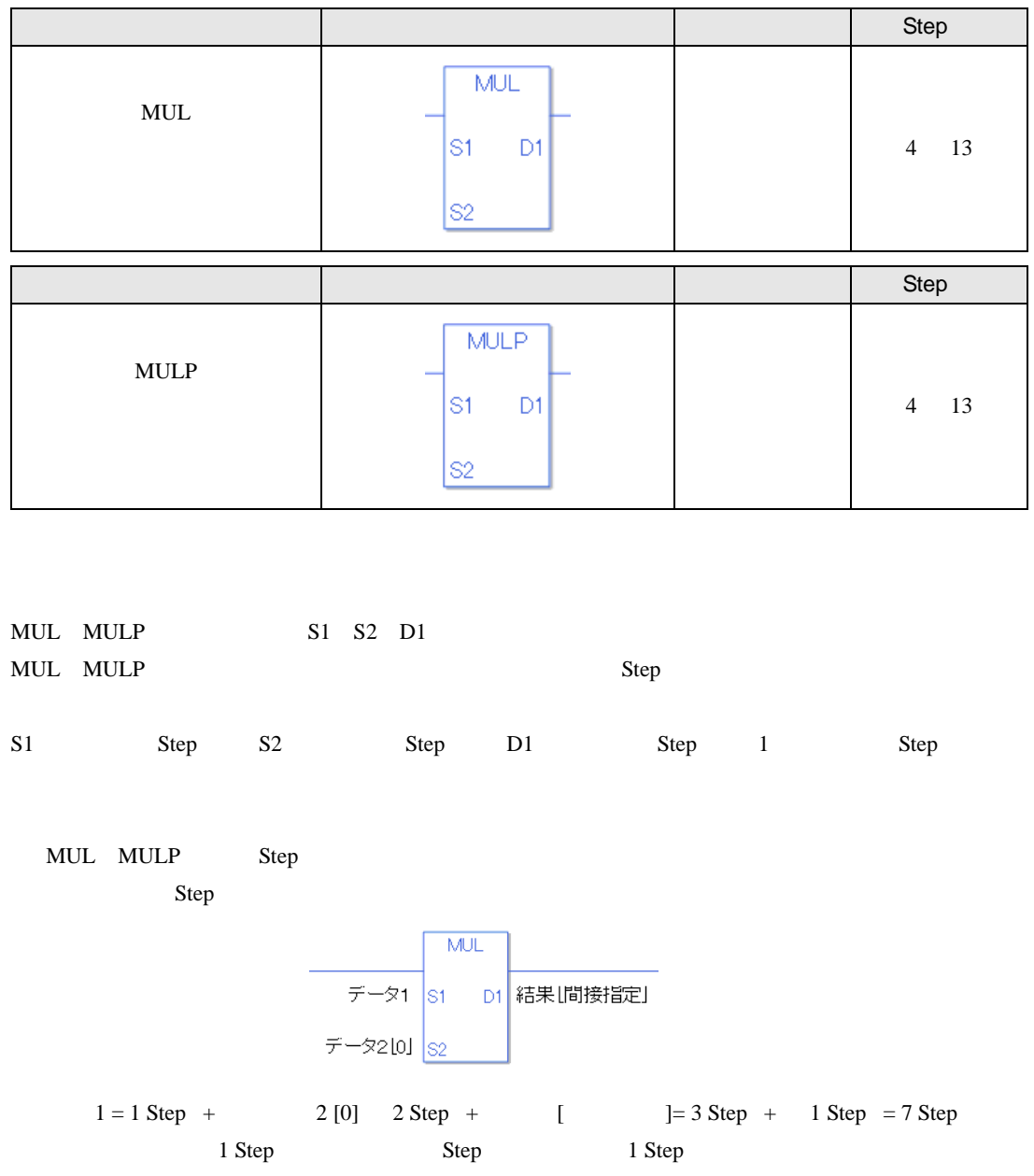

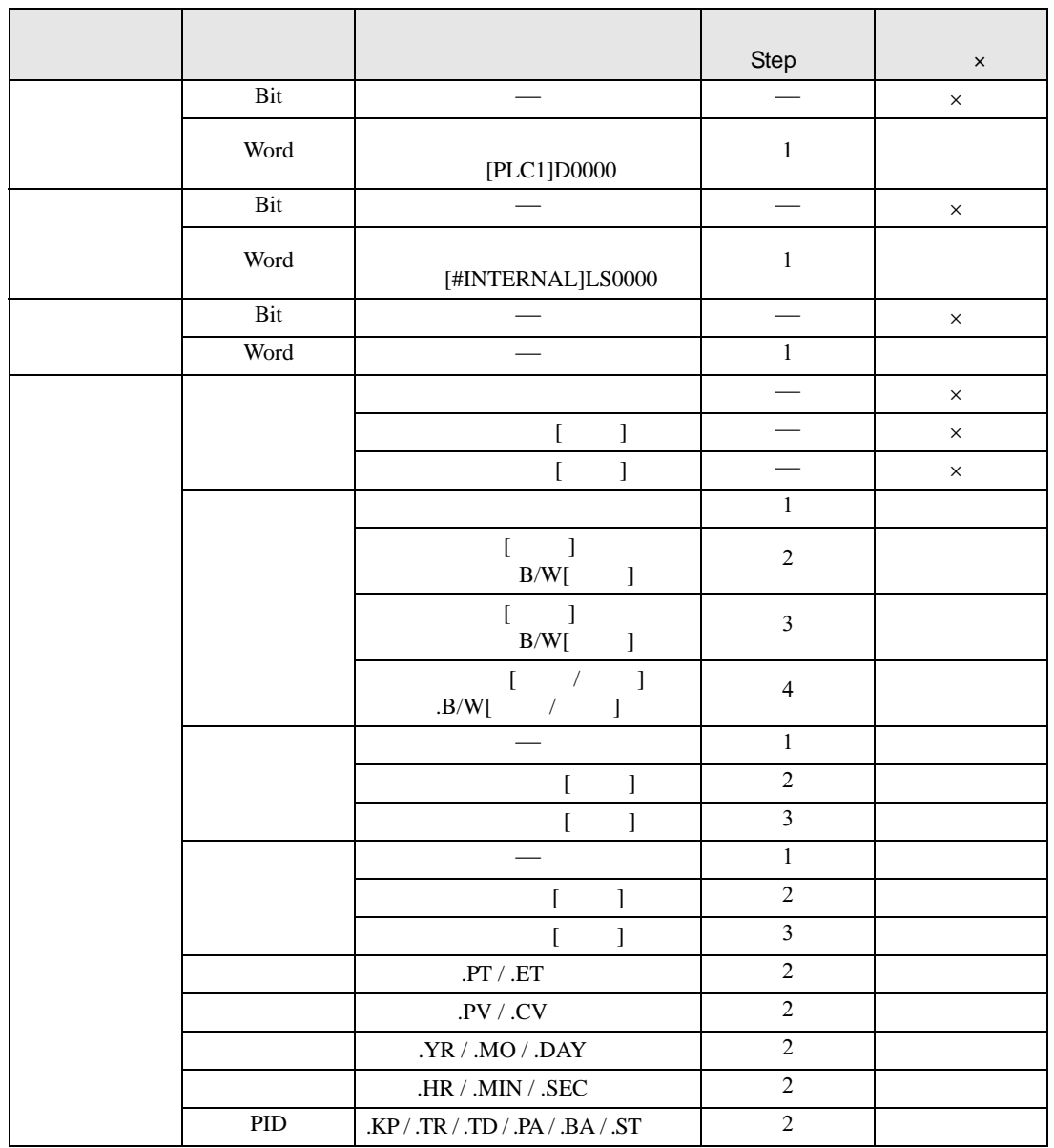

#### MUL MULP S1 S2
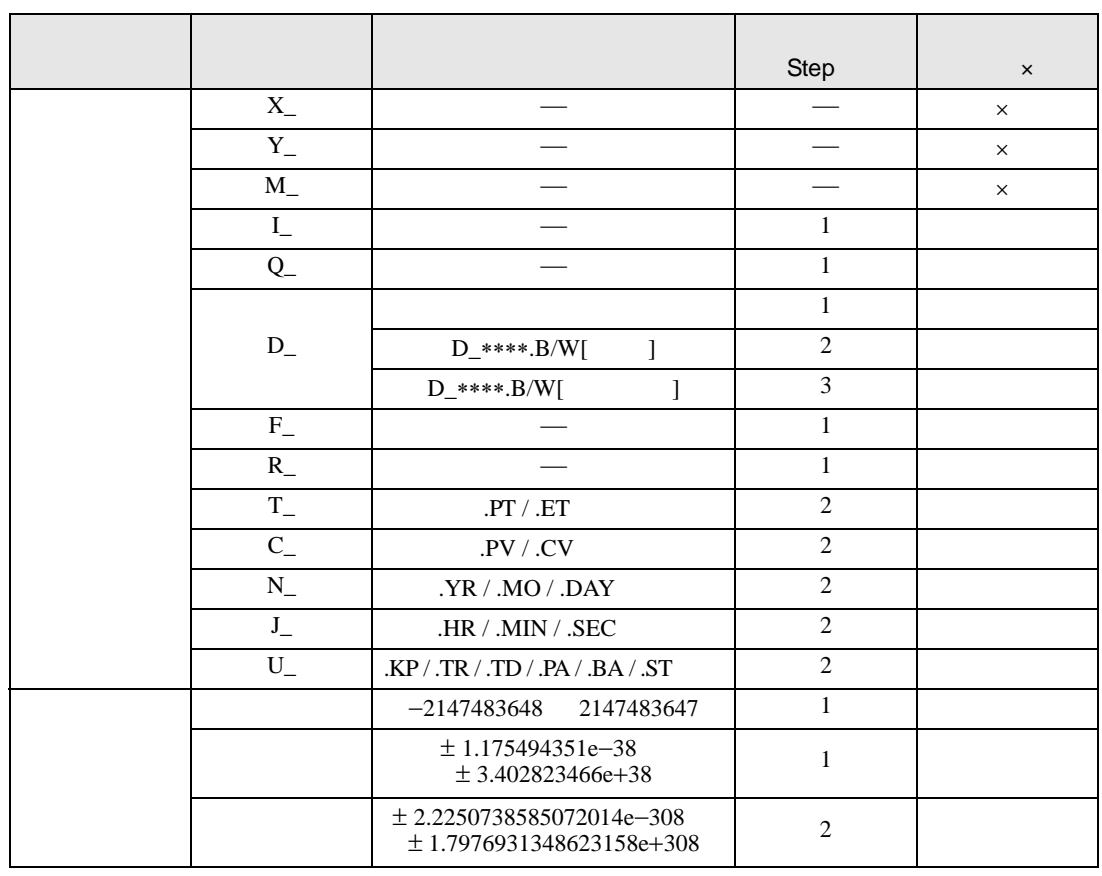

#### MUL MULP D1

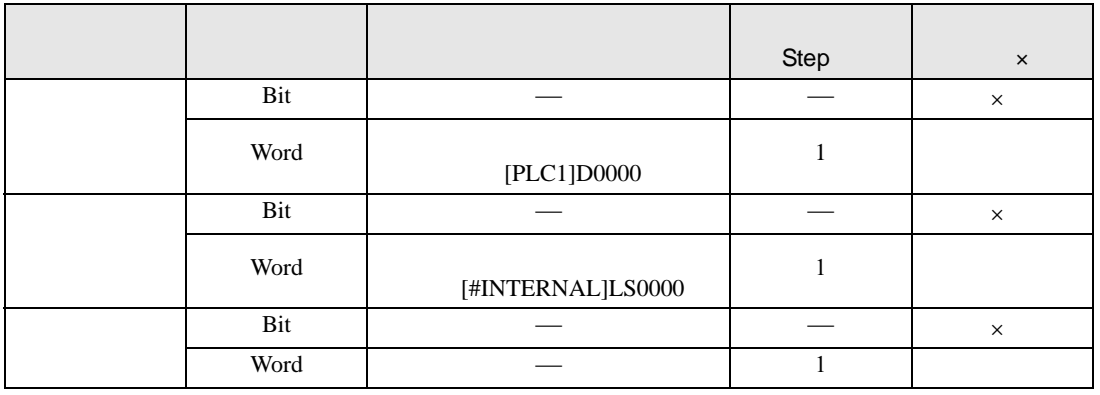

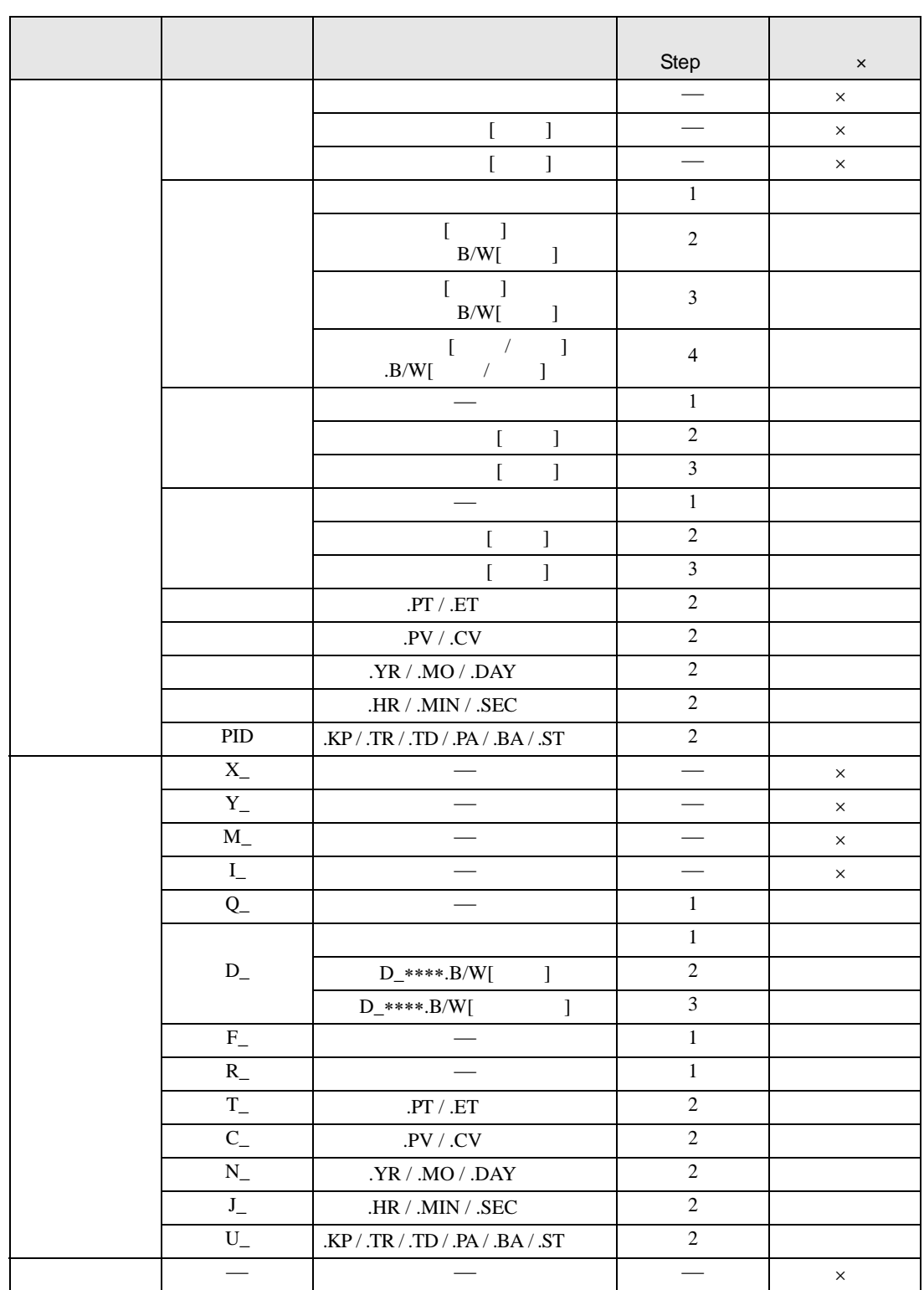

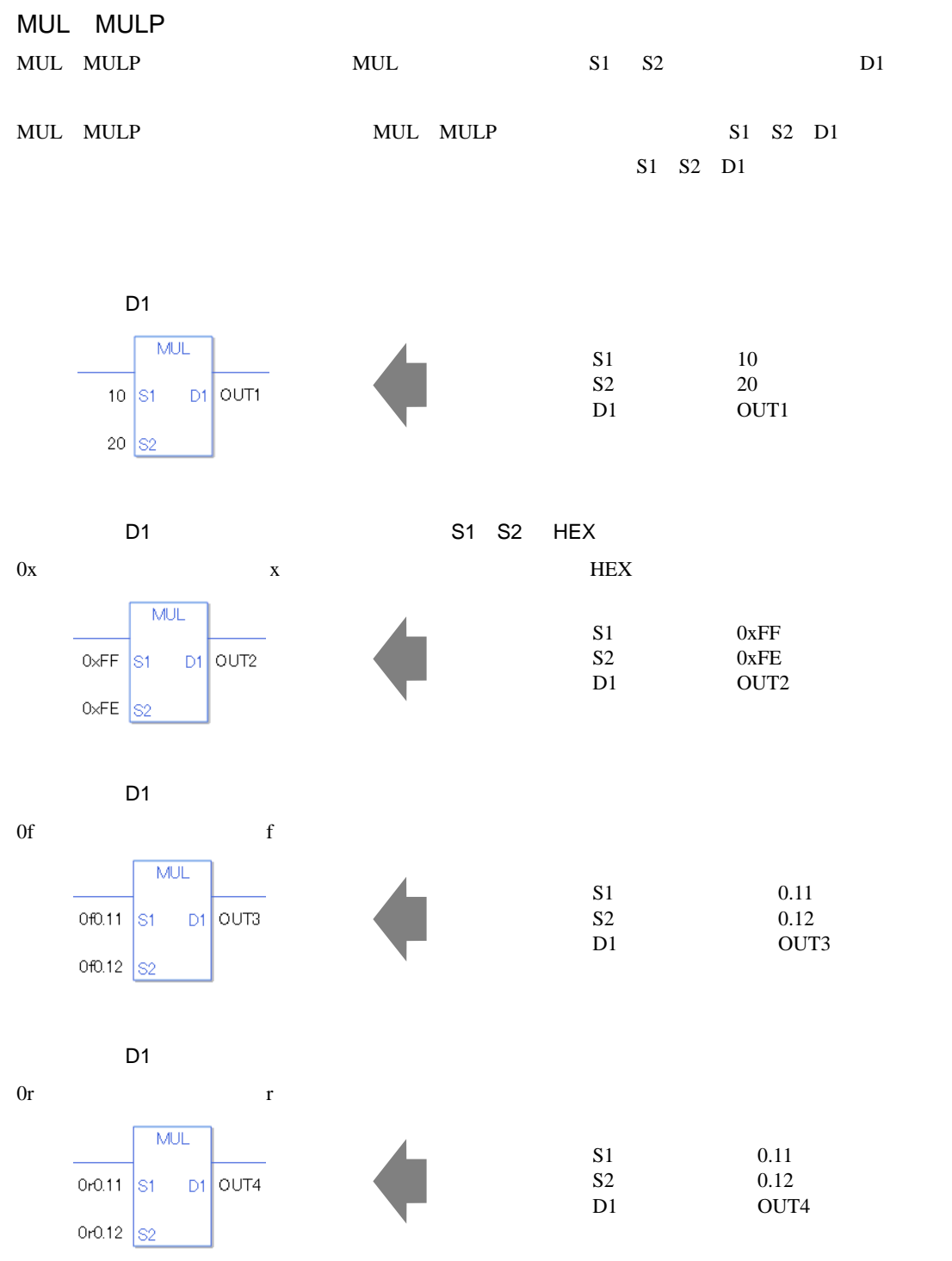

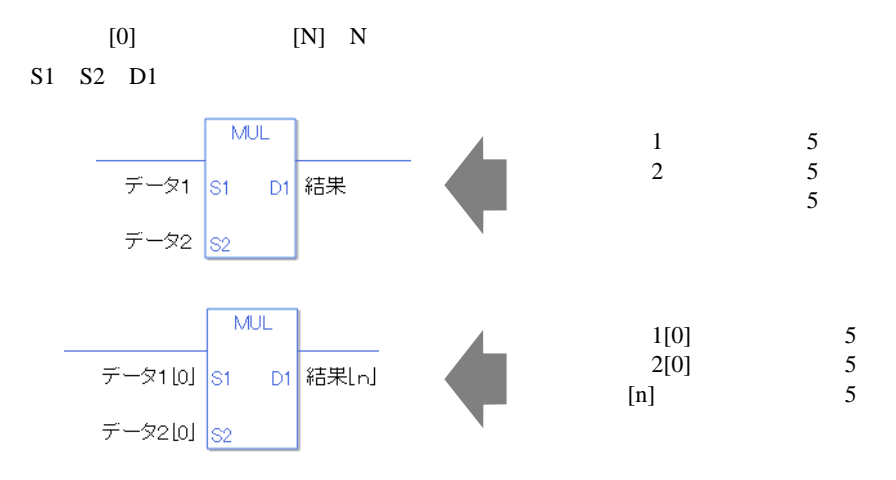

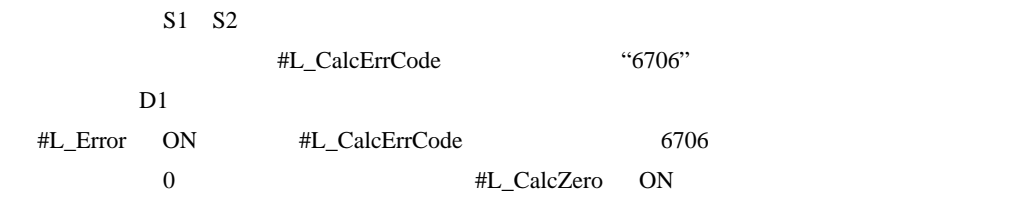

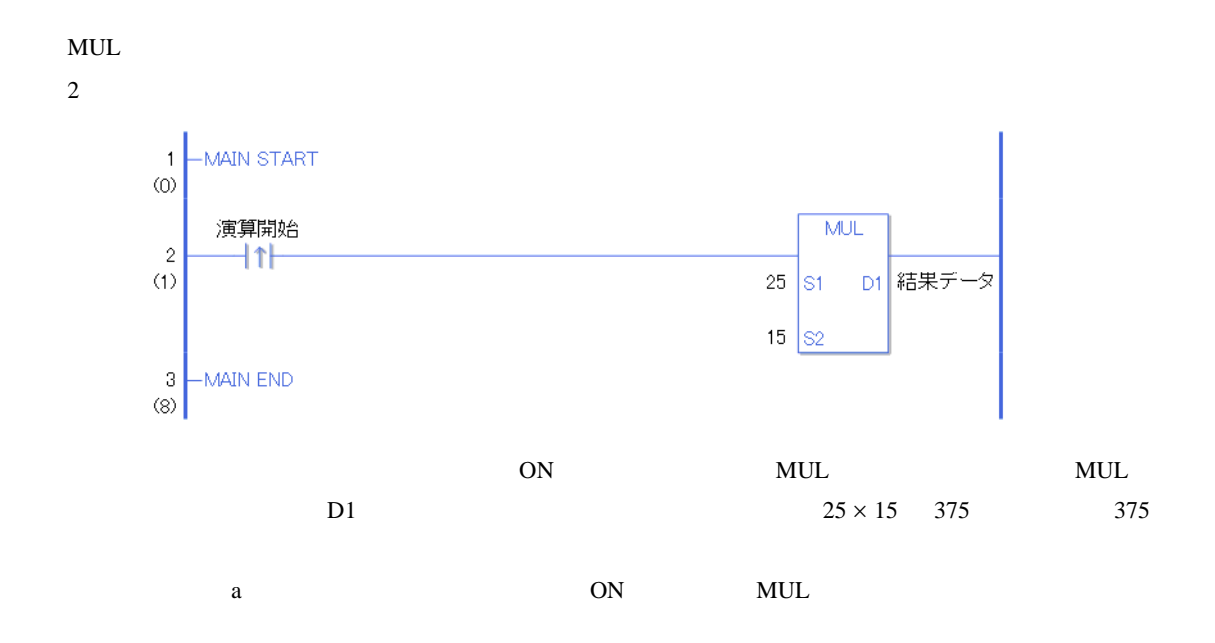

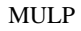

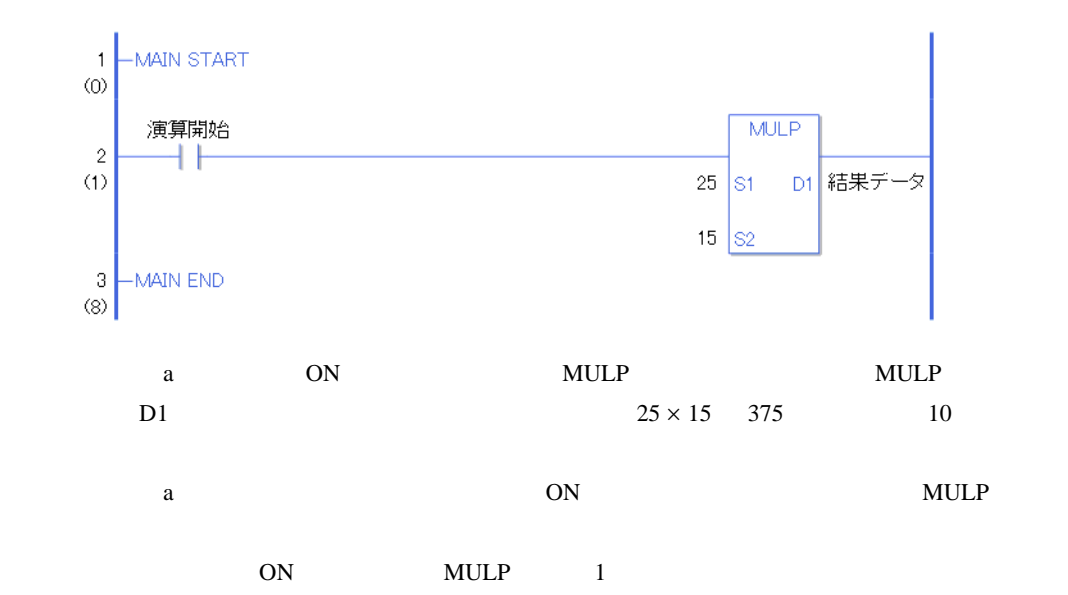

# 31.11.4 DIV DIVP

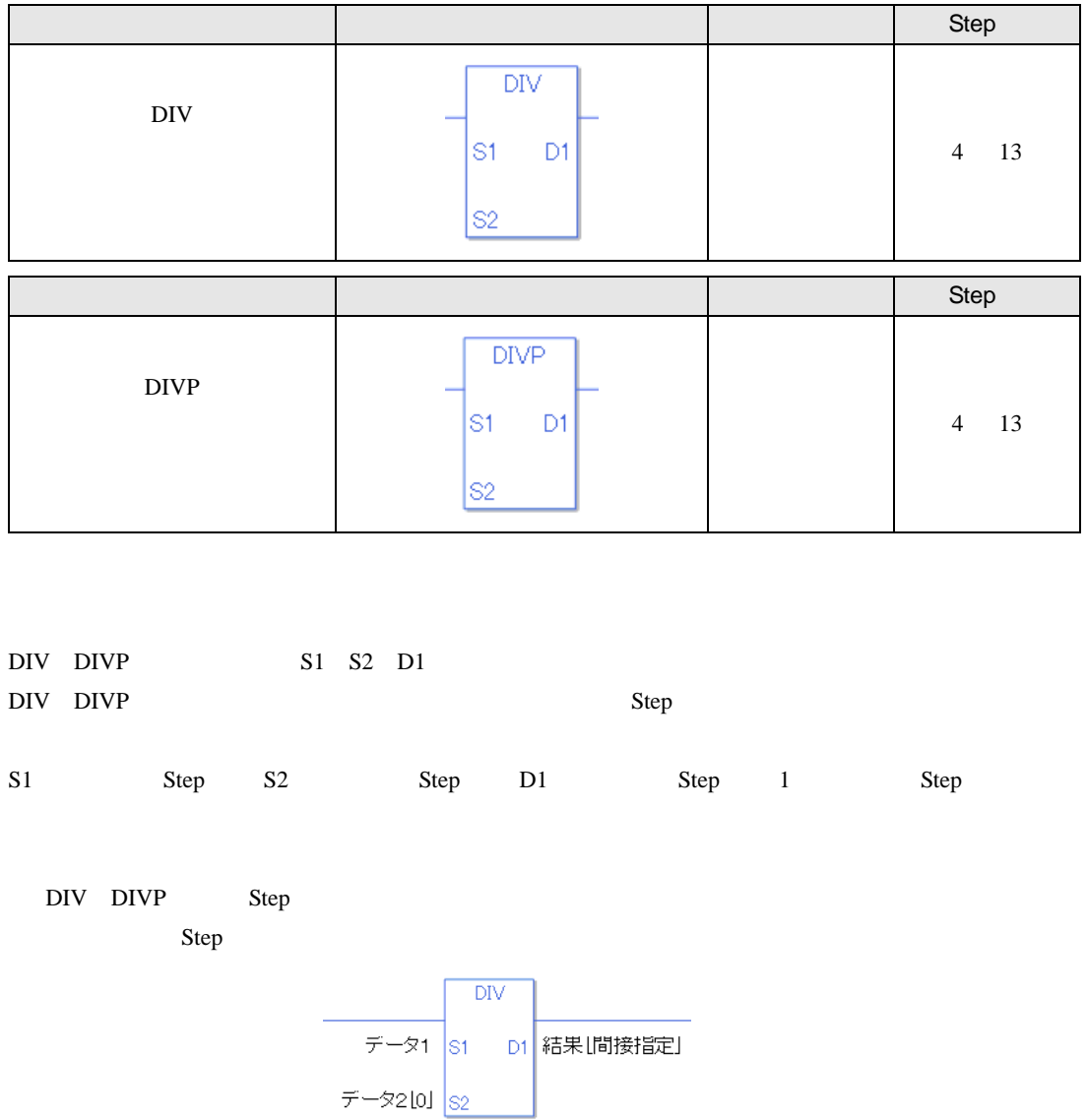

 $1 = 1$  Step +  $2 [0]$  2 Step +  $[$   $] = 3$  Step + 1 Step = 7 Step 1 Step Step Step 1 Step

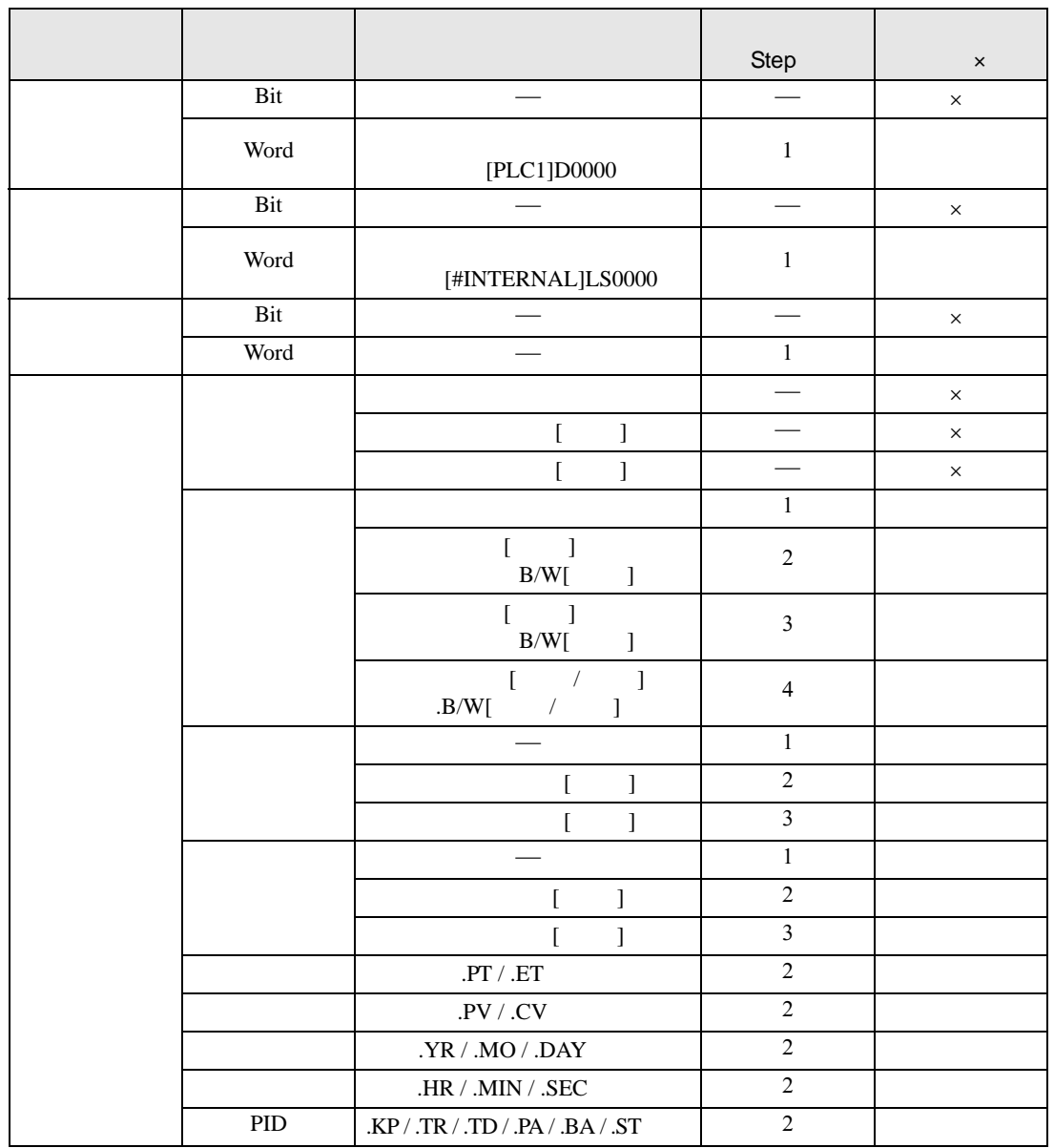

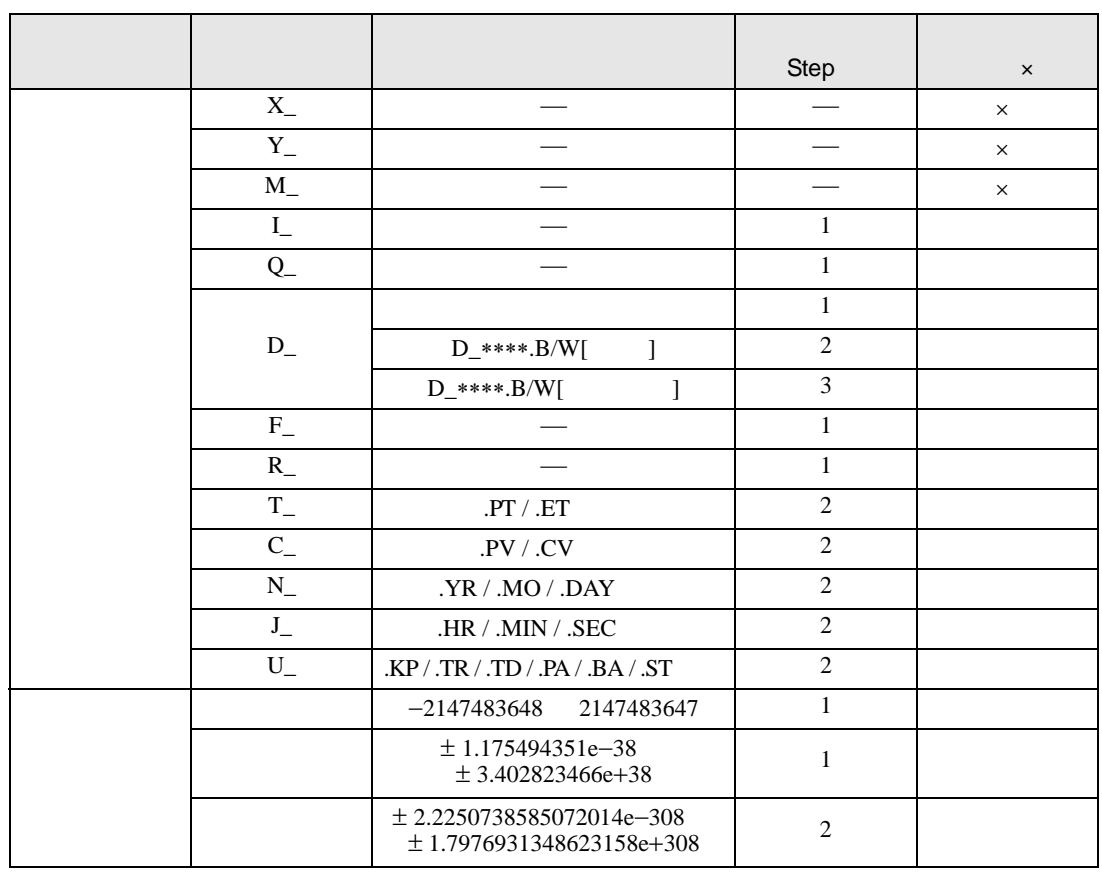

#### DIV DIVP D1

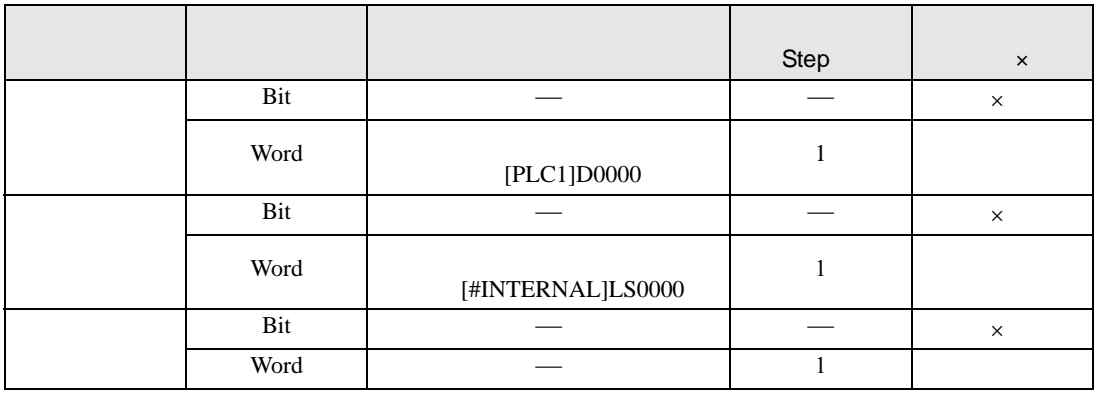

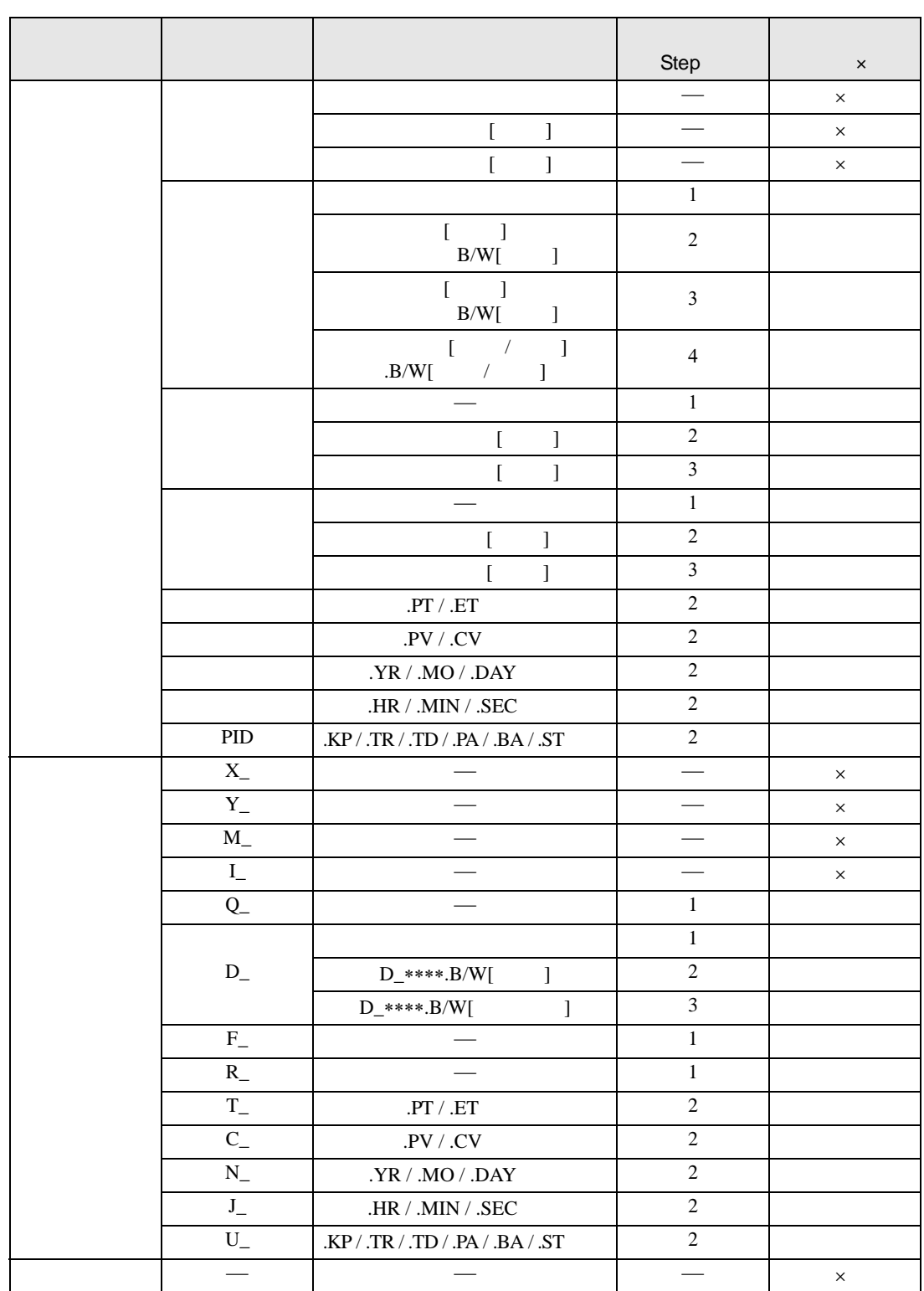

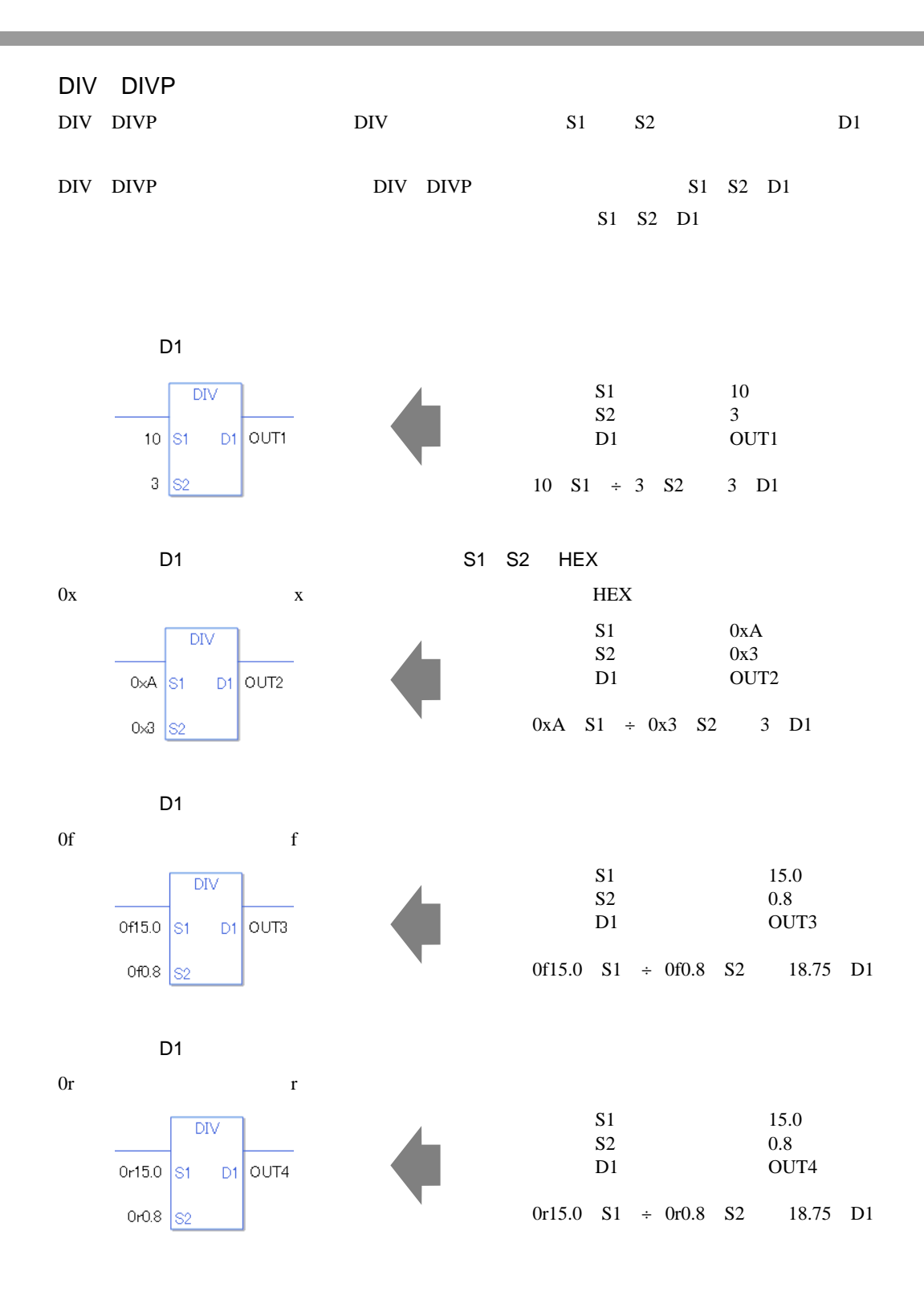

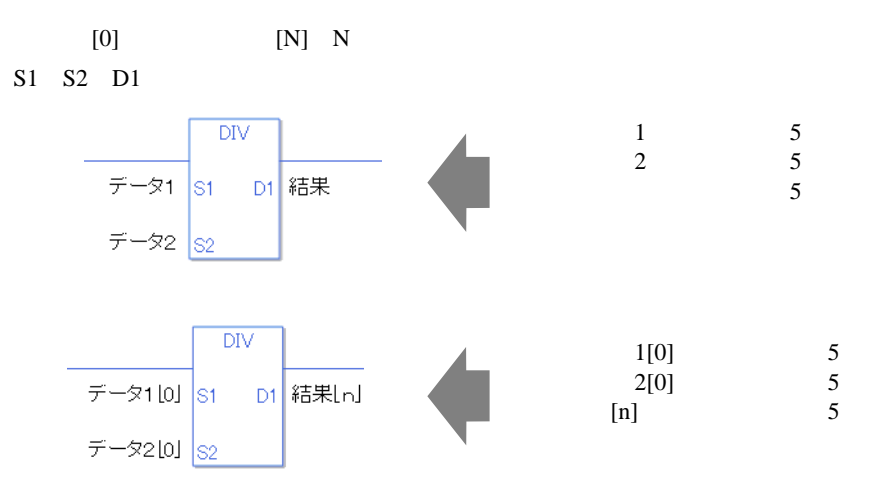

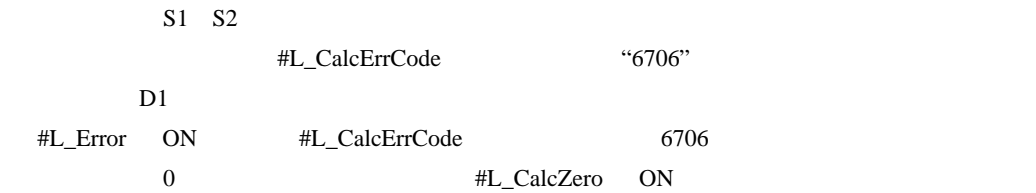

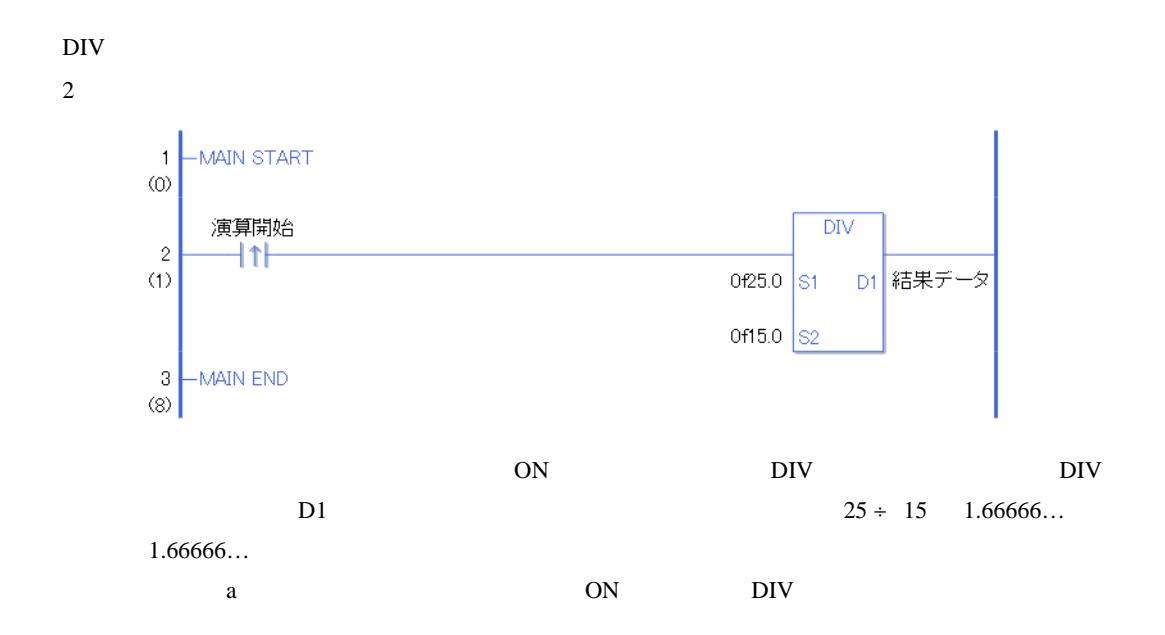

DIVP

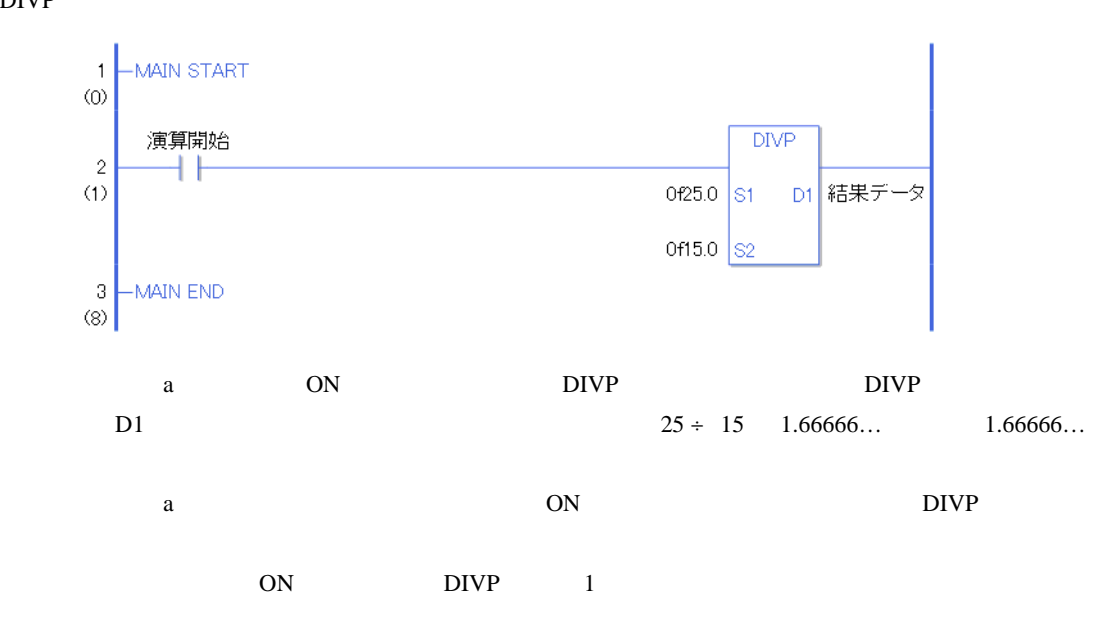

### 31.11.5 MOD MODP

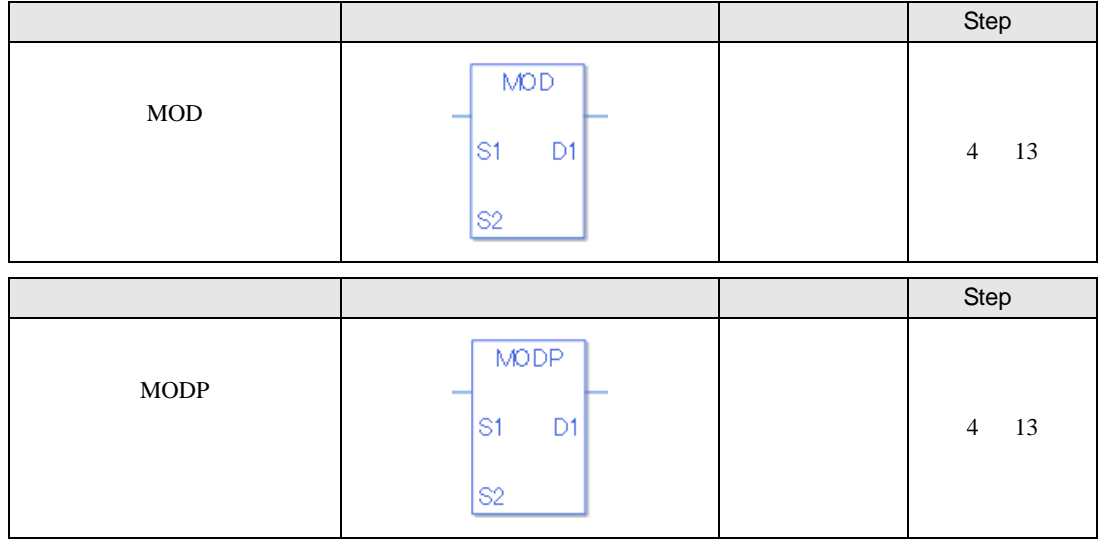

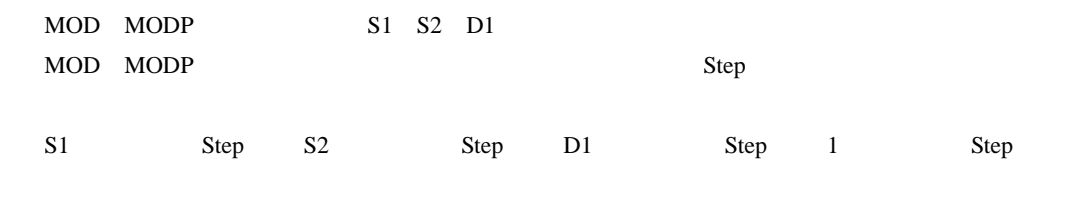

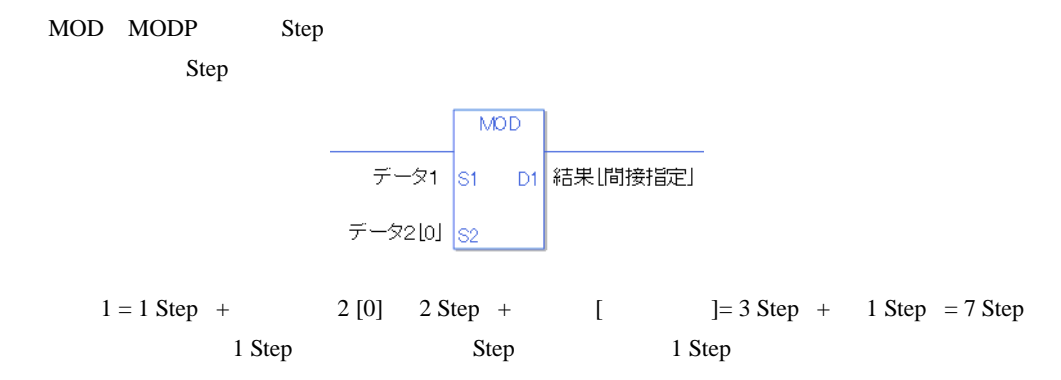

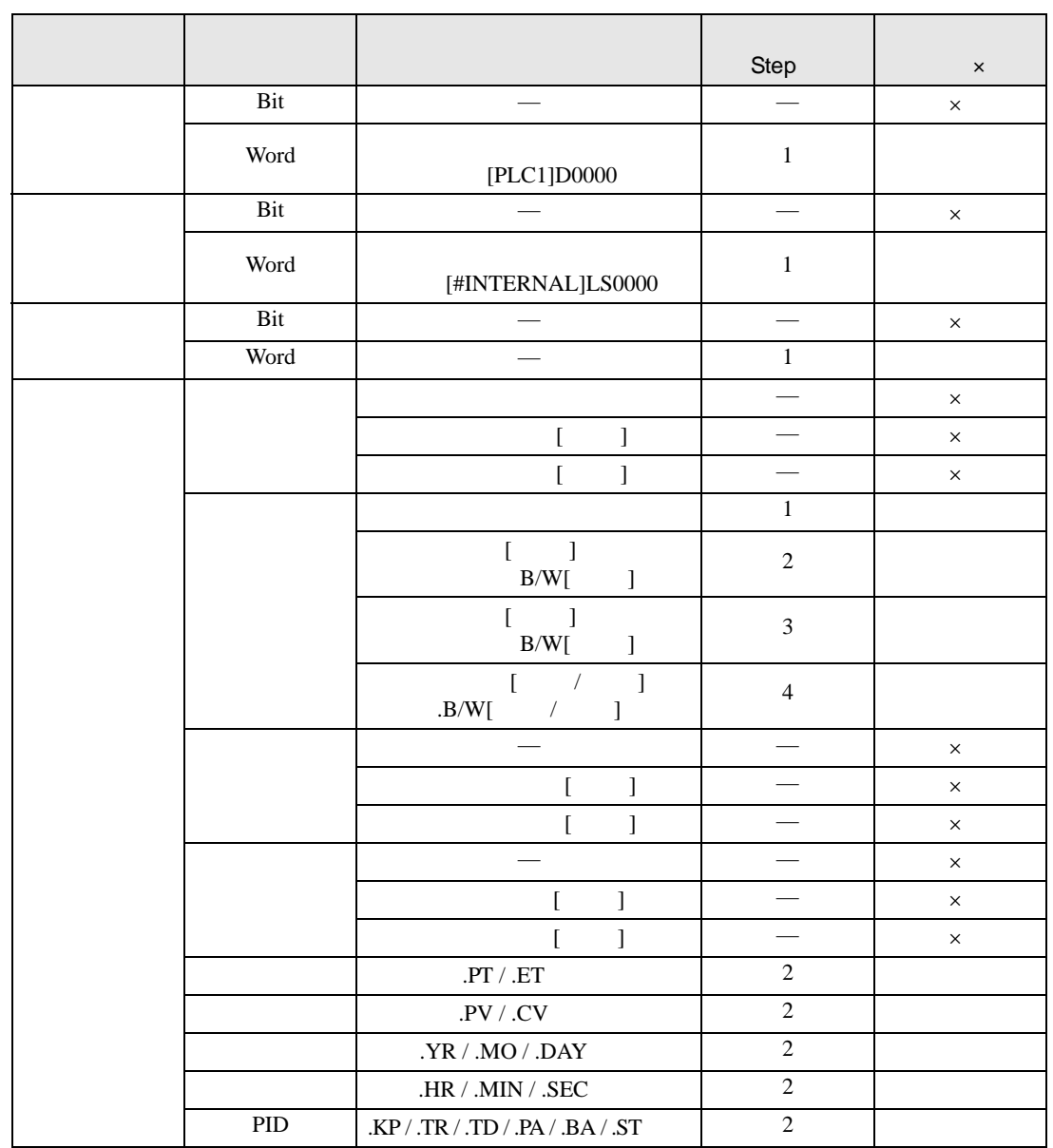

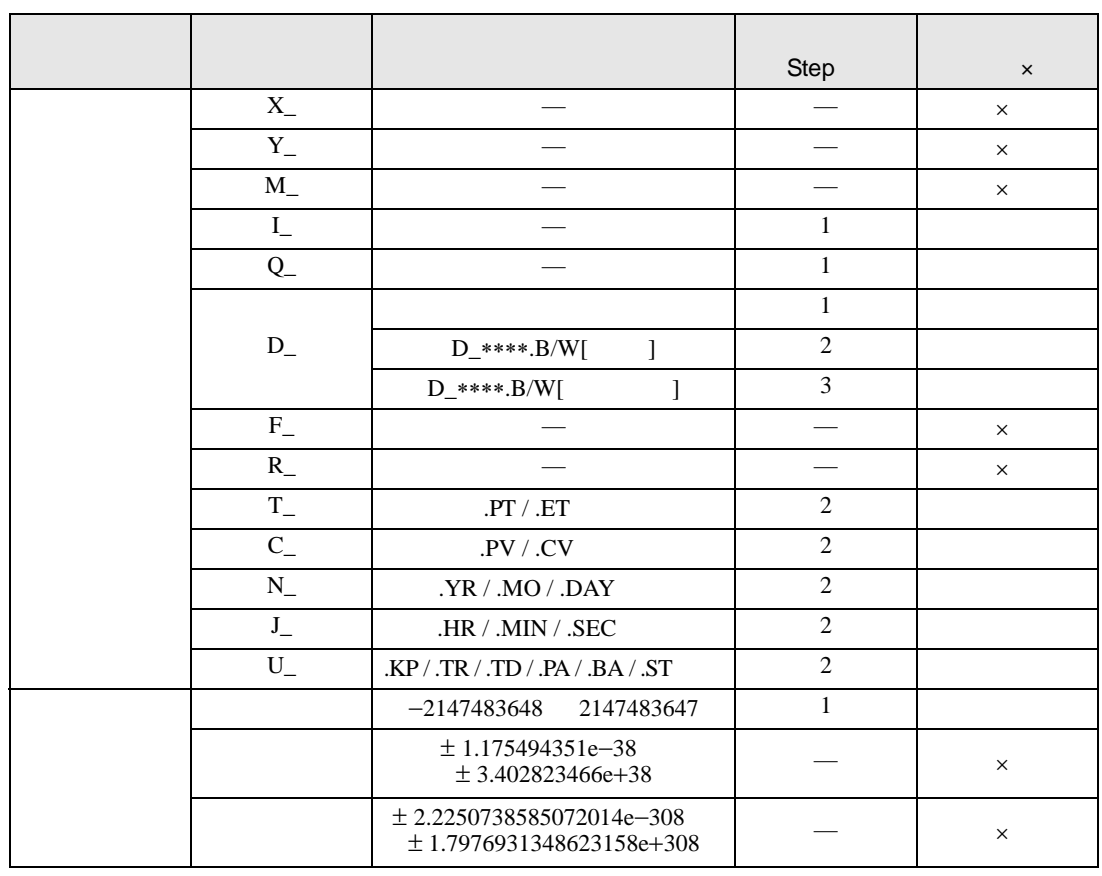

#### MOD MODP D1

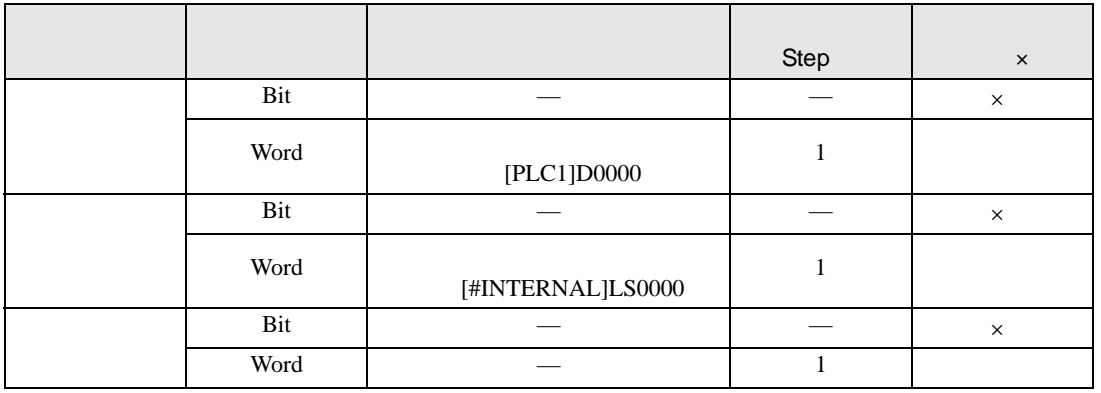

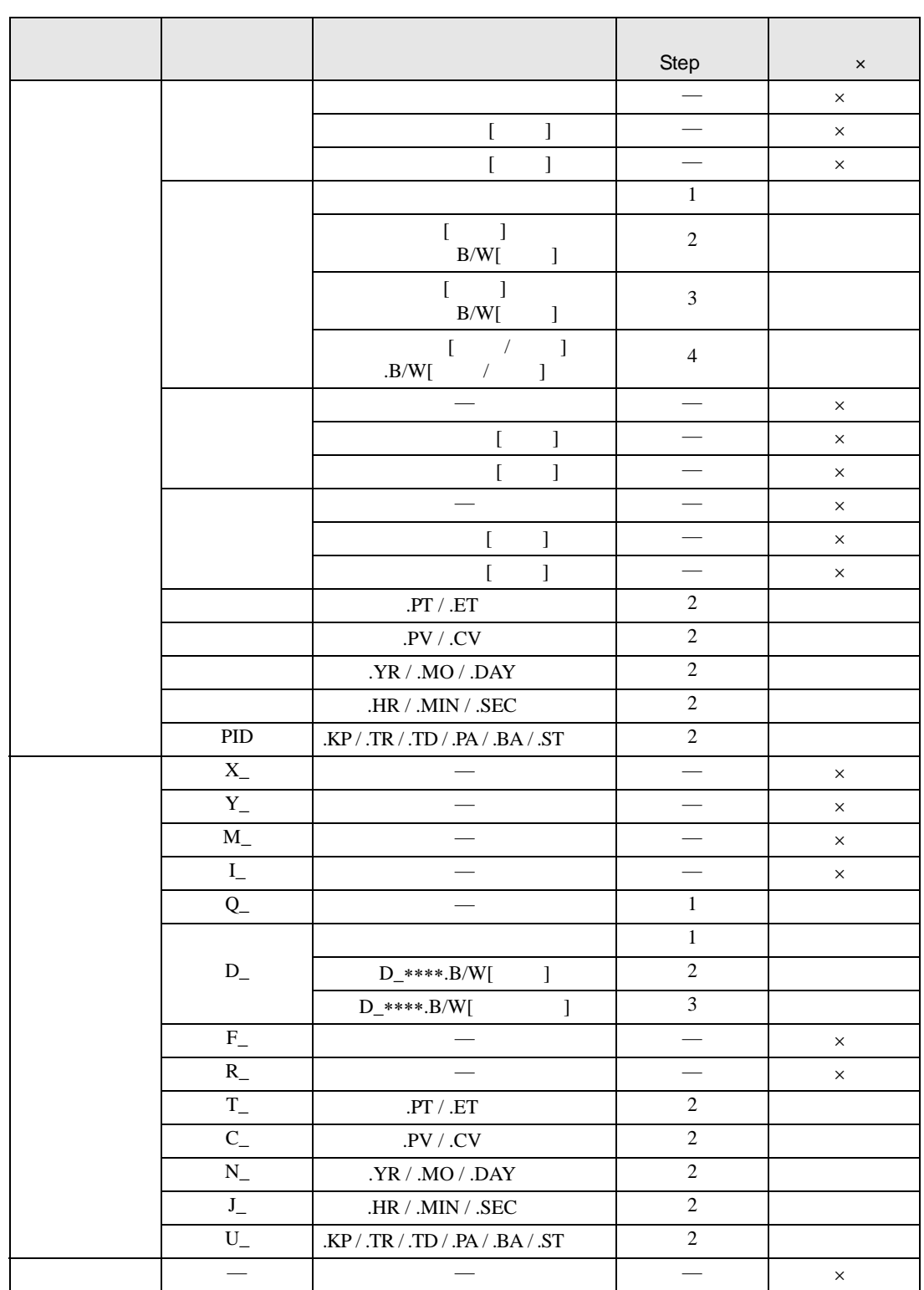

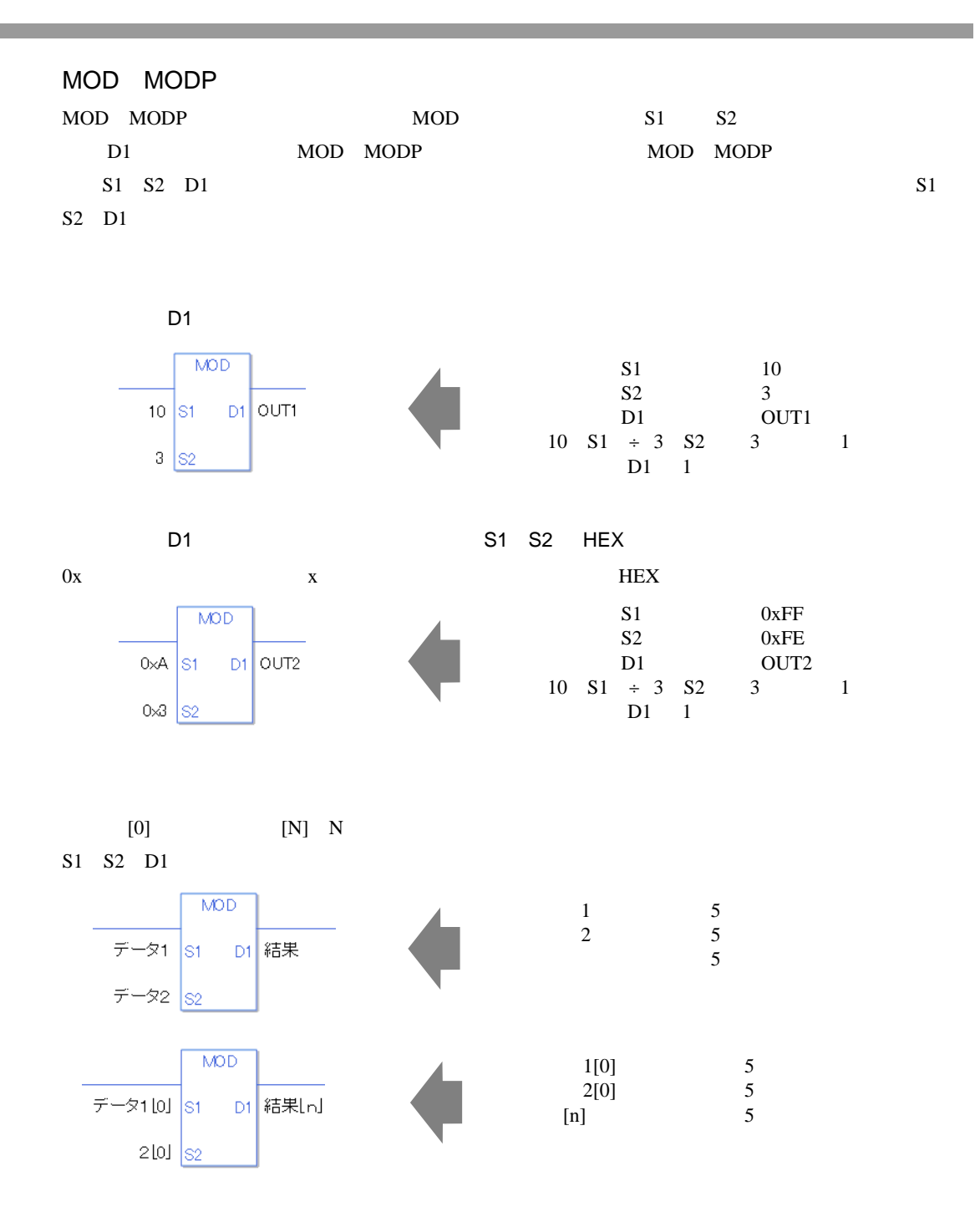

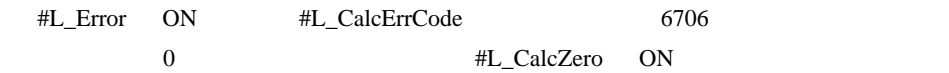

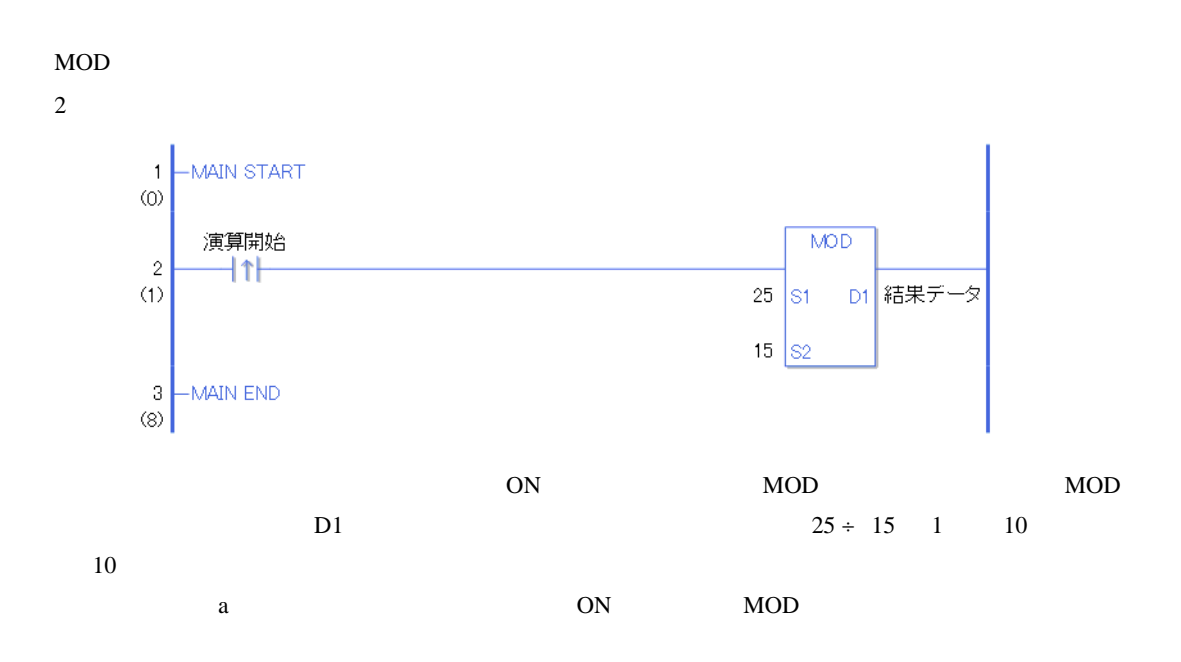

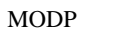

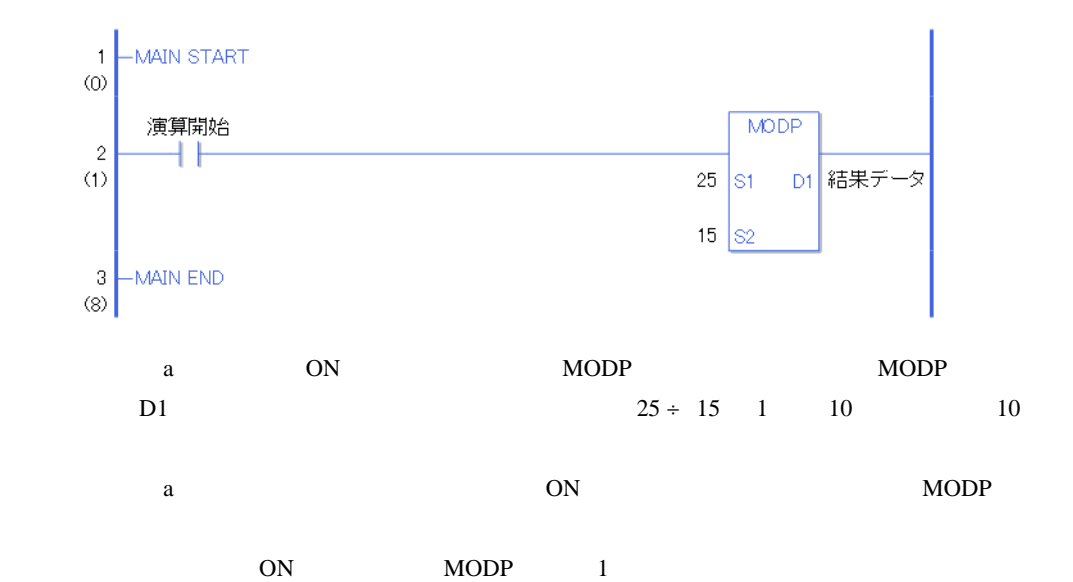

# 31.11.6 INC INCP

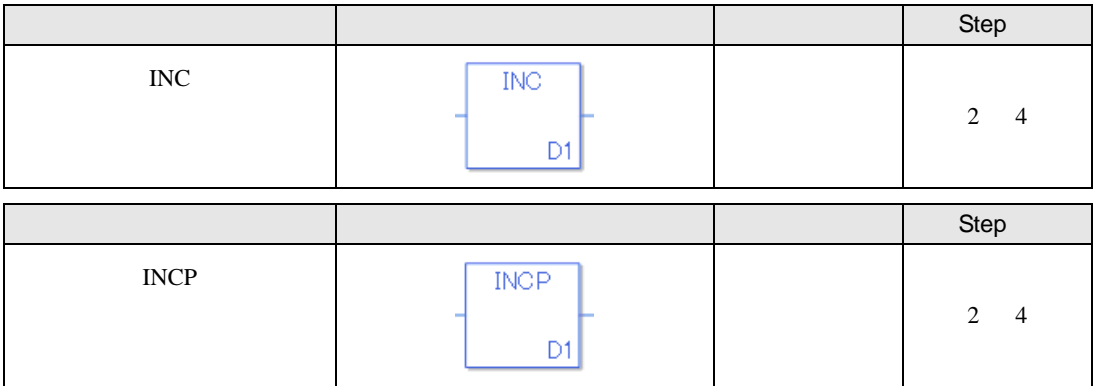

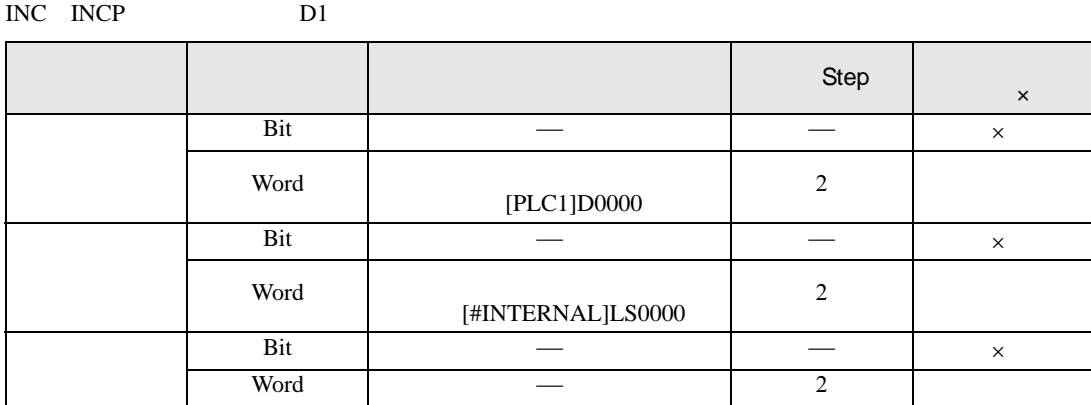

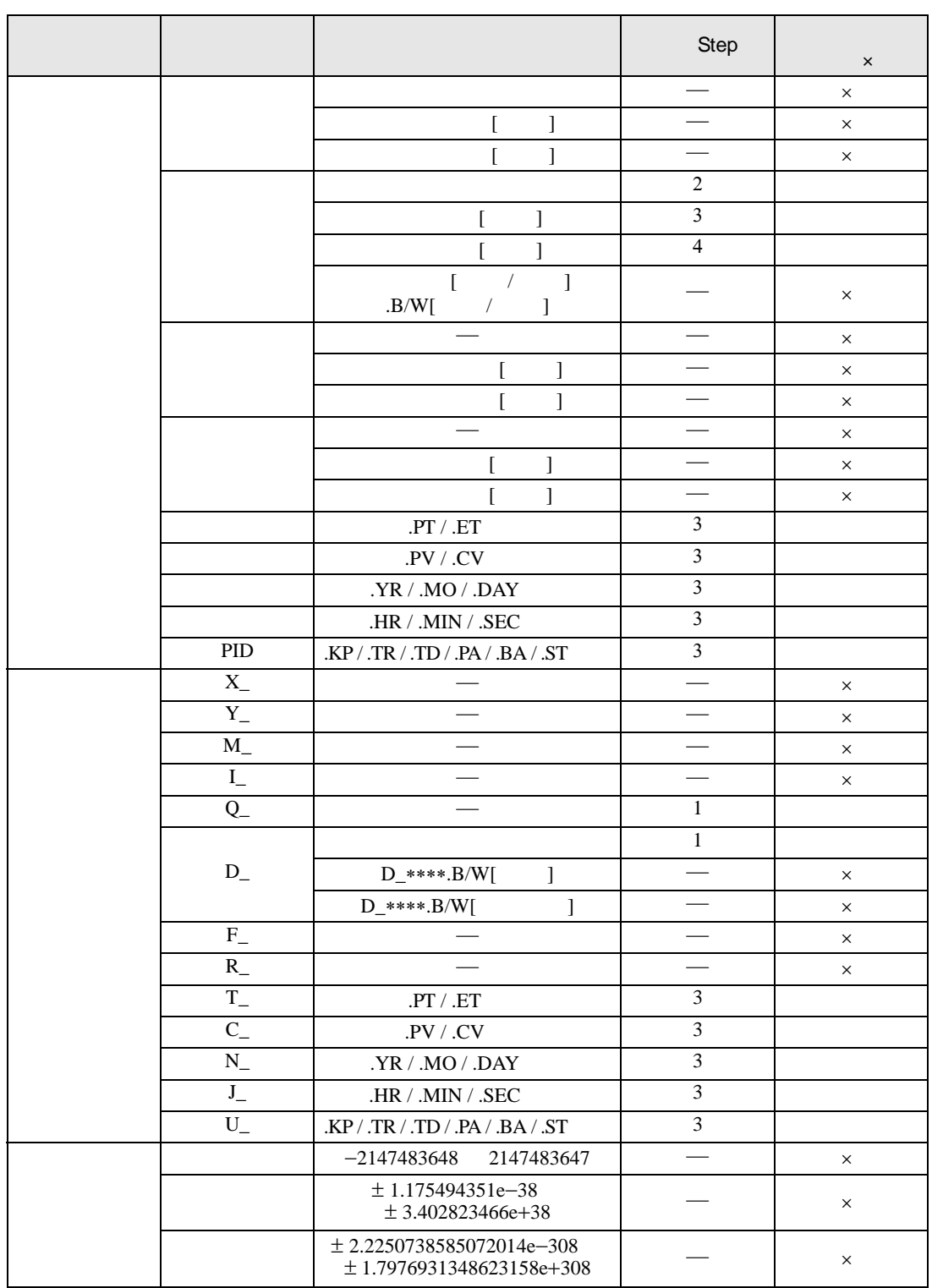

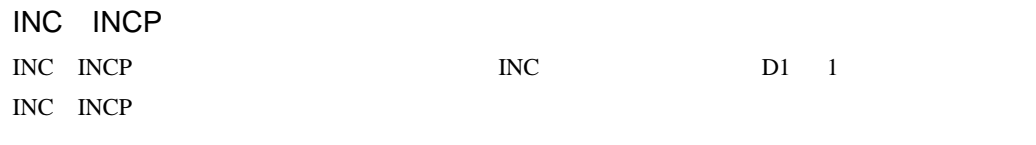

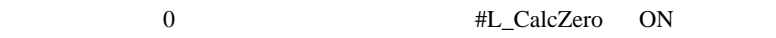

INC

INC  $1$ MAIN START  $\mathbf{1}$  $\circledcirc$ 演算開始  $\overline{\text{INC}}$  $\frac{2}{1}$  $\uparrow$ D1 結果デ タ  $\left| \begin{array}{c} 3 \\ 6 \end{array} \right|$ MAIN END

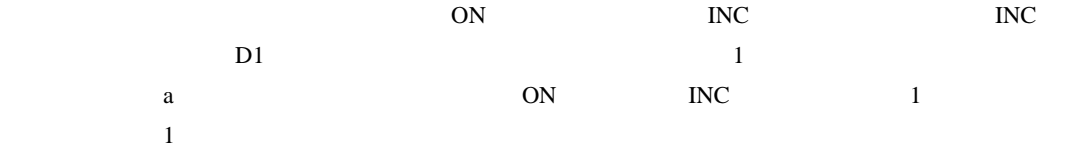

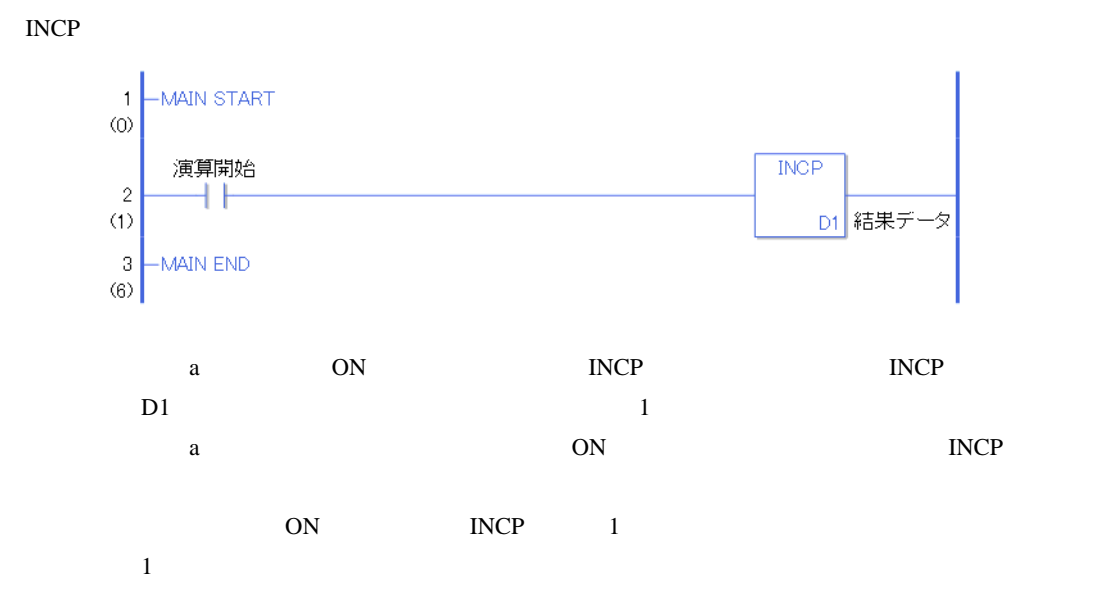

# 31.11.7 DEC DECP

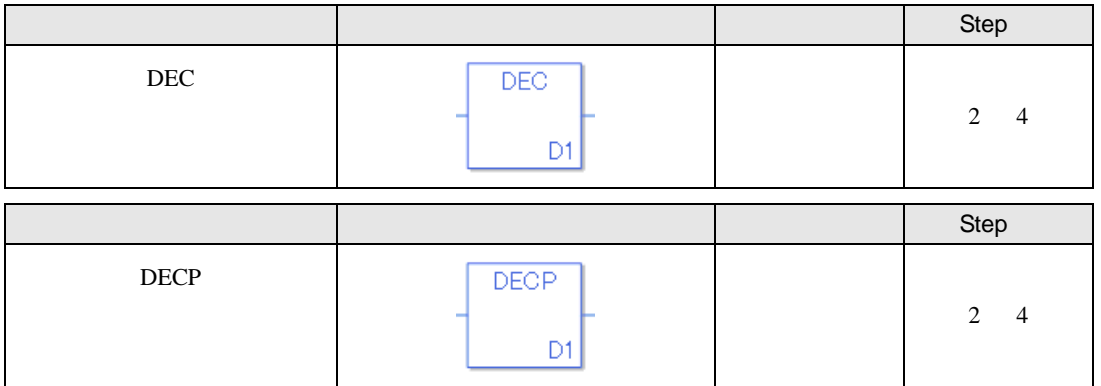

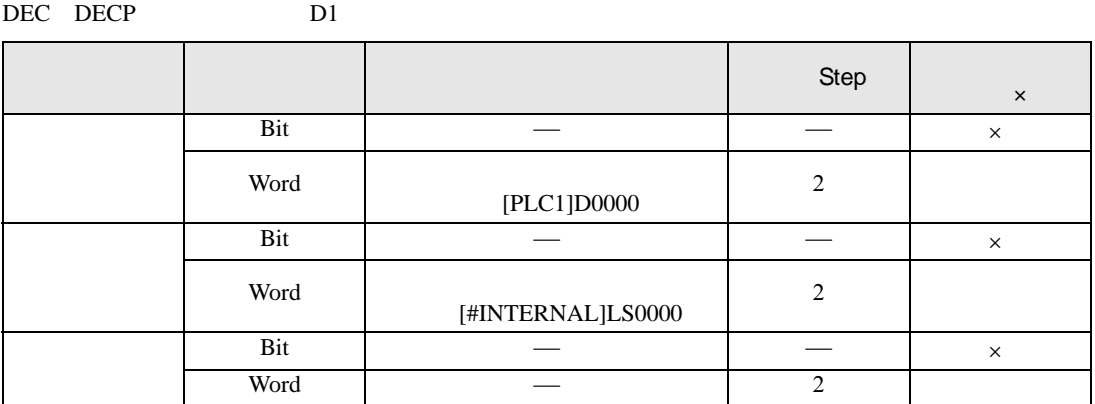

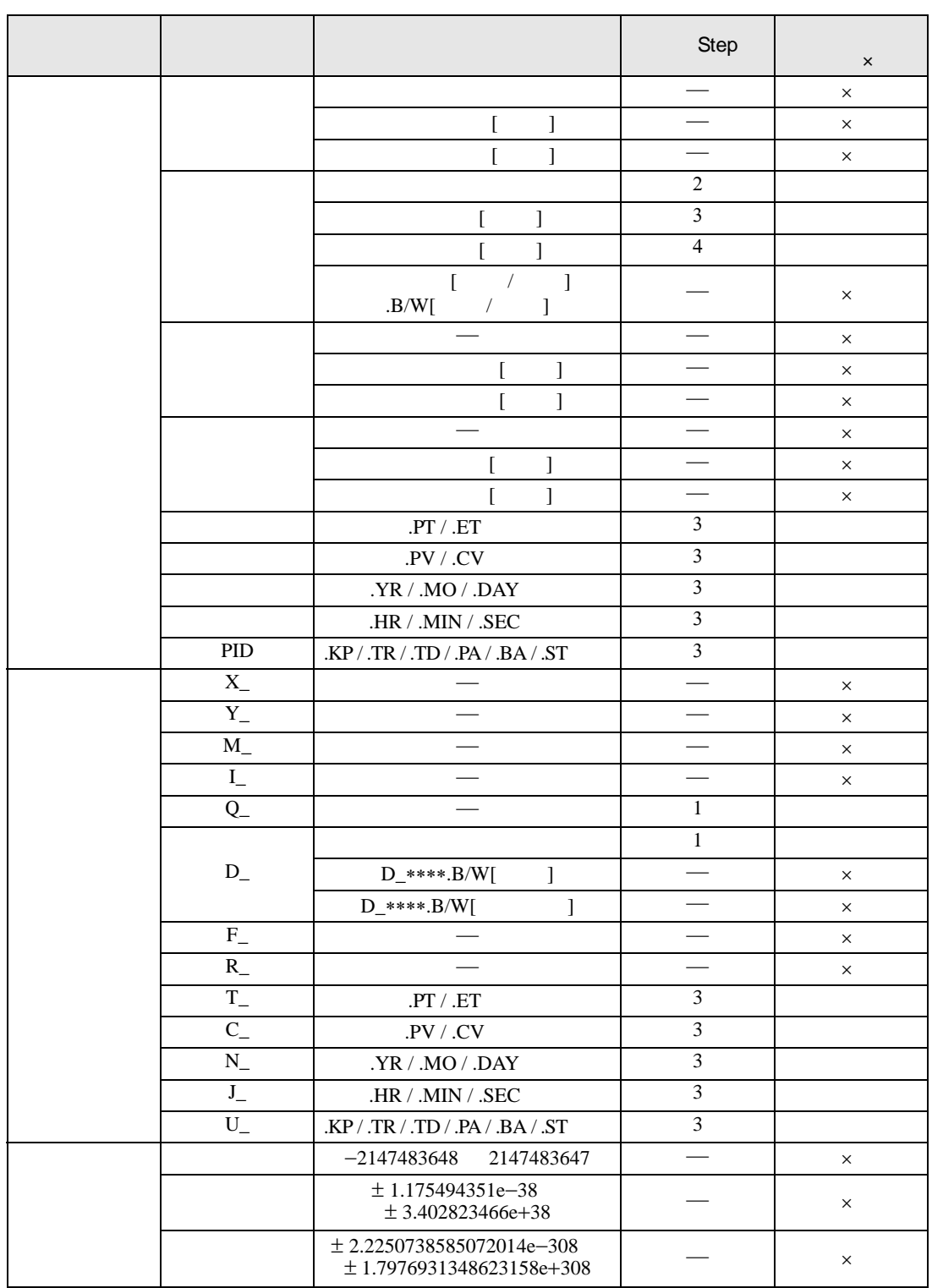

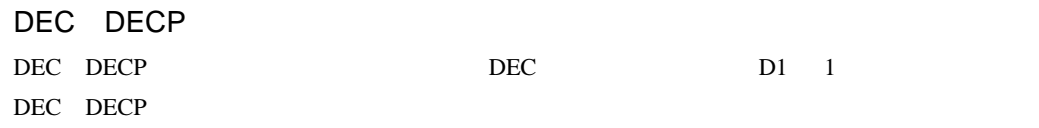

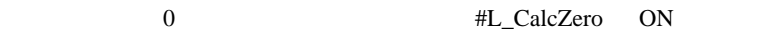

DEC

DEC  $1$ MAIN START  $\mathbf{1}$  $\circledcirc$ 演算開始  $DEC$  $\frac{2}{(1)}$  $\uparrow$ D1 結果デ 夂  $\begin{bmatrix} 3 \\ 6 \end{bmatrix}$ MAIN END ① 演算開始の立ち上がり検出接点命令が ON することによって、DEC 命令が実行されます。DEC

| D1  | . The contract of the contract of $\mathbf{1}$ and $\mathbf{1}$ and $\mathbf{1}$ and $\mathbf{1}$ |  |
|-----|---------------------------------------------------------------------------------------------------|--|
| a a | ON DEC 1                                                                                          |  |
|     |                                                                                                   |  |

DECP

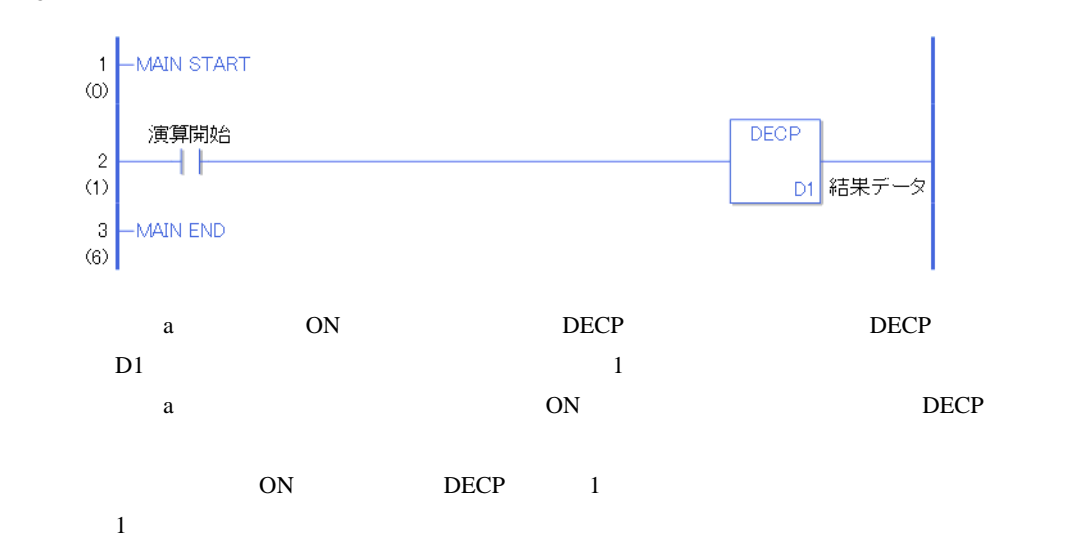

# $31.12$

### 31.12.1 JADD JADDP

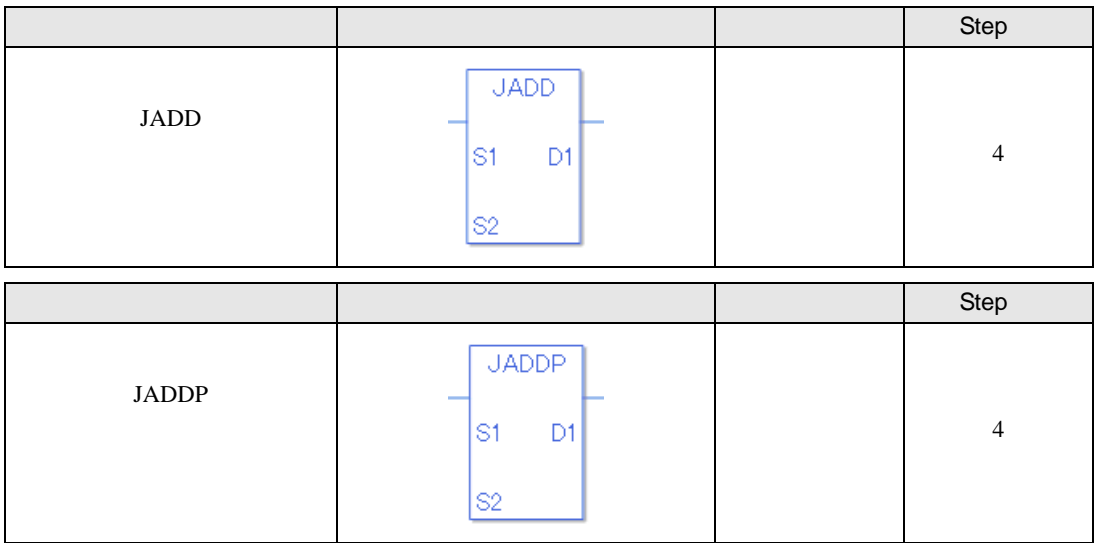

#### JADD JADDP のオペランド(S1 S2 D1)に、指定可能な内容を下記に記載します。

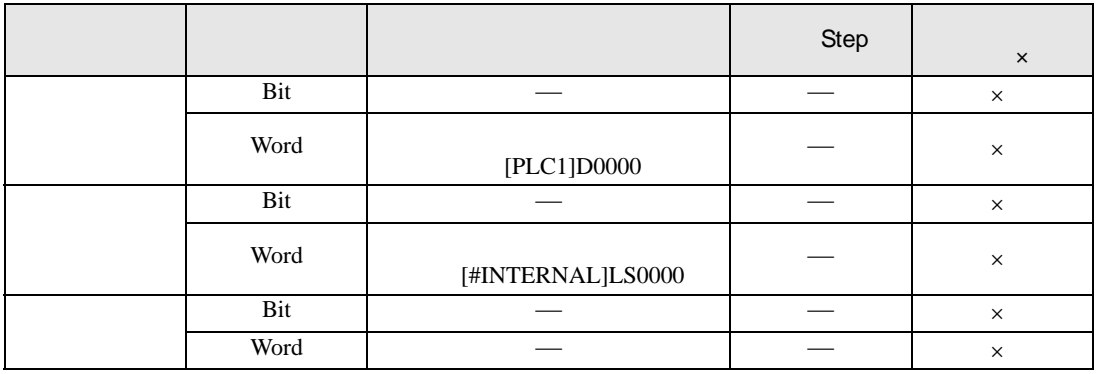

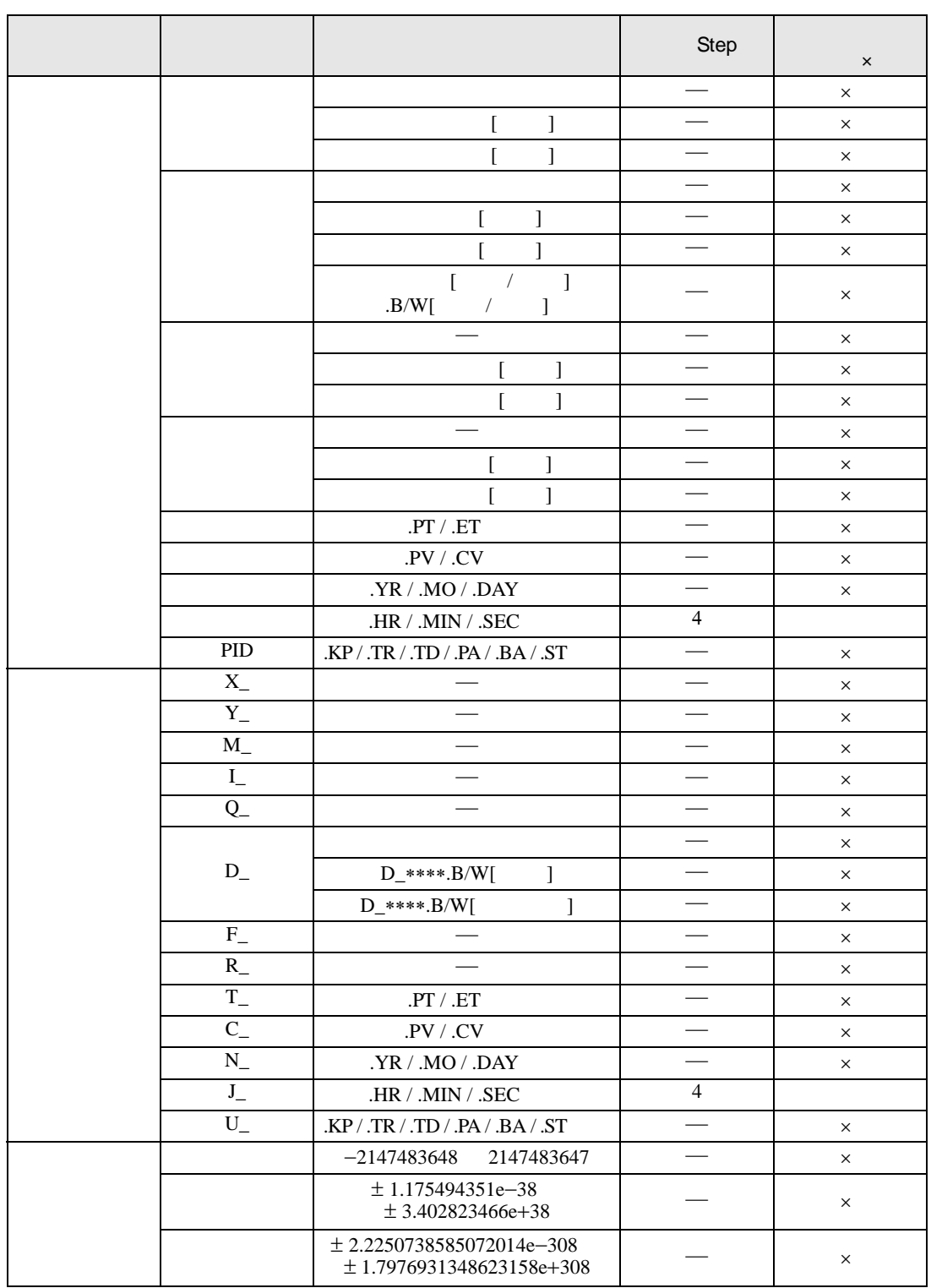

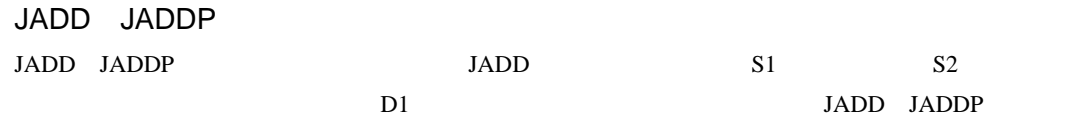

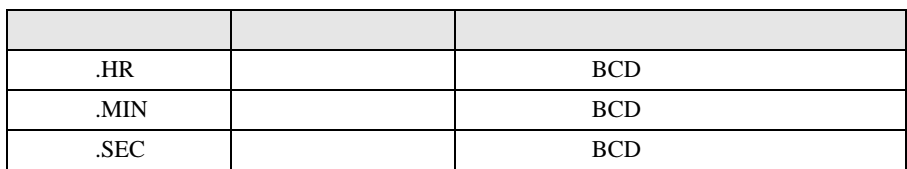

 $JADD$  . HR .MIN .SEC 時刻変数または時刻変数の各メンバは BCD データとして保存されています。

 $00 \qquad 00 \qquad 00$ #L\_CalcCarry ON

00 00 00 00 #L\_CalcZero ON

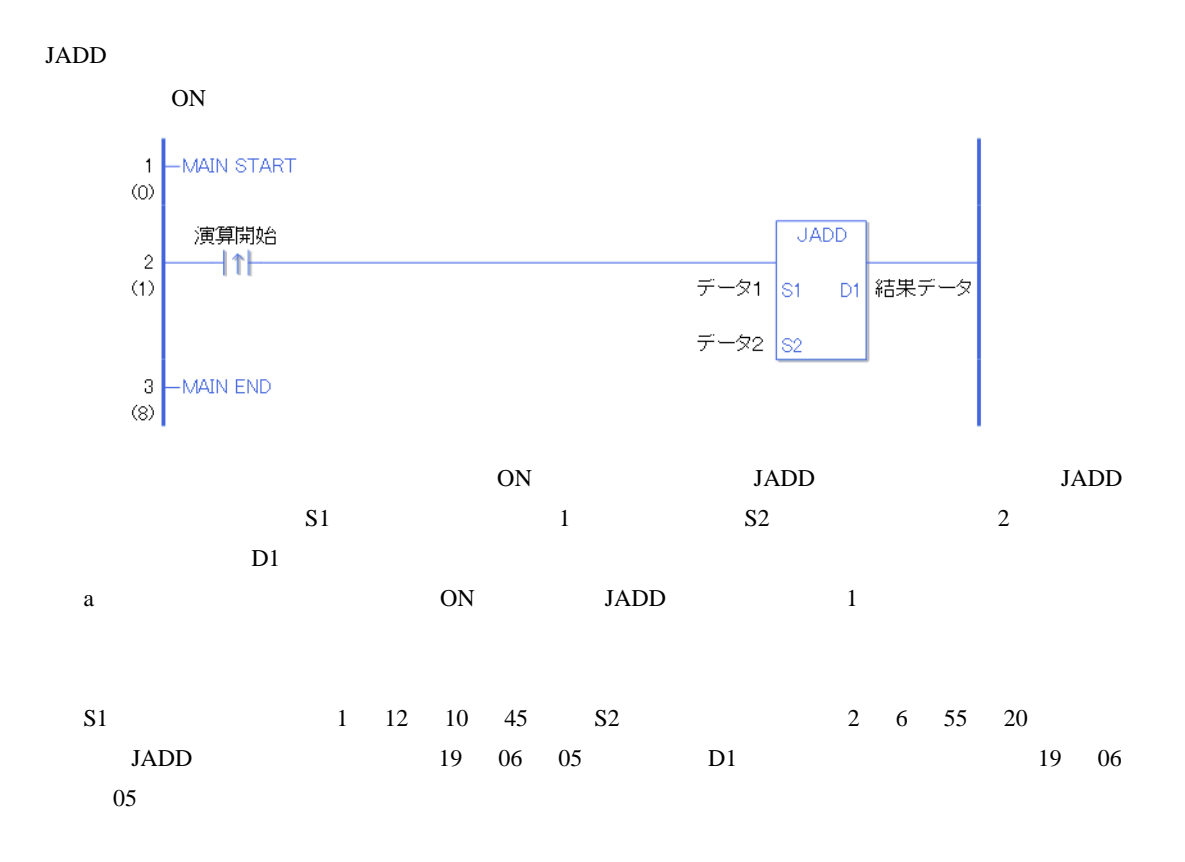

JADDP

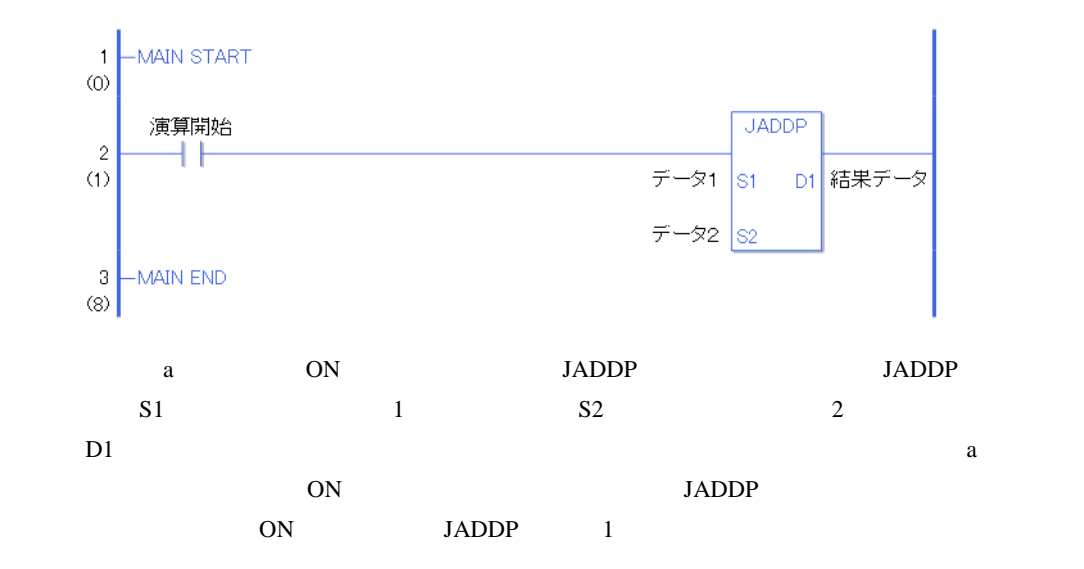

### 31.12.2 JSUB JSUBP

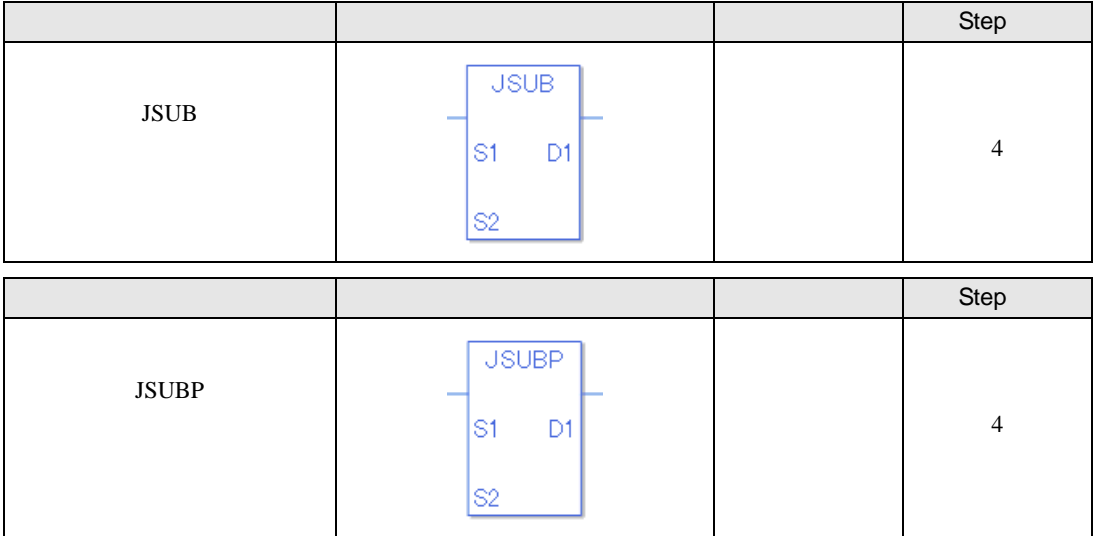

#### JSUB JSUBP S1 S2 D1

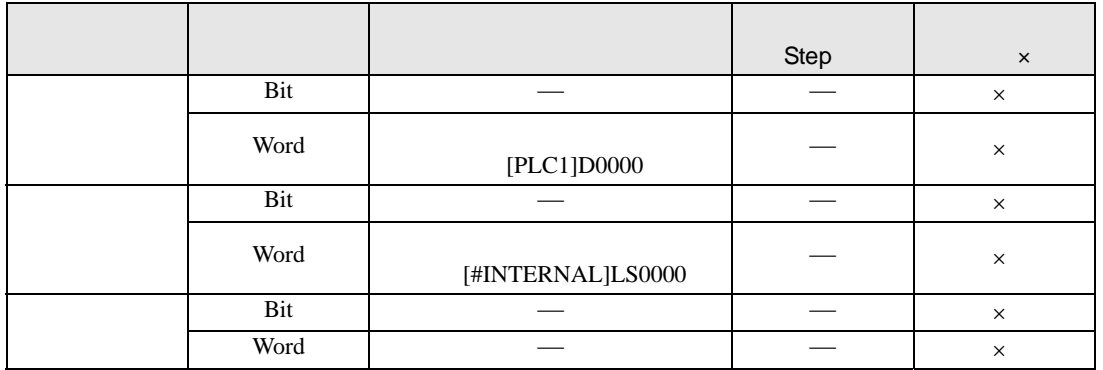

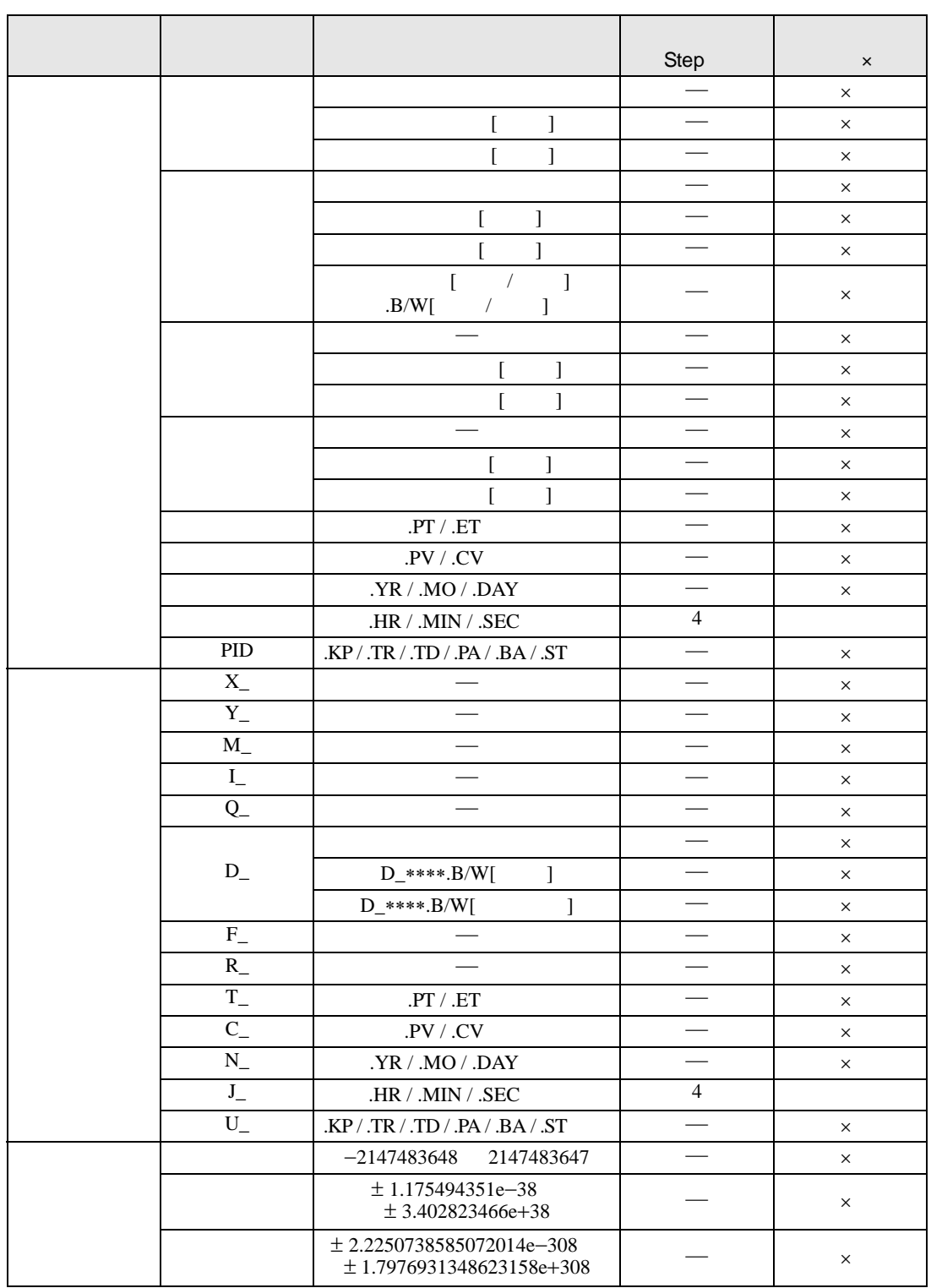

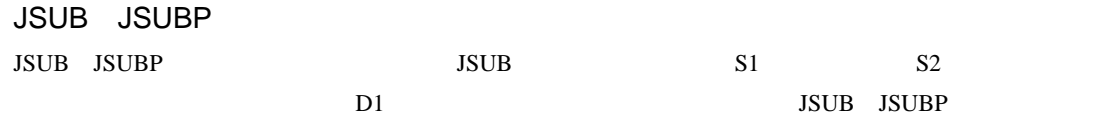

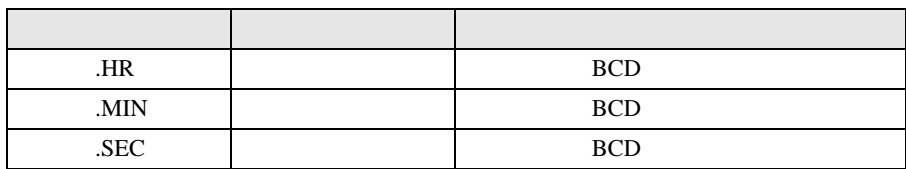

 $J\!S\!U\!B$  . HR .MIN .SEC 時刻変数または時刻変数の各メンバは BCD データとして保存されています。

 $00 \t 00 \t 00$ #L\_CalcCarry ON

00 00 00 00 #L\_CalcZero ON

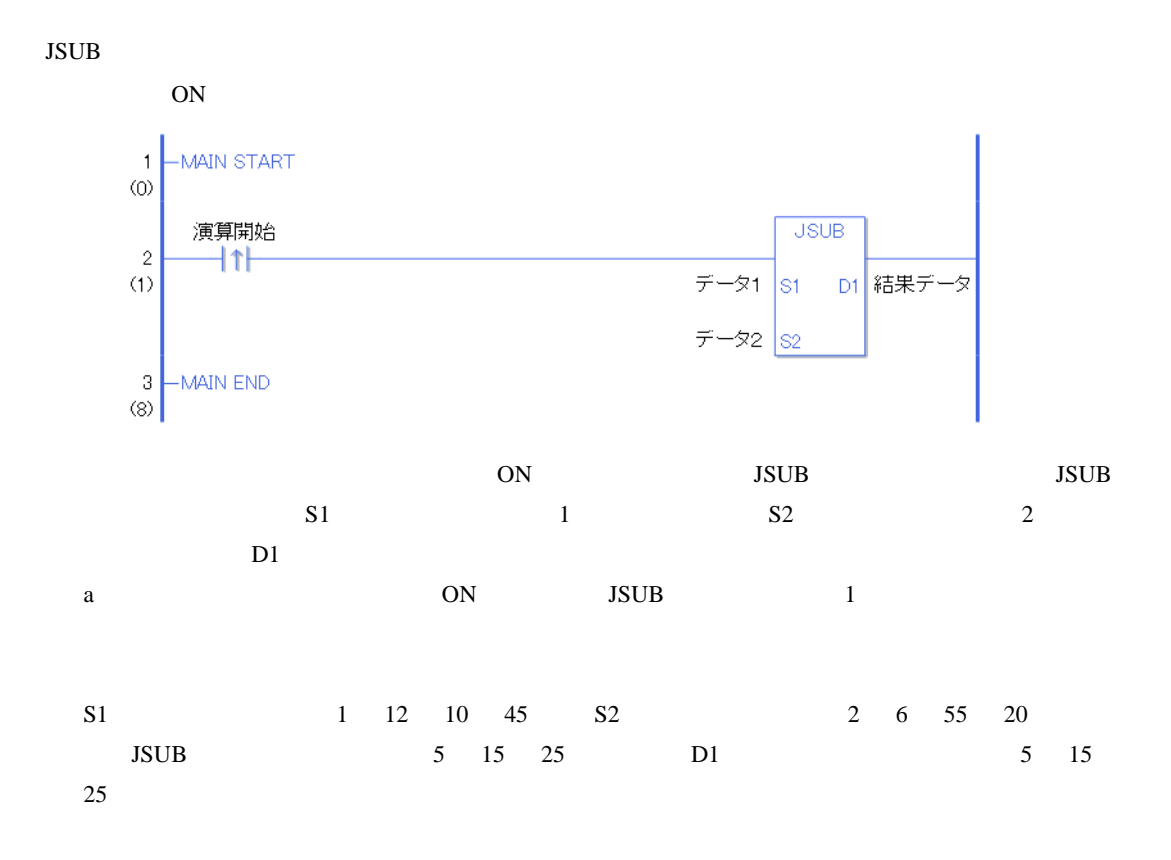

JSUBP

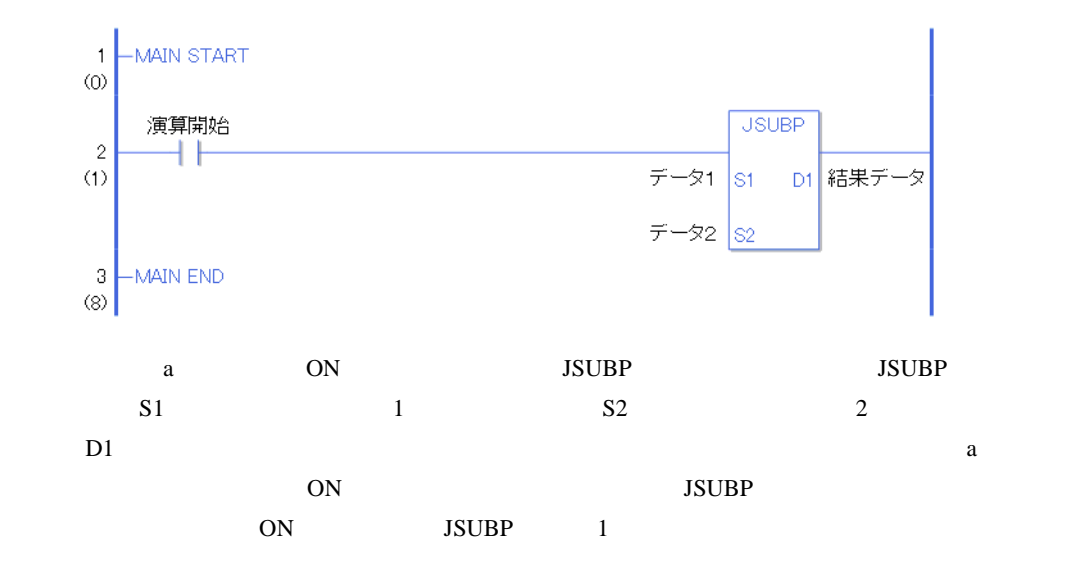

# $31.13$

### 31.13.1 AND ANDP

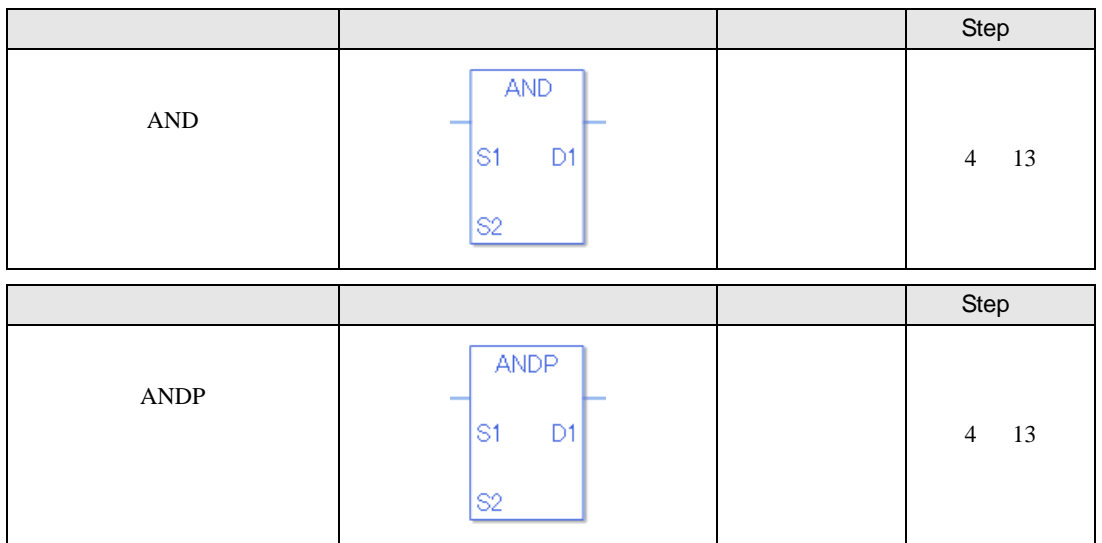

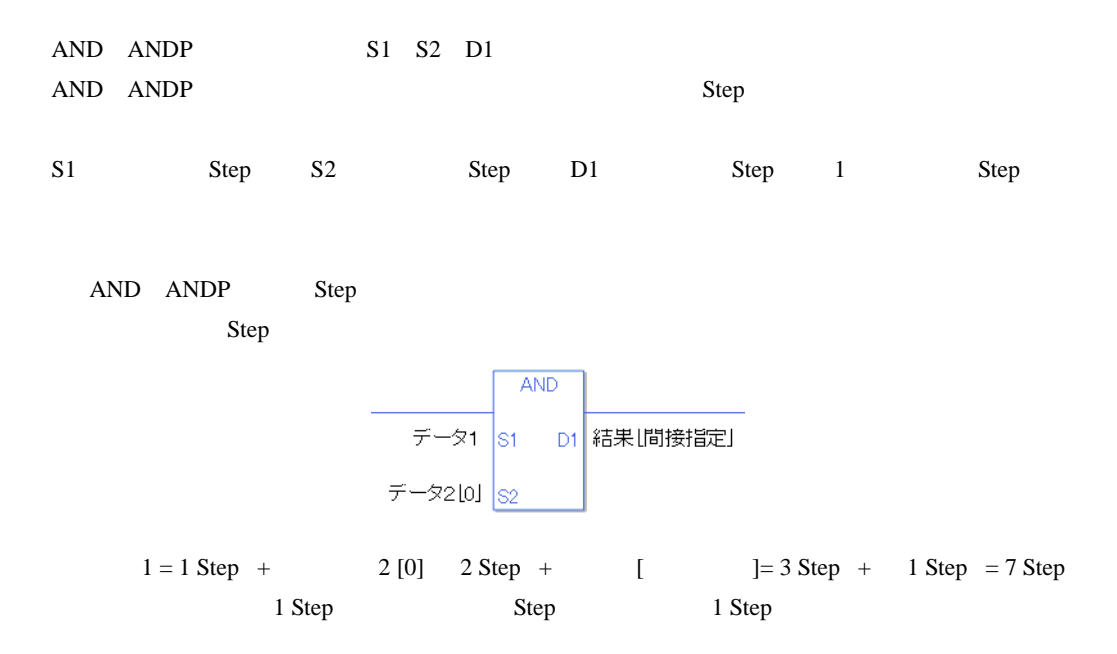
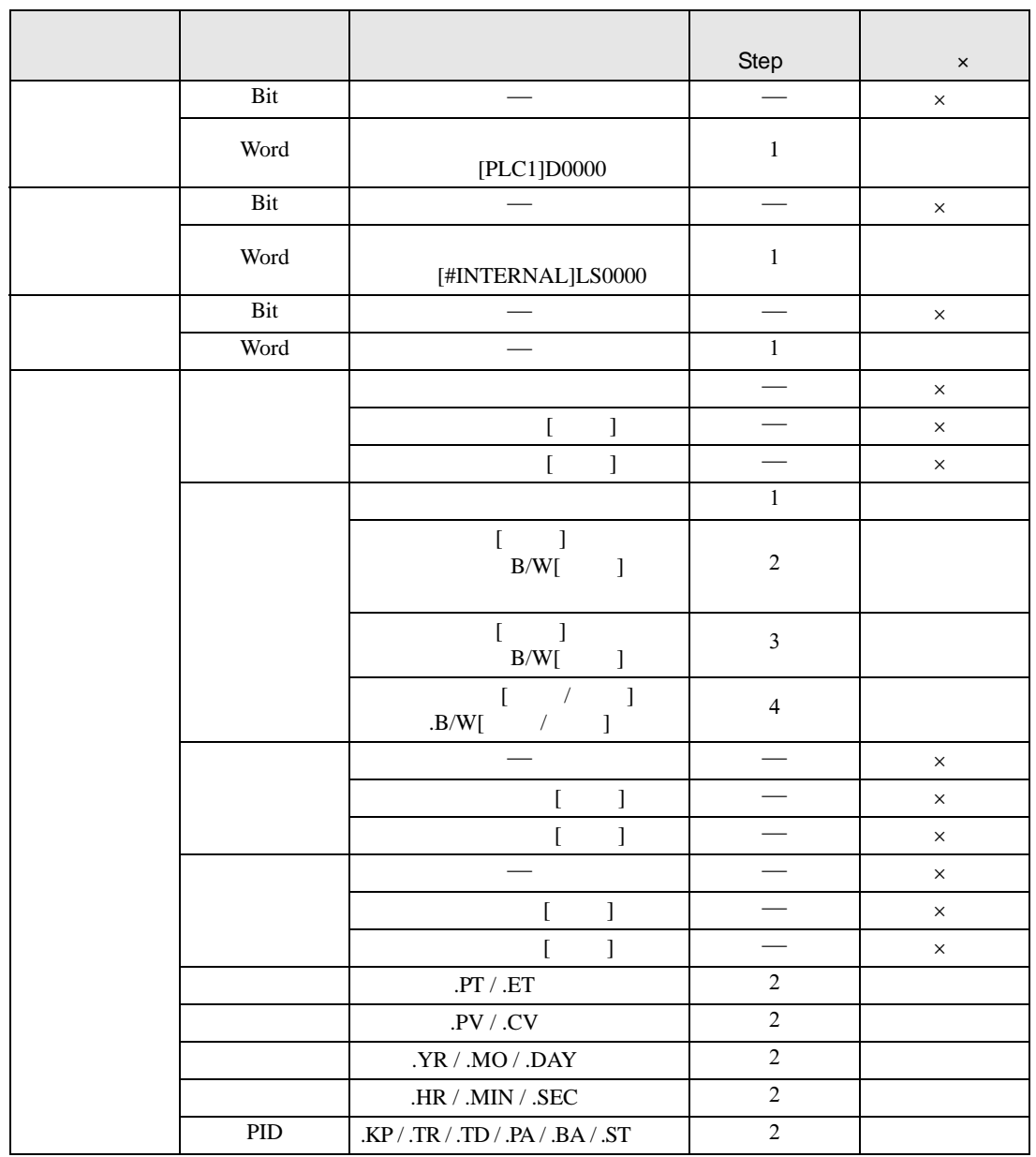

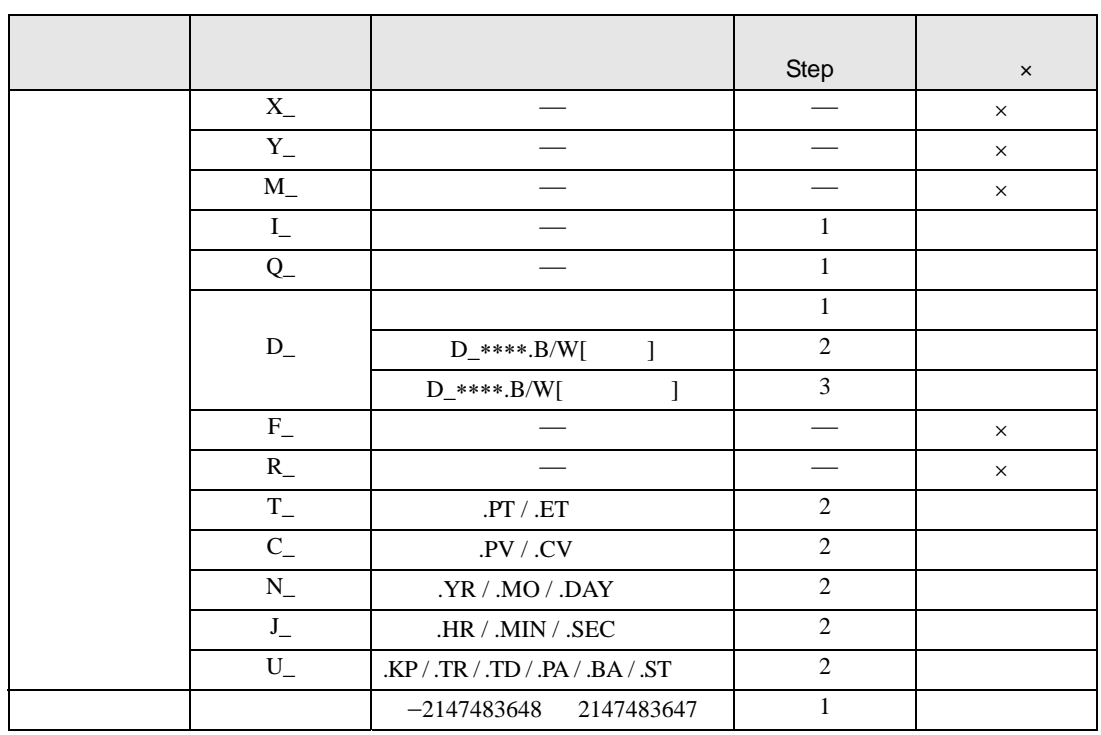

AND ANDP D1

|  |      |                   | Step | $\pmb{\times}$ |
|--|------|-------------------|------|----------------|
|  | Bit  |                   |      | $\times$       |
|  | Word | [PLC1]D0000       |      |                |
|  | Bit  |                   |      | $\times$       |
|  | Word | [#INTERNAL]LS0000 |      |                |
|  | Bit  |                   |      | $\times$       |
|  | Word |                   |      |                |

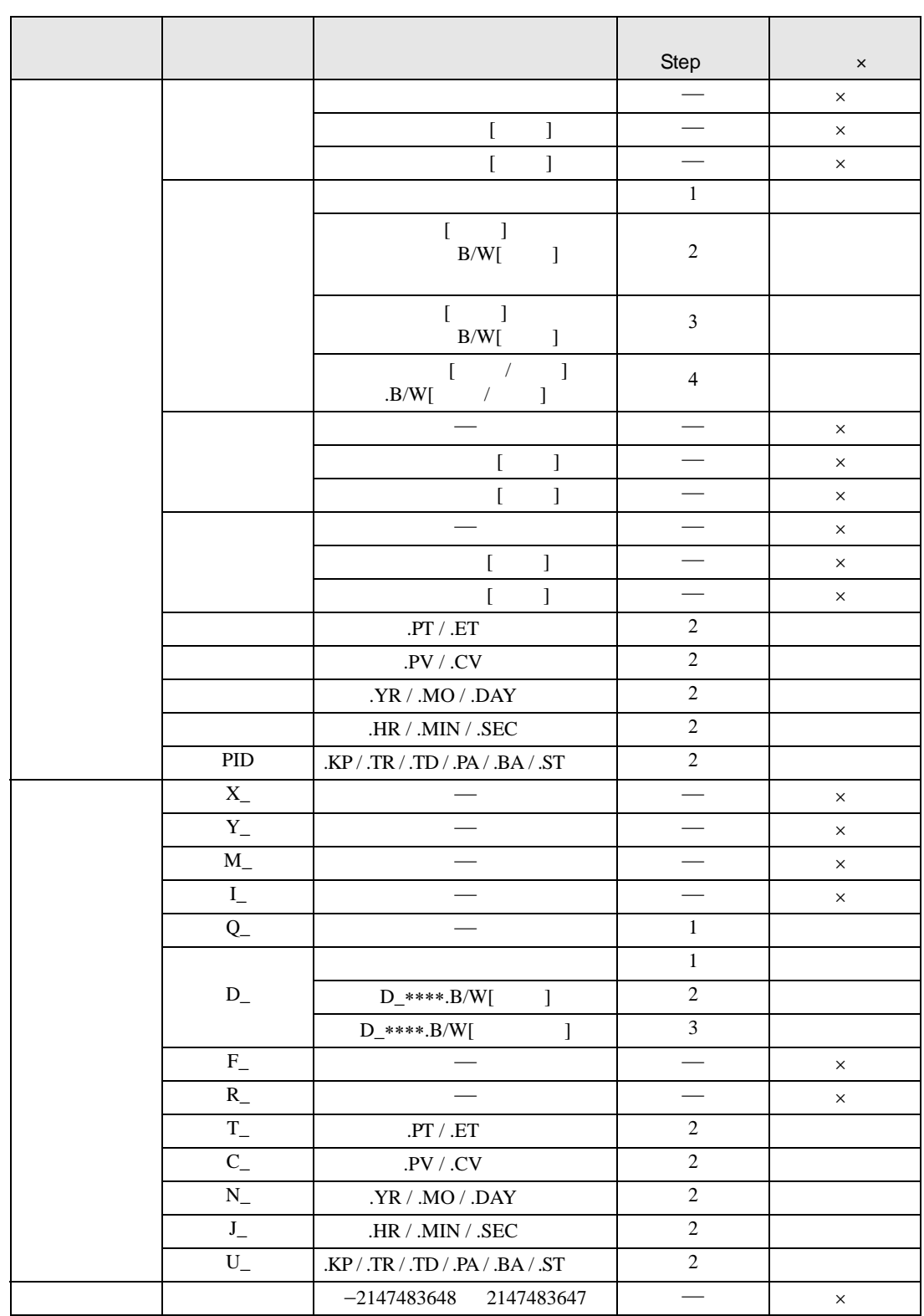

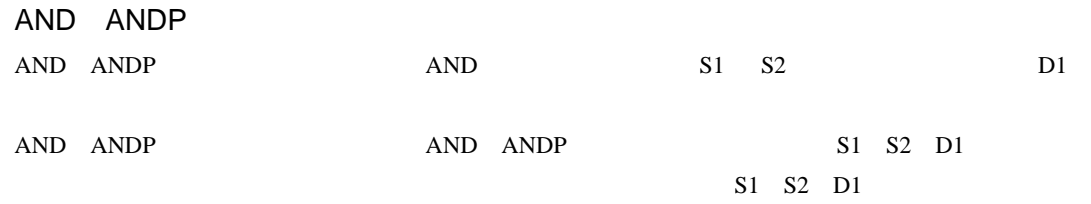

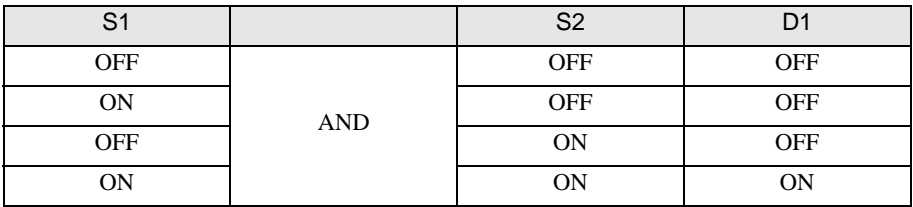

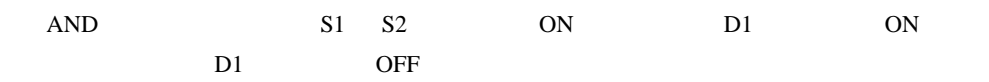

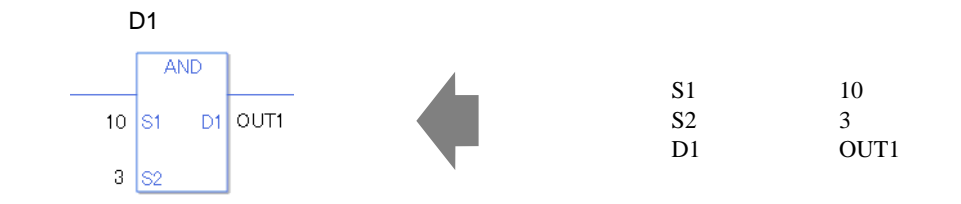

D1 S1 S2 HEX  $0x$  x  $x$  $AND$  $S1$   $0xA$ <br> $S2$   $0x3$ S2 0x3<br>D1 0UT  $0 \times A$  S<sub>1</sub>  $\overline{D1}$  OUT2  $OUT2$  $0 \times 3$  S<sub>2</sub>

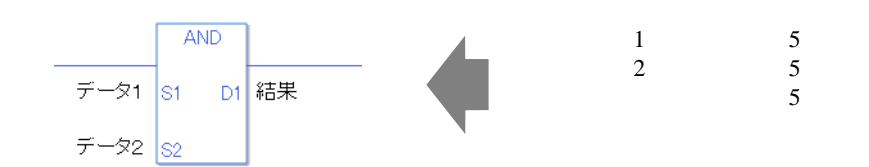

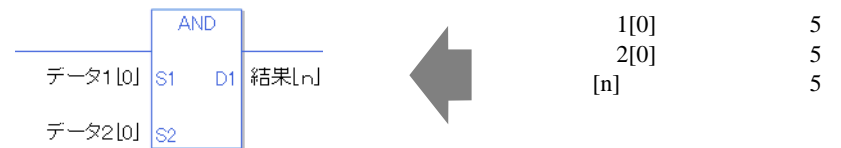

0 #L\_CalcZero ON

AND

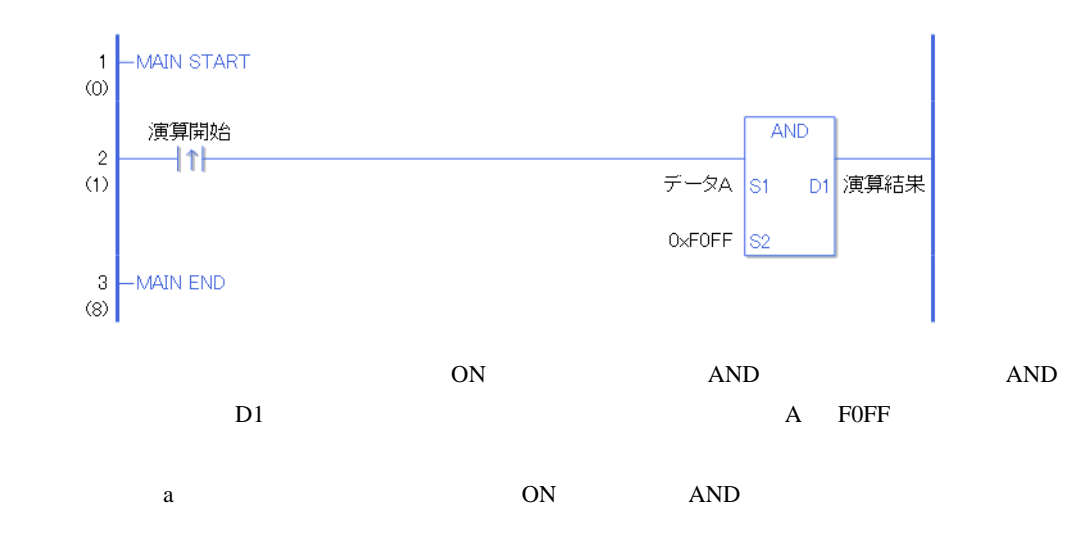

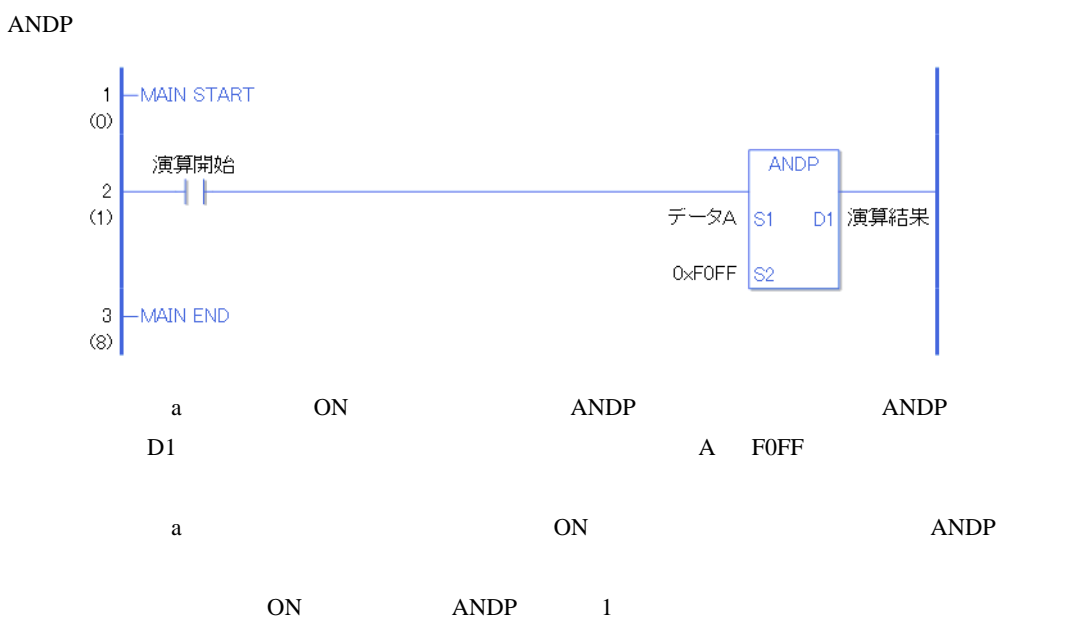

## 31.13.2 OR ORP

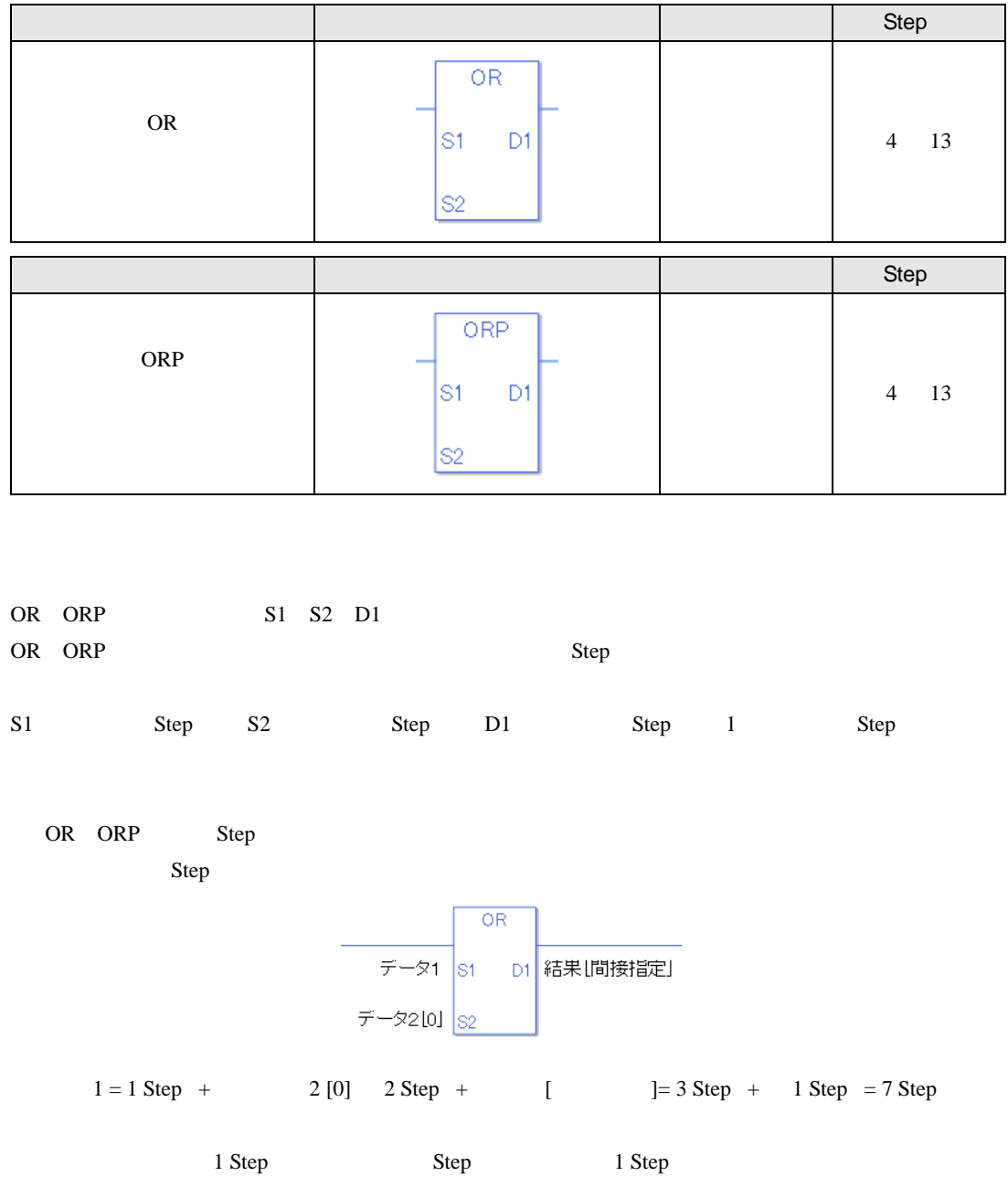

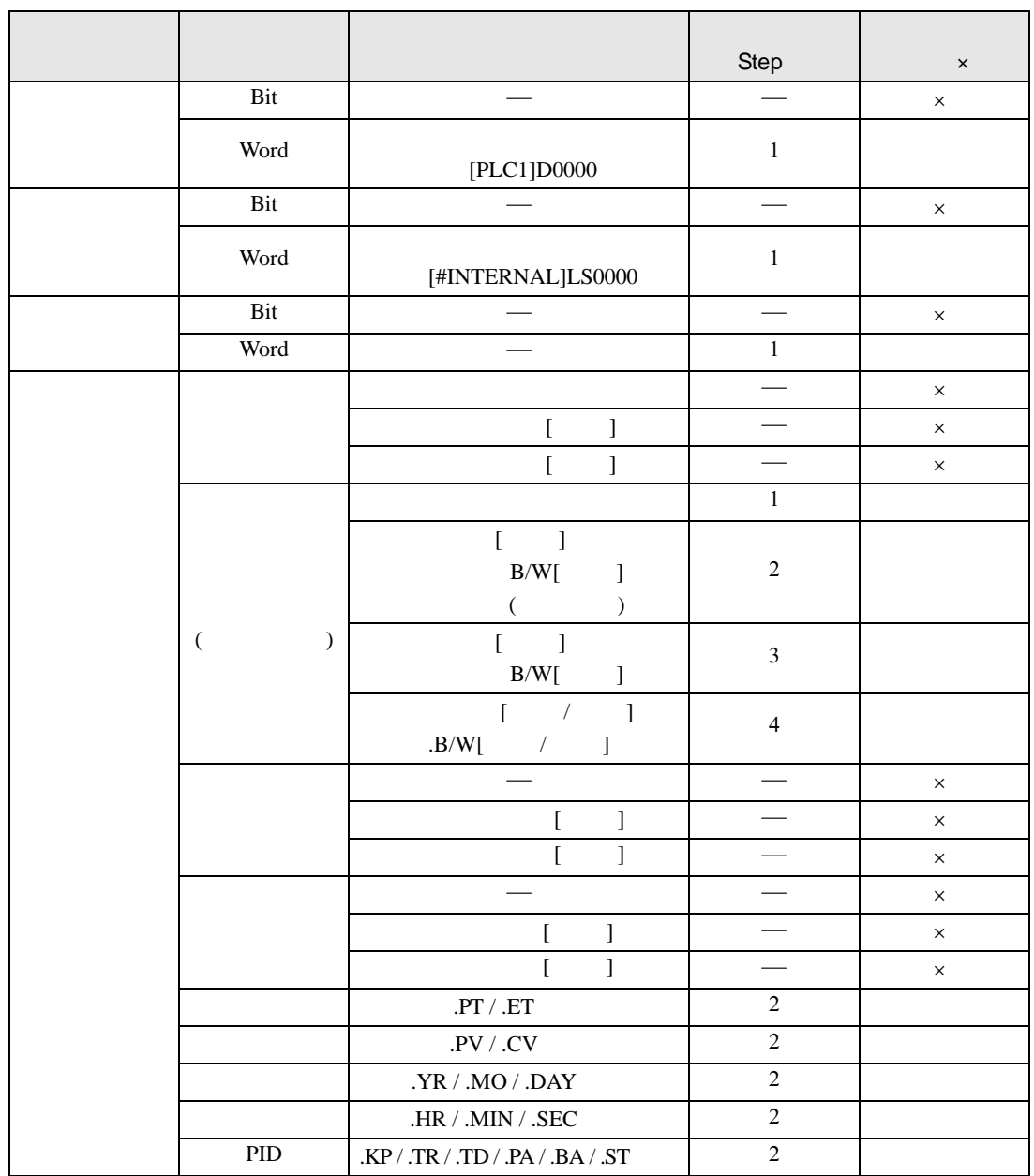

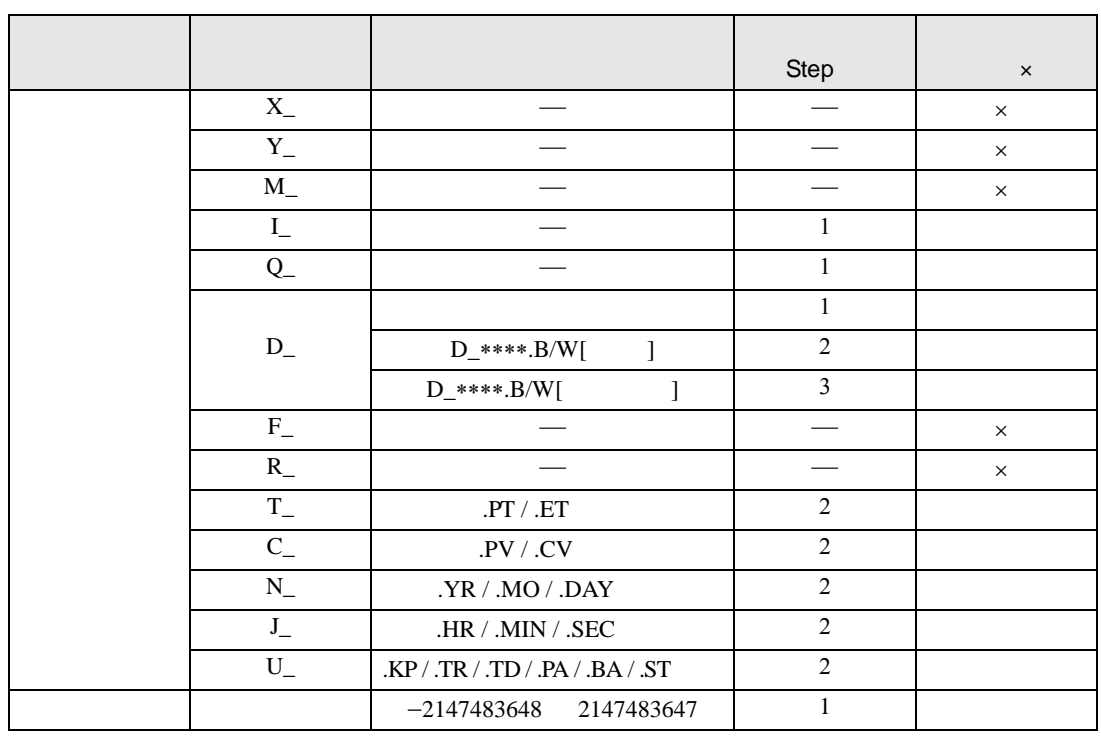

### OR ORP D1

|  |      |                   | Step | $\pmb{\times}$ |
|--|------|-------------------|------|----------------|
|  | Bit  |                   |      | $\times$       |
|  | Word | [PLC1]D0000       |      |                |
|  | Bit  |                   |      | $\times$       |
|  | Word | [#INTERNAL]LS0000 |      |                |
|  | Bit  |                   |      | $\times$       |
|  | Word |                   |      |                |

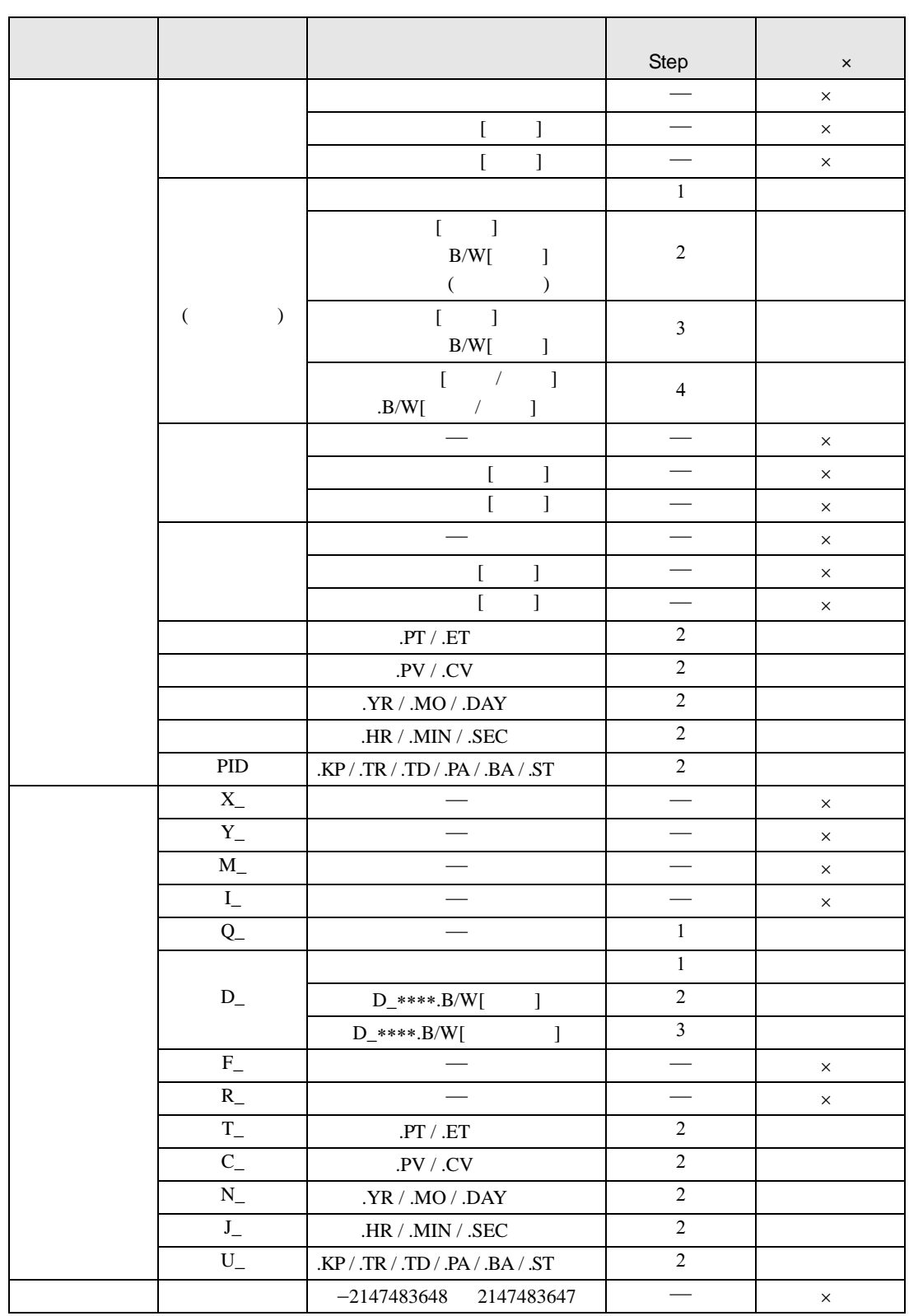

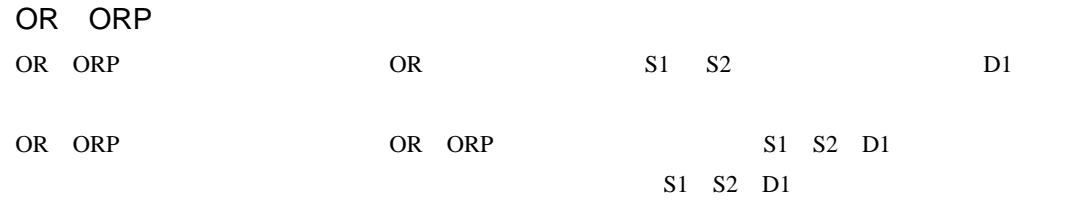

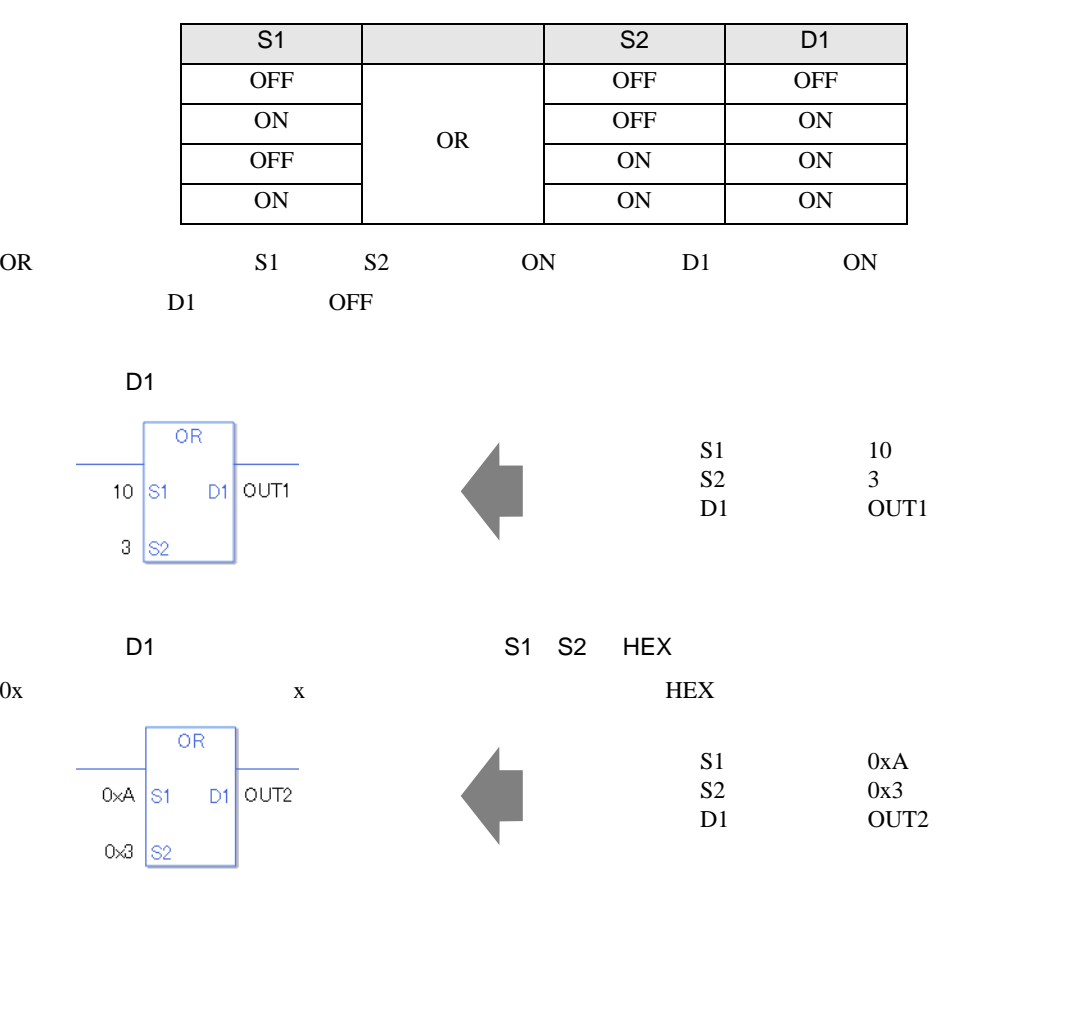

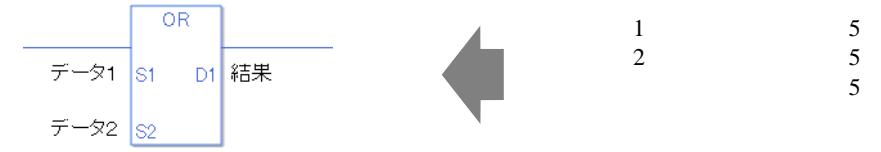

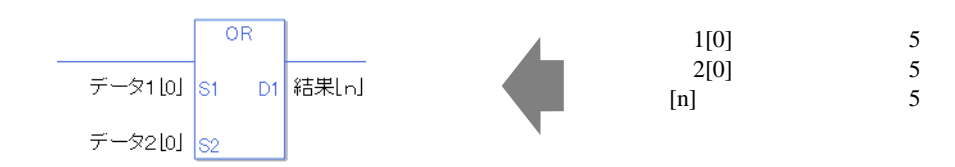

0 #L\_CalcZero ON

OR

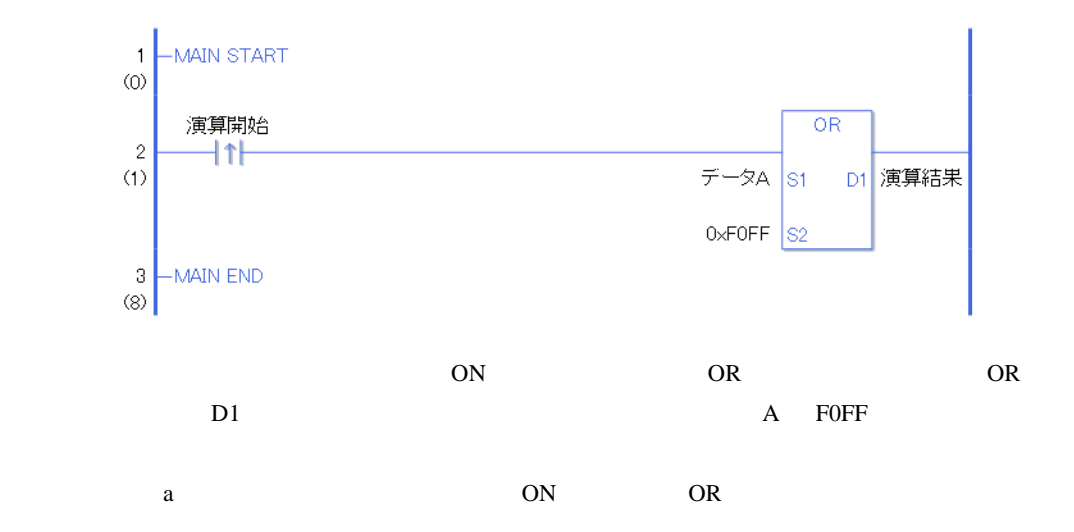

ORP

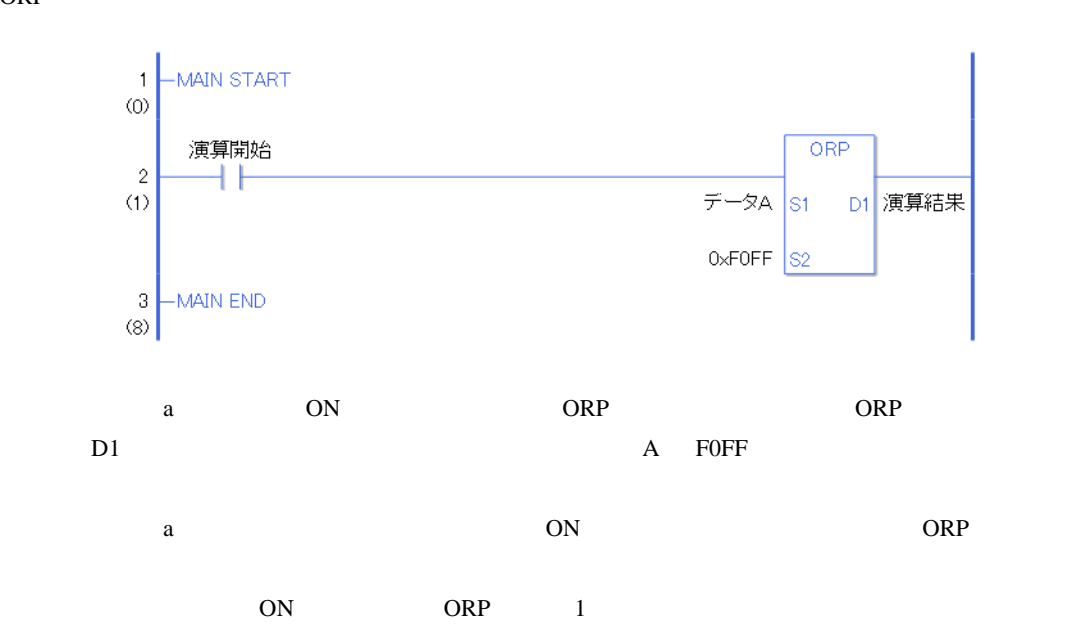

# 31.13.3 XOR XORP

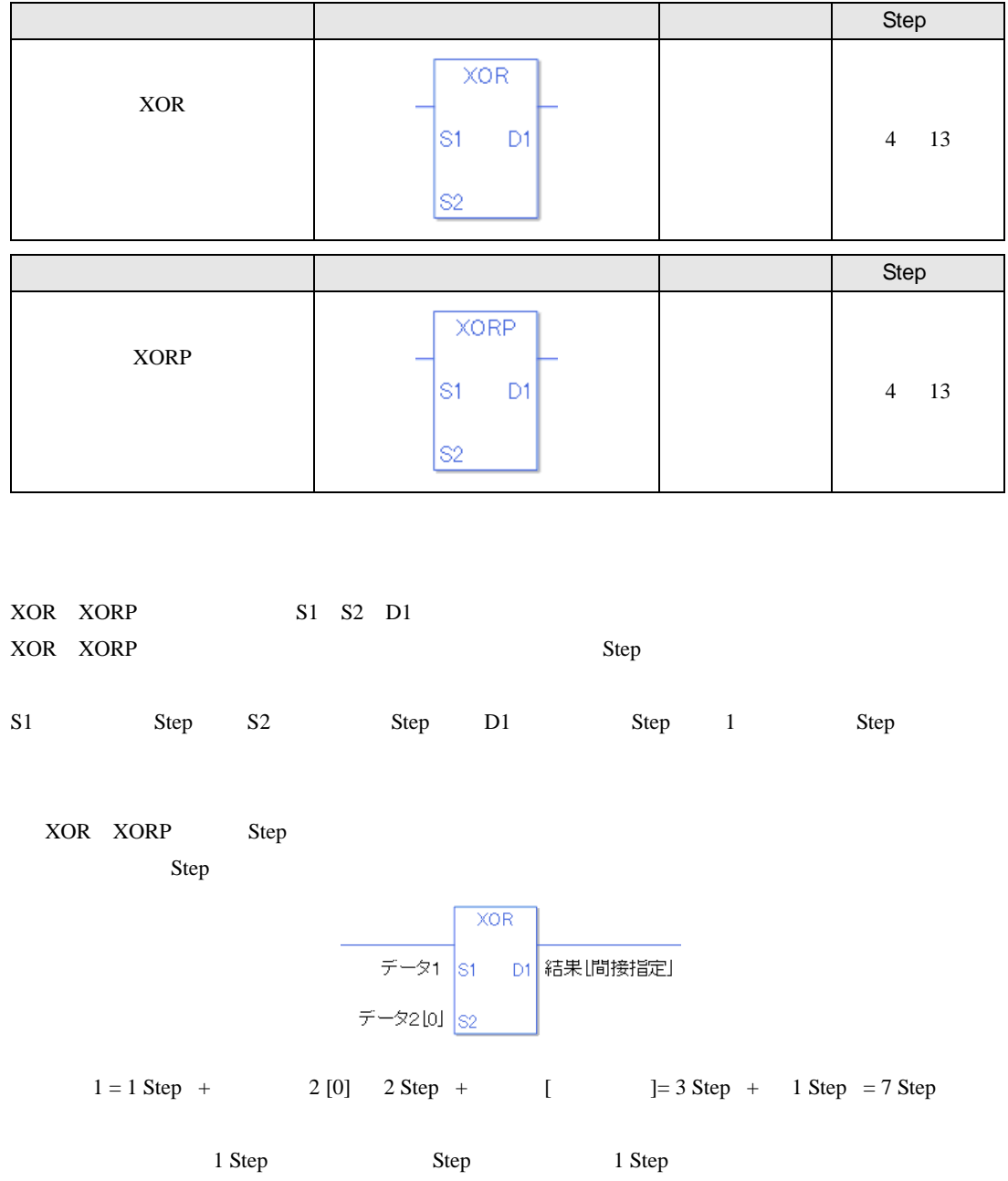

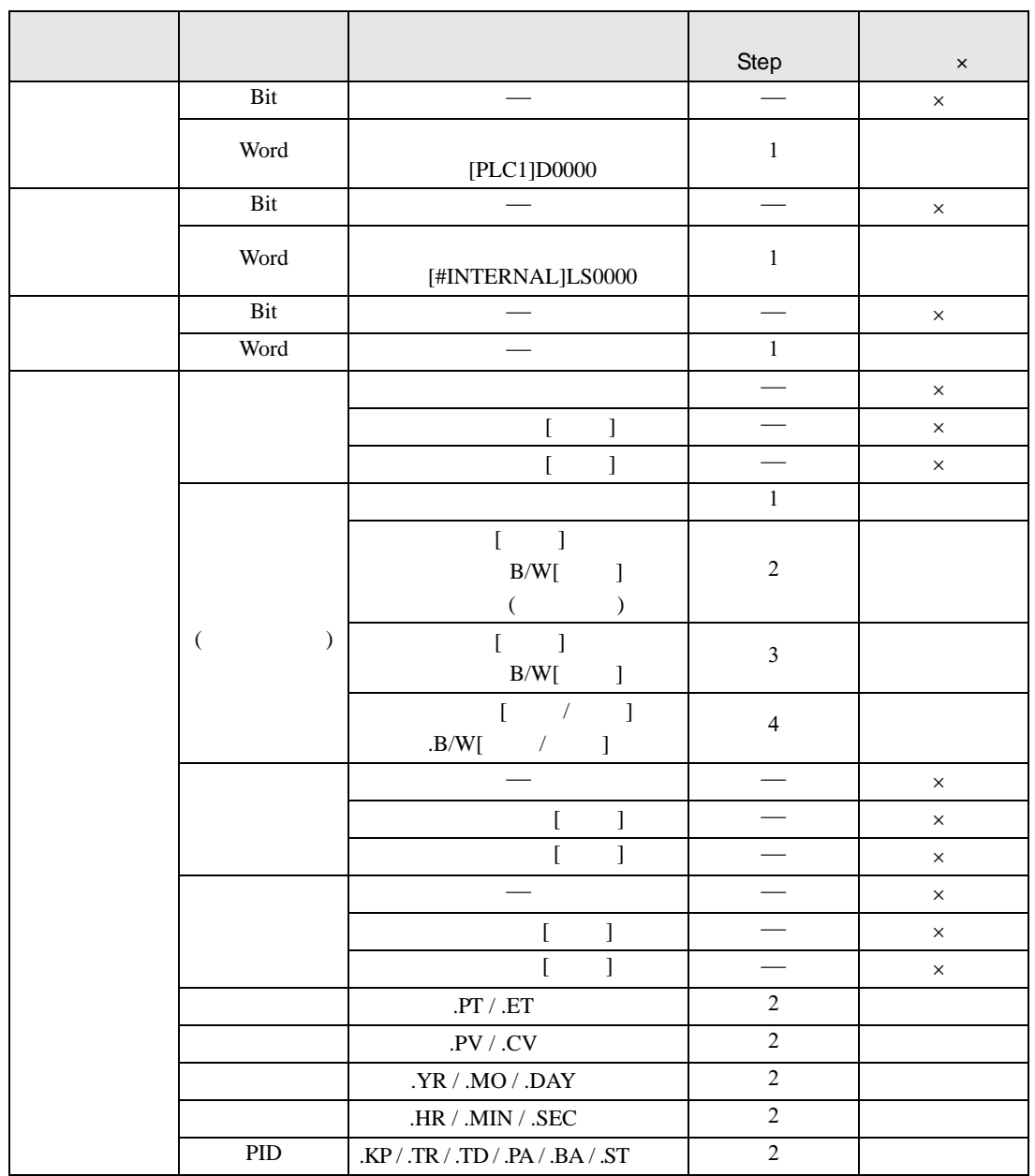

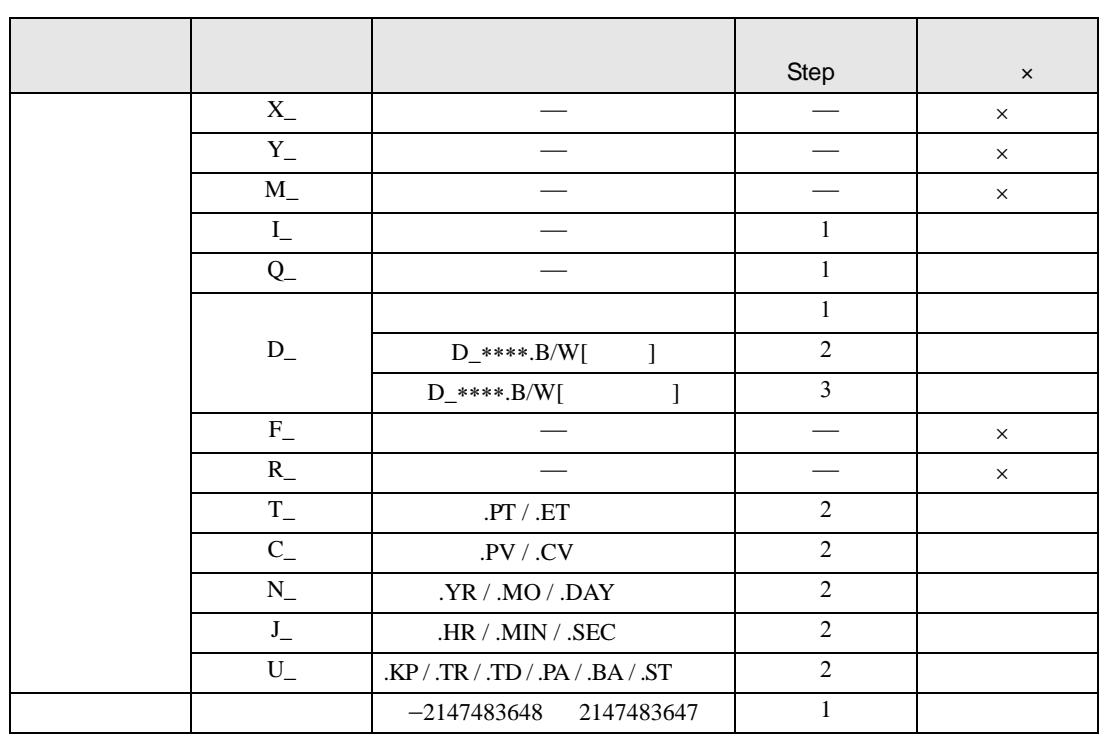

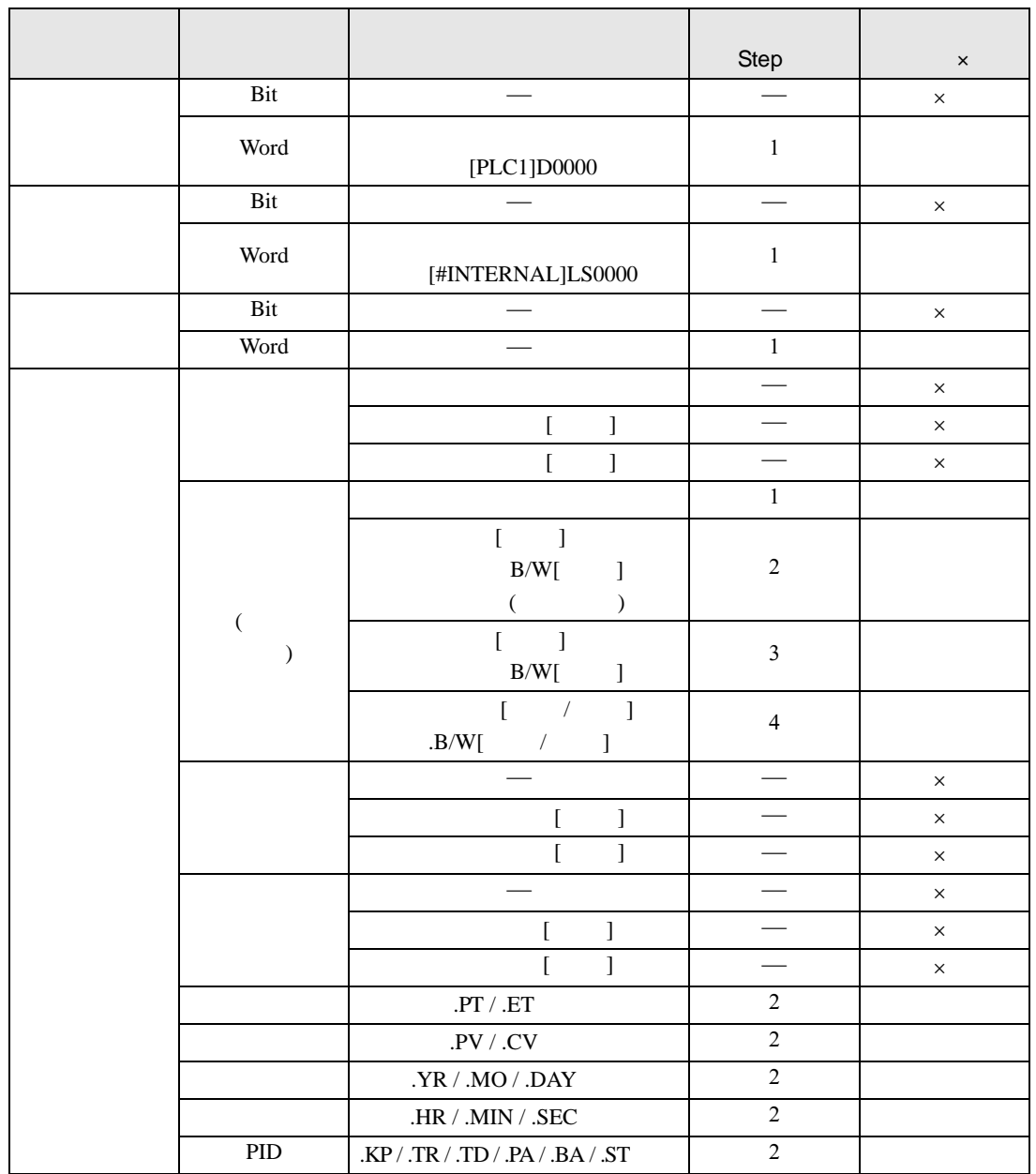

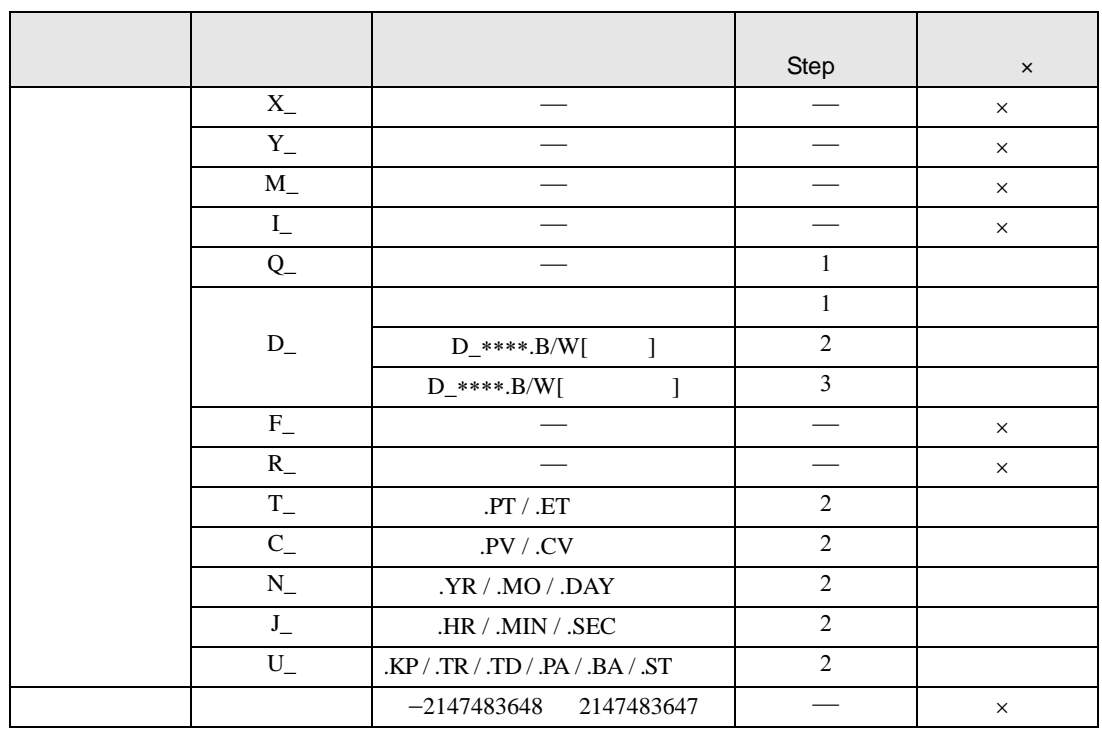

### XOR XORP

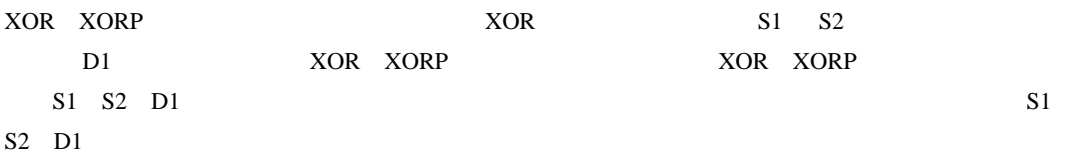

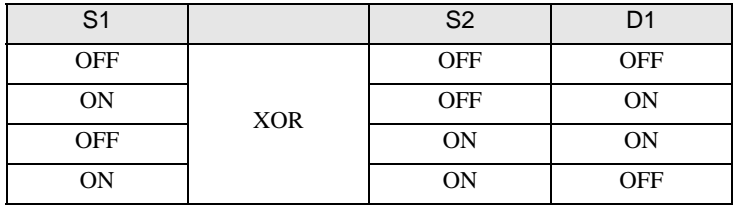

XOR S1 S2 ON D1 ON D1 OFF

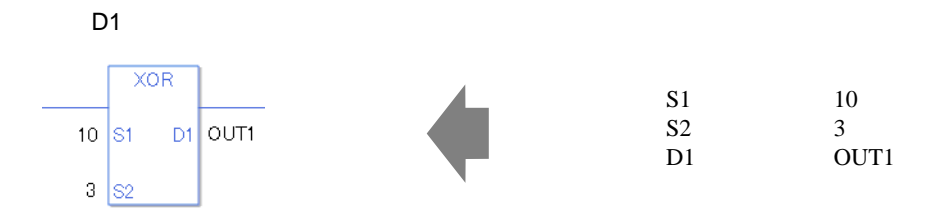

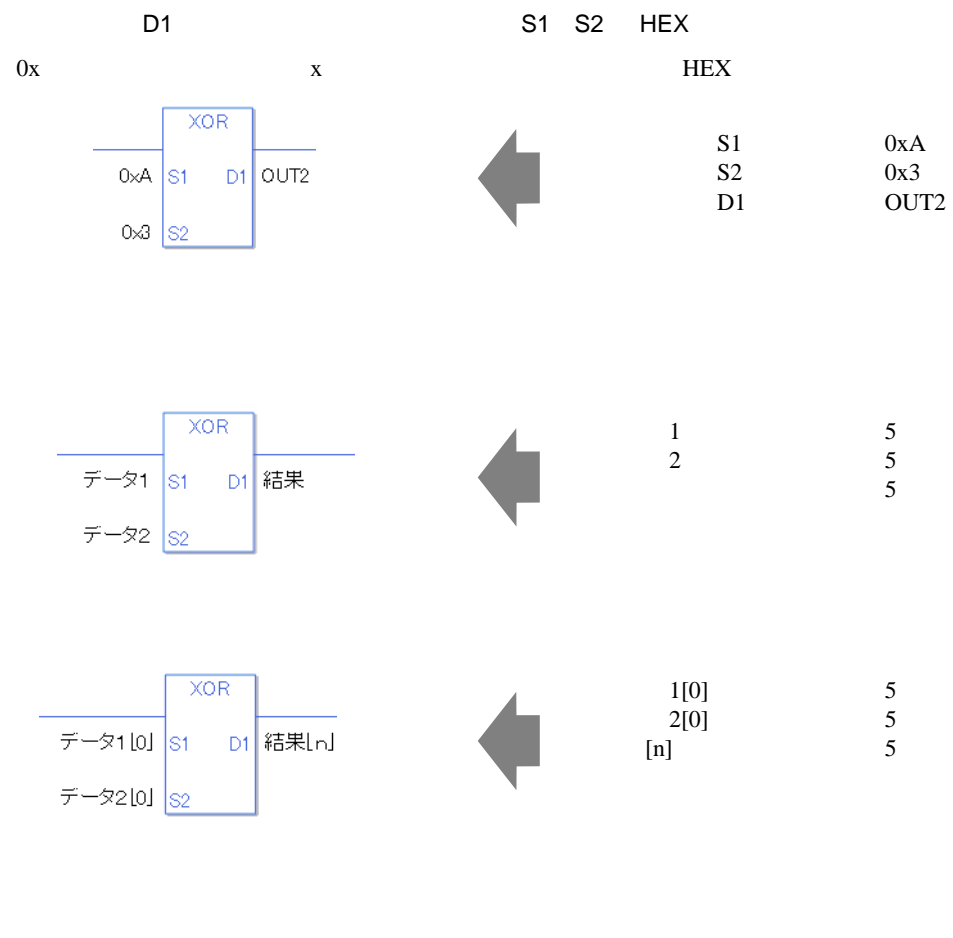

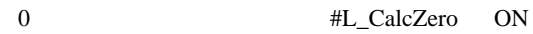

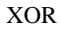

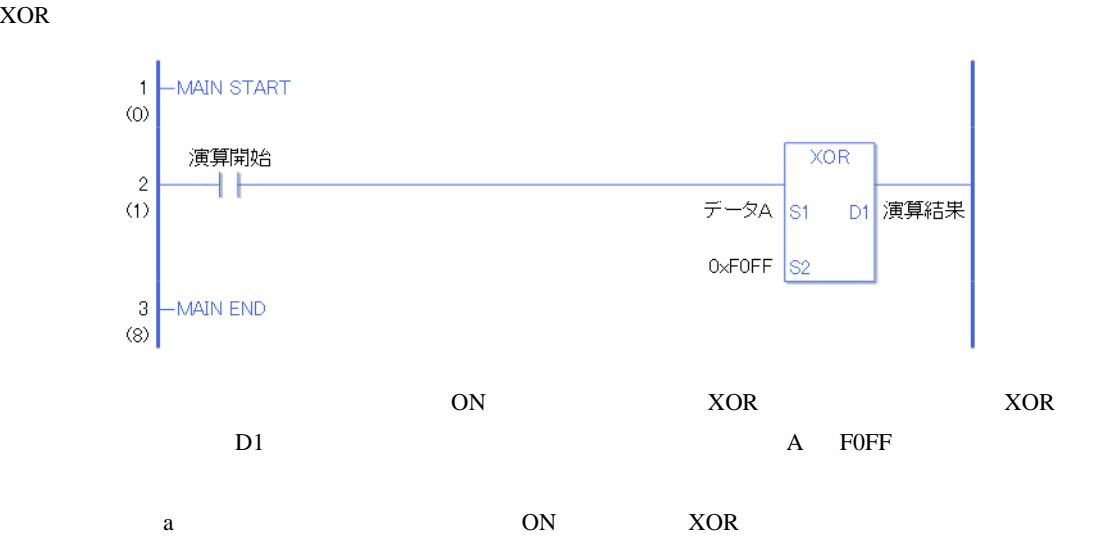

XORP

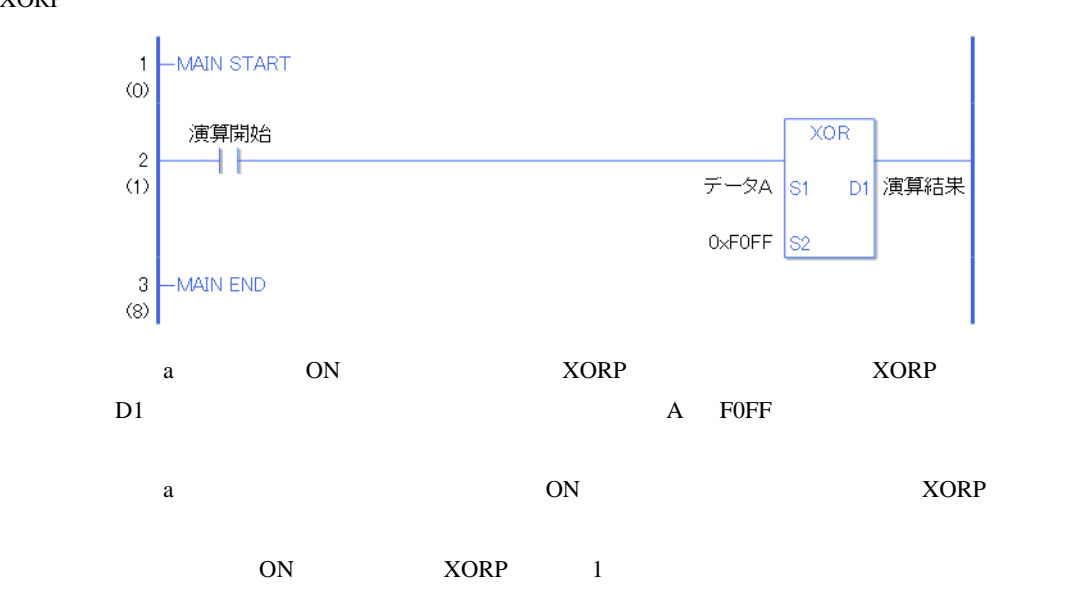

# 31.13.4 NOT NOTP

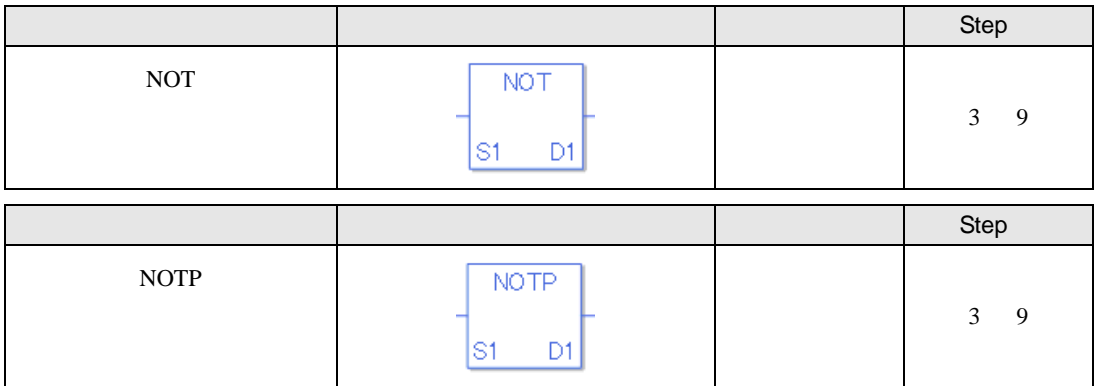

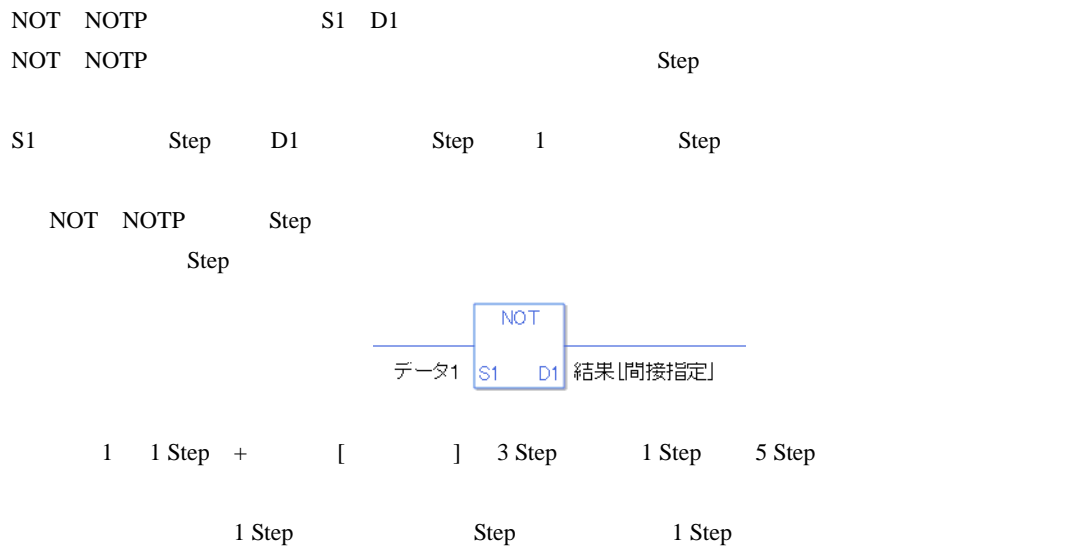

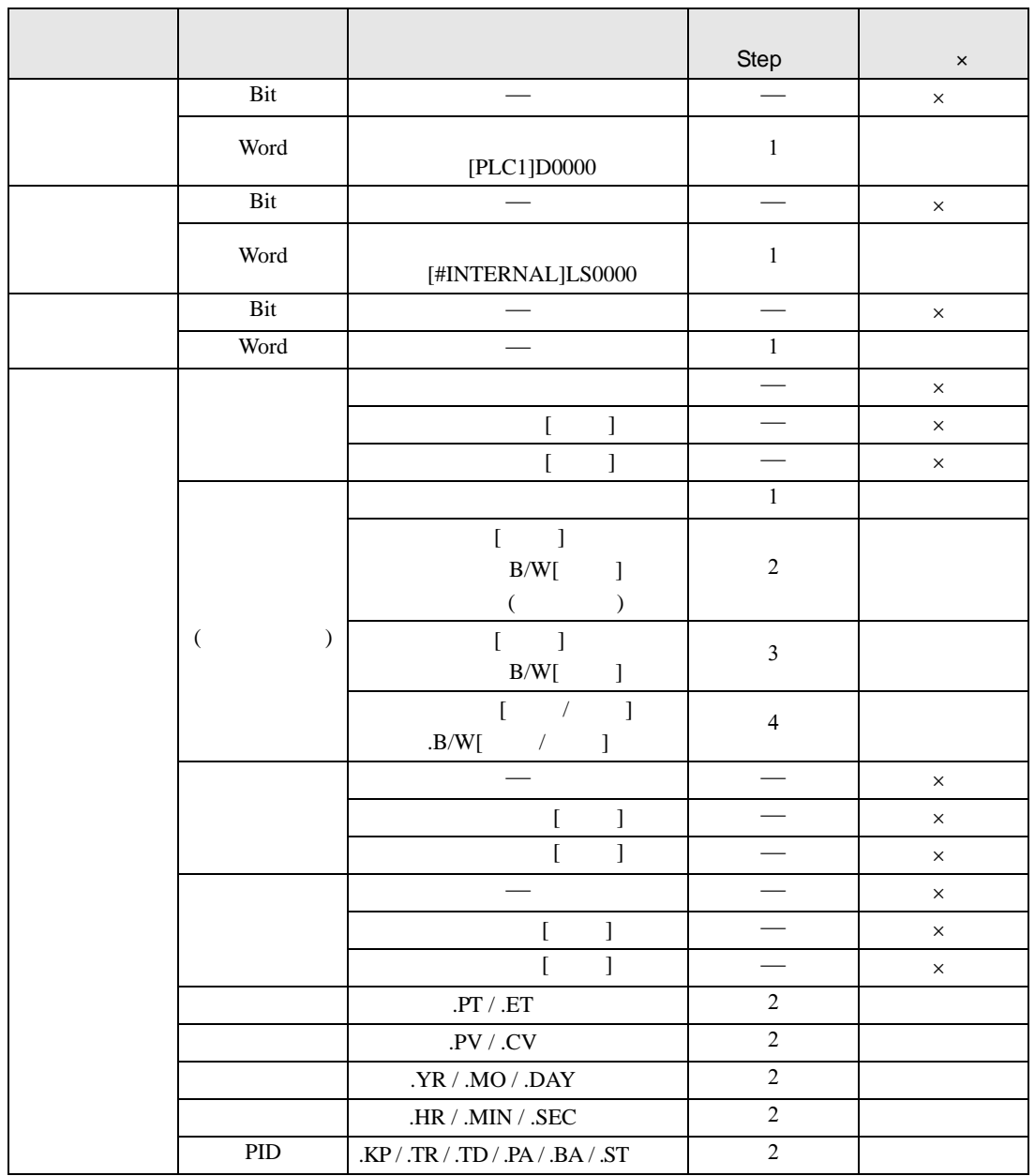

NOT NOTP S1

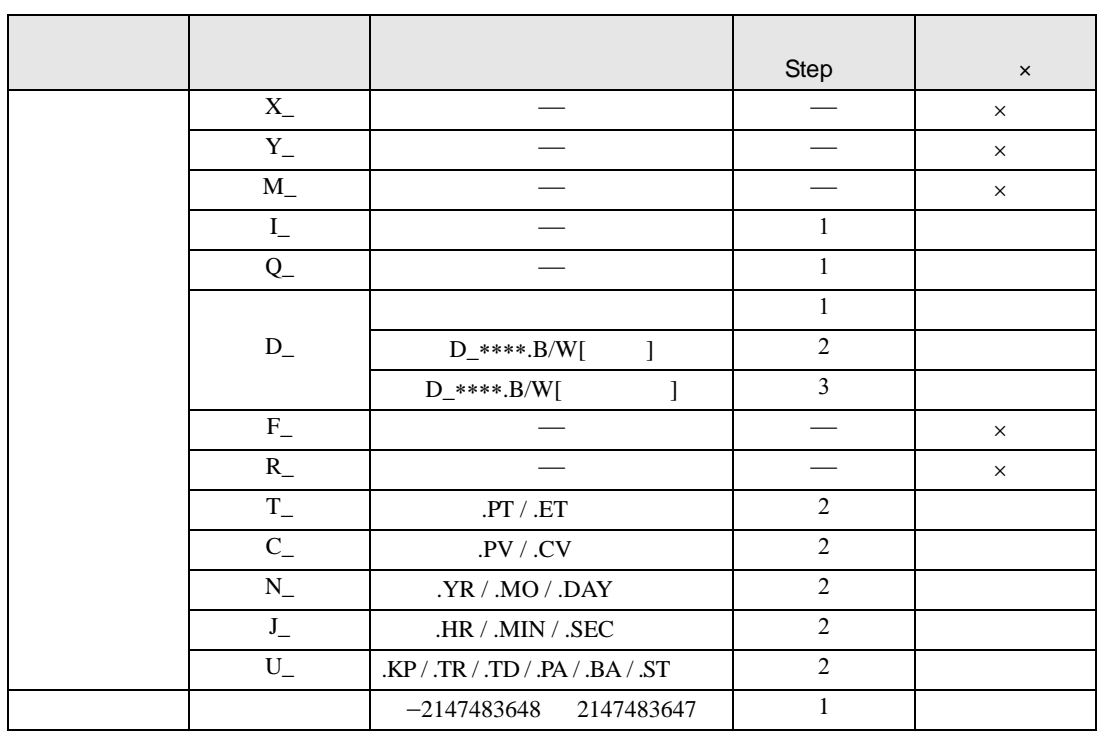

#### NOT NOTP D1

|  |      |                   | <b>Step</b> | $\pmb{\times}$ |
|--|------|-------------------|-------------|----------------|
|  | Bit  |                   |             | $\times$       |
|  | Word | [PLC1]D0000       |             |                |
|  | Bit  |                   |             | $\times$       |
|  | Word | [#INTERNAL]LS0000 |             |                |
|  | Bit  |                   |             | $\times$       |
|  | Word |                   |             |                |

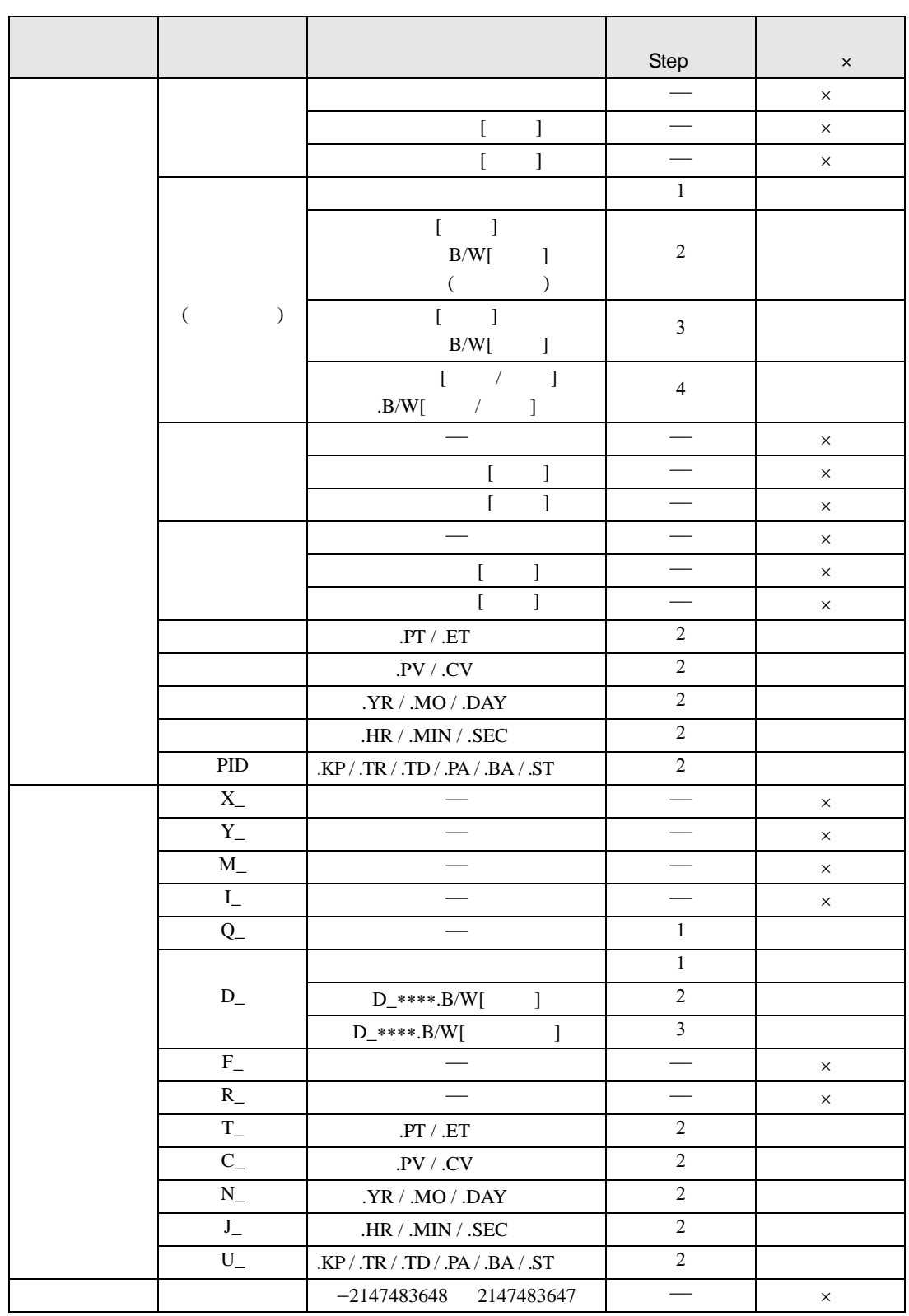

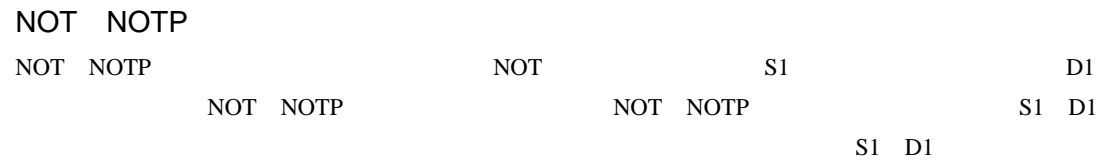

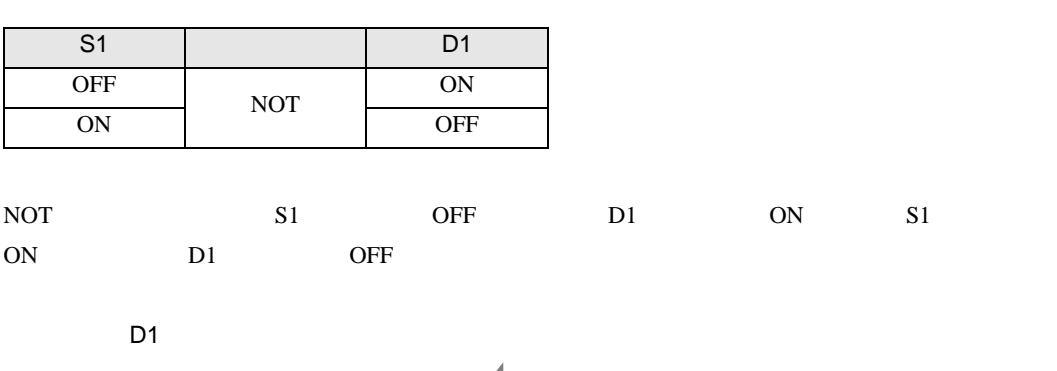

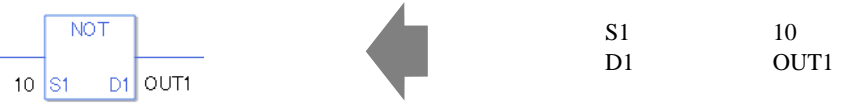

**NOT**  $0 \times A$  S1 D1 OUT2

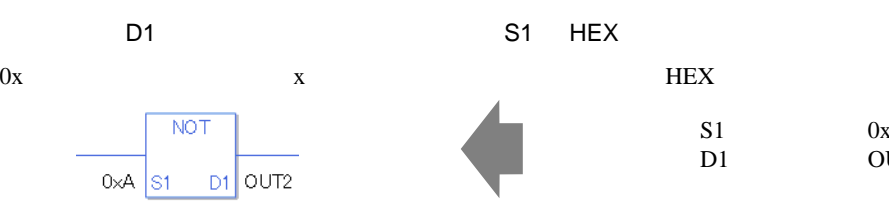

S1 0xA<br>D1 0UT OUT2

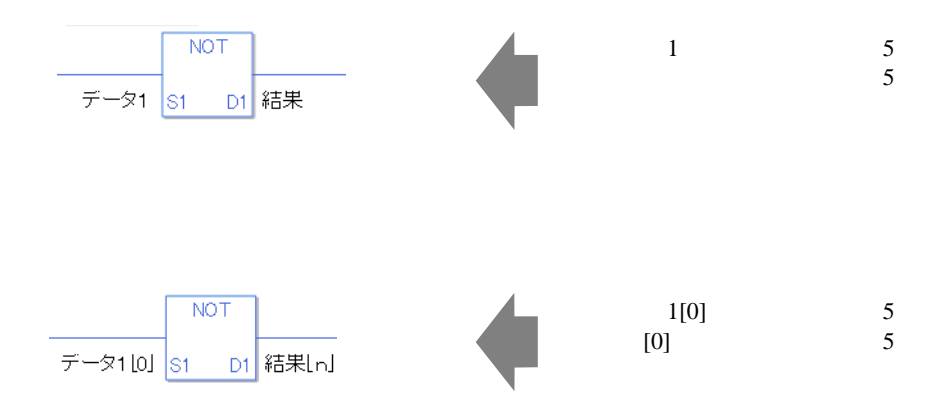

0 #L\_CalcZero ON

NOT

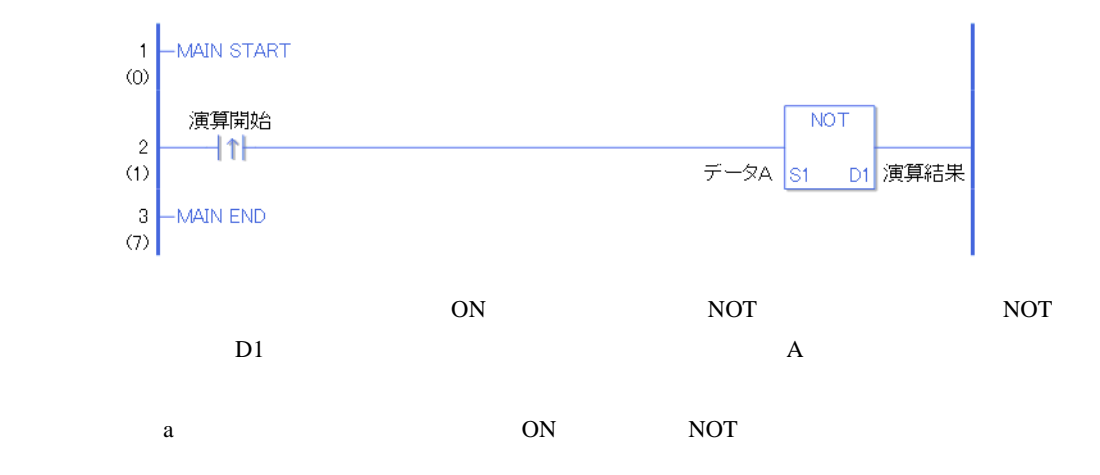

NOTP

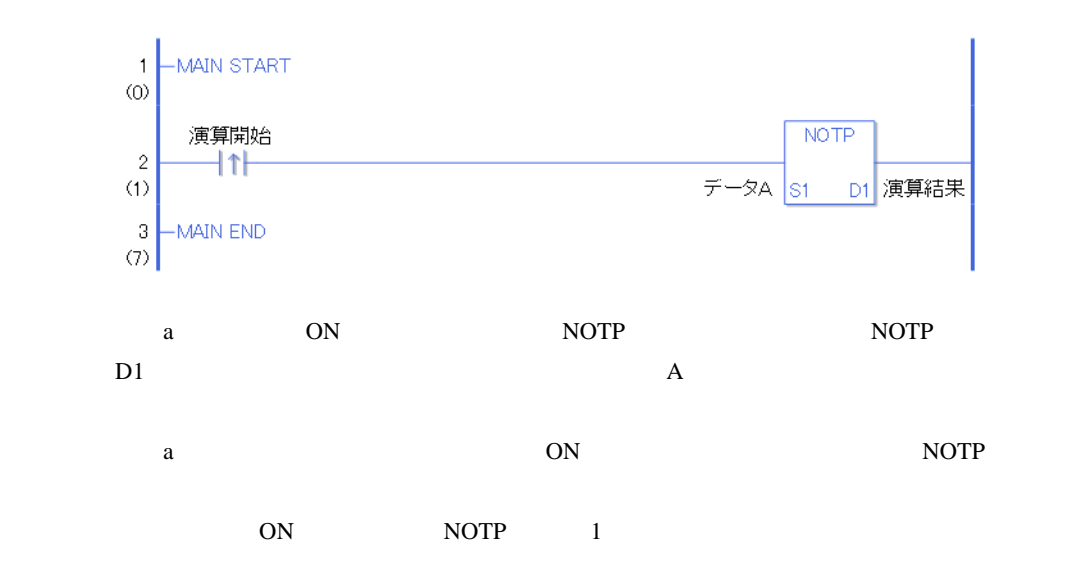

# $31.14$

## 31.14.1 MOV MOVP

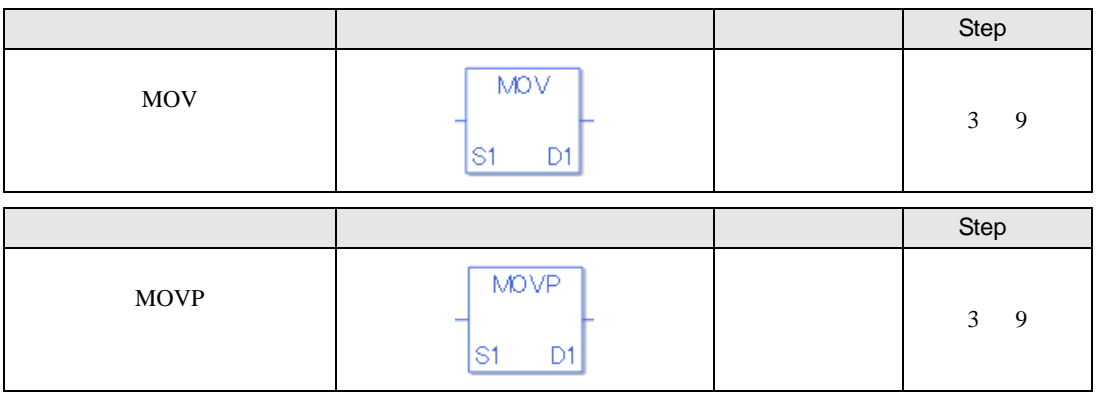

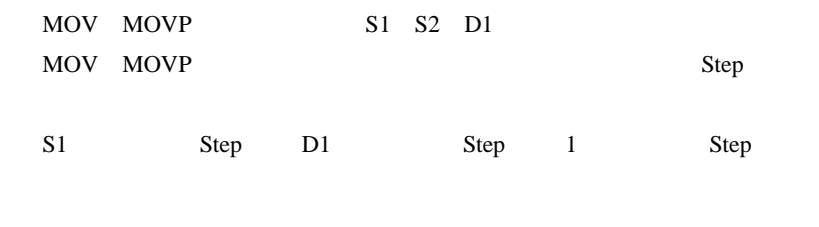

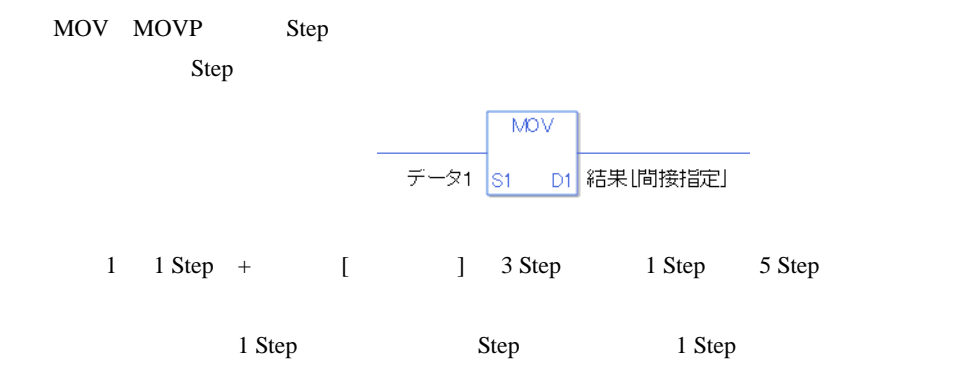

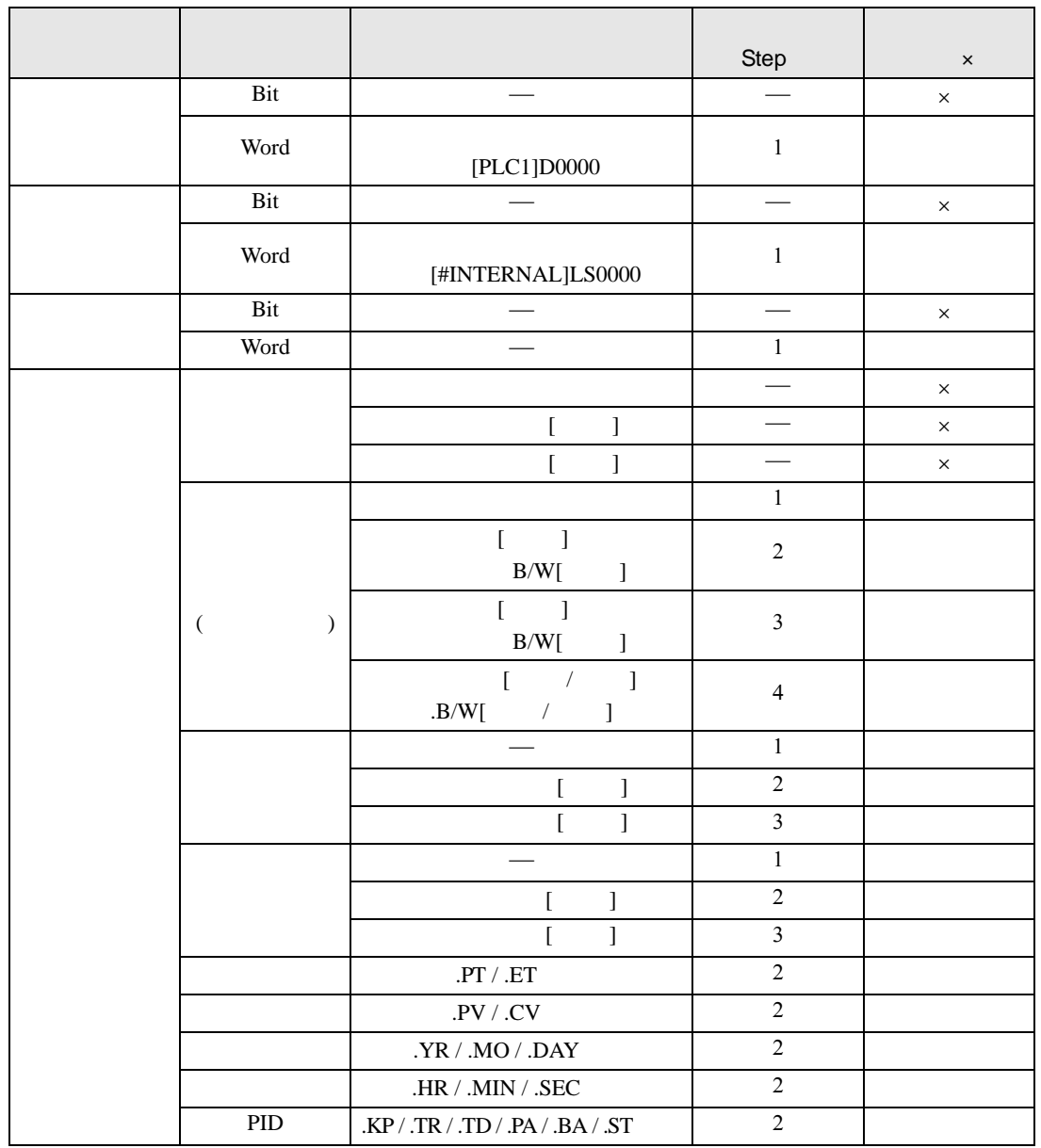

MOV MOVP S1

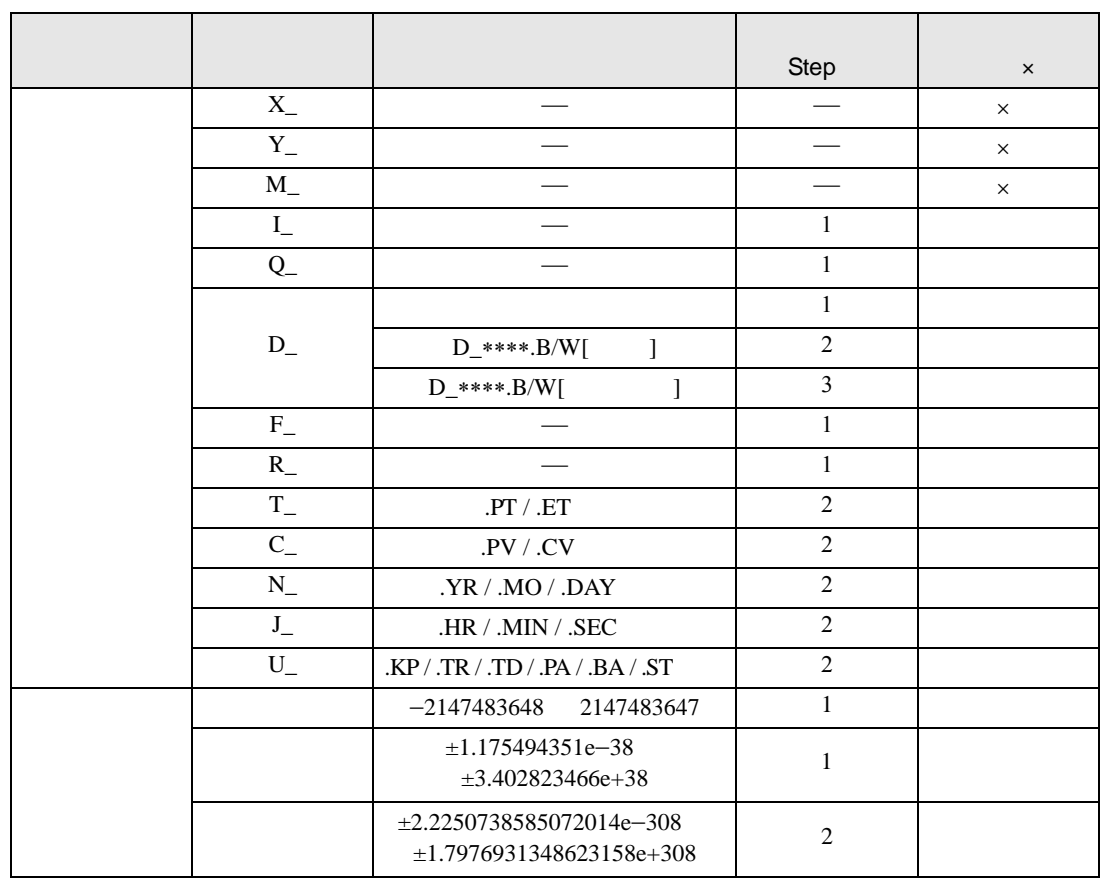

#### MOV MOVP D1

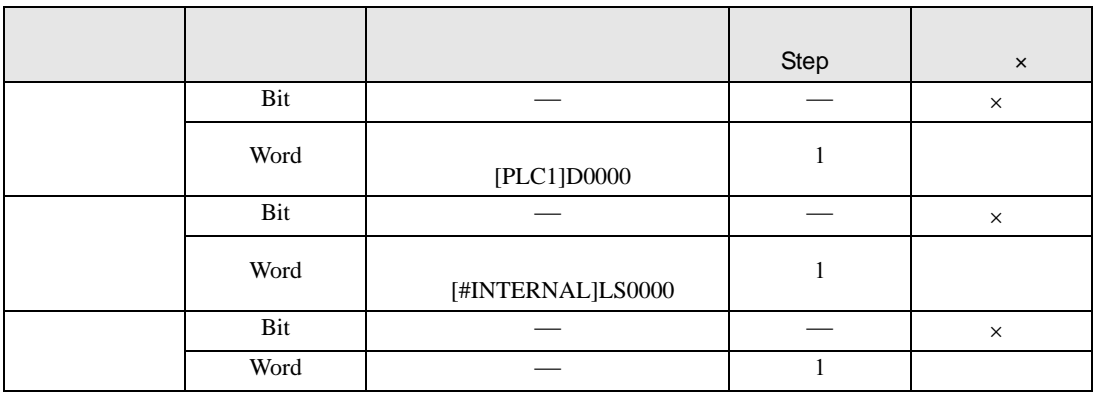

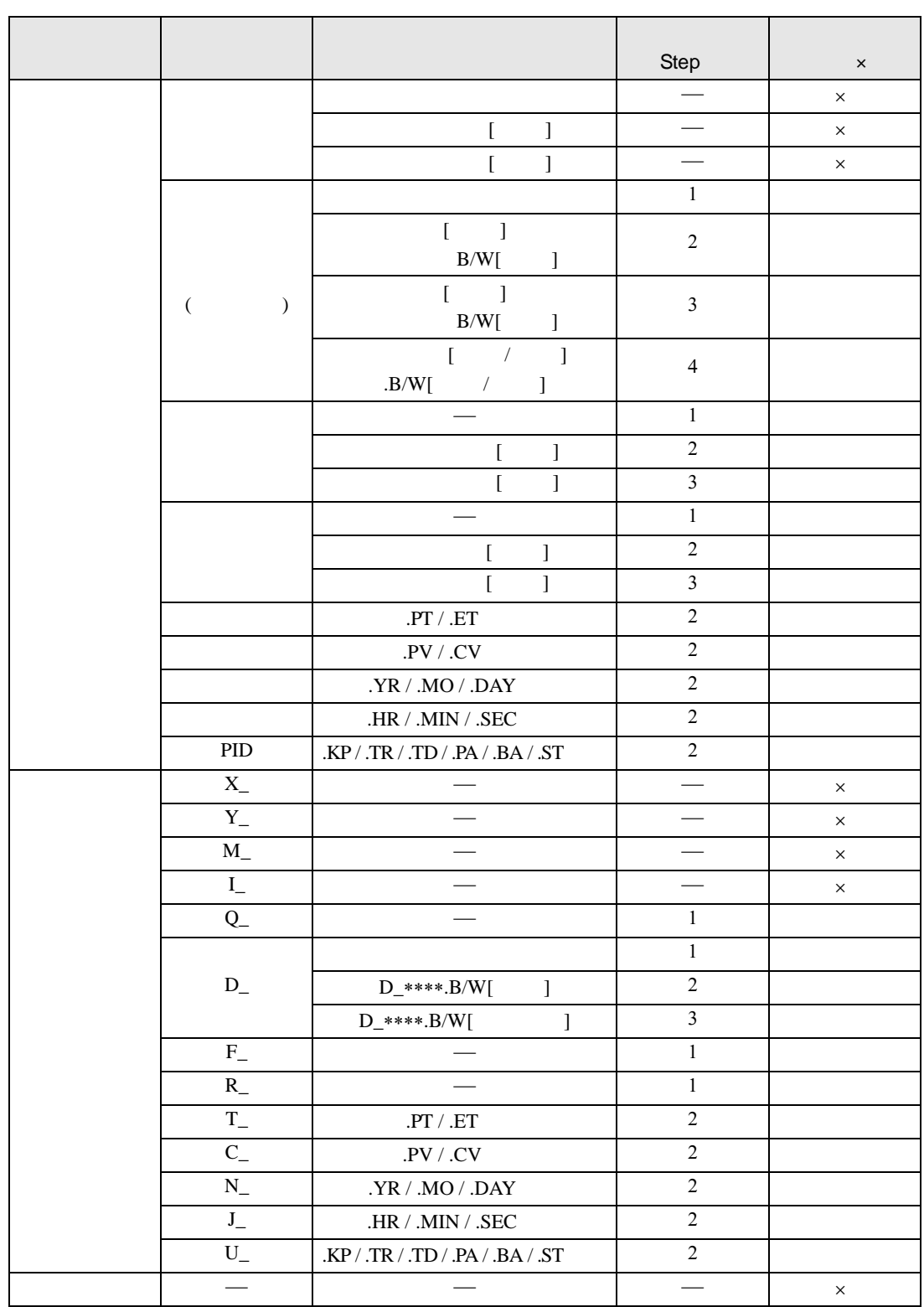

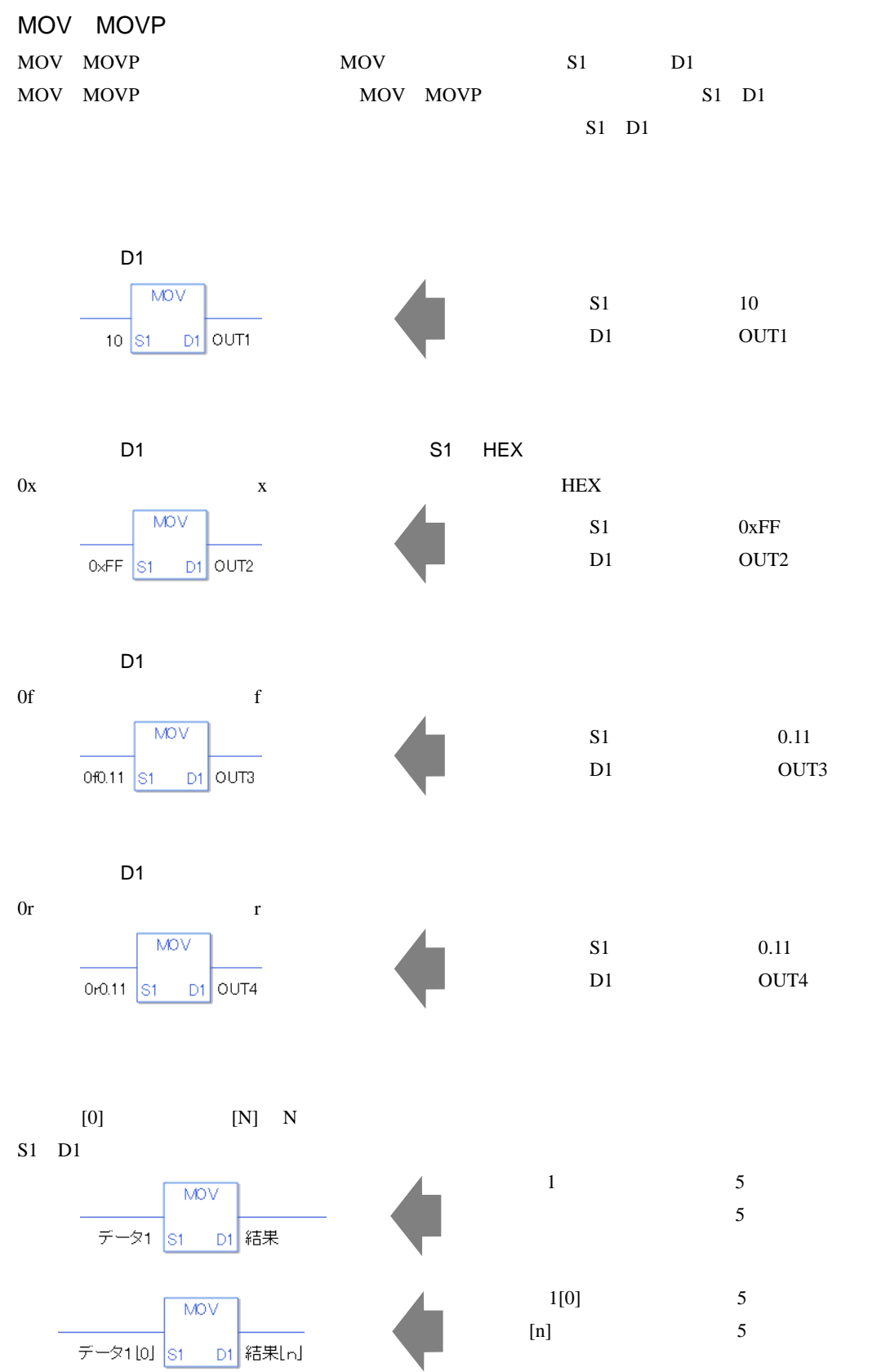

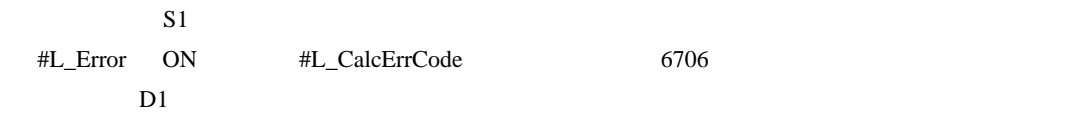

#### MOV

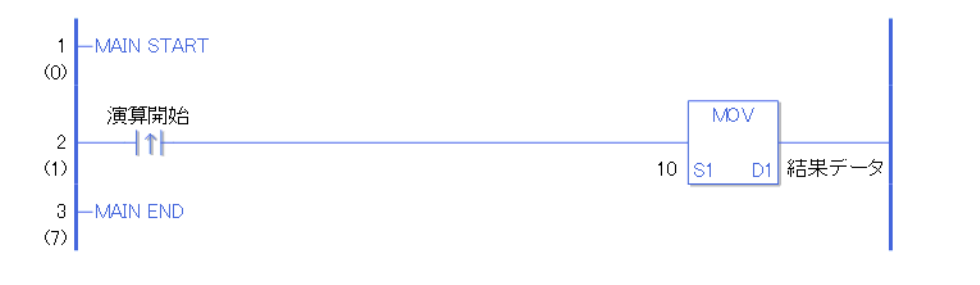

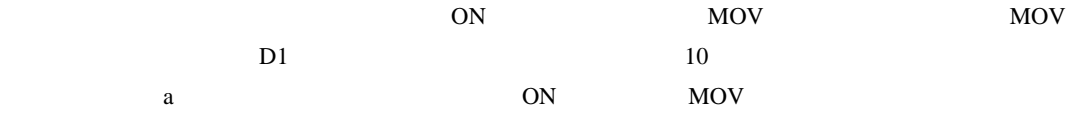

### MOVP

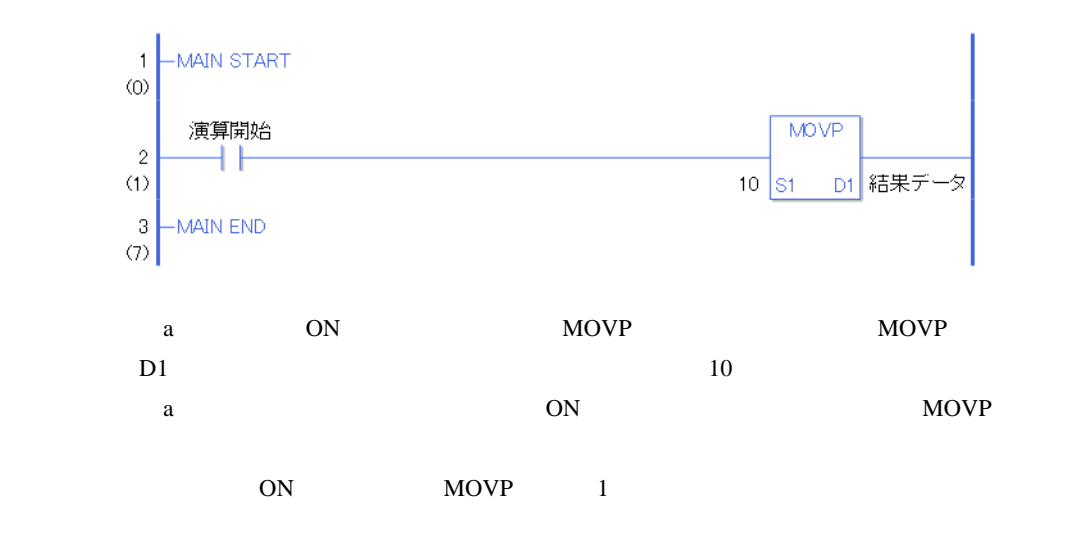

## 31.14.2 BLMV BLMVP

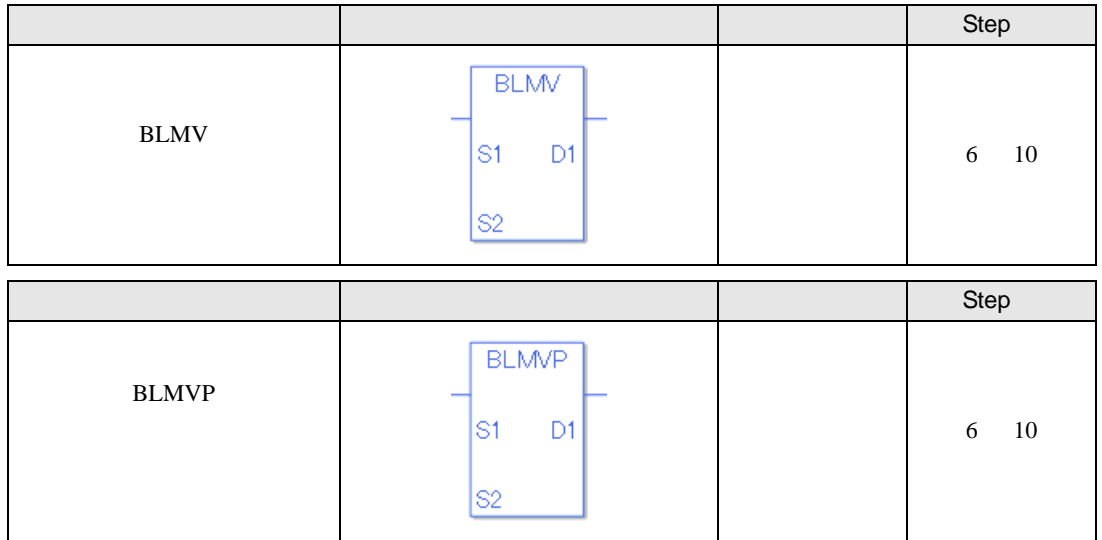

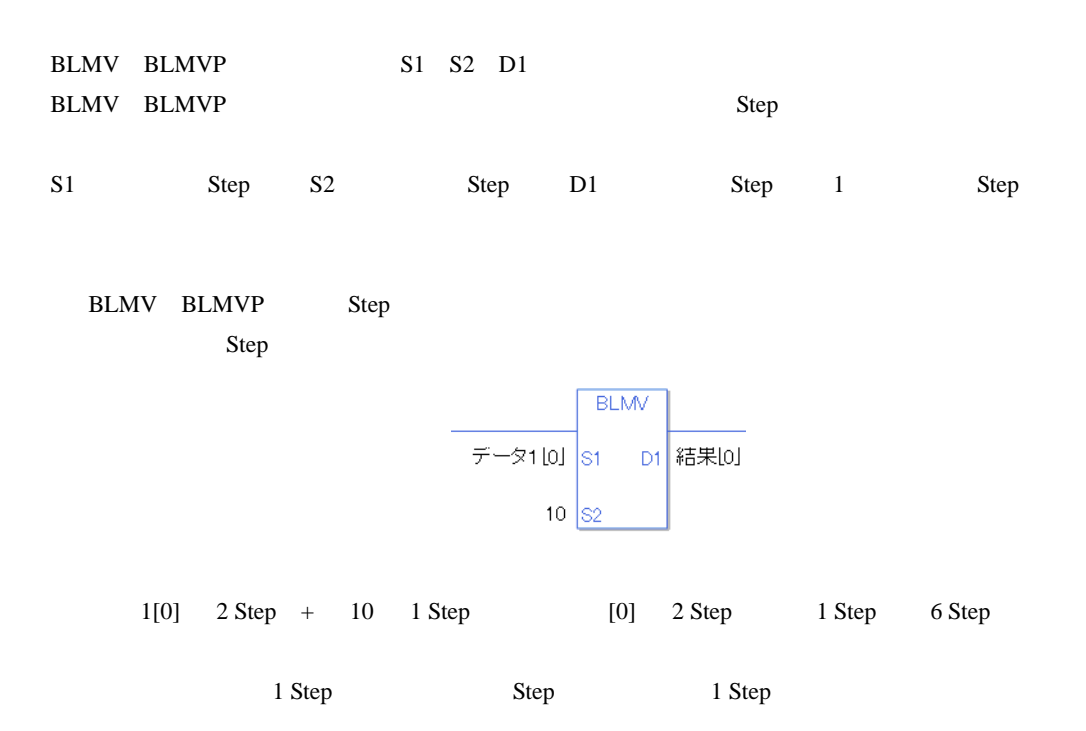

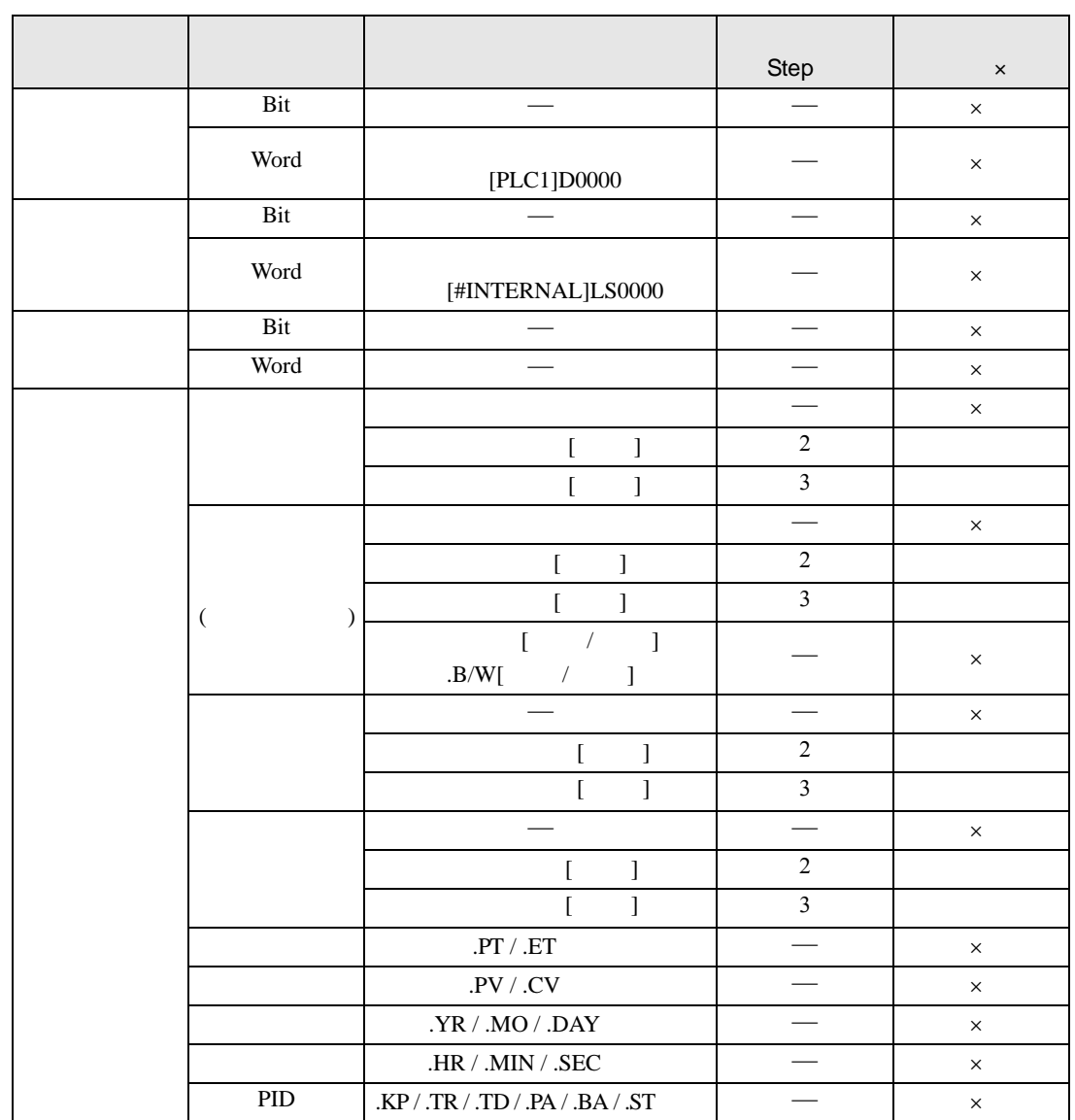

### BLMV BLMVP S1 D1

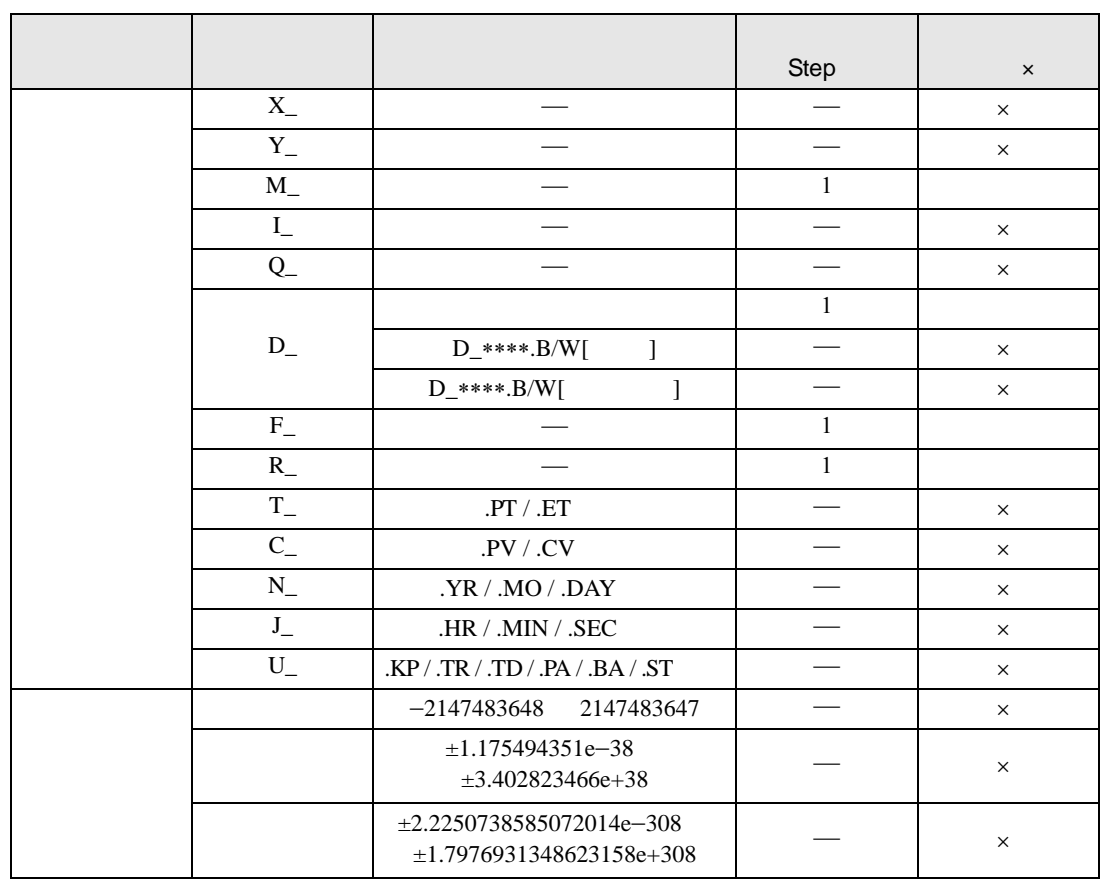

#### BLMV BLMVP S2

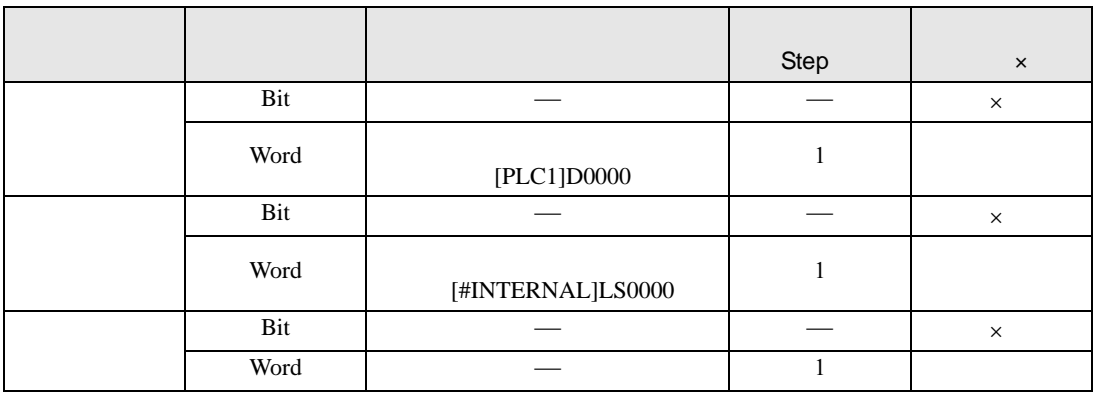

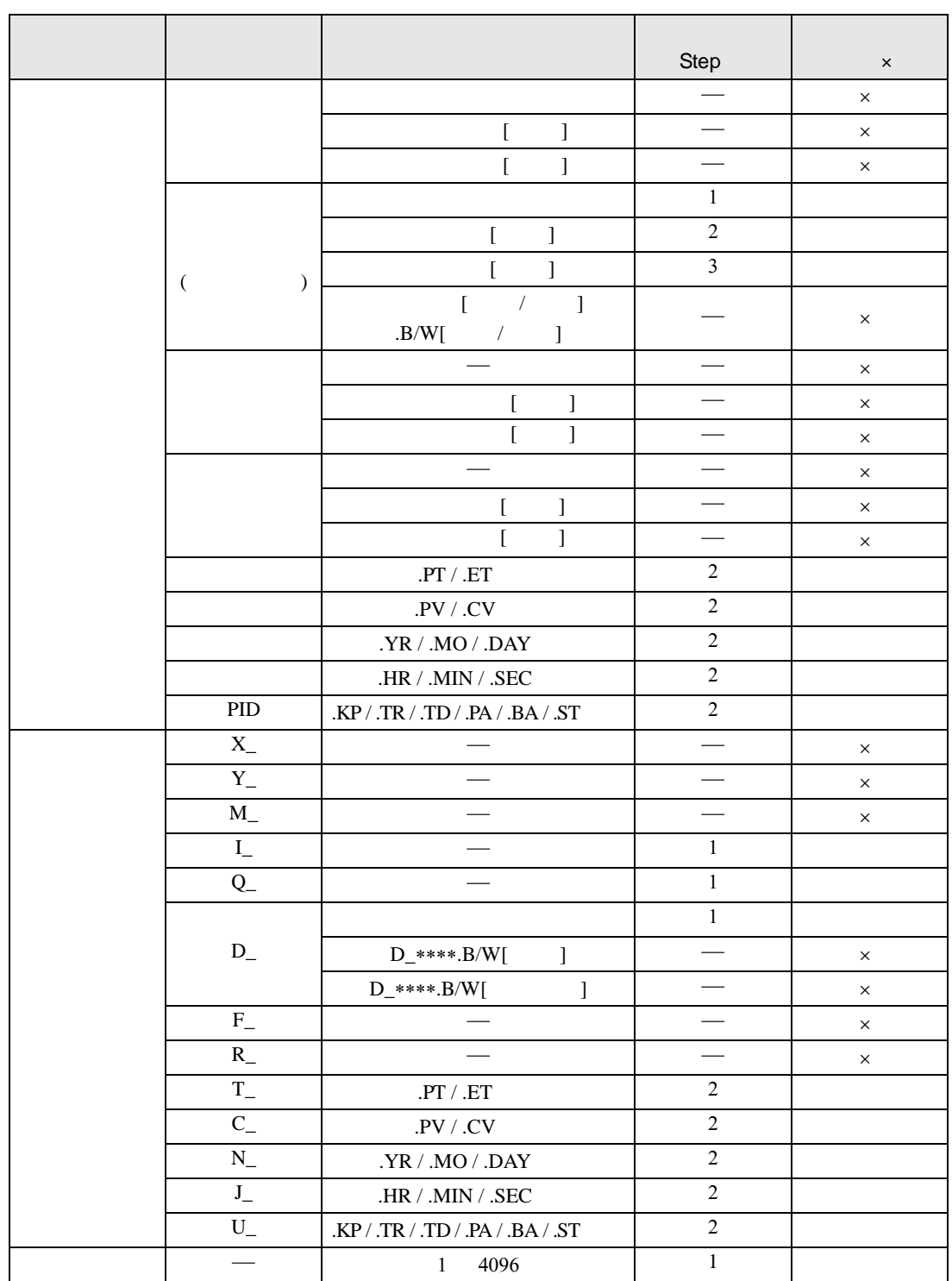
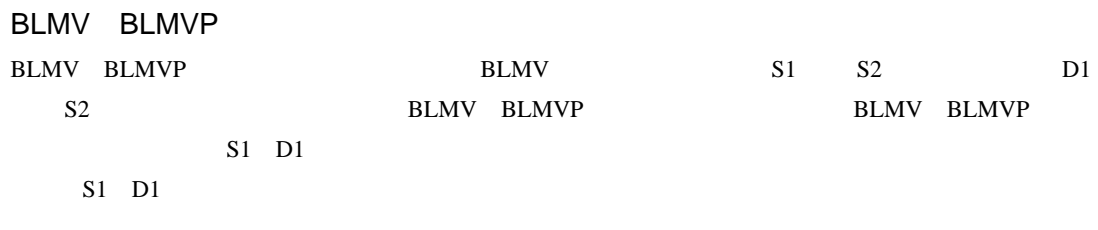

D1

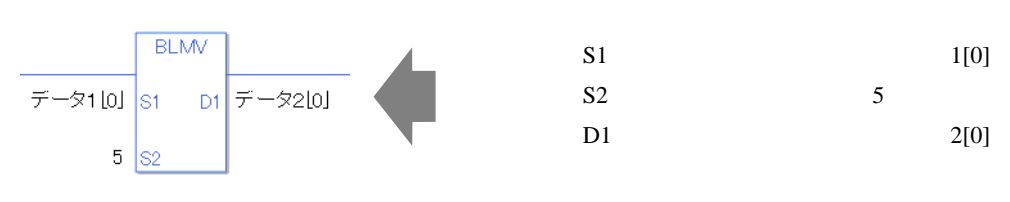

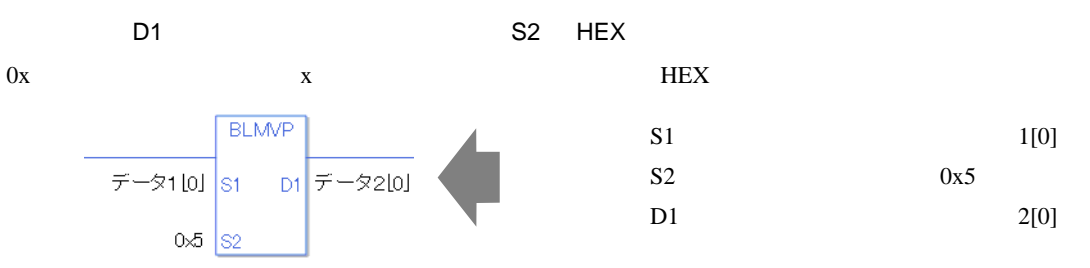

#L\_CalcErrCode D1

① 配列の範囲を超えた場合(実行結果範囲を超えた等)は、命令を実行しません。#L\_Error ON

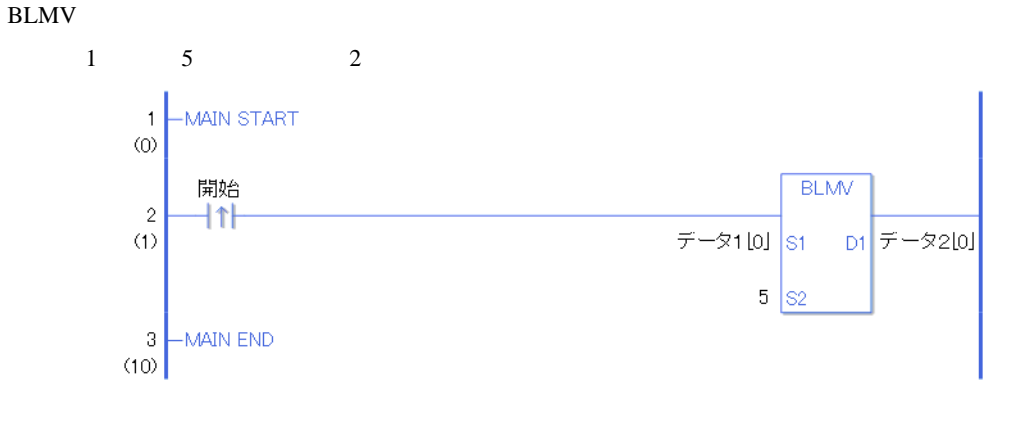

 $ON$  BLMV BLMV BLMV  $D1$  2  $1$  0  $5$  $2 \quad 0 \qquad 5$ 

| $\rm{a}$ | ON    | <b>BLMV</b>   |                |
|----------|-------|---------------|----------------|
|          | 1     | 5             | $\overline{2}$ |
|          | 1[0]  | $\rightarrow$ | 2[0]           |
|          | 1[1]  | $\rightarrow$ | 2[1]           |
|          | 1[2]  | $\rightarrow$ | 2[2]           |
|          | 1[3]  | $\rightarrow$ | 2[3]           |
|          | 1[4]  | $\rightarrow$ | 2[4]           |
|          | 1[5]  |               | 2[5]           |
|          | 1[6]  |               | 2[6]           |
|          | 1[7]  |               | 2[7]           |
|          | 1[8]  |               | 2[8]           |
|          | 1[9]  |               | 2[9]           |
|          | 1[10] |               | 2[10]          |

BLMVP

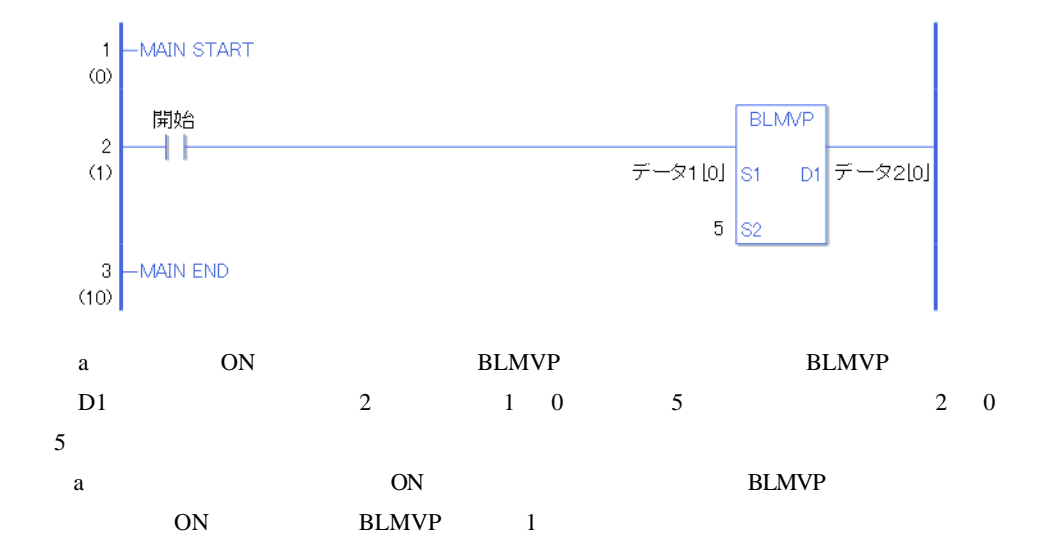

## 31.14.3 FLMV FLMVP

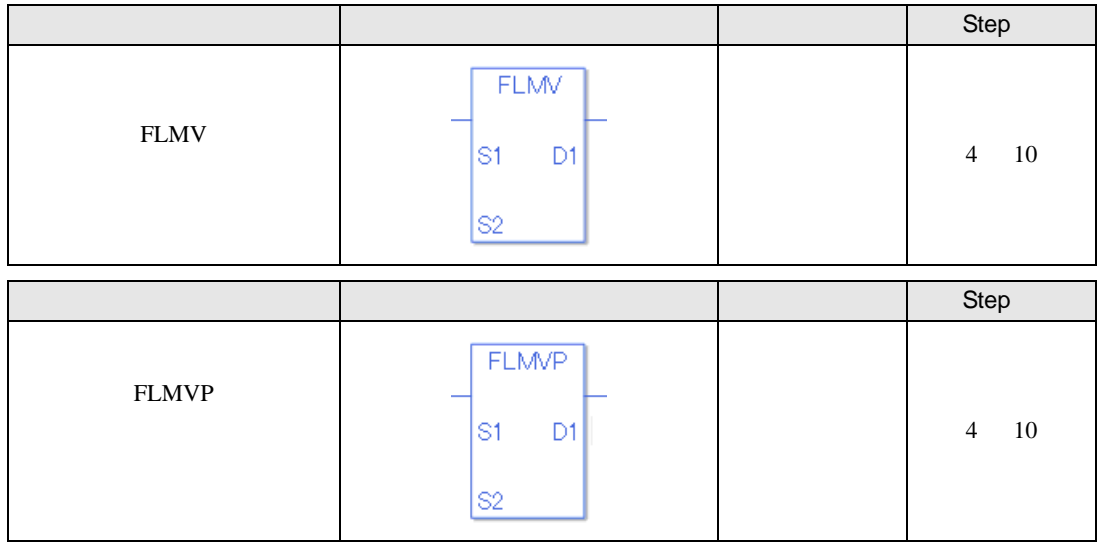

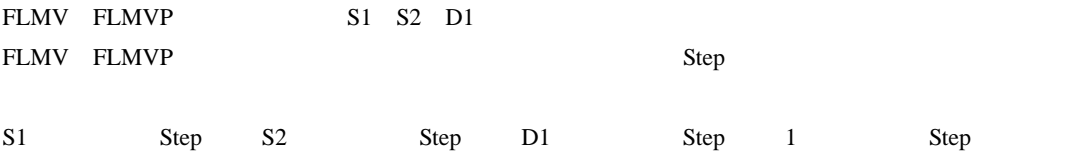

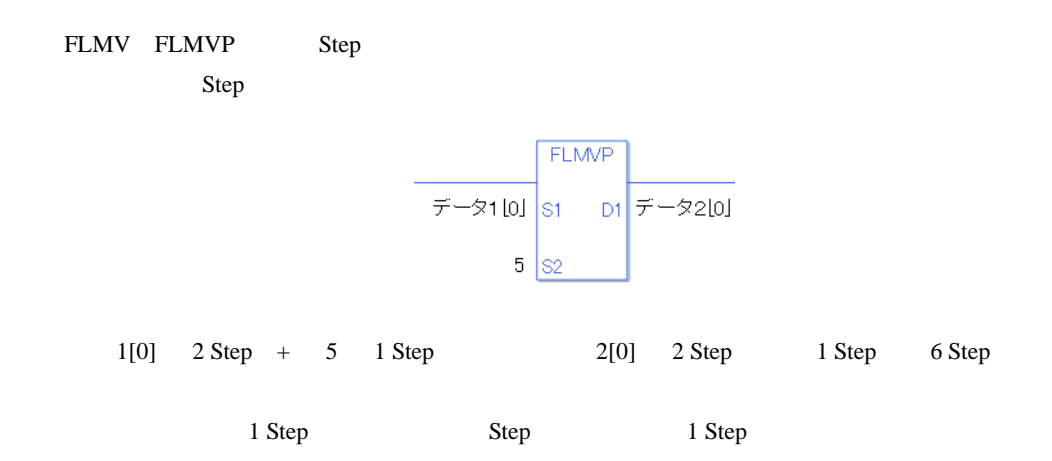

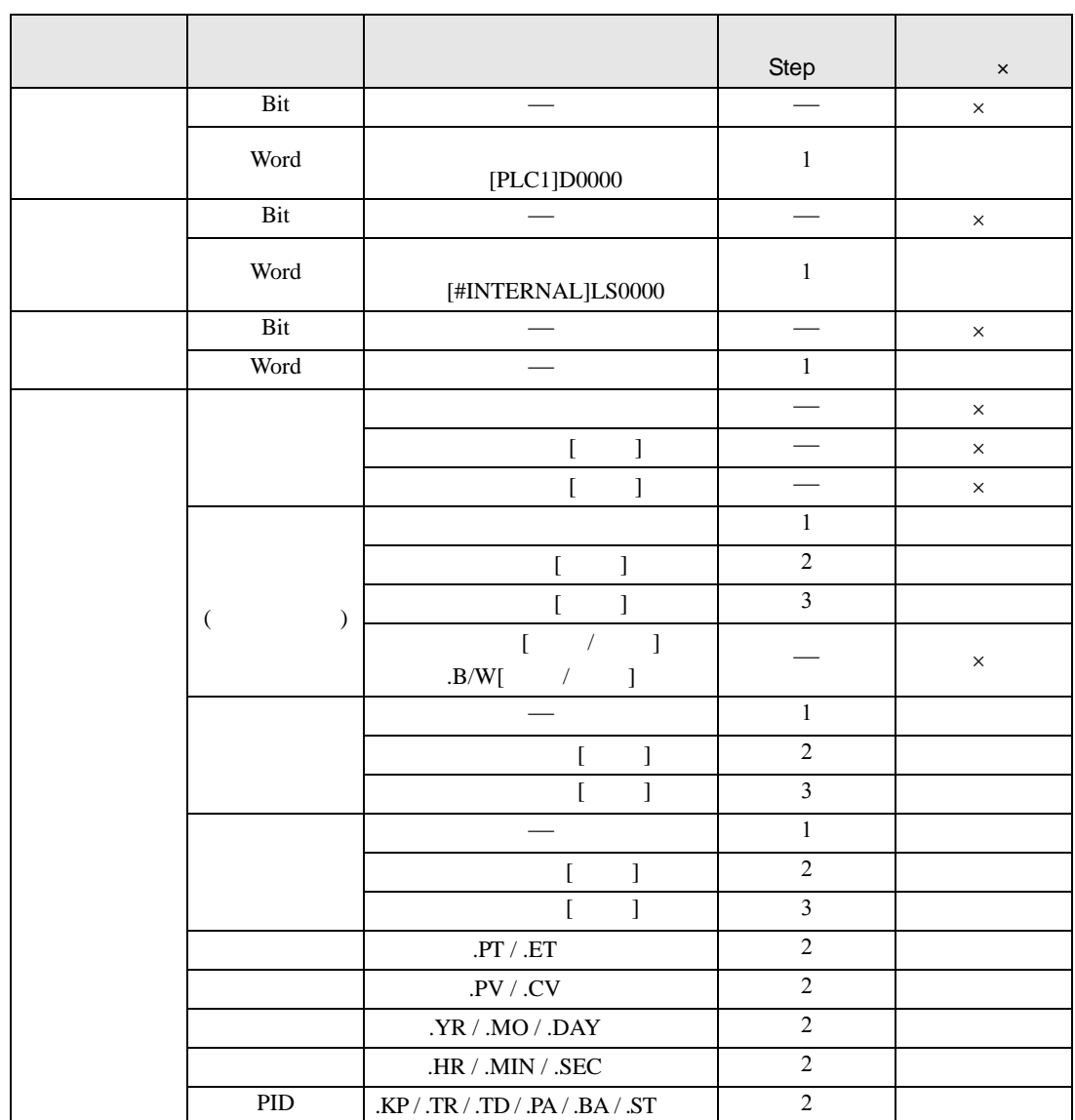

#### FLMV FLMVP S1

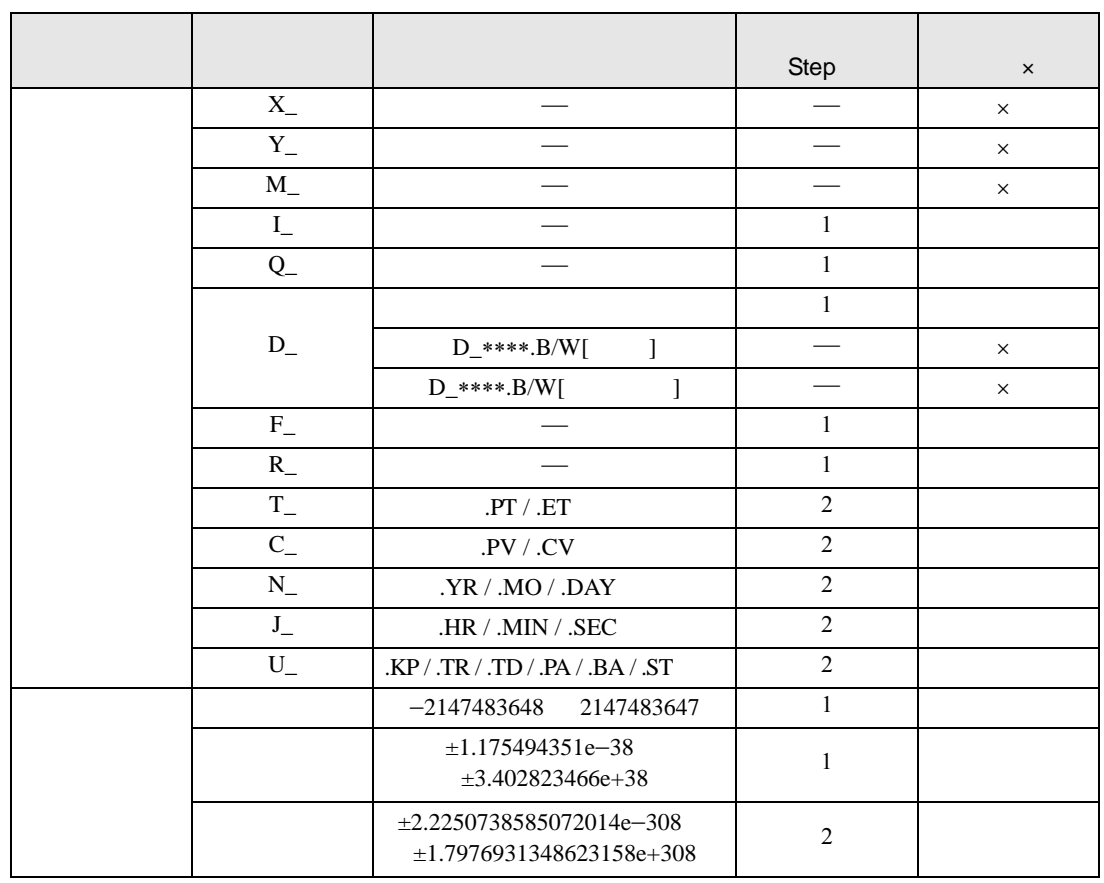

#### FLMV FLMVP S2

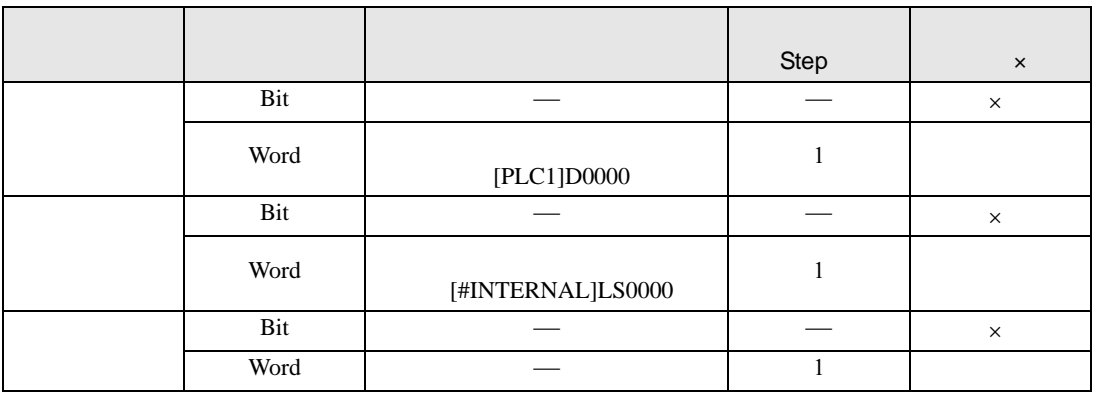

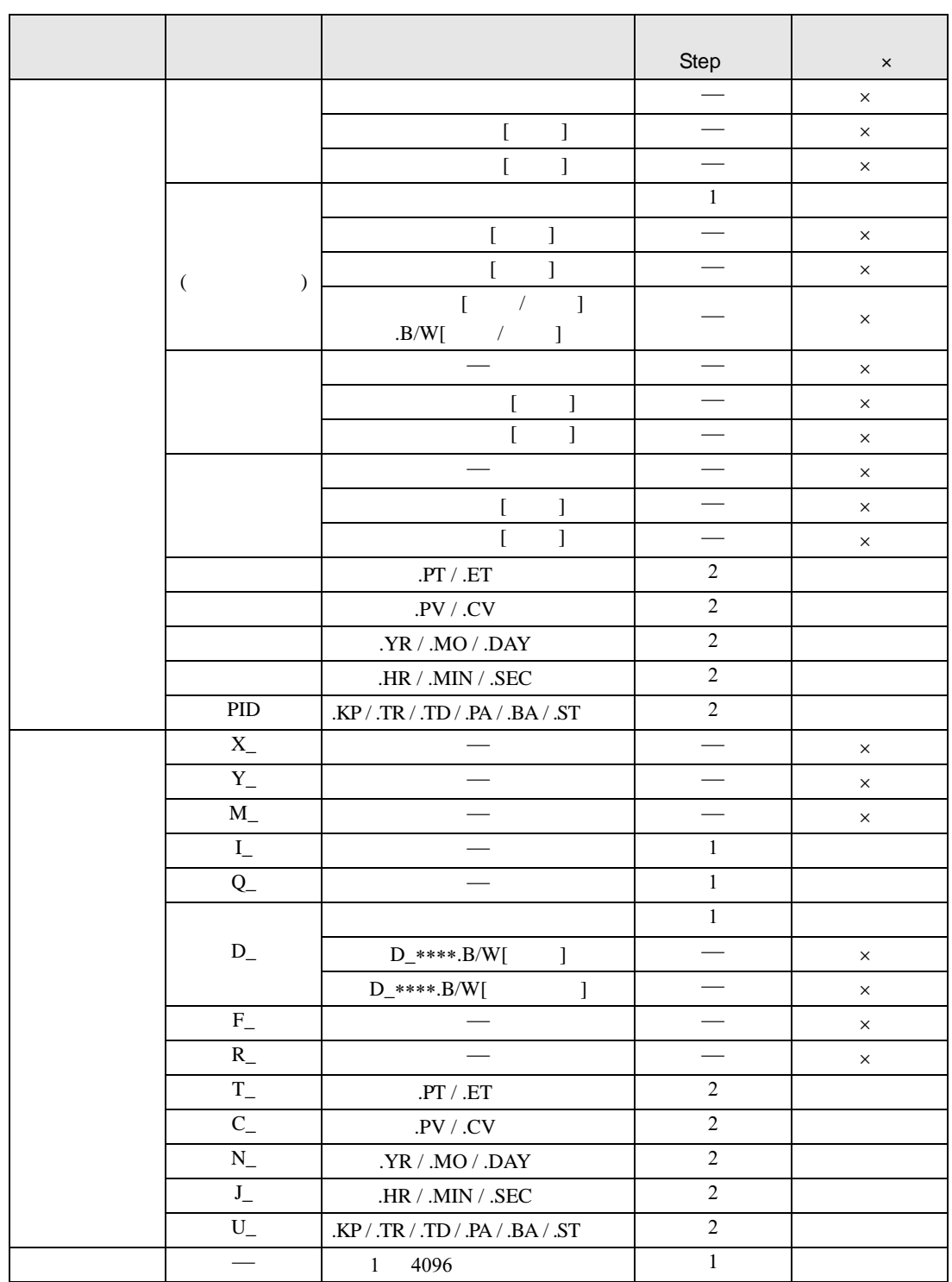

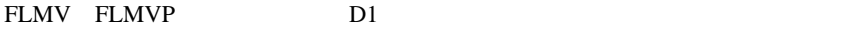

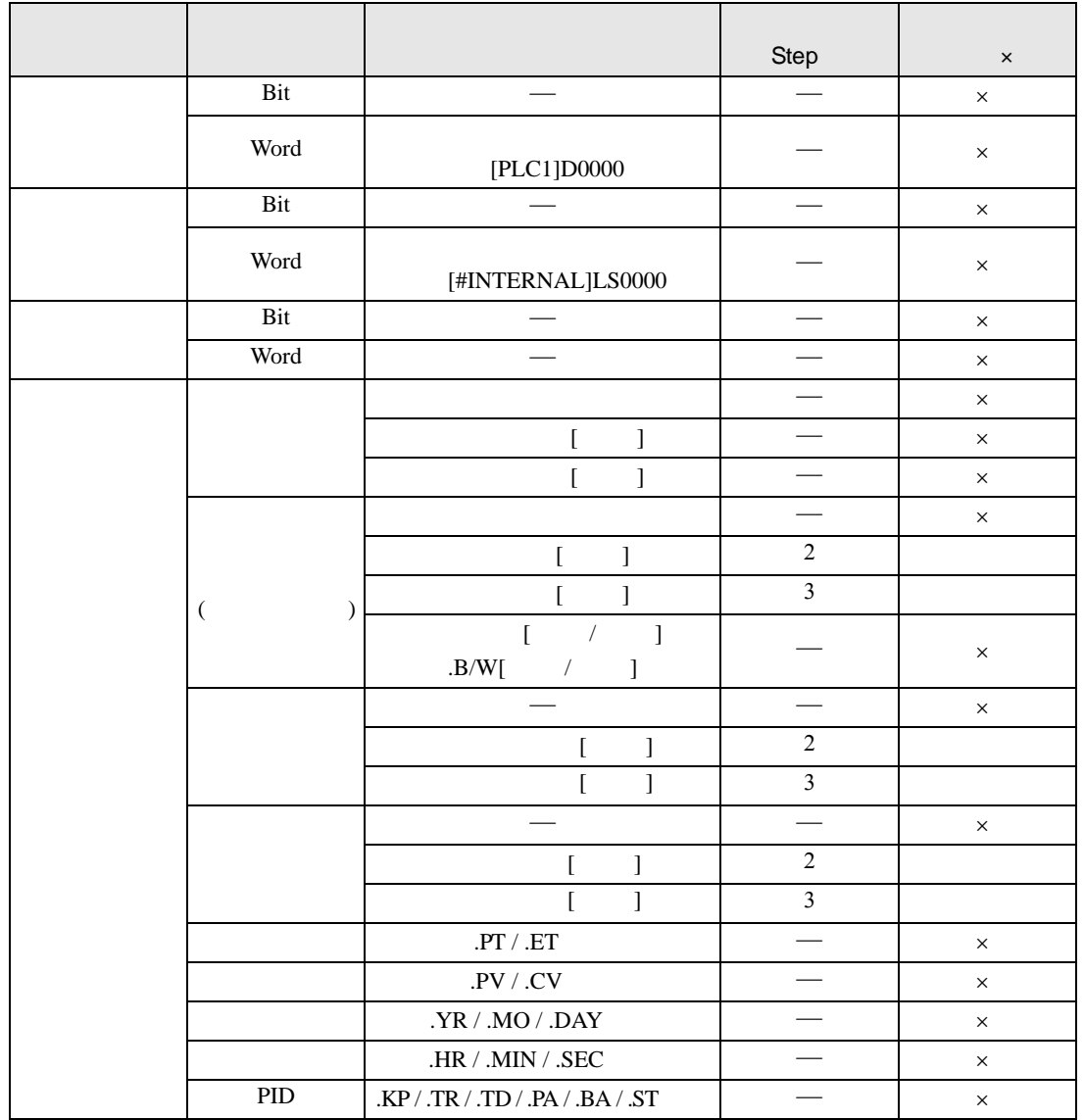

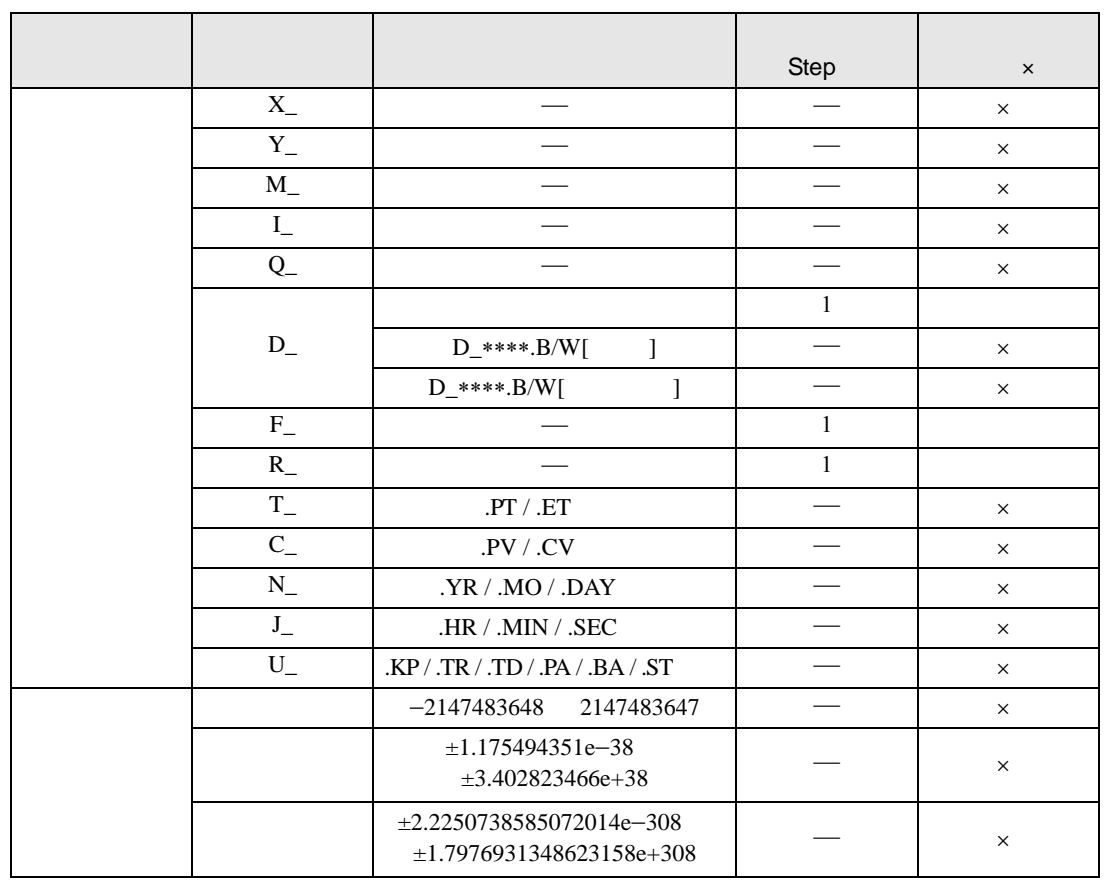

### FLMV FLMVP

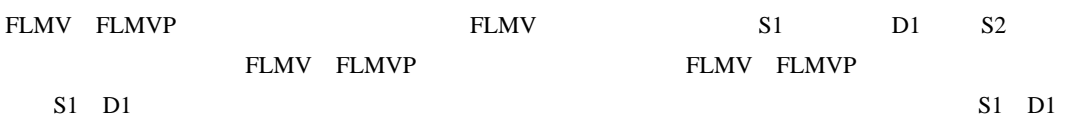

D1

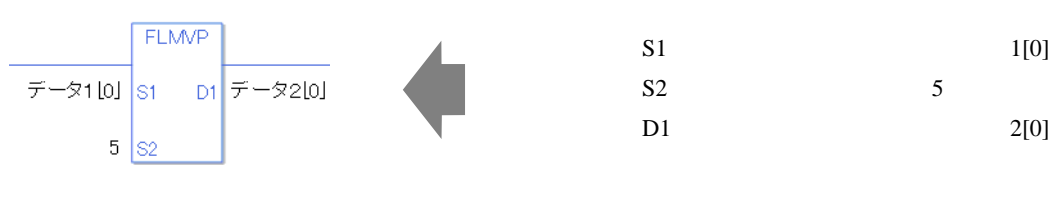

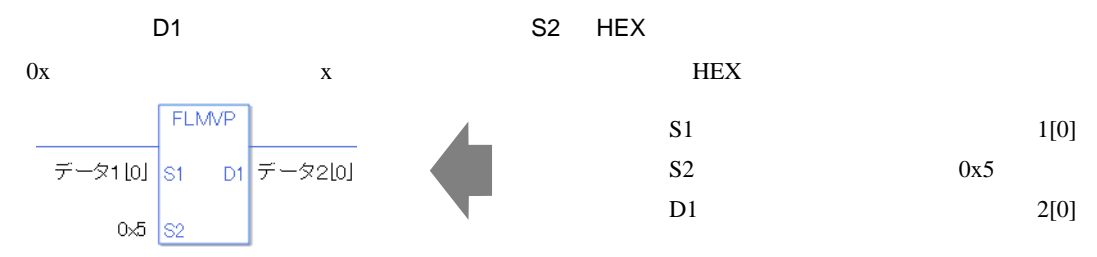

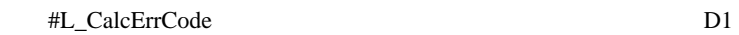

#### FLMV

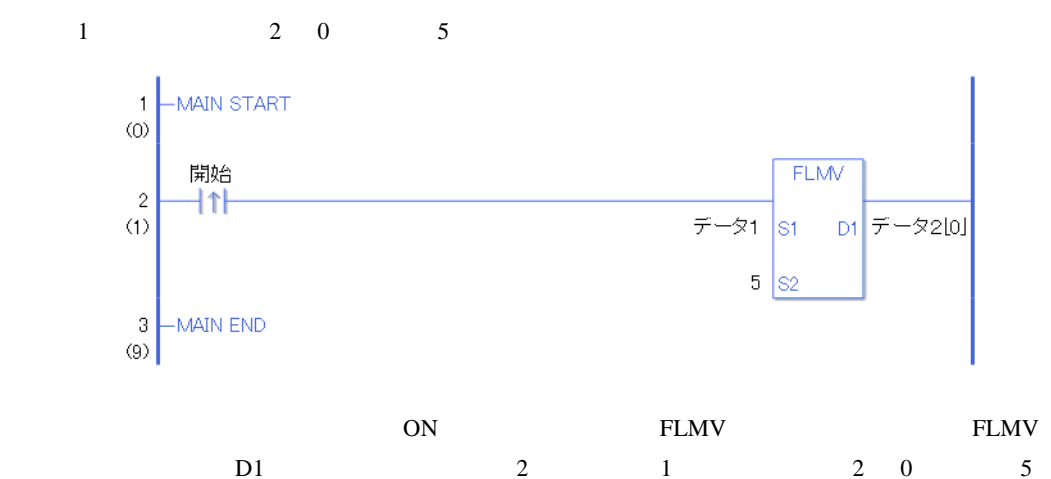

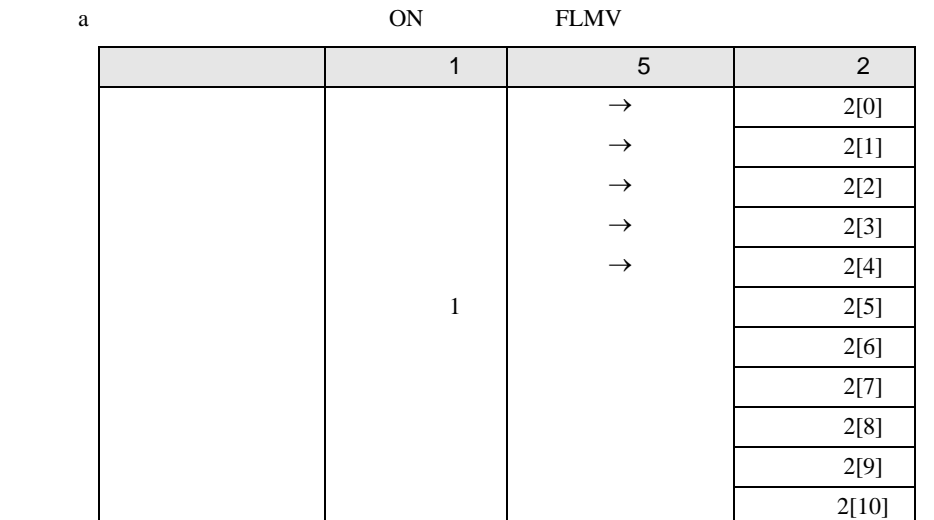

FLMVP

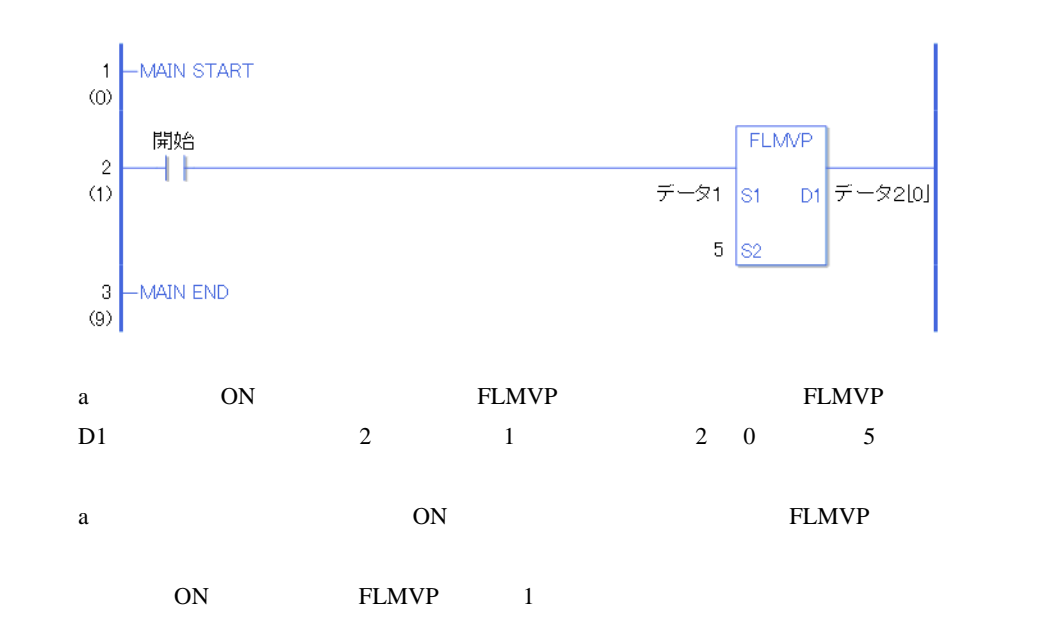

# 31.14.4 XCH XCHP

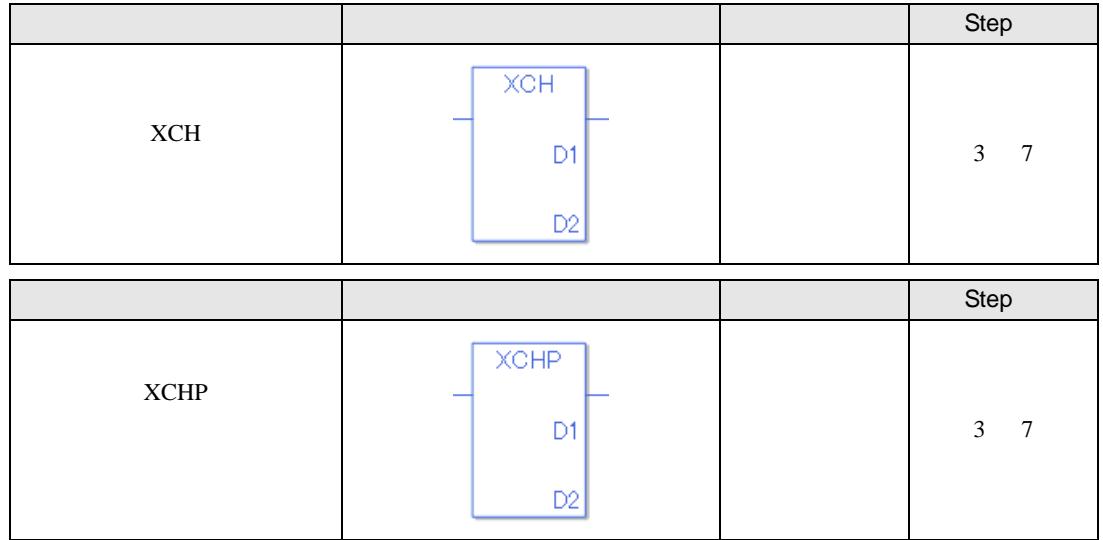

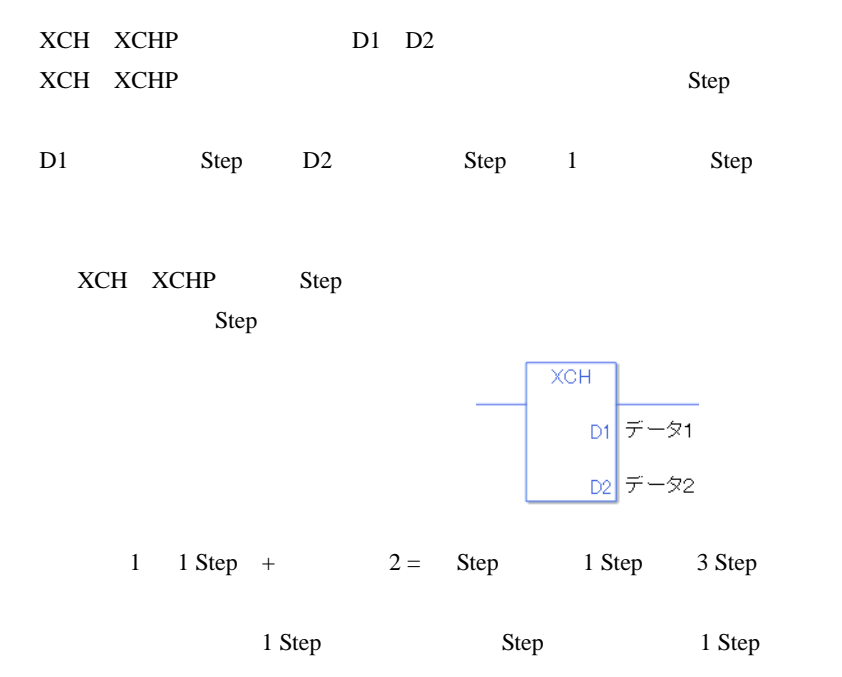

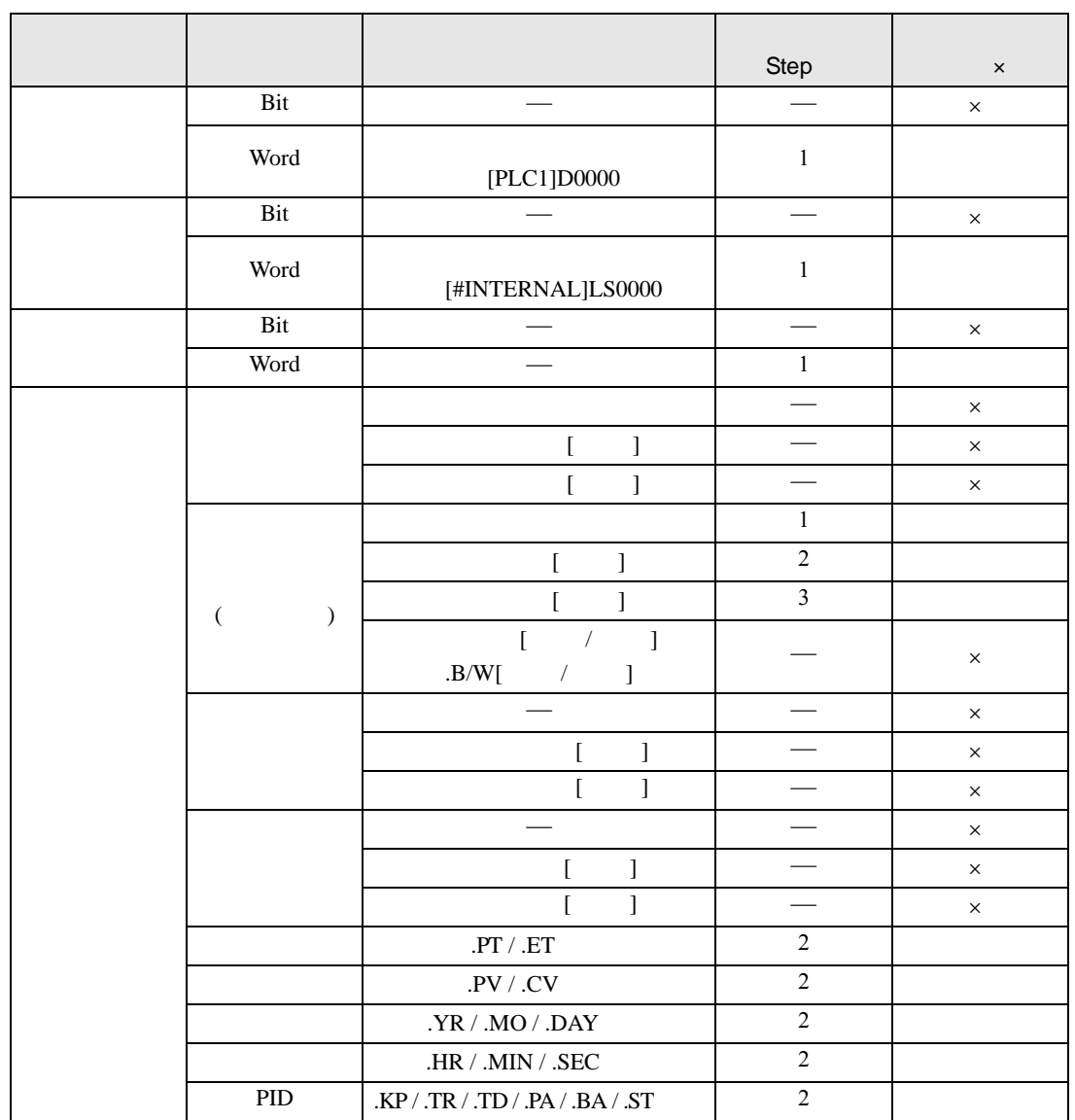

# XCH XCHP D1 D2

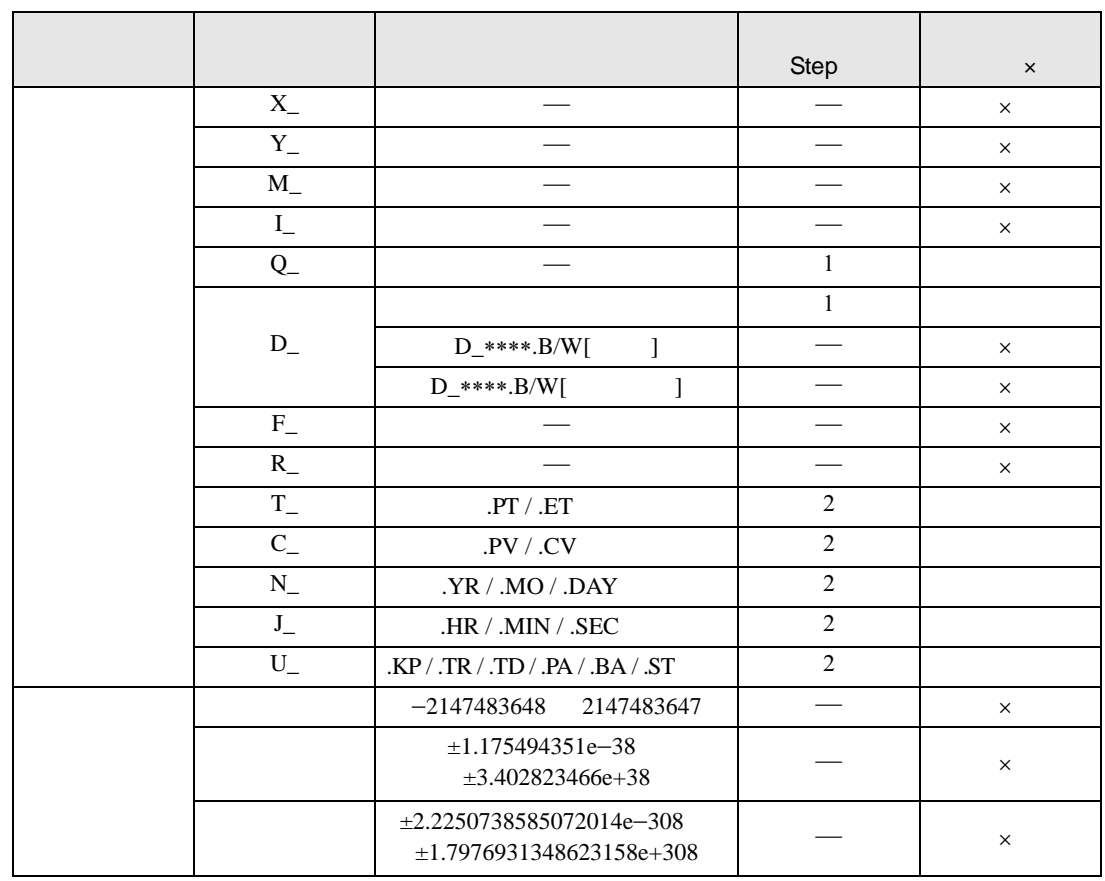

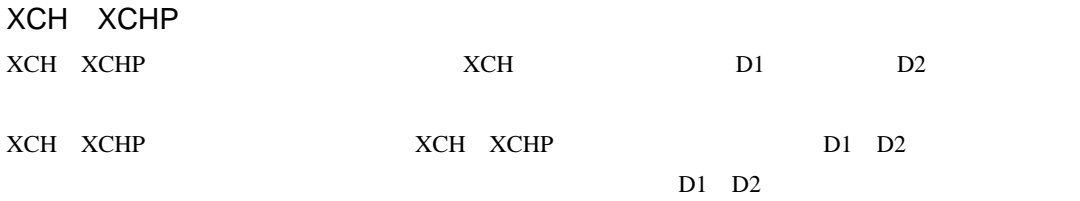

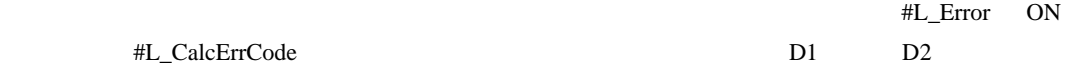

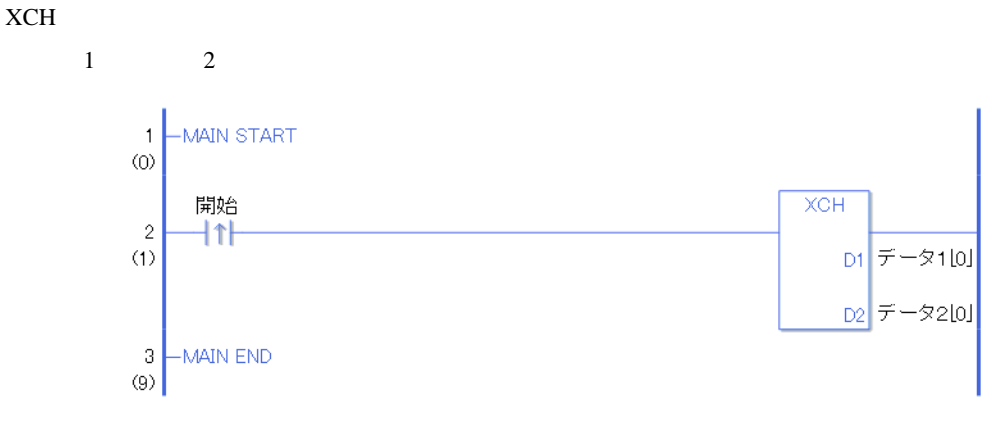

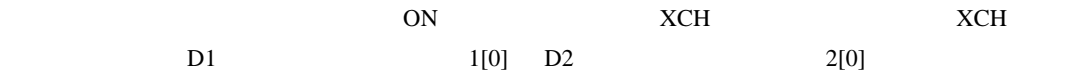

a  $ON$  FLMV

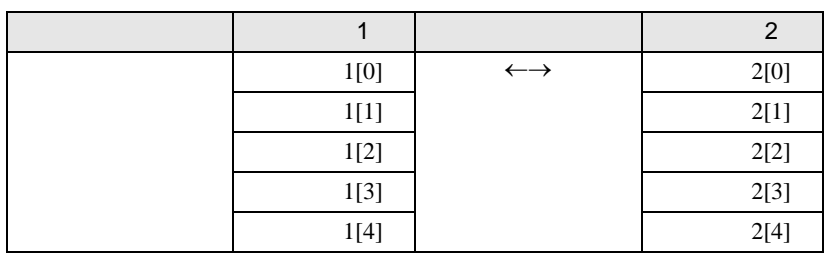

XCHP

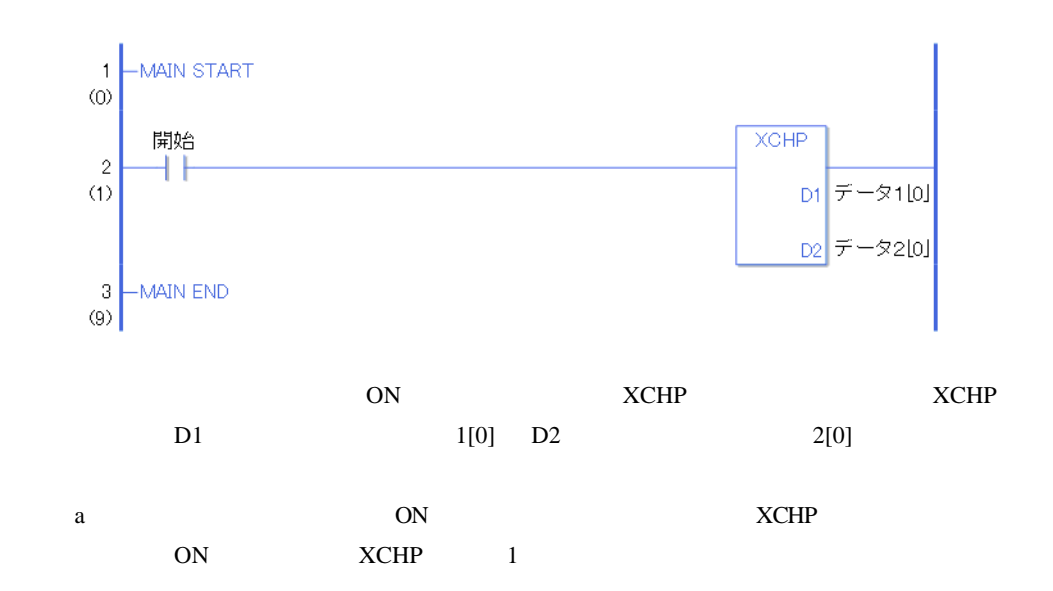

# 31.15

### 31.15.1 SHL SHLP

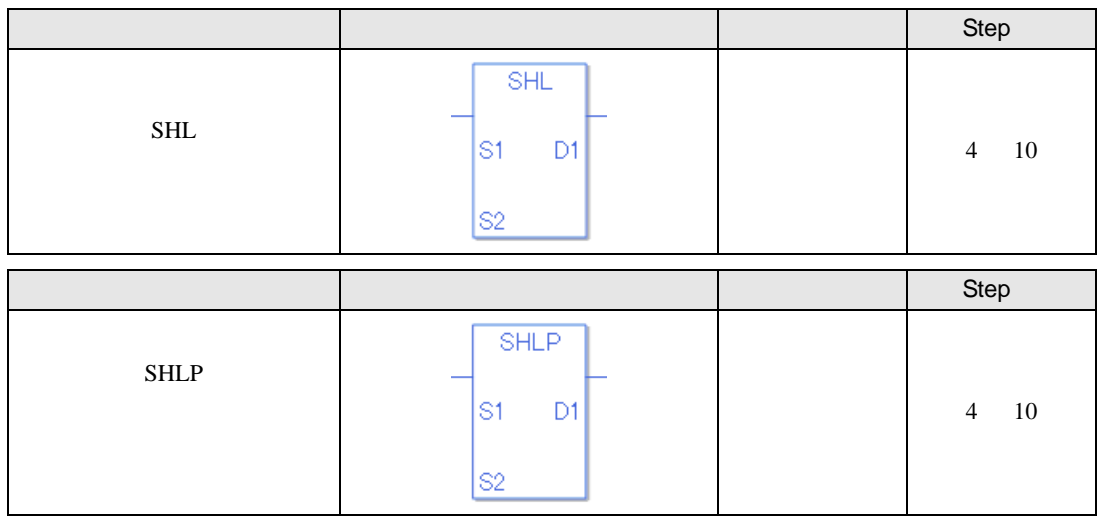

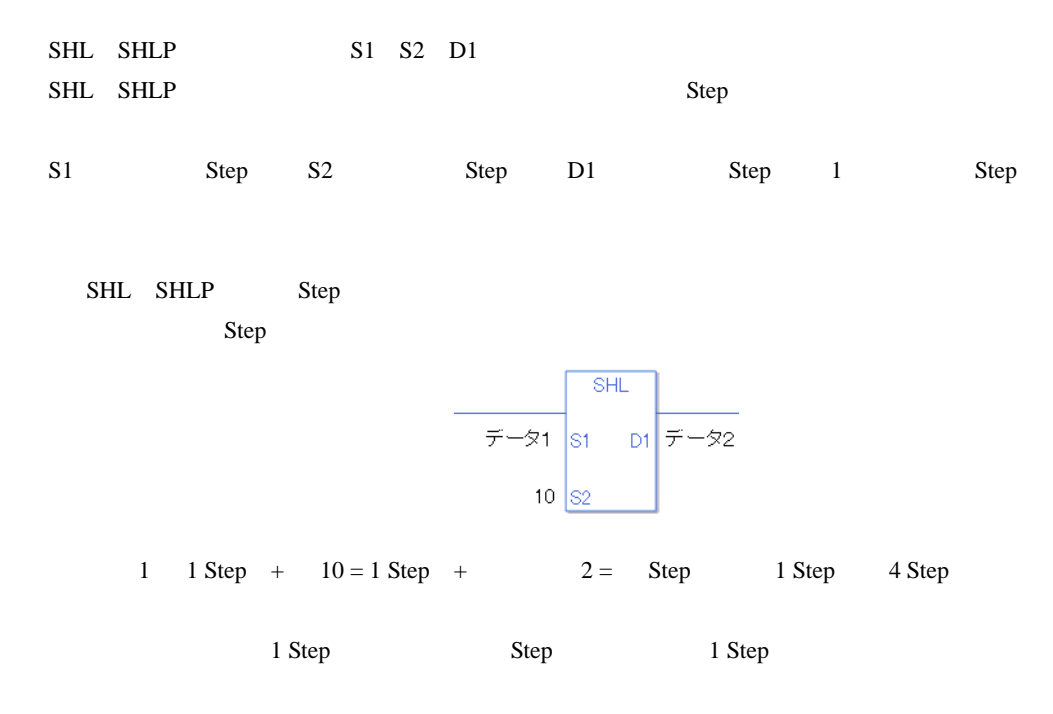

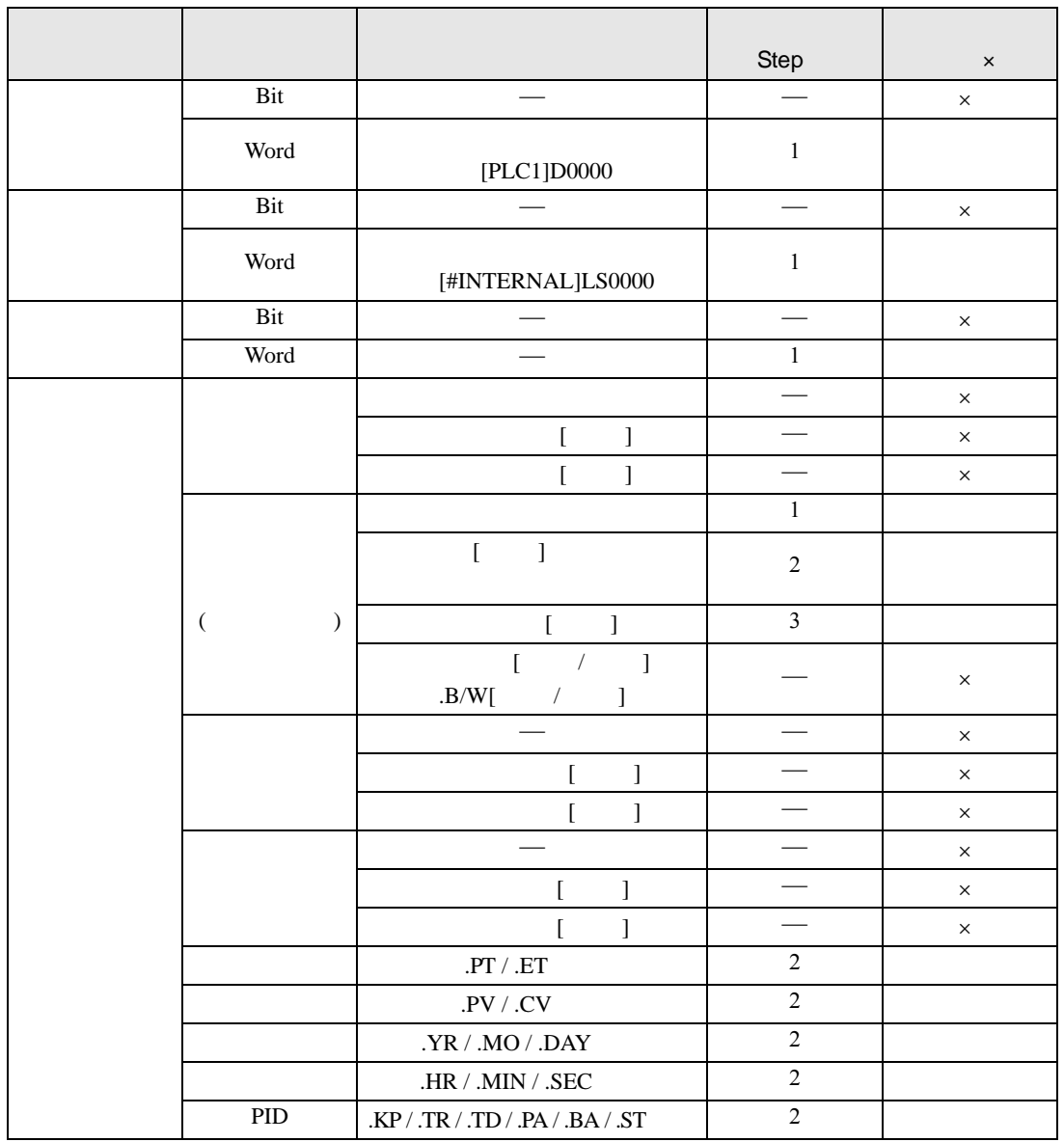

SHL SHLP S1

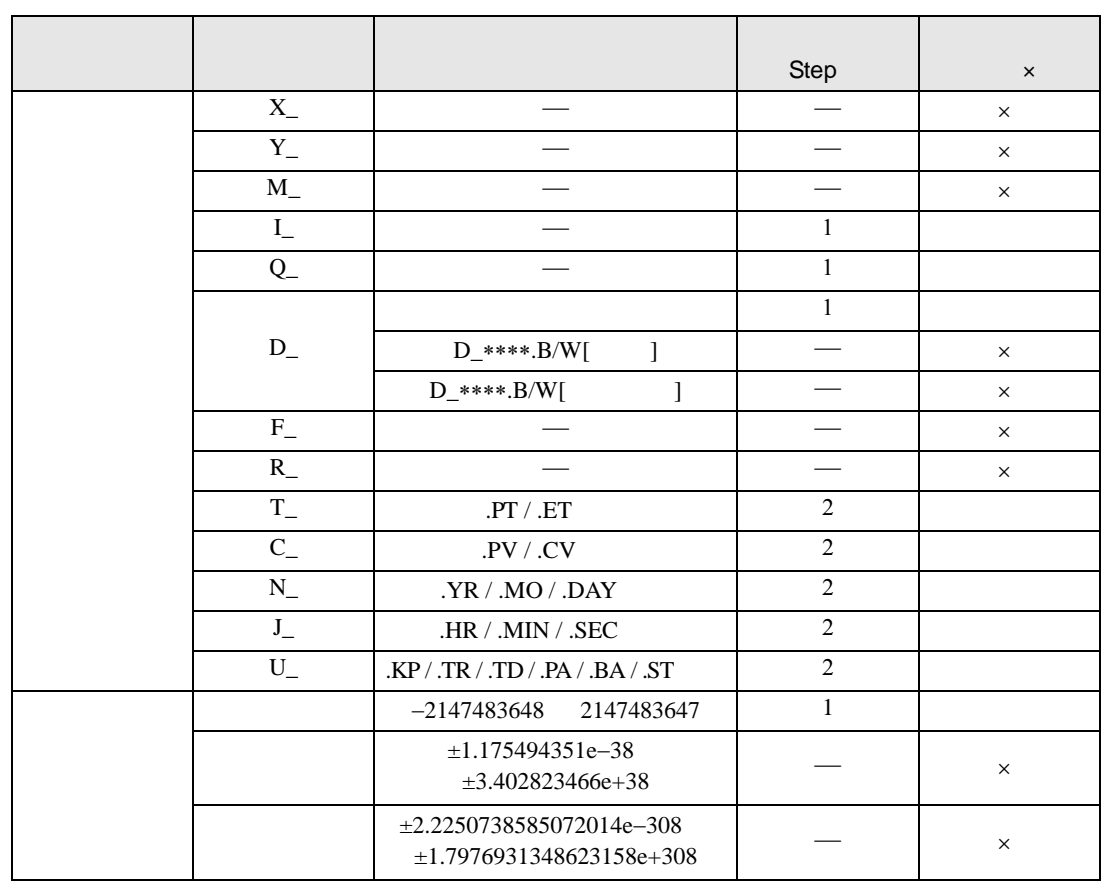

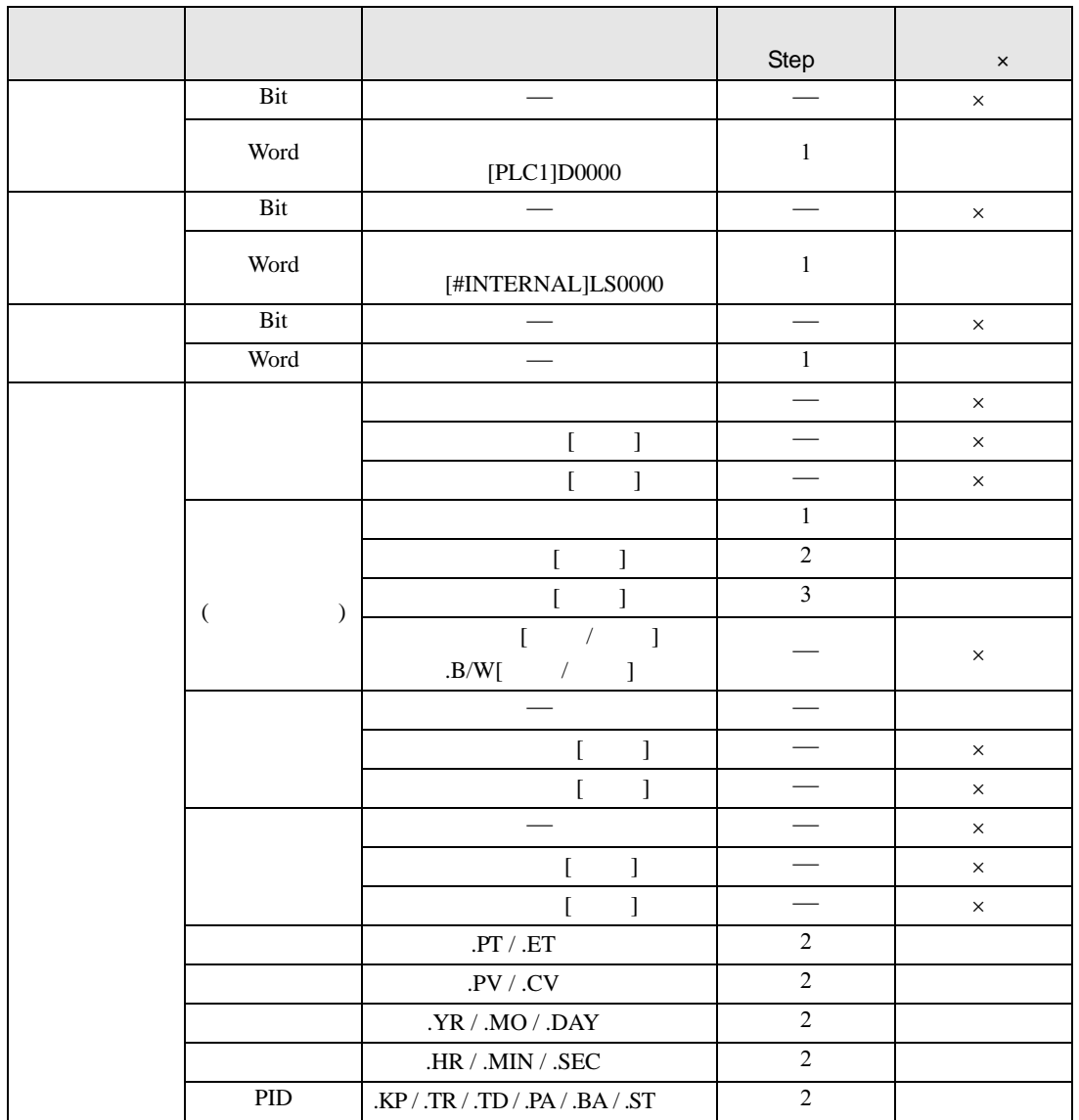

SHL SHLP S2

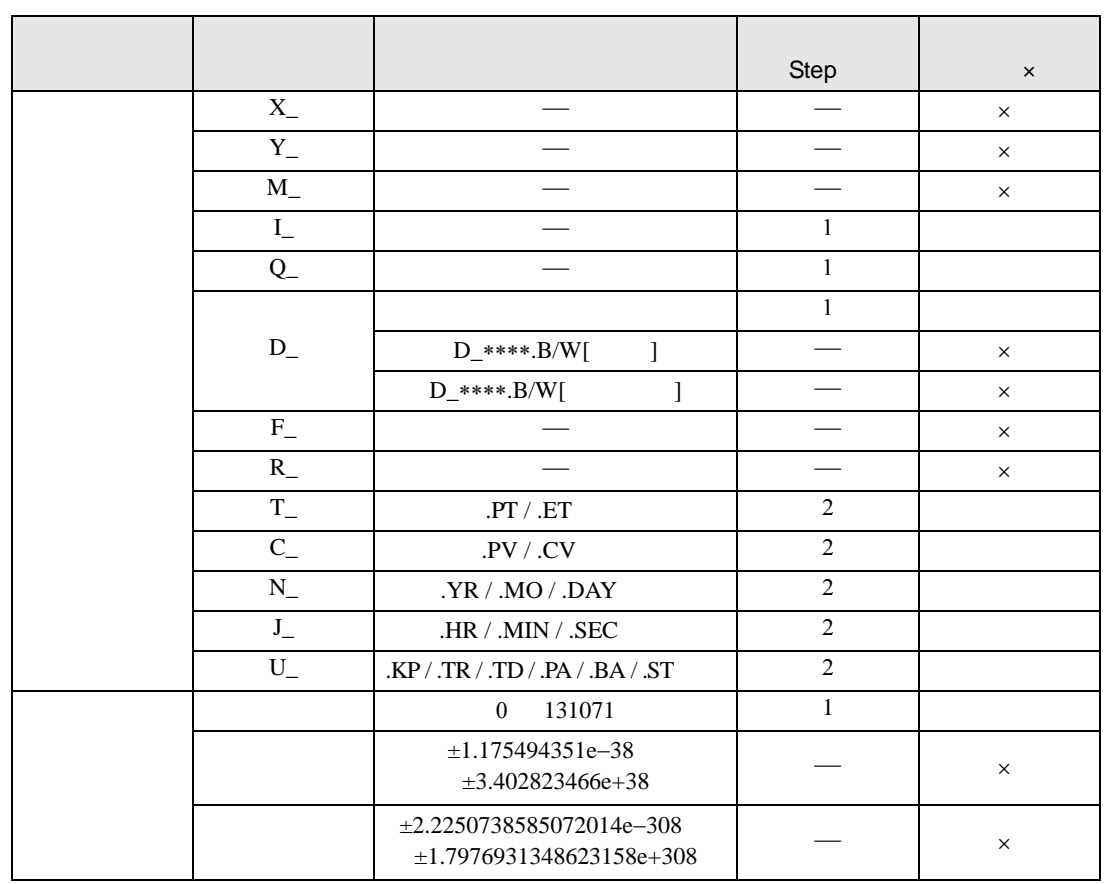

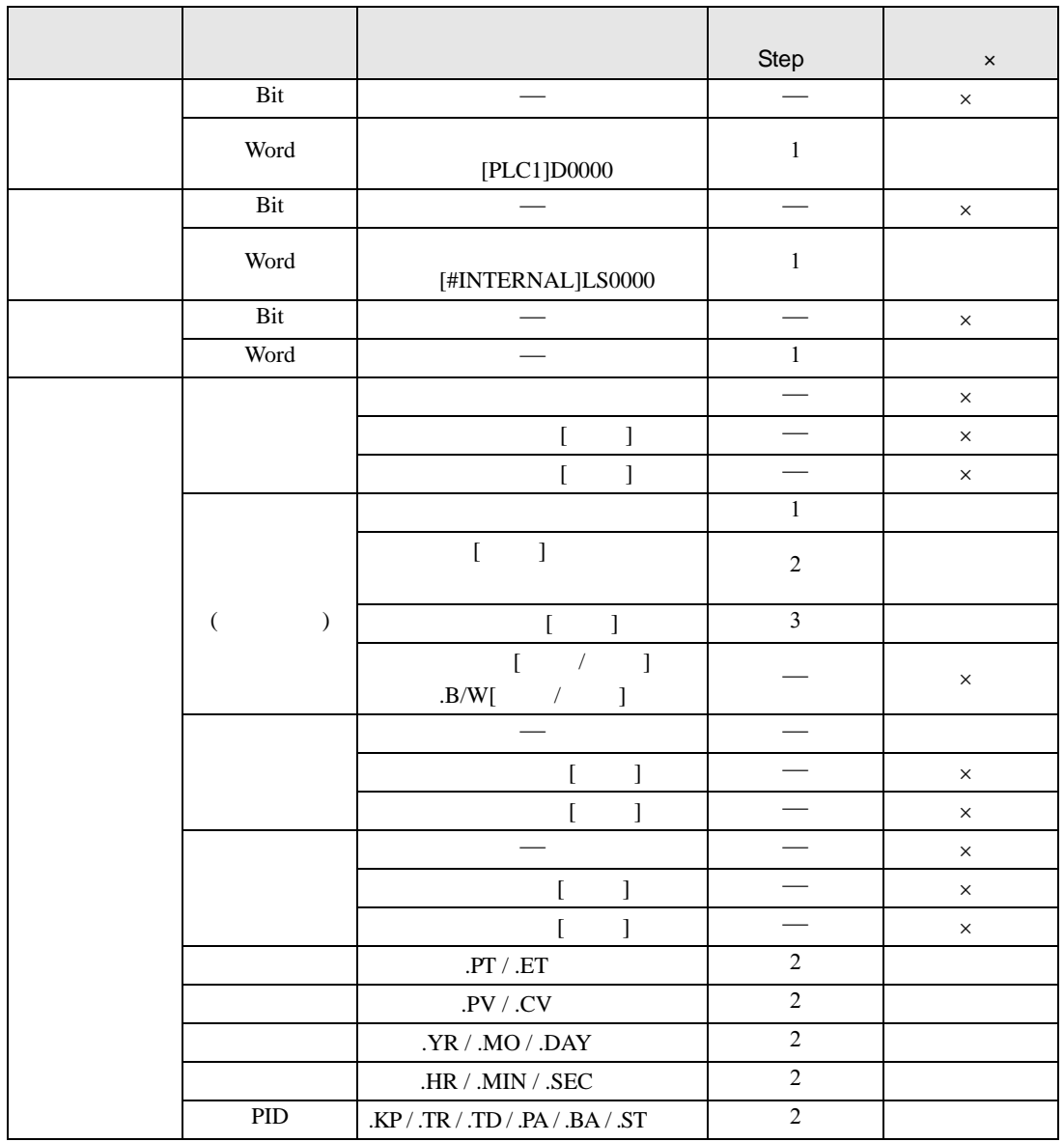

SHL SHLP D1

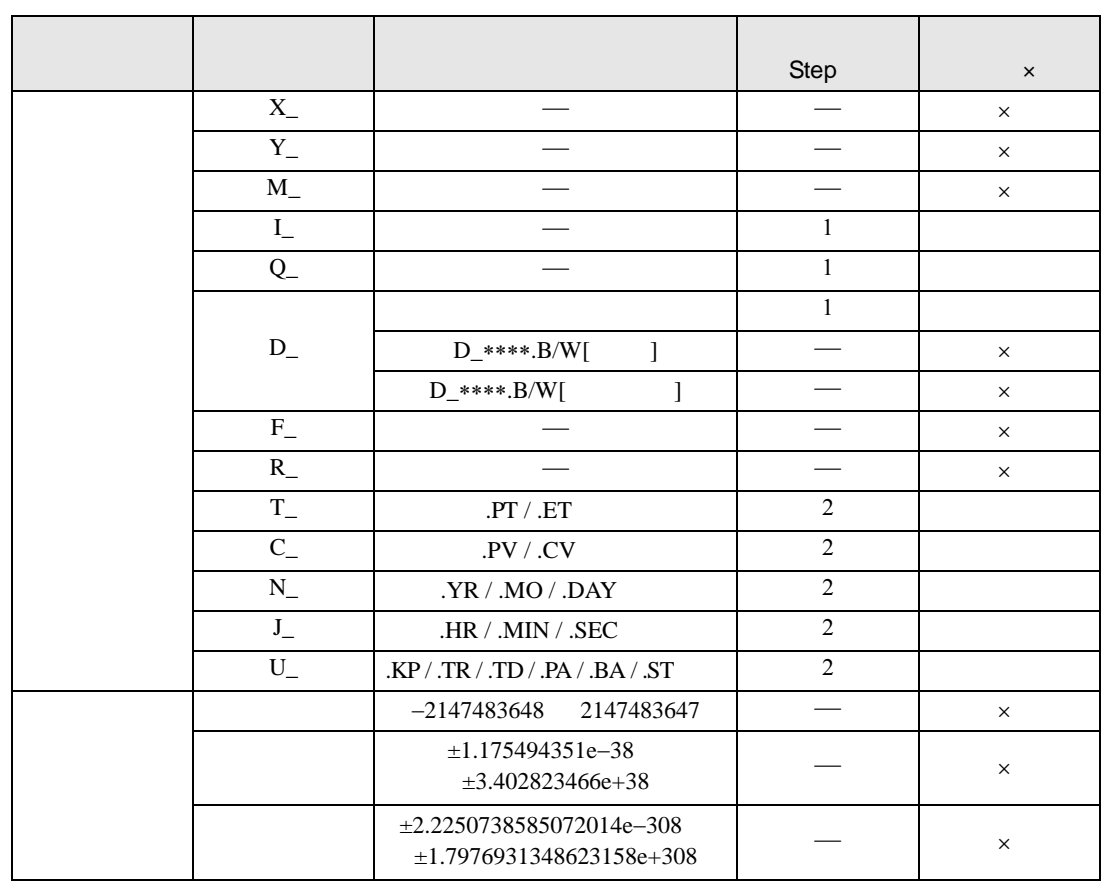

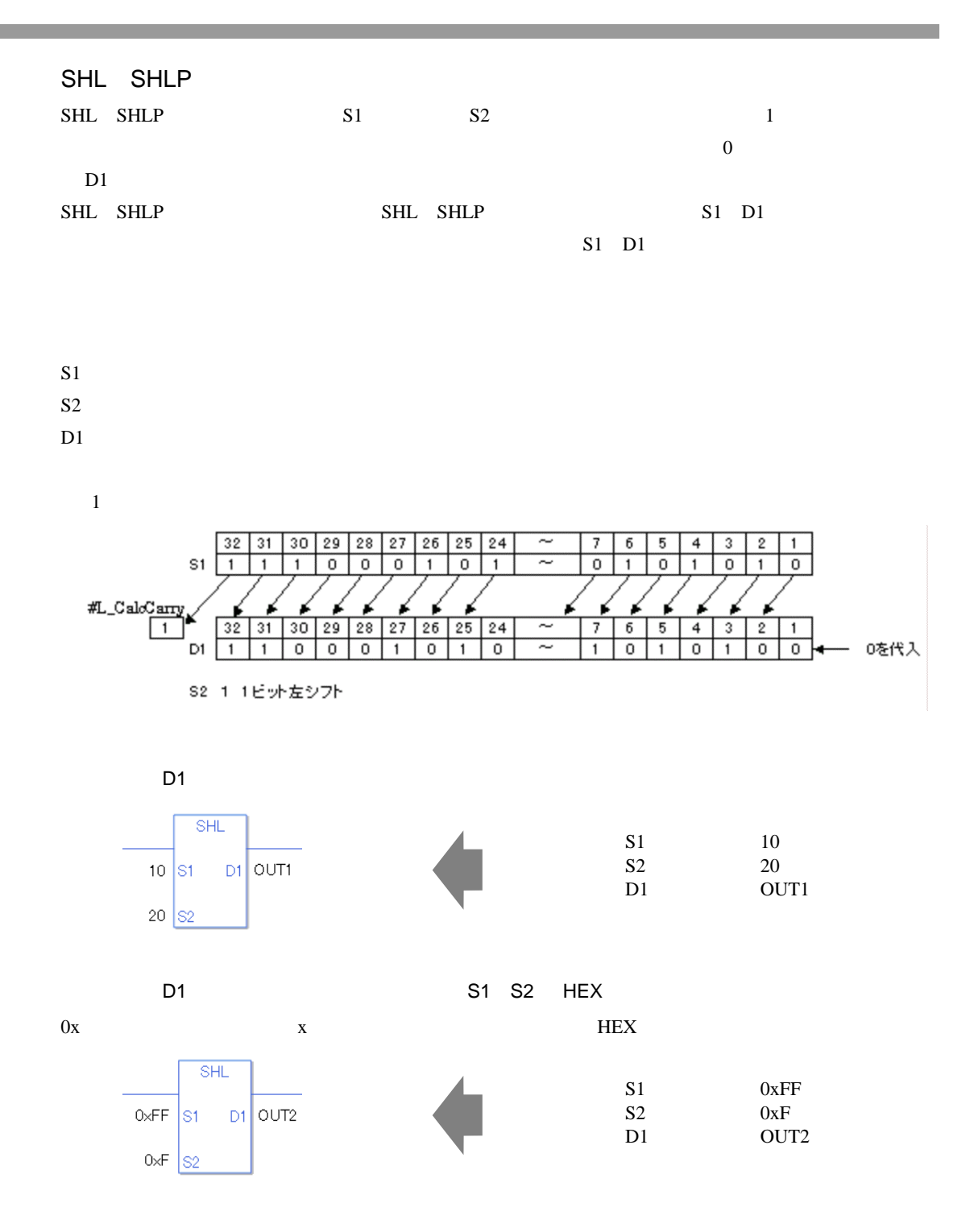

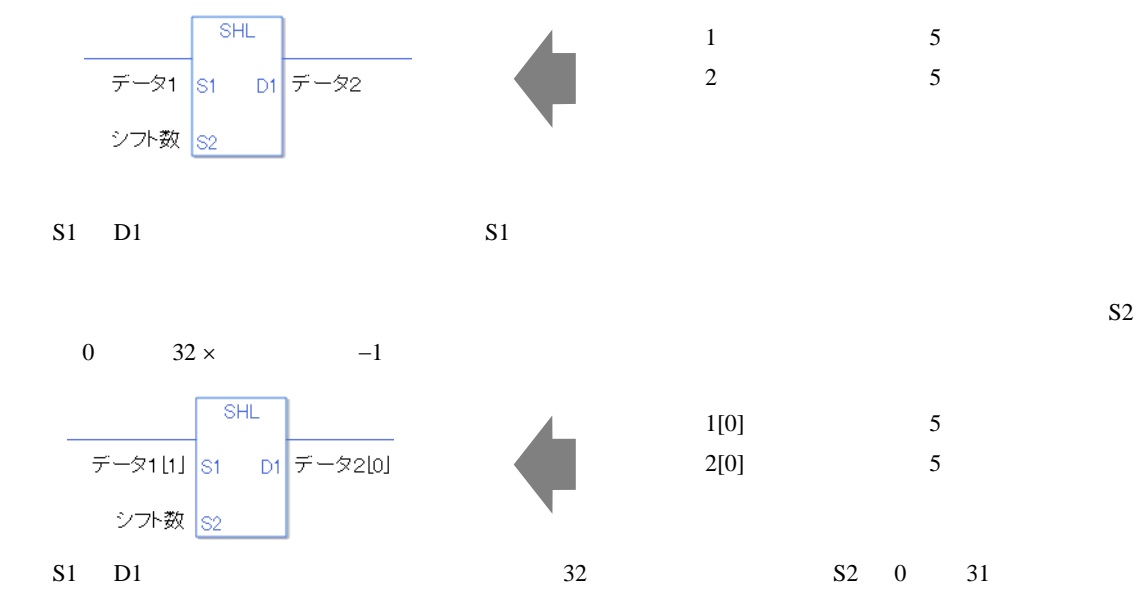

0 #L\_CalcZero ON

#L\_CalcCarry

#L\_Status

#L\_CalcErrCode

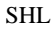

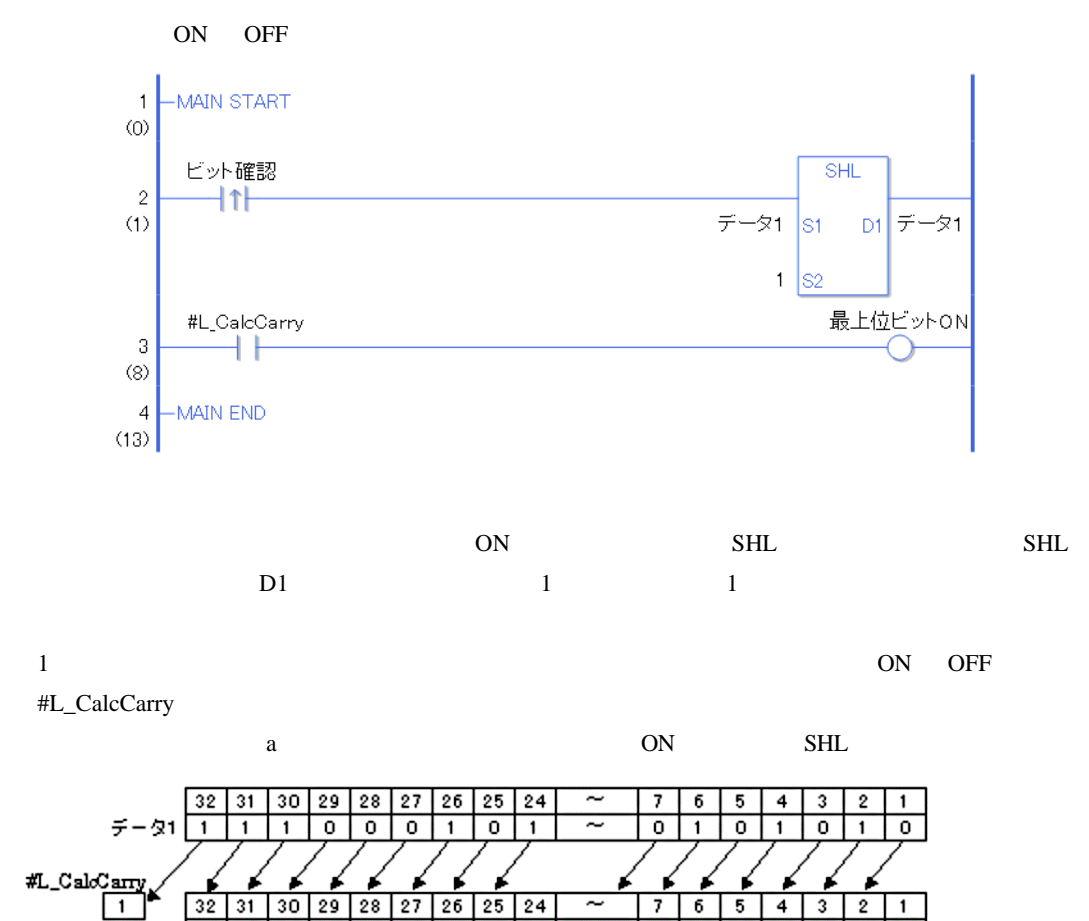

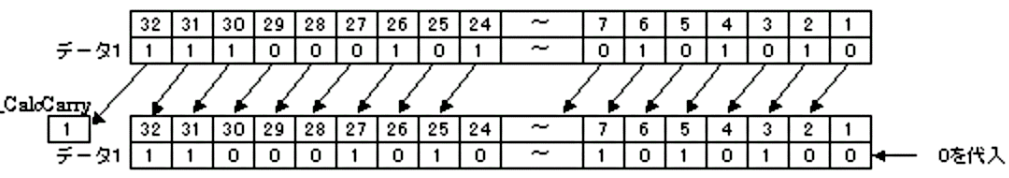

S2 1 1ビット左シフト

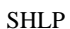

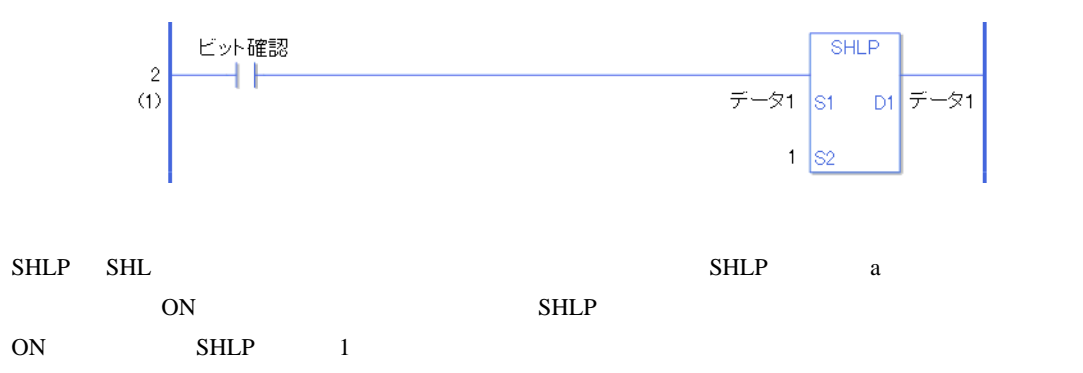

## 31.15.2 SHR SHRP

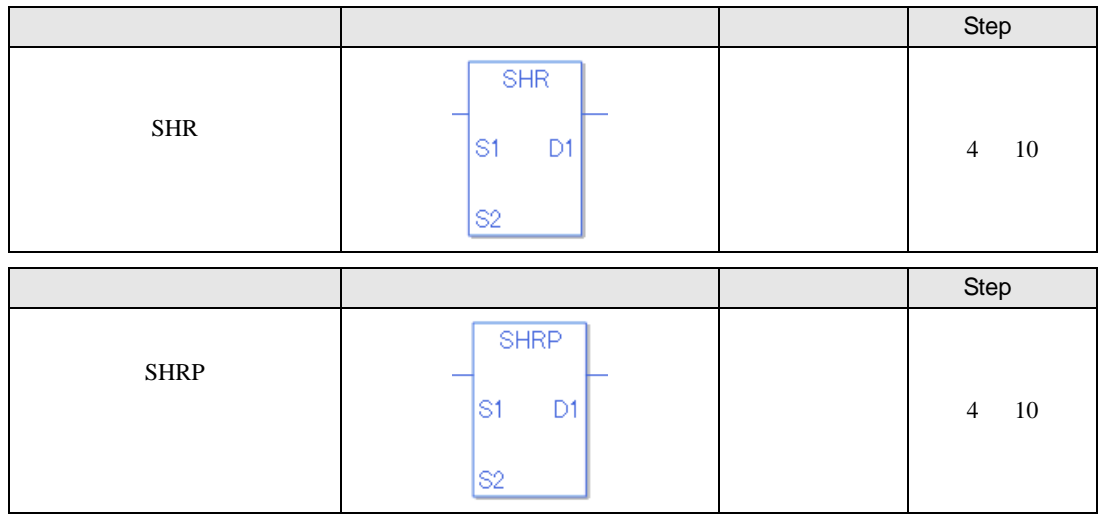

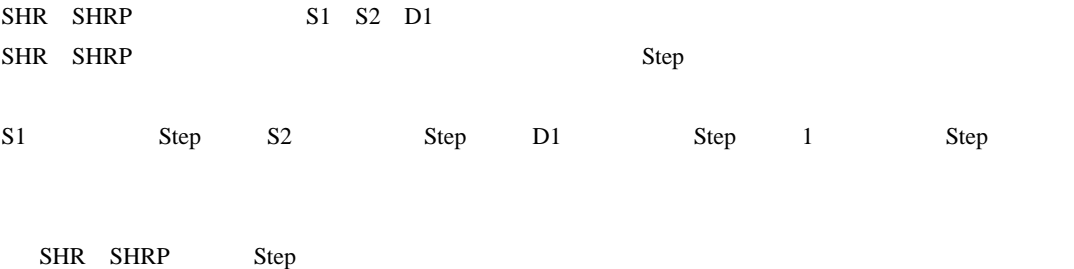

 $Step$ 

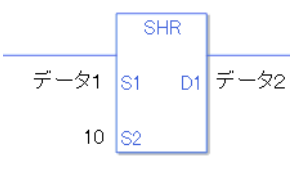

 ${1}$  1 Step +  ${10} = 1$  Step +  ${2} = 1$  Step  ${1}$  Step 4 Step

1 Step Step 3 Step 1 Step

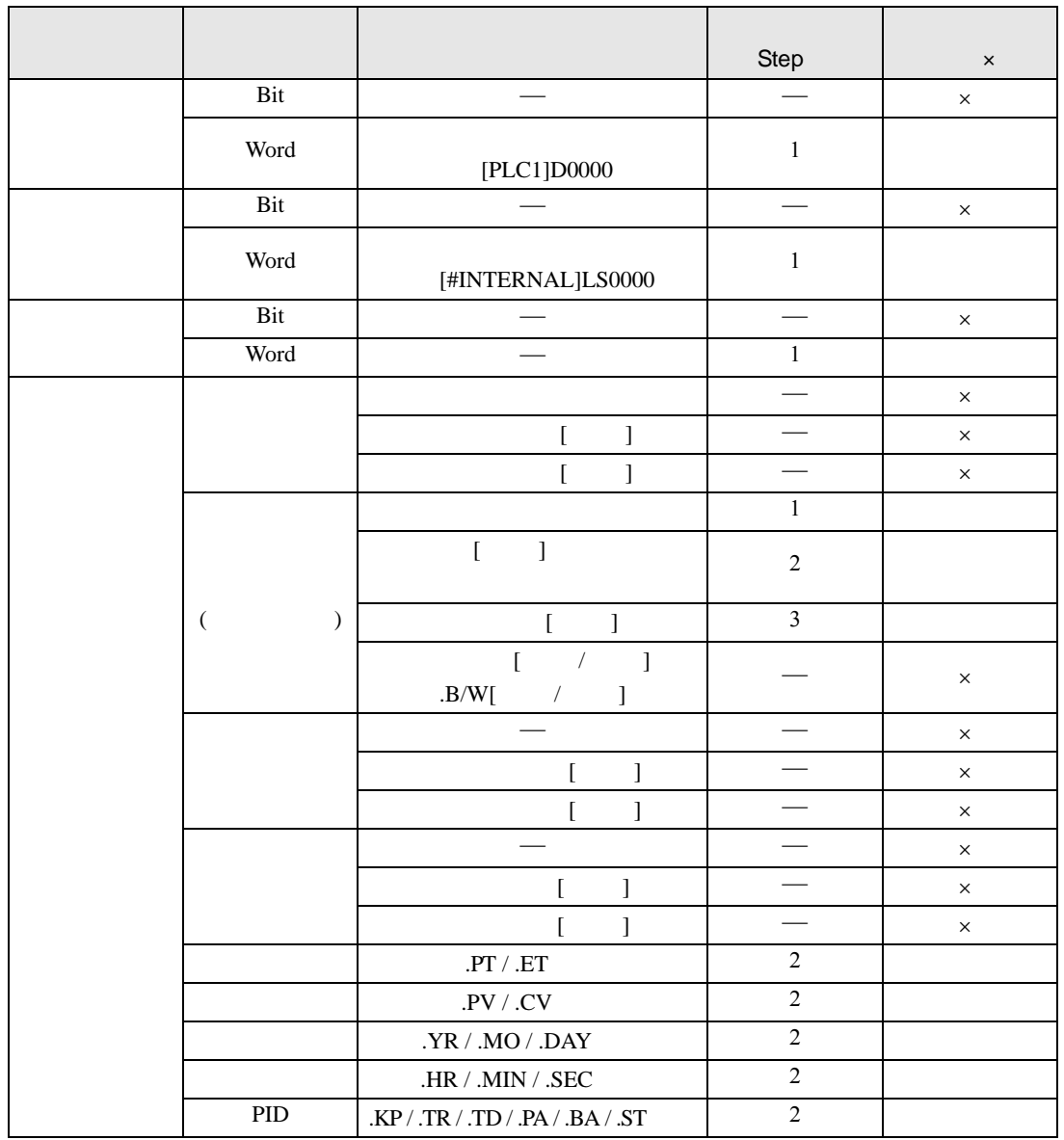

SHR SHRP S1

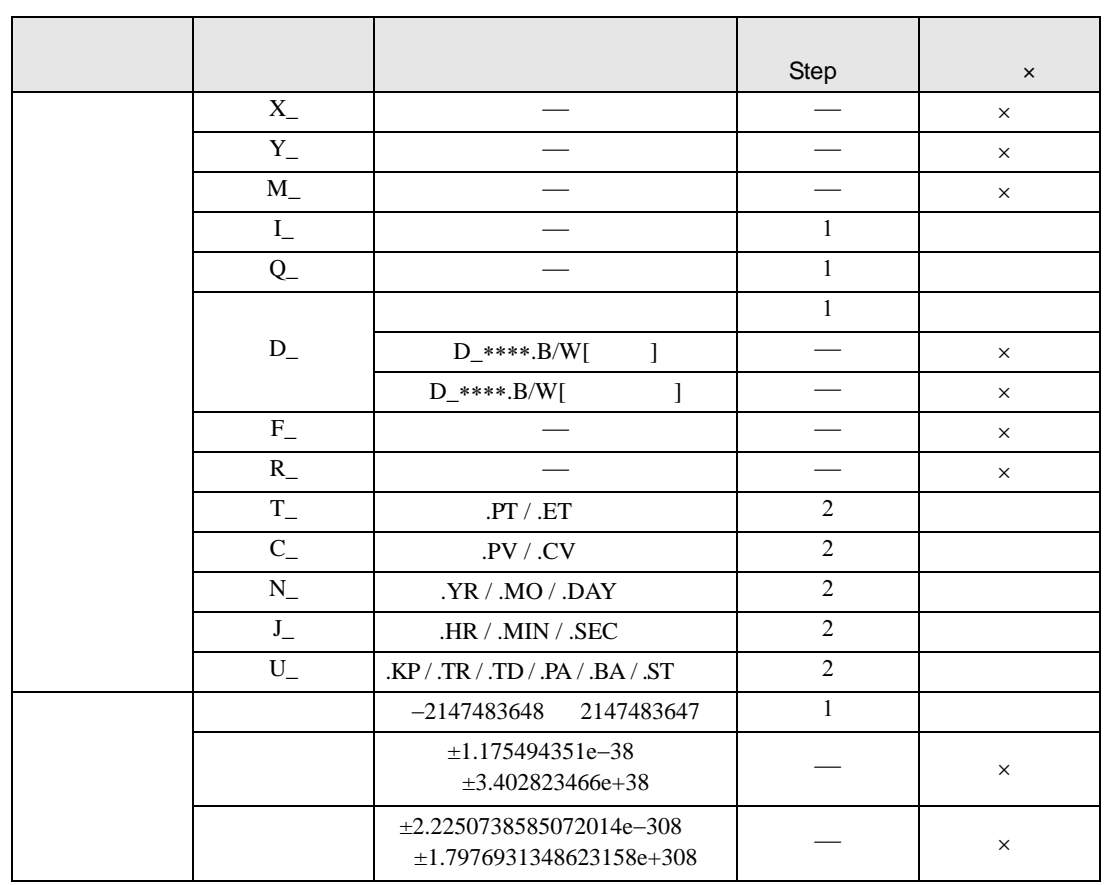

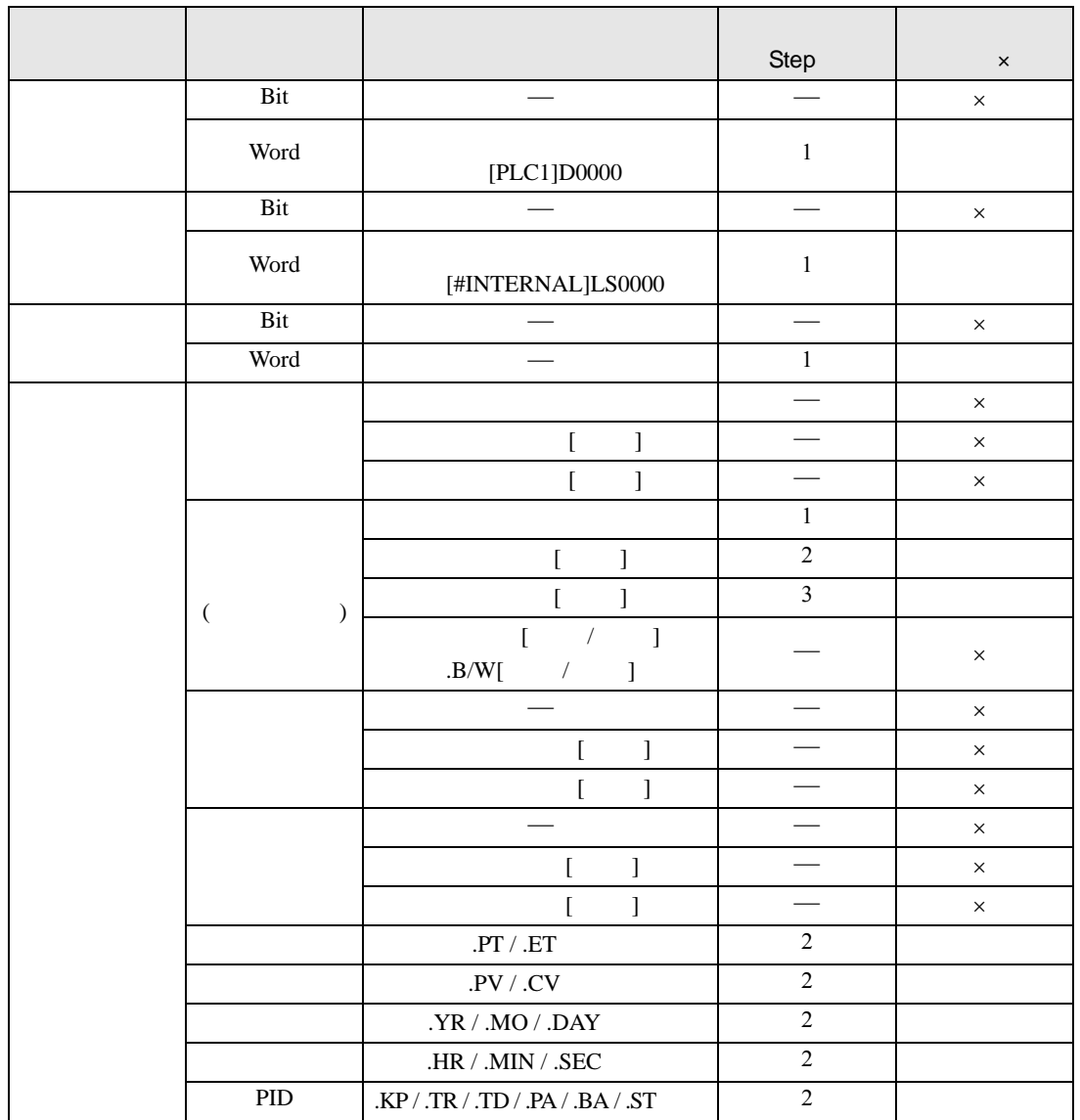

SHR SHRP S2

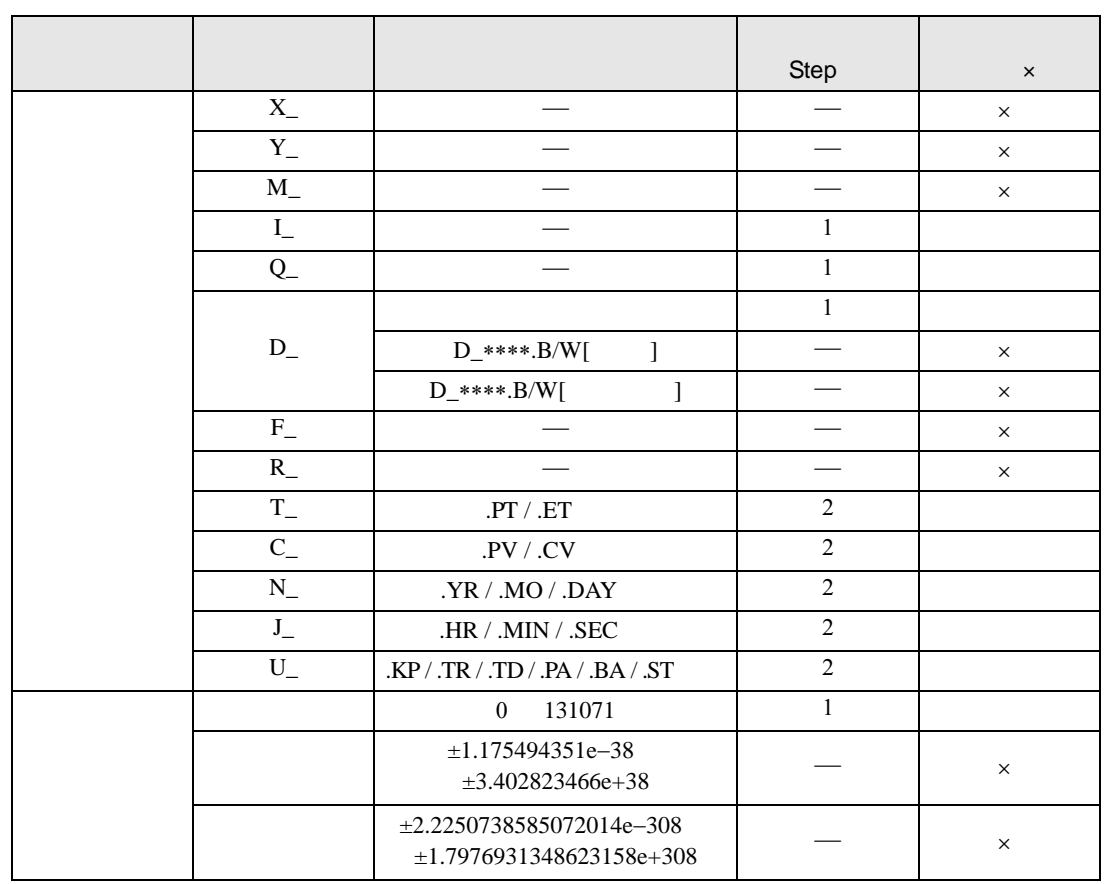

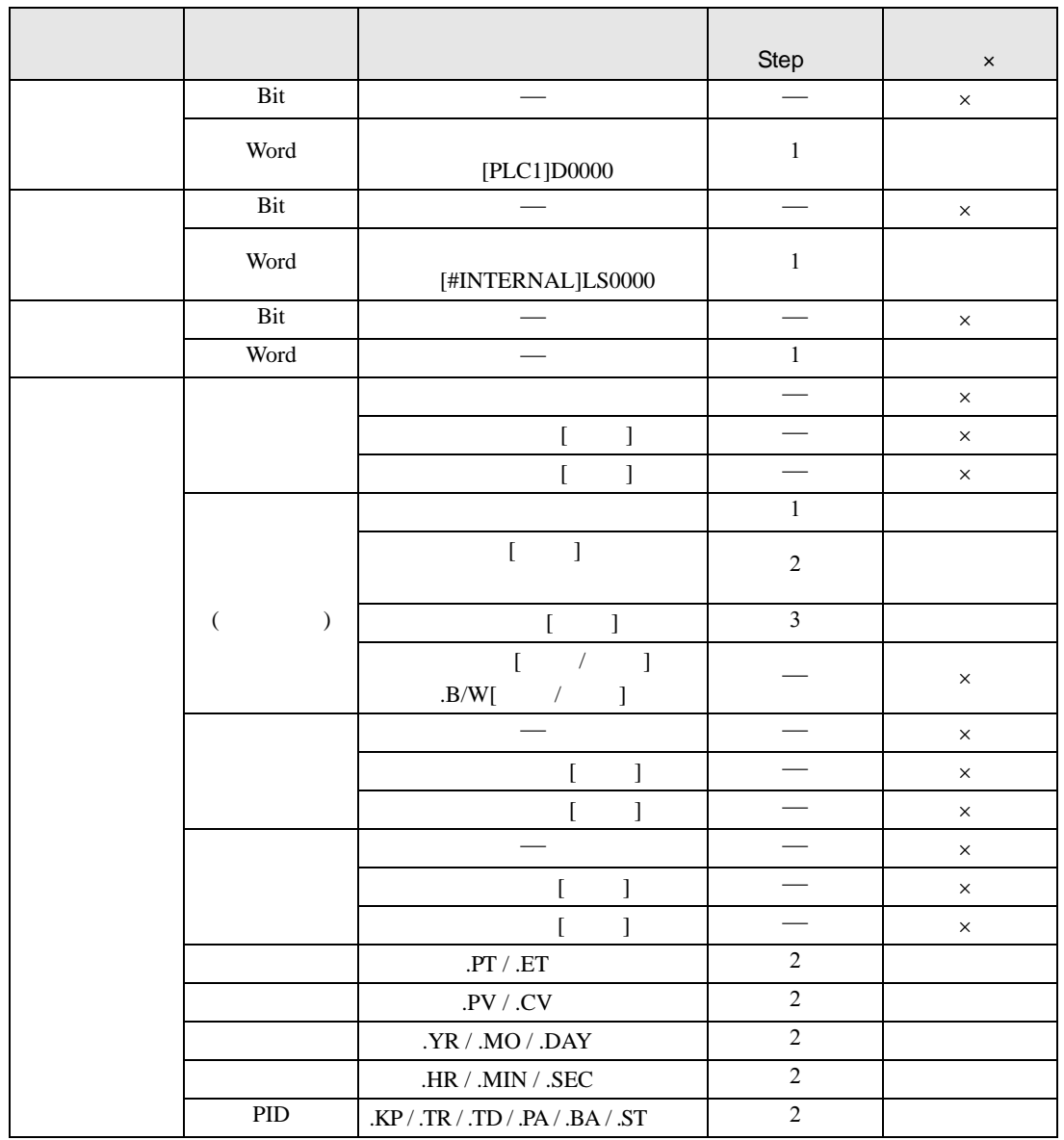

SHR SHRP D1

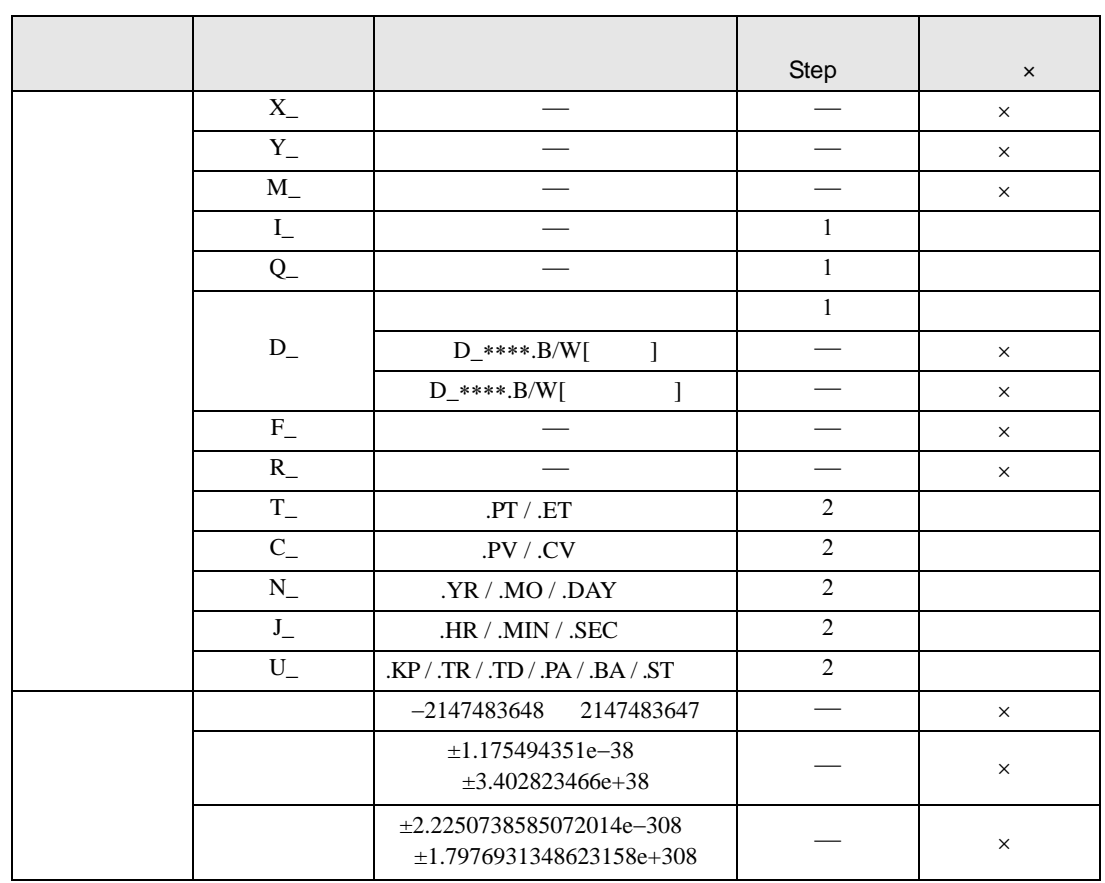

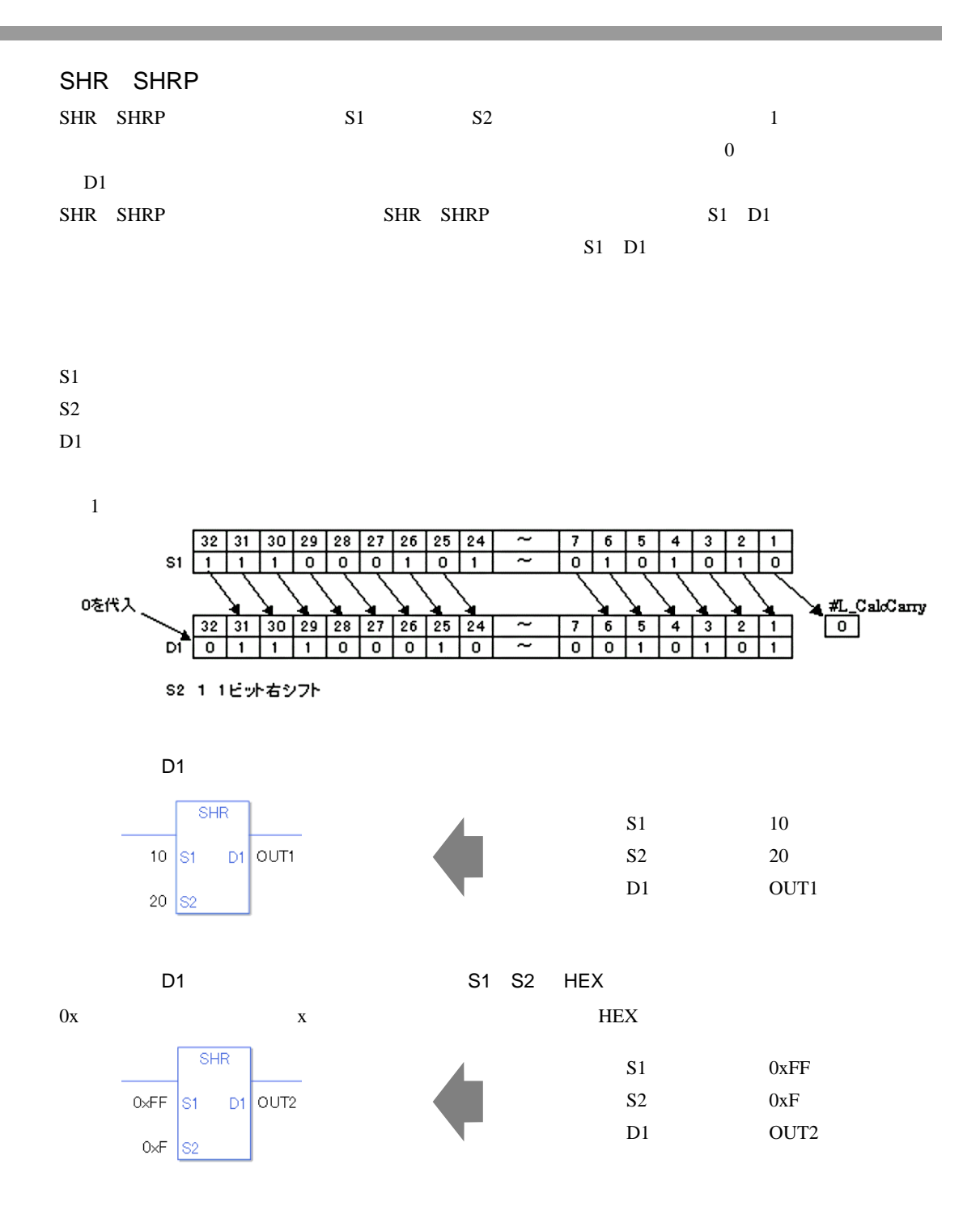

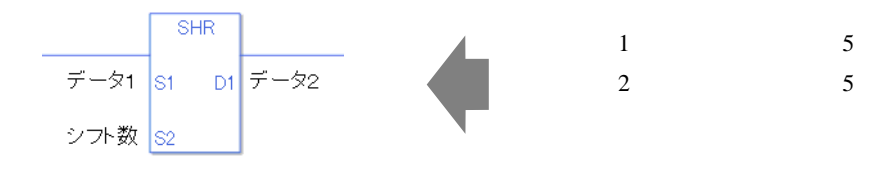

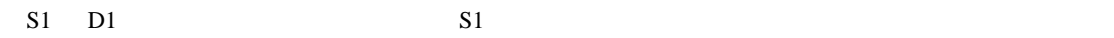

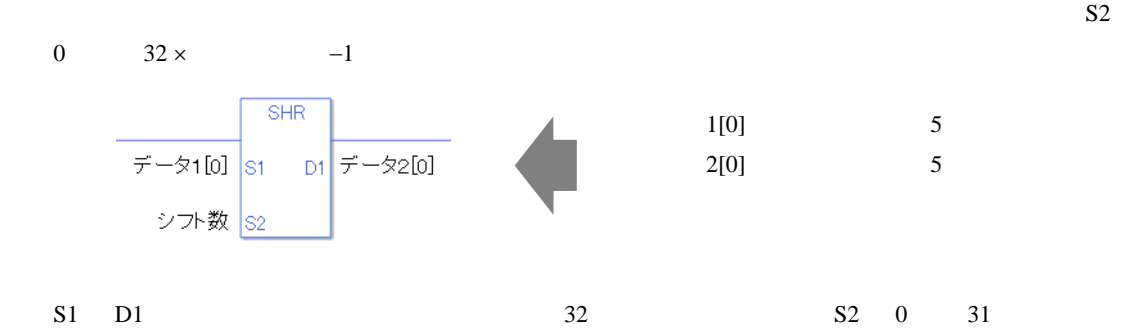

0 #L\_CalcZero ON

#L\_CalcCarry

#L\_Status

#L\_CalcErrCode

SHR

ON OFF

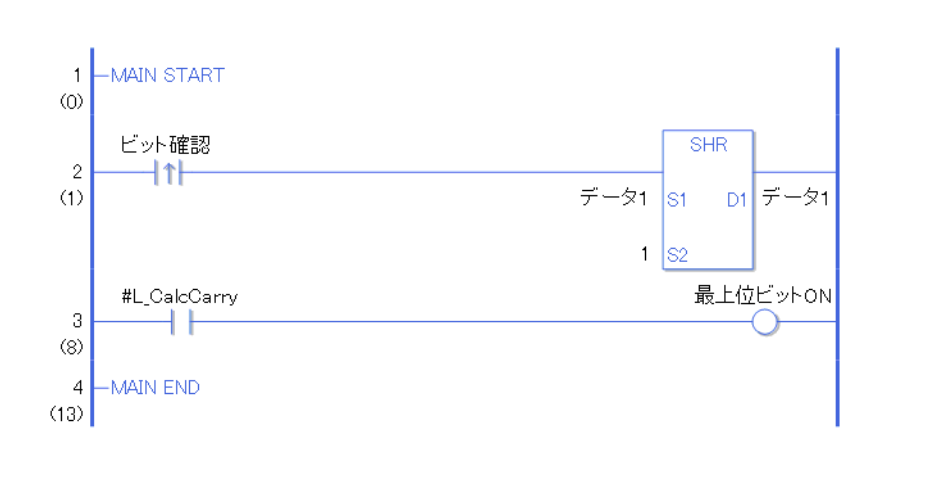

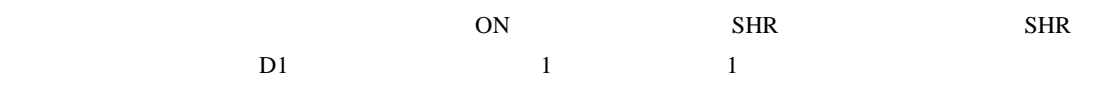

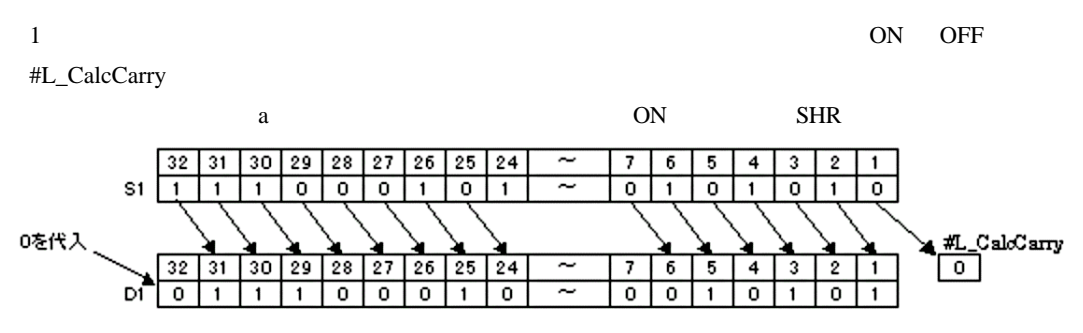

S2 1 1ビット右シフト

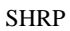

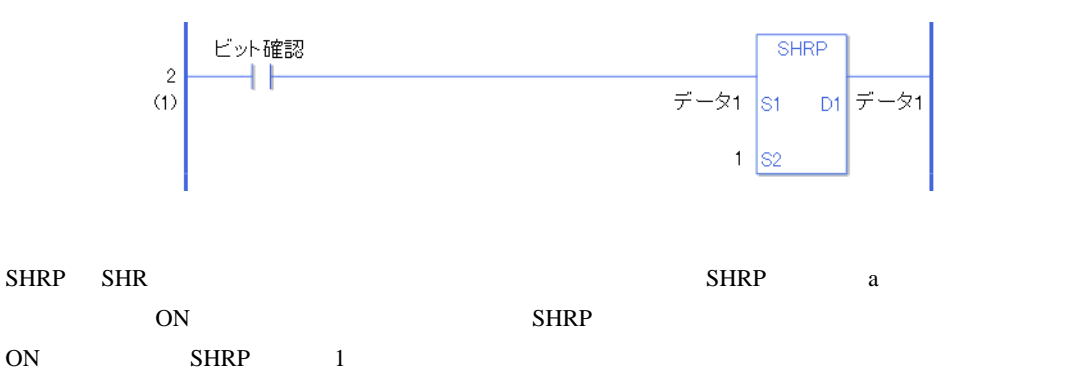

# 31.15.3 SAL SALP

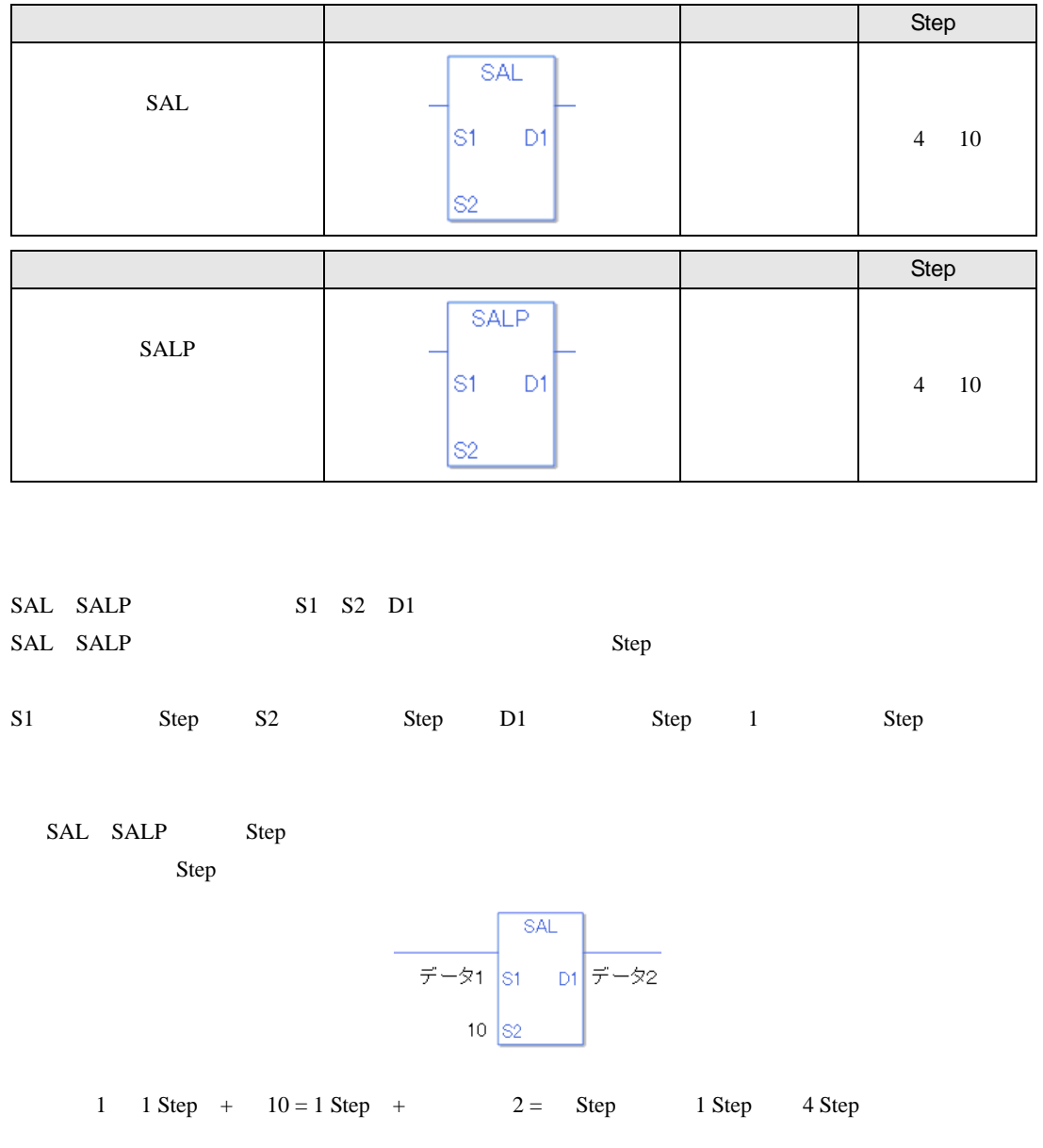

1 Step Step Step 1 Step

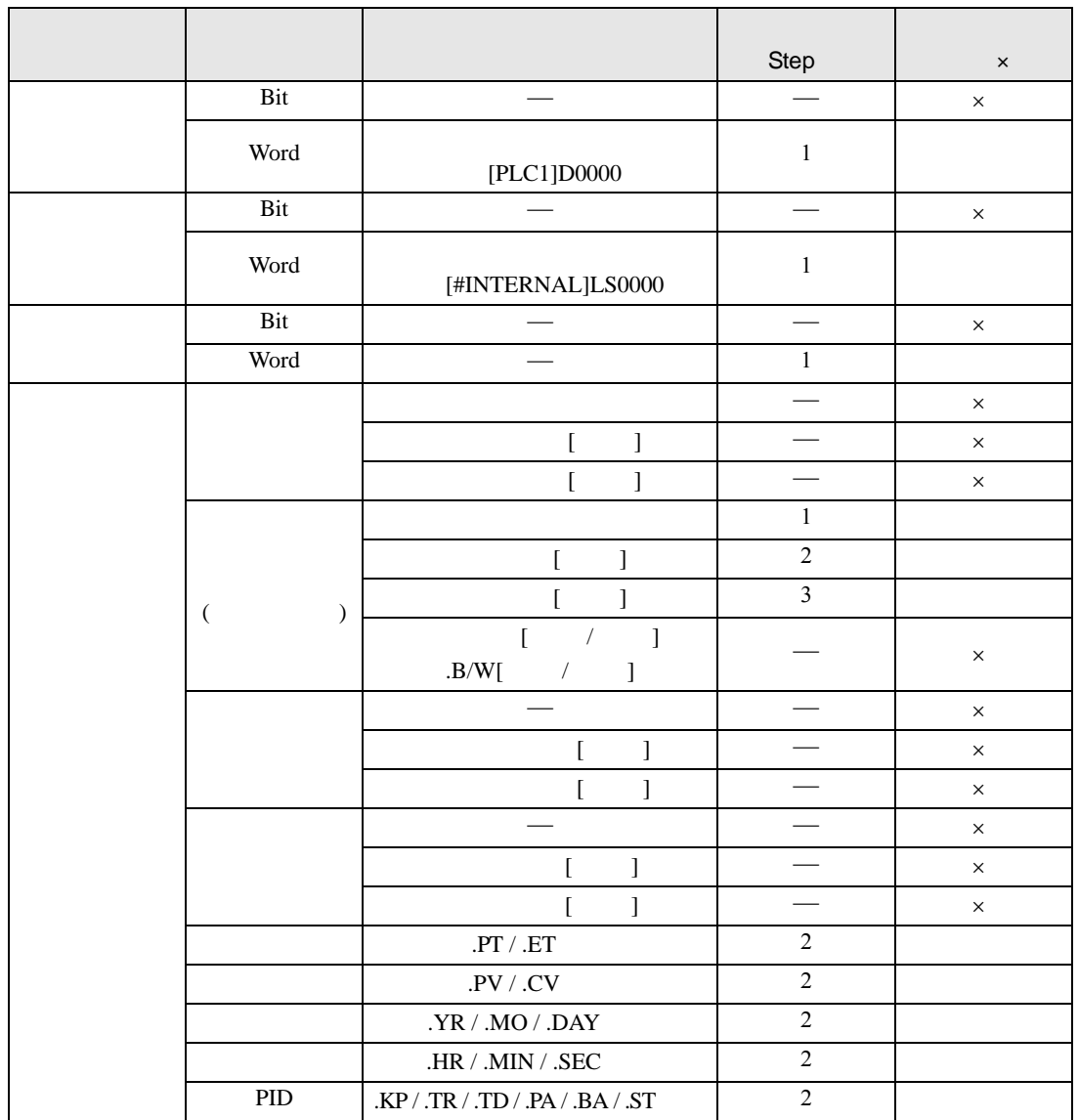

SAL SALP S1
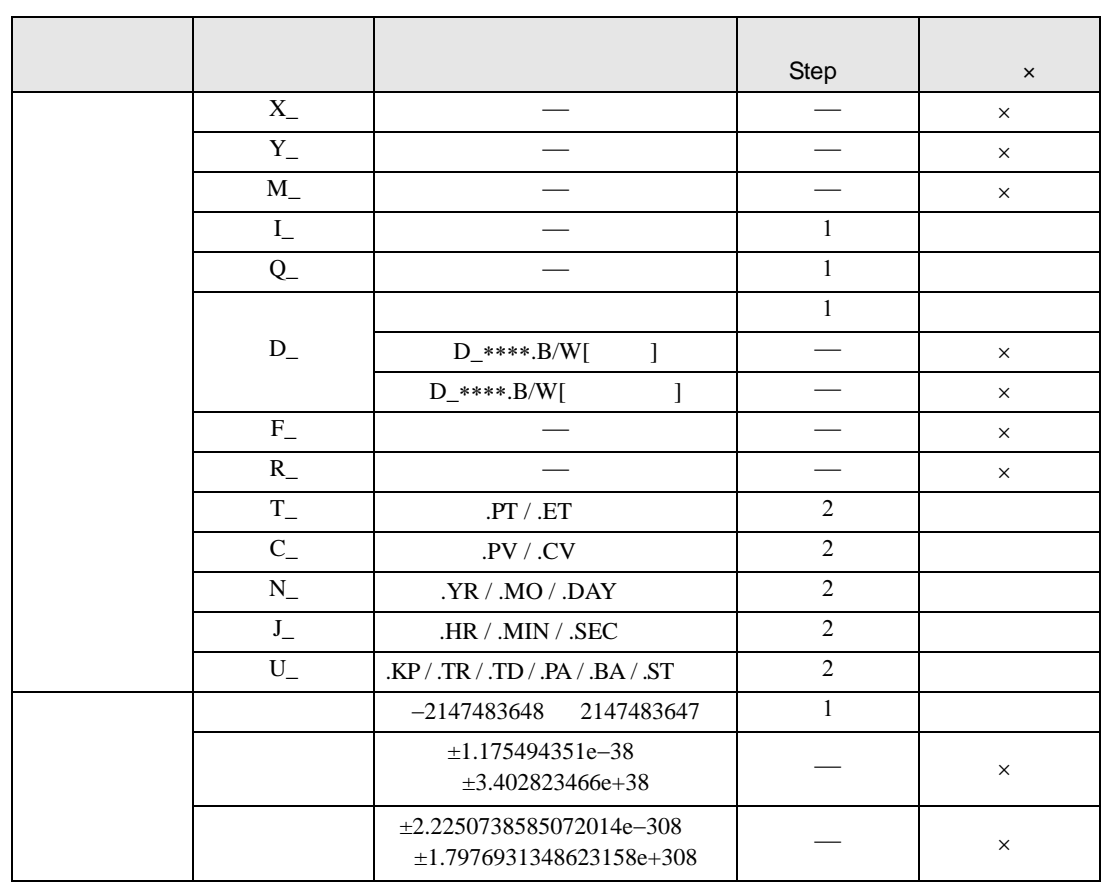

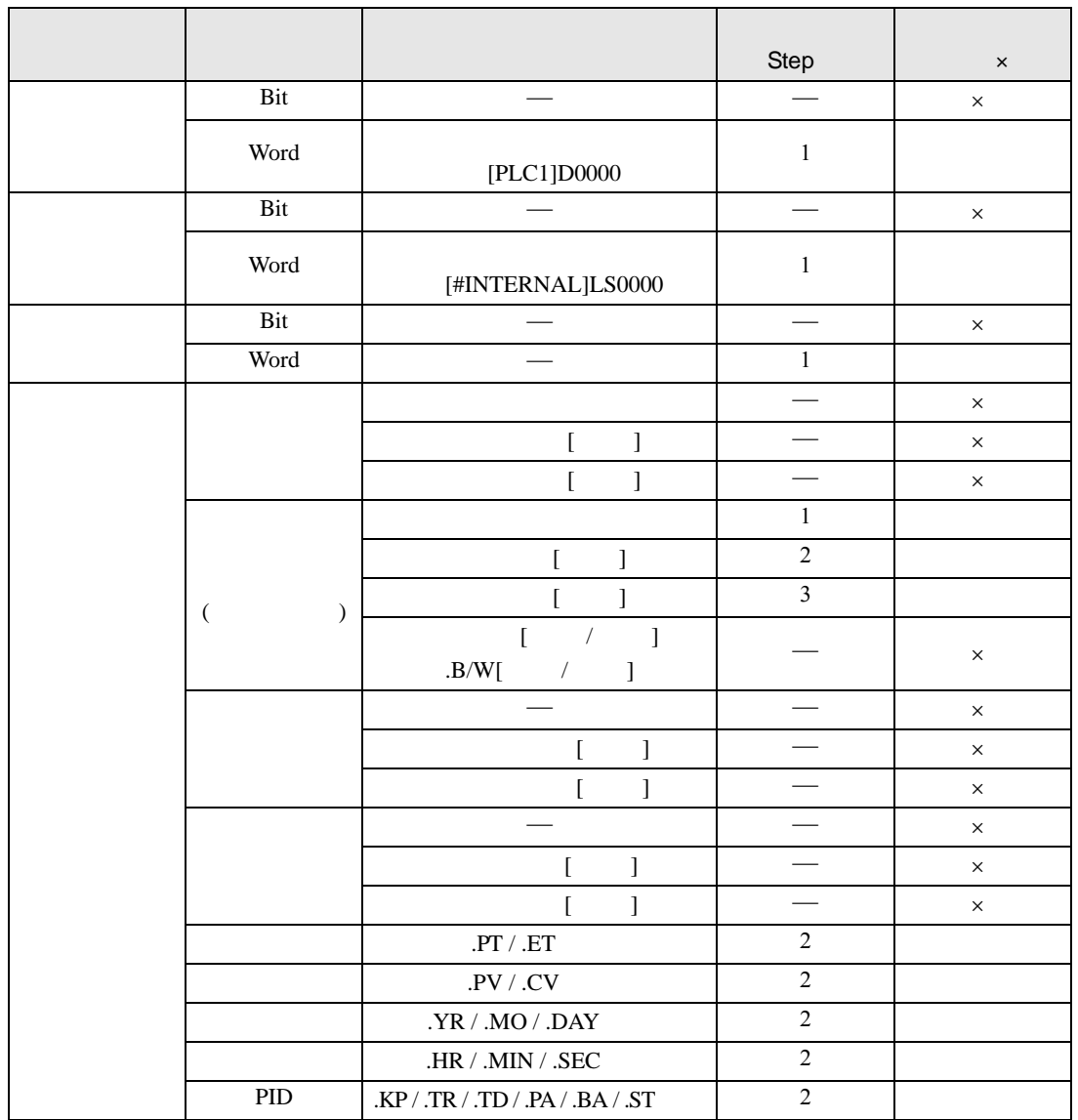

SAL SALP S2

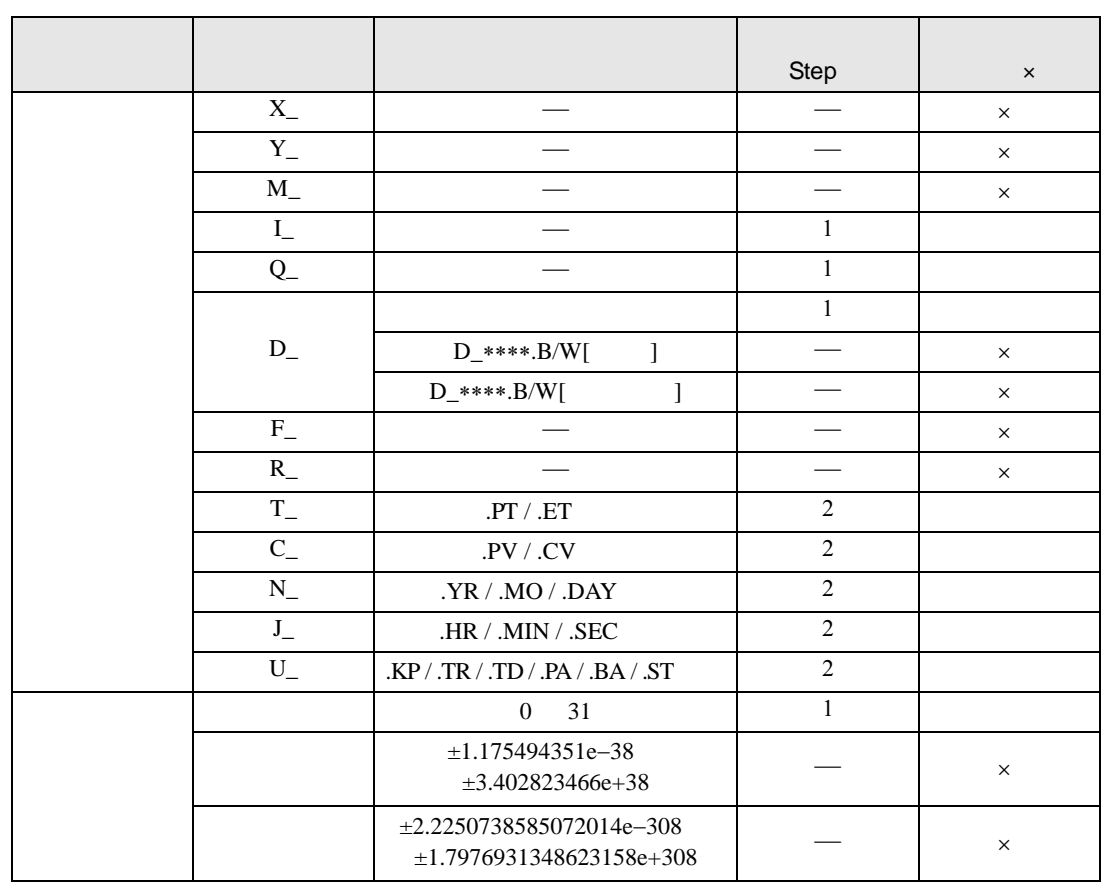

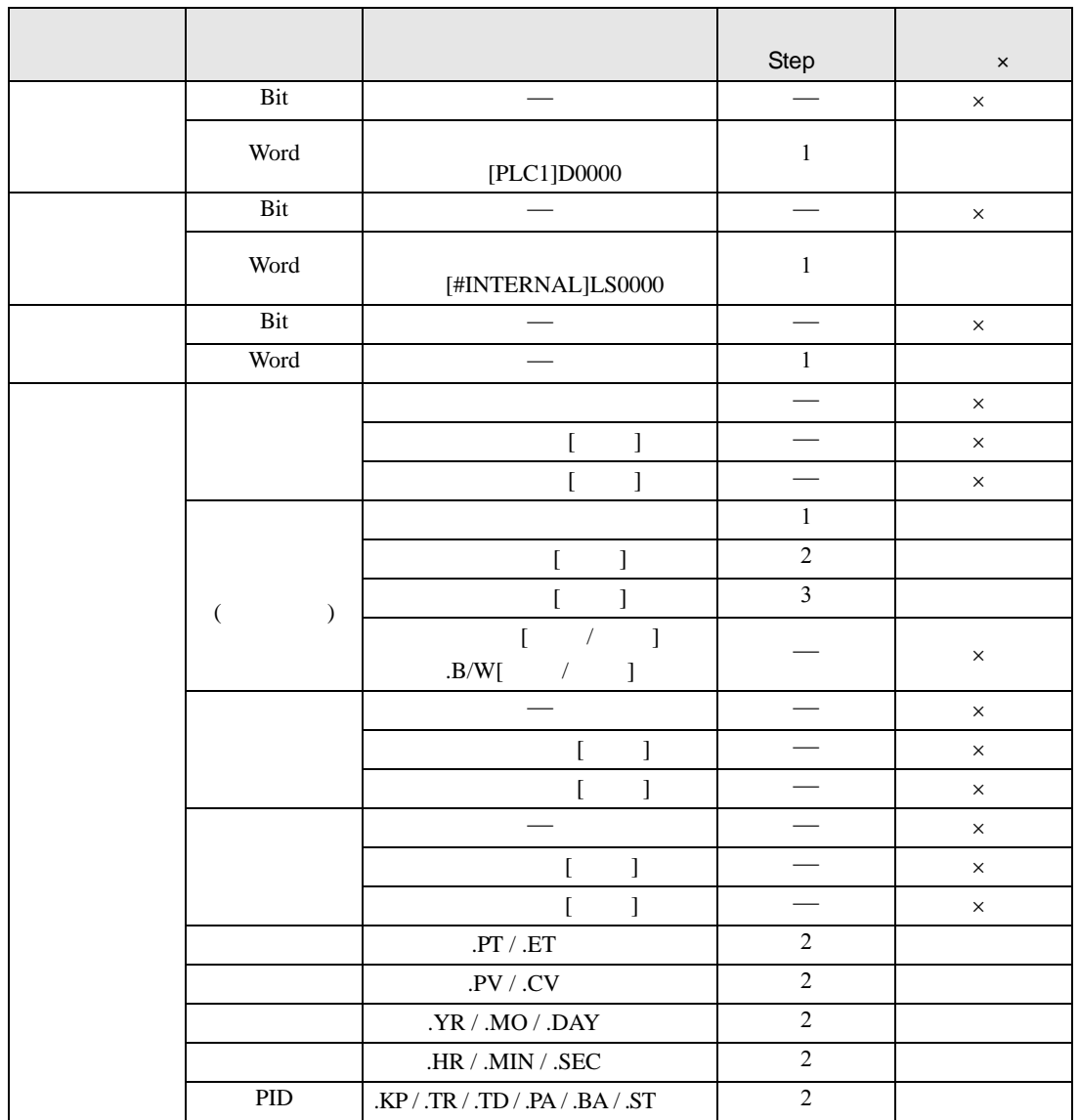

SAL SALP D1

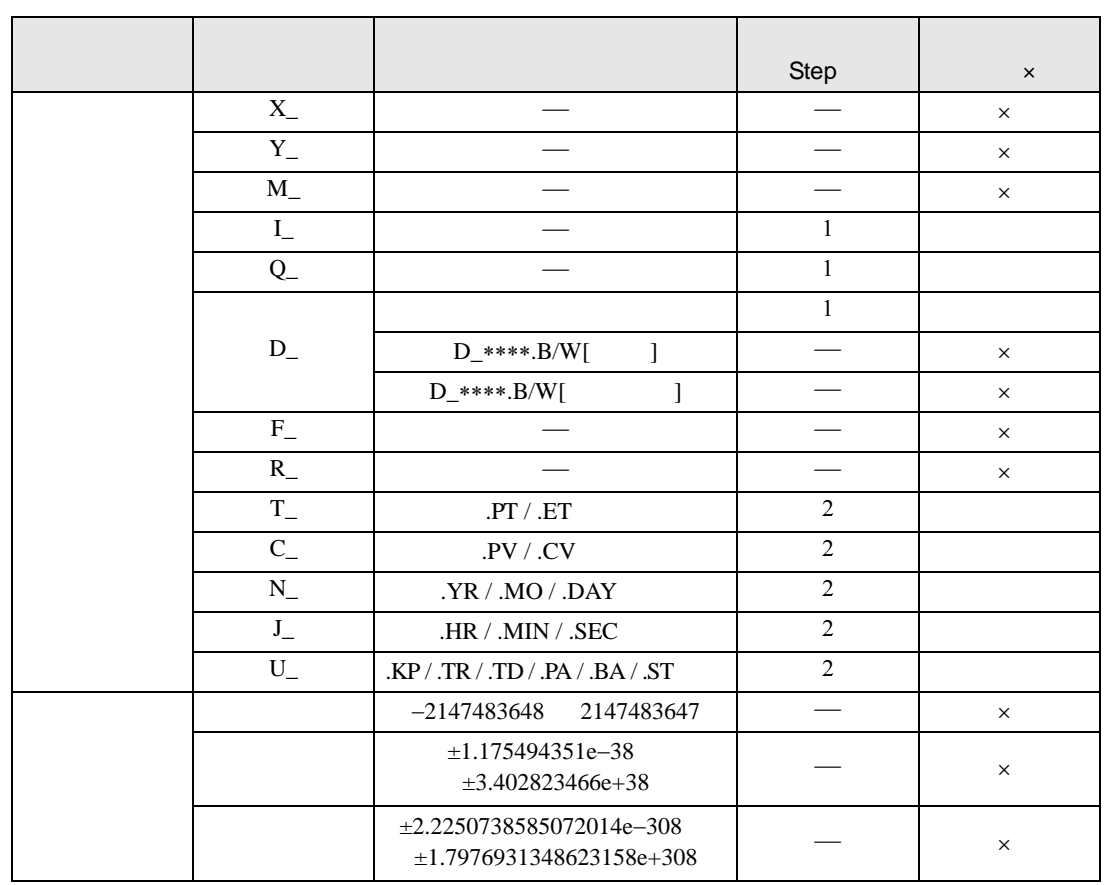

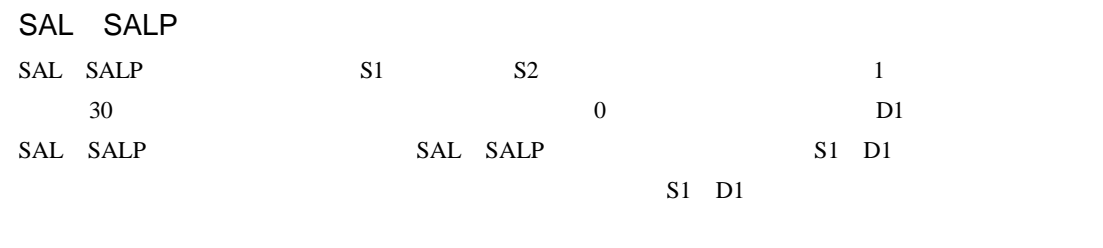

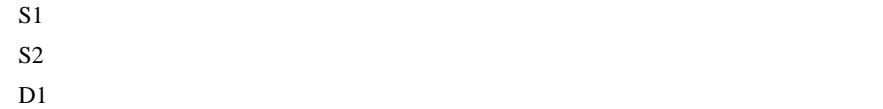

 $1$ 

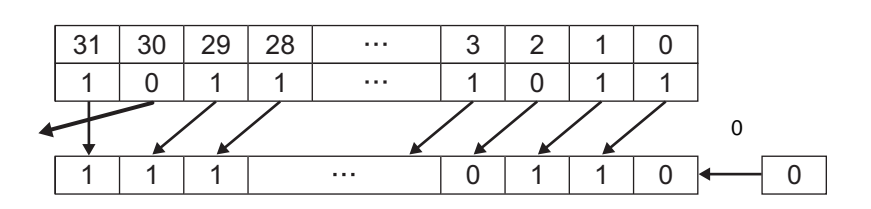

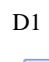

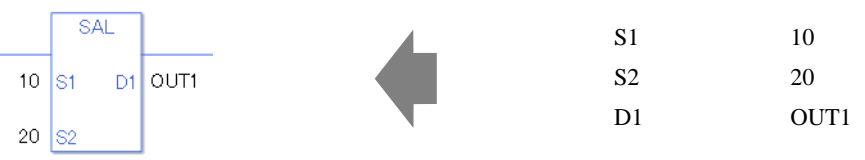

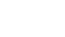

SAL  $0 \times FF$  S1 D1 OUT2  $0 \times F$  S<sub>2</sub>

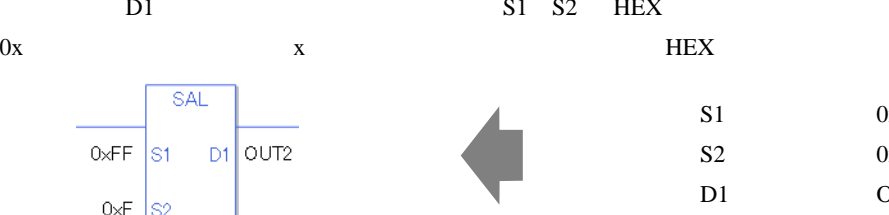

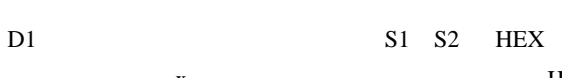

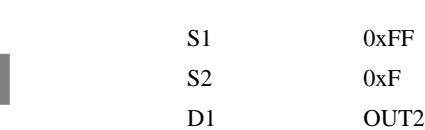

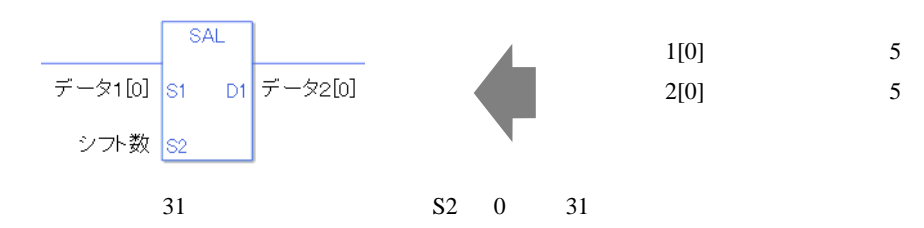

0 #L\_CalcZero ON #L\_Status

#L\_CalcErrCode

SAL

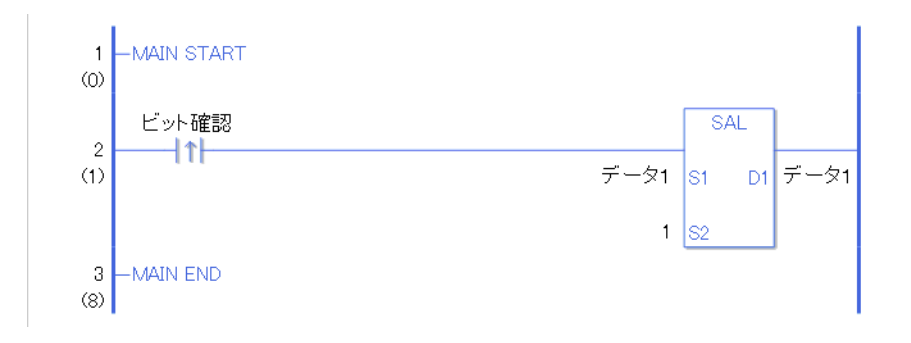

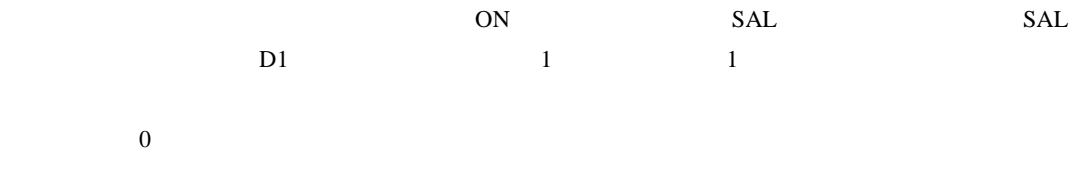

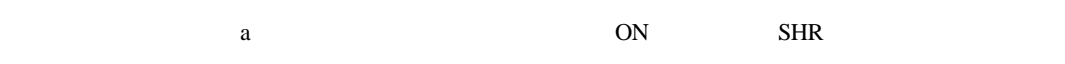

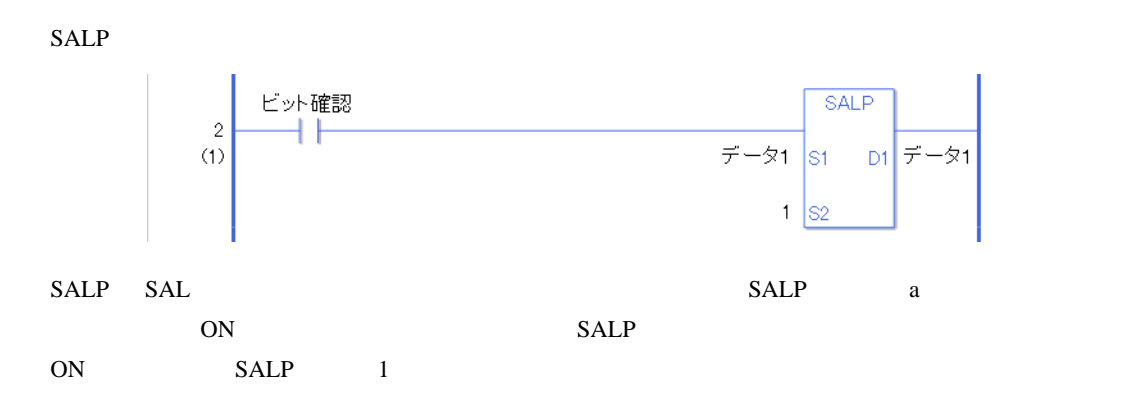

## 31.15.4 SAR SARP

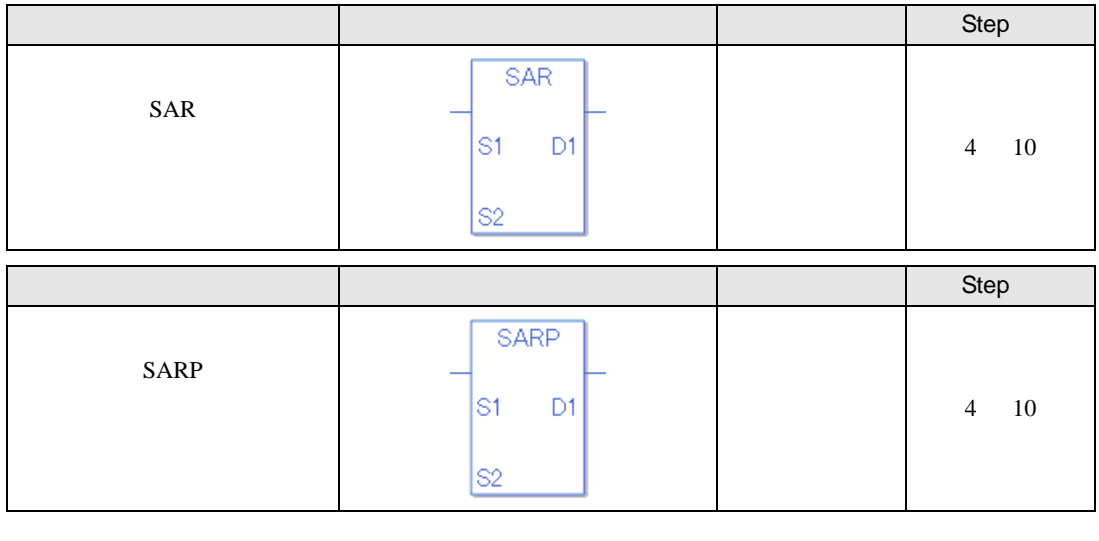

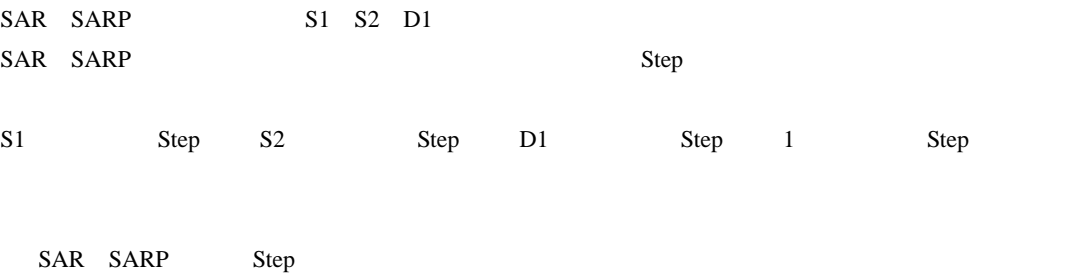

Step

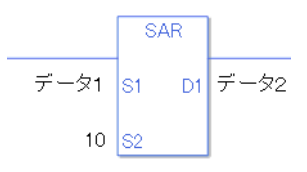

 $1$  1 Step +  $10 = 1$  Step +  $2 =$  Step 1 Step 4 Step

1 Step Step Step 1 Step

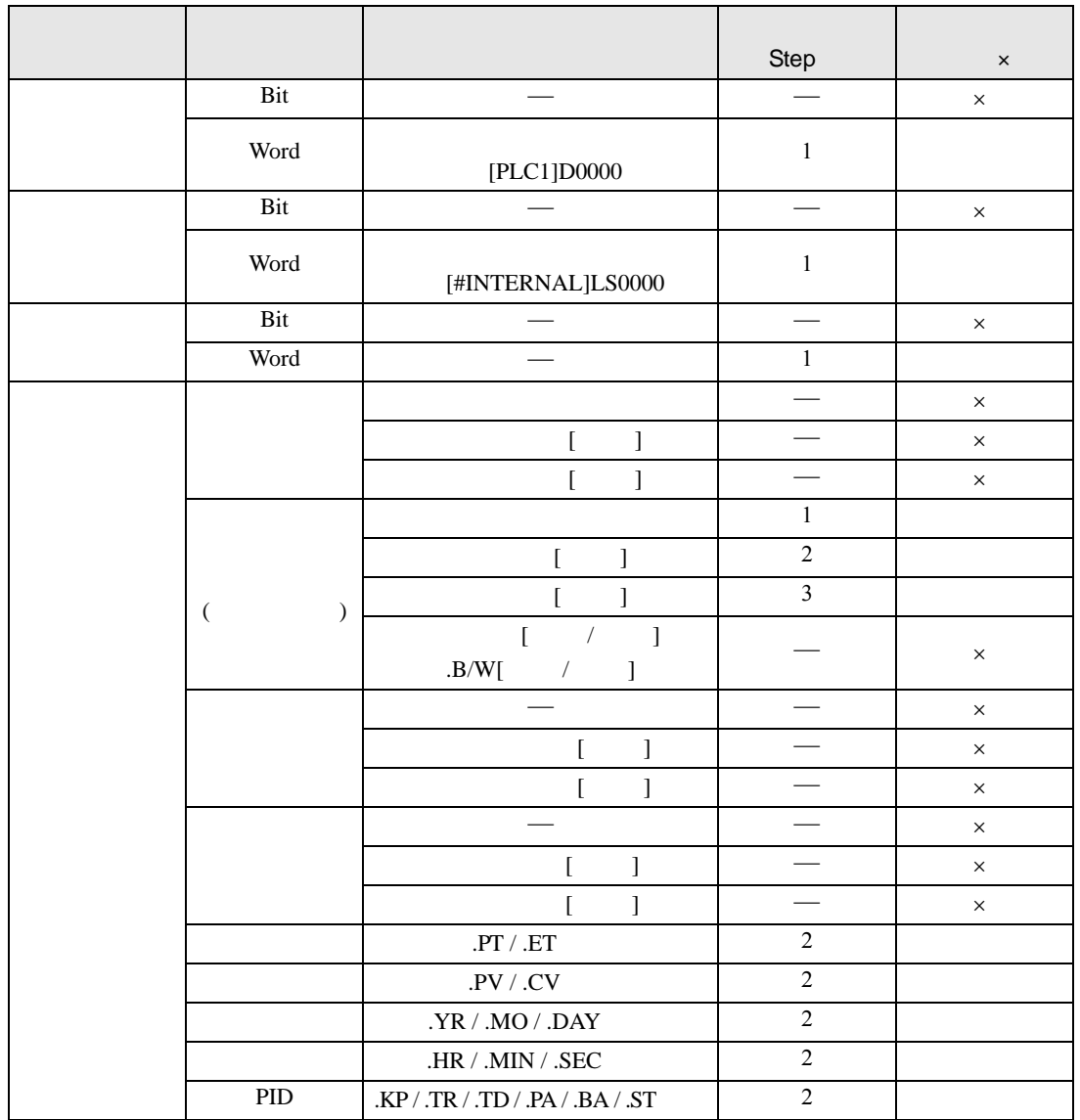

SAR SARP S1

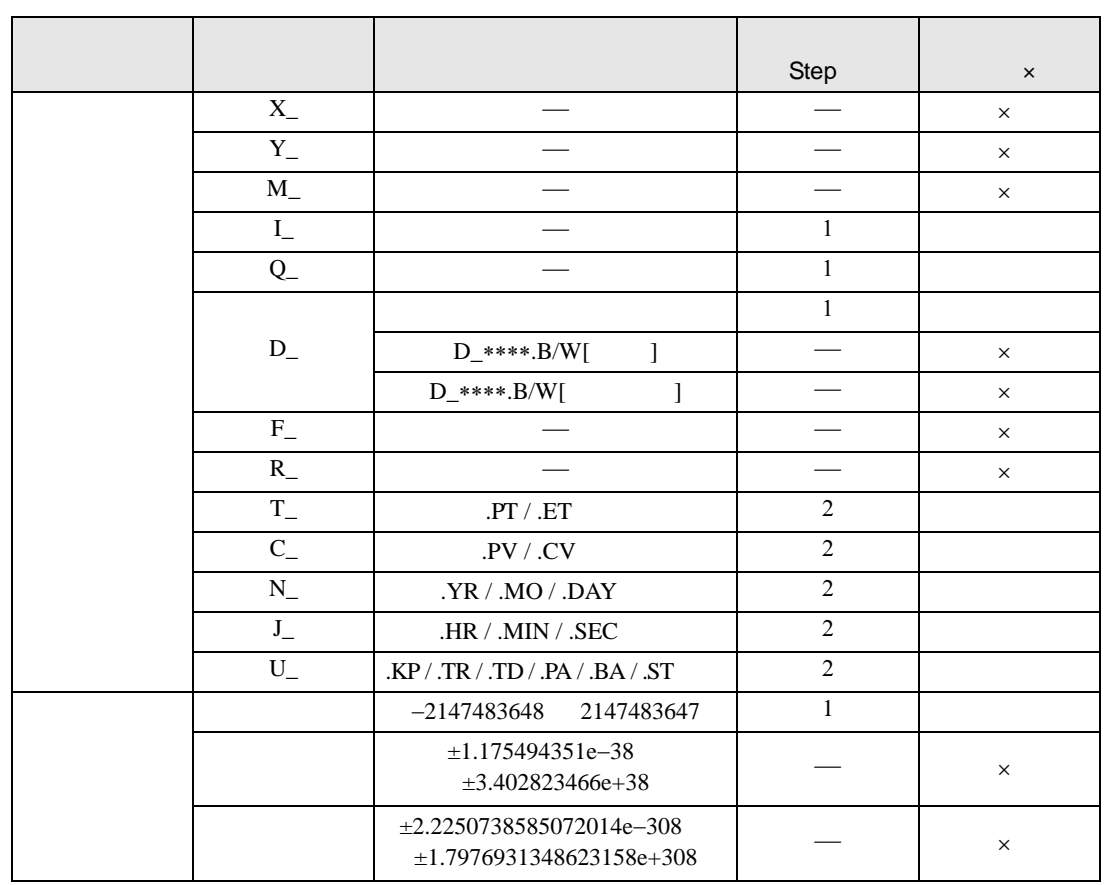

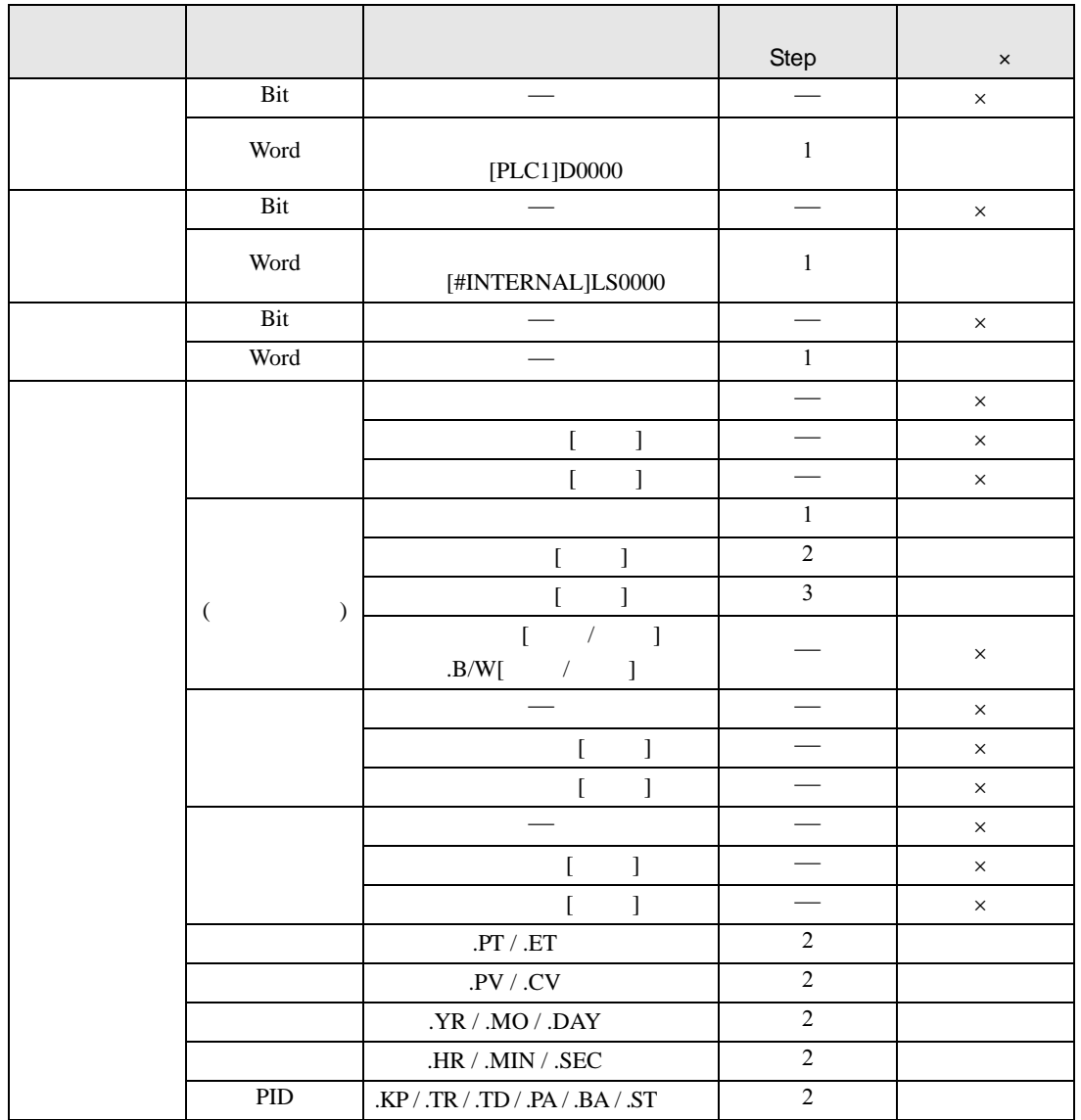

SAR SARP S2

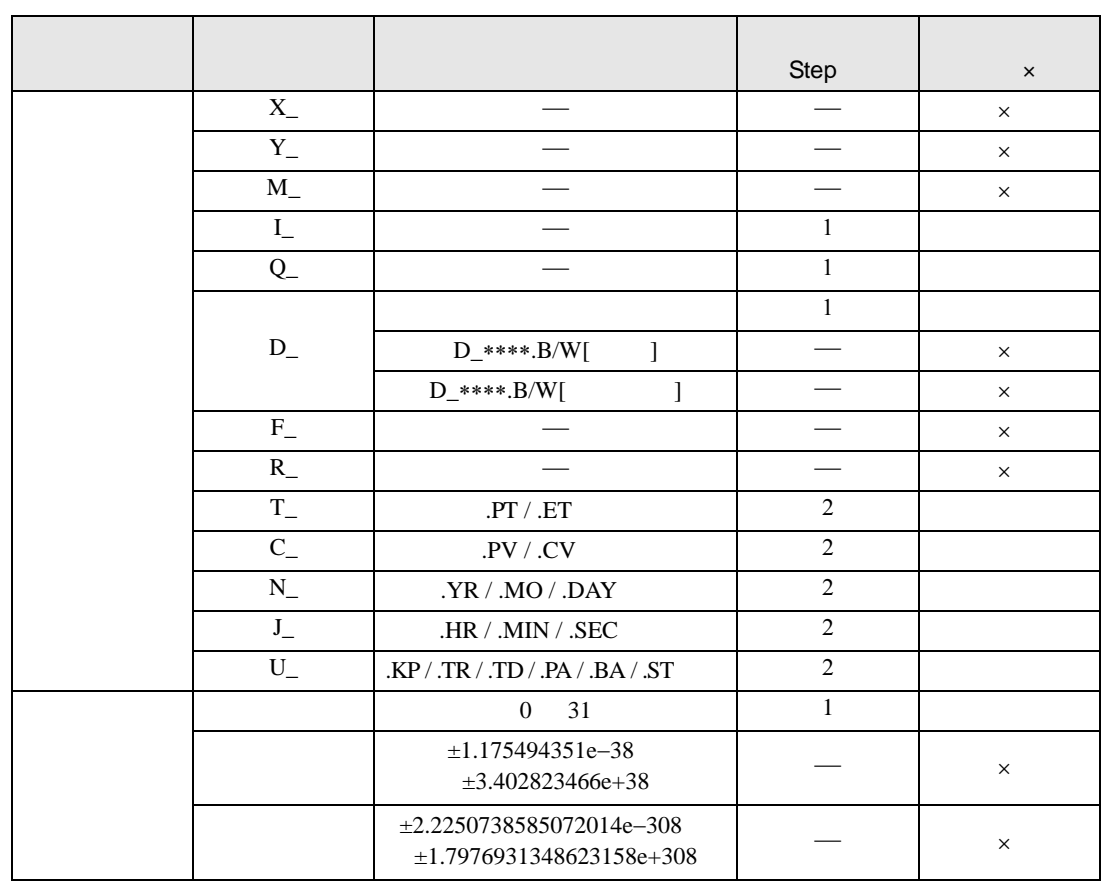

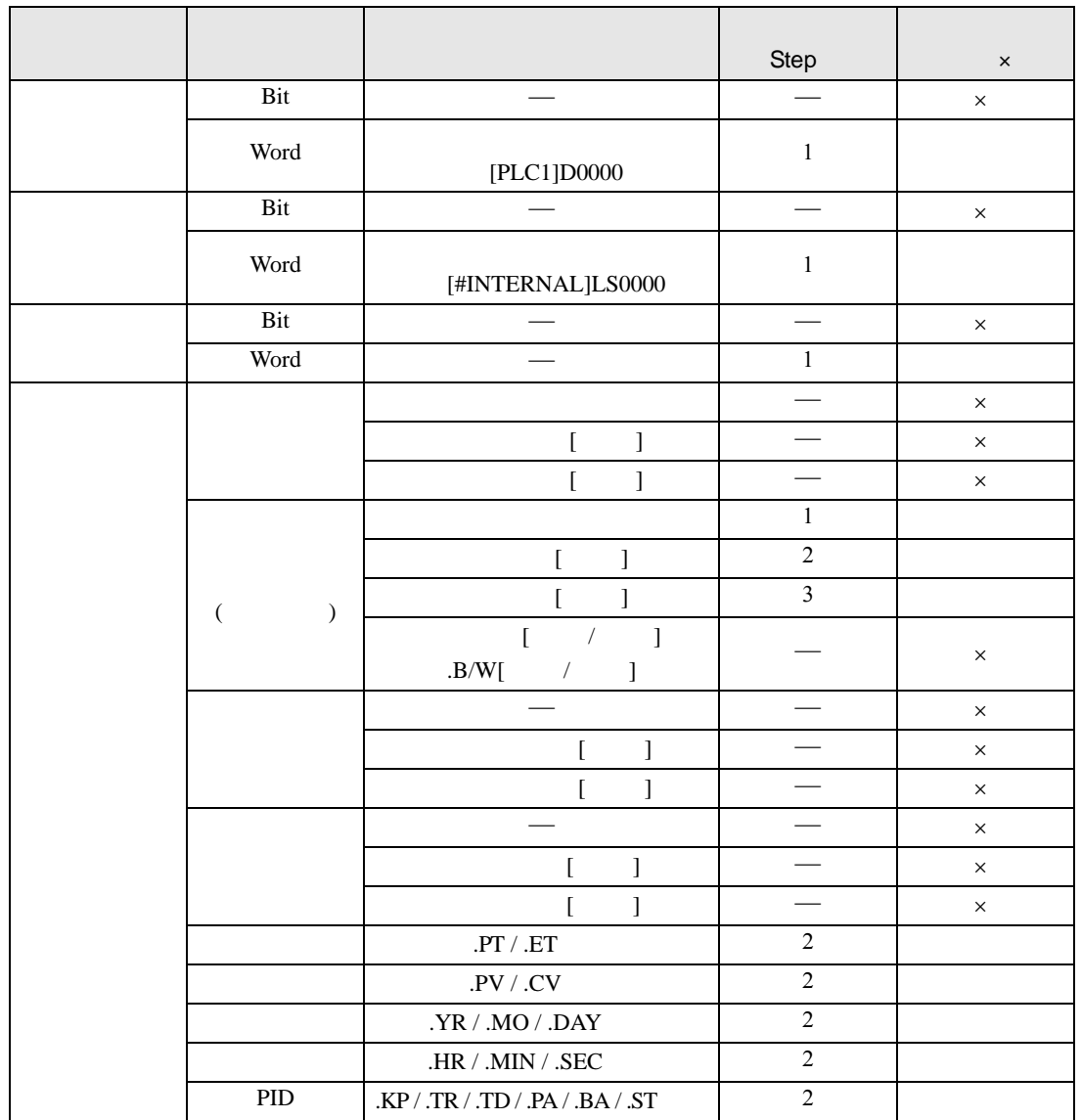

SAR SARP D1

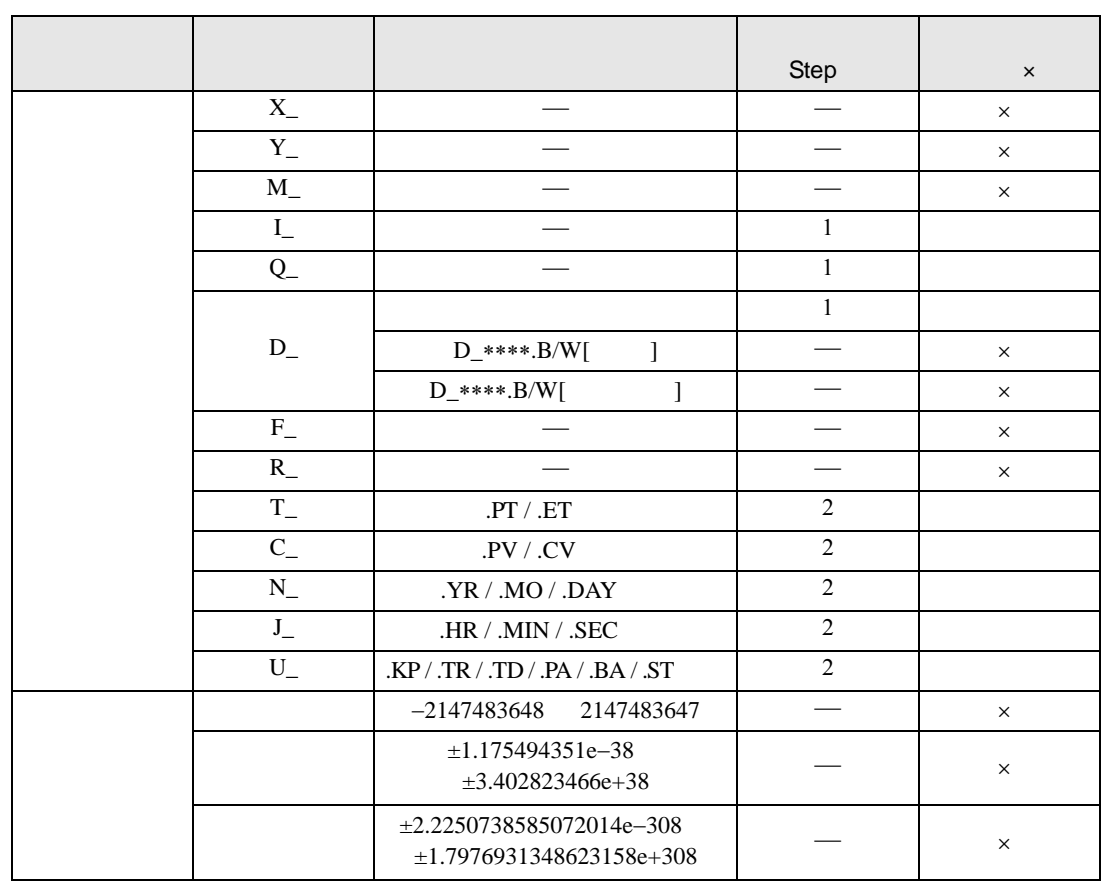

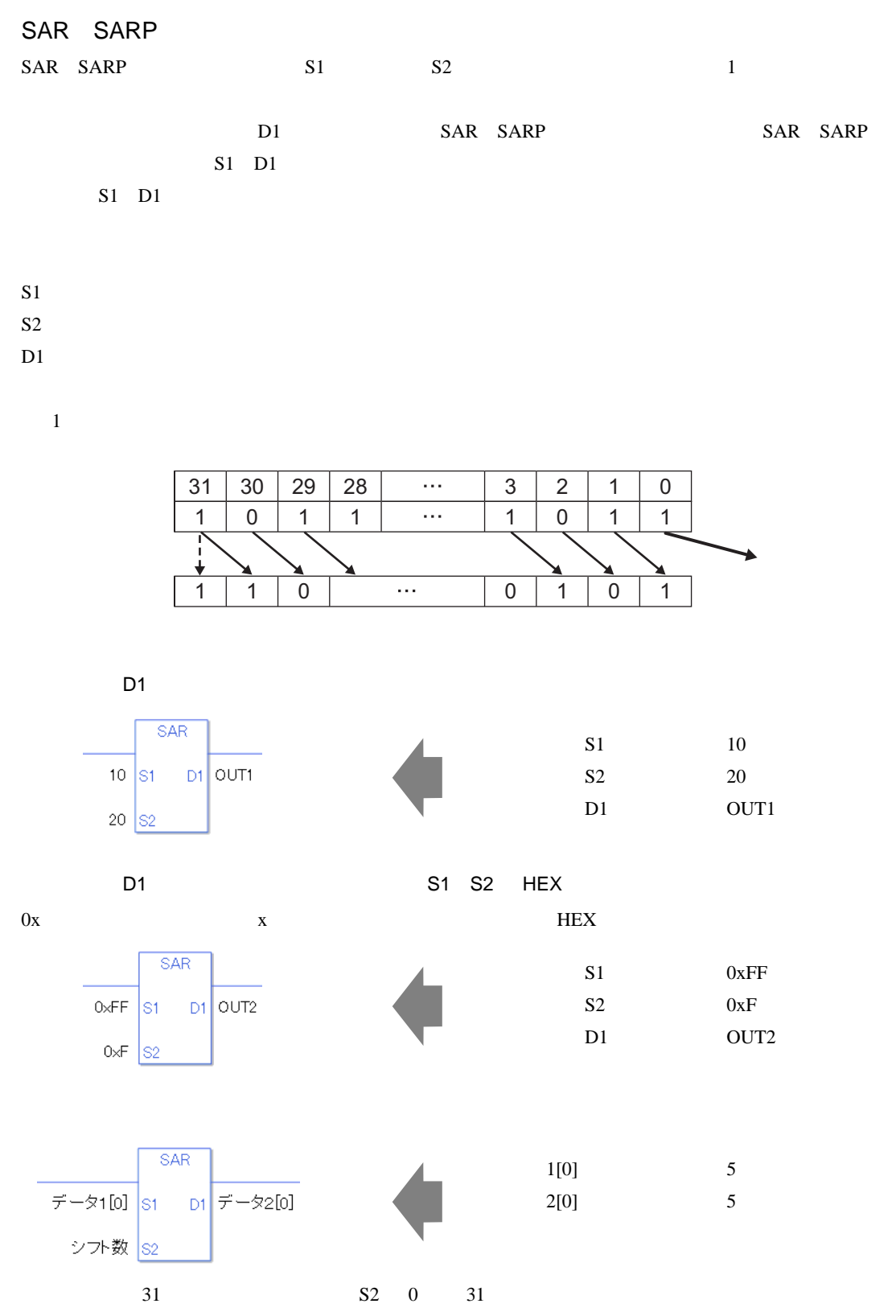

0 #L\_CalcZero ON #L\_Status

#L\_CalcErrCode

SAR

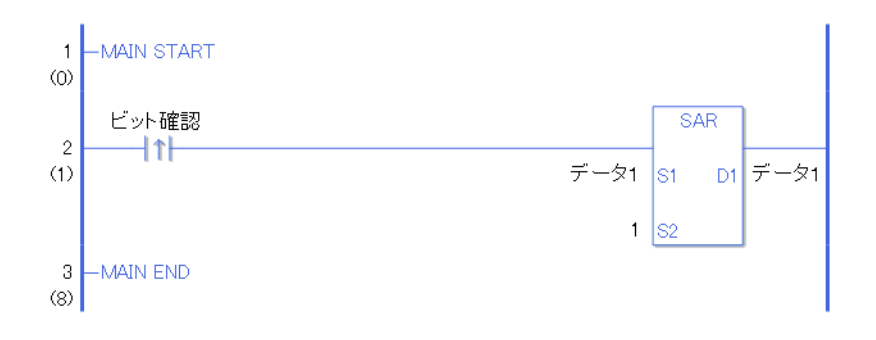

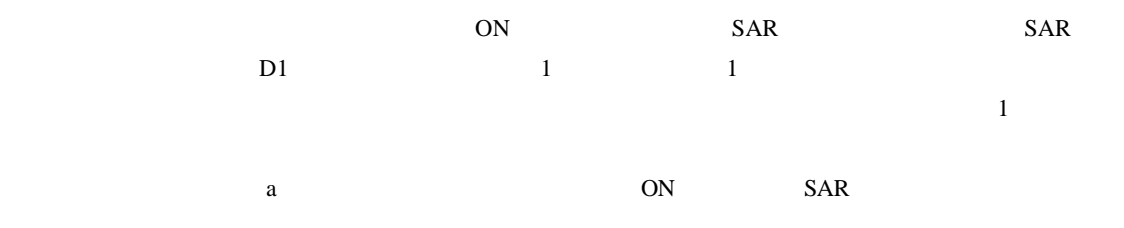

SALP

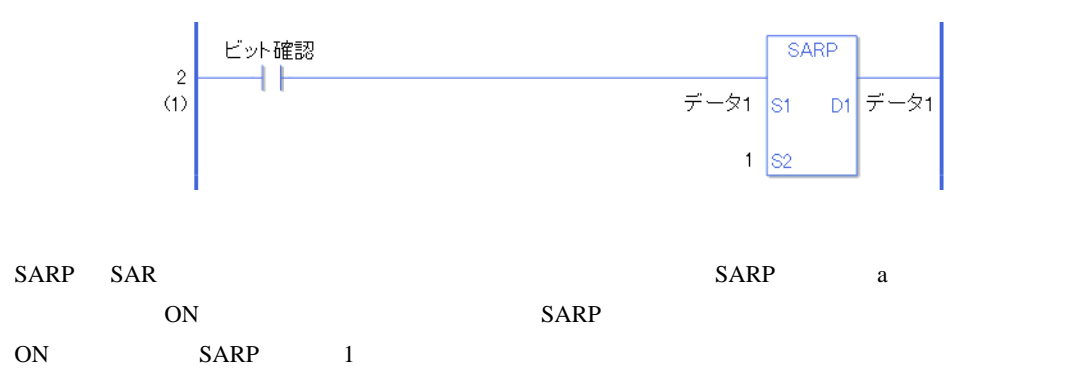

## 31.16

## 31.16.1 ROL ROLP

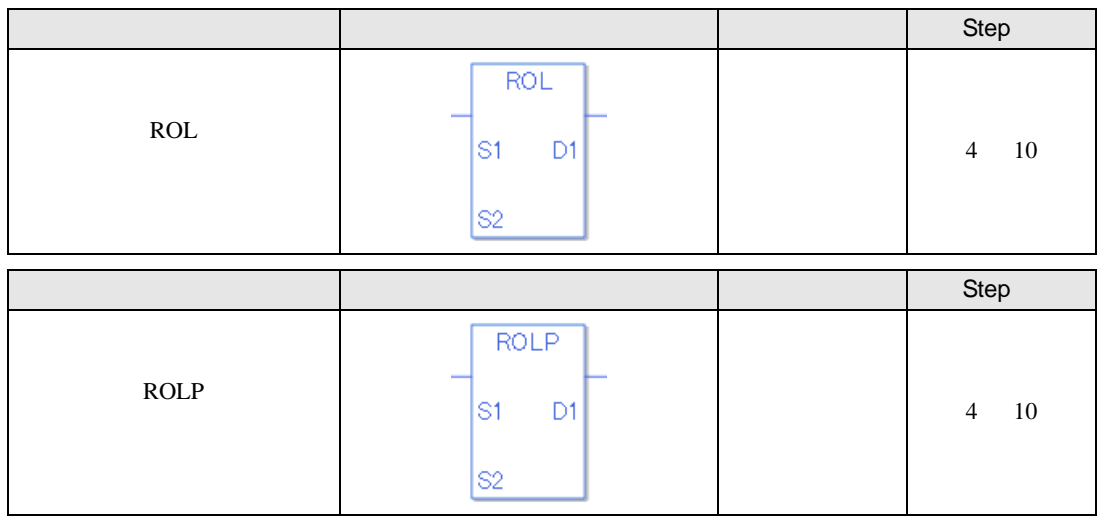

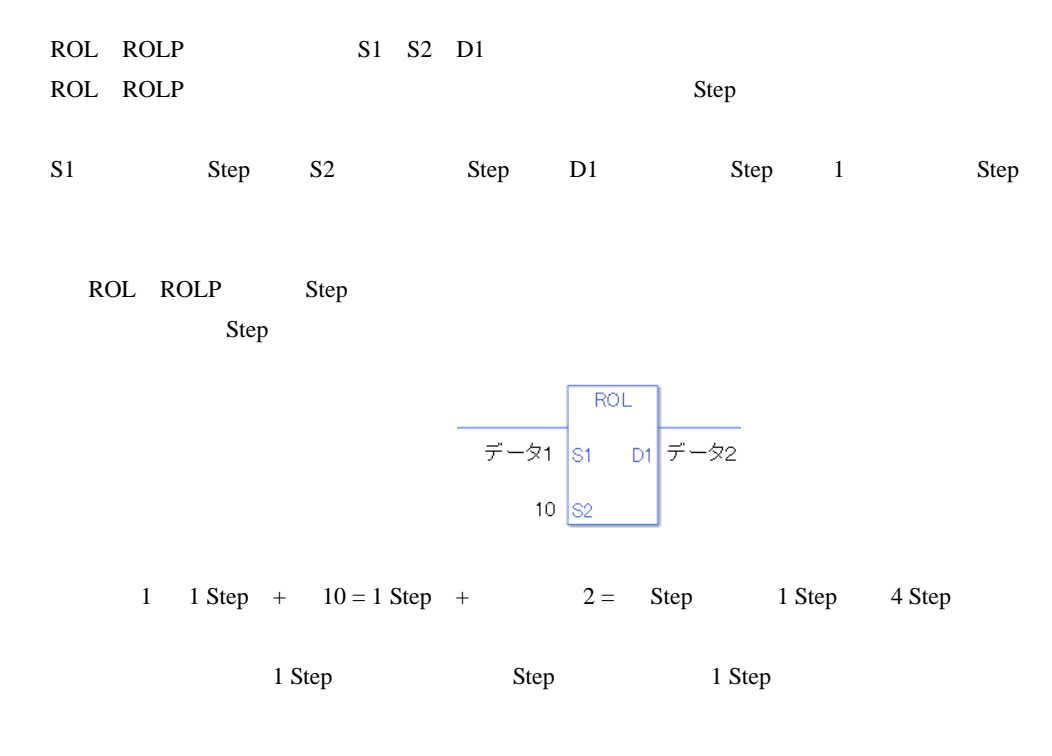

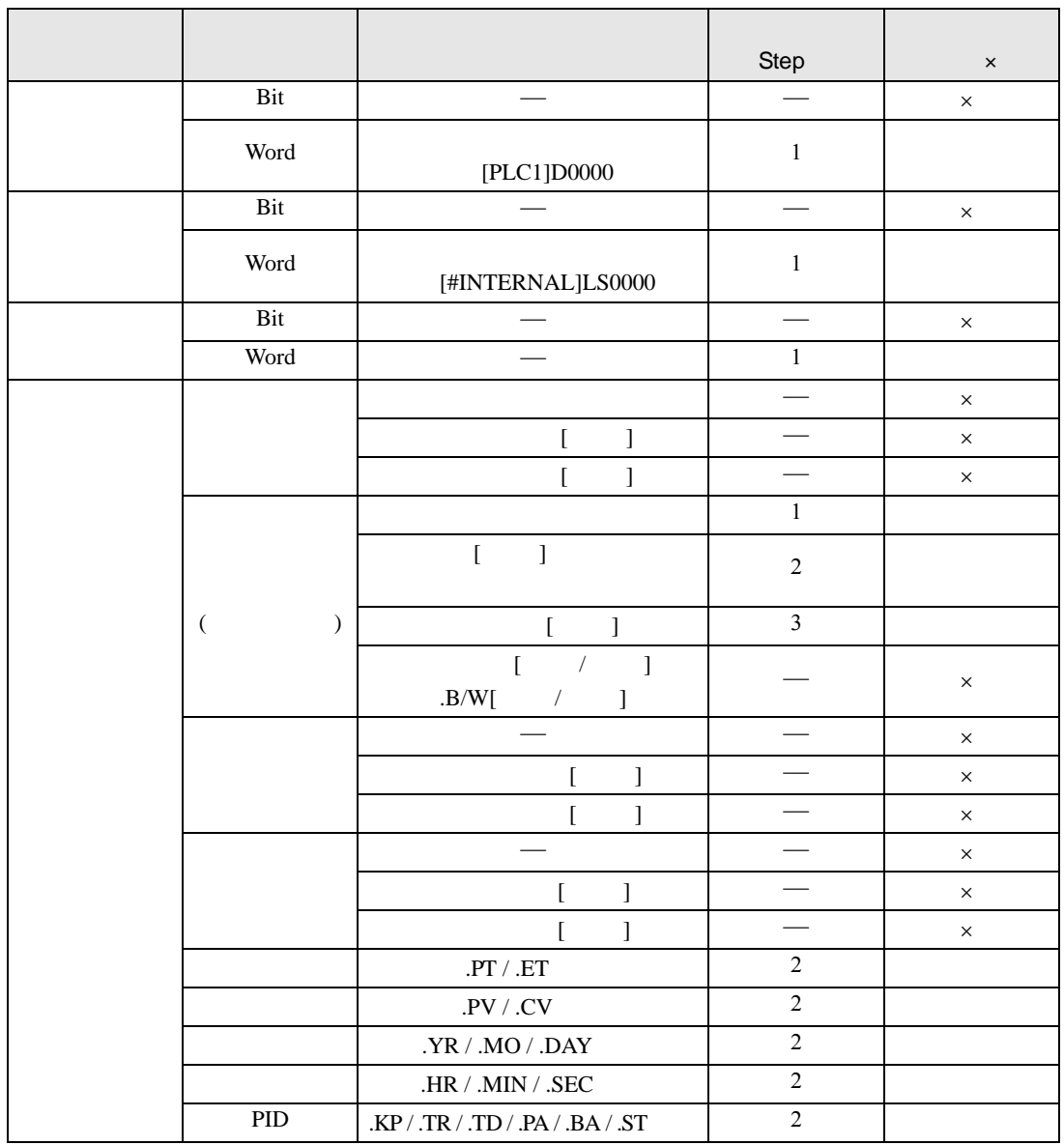

ROL ROLP S1

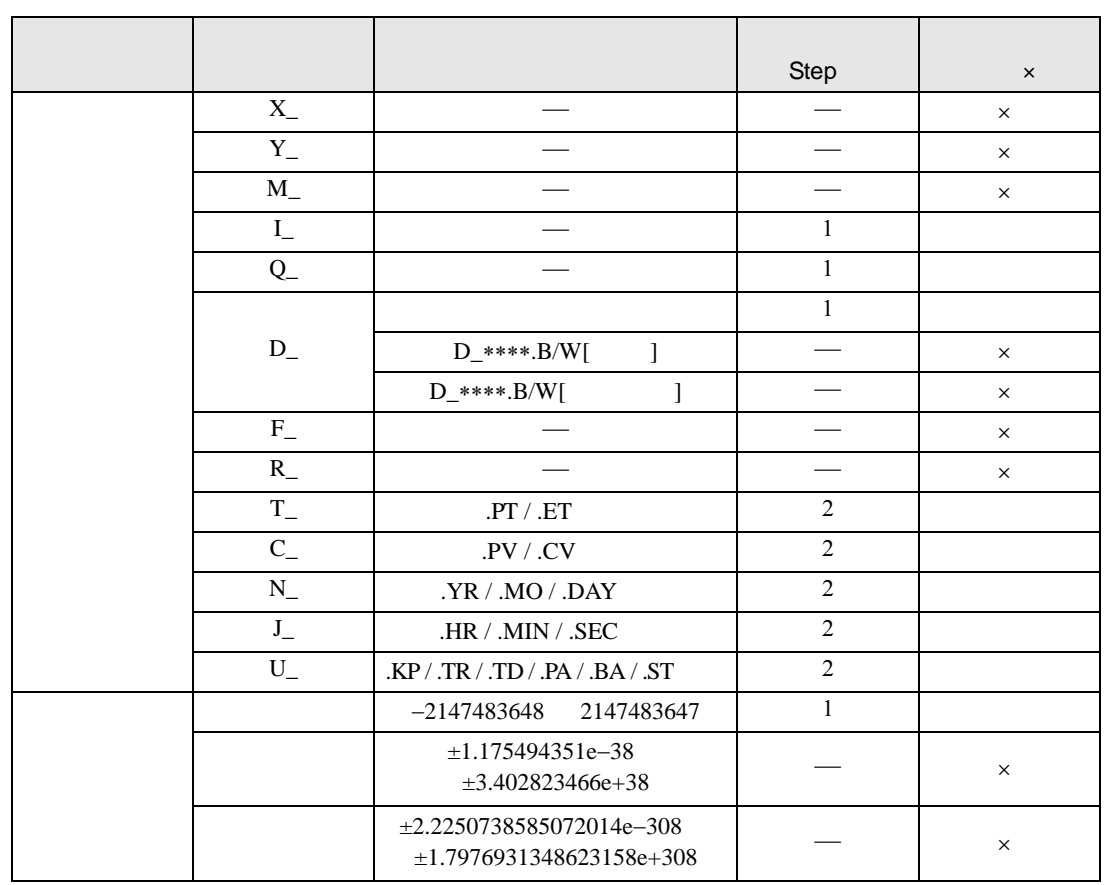

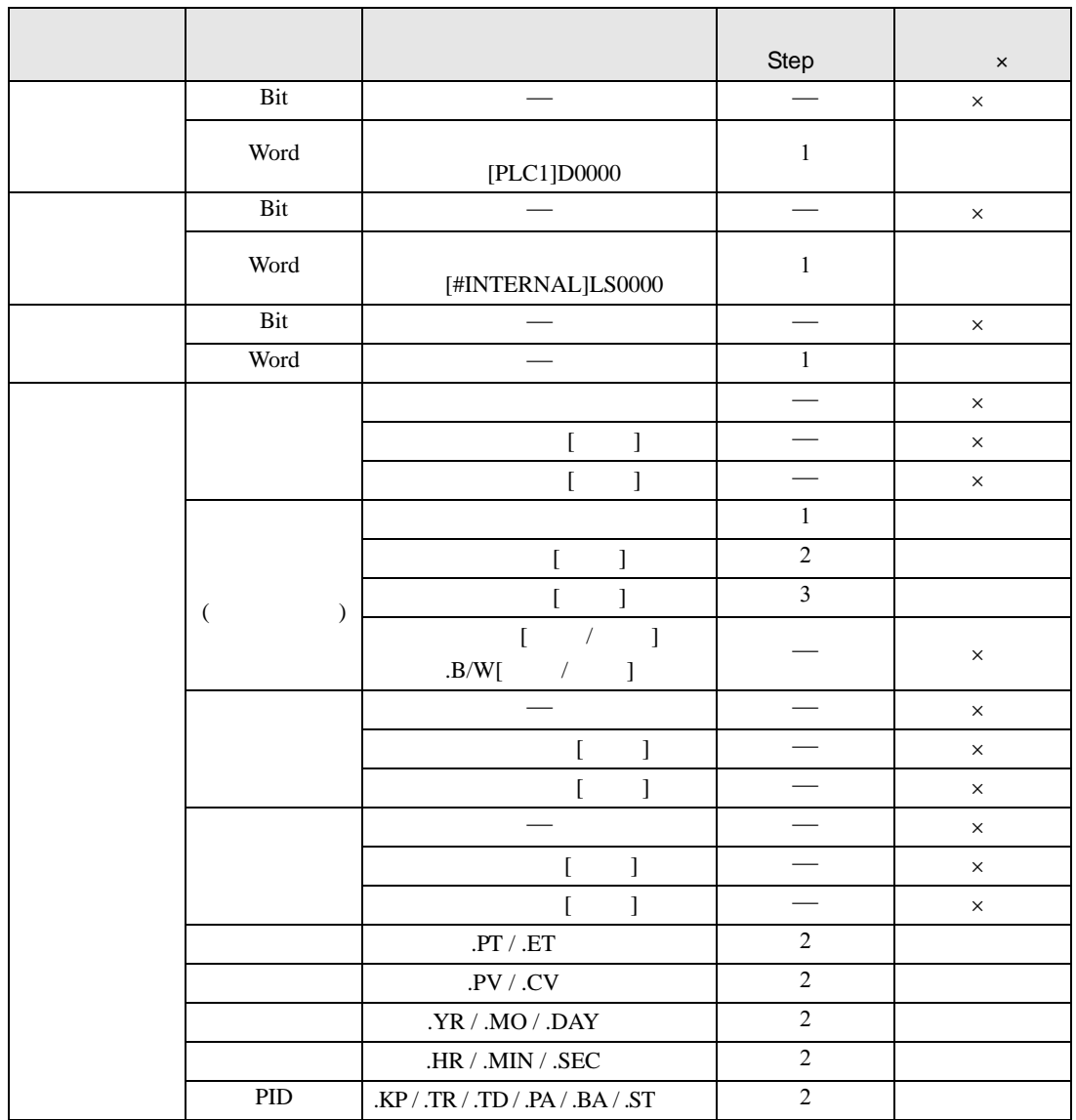

ROL ROLP S2

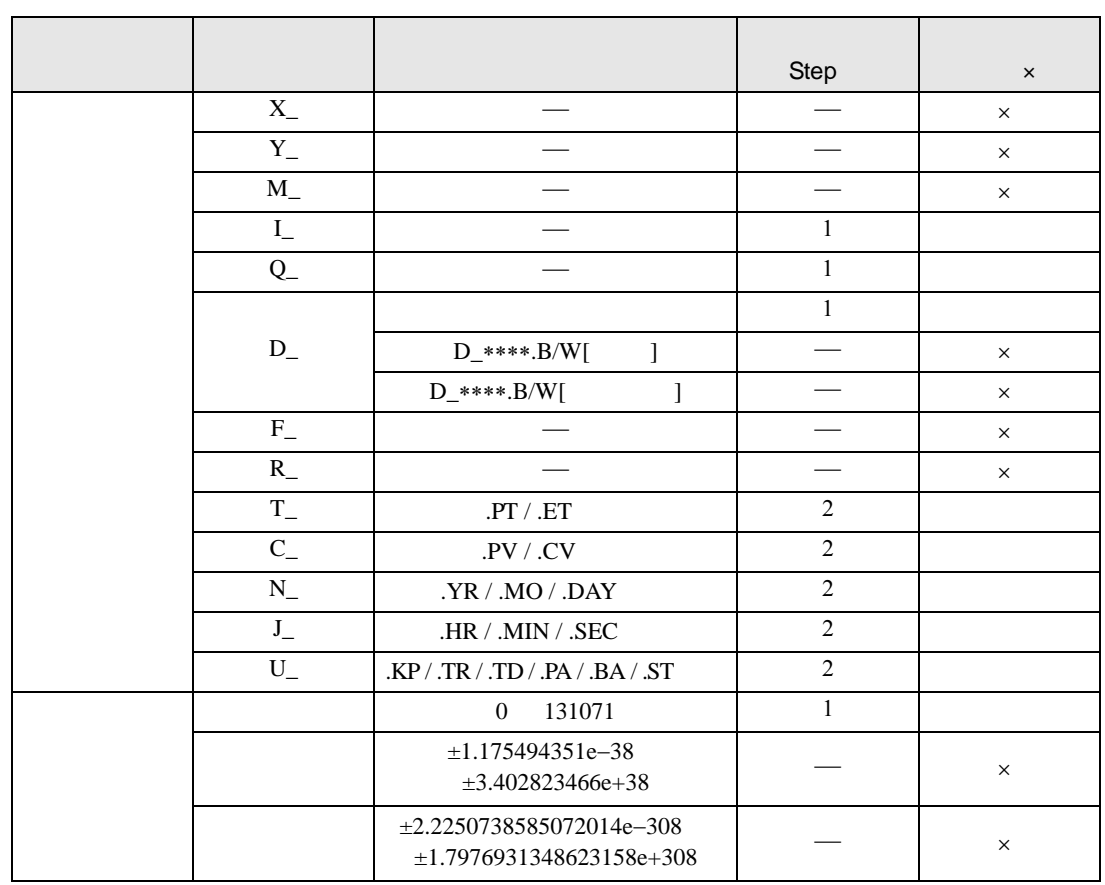

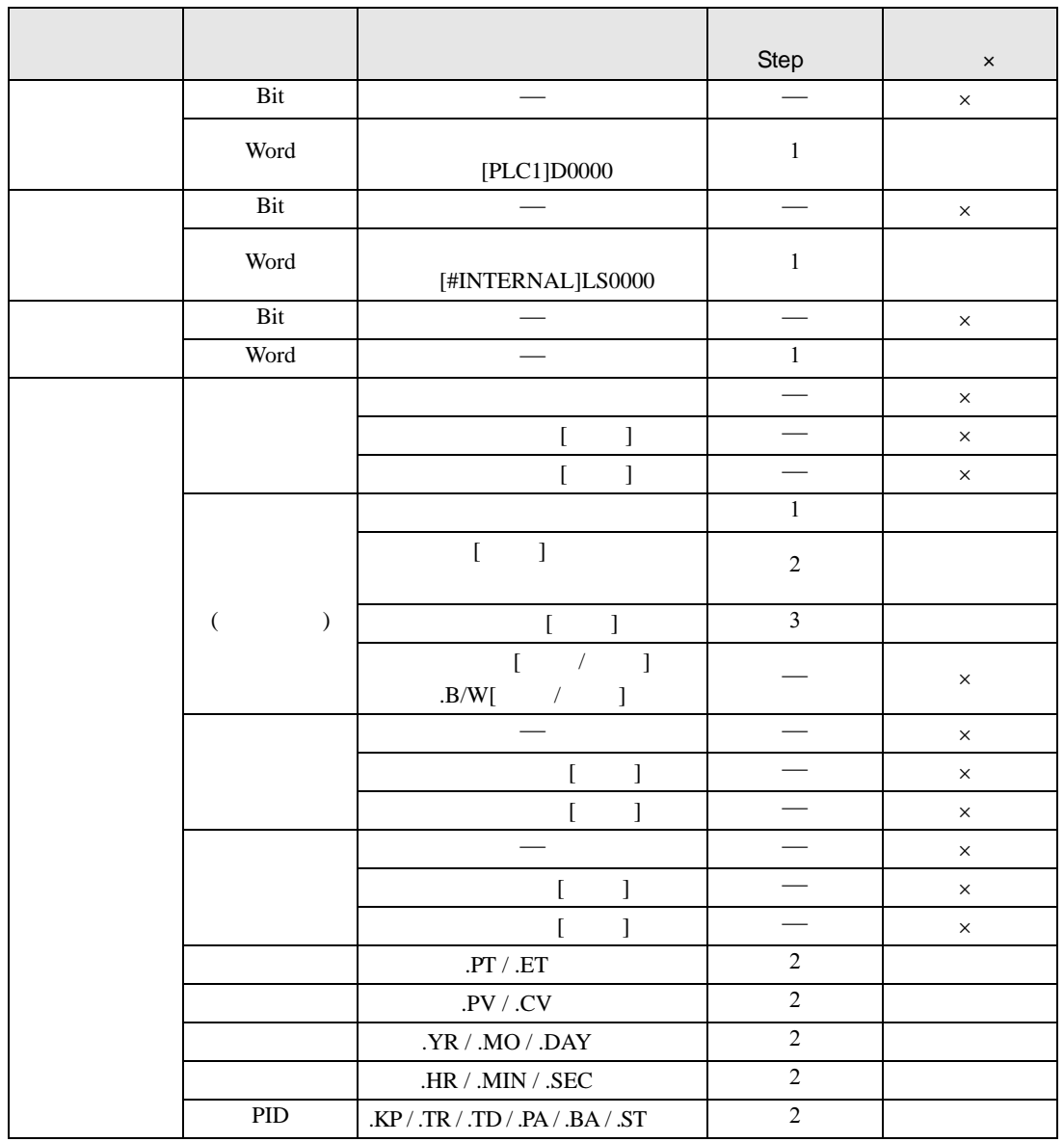

ROL ROLP D1

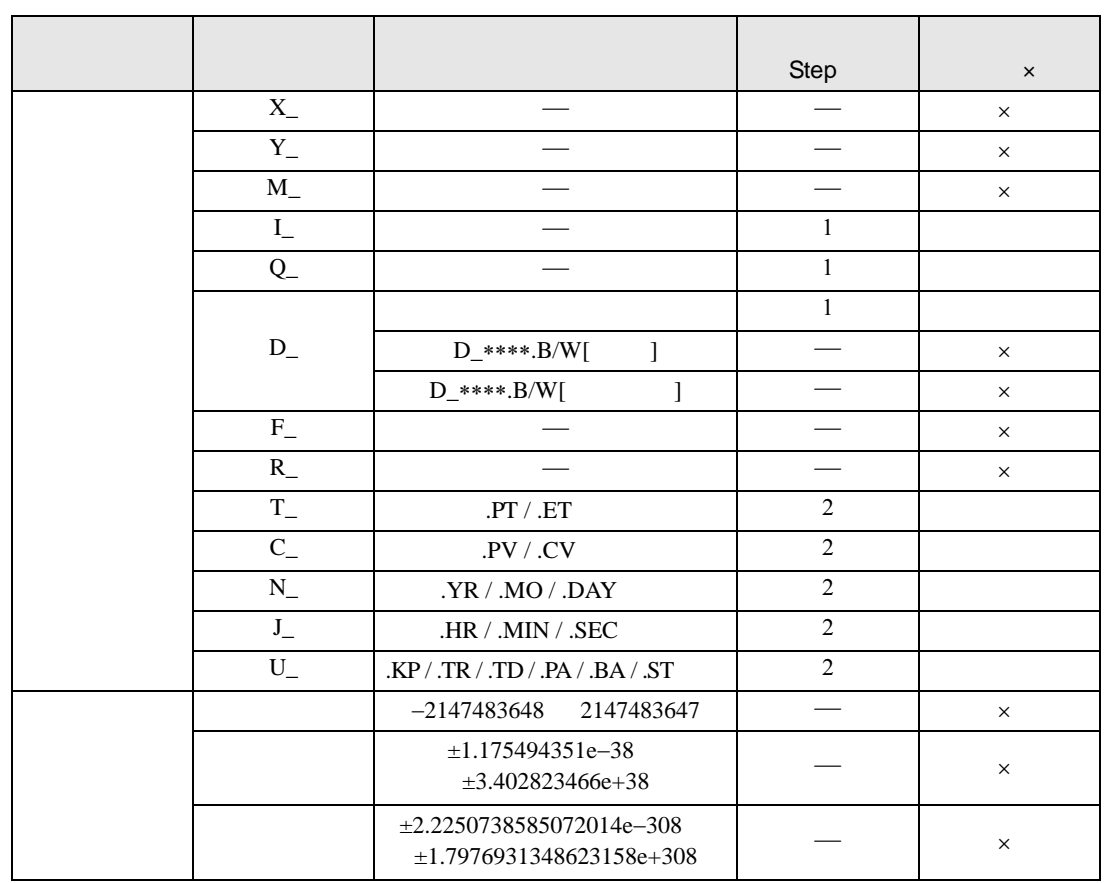

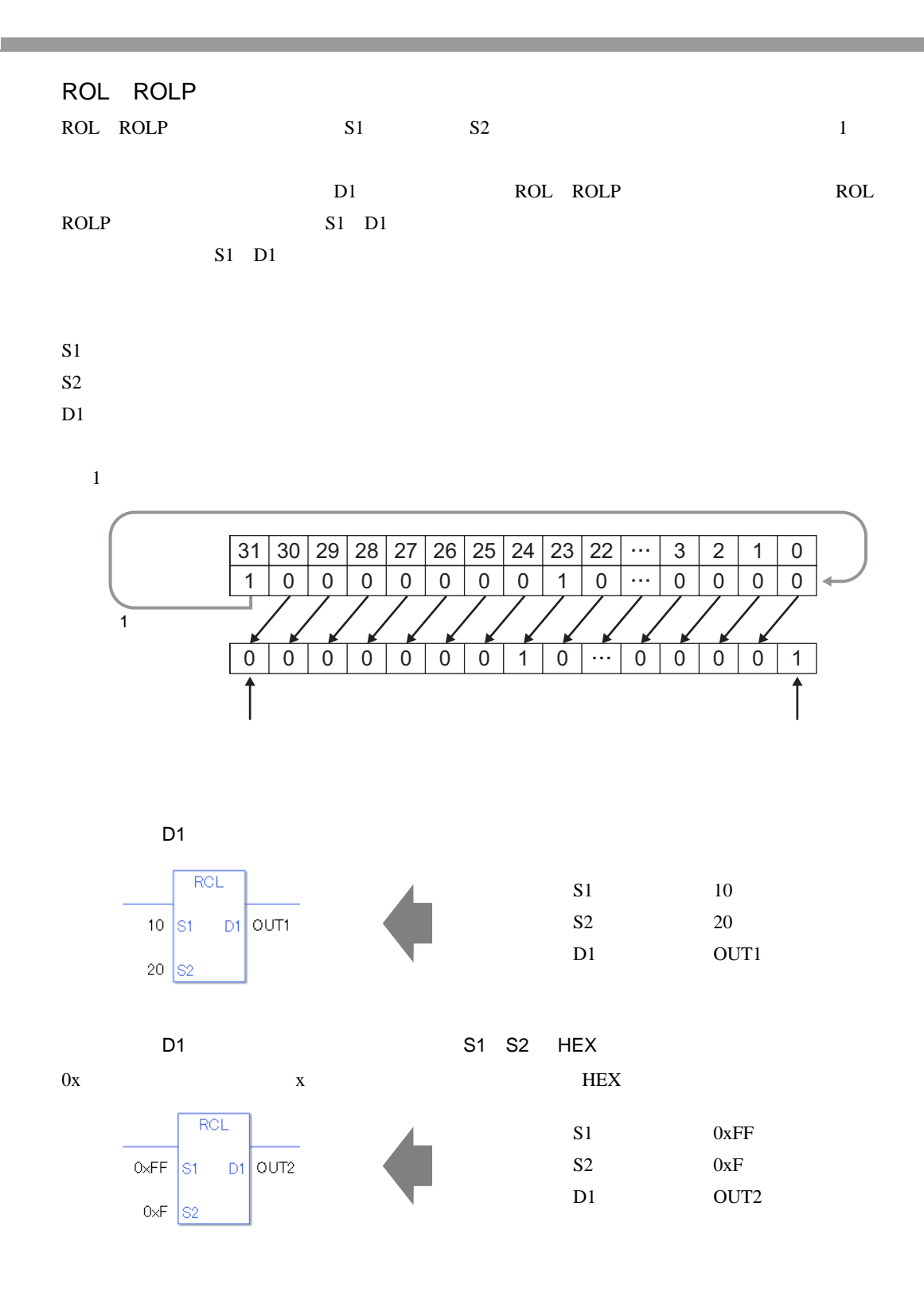

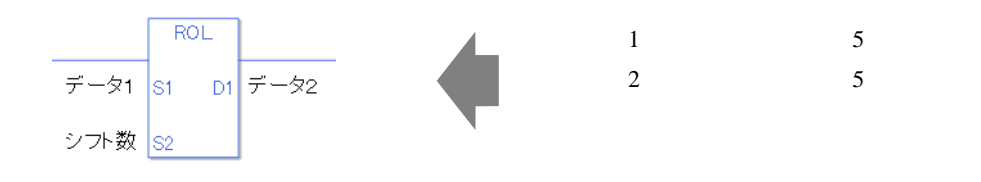

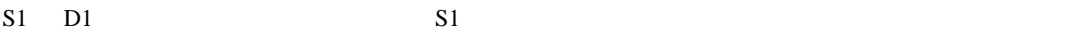

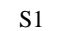

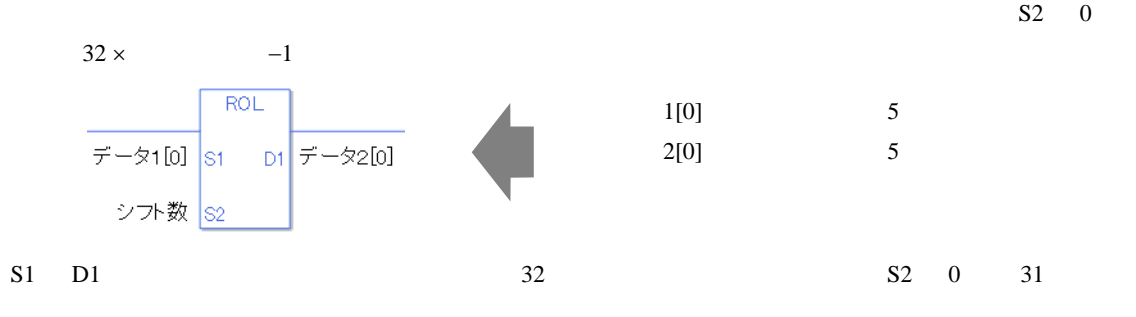

0 #L\_CalcZero ON

#L\_CalcCarry

#L\_Status

#L\_CalcErrCode

ROL

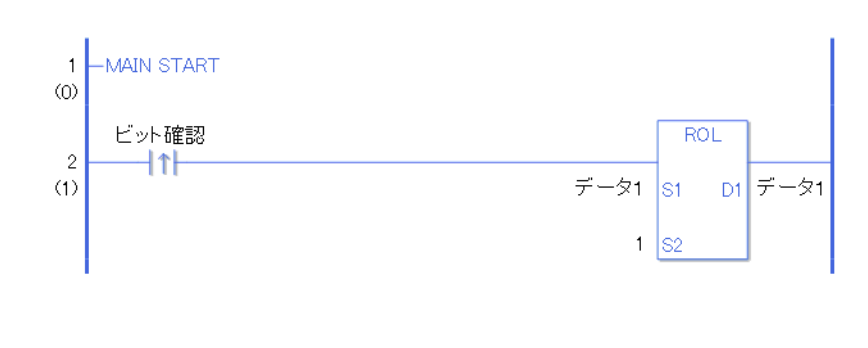

ON ROL ROL ROL ROL  $D1$   $1$   $1$ 

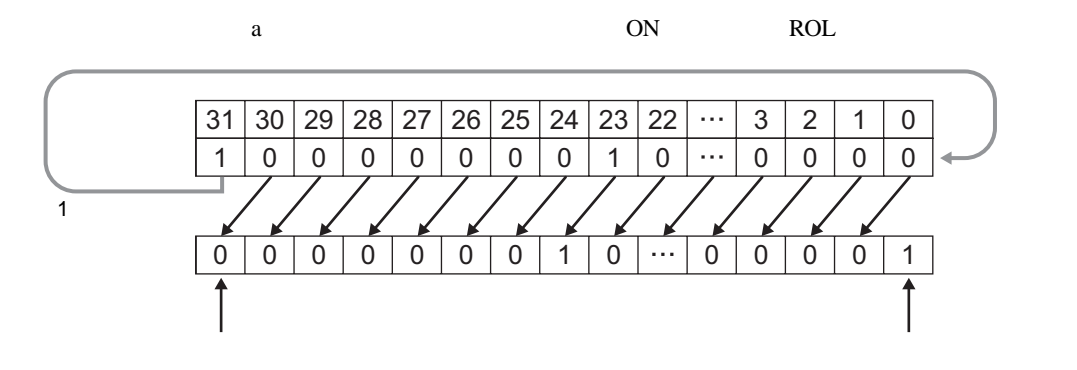

ROLP

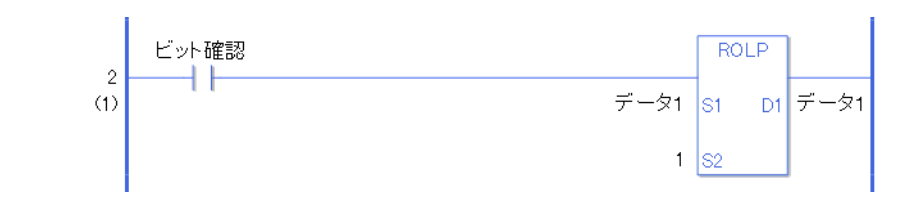

ROLP ROL and a second method of the ROLP of the SNOLP of the ROLP of the SNOLP of the SNOLP of the SNOLP of the SNOLP of the SNOLP of the SNOLP of the SNOLP of the SNOLP of the SNOLP of the SNOLP of the SNOLP of the SNOLP ON ROLP ROLP ON ROLP 1

## 31.16.2 ROR RORP

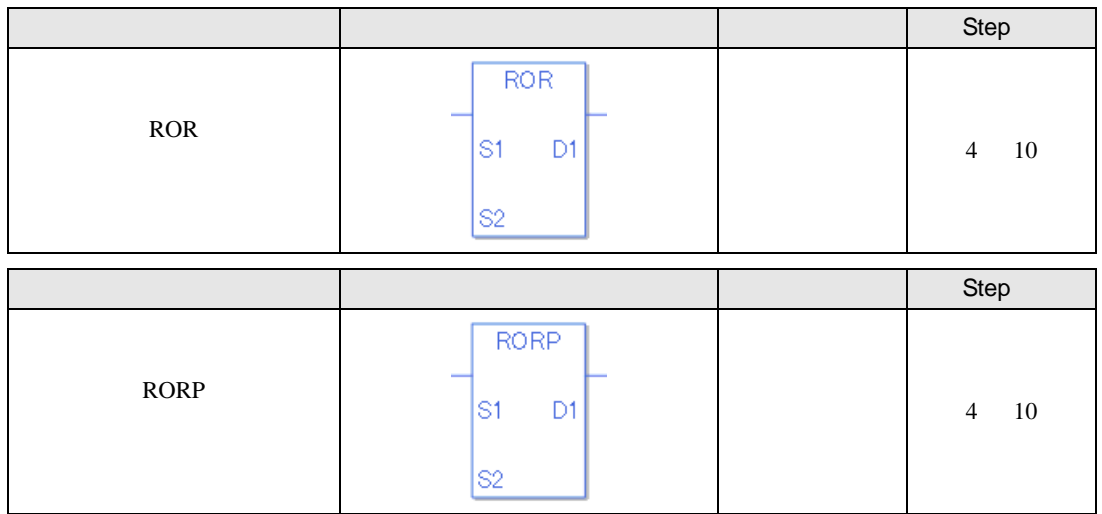

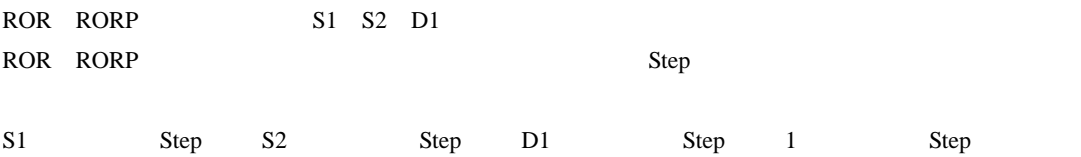

ROR RORP Step Step

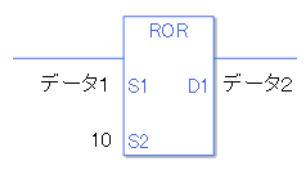

 $1$  1 Step +  $10 = 1$  Step +  $2 =$  Step 1 Step 4 Step

1 Step Step Step 1 Step

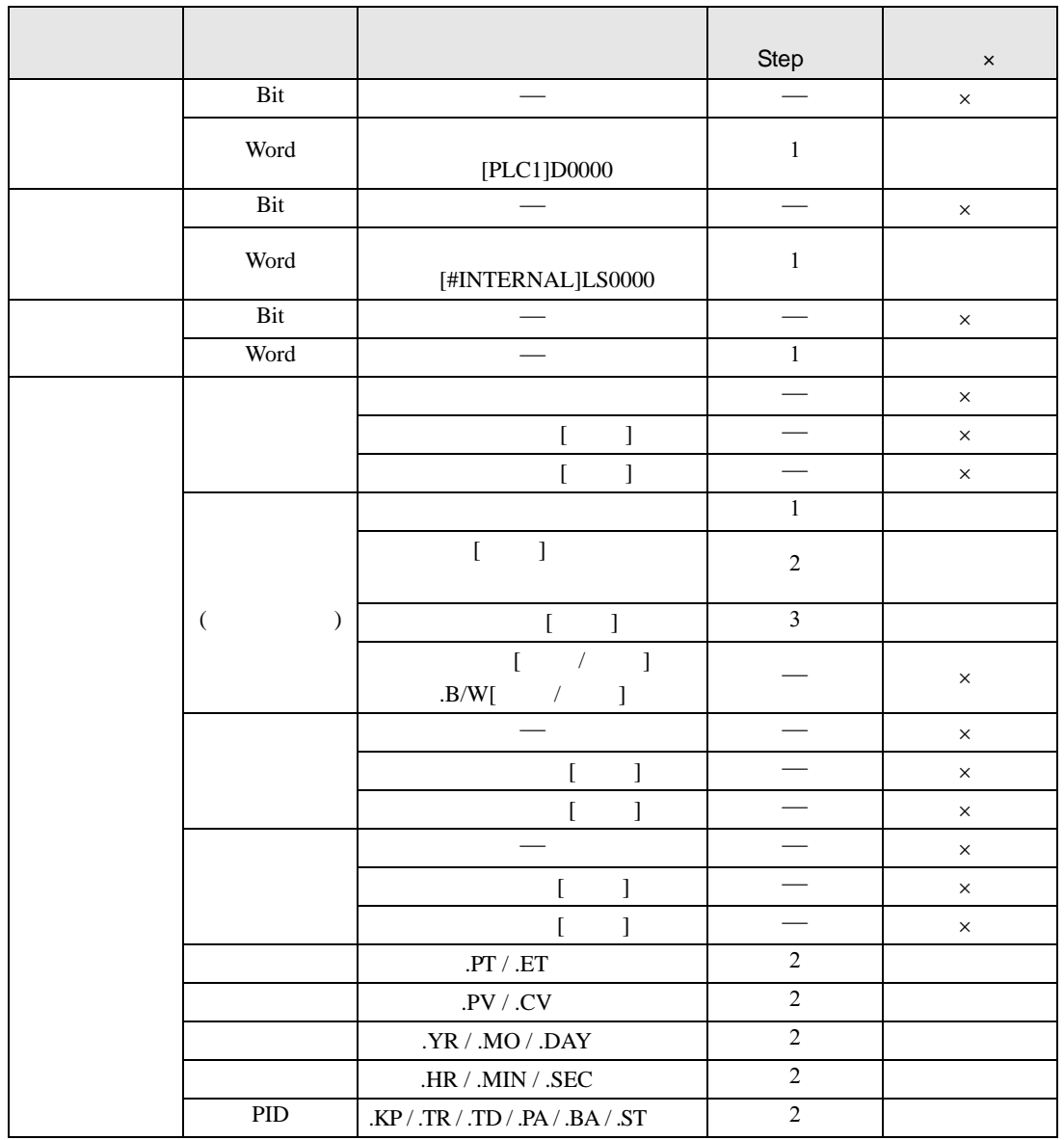

ROR RORP S1

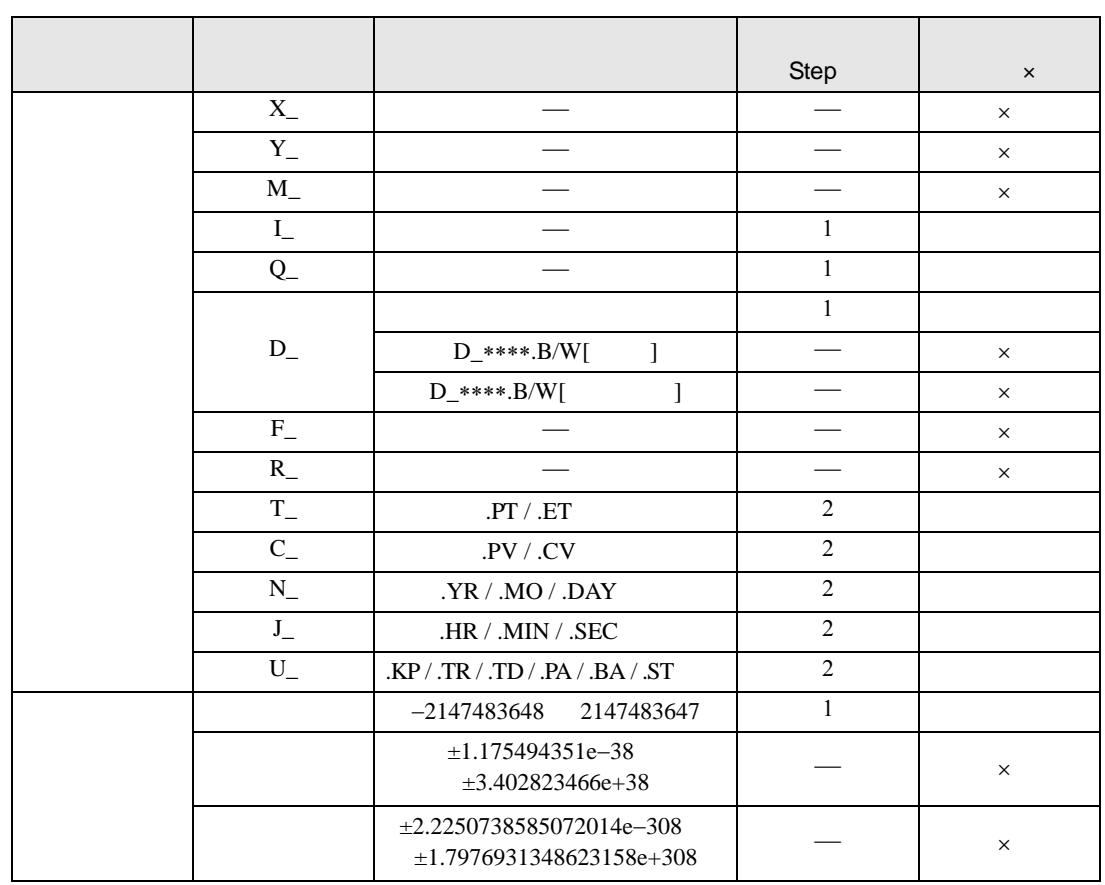

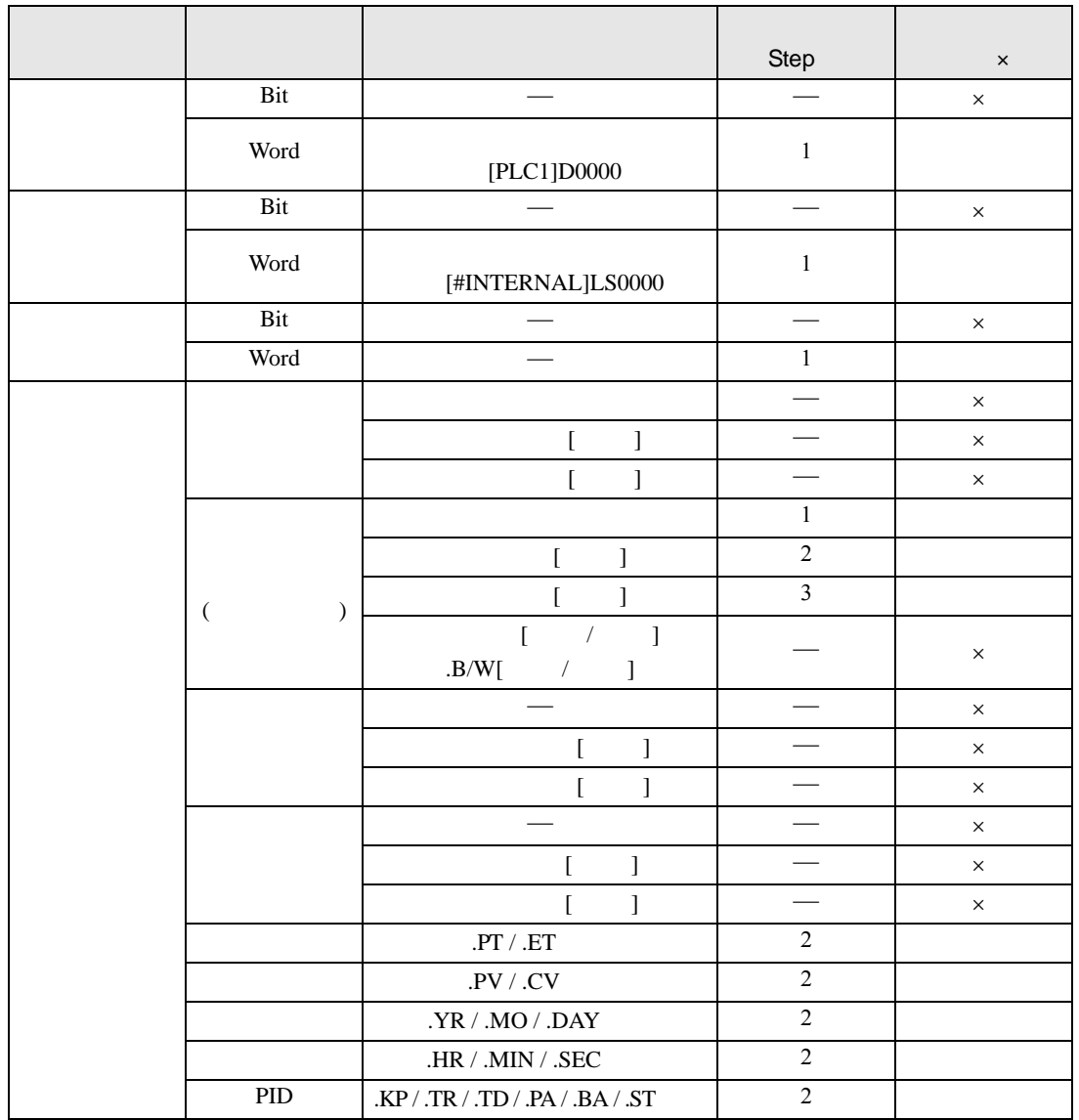

ROR RORP S2

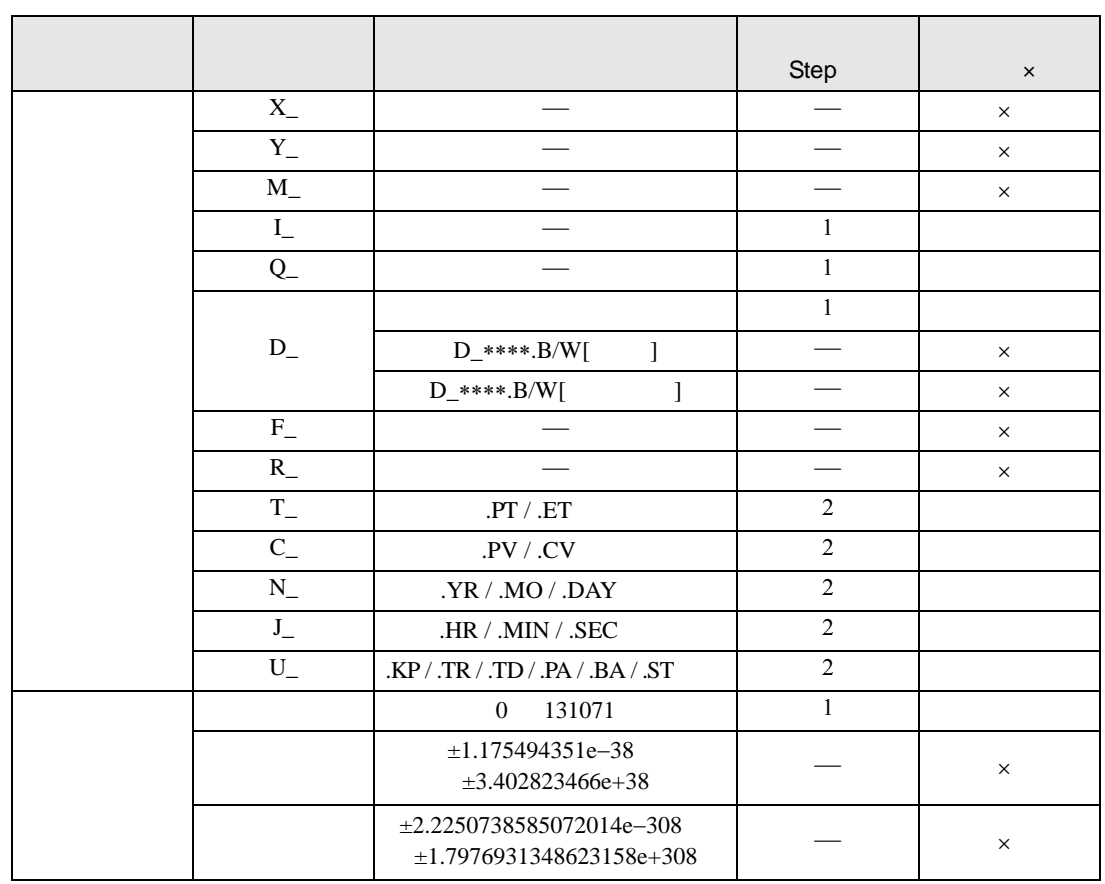

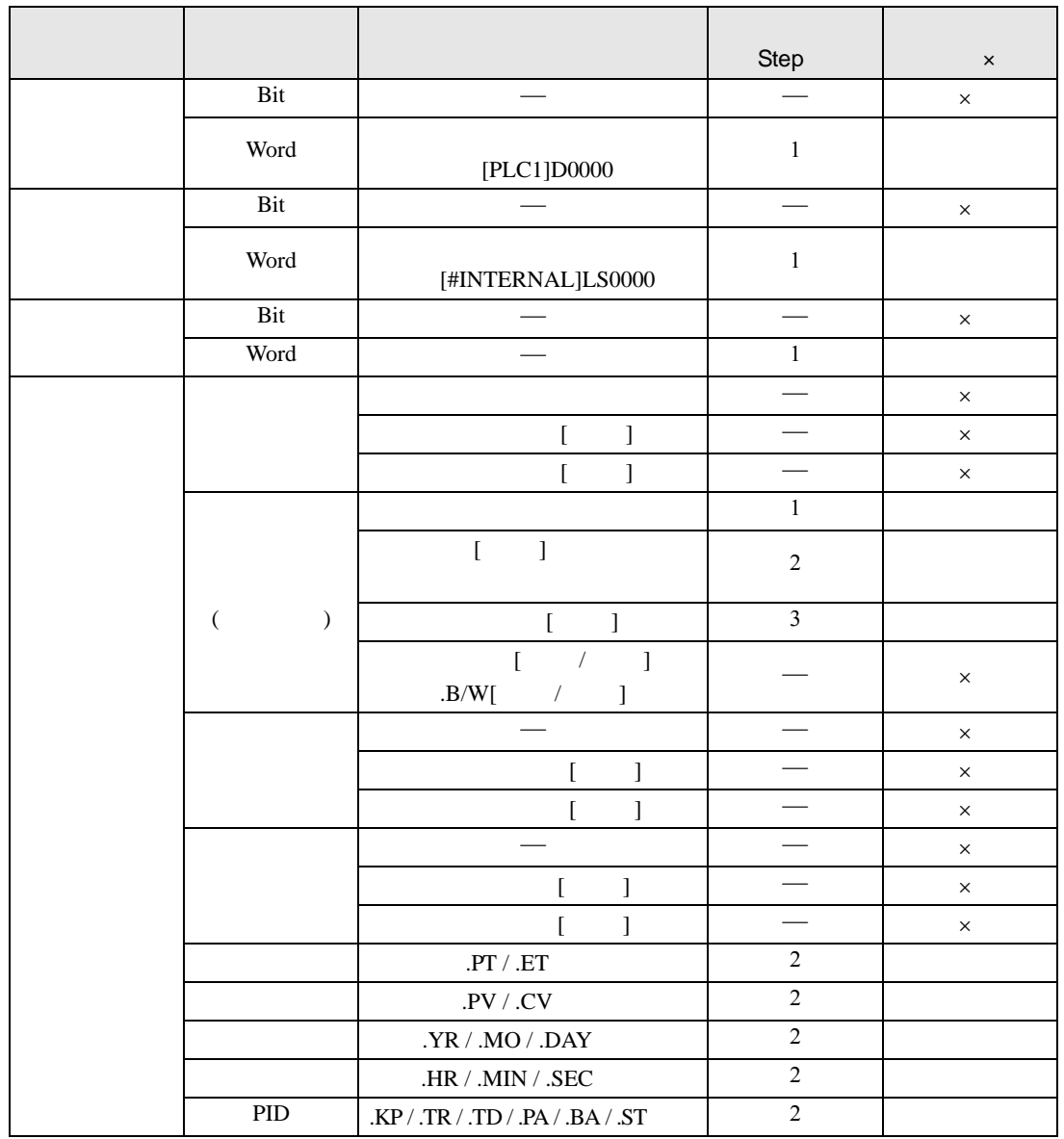

ROR RORP D1

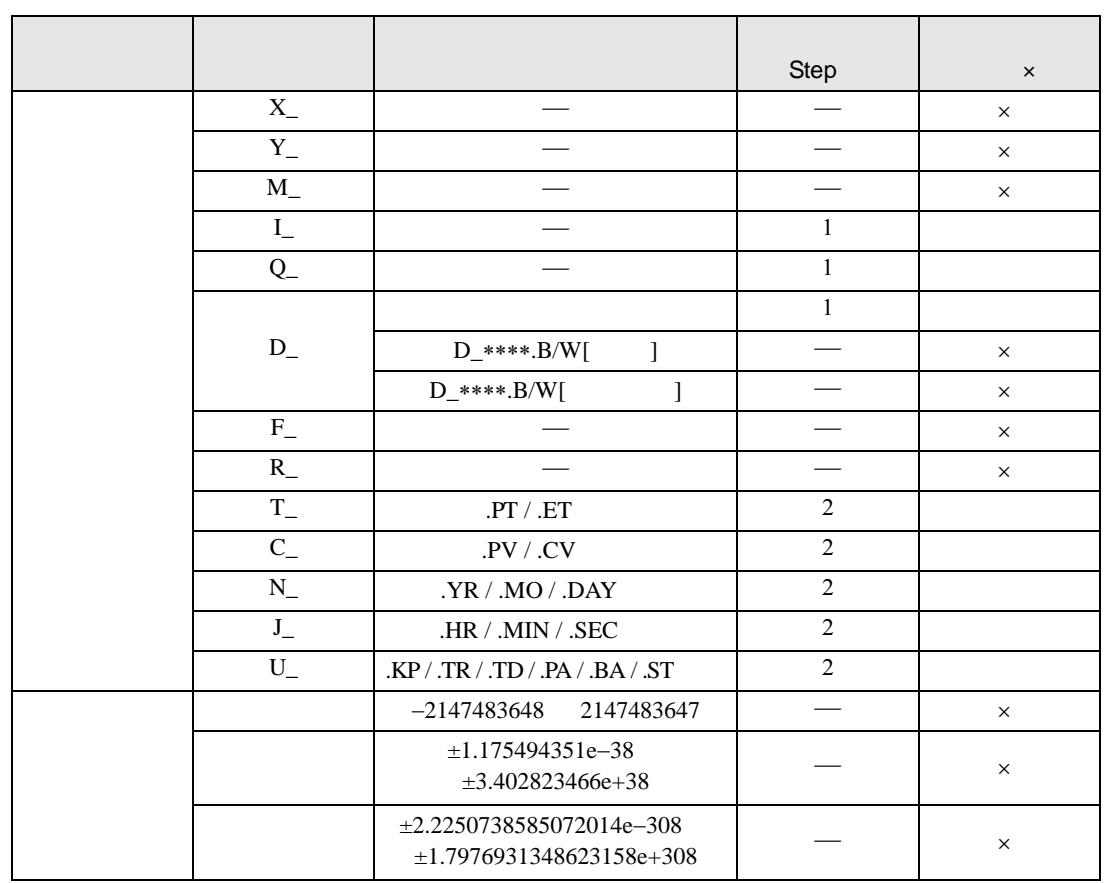

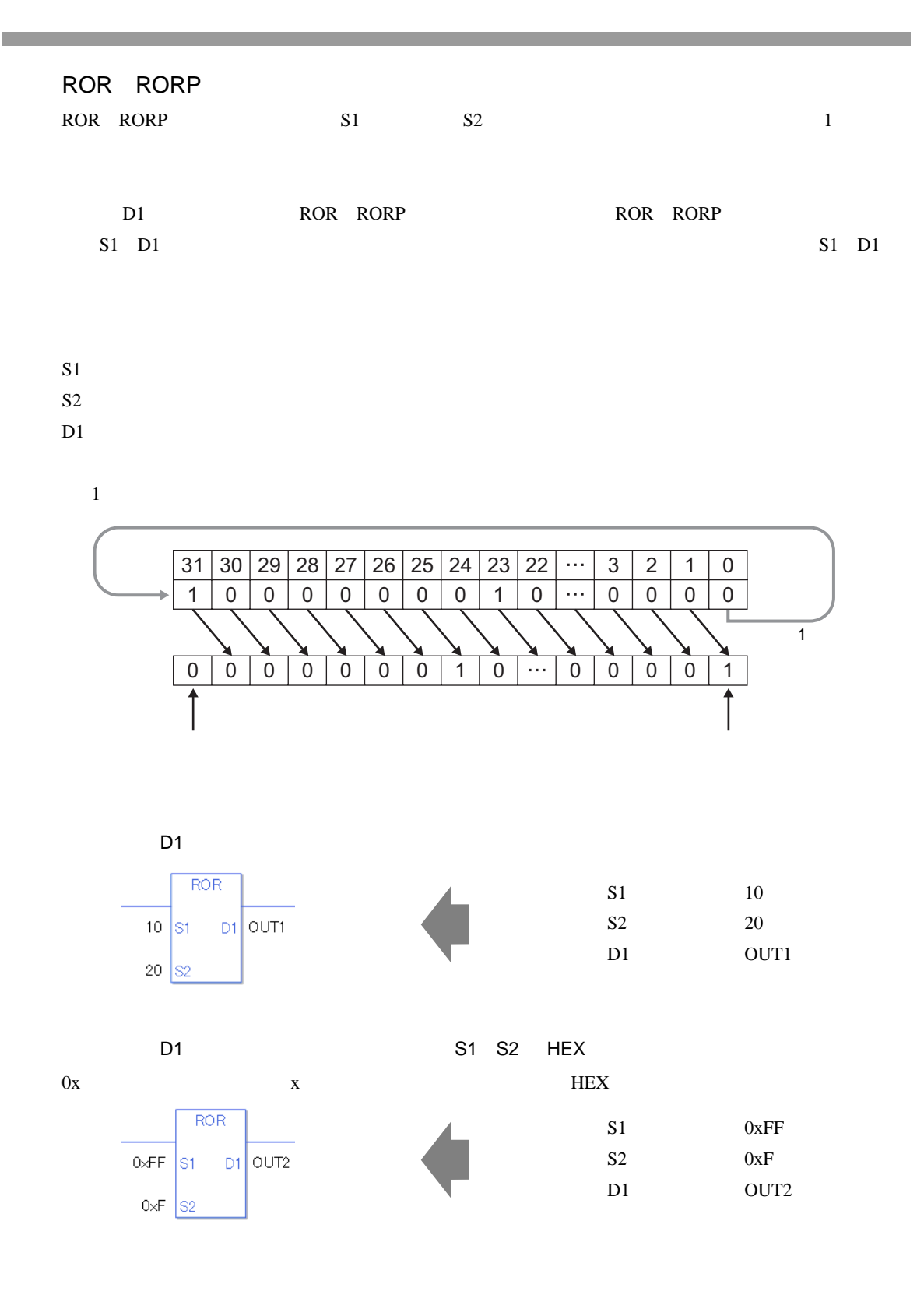

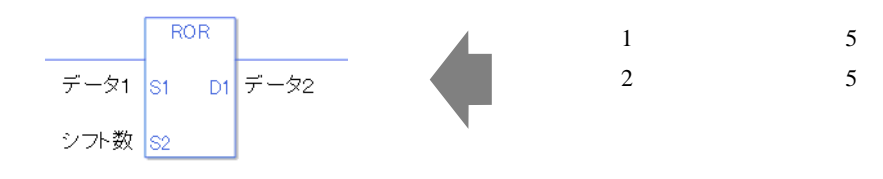

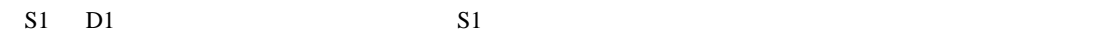

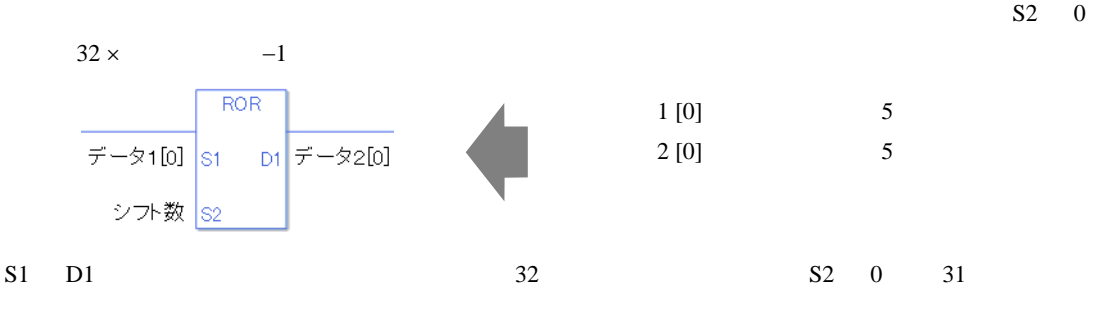

0 #L\_CalcZero ON

#L\_CalcCarry

#L\_Status

#L\_CalcErrCode

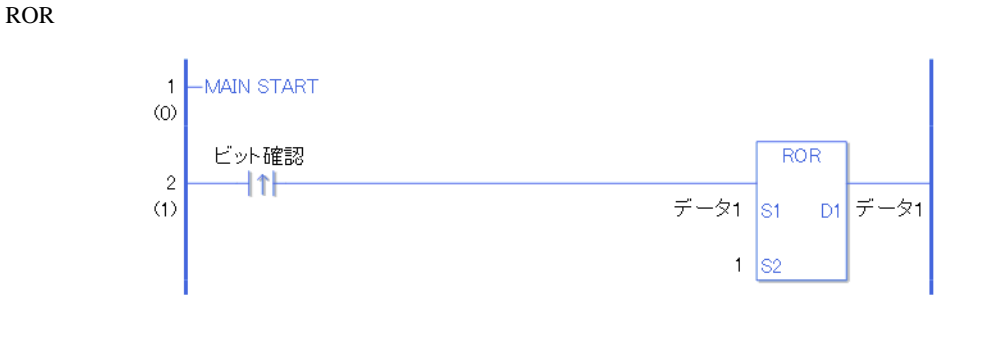

 $ON$  ROR ROR ROR  $D1$   $1$   $1$ 

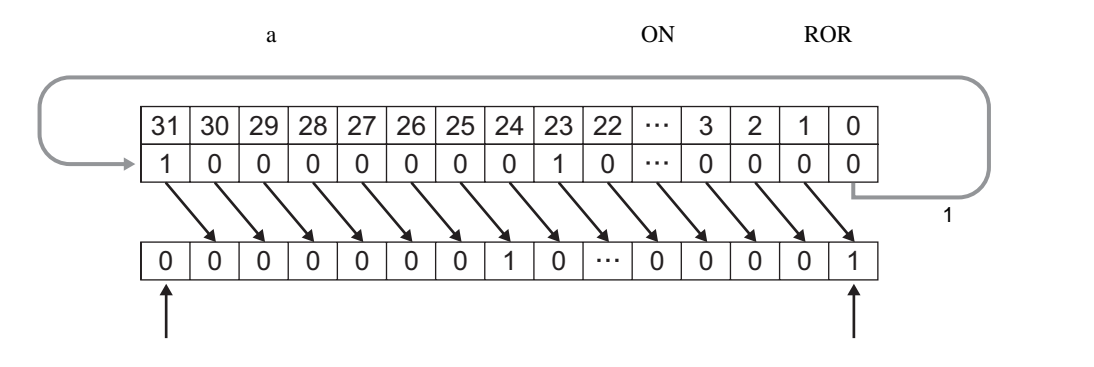

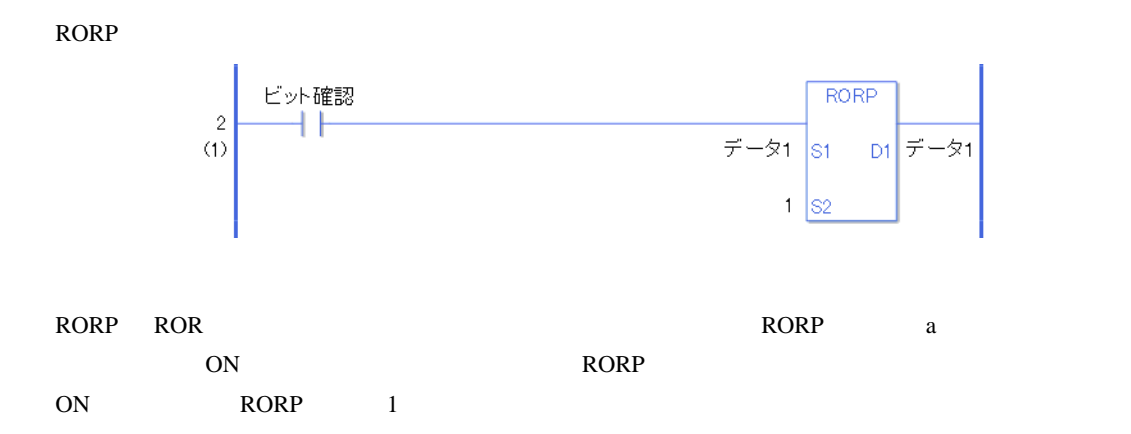
#### 31.16.3 RCL RCLP

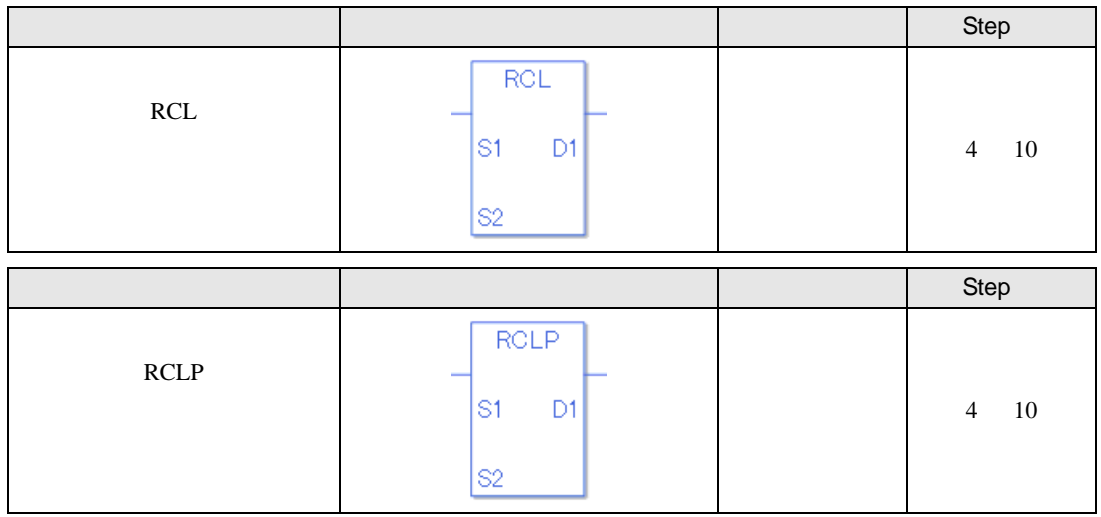

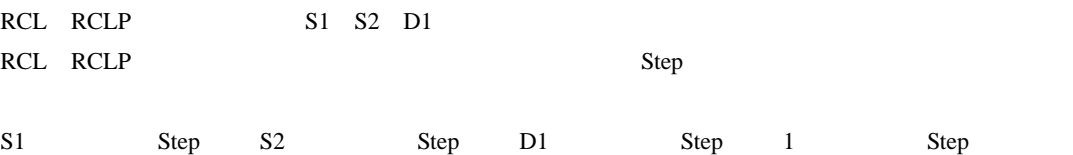

RCL RCLP Step Step

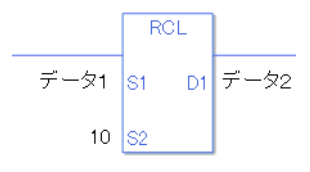

 $1$  1 Step +  $10 = 1$  Step +  $2 =$  Step 1 Step 4 Step

1 Step Step Step 1 Step

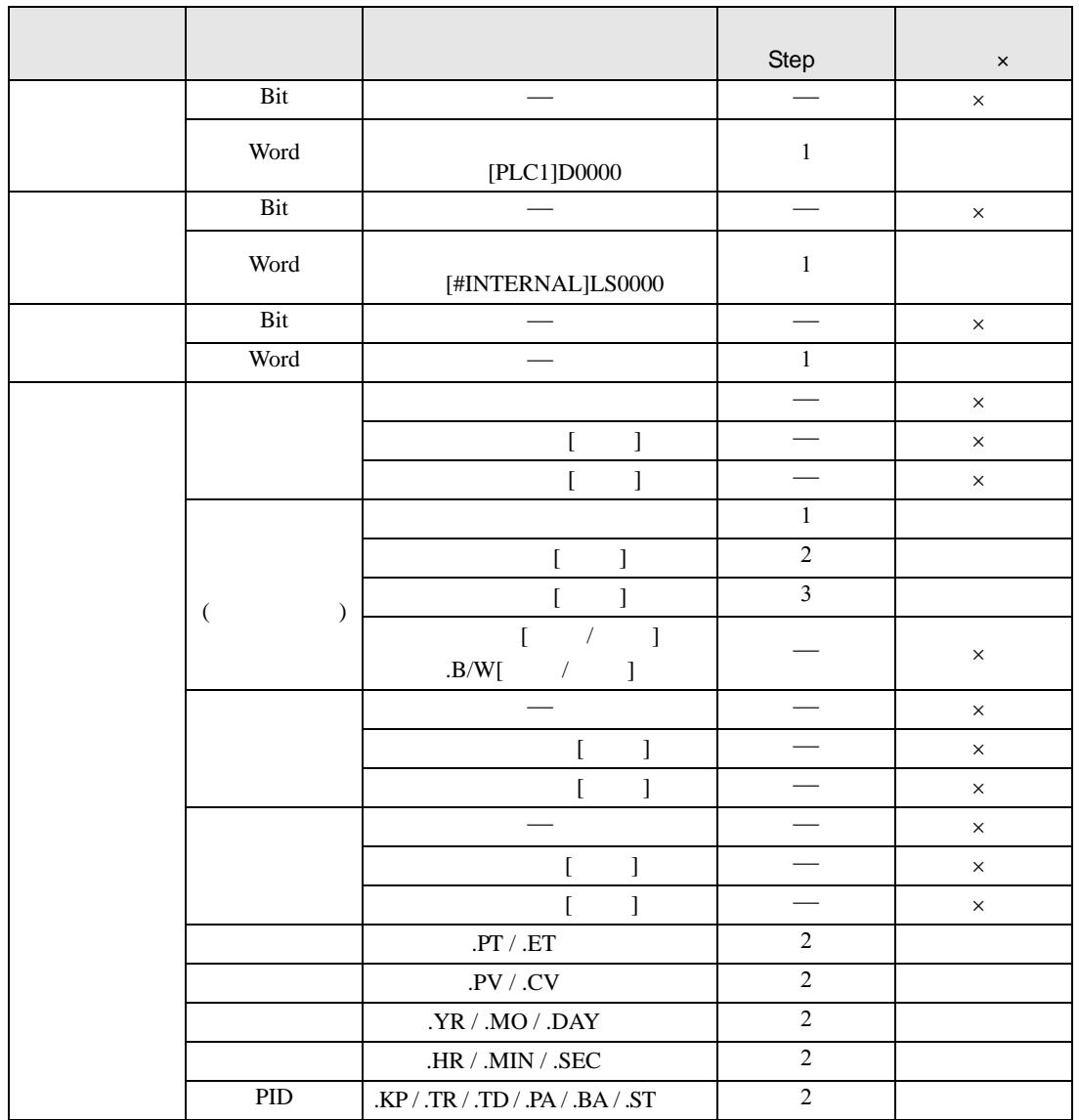

RCL RCLP S1

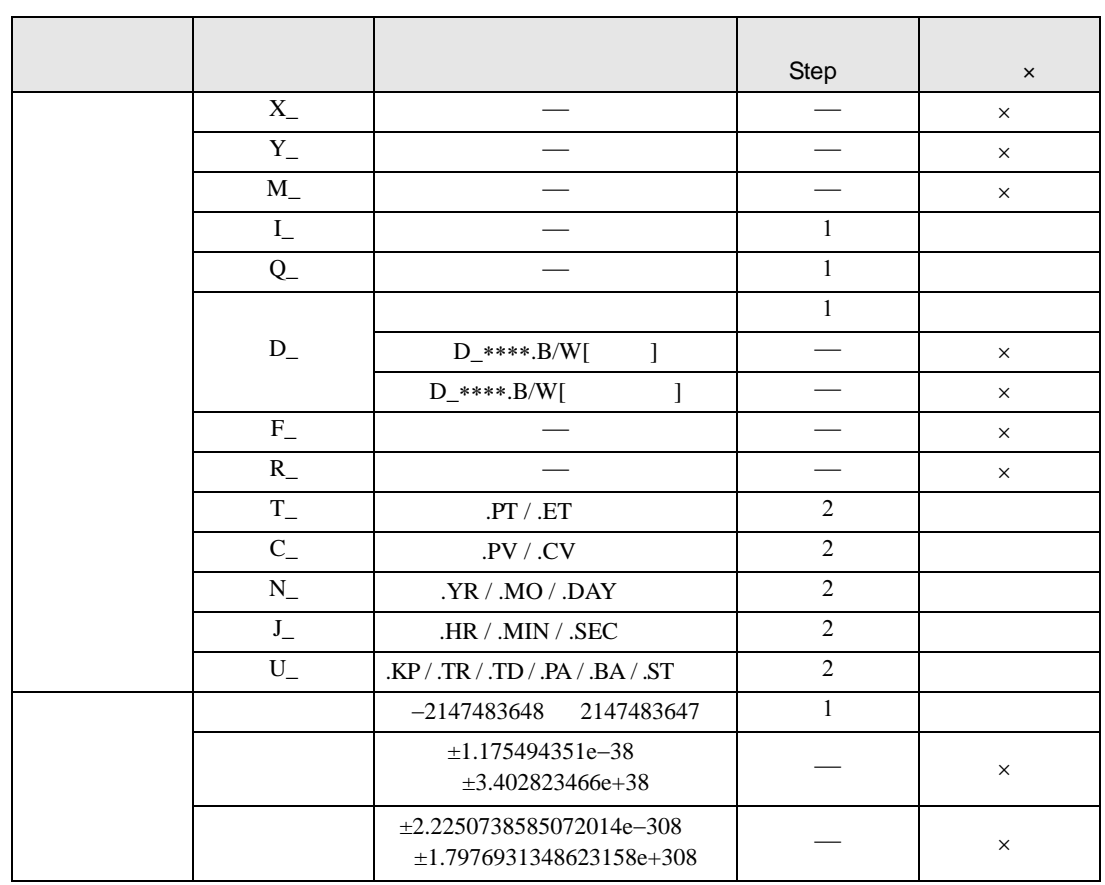

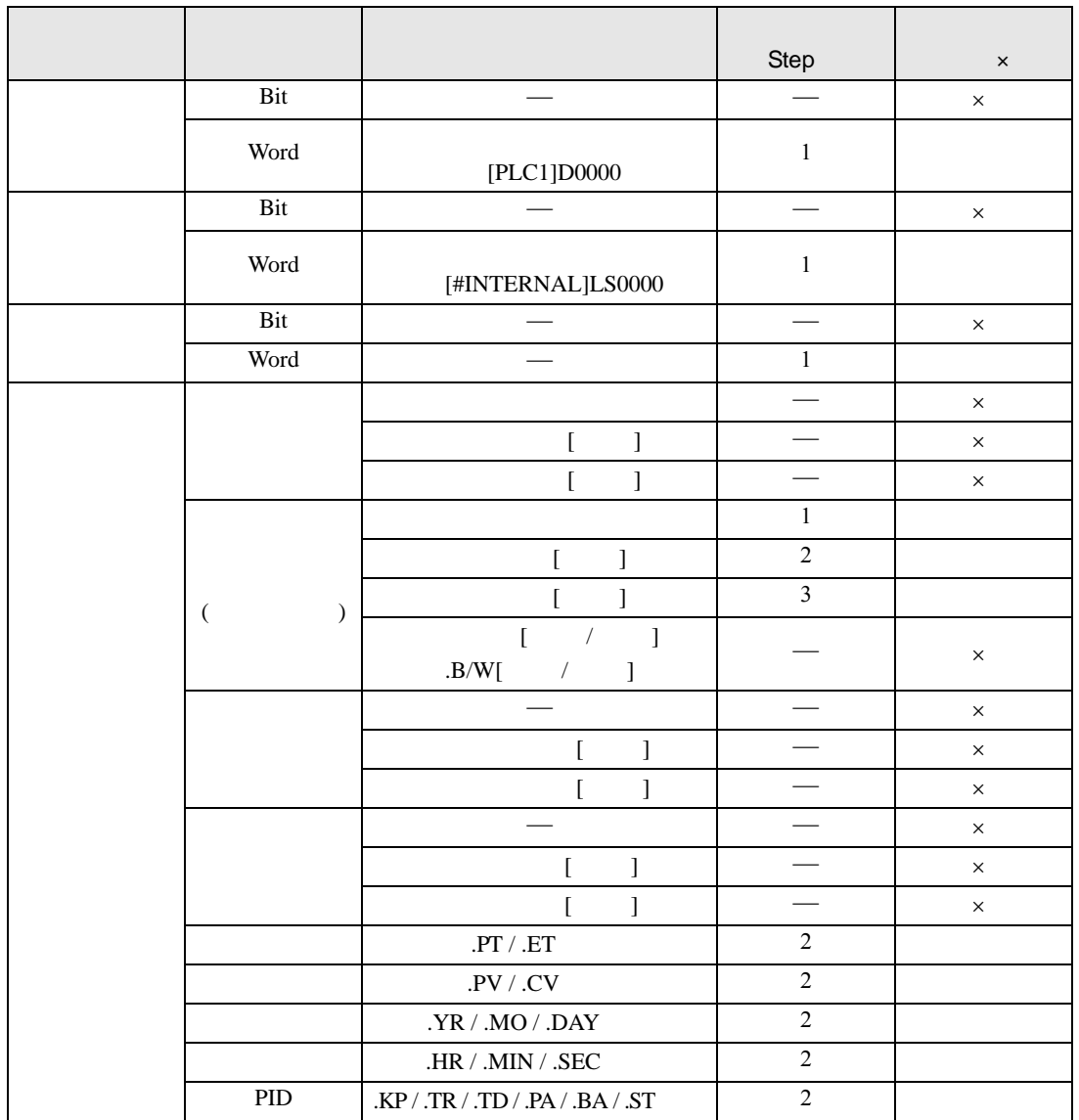

RCL RCLP S2

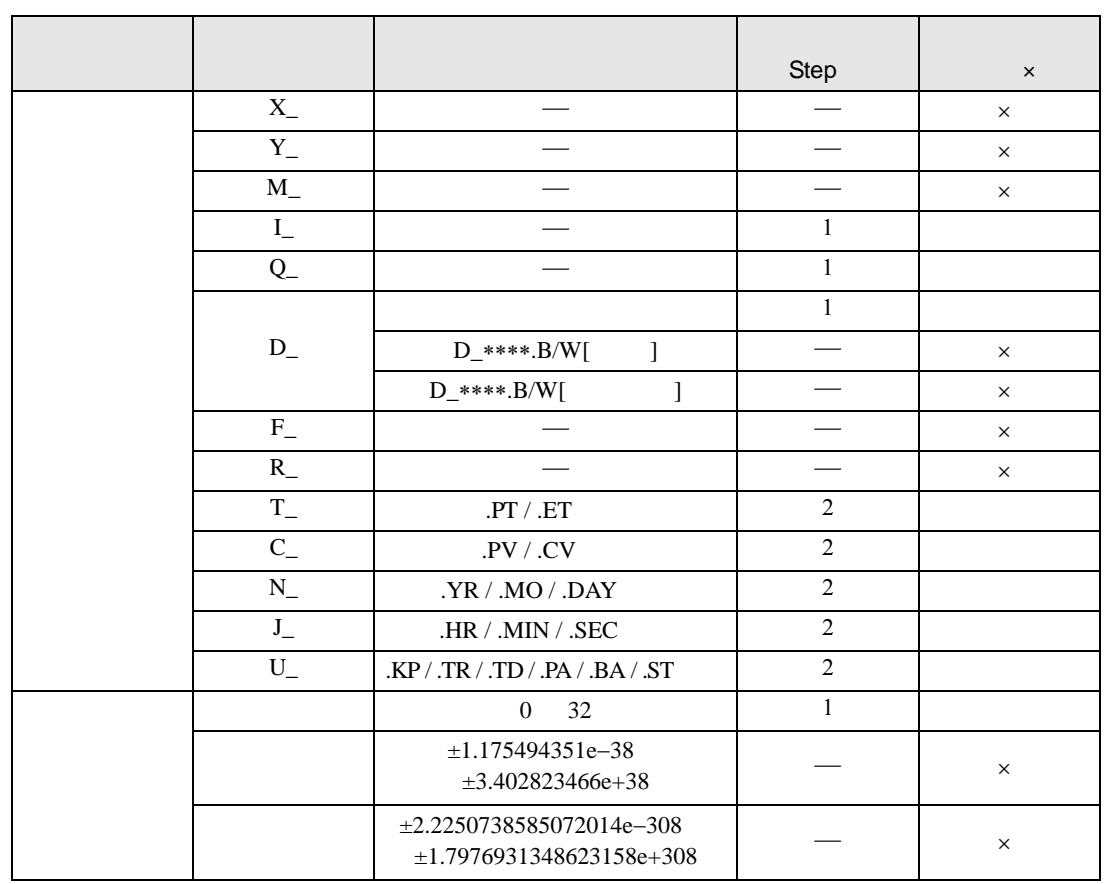

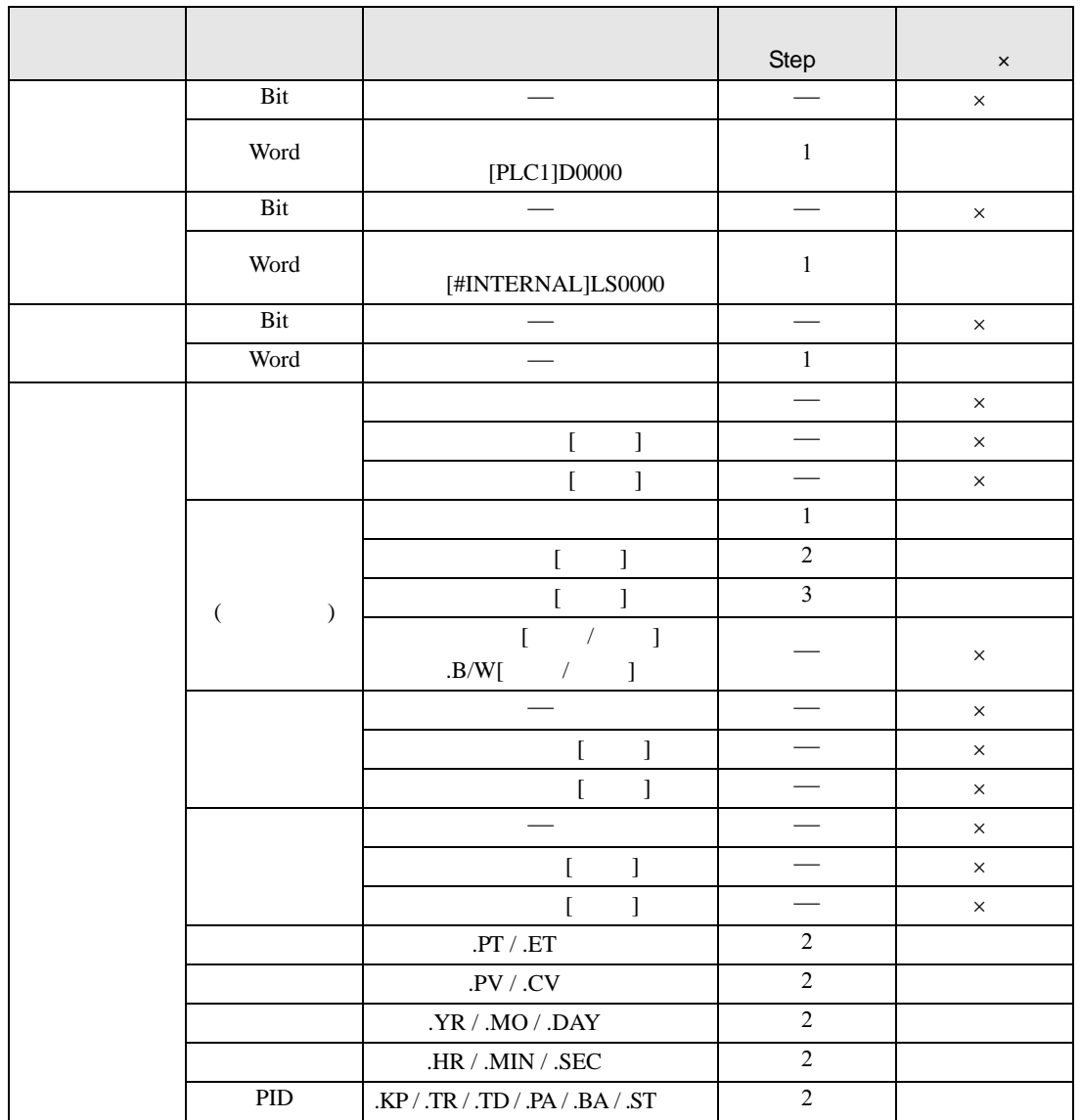

RCL RCLP D1

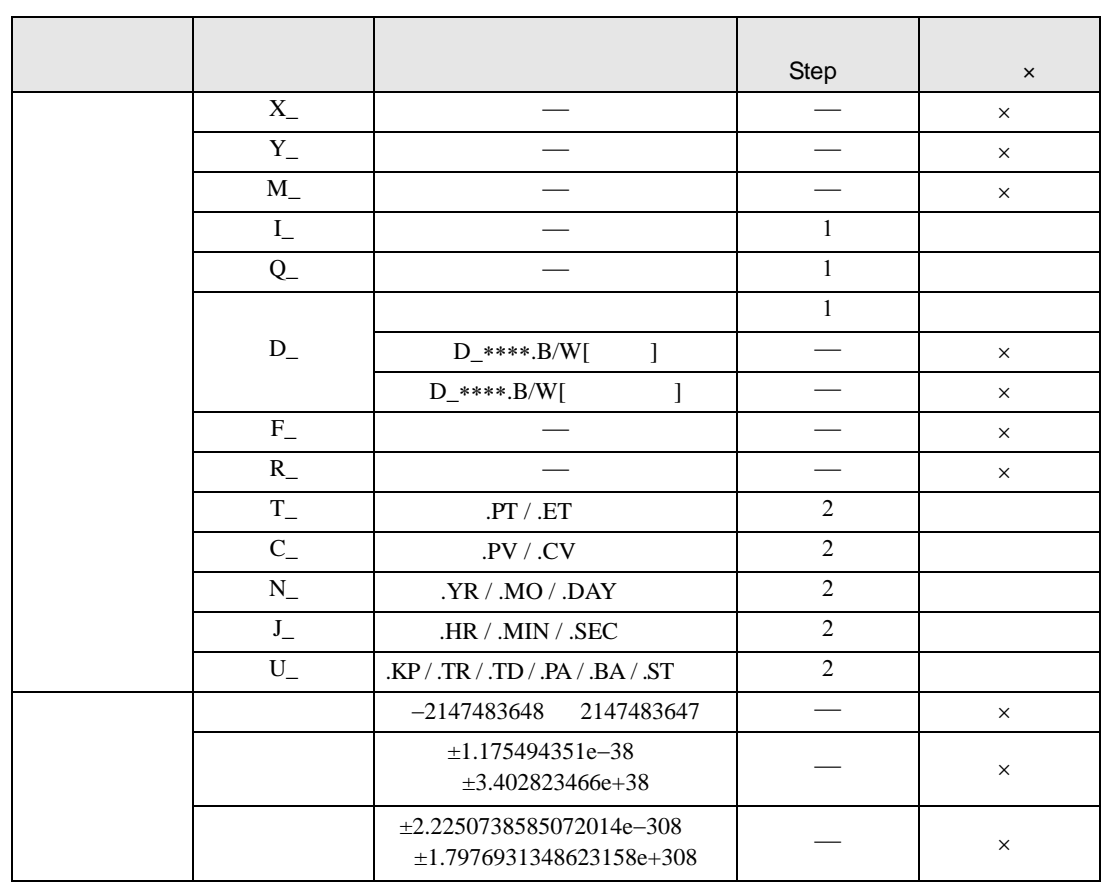

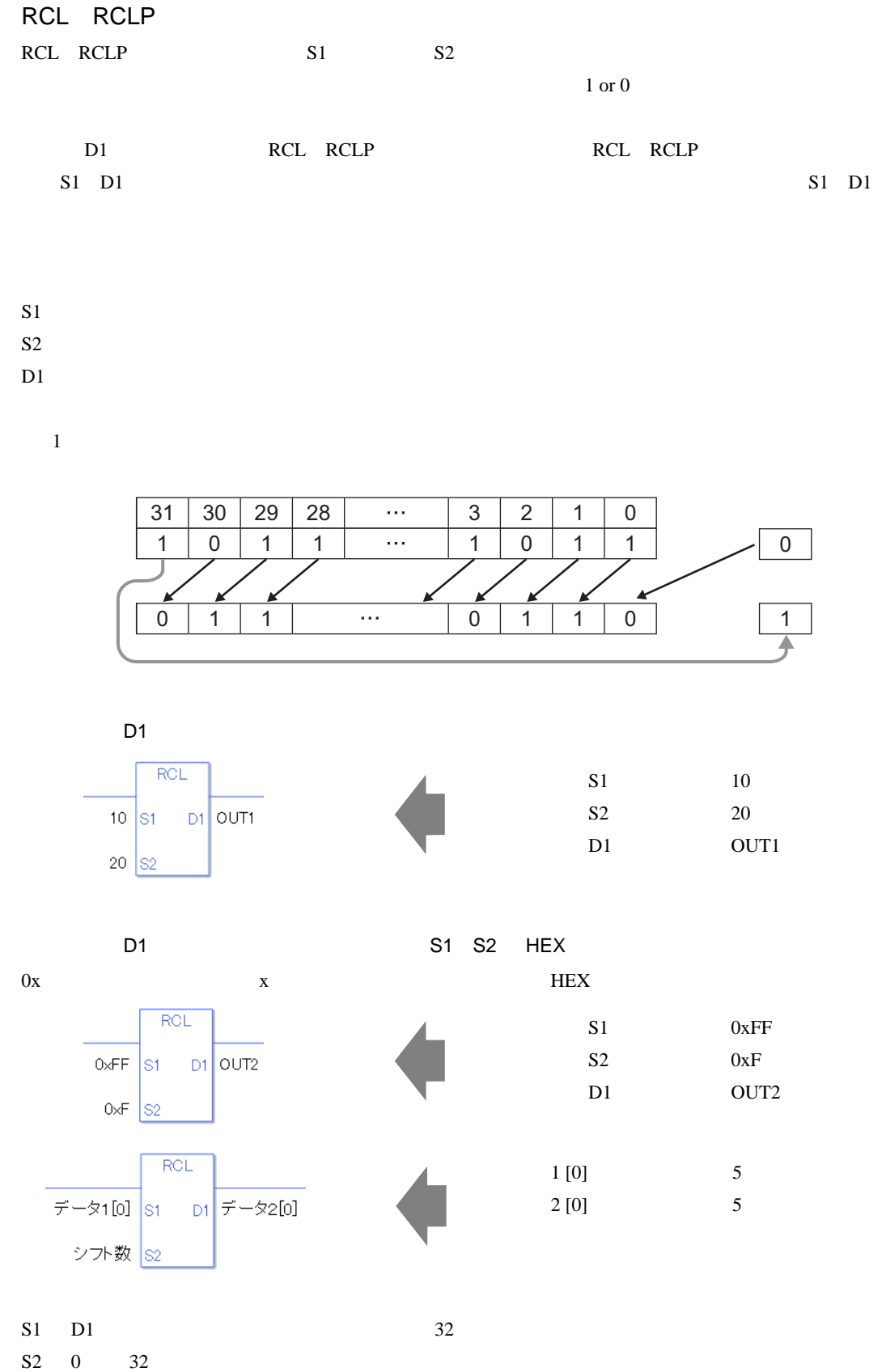

0 #L\_CalcZero ON

#L\_CalcCarry

#L\_Status

#L\_CalcErrCode

RCL

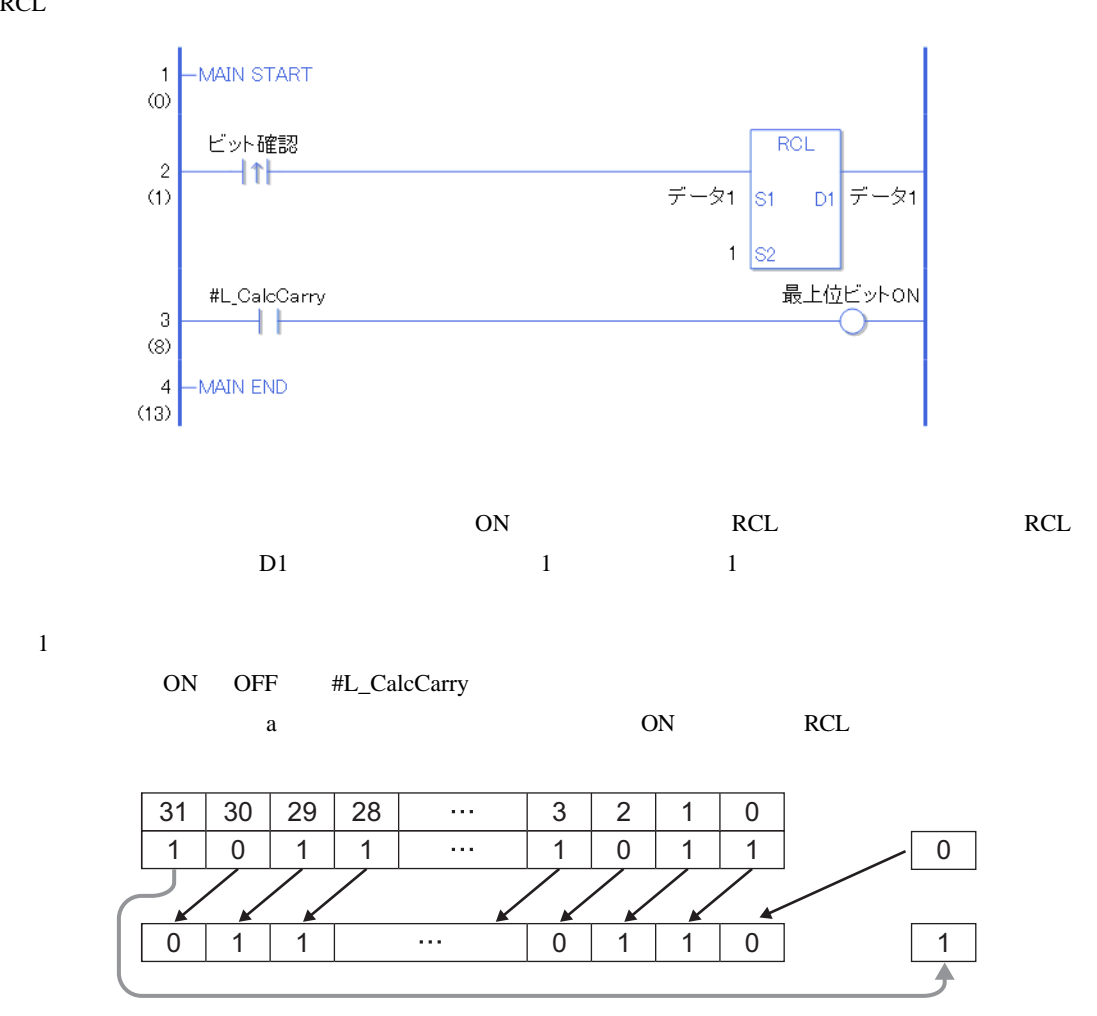

RCLP

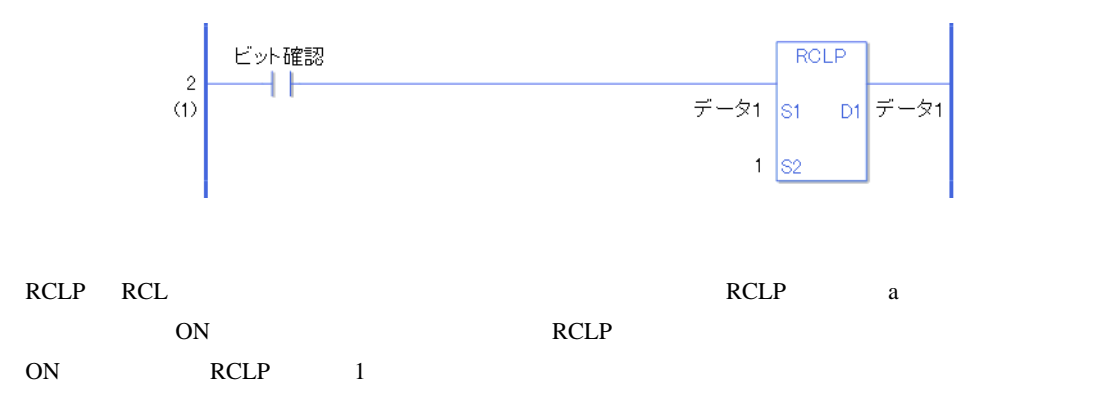

### 31.16.4 RCR RCRP

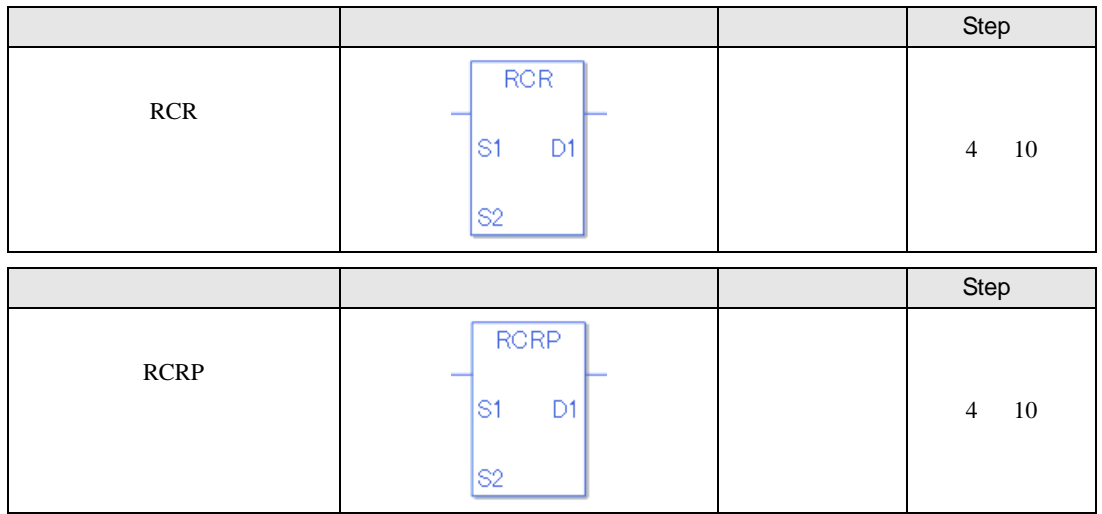

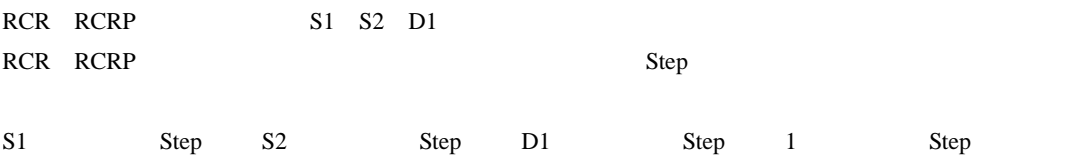

RCR RCRP Step Step

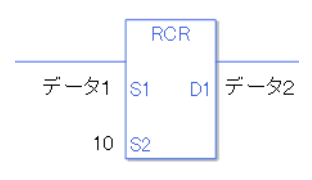

 $1$  1 Step +  $10 = 1$  Step +  $2 =$  Step 1 Step 4 Step

1 Step Step Step 1 Step

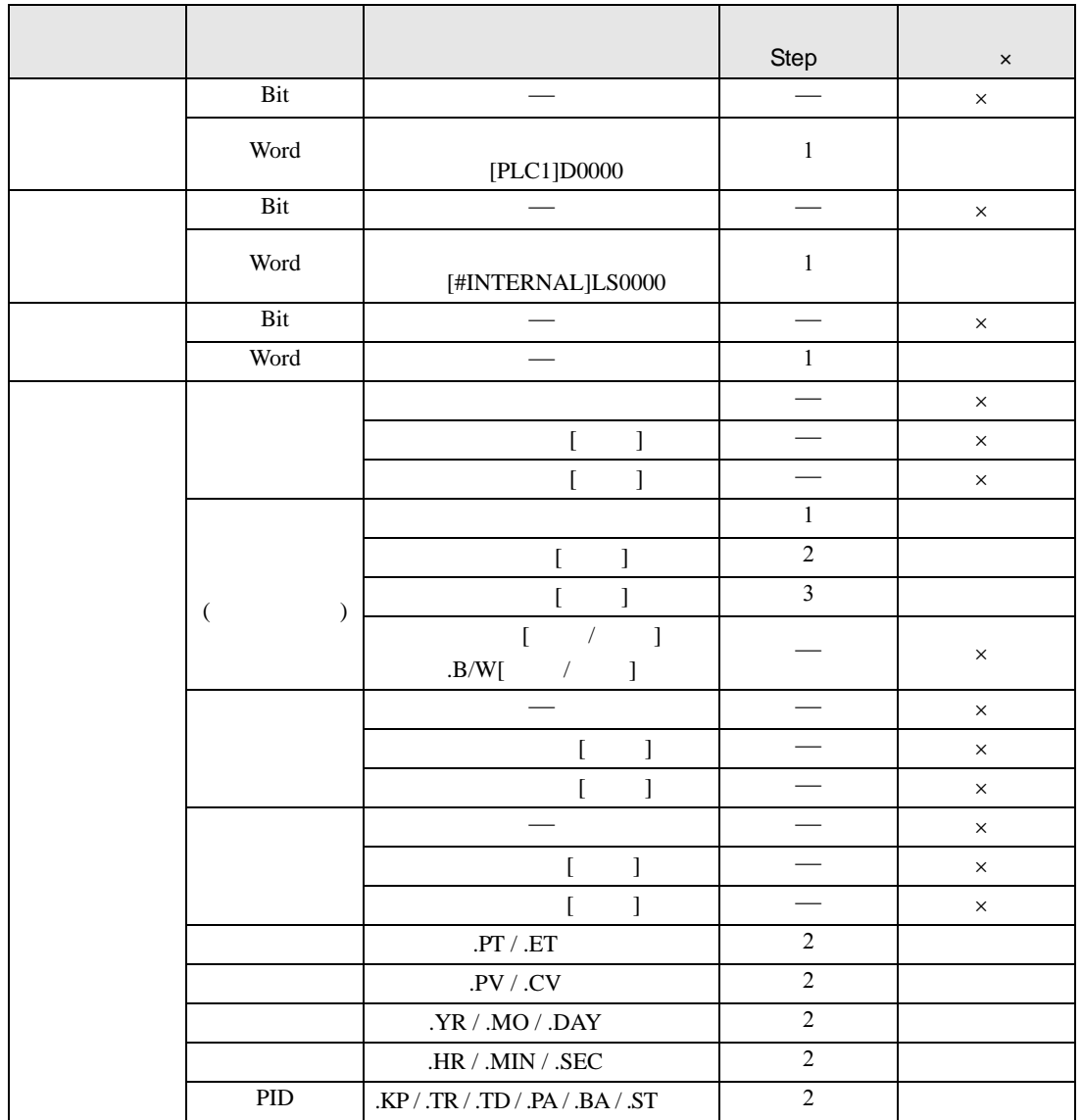

RCR RCRP S1

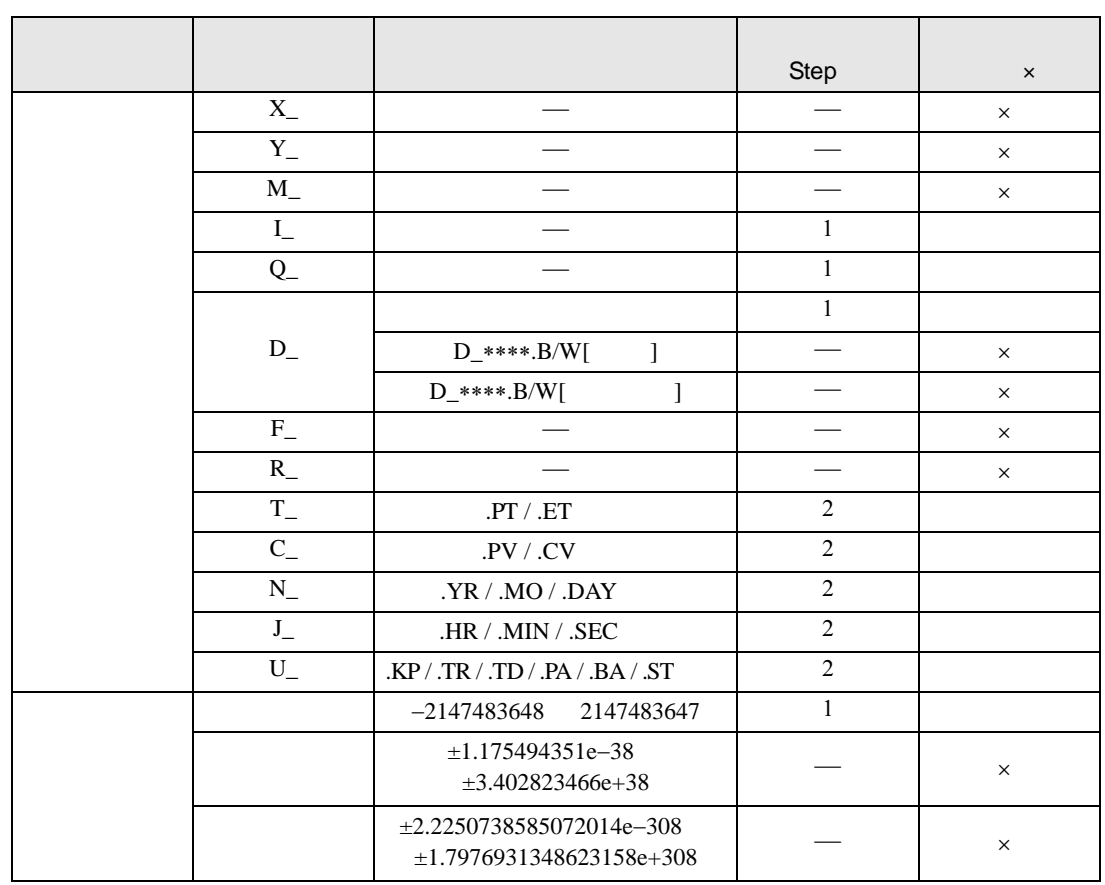

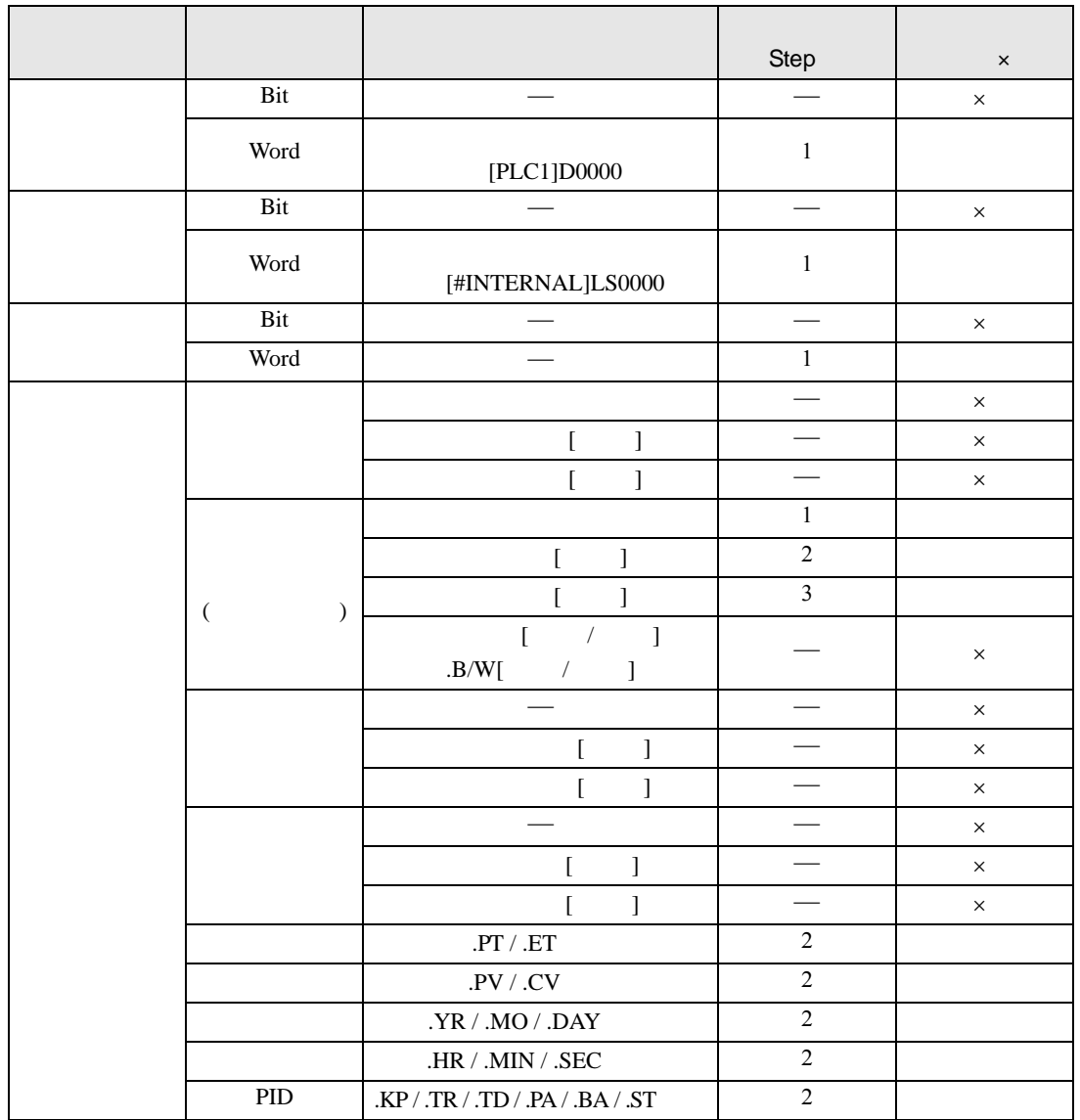

RCR RCRP S2

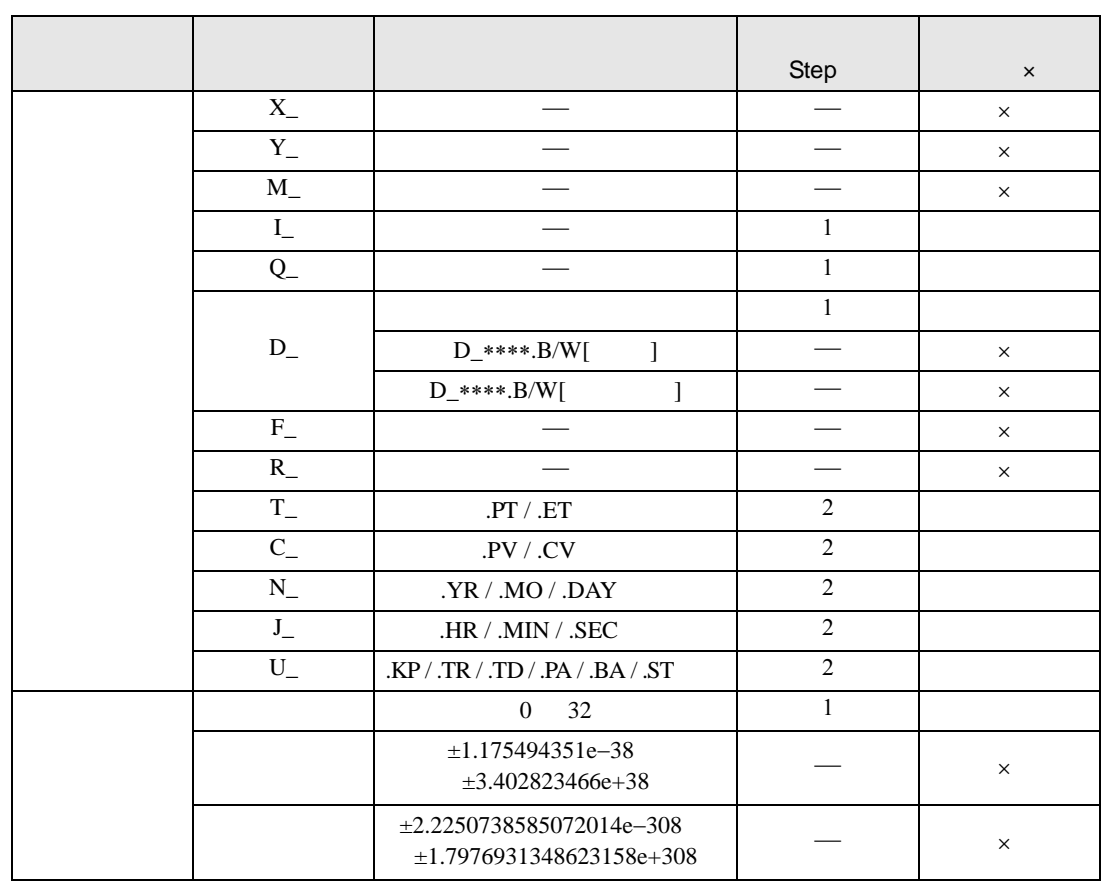

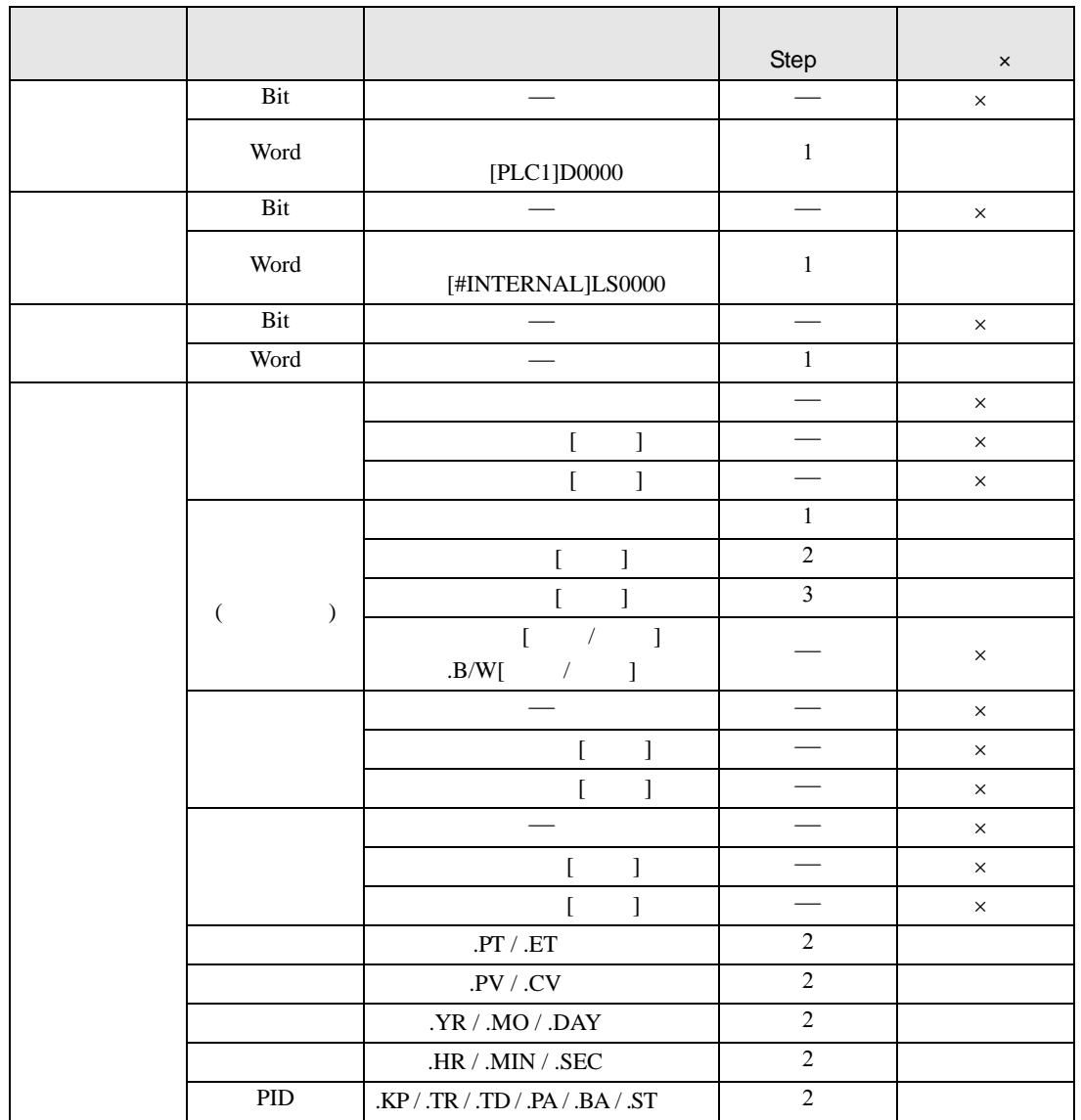

RCR RCRP D1

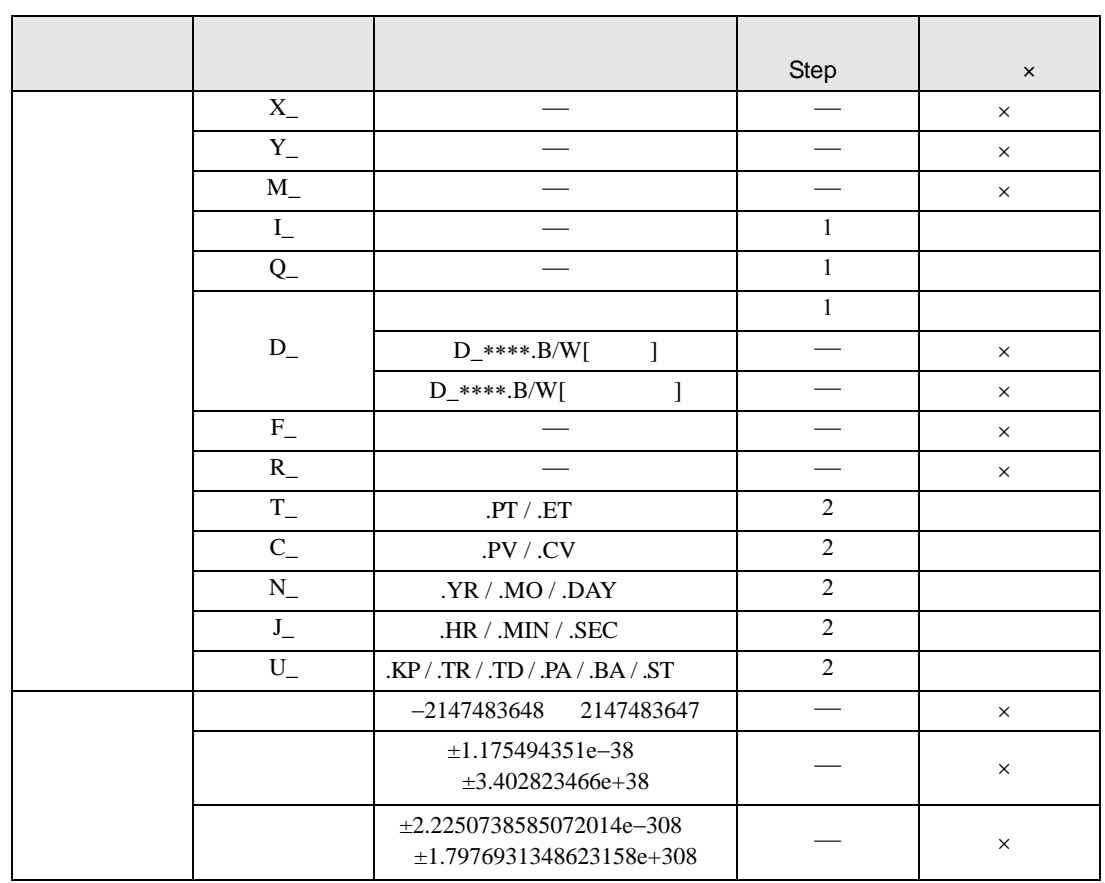

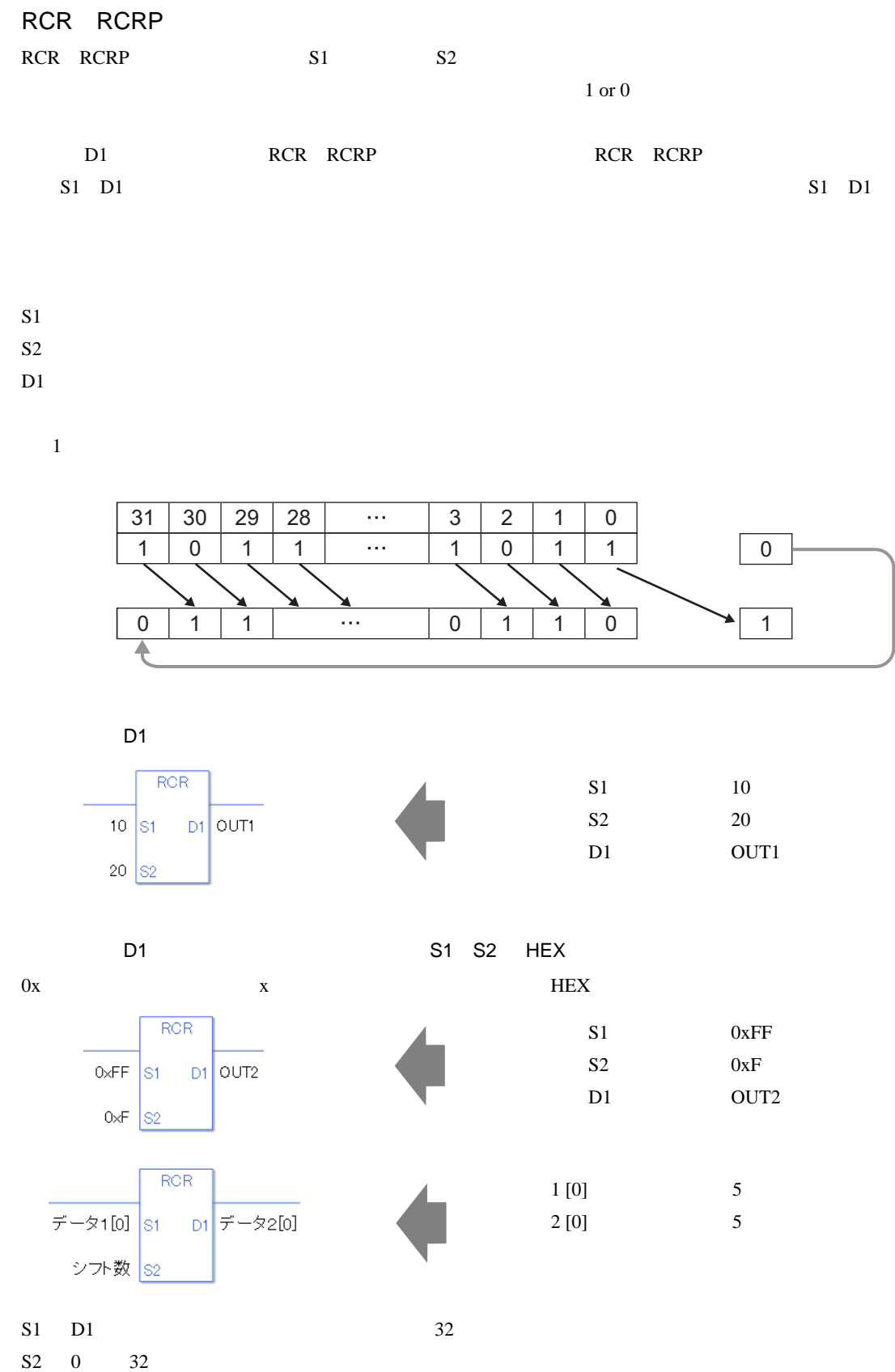

0 #L\_CalcZero ON

#L\_CalcCarry

#L\_Status

#L\_CalcErrCode

RCR

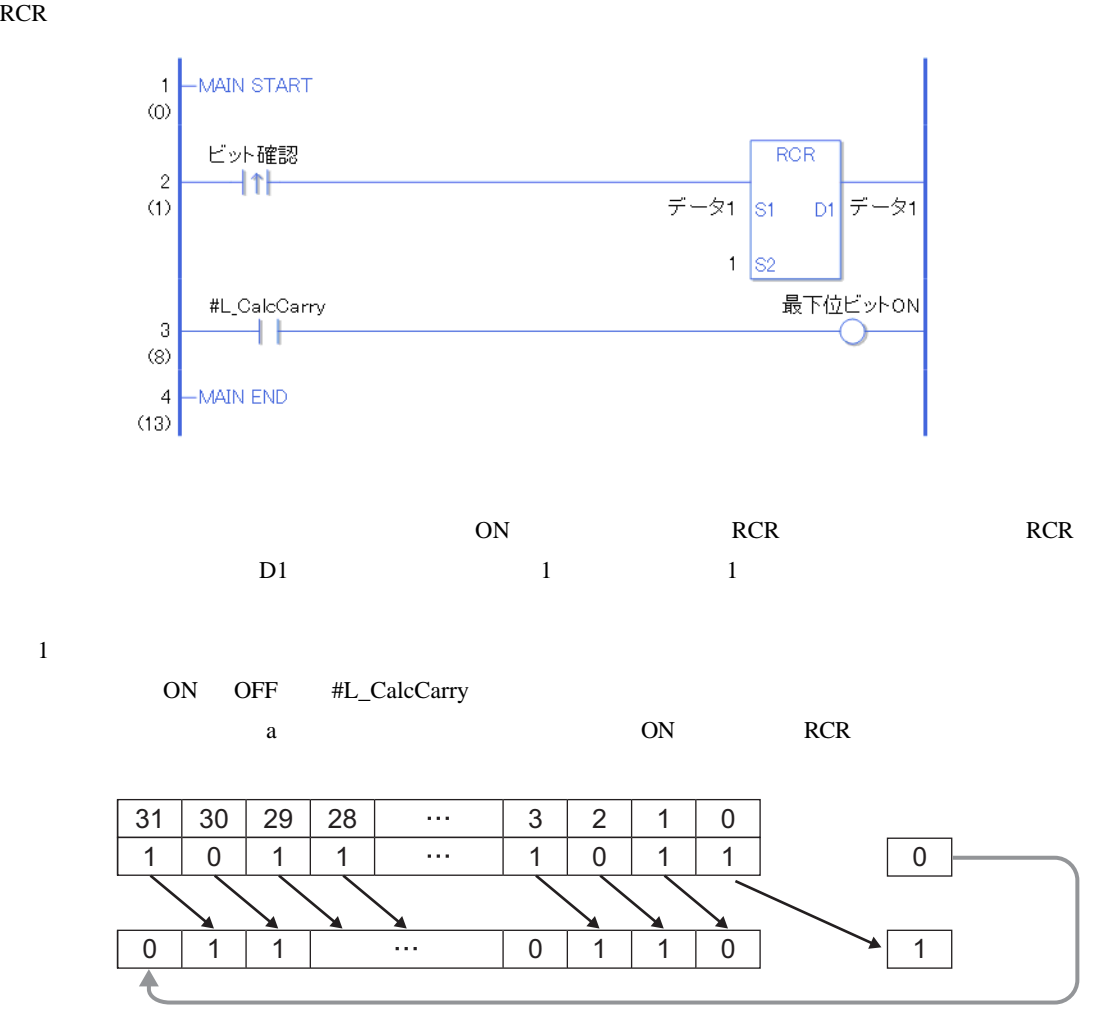

RCRP

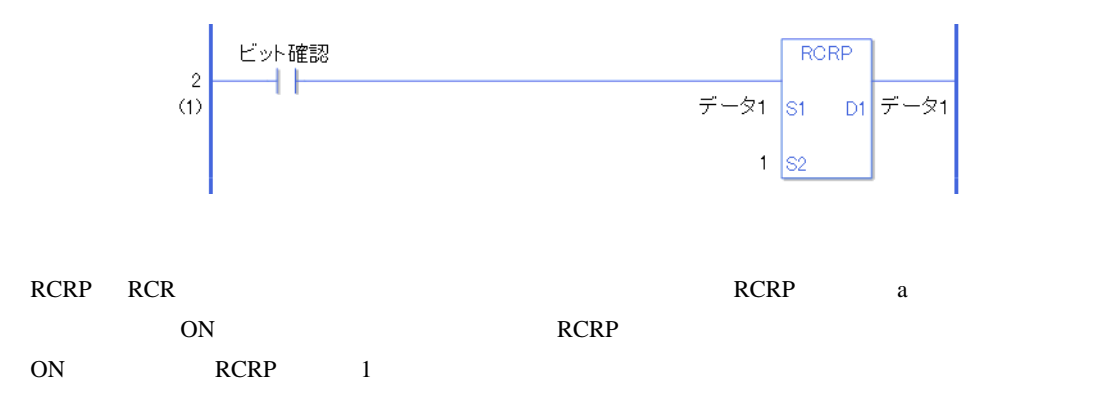

# $31.17$

#### 31.17.1 SUM SUMP

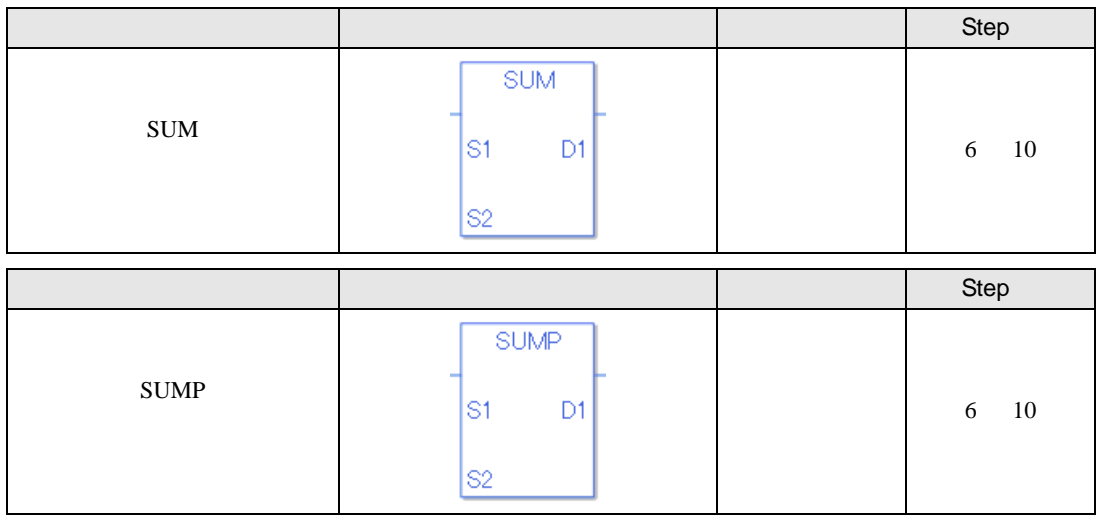

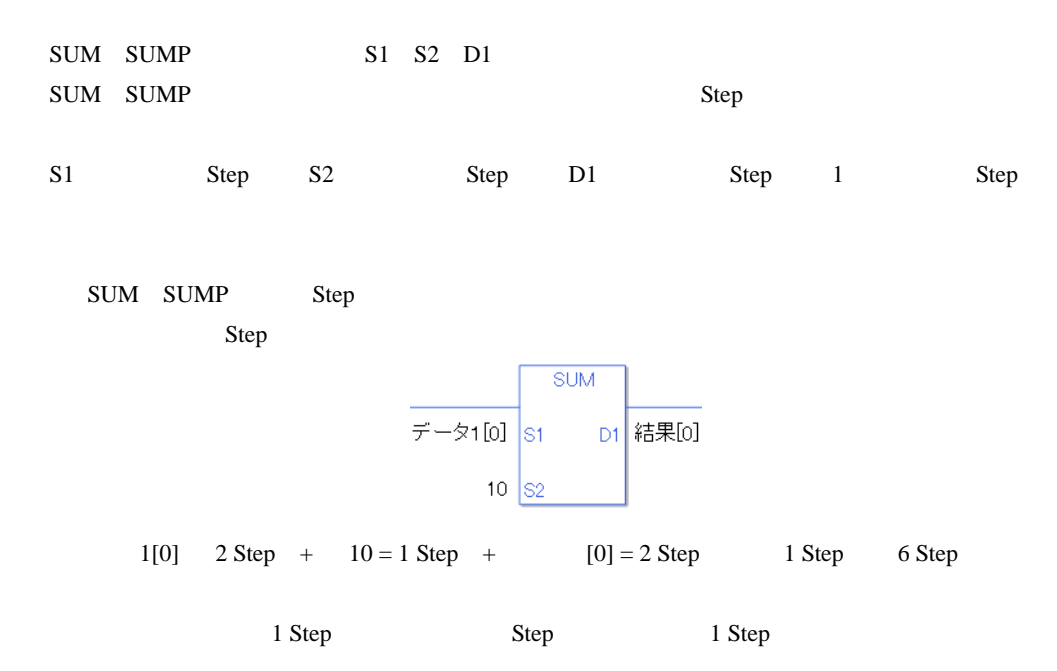

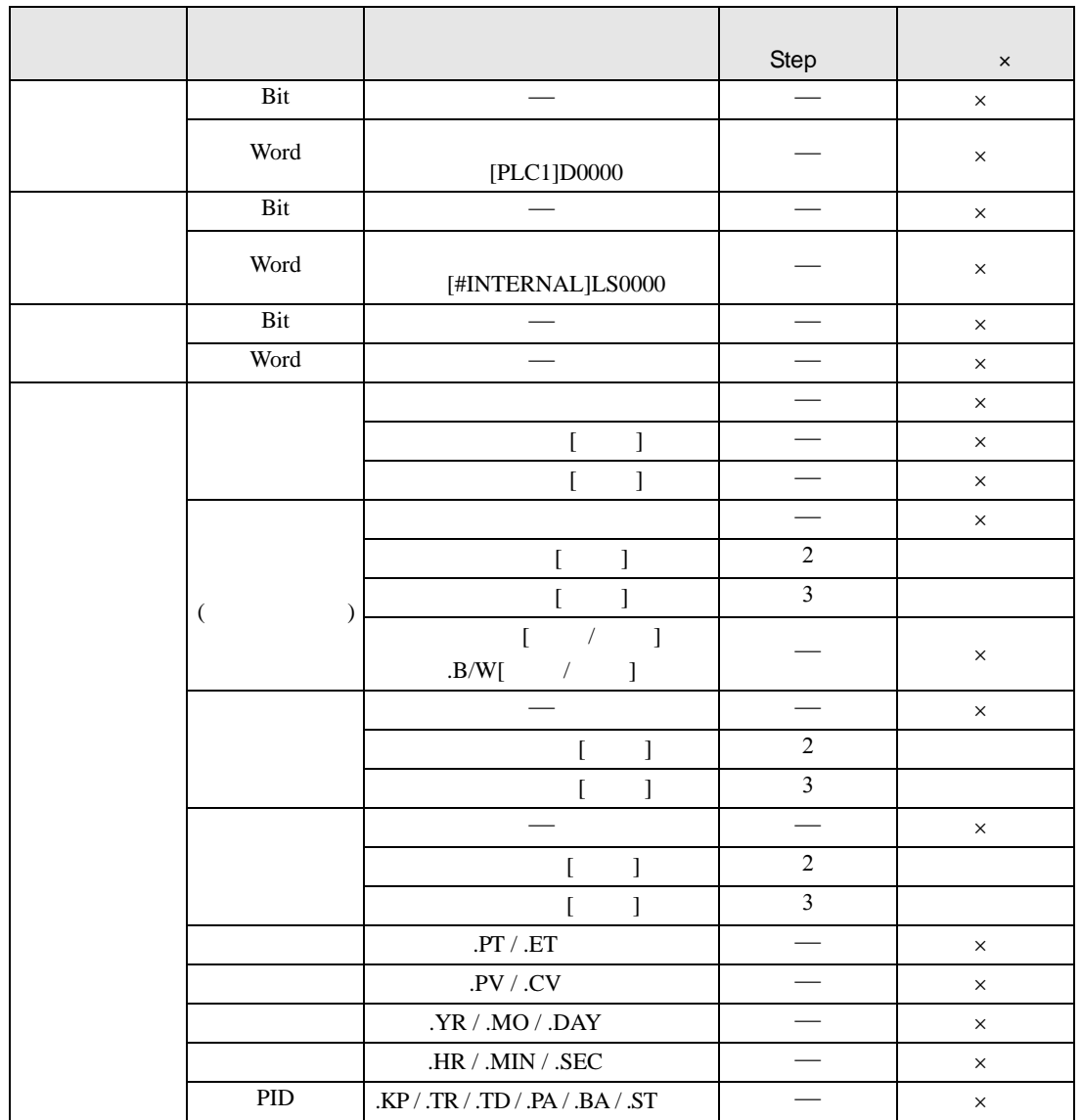

SUM SUMP S1

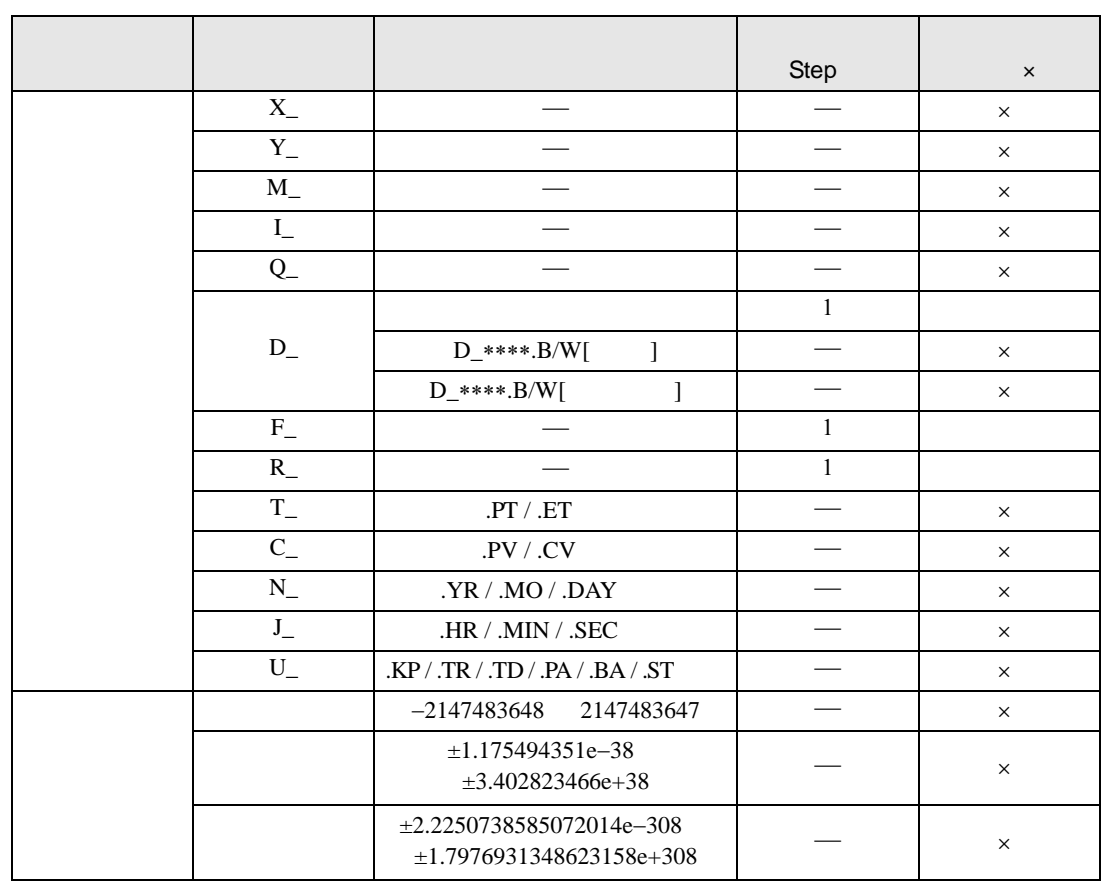

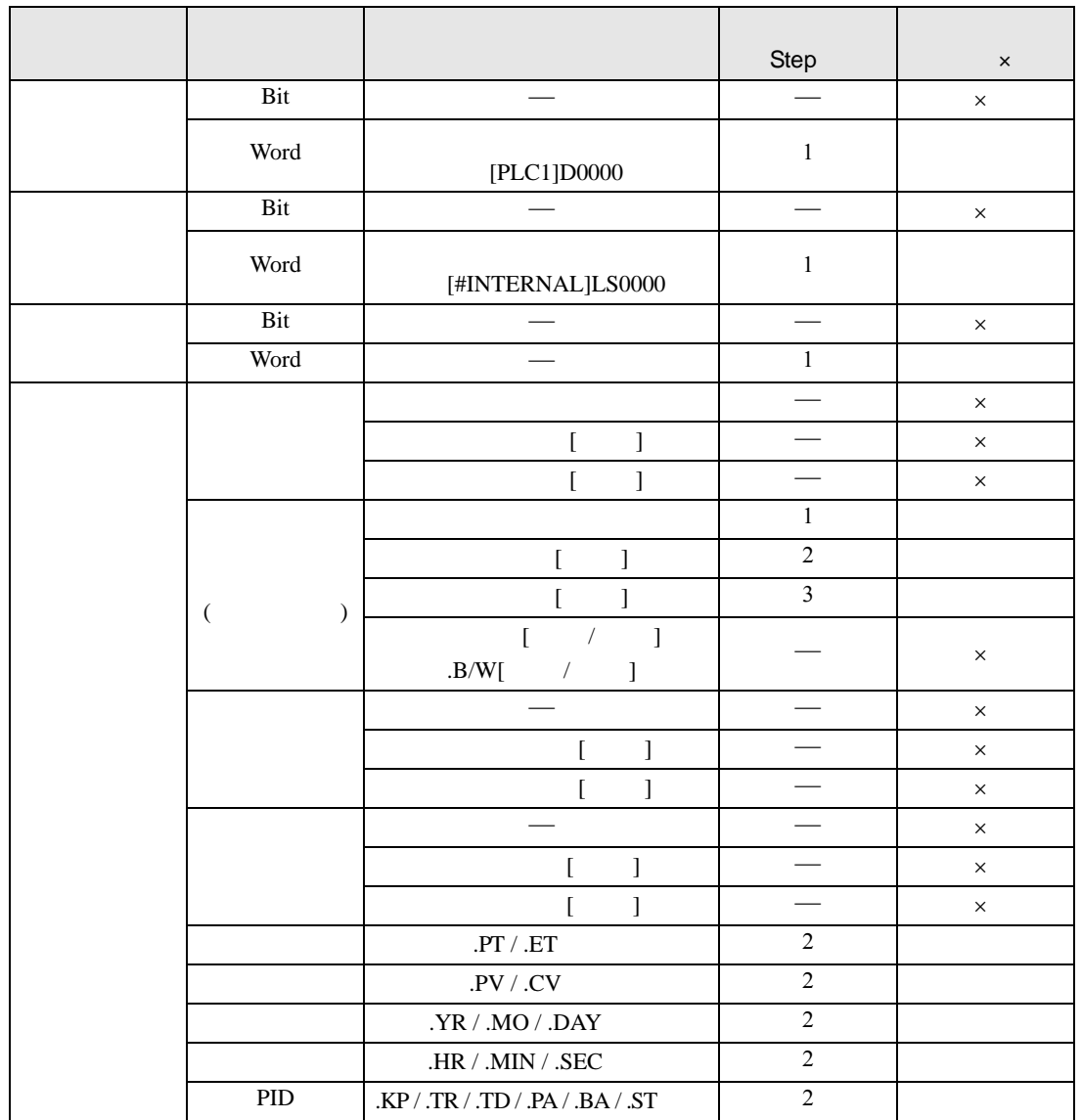

SUM SUMP S2

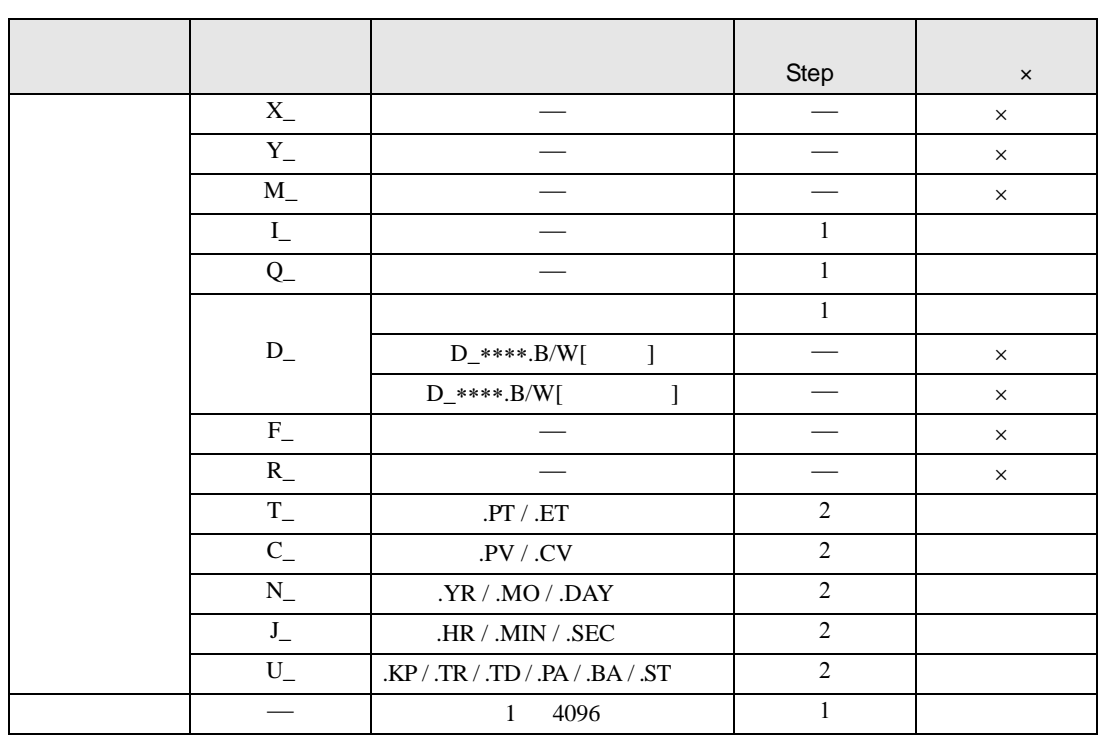

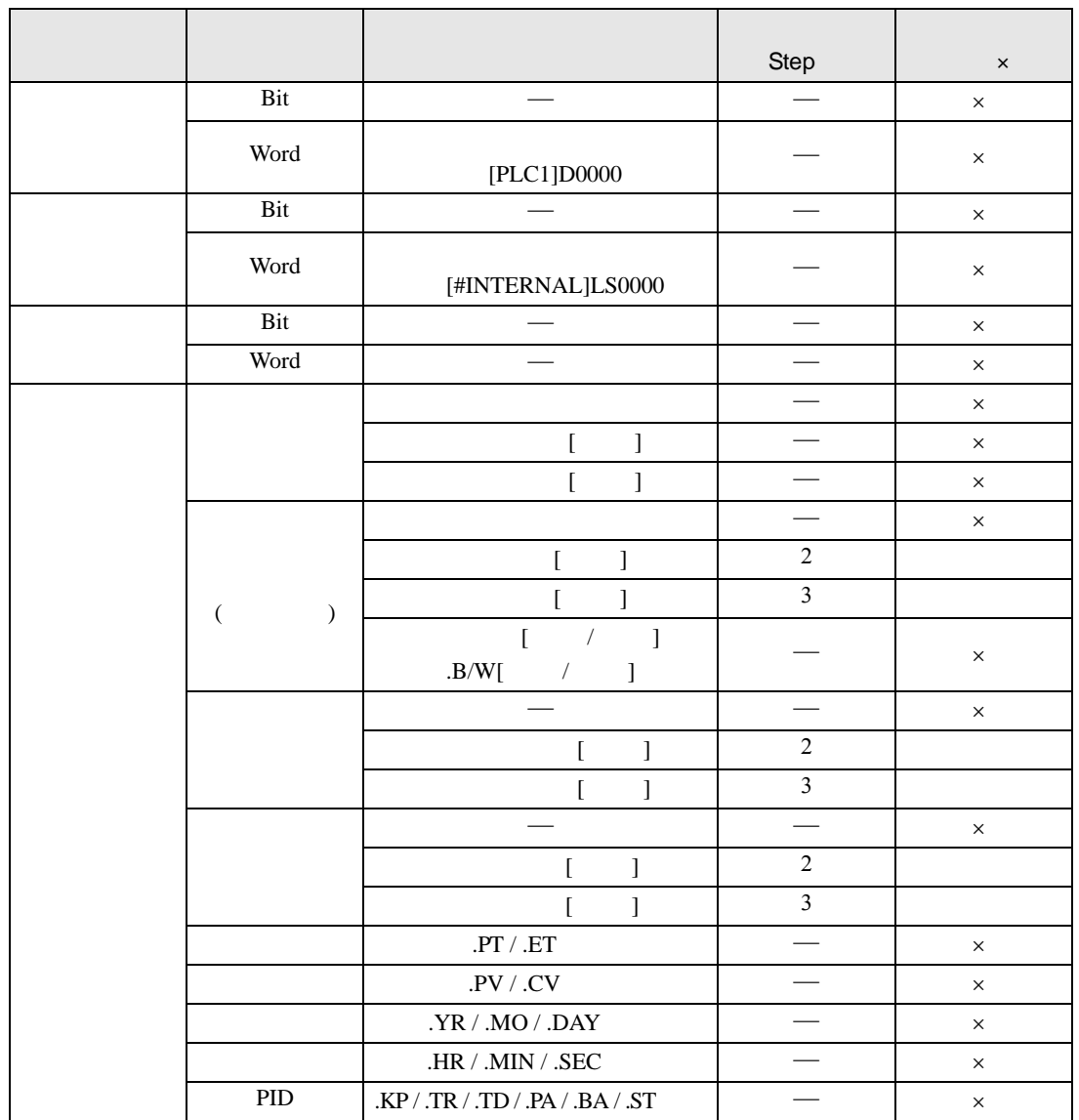

SUM SUMP D1

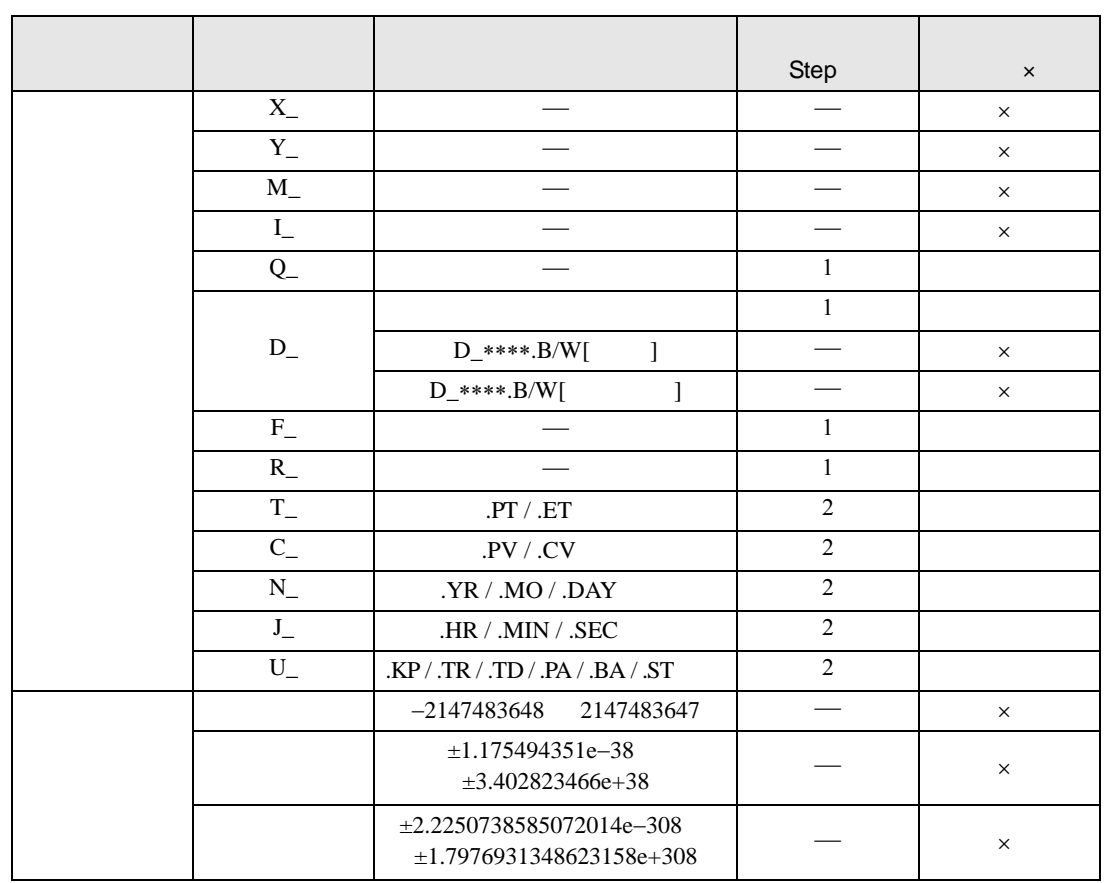

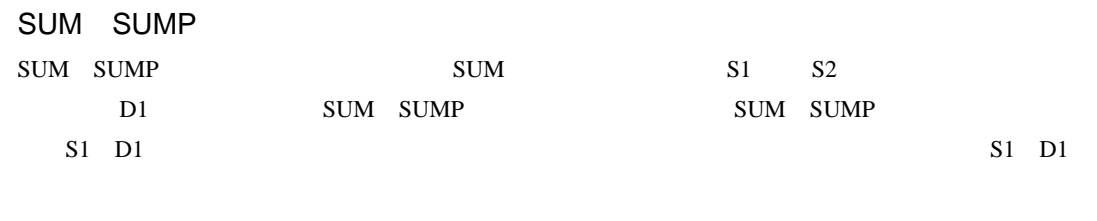

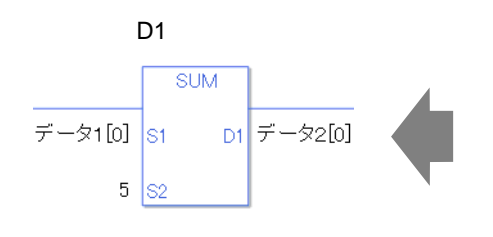

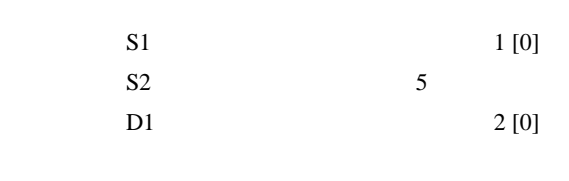

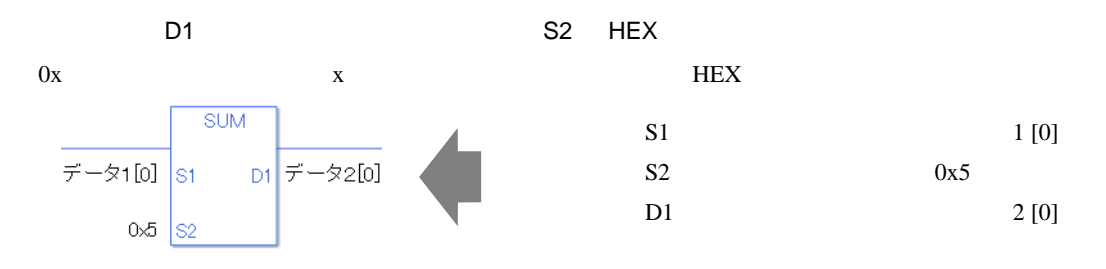

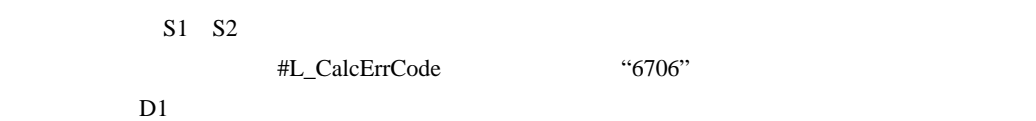

#L\_CalcErrCode

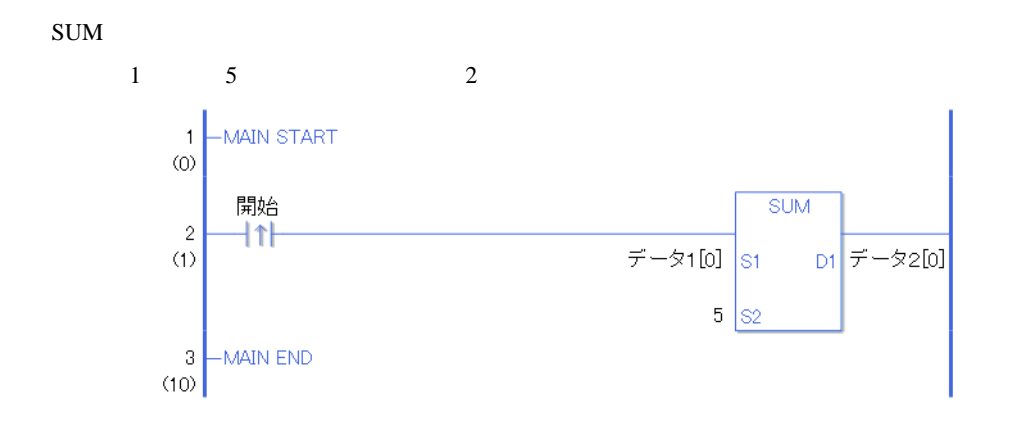

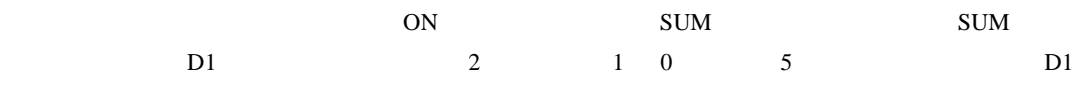

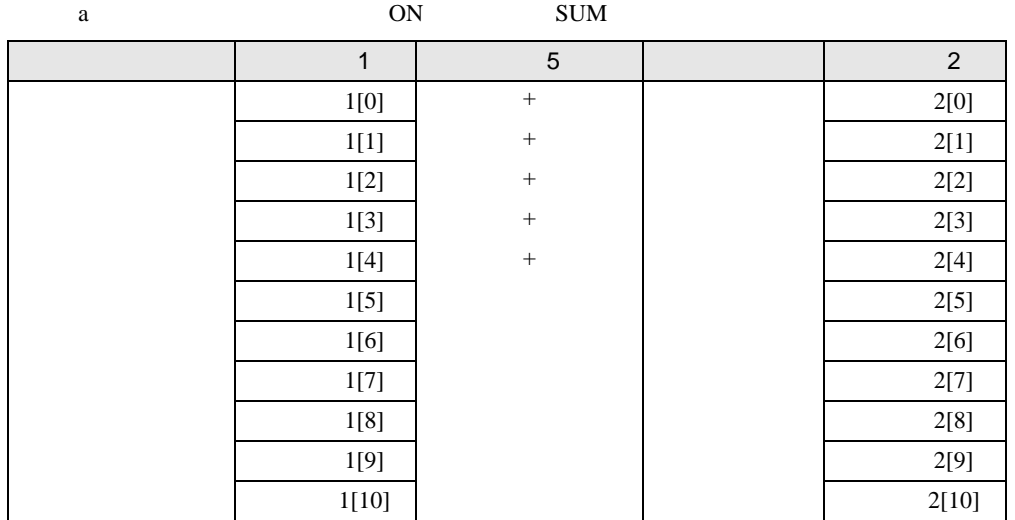

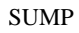

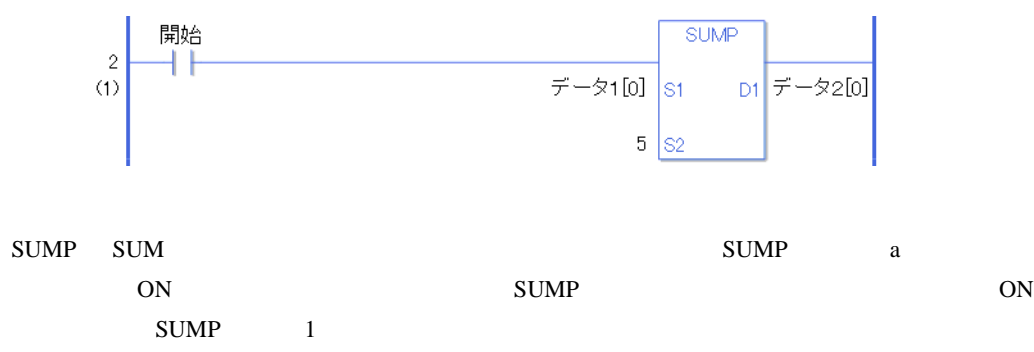

# 31.17.2 AVE AVEP

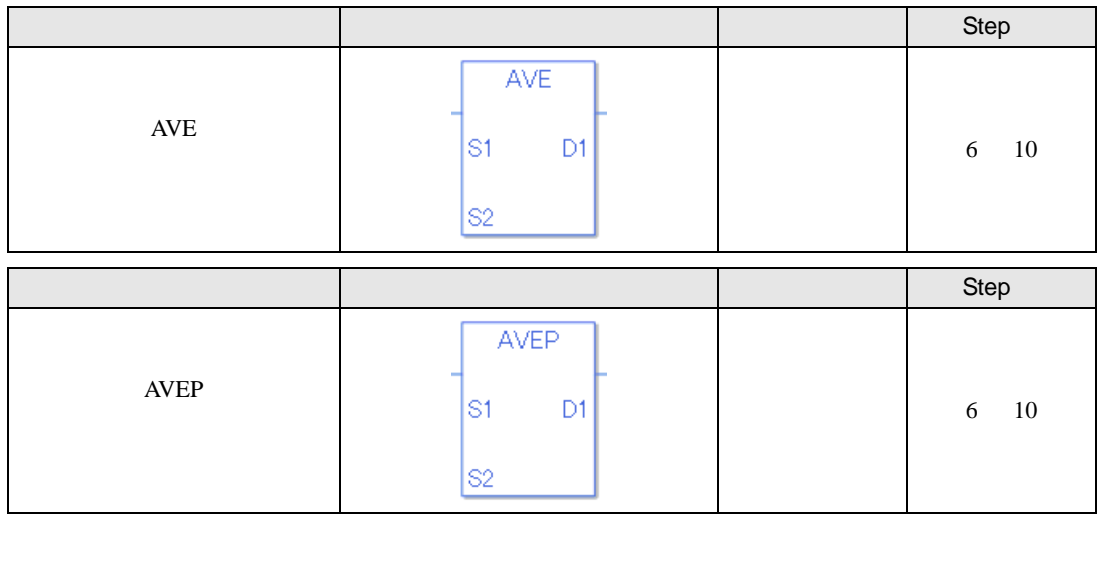

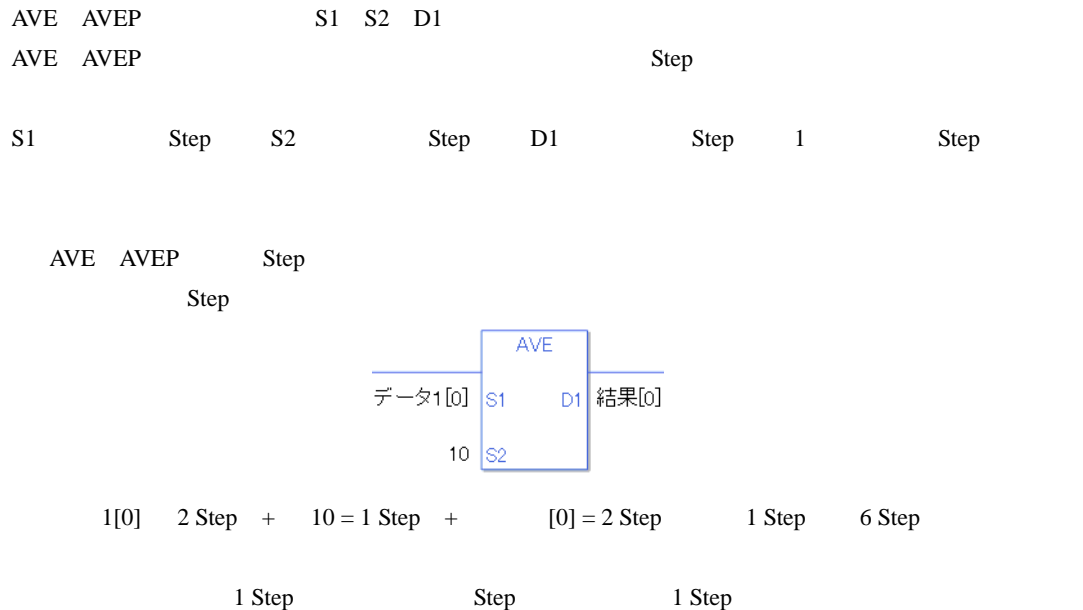

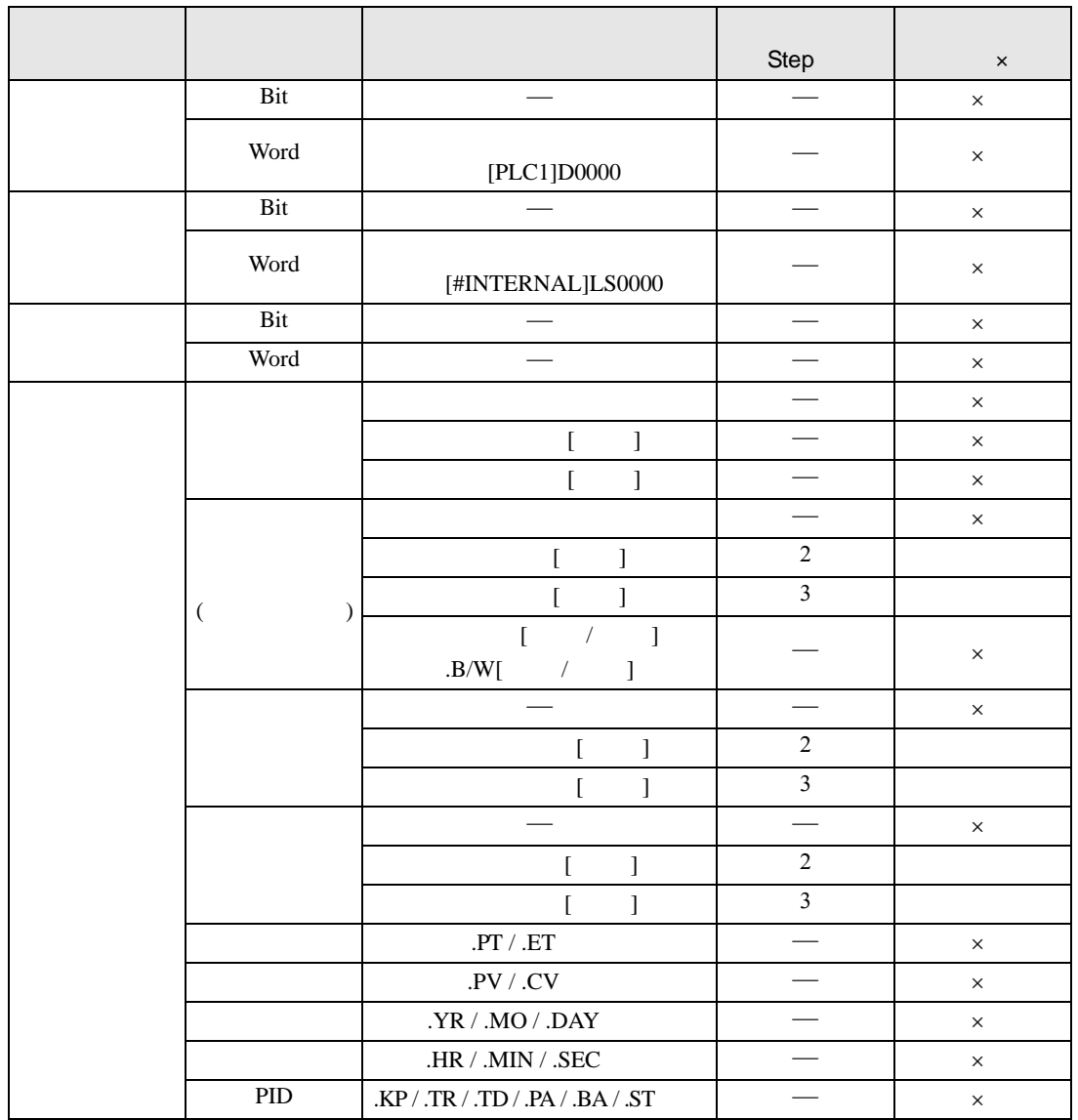

AVE AVEP S1

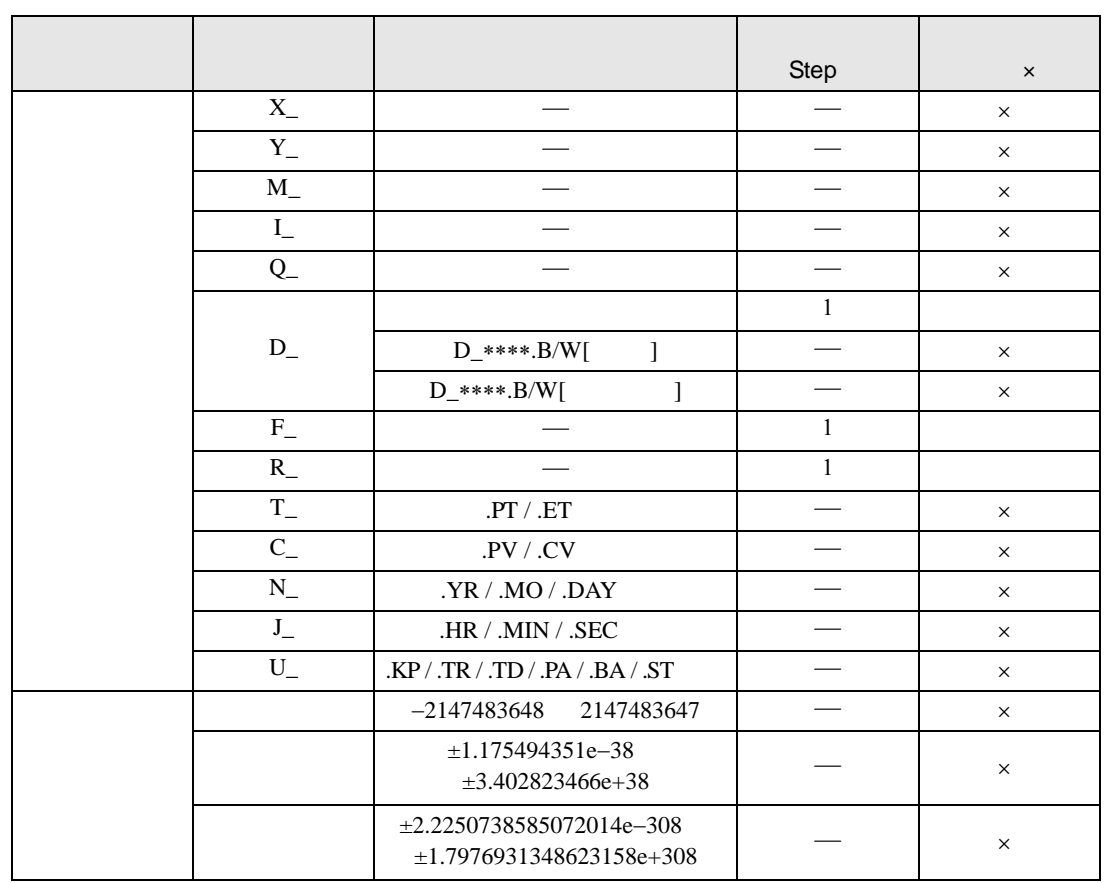

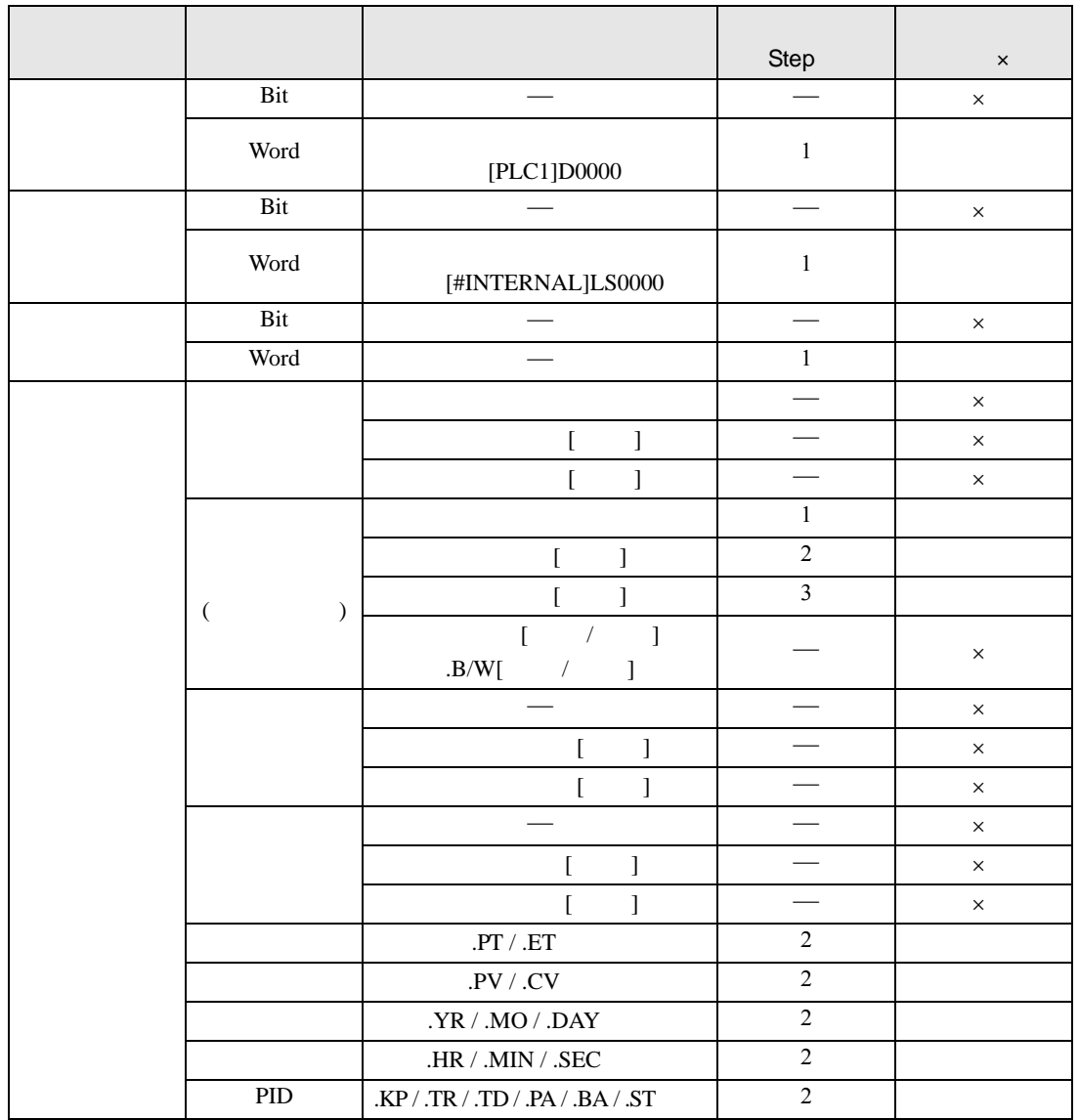

AVE AVEP S2

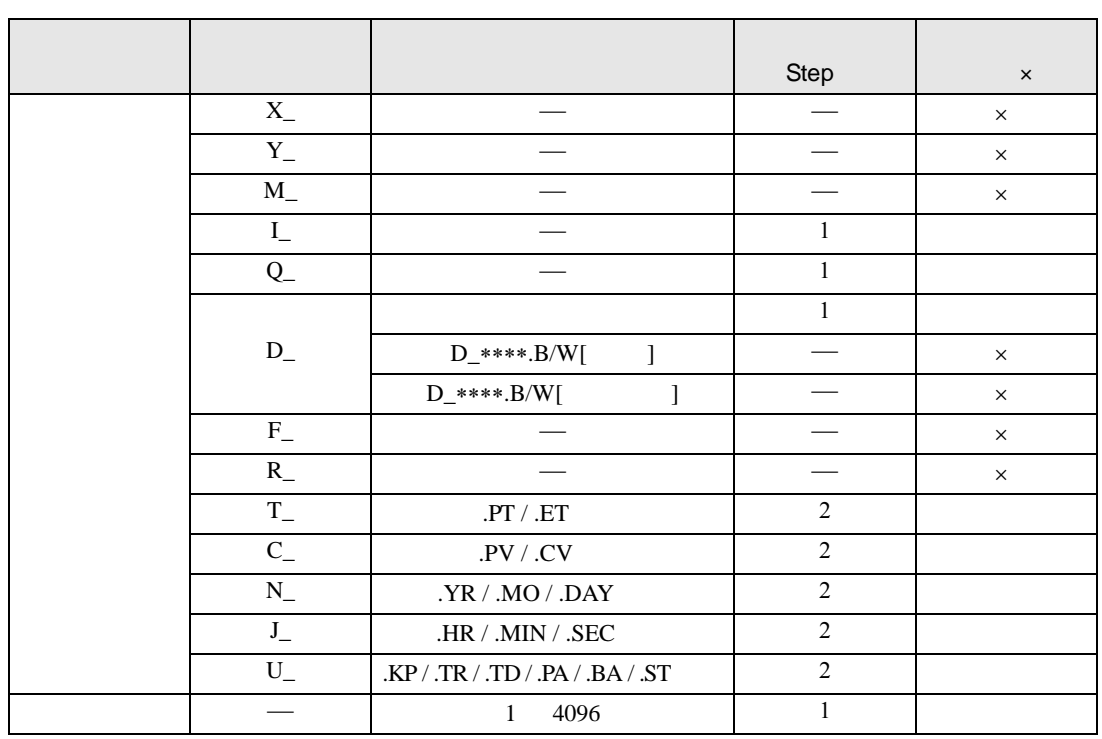

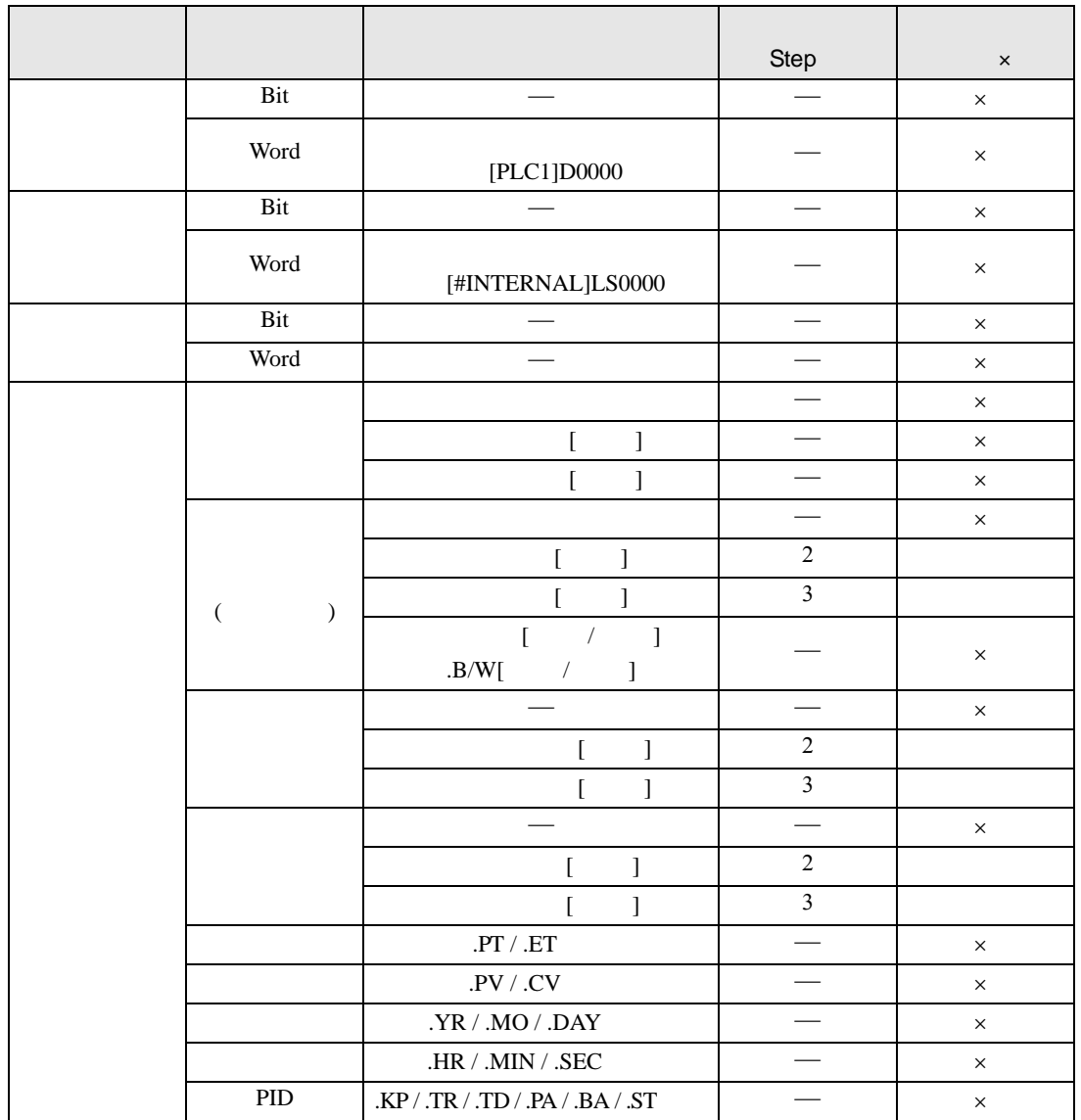

AVE AVEP D1

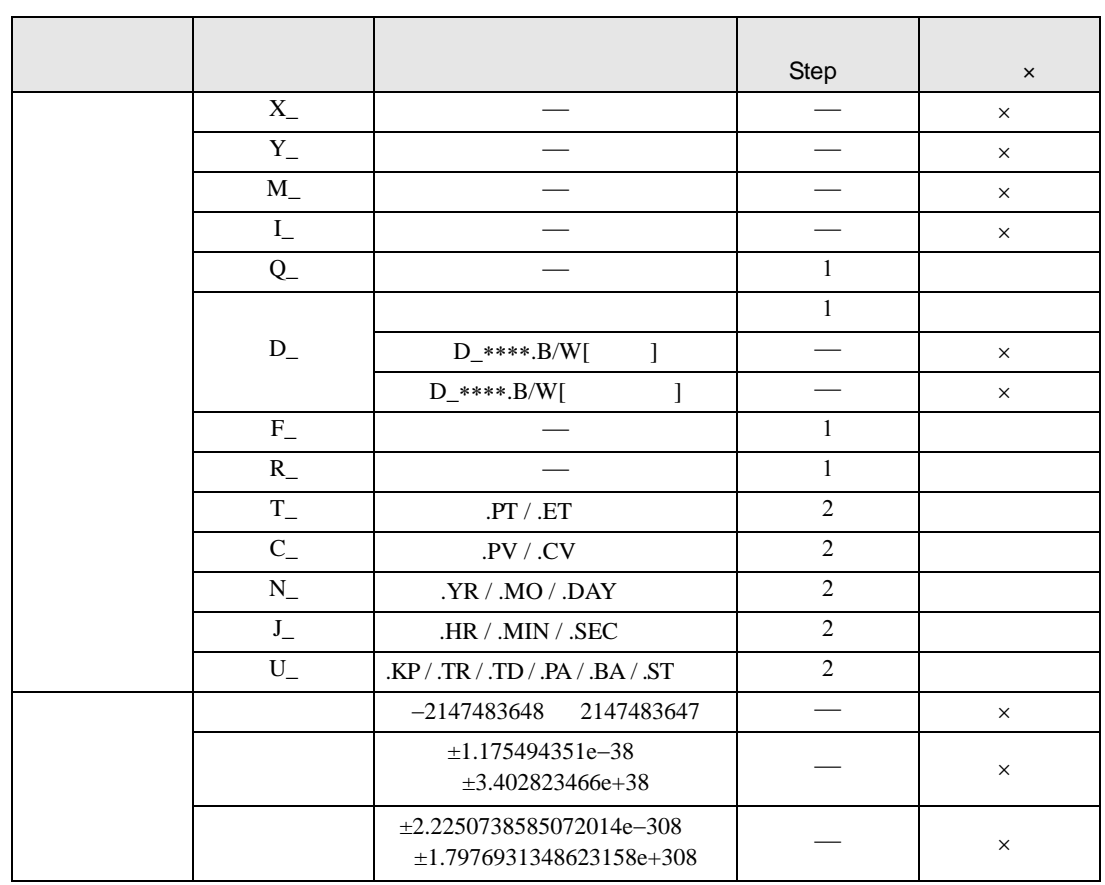
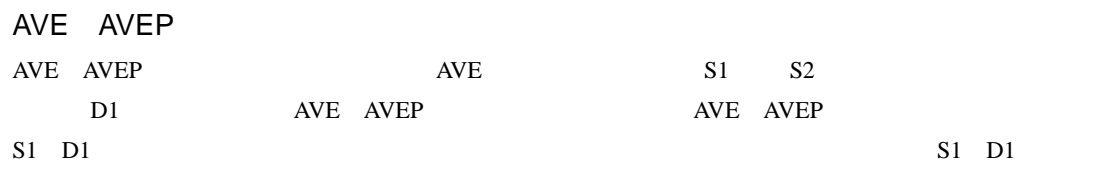

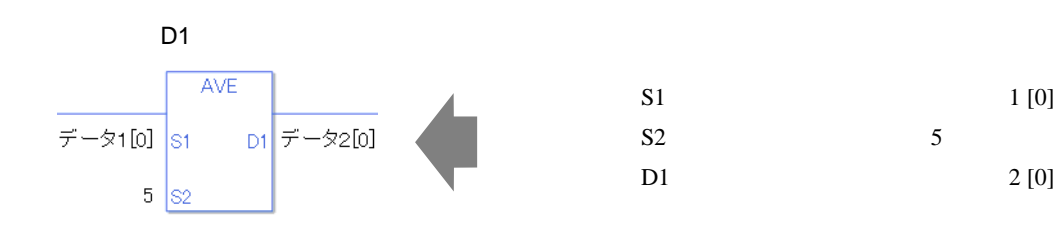

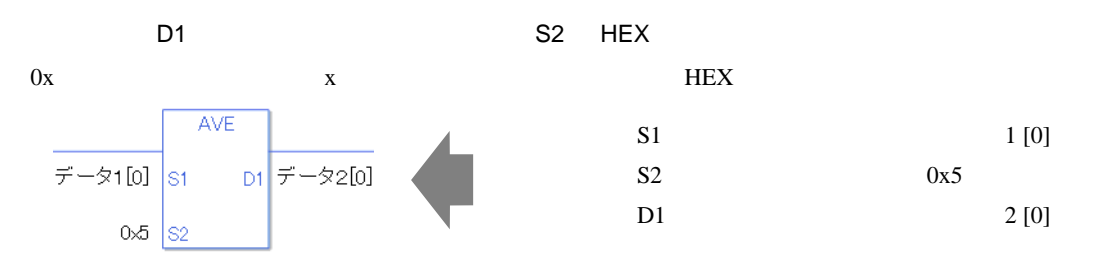

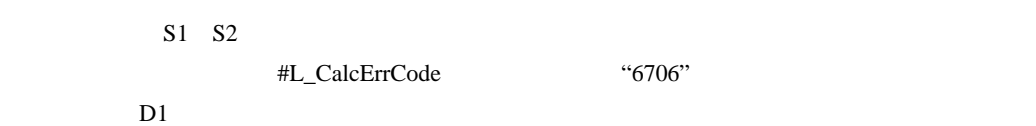

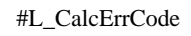

 $\begin{array}{ccccccccccccccccc} 0 & & & 0 & & & & 0 \end{array}$ 

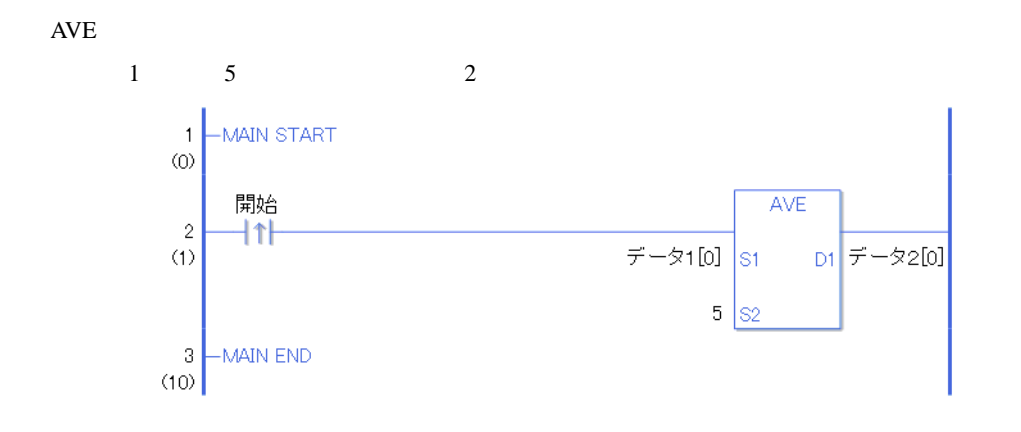

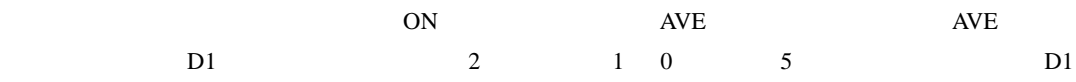

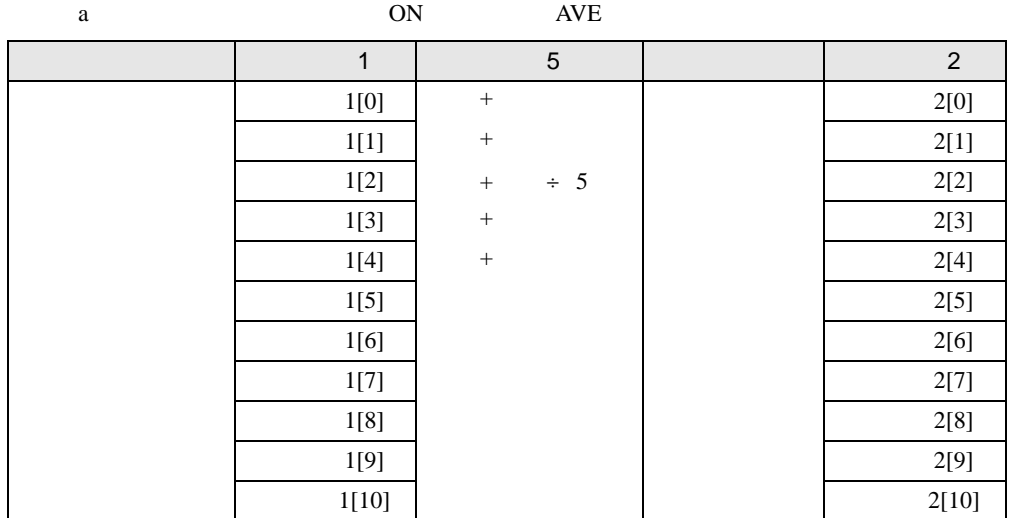

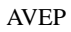

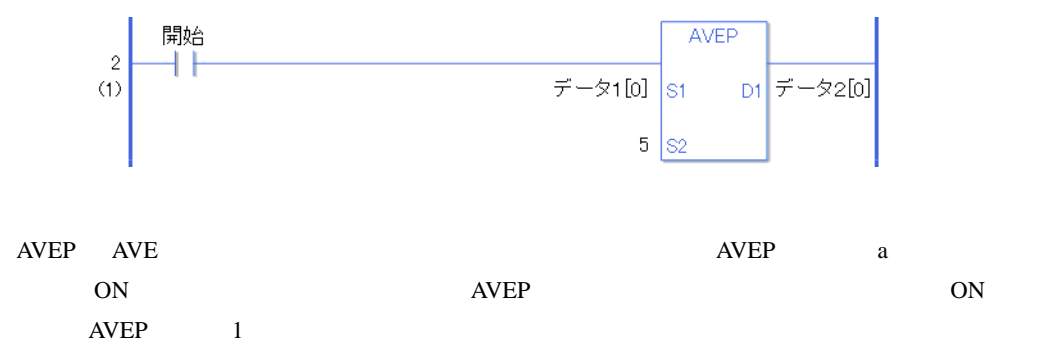

# 31.17.3 SQRT SQRTP(平方根)

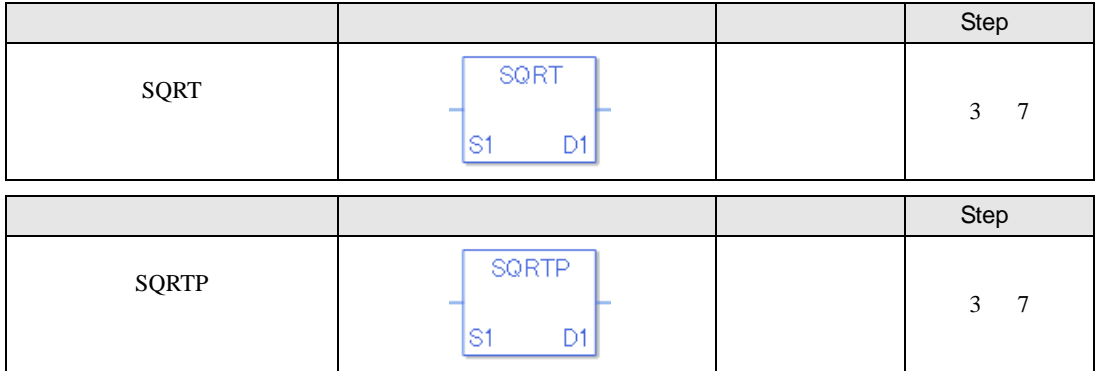

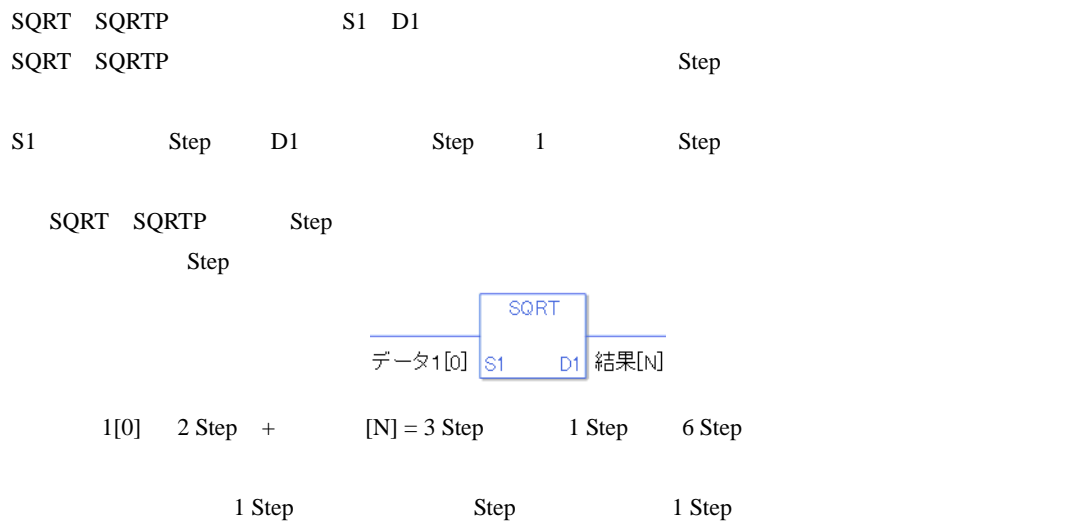

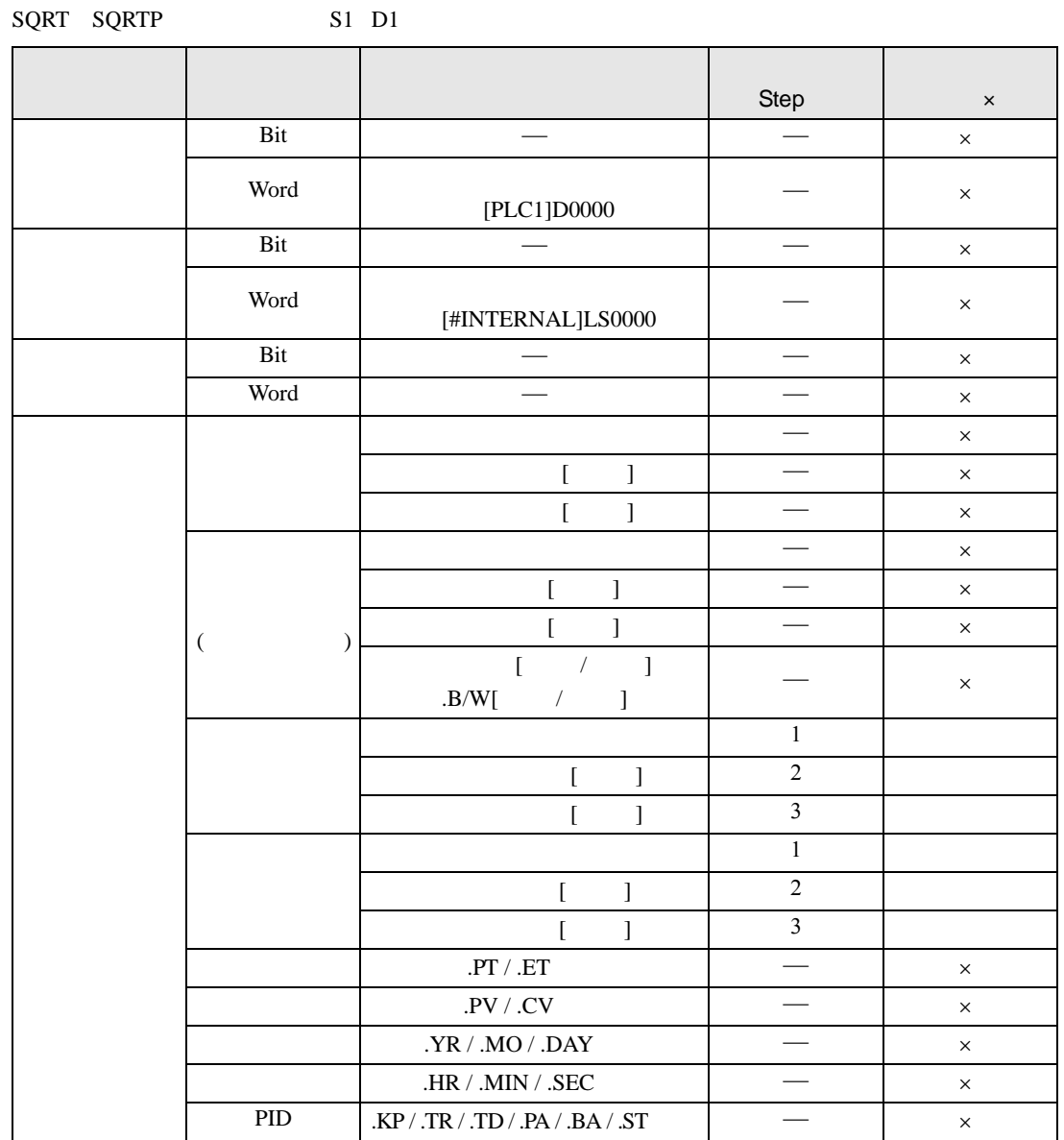

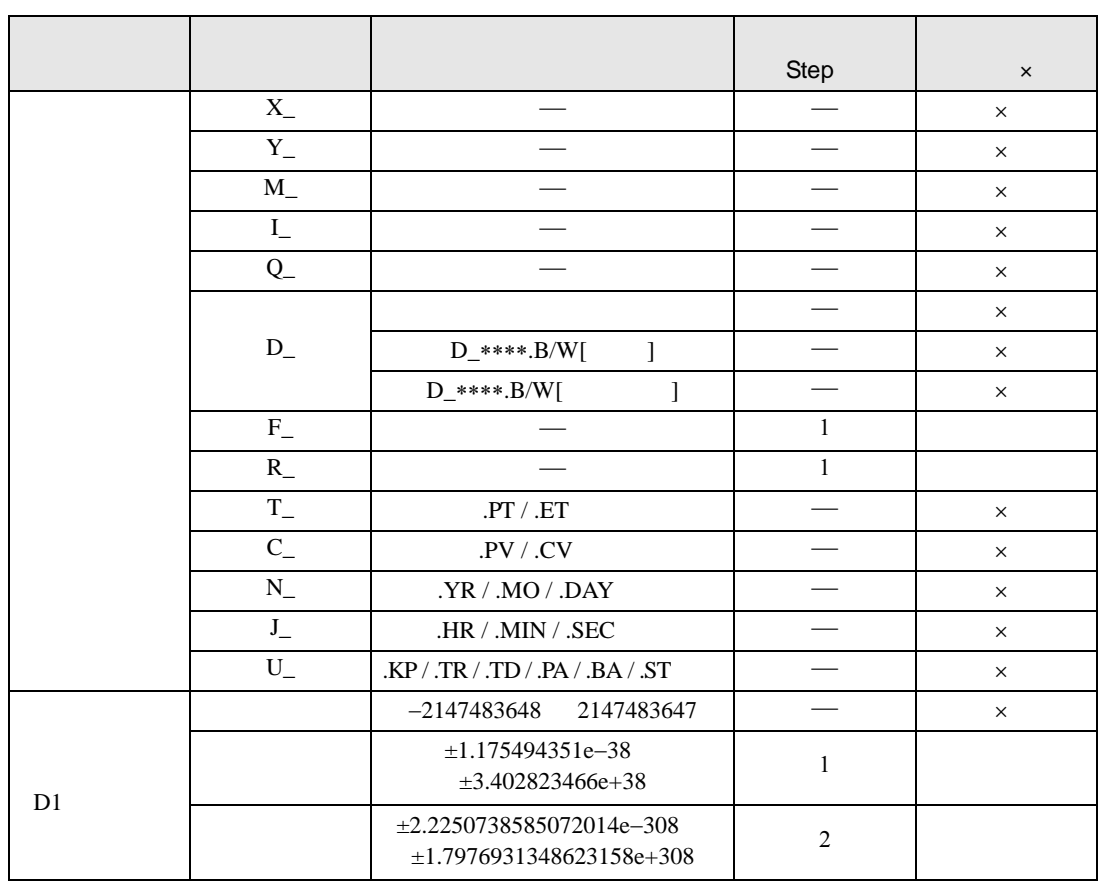

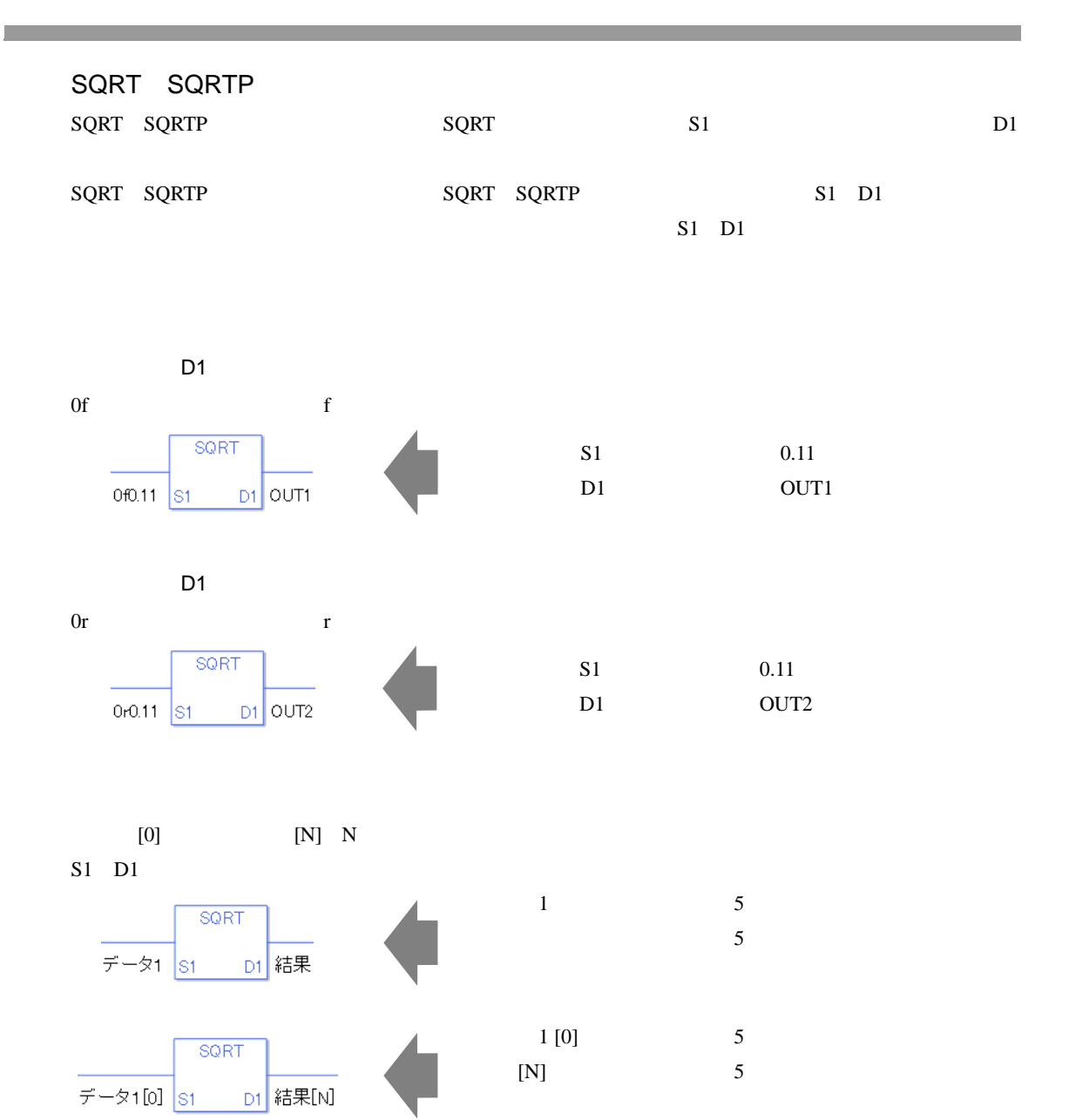

 $S1$ エラーの確認として、#L\_CalcErrCode にエラーコード "6706" がセットされます。  $D1$ 

> 0 #L\_CalcZero ON #L\_CalcErrCode

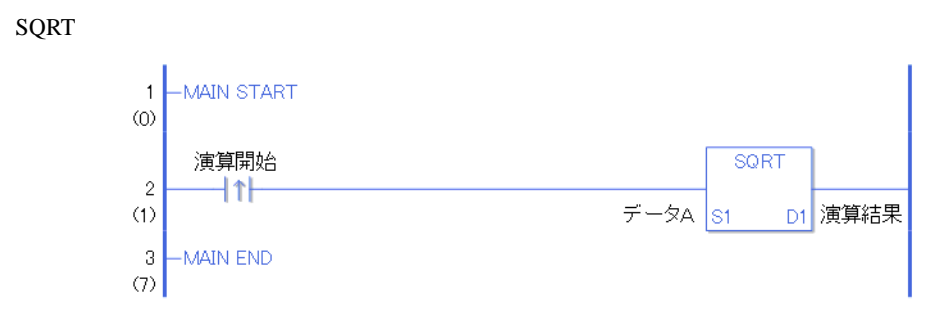

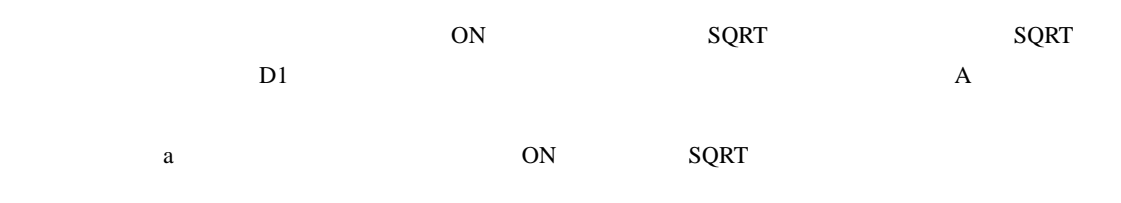

SQRTP

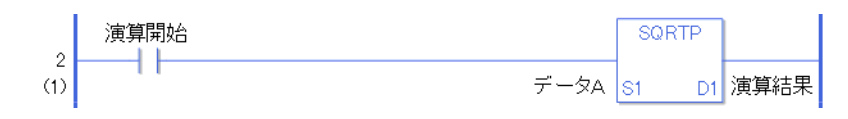

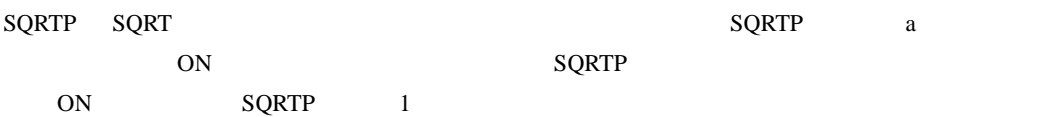

# 31.17.4 BCNT BCNTP

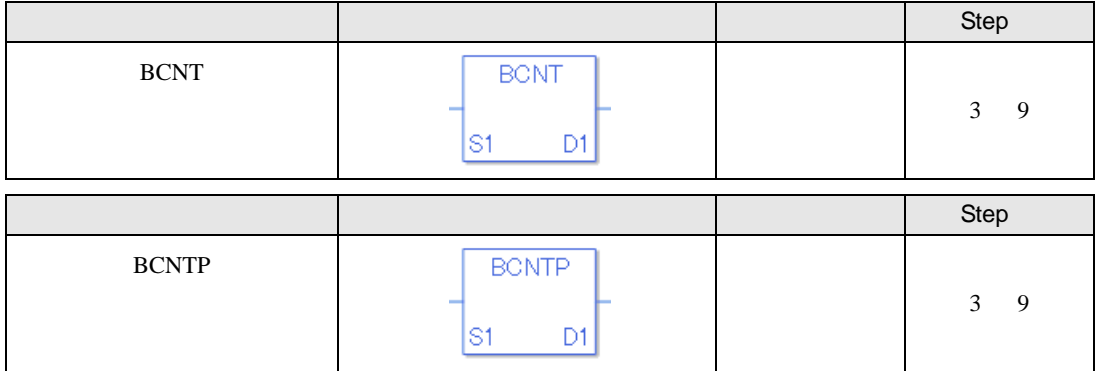

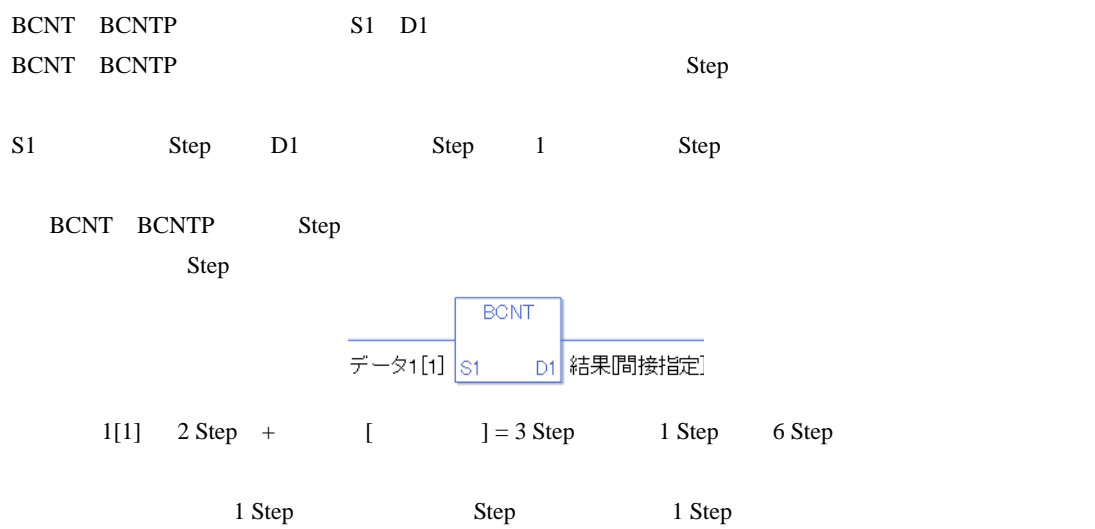

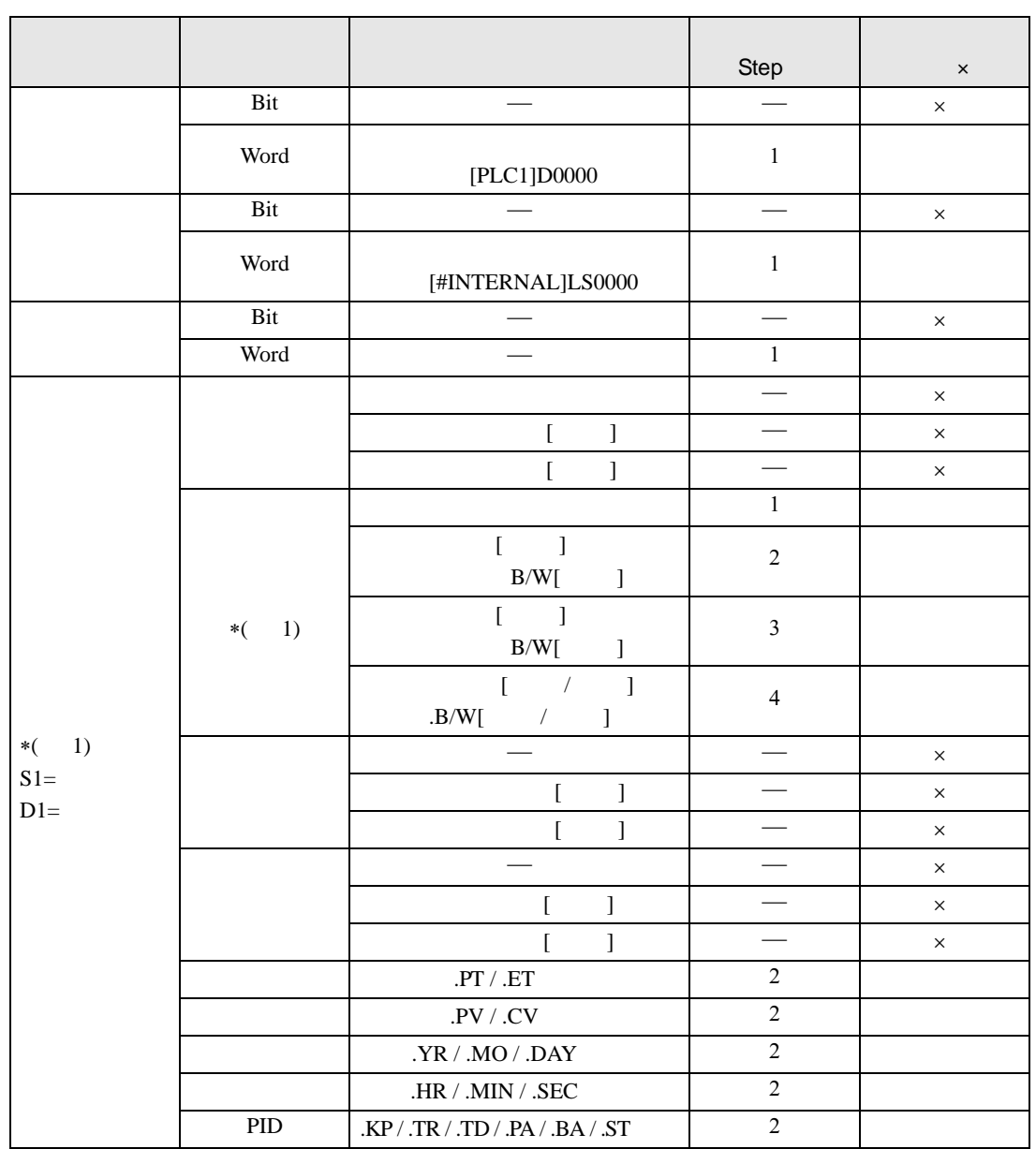

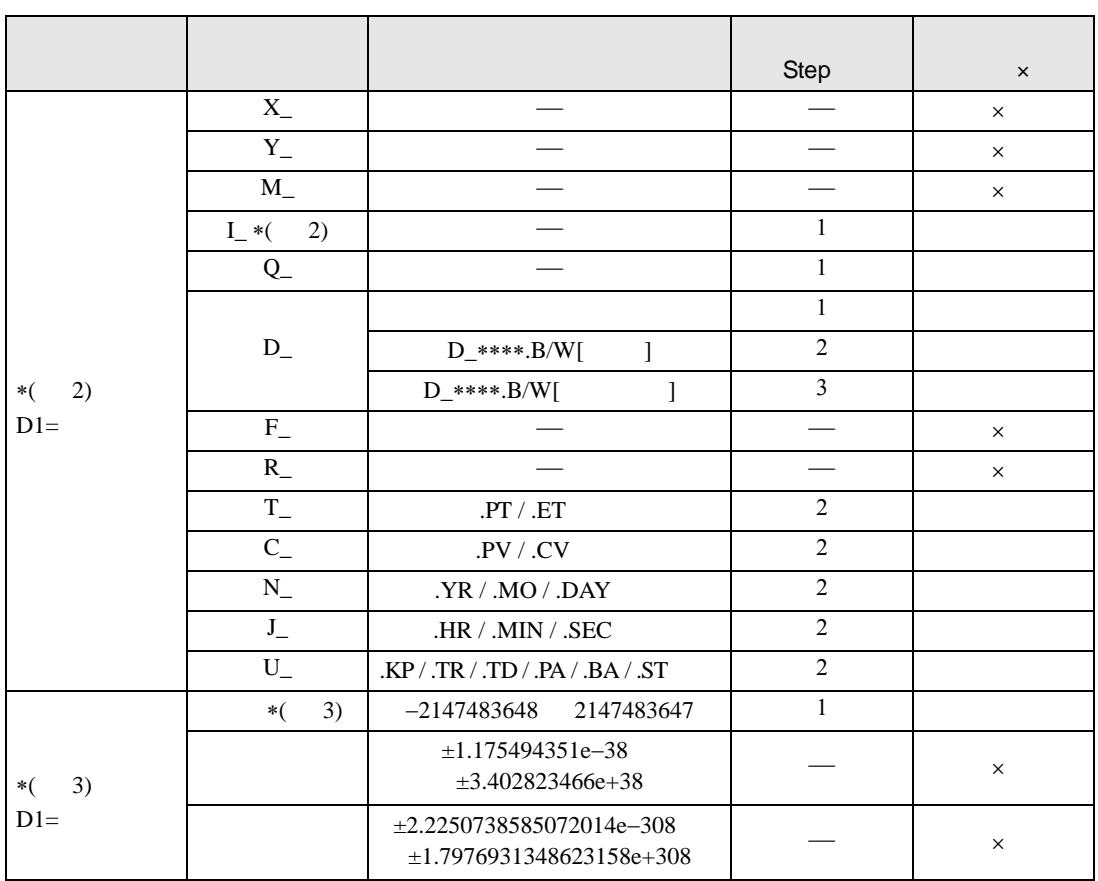

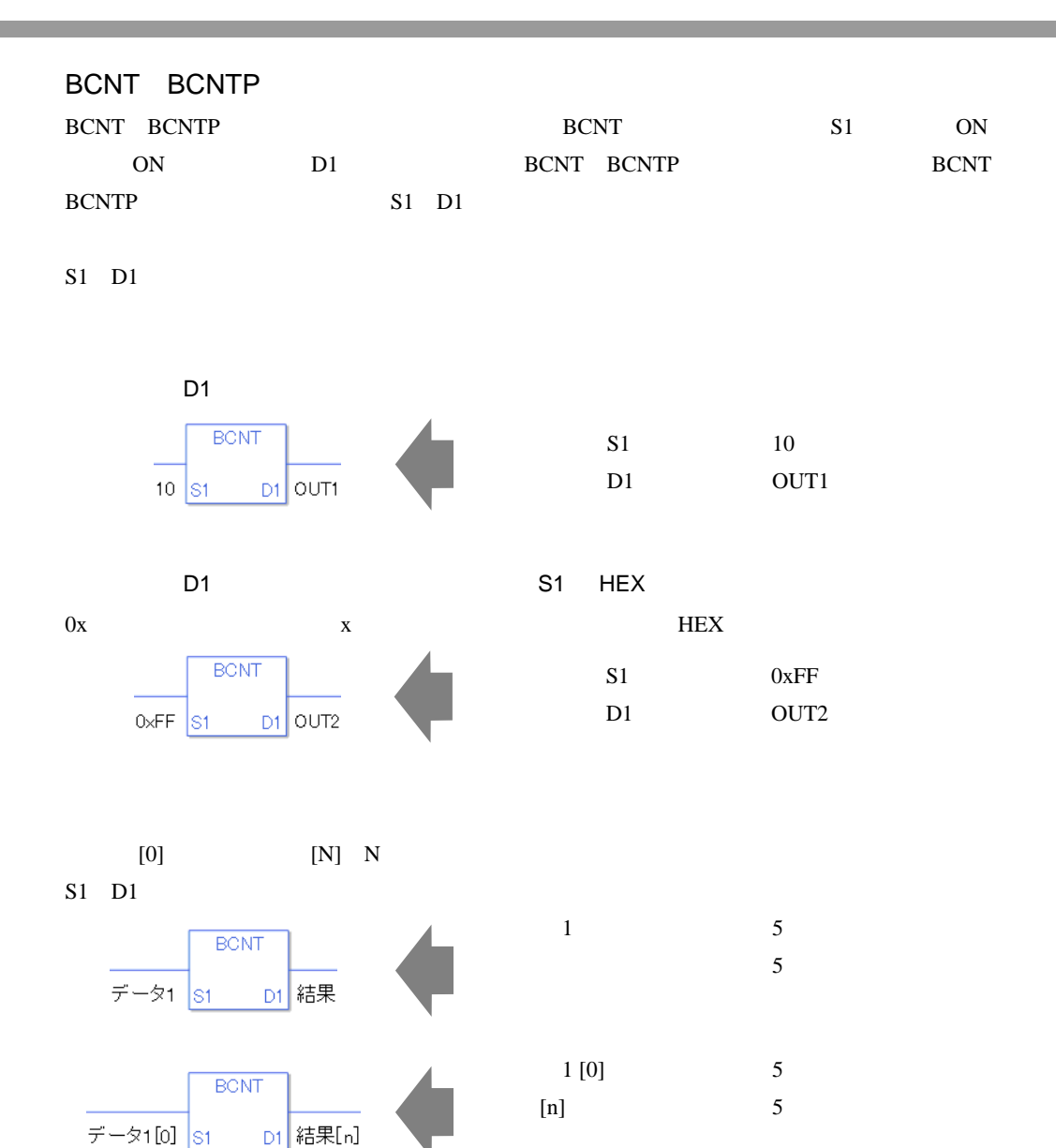

0 #L\_CalcZero ON #L\_CalcErrCode

#### BCNT

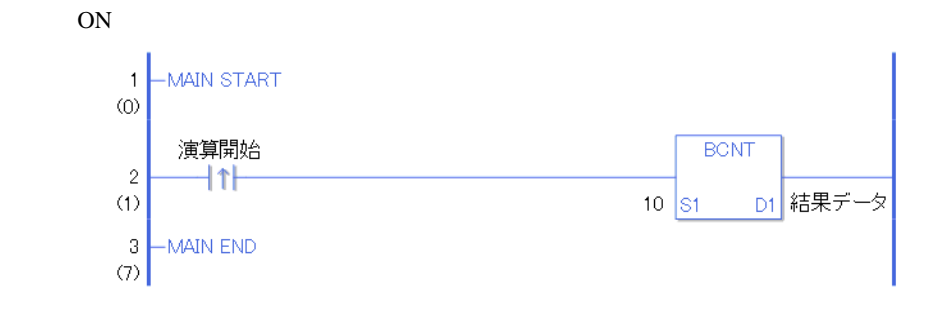

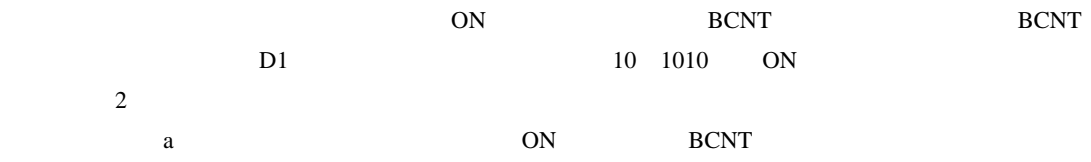

### BCNTP

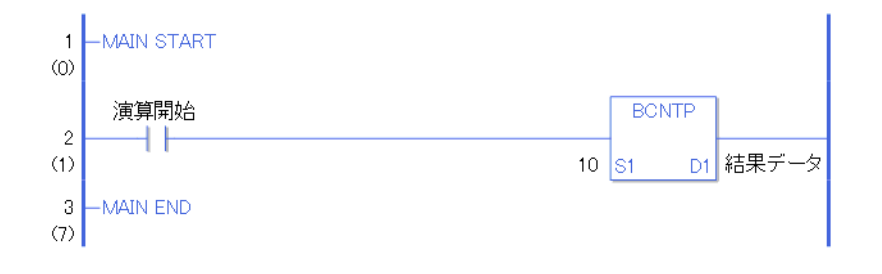

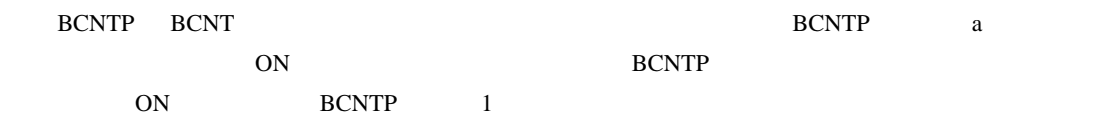

## 31.17.5 PID

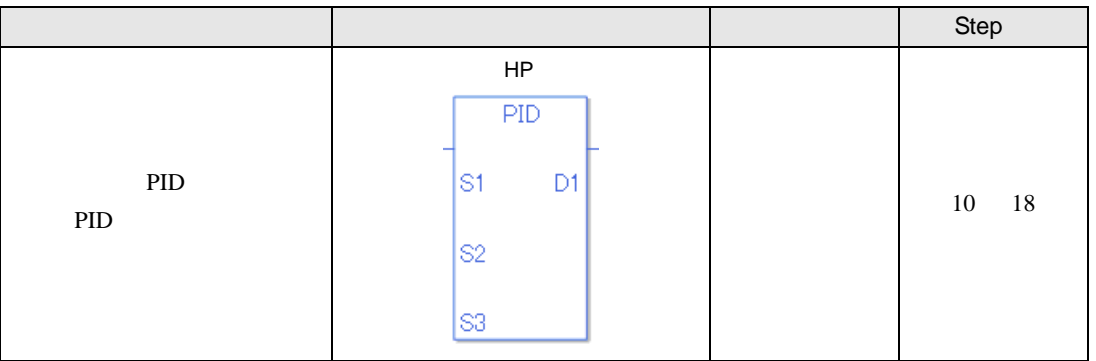

### PID

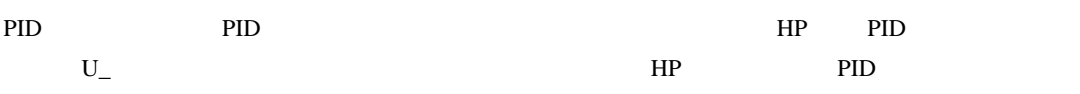

PID

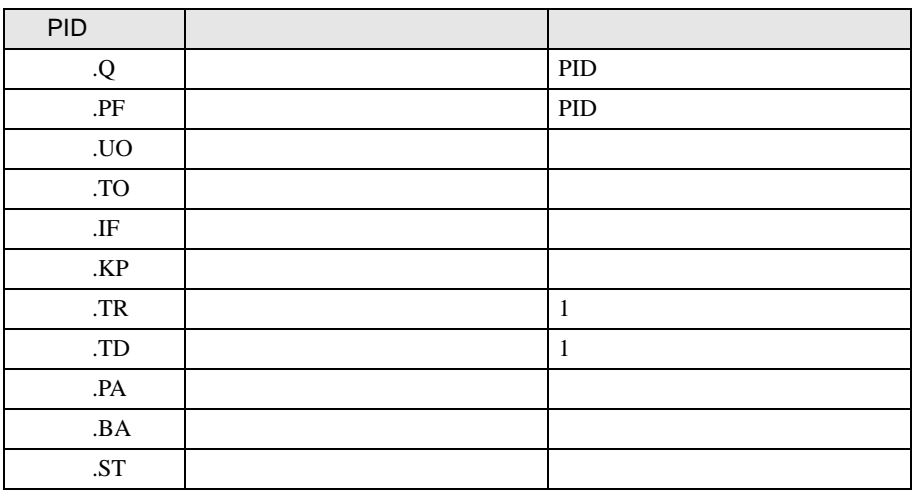

 $S1$  :

 $S2$ :

 $S3$  :

 $D1$  :

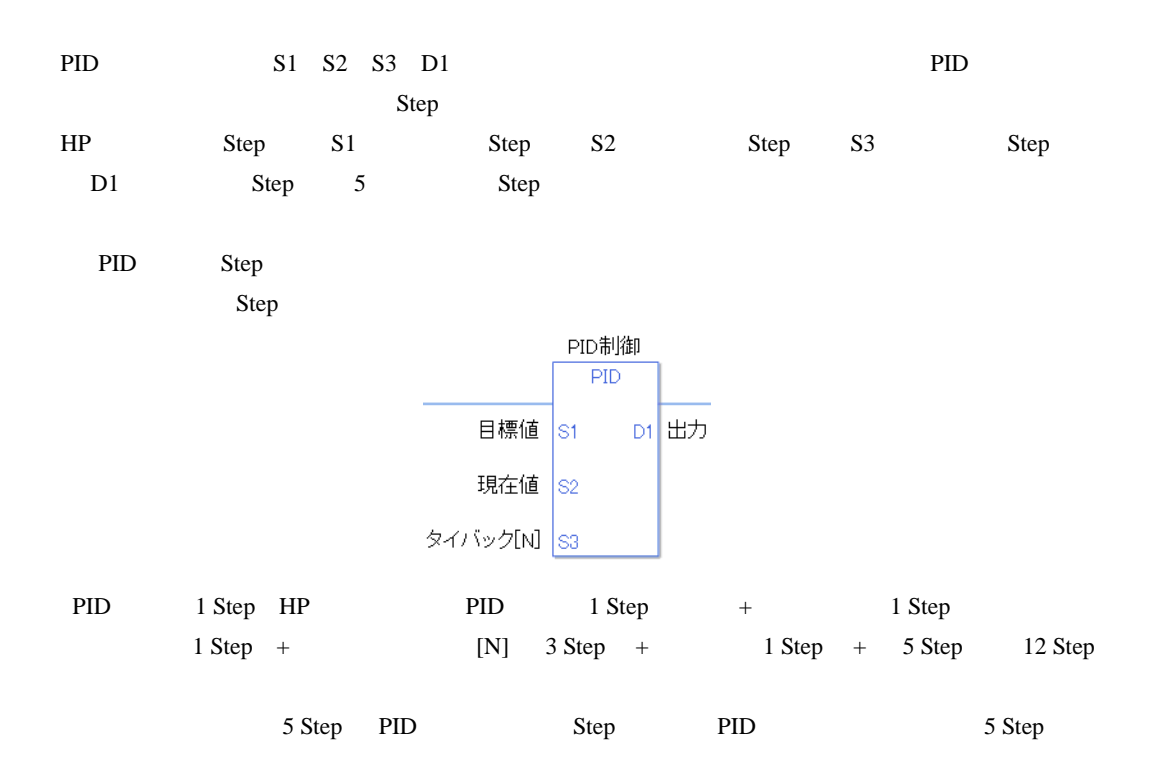

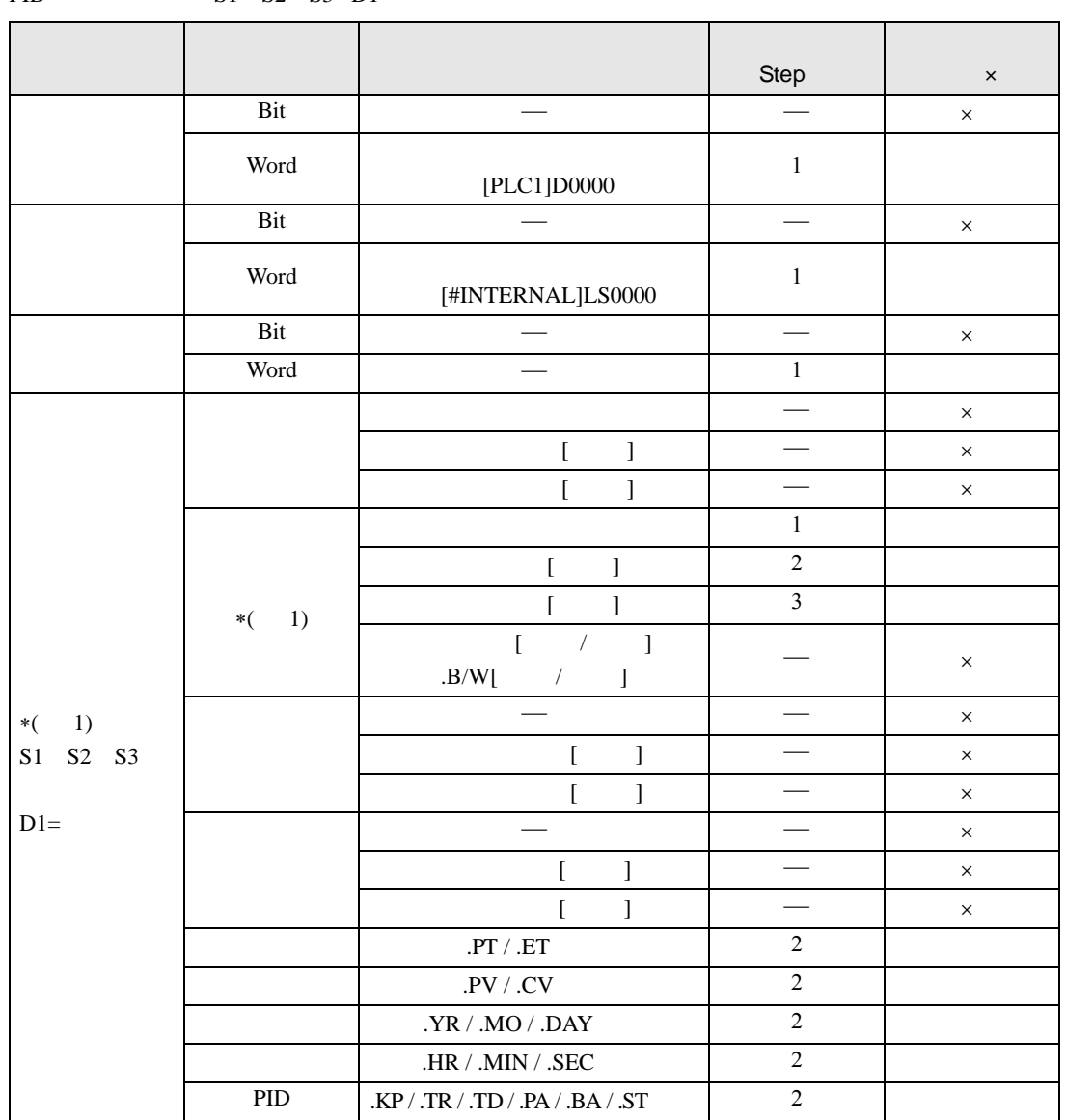

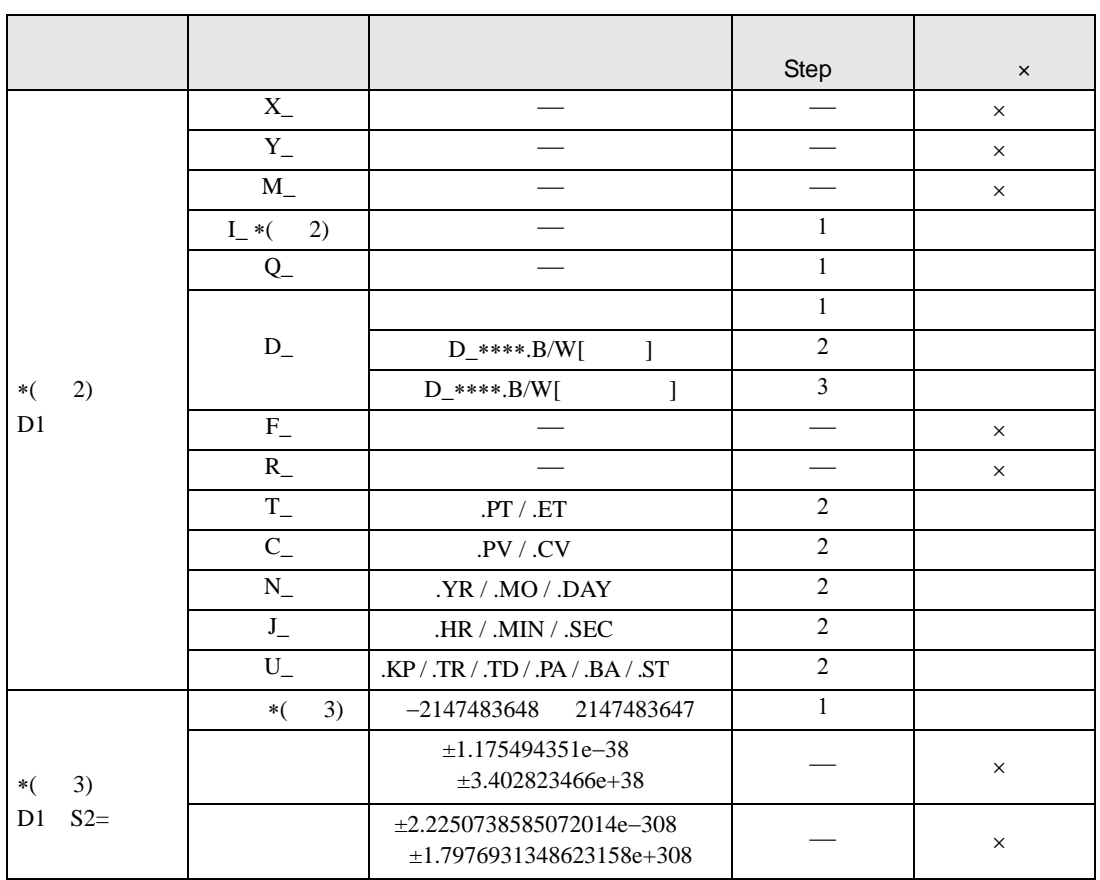

PID  $P$ 

I D  $\,$ 

PID  $\blacksquare$ 

 $CV=KP(E+Reset \t\t_0^t(E)) dt+Rate \t\t\frac{d(E)}{dt})$  $KP$  :  $E$  :  $SP-PV$  PV-SP Reset : Rate : dt

 $\mathbb{R}$  /  $\mathbb{R}$ 

$$
EF_{n} = EF_{n-1} + \frac{T_{Loop}}{T_{Filter}} (E_{n} - EF_{n-1})
$$
  
\n
$$
EF : \qquad T_{loop} : \qquad T_{Filter} : \qquad E : \qquad SP-PV \qquad PV-SP
$$

 $PID$  PID P

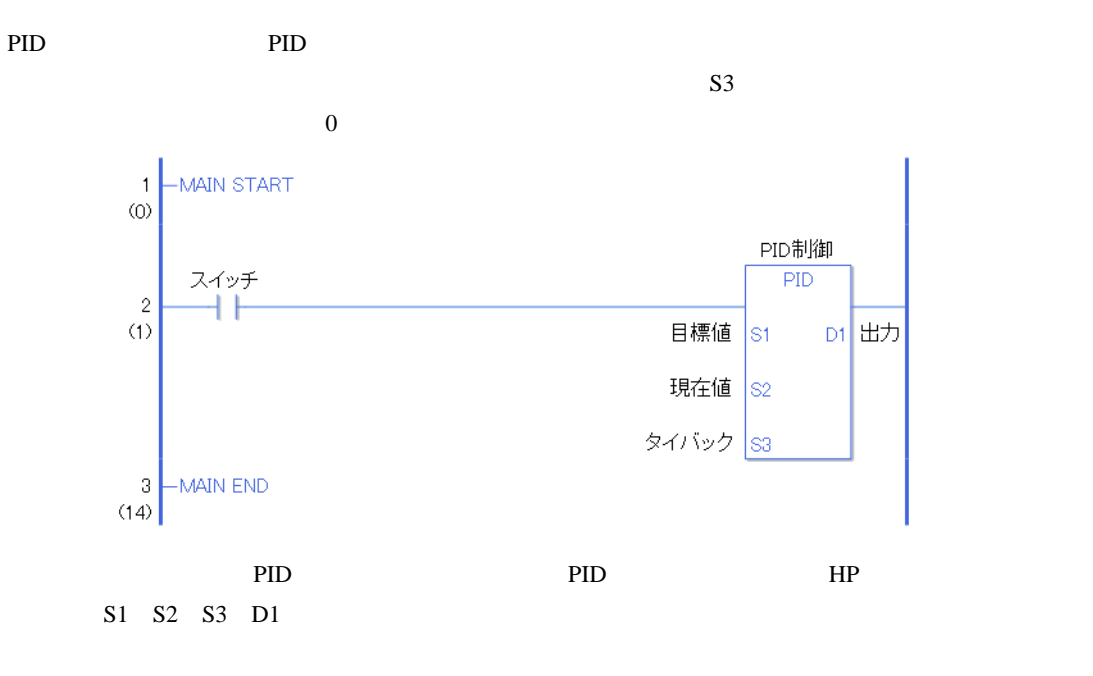

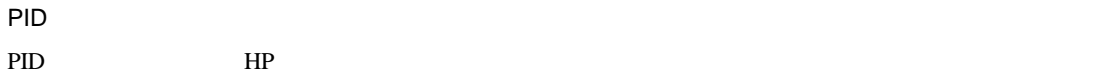

PID

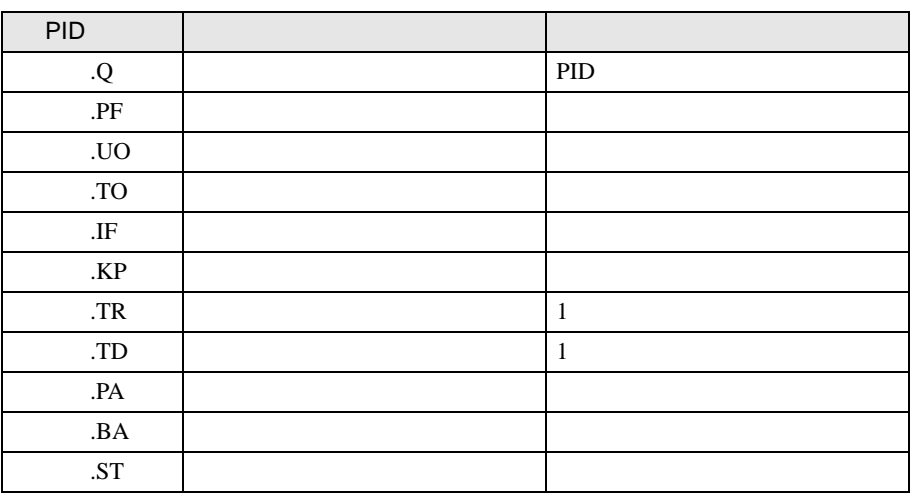

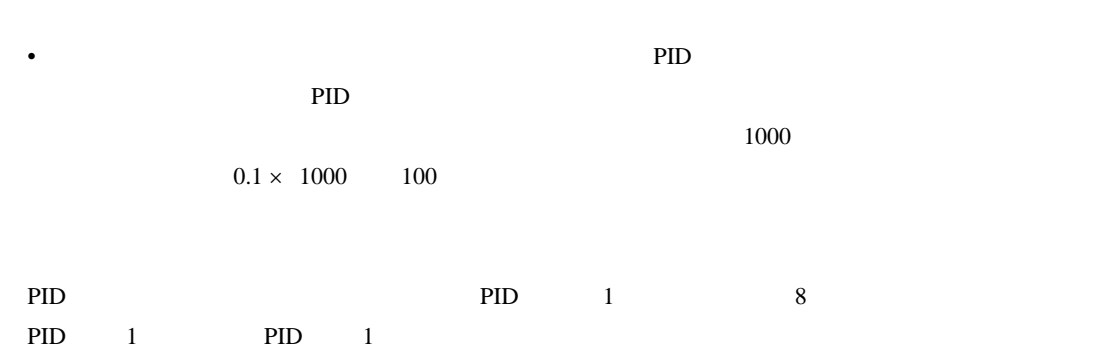

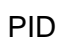

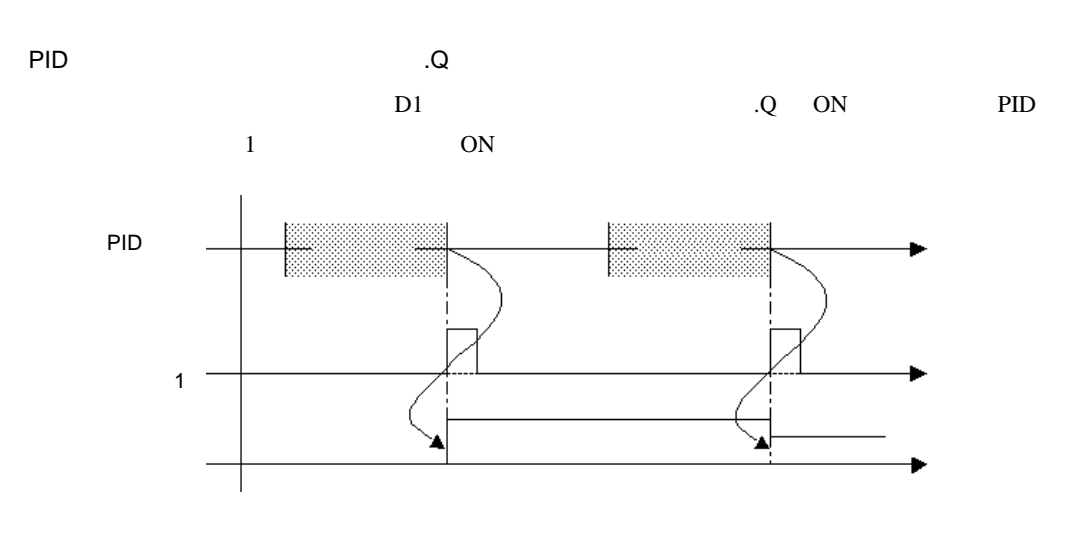

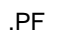

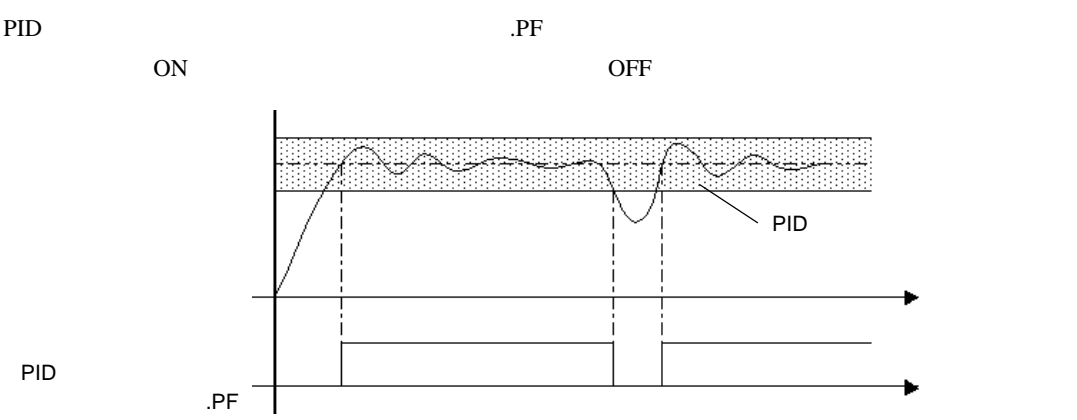

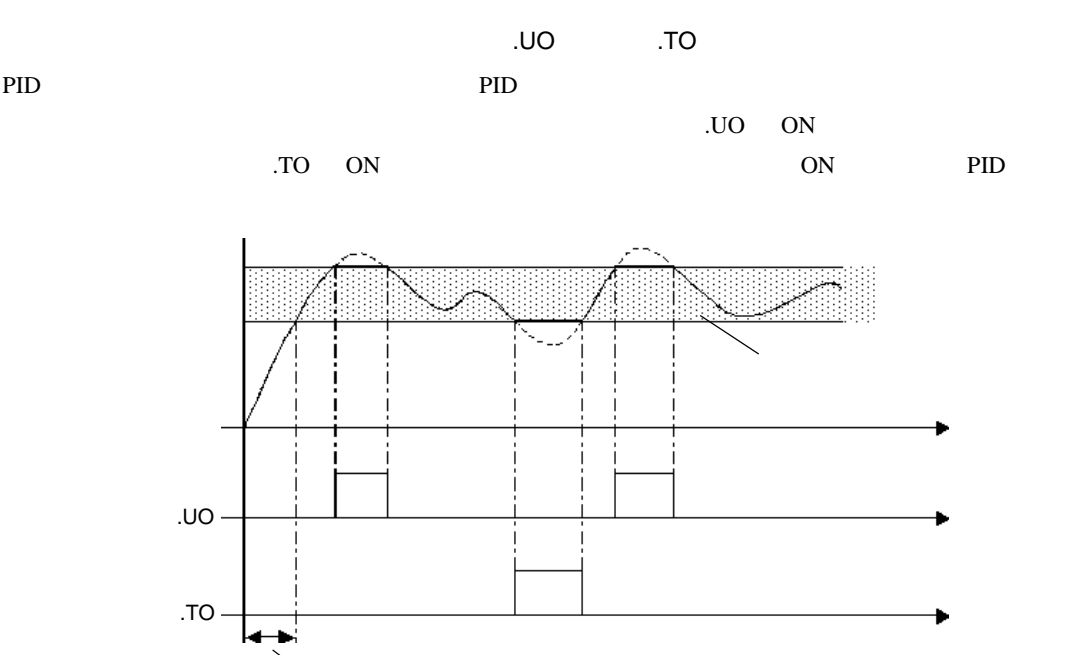

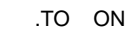

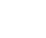

 $JF$ 

PID **PID PID** 

.IF  $ON$ 

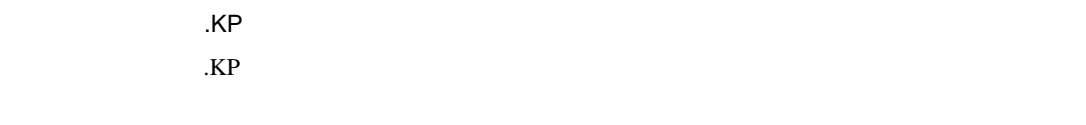

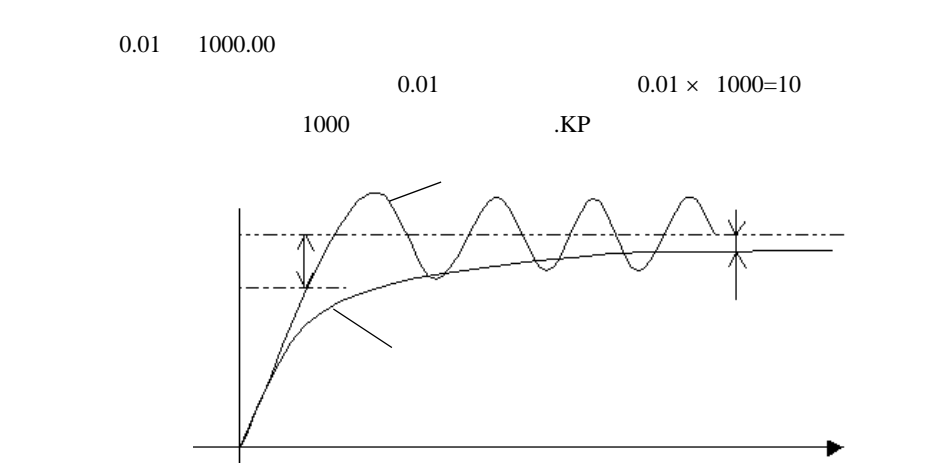

100% 0% ON OFF

 $100\%$ 

 $0\%$ 

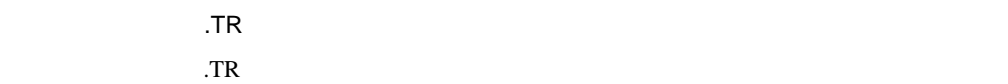

 $0.100$  3000.000

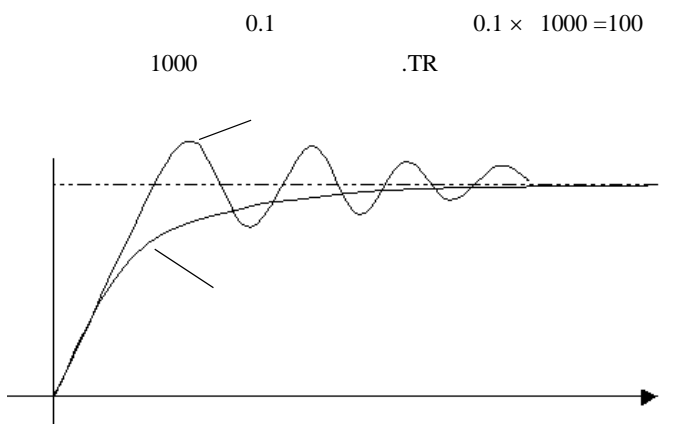

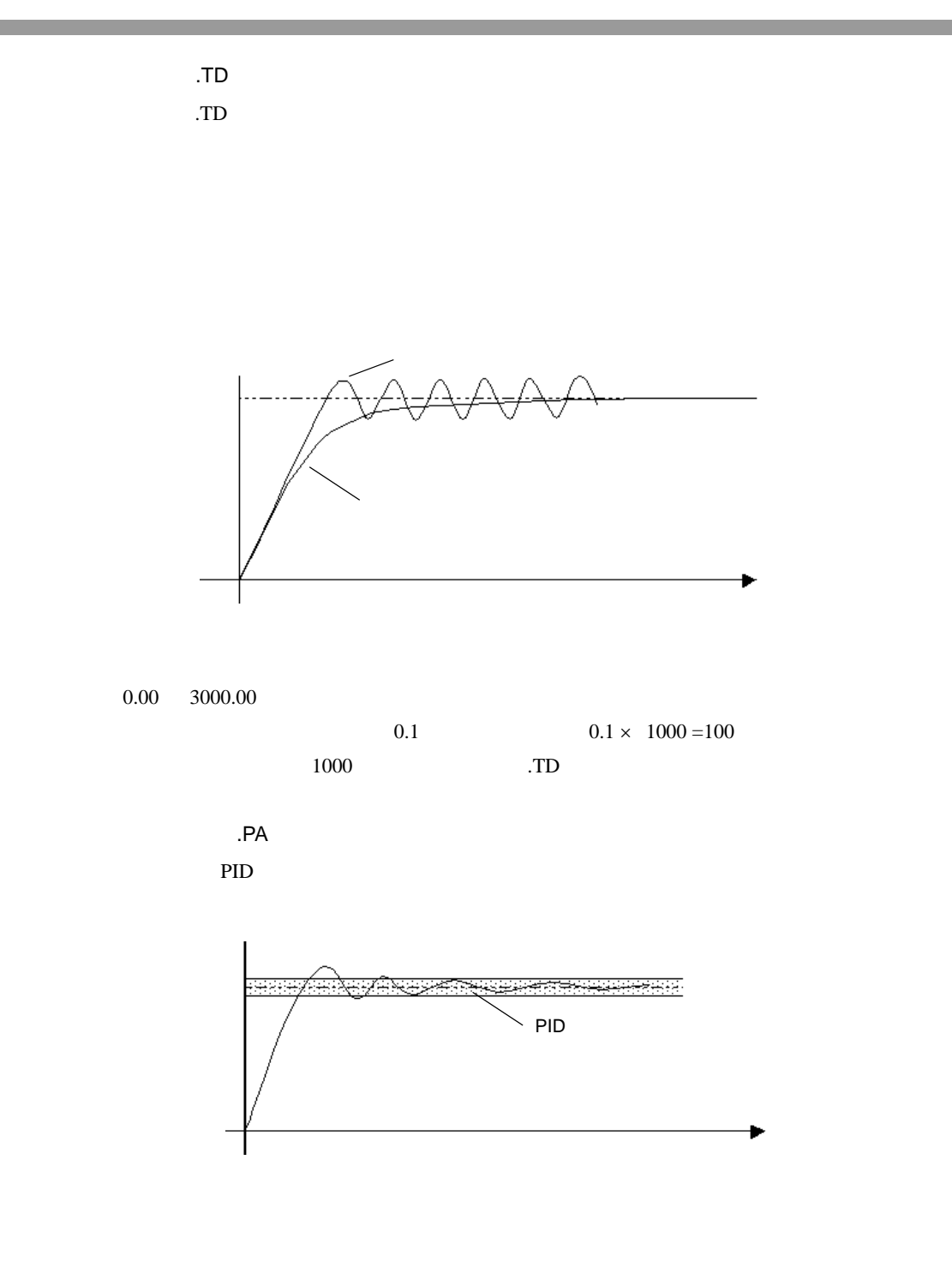

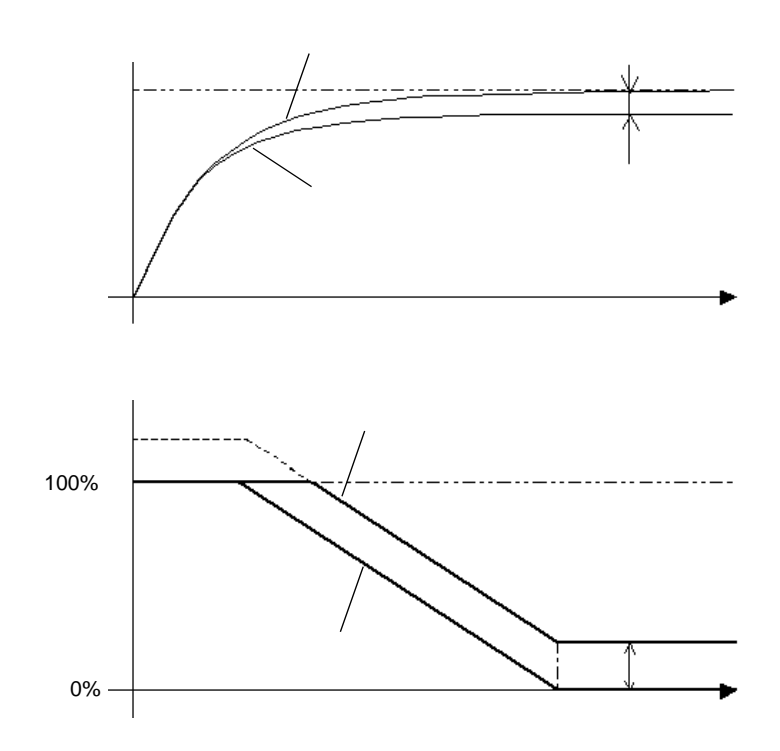

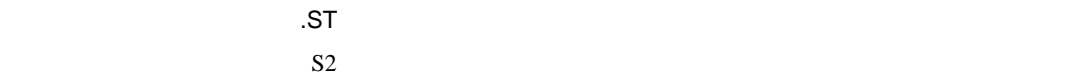

.BA

 $0$ 

PID **PID** 

PID **PID PID** 

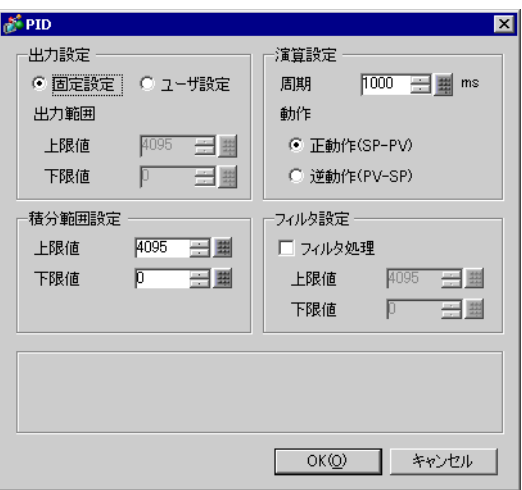

 $D1$ 

 $0\quad 4095$ 

 $+1$  32767  $0$   $-1$ 

10 65535 ms

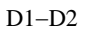

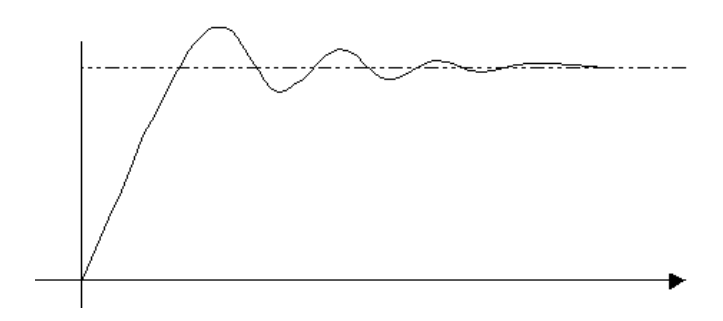

 $D1-D2$ 

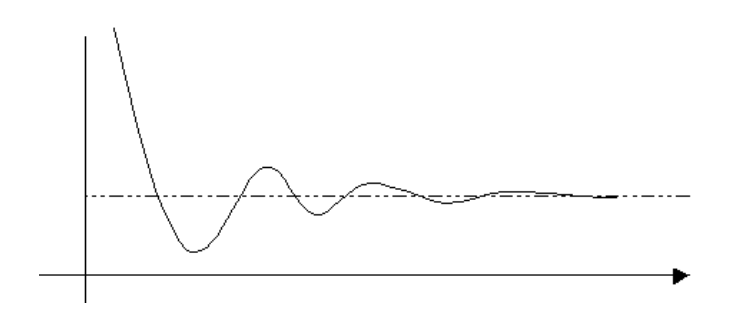

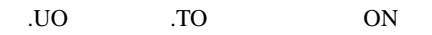

上限値 出力設定範囲(上限値) 32767  $-32768$ 

 $S2$  D1

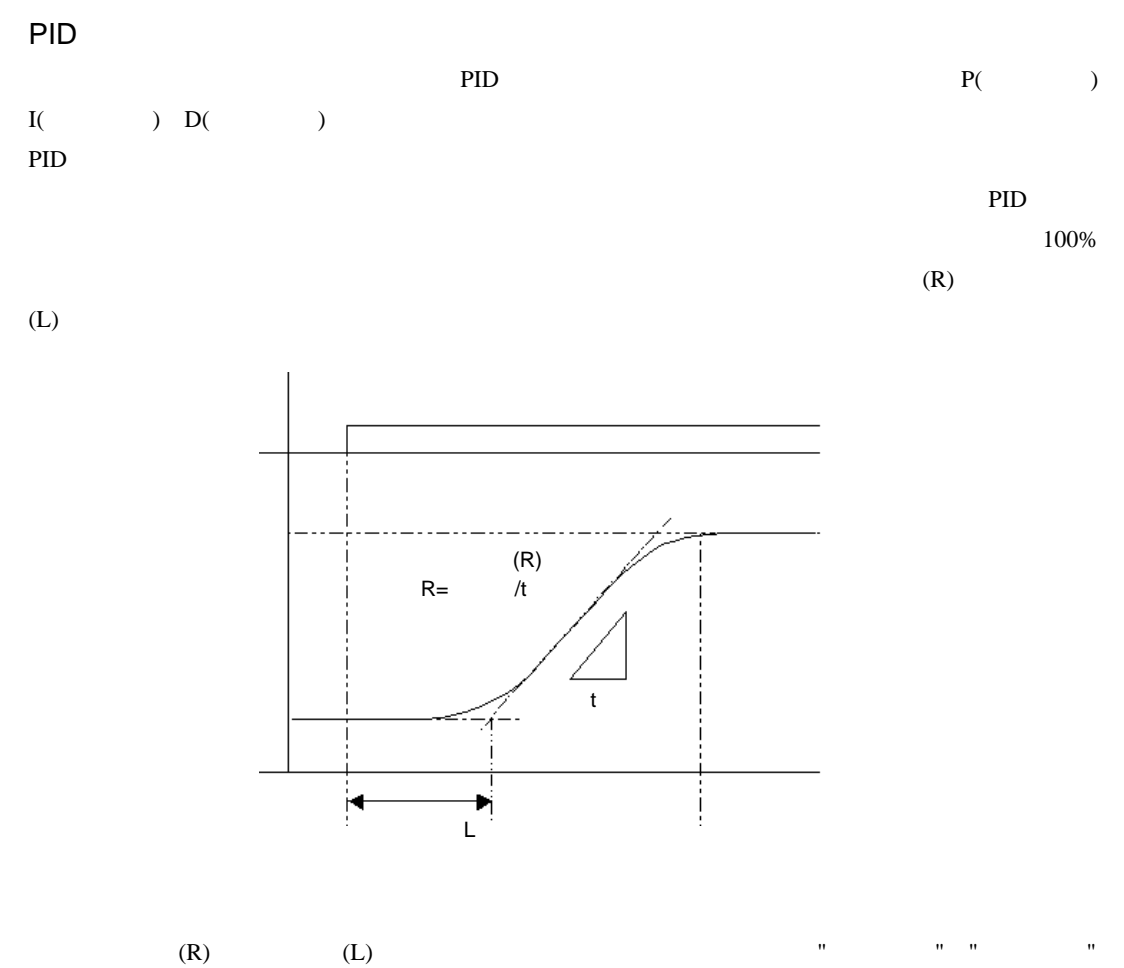

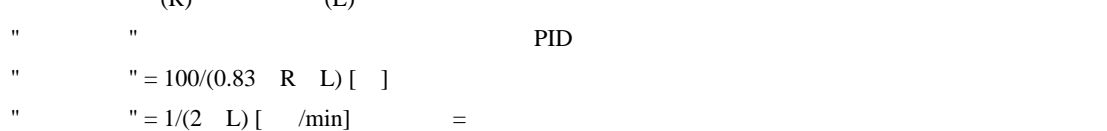

"  $= 0.5$  L [min]

## $31.18$

### 31.18.1 SIN SINP

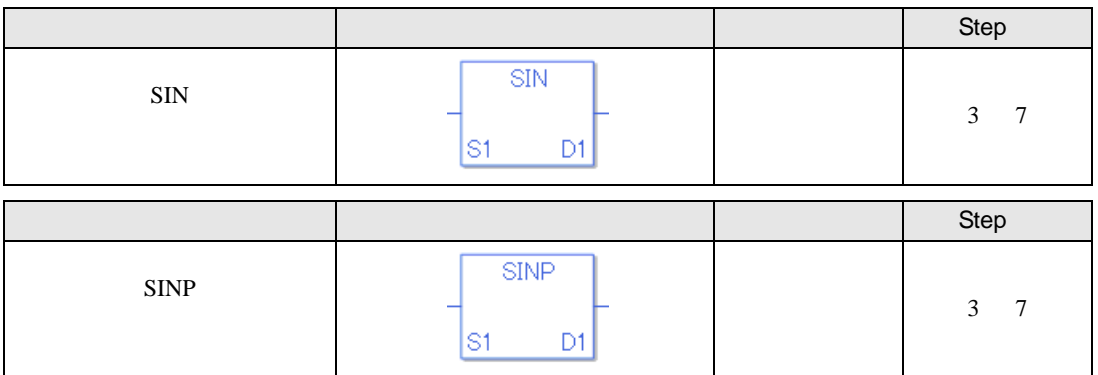

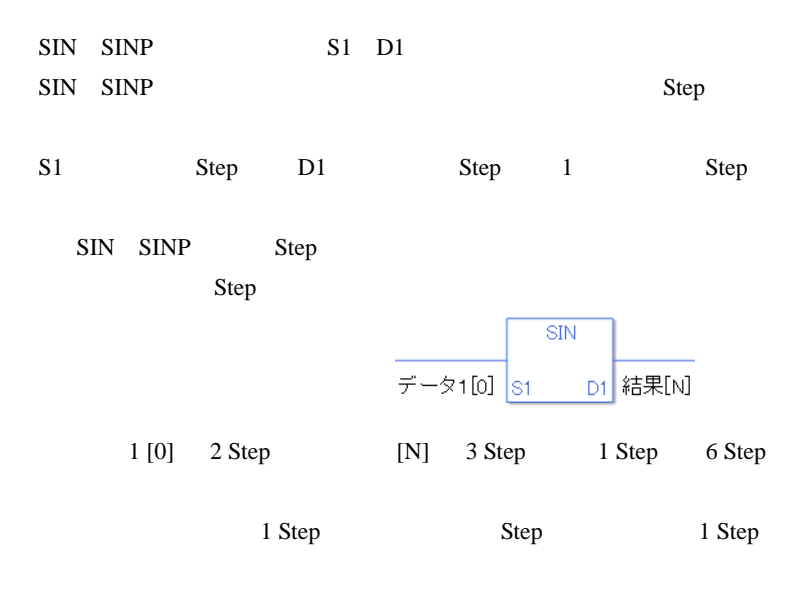

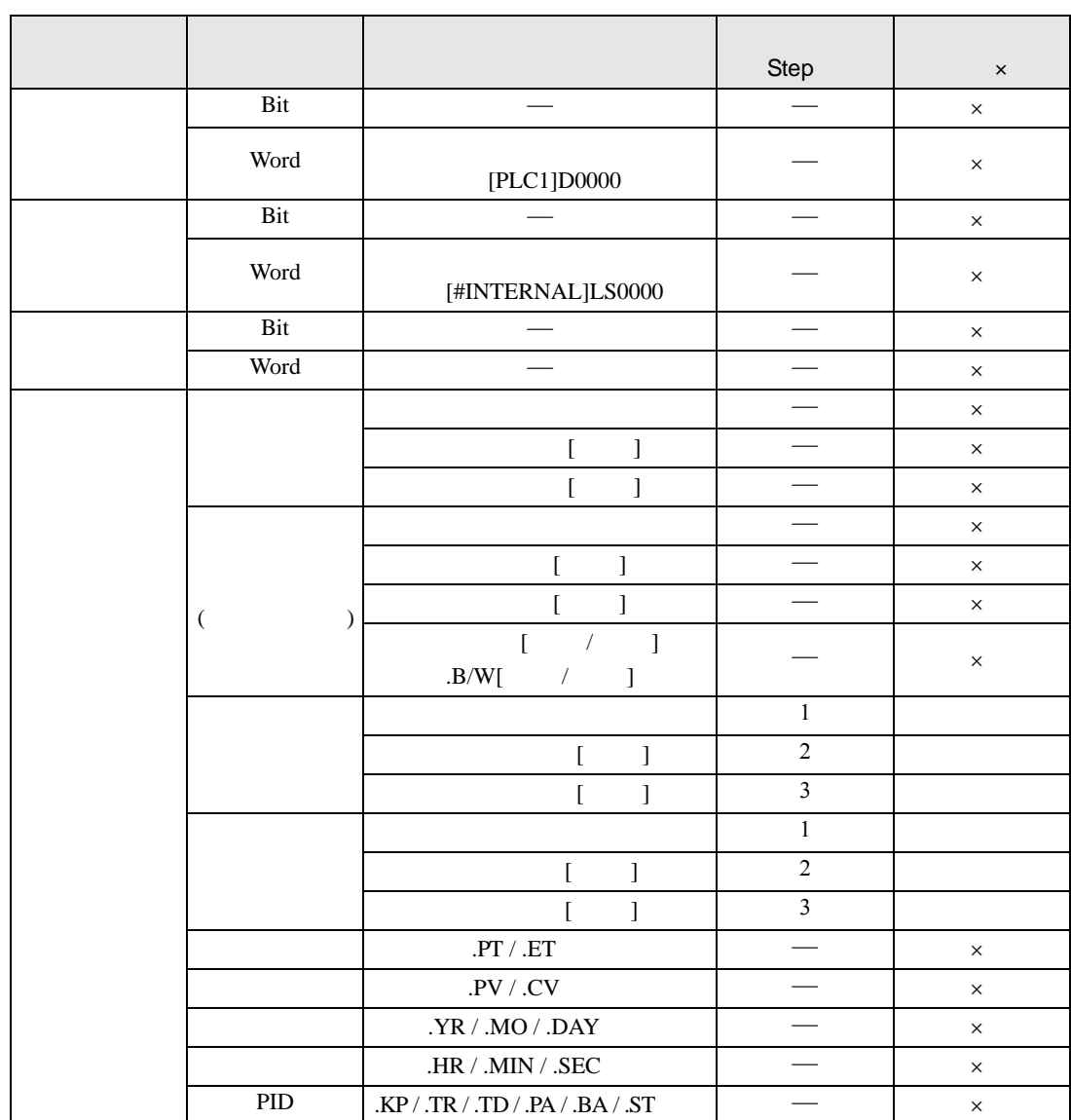

SIN SINP S1 D1

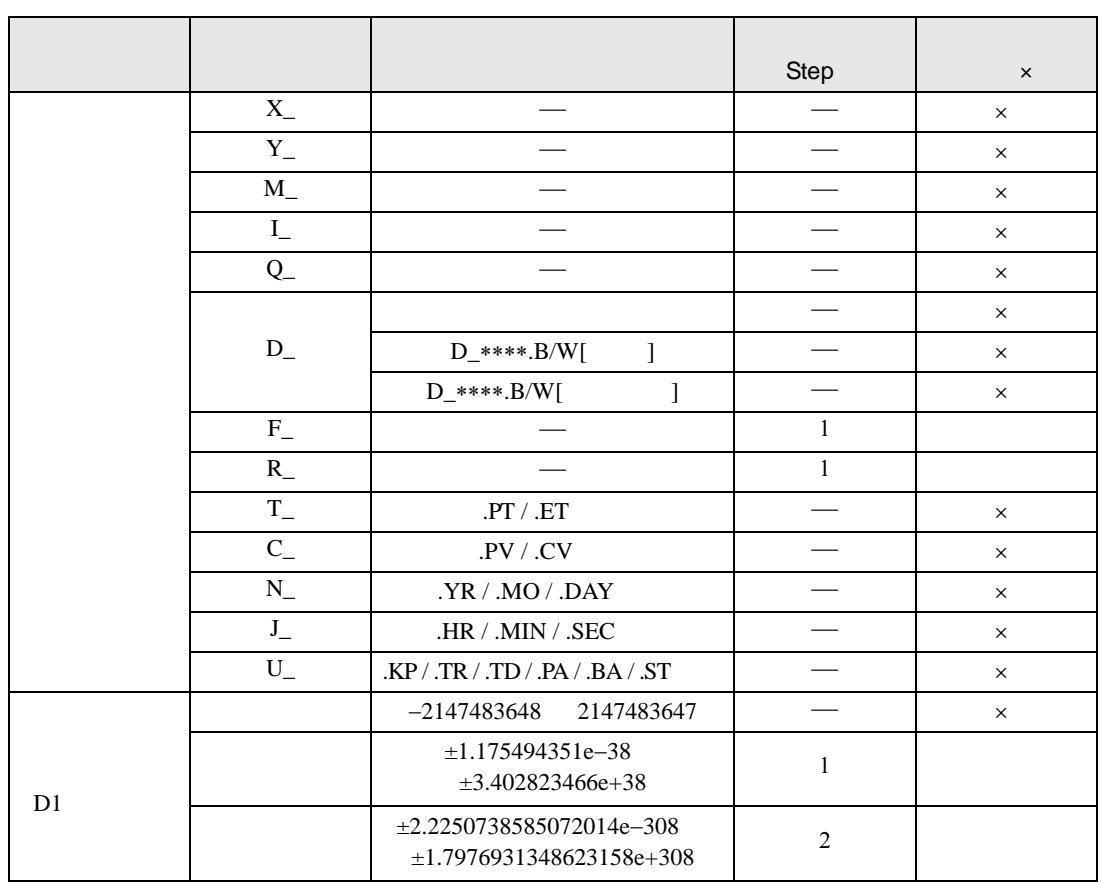

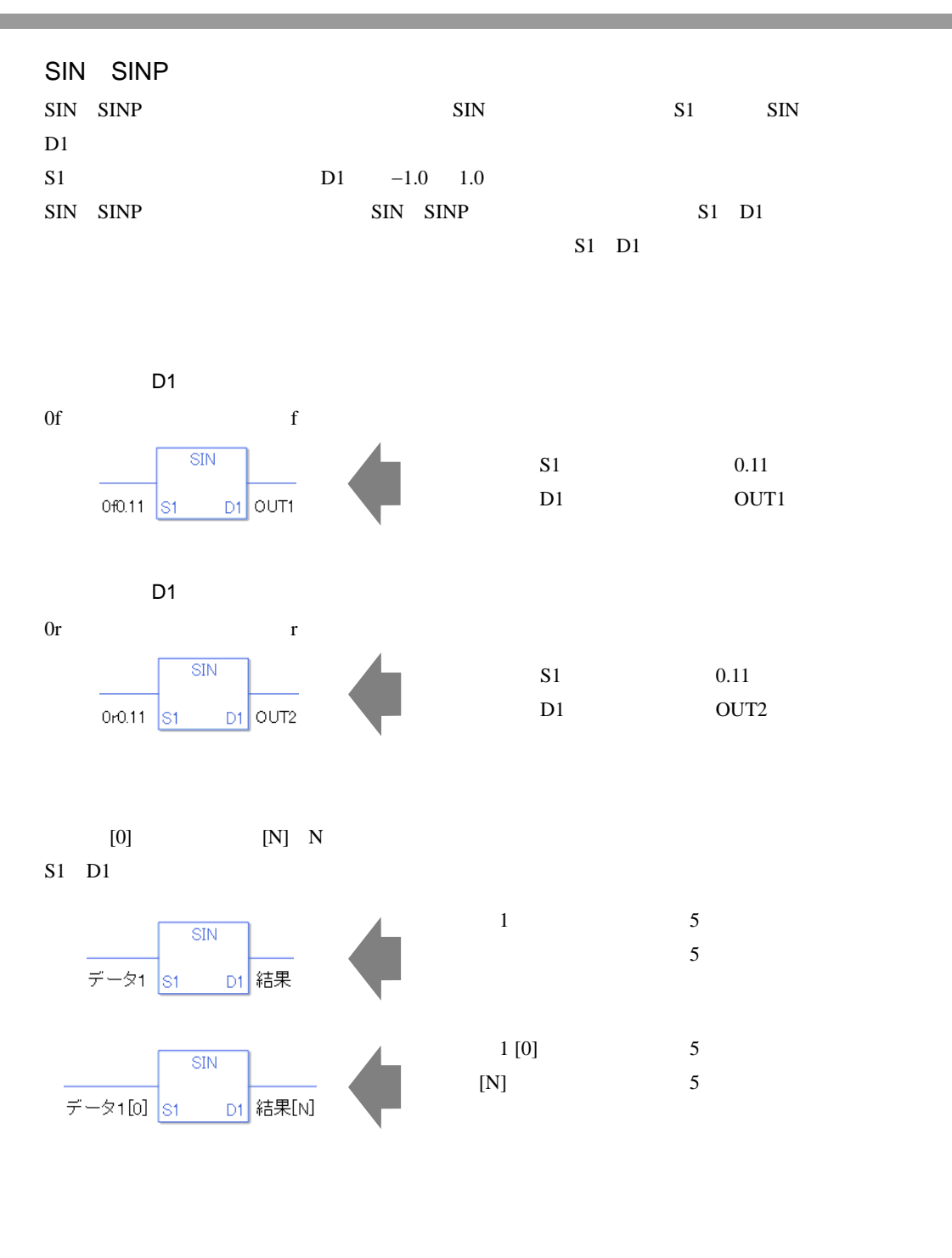

0 #L\_CalcZero ON #L\_CalcErrCode

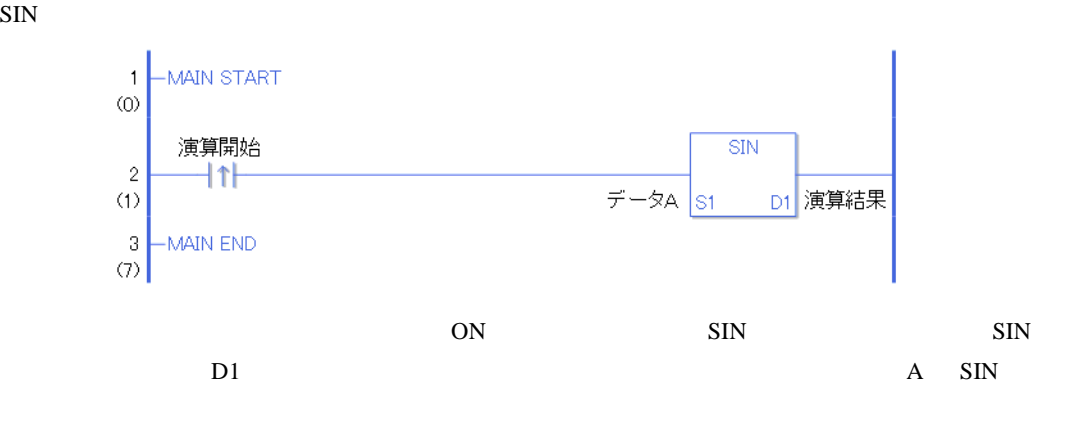

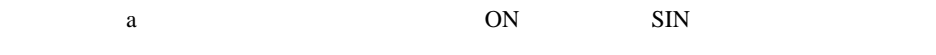

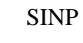

SIN

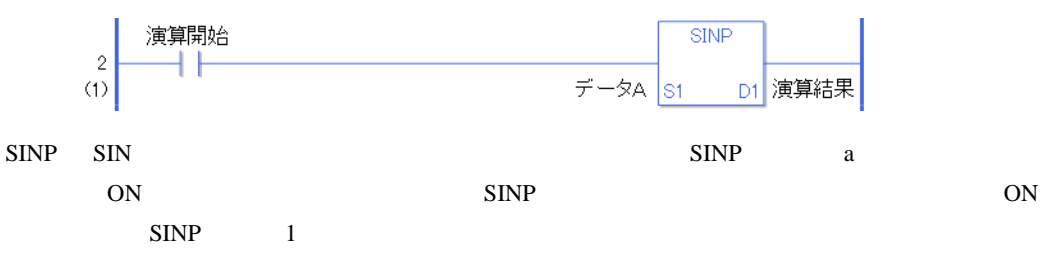

# 31.18.2 COS COSP

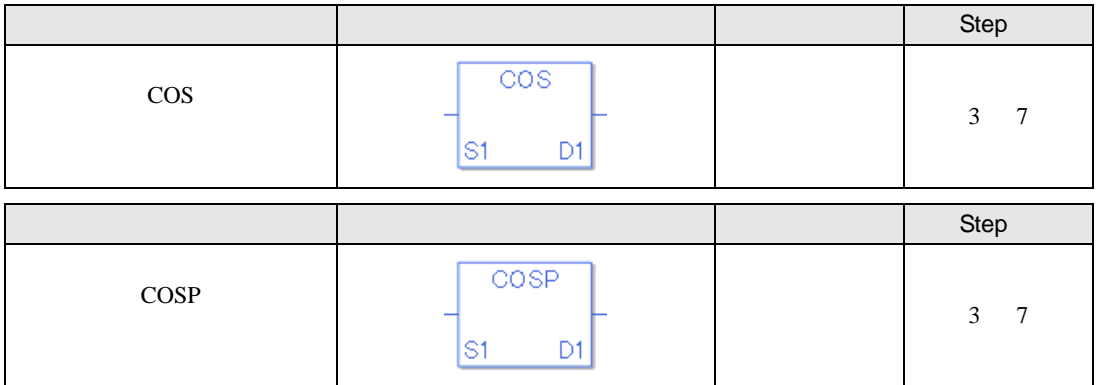

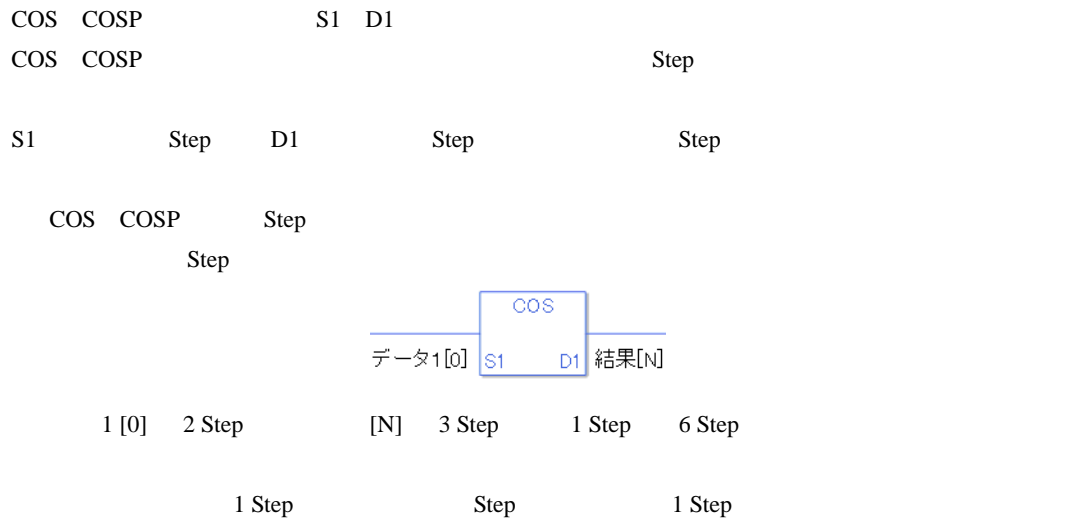

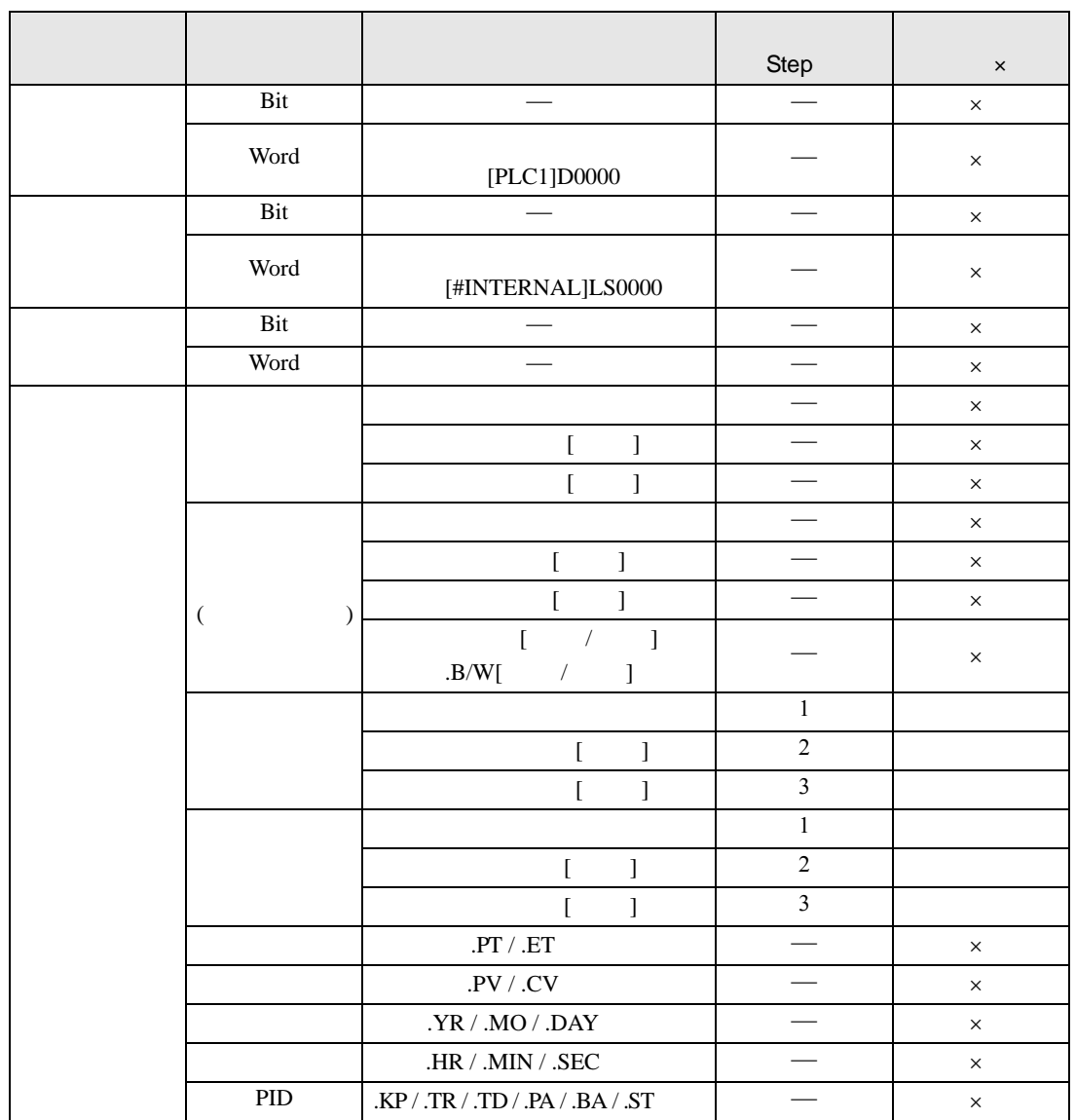

### COS COSP S1 D1

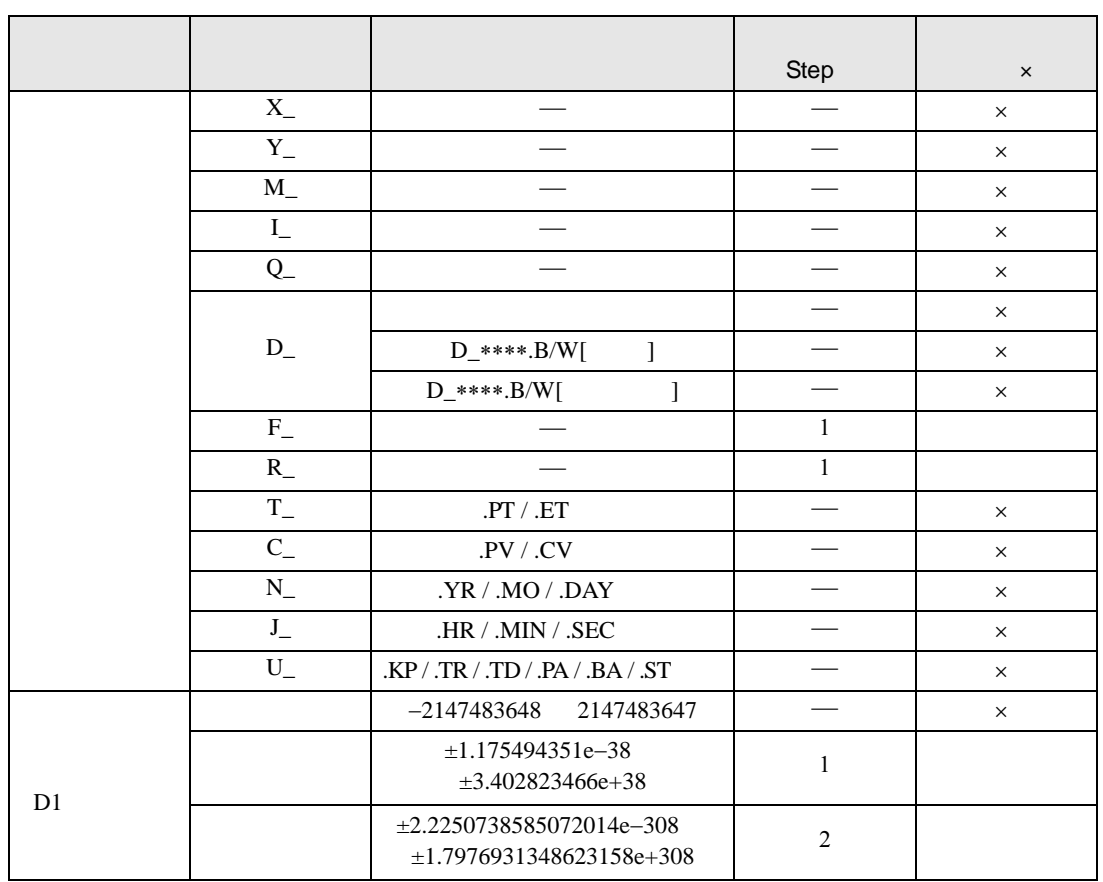

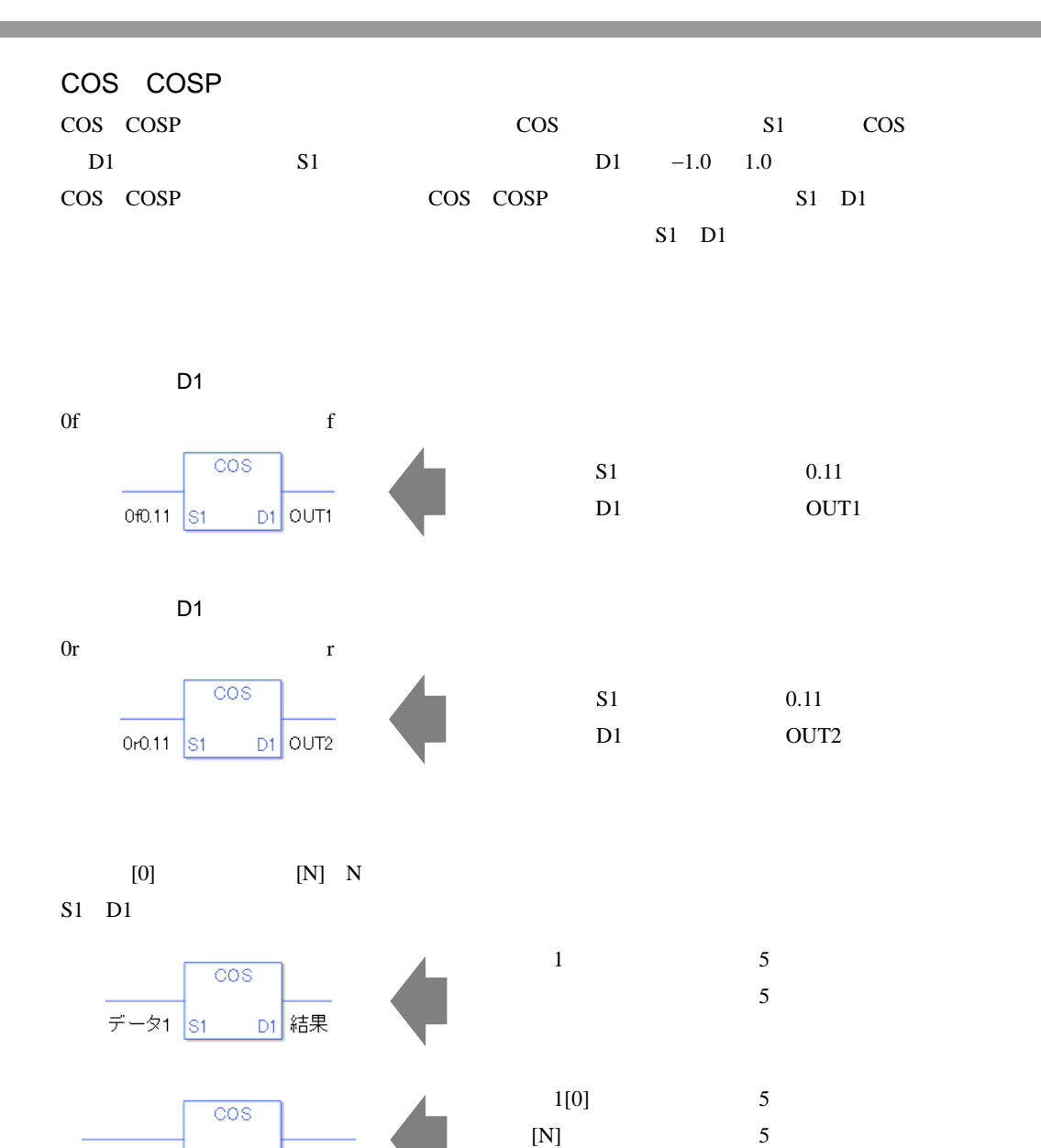

データ1[0] S1 D1 結果[N]
COS

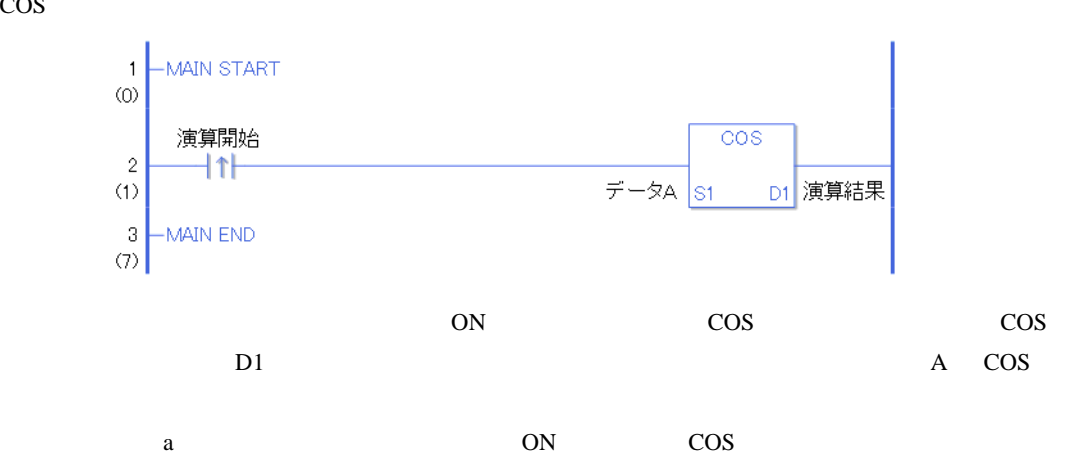

**COSP** 

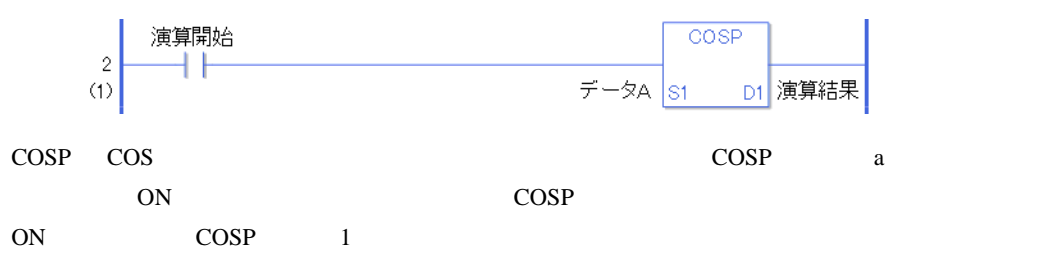

# 31.18.3 TAN TANP

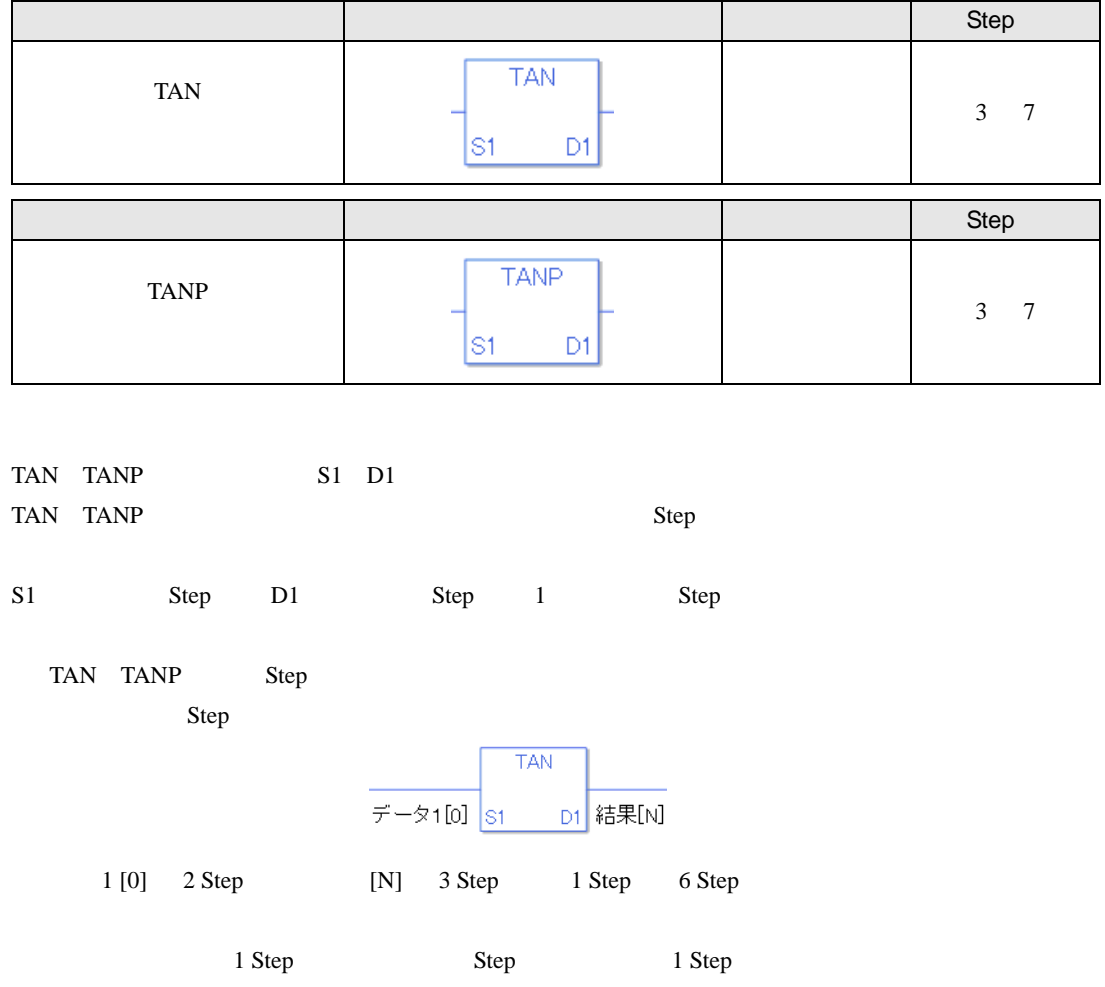

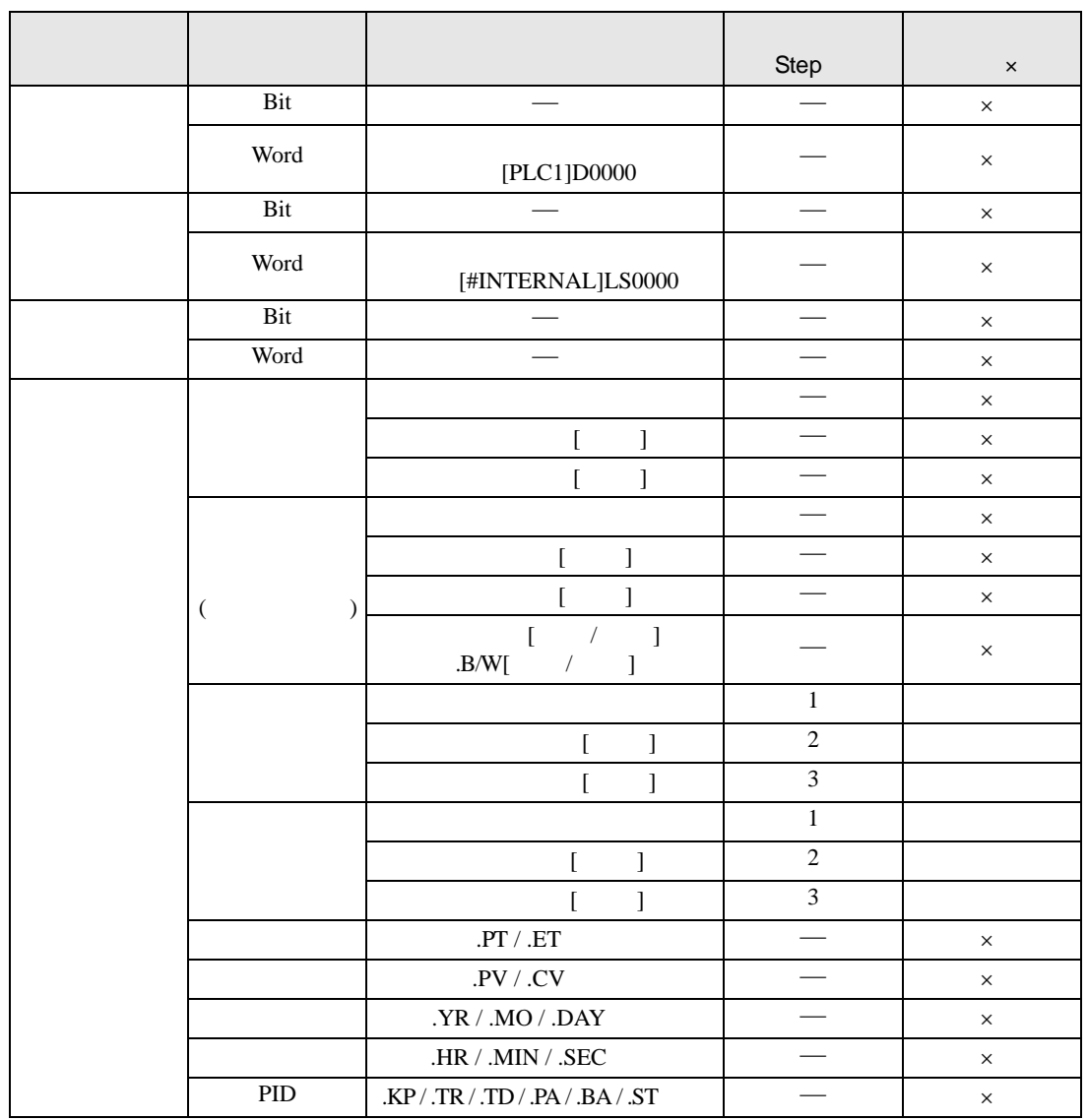

TAN TANP S1 D1

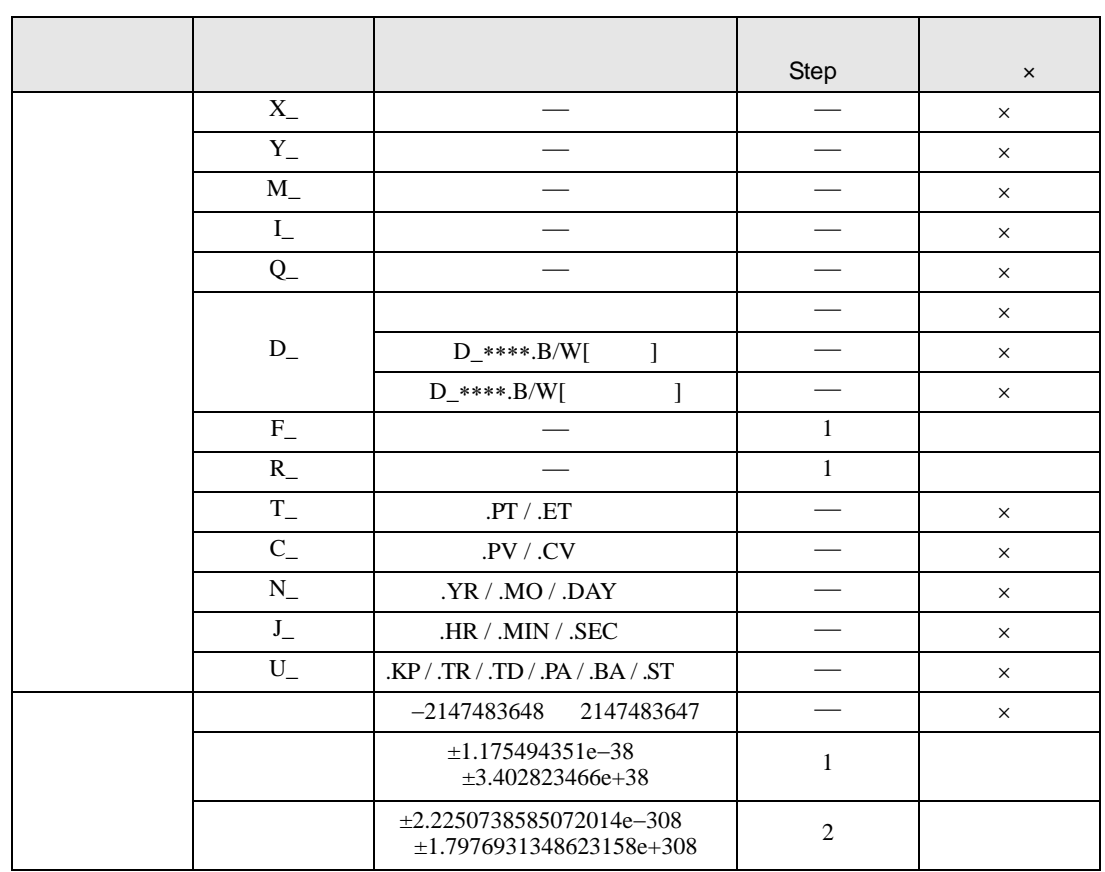

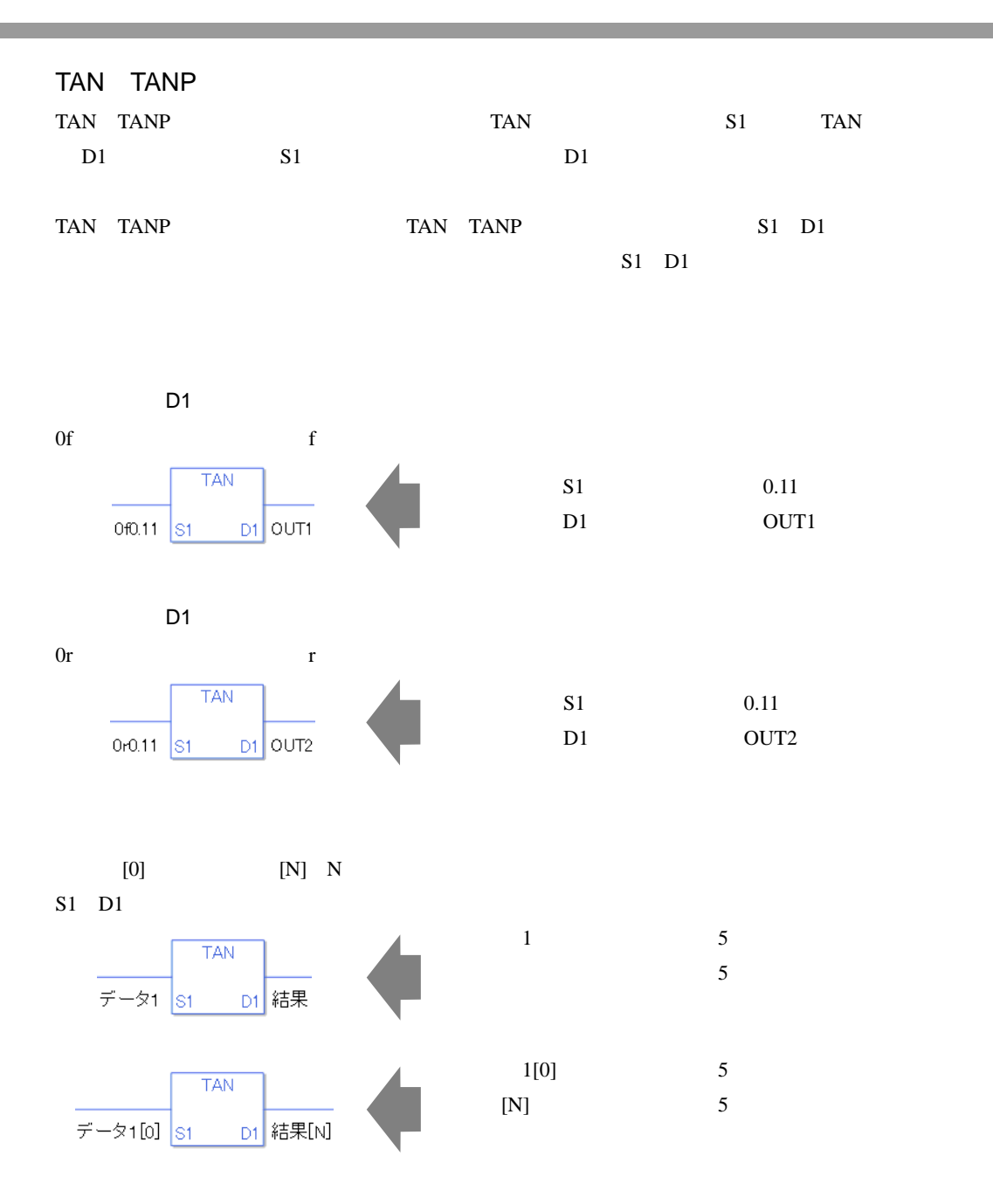

TAN

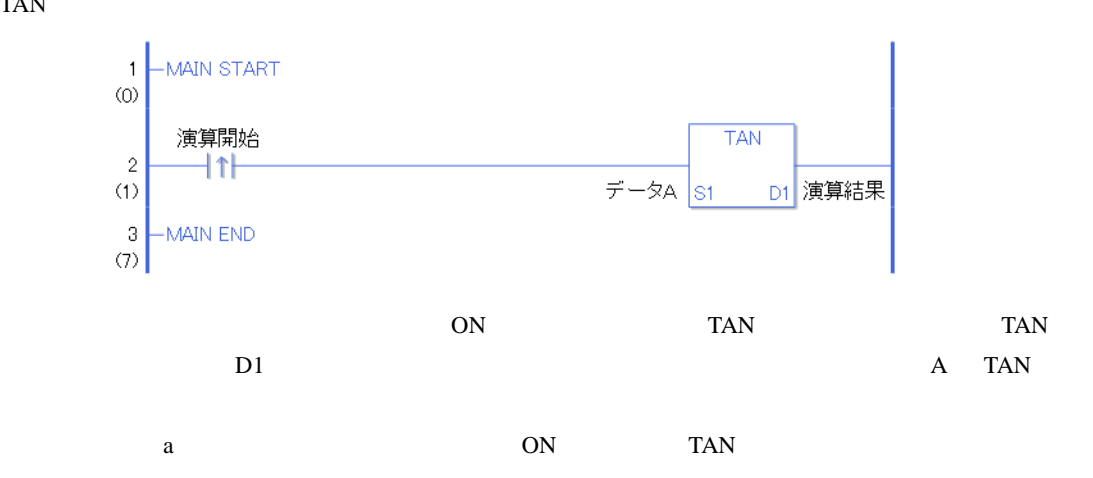

TANP

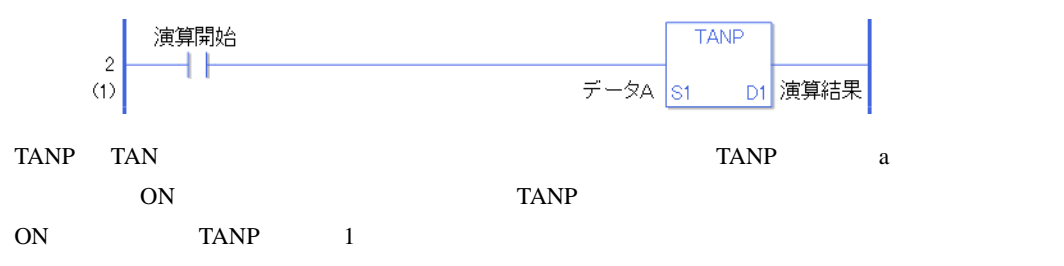

# 31.18.4 ASIN ASINP

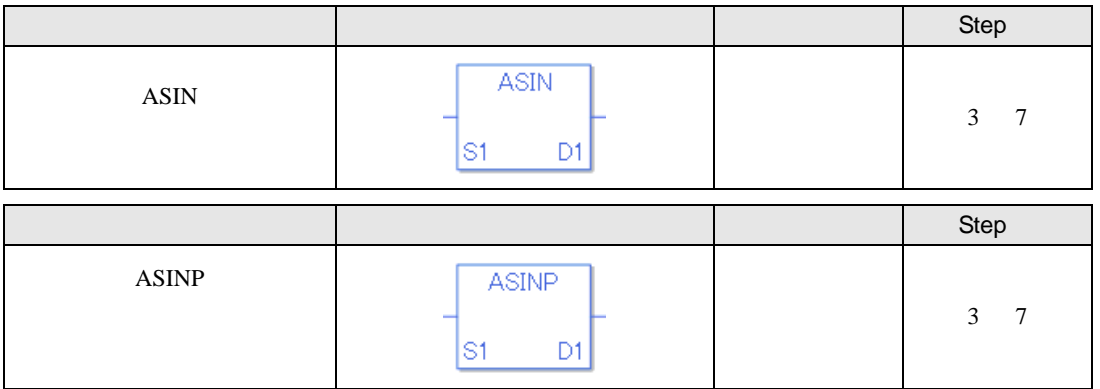

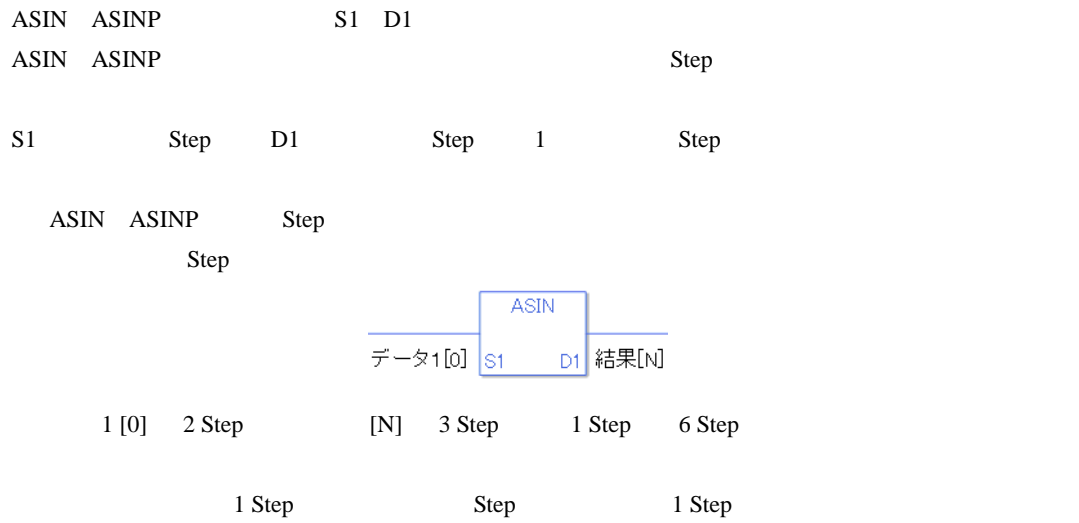

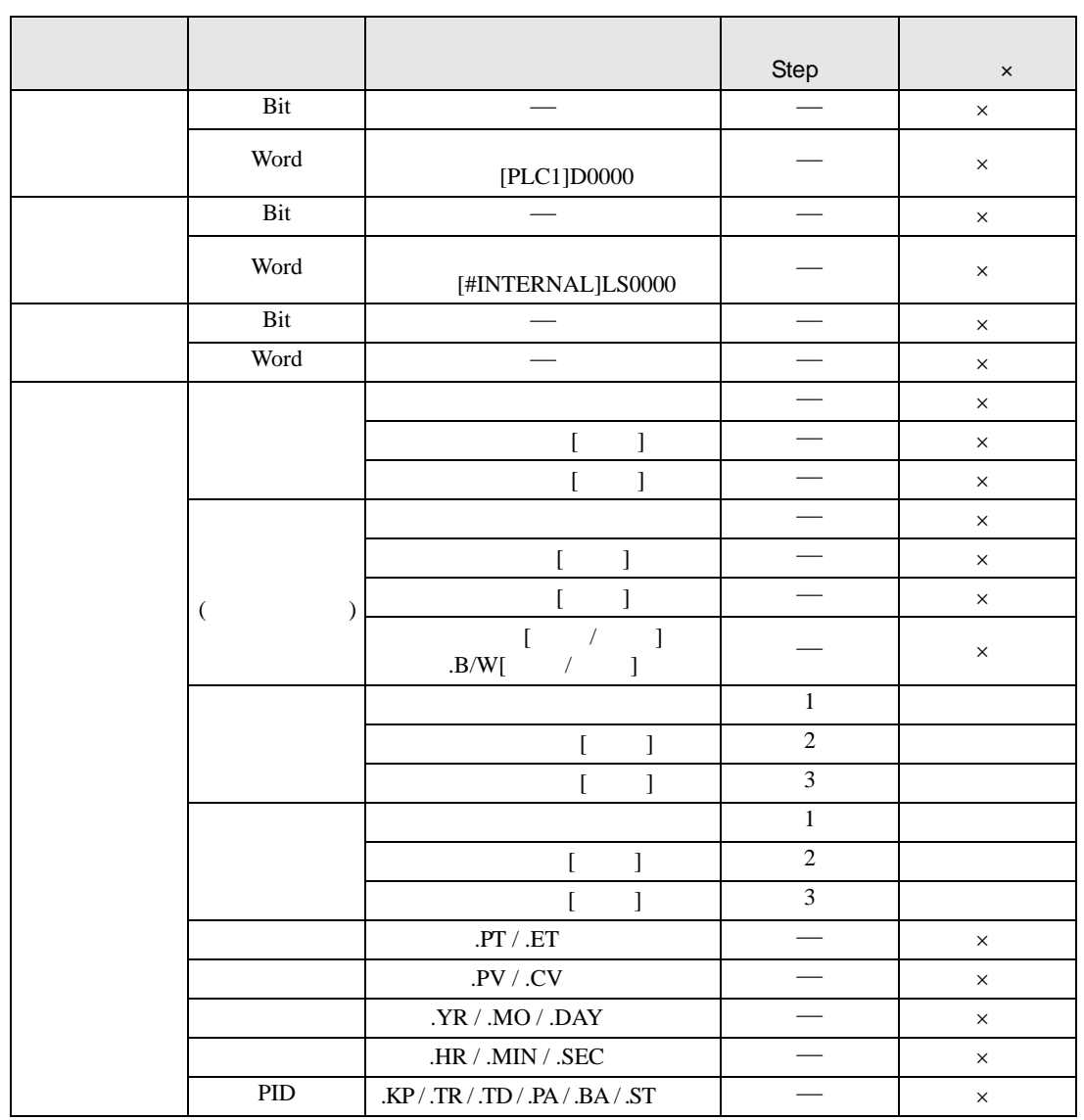

ASIN ASINP S1 D1

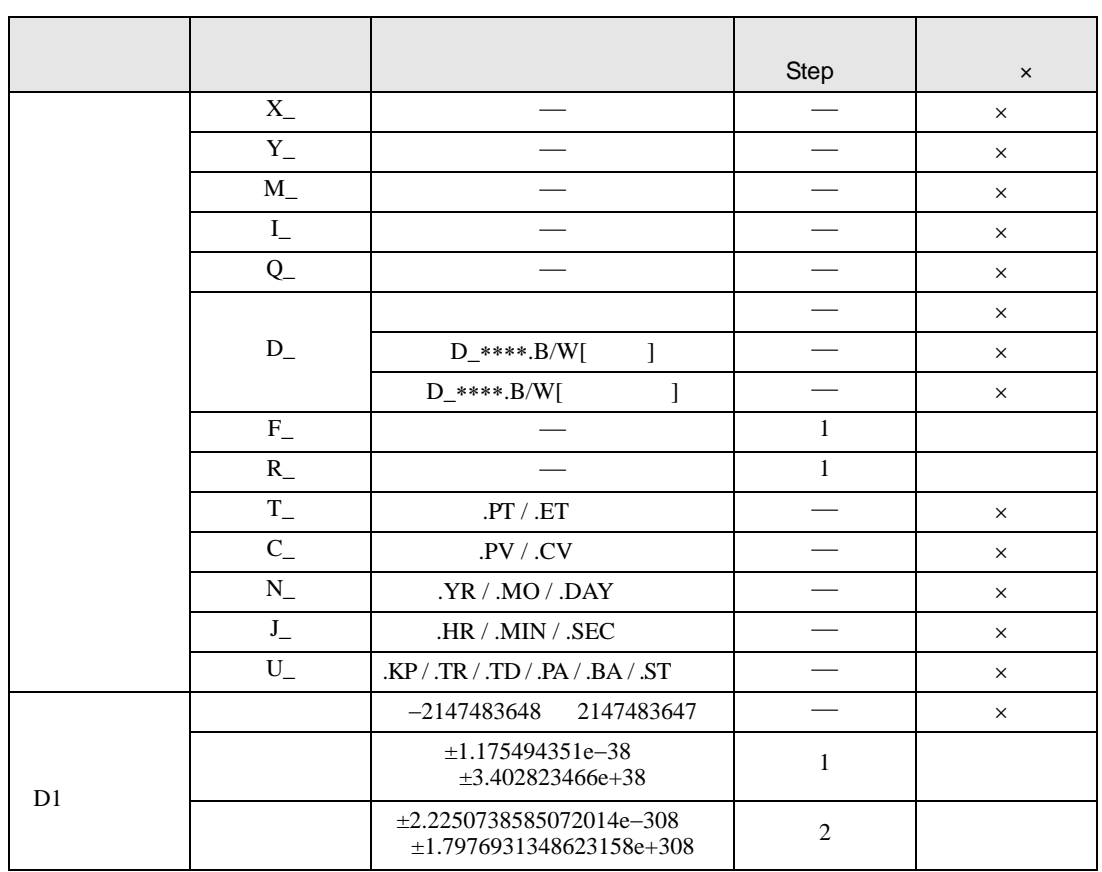

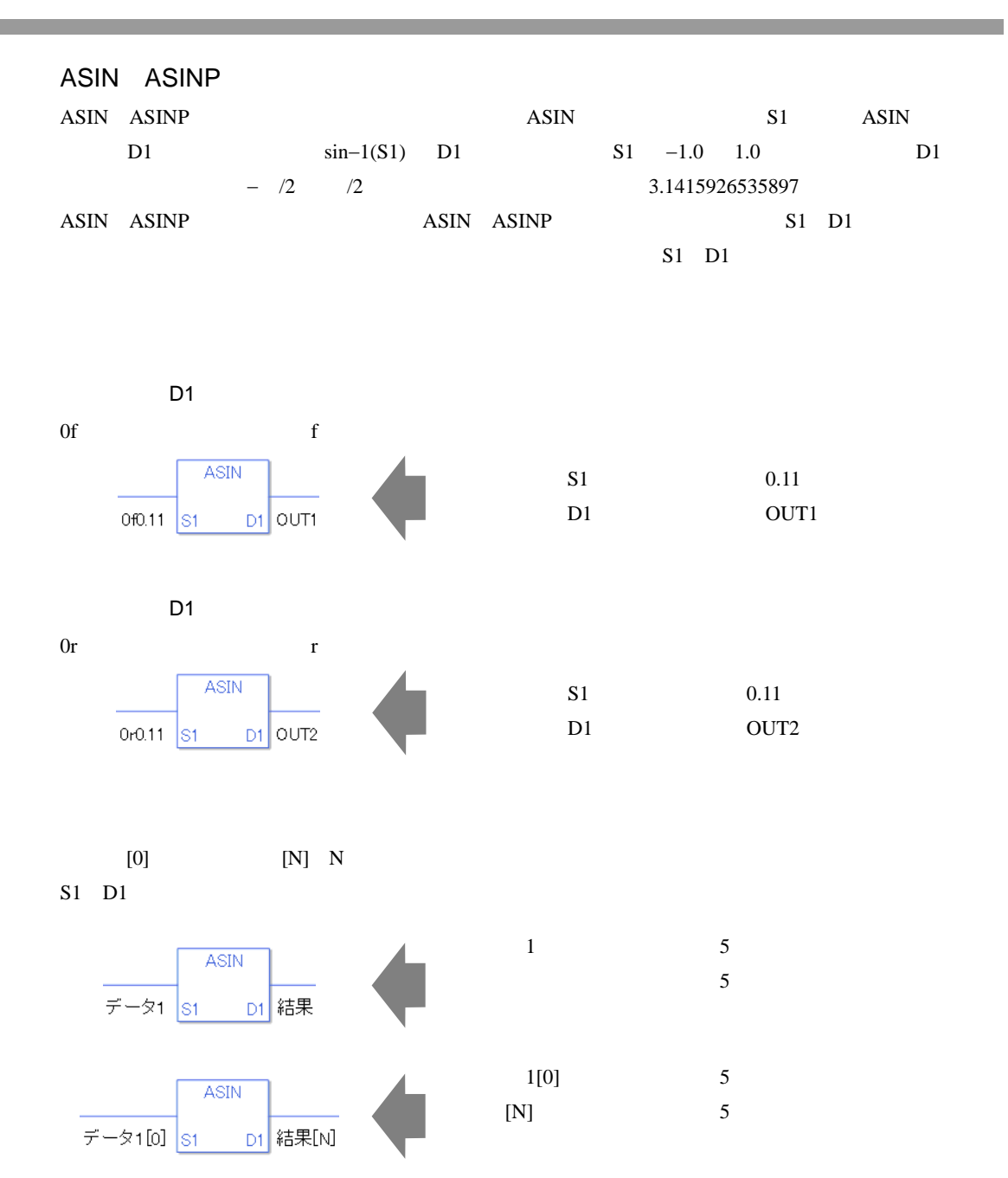

ASIN

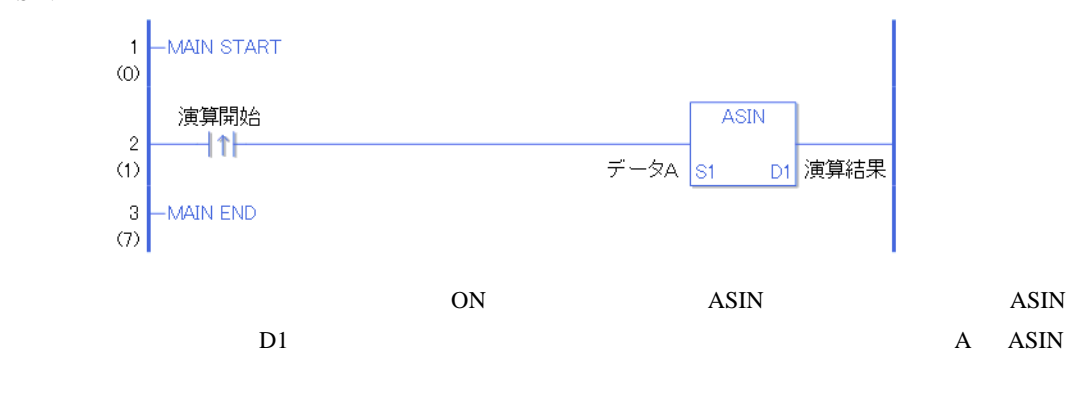

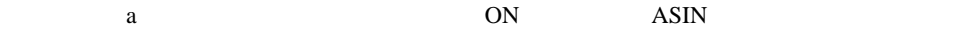

ASINP

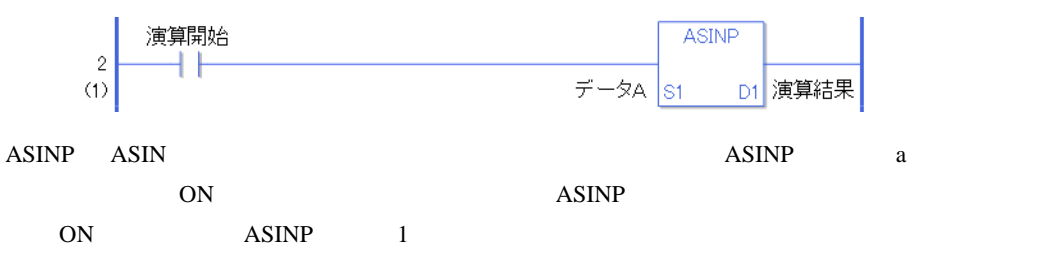

## 31.18.5 ACOS ACOSP

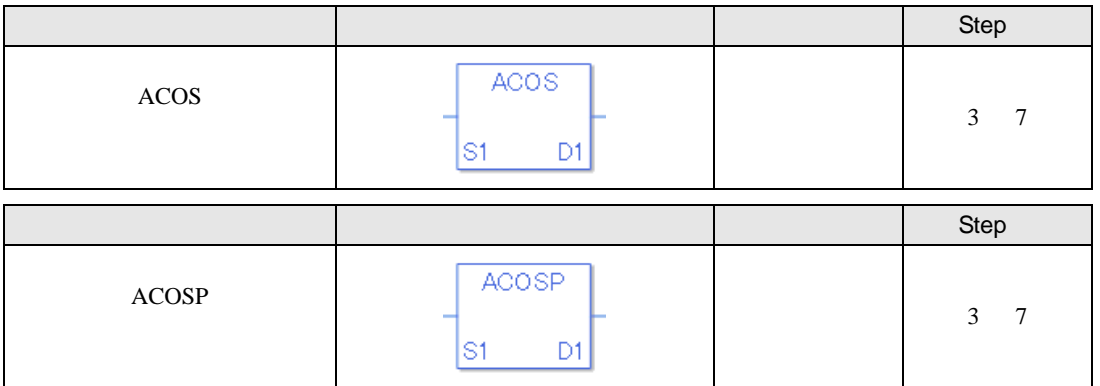

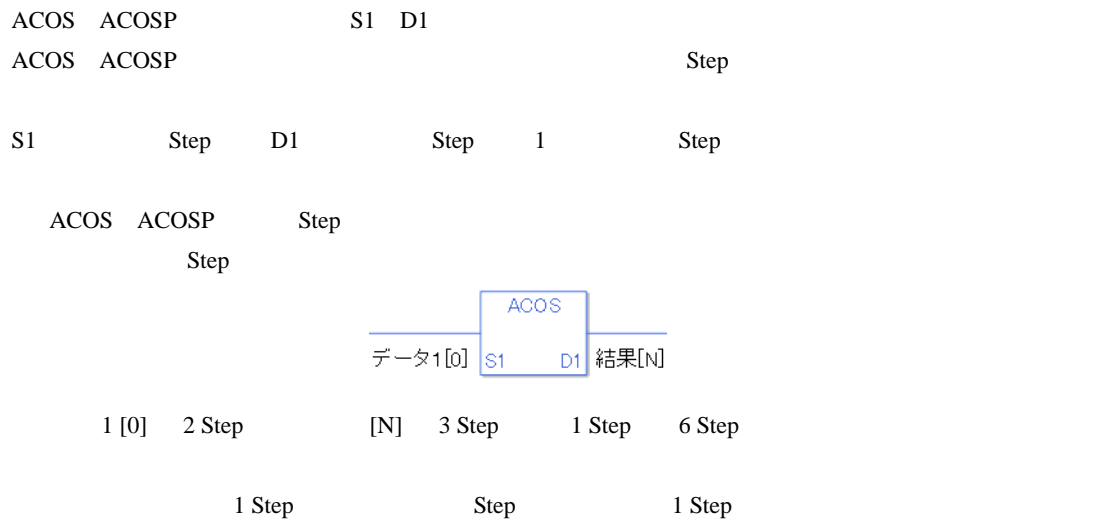

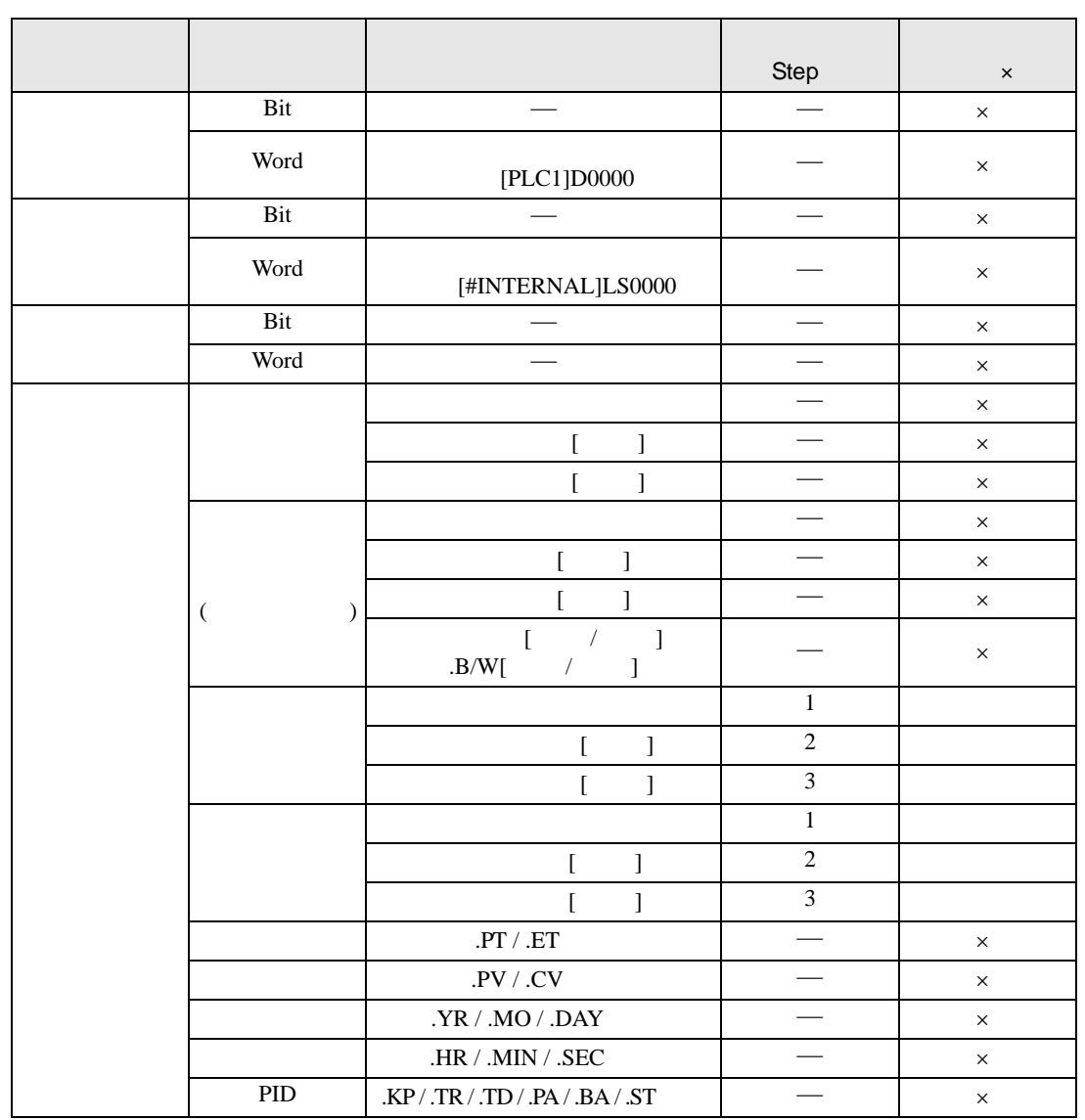

#### ACOS ACOSP S1 D1

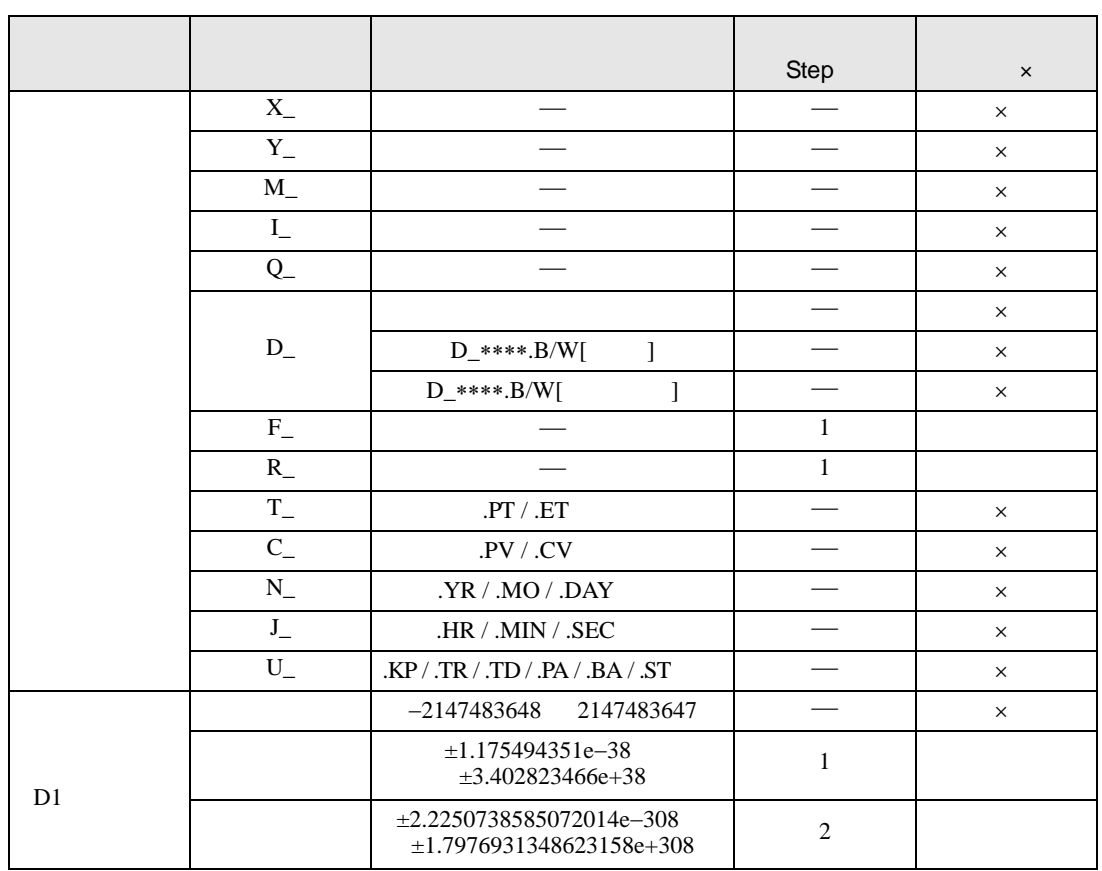

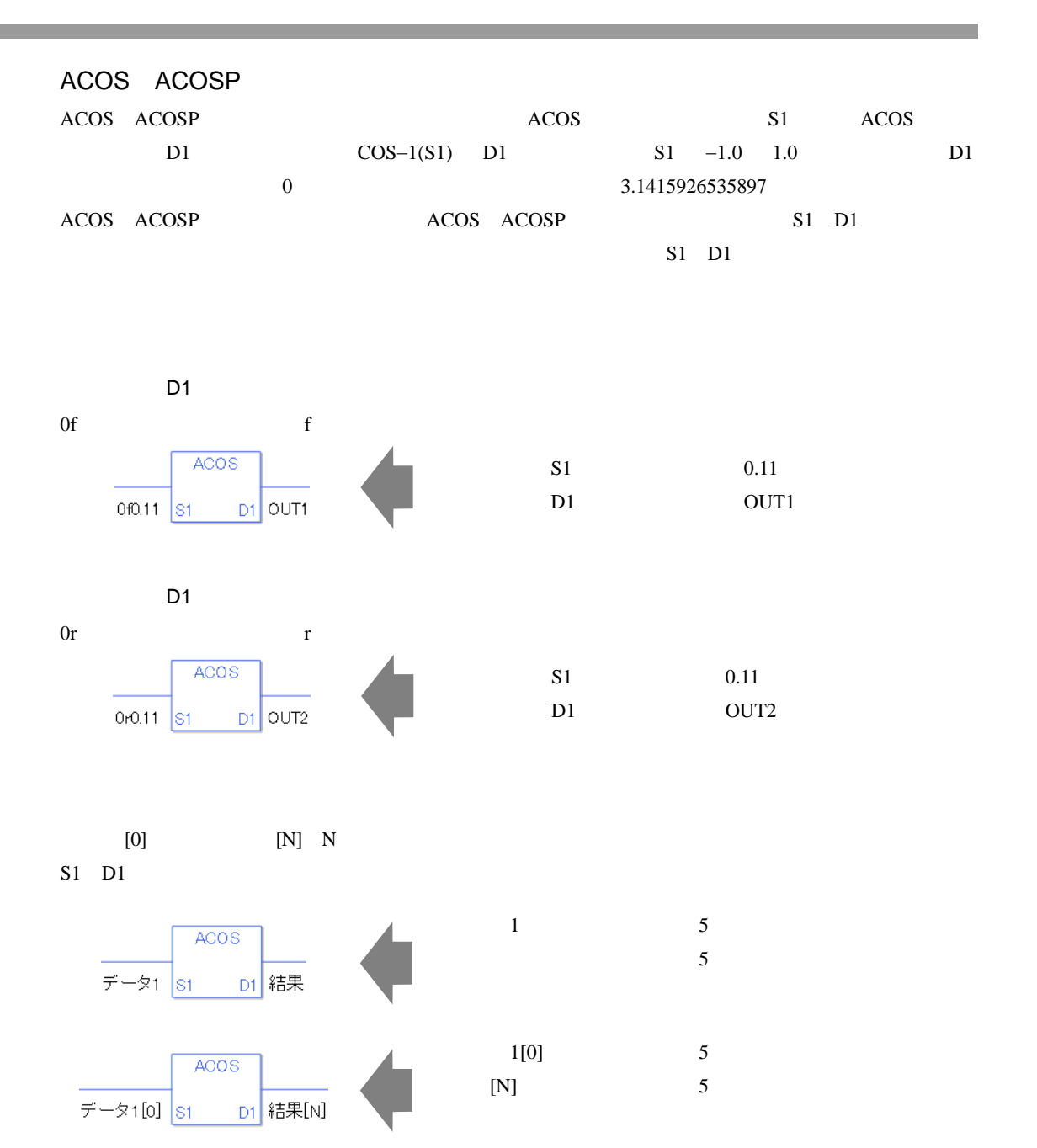

ACOS

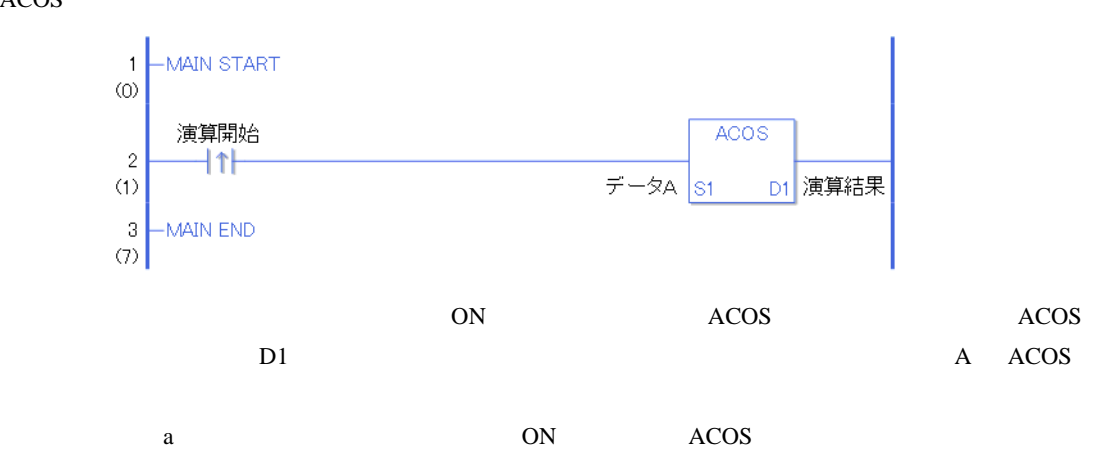

ACOSP

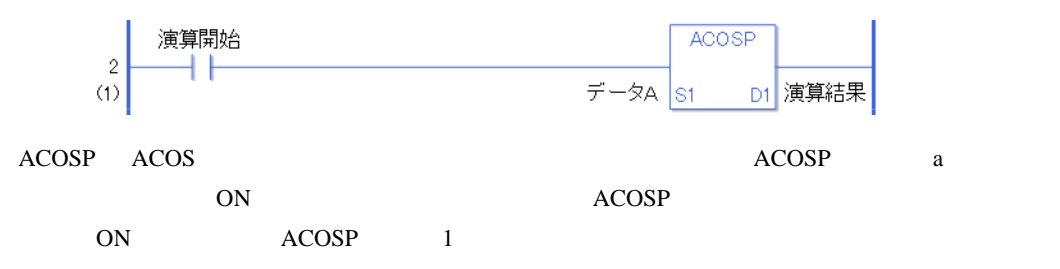

# $31.18.6$  ATAN ATANP

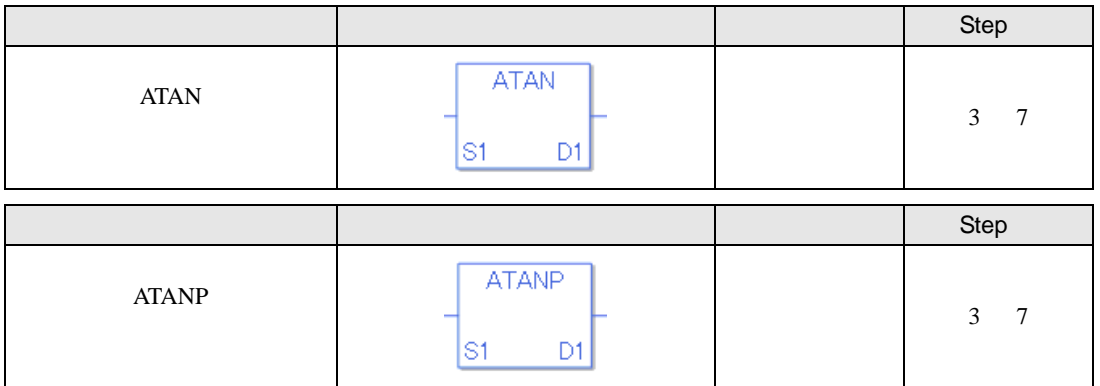

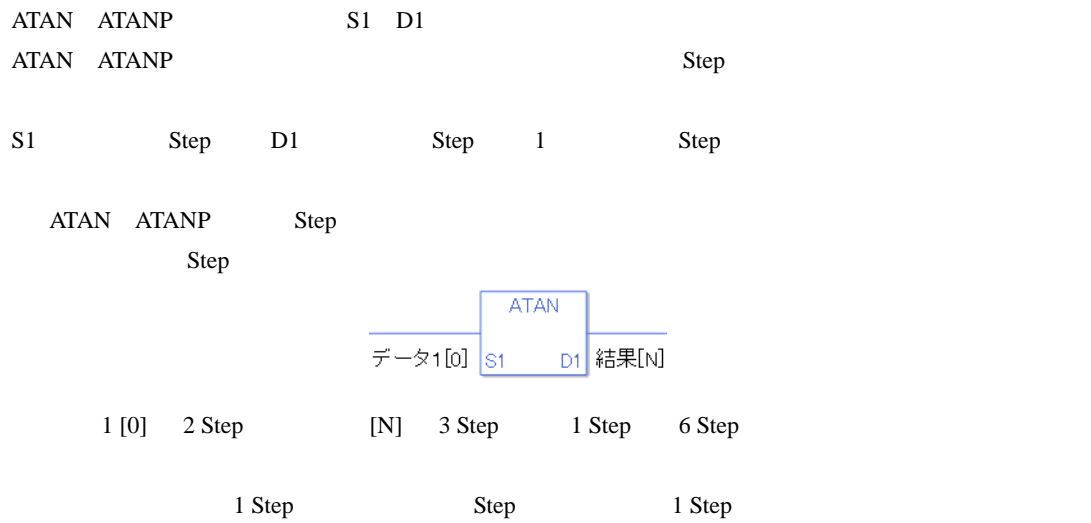

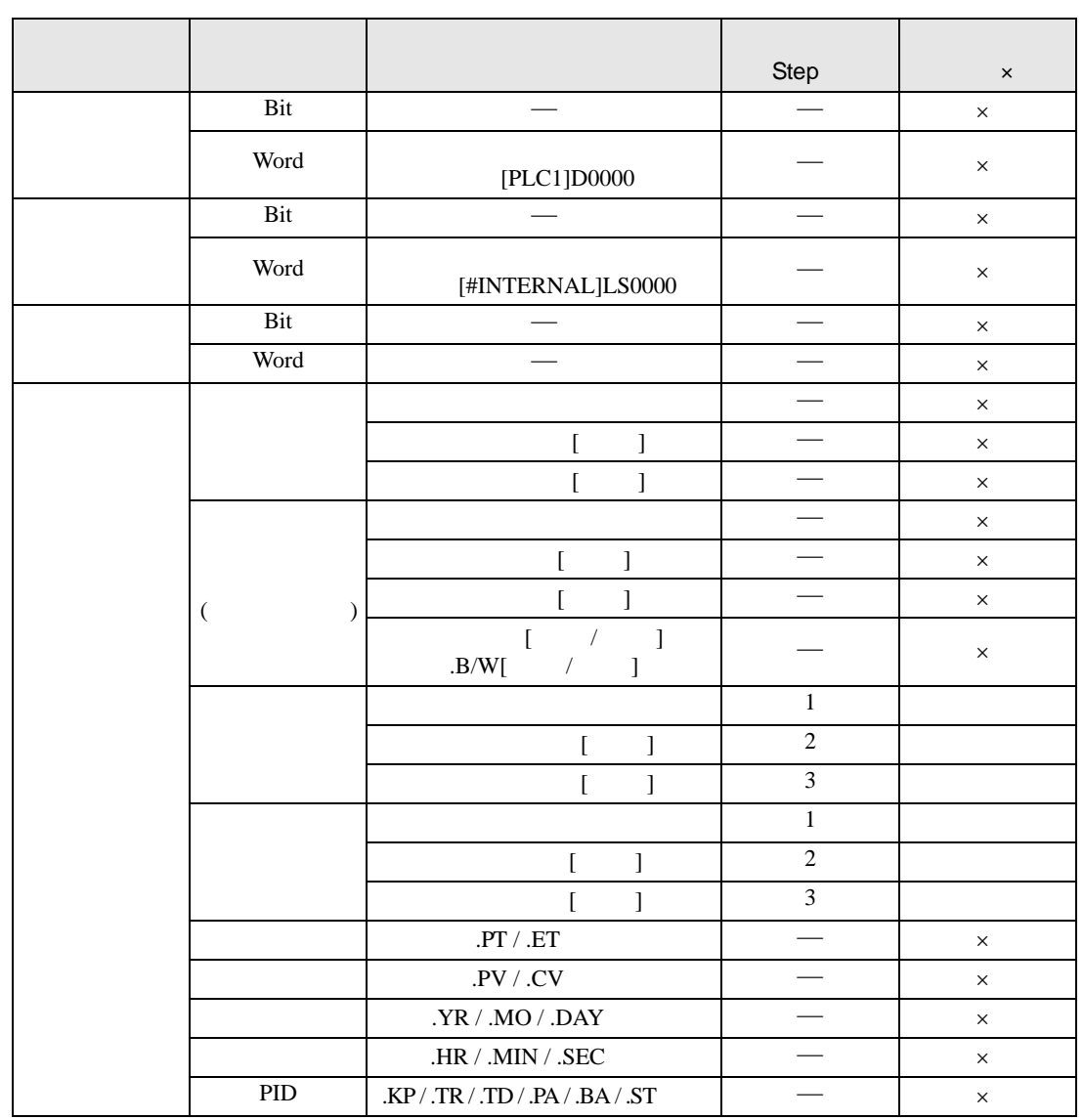

ATAN ATANP S1 D1

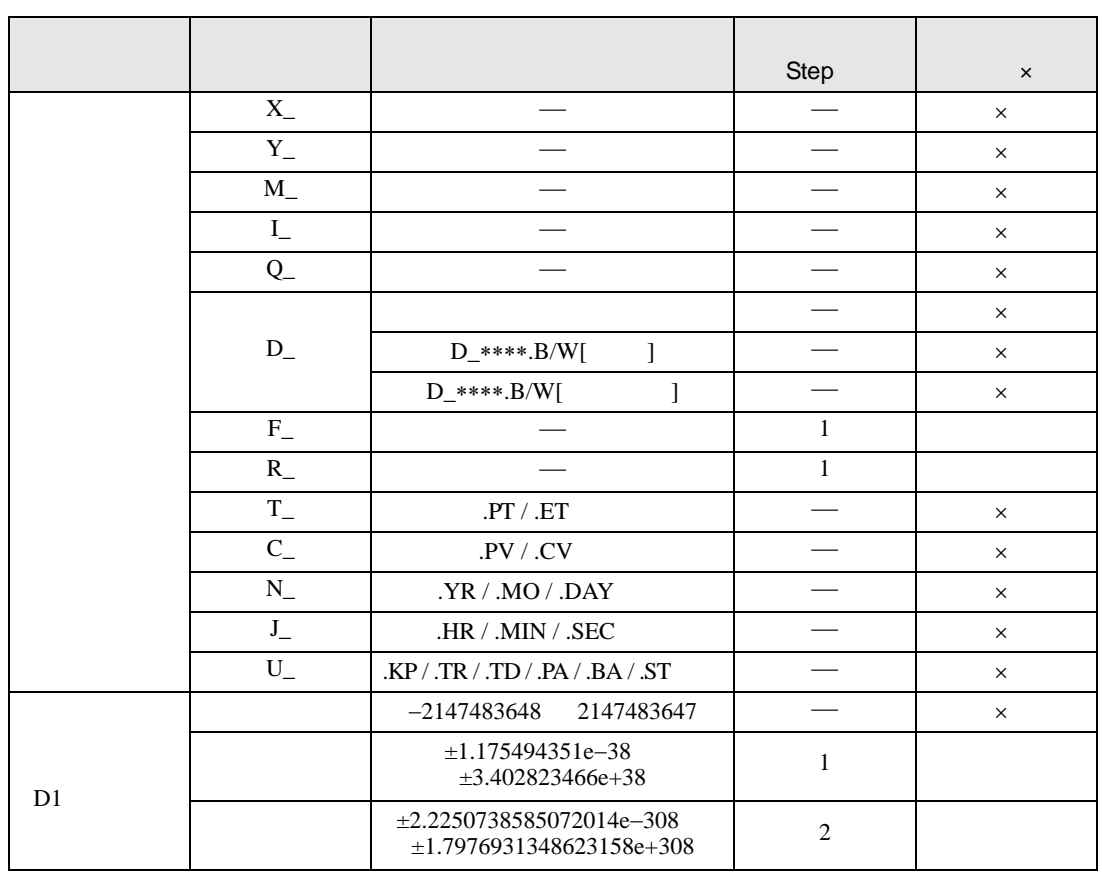

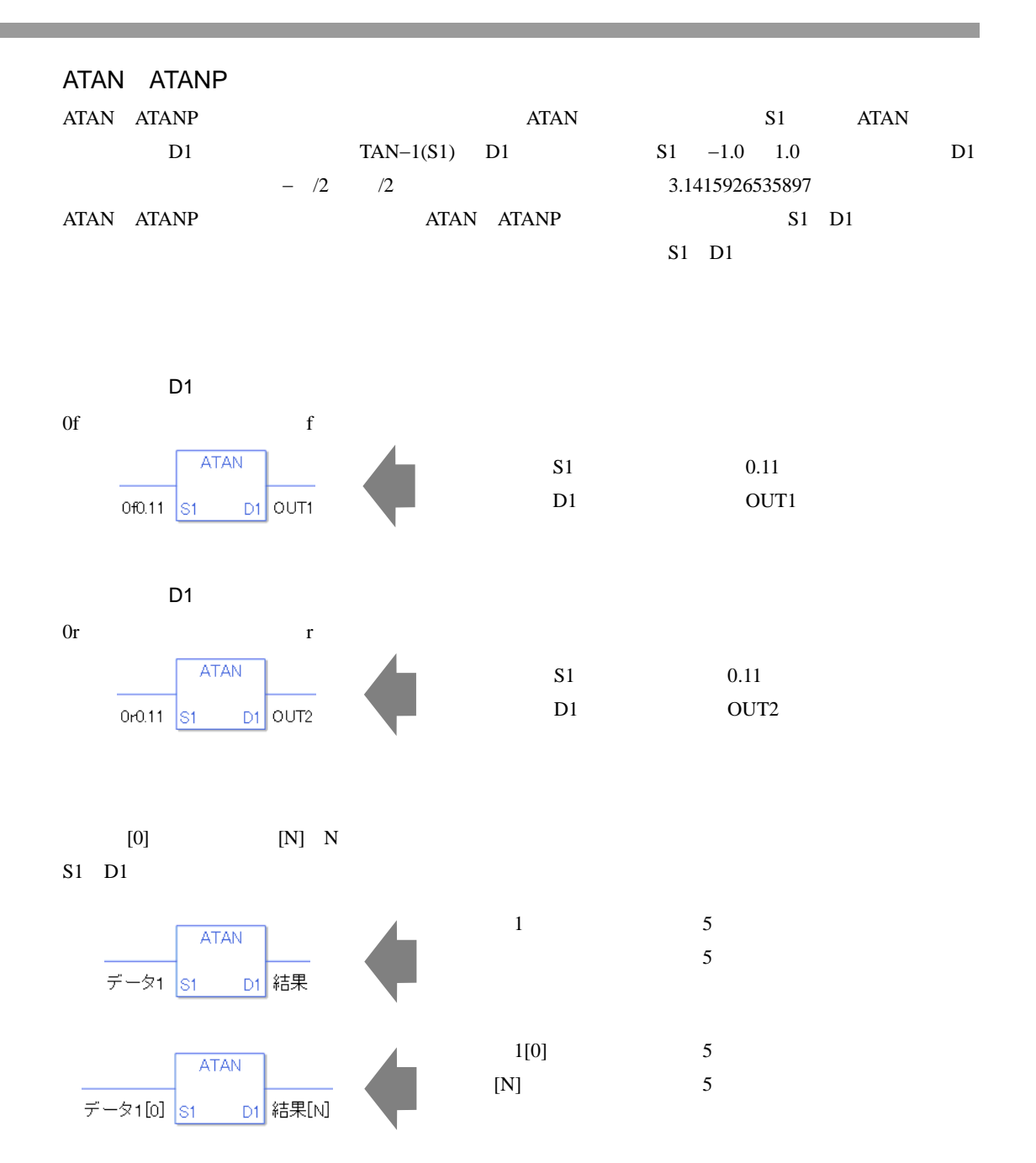

ATAN

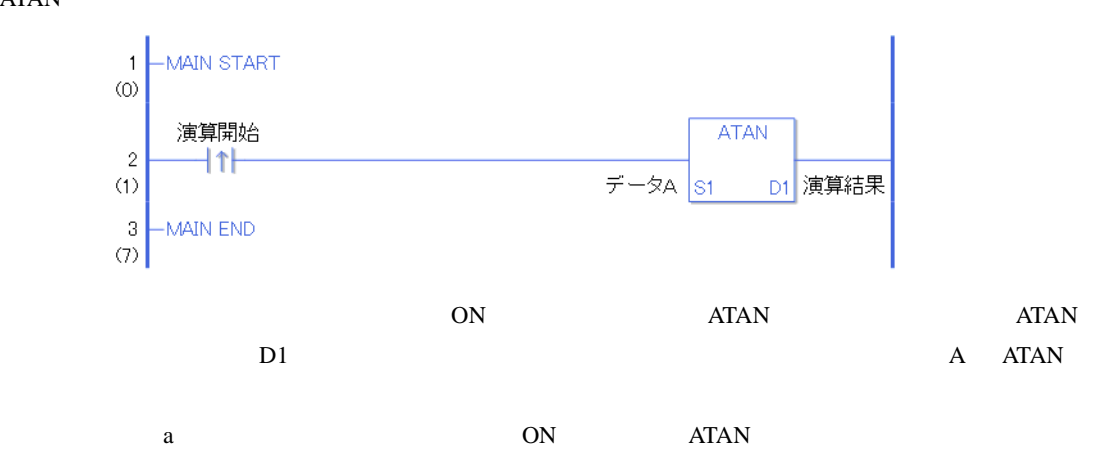

ATANP

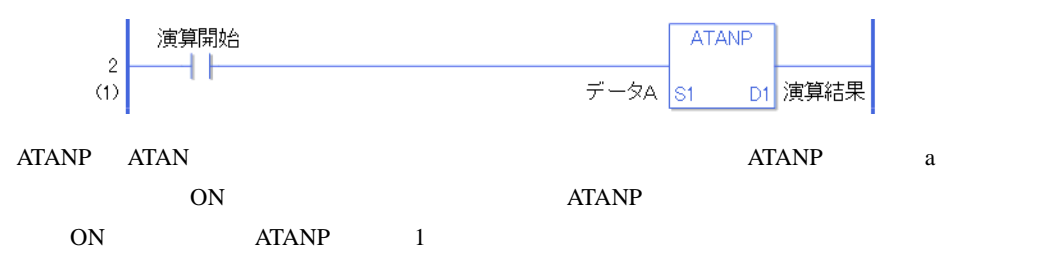

# 31.18.7 COT COTP

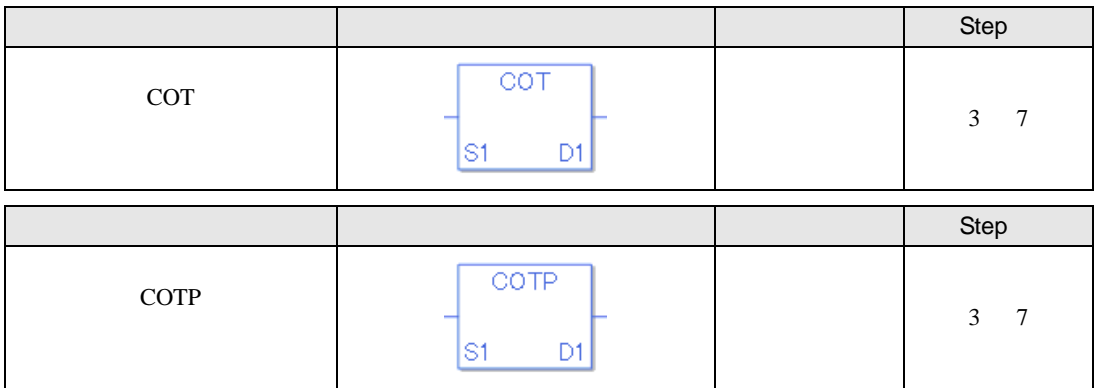

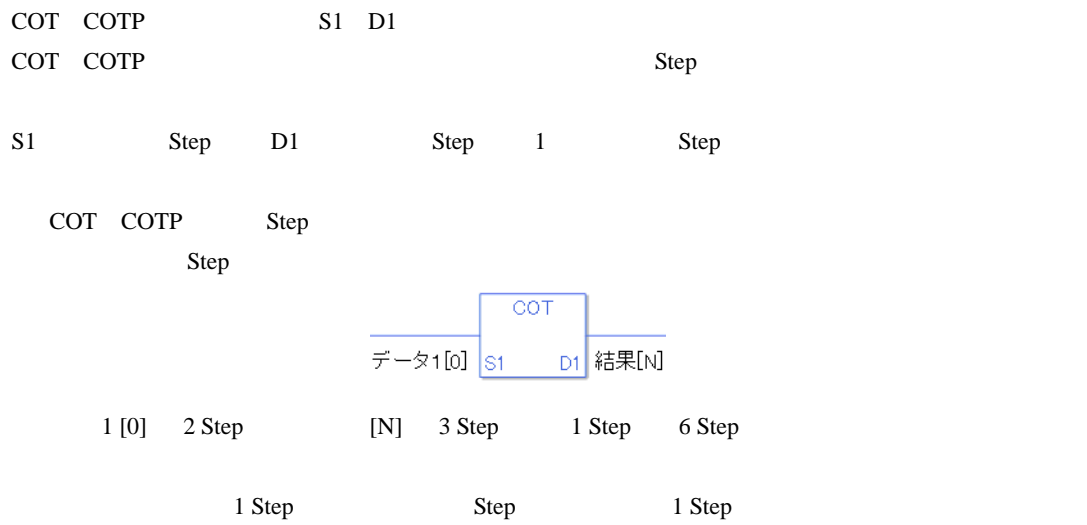

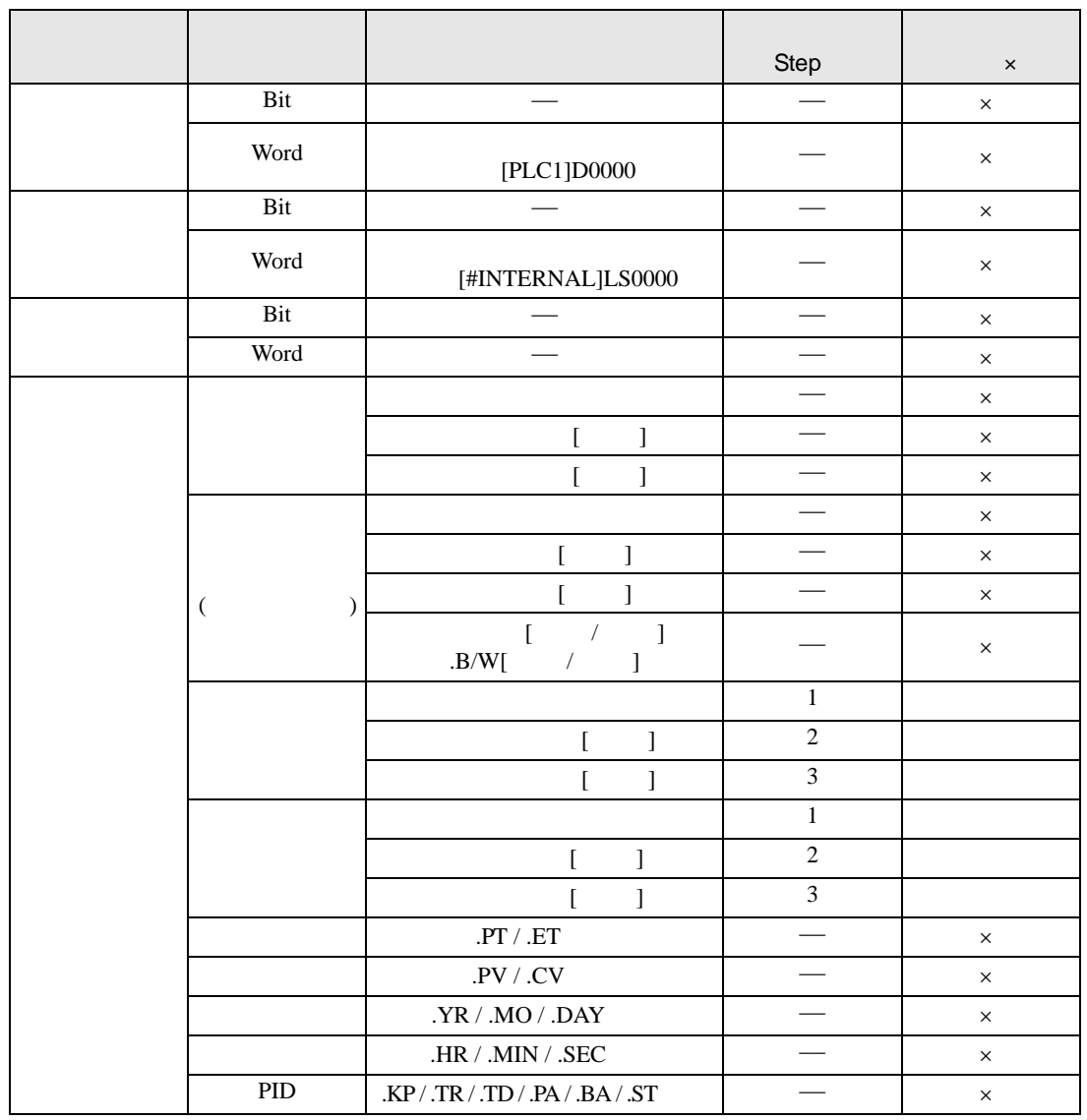

COT COTP S1 D1

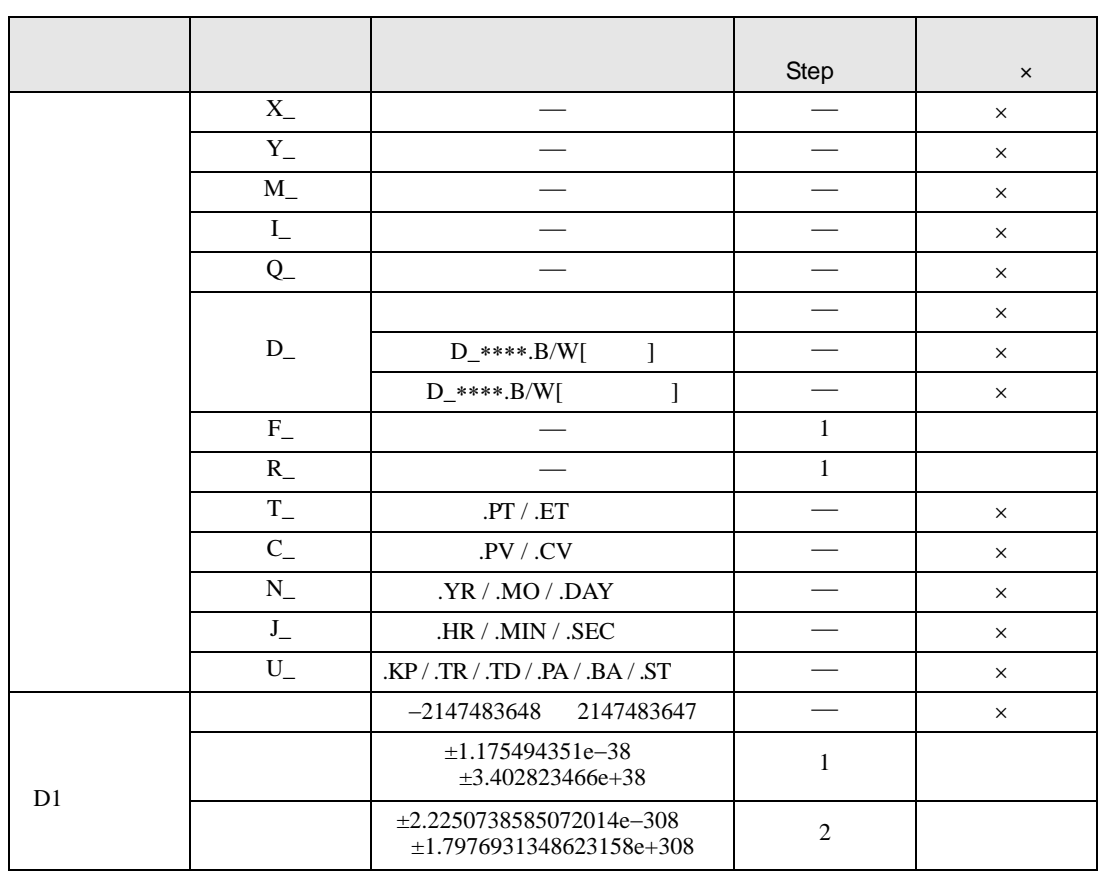

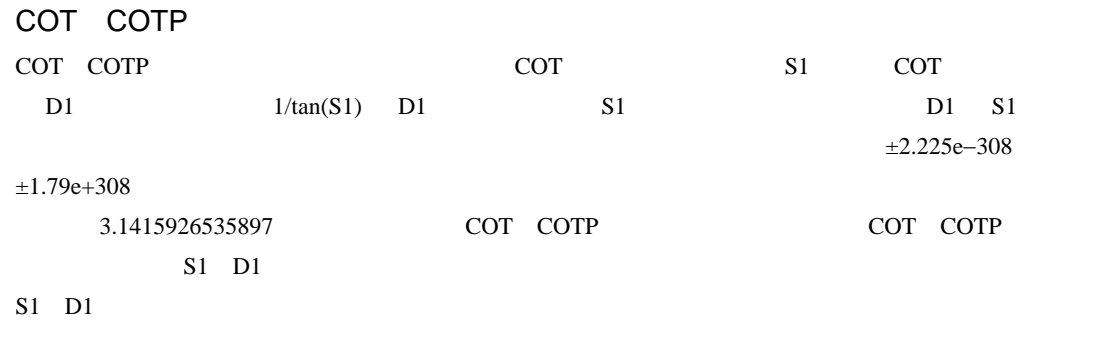

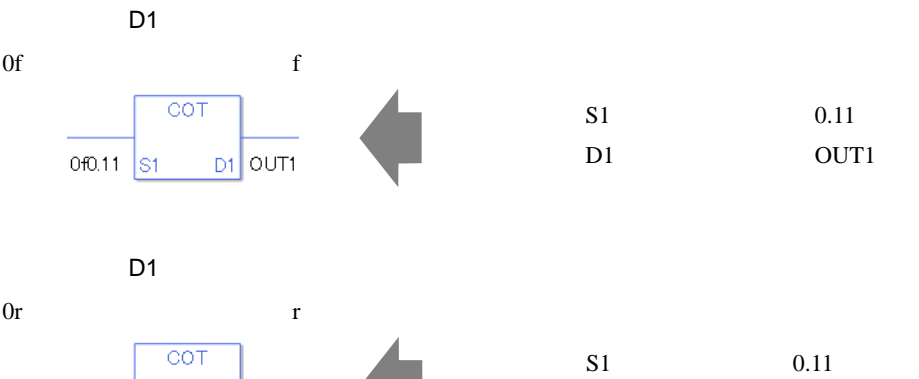

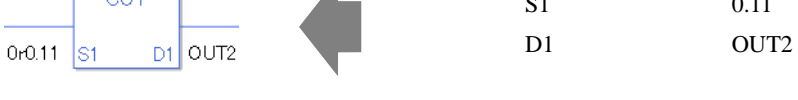

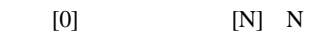

 $S1$  D1

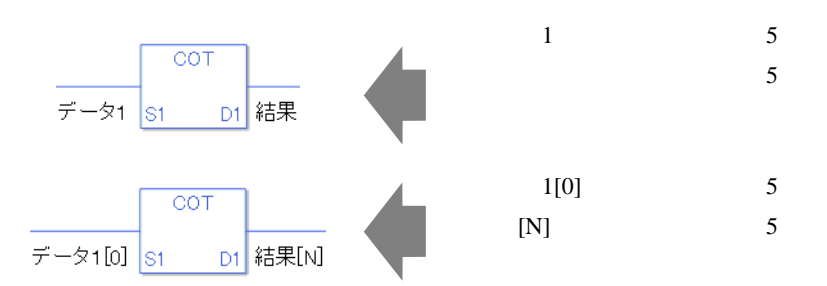

COT

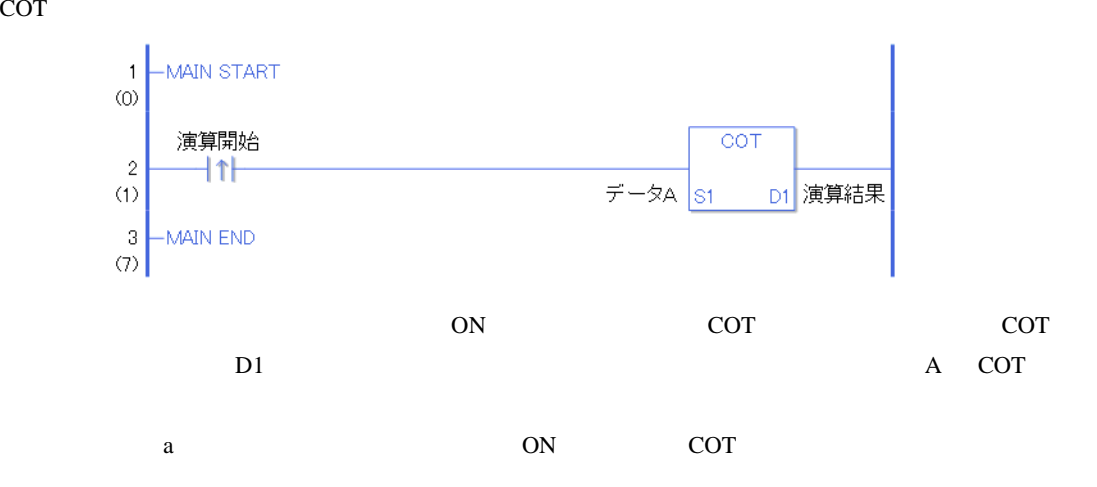

**COTP** 

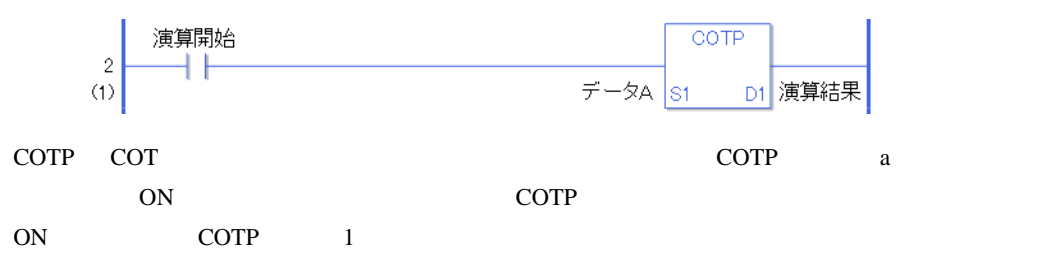

#### 31.18.8 EXP EXPP

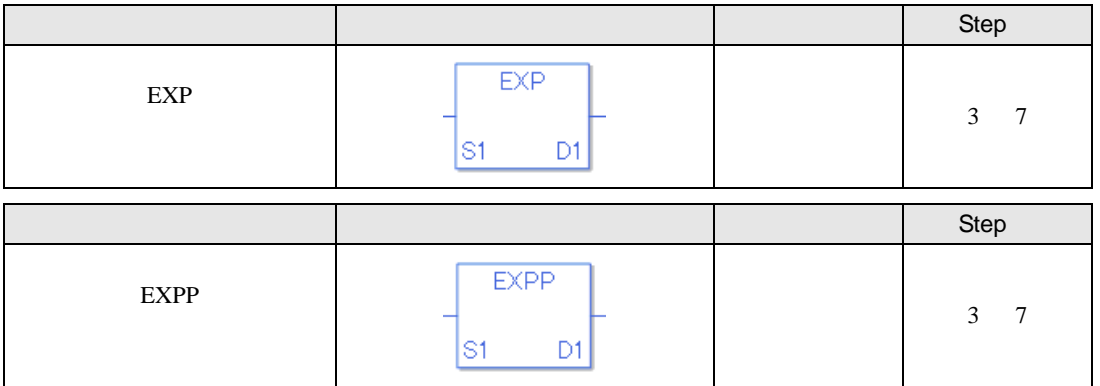

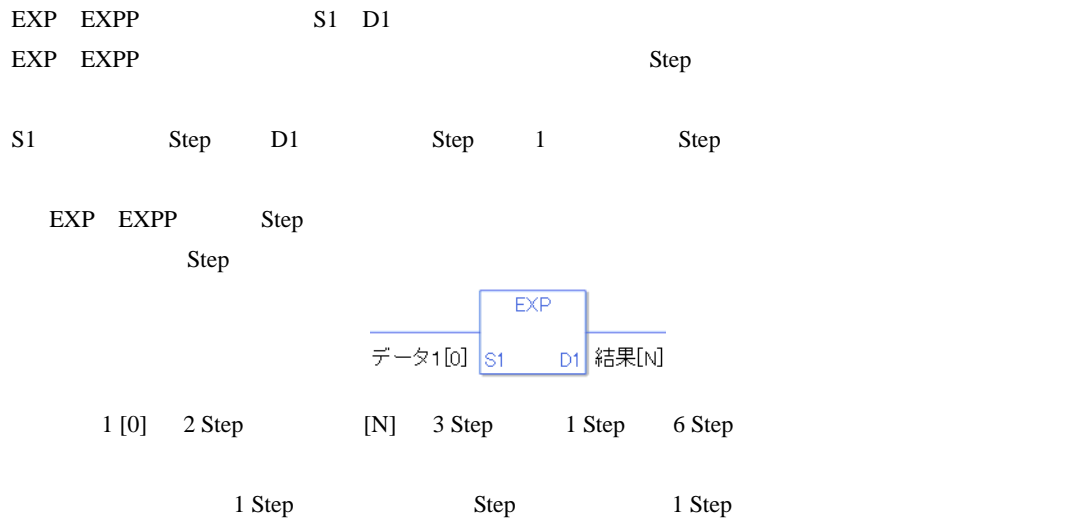

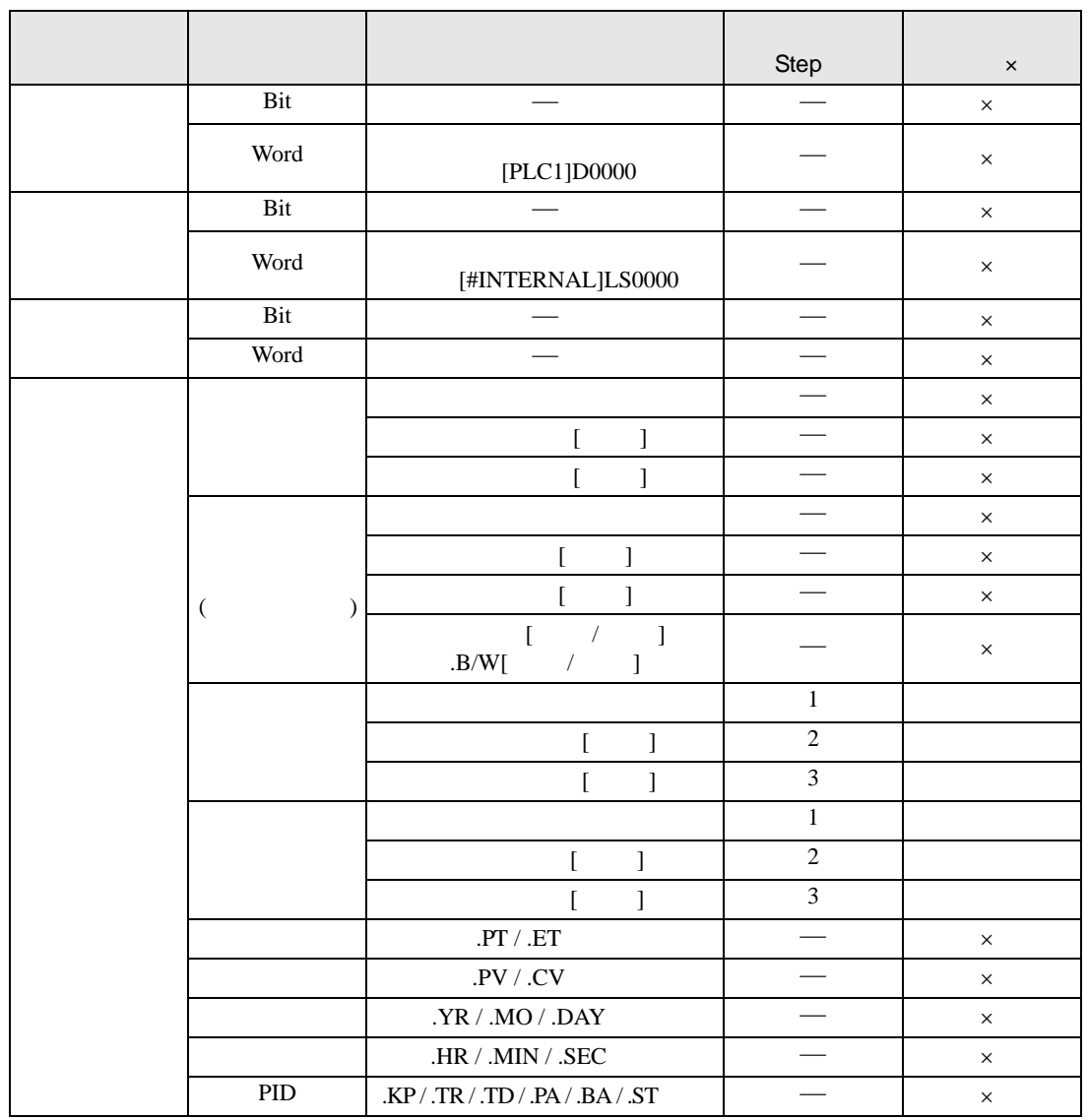

EXP EXPP S1 D1

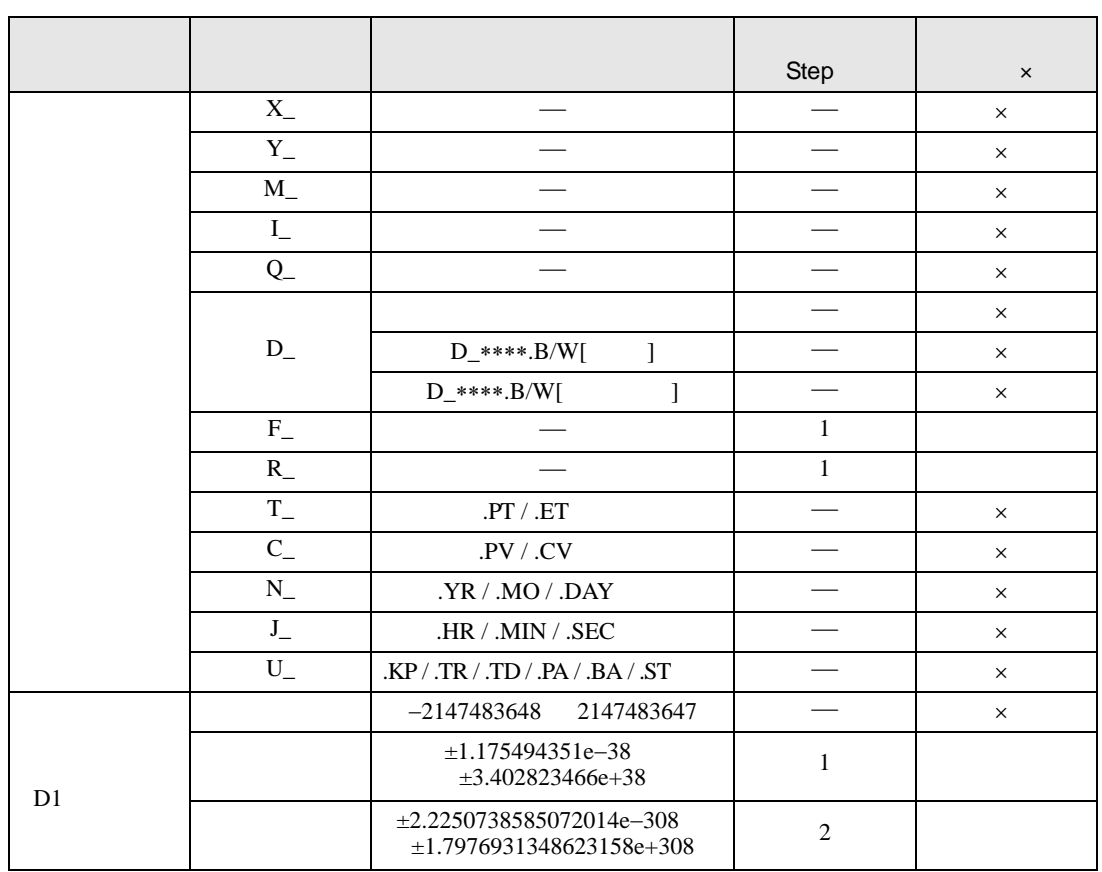

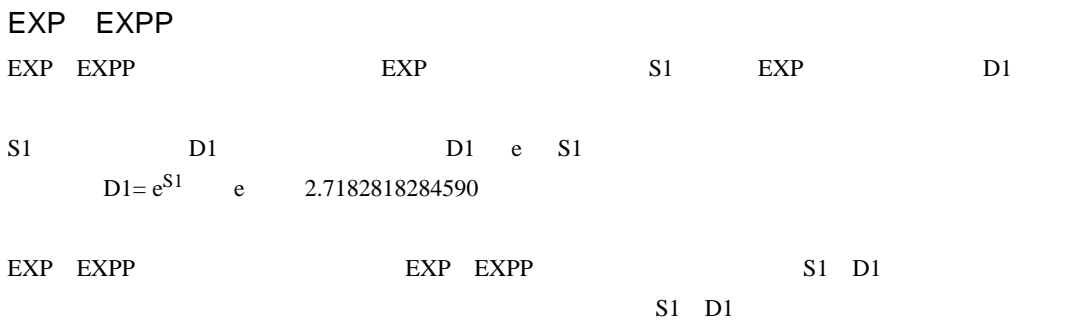

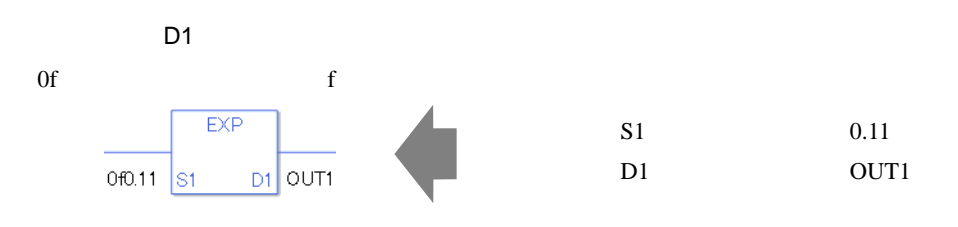

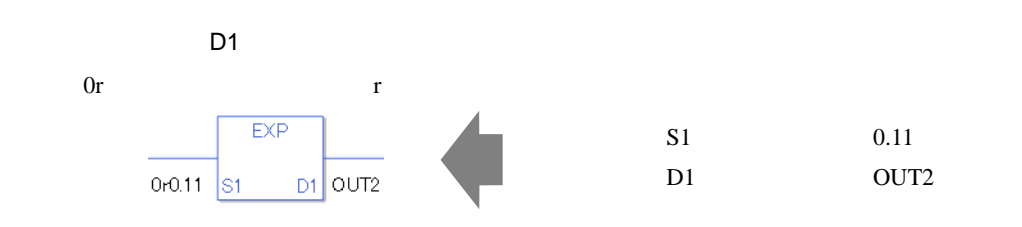

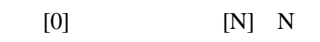

 $S1$  D1

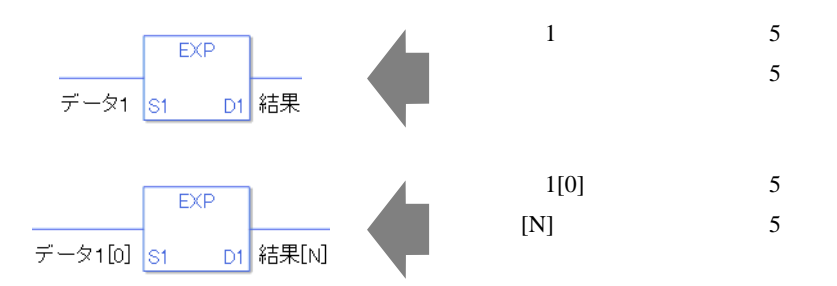

EXP

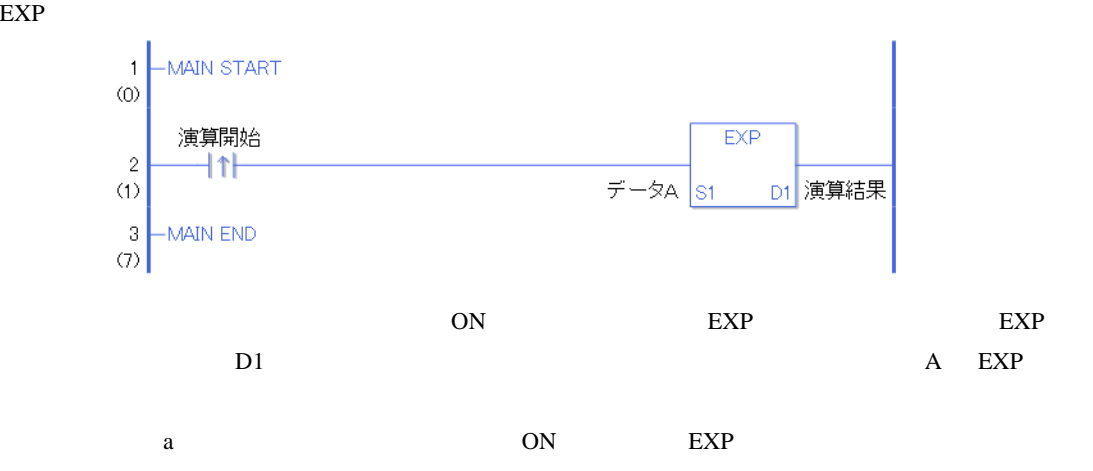

EXPP

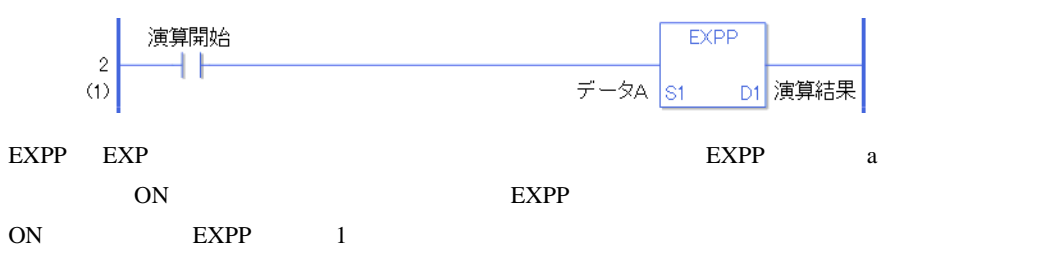

### 31.18.9 LN LNP

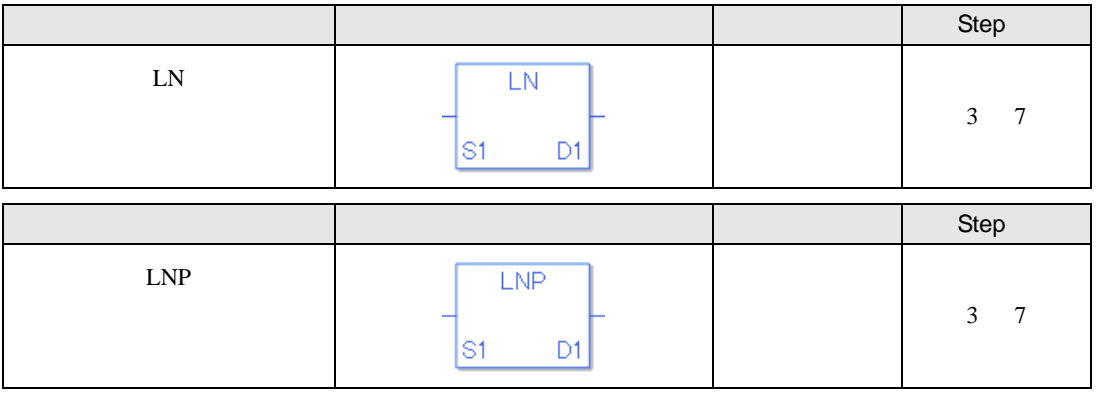

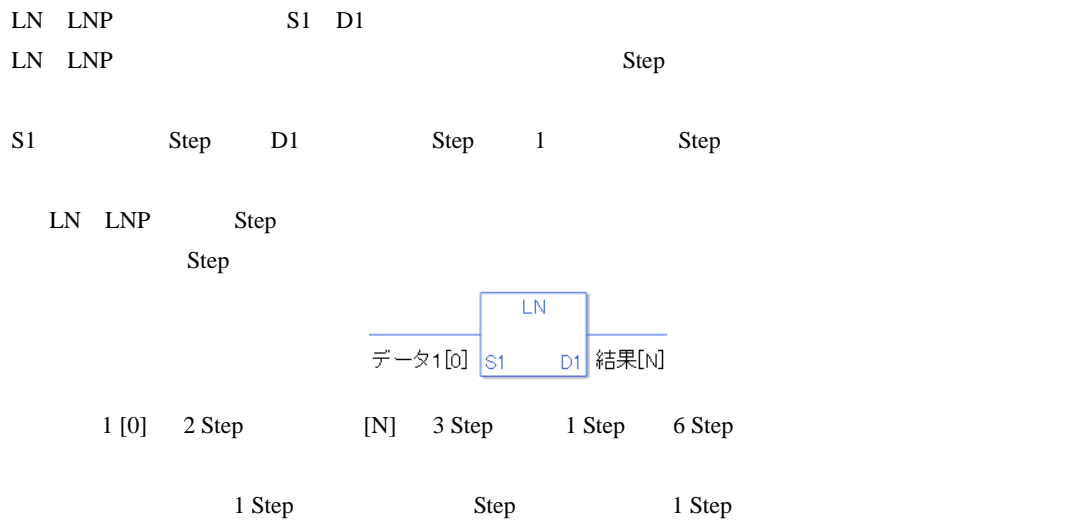

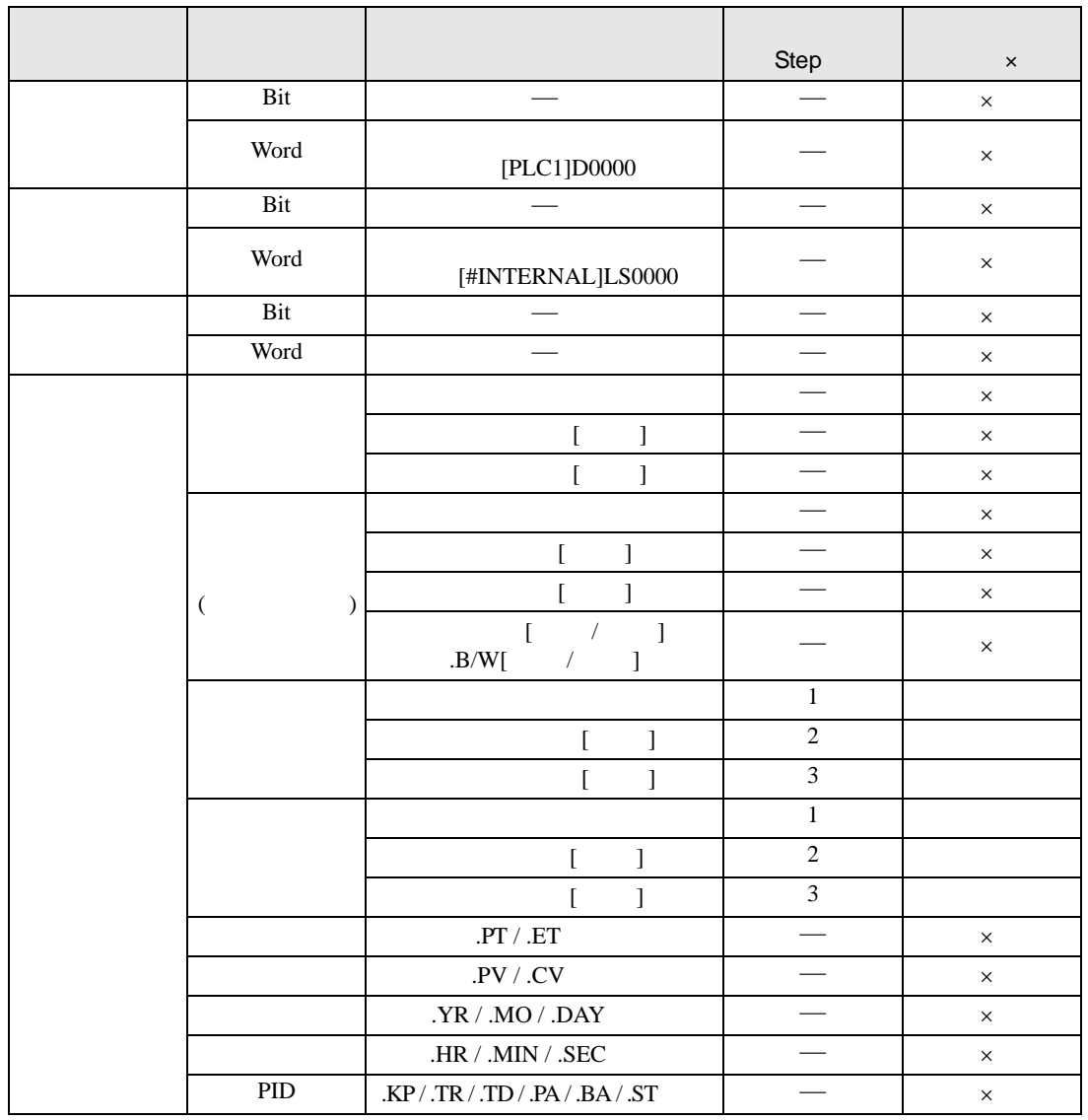

LN LNP S1 D1

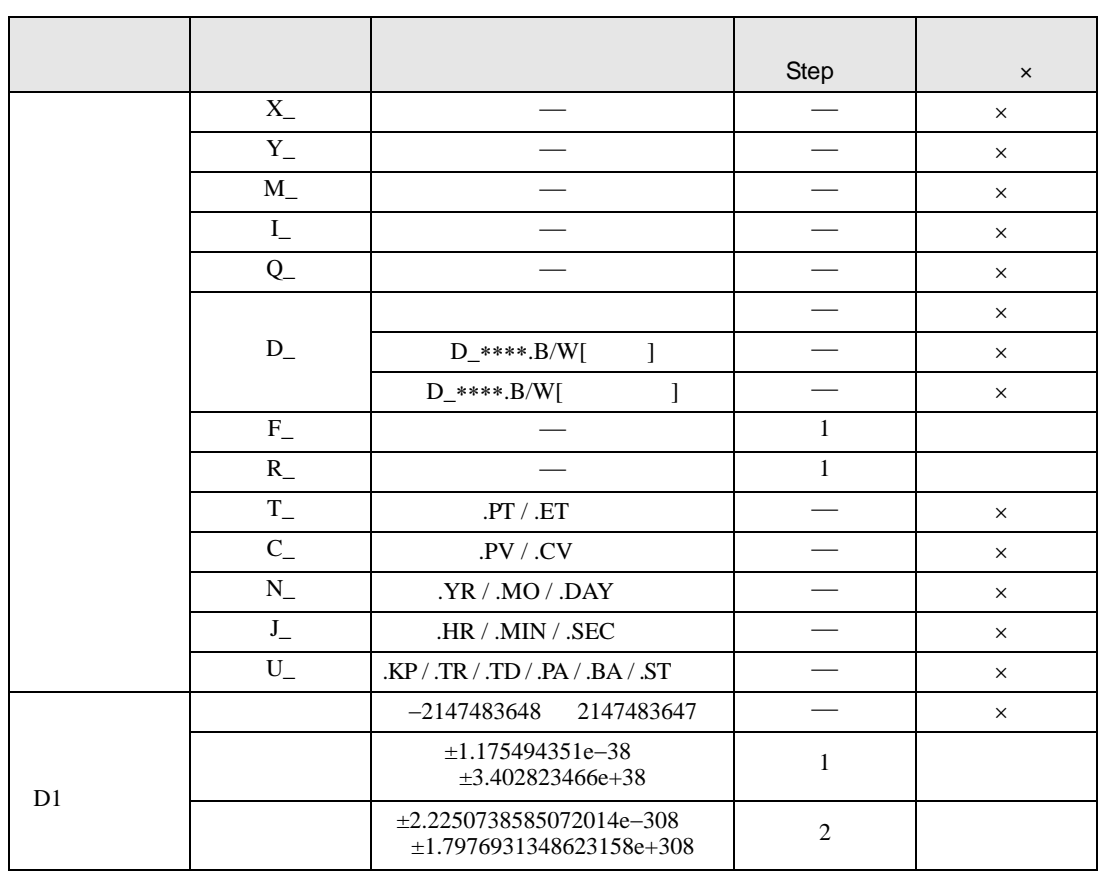

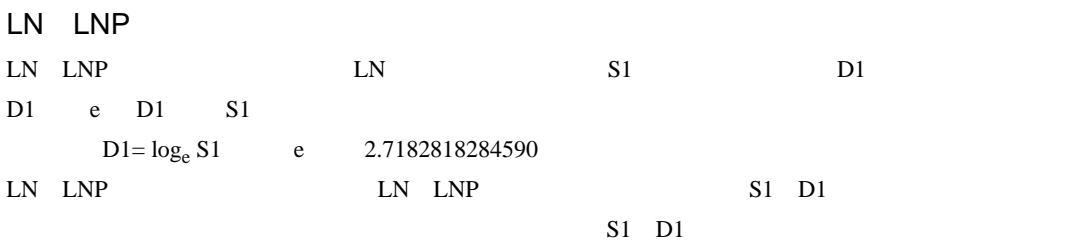

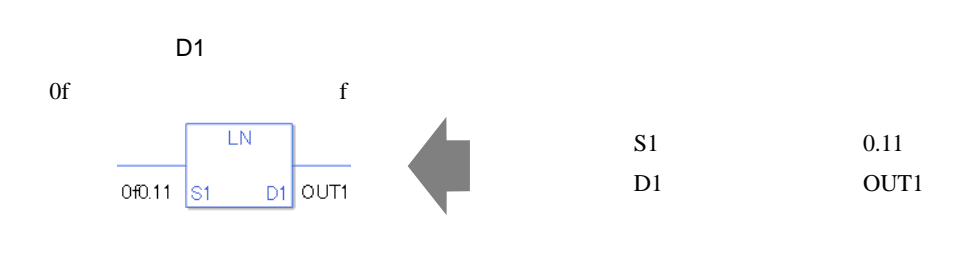

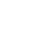

D1

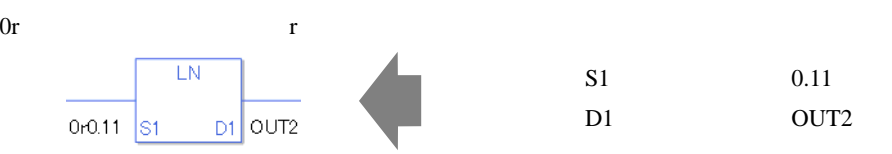

$$
[0] \t[N] N
$$

 $S1$  D1

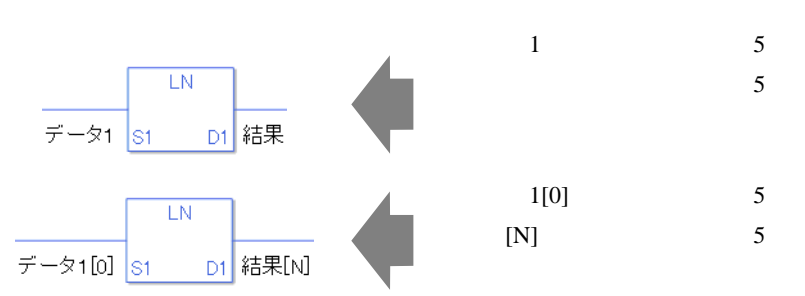

LN

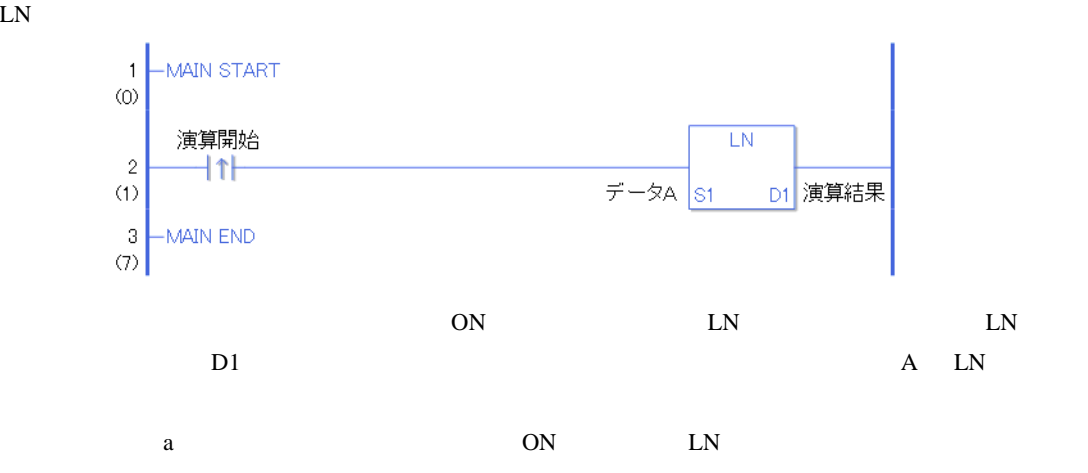

LNP

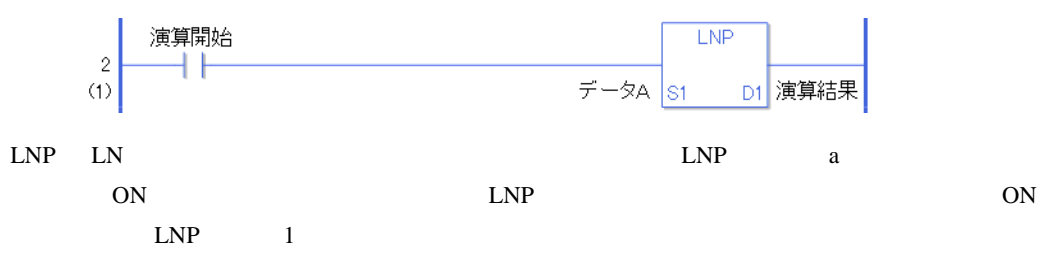
## 31.18.10 LG10 LG10P

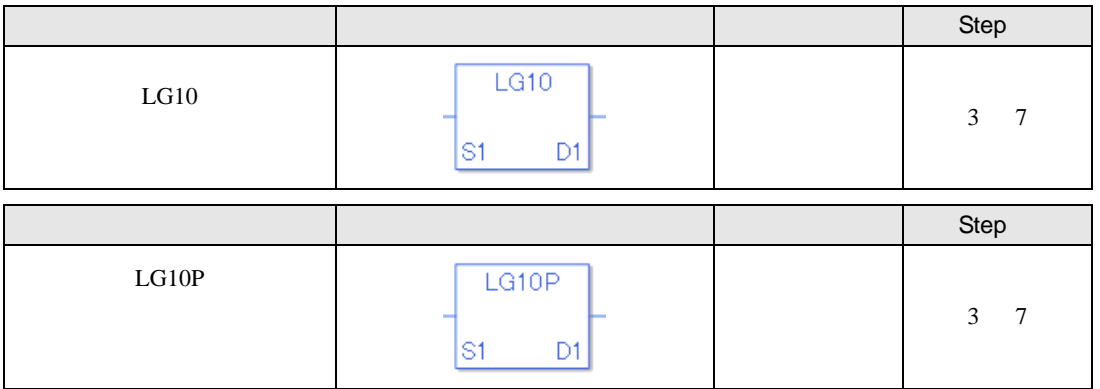

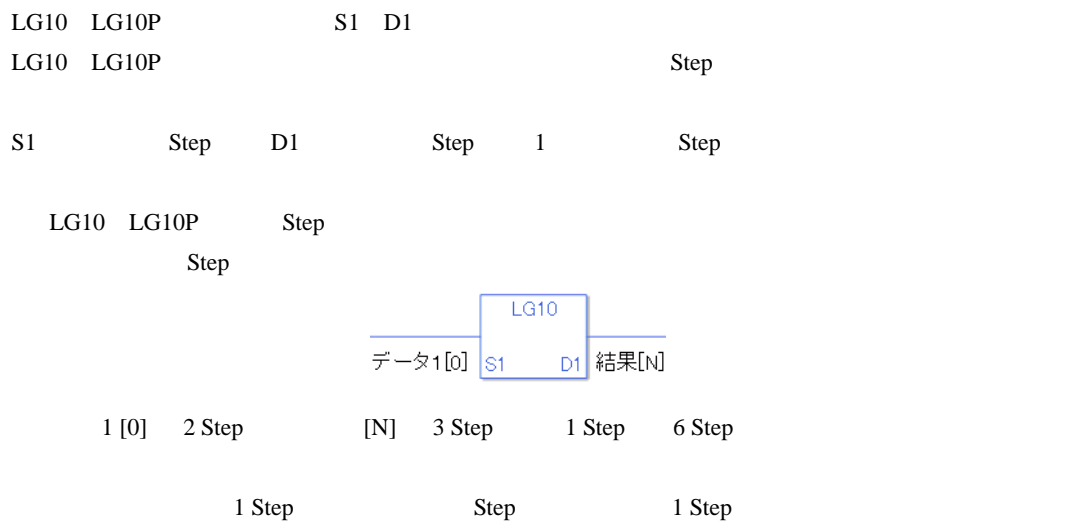

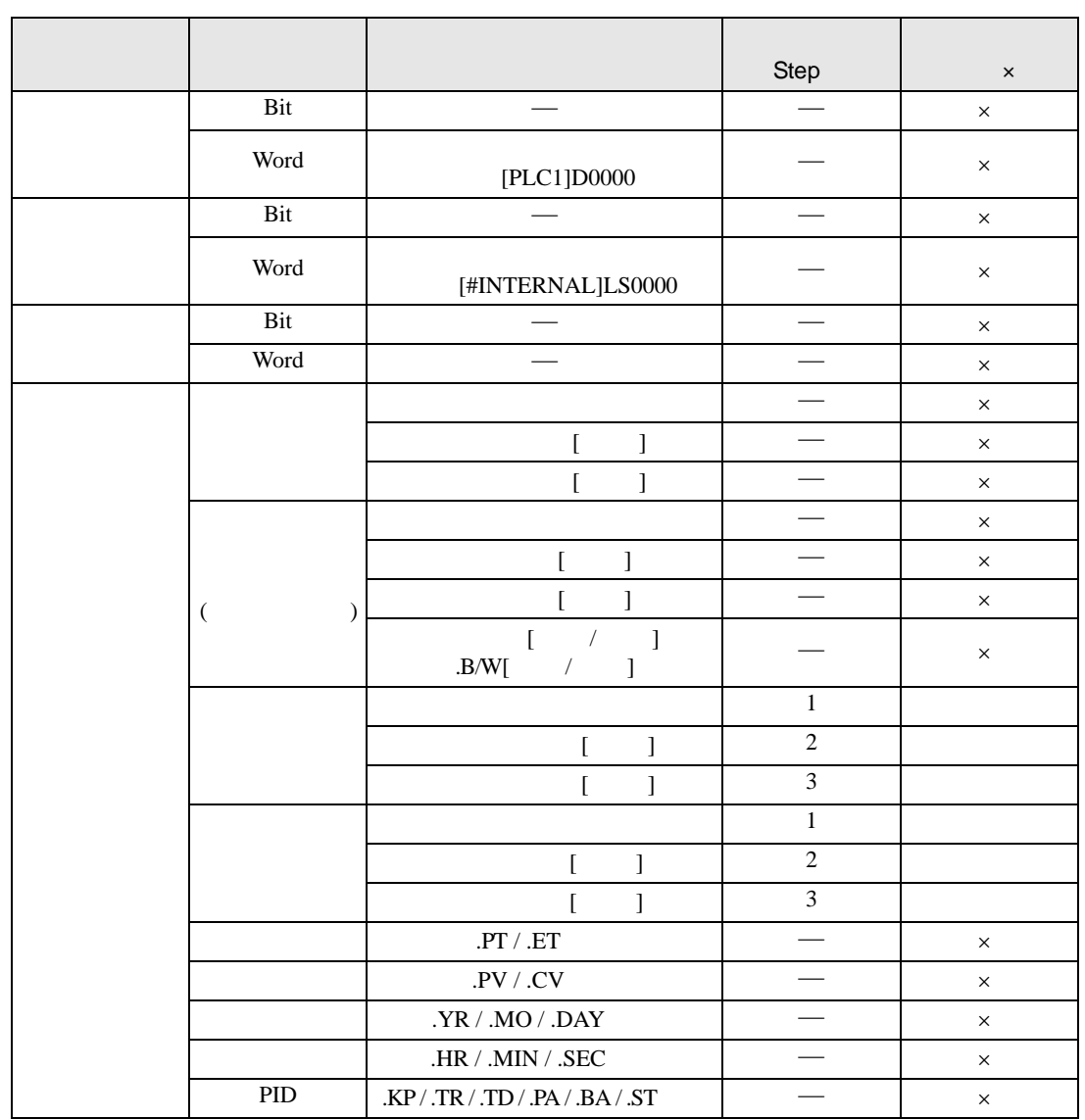

 $LG10$   $LG10P$   $S1$   $D1$ 

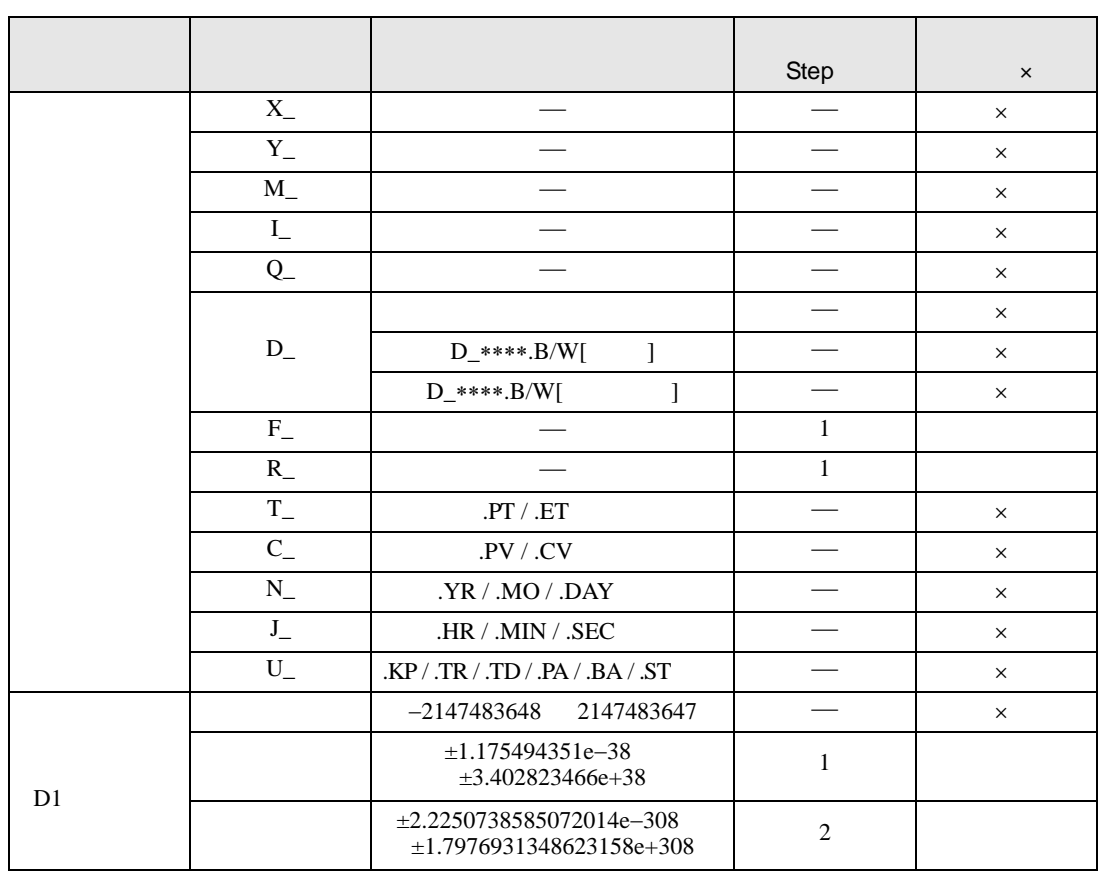

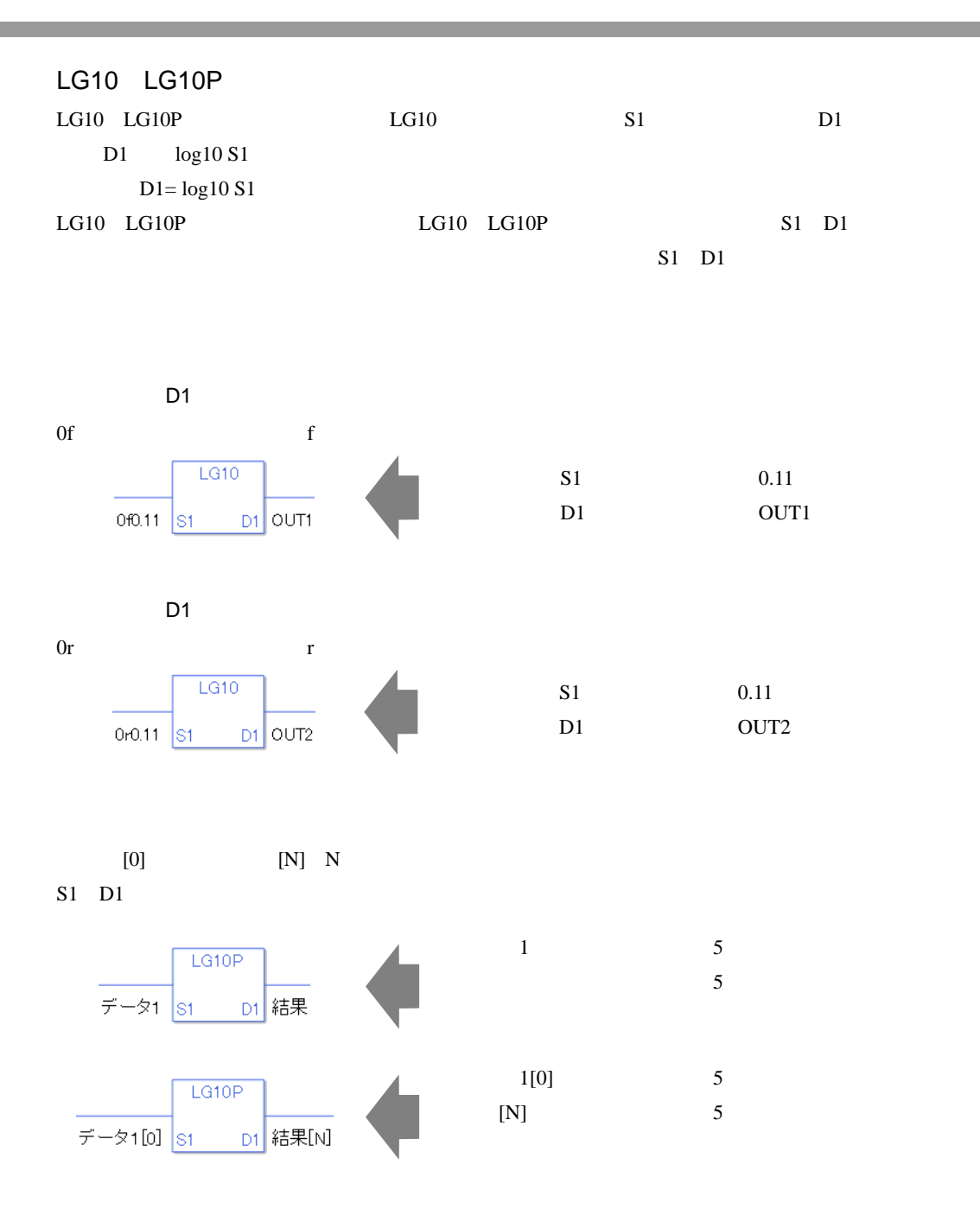

0 #L\_CalcZero ON #L\_CalcErrCode

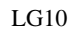

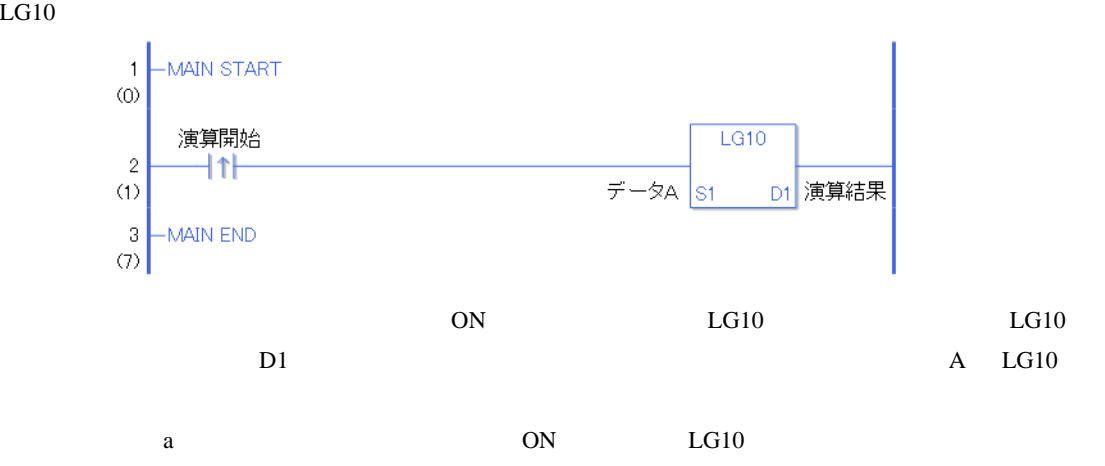

LG10P

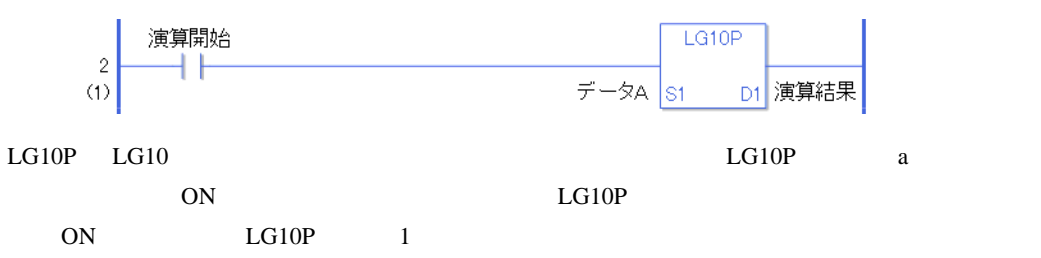

# $31.19$

## 31.19.1 EQ

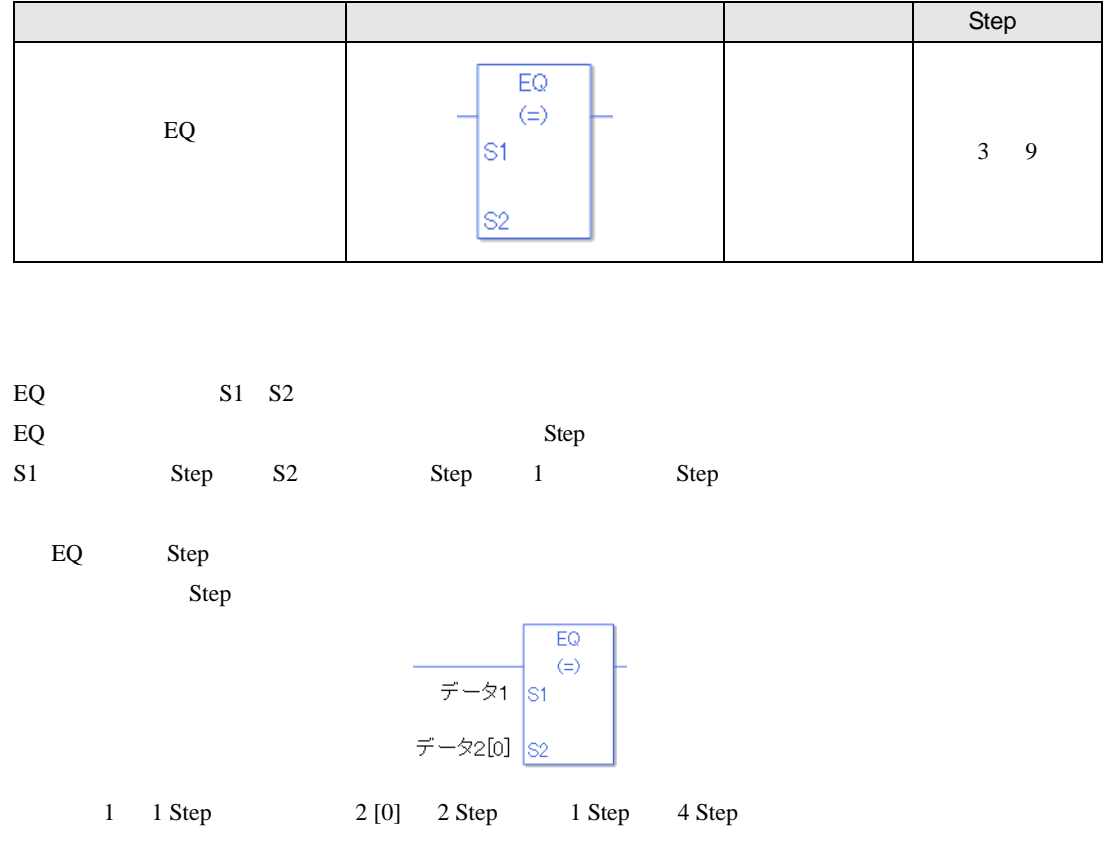

1 Step Step Step 1 Step

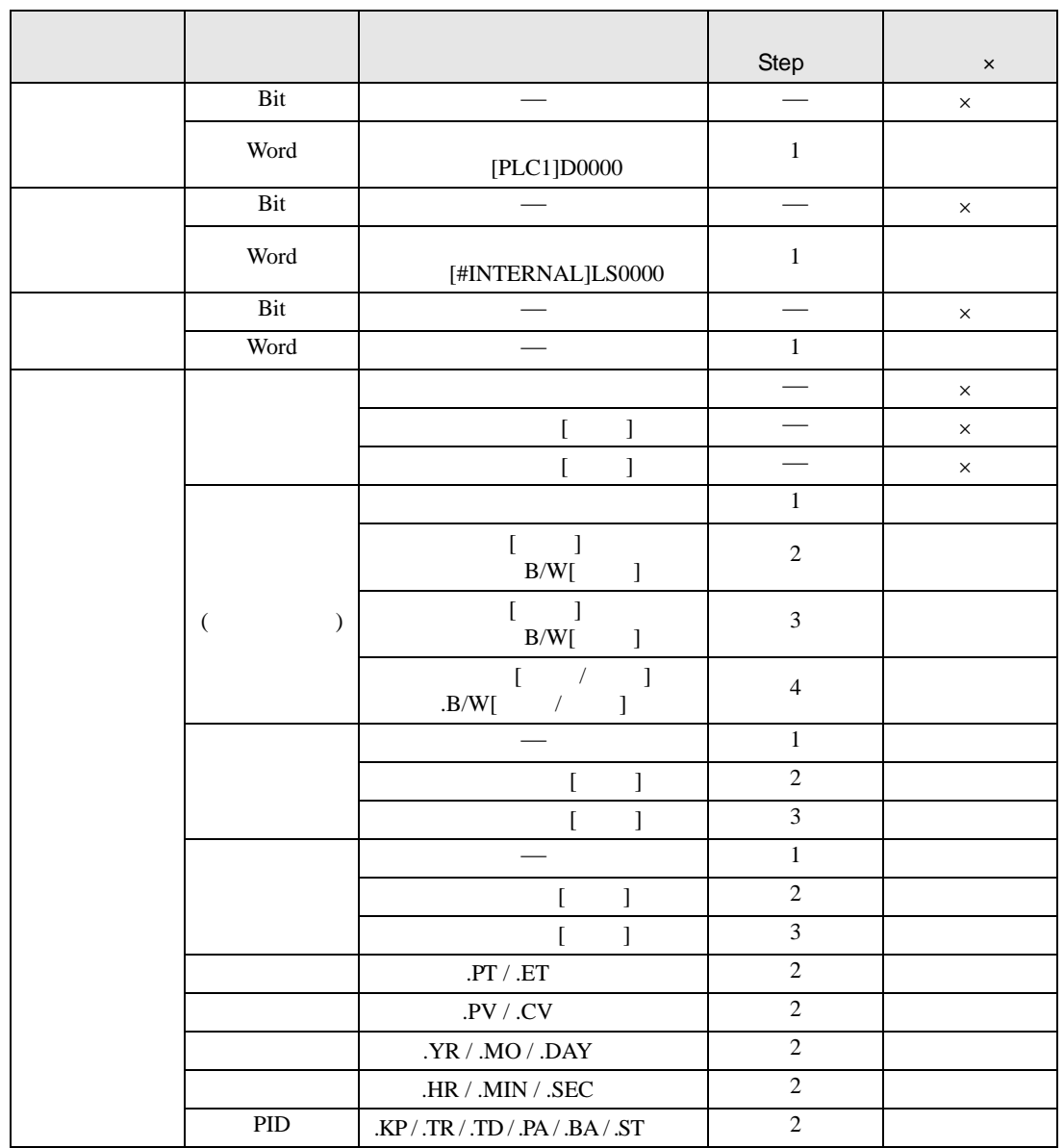

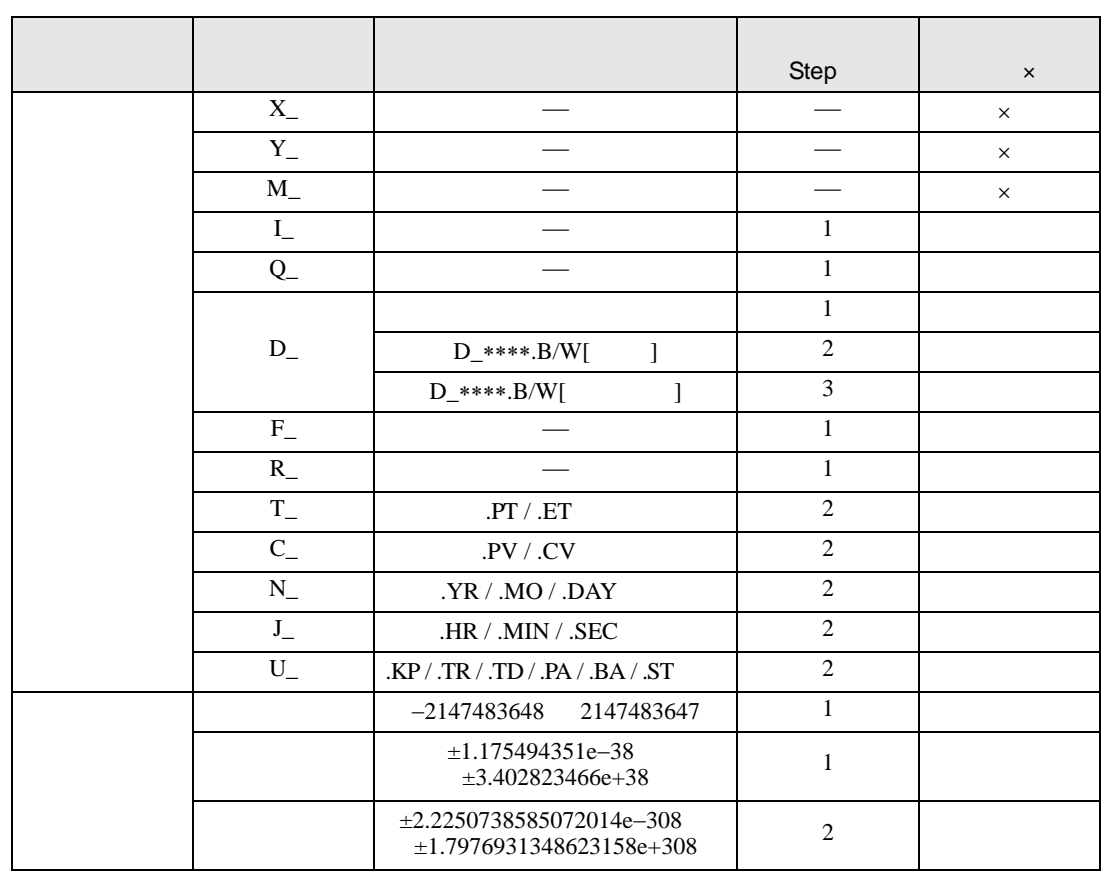

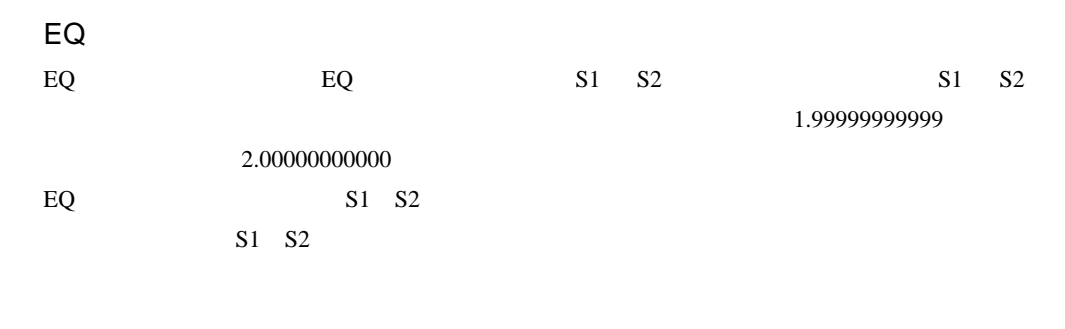

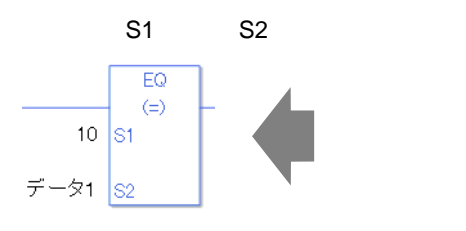

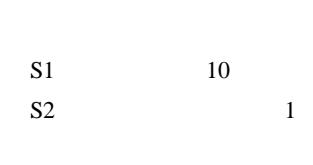

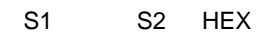

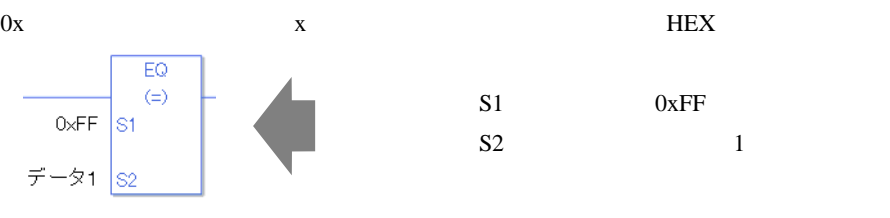

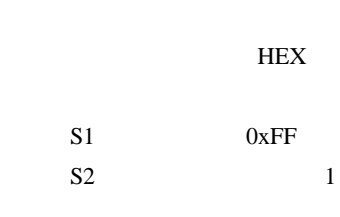

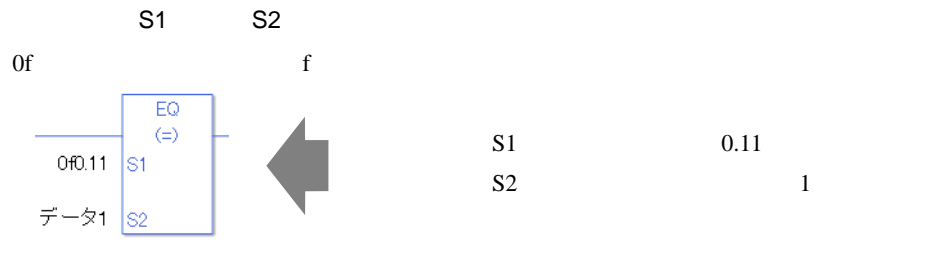

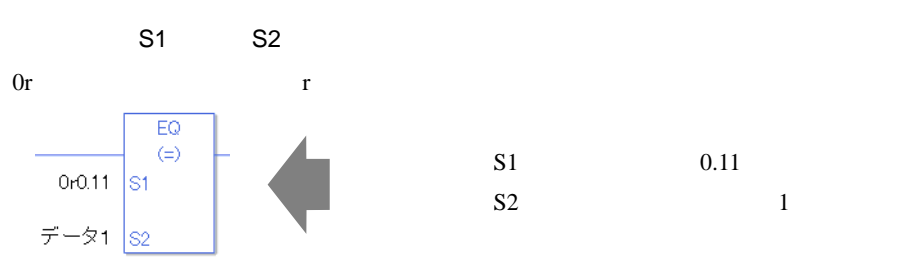

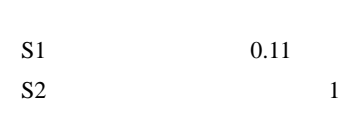

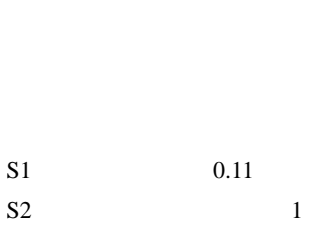

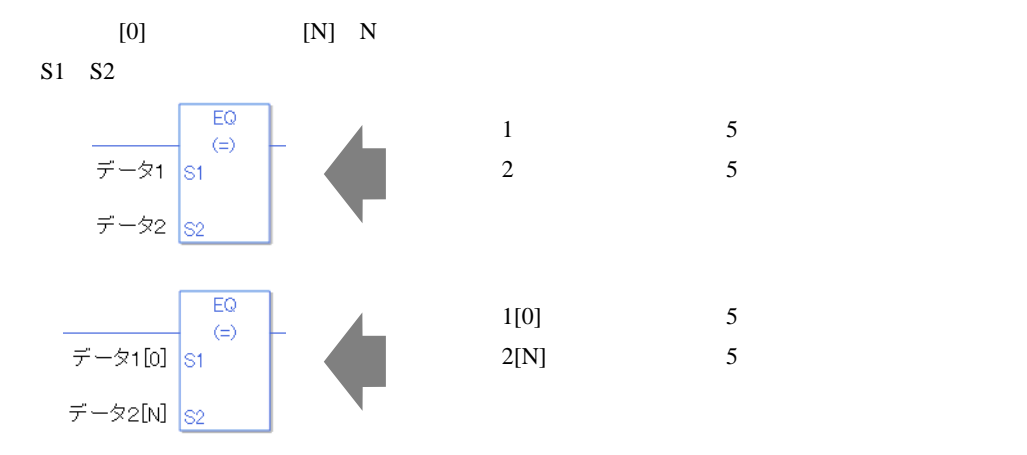

EQ

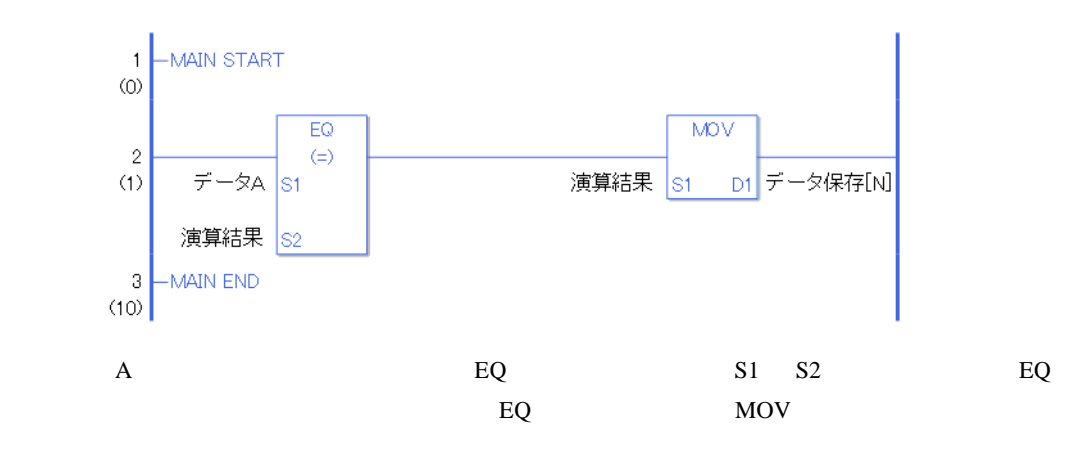

#### 31.19.2 GT

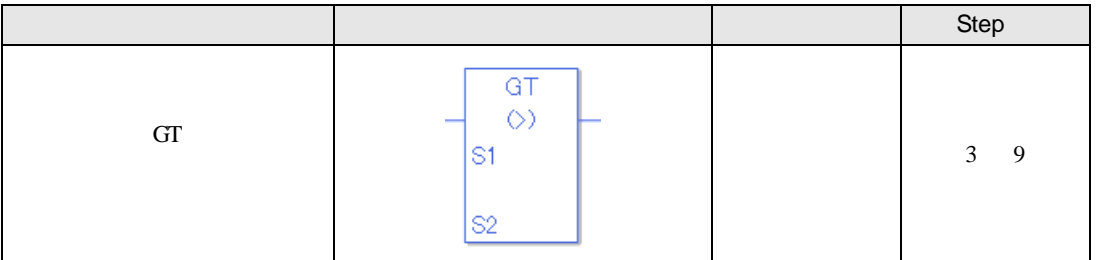

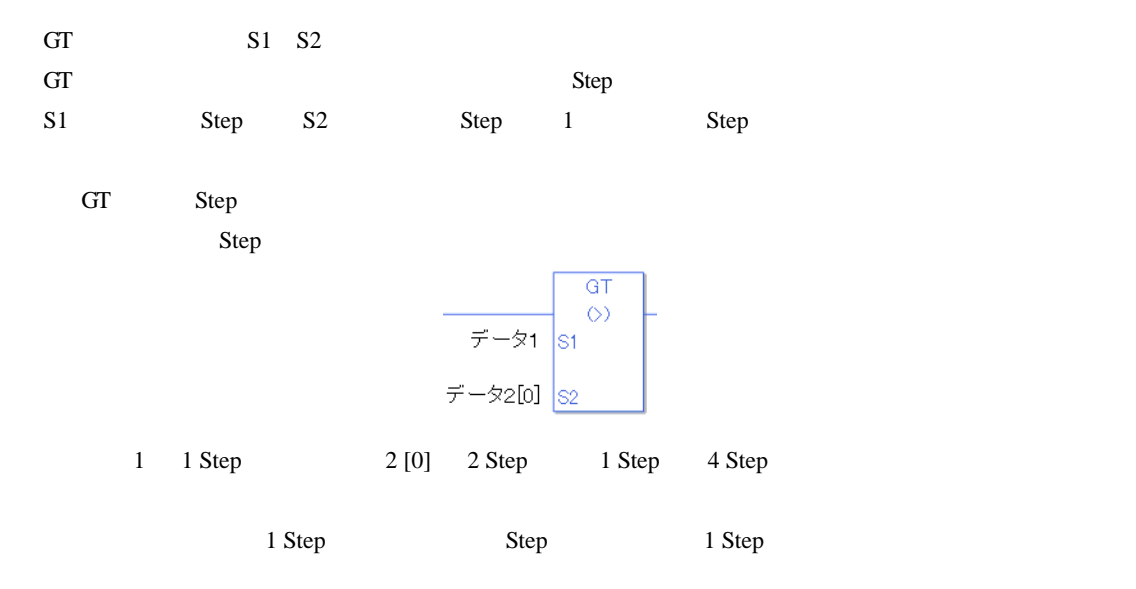

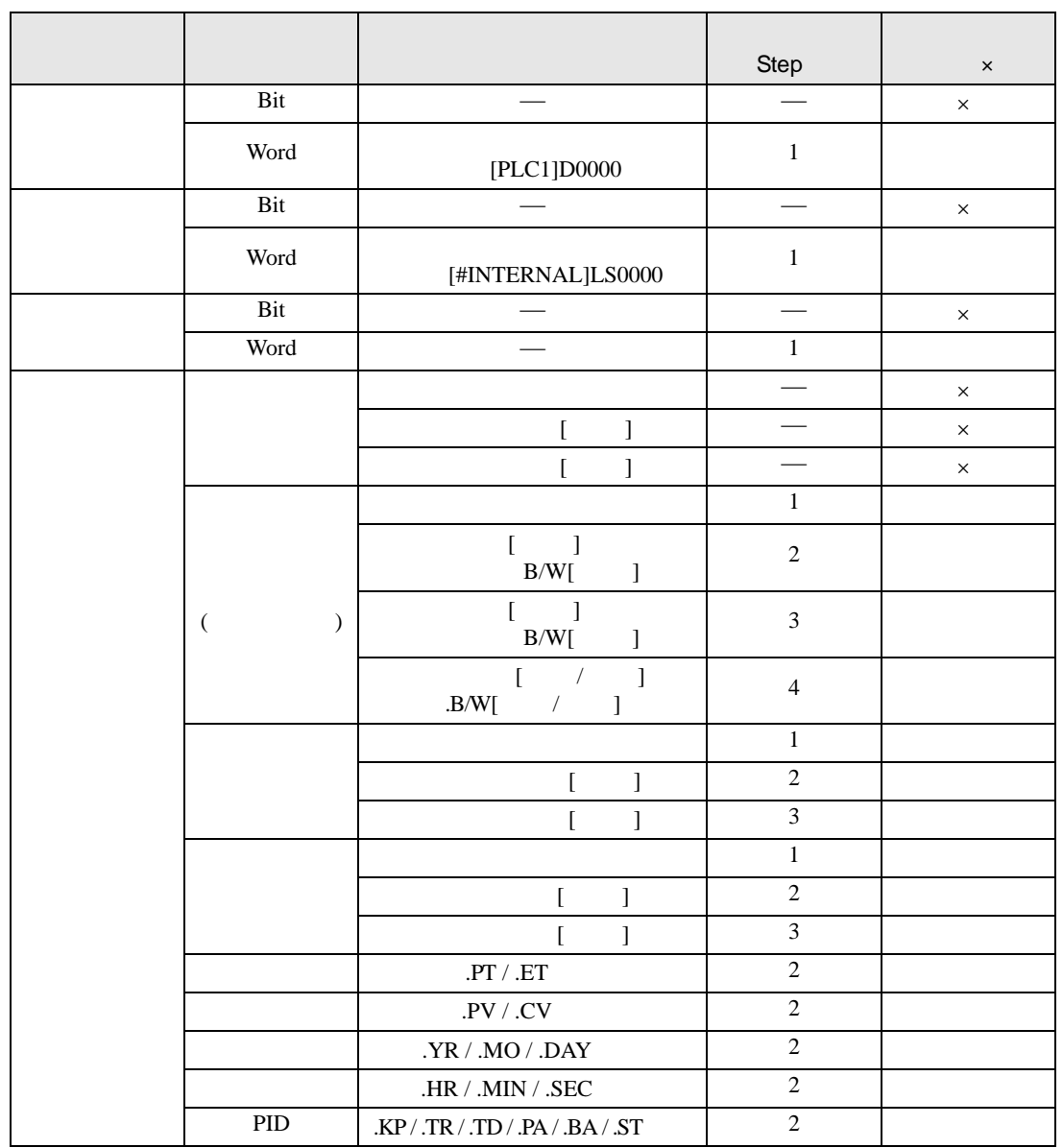

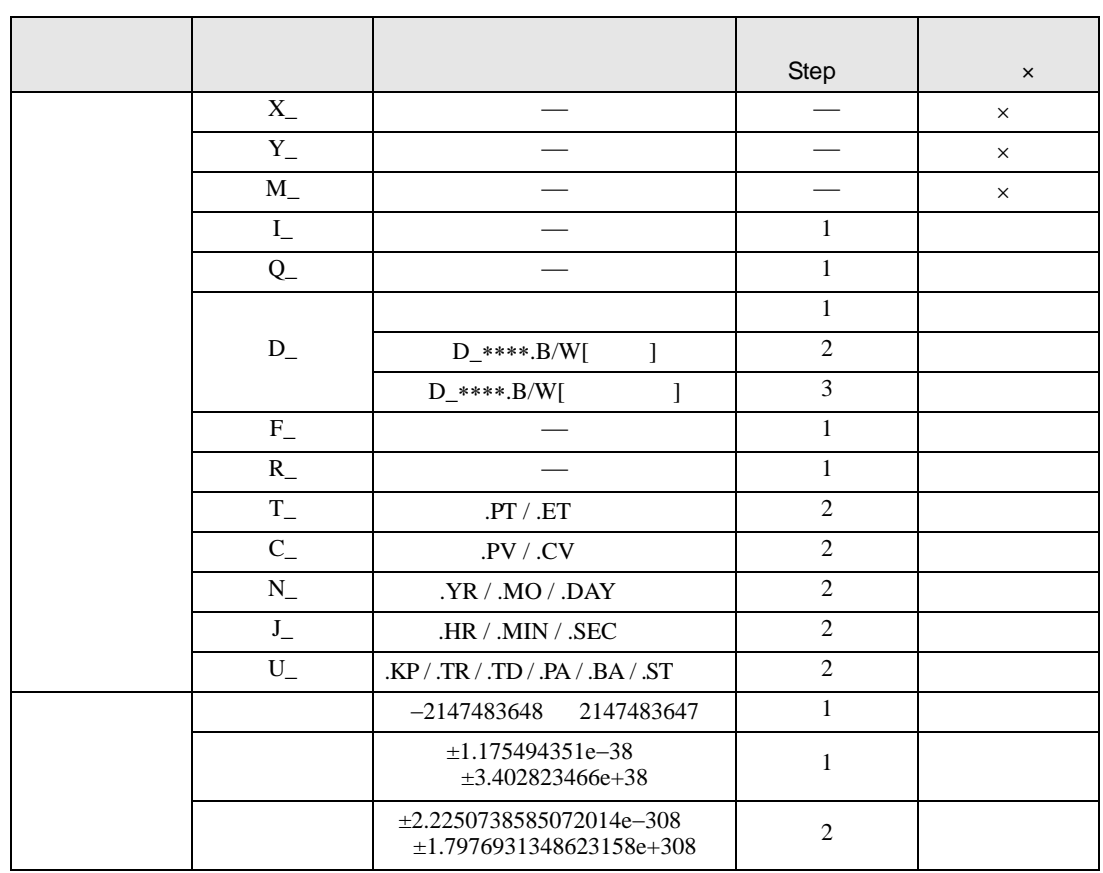

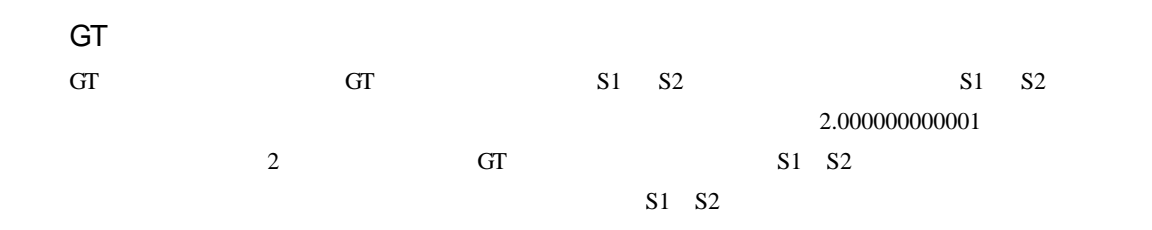

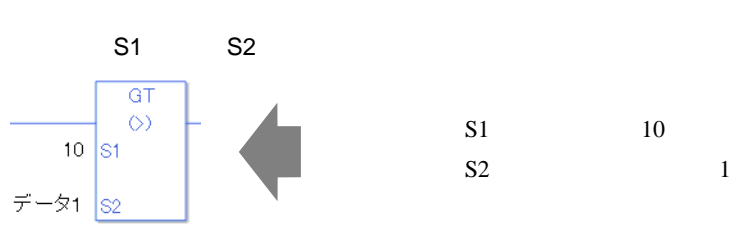

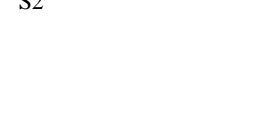

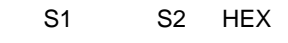

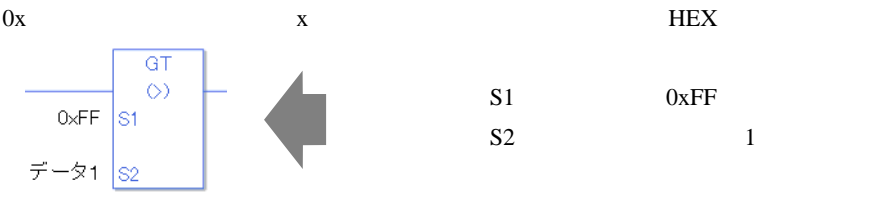

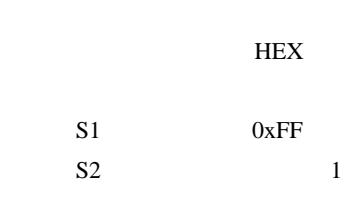

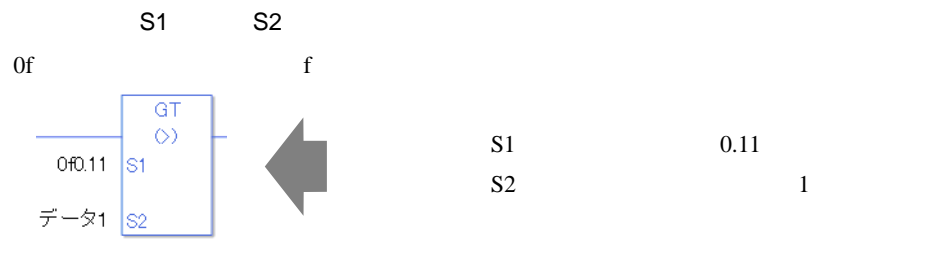

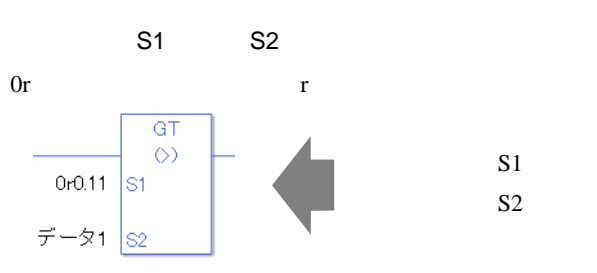

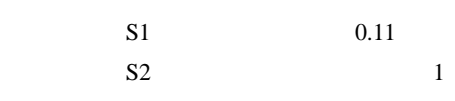

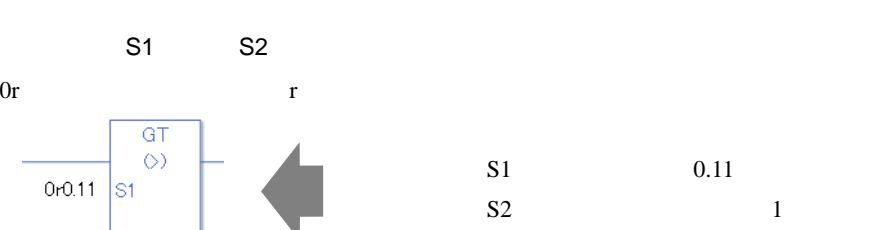

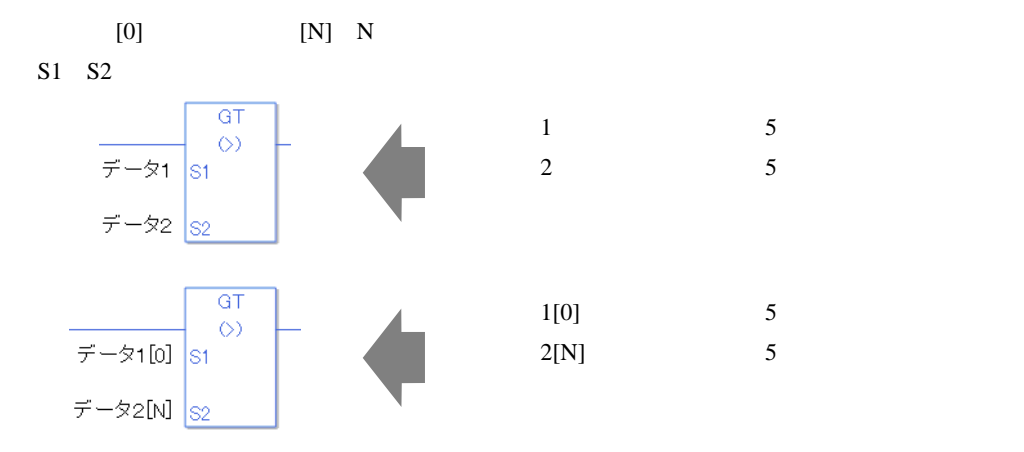

GT

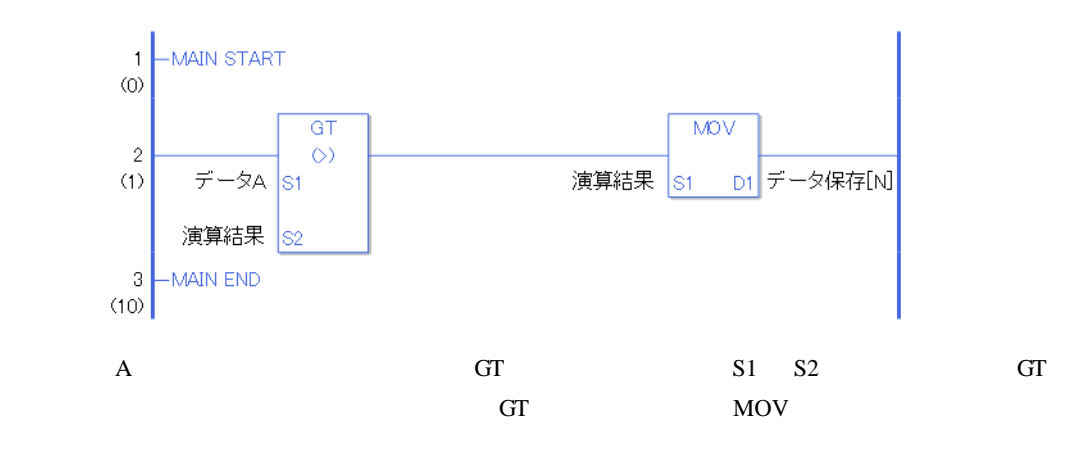

#### 31.19.3 LT(<)

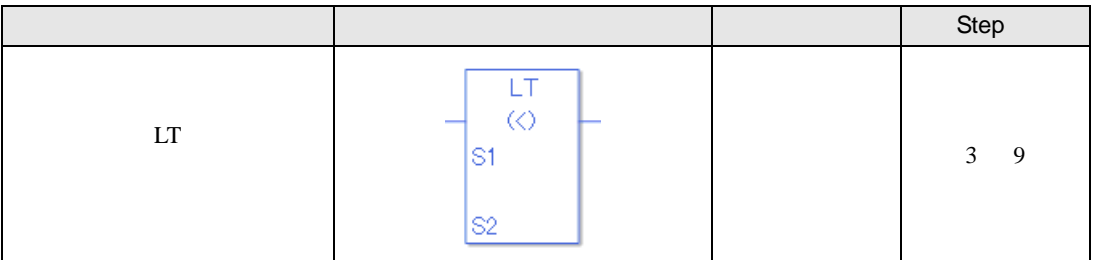

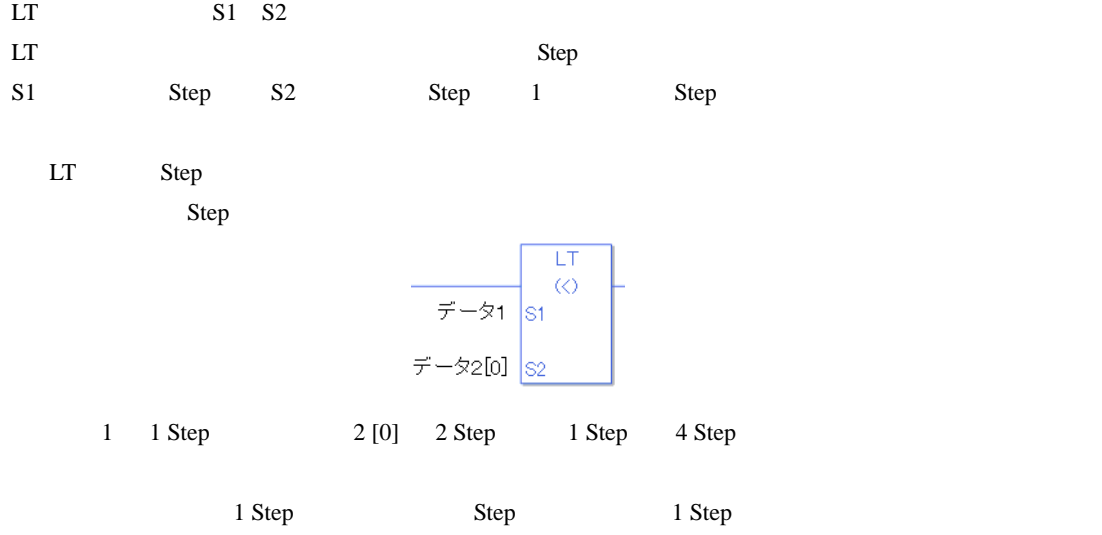

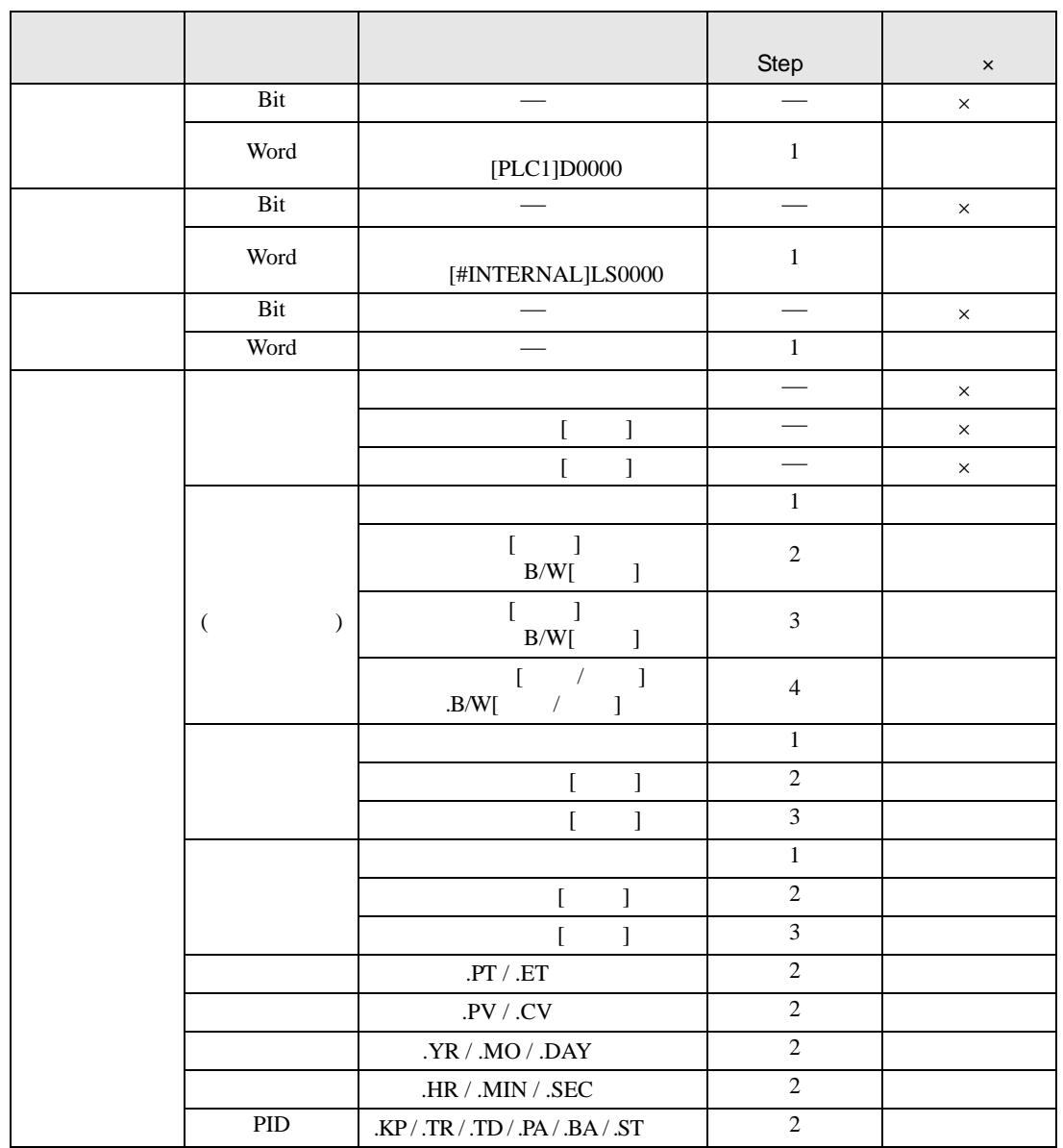

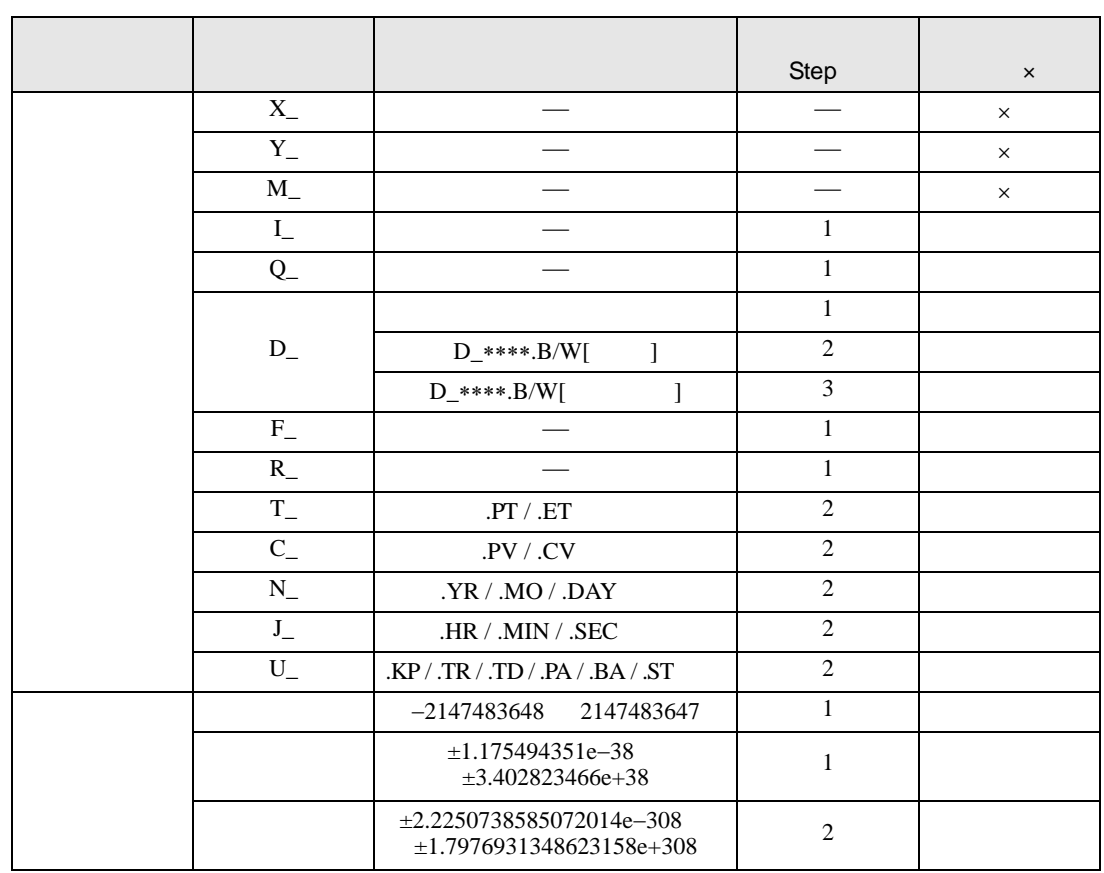

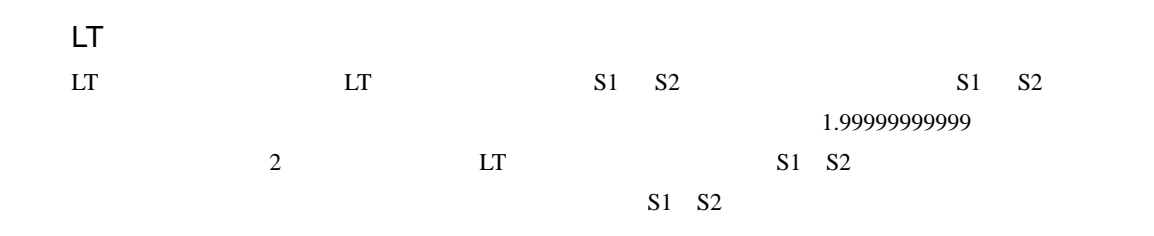

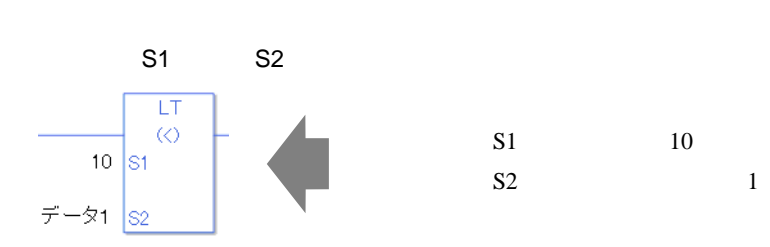

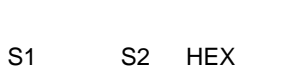

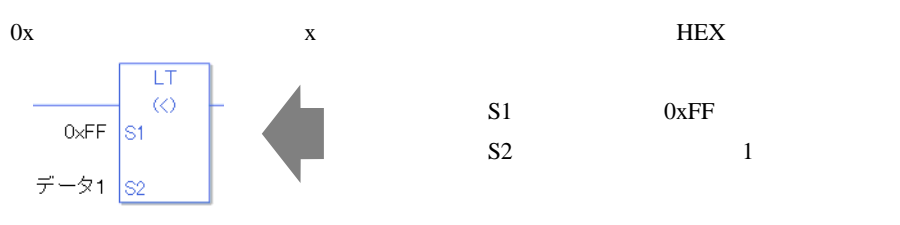

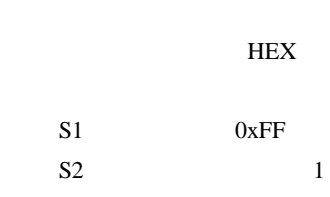

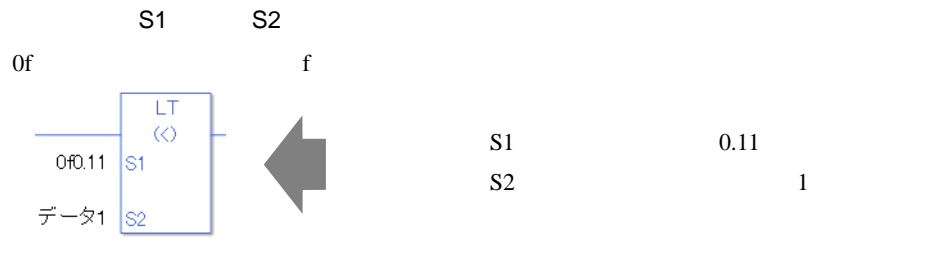

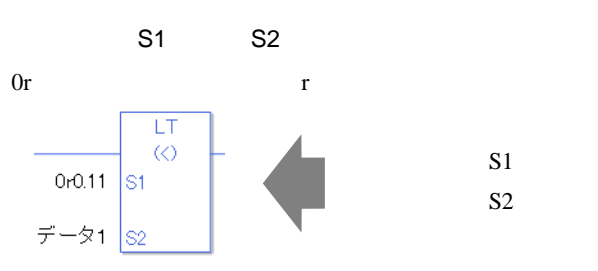

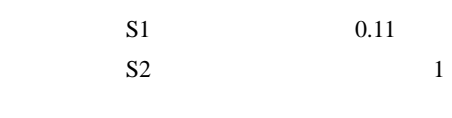

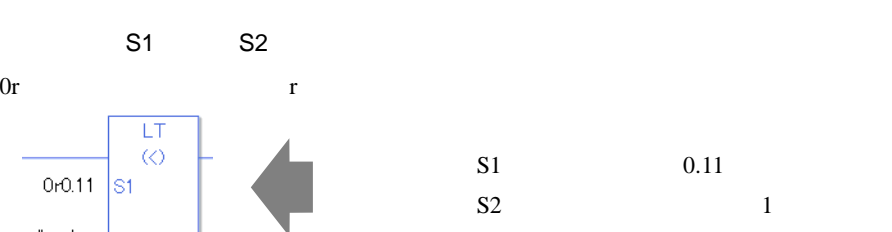

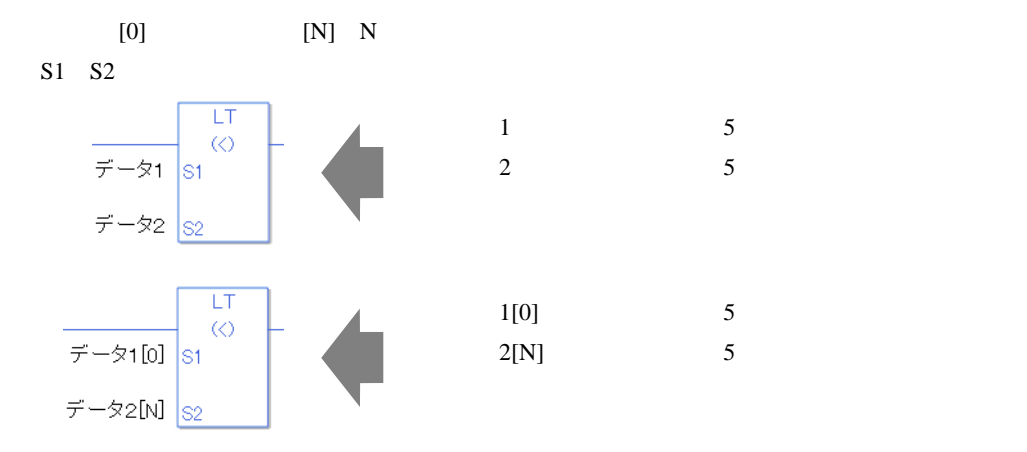

LT

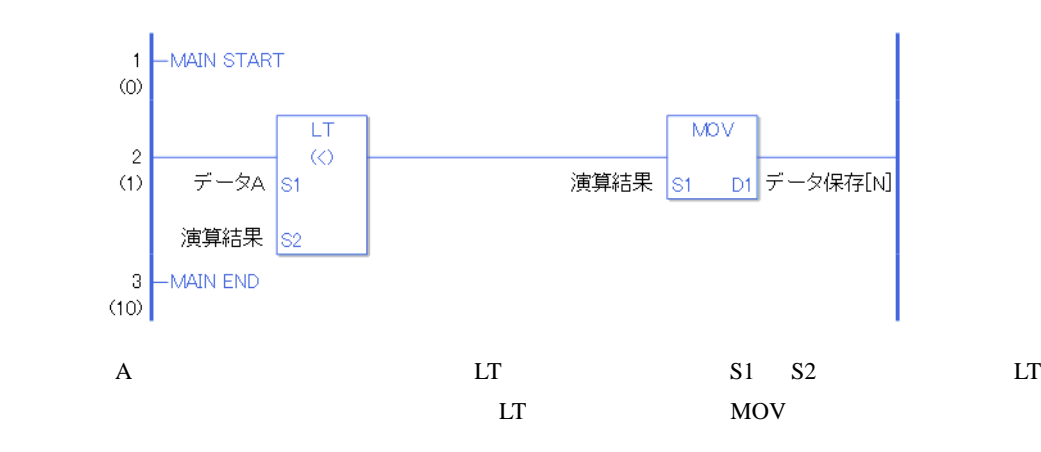

#### 31.19.4 GE

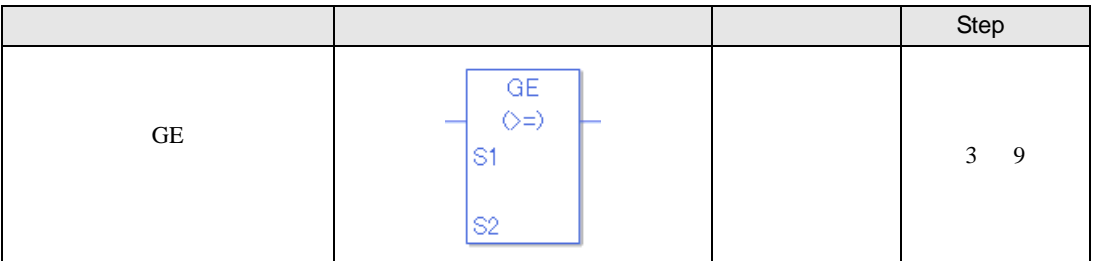

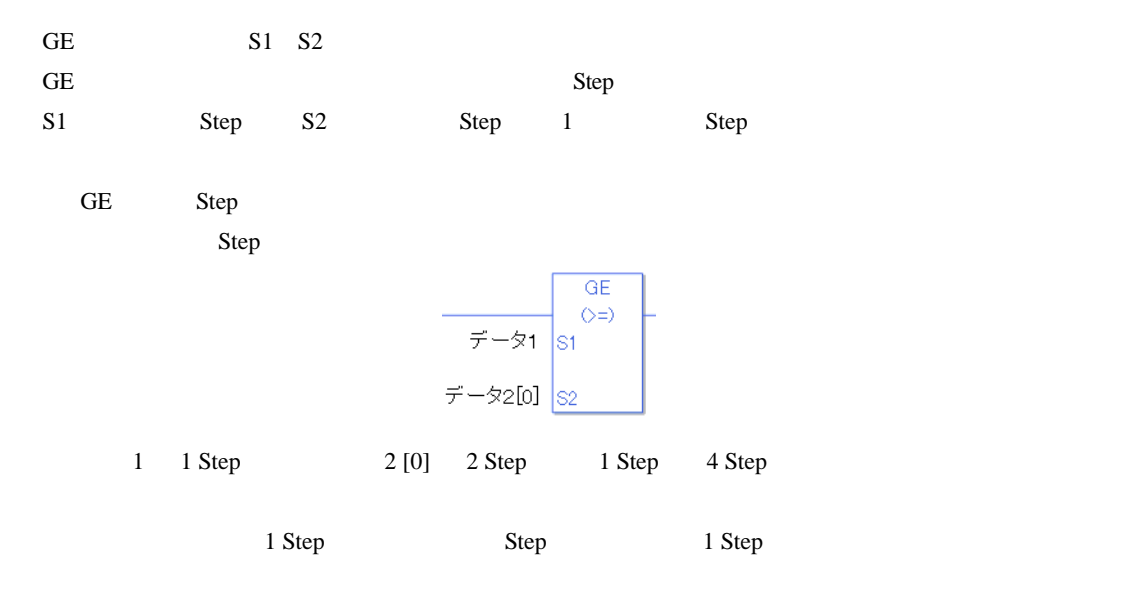

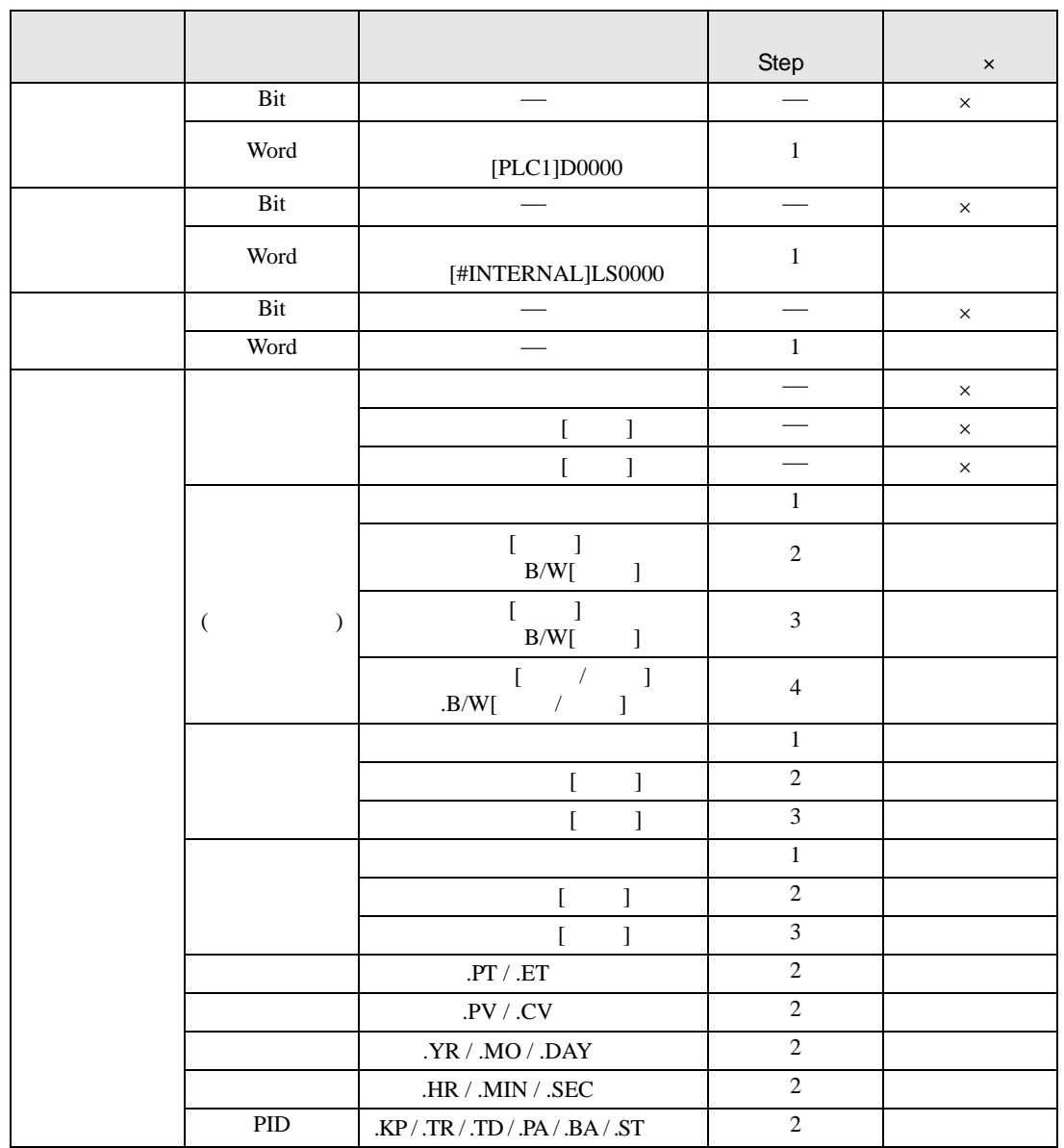

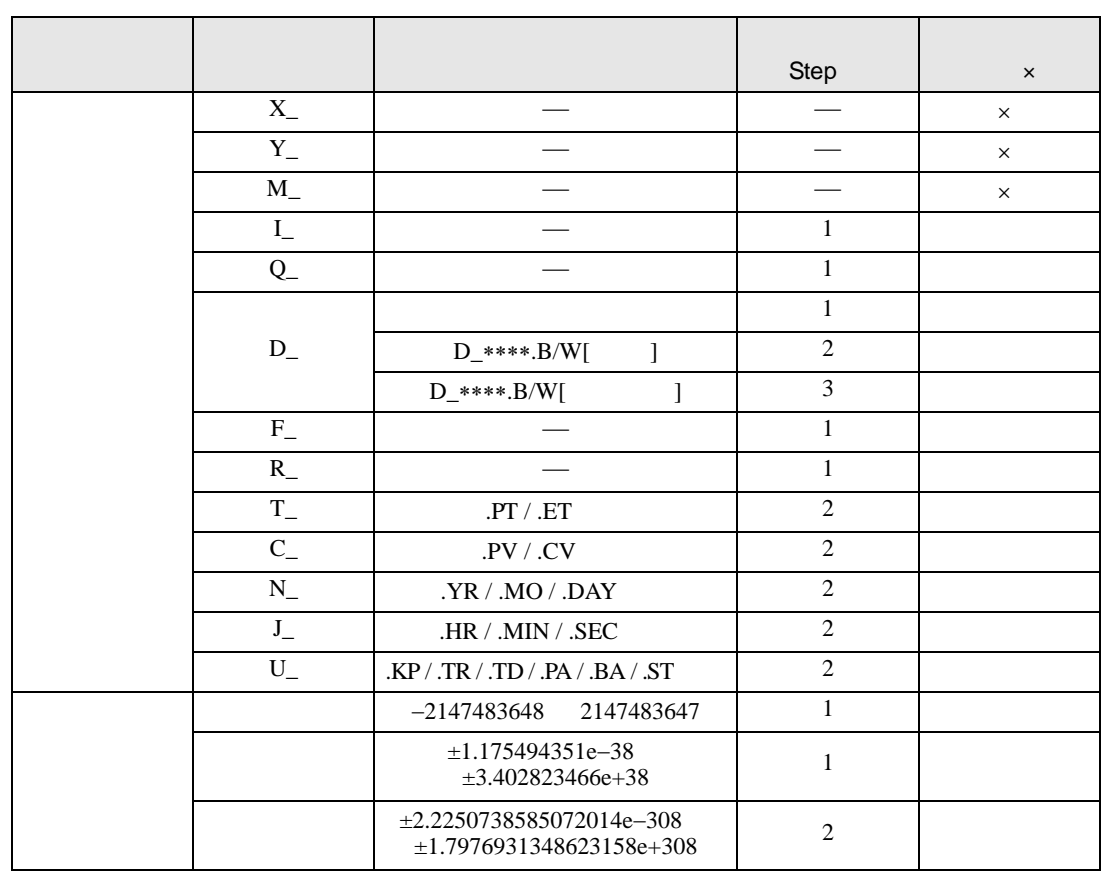

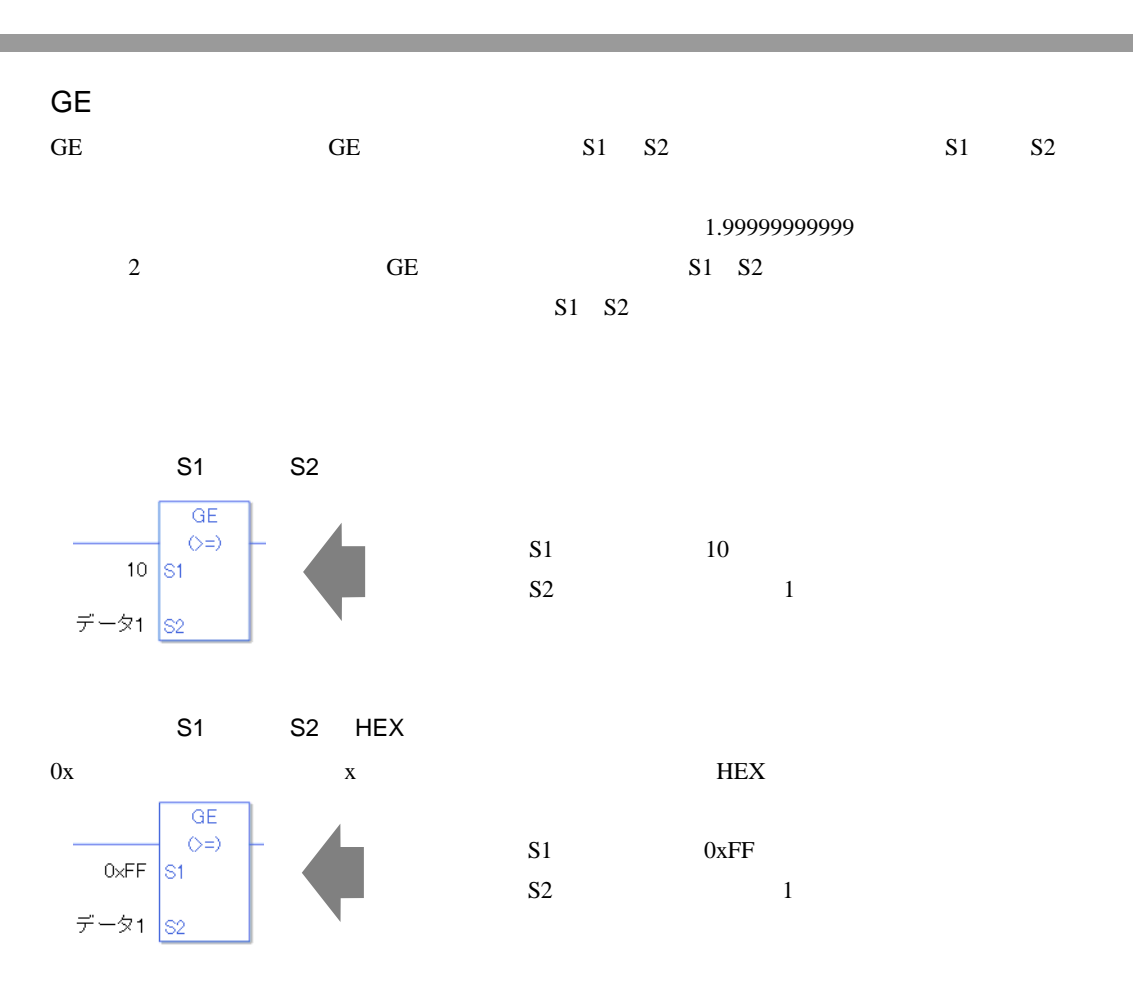

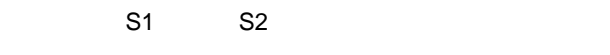

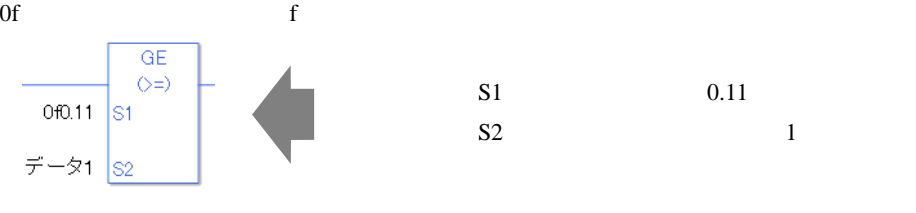

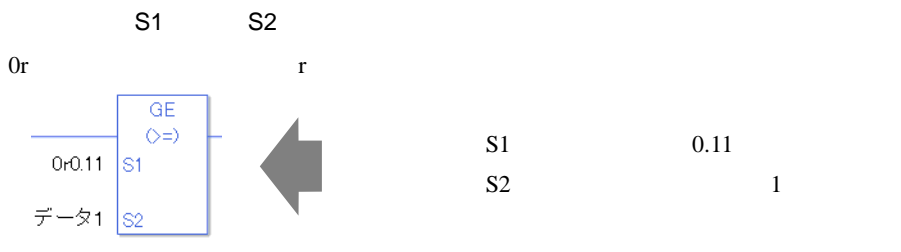

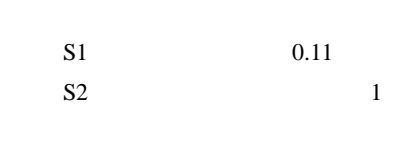

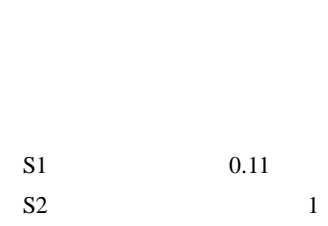

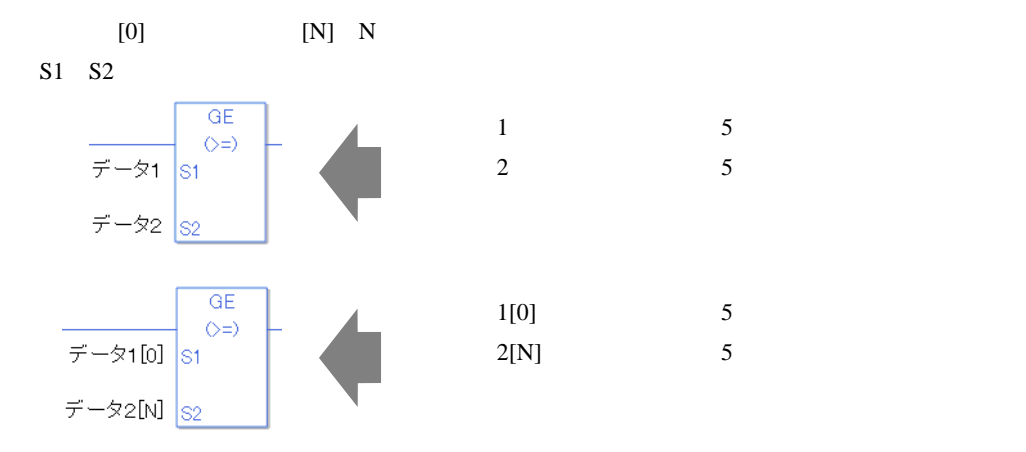

GE

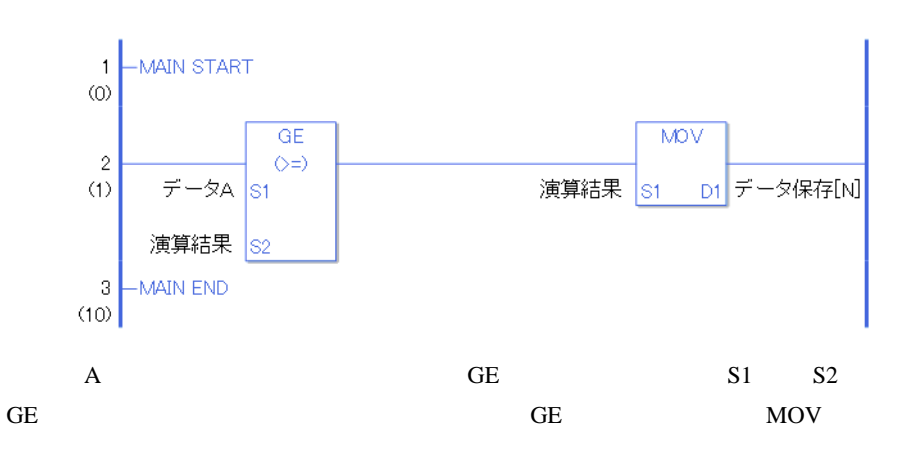

#### 31.19.5 LE

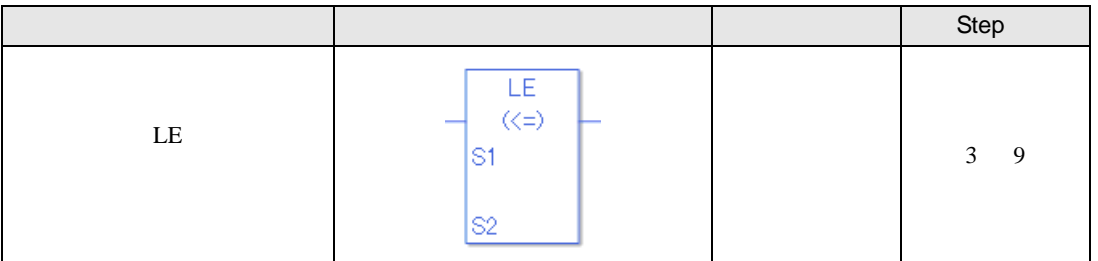

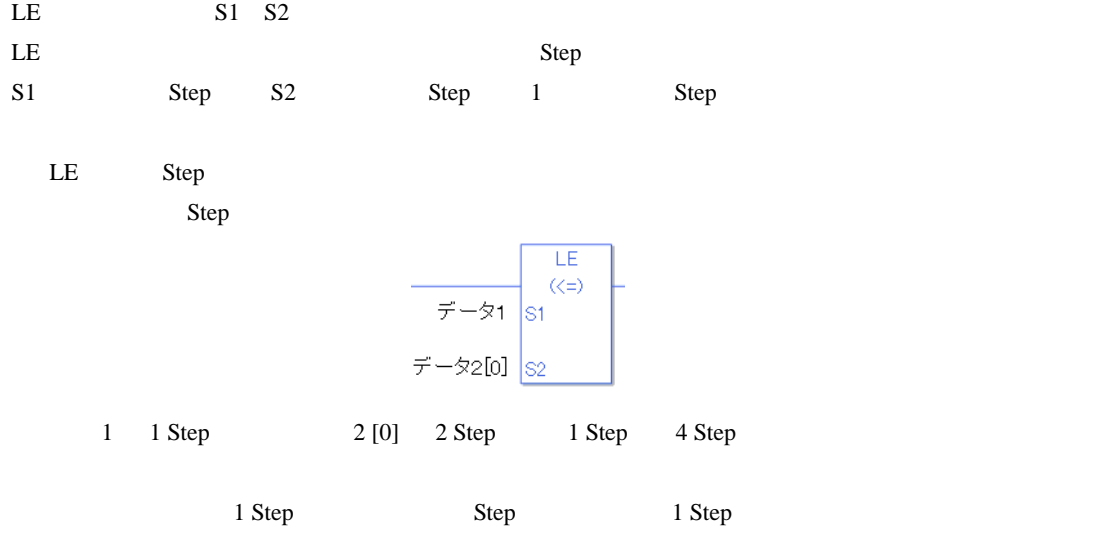

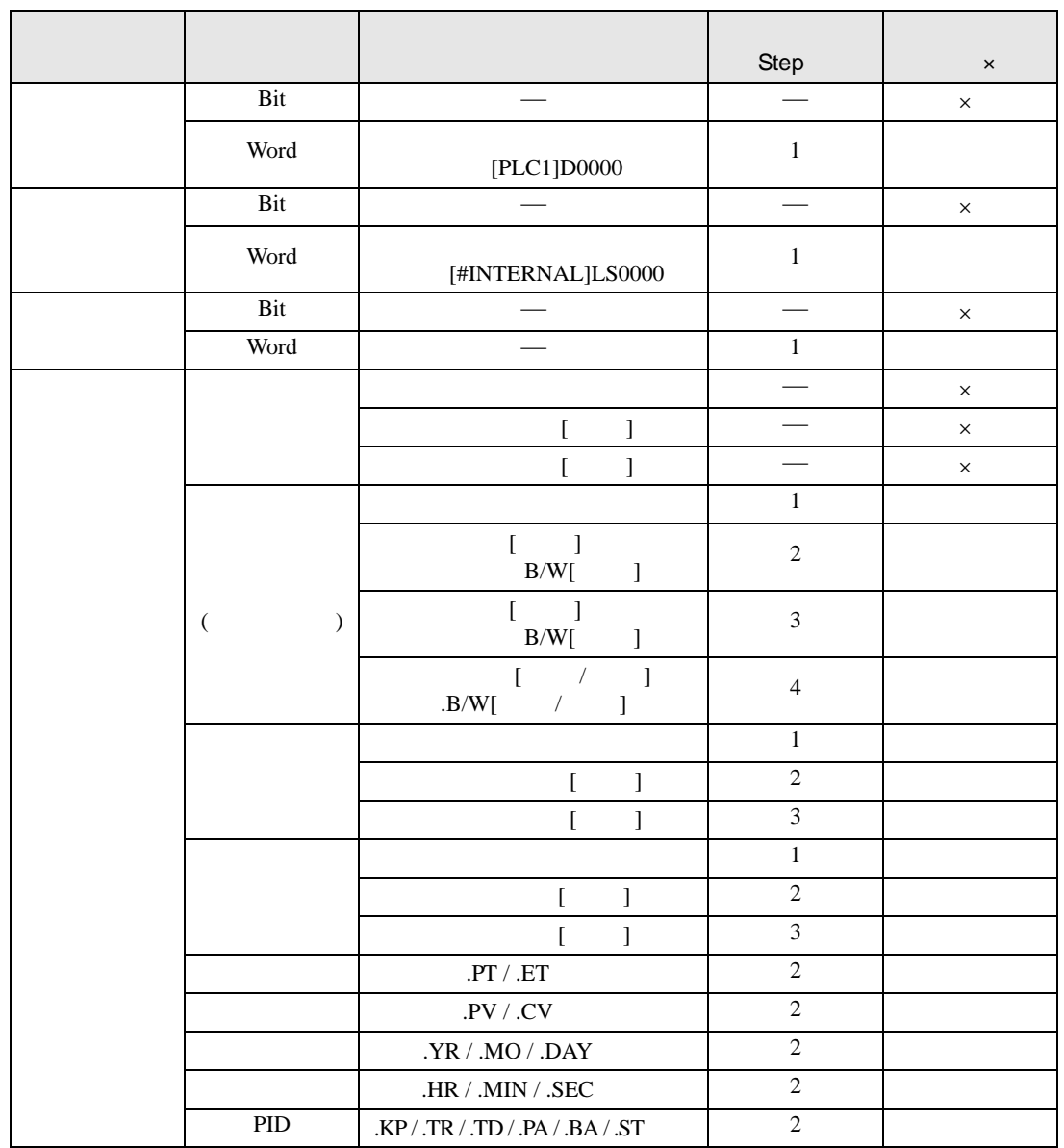

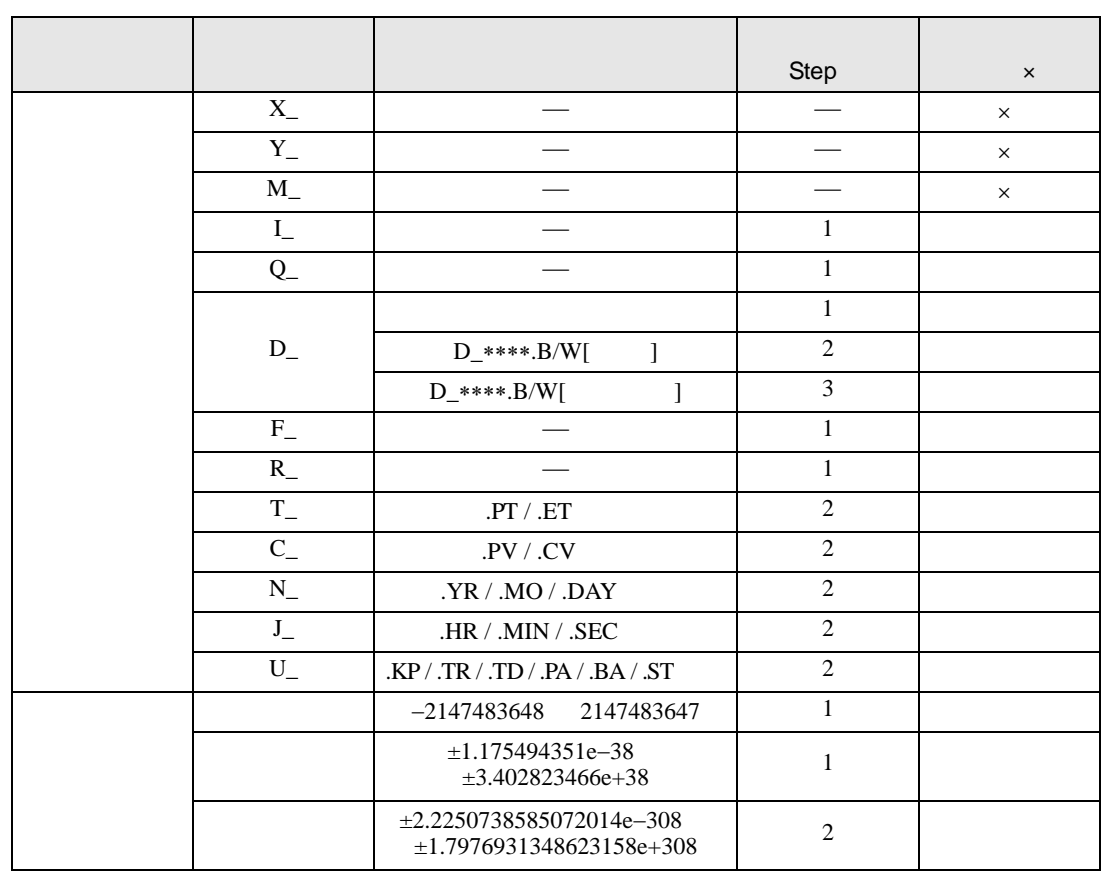

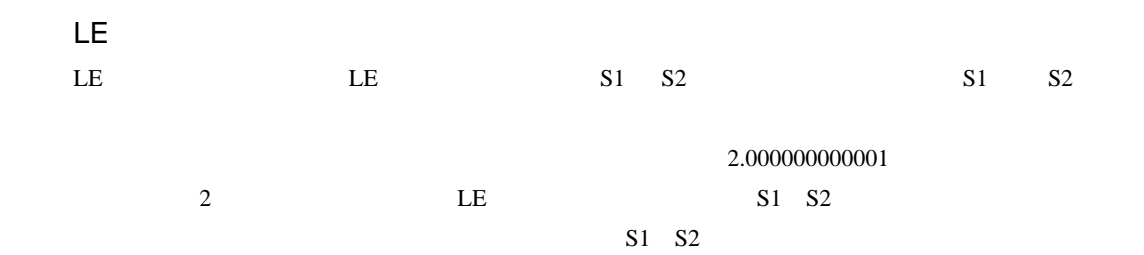

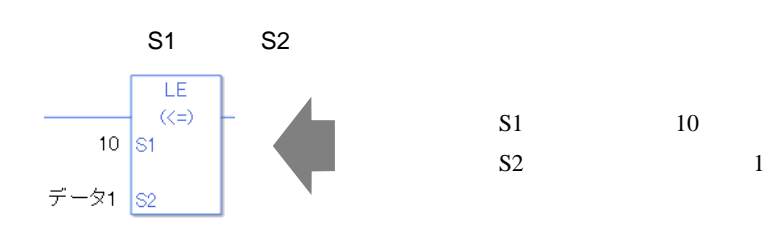

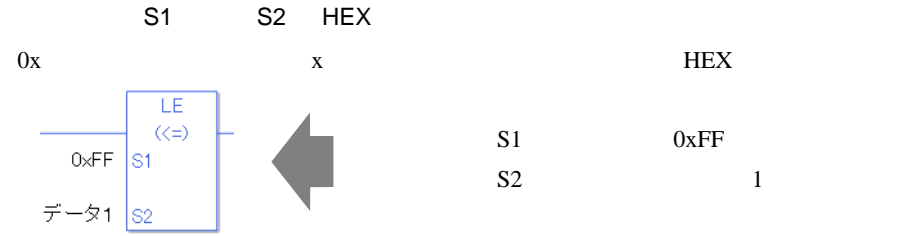

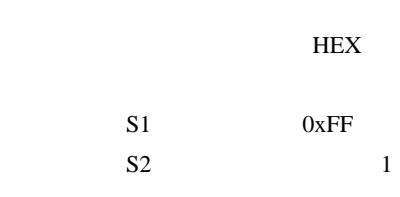

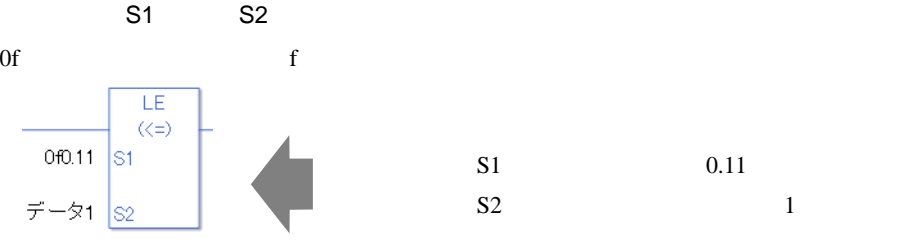

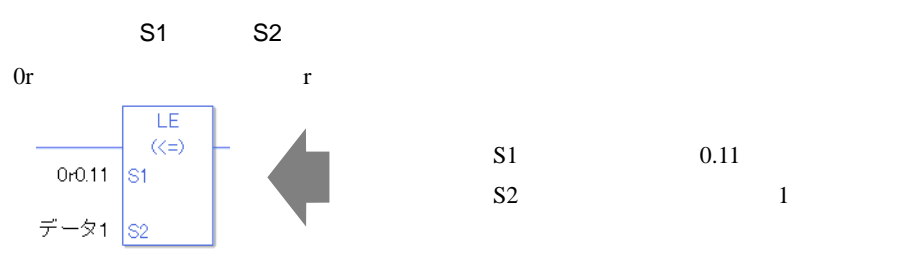

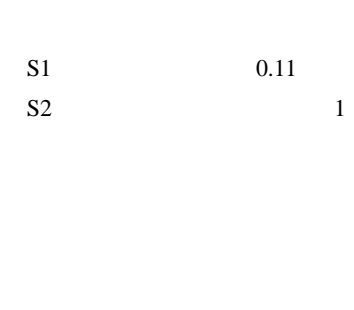

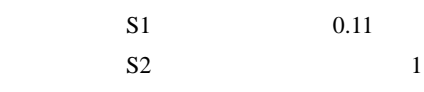

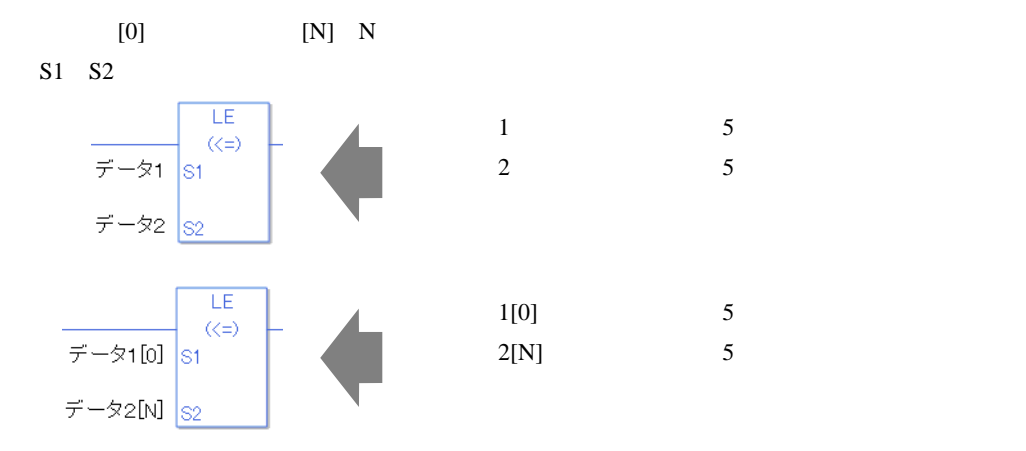

LE

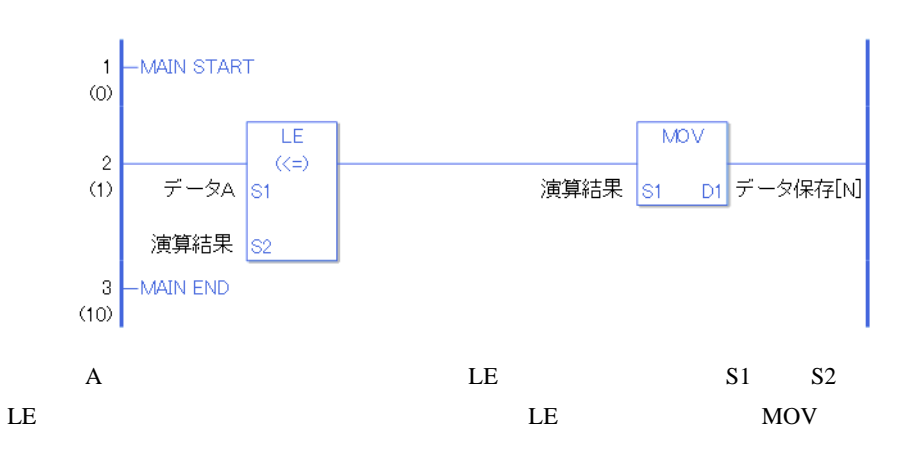

#### 31.19.6 NE

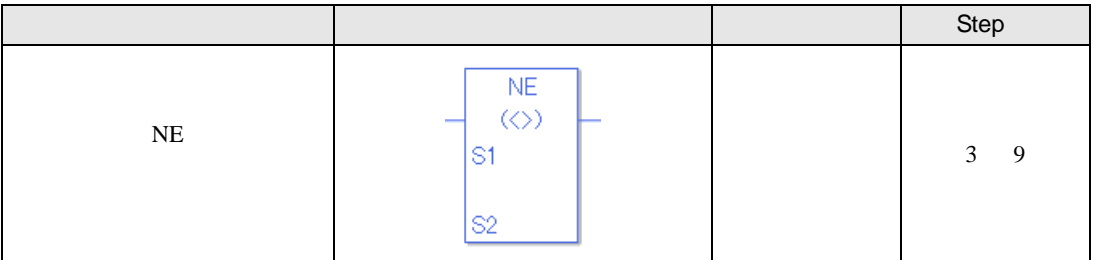

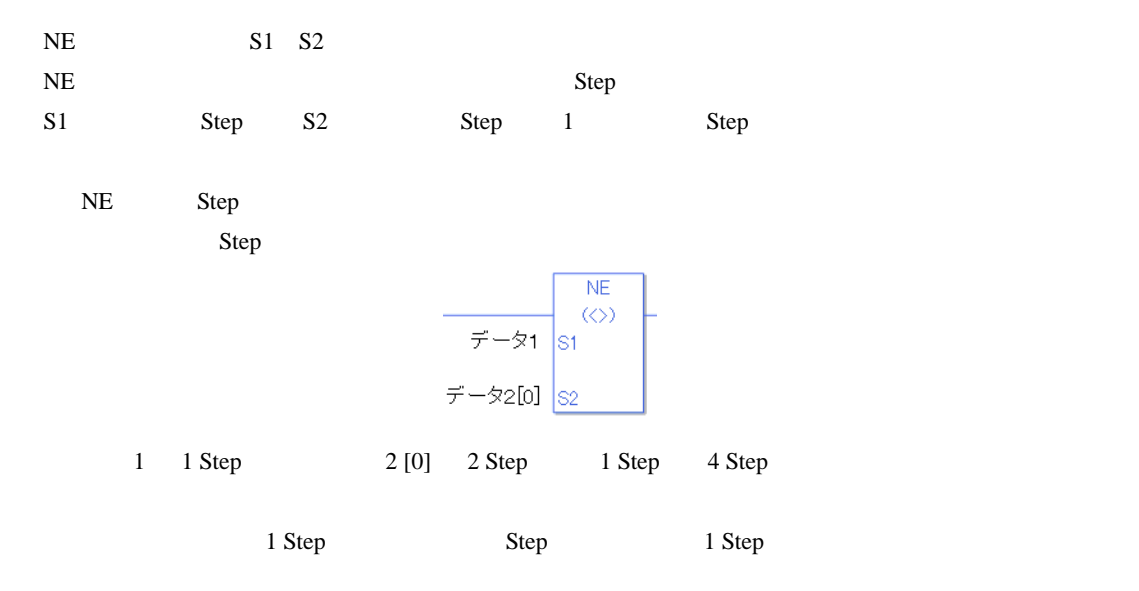

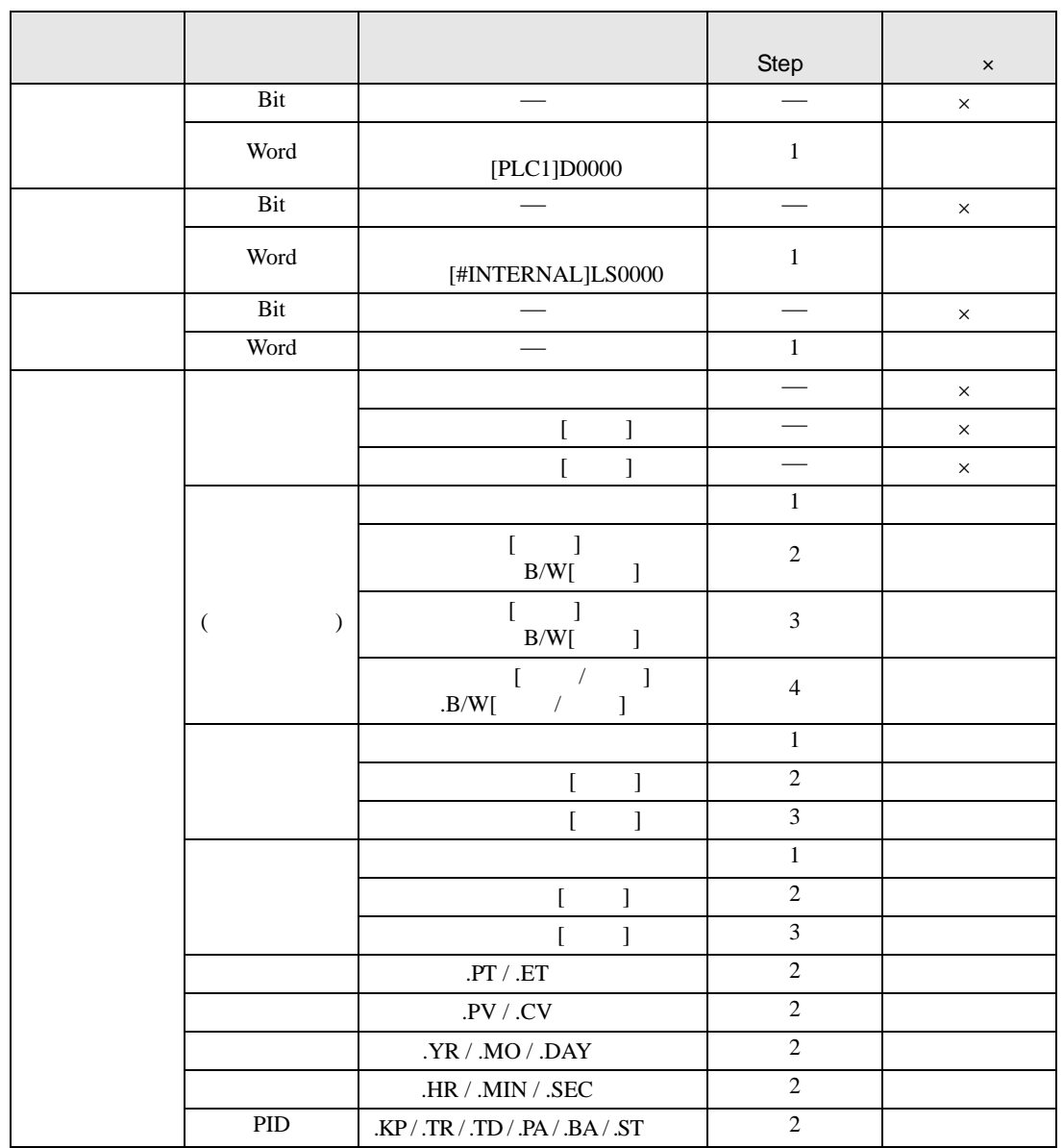

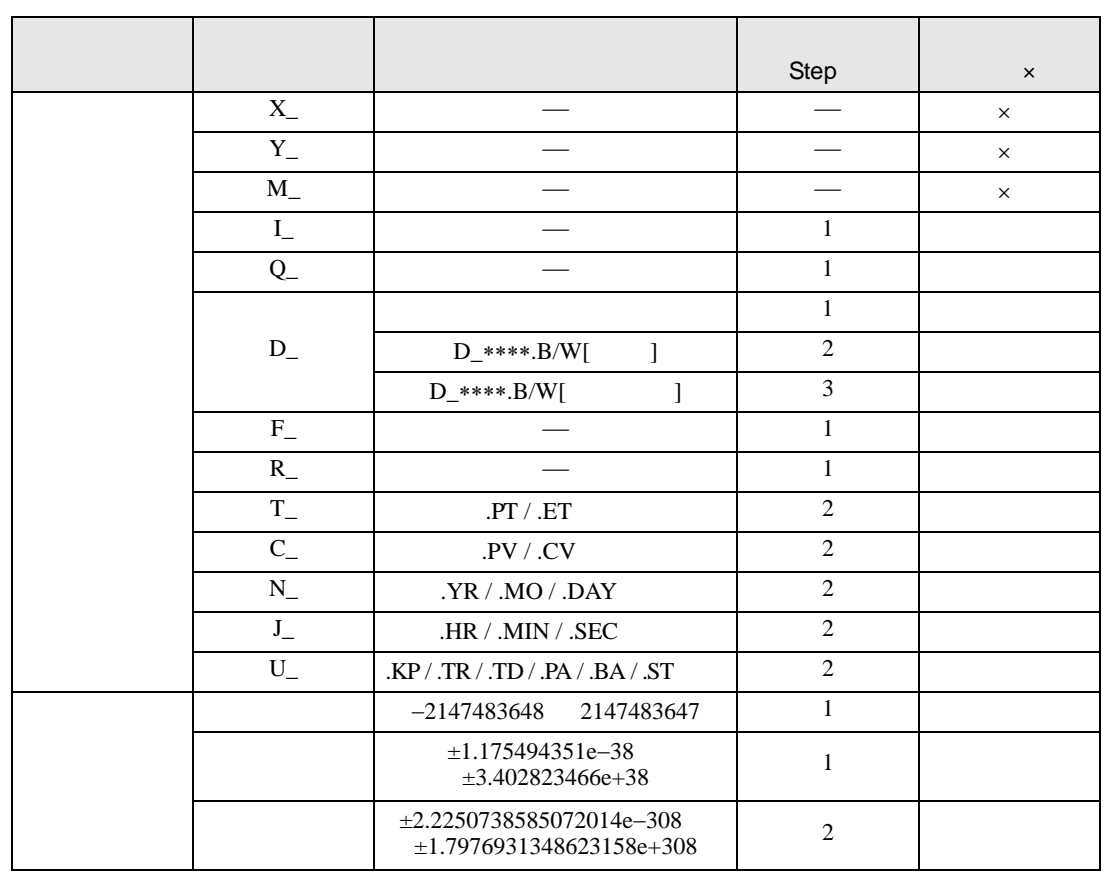

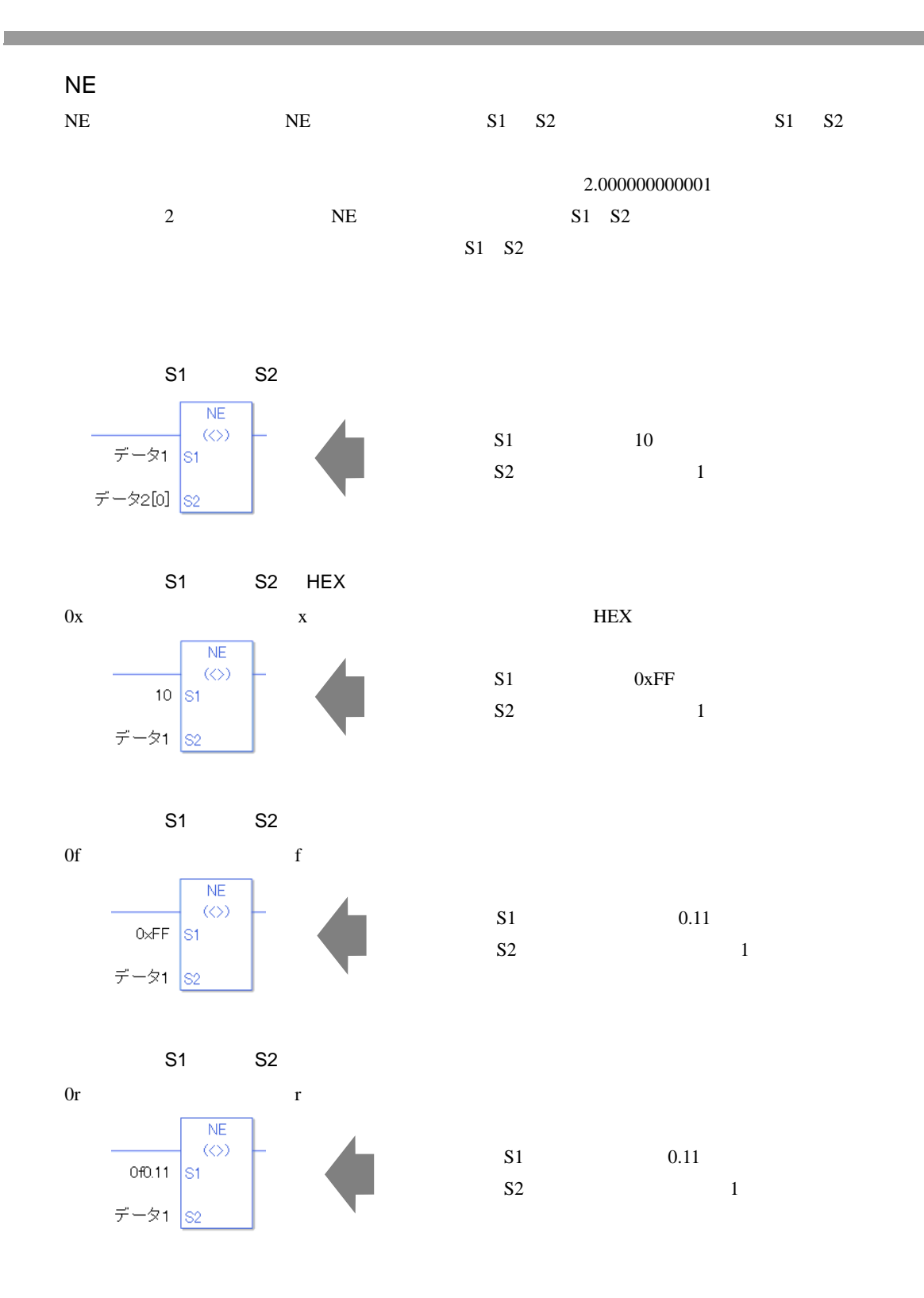

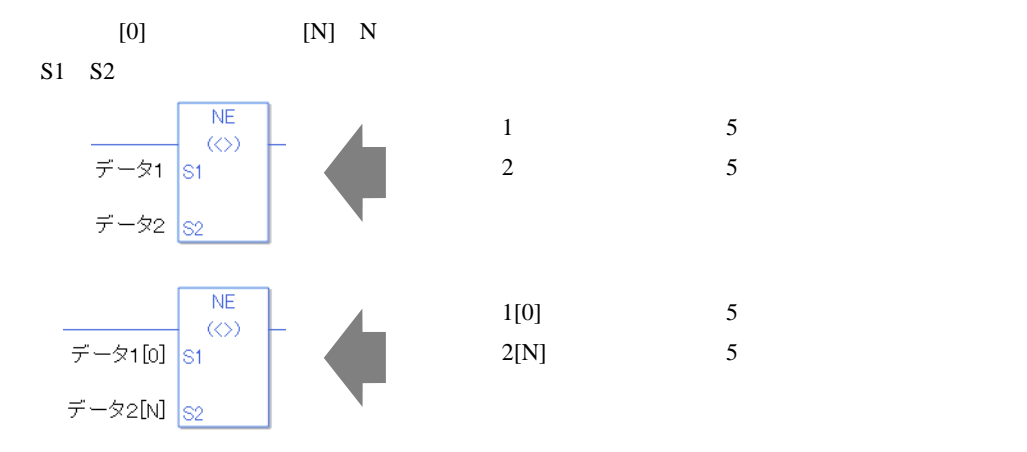

NE

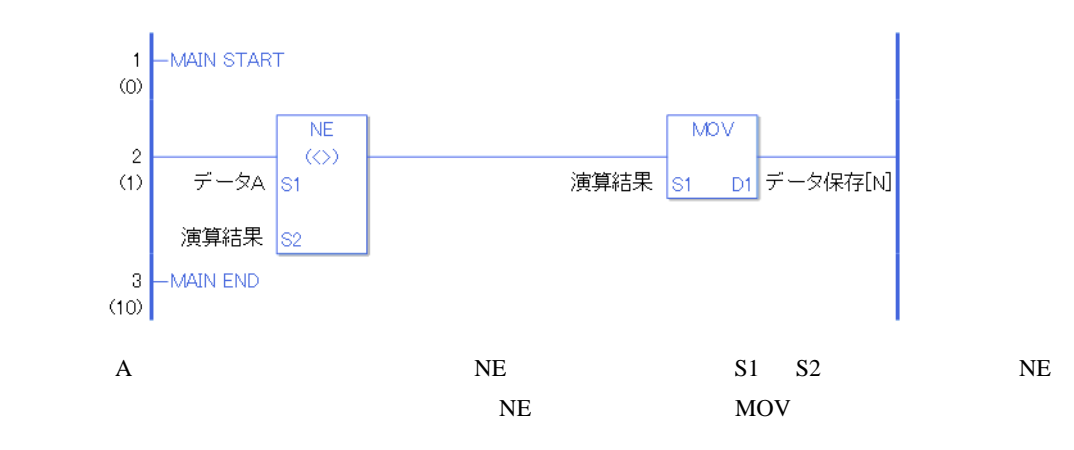

# $31.20$

#### 31.20.1 JEQ(=)

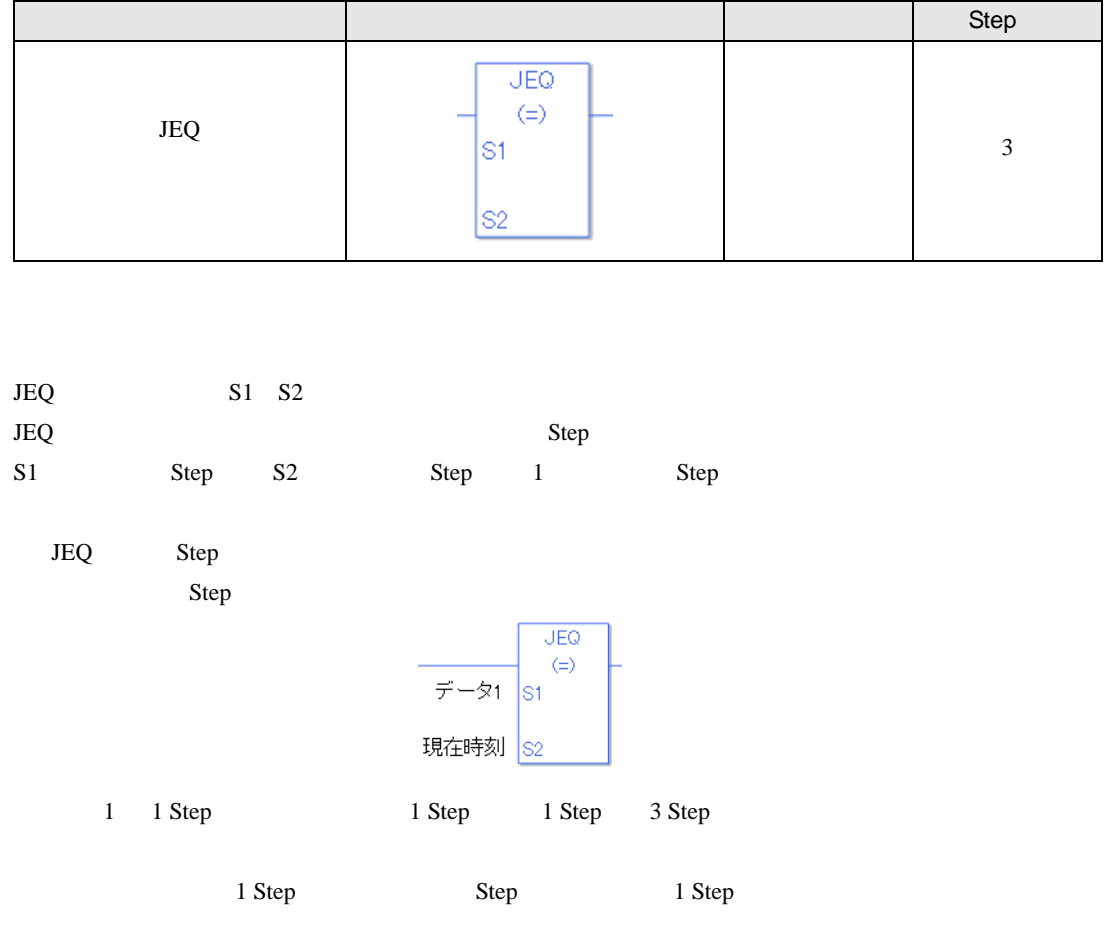

# $JEQ$

 $JEQ$ 

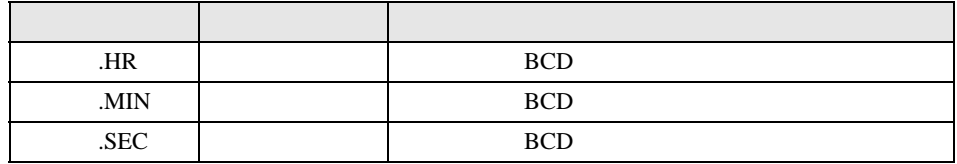
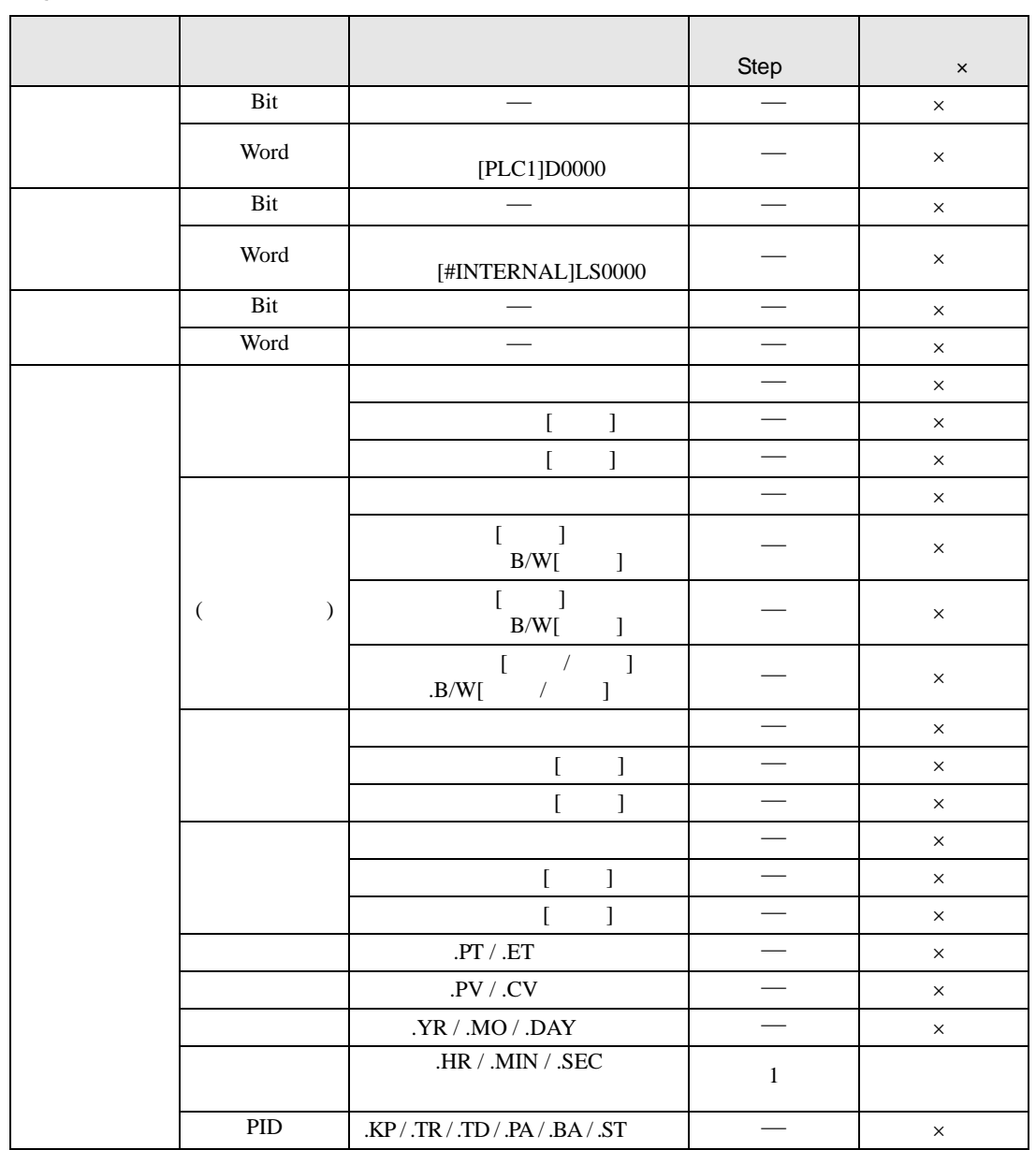

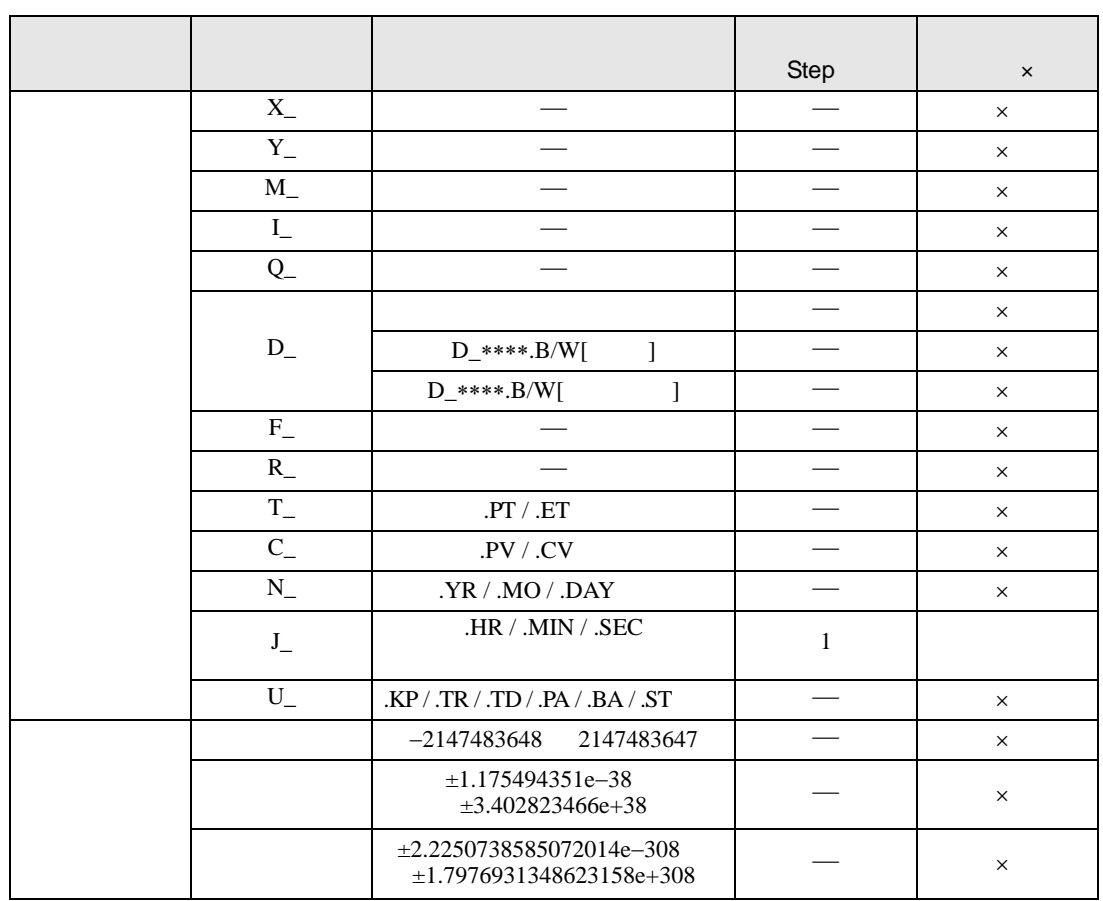

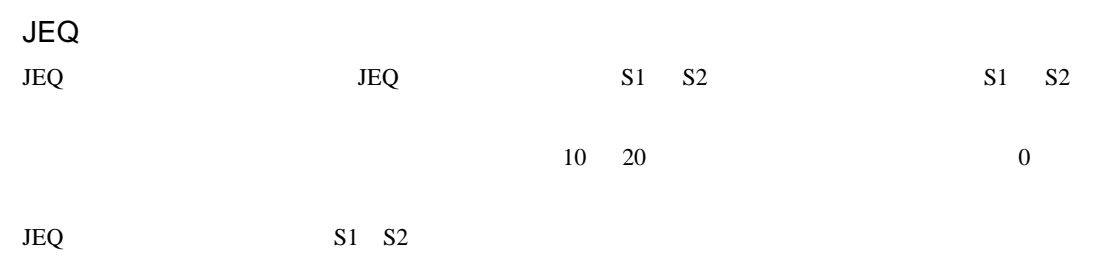

JEQ

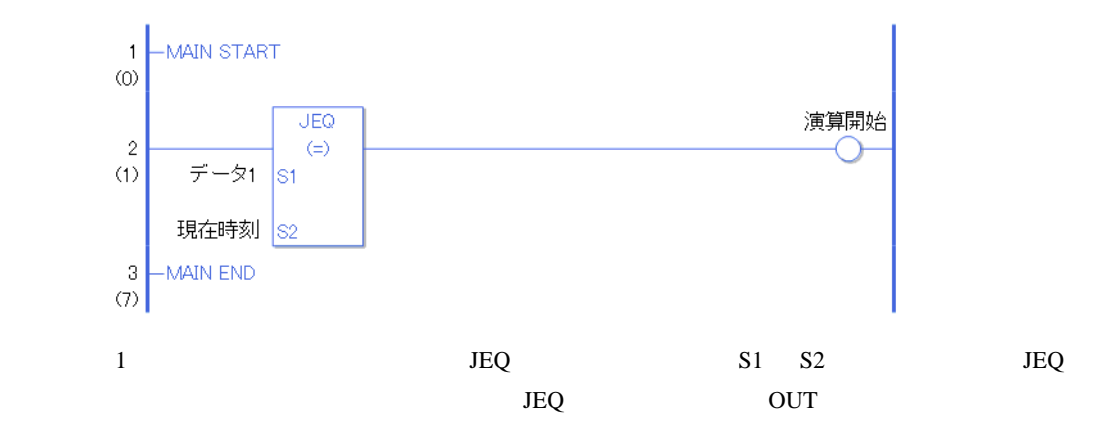

### 31.20.2 JGT(>)

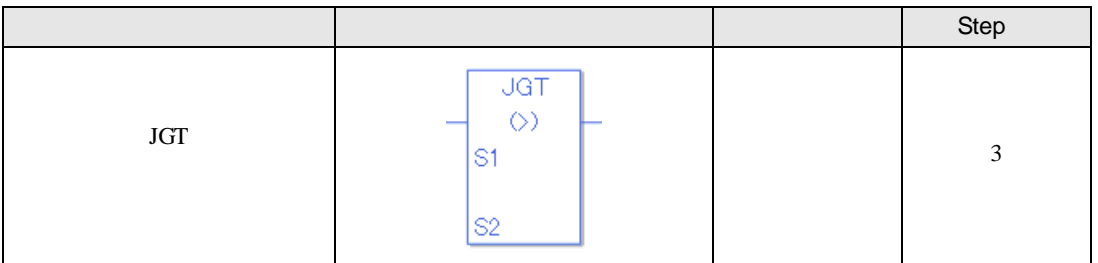

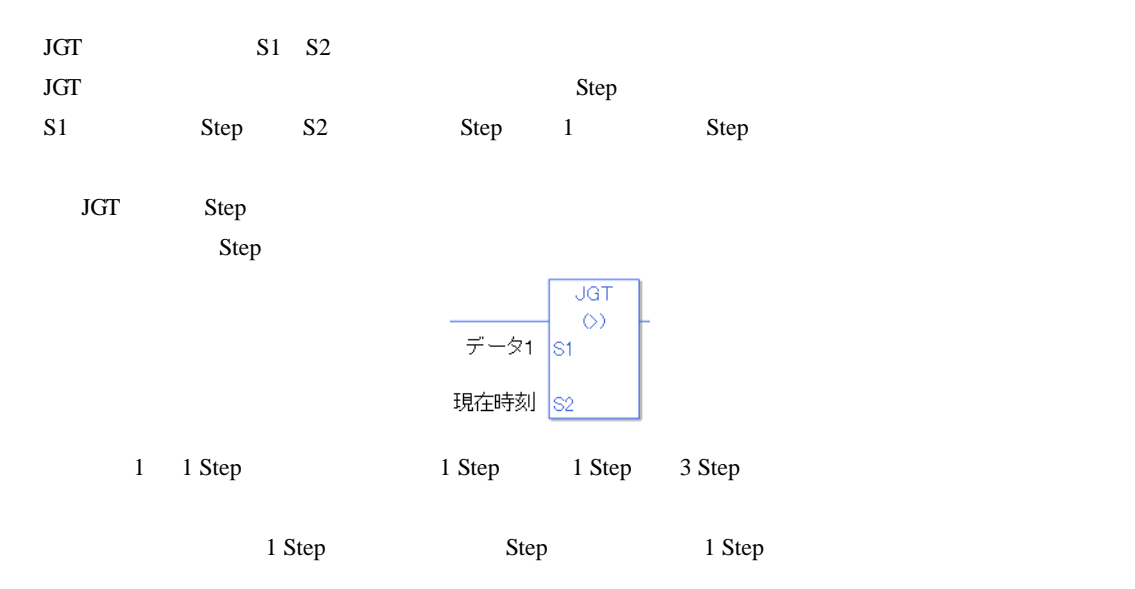

### JGT

 $JGT$ 

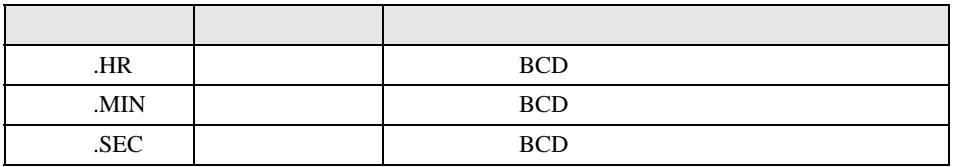

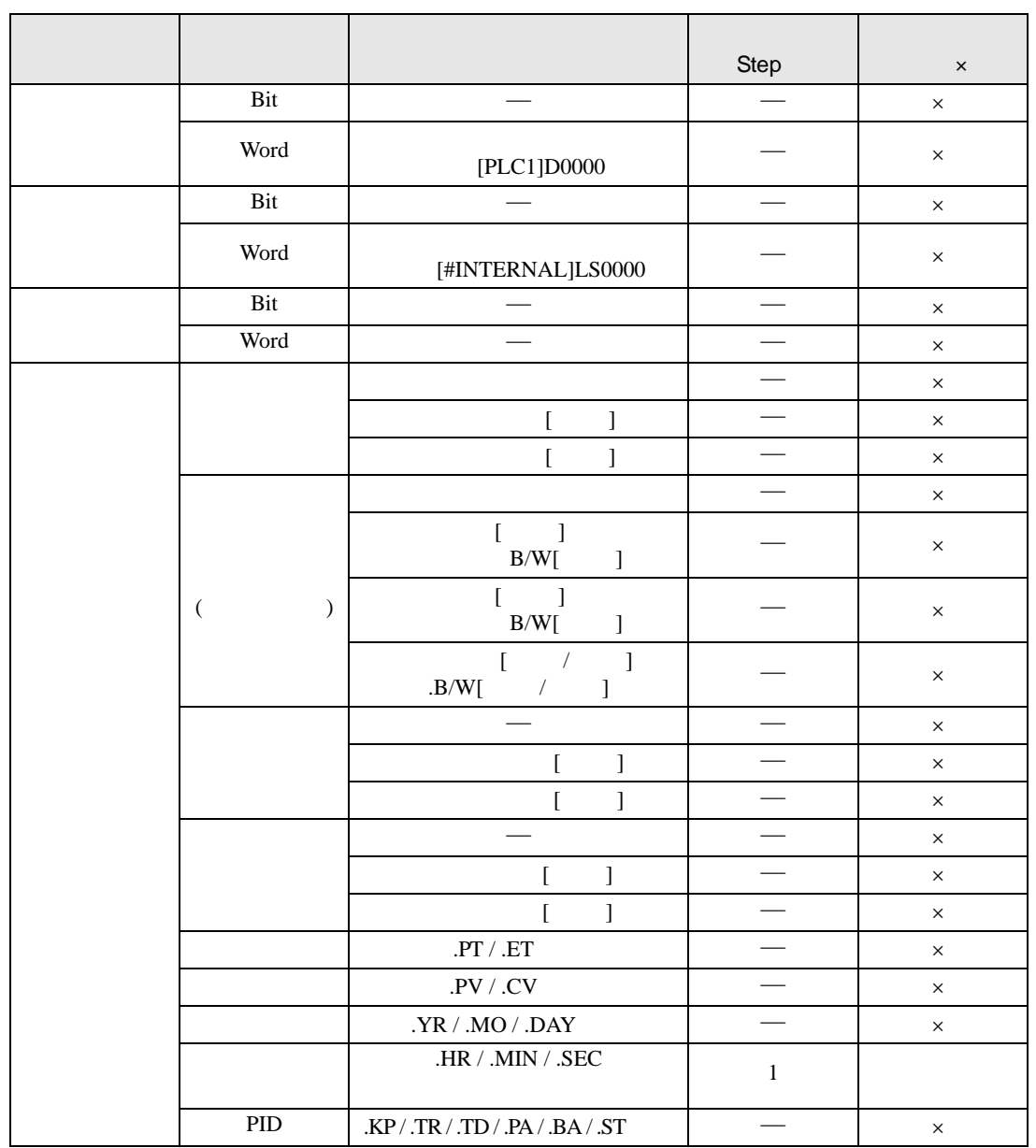

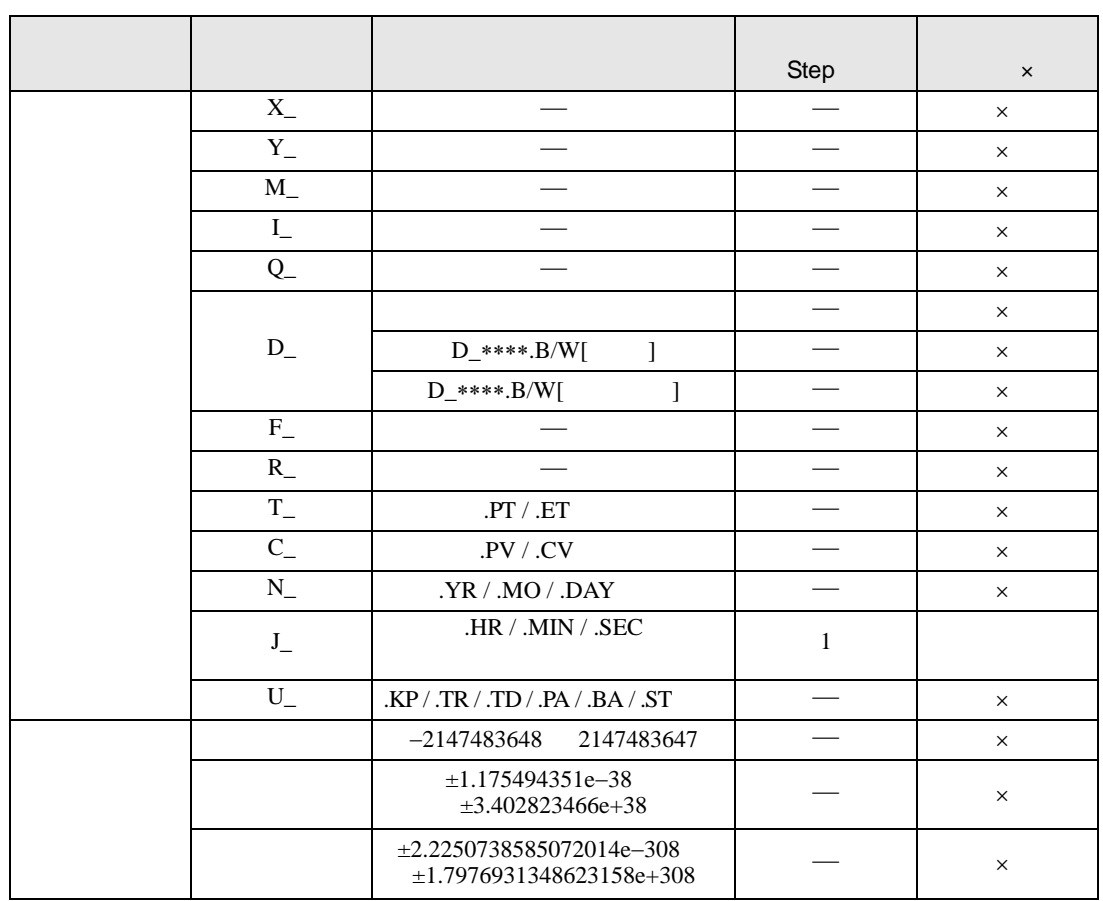

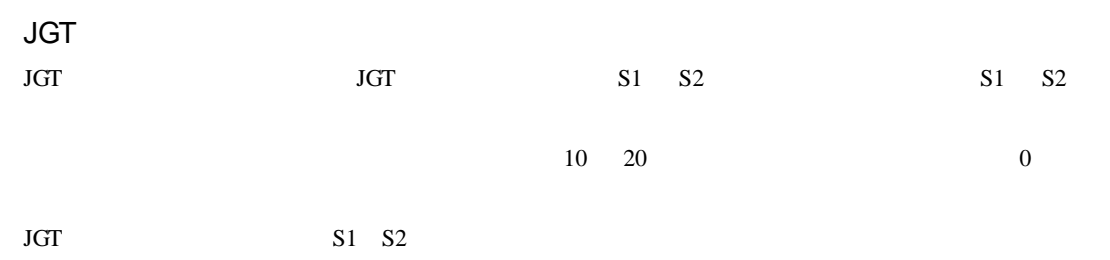

JGT

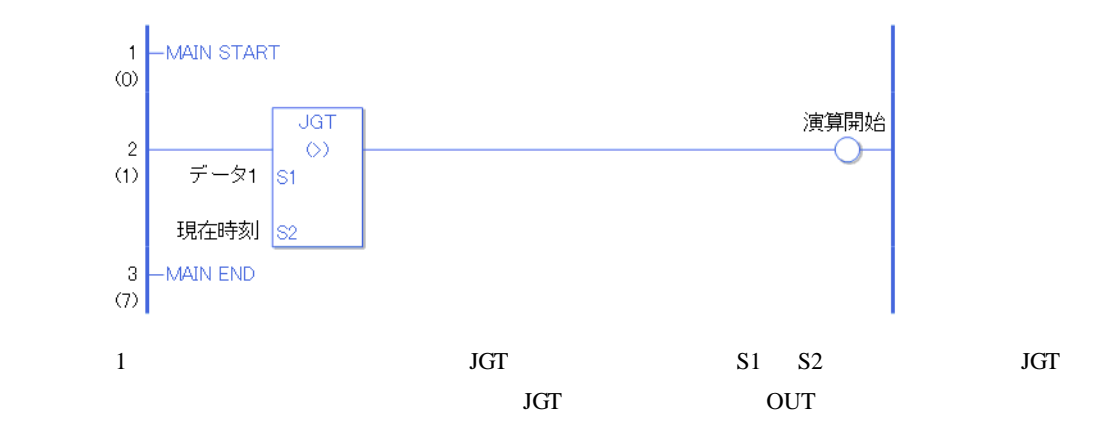

### 31.20.3 JLT(<)

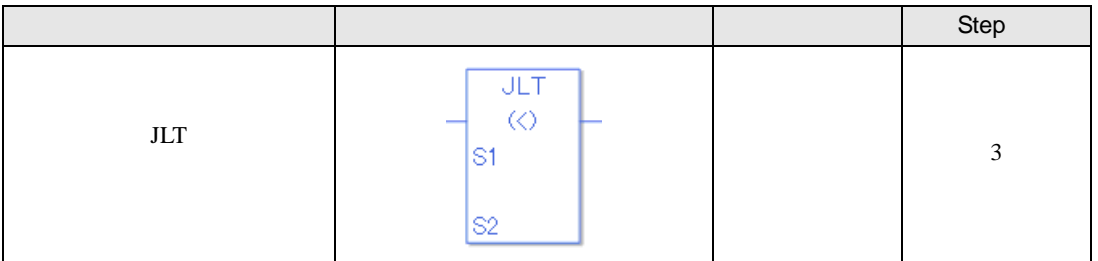

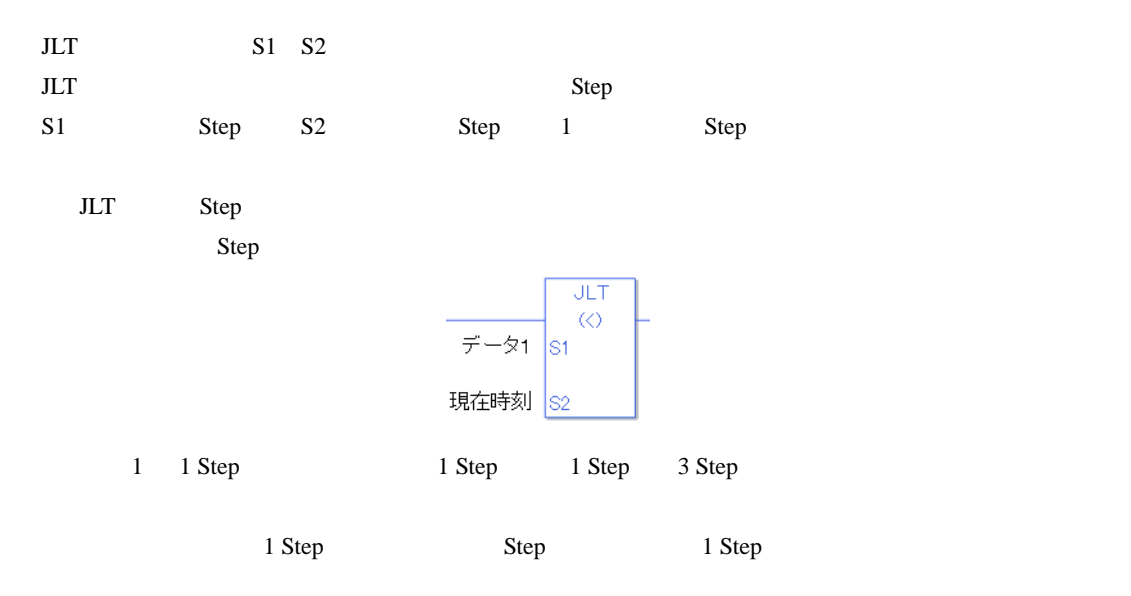

# $JLT$

 $JLT$ 

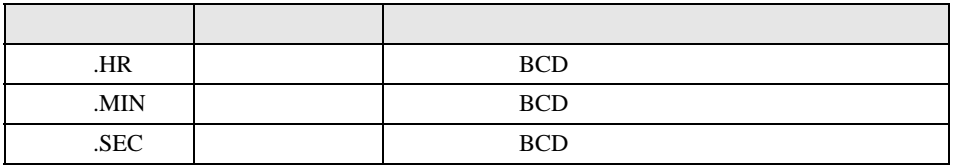

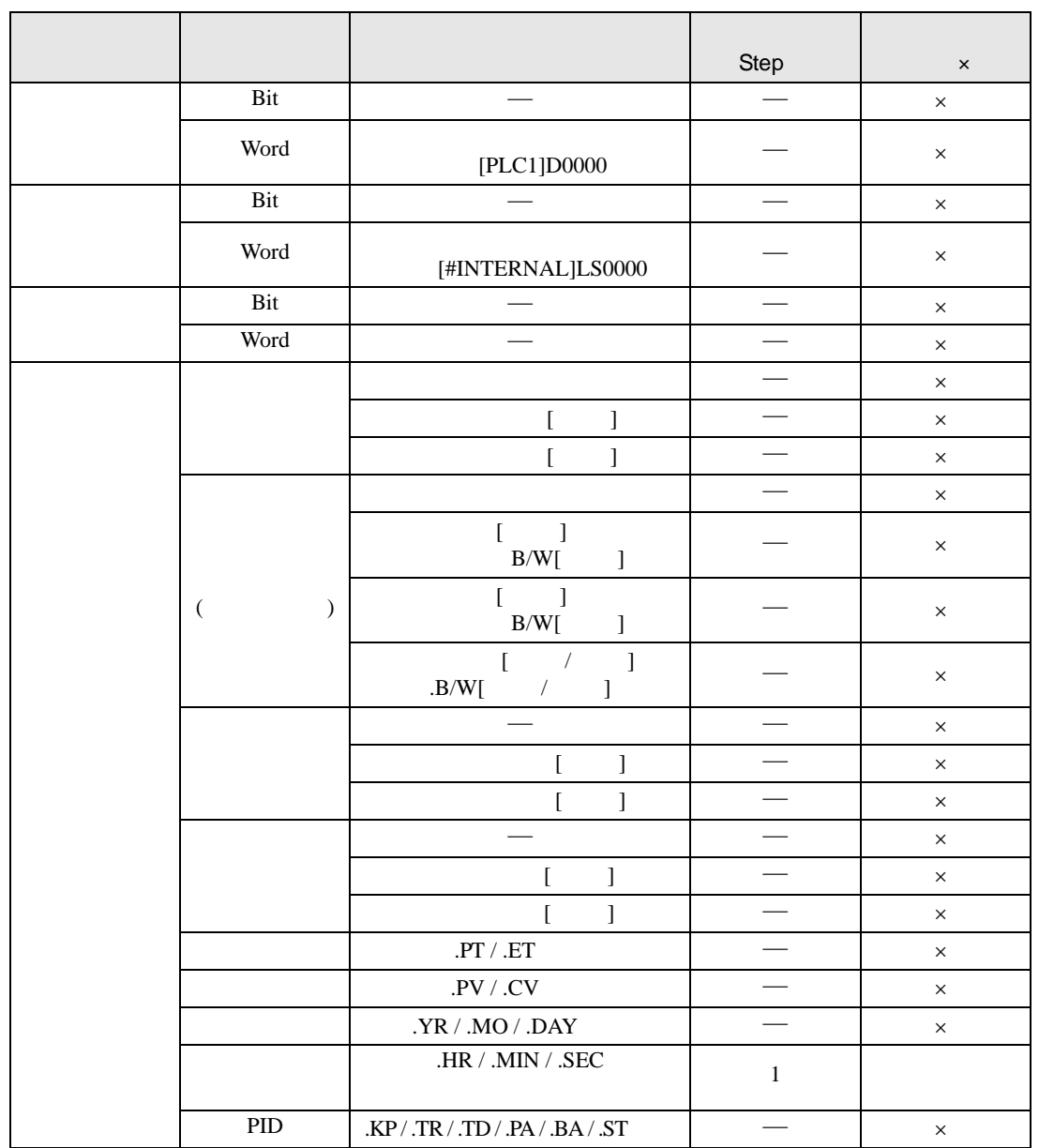

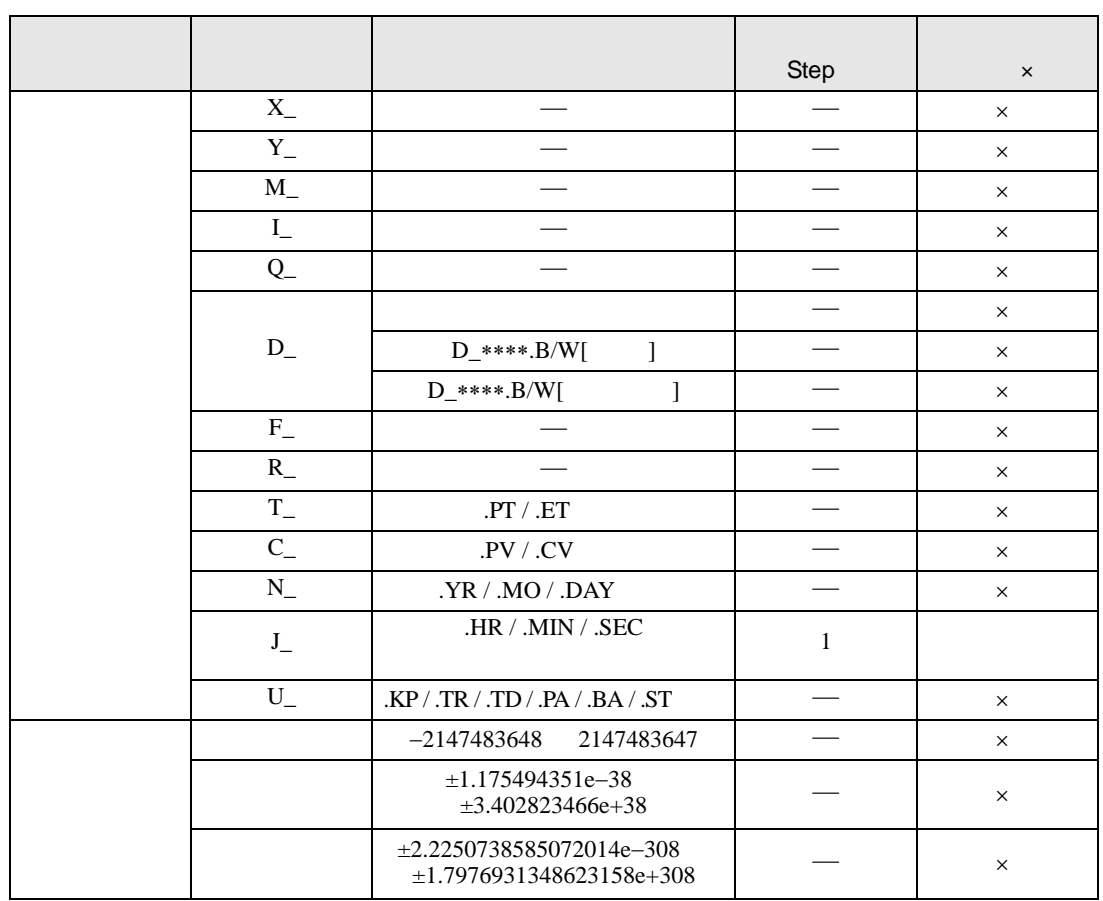

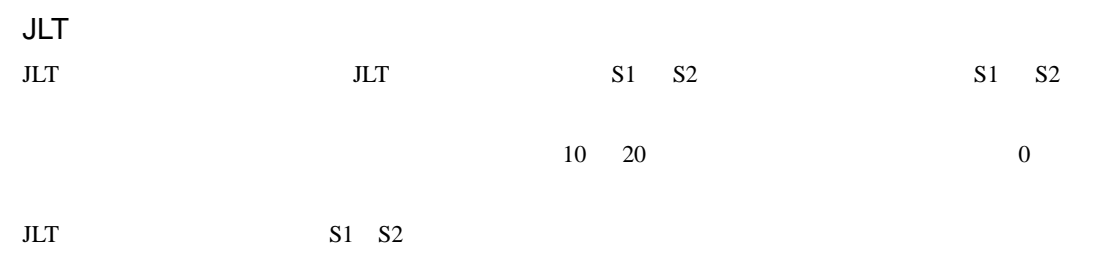

JLT

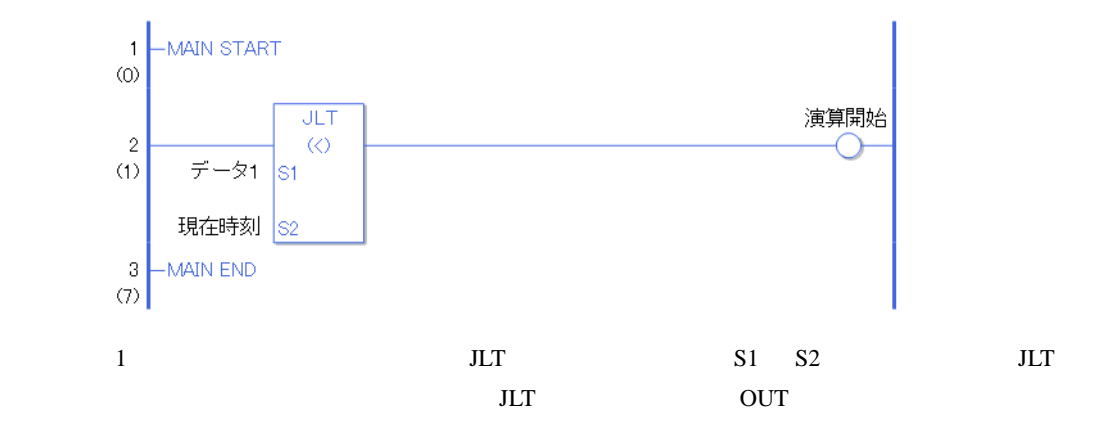

# 31.20.4 JGE

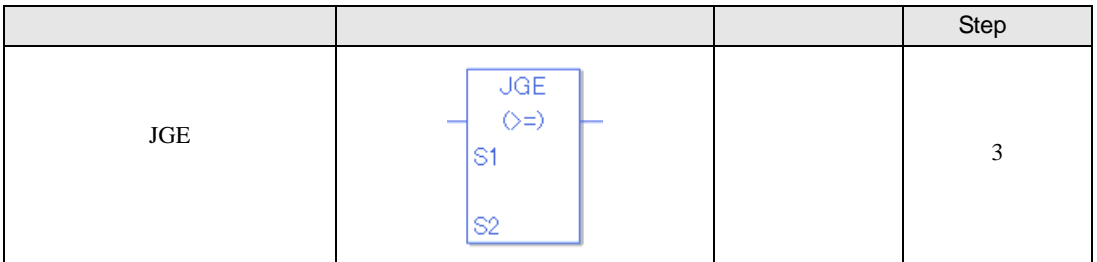

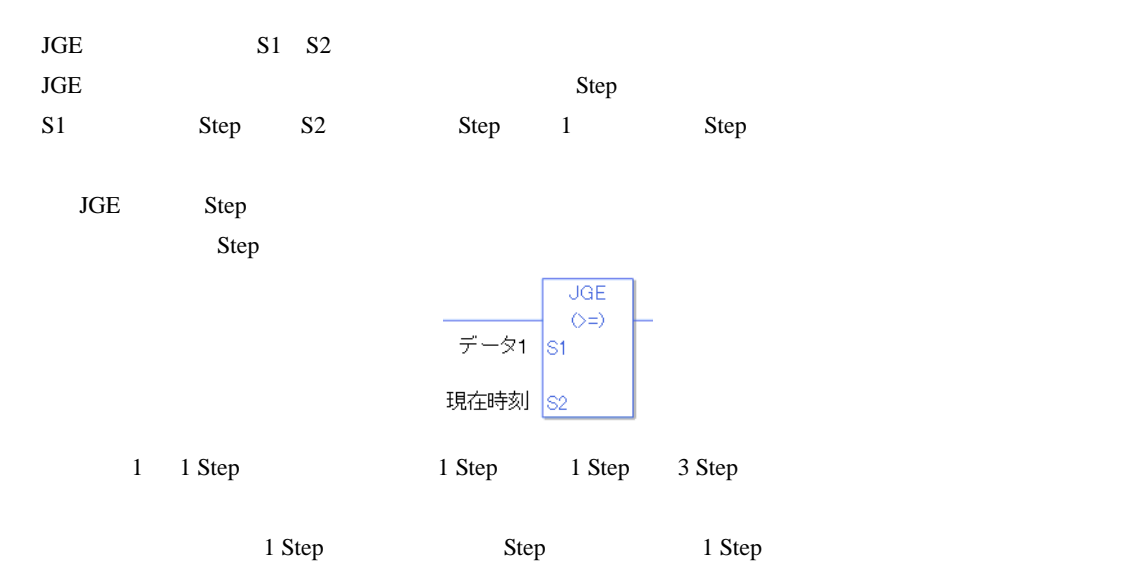

### **JGE**

 $JGE$ 

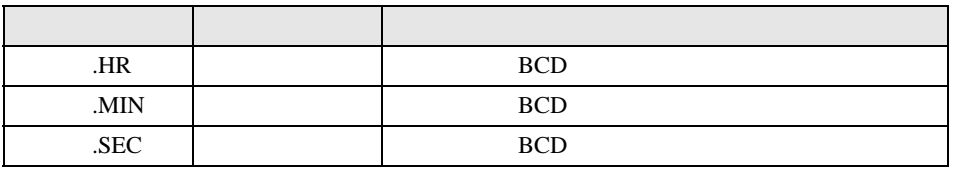

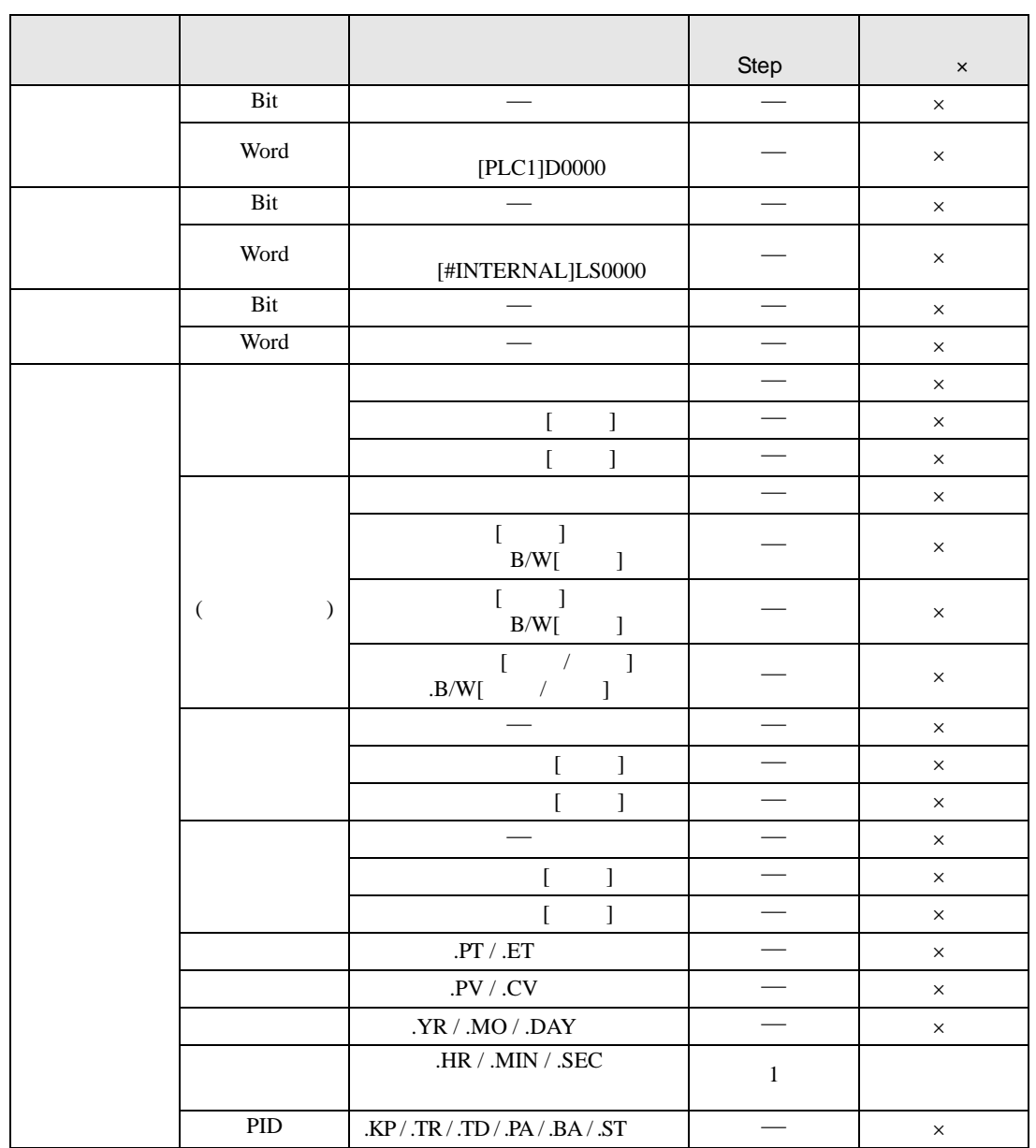

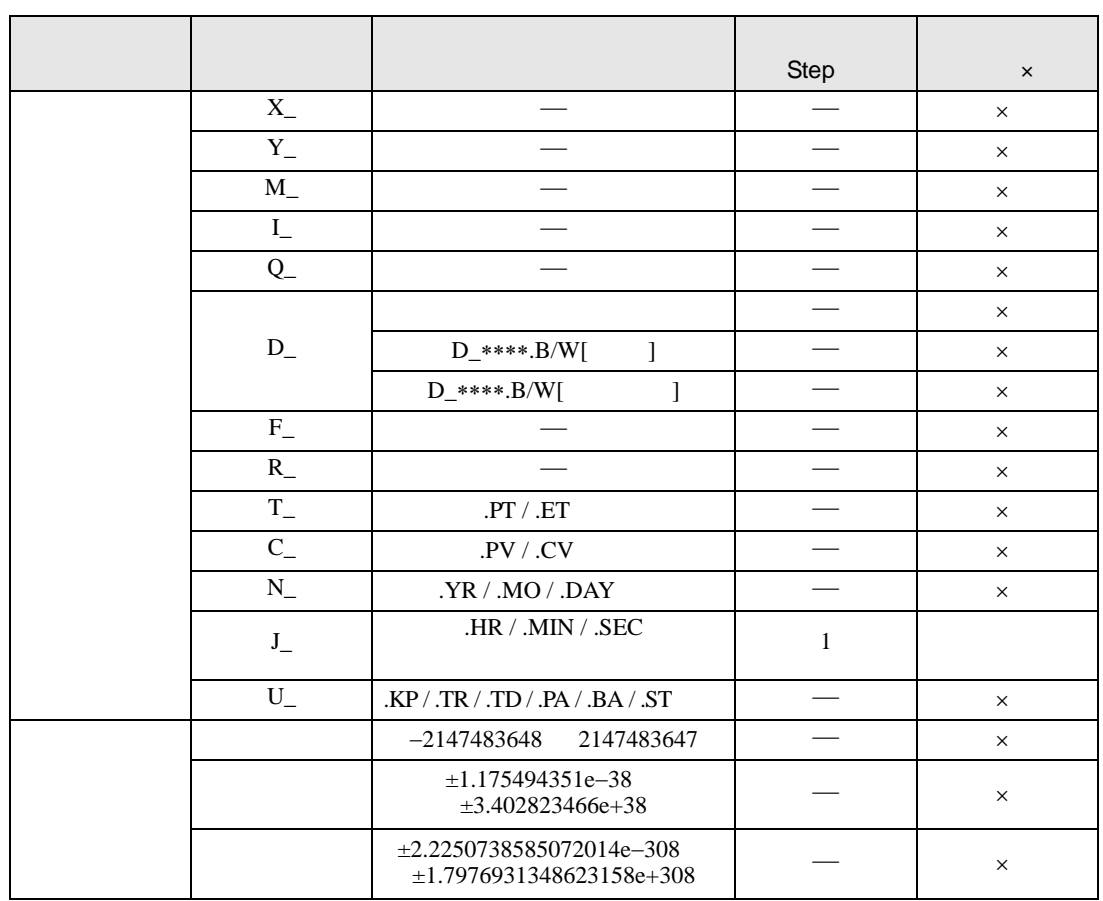

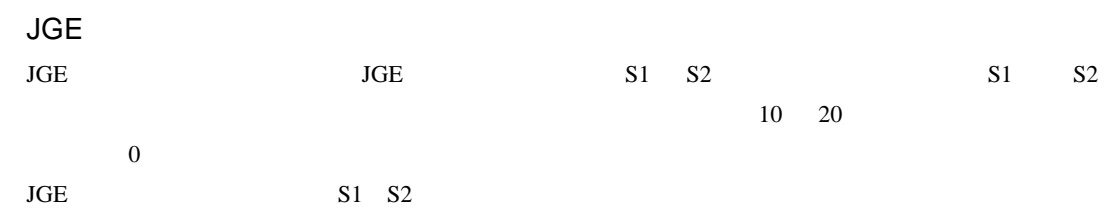

JGE

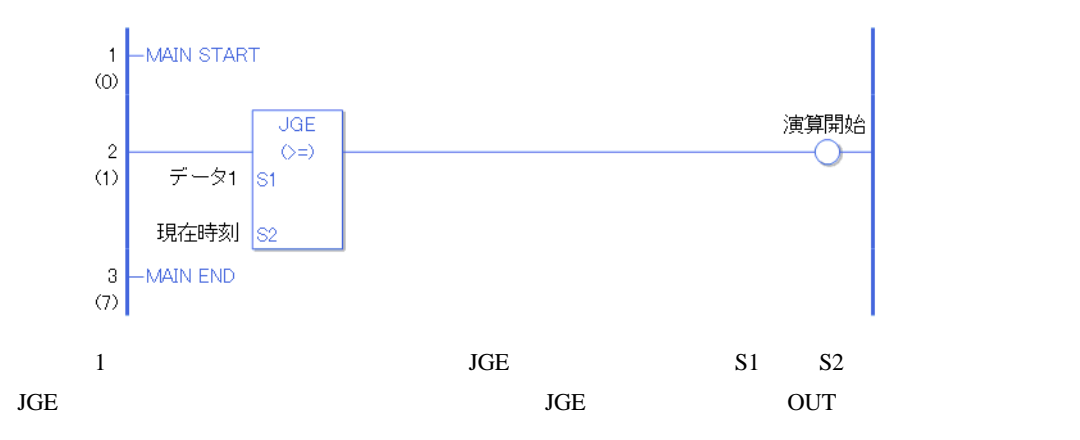

# 31.20.5 JLE

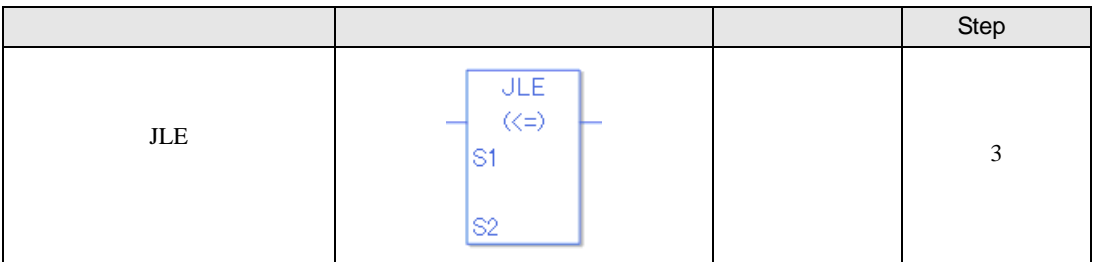

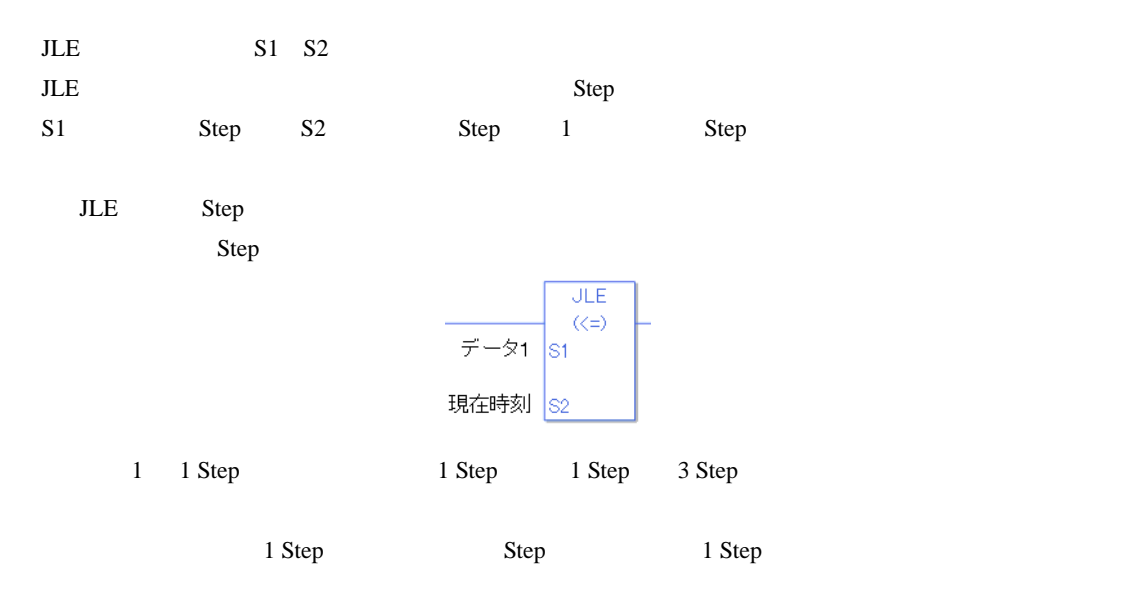

### **JLE**

JLE  $\overline{J}$ 

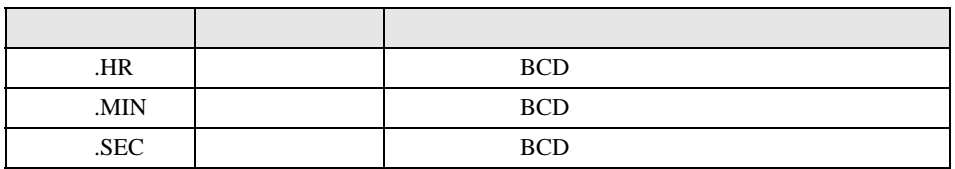

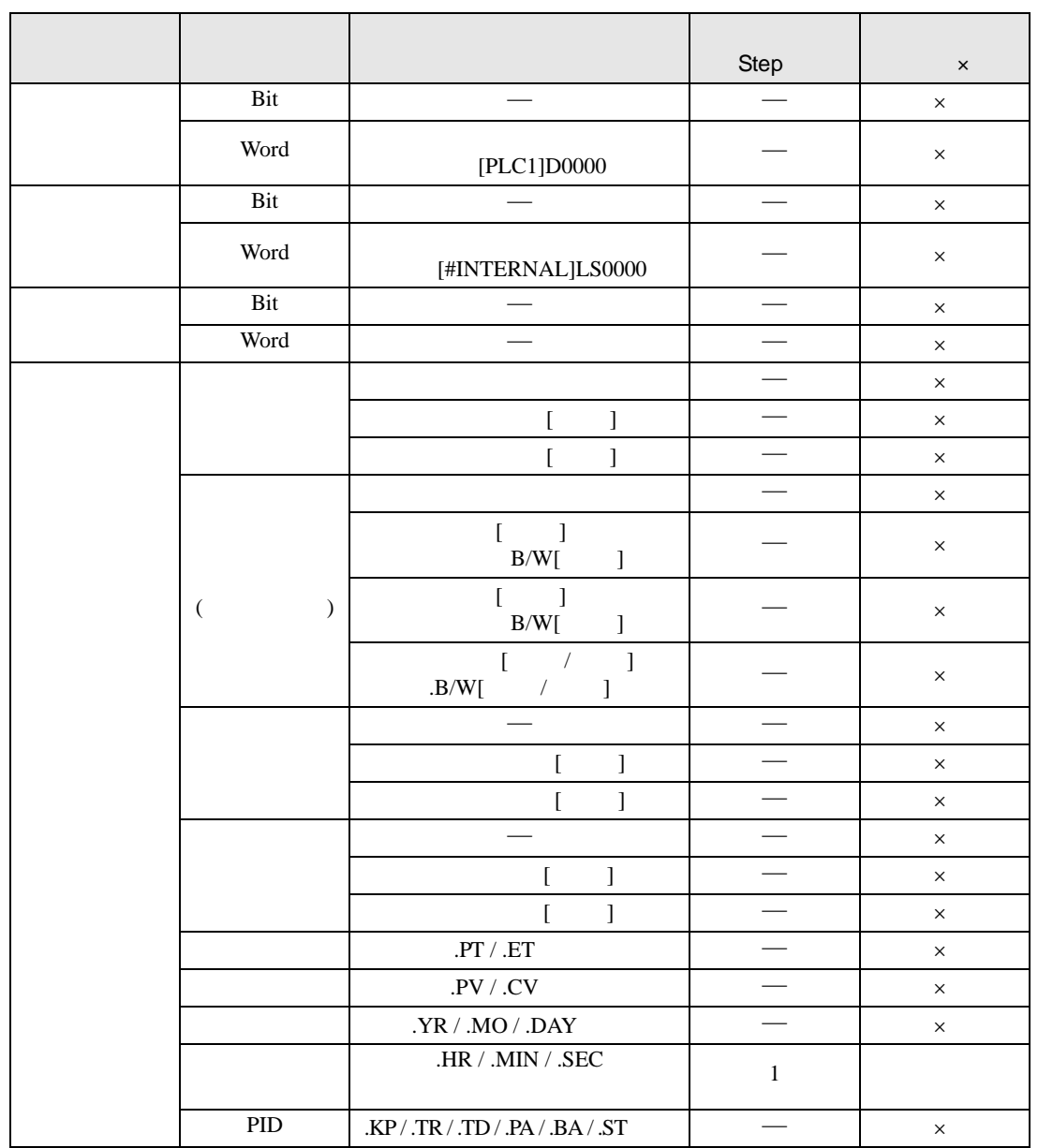

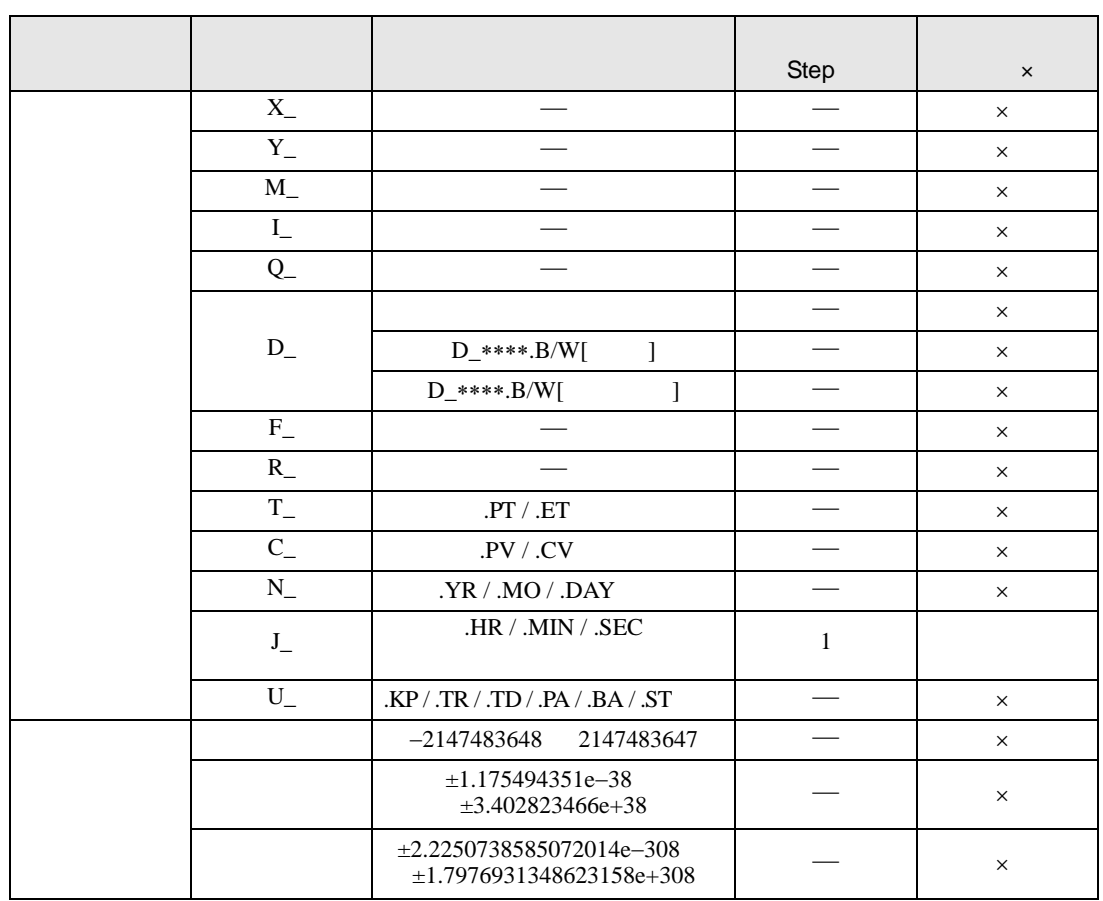

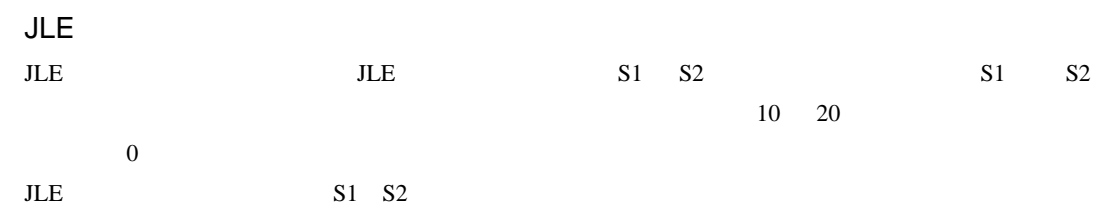

#### JLE

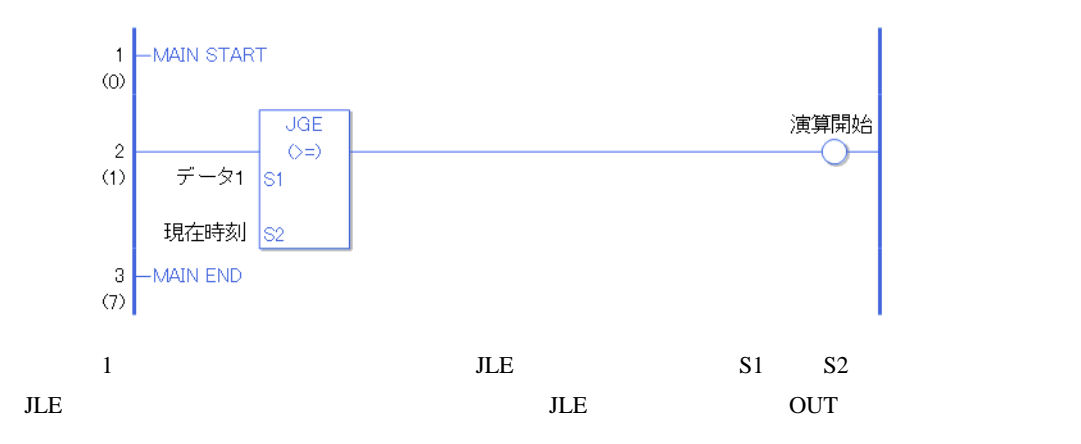

# 31.20.6 JNE

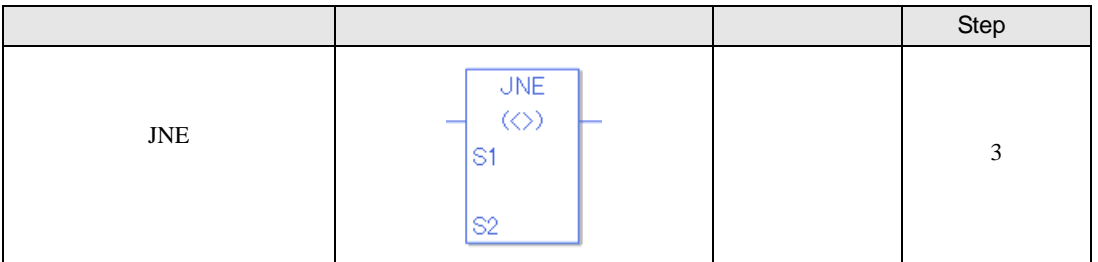

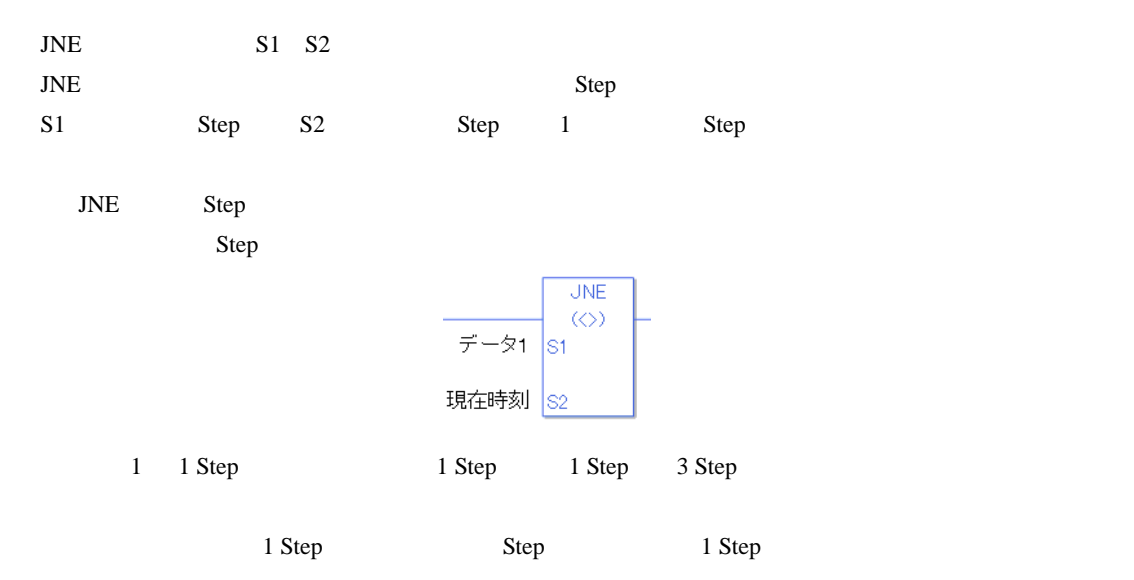

#### **JNE**

JNE  $\,$ 

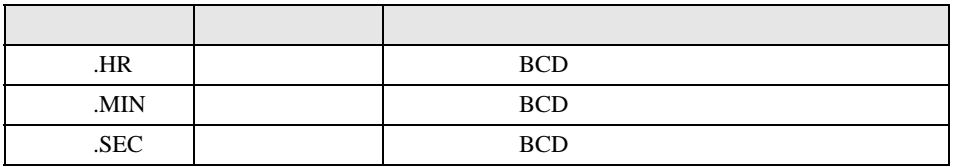

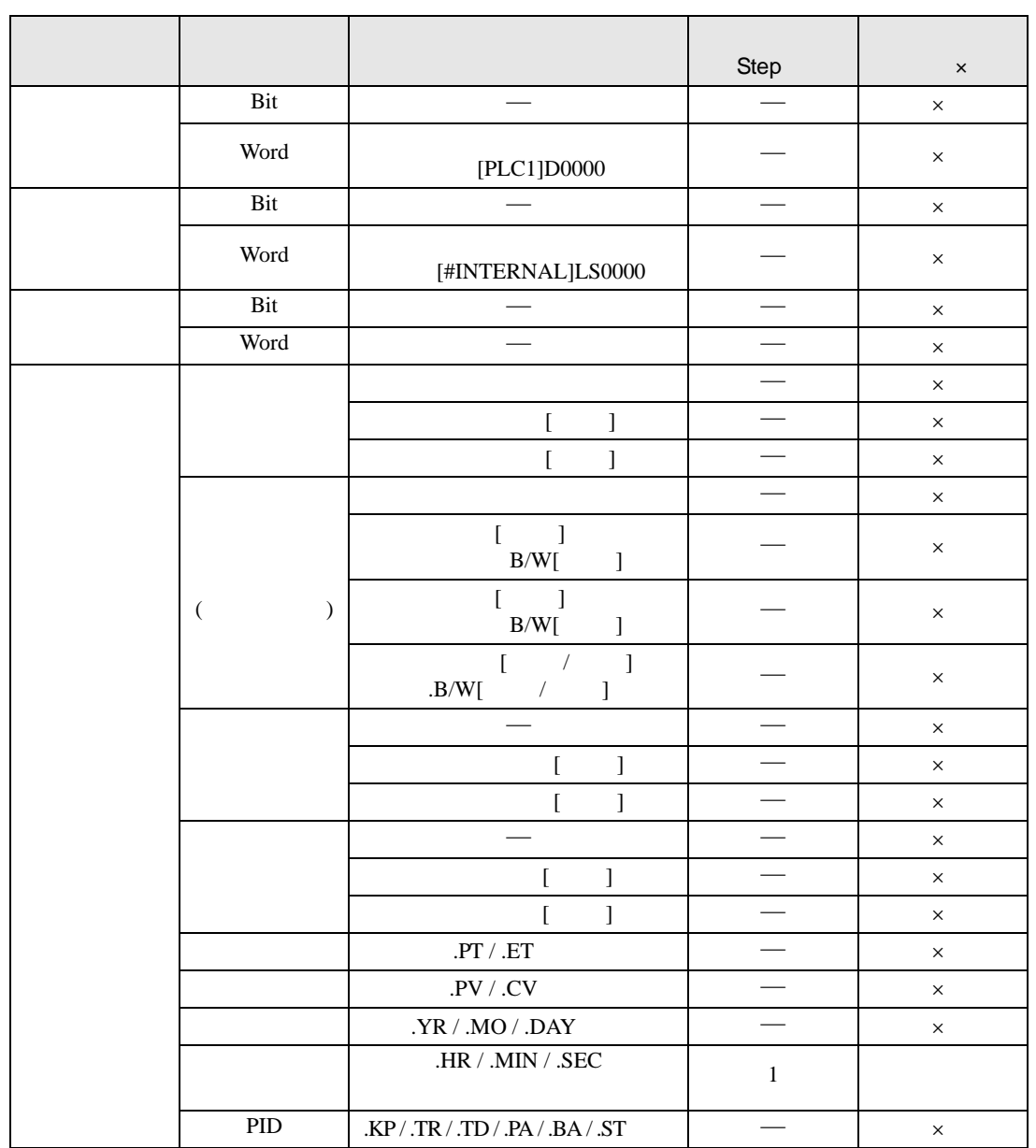

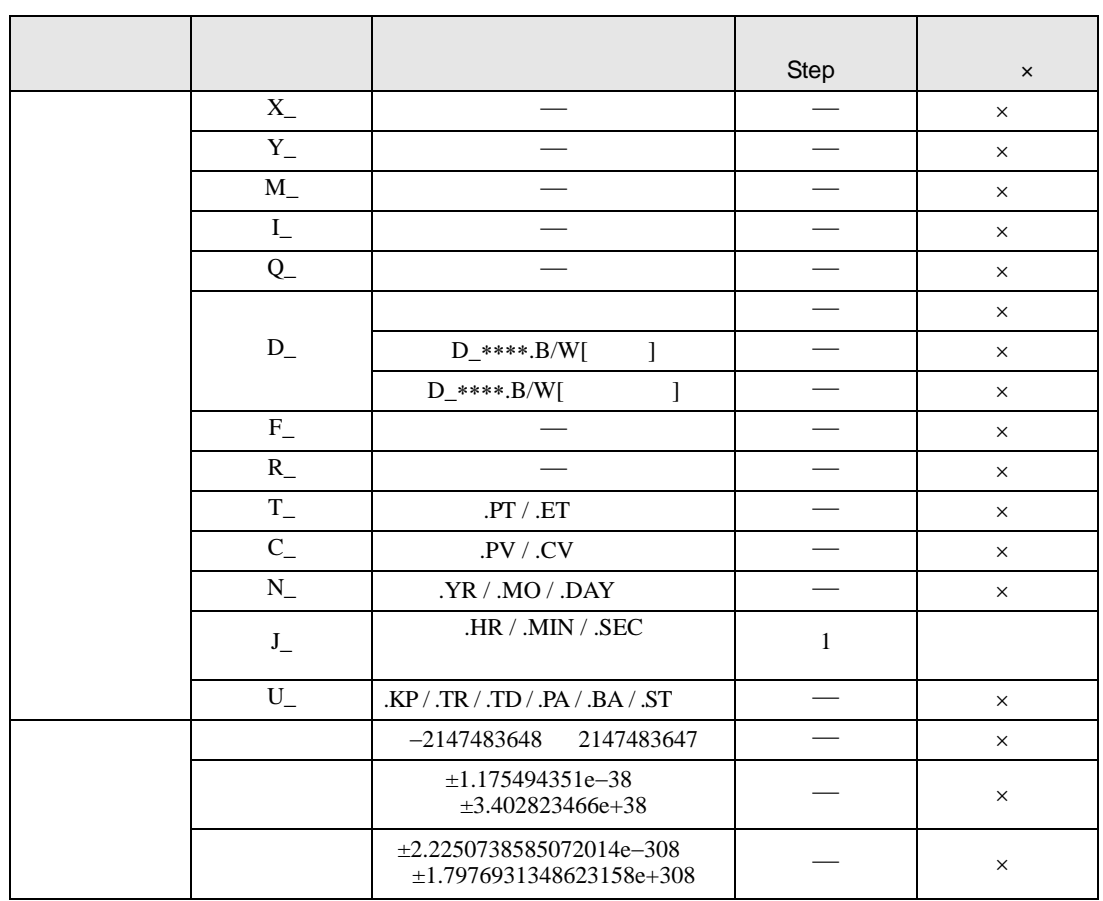

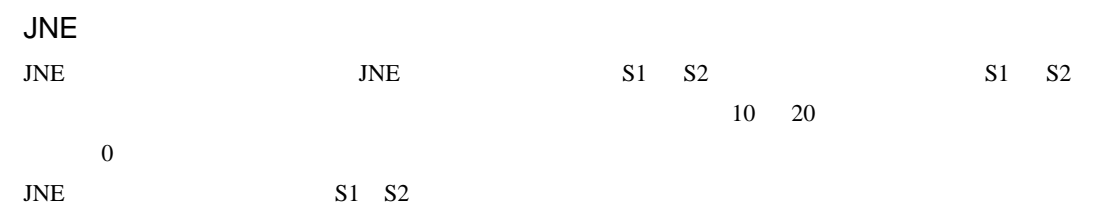

JNE

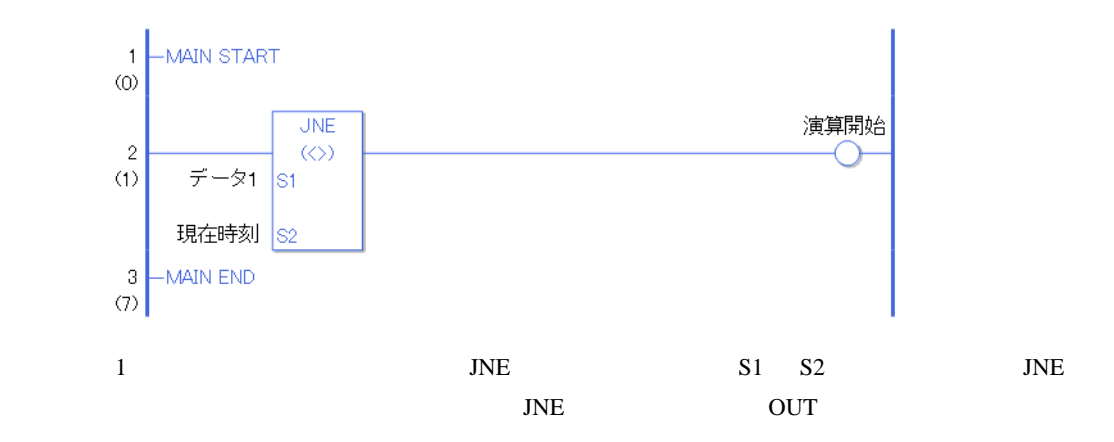

# $31.21$

# 31.21.1 NEQ

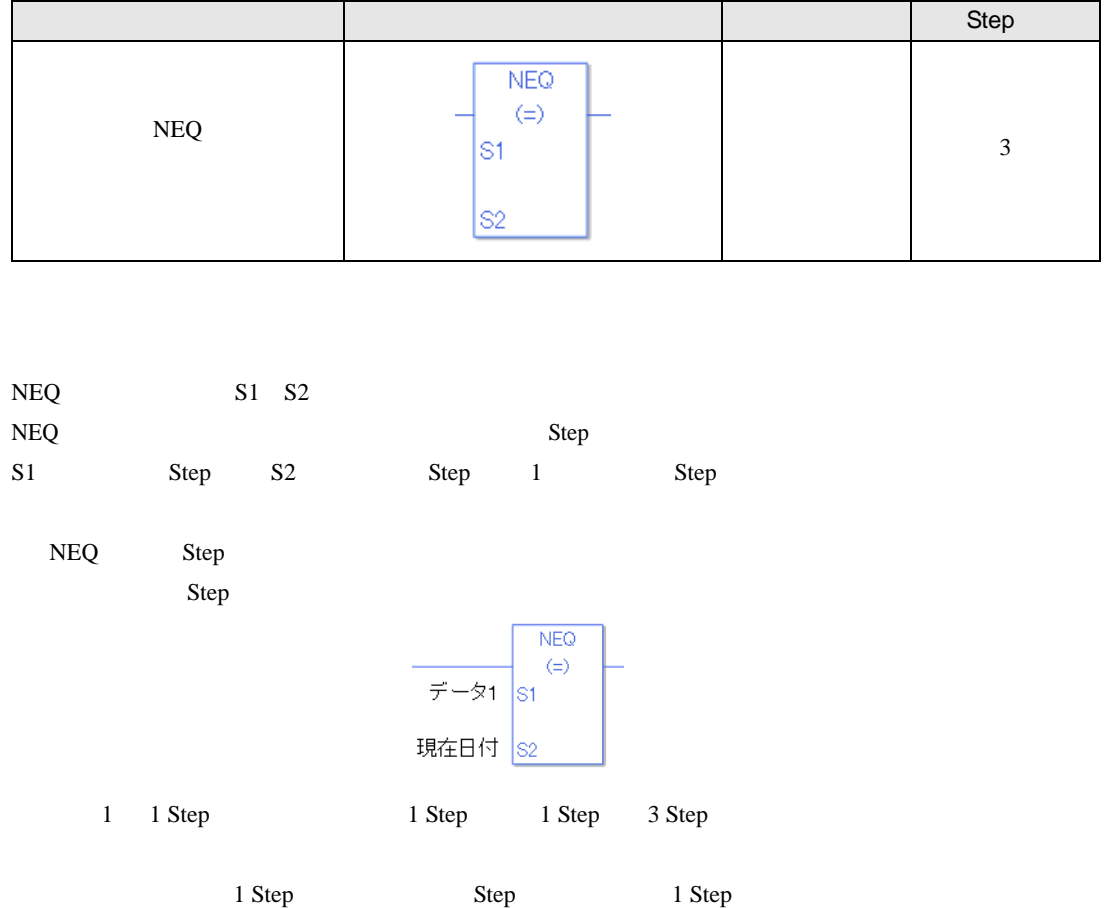

### $NEQ$

 $NEQ$ 

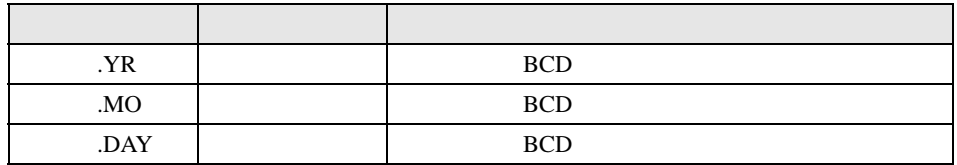

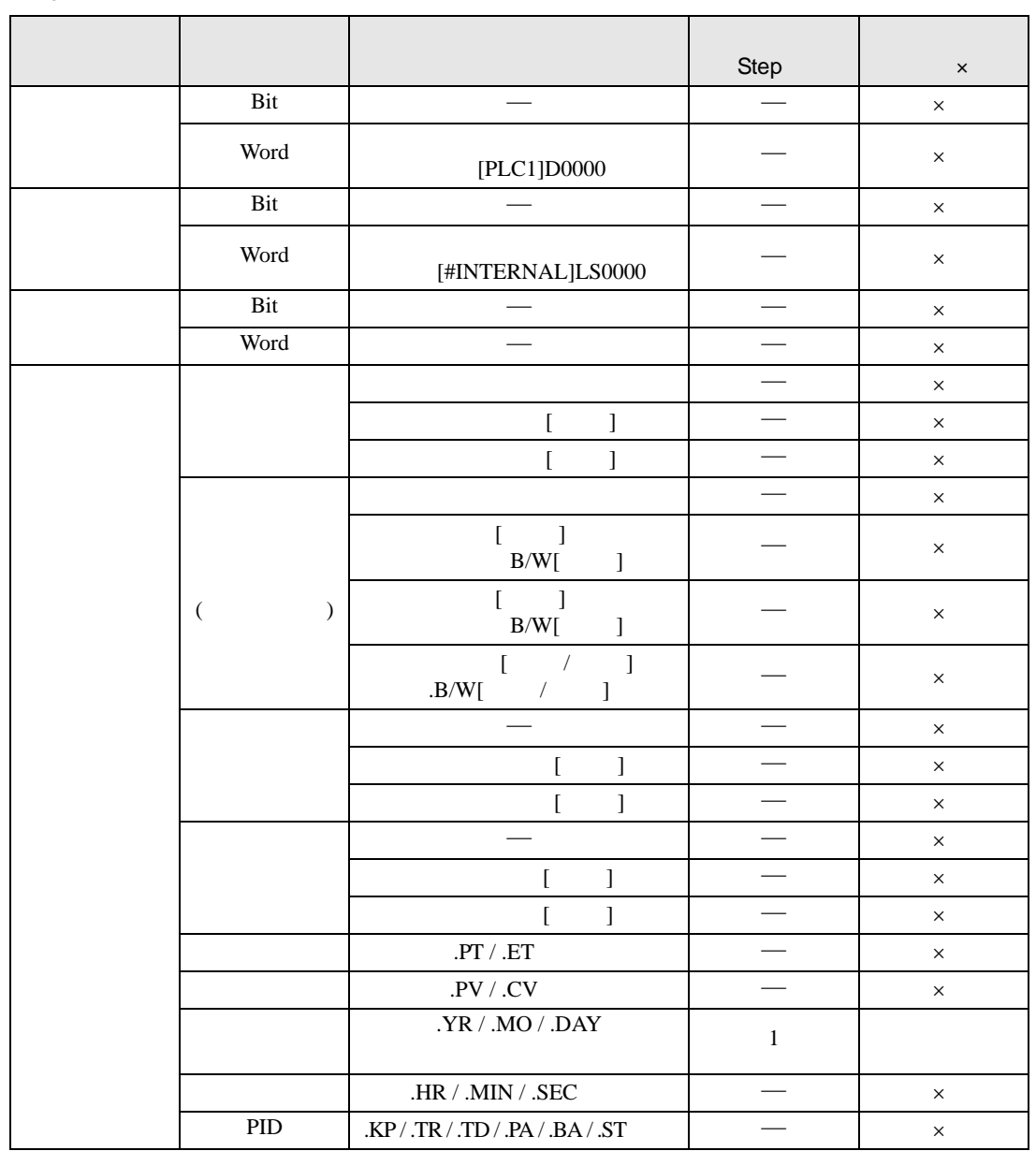

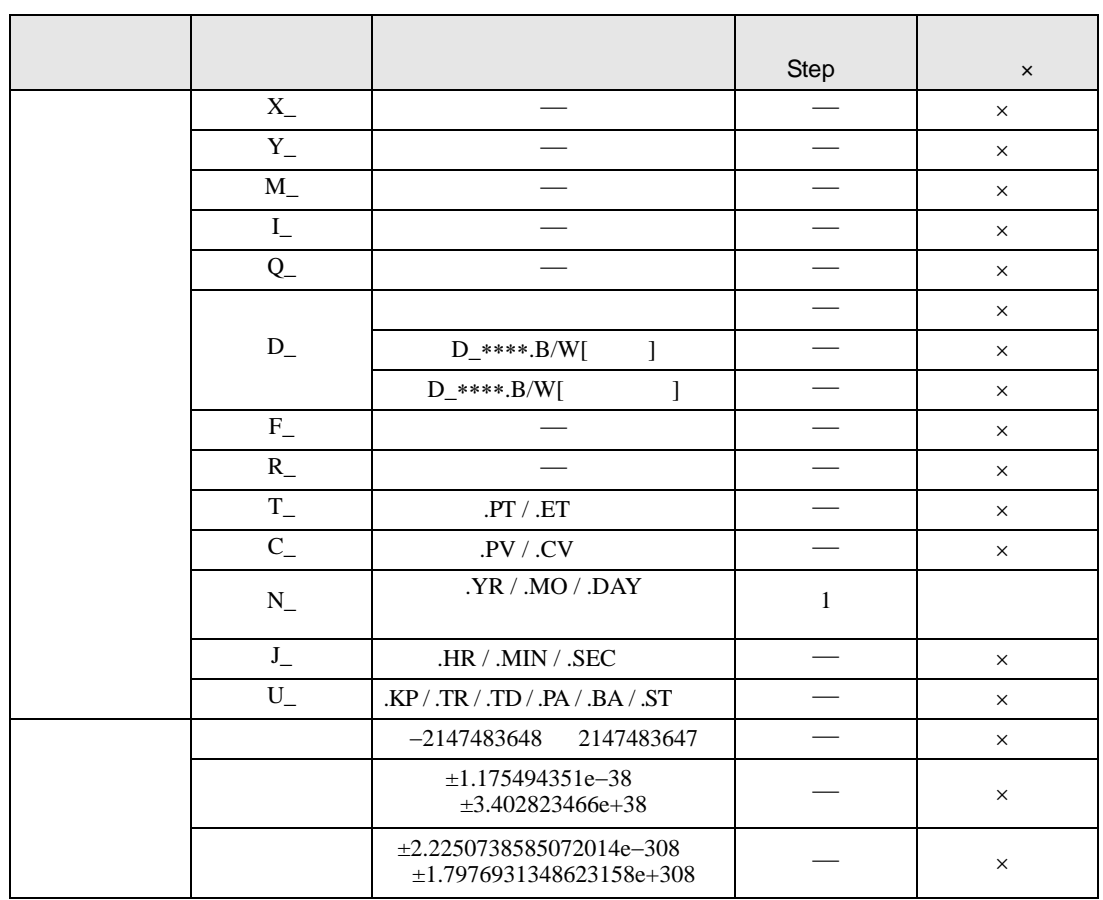

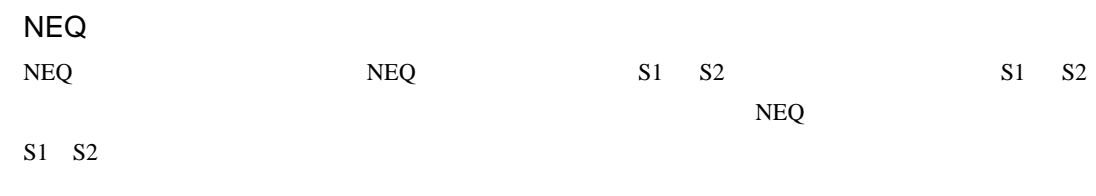

NEQ

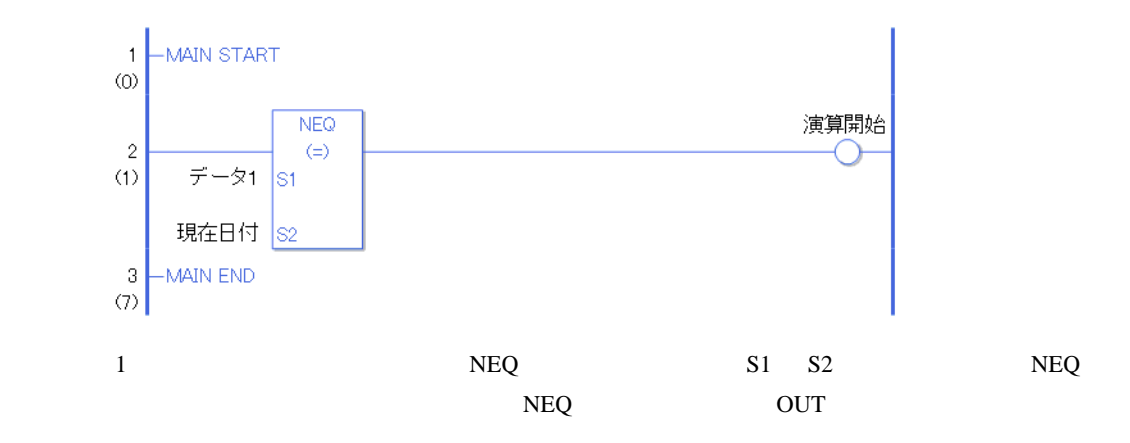

# 31.21.2 NGT

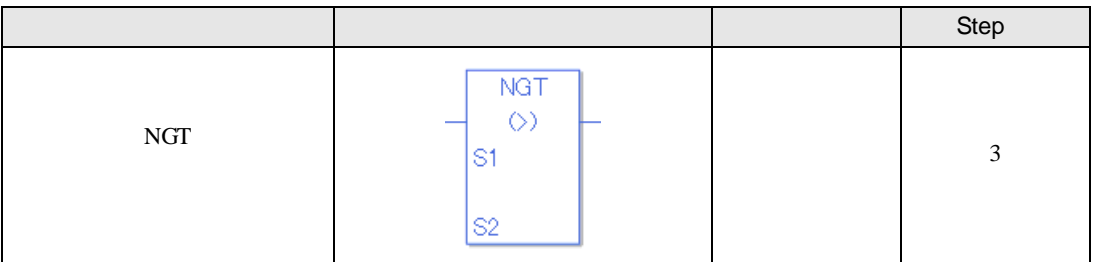

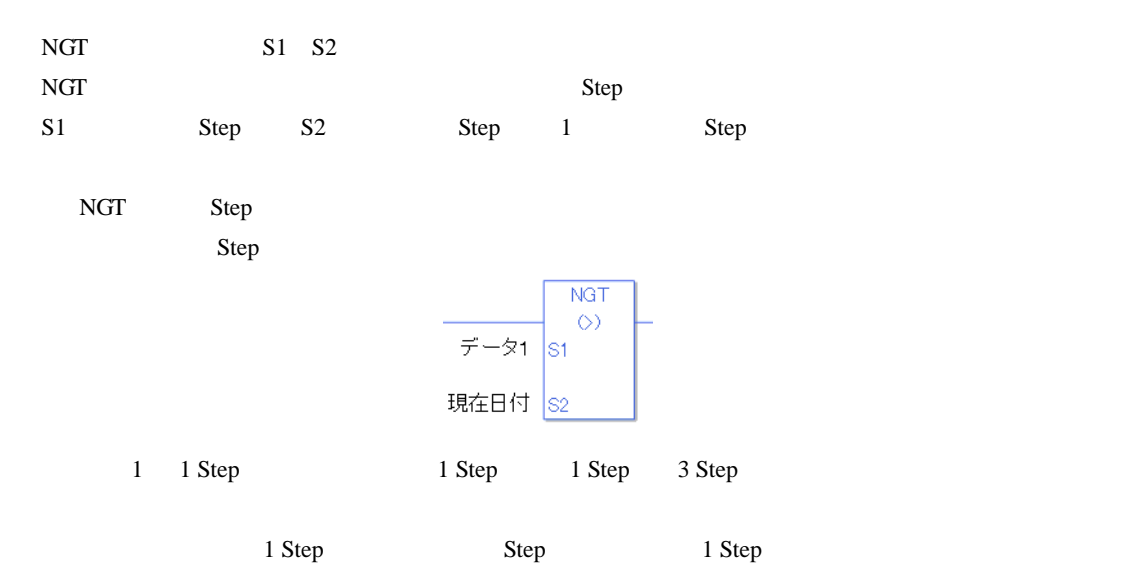

#### **NGT**

 $\overline{NGT}$  and  $\overline{NGT}$ 

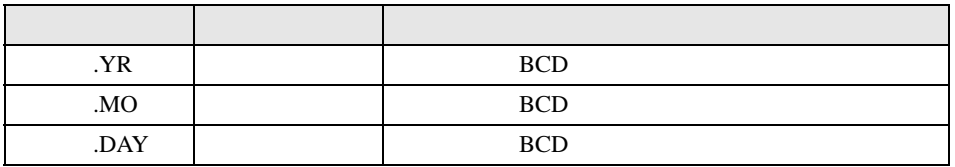

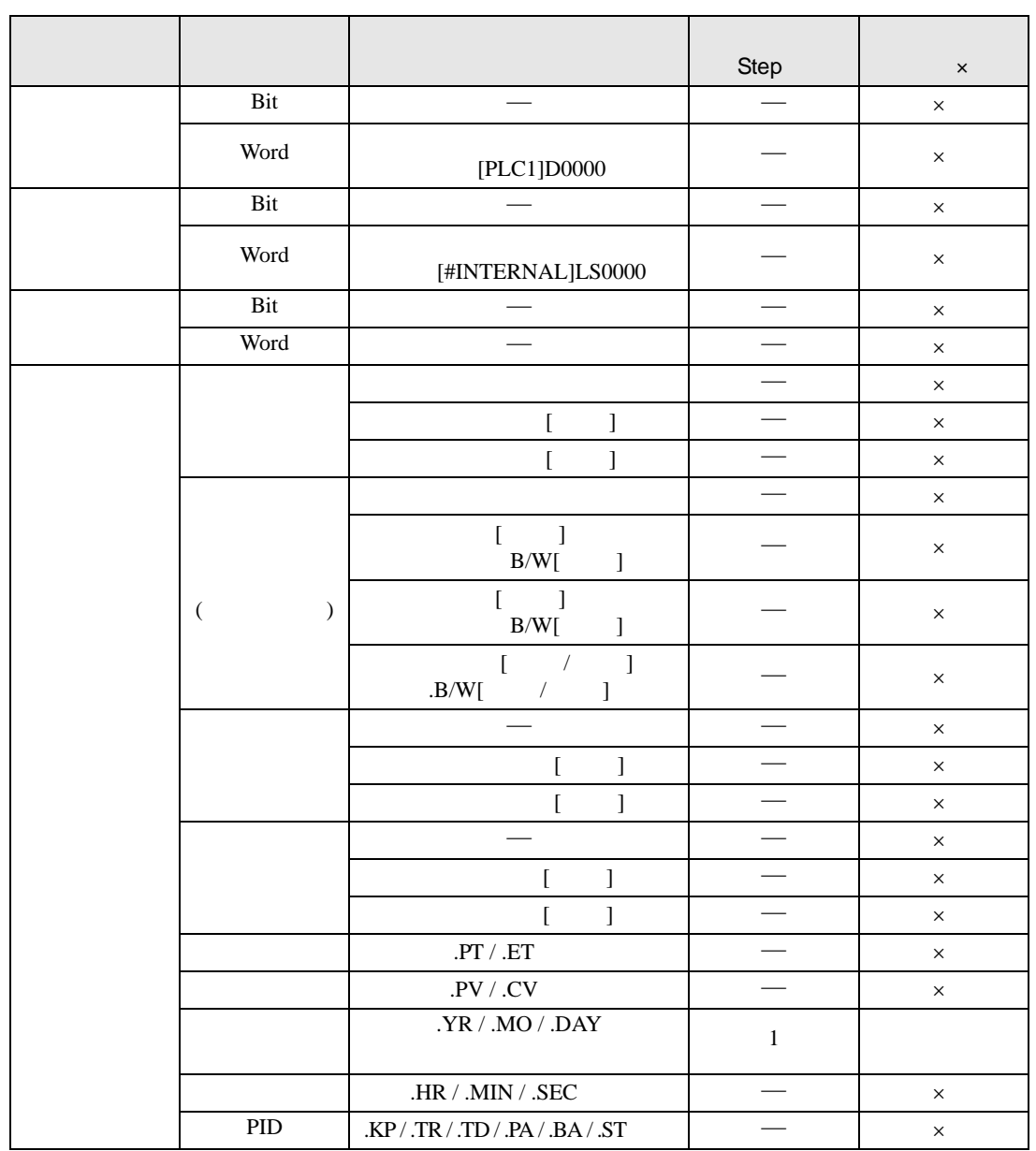

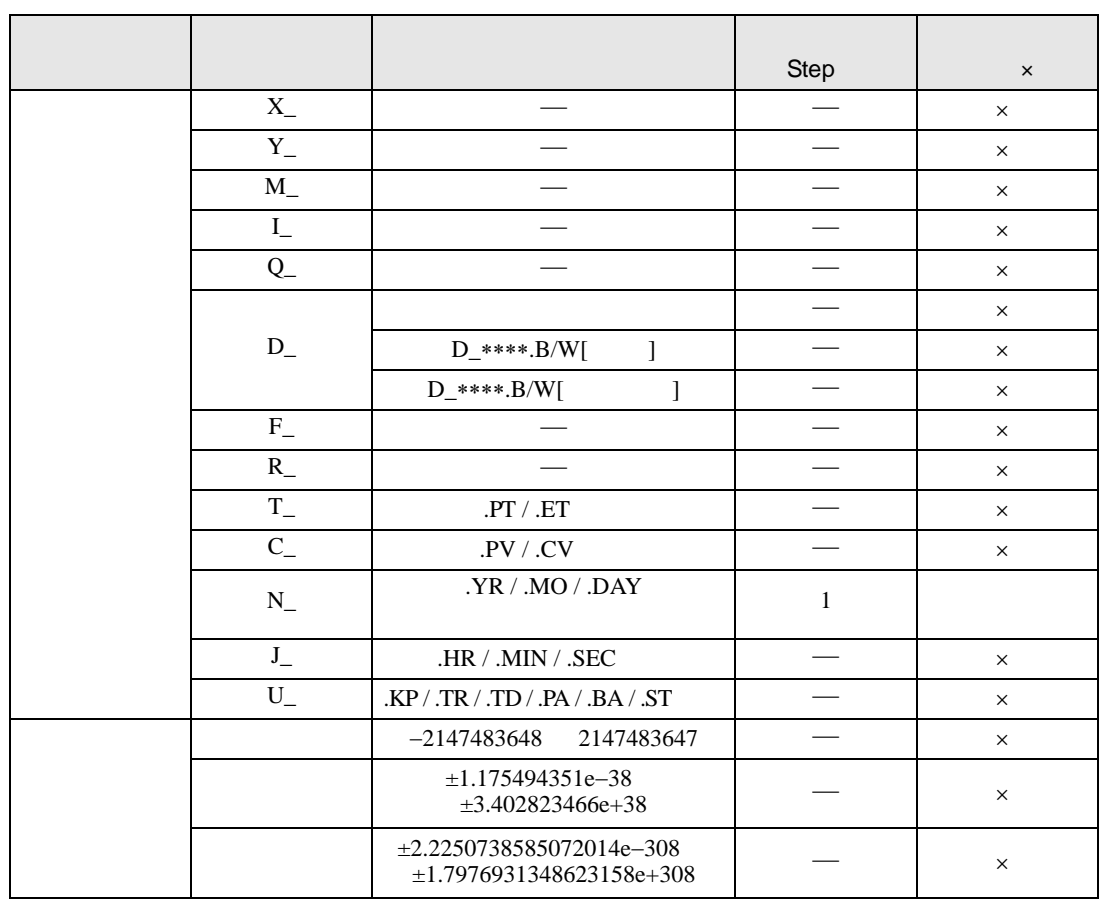

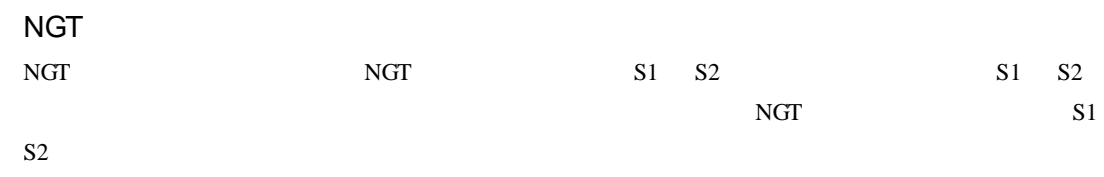

NGT

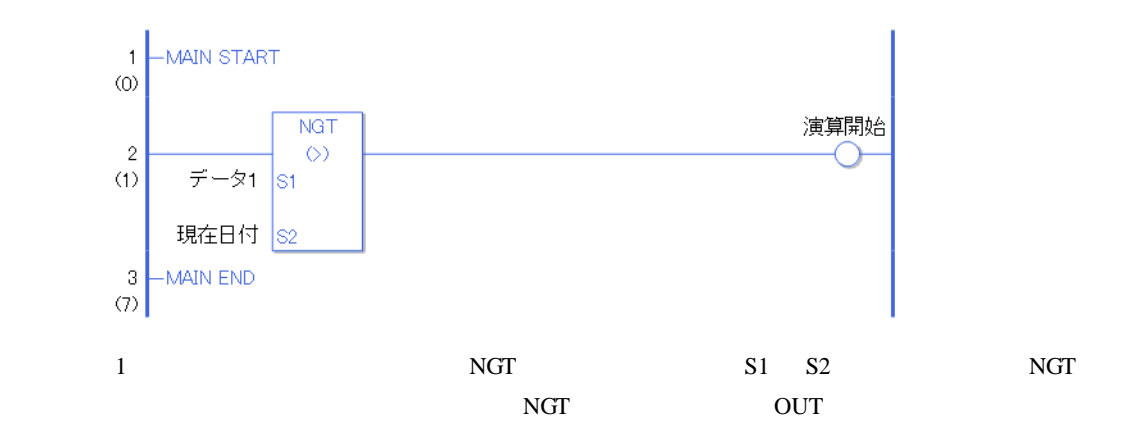

# 31.21.3 NLT(<)

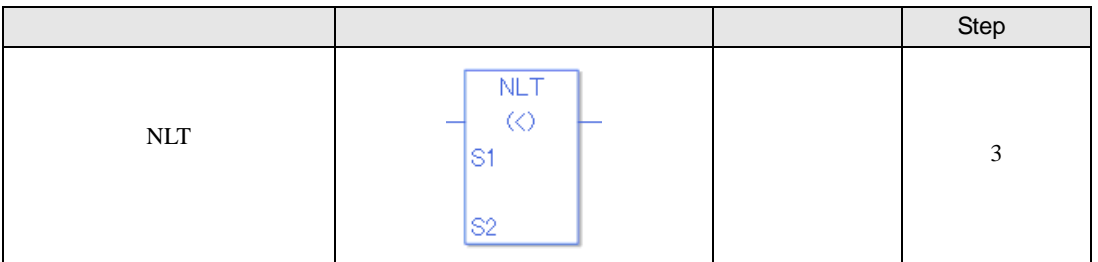

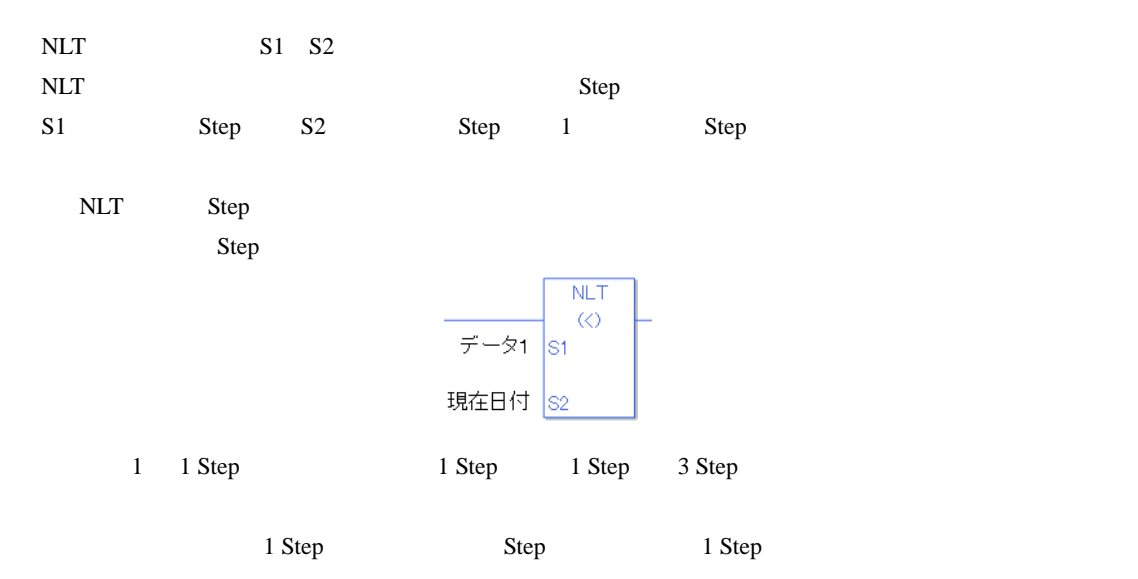

### $NLT$

 $NLT$ 

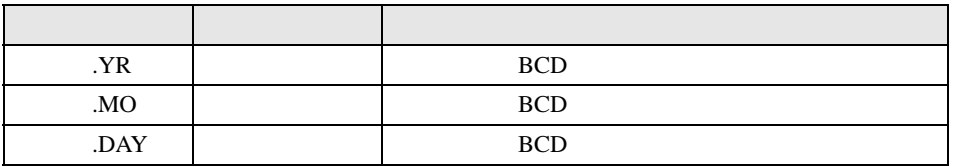

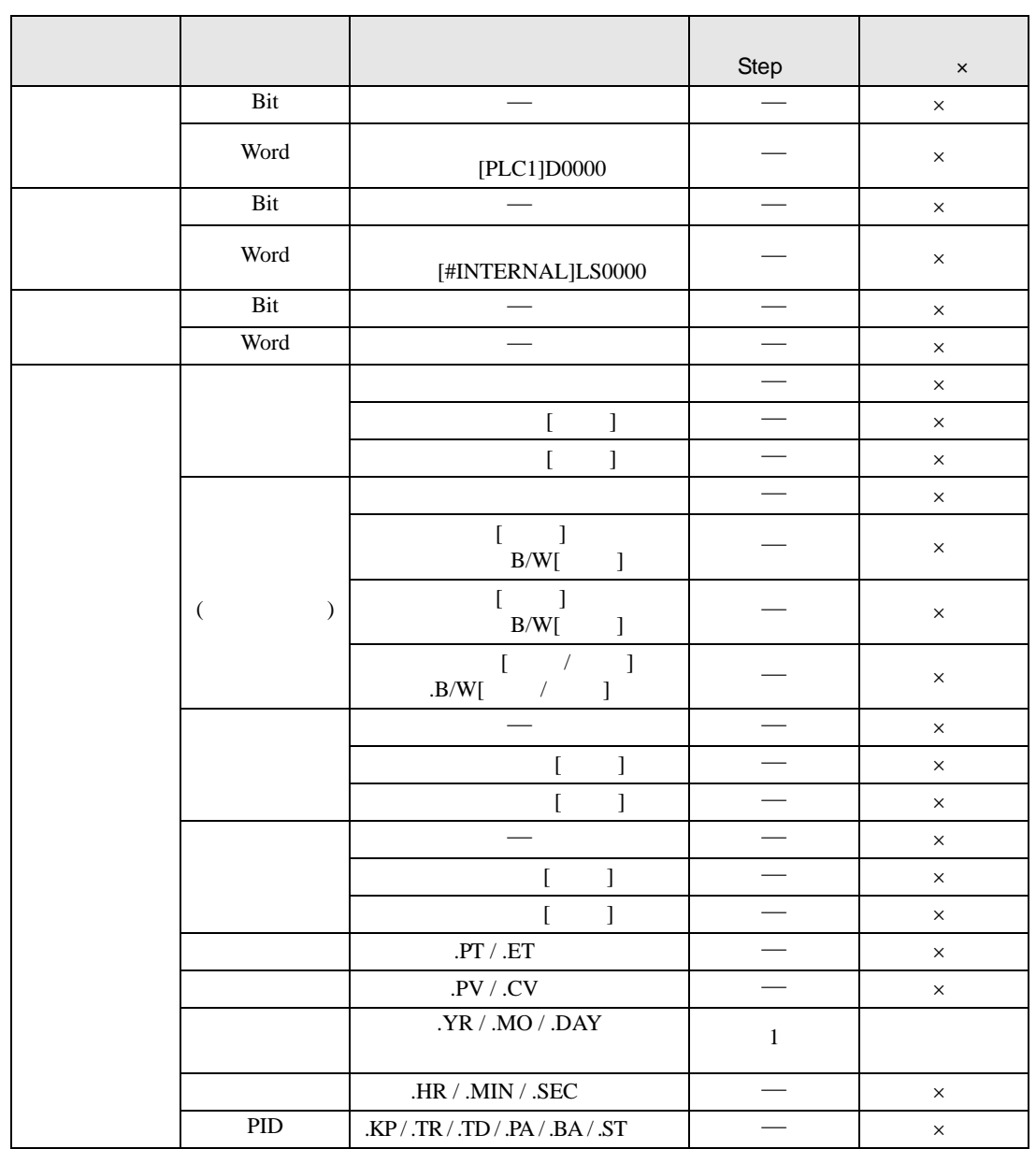

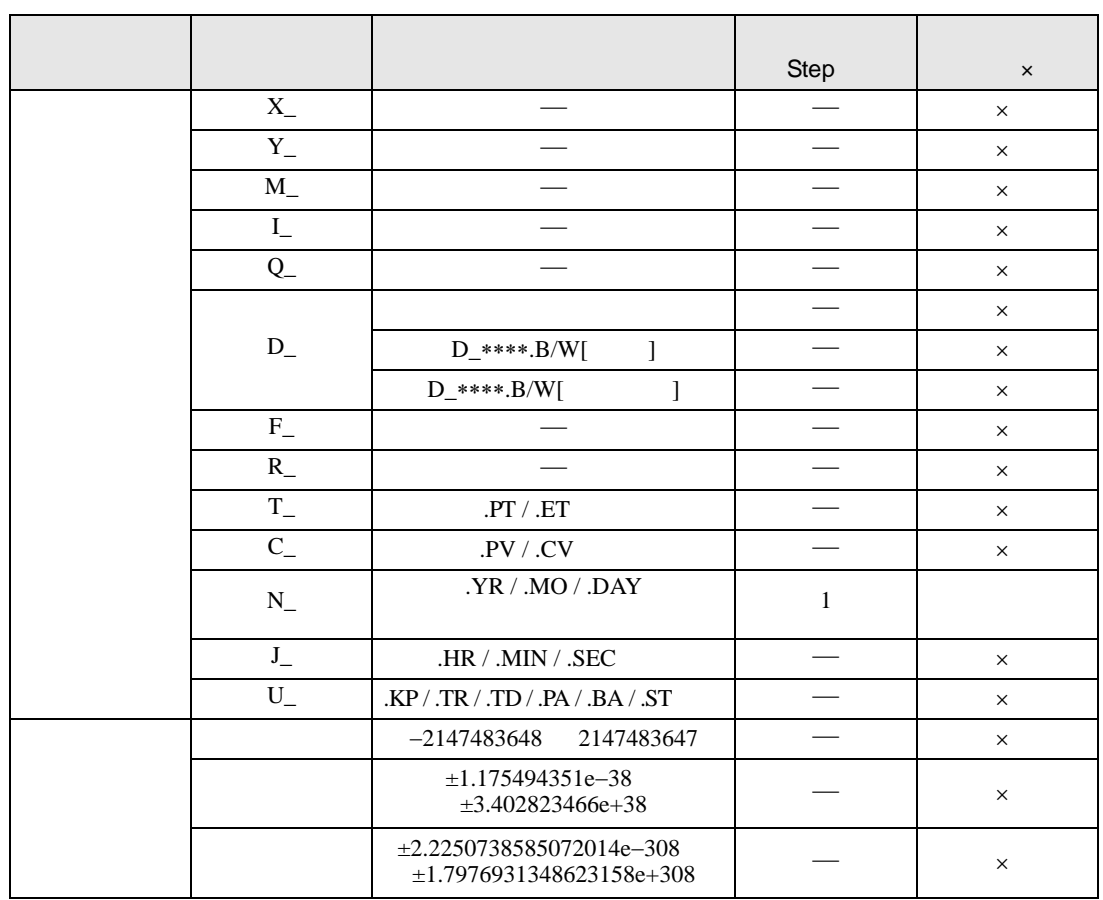

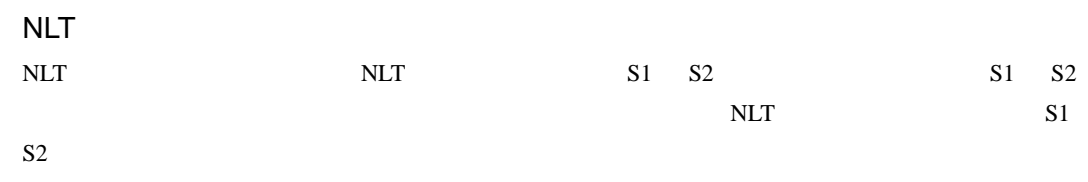

NLT

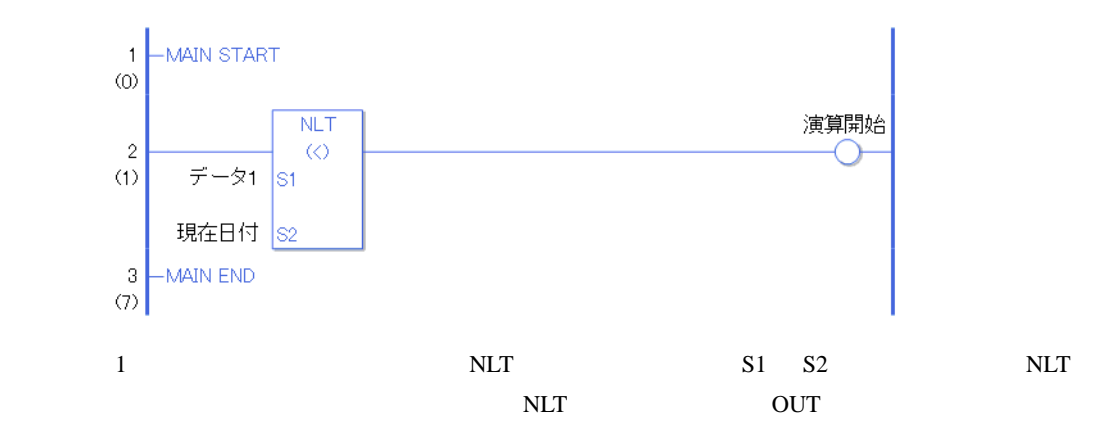

# 31.21.4 NGE

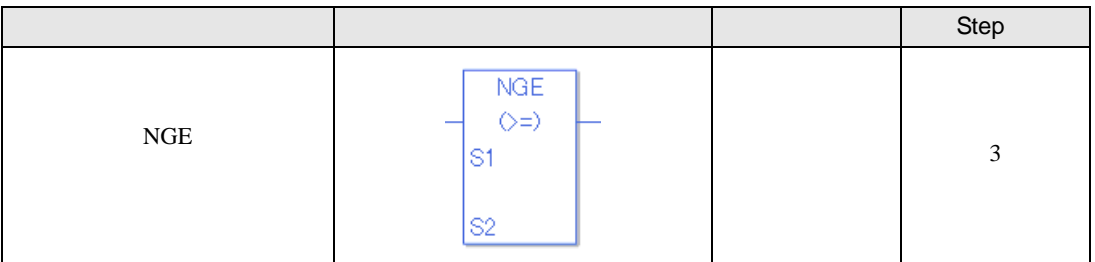

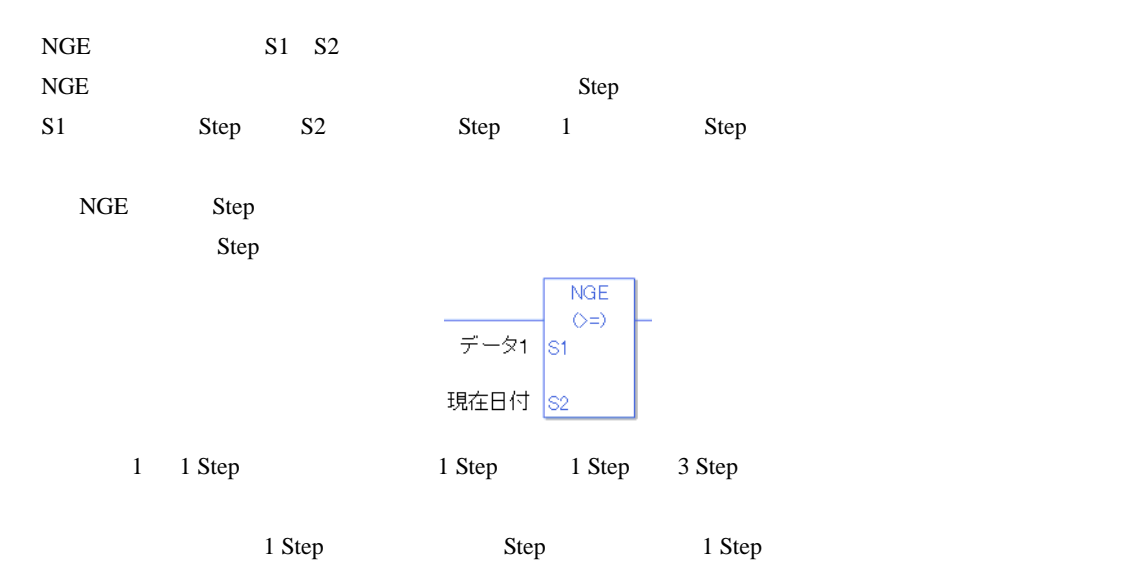

### **NGE**

 $NGE$ 

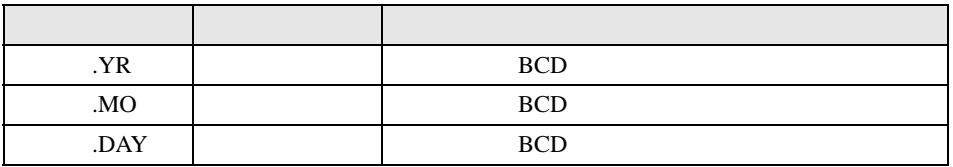
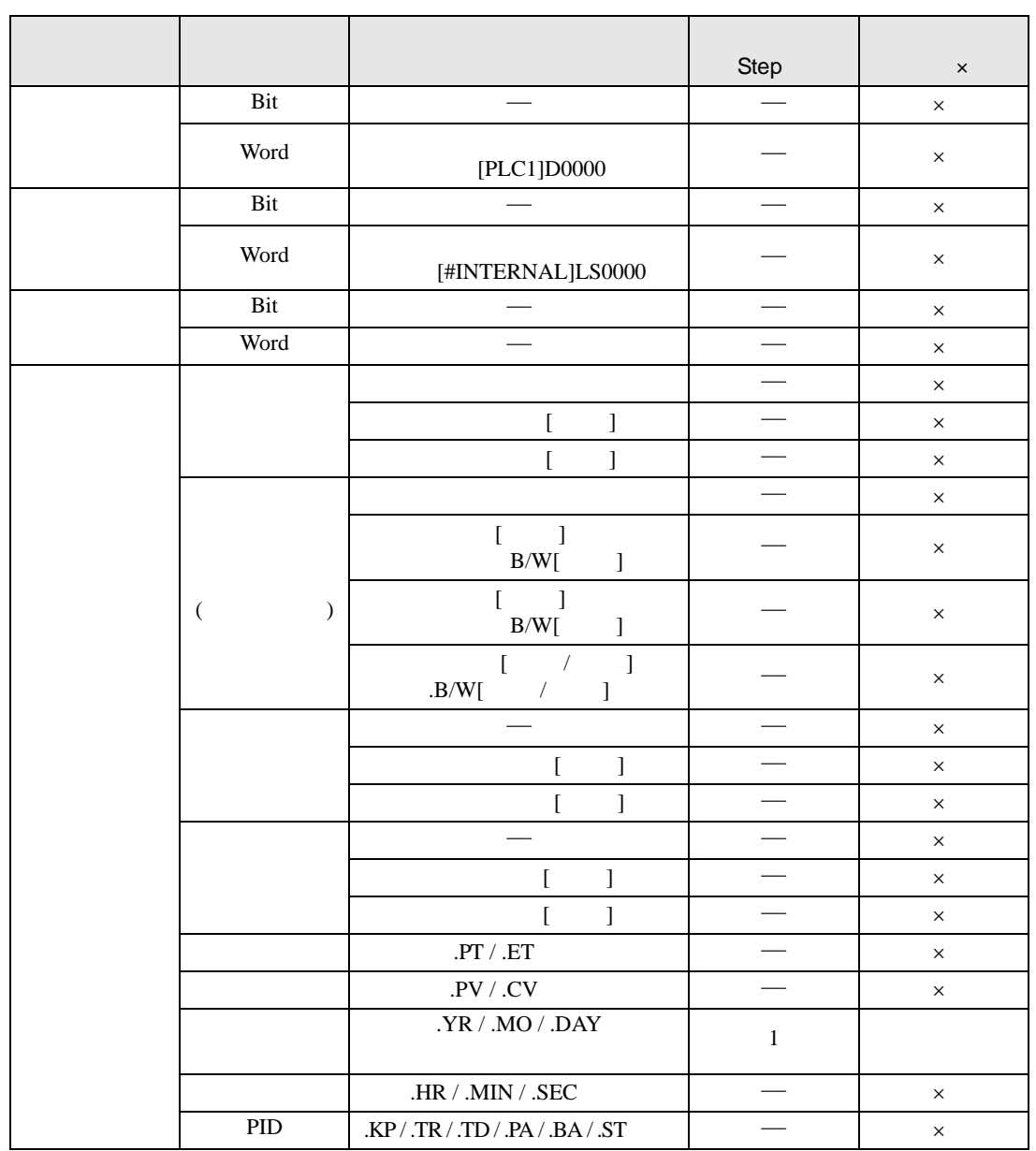

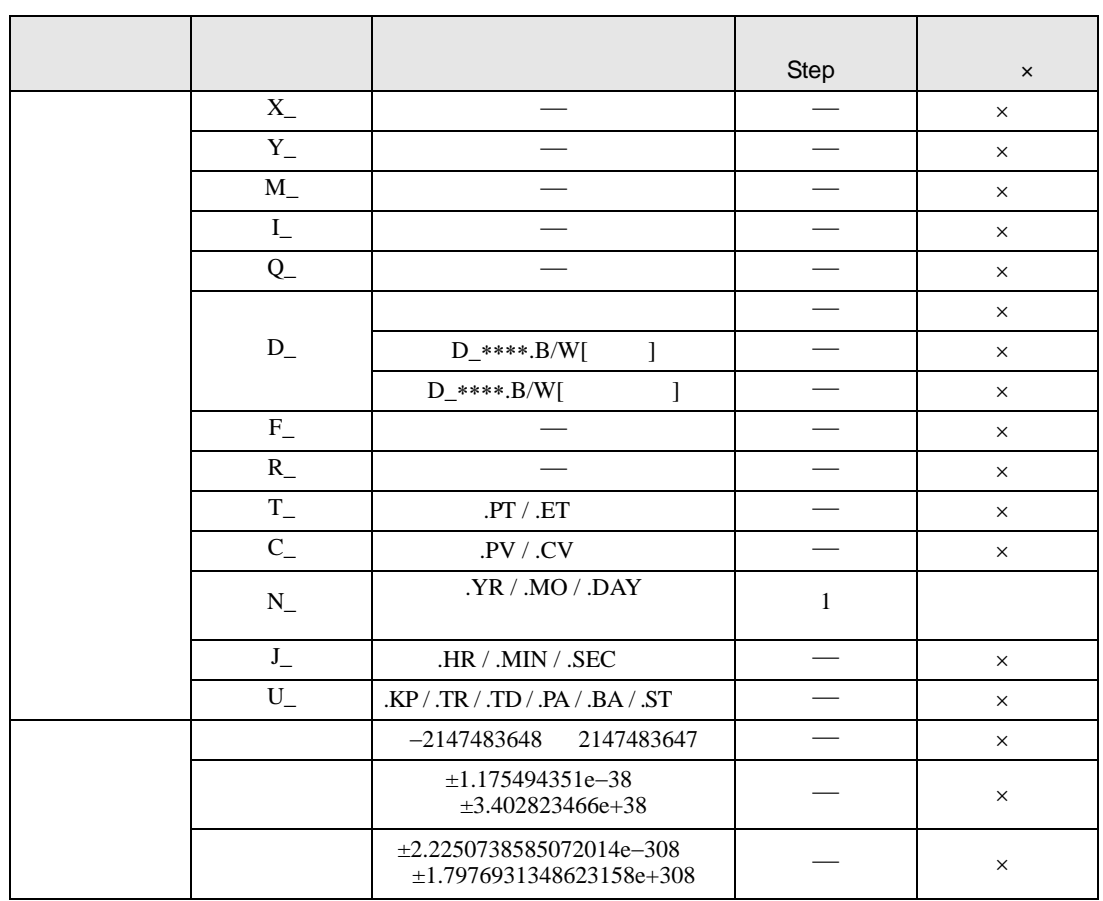

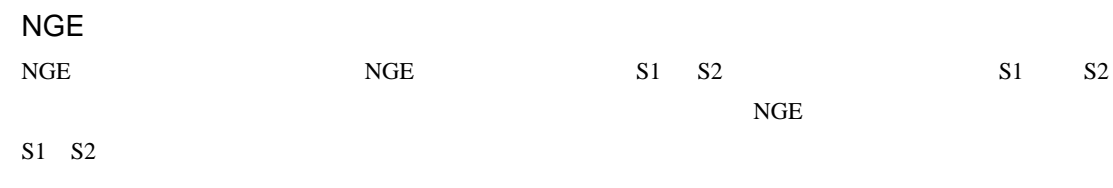

NGE

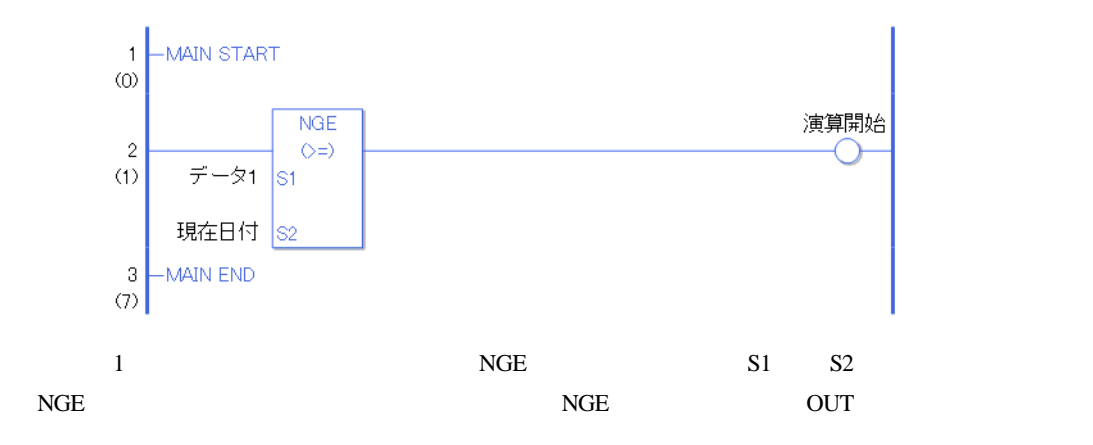

## 31.21.5 NLE

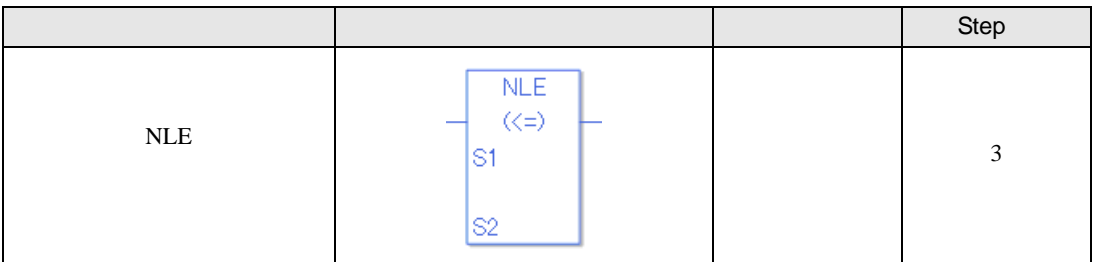

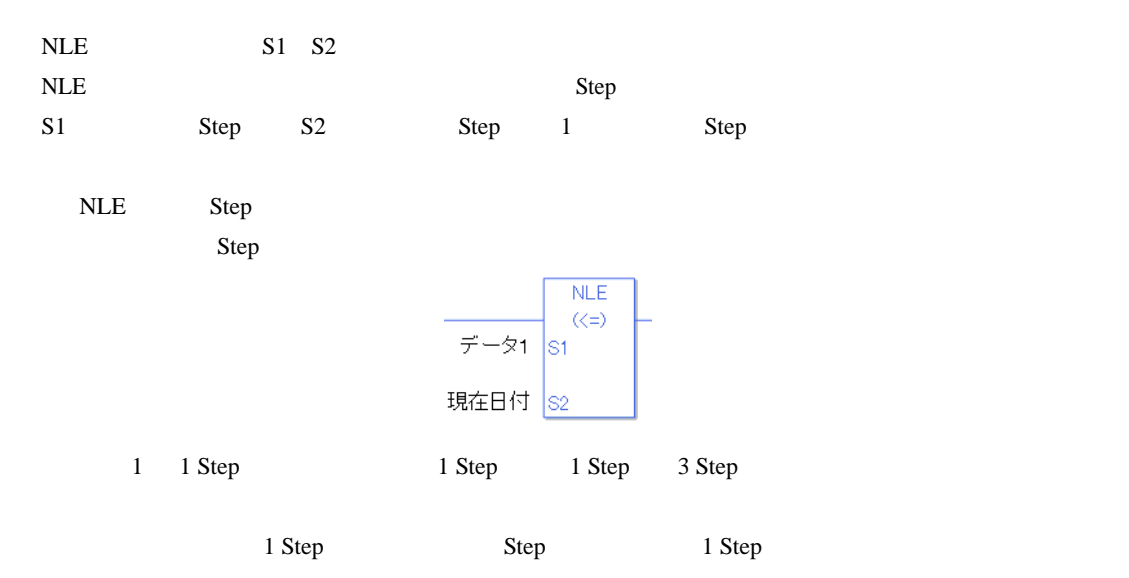

#### **NLE**

 $NLE$ 

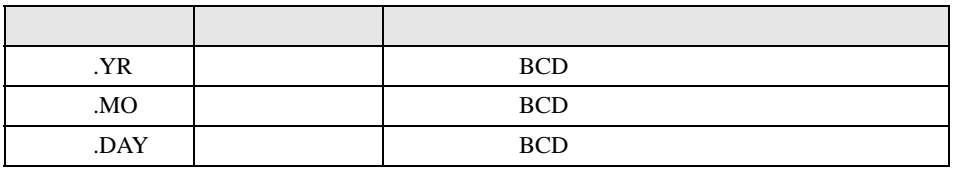

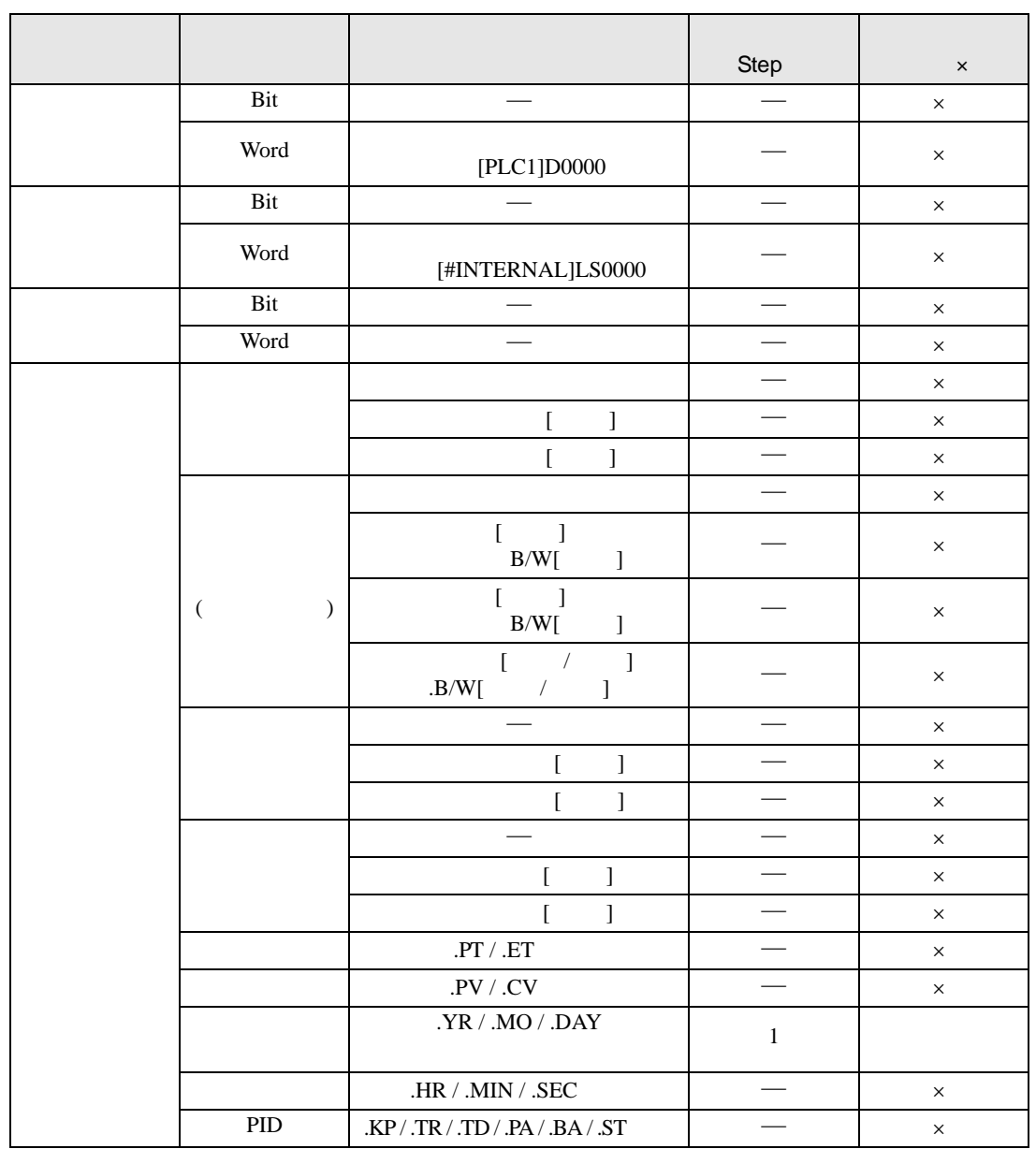

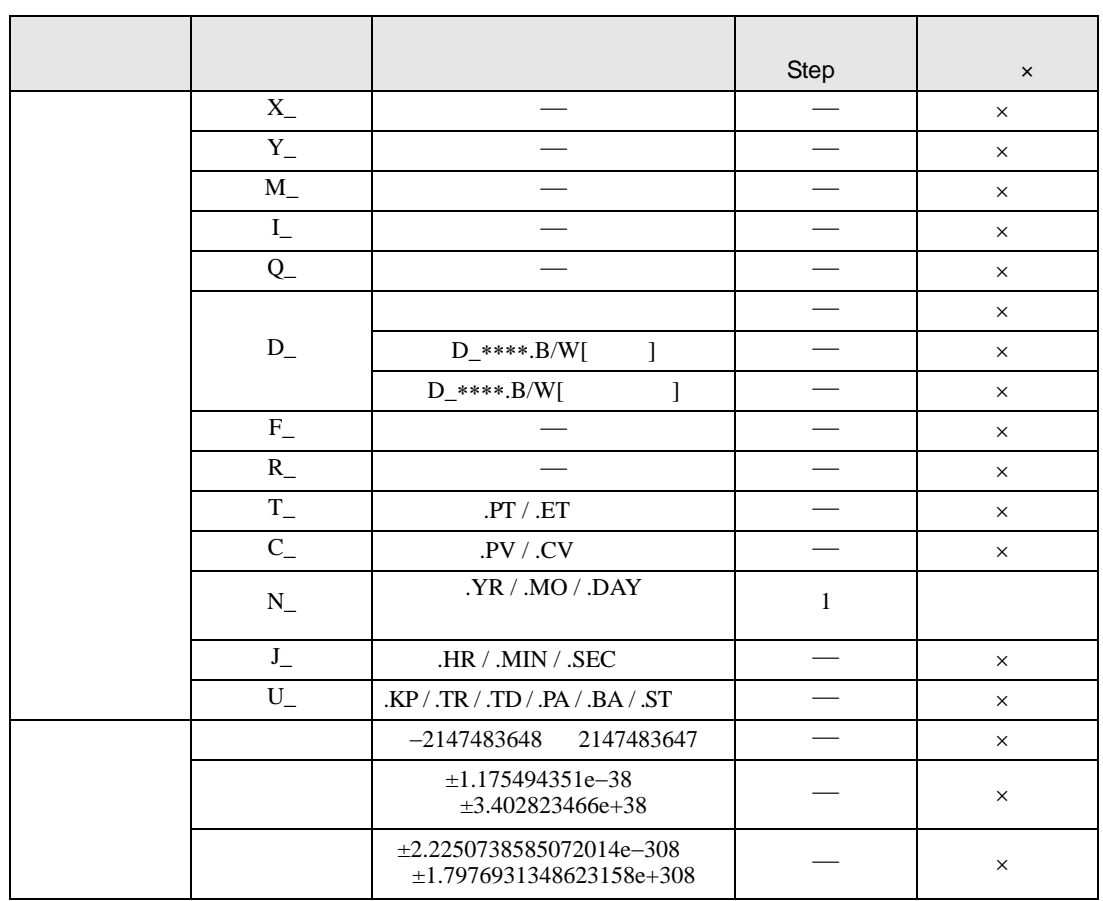

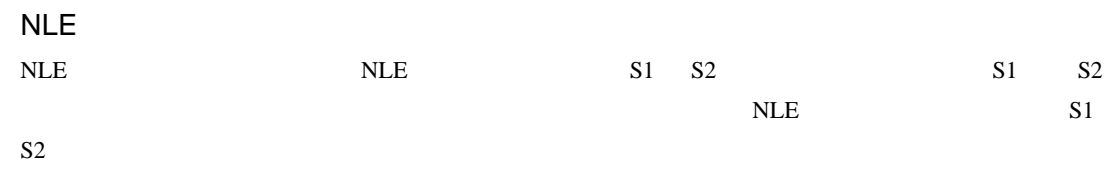

NLE

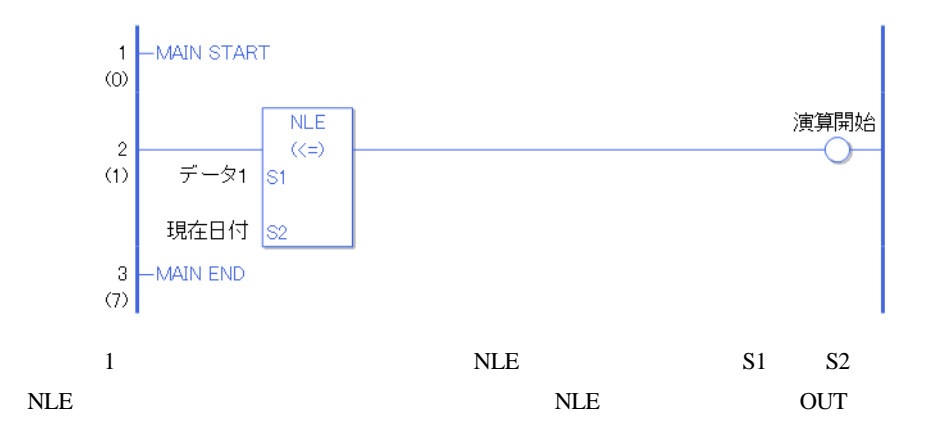

### 31.21.6 NNE

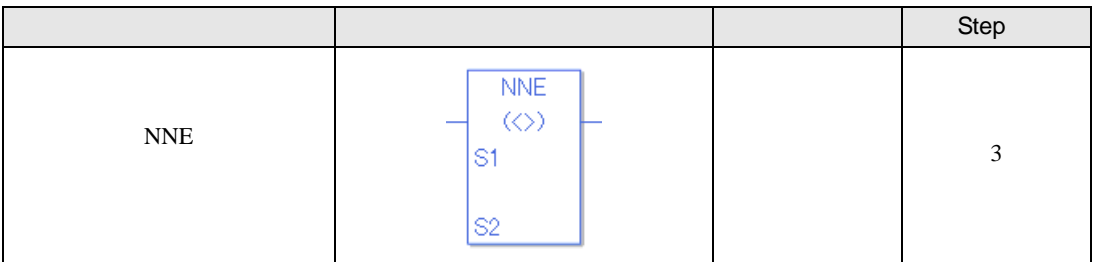

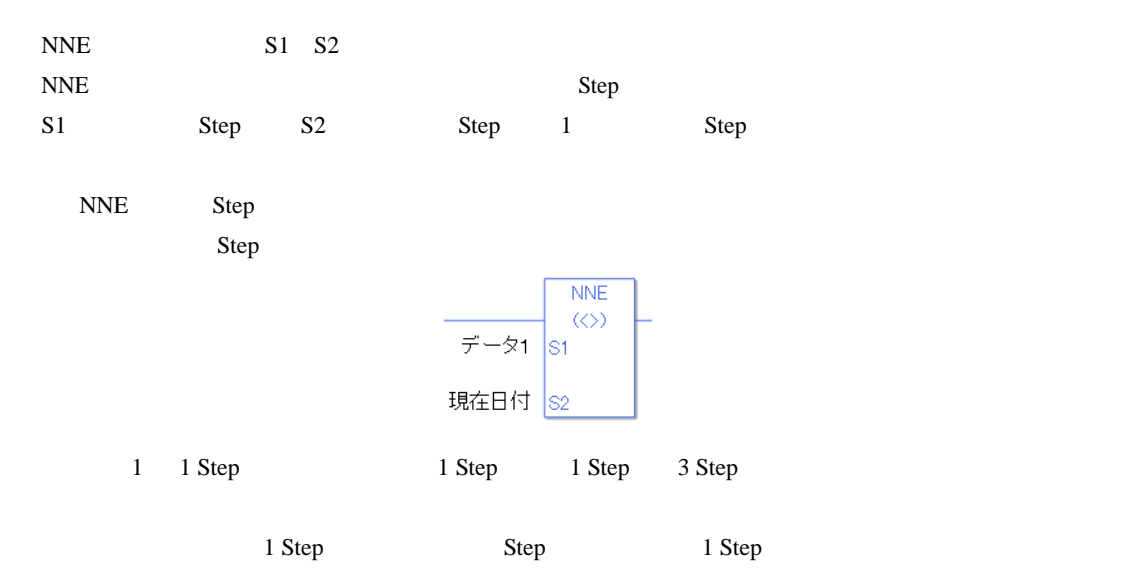

#### **NNE**

 $NNE$ 

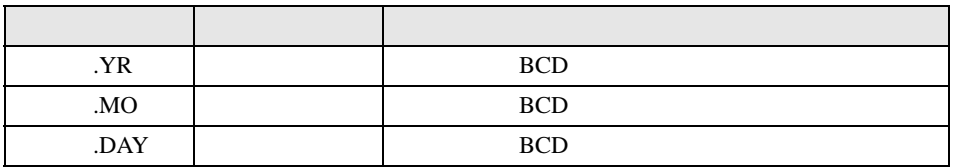

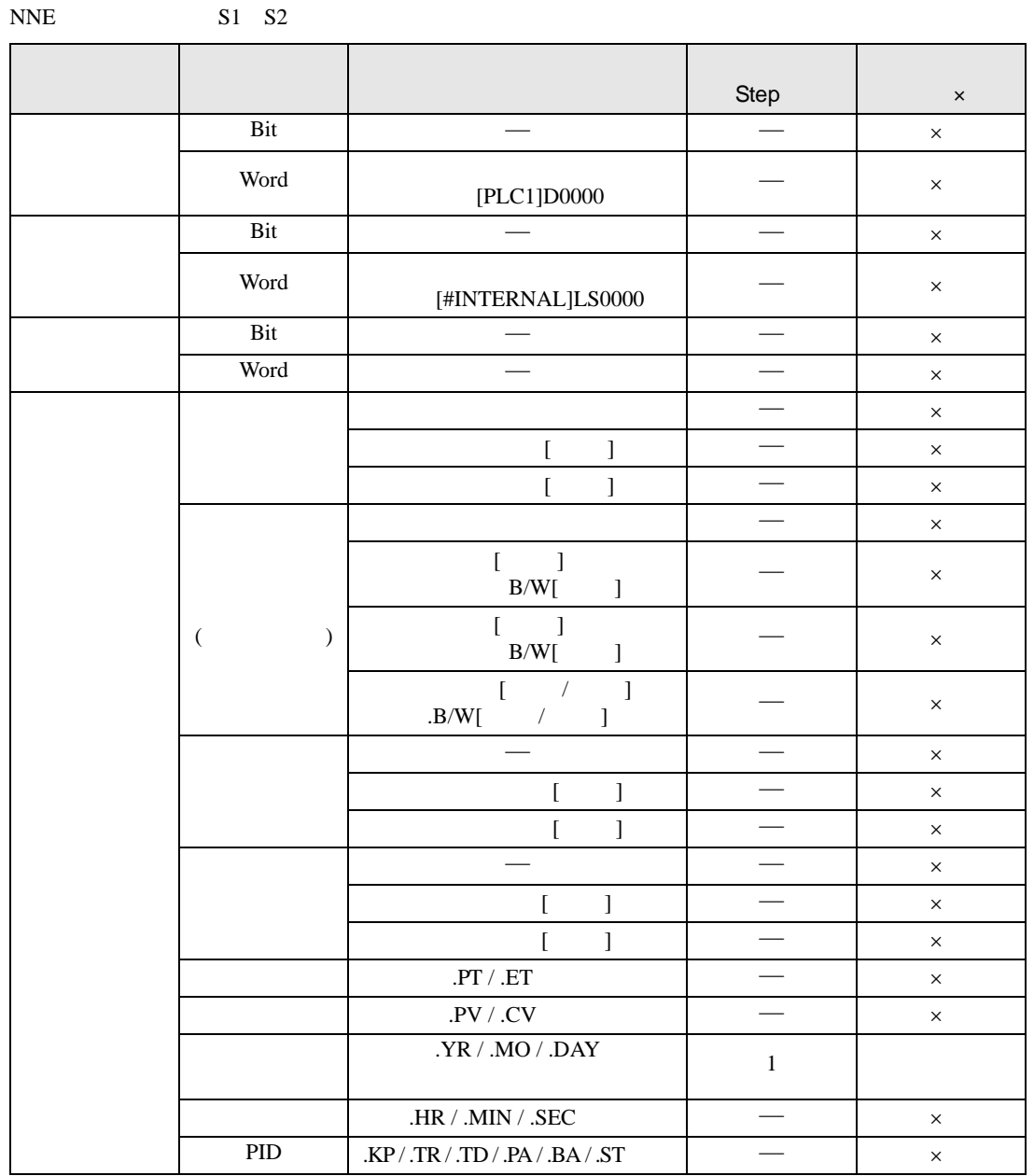

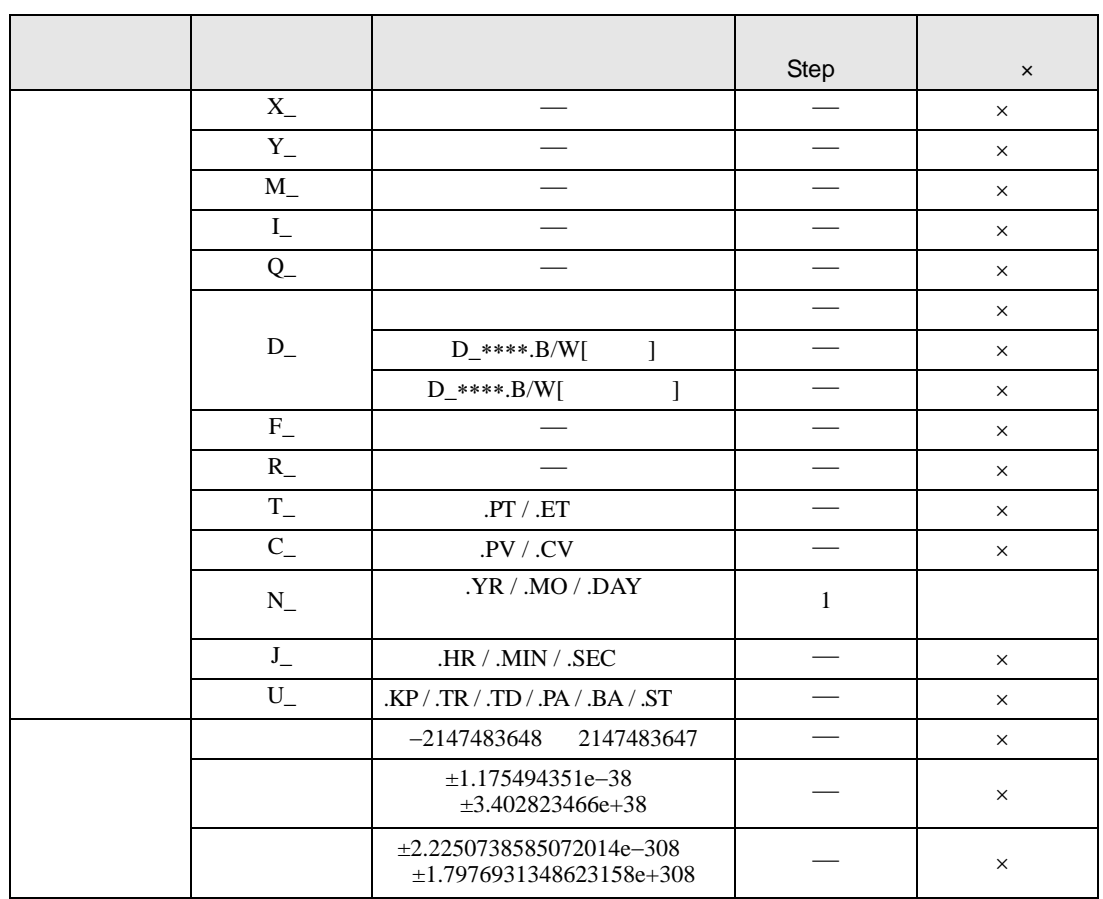

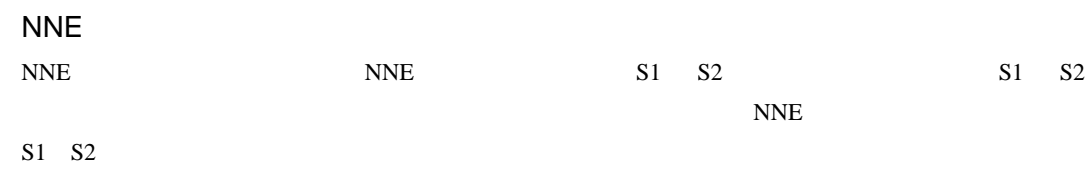

NNE

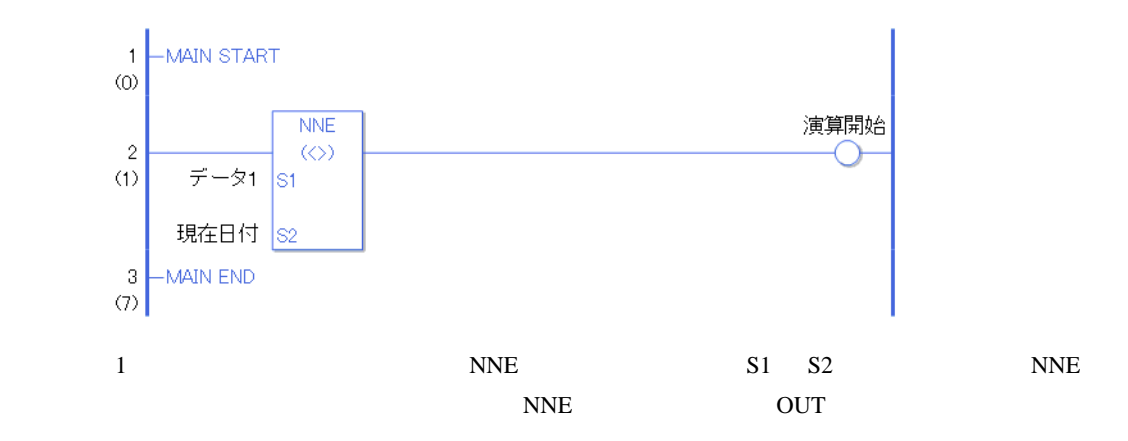

# $31.22$

## 31.22.1 BCD BCDP BCD

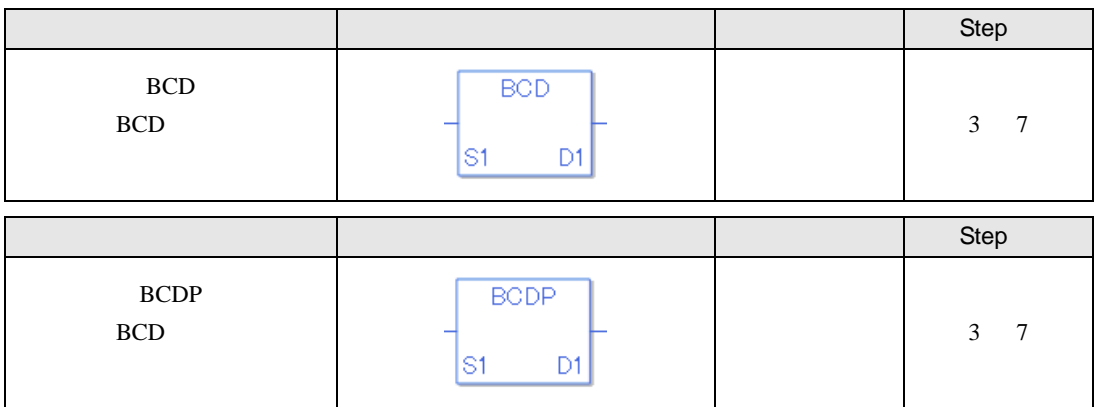

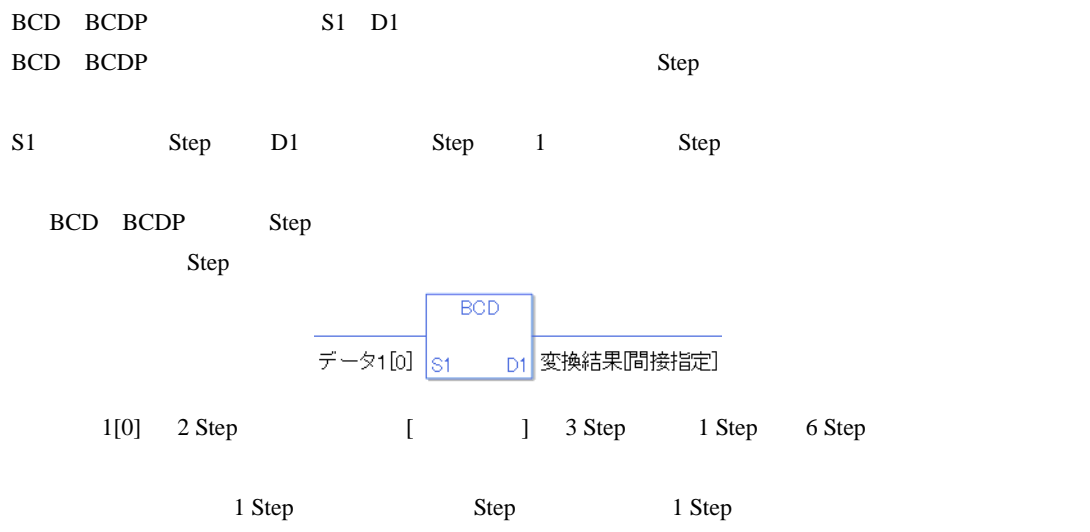

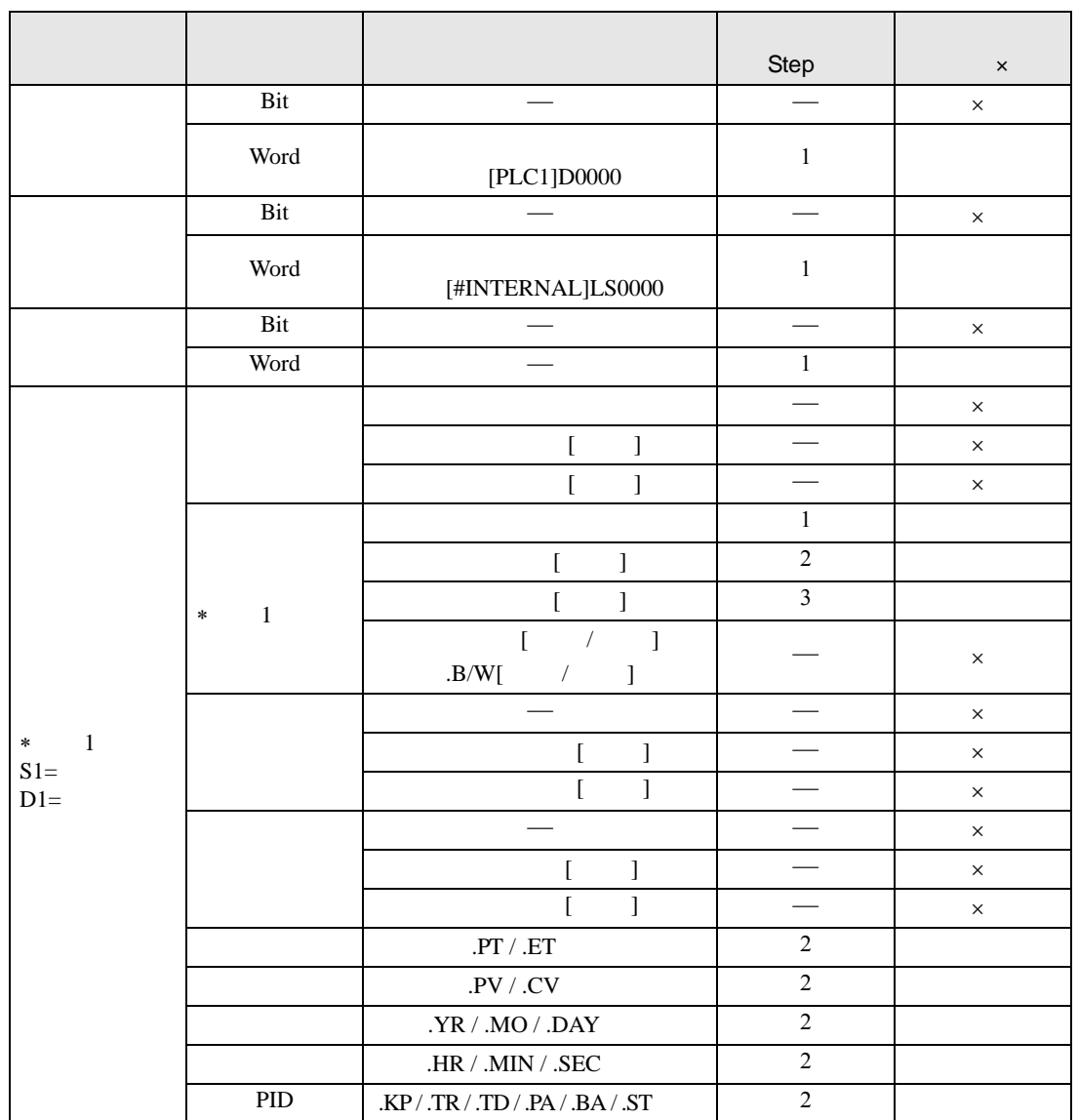

#### BCD BCDP S1 D1

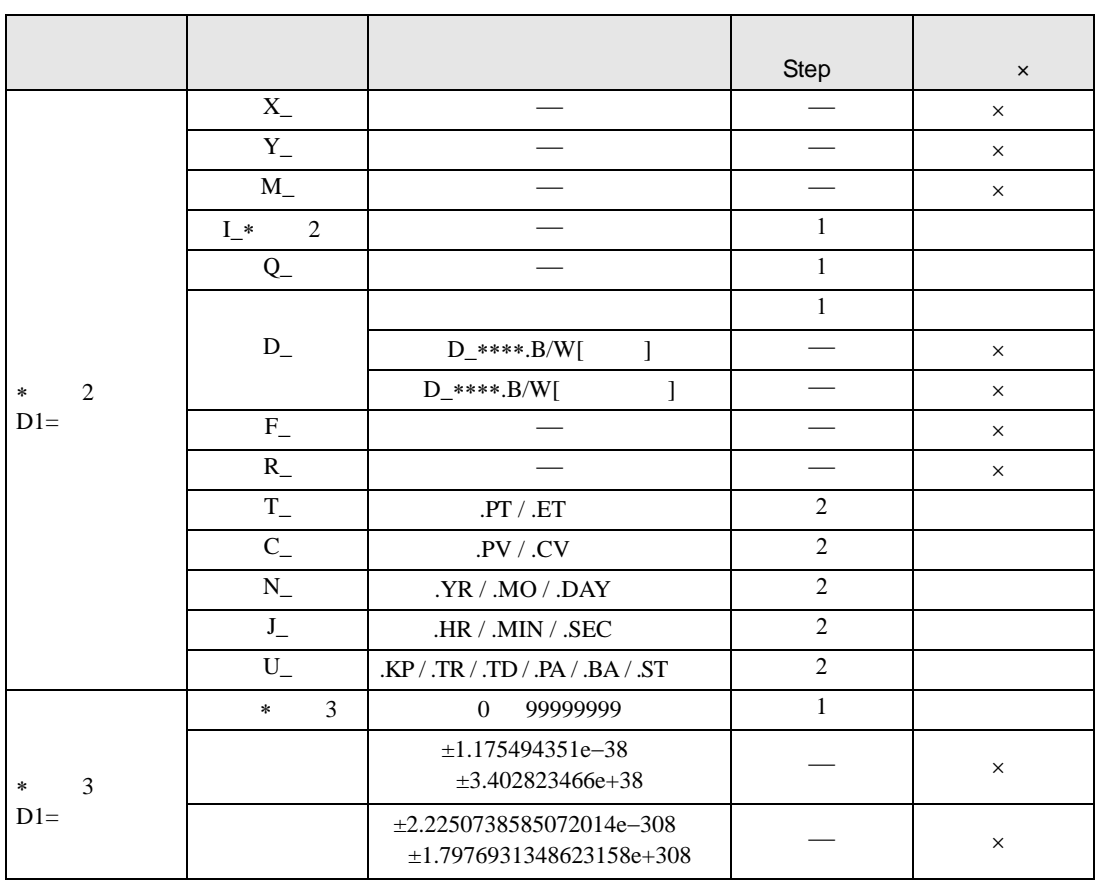

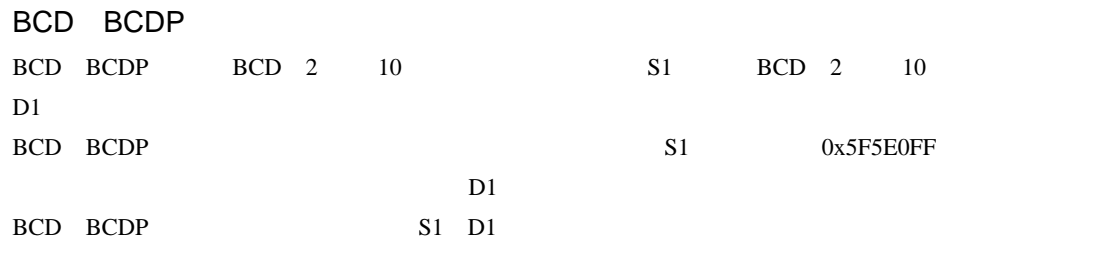

 $S1$   $D1$ 

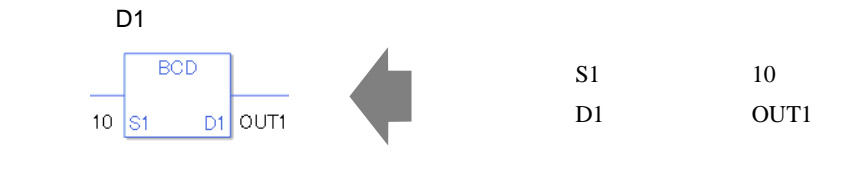

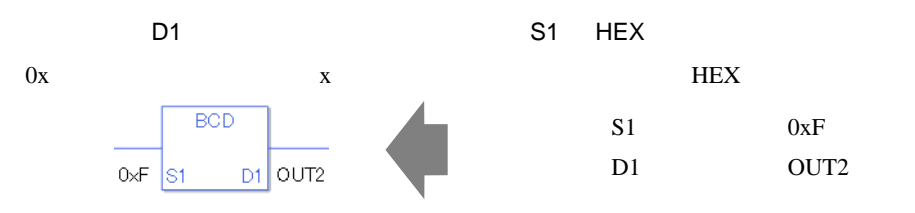

$$
[0] \t[N] N
$$

 $S1$  D1

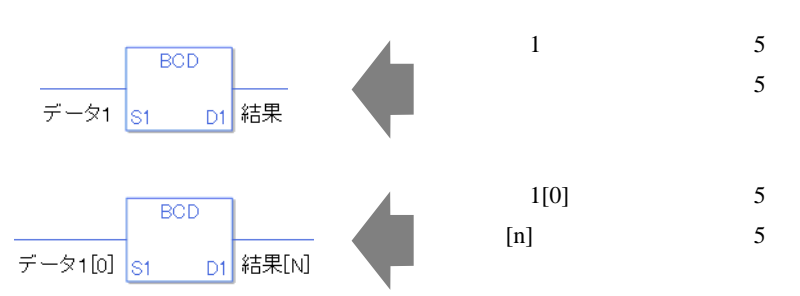

0 #L\_CalcZero ON #L\_CalcErrCode

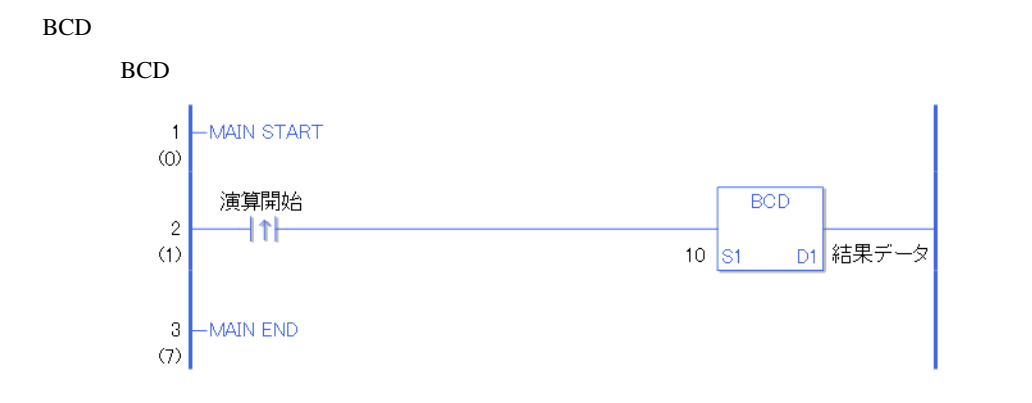

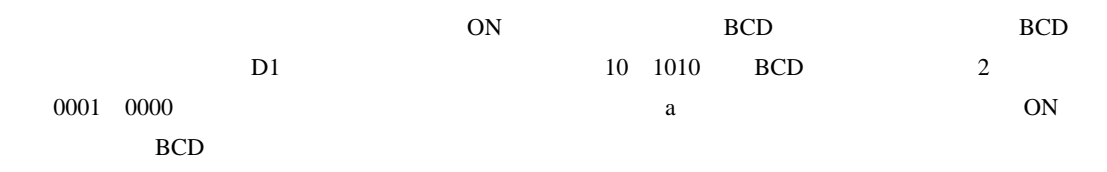

BCDP

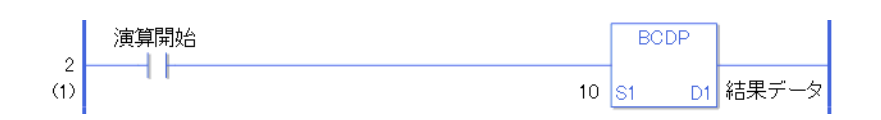

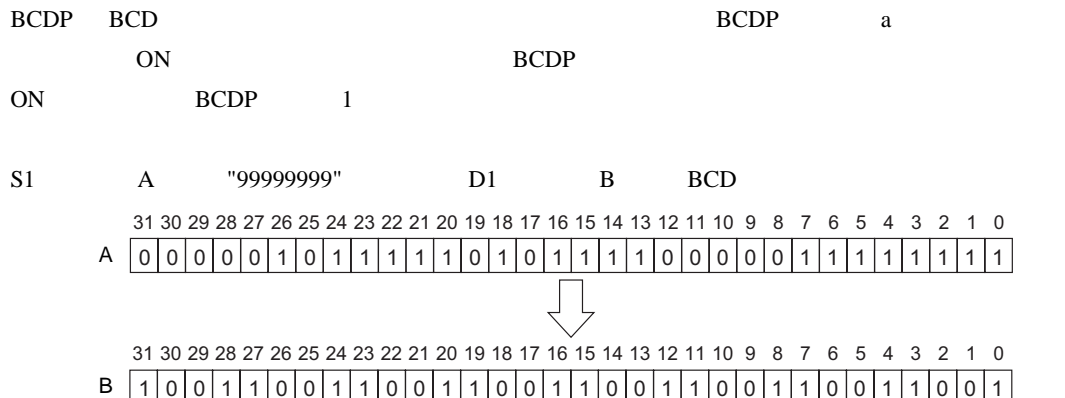

# 31.22.2 BIN BINP BIN

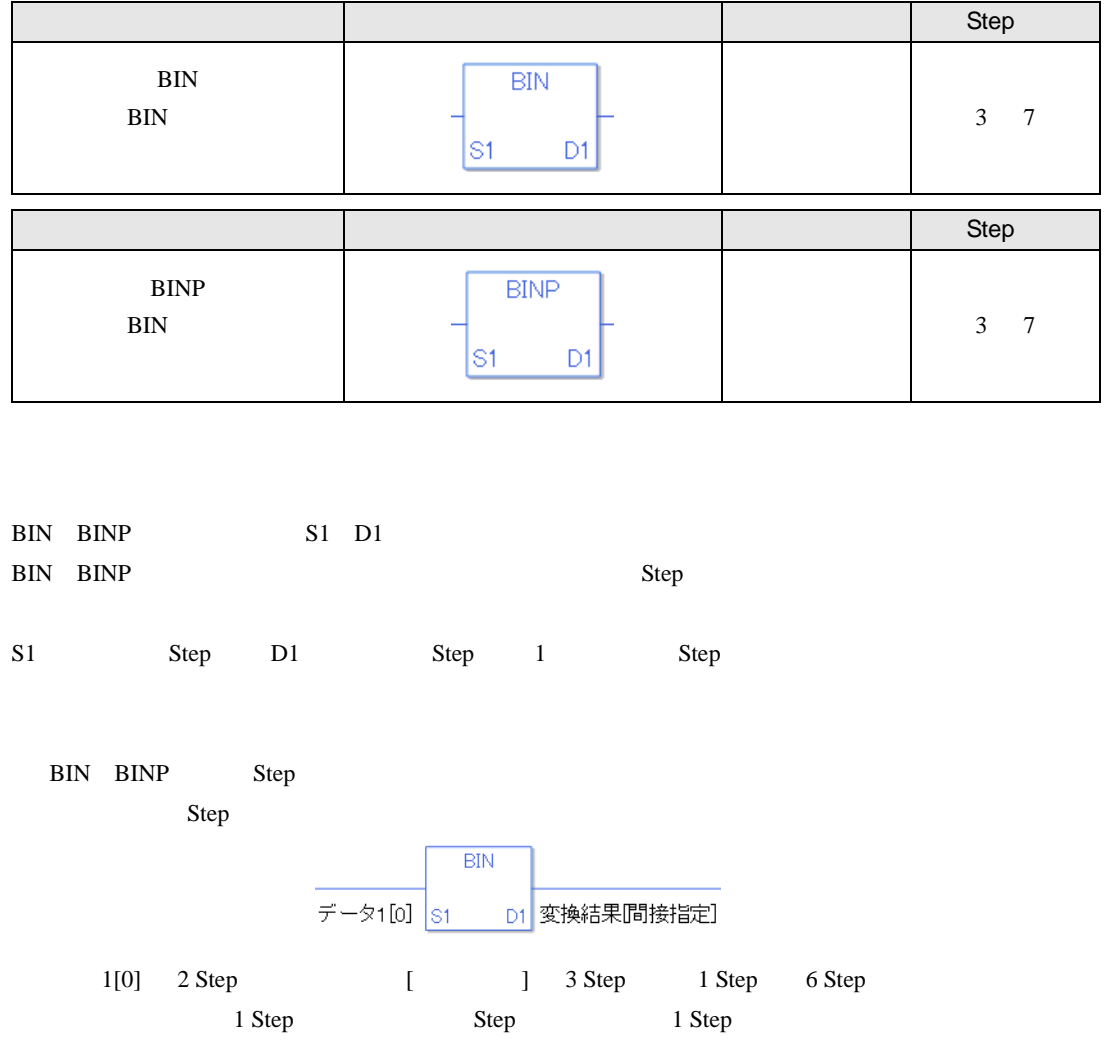

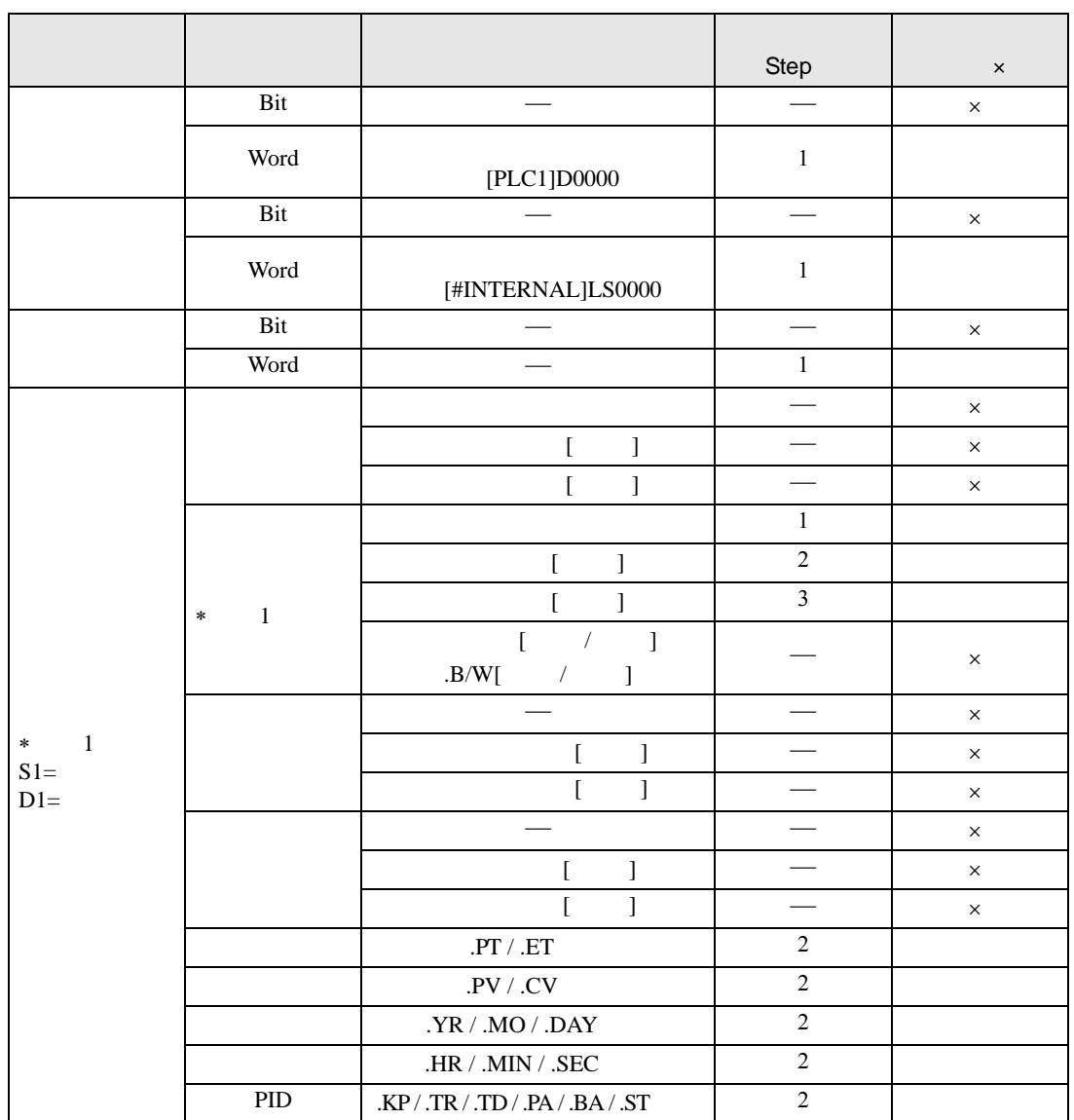

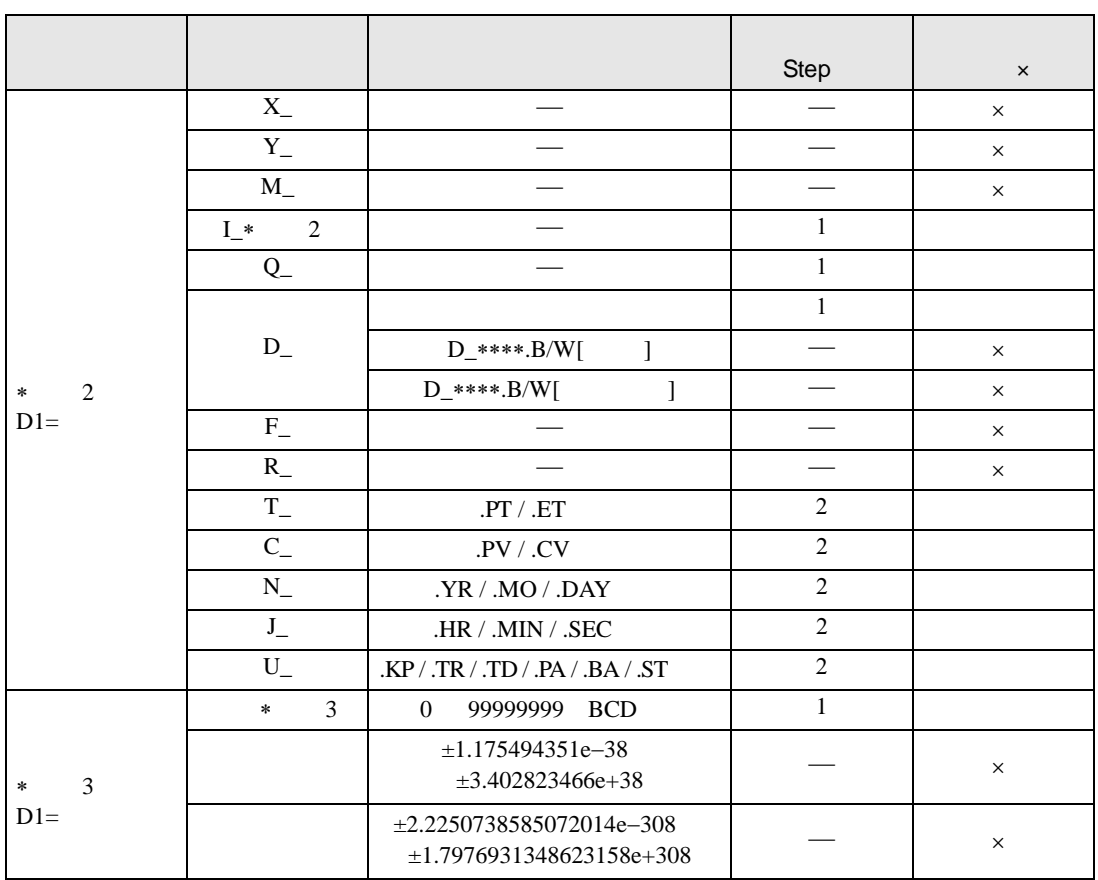

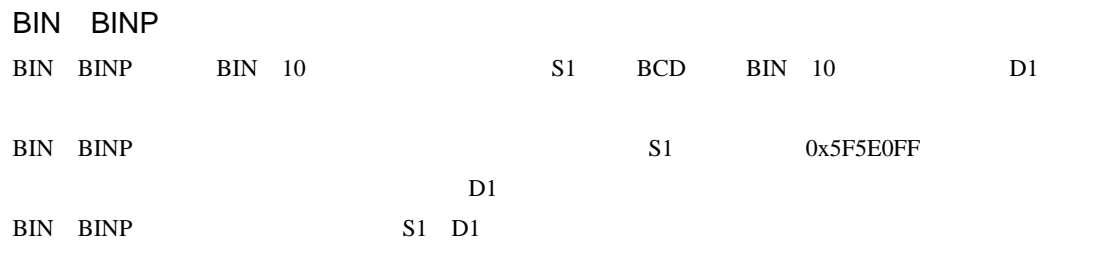

 $S1$   $D1$ 

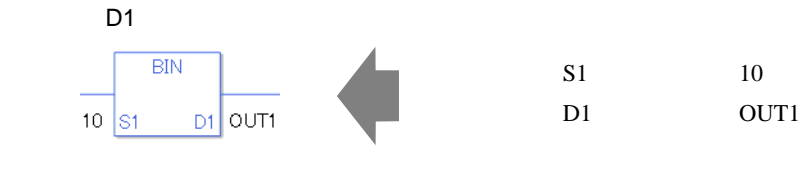

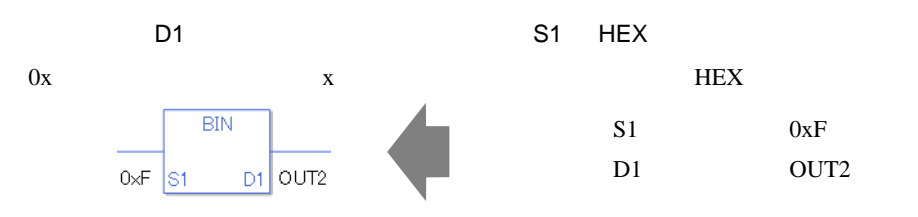

$$
[0] \t[N] N
$$

 $S1$  D1

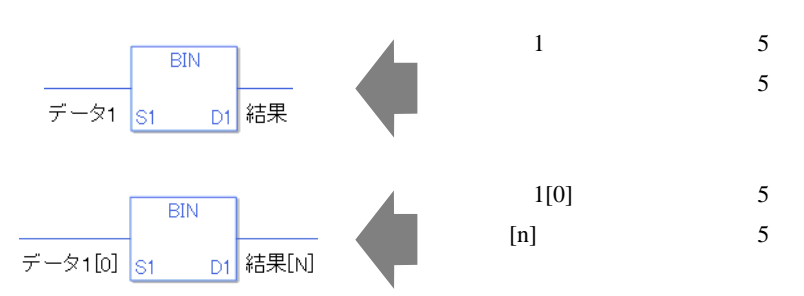

0 #L\_CalcZero ON #L\_CalcErrCode

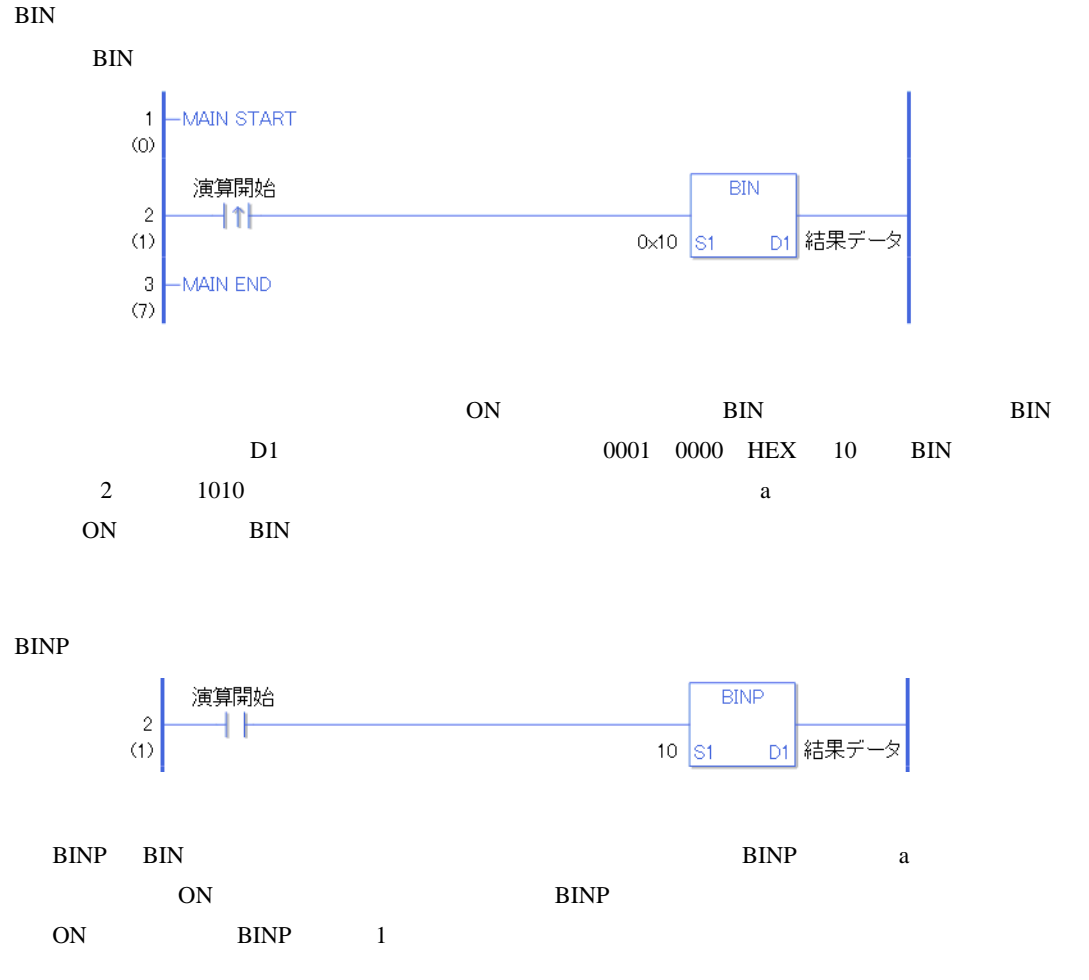

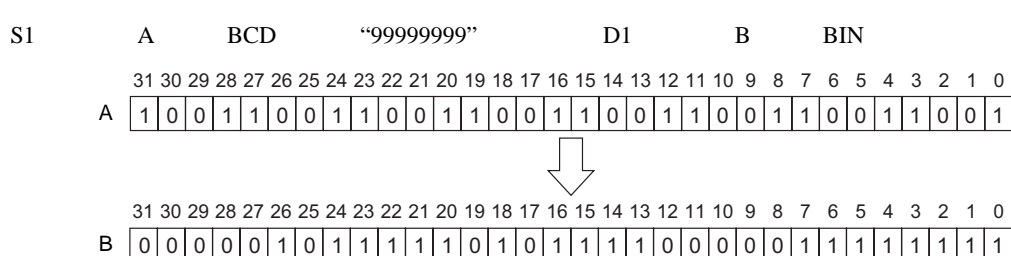

# 31.22.3 ENCO ENCOP

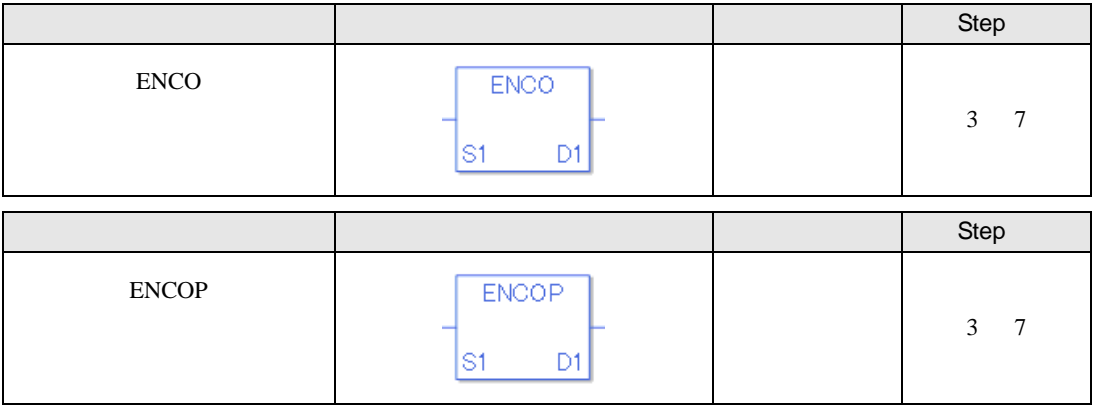

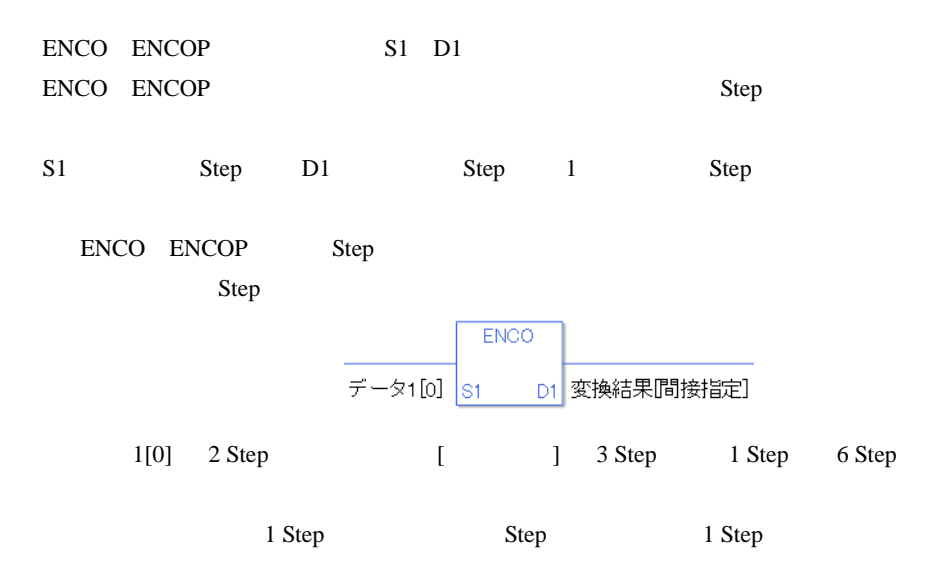

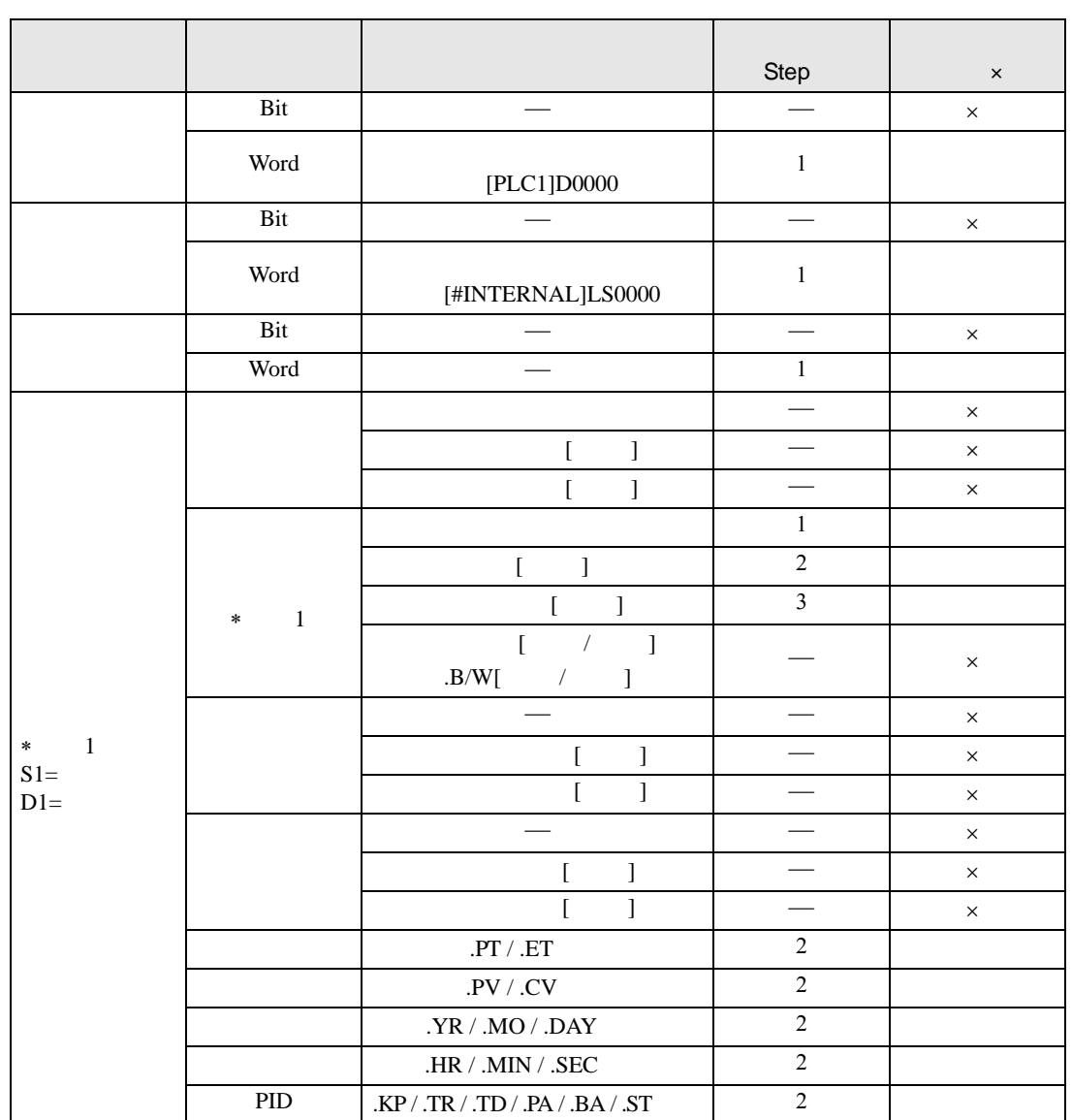

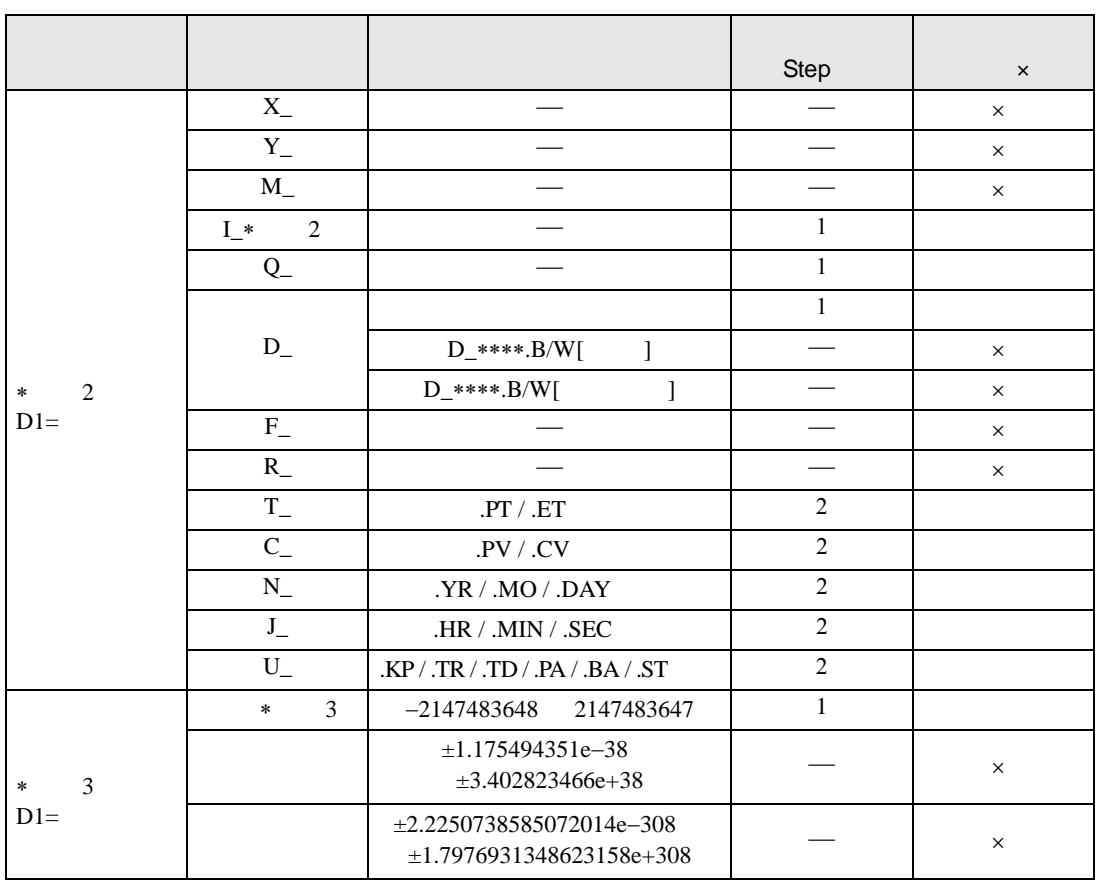

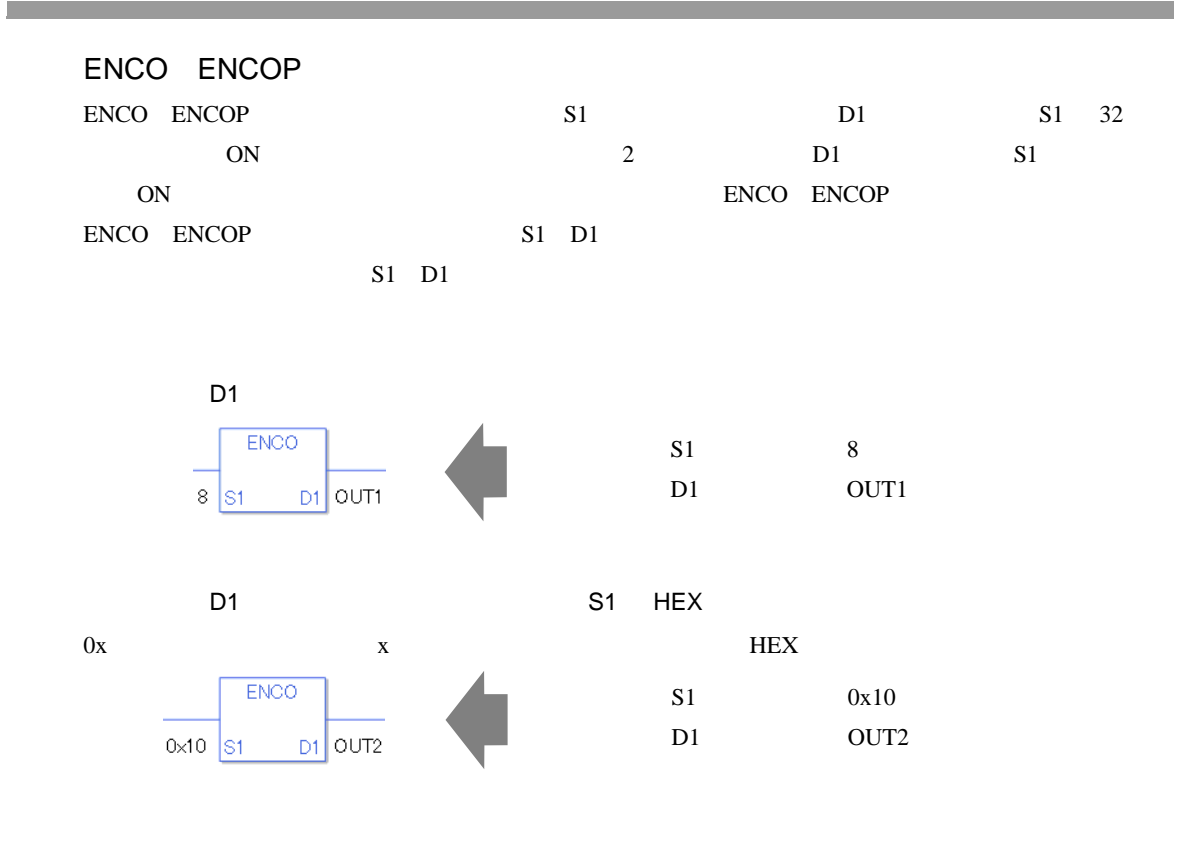

 $S1$   $D1$ 

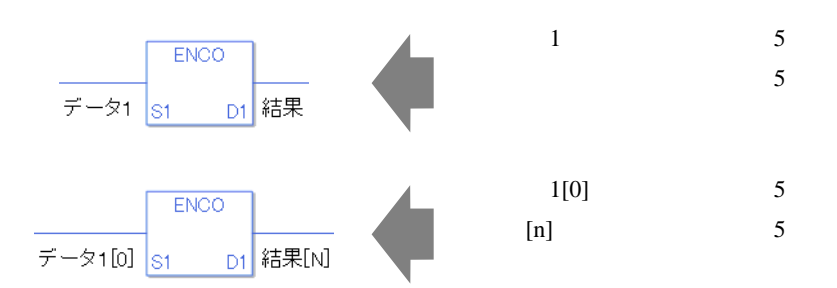

0 #L\_CalcZero ON #L\_CalcErrCode

#### ENCO

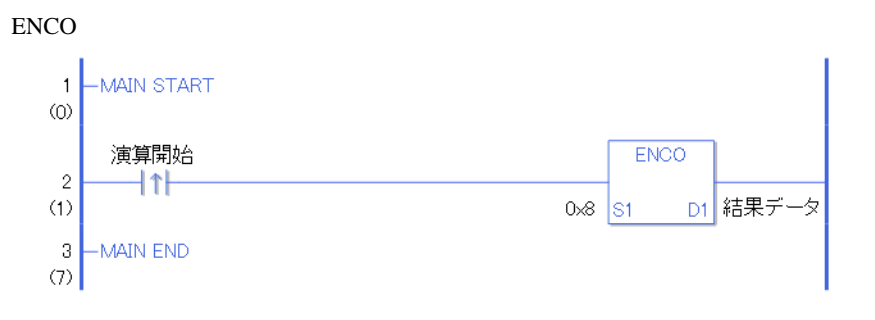

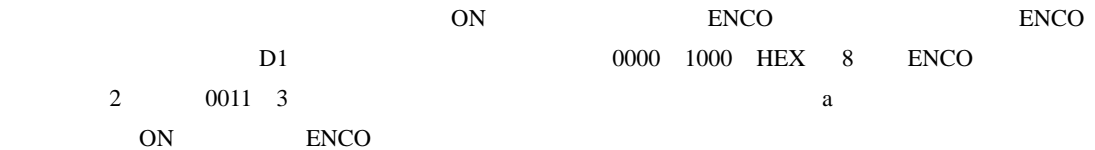

#### **ENCOP**

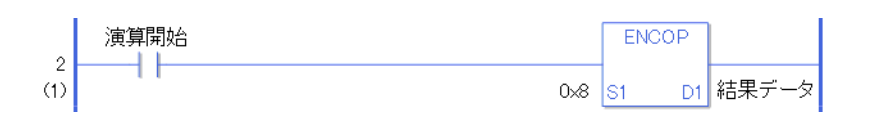

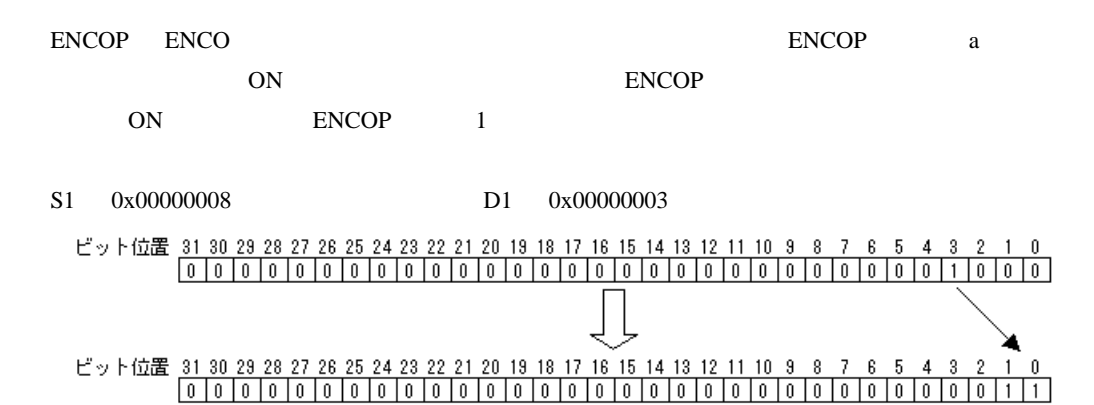

## 31.22.4 DECO DECOP

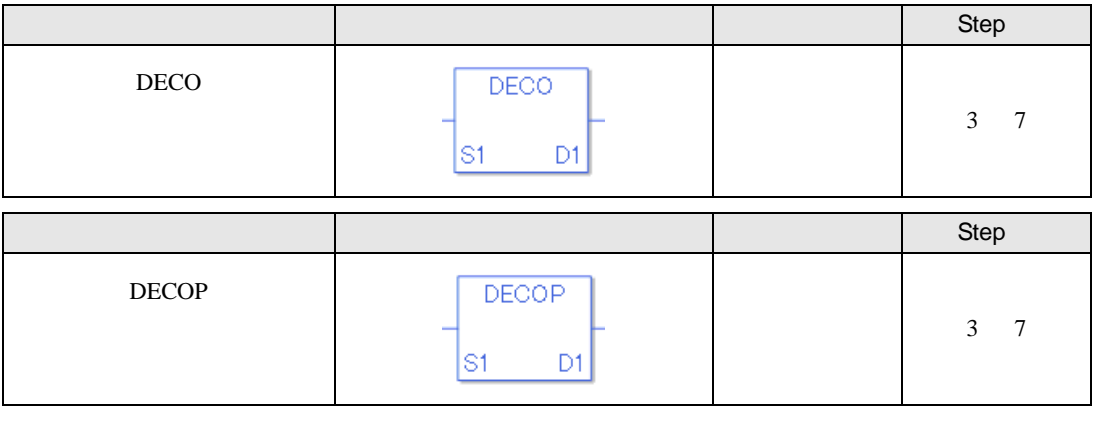

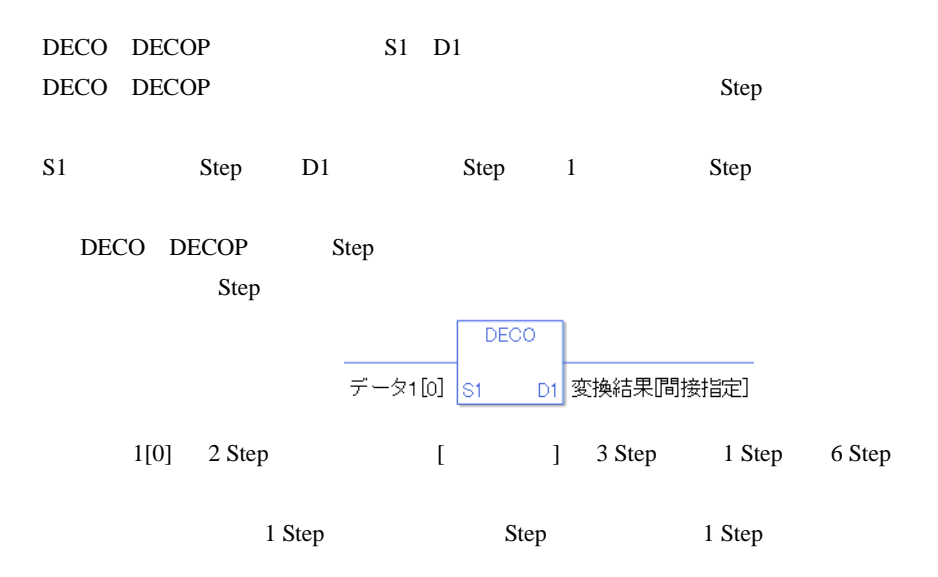

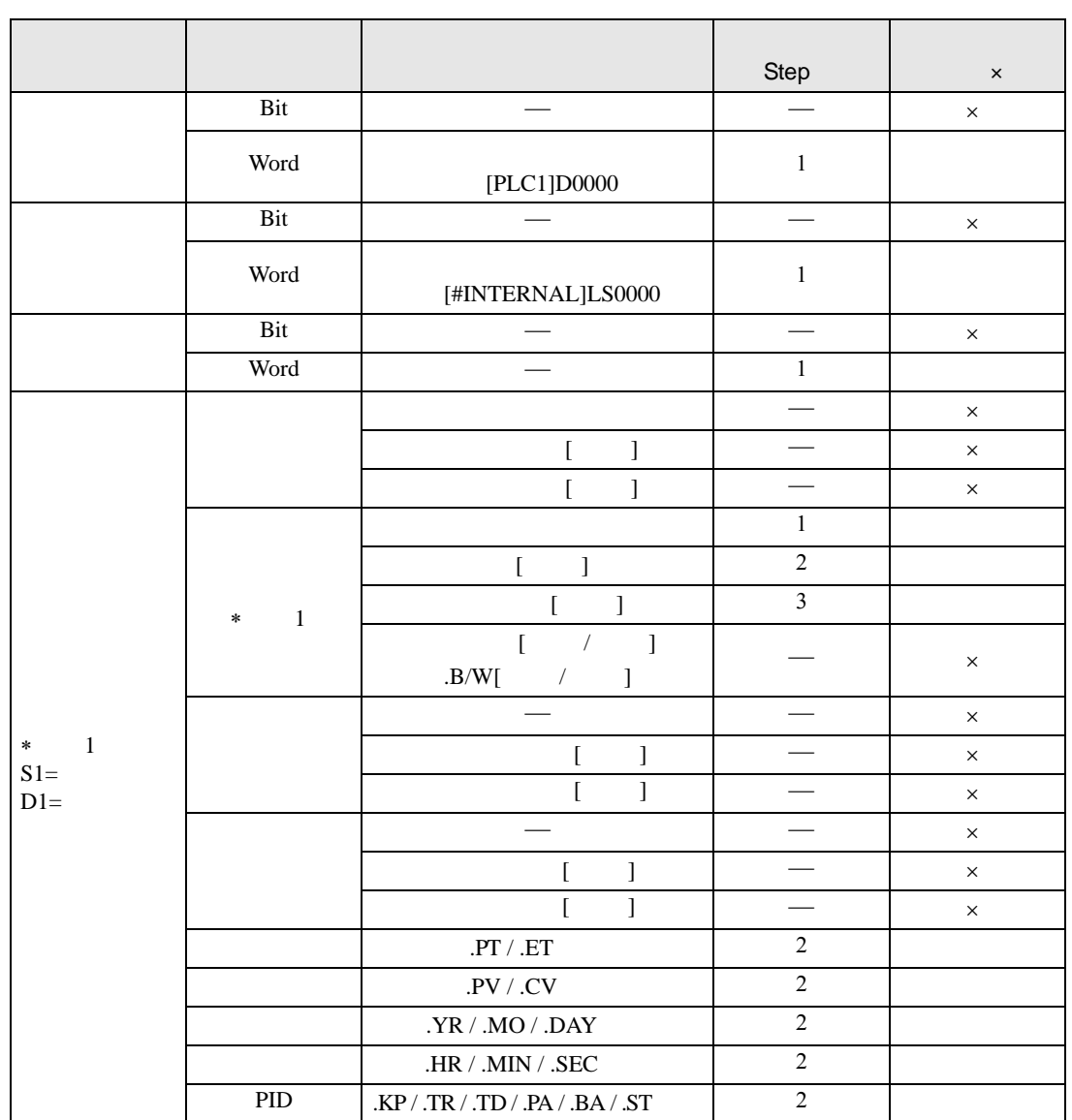

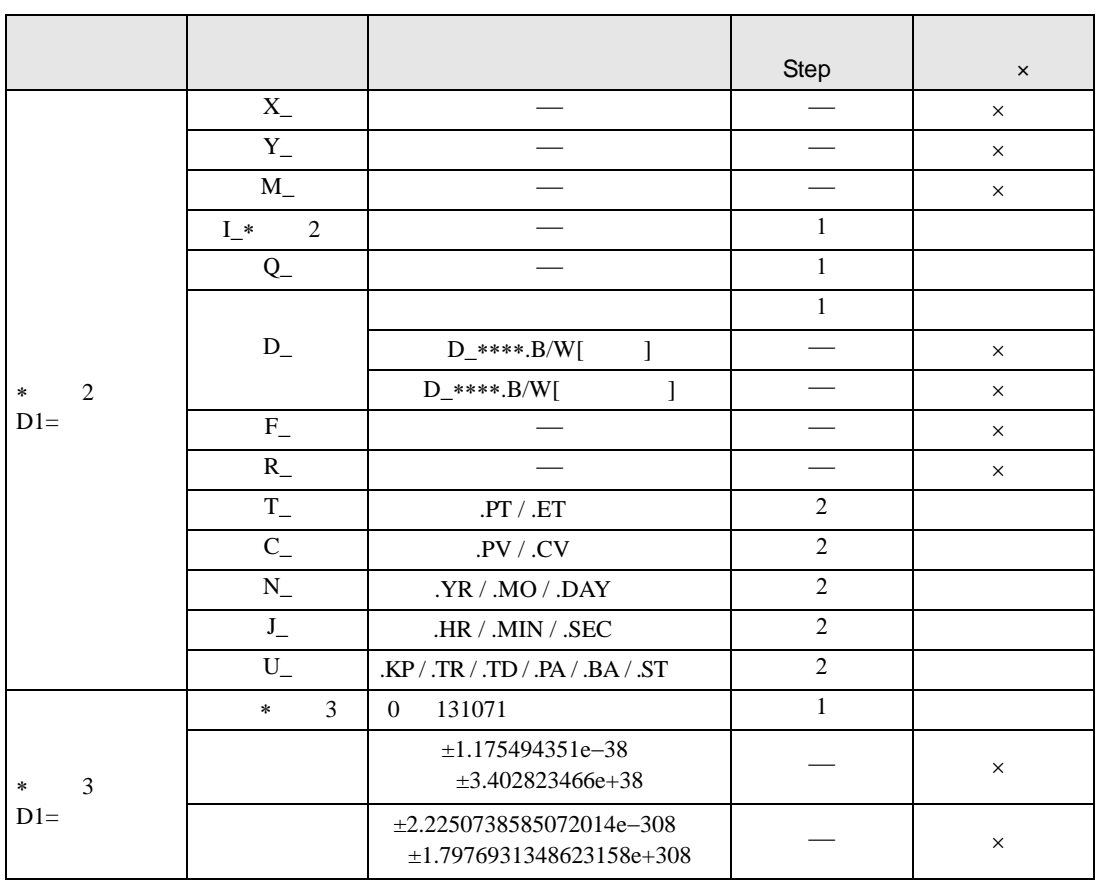

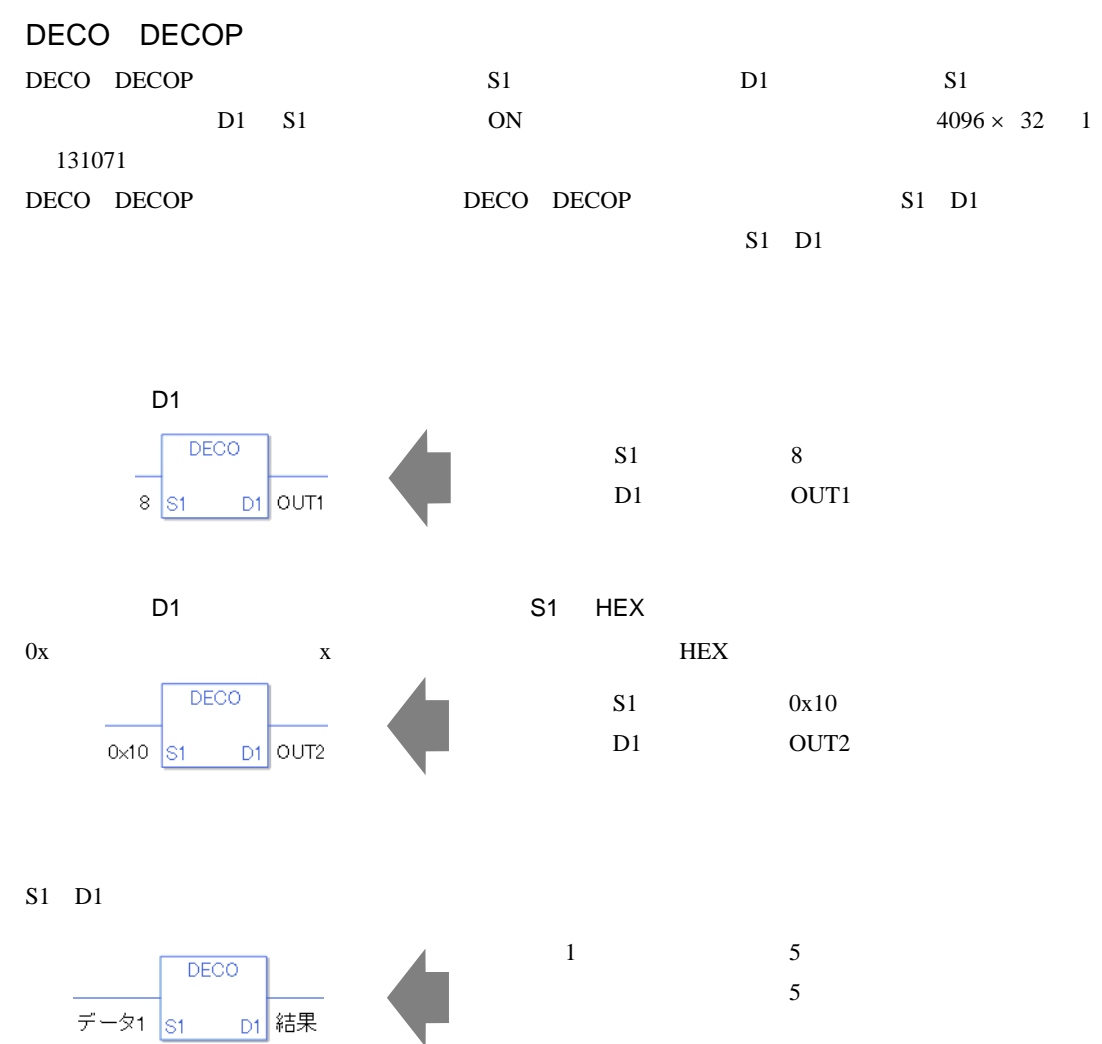

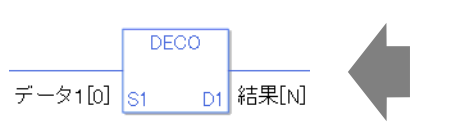

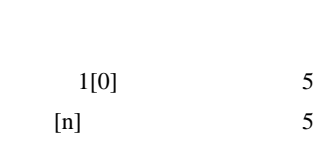

0 #L\_CalcZero ON #L\_CalcErrCode

#### DECO

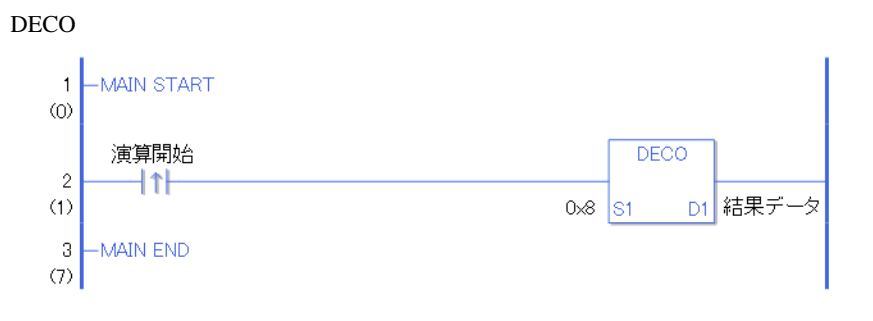

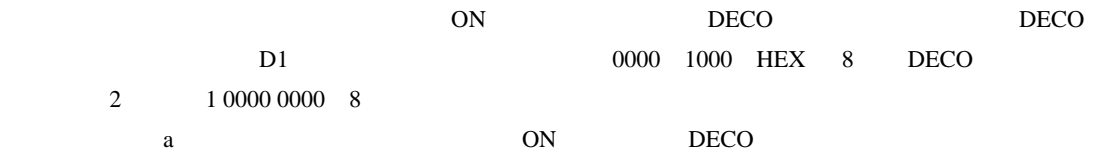

DECOP

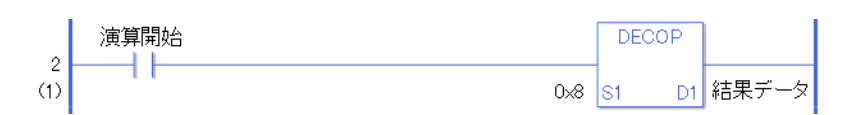

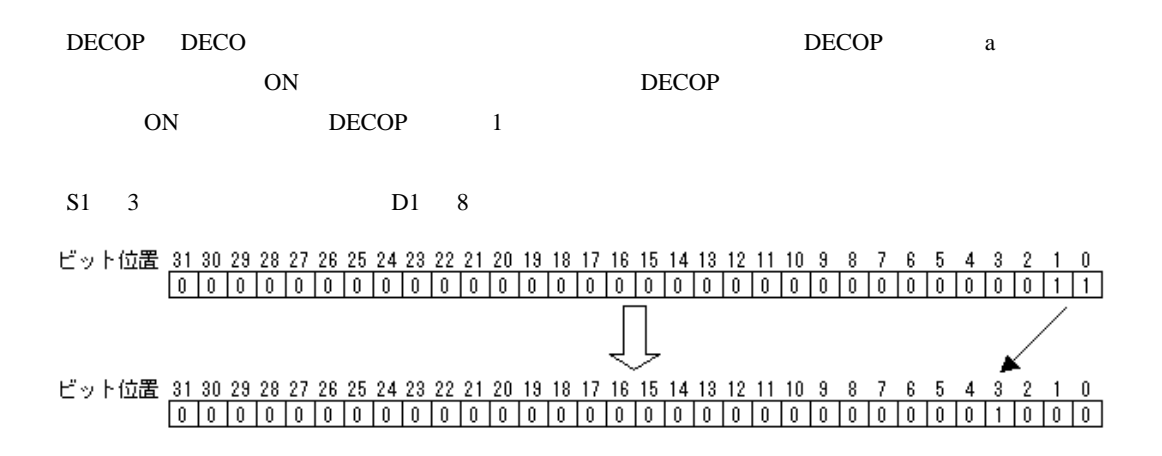

### 31.22.5 RAD RADP

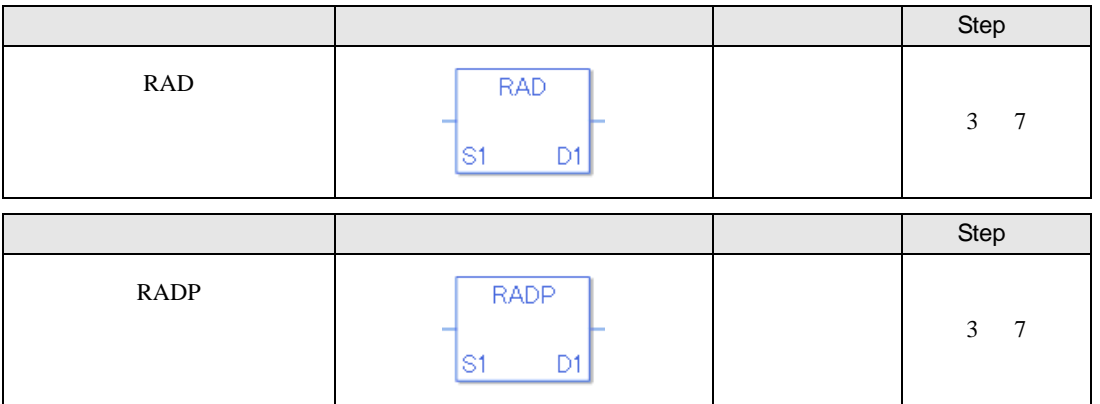

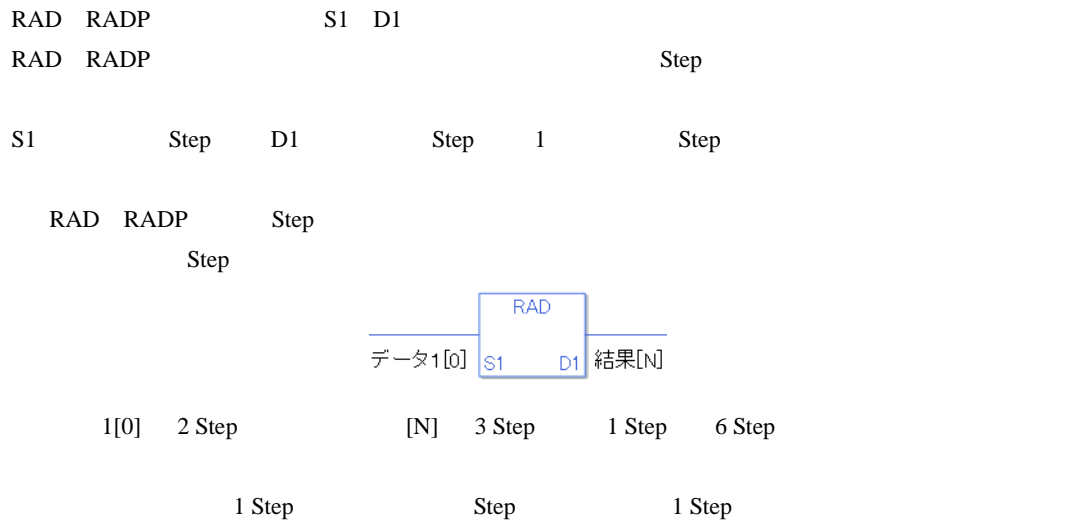

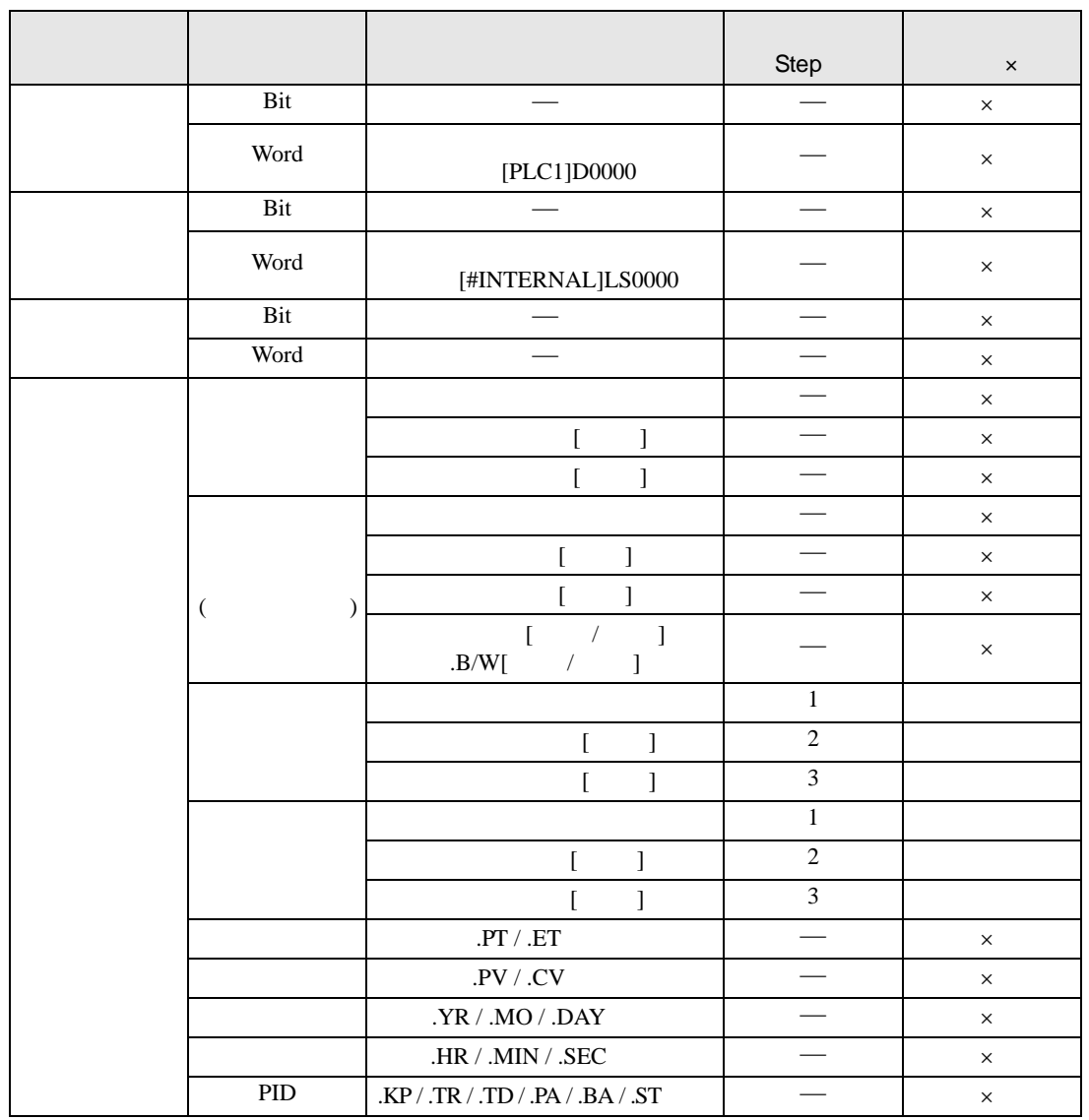

RAD RADP S1 D1

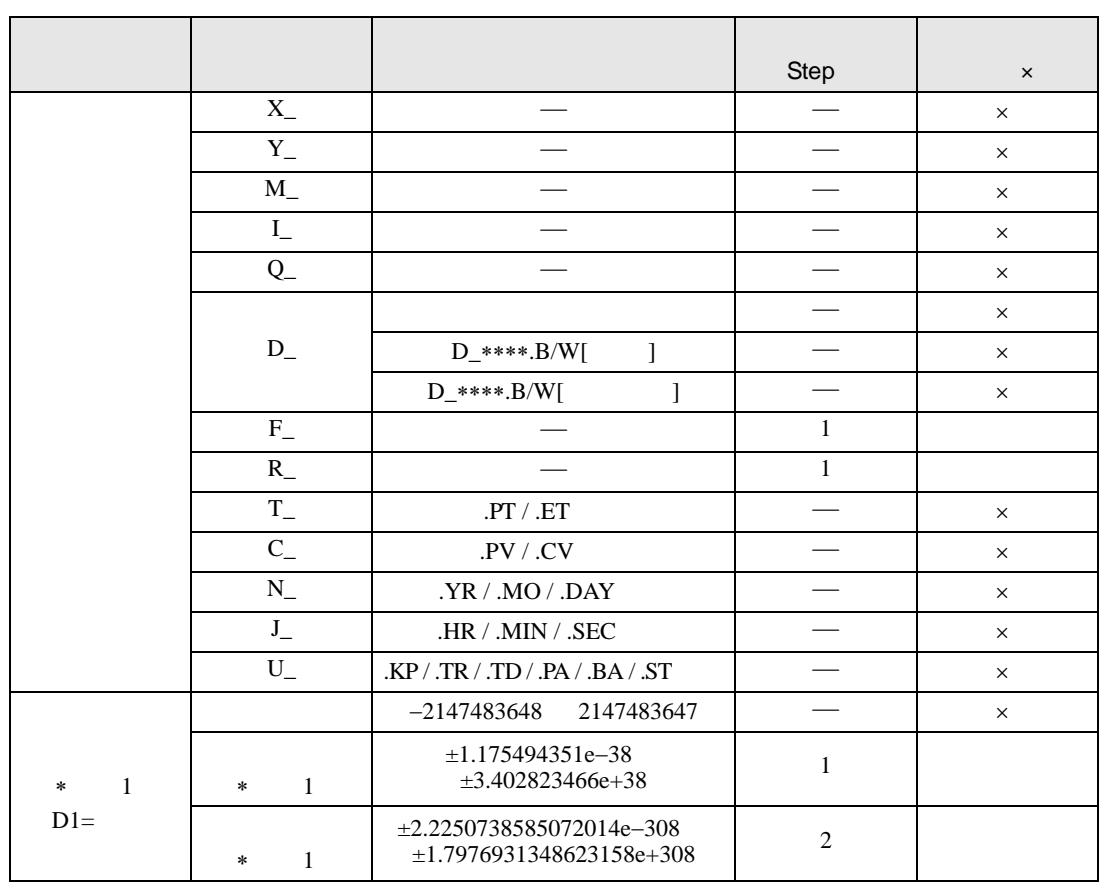

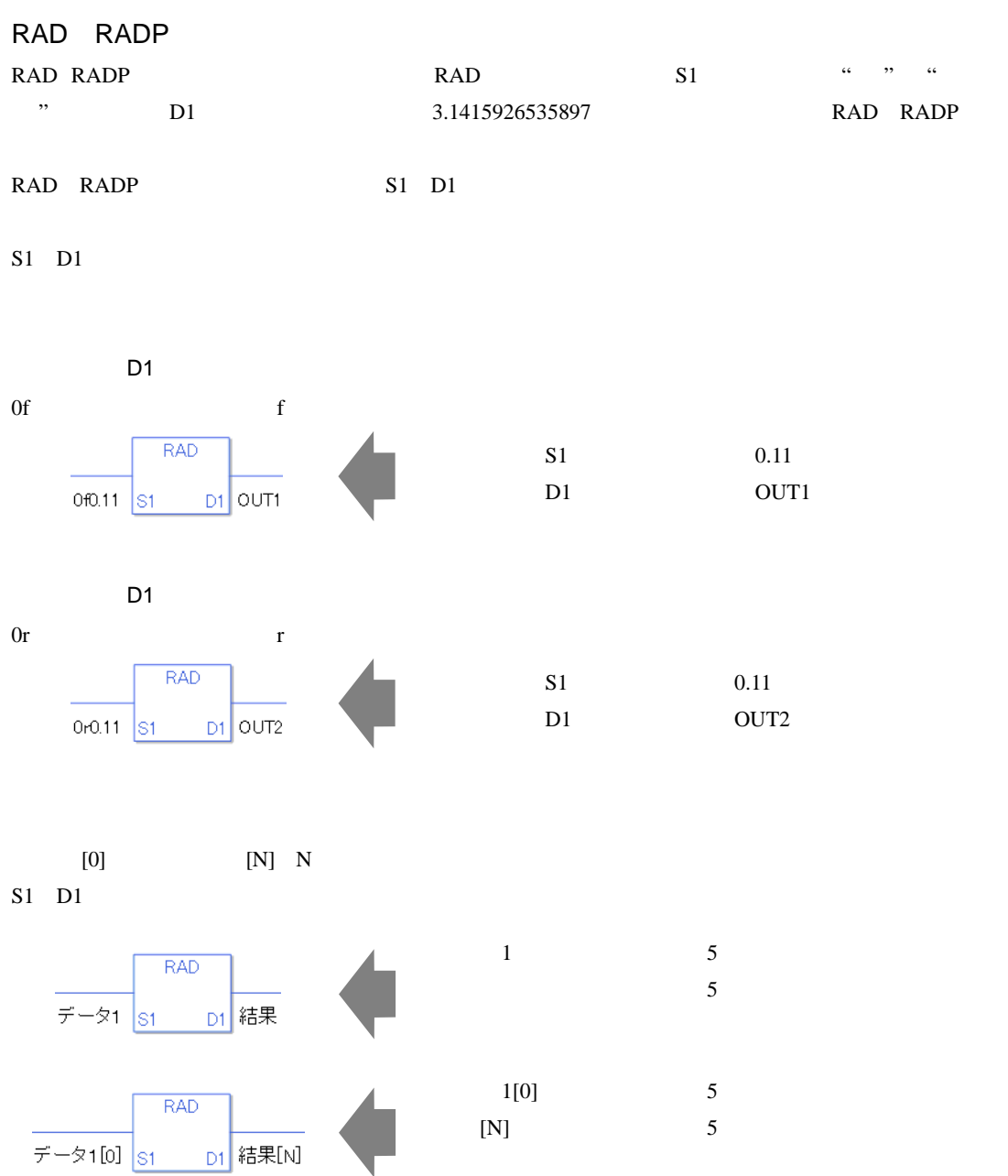

0 #L\_CalcZero ON #L\_CalcErrCode

RAD

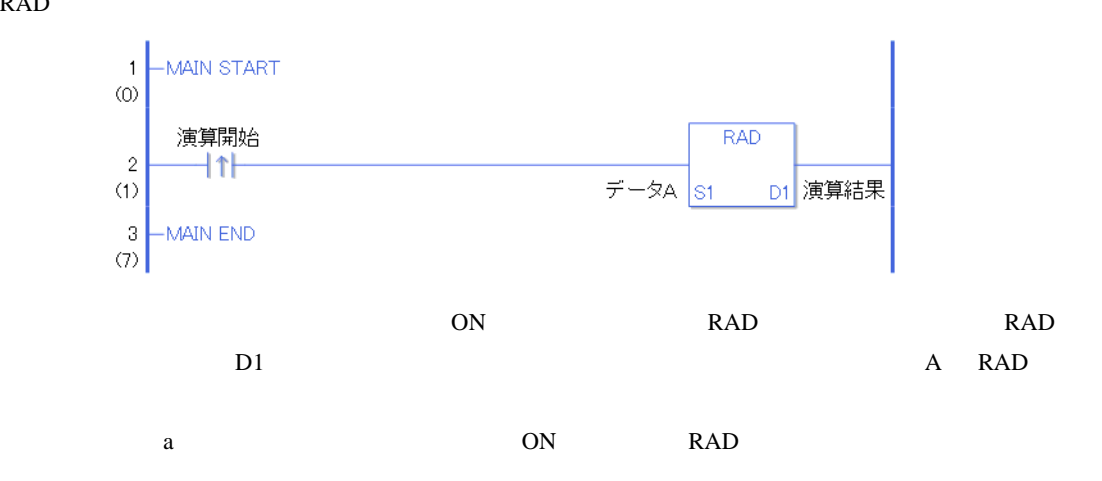

RADP

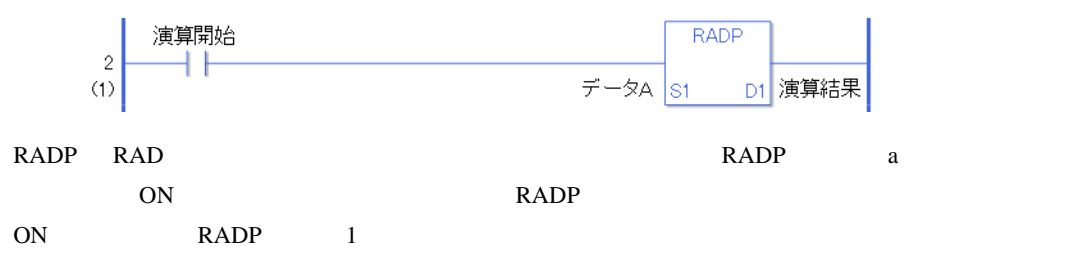
# 31.22.6 DEG DEGP

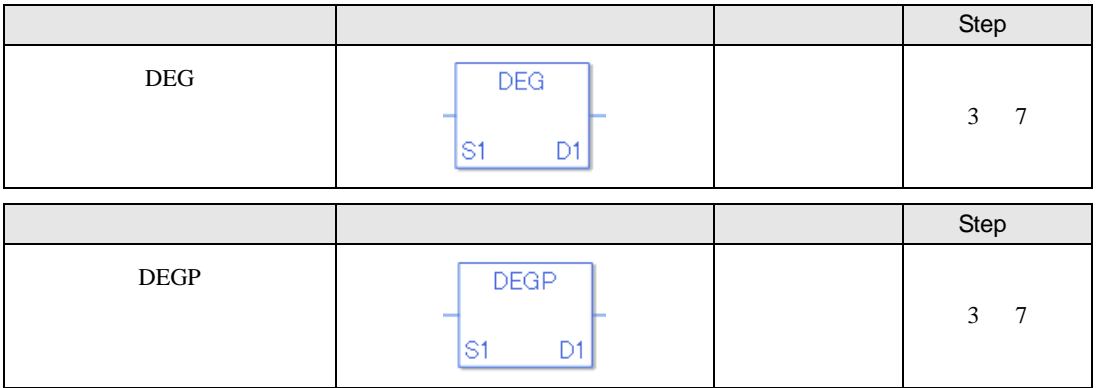

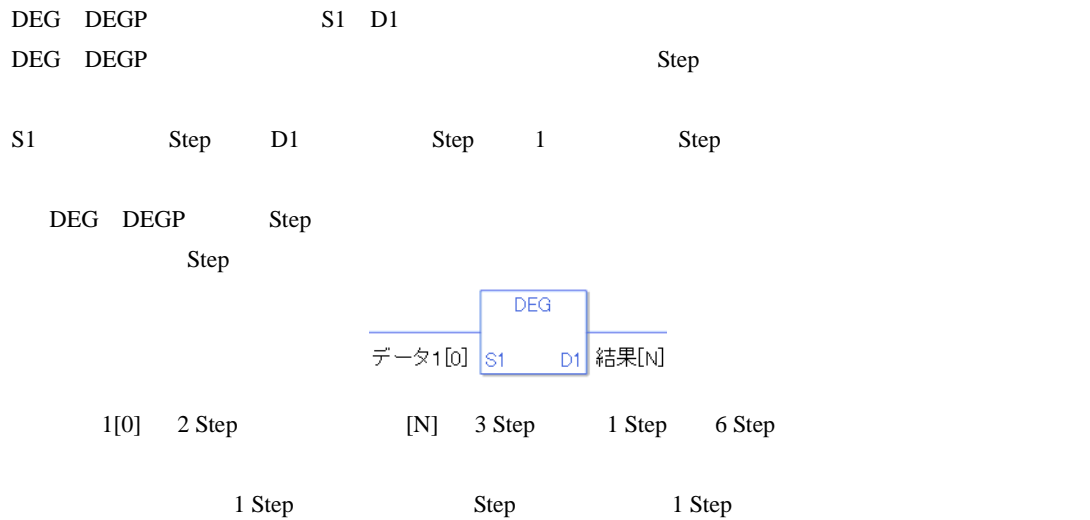

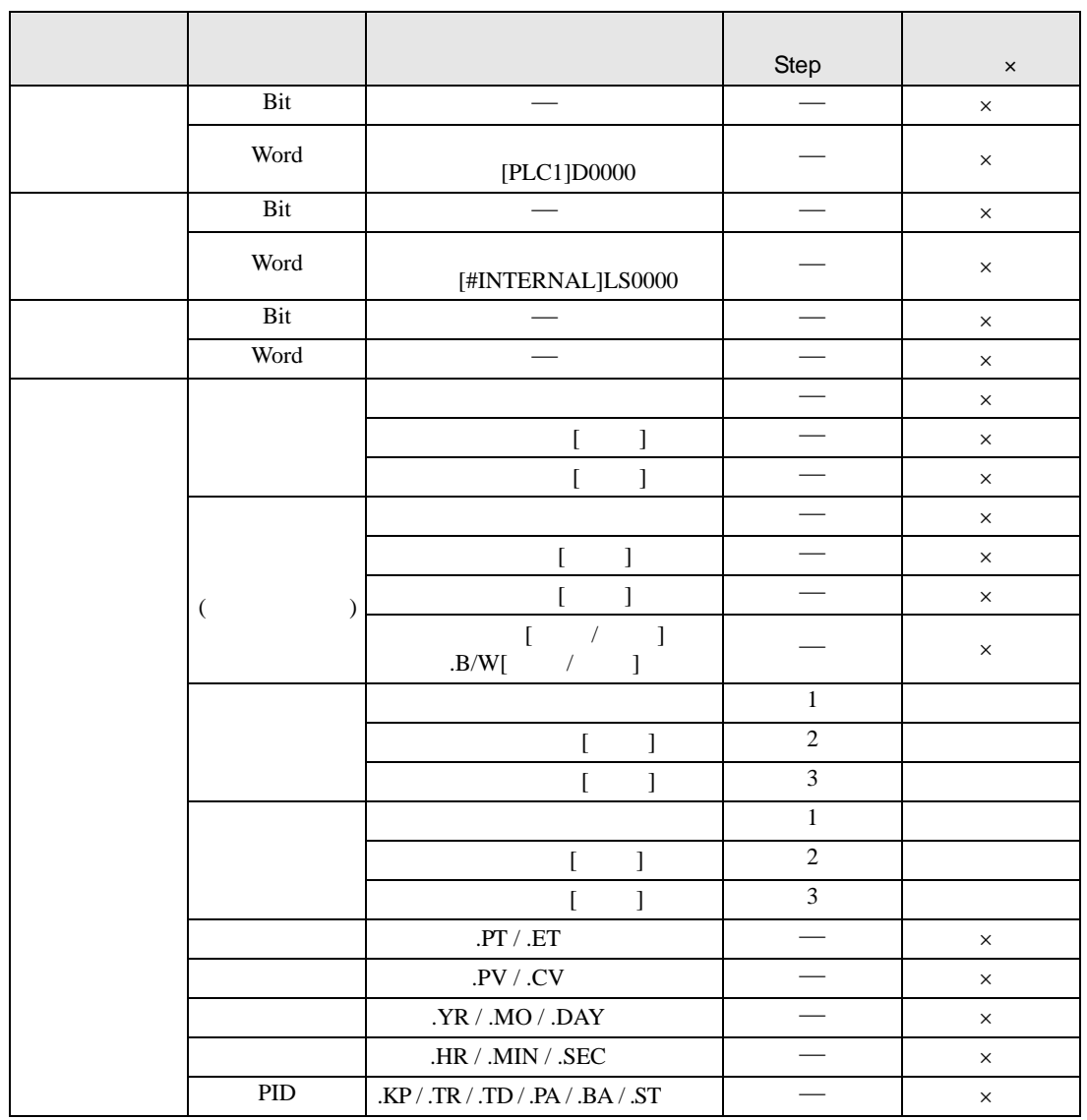

DEG DEGP S1 D1

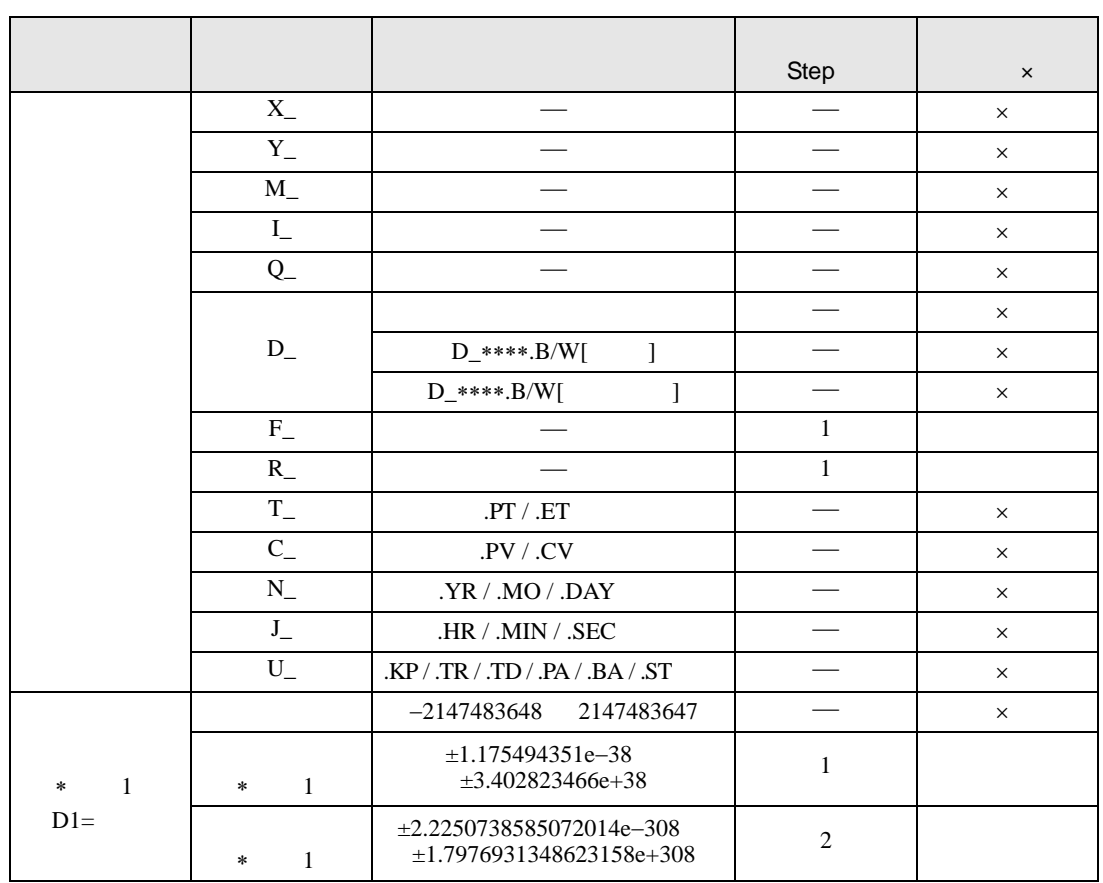

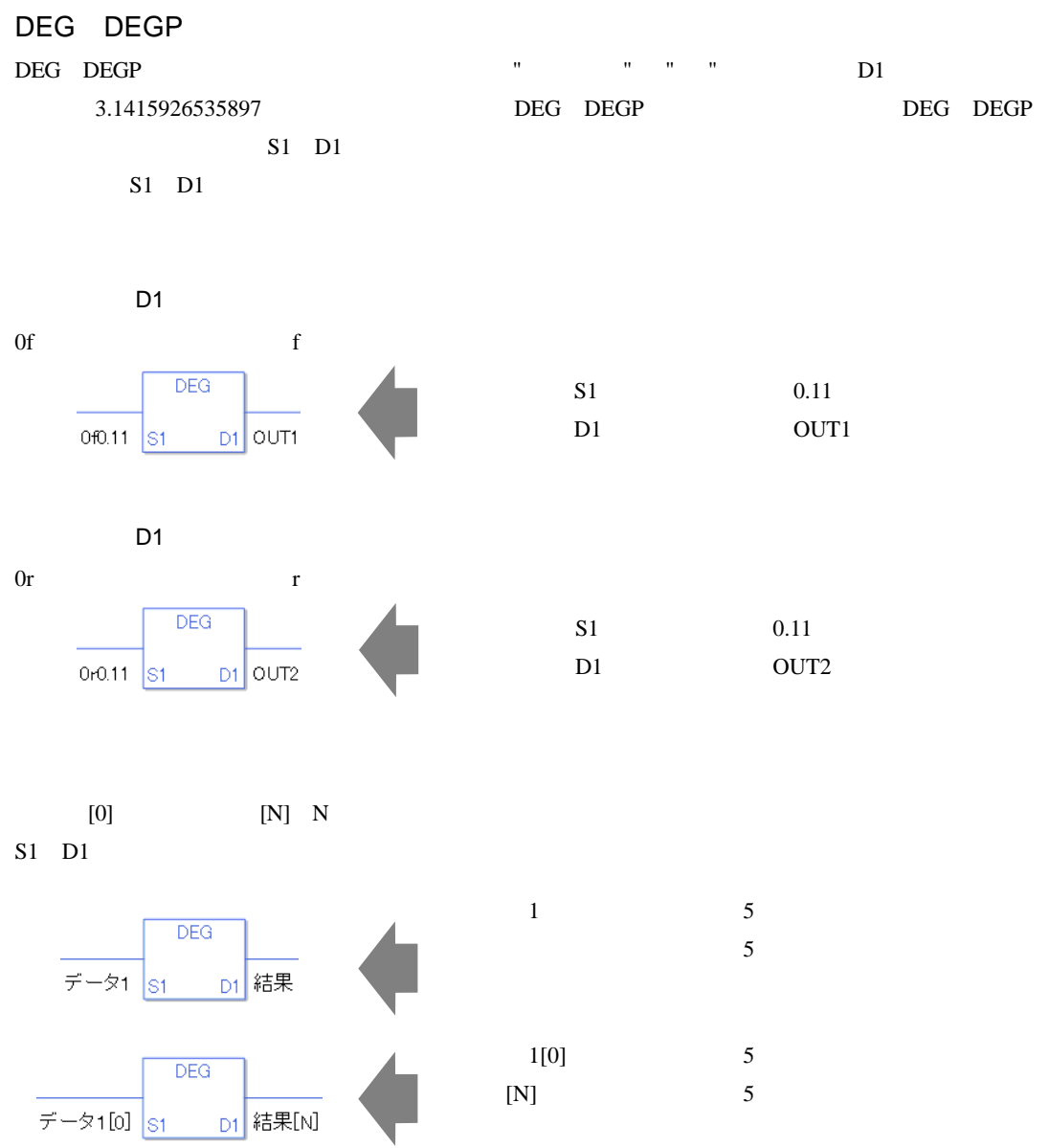

 $1[0]$  5  $[N]$  5 0 #L\_CalcZero ON #L\_CalcErrCode

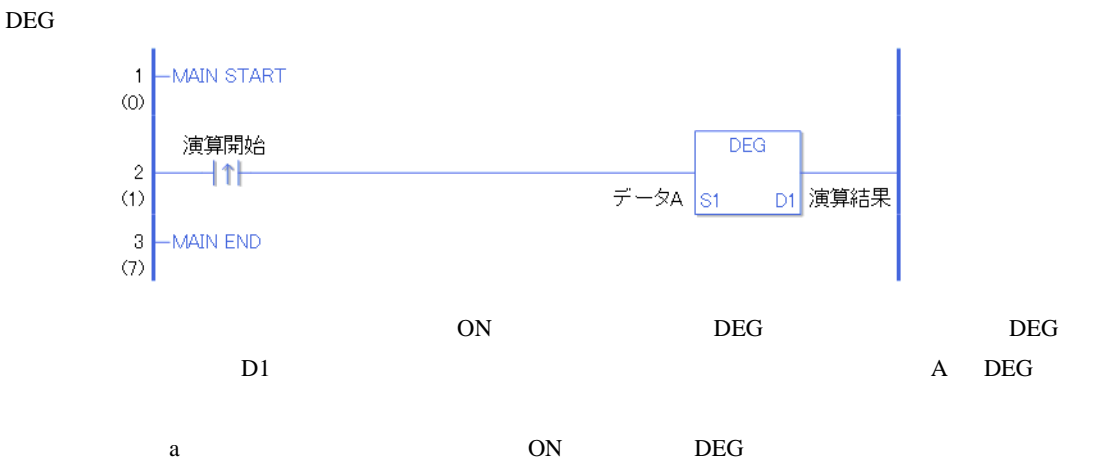

DEGP

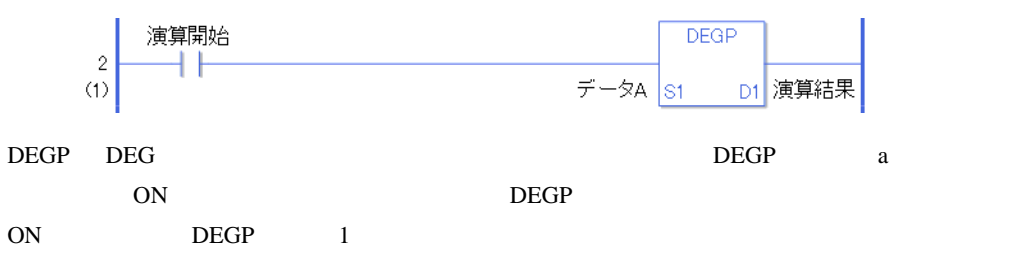

# 31.22.7 SCL SCLP

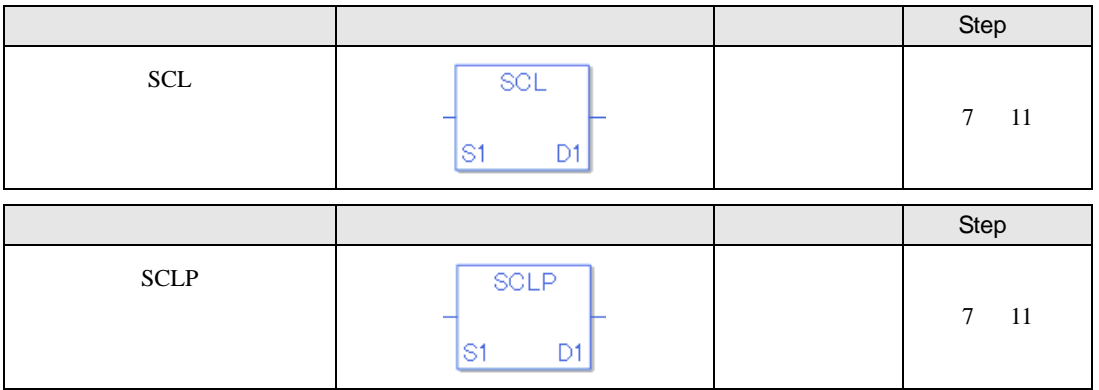

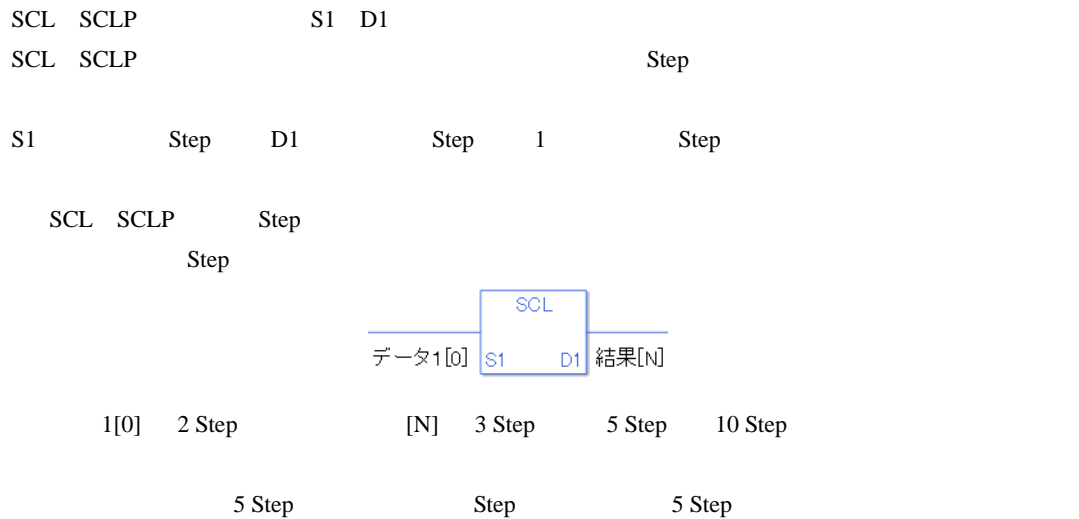

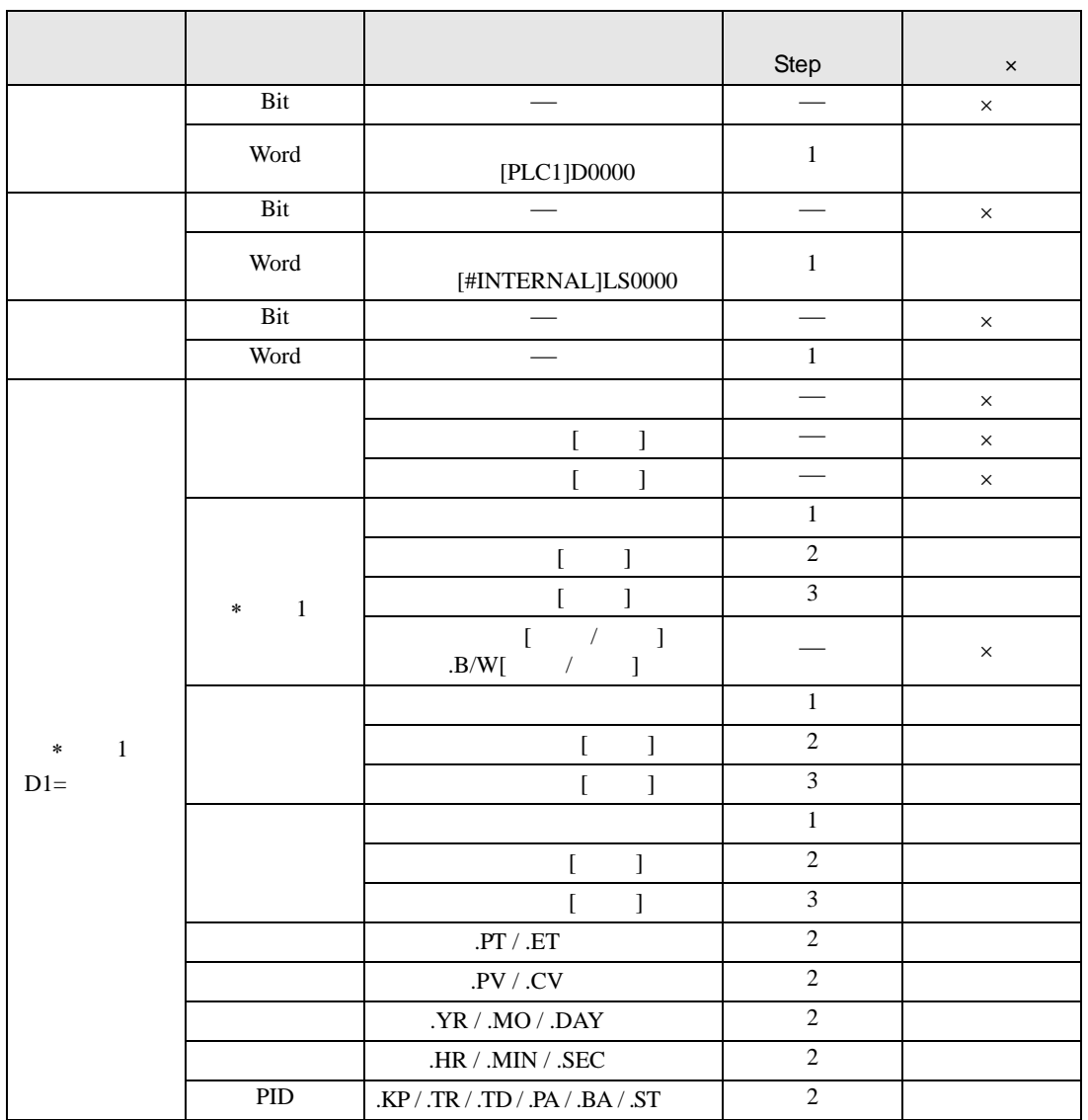

SCL SCLP S1 D1

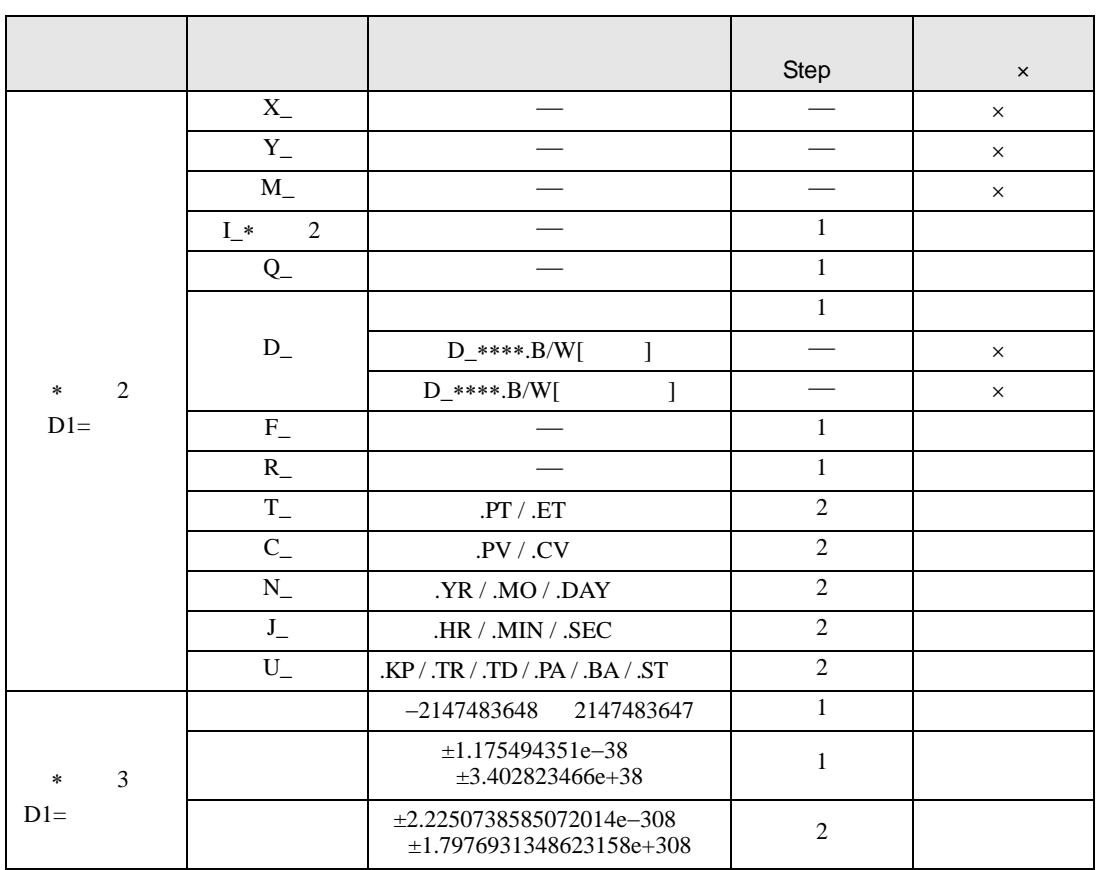

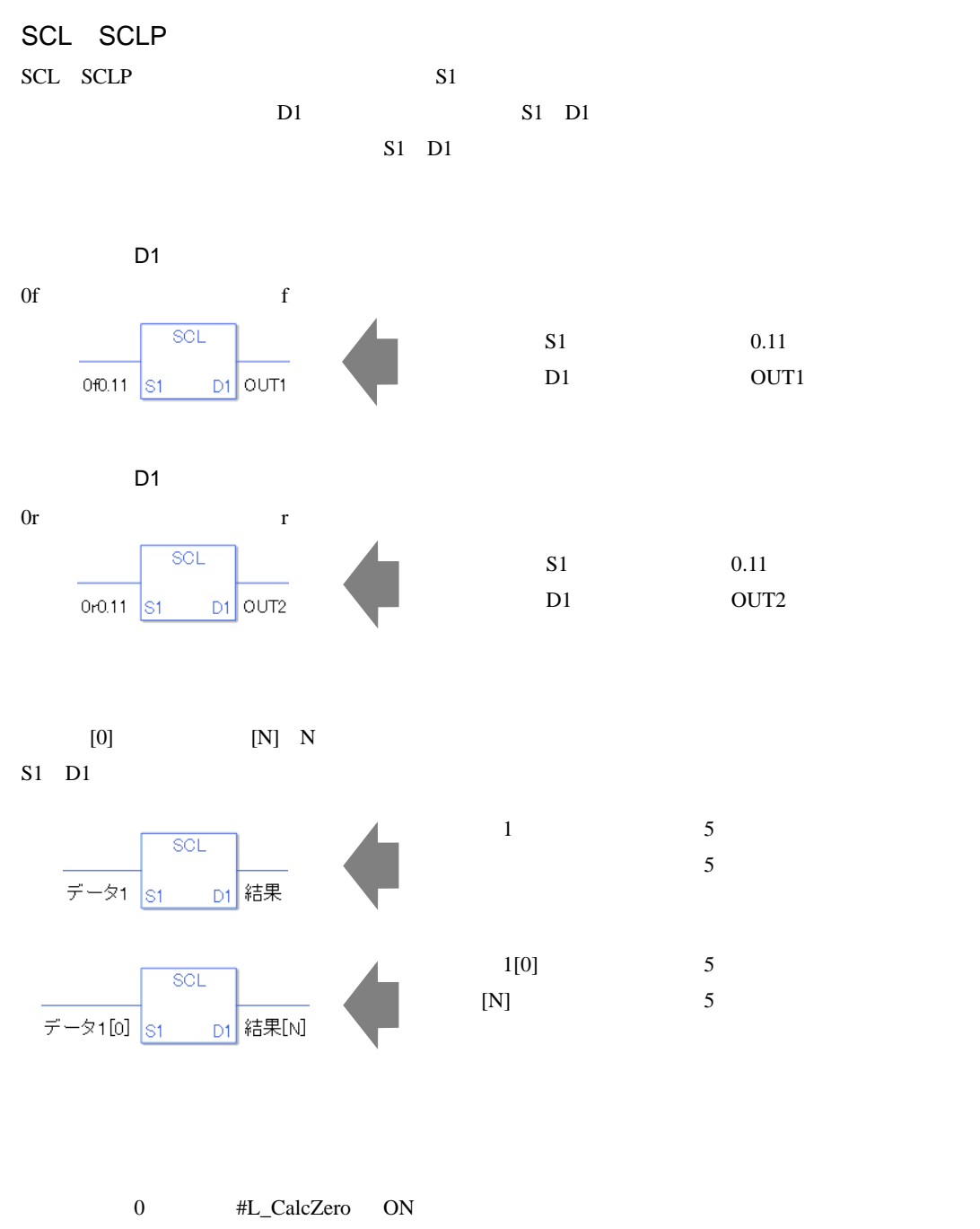

#L\_CalcErrCode

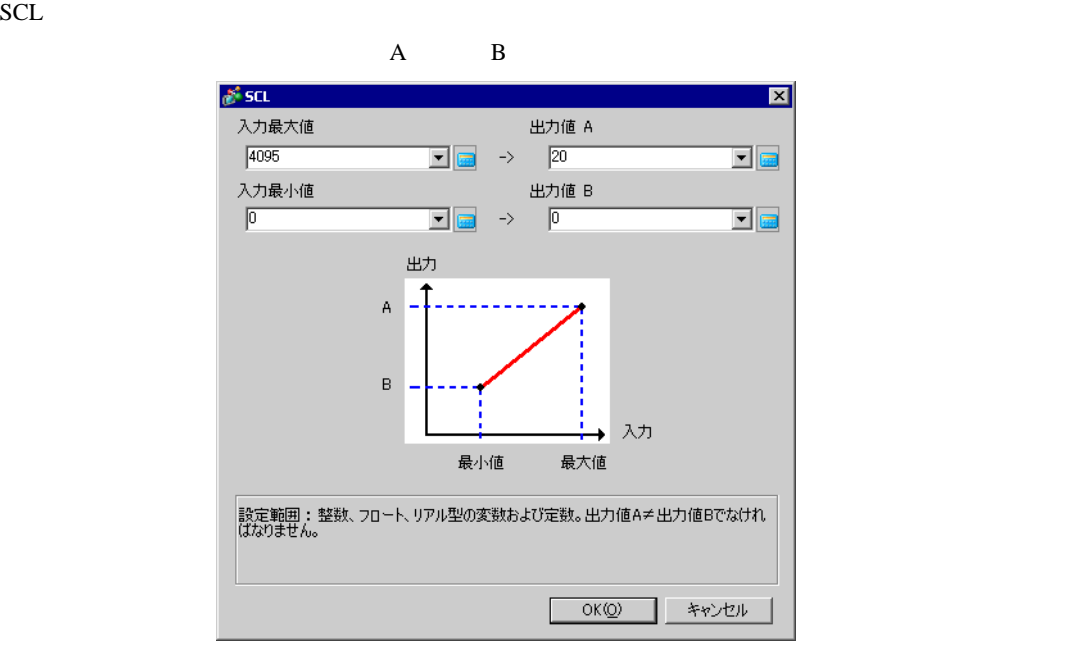

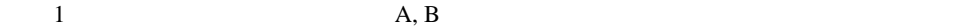

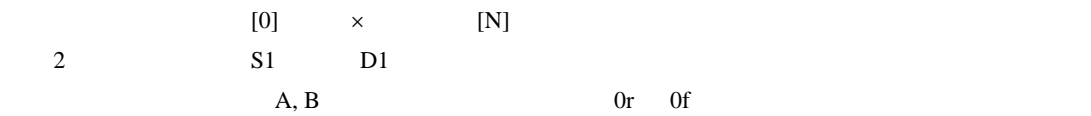

5

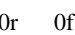

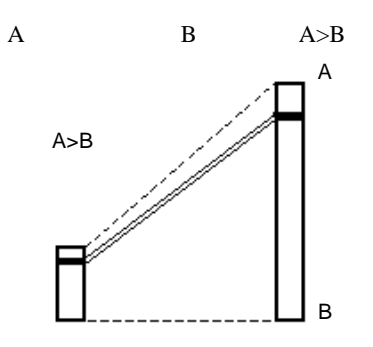

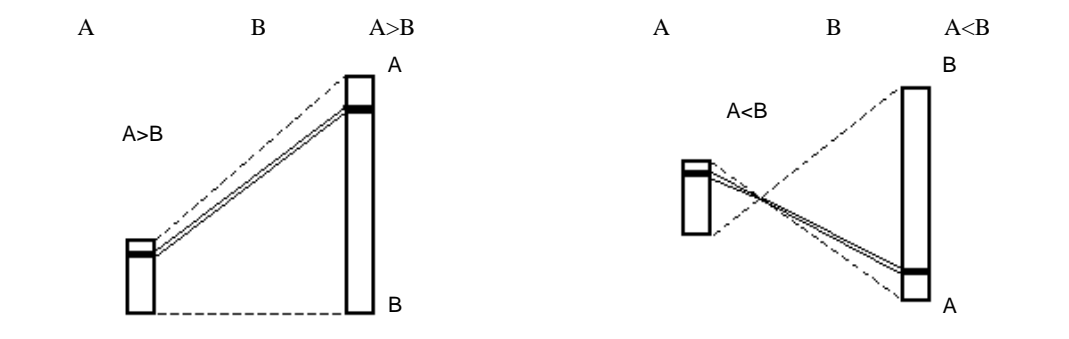

SCL

 $0 \quad 4095$  " "  $4 \quad 20[mA]$ 

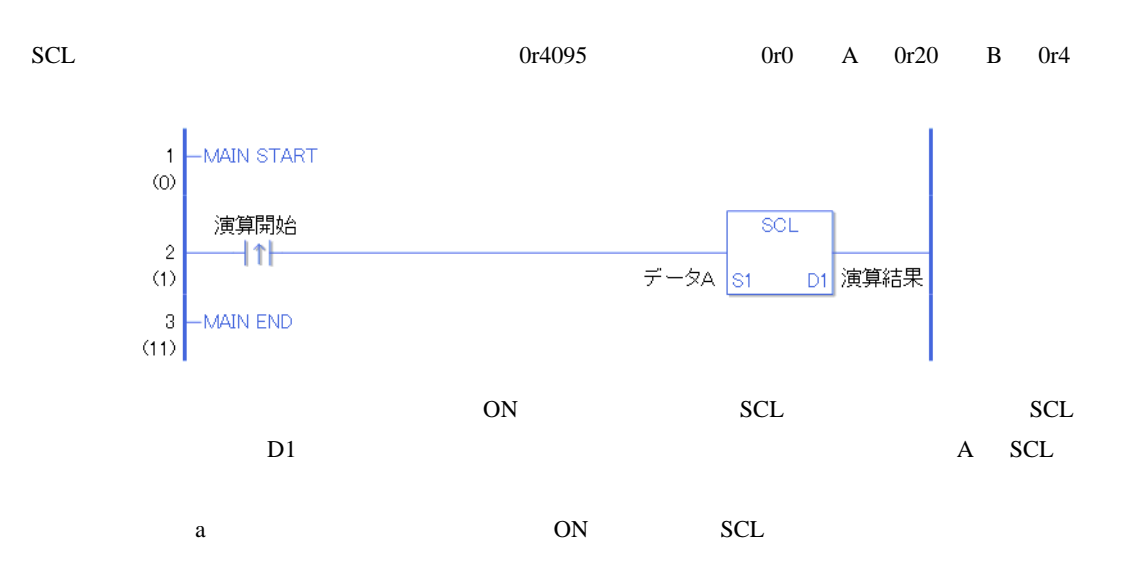

SCLP

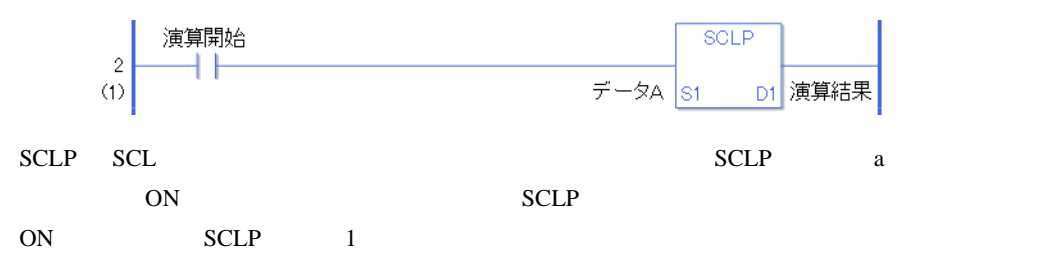

# 31.23

#### 31.23.1 I2F I2FP

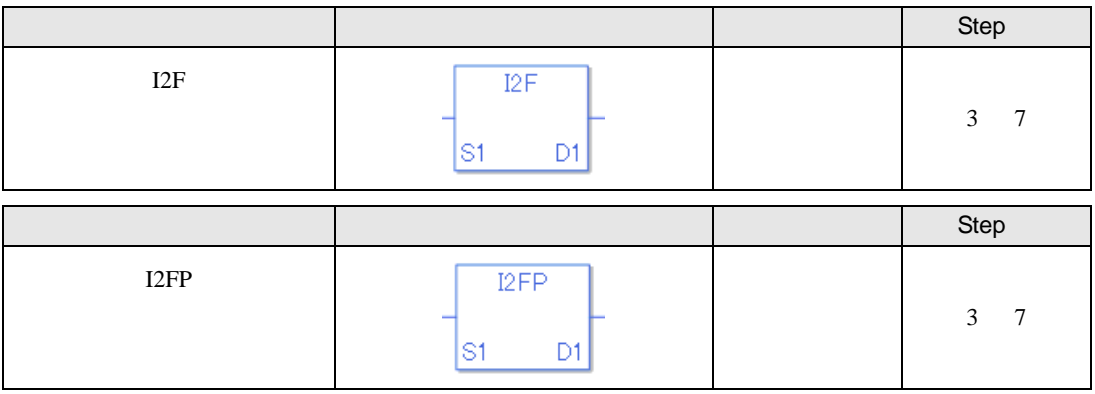

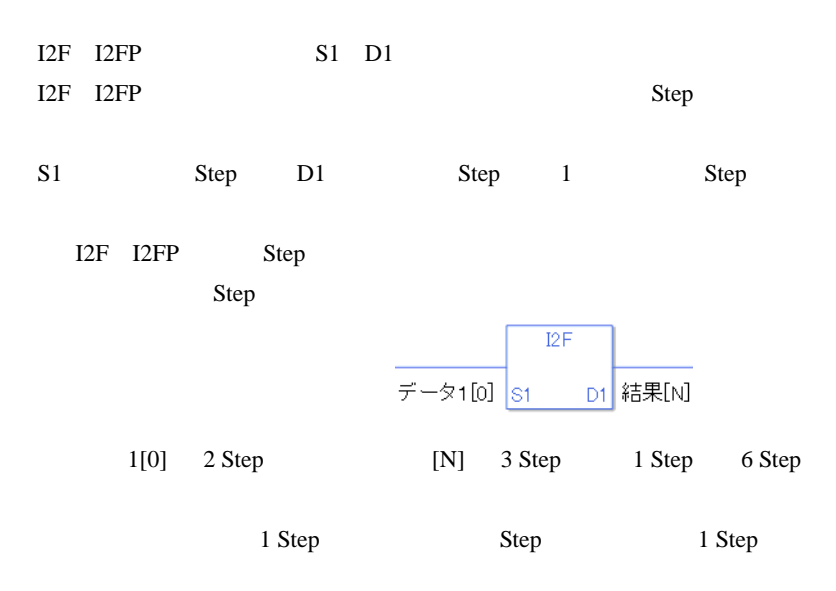

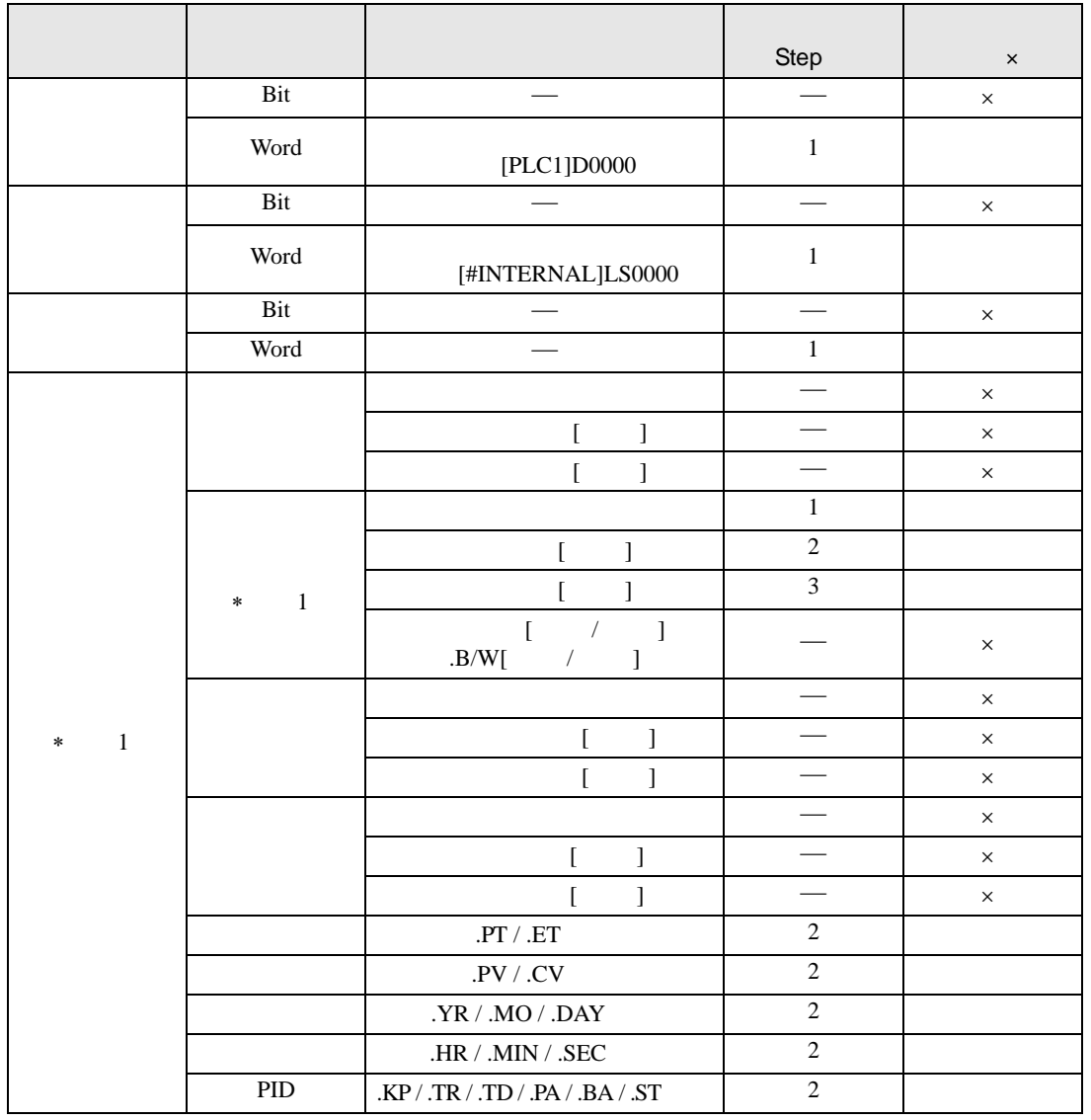

 $I2F$   $I2FP$  S1

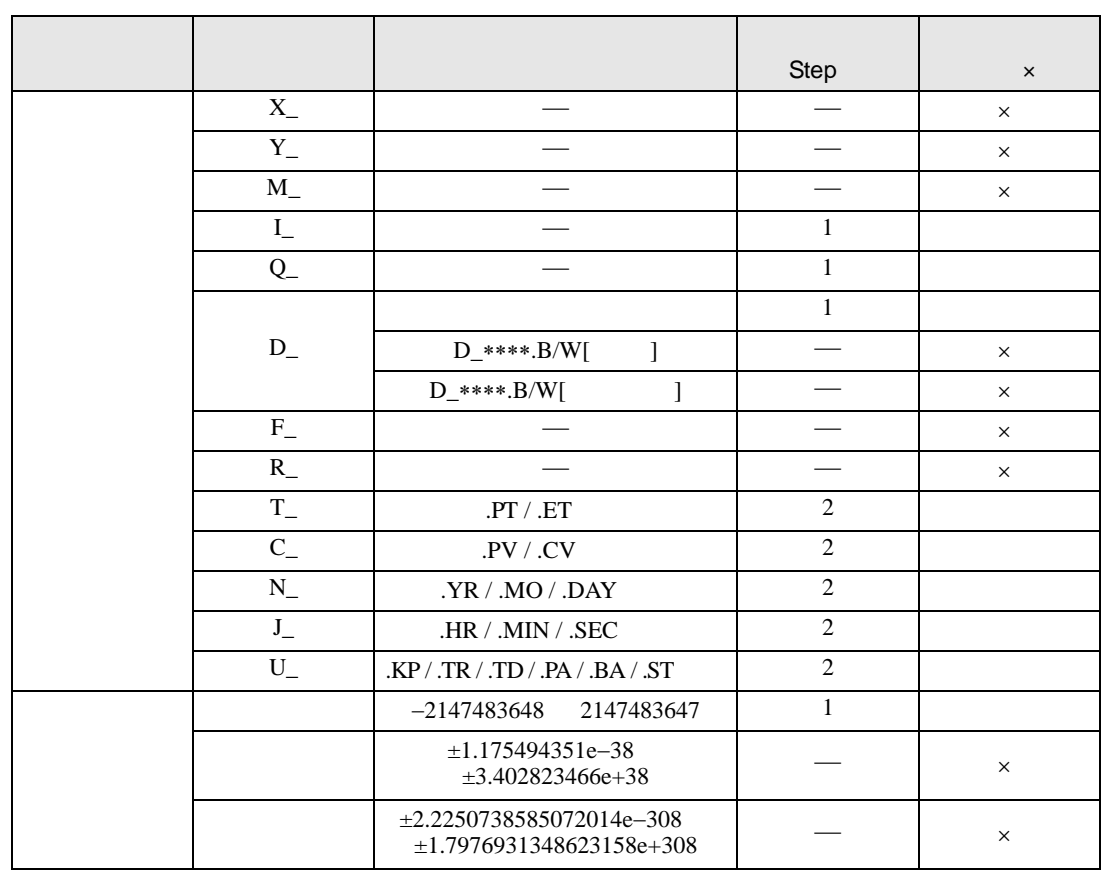

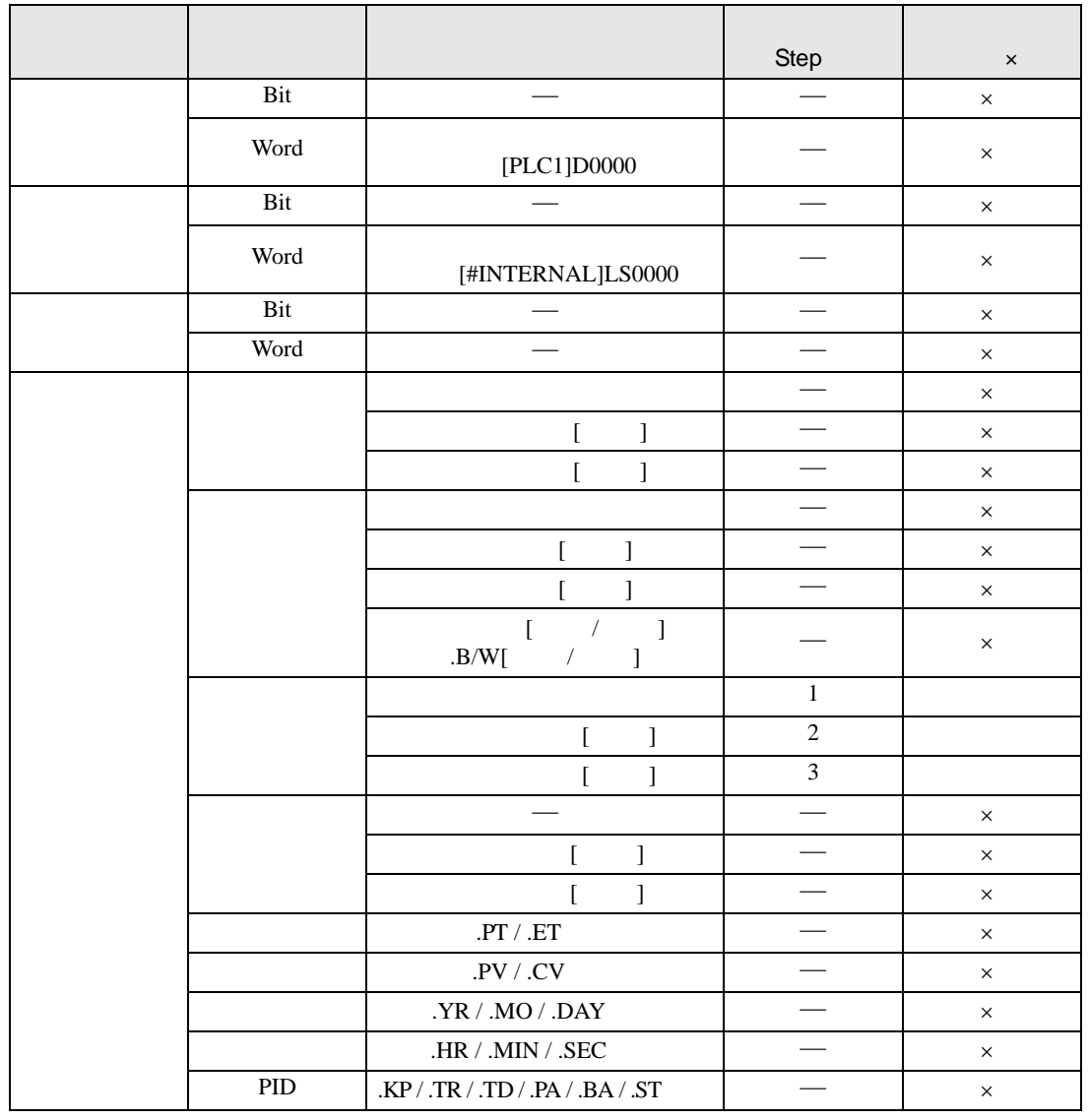

I2F I2FP D1

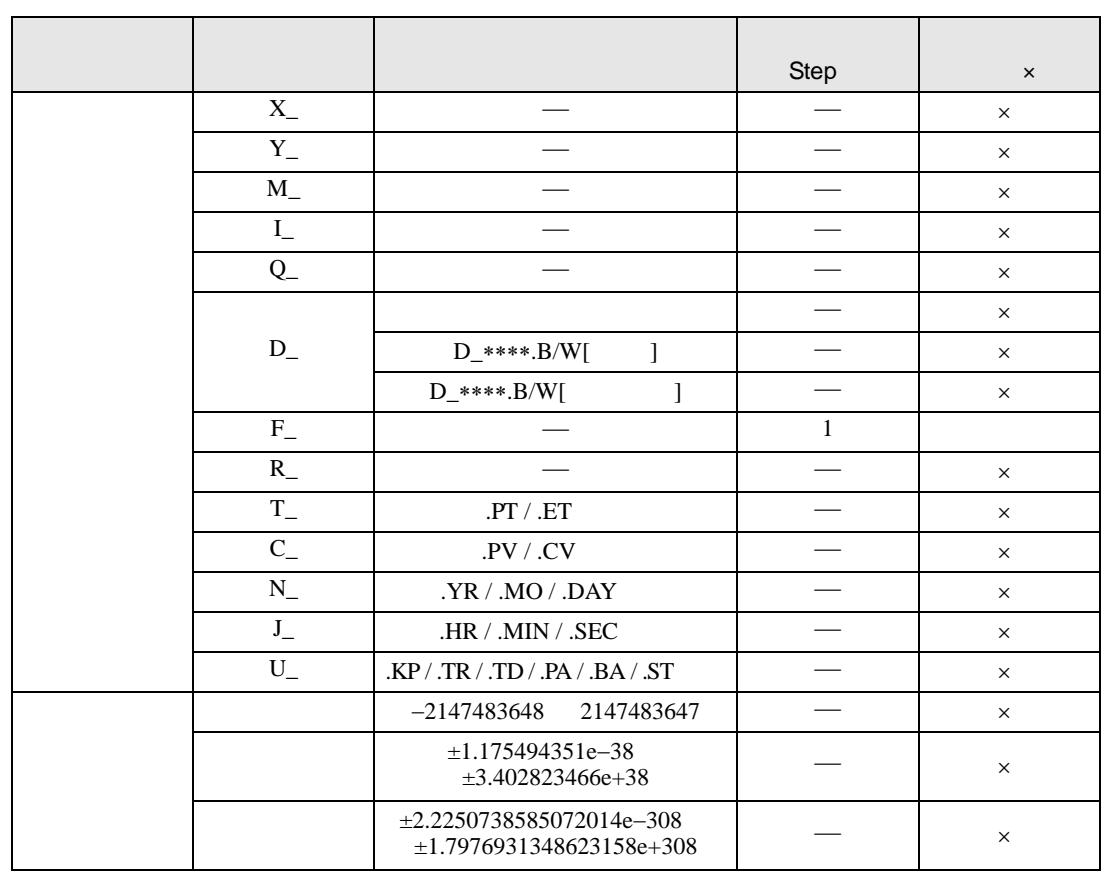

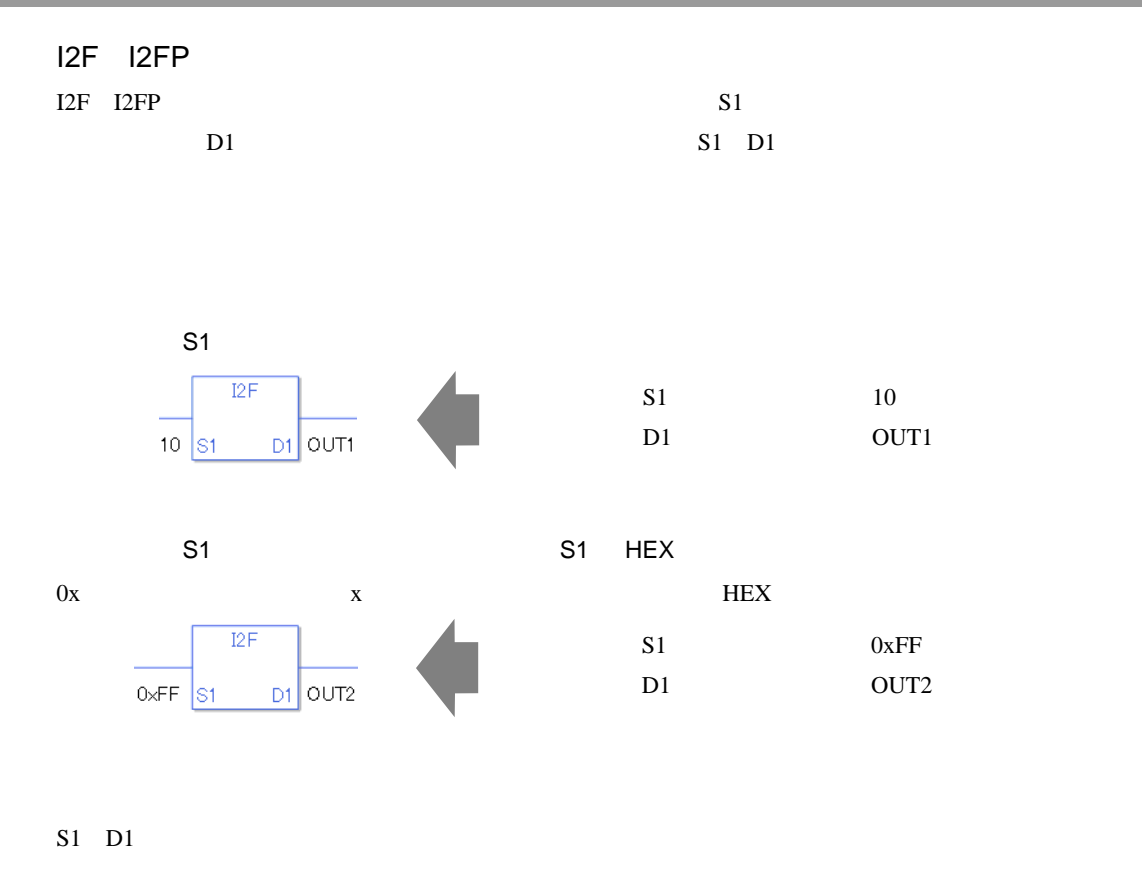

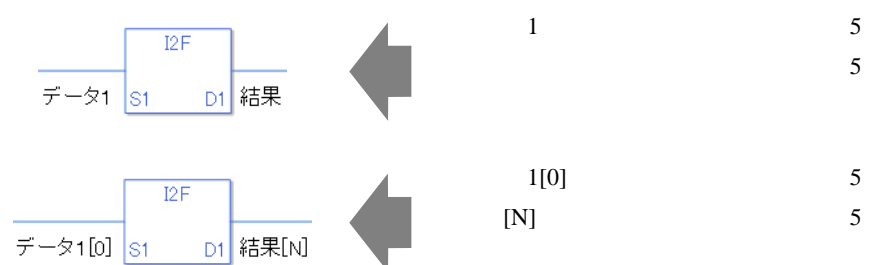

0 #L\_CalcZero ON #L\_CalcErrCode

I2F

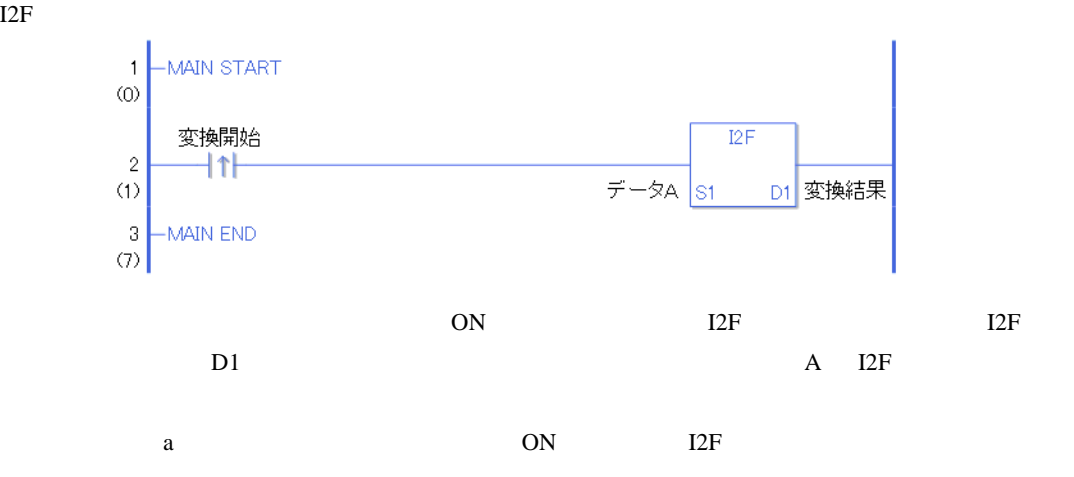

I2FP

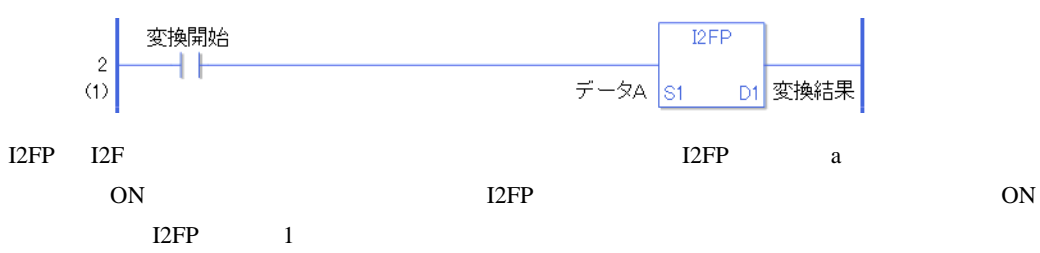

### 31.23.2 I2R I2RP

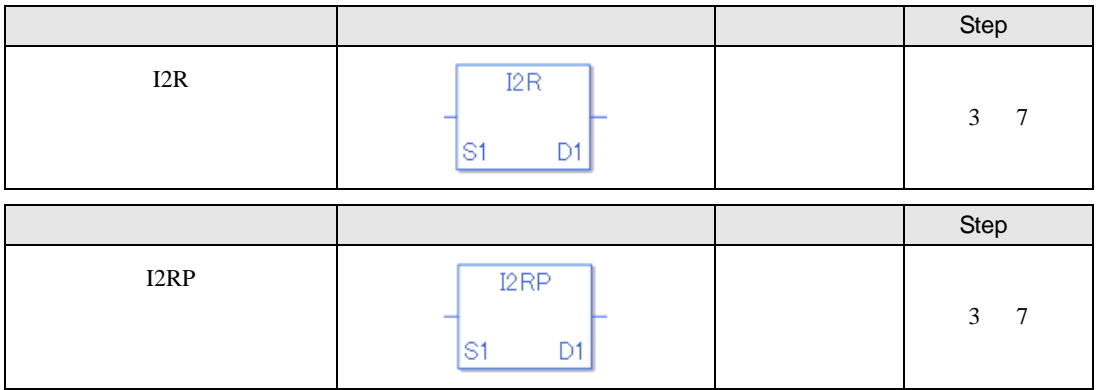

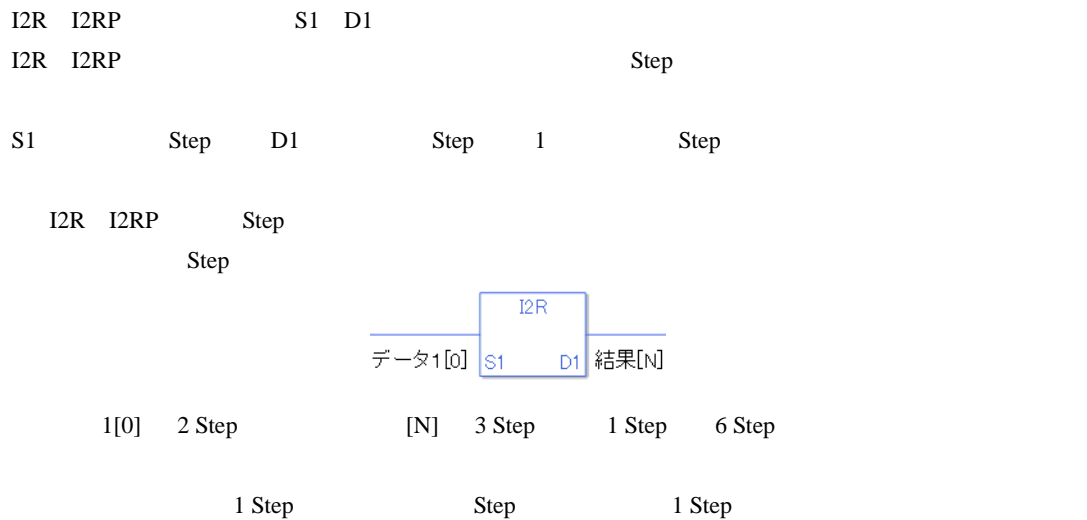

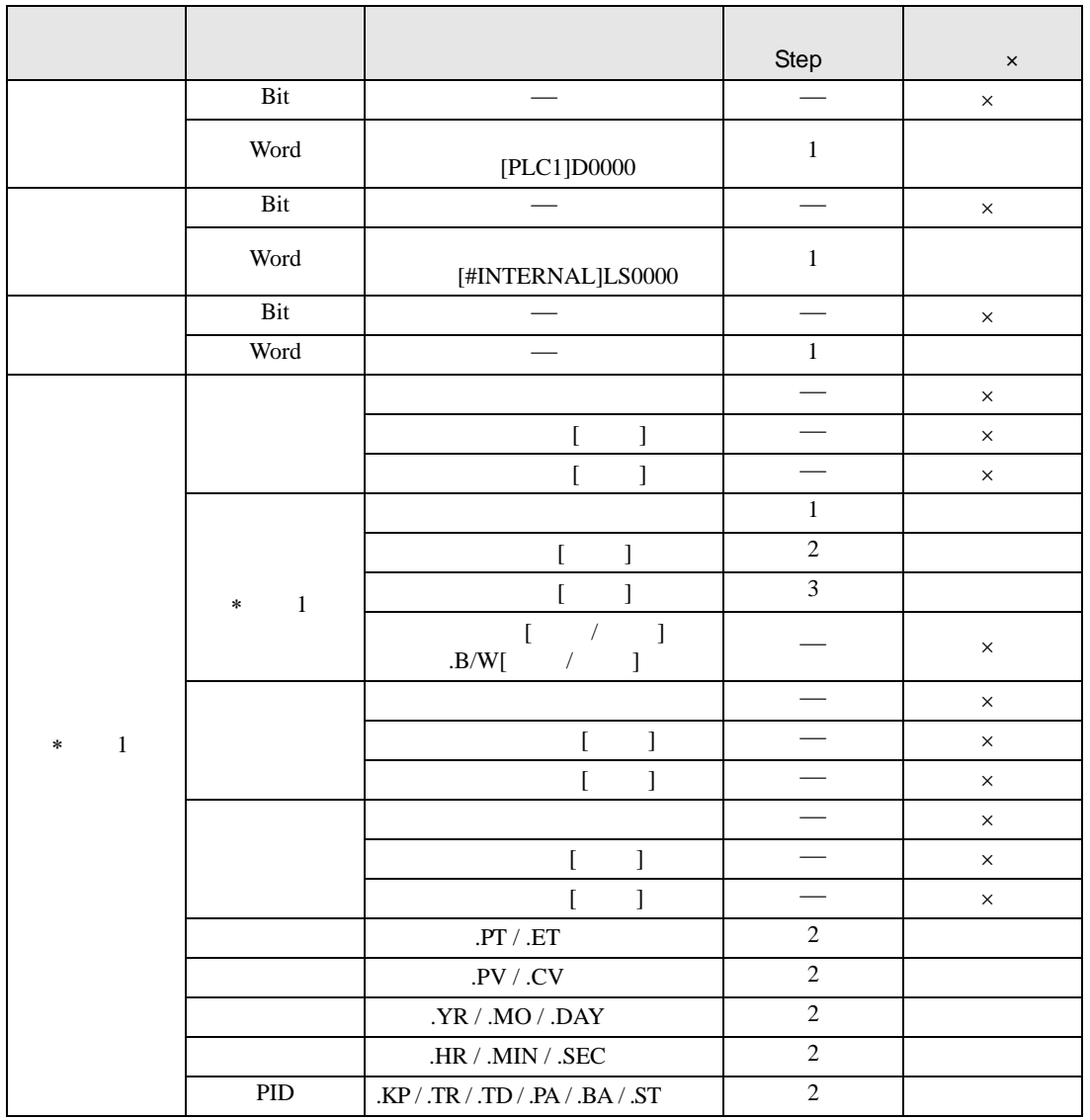

I2R I2RP S1

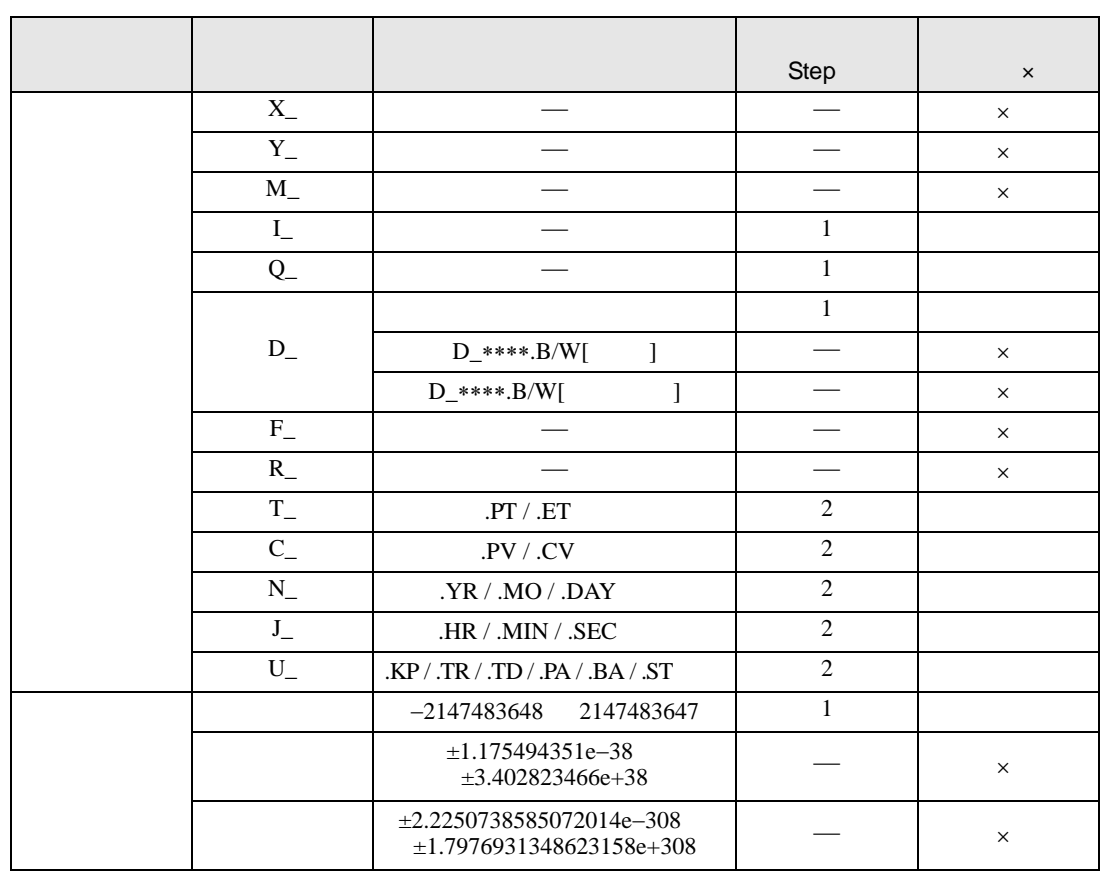

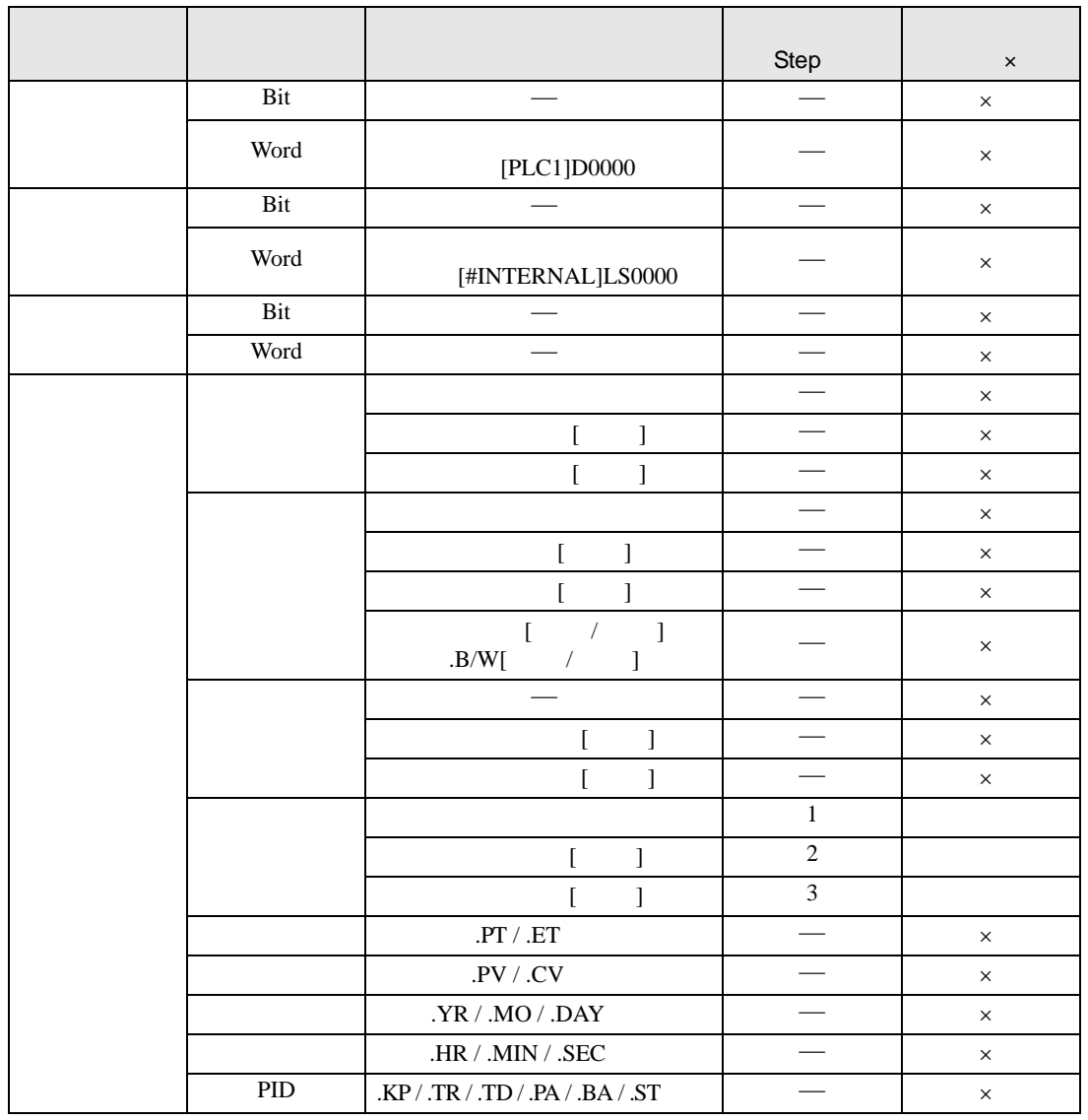

I2R I2RP D1

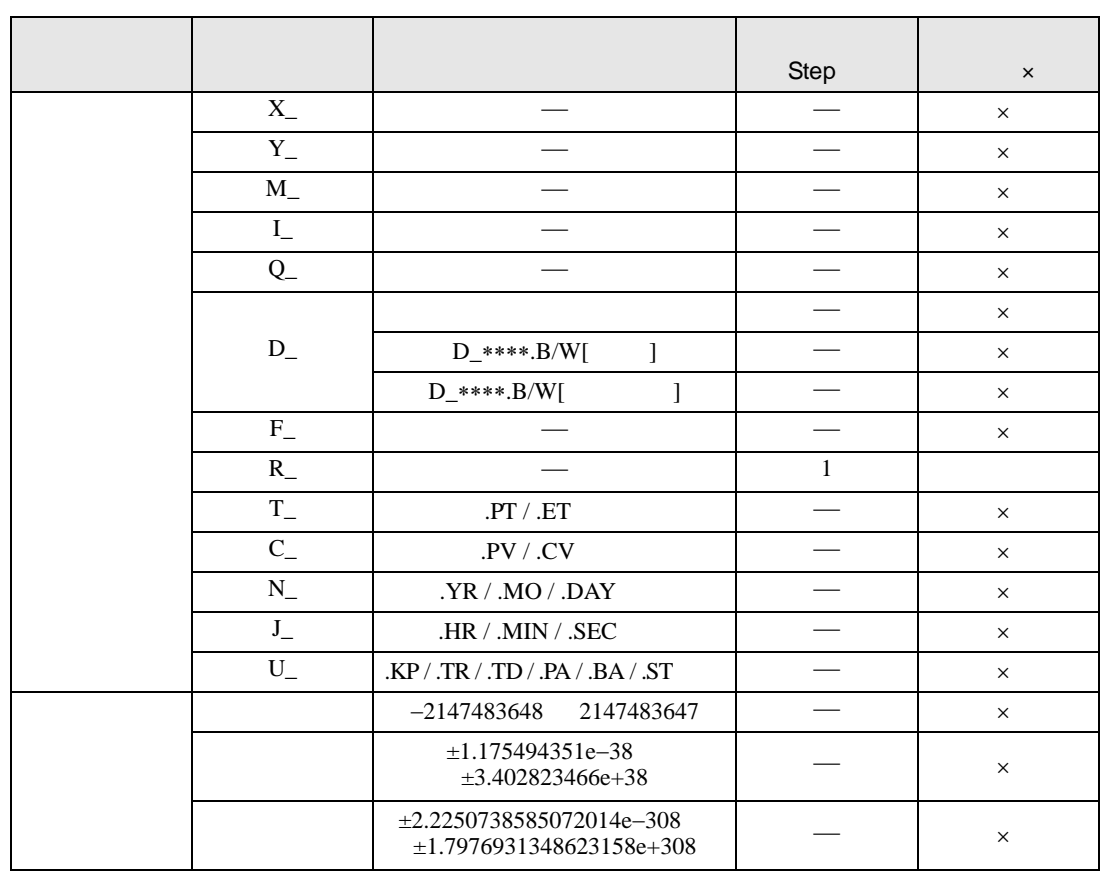

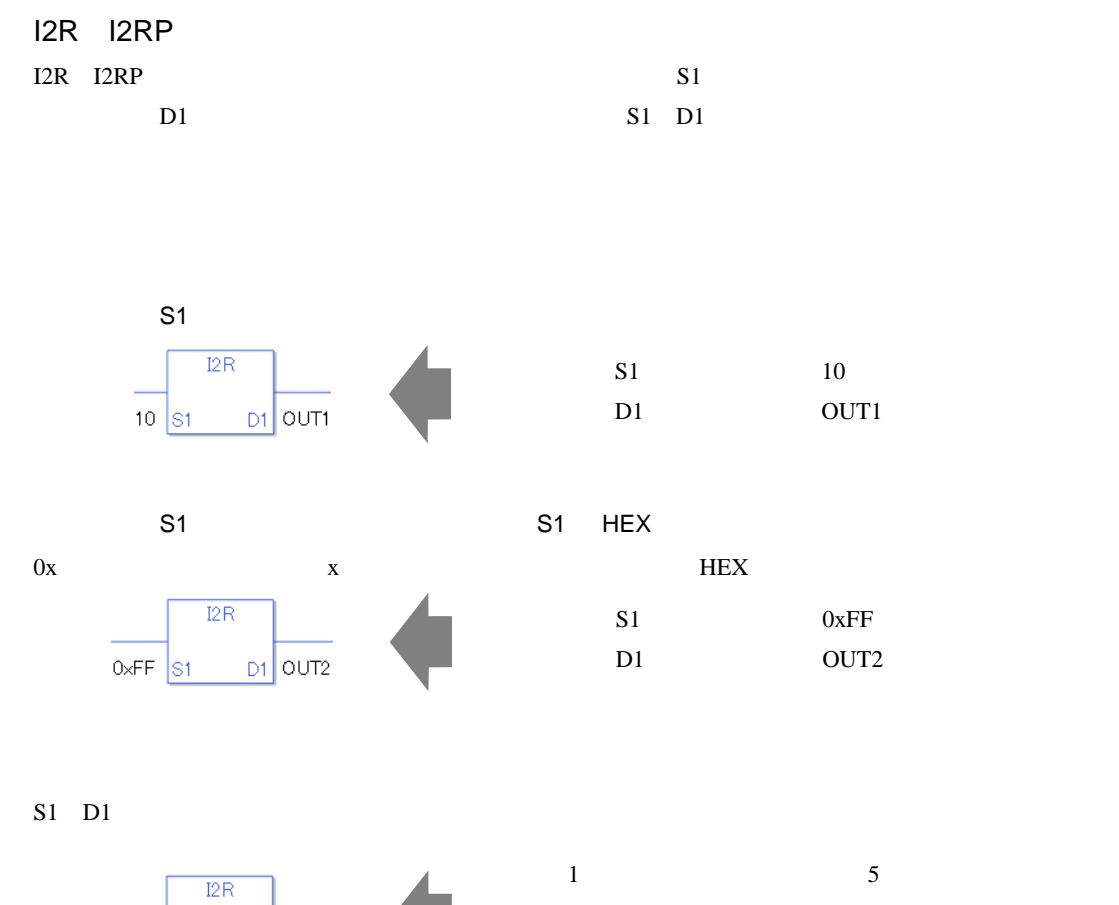

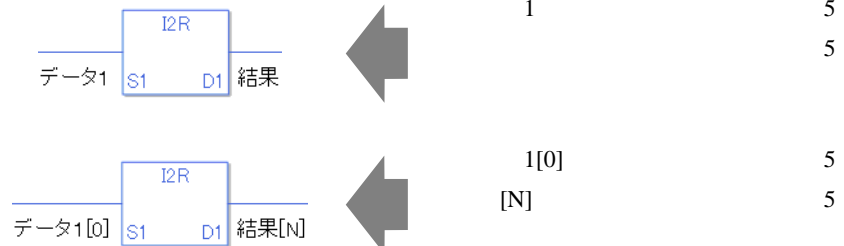

0 #L\_CalcZero ON #L\_CalcErrCode

I2R

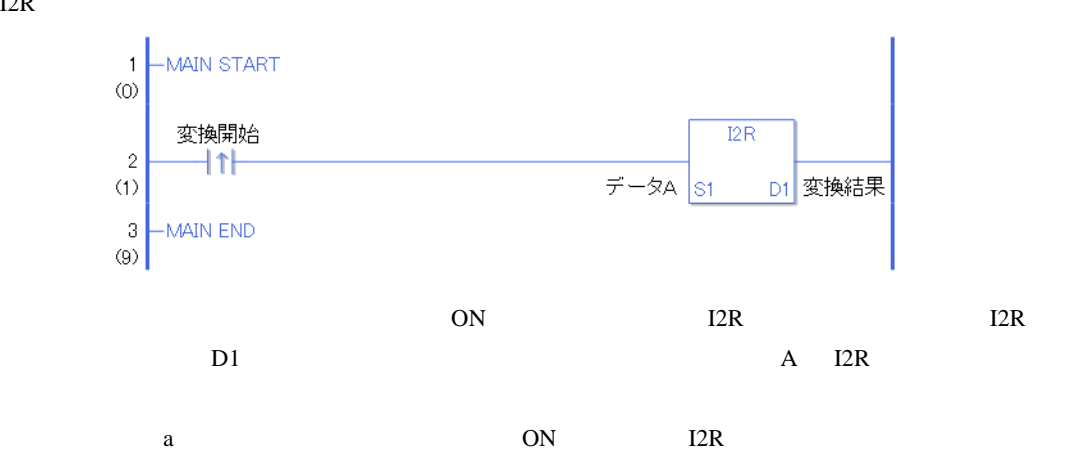

I2RP

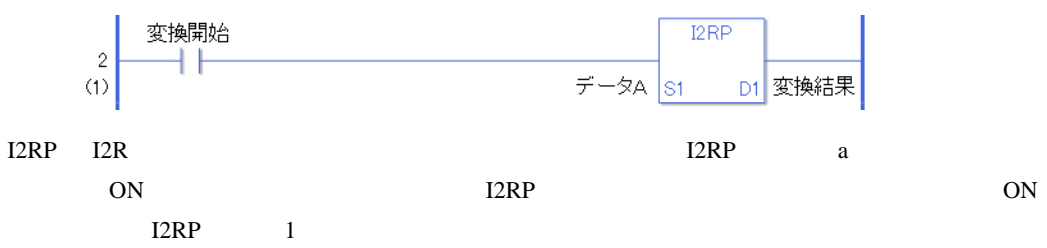

#### 31.23.3 F2I F2IP

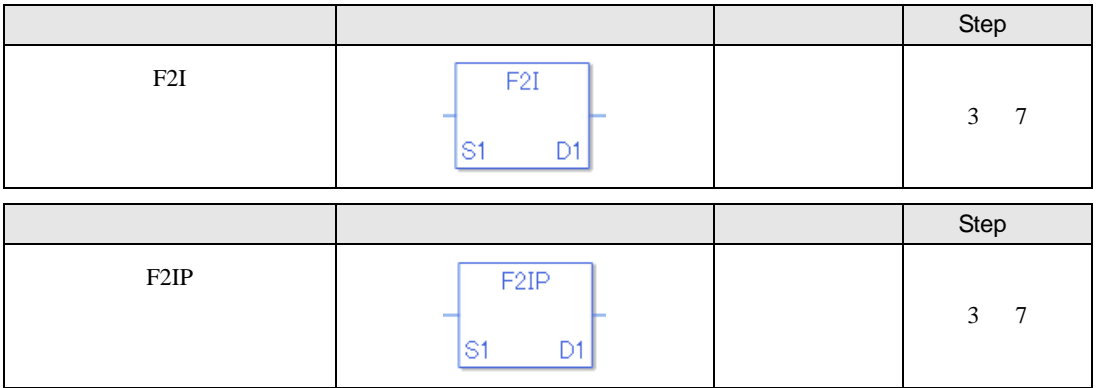

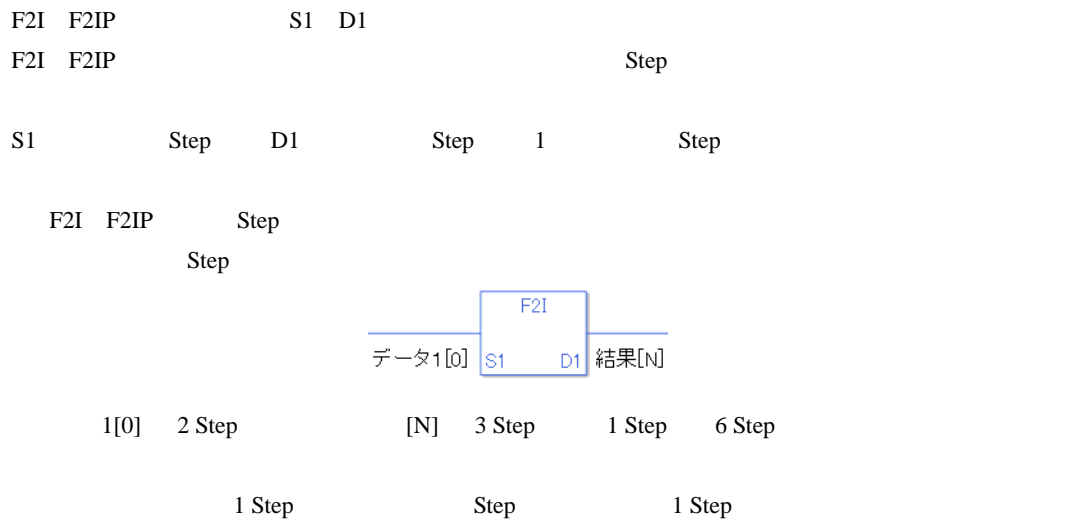

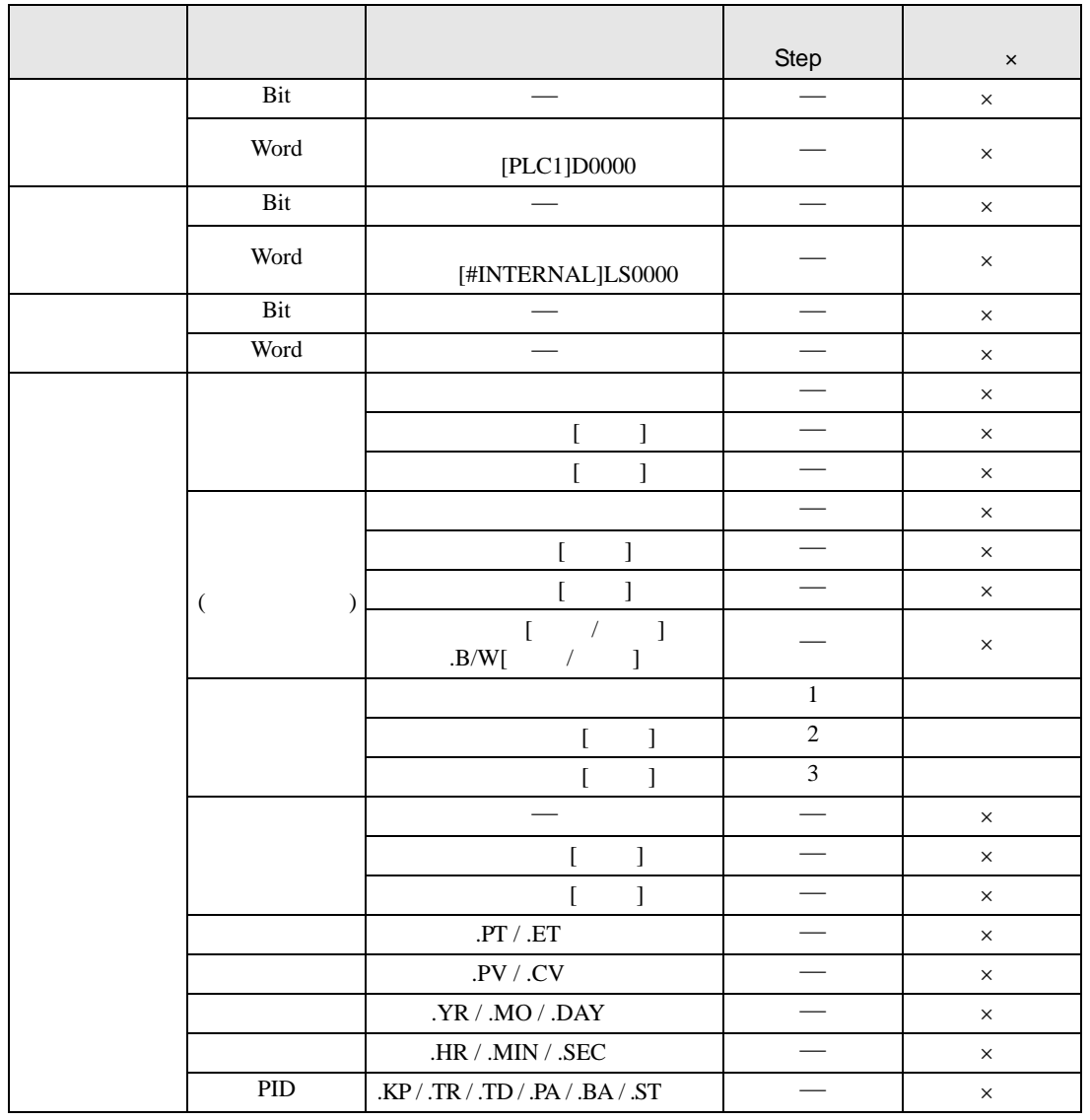

F2I F2IP S1

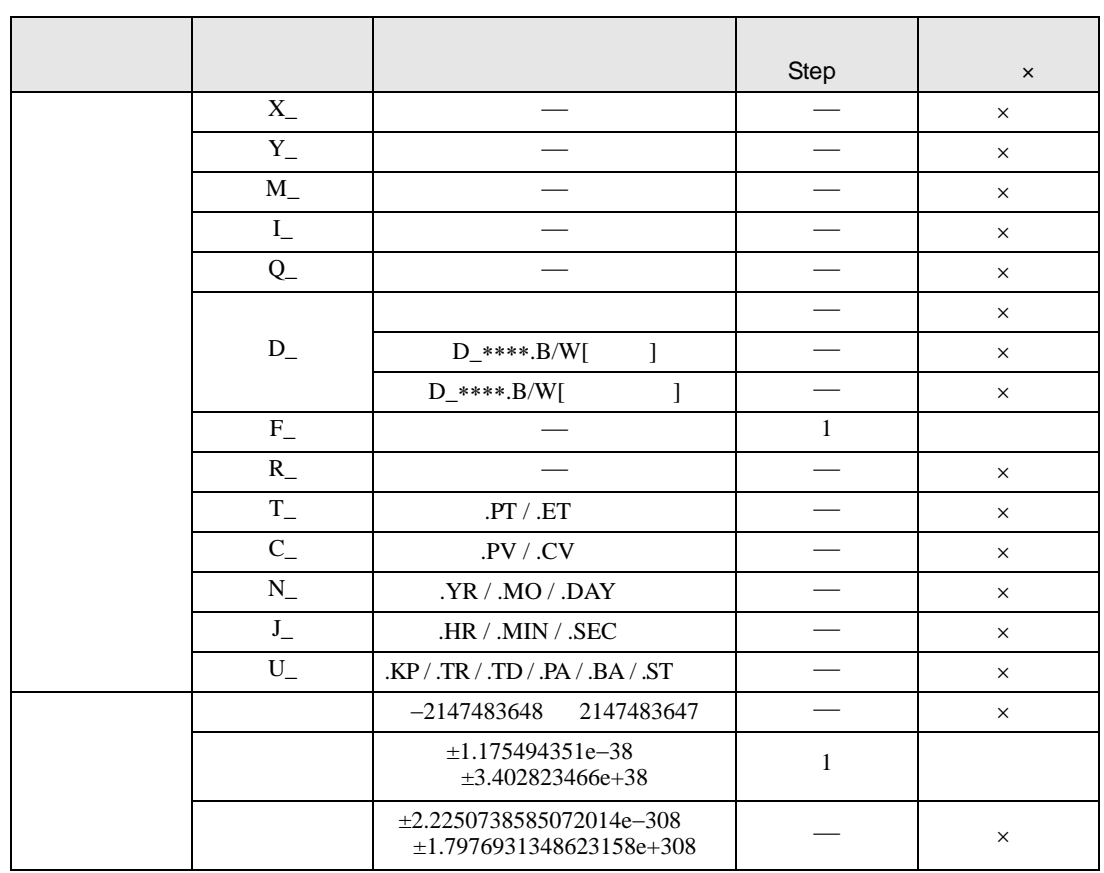

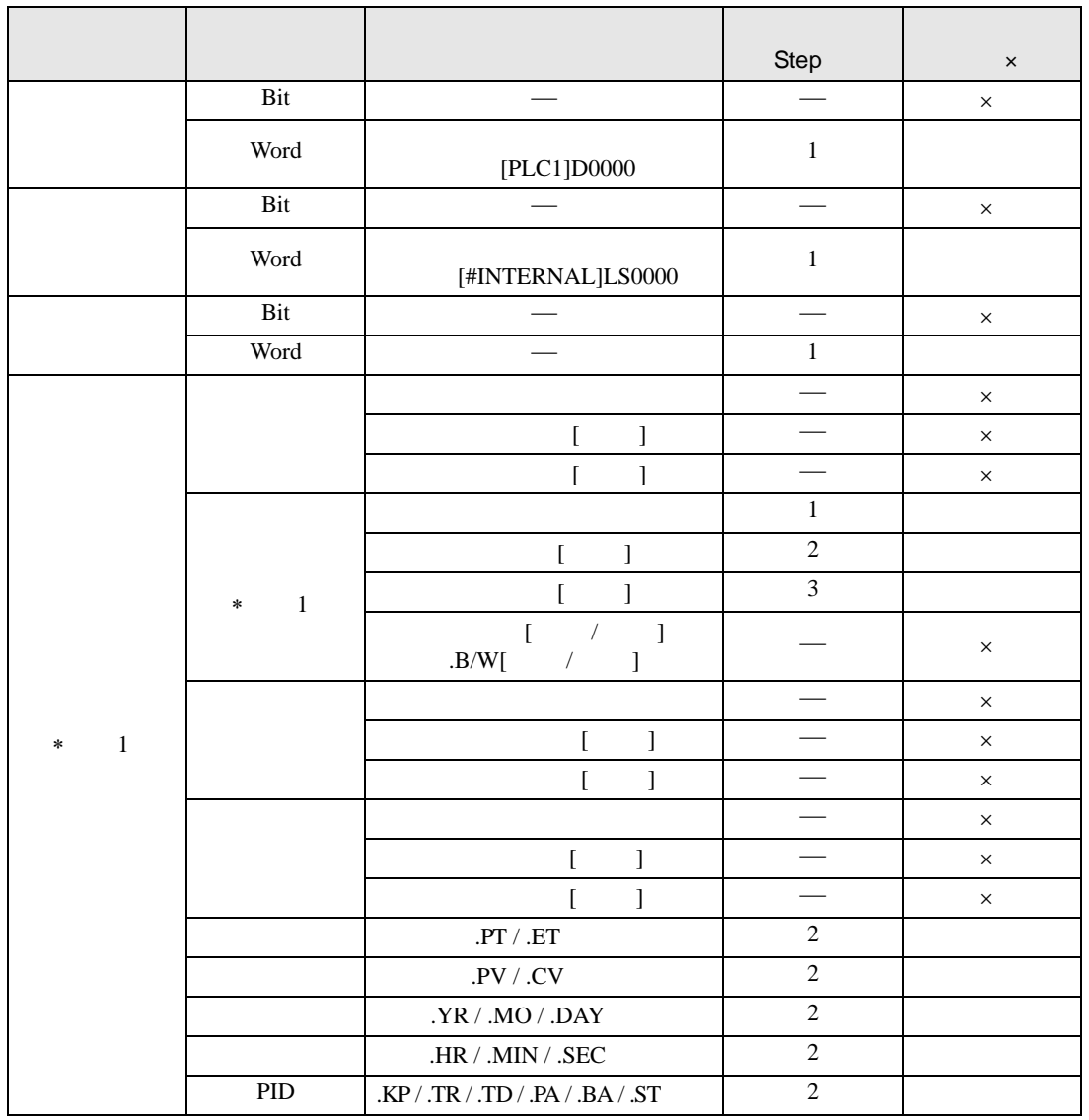

F2I F2IP D1

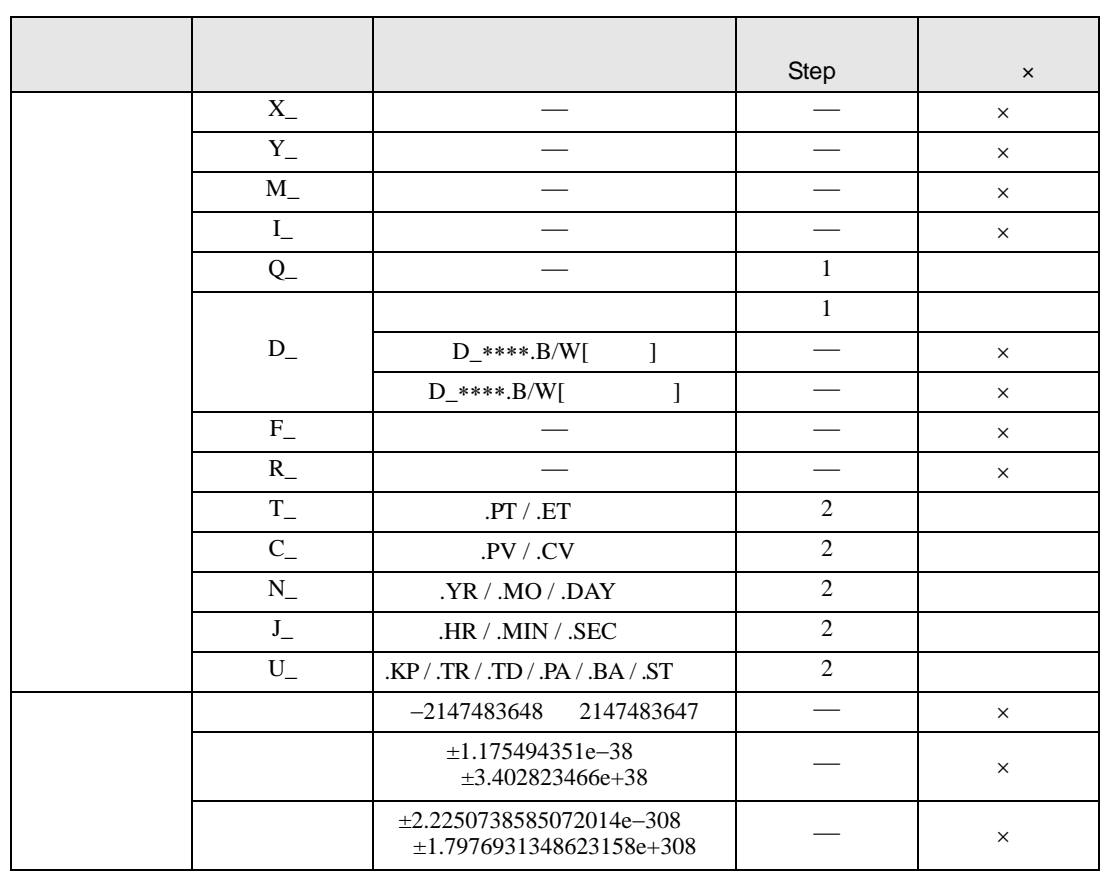

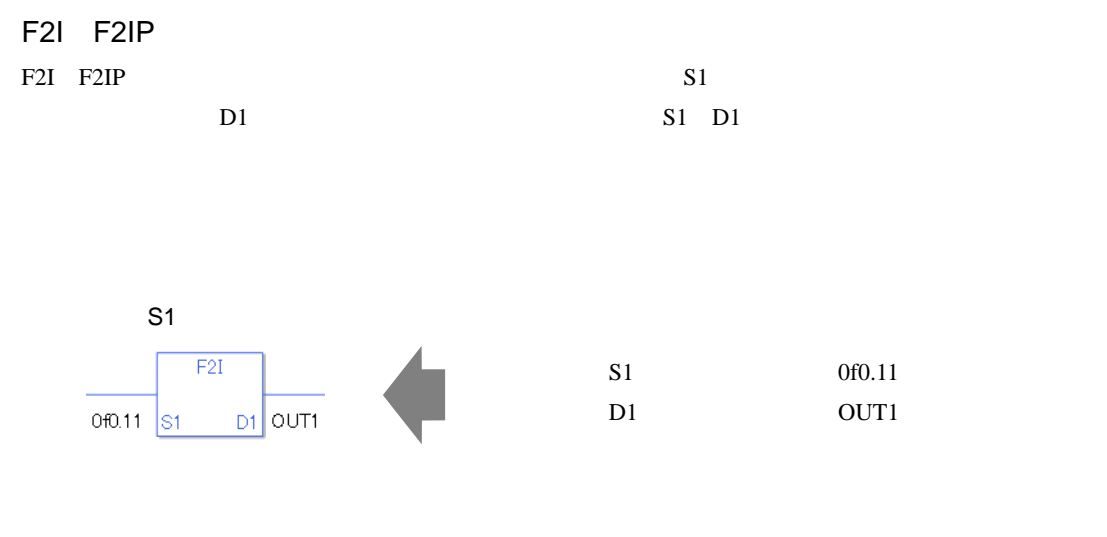

 $S1$  D1

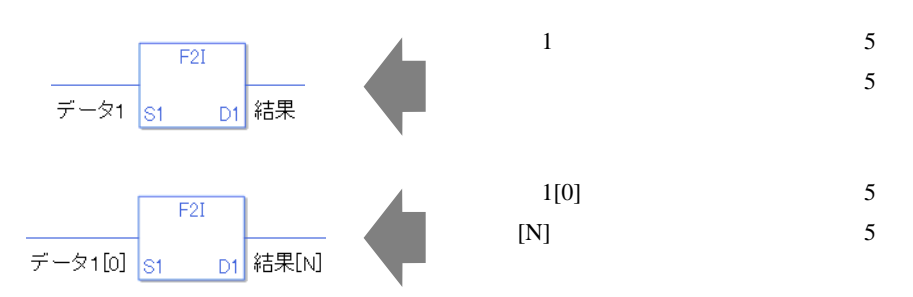

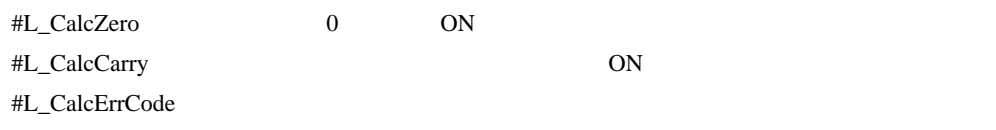

F2I

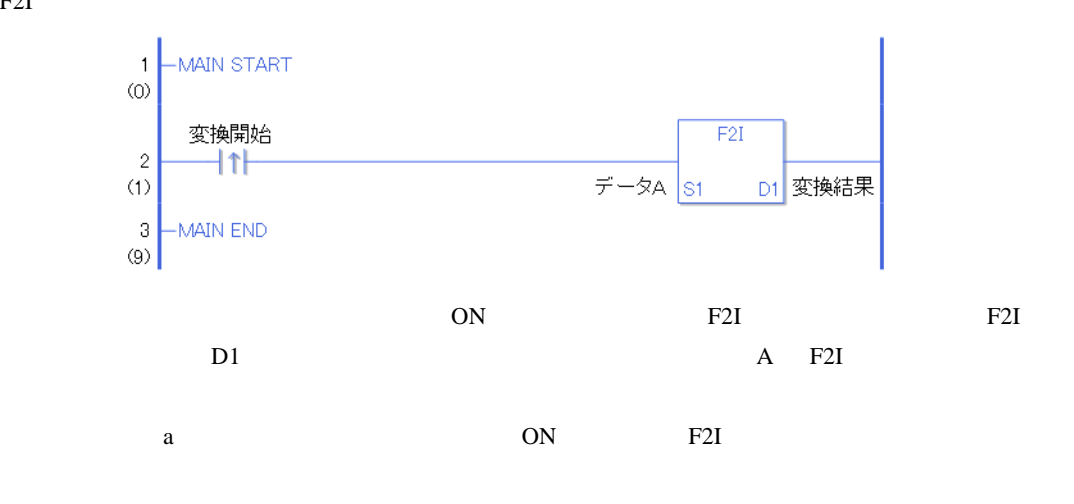

F2IP

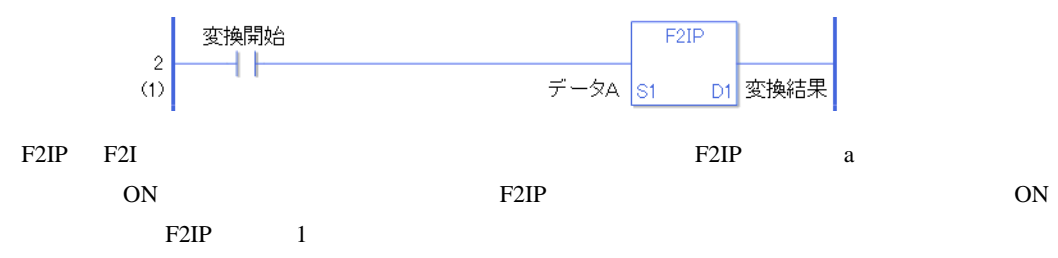

#### 31.23.4 F2R F2RP

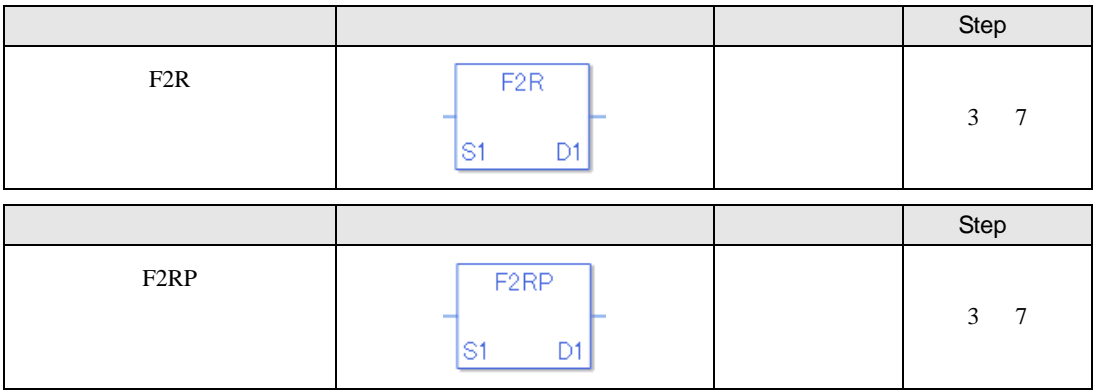

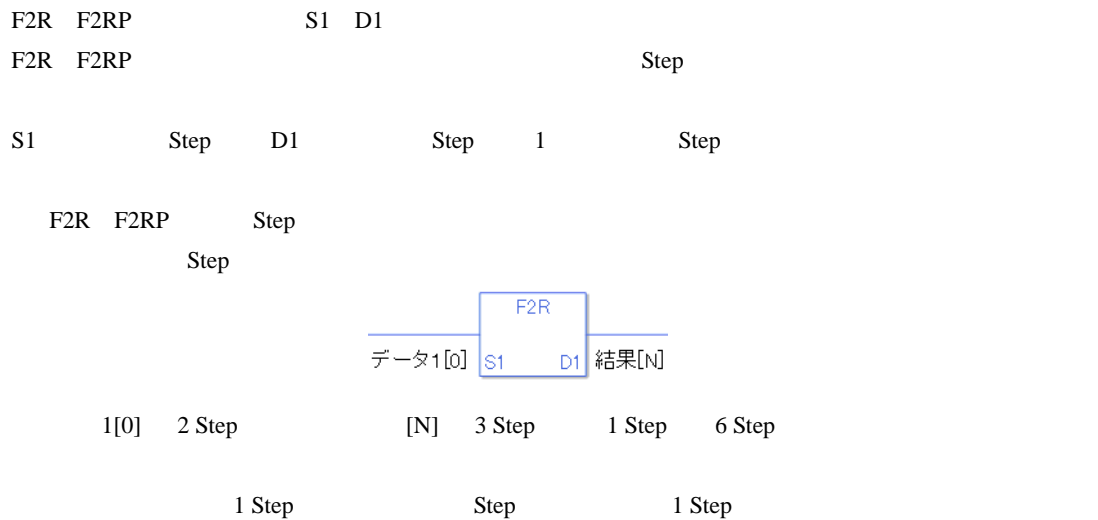

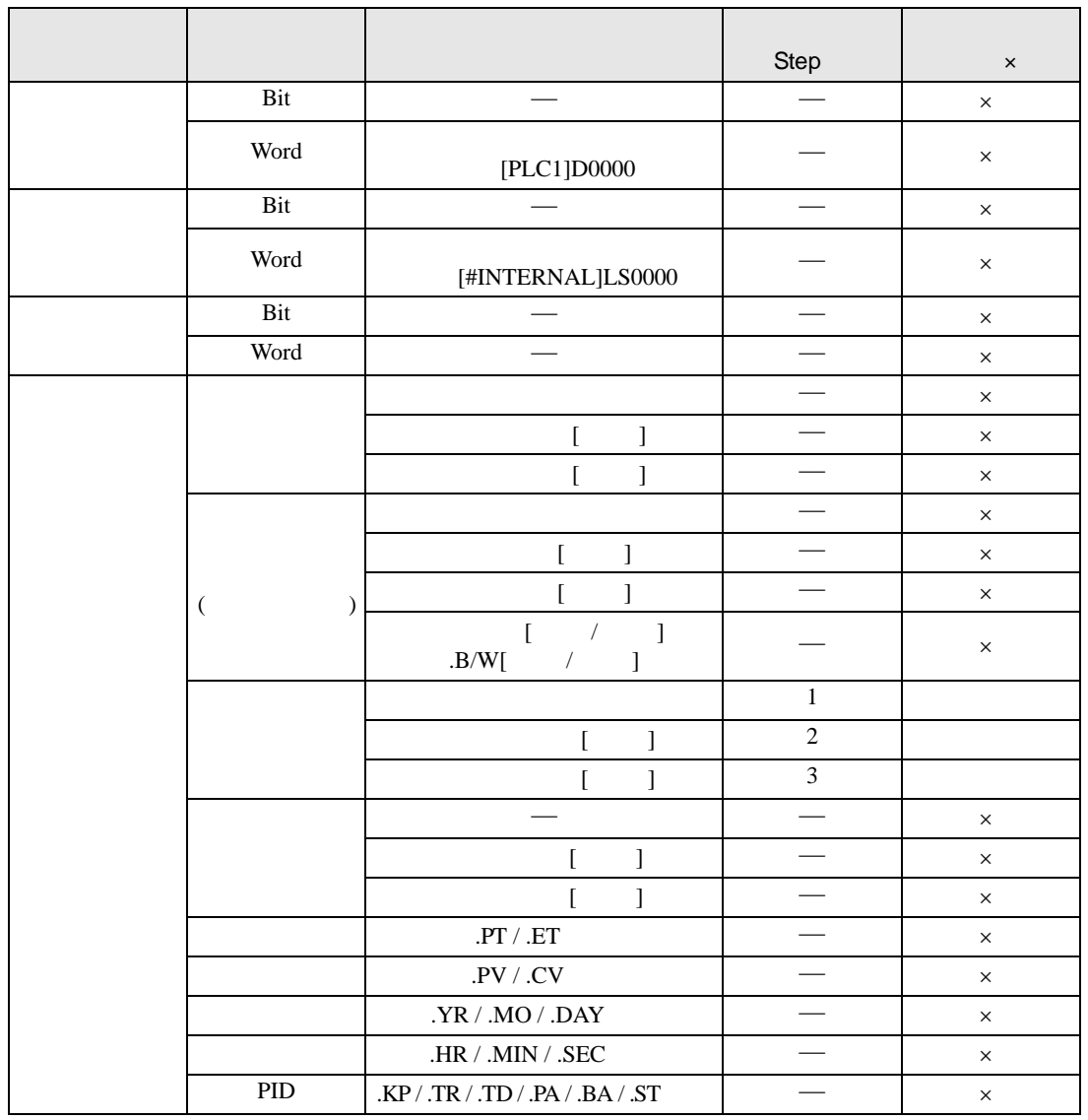

F2R F2RP S1

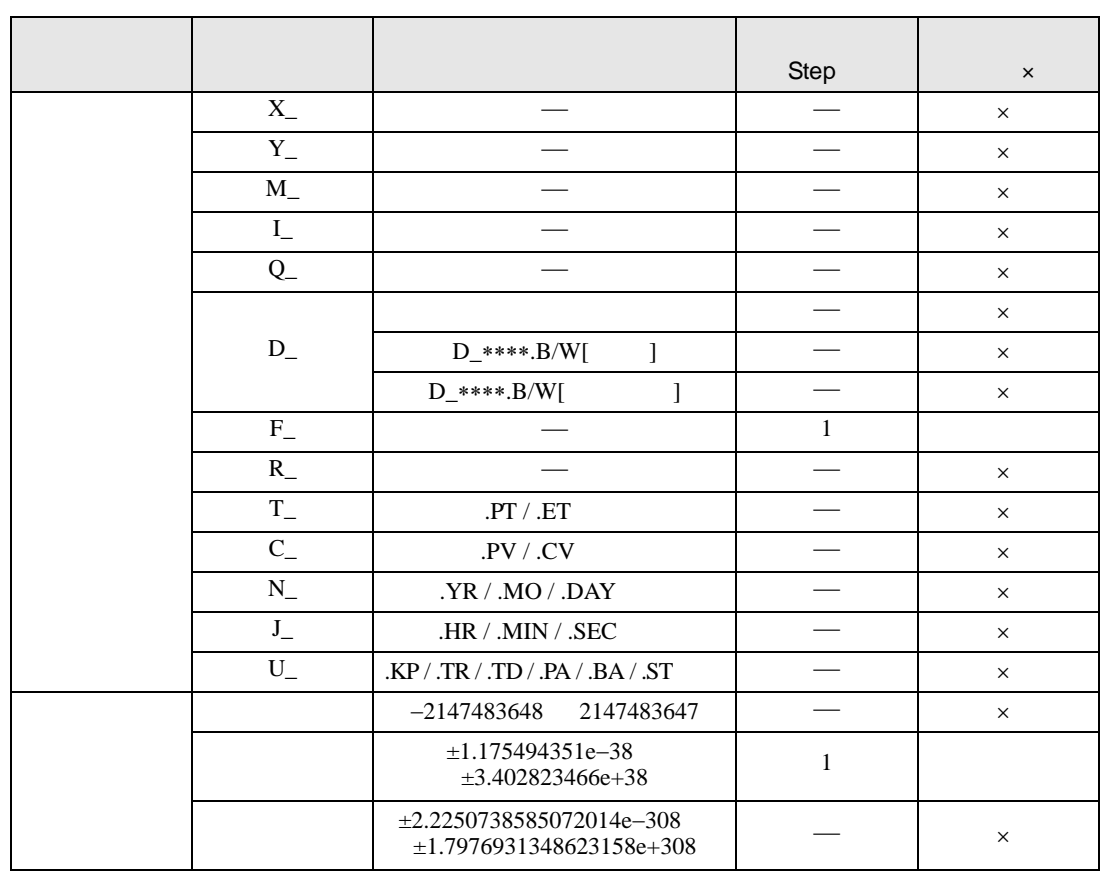

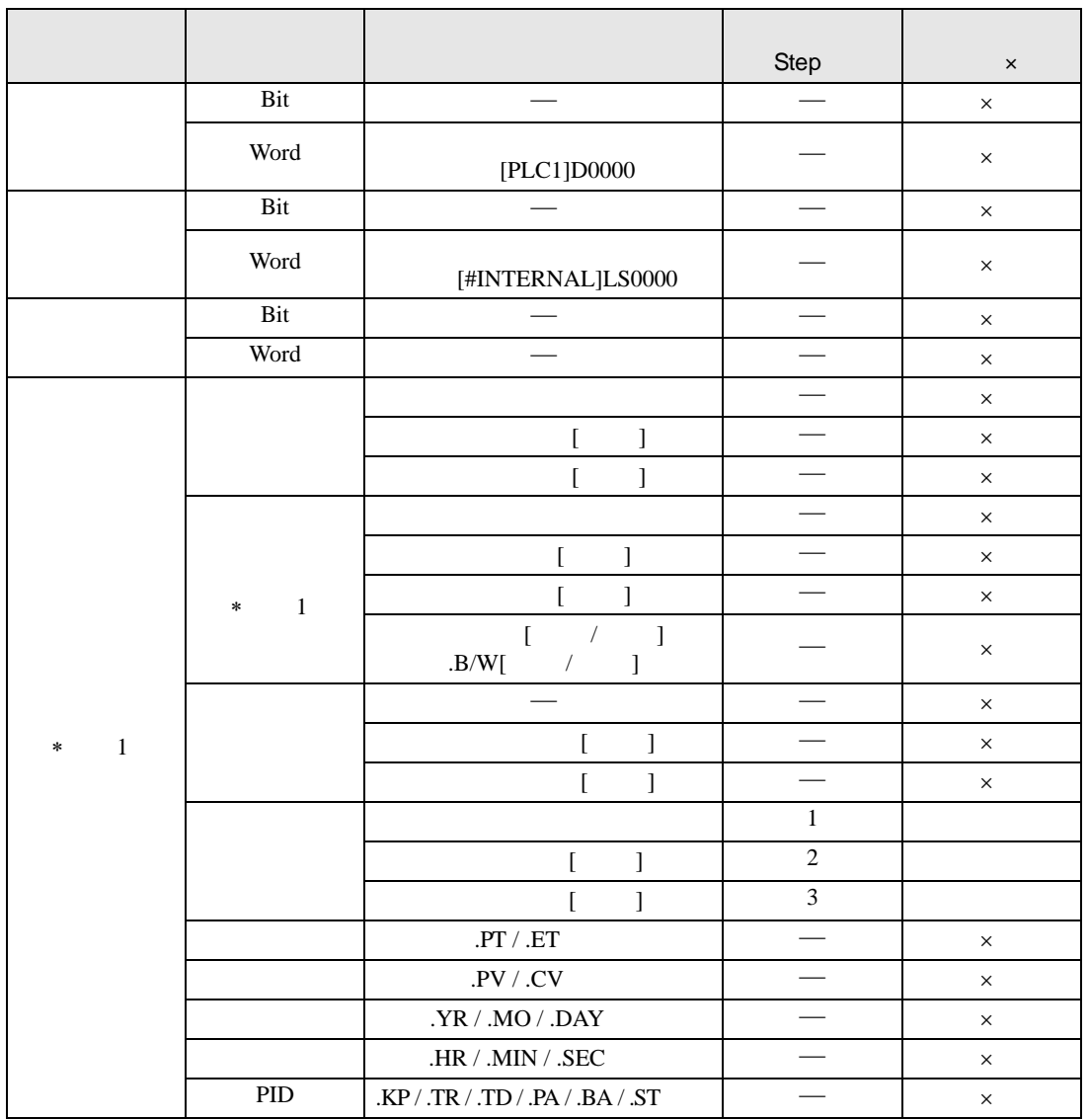

F2R F2RP D1
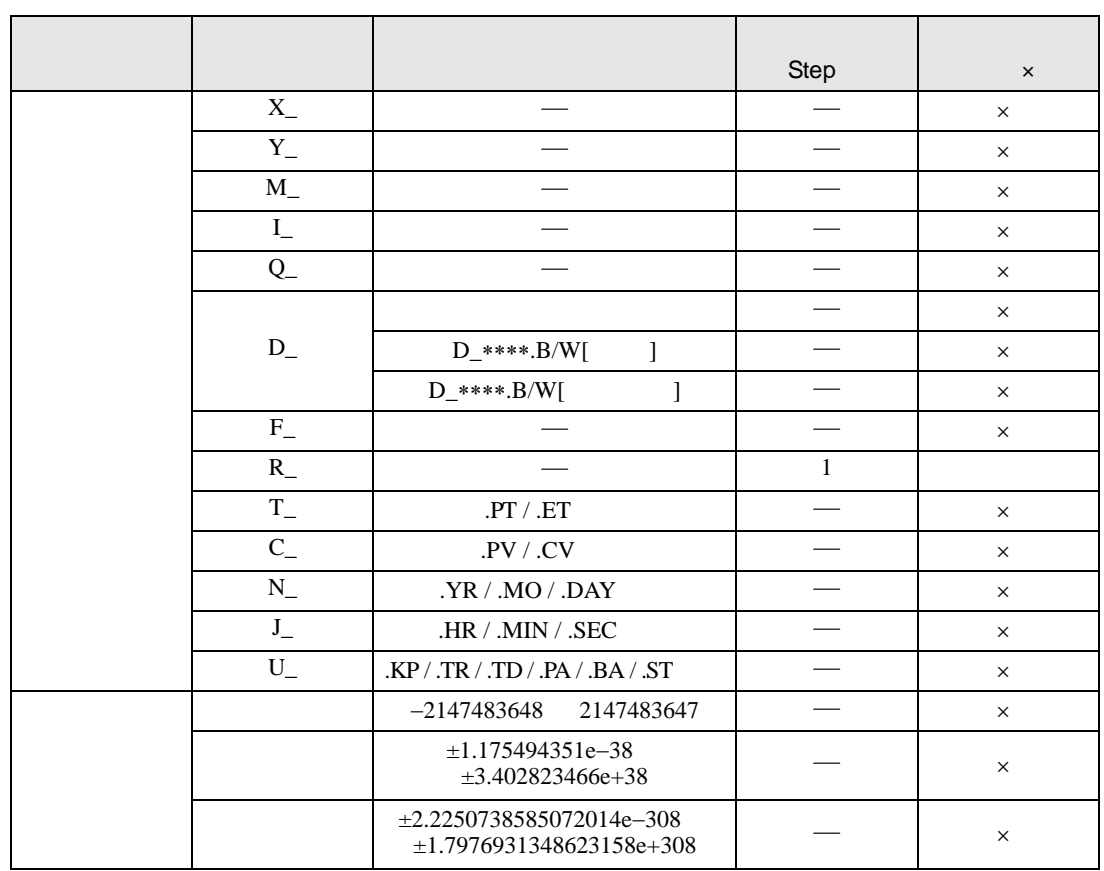

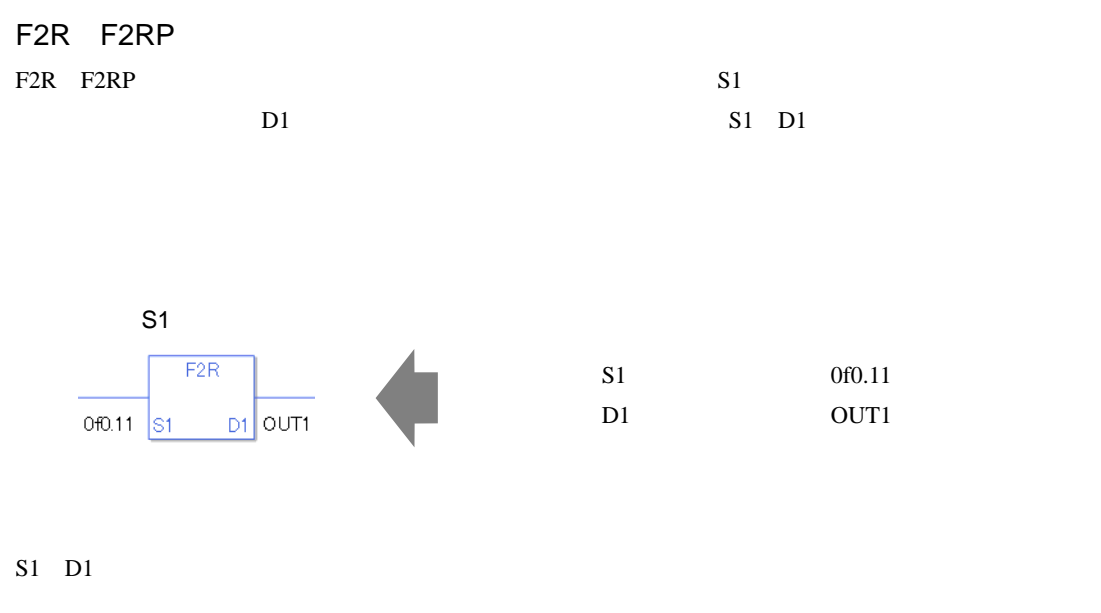

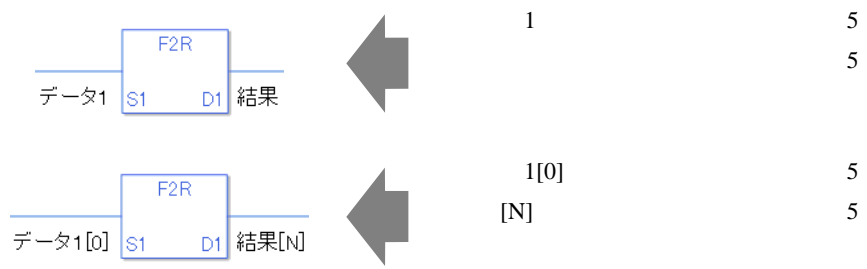

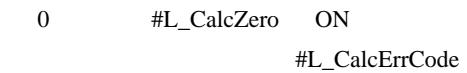

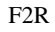

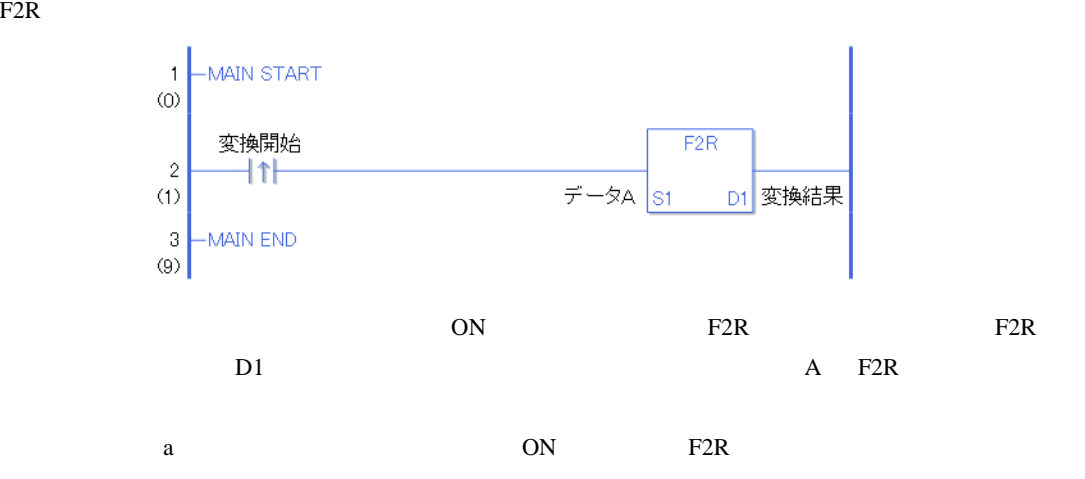

F2RP

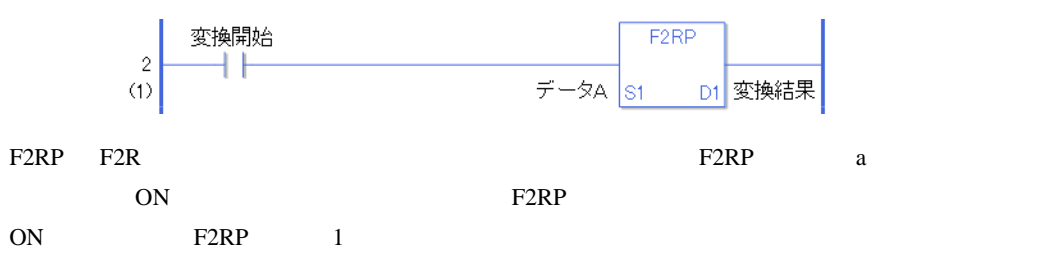

# 31.23.5 R2I R2IP

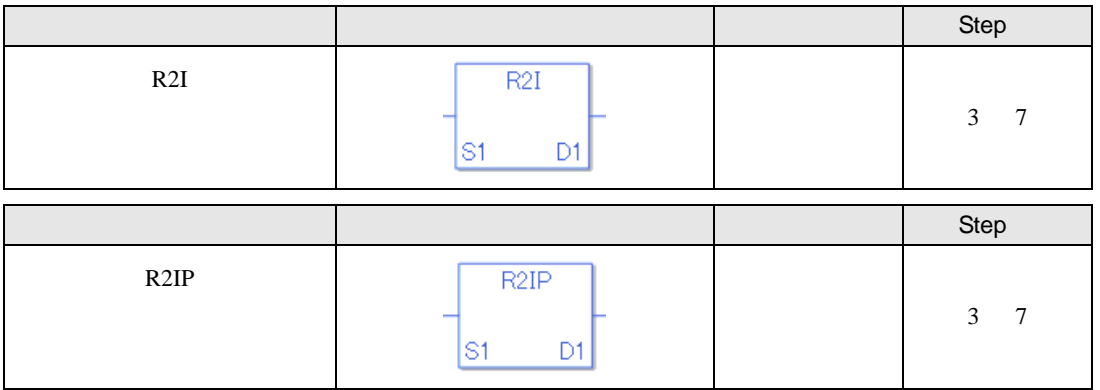

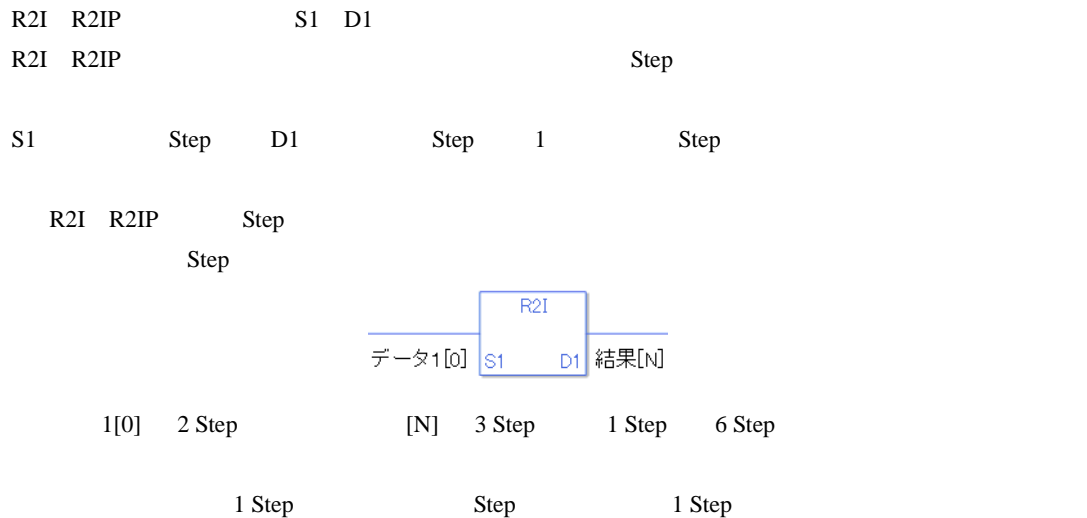

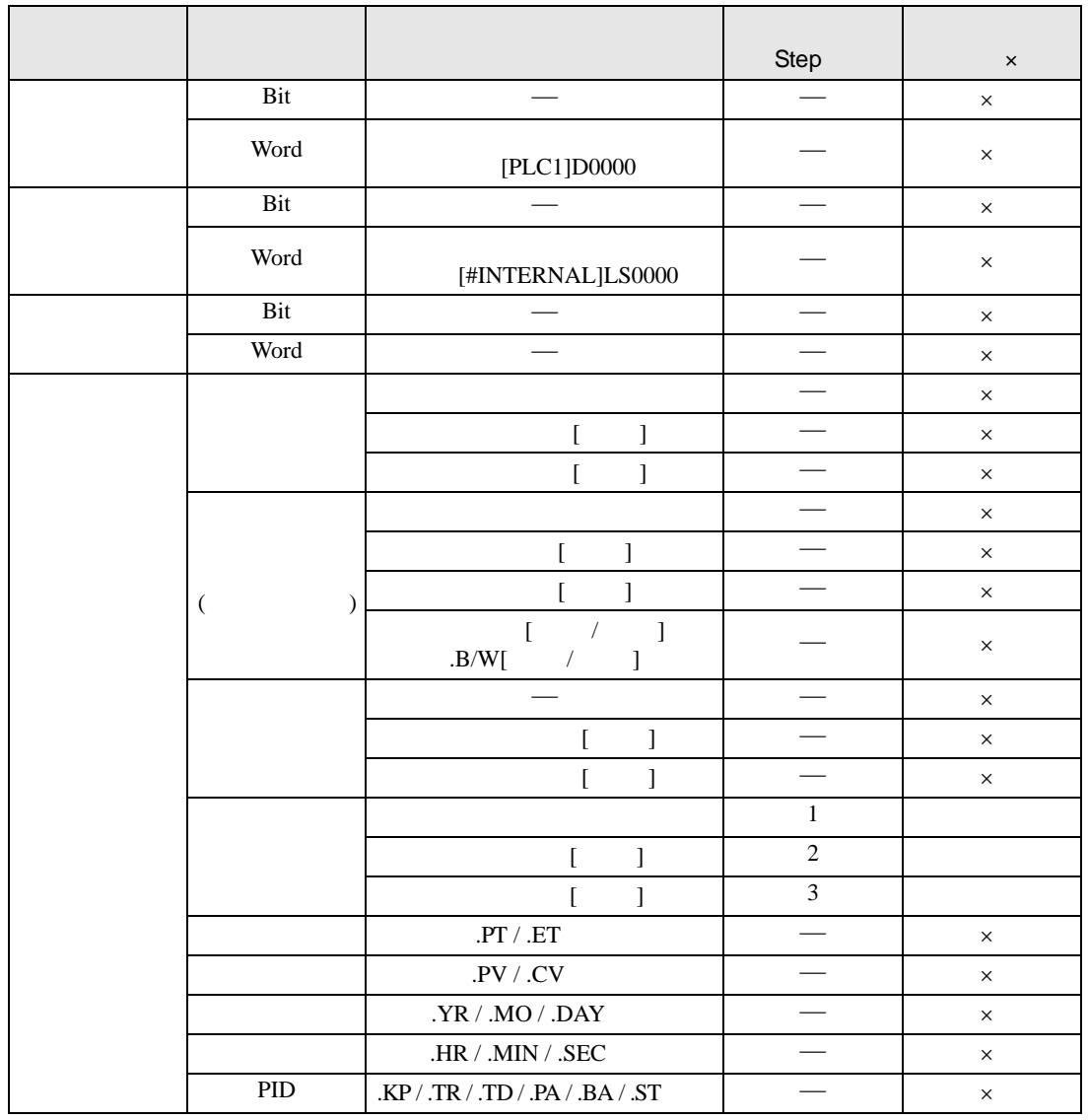

R2I R2IP S1

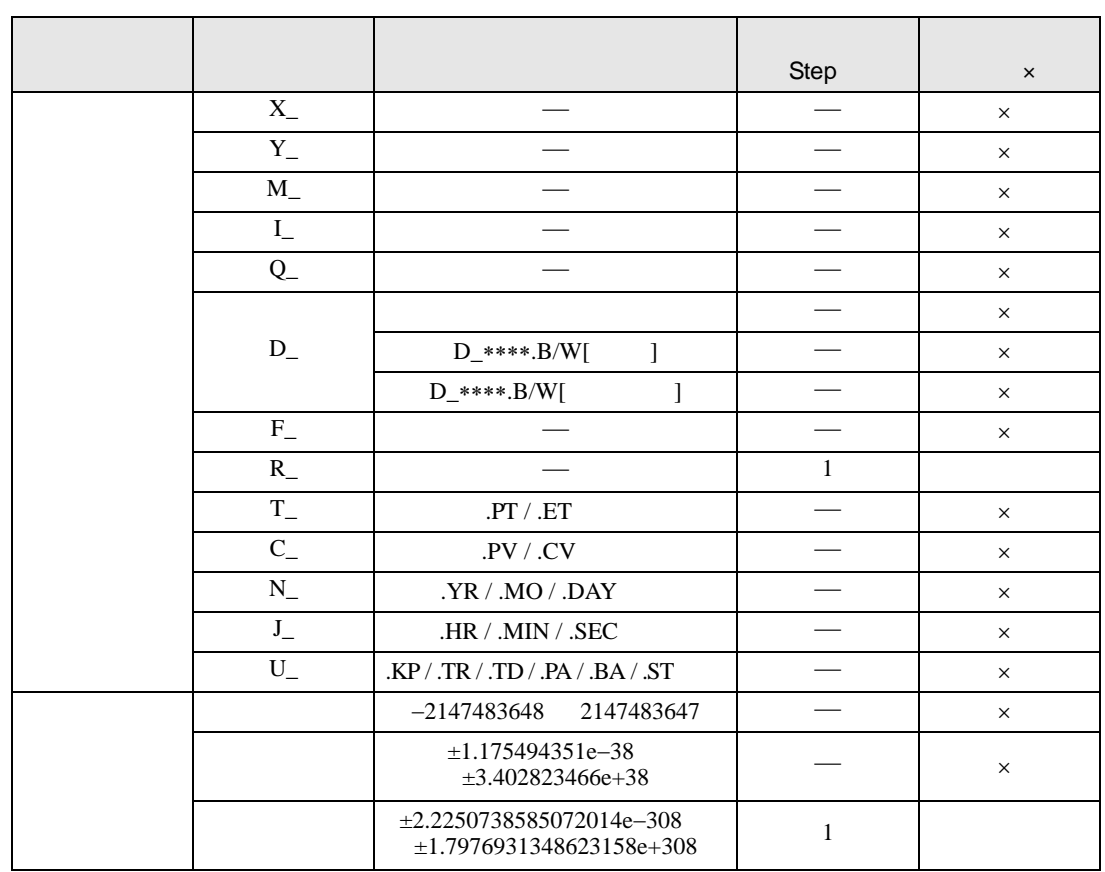

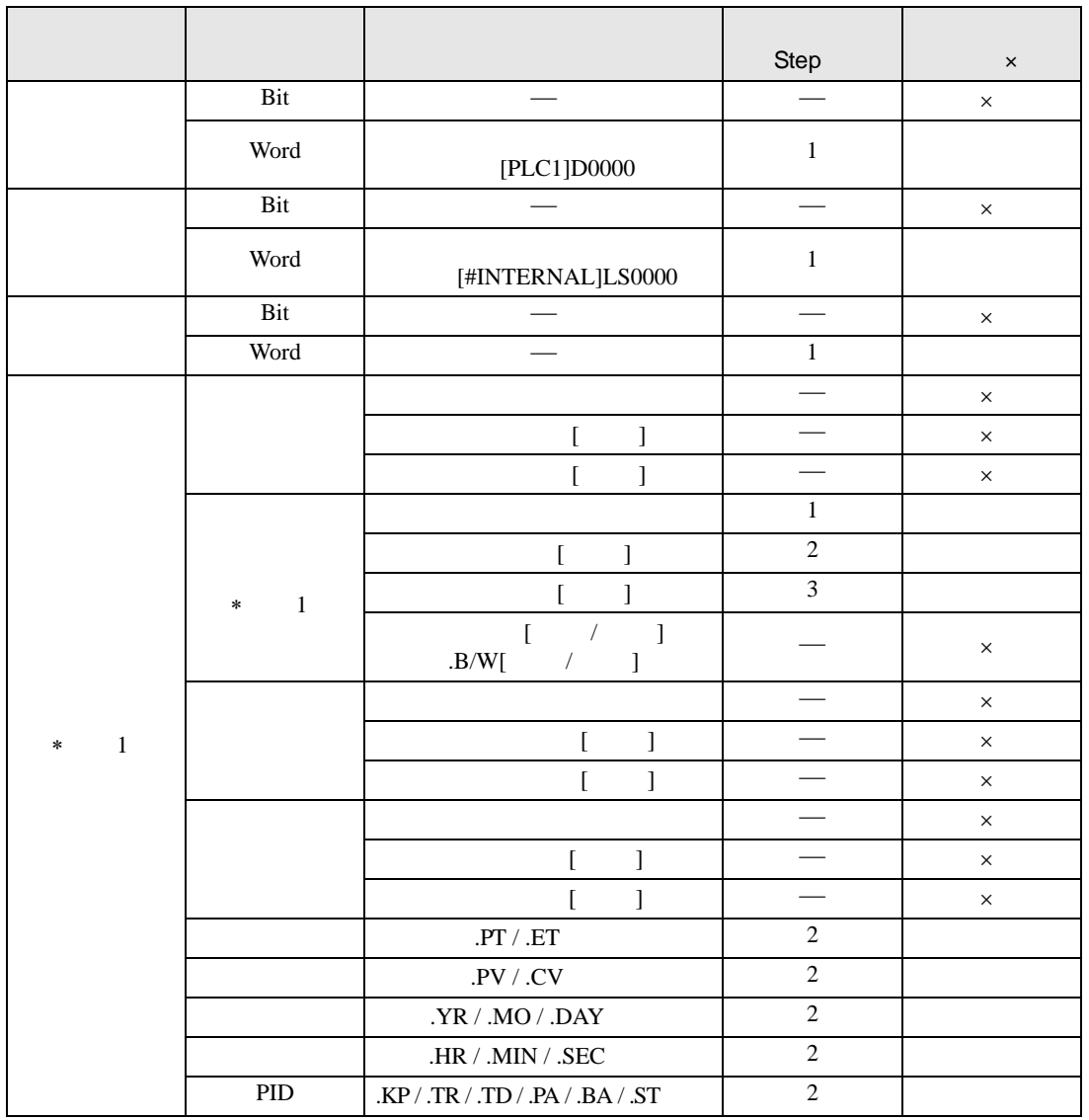

R2I R2IP D1

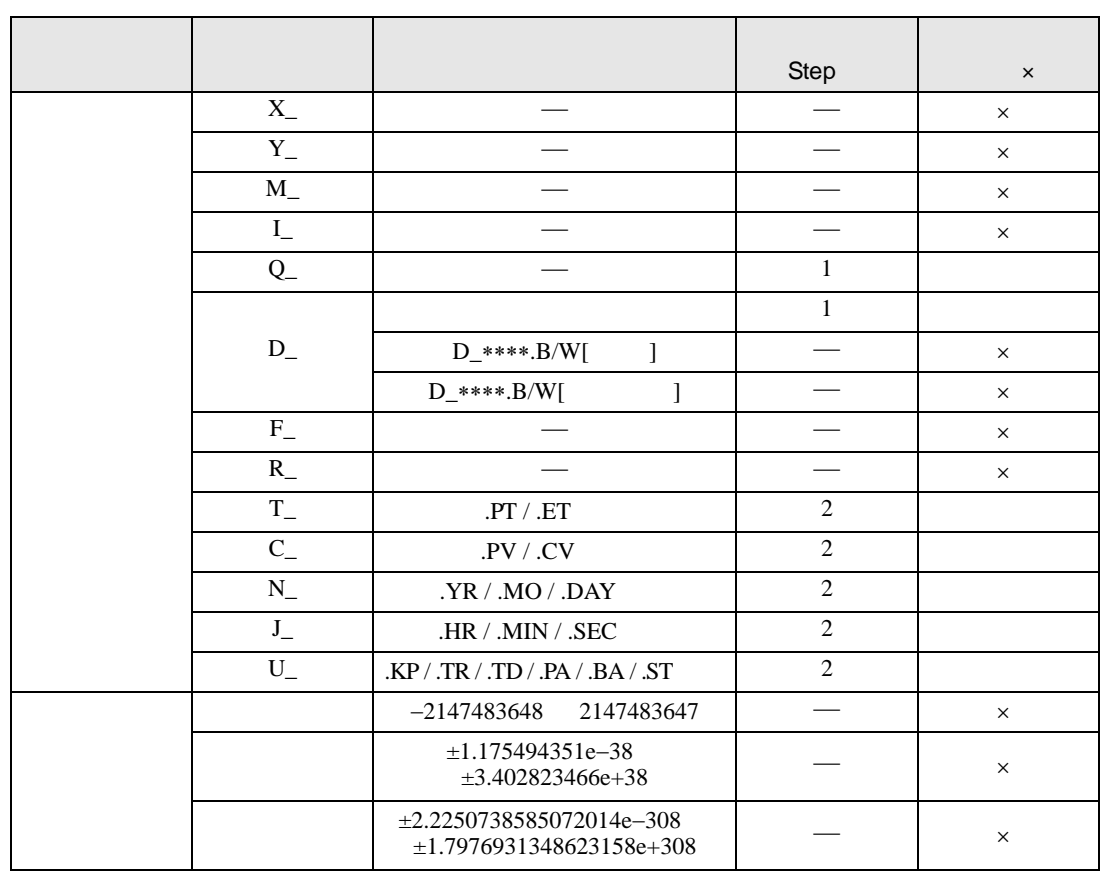

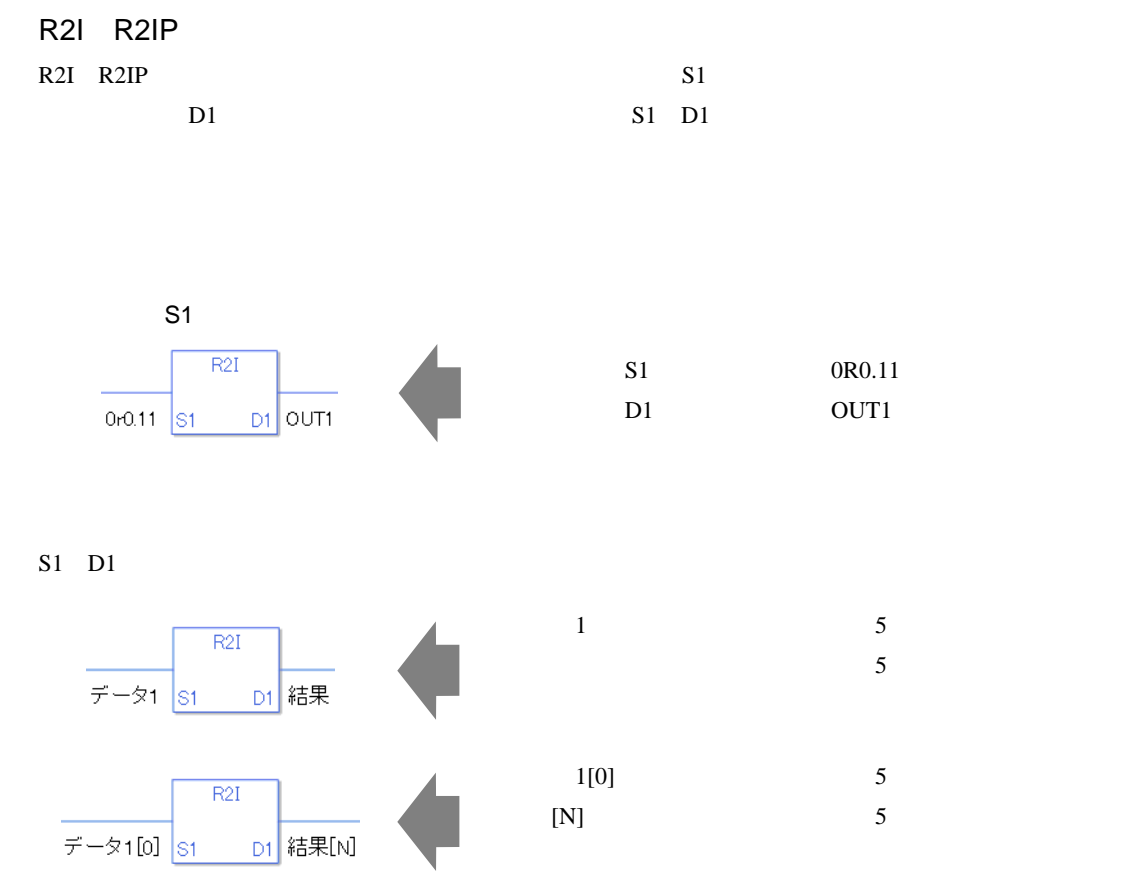

 $[N]$  5

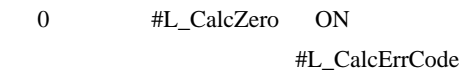

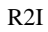

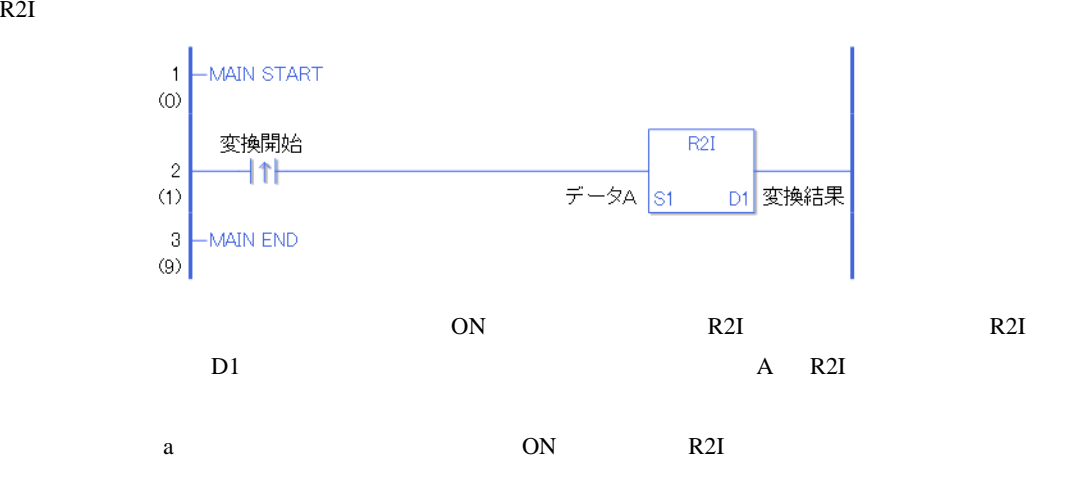

R2IP

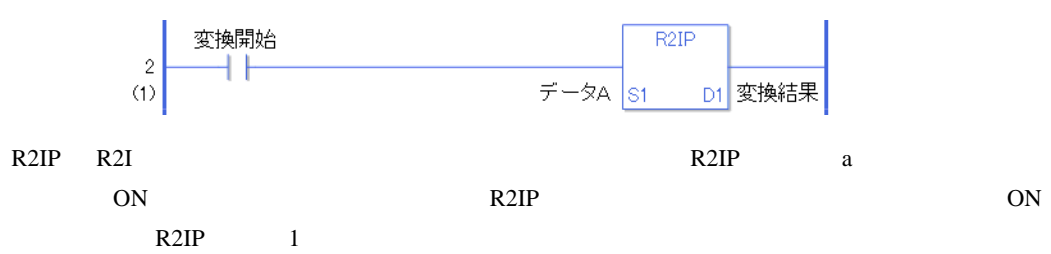

# 31.23.6 R2F R2FP

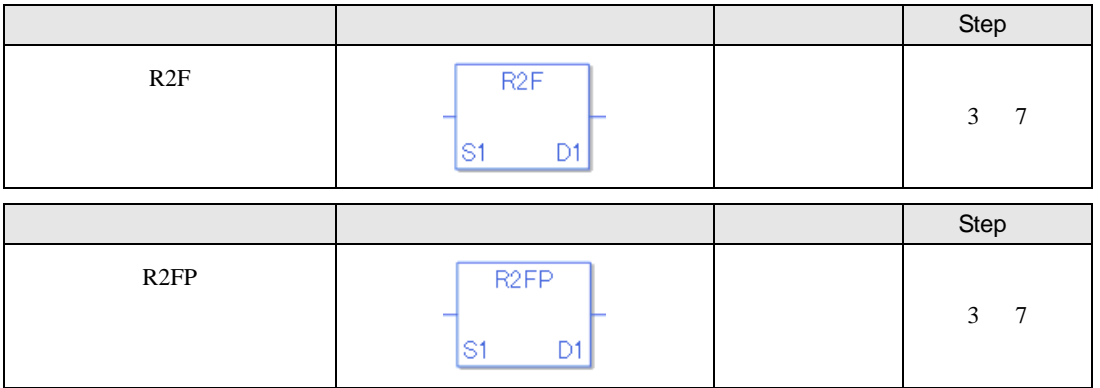

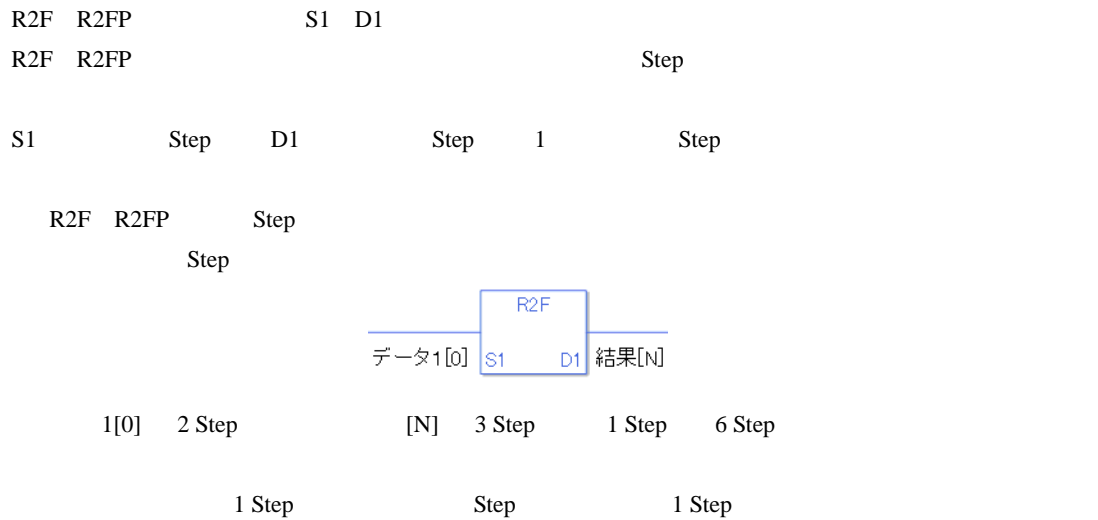

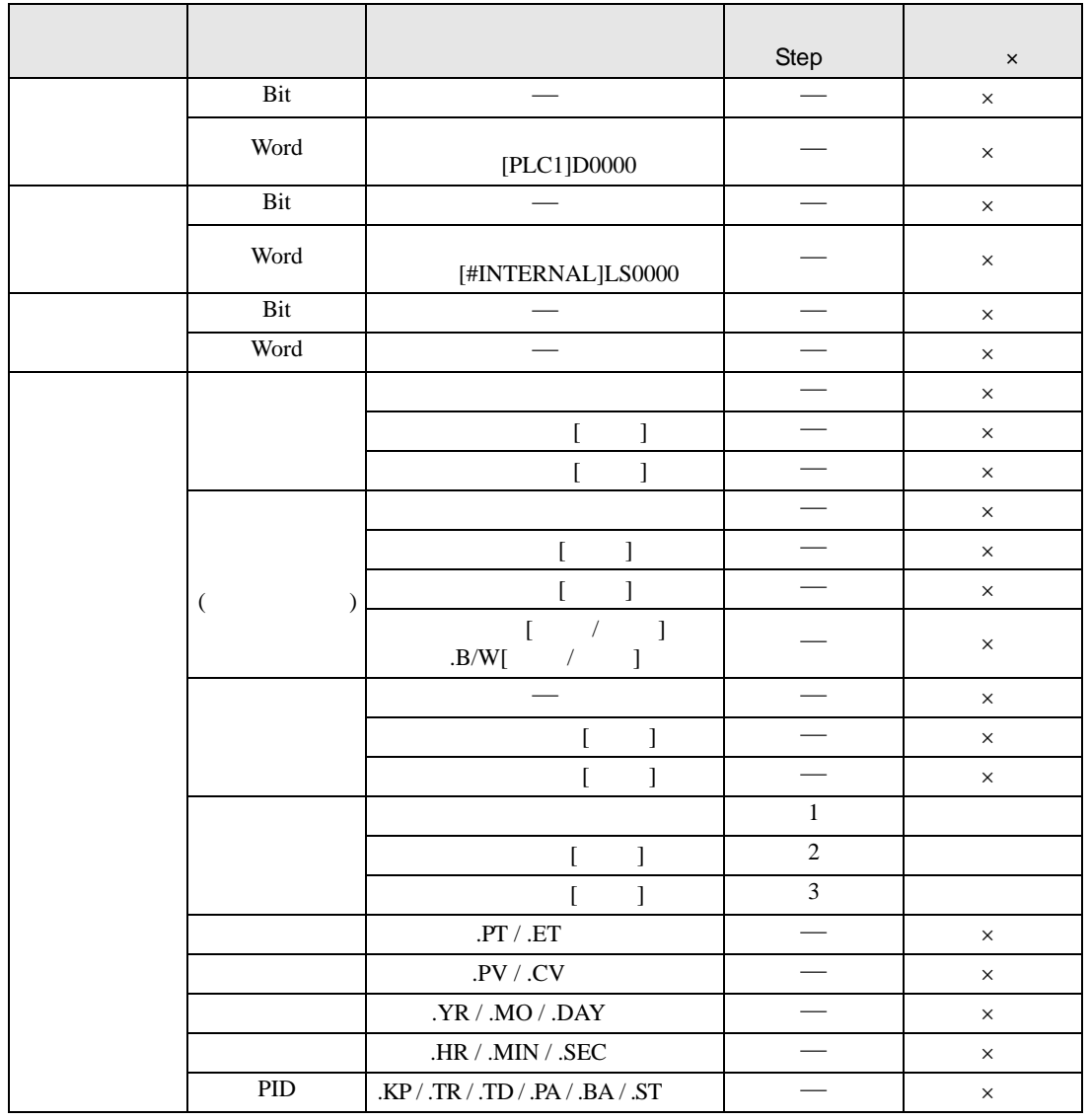

R2F R2FP S1

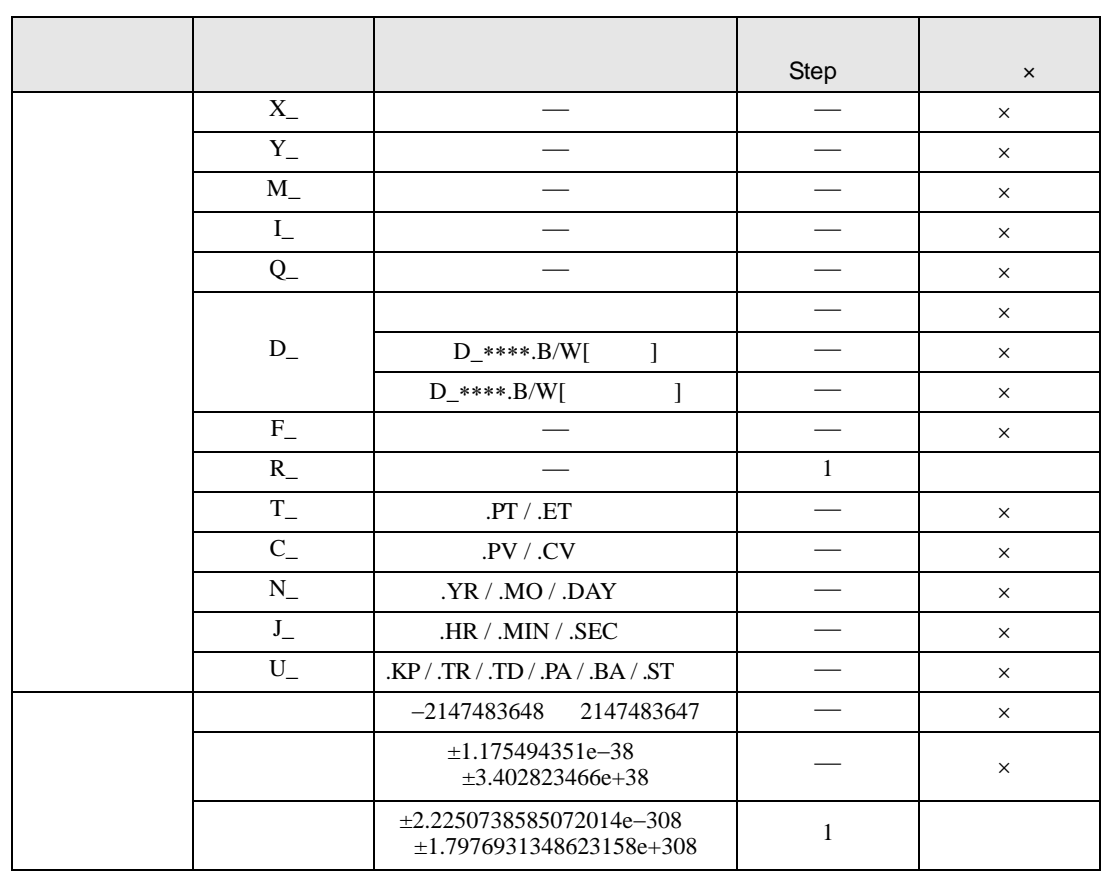

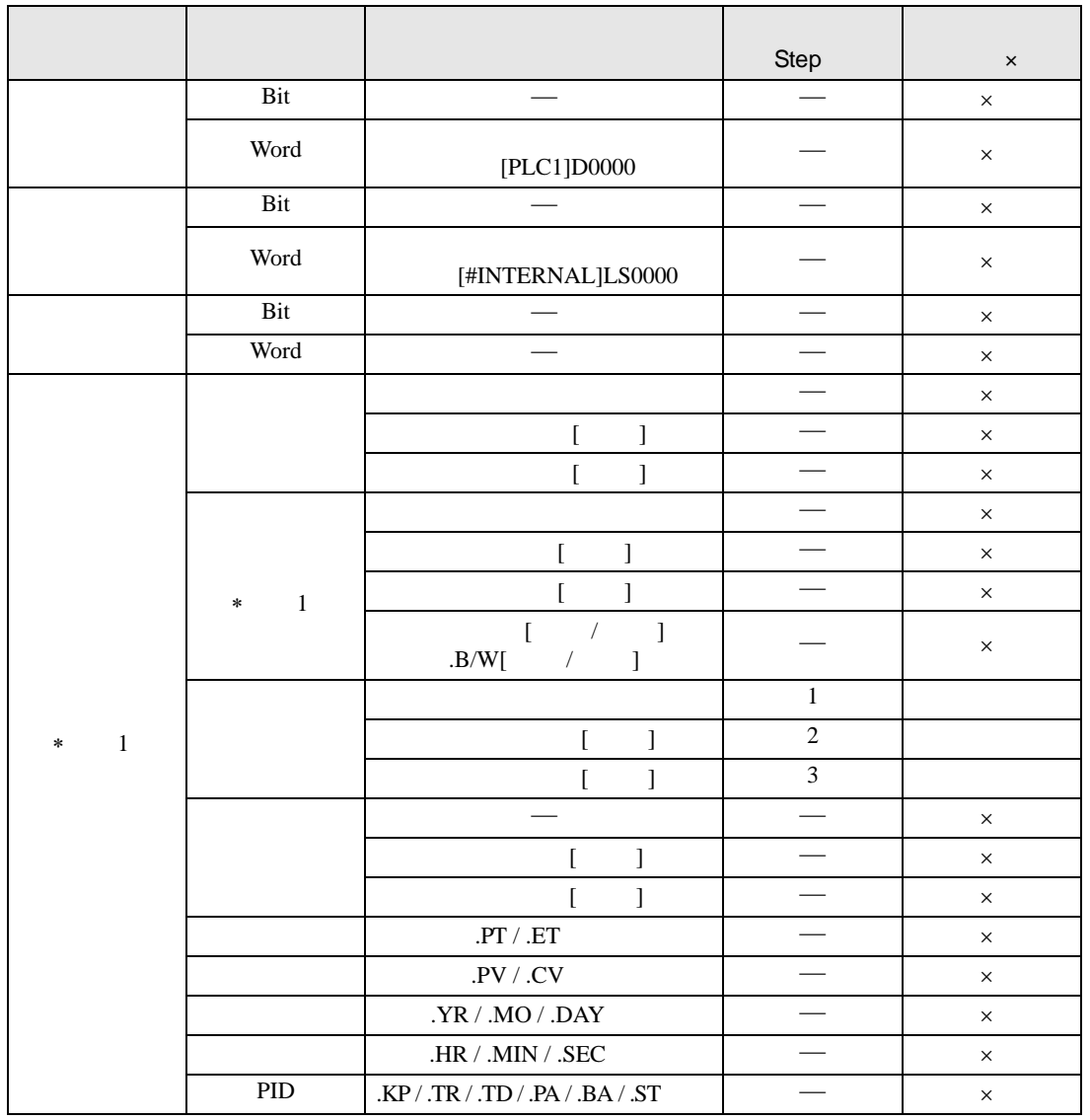

R2F R2FP D1

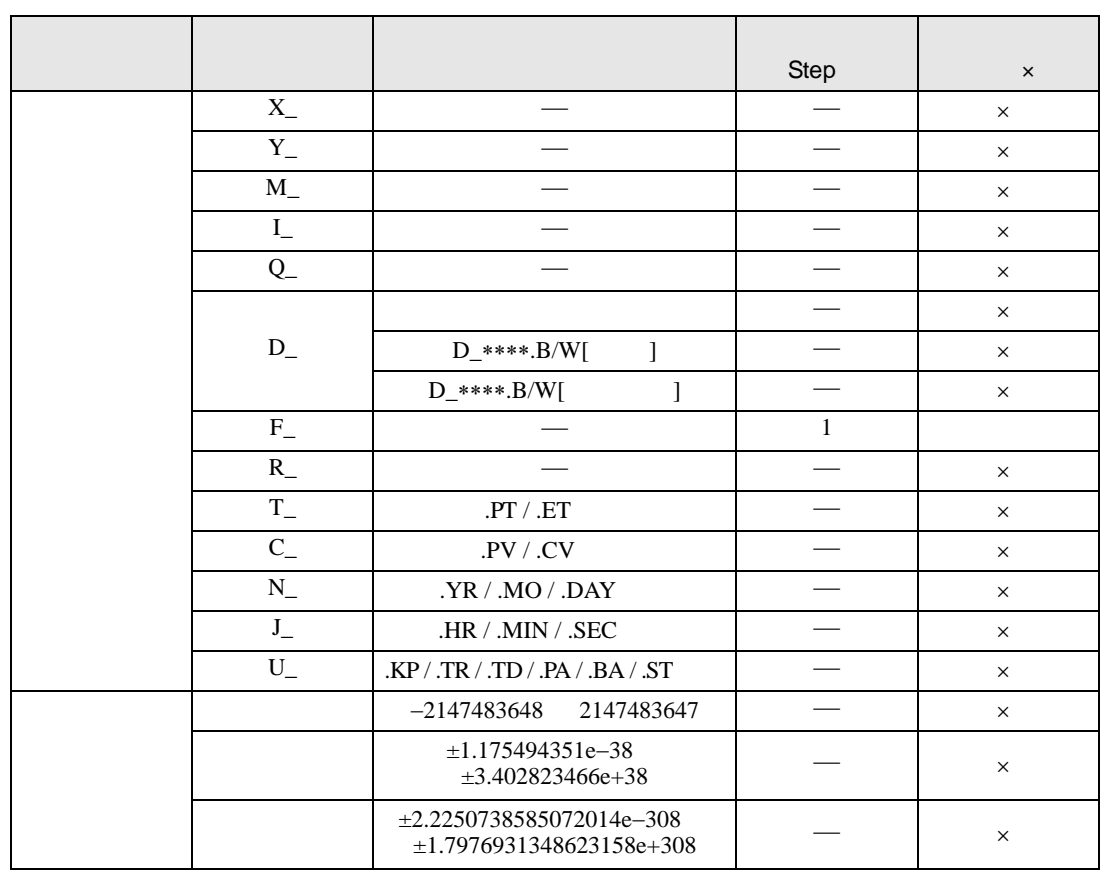

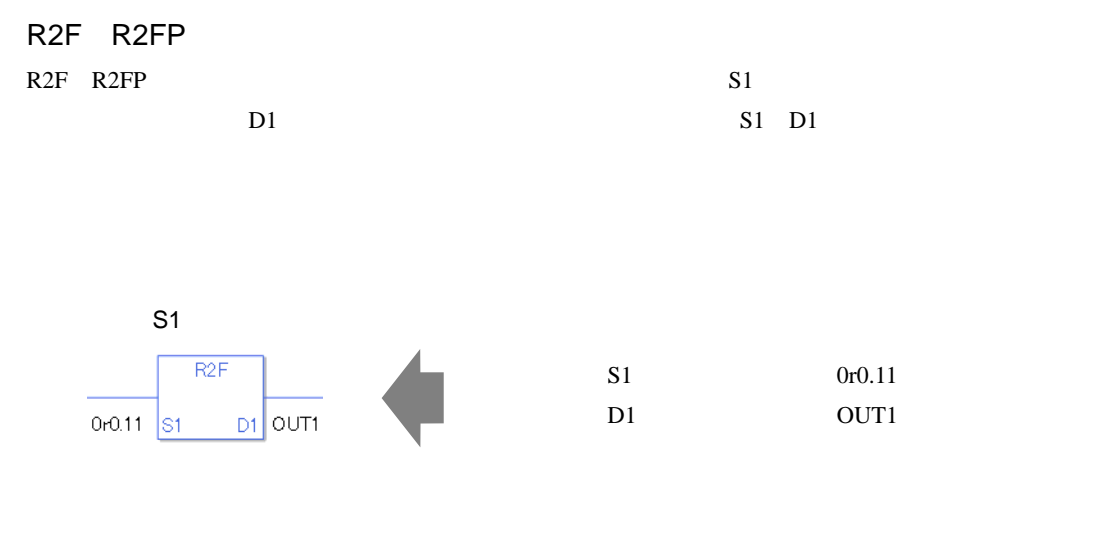

 $S1$  D1

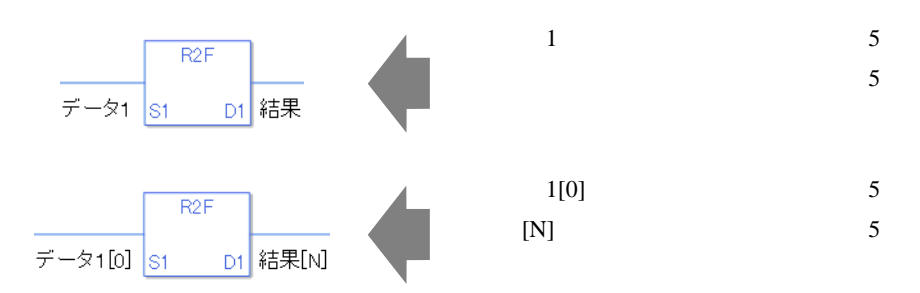

0 #L\_CalcZero ON #L\_CalcErrCode

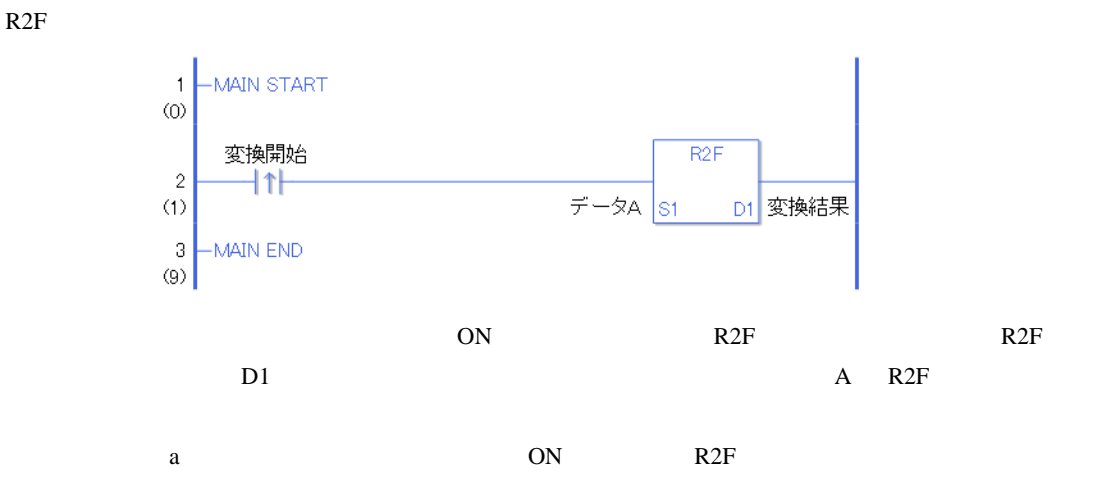

R2FP

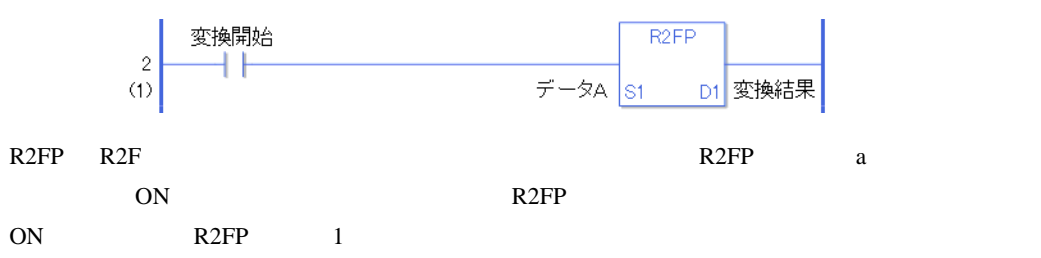

## 31.23.7 H2S H2SP

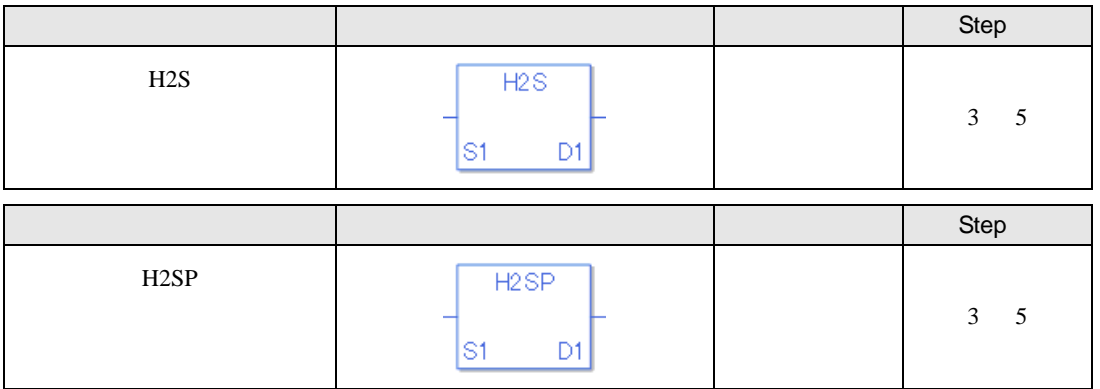

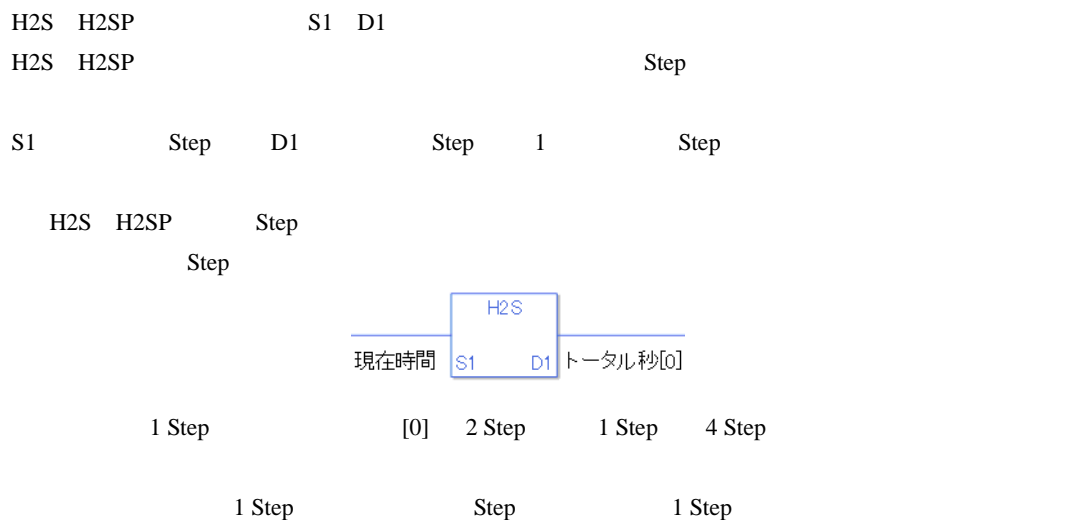

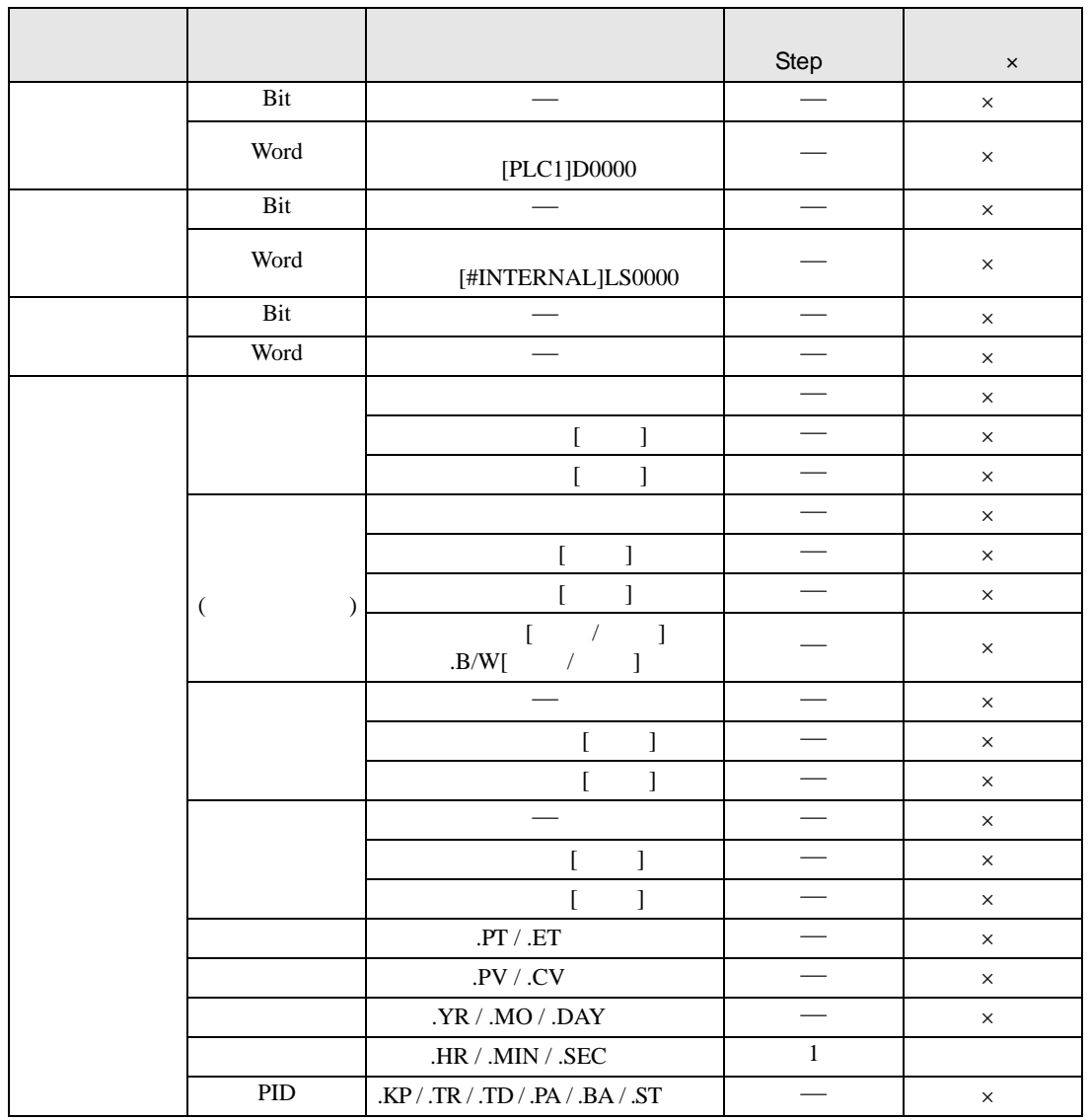

H2S H2SP S1

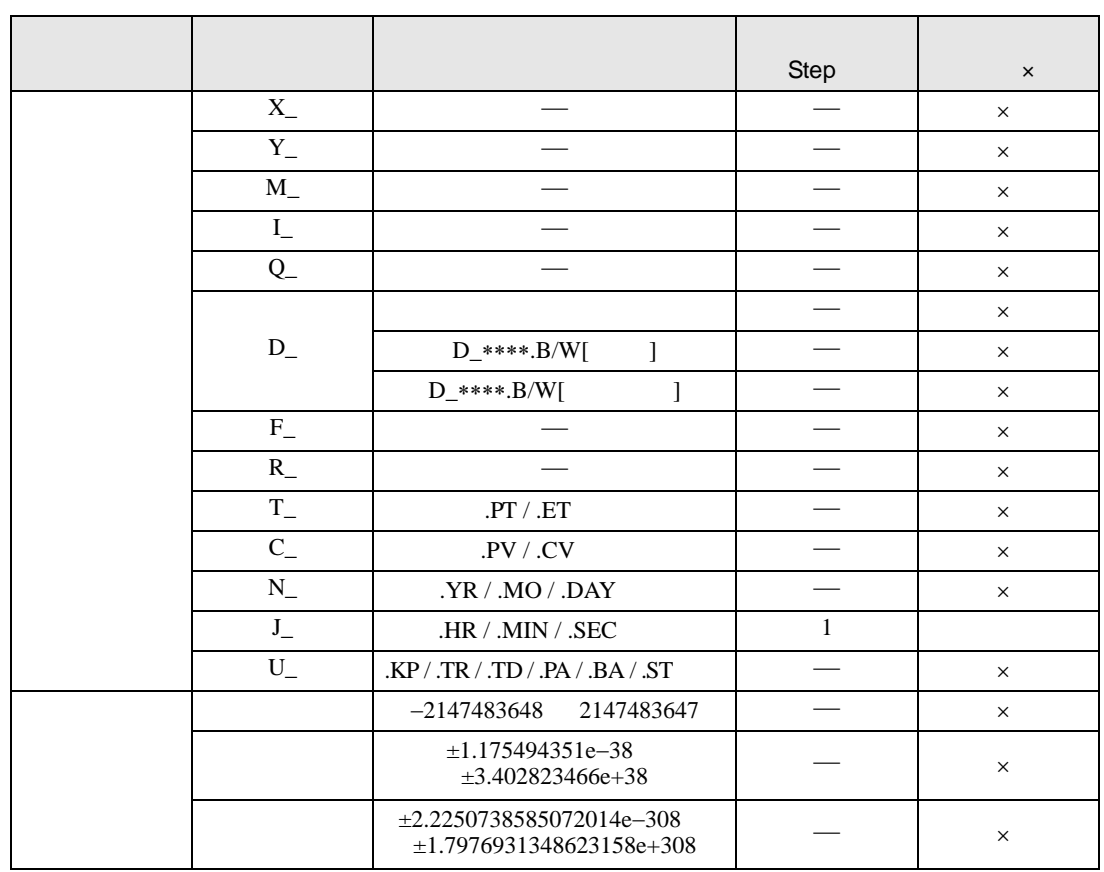

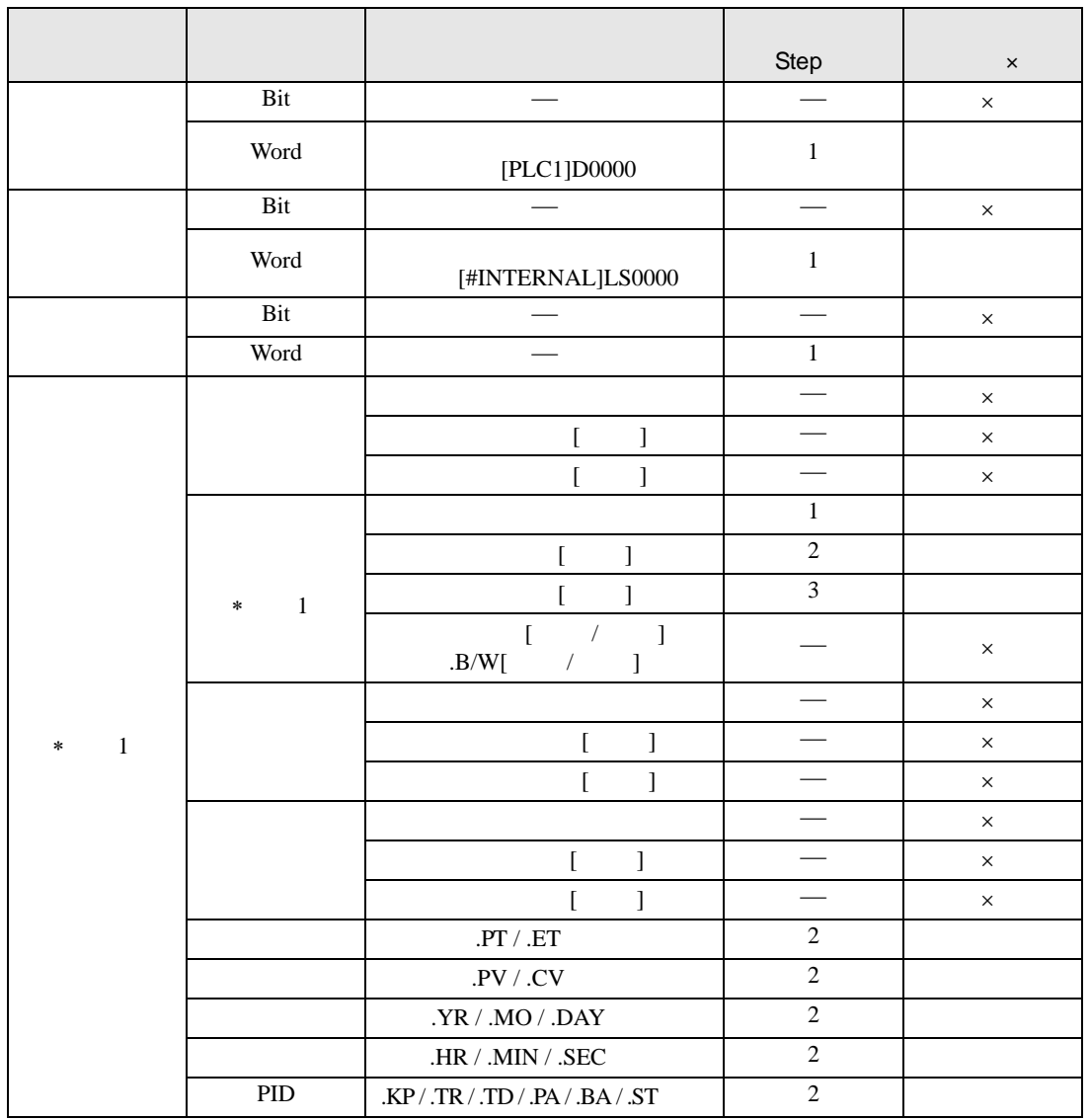

H2S H2SP D1

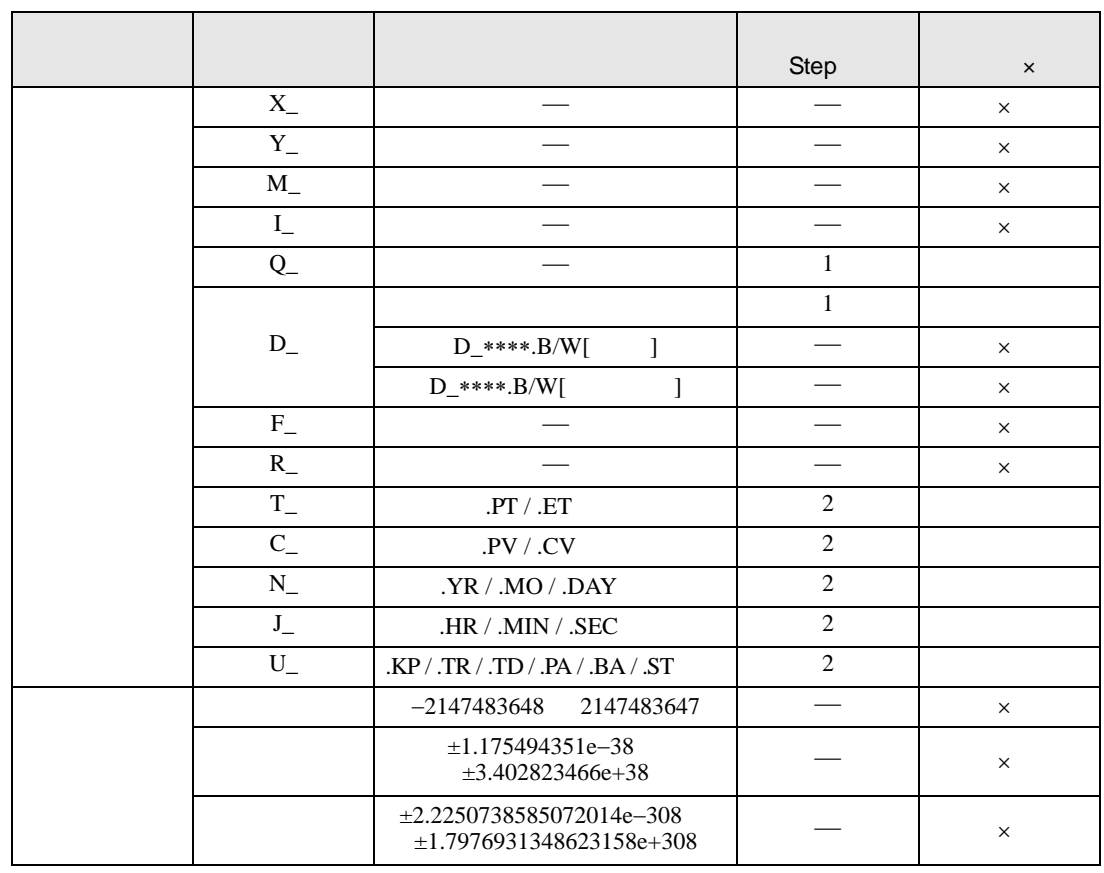

### H2S H2SP

H2S H2SP S1  $\rm D1$   $\rm S1$   $\rm D1$ 

 $0 \t 30 \t 1800$ 

14 50400

0 #L\_CalcZero ON #L\_CalcErrCode

H2S

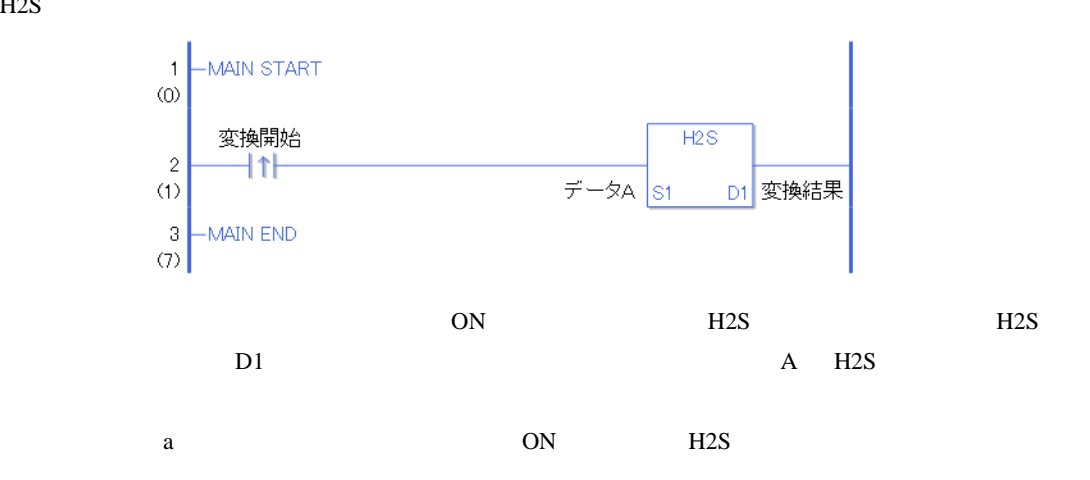

H2SP

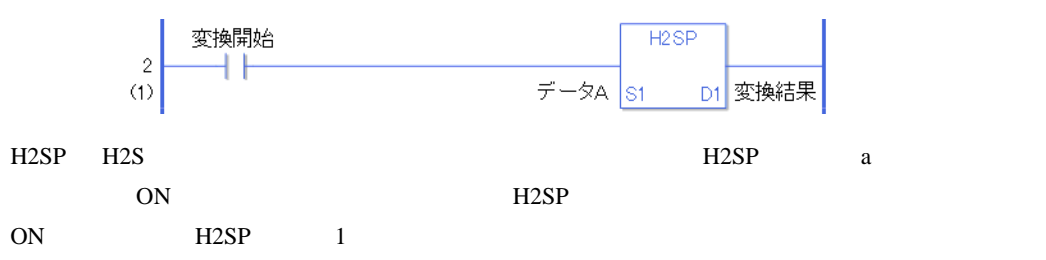

# 31.23.8 S2H S2HP

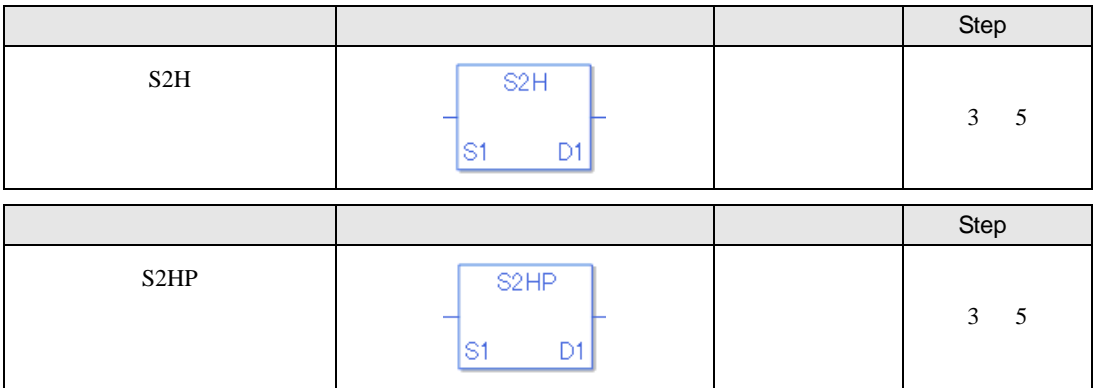

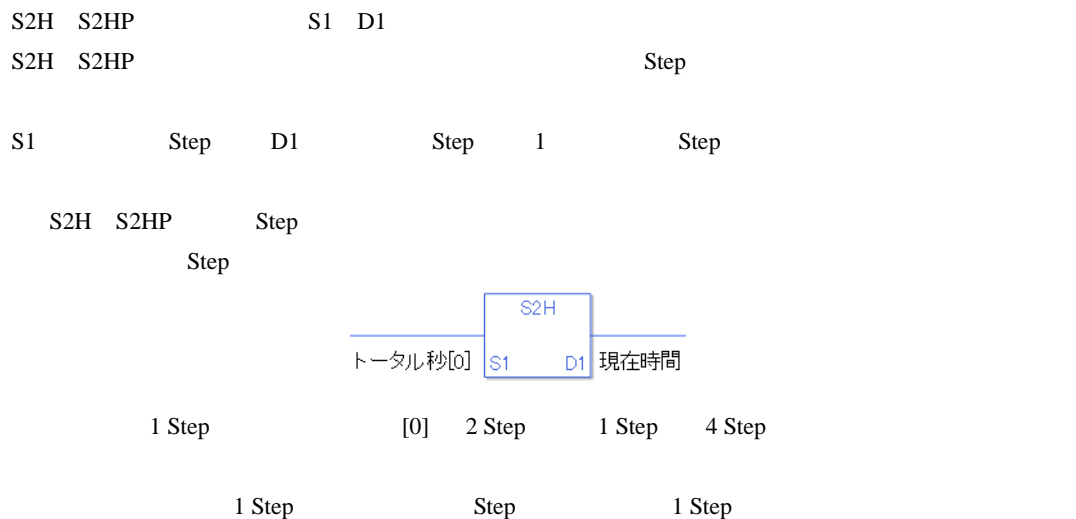

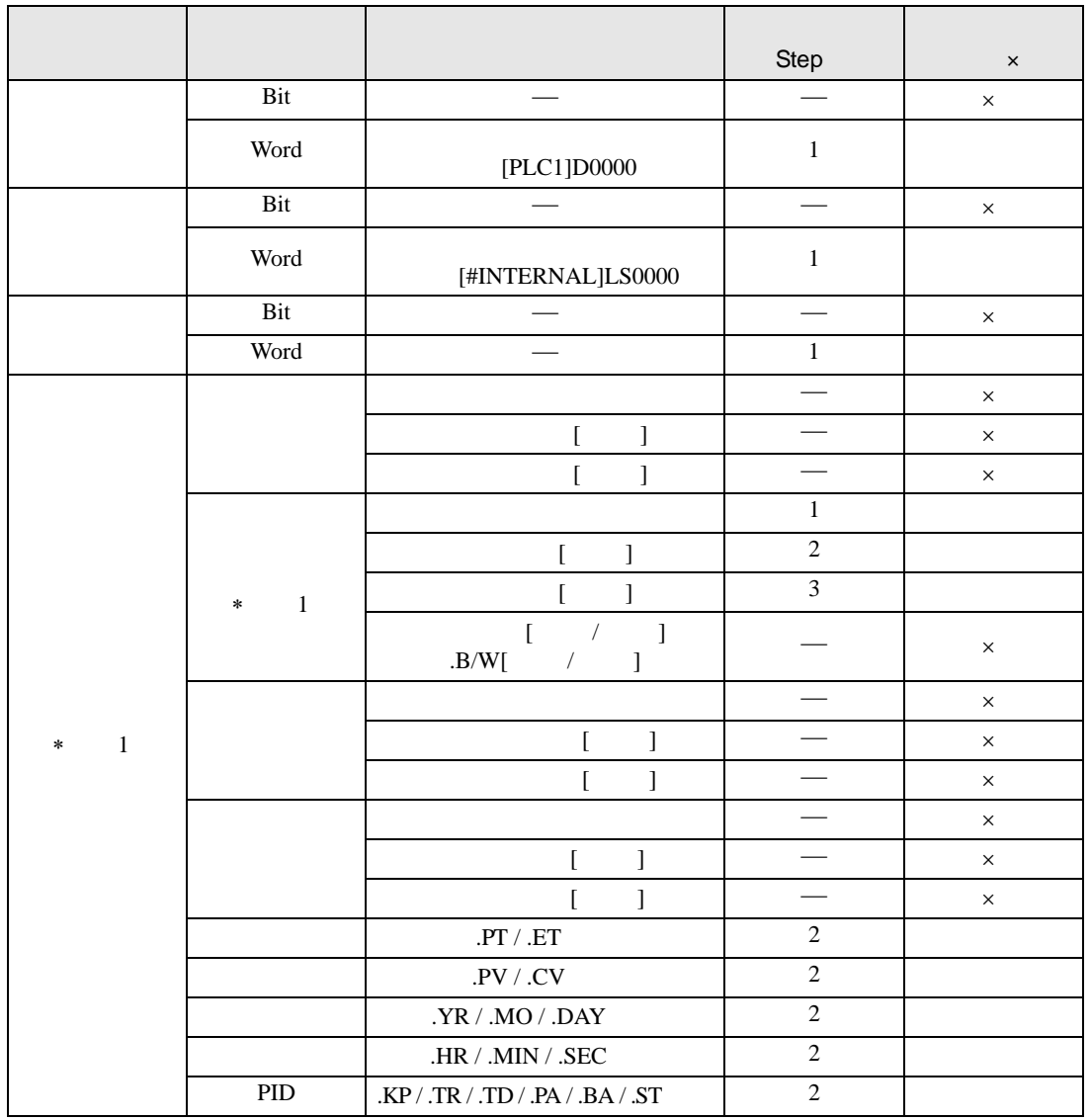

S2H S2HP S1

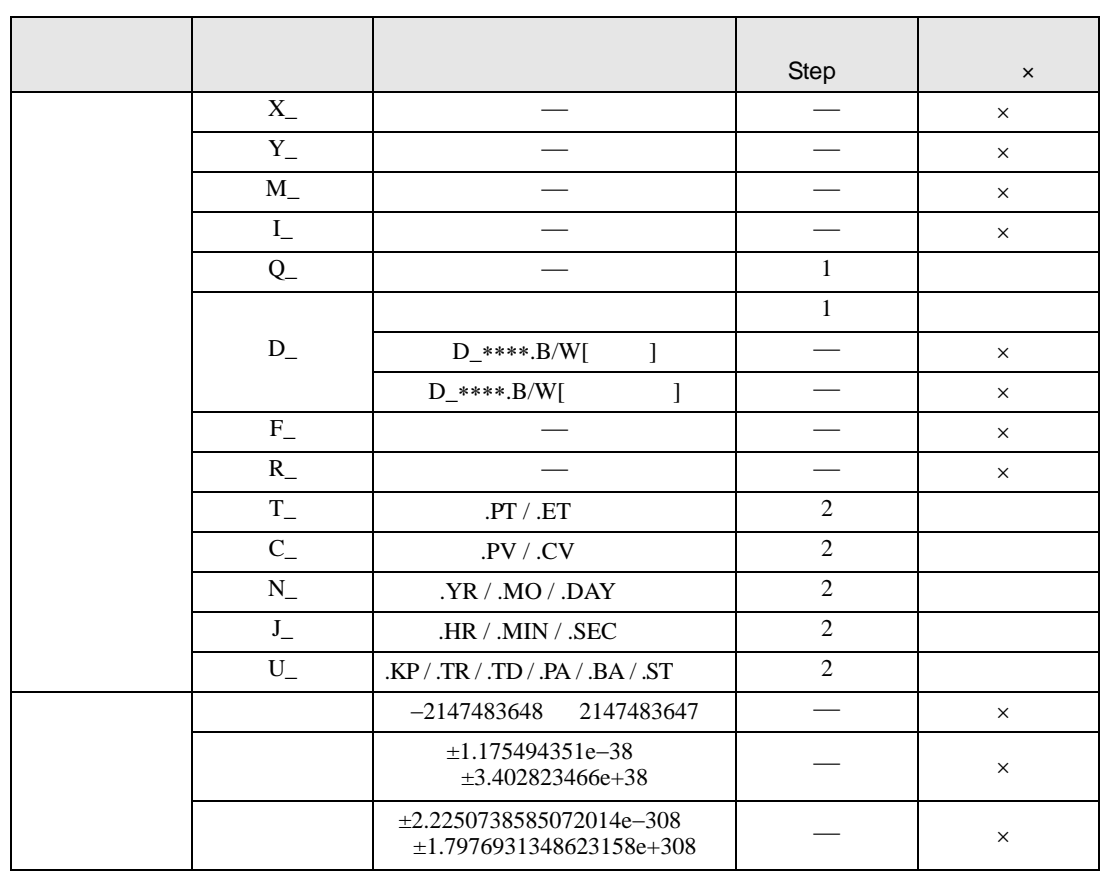

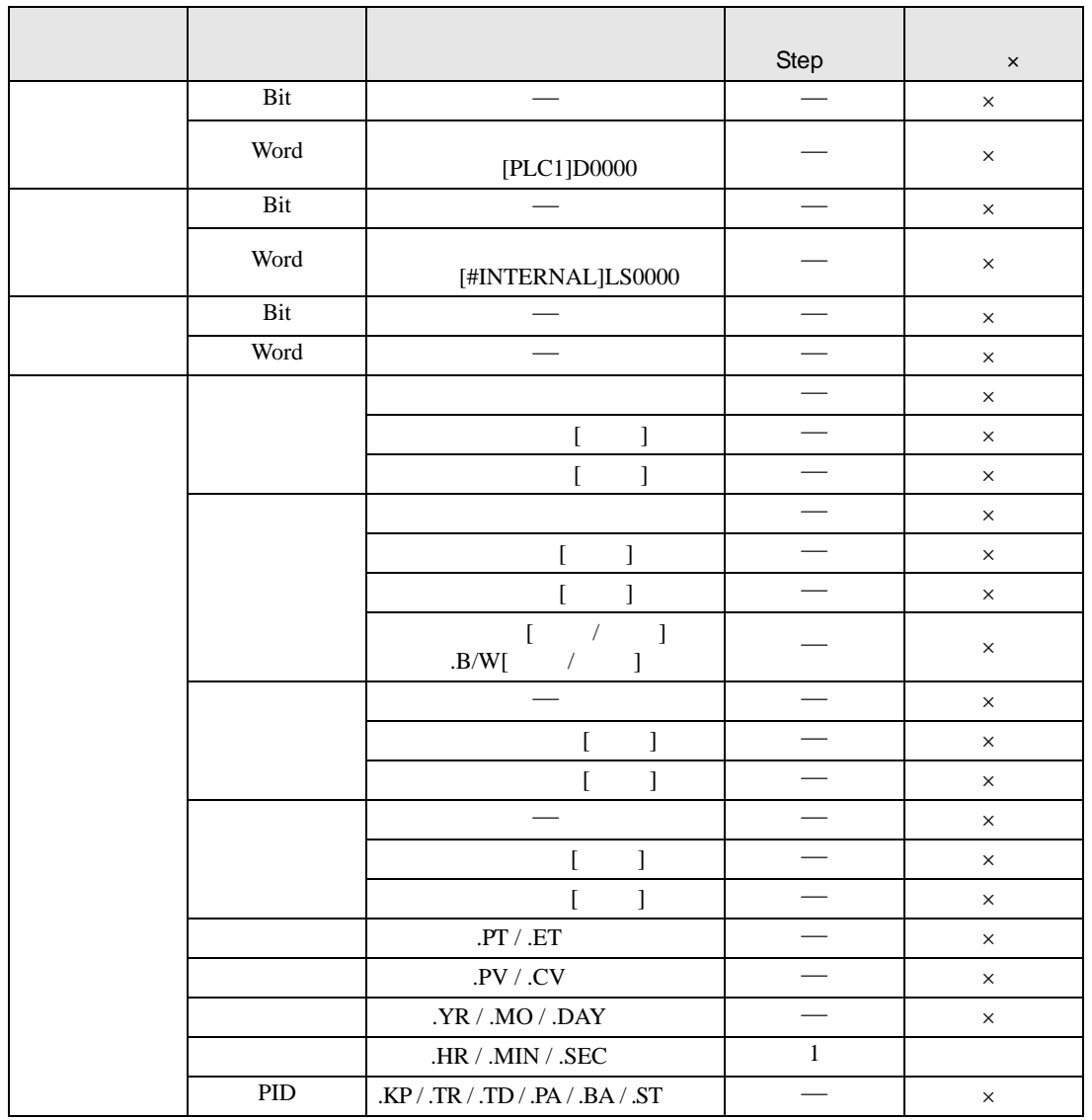

S2H S2HP D1

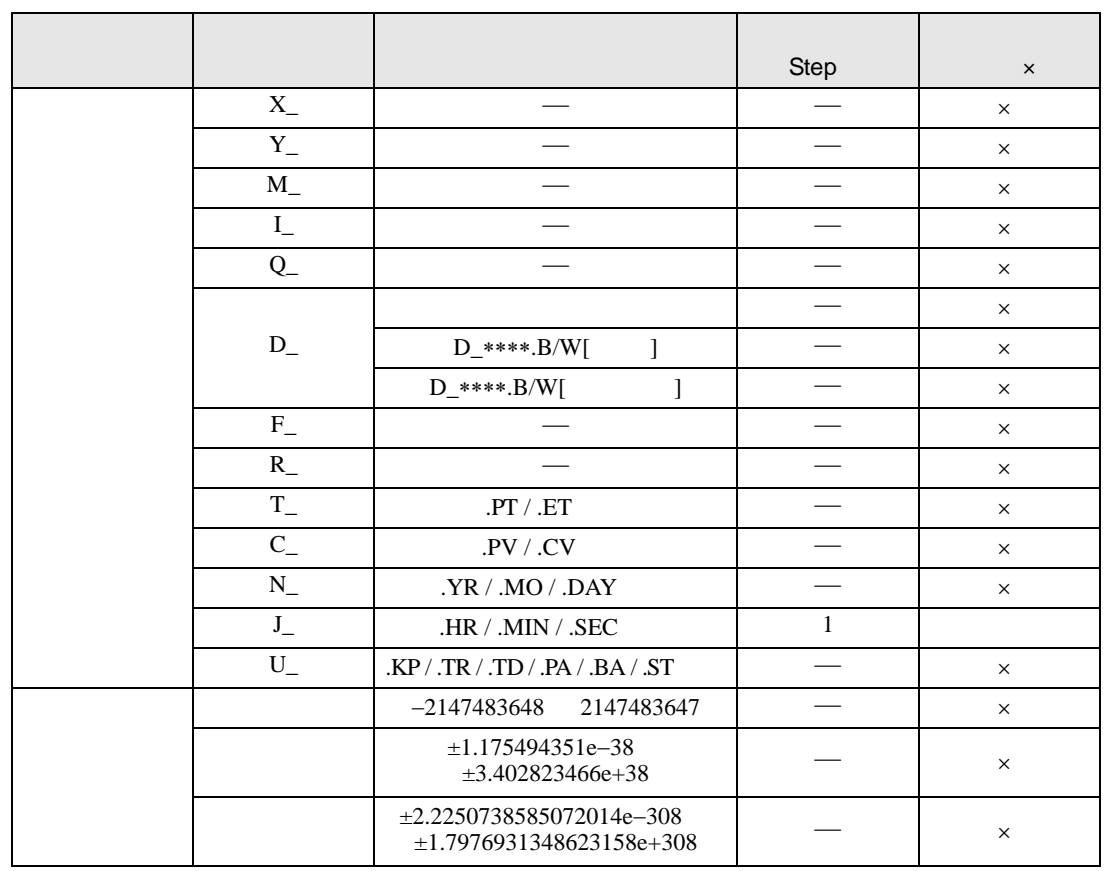

#### S2H S2HP

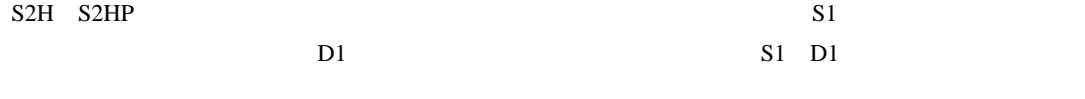

 $0 \quad 30 \quad 1800 \quad 14 \quad 50400$ 

0 #L\_CalcZero ON #L\_CalcErrCode

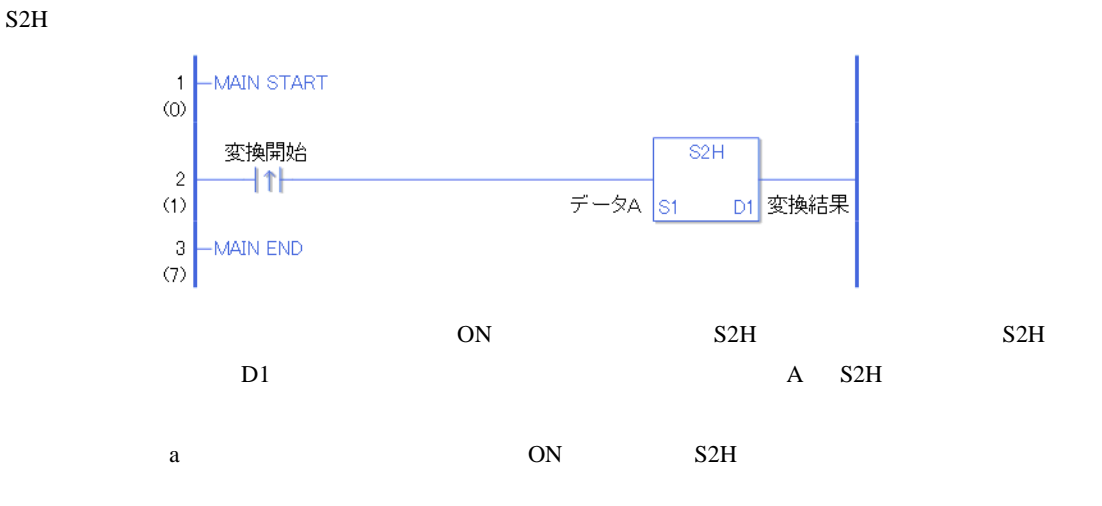

S2HP

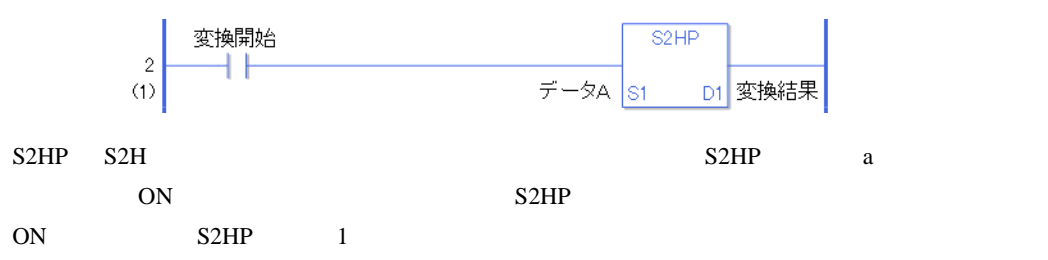

# 31.24 I/O

# 31.24.1 SDOR SDOW DGMT DGSL CANopen

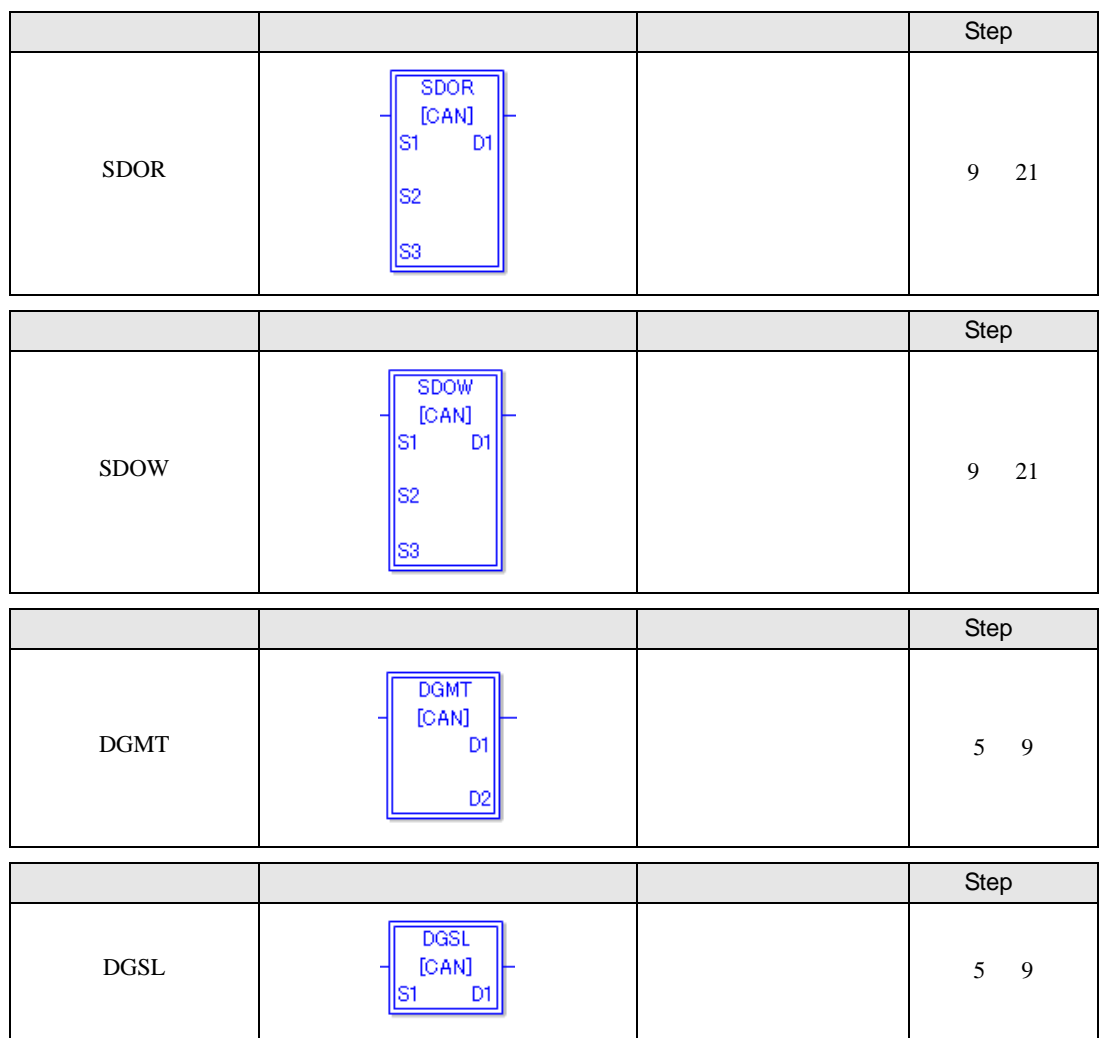

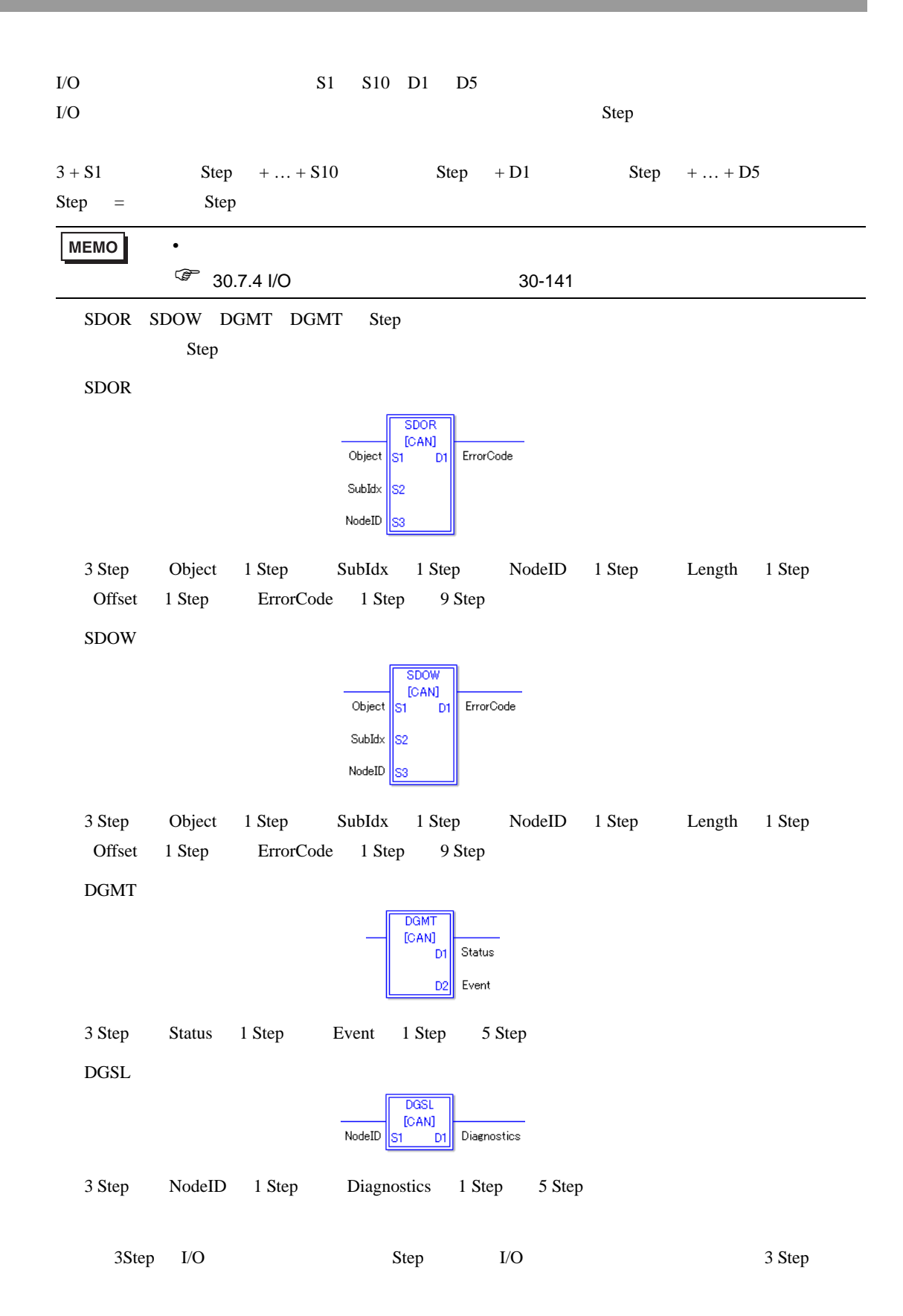

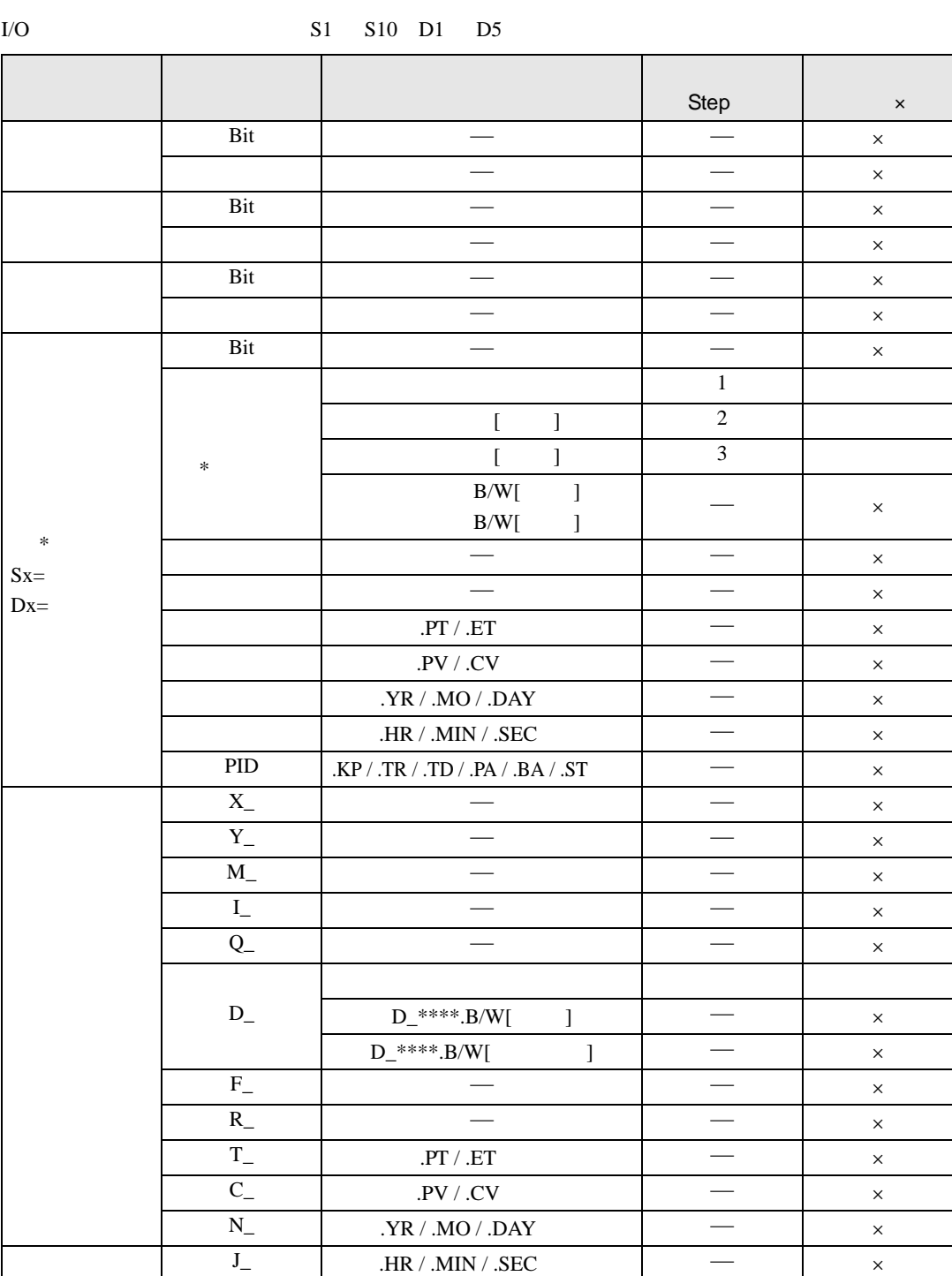

.KP / .TR / .TD / .PA / .BA / .ST

 $\mathcal{L}$ 

 $U_{-}$ 

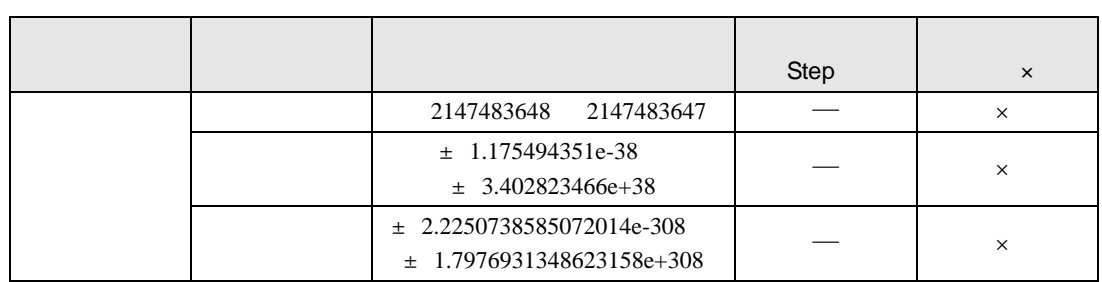

### SDOR SDOW DGMT DGMT

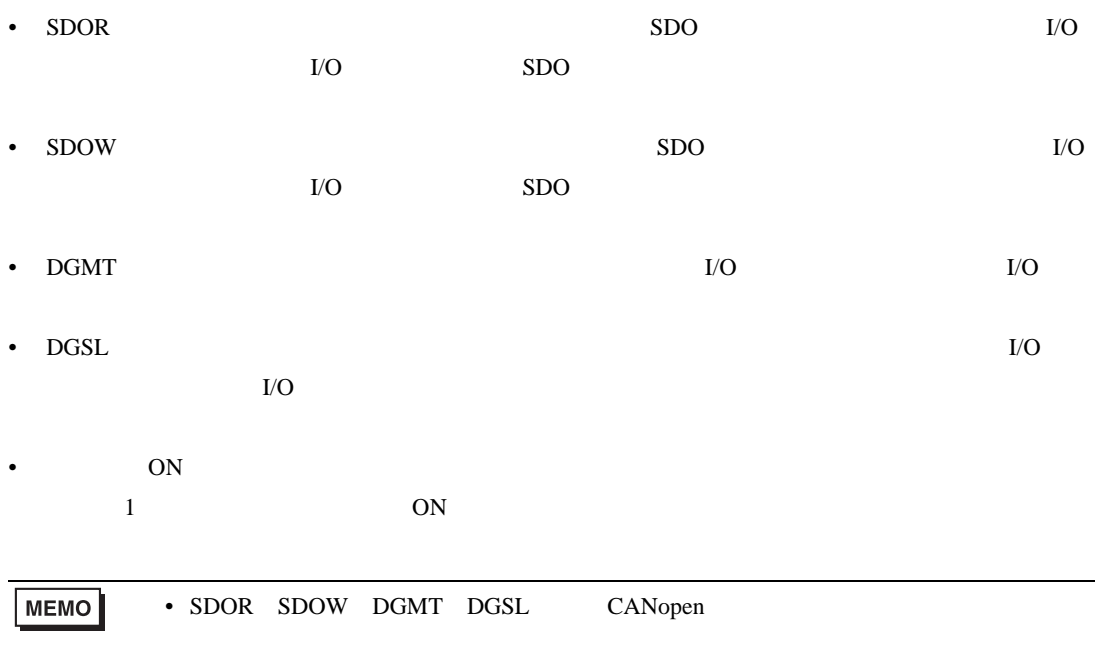

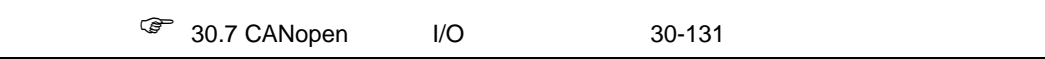

- CANopen
- $I/O$  15
- MAIN SUB INIT
- インター MOVP のような命令
- PT extended by the contract of the contract of the contract of the contract of the contract of the contract of the contract of the contract of the contract of the contract of the contract of the contract of the contract of

## 31.24.2 PLSX STD

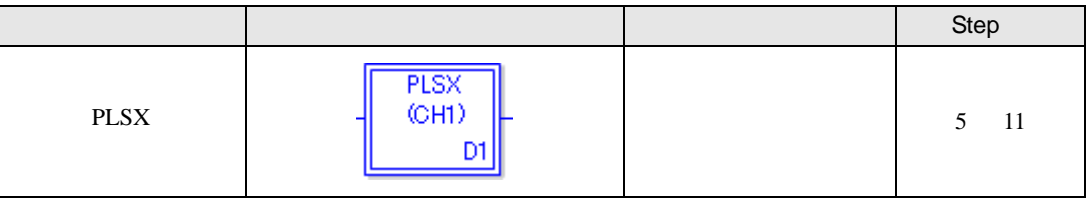

PLSX  $\overline{C}$ 

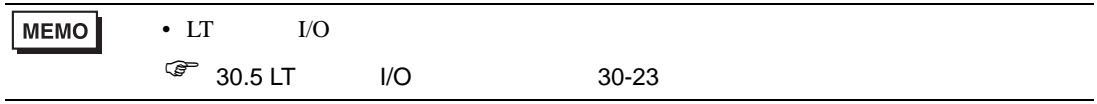

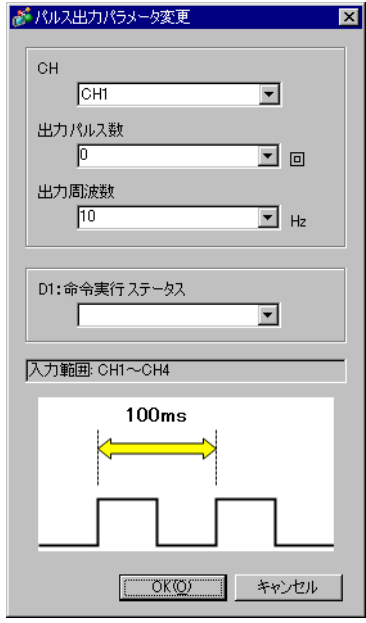

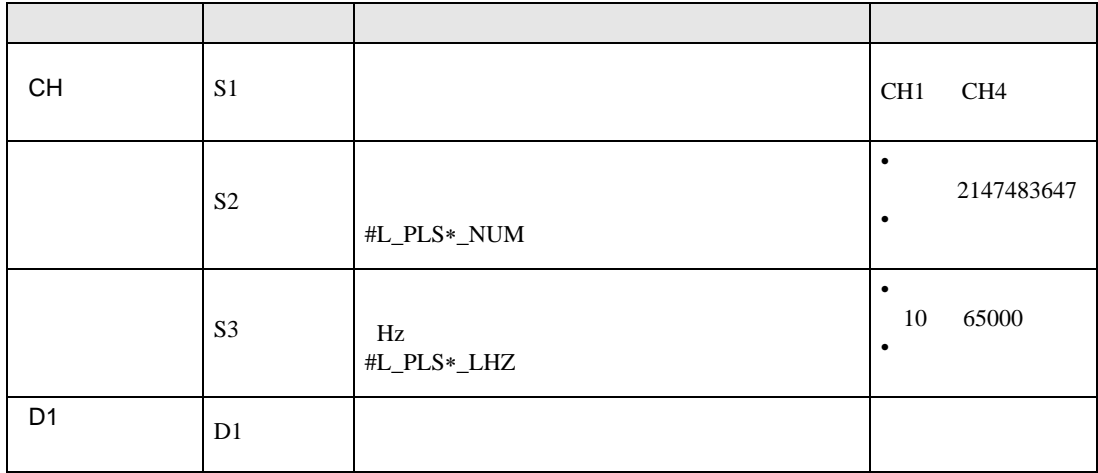

**PLSX** 

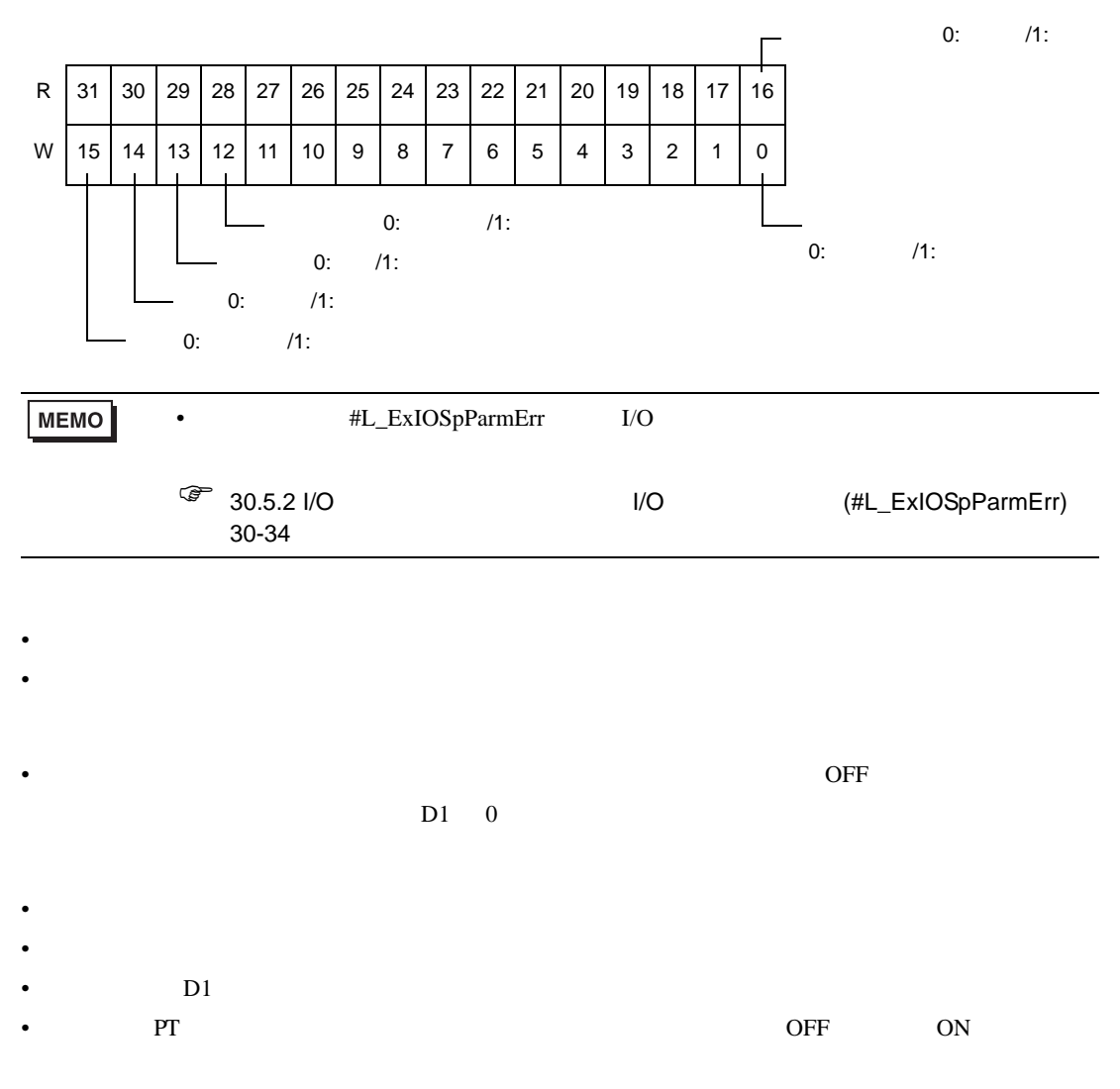

- <sub>"</sub> experimental values of the state of the state of the state of the state of the state of the state of the state of the state of the state of the state of the state of the state of the state of the state of the state o
- $\bullet$

# 31.24.3 PLSY STD

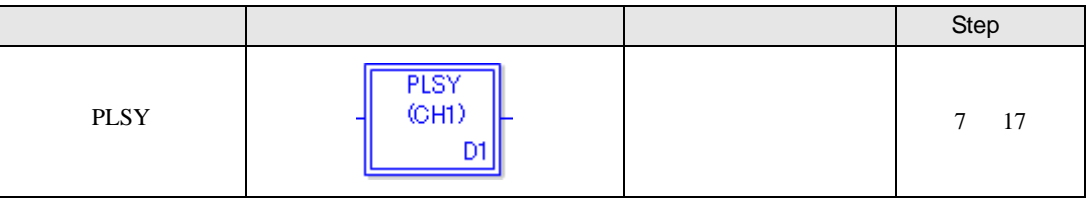

PLSY **PLSY** 

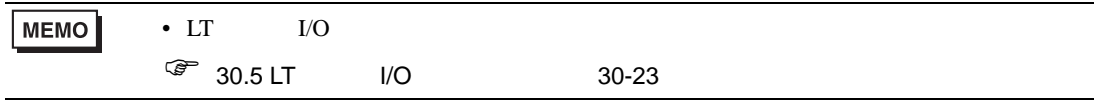

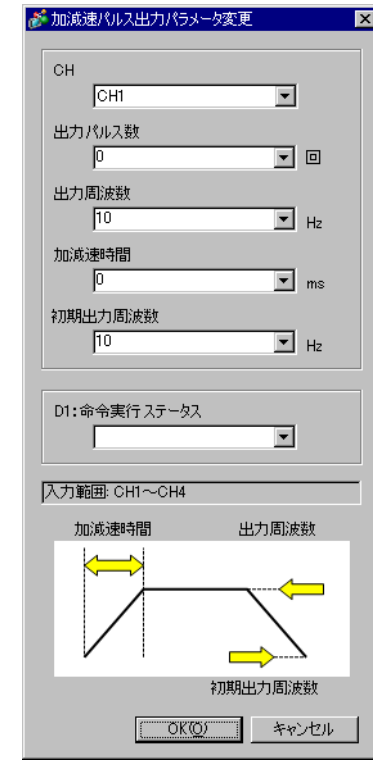

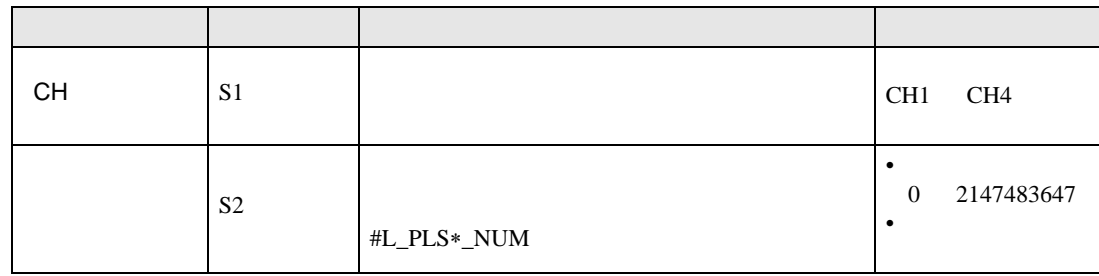
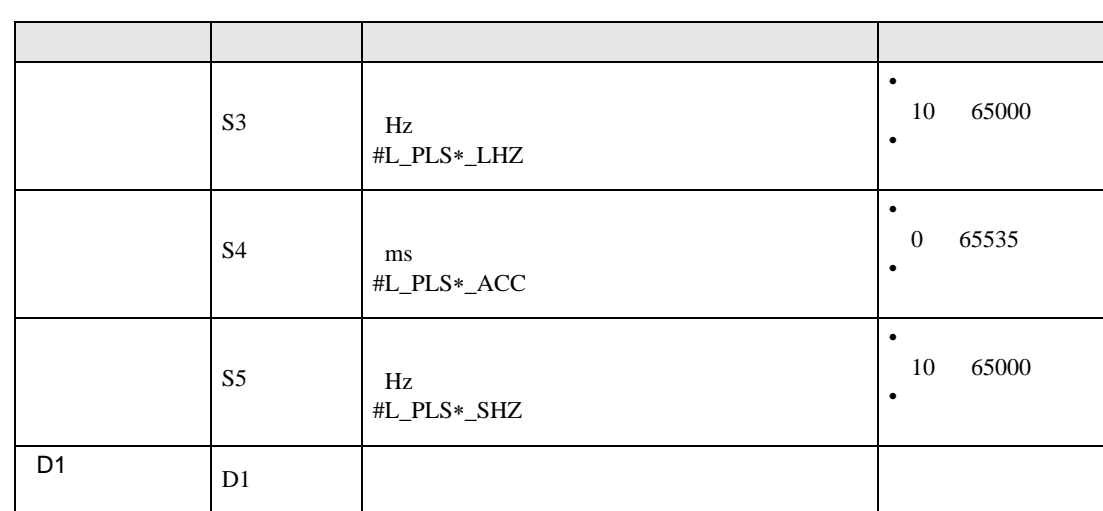

**PLSY** 

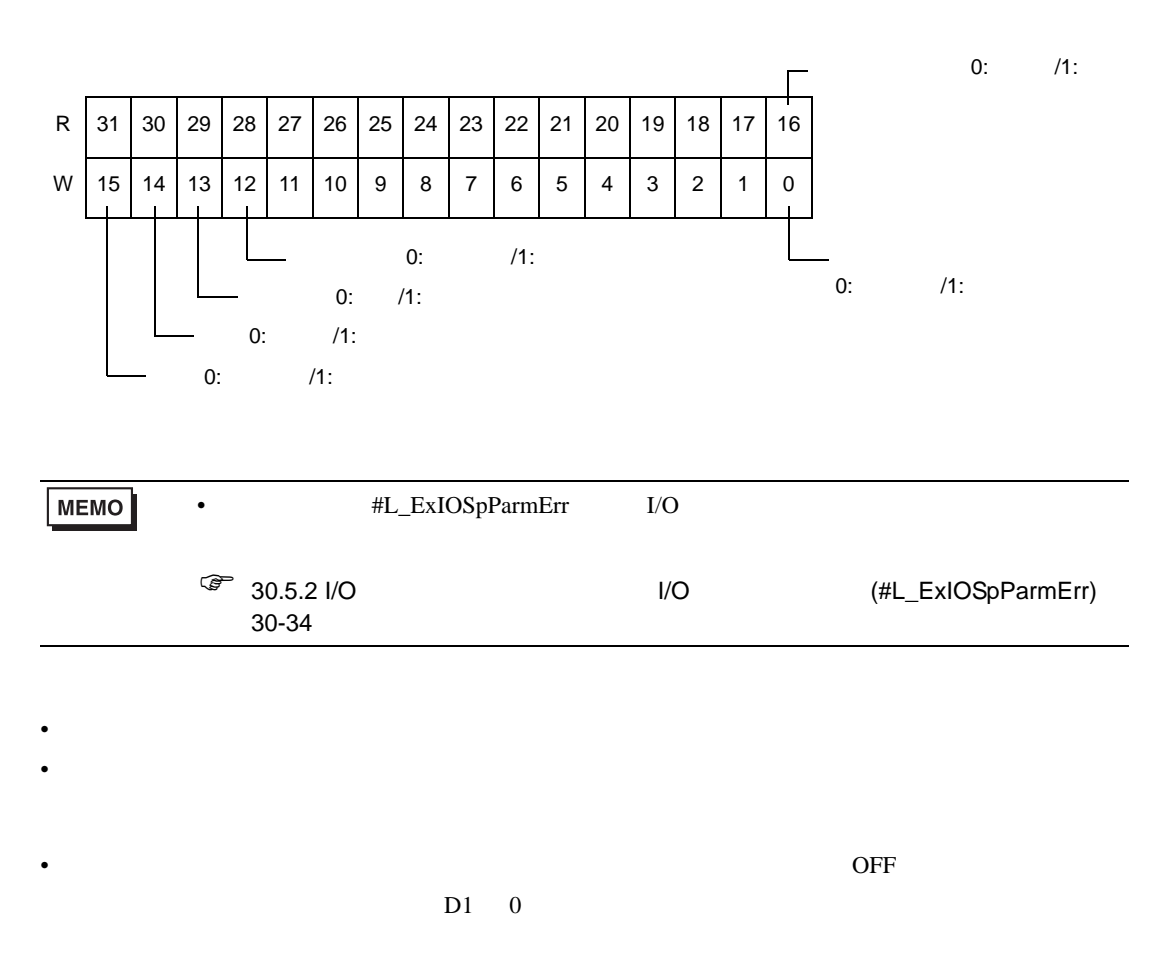

- - 加減速パルス出力中にパラメータ変更は行えません。加減速パルス出力中に命令を実行するとエ
	-

• <sub>"</sub> experimental values of the state of the state of the state of the state of the state of the state of the state of the state of the state of the state of the state of the state of the state of the state of the state o

 $\bullet$ 

- $\bullet$
- パラメータ変更エラーが発生した場合は、エラーになります。
- $DI$
- 
- PT TERM (PT constant of one of the one of the one of the one of the one of the one of the one of the one of the one of the one of the one of the one of the one of the one of the one of the one of the one of the one of th

#### 31.24.4 PLSG STD

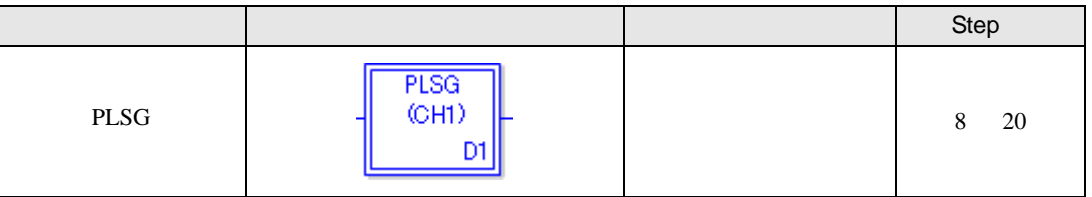

PLSG  $\overline{C}$ 

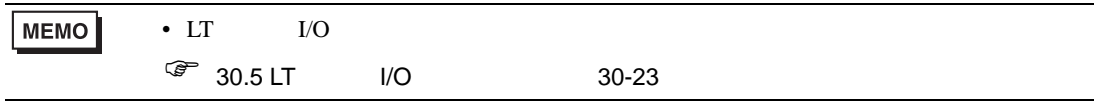

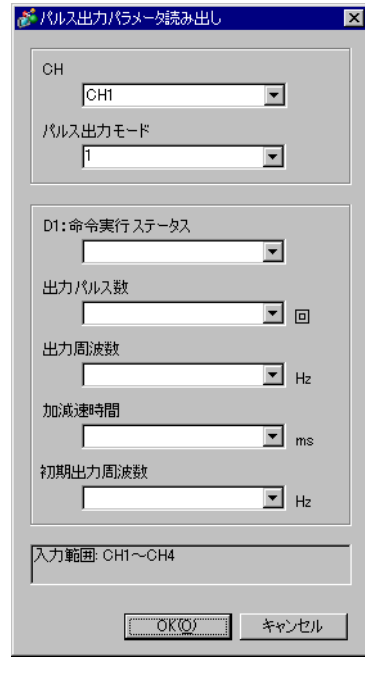

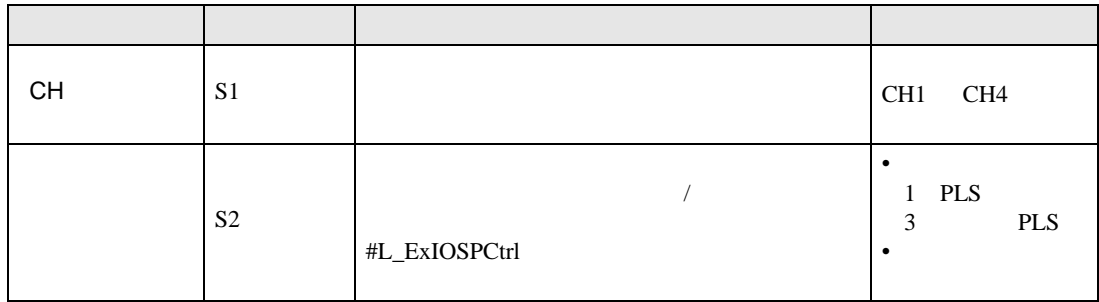

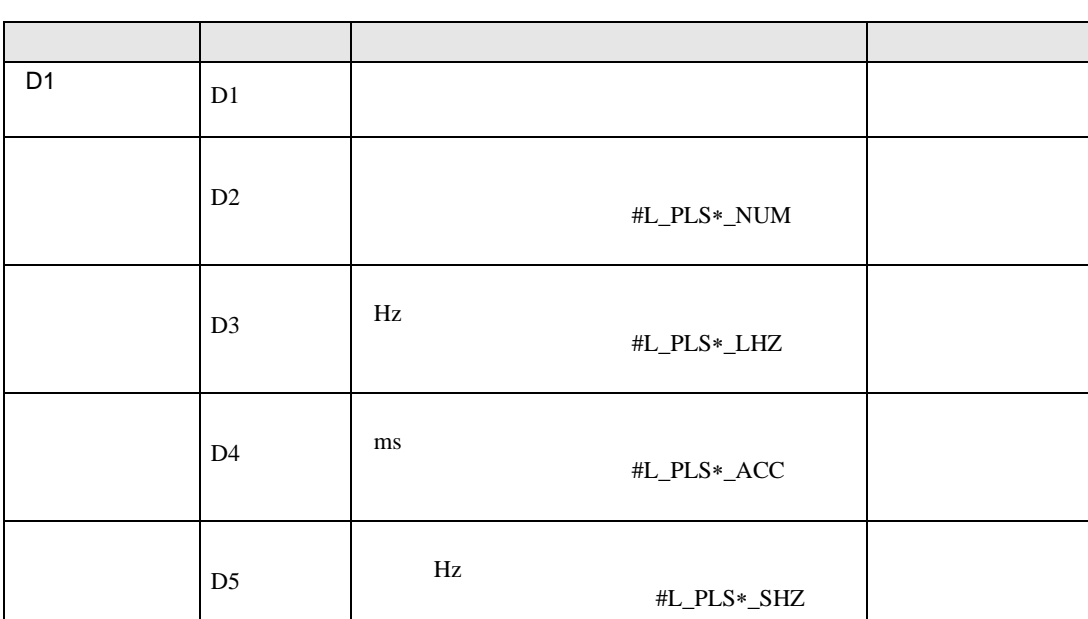

**PLSG** 

 $I/O$ 

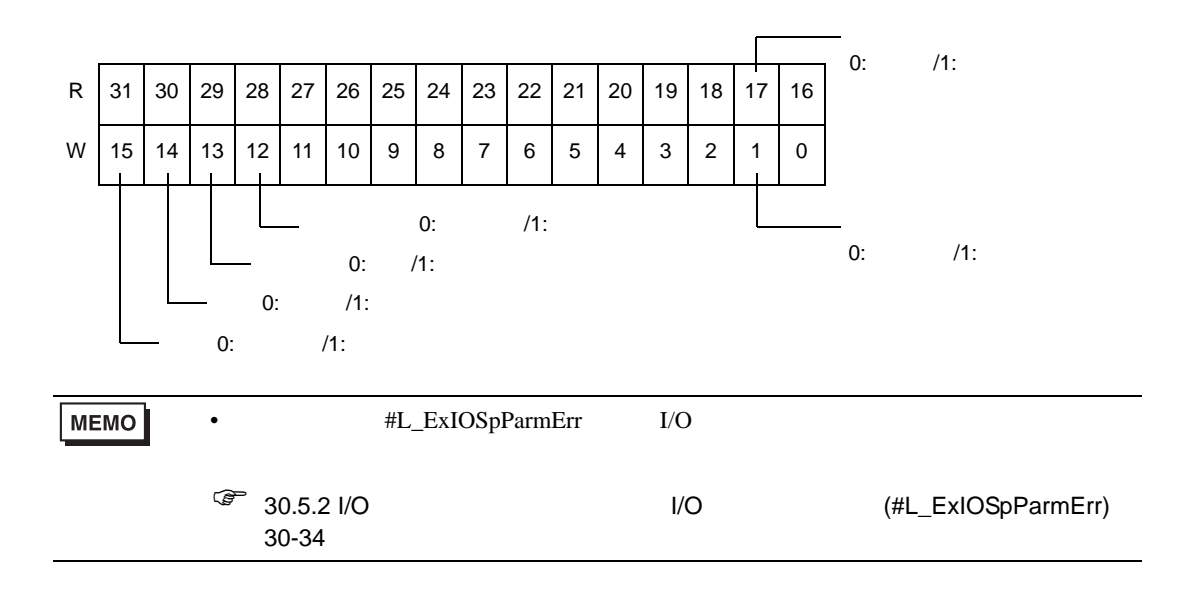

 $D1$  0

• **•**  • "  $\alpha$  -  $\beta$  -  $\beta$  -

• 命令稼動中、かつパラメータ読み出し完了時

• エラーが発生していない場合(下記注意事項参照)

- 命令実行時にパラメータ読み出し中か確認し、読み出し中の場合はエラーになり処理されません。
- $DI$
- PT TERM (PT constant of one of the one of the one of the one of the one of the one of the one of the one of the one of the one of the one of the one of the one of the one of the one of the one of the one of the one of th
- The D2(2) D3(2) D3(2) D3(2)  $D4$  D5
- The Contract of the Contract of the Contract of the Contract of the Contract of the Contract of the Contract of the Contract of the Contract of the Contract of the Contract of the Contract of the Contract of the Contract
- <sub>"</sub> experimental values of the state of the state of the state of the state of the state of the state of the state of the state of the state of the state of the state of the state of the state of the state of the state o
- $\bullet$

#### 31.24.5 PLS STD

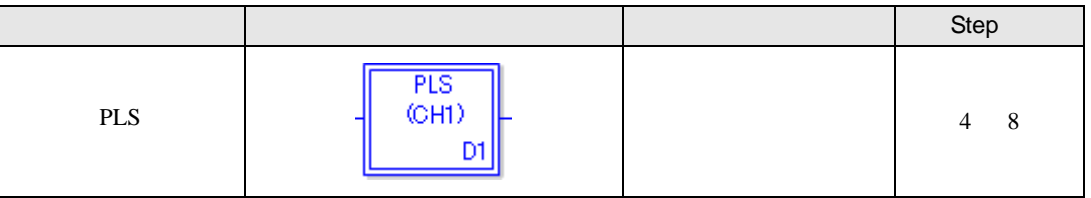

PLS  $\overline{P}$ 

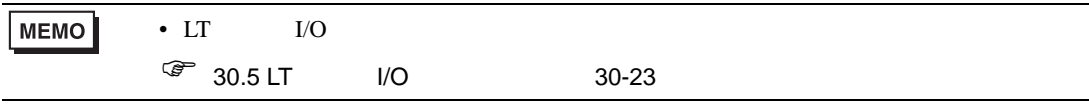

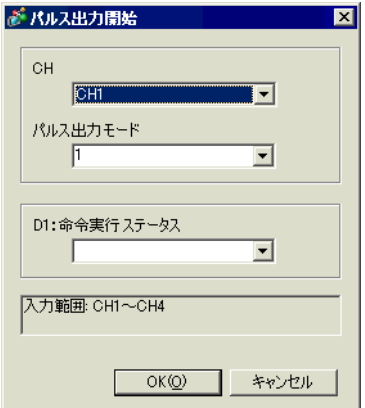

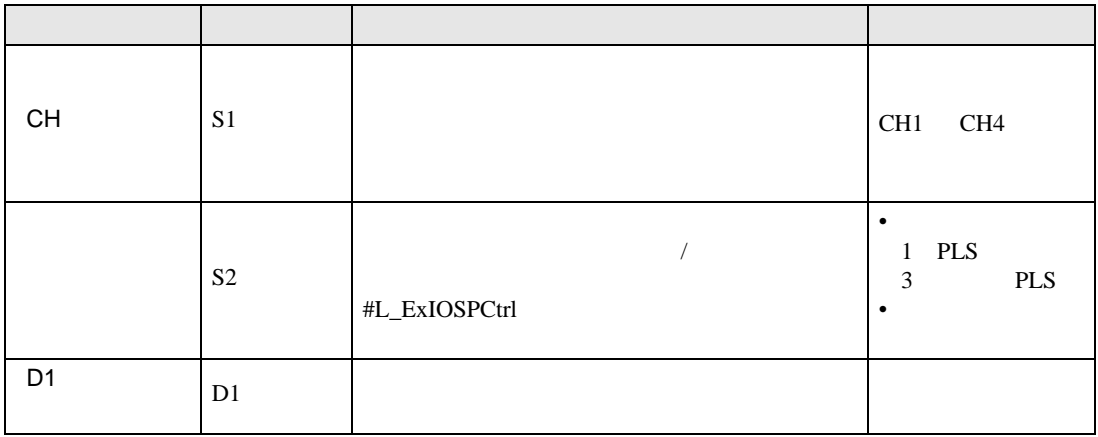

PLS

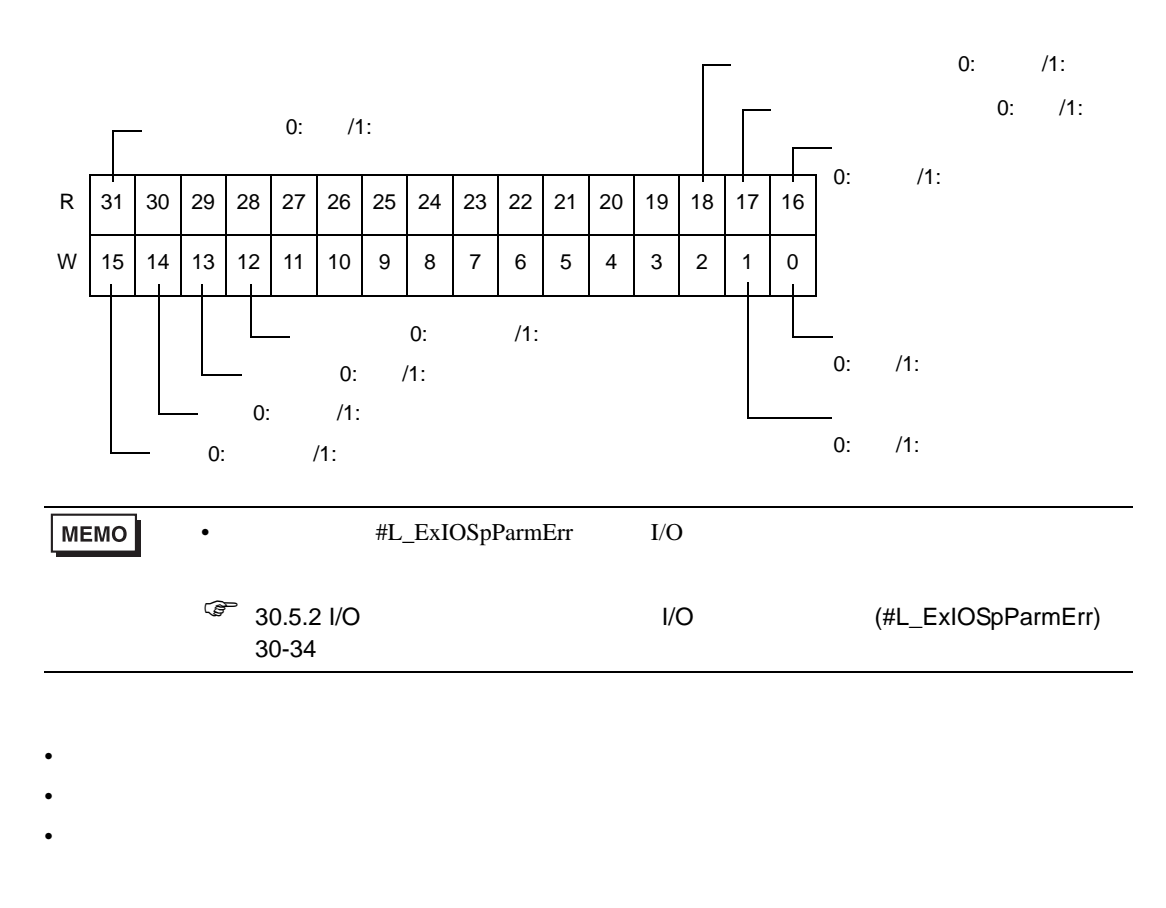

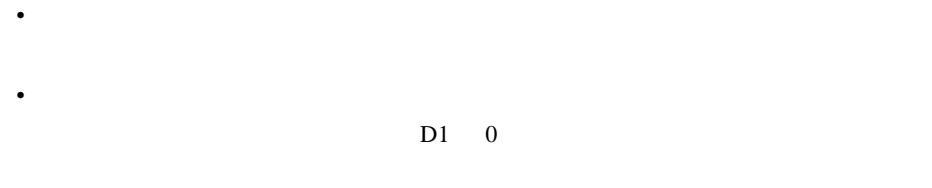

- 命令実行時にパルス出力中か確認し、出力中の場合はエラーになり処理されません。  $\bullet$  0  $\phantom{a}$
- $DI$ • PT TERM (PT constant of one of the one of the one of the one of the one of the one of the one of the one of the one of the one of the one of the one of the one of the one of the one of the one of the one of the one of th
- $\bullet$
- $\bullet$  extending the system of the system of the system of the system of the system of the system of the system of the system of the system of the system of the system of the system of the system of the system of the syst

## 31.24.6 PLSQ STD

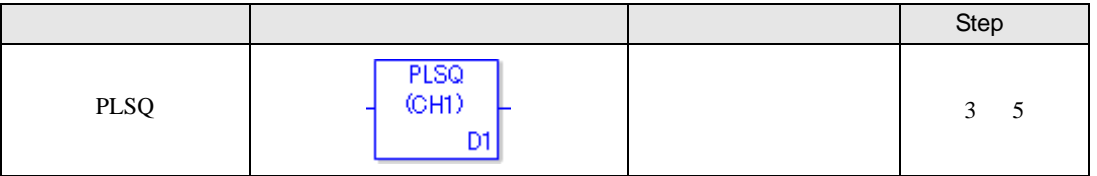

PLSQ **and the set of the set of the set of the set of the set of the set of the set of the set of the set of the set of the set of the set of the set of the set of the set of the set of the set of the set of the set of the** 

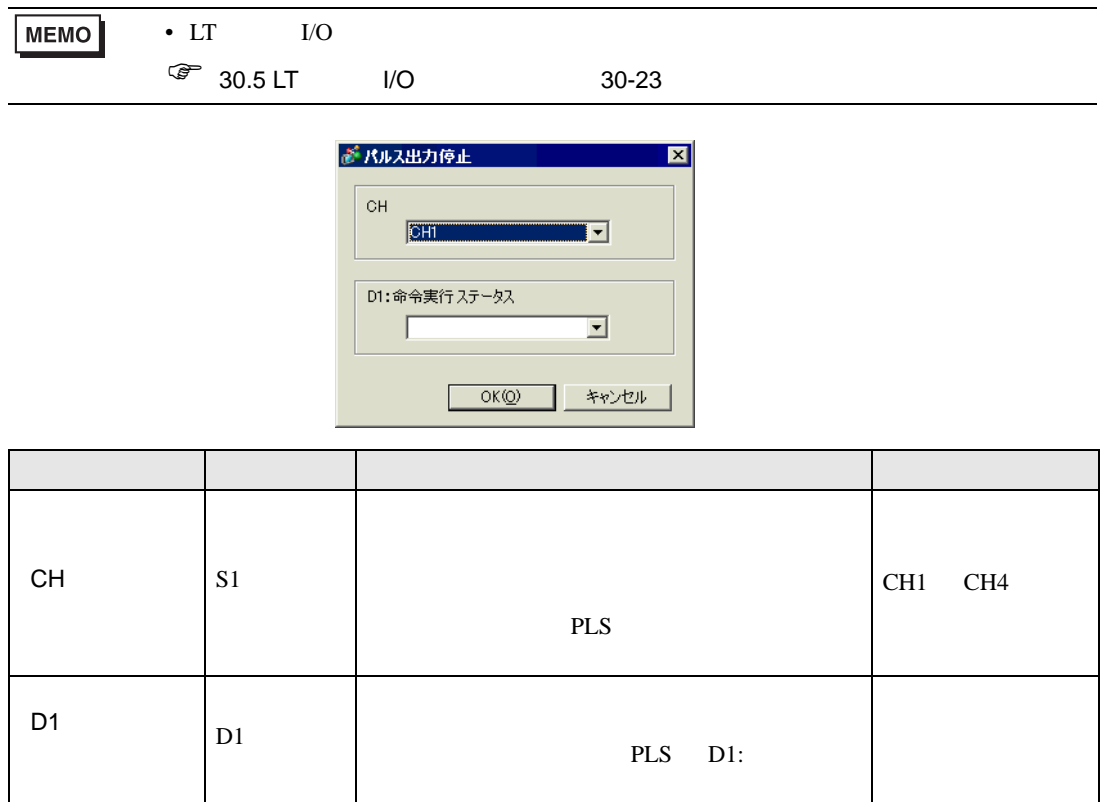

PLSQ

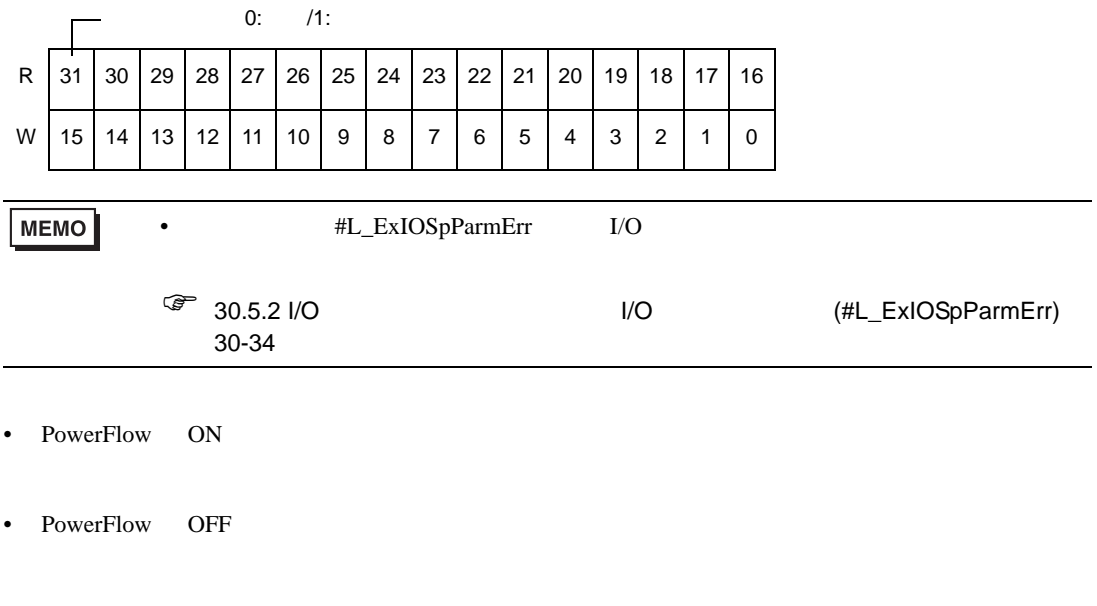

• PLS PLS PLS **PLS** 

#### 31.24.7 PWMX STD

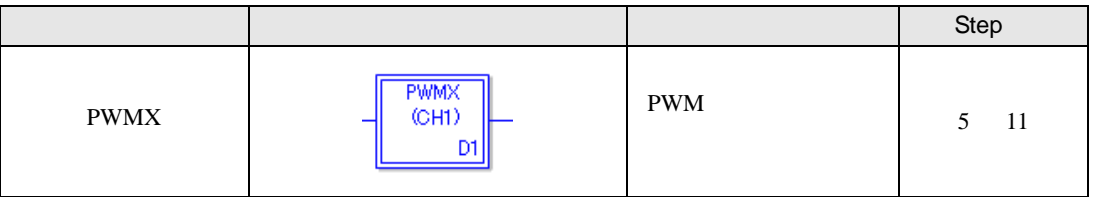

PWMX  $\sim$ 

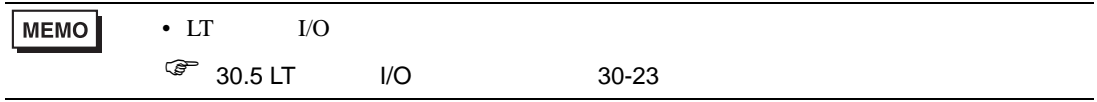

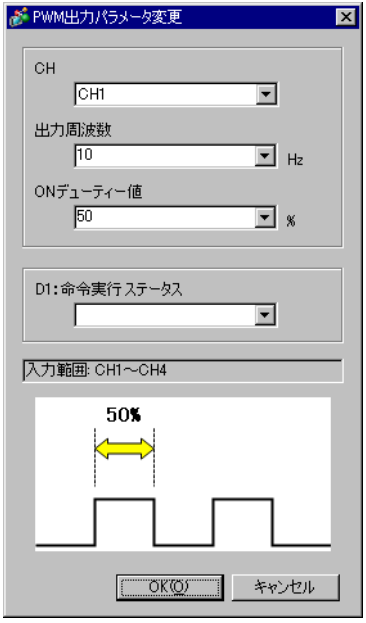

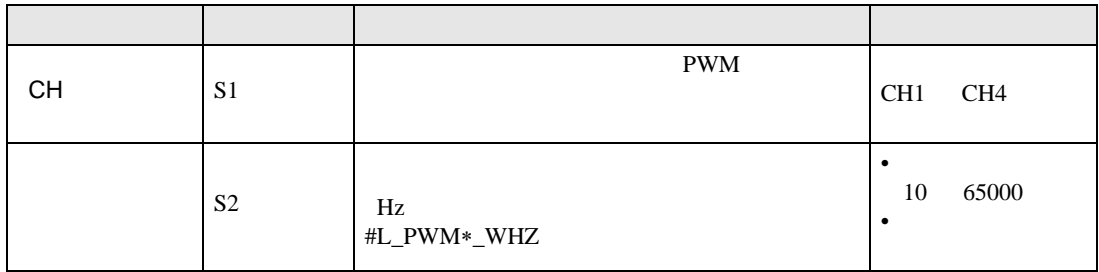

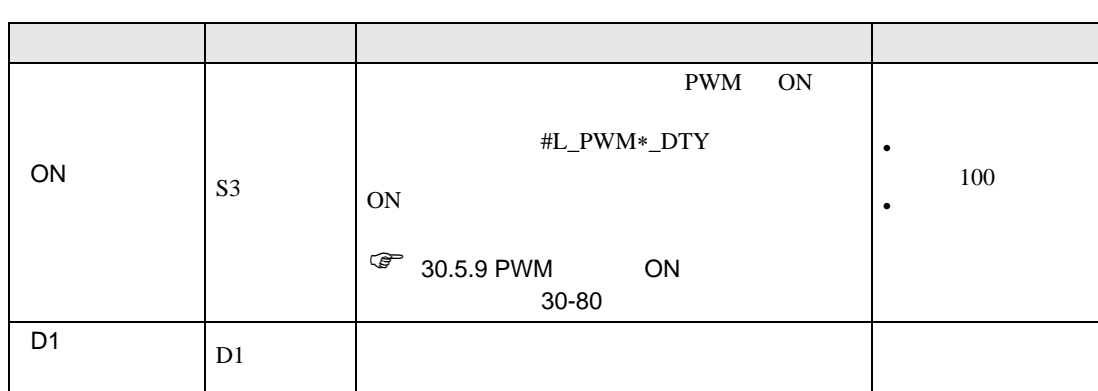

**PWMX** 

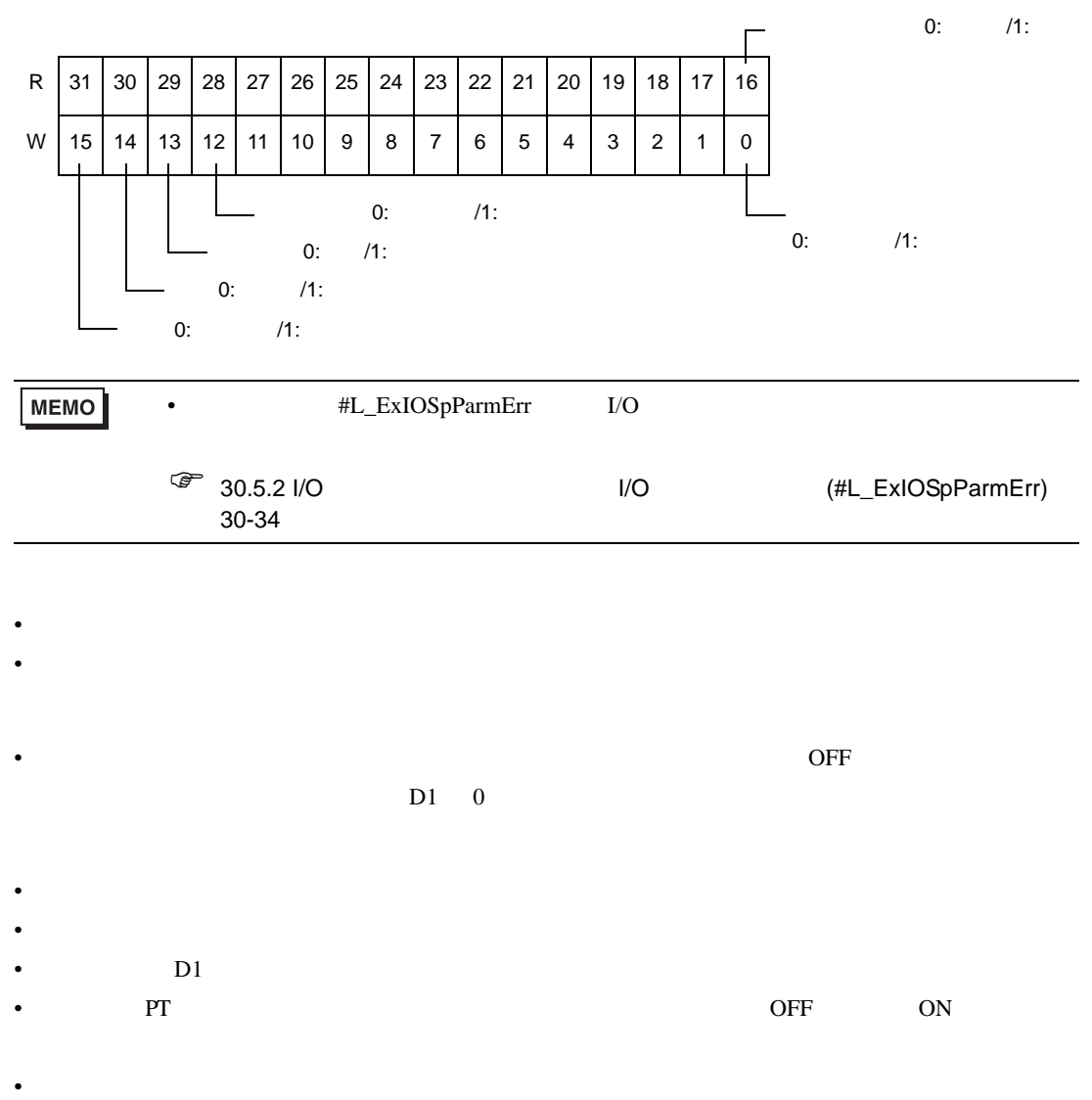

 $\bullet$ 

#### 31.24.8 PWMG STD

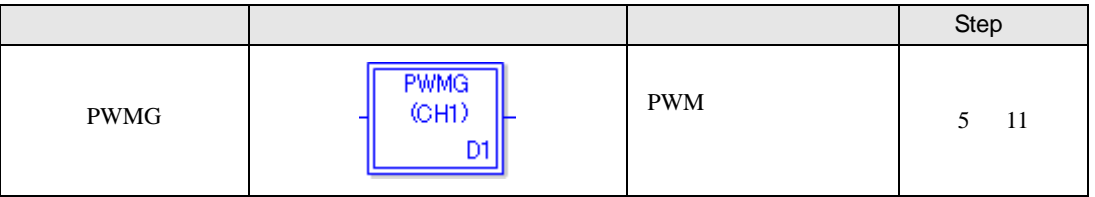

PWMG しゅうしょく しゅうしゅうしゅぎ しゅうしゅうしゅう しゅうしゅうしゅう しゅうしゅうしゅうしゅう

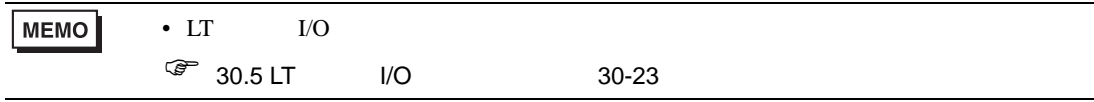

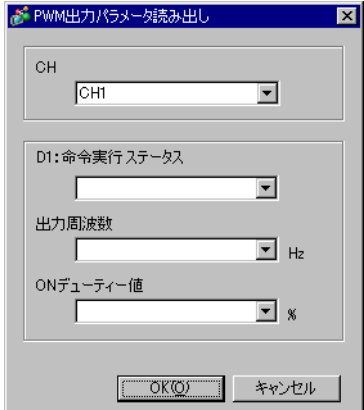

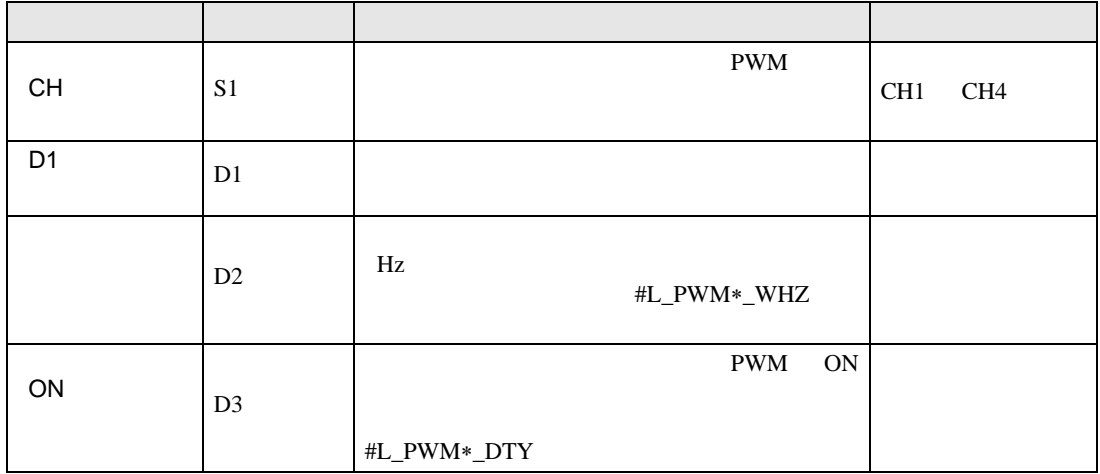

**PWMG** 

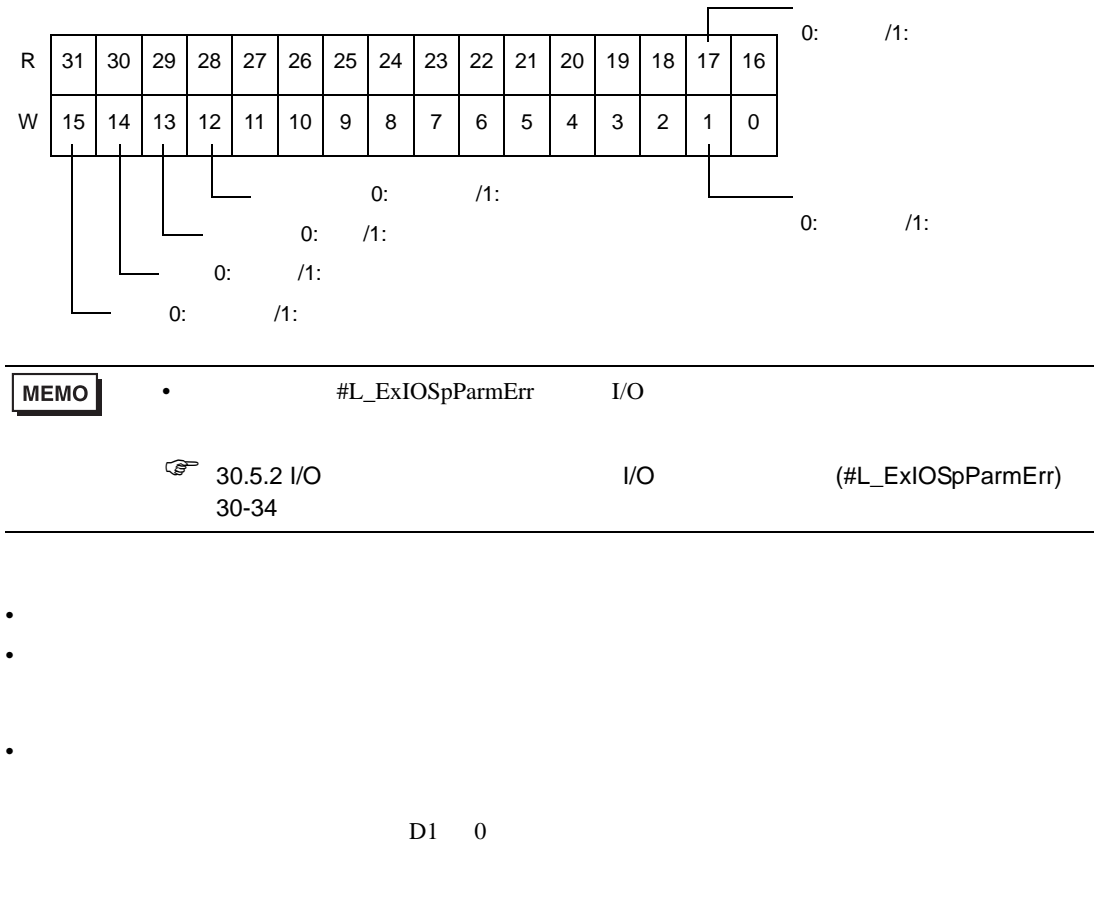

- 命令実行時にパラメータ読み出し中か確認し、読み出し中の場合はエラーになり処理されません。
- $DI$
- PT ON  $OFF$  ON
- <sub>"</sub> experimental values of the state of the state of the state of the state of the state of the state of the state of the state of the state of the state of the state of the state of the state of the state of the state o
- $\bullet$

#### 31.24.9 PWM STD

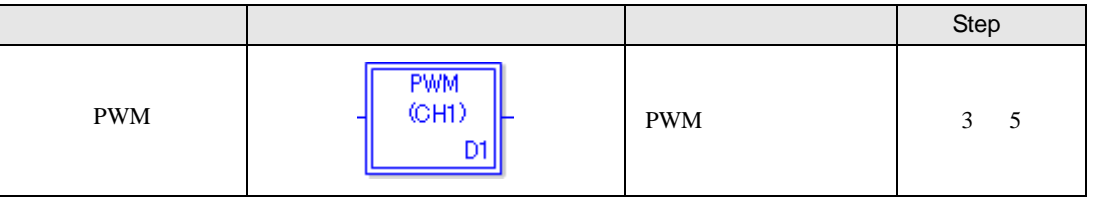

PWM  $\blacksquare$ 

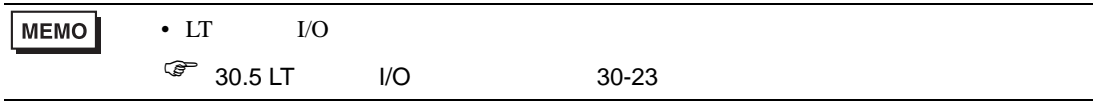

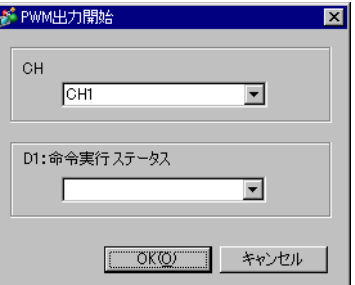

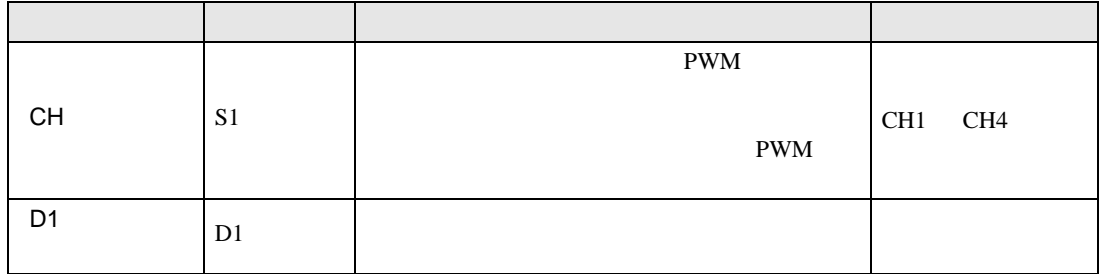

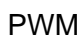

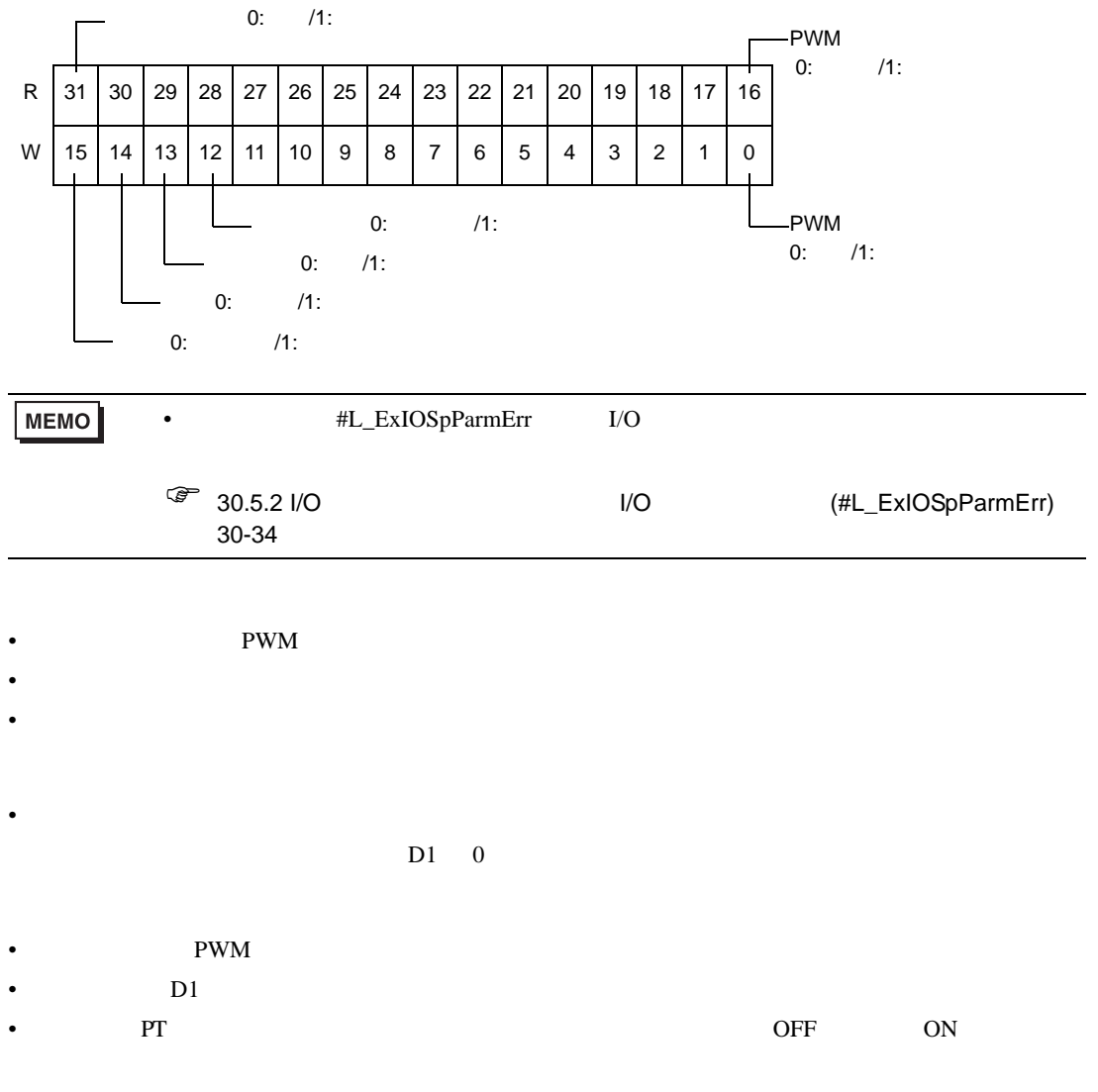

- <sub>"</sub> experimental values of the state of the state of the state of the state of the state of the state of the state of the state of the state of the state of the state of the state of the state of the state of the state o
- $\bullet$

#### 31.24.10 PWMQ STD

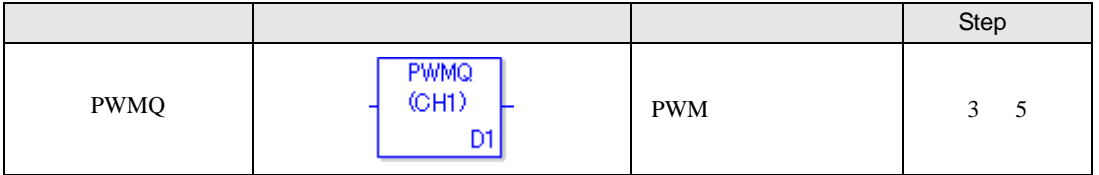

 $\text{PWMQ}$ 

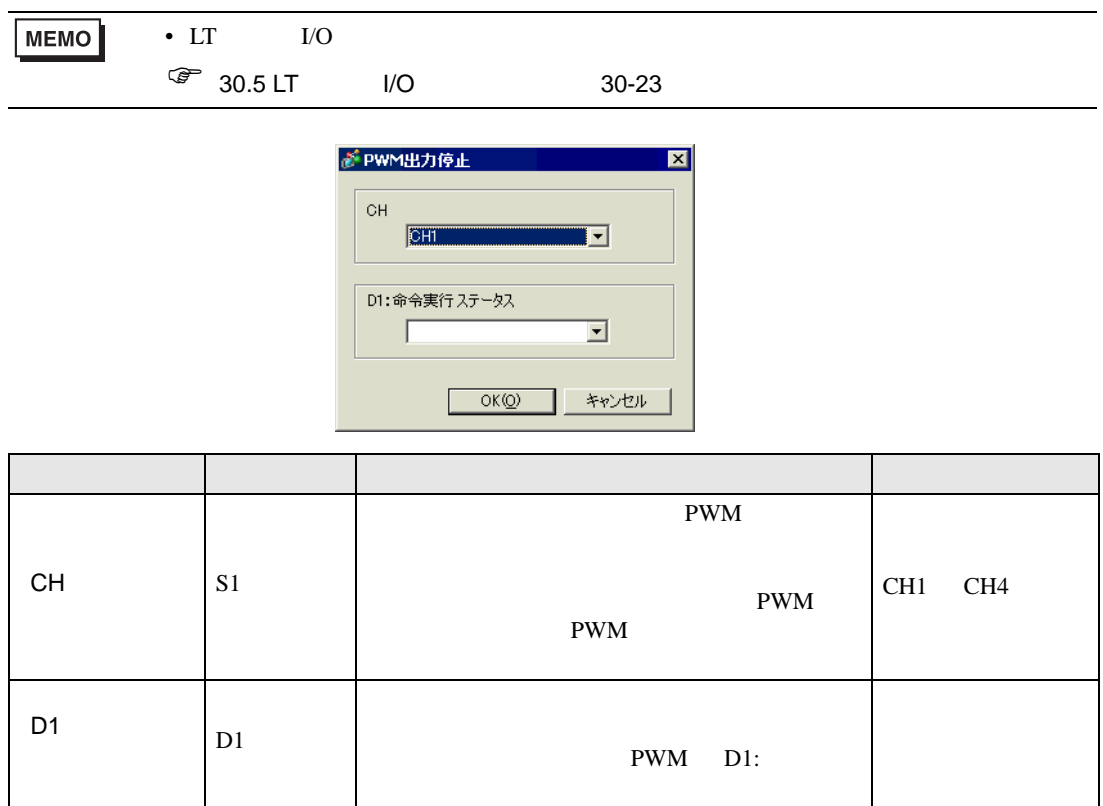

# PWMQ

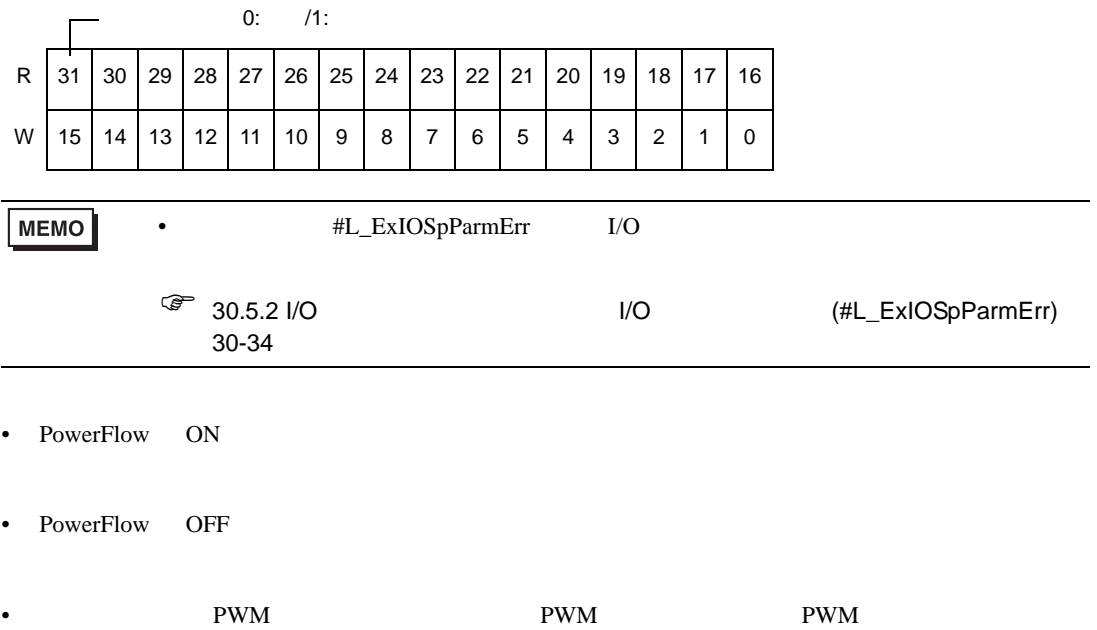

## 31.24.11 HSCX STD

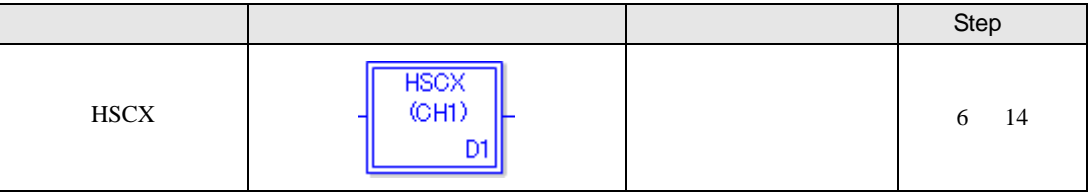

 $\rm{HSCX}$ 

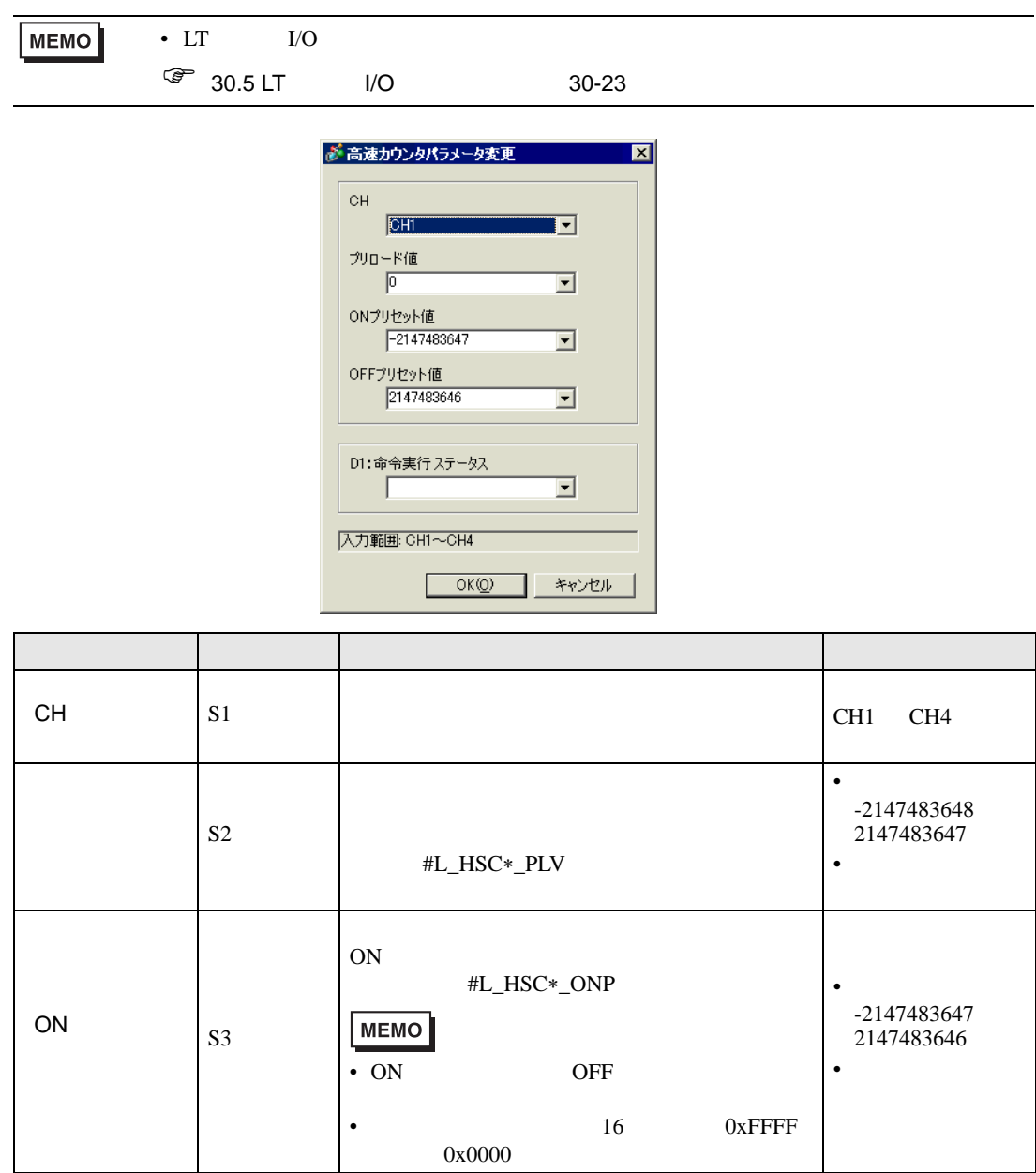

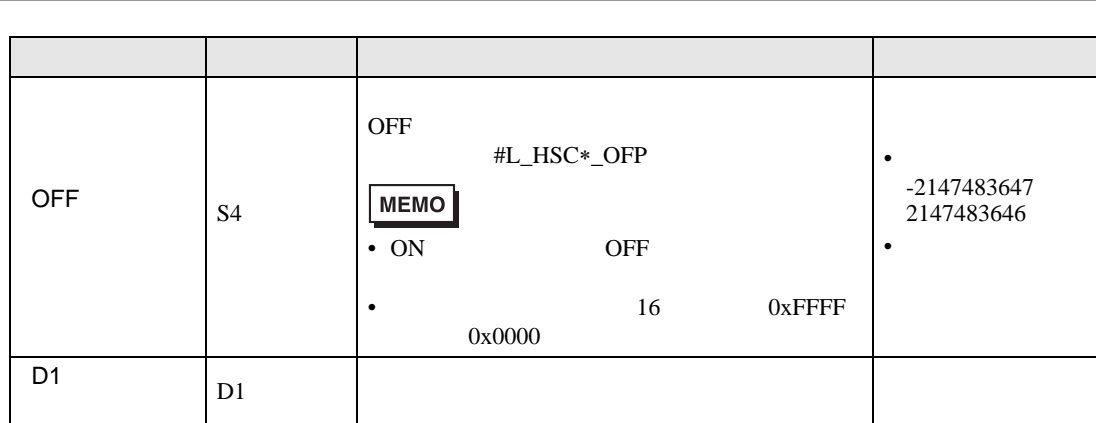

 $HSCX$ 

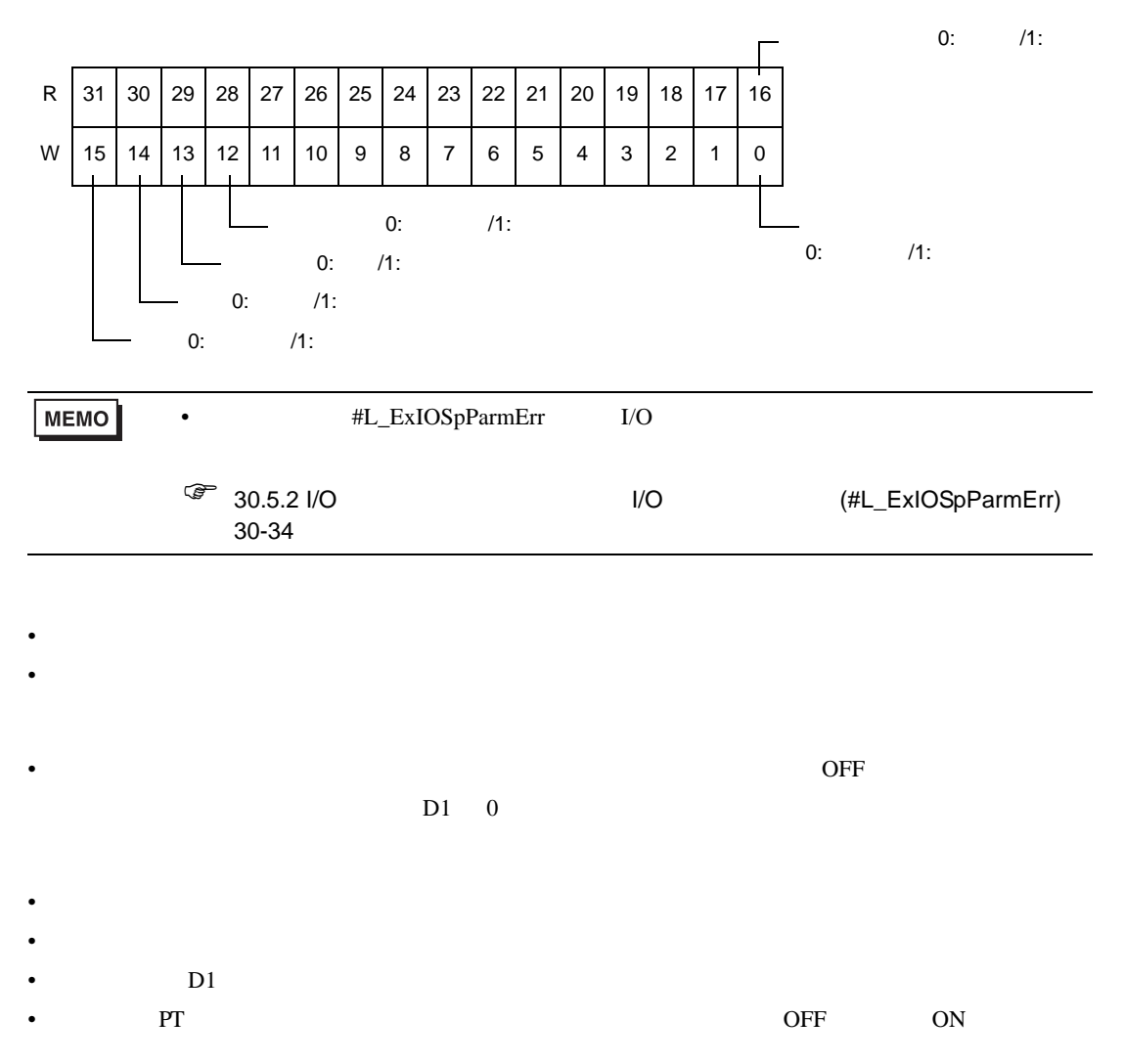

- <sub>"</sub> experimental distribution of the state of the state of the state of the state of the state of the state of the state of the state of the state of the state of the state of the state of the state of the state of the s
	- $\bullet$
- 

## 31.24.12 HSCG STD

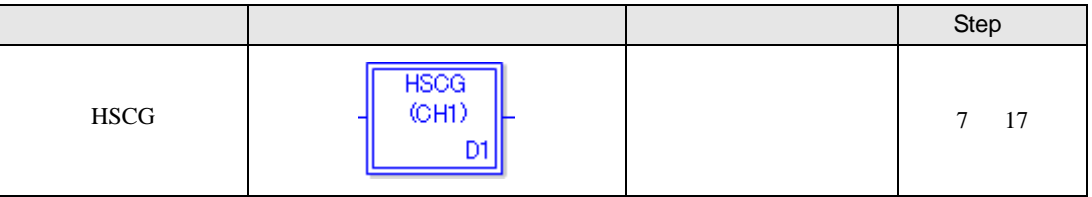

 $\rm HSCG$ 

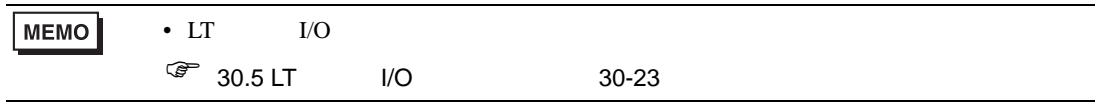

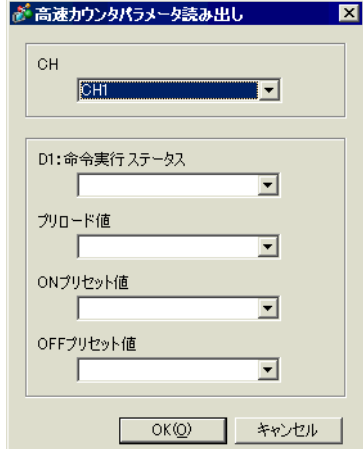

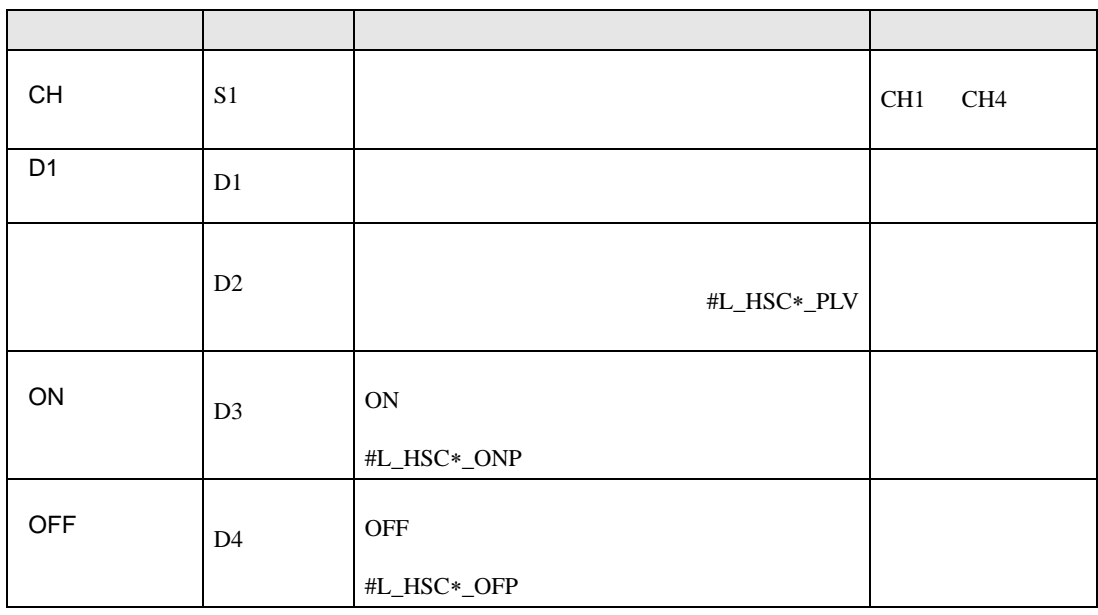

**HSCG** 

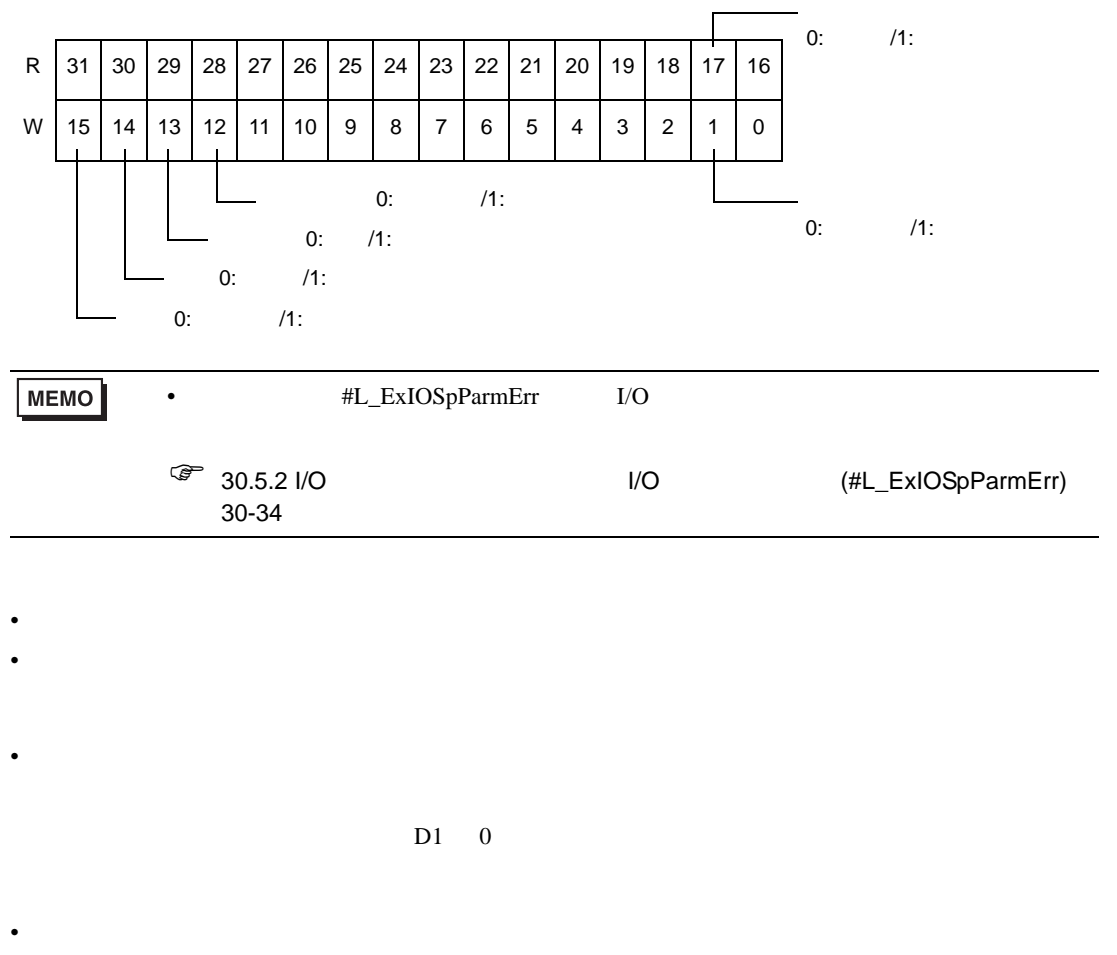

- $DI$
- PT ON  $OFF$  ON
- <sub>"</sub> experimental values of the state of the state of the state of the state of the state of the state of the state of the state of the state of the state of the state of the state of the state of the state of the state o
- $\bullet$

## 31.24.13 HSC STD

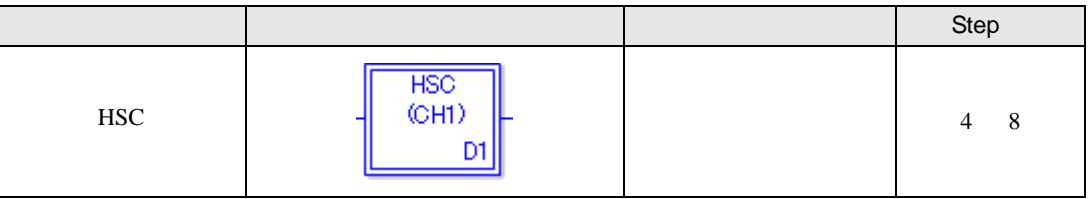

HSC ねっています。これます。これます。これます。これます。これます。

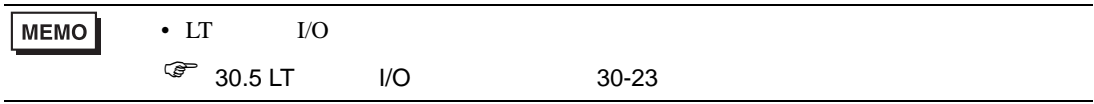

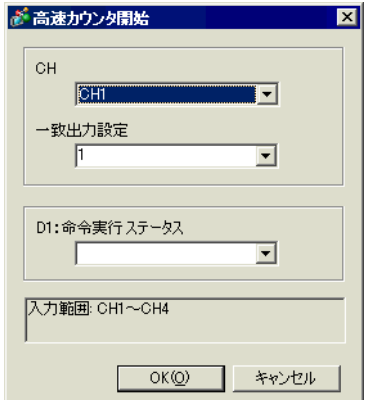

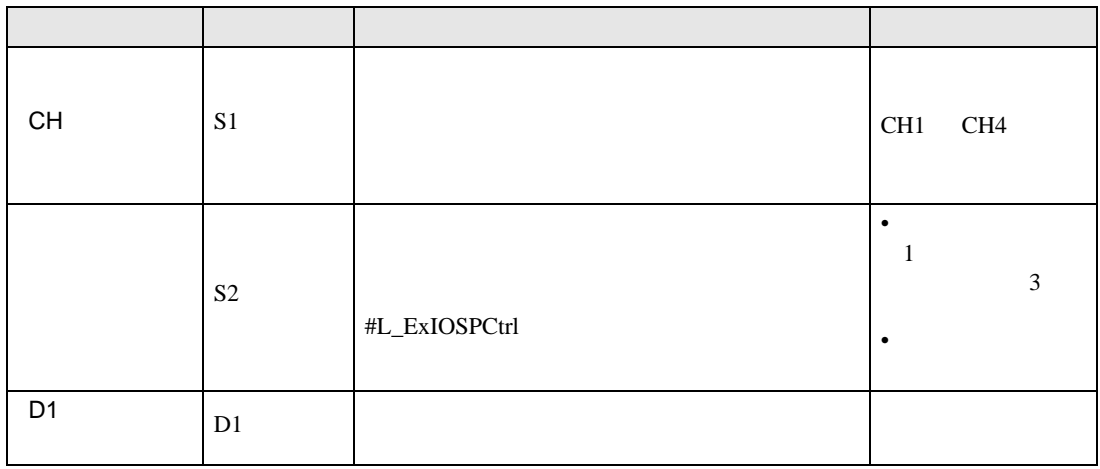

HSC

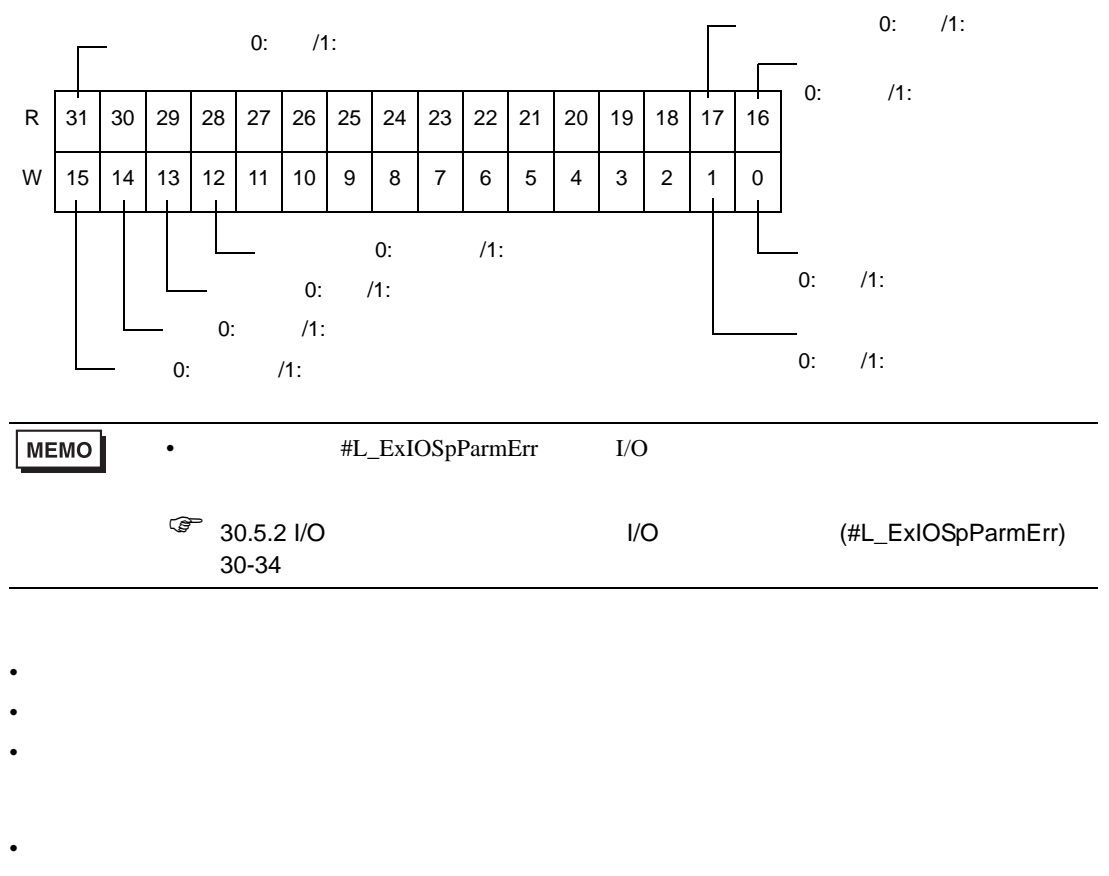

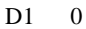

• 命令実行時に高速カウンタ実行中か確認し、高速カウンタ中の場合はエラーになり処理されませ

- $DI$
- PT TERM (PT constant of one one)
- 
- $\bullet$
- $\bullet$  extending the system of the system of the system of the system of the system of the system of the system of the system of the system of the system of the system of the system of the system of the system of the syst

## 31.24.14 HSCQ STD

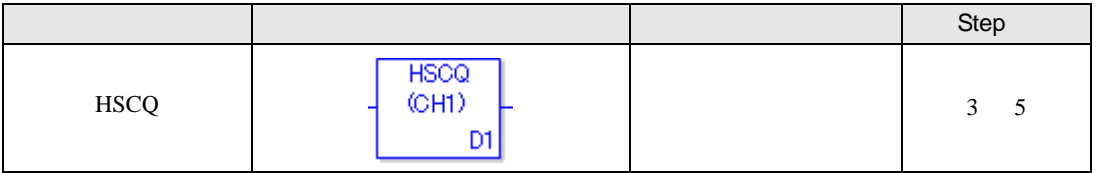

HSCQ やりつりのリックすることにはなって、下記のダイアログが表示されます。

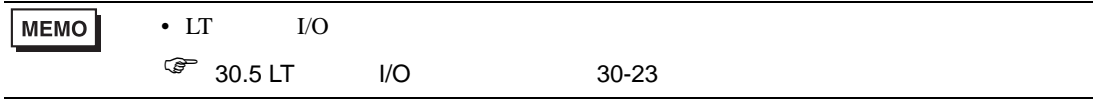

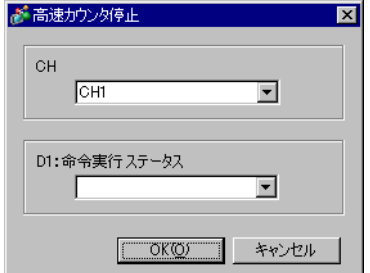

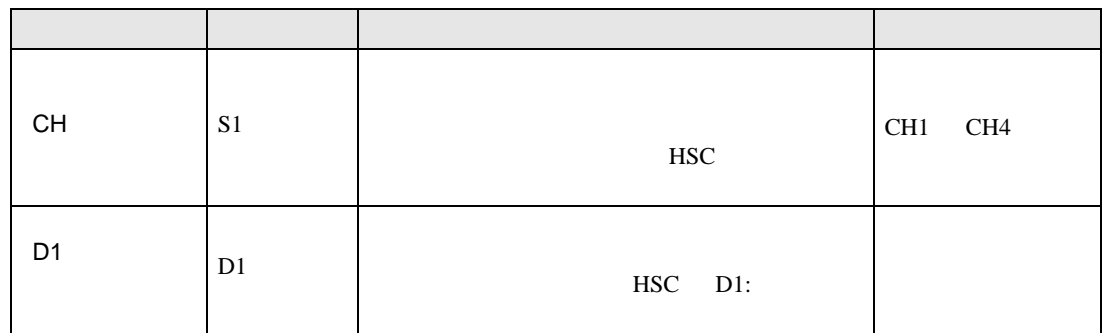

**HSCQ** 

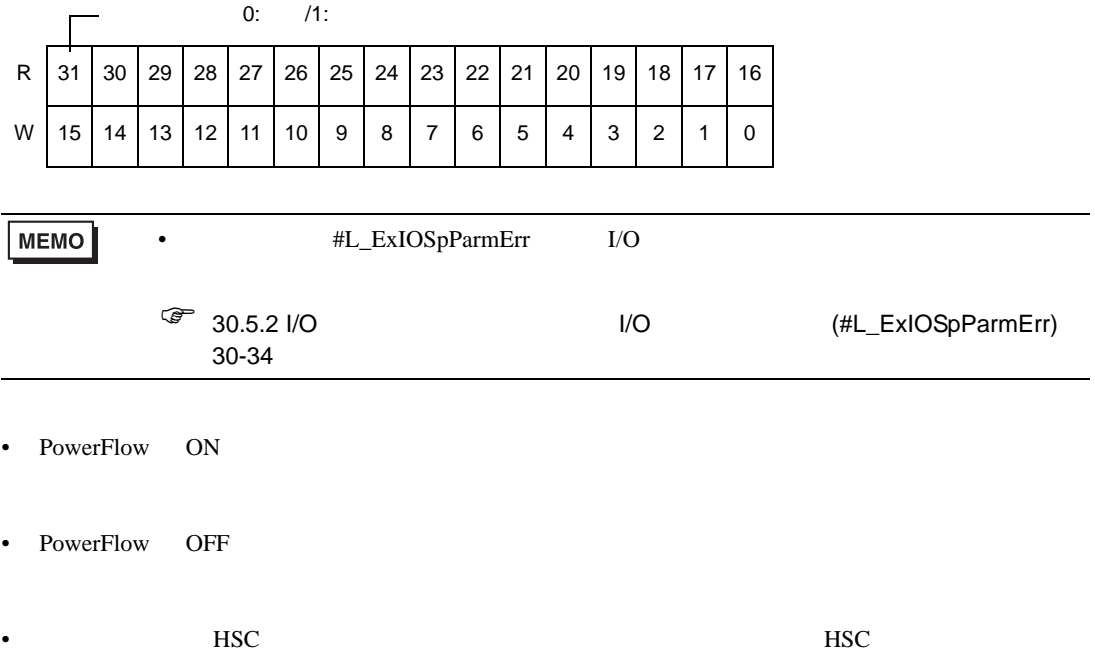

#### 31.24.15 PCH STD

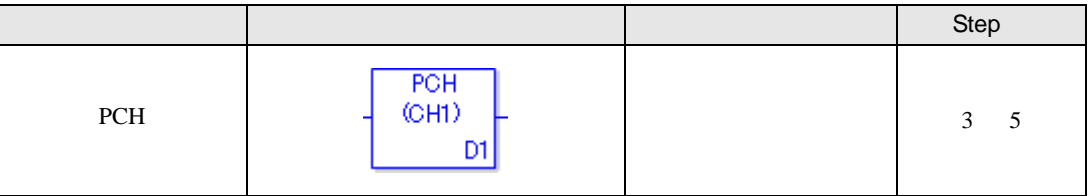

PCH extension of the state of the state of the state of the state of the state of the state of the state of the state of the state of the state of the state of the state of the state of the state of the state of the state

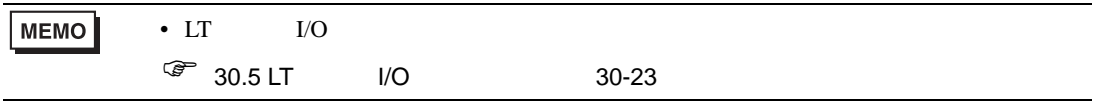

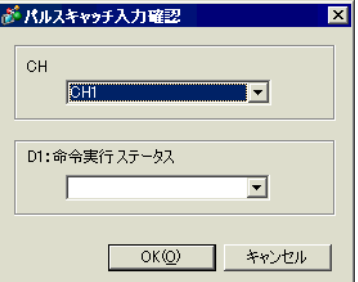

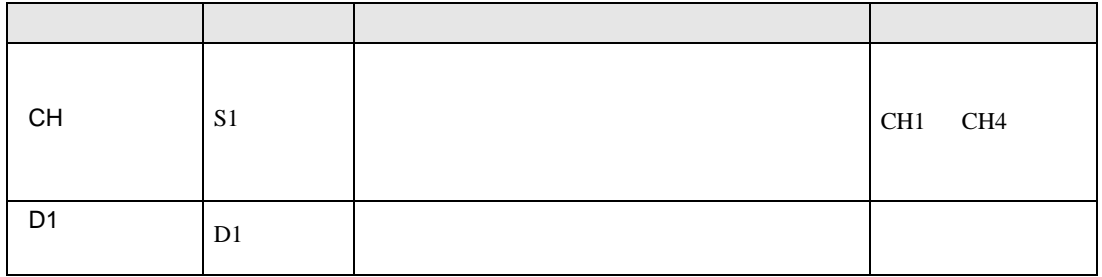

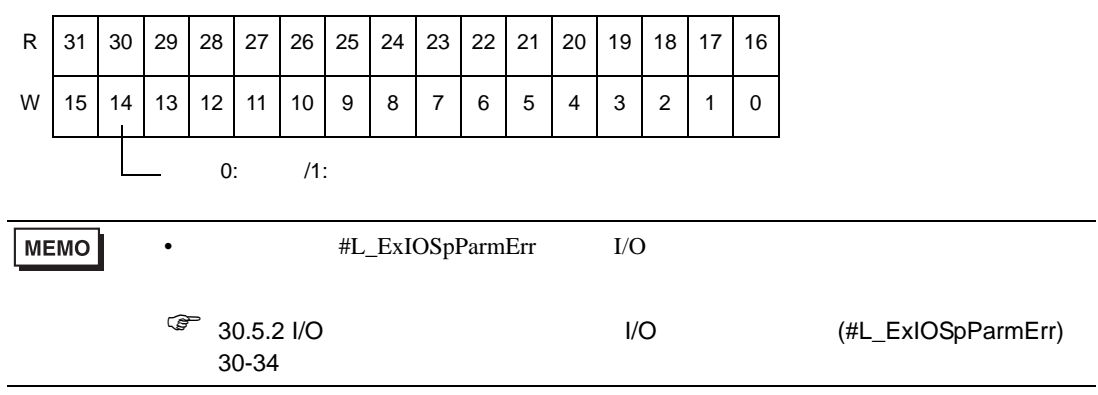

- PowerFlow ON
- PowerFlow OFF

PCH

## 31.24.16 PCHQ STD

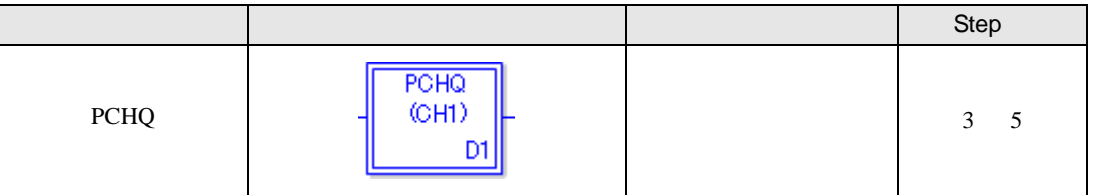

PCHQ しゅうしょく こくしゅうしょく こくしゅうしゅう しゅうしゅうしゅうしゅぎ

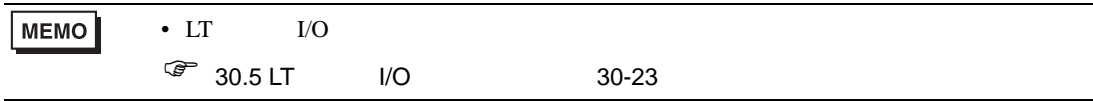

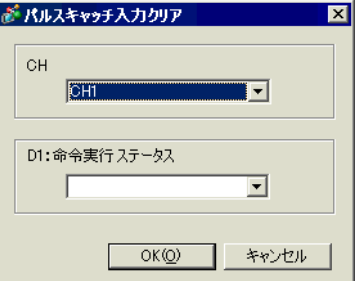

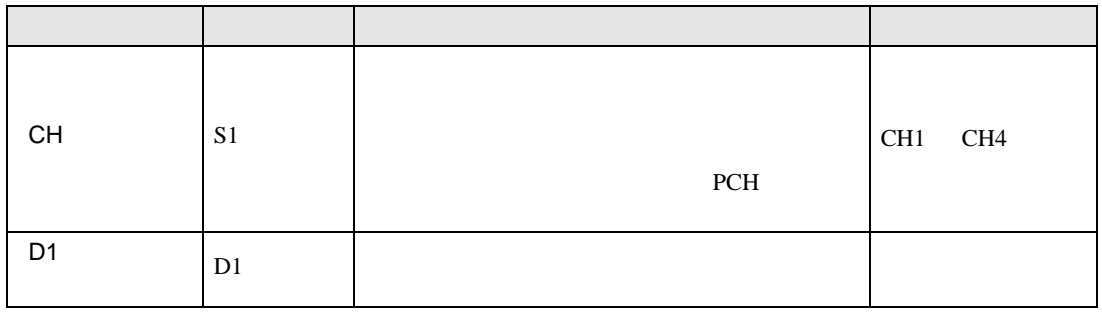

PCHQ

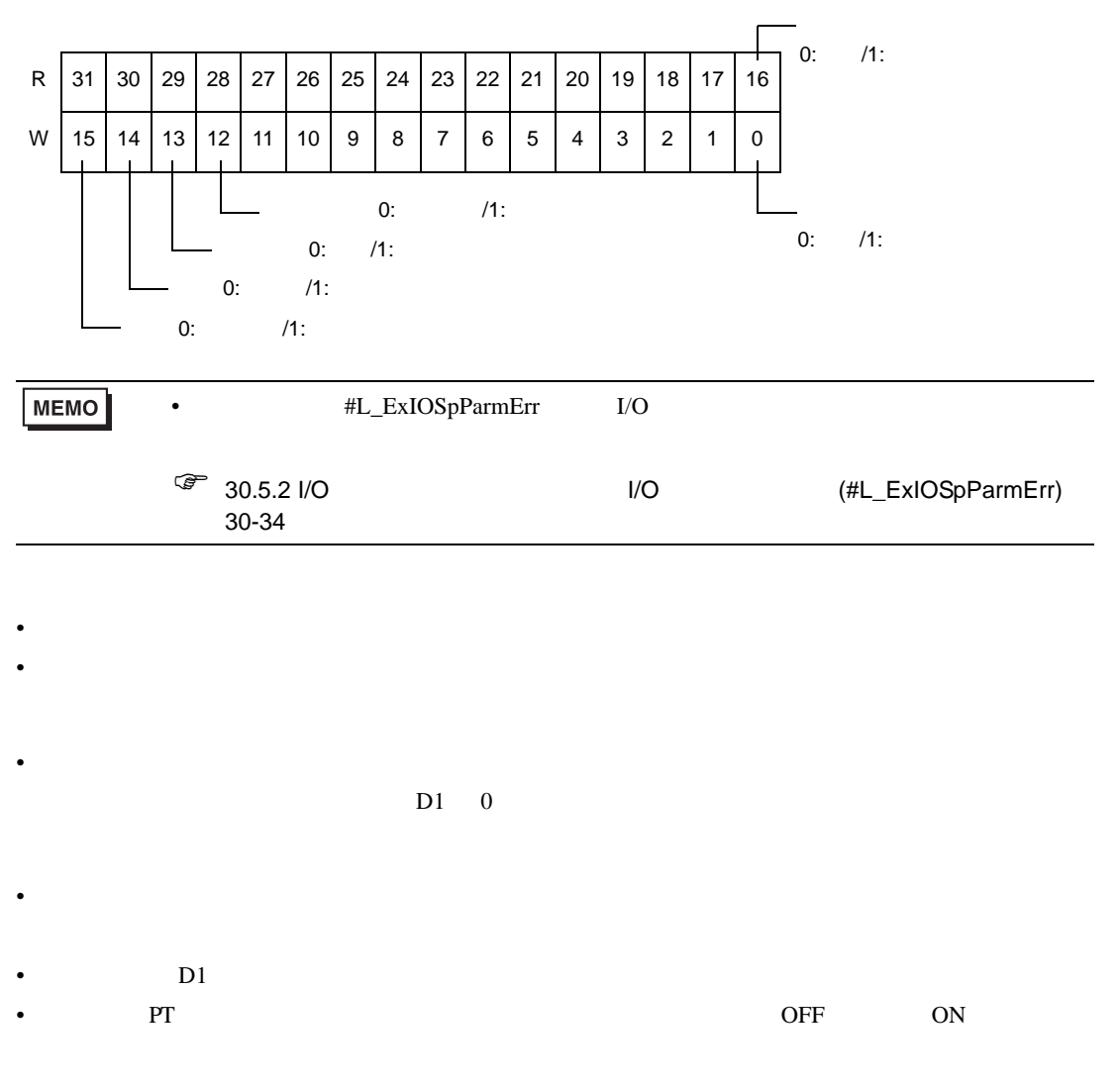

- $\bullet$ •  $\bullet$  extending the system of the system of the system of the system of the system of the system of the system of the system of the system of the system of the system of the system of the system of the system of the syst
- 

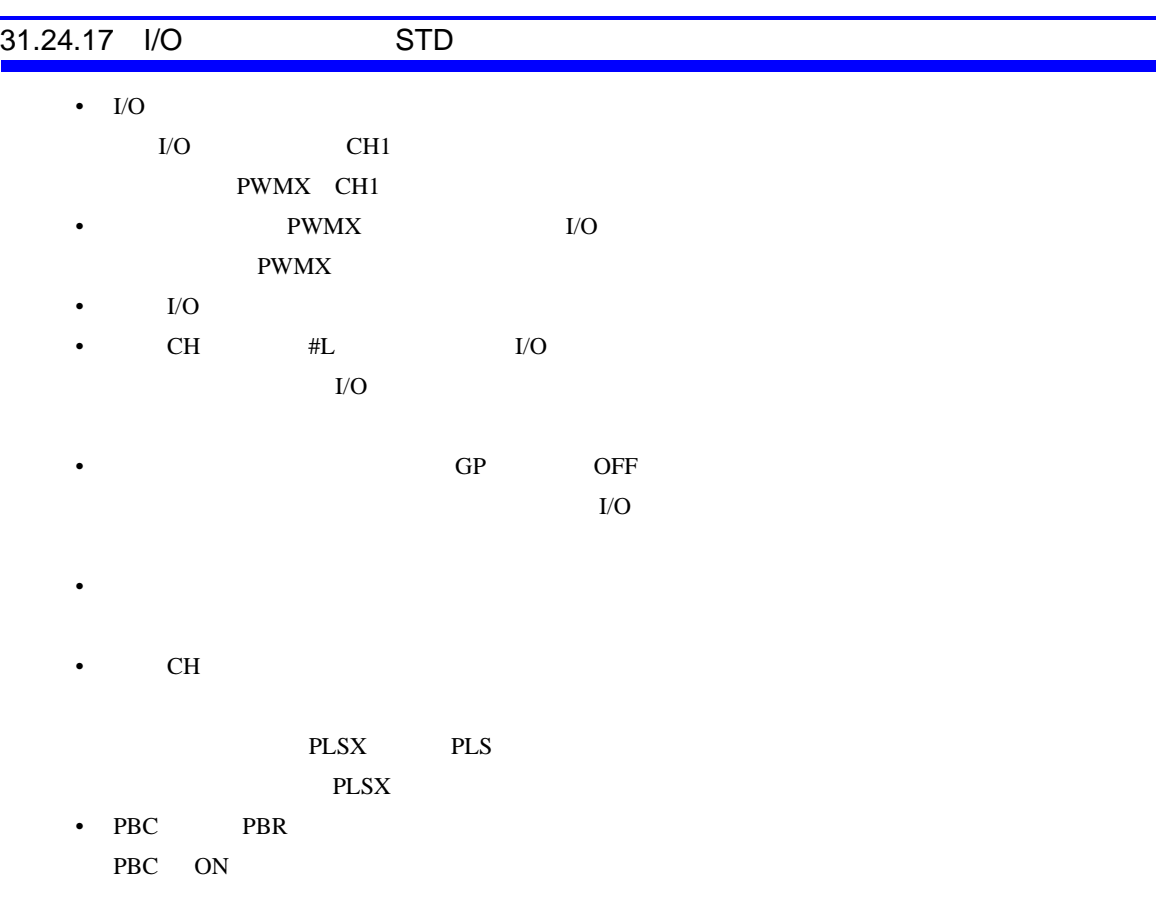

٦

PBC OFF

 $\bullet$ 

PBC ON/OFF